### **DISEÑO DE LA PLANTA DE TRATAMIENTO DE AGUAS RESIDUALES DE LA UNIVERSIDAD DE NARIÑO SEDE TOROBAJO APLICANDO UN SISTEMA DE SELECCIÓN BASADO EN EL MODELO SELTAR**

### **ROSA ELIZABETH CUASPUD BUESACO BLANCA LUCIA FOLLECO HERNANDEZ FABIO DAVID POLO PEREZ**

**UNIVERSIDAD DE NARIÑO FACULTAD DE INGENIERIA PROGRAMA DE INGENIERIA CIVIL SAN JUAN DE PASTO 2008**

### **DISEÑO DE LA PLANTA DE TRATAMIENTO DE AGUAS RESIDUALES DE LA UNIVERSIDAD DE NARIÑO SEDE TOROBAJO APLICANDO UN SISTEMA DE SELECCIÓN BASADO EN EL MODELO SELTAR**

### **ROSA ELIZABETH CUASPUD BUESACO BLANCA LUCIA FOLLECO HERNANDEZ FABIO DAVID POLO PEREZ**

**Proyecto de grado presentado como requisito parcial para optar el titulo de Ingenieros Civiles**

### **DIRECTOR:**

**ING**. **RUBY ALICIA CRIOLLO MARTINEZ**

**UNIVERSIDAD DE NARIÑO FACULTAD DE INGENIERIA PROGRAMA DE INGENIERIA CIVIL SAN JUAN DE PASTO 2008**

Nota de aceptación:

Firma del jurado

Firma del jurado

Ciudad y fecha

**Las ideas y conclusiones aportadas en el trabajo de grado son responsabilidad exclusiva del autor.**

**Artículo 1 ro del Acuerdo No 324 de Octubre 11 de 1966 emanado del Honorable Consejo Directivo de la Universidad de Nariño.**

### **DEDICATORIA**

A Dios por darme la salud, fortaleza y sabiduría en el transcurso de mi formación universitaria, por permitirme culminar satisfactoriamente este proyecto de vida que un día emprendí. A mis padres, Carmen y Polivio, por su amor y apoyo incondicional, por estar conmigo siempre, por compartir mis alegrías y por bridarme una voz de aliento cuando me he sentido abatida. A mi esposo, Franklin, por su amor, paciencia, entendimiento y estimulo en esta larga etapa de mi vida. A mis hermanos, especialmente a Libardo, por ser mi soporte y el impulso para llegar a mí meta. A mis compañeros de tesis, Blanca y David, por su amistad, paciencia y apoyo, por hacer mas fraterno y llevadero el proyecto que iniciamos juntos. A mi universidad, los docentes y compañeros de facultad. Mil gracias. *Rosita Elizabeth*

A Dios por haberme dado a mi familia, por corregirme en cada paso que doy y fortalecerme con su espíritu para levantarme en los momentos difíciles. A mis padres María Bernarda Hernández y Luis Eduardo Folleco por haberse sacrificado tanto y regalarme ese amor incondicional, a mis hermanos Luis Esteban y Dina María Folleco por su maravillosa compañía en mi camino, a mis tíos Hna. Carmela Hernández, Blanca Pantoja y Guillermo Hernández por su apoyo incondicional. A mis compañeros de tesis por su paciencia, comprensión y soporte durante este largo y duro trabajo. A mi universidad de Nariño, en especial a los docentes de la facultad de ingeniería. A todos gracias, mil bendiciones y los llevo en mi corazón*. Blanca Lucia*

A Dios por haberme dado la vida, a mis padres Mariana Pérez y Fabio Polo por apoyarme en los momentos difíciles, a mi hermanos Katherine y Alfredo Polo, por acompañare en mi camino, a mi abuelita Zoila Rosa Pérez por su amor.

*Fabio David*

### **AGRADECIMIENTOS**

Sinceros agradecimientos a la Ingeniera Ruby Alicia Criollo, directora de trabajo de grado por su apoyo y valiosa colaboración para el desarrollo del presente proyecto.

A la facultad de Ingeniería de la Universidad de Nariño por la formación recibida y directamente a todo su personal docente por los conocimientos brindados que permitieron alcanzar esta meta, especialmente a los ingenieros Roberto Salazar Cano y Hernán Gómez Zambrano por su valiosa colaboración y conocimientos aportados durante el desarrollo de este trabajo de grado.

A la sección de Laboratorios Especializados de la Universidad de Nariño, por su apoyo durante la etapa de caracterización y muestreo, especialmente a la tecnóloga química Piedad Rebolledo y Mabel Tupaz auxiliar de laboratorio.

Al personal de los Departamentos de Planeación y Servicios Generales de la Universidad de Nariño, por su cooperación en las labores de campo desarrolladas en el presente trabajo.

Al personal encargado del Laboratorio de Hidráulica de la Facultad de Ingeniería de la Universidad de Nariño, encabezado por el señor Roberto García, por su apoyo y cooperación durante la etapa de labores de campo desarrolladas en la institución.

Al personal de Biblioteca de Ingeniería en Producción Acuícola, por su contribución en el desarrollo de la etapa investigativa del proyecto.

# **CONTENIDO**

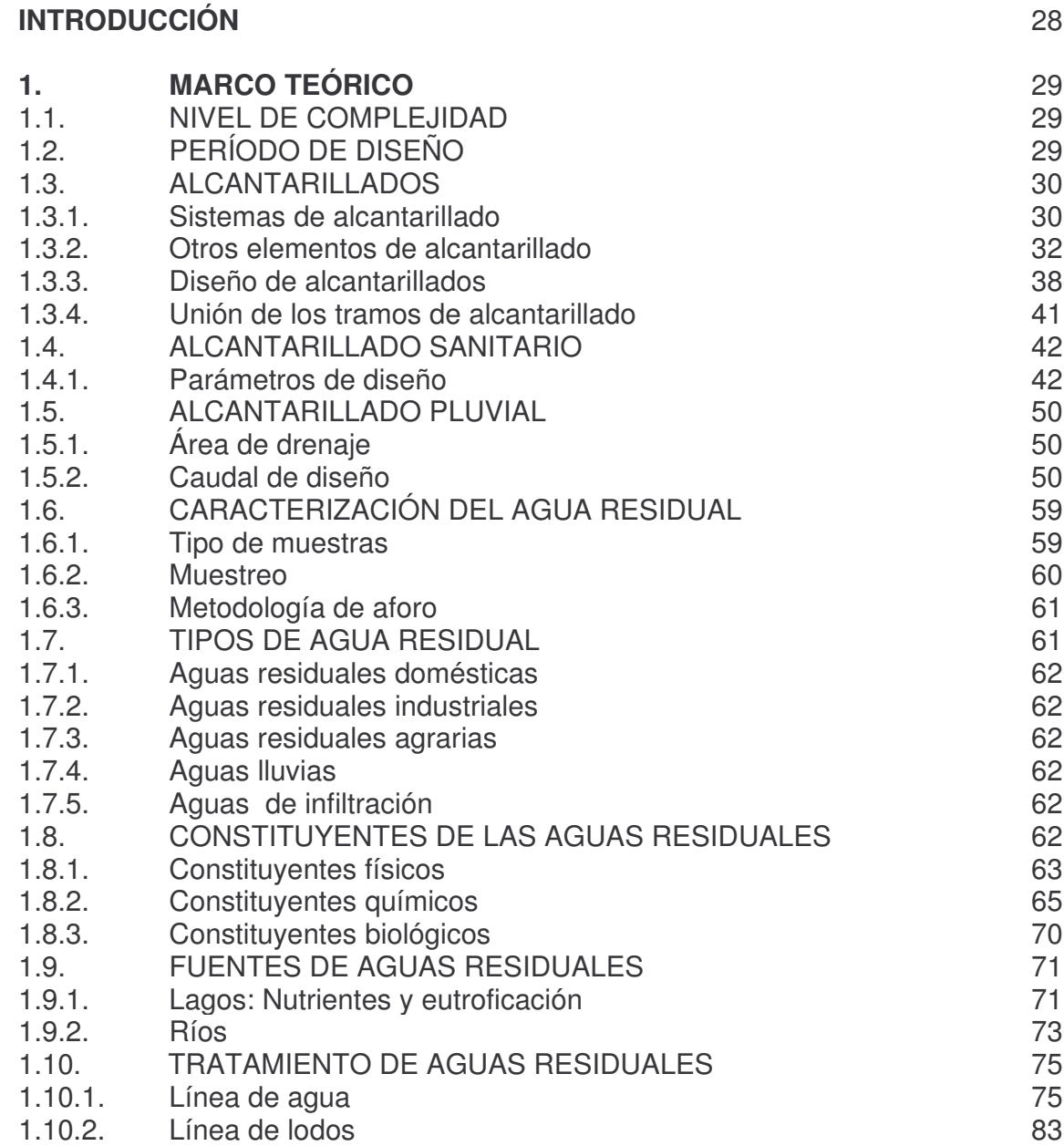

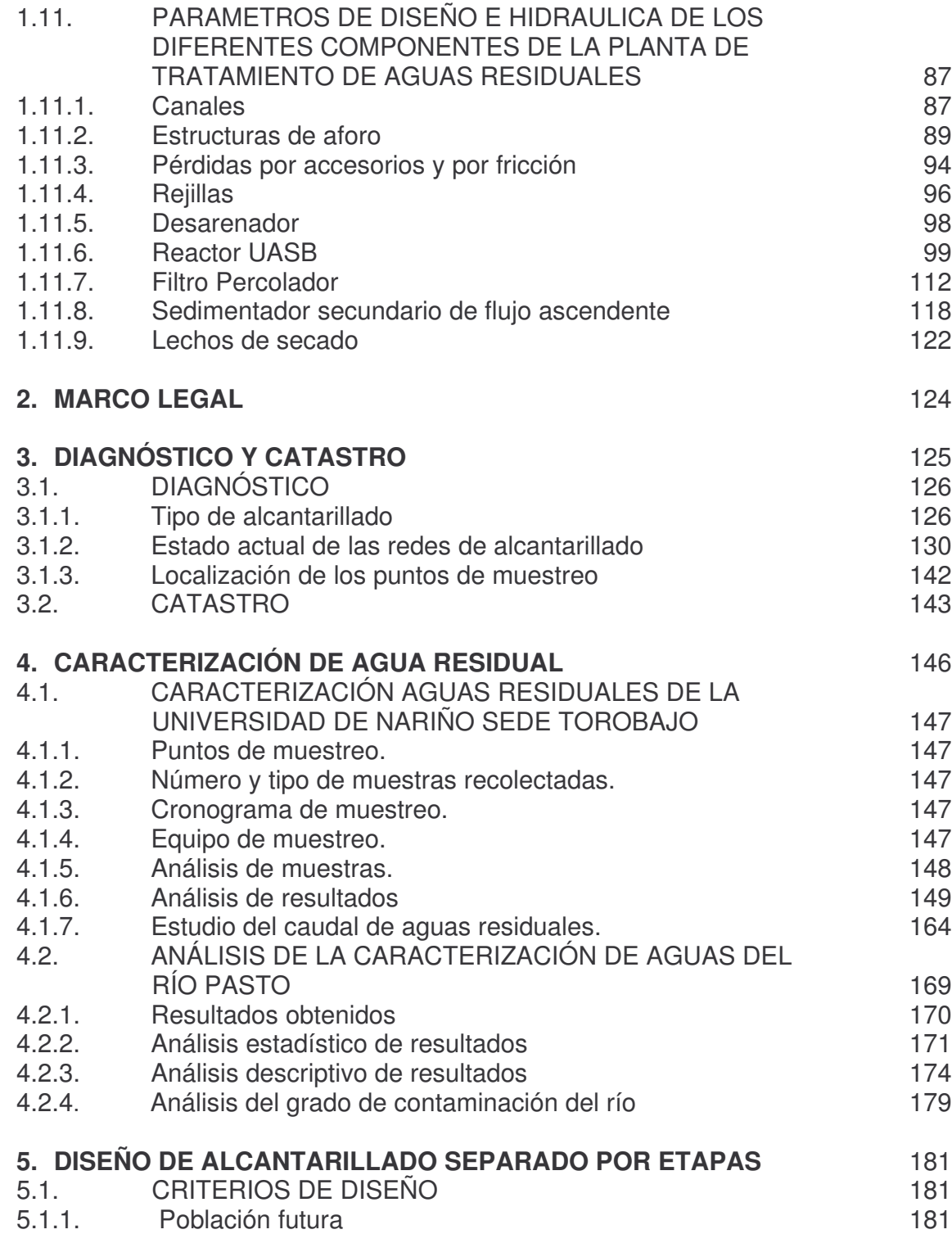

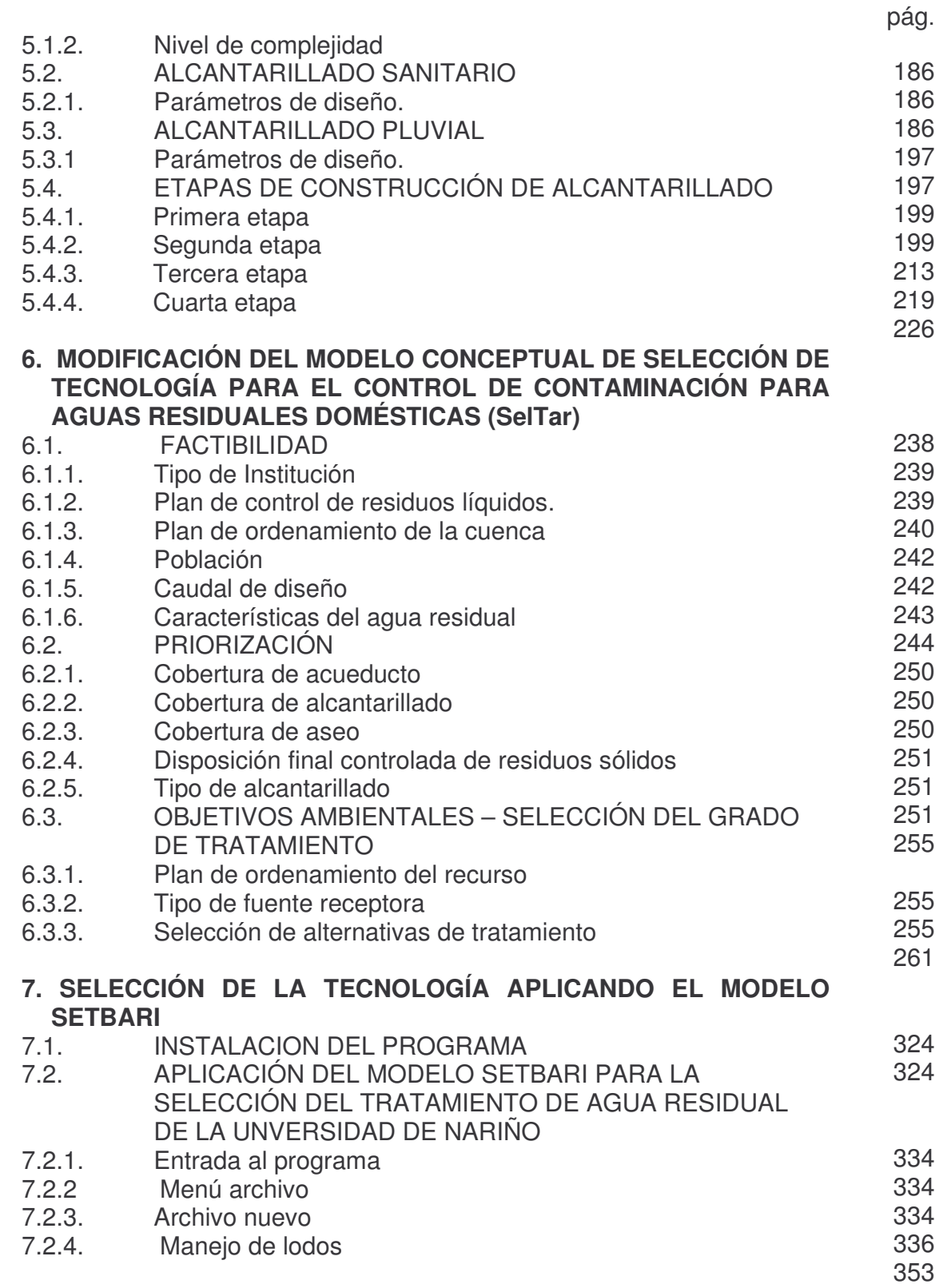

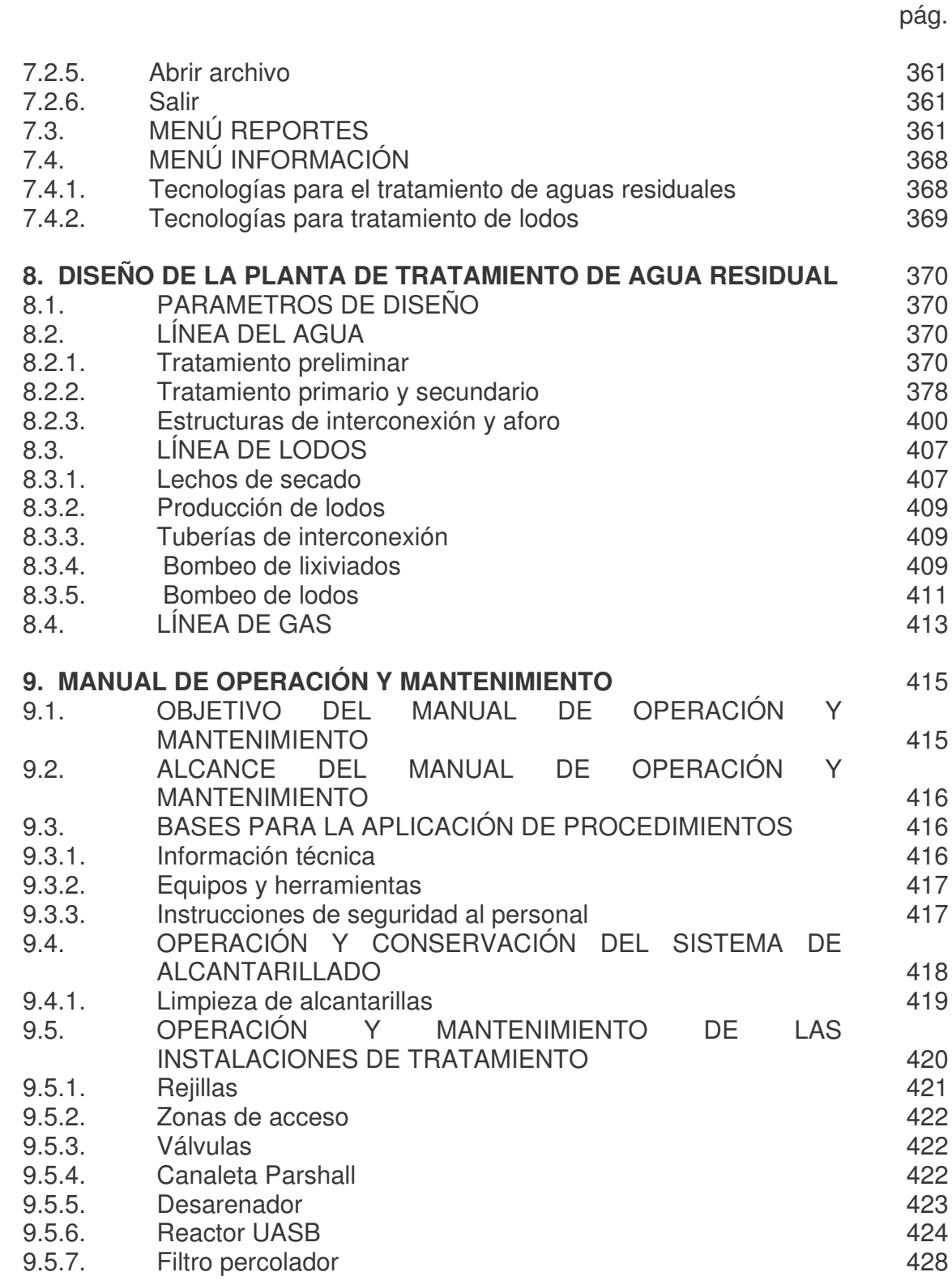

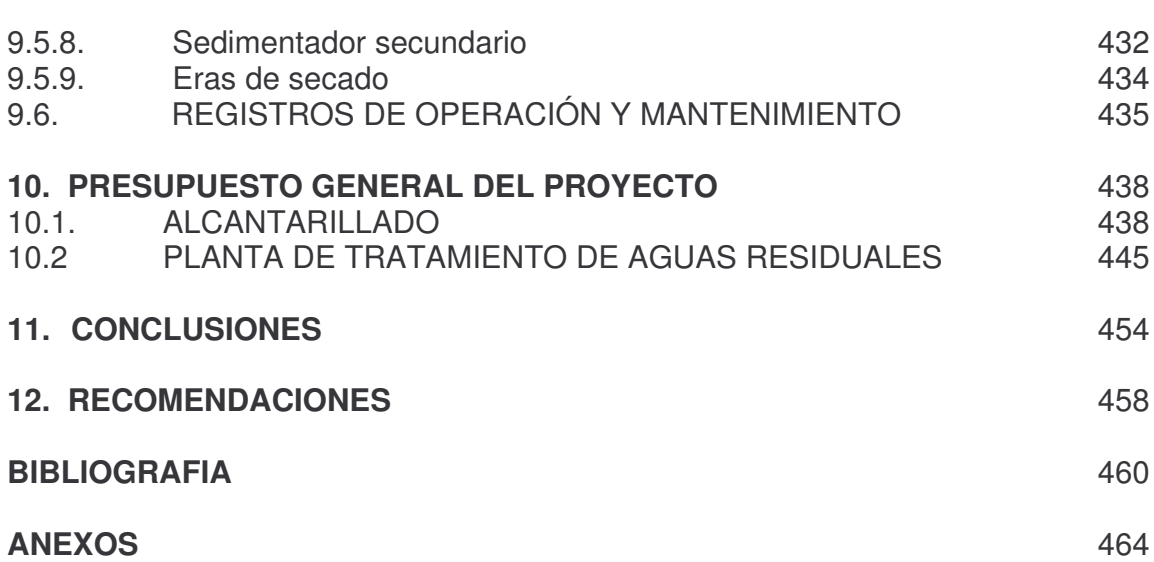

# **LISTA DE TABLAS**

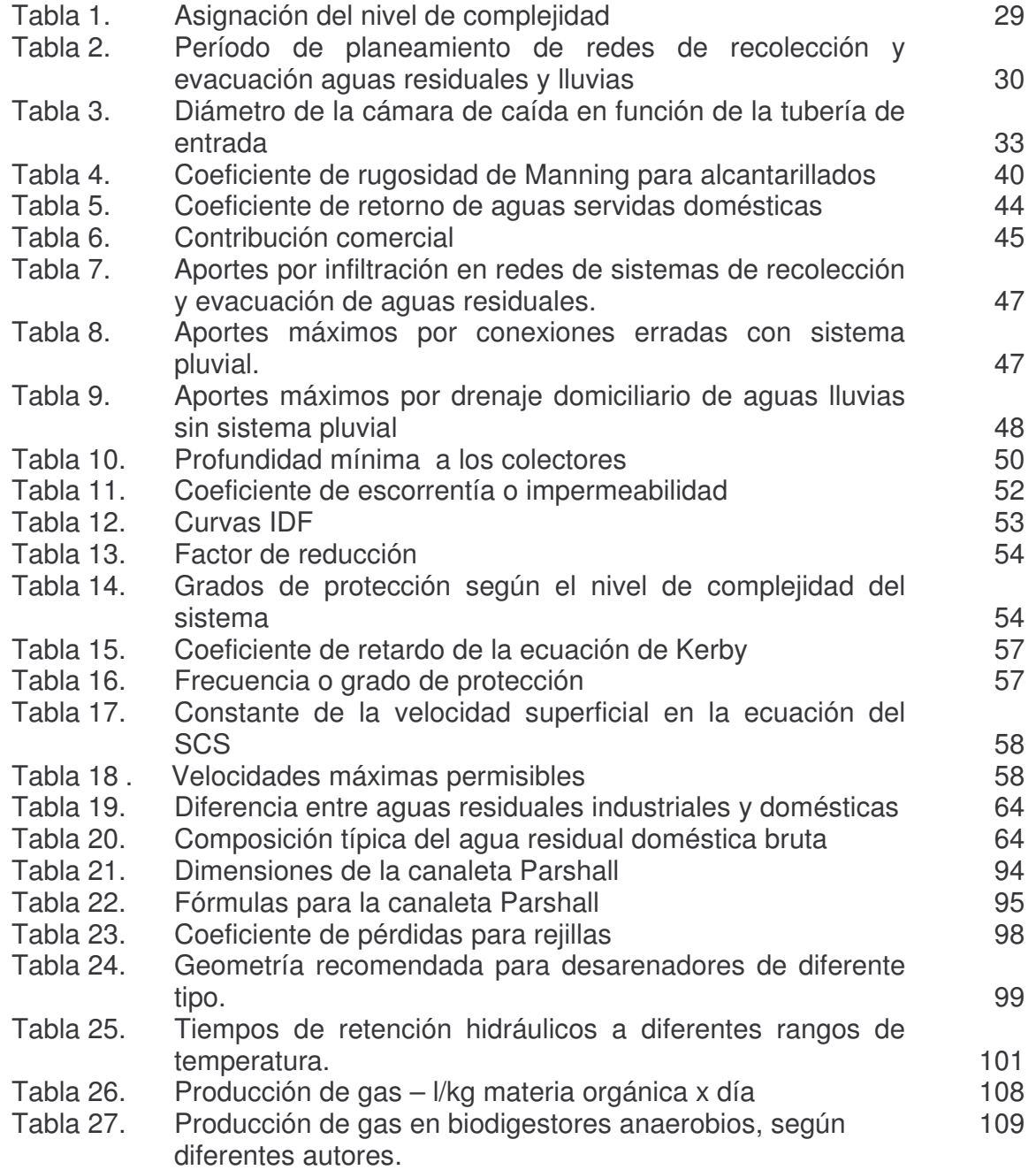

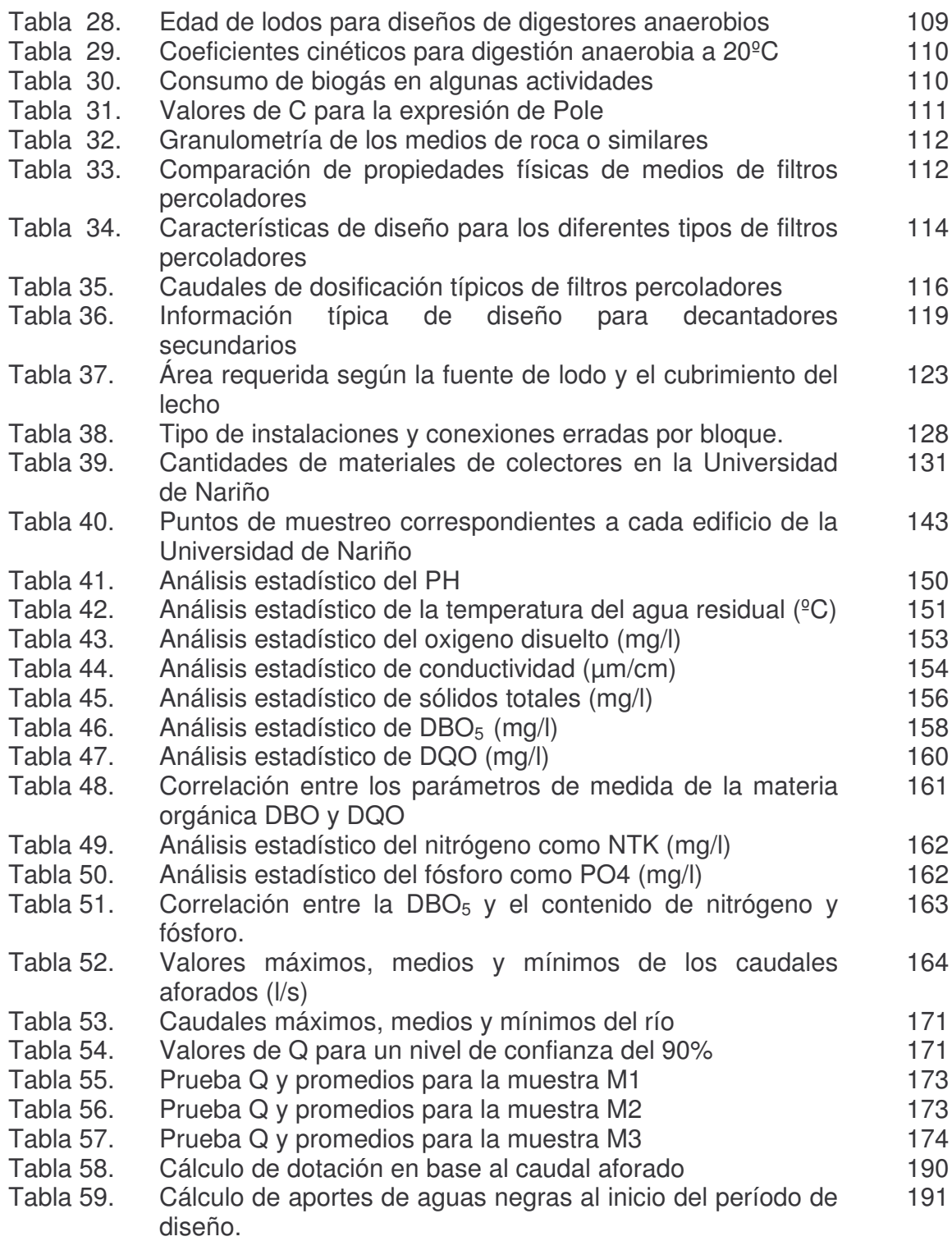

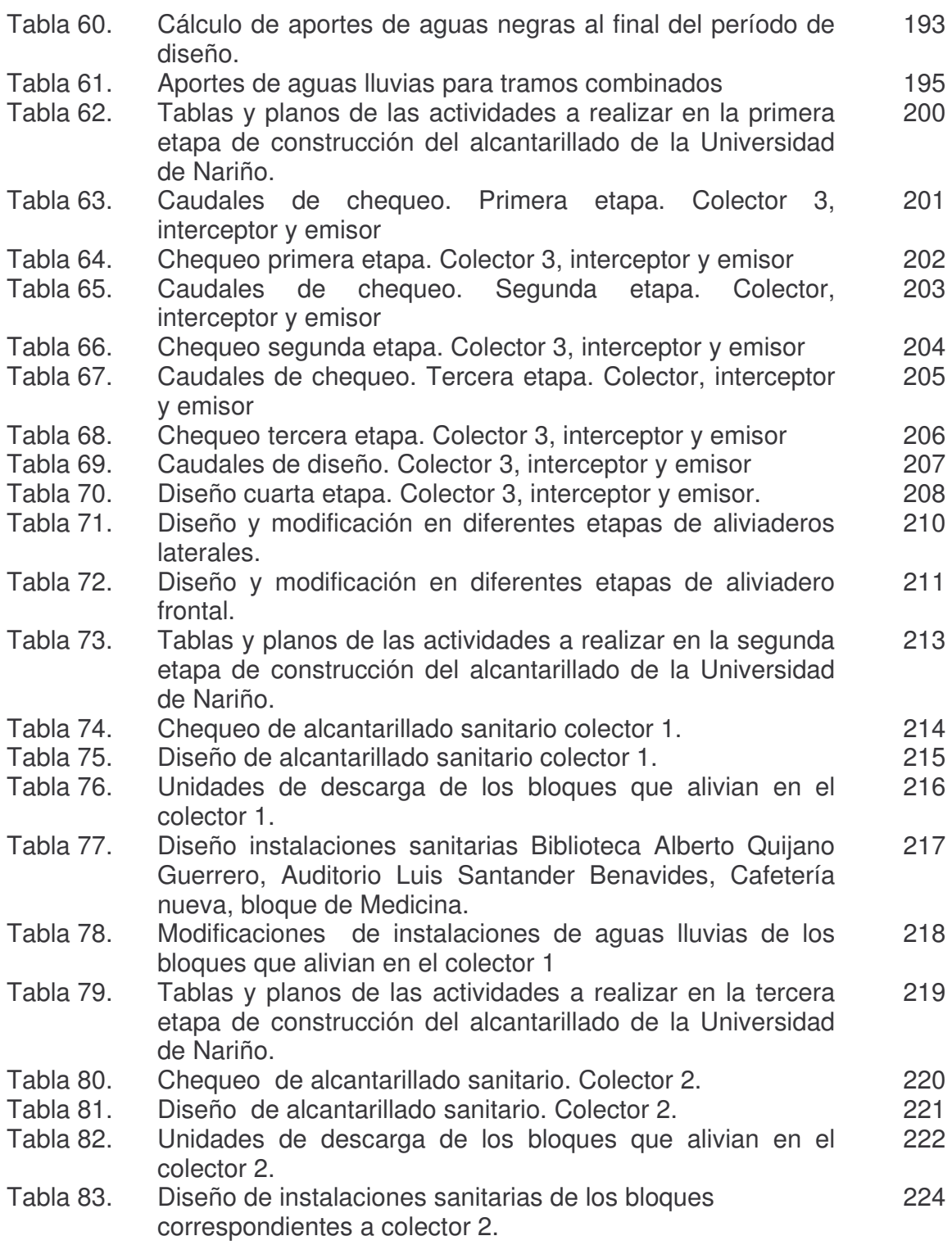

Tabla 84. Diseño de instalaciones de aguas lluvias de los bloques que alivian en colector 2. Tabla 85. Tablas y planos de las actividades a realizar en la cuarta etapa de construcción del alcantarillado de la Universidad de Nariño. Tabla 86. Costo promedio mensual del bloque de artes en pago por servicio de alcantarillado a Empopasto. Tabla 87. Chequeo de alcantarillado de aguas lluvias colector 1 adicionando el caudal de bloque de artes y coliseo. Tabla 88. Unidades de descarga correspondientes a bloques que alivian en el colector 3 e interceptor. Tabla 89. Instalaciones de aguas negras anfiteatro animal, producción animal, bloque de ingeniería de producción acuícola, laboratorios especializados y planta piloto Tabla 90. Diseño alcantarillado de aguas lluvias correspondiente a la parte posterior de la Universidad de Nariño. Tabla 91. Diseño de las instalaciones de aguas lluvias bloque 1, bloque de Ingeniería Acuícola, Anfiteatro Animal, producción animal y Laboratorios Especializados. Tabla 92. Rango de dotación por institución Tabla 93. Parámetros que caracterizan a un agua residual doméstica Tabla 94. Clasificación de los lagos, según su estado trófico Tabla 95. Coliformes totales admisibles según el uso de la fuente receptora Tabla 96. Calificación de frecuencia, intensidad y mitigación Tabla 97. Descripción y sostenibilidad del potencial de generación y mitigación de aspectos ambientales Tabla 98. Esquemas de tratamiento primario Tabla 99. Esquemas para manejo de lodos Tabla 100. Alternativas sostenibles, costos medios y bajos Tabla 101. Alternativas sostenibles respecto a producción de lodos Tabla 102. Parámetros de diseño generales de la planta de tratamiento de aguas residuales. Tabla 103. Granulometría del medio en roca Tabla 104. Dimensionamiento de solera y canal efluente del filtro. Tabla 105. Longitud equivalente por accesorios a la entrada del sedimentador Tabla 106. Gradientes de velocidad en las diferentes zonas del sedimentador Tabla 107. Longitud equivalente por accesorio Tabla 108. Diseño de tuberías de interconexión de agua residual Tabla 109. Diseño de canales Tabla 110. Vertederos triangulares 225 226 227 228 231 232 233 236 244 245 256 259 263 264 268 310 352 352 370 385 390 395 396 400 402 403 403

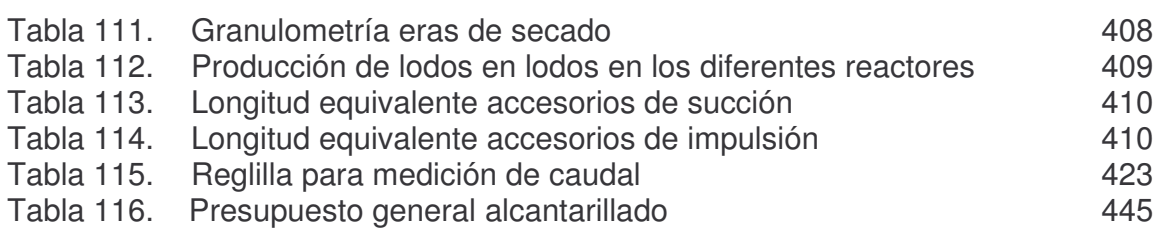

## **LISTA DE CUADROS**

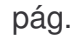

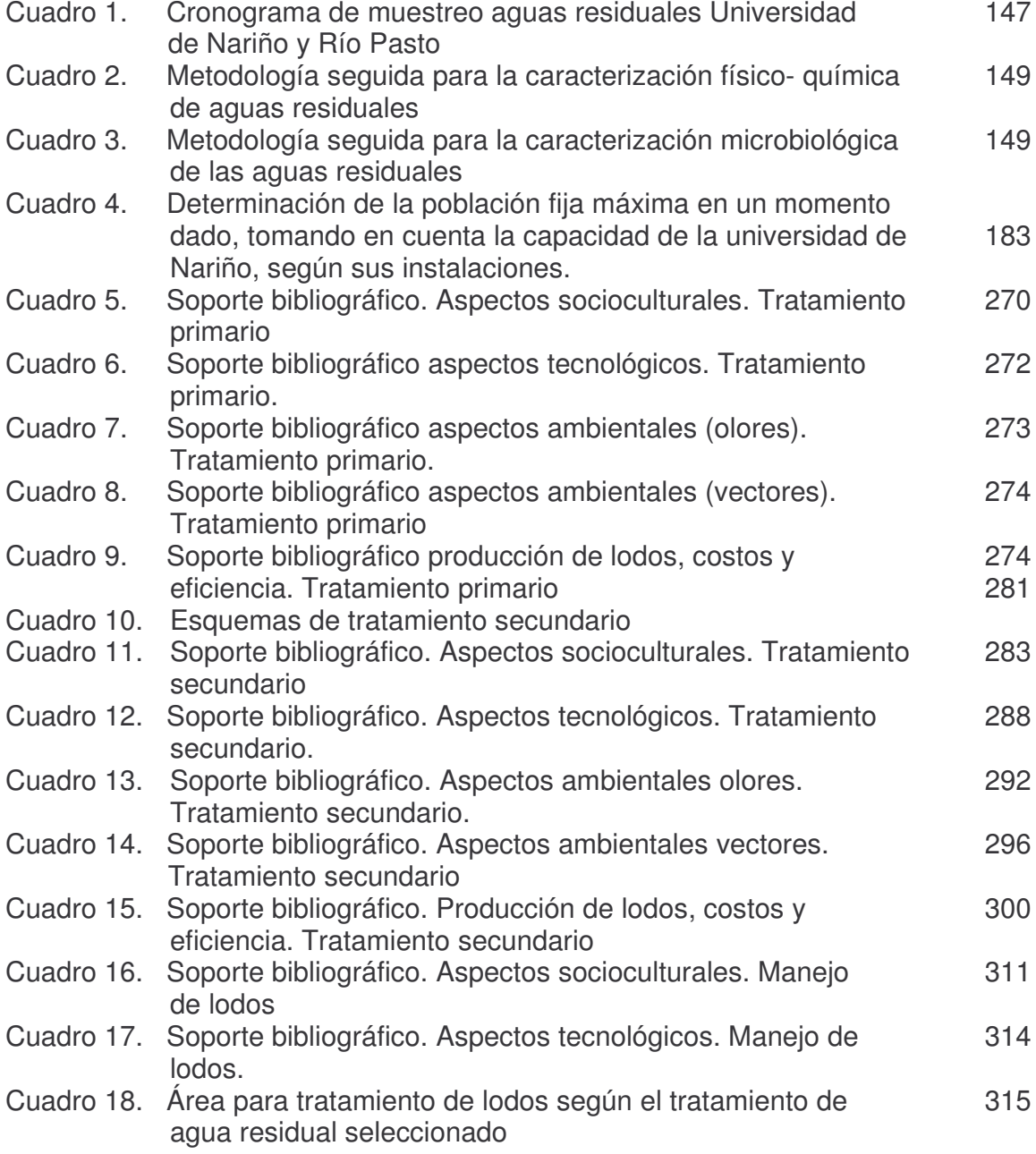

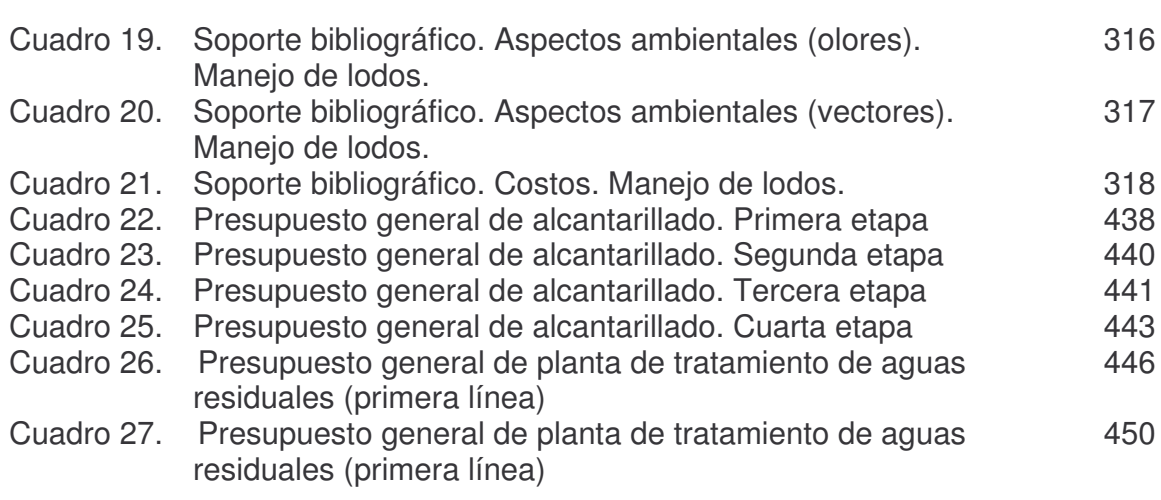

# **LISTA DE FIGURAS**

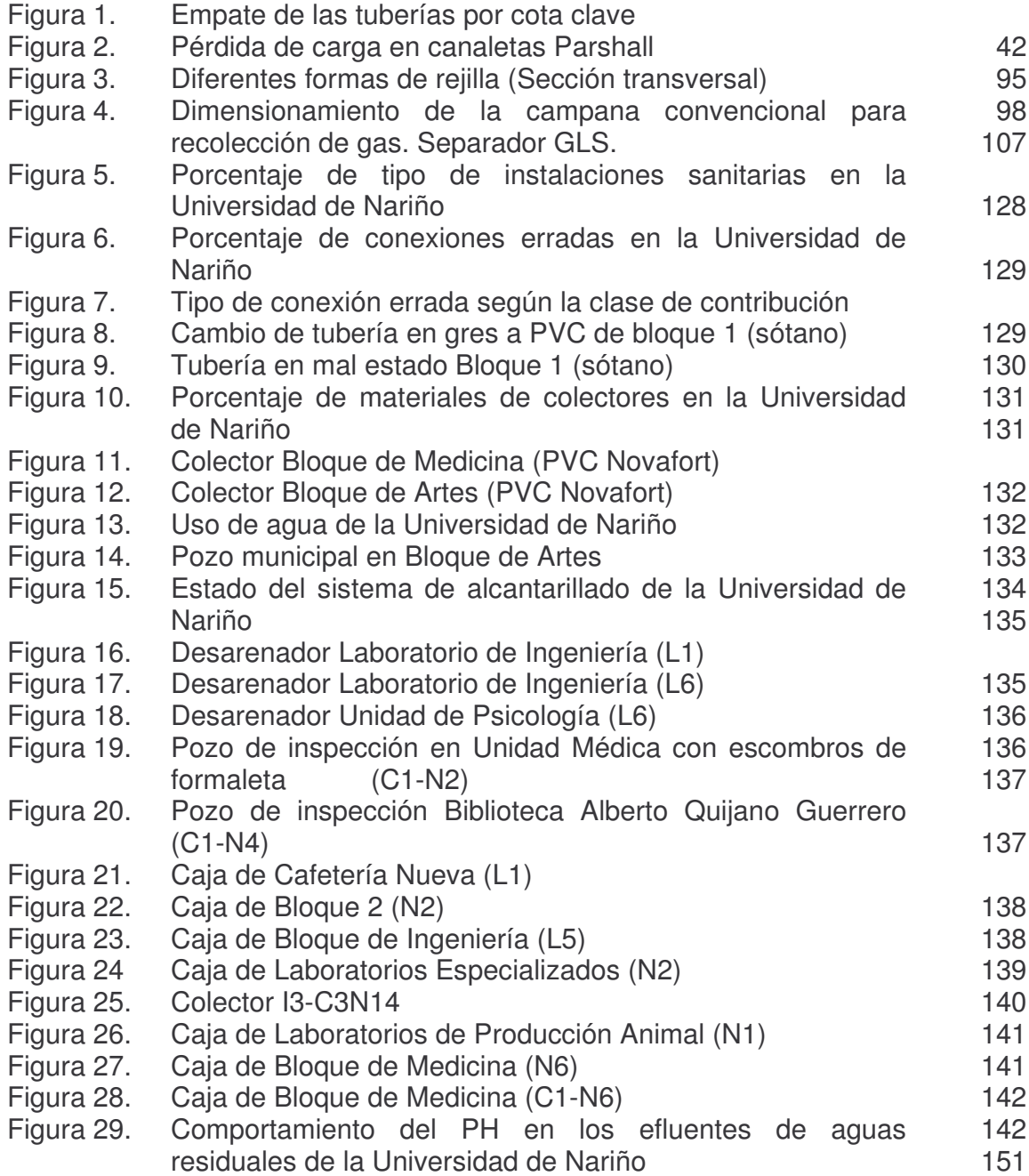

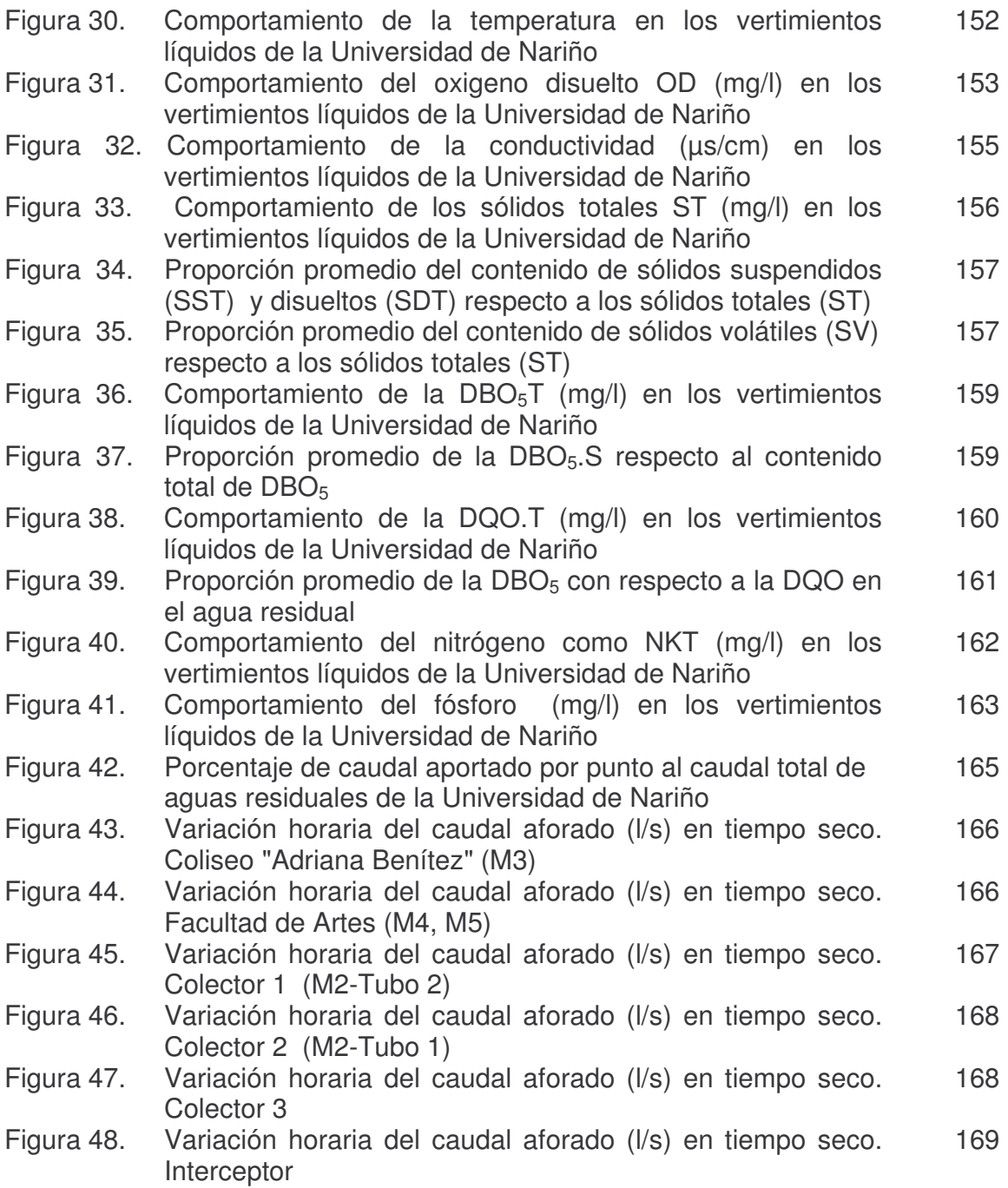

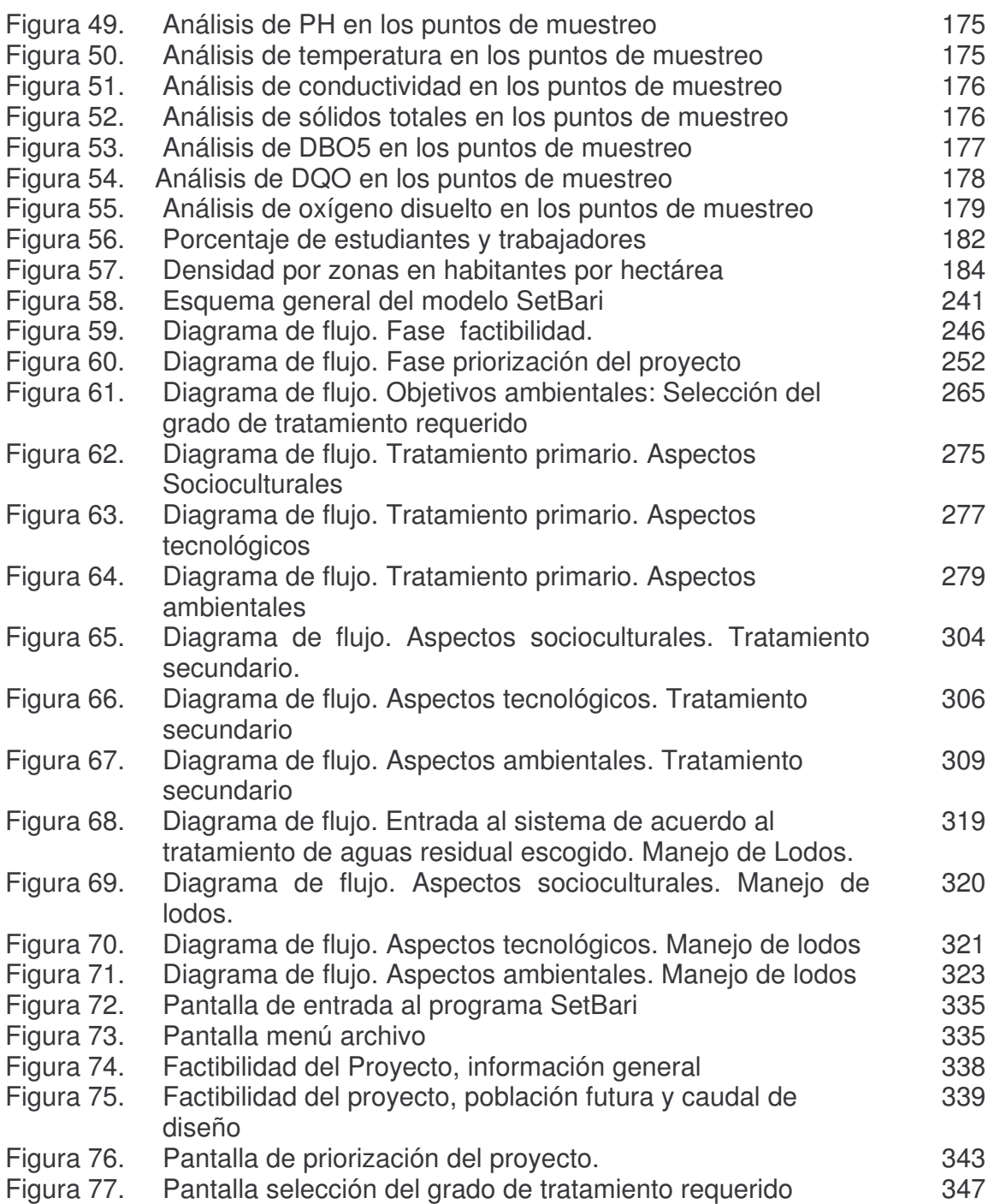

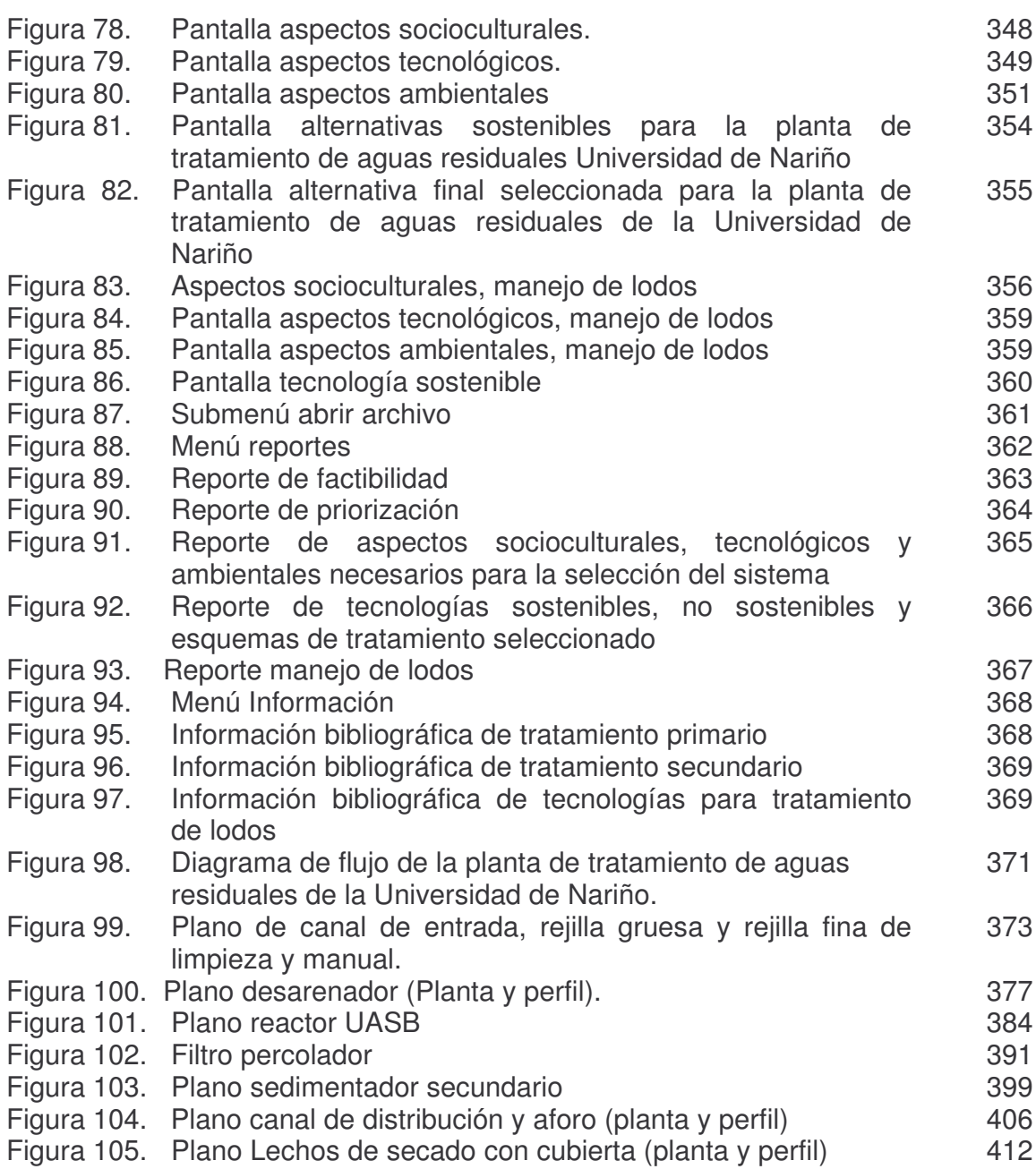

### **LISTA DE ANEXOS**

ANEXO 1. Puntos de muestreo y colectores de la red de alcantarillado ANEXO 2. Catastro de aguas combinadas Colector 1 ANEXO 3. Catastro de aguas negras y lluvias Coliseo Adriana Benítez ANEXO 4. Catastro de aguas negras Bloque de Artes Talleres. Parte 1 ANEXO 5. Catastro de aguas negras Bloque de Artes Talleres. Parte 2 ANEXO 6. Catastro de aguas negras Bloque de Artes Talleres. Parte 3 ANEXO 7. Catastro de aguas lluvias Bloque de Artes Talleres. Parte 1 ANEXO 8. Catastro de aguas lluvias Bloque de Artes Talleres. Parte 2 ANEXO 9. Catastro de aguas lluvias Bloque de Artes Talleres. Parte 3 ANEXO 10. Catastro de aguas lluvias Bloque de Artes Talleres. Parte 4 ANEXO 11. Catastro de aguas lluvias Bloque de Artes Talleres. Parte 5 ANEXO 12. Catastro de aguas negras y lluvias Bloque de Derecho ANEXO 13. Catastro de aguas negras y lluvias Bloque Administrativo. Parte 1 ANEXO 14. Catastro de aguas negras y lluvias Bloque Administrativo. Parte 2 ANEXO 15. Catastro de aguas negras y lluvias Auditorio Luís Santander ANEXO 16. Catastro de aguas negras y lluvias Faculta de Psicología y Unidad Médica Nueva ANEXO 17. Catastro de aguas negras y lluvias Biblioteca Alberto Quijano ANEXO 18. Catastro de aguas negras y lluvias Cafetería Parte 1 ANEXO 19. Catastro de aguas negras y lluvias Cafetería Parte 2 ANEXO 20. Catastro de aguas negras y lluvias Kiosco Internet 1 ANEXO 21. Catastro de aguas negras y lluvias Bloque 2 ANEXO 22. Catastro de aguas negras y lluvias Bloque 3 ANEXO 23. Catastro de aguas combinadas Colector 2 Parte 1 ANEXO 24. Catastro de aguas combinadas Colector 2 Parte 2 ANEXO 25. Catastro de aguas negras y lluvias Clínica Veterinaria ANEXO 26. Catastro de aguas negras y lluvias Kiosco Internet 2 ANEXO 27. Catastro de aguas negras y lluvias Bloque de Ingeniería ANEXO 28. Catastro de aguas negras y lluvias Laboratorios de Ingeniería ANEXO 29. Catastro de aguas negras y lluvias Unidad MédicaAntigua ANEXO 30. Catastro de aguas negras y lluvias Bloque de Medicina ANEXO 31. Catastro de aguas negras y lluvias Colector 3 Parte 1 ANEXO 32. Catastro de aguas negras y lluvias Colector 3 Parte 2 ANEXO 33. Catastro de aguas negras y lluvias Colector 3 Parte 3 ANEXO 34. Catastro de aguas negras Planta Piloto ANEXO 35. Catastro de aguas lluvias Planta Piloto ANEXO 36. Catastro de aguas negras y lluvias Laboratorios Especializados ANEXO 37. Catastro de aguas negras y lluvias Anfiteatro Animal ANEXO 38. Catastro de aguas negras y lluvias Laboratorio de Producción Animal

- ANEXO 39. Catastro de aguas combinadas Interceptor Parte 1
- ANEXO 40. Catastro de aguas combinadas Interceptor Parte 2
- ANEXO 41. Catastro de aguas negras y lluvias Bloque de Ingeniería Acuícola
- ANEXO 42. Catastro de aguas negras y lluvias Bloque 1 Zona Ocara –Cafetería
- ANEXO 43. Catastro de aguas negras y lluvias Bloque 1 Zona Laboratorios
- ANEXO 44. Resultados obtenidos y valores estadísticos, de la caracterización de las aguas residuales de la Universidad de Nariño sede Torobajo
- ANEXO 45. Resultados obtenidos en el aforo del caudal de las aguas residuales de la Universidad de Nariño sede Torobajo en tiempo seco.
- ANEXO 46. Resultados obtenidos en el aforo del caudal de las aguas residuales de la Universidad de Nariño sede Torobajo en tiempo húmedo.
- ANEXO 47. Datos de población Universidad de Nariño. Sede Torobajo
- ANEXO 48. Plano de bloques y límites de la Universidad de Nariño
- ANEXO 49. Plano densidad de población Universidad de Nariño
- ANEXO 50. Plano zonas de expansión en los terrenos de la Universidad de Nariño
- ANEXO 51. Curva Obonuco
- ANEXO 52. Plano alcantarillado sanitario. Primera etapa (interceptor)
- ANEXO 53. Plano de alcantarillado pluvial. Primera etapa (Interceptor)
- ANEXO 54. Plano de alcantarillado sanitario. Segunda etapa (Colector 1)
- ANEXO 55. Plano de alcantarillado pluvial. Segunda etapa (Instalaciones de Bloques de Colector 1)
- ANEXO 56. Plano de alcantarillado sanitario tercera etapa (Colector 2)
- ANEXO 57. Plano de alcantarillado pluvial. Tercera etapa (Instalaciones de Bloques de Colector 2)
- ANEXO 58. Plano de alcantarillado sanitario. Cuarta etapa (Artes y Coliseo)
- ANEXO 59. Plano de alcantarillado pluvial. Cuarta etapa.(Instalaciones de Bloques de Colector e interceptor)
- ANEXO 60. Plano de instalaciones de aguas negras bloque 1 (Planta piloto, Laboratorios Especializados, Bloque de Ingeniería Acuícola)
- ANEXO 61. Plano de instalaciones de aguas lluvias bloque 1, laboratorios Especializados y Bloque de Ingeniería Acuícola
- ANEXO 62. Plano modificación de instalaciones de aguas negras Bloque de Ingeniería
- ANEXO 63. Plano modificación de instalaciones de aguas negras Clínica Veterinaria
- ANEXO 64. Plano modificación de instalaciones de aguas lluvias Bloque de Ingeniería
- ANEXO 65. Plano modificación de instalaciones de aguas lluvias Clínica Veterinaria
- ANEXO 66. Plano de aliviaderos laterales
- ANEXO 67. Plano de aliviaderos frontales
- ANEXO 68. Plano de cámaras de caída C1-N7
- ANEXO 69. Plano de cámaras de caída C1-L9 Y C1-L13
- ANEXO 70. Estudio de suelos
- ANEXO 71. Planta de tratamiento de aguas residuales de la Universidad de Nariño, sede Torobajo.
- ANEXO 72. Perfil hidráulico de la planta de tratamiento de aguas residuales de la Universidad de Nariño, sede Torobajo.

### **RESUMEN**

Este trabajo se presenta en diez capítulos que permiten dar parte de la solución a un problema ambiental que está causando la Universidad de Nariño al Río Pasto, además de aportar un programa de selección de tecnologías para el tratamiento de aguas residuales institucionales con el cual se pretende facilitar la escogencia de la tecnología óptima para un problema ambiental determinado.

En el primer capítulo se presenta el marco teórico que se utilizó durante el desarrollo de este proyecto y comprende temas de: alcantarillado, características de aguas residuales, alternativas de tratamiento y parámetros de diseño para el sistema seleccionado; en el segundo capítulo se mencionan las leyes, decretos, normas y términos que se tuvieron en cuenta tanto para el diseño de alcantarillado y la planta de tratamiento como las usadas para el desarrollo del modelo de selección SetBari; en el tercer capítulo se analiza el estado de las condiciones actuales del sistema de alcantarillado, especificando los aspectos más relevantes en el diagnóstico y registrando la información en fichas de catastro; en el cuarto capítulo se caracterizan las aguas residuales de la Universidad de Nariño, por consiguiente se realiza una clasificación de las aguas residuales, cuya información es fundamental para el desarrollo del modelo de selección, en este capítulo además se determina el impacto ambiental generado por la institución al Río Pasto; en el capítulo cinco se expone el diseño del alcantarillado separado por etapas, desarrollado en base al diagnóstico y catastro, además considerando que se trata de un proyecto de tipo ambiental que tiene prioridad sobre la planta de tratamiento, es indispensable analizarlo para poder aplicar el modelo SetBari; en el capítulo seis se describen los criterios que se tuvieron en cuenta para el desarrollo del modelo SetBari (Selección de tratamiento biológico para aguas residuales institucionales) con el cual se pretende facilitar la selección adecuada de un esquema de tratamiento, el software está enfocado a facilitar esta tarea sobre todo a ingenieros civiles que no poseen un amplio conocimiento de aspectos de tipo ambiental; en el capítulo siete se describe la utilización del modelo aplicándolo al caso particular de la Universidad de Nariño; en el capítulo ocho se anexan las memorias de cálculo del diseño del esquema seleccionado en el capítulo anterior; en el capítulo noveno se describe el manual de operación y mantenimiento de la planta de tratamiento, el cual se debe aplicar para el buen funcionamiento de la misma en caso de llegar a la fase de construcción; en el décimo capítulo se adiciona un presupuesto de alcantarillado y de la planta de tratamiento dividido por etapas, cabe aclarar que se trata de un presupuesto provisional ya que el objetivo del proyecto está enfocado al estudio ambiental, por tanto no se realizo el diseño estructural de la misma de esta manera puede estar sujeto a modificaciones; en el último capítulo se consignan las conclusiones y algunas recomendaciones resultado del desarrollo del proyecto.

### **ABSTRACT**

This work is presented in ten chapters that allow to give part from the solution to an environmental problem that is causing the University of Nariño to the Pasto river, besides contributing a program of selection of technologies for the treatment of institutional waste waters with which is sought to facilitate the choose of the good technology for a certain environmental problem.

In the first chapter the theoretical mark is presented that it was used during the development of the thesis and understands topics of: sewer system, characteristic of waste waters, alternative of treatment and design parameters for the selected system; in the second chapter the laws are mentioned, ordinances, norms and terms that were kept so much in mind for the sewer system design and the treatment plant like the used ones for the development of the selection pattern SetBari; in the third chapter the state of the current conditions of the sewer system system is analyzed, specifying the most outstanding aspects in the diagnosis and registering the information in cadaster records; in the fourth chapter the waste waters of the University of Nariño are characterized, consequently it is carried out a classification of the waste waters whose information is important for the development of the selection pattern, in this chapter the environmental impact is also determined generated by the institution to the river Pasto; in the chapter five the design of the sewer system is exposed separated by stages, developed based on the diagnosis and cadaster, whereas clause that is a project of environmental type that has priority on the treatment plant, is also essential to analyze it to be able to apply the pattern SetBari; in the chapter six the approaches are described that were had in bill for the development of the pattern SetBari (Selection of biological treatment for institutional waste waters) with which is sought to facilitate the appropriate selection of a treatment outline, the software is focused to facilitate this task mainly to civil engineers that don't possess a wide knowledge of aspects of environmental type; in the chapter seven the use of the pattern is described applying it to the only case of the University of Nariño; in the I surrender eight the memoirs of calculation of the design of the outline selected in the previous chapter are annexed; in the I surrender ninth it is described the operation handbook and maintenance of the treatment plant, which should be applied for the good operation of the same one in the event of arriving to the construction phase; in the tenth chapter a sewer system budget is added and of the treatment plant divided by stages, it is necessary to clarify that it is a temporary budget since the objective of the project it is focused to the environmental study, therefore one doesn't carry out the structural design of the same one this way it can be subject to modifications; in the last chapter the summations and some recommendations of the development of the project are consigned.

## **INTRODUCCIÓN**

El agua es un recurso vital para el hombre y se ha visto afectado por su mal uso, por esto se ha creado una serie de normas las cuales tienen como objetivo primordial la prevención de molestias y la conservación de la belleza de las masas de agua naturales, así las fuentes receptoras no deberán recibir cargas muy altas que les generen olores ofensivos ni contener sólidos visibles, flotantes o sedimentables, aceites o depósitos de lodos. La descarga de residuos no debe agotar el contenido de oxígeno disuelto de las aguas receptoras.

Por lo anterior, Corponariño entidad reguladora de los recursos naturales, entre ellos el agua, exige a las entidades que producen contaminación el tratamiento de las mismas, así este proyecto pretende seleccionar la alternativa más adecuada para el tratamiento de las aguas servidas de la Universidad de Nariño, sede Torobajo, para esto fue necesario realizar un diseño de alcantarillado que permita separar las aguas lluvias de las aguas negras de la universidad, lo cual implicó realizar un diagnóstico y catastro del alcantarillado actual con el que cuenta la universidad.

**INTRODUCCION**<br>el hombre y se h<br>rie de normas la<br>stias y la conserv<br>es receptoras no c<br>sivos ni contene<br>itos de lodos. La<br>isuelto de las agu<br>idad reguladora es que producen<br>es que producen<br>as servidas de l<br>o realizar un di Para la selección del tratamiento del agua residual de tipo institucional se ha desarrollado un software, que facilite esta actividad. Este software se basa en el Modelo Conceptual de Selección de Tecnología para el control de la contaminación por aguas residuales domésticas para poblaciones entre 500 y 30000 habitantes (SelTar), además de diferentes bibliografías citadas a lo largo de este proyecto. El programa se enfoca únicamente al tratamiento de aguas residuales institucionales en donde se lleve a cabo un plan de manejo de residuos líquidos, lo cual permite el control de las sustancias inorgánicas en el agua, esto se concluye después de haber adelantado una caracterización de las aguas de la universidad.

Se propone una ejecución del proyecto en etapas tanto del alcantarillado como de la planta de tratamiento, con el fin de facilitar su financiación. Para su correcto funcionamiento se anexa un manual de operación y mantenimiento.

## **1. MARCO TEÓRICO**

## **1.1 NIVEL DE COMPLEJIDAD** 1

El nivel de complejidad se establece para todo proyecto que se lleve a cabo en el territorio nacional en lo referente al sector de agua potable y saneamiento básico.

| Nivel de<br><b>Complejidad</b> | Población en la zona<br>urbana (habitantes) | Capacidad económica de<br>los usuarios |
|--------------------------------|---------------------------------------------|----------------------------------------|
| Bajo                           | < 2500                                      | Baja                                   |
| Medio                          | 2501 a 12500                                | <b>Baja</b>                            |
| Medio Alto                     | 12501 a 60000                               | Media                                  |
| Alto                           | >60000                                      | Alta                                   |

**Tabla 1.** Asignación del nivel de complejidad

La clasificación del proyecto en uno de estos niveles depende del número de habitantes en la zona urbana del municipio, su capacidad económica y el grado de exigencia técnica que se requiere para adelantar el proyecto de acuerdo con lo establecido en la tabla 1.

## **1.2 PERÍODO DE DISEÑO**

El período de planeamiento o de diseño debe fijar las condiciones básicas del proyecto, la densidad actual y de saturación, la durabilidad de los materiales y equipos empleados y la calidad de construcción, operación y mantenimiento. El período de planeamiento también depende de la demanda de servicio, la programación de inversiones, la factibilidad de ampliaciones y de la tasa de crecimiento de la población, del comercio y de la industria. Como mínimo los sistemas de recolección y evacuación de aguas residuales o lluvias deben proyectarse para los períodos de diseño que se presentan en la tabla 2.

<sup>1</sup> MINISTERIO DE DESARROLLO. Reglamento técnico del sector de agua potable y saneamiento básico RAS 2000. Bogotá: Dirección general de agua potable y saneamiento básico, 2002, Literal A.3

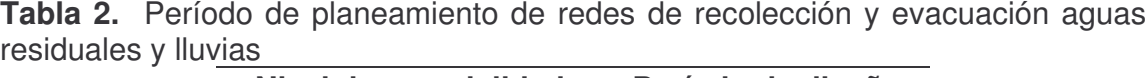

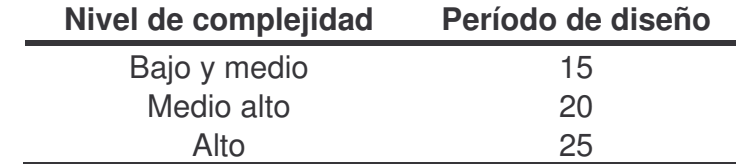

### **1.3 ALCANTARILLADOS**

1.3.1 Sistemas de alcantarillado<sup>2</sup>. El sistema de alcantarillado consiste en una serie de tuberías y obras complementarias, necesarias para recibir y evacuar las aguas residuales de la población y la escorrentía superficial producida por la lluvia. De no existir estas redes de recolección de aguas, se pondría en grave peligro la salud de las personas debido al riesgo de enfermedades epidemiológicas y, además, se causarían importantes pérdidas materiales. Las aguas residuales pueden tener varios orígenes:

*Aguas residuales domésticas: Son* aquellas provenientes de inodoros, lavaderos, cocinas y otros elementos domésticos. Estas aguas están compuestas por sólidos suspendidos (generalmente materia orgánica biodegradable), sólidos sedimentables (principalmente materia inorgánica), nutrientes (nitrógeno y fósforo) y organismos patógenos.

*Aguas residuales industriales:* Se originan de los desechos de procesos industriales o manufactureros y, debido a su naturaleza, pueden contener, además de los componentes citados anteriormente respecto a las aguas domésticas, elementos tóxicos, tales como: plomo, mercurio, níquel, cobre y otros, que requieren ser removidos en vez de ser vertidos al sistema de alcantarillado.

*Aguas lluvias:* Provienen de la precipitación pluvial y, debido a su efecto de lavado sobre tejados, calles y suelos, pueden contener una gran cantidad de sólidos suspendidos; en zonas de alta contaminación atmosférica, pueden contener algunos metales pesados y otros elementos químicos.

**Tipos de sistemas de alcantarillado**<sup>3</sup>. Los sistemas de alcantarillados pueden ser de dos tipos: convencionales o no convencionales

<sup>&</sup>lt;sup>2</sup> LÓPEZ CUALLA, Ricardo Alfredo. Elementos de diseño para acueductos y alcantarillados. Bogotá: Ed. Escuela Colombiana de Ingeniería, 2003, p 341.  $^3$  lbíd. p 342

Los sistemas de alcantarillados convencionales se clasifican así, según el tipo de agua que conduzcan:

*Alcantarillado separado:* Un sistema de alcantarillado separado es aquel en el cual se independiza la evacuación de las aguas residuales y lluvias. Se tiene entonces:

- Alcantarillado sanitario: Es el sistema de recolección diseñado para recolectar exclusiva-mente las aguas residuales domésticas e industriales.
- Alcantarillado pluvial: Es el sistema de evacuación de la escorrentía superficial producida por la precipitación.

Alcantarillado combinado: Es un alcantarillado que conduce simultáneamente las aguas residuales (domésticas e industriales) y las aguas lluvias.

Los sistemas de alcantarillados no convencionales se clasifican según el tipo de tecnología aplicada y en general se limitan a la evacuación de las aguas residuales, estos son: alcantarillado simplificado, condominiales y alcantarillados sin arrastre de sólidos.

### *Clasificación de las tuberías 4 .*

- Laterales o iníciales. Reciben únicamente los desagües provenientes de los domicilios.
- Secundarias. Reciben el caudal de dos o más tuberías iníciales.
- Colector secundario. Recibe el desagüe de dos o más tuberías secundarias.
- Colector principal Capta el caudal de dos o más colectores secundarios.
- Emisario final. Conduce todo el caudal de aguas residuales o lluvias a su punto de entrega, que puede ser una planta de tratamiento o un vertimiento a un cuerpo de agua, como: un rio, un lago o el mar.
- Interceptor. Es un colector colocado paralelamente a un río o canal.

**Disposición de la red**<sup>5</sup>. No existe una regla general para la disposición de la red del alcantarillado, ya que esta se debe ajustar a las condiciones físicas de cada población. A continuación se presentan algunos esquemas que pueden usarse como guías.

• Sistema perpendicular sin interceptor: Es un sistema adecuado para un alcantarillado pluvial, ya que sus aguas pueden verterse a una corriente superficial en cercanías de la población, sin que haya riesgos para la salud humana ni deterioro de la calidad del cuerpo receptor.

<sup>4</sup> SALAZAR CANO, Roberto. Alcantarillados. Pasto: Universidad de Nariño, 2000, p 5-6

<sup>&</sup>lt;sup>5</sup> LÓPEZ CUALLA, Ricardo Alfredo. Op. Cit., p. 344-346.

- Sistema perpendicular con interceptor: El sistema de alcantarillado perpendicular con interceptor se utiliza para alcantarillados sanitarios. El interceptor recoge el caudal de aguas residuales de la red y lo transporta a una planta de tratamiento de aguas residuales, o vierte el caudal a la corriente superficial aguas abajo de la población para evitar riesgos contra la salud humana.
- Sistema perpendicular con interceptor y aliviadero: Este sistema de alcantarillado perpendicular con interceptor y aliviadero, es adecuado para alcantarillados combinados, ya que el aliviadero permitirá reducir la carga hidráulica pico, producida en el caso de una precipitación, que llegaría a la planta de tratamiento de aguas residuales. El caudal excedente de la precipitación es vertido por medio del aliviadero a la corriente superficial en cercanía de la población sin riesgo para la salud humana, debido a la dilución del caudal de aguas residuales (el caudal de aguas residuales en un alcantarillado combinado es del orden del 3% del caudal total).
- Sistema en abanico: Dadas unas condiciones topográficas especiales, puede adoptarse el esquema en abanico con interceptor, sin interceptor o con aliviadero, de acuerdo con el tipo de alcantarillado.
- Sistema en bayoneta: El sistema de alcantarillado en bayoneta es apropiado para alcantarillados sanitarios en donde existan terrenos muy pianos y velocidades muy bajas.

**1.3.2 Otros elementos de alcantarillado.** La red del alcantarillado, además de los colectores o tuberías, está constituida por otras estructuras hidráulicas diseñadas para permitir el correcto funcionamiento del sistema. Entre otras, se pueden mencionar las siguientes:

- Pozos de inspección
- Cámaras de caída

<u> 1989 - Johann Stein, mars et al. 1989 - Anna ann an t-Anna ann an t-Anna ann an t-Anna ann an t-Anna ann an t-</u>

- Aliviaderos
- Sumideros

Pozos de inspección<sup>6</sup>. La unión de tramos de la red del alcantarillado se realiza mediante estructuras denominadas pozos de unión o pozos de inspección, que permiten el cambio de dirección en el alineamiento horizontal o vertical, el cambio de diámetro o sección, y las labores de inspección, limpieza y mantenimiento general del sistema.

<sup>6</sup> LÓPEZ CUALLA, Ricardo Alfredo. Op. Cit., p. 347.

La distancia máxima permitida entre pozos depende del tipo de maquinaria utilizada para el mantenimiento del alcantarillado. Si el mantenimiento es manual, la distancia máxima se limita a 100 m o 120 m, mientras que si el mantenimiento se realiza por medios mecánicos o hidráulicas, la distancia máxima permitida es del orden de 200 m. En el emisario final, debido al hecho de que en el trayecto no puede existir adición de caudales, la distancia máxima entre pozos es de 300 m.

Cámaras de caída<sup>7</sup>. Las cámaras de caída son estructuras utilizadas para realizar la unión de colectores en alcantarillados de alta pendiente, con el objeto de evitar velocidades superiores a la máxima permitida y la posible erosión de la tubería.

El requerimiento mínimo para el empleo de la cámara de caída es que exista una diferencia mayor de 0,75 m entre las cotas de batea de las tuberías entrante y saliente (norma RAS-2000; otras normas indican 1,00 m de diferencia). En este caso, la unión se realiza a través de una bajante ubicada antes de la llegada al cilindro, cuyo diámetro se especifica en la tabla 3. A dicha cámara pueden concurrir uno o varios colectores y en ella se puede hacer un cambio de dirección.

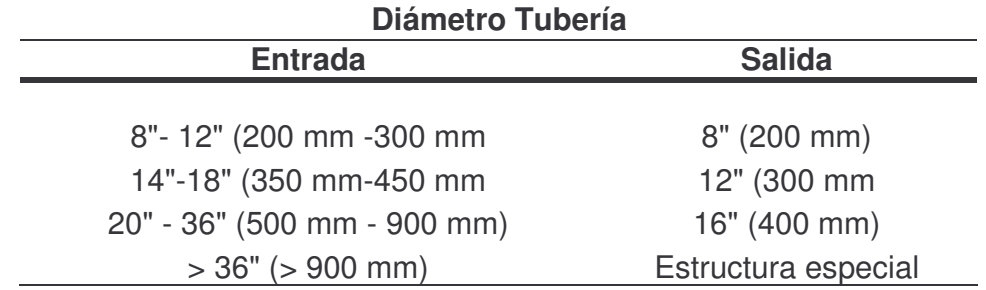

**Tabla 3.** Diámetro de la cámara de caída en función de la tubería de entrada

Aliviaderos<sup>8</sup>. En los sistemas de alcantarillado "combinado" y con el fin de economizar diámetro de los interceptores, paralelos a un curso de agua, se proyectan las estructuras llamadas aliviaderos cuya función es la de que en las épocas en que no haya lluvias, las aguas negras se viertan lejos de las zonas habitadas, pero cuando se presente lluvias se viertan al río los excesos de aguas lluvias.

Las estructuras llamadas aliviaderos en general, se pueden diseñar siguiendo tres tipos diferentes:

• *Aliviaderos laterales.* los aliviaderos laterales consisten esencialmente en un vertedero que debe dimensionarse adecuadamente para cumplir la función de

<sup>&</sup>lt;sup>7</sup> LÓPEZ CUALLA, Ricardo Alfredo. Op. Cit., p. 354-356.

<sup>&</sup>lt;sup>8</sup> GARAVITO SILVA, Luis Felipe. Diseño de acueductos y alcantarillados. Bogotá: Universidad Nacional de Colombia, 1982, p.221-234.

impedir el vertimiento de las aguas negras antes de que estas tengan determinada dilución, y verter el exceso cuando el volumen que llega, debido a las lluvias es mayor.

Para el dimensionamiento de aliviaderos de este tipo, diversos investigadores han propuesto fórmulas diferentes, pero entre las ecuaciones más comunes de diseño se encuentra la ecuación de Gómez Navarro para calcular la longitud de vertimiento, esta formulación generalmente es aplicable a saltos y presas de embalse. La expresión que se indica ya simplificada es la siguiente:

$$
L = \frac{Qv}{0.75 \times Ha^{3/2}}
$$
 [1]

Donde:

 $L =$  Longitud de vertimiento  $(m)$ 

 $Qv =$  Caudal por verter  $(m3/s)$ 

Ha = Espesor de la lámina de agua aguas arriba (m)

De acuerdo con lo anterior, el caudal por verter (Qv) se calculara de la siguiente manera:

$$
Qv = Q_{\parallel + n} + Qn_{d}
$$
 [2]

**[2]**

Donde:

 $Qv =$  Caudal por verter aliviadero lateral (m3/s)  $Q_{\parallel +N}$  = Caudal de aguas lluvias mas aguas negras (m3/s)  $Qn_d$  = Caudal de aguas negras diluidas (m3/s)

El espesor de la lámina de agua se calculara teniendo en cuenta que este representa la diferencia entre la altura de la lámina de agua para el caudal total y la altura de la lámina de agua para el caudal de aguas diluidas, estas calculadas mediante las tablas de referencia usadas para diseño de alcantarillados, que se mencionaran en numerales siguientes.

Finalmente, para determinar las dimensiones y características de la cañuela, se emplearan ecuaciones propias para el cálculo de alcantarillados, entre ellas la ecuación de Manning, que permitirá encontrar la pendiente de la cañuela, para lograr el empate de las tuberías en el aliviadero.

$$
S = \sqrt{\frac{V \times n}{R^{2/3}}}
$$
 [3]

Donde:

 $S =$  Pendiente  $(\%)$ 

 $V =$  Velocidad promedio del agua (m/s)

n = Coeficiente de Manning

R = Radio hidráulico (m)

• *Aliviaderos frontales.* Este tipo de aliviadero, solo puede emplearse para caudales grandes. Consiste esencialmente en un muro transversal de longitud L, que asciende con talud 4:1, un orificio lateral localizado a la entrada y de un diámetro. El muro de diseño con altura suficiente para que en tiempo normal, sin lluvias, pase por el orificio el caudal de aguas negras más infiltración. Además, el orificio debe cumplir la condición de que con una altura de lámina correspondiente al caudal máximo, no pase por el orificio un caudal superior a 1.2 (veces el caudal de aguas nagras mas infiltración). El vertedero se calcula de una longitud suficiente para verter la diferencia entre el caudal máximo que llega al aliviadero y el caudal que pasa por el orificio.

Para el dimensionamiento de aliviadero se calcula inicialmente el vertedero frontal, mediante la fórmula general:

$$
Qv = 1.7 \times L \times Hv^{2/3}
$$
 [4]

Donde:

 $Qv =$  Caudal por verter aliviadero frontal

 $L =$  Longitud del vertedero frontal

Hv = Cabeza del vertimiento

De esto podemos deducir la ecuación que permita encontrar la cabeza de vertimiento (Hv), así:

$$
Hv = ht + Hm + \frac{vt^2}{2g}
$$
 [5]

Donde:

 $Ht = Altura$  de la lámina para el caudal total Qt Hm = Altura del muro transversal  $vt = Velocidad$  real para el caudal total Qt

El caudal total que se menciona refiere al caudal de aguas lluvias sumado con el caudal de aguas negras e infiltración. En relación a esto puede calcularse de manera alternativa el caudal por verte, así:

$$
Qv = Qt - qa
$$
 [6]

Donde:  $Qt = Caudal total$  qa = Caudal admisible en el conducto de salida de aguas negras El caudal admisible puede encontrarse mediante la siguiente relación:

$$
qa = 1.2qn
$$
 [7]

Donde:

qn = Caudal de aguas negras más caudal de infiltración

Con el fin de calcular el diámetro del orificio que permita pasar el caudal (qa) con la altura de la lámina de agua para caudal total, se efectúa un análisis matemático mediante la ecuación 8, para así plantear una ecuación de tercer grado, que mediante un proceso iterativo satisfaga la formula y pueda resolverse el cálculo de dicho diámetro.

$$
qa = C \times w \times \sqrt{2gh}
$$
 [8]

Donde:

 $C = Coeficiente$  equivalente a 0.61

w = Sección del orificio (w =  $\left(\text{pd}^2\right)/4$ )

h = Altura admisible  $(h = ht - (d/2))$ 

Ahora, para calcular la altura Hm del muro frontal, se fija en forma que cuando llegue el caudal qn de las agua negras, estas pasen por el orificio. Como margen de seguridad se aumenta dicho valor en el correspondiente a la cabeza de velocidad de las aguas negras represadas. Entonces, se requiere saber inicialmente la altura de la lámina, hasta el centro del orificio, necesaria para que qn pase por el orificio (h´n).

$$
h'n = \left(\frac{qn}{C \times w \times \sqrt{2g}}\right)
$$
 [9]

Siguiendo el análisis, se requiere calcular la altura total de lámina de agua para que pase qn por el orificio (h´´n), así:

$$
h^{\prime\prime}n = h^{\prime}n + \frac{d}{2}
$$
 [10]

Donde: d = diámetro del orificio (m)

Con el propósito de desarrollar el cálculo final para la altura del muro frontal, se debe encontrar la cabeza de velocidad correspondiente al caudal de aguas negras represadas y agregársele h´´n como margen de seguridad.
Antes de encontrar la cabeza de velocidad se requiere analizar el área de la sección mojada en el tubo de llegada, que se halla empleando la tabla de King, según la expresión:

$$
\Omega = \mathsf{KD}^2 \tag{11}
$$

El valor K se encuentra en la tabla en función de h´´n/D, donde D es el diámetro de la tubería de llegada.

Entonces, una vez encontrado este valor es posible hallar la velocidad para qn represado en el muro y la cabeza de velocidad, así:

$$
v'n = \frac{qn}{\Omega} \tag{12}
$$

Cabezadevelocidad = 
$$
\frac{\sqrt{n^2}}{2g}
$$
 [13]

Finalmente la altura del muro será:

$$
Hm = h^{\prime} n + \frac{v^{\prime} n}{2g} \tag{14}
$$

Para hallar la altura requerida de la estructura, dejando un margen libre por encima de la lámina de agua sobre el vertedero, se tiene:

$$
M = Hm + h2 + bl
$$
 [15]

Donde:

h2 = Espesor de la lámina sobre la cresta del vertedero (h2 = 2/3Hv)  $bl =$  Borde libre

Es necesario verificar la velocidad de la vena contracta, así:

$$
Vv = \frac{qn}{w'} \tag{16}
$$

Donde:

 $w' =$  Área de la vena contracta ( $w' = C \times w$ )

El chequeo final corresponde al cálculo de la velocidad de paso sobre el vertedero de la siguiente manera:

$$
Vv = \frac{Qv}{L \times h2}
$$
 [17]

• *Aliviadero de salto:* En este tipo de aliviadero el gasto diluido de aguas negras cae por las tuberías hacia el canal de aguas negras mientras que el caudal de exceso salta hacia el conducto de alivio. Este aliviadero requiere que el régimen de las aguas sea uniforme y sin nuevos aportes.

Sumidero<sup>9</sup>. Son estructuras para la captación de la escorrentía superficial, ubicadas en los extremos de las cunetas y que conducen las aguas lluvias desde la calle a los colectores. Pueden ser diseñadas en forma lateral o transversal al sentido del flujo, debiéndose localizarse de tal manera que el agua no atraviese la calzada para llegar a ellos y esto se consigue generalmente localizándose en las esquinas, en las depresiones o puntos bajos de la calzada de las vías vehiculares o peatonales del proyecto.

La conexión del sumidero a la alcantarilla debe hacerse, hasta donde sea posible, a la cámara de inspección más próxima ya que esto permite que si hay obstrucción en la tubería se puede sondear.

# **1.3.3 Diseño de alcantarillado** 10 **.**

#### *Localización de tuberías*

• El trazado de la red de los colectores debe seguir la disposición topográfica de las calles del municipio. En algunos casos se permite que puedan trazarse por loa andenes, especialmente en los alcantarillados de pequeñas agrupaciones de vivienda.

• Se debe dar prioridad a la protección del sistema de acueducto en razón del riesgo de contaminación del agua potable con el agua residual. Las tuberías del alcantarillado sanitario y del acueducto deberán estar localizadas en costados opuestos en la calzada.

*Profundidad mínima a la clave de la tubería.* En general, la profundidad mínima a la clave de la tubería debe ser de 1.2m con respecto a la rasante de la calzada sin embargo, en zonas verdes o de vías peatonales y de tráfico liviano, la profundidad mínima puede reducirse hasta 0.25m. En terrenos planos, donde existen problemas de drenaje por la poca pendiente, es posible reducir la profundidad mínima teniendo en cuenta la seguridad estructural de la tubería de acuerdo con el diseño de la zanja.

Normalmente los tubos son fabricados con sección circular. De ahí el predominio de esta forma y la importancia de su estudio. Con excepción de los conductos de

<sup>9</sup> SALAZAR CANO, Roberto. Alcantarillados. Op. Cit., p. 26-27.

<sup>&</sup>lt;sup>10</sup> LÓPEZ CUALLA, Ricardo Alfredo. Op. Cit., p. 358 - 371.

gran tamaño, las alcantarillas y las galerías de desagüe pluviales son de sección circular.

*Período de diseño.* El período de diseño de las redes de tuberías de los alcantarillados sanitarios y pluviales oscila entre 15 y 25 años, dependiendo del tamaño de la población y su capacidad económica. Algunas estructuras del sistema pueden tener períodos de diseño mayores, como por ejemplo los colectores principales y emisarios finales, que deben diseñarse para un período mínimo de 25 años, y los canales de aguas lluvias, que pueden diseñarse hasta períodos de cien años.

*Cálculo hidráulico de la tubería.* En general, los colectores deben diseñarse como conducciones a flujo libre por gravedad. El flujo de aguas residuales o pluviales en una red de alcantarillado para su recolección no es permanente. Sin embargo, el dimensionamiento hidráulico de la sección de un colector puede hacerse suponiendo que el flujo ene este es uniforme. Es válido en particular para colectores de diámetro pequeño.

*Ecuación de Cálculo:* Los modelos de cálculo para flujo uniforme comúnmente utilizados son el de Chezy o el de Manning. Aunque puede adoptarse cualquier modelo de cálculo, el modelo tradicionalmente utilizado para el diseño de colectores de diámetro pequeño (menor de 24" o 600 mm) es el correspondiente a la ecuación de Manning.

$$
V = \frac{R^{2/3}S^{1/2}}{n}
$$
 [18]

Donde:

 $V =$  velocidad media en la sección (m/s)

 $R =$  radio hidráulico (m)

 $S =$  pendiente de la línea de energía  $(m/m)$ 

n = coeficiente de rugosidad de Manning

*Coeficiente de rugosidad de Manning (n):* El coeficiente de rugosidad de Manning es estimado a partir de mediciones de laboratorio y de campo y depende, en general, del material del conducto (tabla 4).

*Flujo uniforme permanente:* Para efectos del dimensionamiento de tuberías en alcantarillados, es frecuente asumir el flujo uniforme y permanente. En estas condiciones, la lámina de agua es paralela al fondo de la tubería y la velocidad es constante a lo largo del trayecto, es decir, que la línea de energía es paralela a la lámina de agua. La anterior hipótesis de diseño se puede adoptar con seguridad para tuberías con diámetro inferior a 24" (600mm).

Las características de flujo son constantes en tiempo y espacio. Las condiciones de funcionamiento de una tubería velocidad real del flujo, profundidad del flujo, radio hidráulico y profundidad hidráulica, pueden encontrarse a partir de las relaciones hidráulicas.

**Tabla 4.** Coeficiente de rugosidad de Manning para alcantarillados.

| <b>Material</b>                                      | n               |
|------------------------------------------------------|-----------------|
| <b>CONDUCTOS CERRADOS</b>                            |                 |
| Asbesto - Cemento                                    | $0.011 - 0.015$ |
| Concreto prefabricado interior liso                  | $0.011 - 0.015$ |
| Concreto prefabricado interior rugoso                | 0.015-0.017     |
| Concreto fundido en sitio, formas lisas              | $0.012 - 0.015$ |
| Concreto fundido en sitio, formas rugosas            | 0.015-0.017     |
| Gres vitrificado                                     | $0.011 - 0.015$ |
| Hierro dúctil revestido interiormente con cemento    | $0.011 - 0.015$ |
| PVC, polietileno y fibra de vidrio con interior liso | $0.010 - 0.015$ |
| Metal corrugado                                      | 0.022-0.026     |
| Colectores de ladrillo                               | 0.013-0.017     |
| <b>CONDUCTOS ABIERTOS</b>                            |                 |
| Canal revestido en ladrillo                          | $0.012 - 0.018$ |
| Canal revestido en concreto                          | $0.011 - 0.020$ |
| Canal excavado                                       | 0.018-0.050     |
| Canal revestido rip-rap                              | 0.020-0.035     |

*Régimen del flujo.* La unión de los colectores en el pozo de inspección se realiza de manera diferente para flujo subcrítico o supercrítico de todas maneras, el flujo debe ser estable y para ello el número de Froude debe estar en el rango

(subcrítico) 0.9 > NF > 1.1 (supercrítico)

El número de Froude se calcula mediante la siguiente expresión:

$$
NF = \frac{v}{\sqrt{g \times H}}
$$
 [19]

Donde:

 $V =$  velocidad media en el conducto  $(m/s)$ 

 $H =$  profundidad hidráulica (m)

**1.3.4 Unión de los tramos de alcantarillado** 11 **.** La unión de los colectores se hace mediante un pozo. Para realizar el empate de los colectores en el pozo existen varios criterios, los más utilizados son: 1) empate por la cota clave (cota superior interna de la tubería); 2) empate por la cota de batea (cota inferior interna de la tubería); 3) empate por el 80% de los diámetros, y 4) empate por la línea de energía.

De los métodos anteriores, los mas utilizados son el empate por cota clave (el mas simple desde el punto de vista del cálculo) y el empate por línea de energía. De estos dos, el más acertado desde el punto de vista hidráulico es el empate por línea de energía, aunque la elección del método que se utilizara depende de la norma exigida para el proyecto. La norma RAS-2000 exige el empate obligatorio por línea de energía para diámetros superiores a 20" (500 mm).

Adicionalmente, el método de empate por la línea de energía depende del régimen de flujo, pues es diferente la metodología para el empate por línea de energía en régimen subcrítico o supercrítico.

- **•** *Empate por cota clave<sup>12</sup>. Este tipo de empate puede emplearse en la unión de* colectores cuyo diámetro sea inferior a 20" (500 mm) y cuyo régimen de flujo sea subcrítico. Es un criterio geométrico que consiste en igualar las cotas claves de la tubería de entrada y de salida; entonces, la caída en el pozo es la diferencia de los diámetros de los colectores.
- *Empate por la línea de energía* 13 *.*

*Empate por la línea de energía para flujo subcrítico (NF < 0,9):* Consiste en igualar la cota de energía del colector principal entrante al pozo, con la cota de energía del colector saliente.

<sup>&</sup>lt;sup>11</sup> LÓPEZ CUALLA, Ricardo Alfredo. Op. Cit., p. 372.

<sup>12</sup> Ibíd., p. 372-373.

<sup>&</sup>lt;sup>13</sup> Ibíd., p. 373-378.

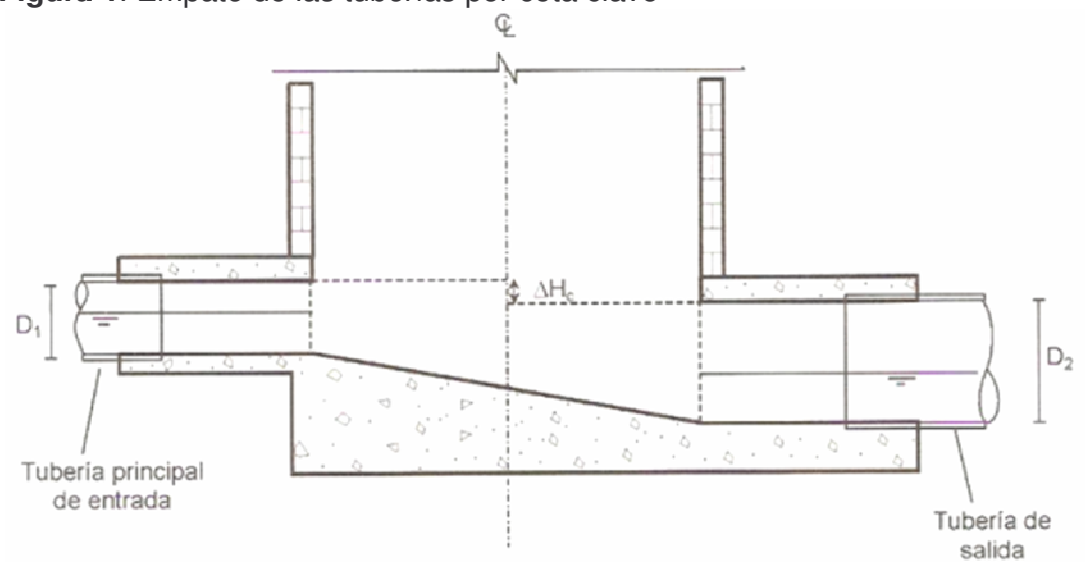

**Figura 1**. Empate de las tuberías por cota clave

*Empate por la línea de energía para flujo supercrítico (NF > 1,1):* La conexión de colectores en régimen supercrítico implica trabajar con una energía cinética mayor (velocidades mayores), lo que ocasionaría la salida tangencial del agua de la cañuela, proyectada según las condiciones de empate formuladas para flujo subcrítico. Se presentan dos alternativas para el empate de las tuberías: 1) se diseñan estructuras de conexión con radios de curvatura mayores que los del caso de empate subcrítico, o 2) se disipa toda la energía cinética en la estructura de conexión y se proyecta como un pozo de caída.

#### **1.4 ALCANTARILLADO SANITARIO** 14

El alcantarillado sanitario se diseña para evacuar las aguas residuales de una población.

**1.4.1 Parámetro de diseño.** Los parámetros de diseño constituyen los elementos básicos para el desarrollo del diseño de un sistema de recolección y evacuación de aguas residuales.

**Población.** Debe estimarse la población actual y futura del proyecto, con base en información oficial censal y censos disponibles de suscriptores del acueducto y otros servicios, en particular energía, de la localidad o de localidades similares.

<u> 1989 - Johann Stein, mars et al. 1989 - Anna ann an t-Anna ann an t-Anna ann an t-Anna ann an t-Anna ann an t-</u>

<sup>&</sup>lt;sup>14</sup> MINISTERIO DE DESARROLLO. Op. Cit., Literal D.3.

*Contribuciones de aguas residuales.* El volumen de aguas residuales aportadas a un sistema de recolección y evacuación está integrado por las aguas residuales domésticas, industriales, comerciales e institucionales. Su estimación debe basarse, en lo posible, en información histórica de consumos, mediciones periódicas y evaluaciones regulares. Para su estimación deben tenerse en cuenta las siguientes consideraciones.

• *Caudal agua residual doméstica (Qd).* El punto de partida para la cuantificación de este aporte es el caudal medio diario, el cual se define como la contribución durante un período de 24 horas, obtenida como el promedio durante un año. Cuando no se dispone de datos de aportes de aguas residuales, lo cual es usual en la mayor parte de los casos, se debe cuantificar este aporte con base en el consumo de agua potable obtenido del diseño del acueducto. El resultado final es un caudal en l/s. ha para la población en general o para cada zona del estudio de la población.

El aporte medio diario para cada una de las zonas se puede expresar en función del área servida y sus características como:

$$
Qd = \frac{d \times D \times A \times R}{86400}
$$
 [20]

Donde:

d = Dotación

- D = Densidad de la población futura o densidad de saturación
- $A = \hat{A}$ rea acumulada
- R = Coeficiente de Retorno

*Dotación o consumo de agua potable (d):* Corresponde a la dotación neta, es decir, a la cantidad de agua que el consumidor efectivamente recibe para satisfacer sus necesidades. La dotación neta depende del **nivel de complejidad del sistema**, del clima de la localidad y del tamaño de la población. Su estimación debe hacerse con base en el literal B.2.4 del Título B de la norma Ras-2000.

*Densidad de la población (D):* Los sistemas de recolección y evacuación de aguas residuales deben diseñarse para la máxima densidad de población futura o densidad de saturación, la cual depende de la estratificación socioeconómica, el uso de la tierra y el ordenamiento urbano. Para la población y densidad inicial debe establecerse el comportamiento hidráulico del sistema.

*Área acumulada (A):* La determinación de las áreas de drenaje a cada colector debe hacerse de acuerdo con el plano topográfico de la población y el trazado de las tuberías. El área bruta de drenaje aferente a cada colector se obtiene

trazando las diagonales o bisectrices sobre las manzanas de la población. Las zonas de uso recreacional deben incluirse en dicha área.

*Coeficiente de retorno (R):* El coeficiente de retorno es la fracción del agua de uso doméstico servida (dotación neta), entregada como agua negra al sistema de recolección y evacuación de aguas residuales. Su estimación debe provenir del análisis de información existente de la localidad y/o de mediciones de campo. Cuando esta información resulte inexistente o muy pobre, pueden utilizarse como guía los rangos de valores de R descritos en la tabla 5, justificando apropiadamente el valor finalmente adoptado.

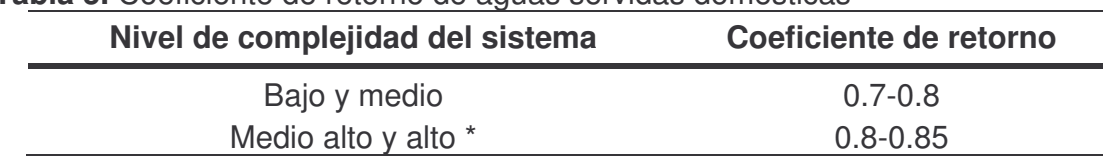

#### **Tabla 5.** Coeficiente de retorno de aguas servidas domésticas

- *Aguas residuales industriales.* El consumo de agua industrial varía de acuerdo con el tipo y tamaño de la industria, y los aportes de aguas residuales varían con el grado de recirculación de aguas y los procesos de tratamiento. En consecuencia, los aportes de aguas residuales industriales Qi deben ser determinados para cada caso en particular, con base en información de censos, encuestas y consumos industriales y estimativos de ampliaciones y consumos futuros.
- *Aguas residuales comerciales (Qc).* Para zonas netamente comerciales, el caudal de aguas residuales Qc debe estar justificado con un estudio detallado, basado en consumos diarios por persona, densidades de población en estas áreas y coeficientes de retorno mayores que los de consumo doméstico.
- *Aguas residuales institucionales (Qin).* El consumo de agua de las diferentes instituciones varía de acuerdo con el tipo y tamaño de las mismas, dentro de las cuales pueden mencionarse **escuelas, colegios y universidades, hospitales, hoteles, cárceles, etc**. En consecuencia, los aportes de aguas residuales institucionales Qin deben determinarse para cada caso en particular, con base en información de consumos registrados en la localidad de entidades similares. Sin embargo, para pequeñas instituciones ubicadas en zonas residenciales, los aportes de aguas residuales pueden estimarse a partir de los valores por unidad de área institucional, presentados en la tabla 6. Qin debe ser estimado para las condiciones iniciales, QINi, y finales, QINf, de operación del sistema, de acuerdo con los planes de desarrollo previstos.

**Tabla 6.** Contribución comercial

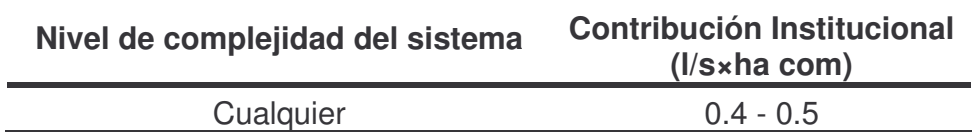

• *Caudal medio diario de aguas residuales (Q<sup>M</sup>*D). El caudal medio diario de aguas residuales (Q<sub>MD</sub>) para un colector con un área de drenaje dada es la suma de los aportes domésticos, industriales, comerciales e institucionales.

$$
Q_{MD} = Qd + Qi + Qc + Qin
$$
 [21]

 $Q_{MD}$  debe ser estimado para las condiciones iniciales,  $Q_{MD}$ , y finales,  $Q_{MD}$ f, de operación del sistema. En los casos donde las contribuciones industriales, comerciales e institucionales sean marginales con respecto a las domésticas, pueden ser estimadas como un porcentaje de los aportes domésticos.

• *Caudal máximo horario de aguas residuales (QMH).* El caudal máximo horario es la base para establecer el caudal de diseño de una red de colectores de un sistema de recolección y evacuación de aguas residuales. El caudal máximo horario del día máximo se estima a partir del caudal final medio diario, mediante el uso del factor de mayoración, F

$$
Q_{MH} = F \times Q_{MD}
$$
 [22]

• *Factor de mayoración (F).* El factor de mayoración para estimar el caudal máximo horario, con base en el caudal medio diario, tiene en cuenta las variaciones en el consumo de agua por parte de la población. El valor del factor disminuye en la medida en que el número de habitantes considerado aumenta, pues el uso del agua se hace cada vez más heterogéneo y la red de colectores puede contribuir cada vez más a amortiguar los flujos. La variación del factor de mayoración debe ser estimada a partir de mediciones de campo. Sin embargo, esto no es factible en muchos casos, por lo cual es necesario estimarlo con base en relaciones aproximadas como las de Harmon y Babbit, válidas para poblaciones de 1 000 a 1 000 000 habitantes, y la de Flores, en las cuales se estima F en función del número de habitantes.

Ecuación de Babbit. Para poblaciones menores de mil habitantes.

$$
Q_{MH} = Q_{MD} \times \left[\frac{5}{P^{0.2}}\right]
$$
 [23]

Ecuación de Harmon. Para poblaciones entre mil y un millón de habitantes.

$$
Q_{MH} = Q_{MD} \times \left[ \frac{18 + \sqrt{P}}{4 + \sqrt{P}} \right]
$$
 [24]

Ecuación de los Ángeles: Para caudales entre 2.8 l/s y 28.3m3/s

$$
Q_{MH} = Q_{MD} \times \left[ \frac{3.53}{Q_{MD}^{0.0914}} \right]
$$
 [25]

Ecuación de Tchobanoglous: Para caudales entre 4l/s y 5m3/s, en poblaciones con aportes de aguas residuales domésticas superiores al 75% del total de aportes.

$$
Q_{MH} = Q_{MD} \times \left[ \frac{3.70}{Q_{MD}^{0.0733}} \right]
$$
 [26]

• *Caudal de infiltración (Qinf).* Es inevitable la infiltración de aguas subsuperficiales a las redes de sistemas de alcantarillado sanitario, principalmente freáticas, a través de fisuras en los colectores, en juntas ejecutadas deficientemente, en la unión de colectores con pozos de inspección y demás estructuras, y en éstos cuando no son completamente impermeables. Su estimación debe hacerse en lo posible a partir de aforos en el sistema, en horas cuando el *consumo de agua es mínimo*, y de consideraciones sobre la naturaleza y permeabilidad del suelo, la topografía de la zona y su drenaje, la cantidad y distribución temporal de la precipitación, la variación del nivel freático con respecto a las cotas clave de los colectores, las dimensiones, estado y tipo de colectores, los tipos, número y calidad constructiva de uniones y juntas, el número de pozos de inspección y demás estructuras, y su calidad constructiva. El diseñador debe minimizar los aportes por infiltración. A lo largo de la vida útil de las redes, el aporte de aguas de infiltración también puede estar asociado con el nivel de amenaza sísmica de la localidad. Se requiere que el diseñador justifique los valores adoptados teniendo en cuenta los factores señalados. En ausencia de medidas directas o ante la imposibilidad de determinar el caudal por infiltración, el aporte puede establecerse con base en los valores de la tabla 7, en donde el valor inferior del rango dado corresponde a condiciones constructivas más apropiadas, mayor estanqueidad de colectores y estructuras complementarias y menor amenaza sísmica. La categorización de la infiltración

en alta, media y baja se relaciona con las características topográficas, de suelos, niveles freáticos y precipitación.

**Tabla 7.** Aportes por infiltración en redes de sistemas de recolección y evacuación de aguas residuales

| Nivel de complejidad del sistema | Infiltración (I/s.ha) |       |                                       |
|----------------------------------|-----------------------|-------|---------------------------------------|
|                                  | Alta                  | Media | <b>Baja</b>                           |
| Bajo y medio                     |                       |       | $0.15 - 0.4$ $0.1 - 0.3$ $0.05 - 0.2$ |
| Medio alto y alto                |                       |       | $0.15 - 0.4$ $0.1 - 0.3$ $0.05 - 0.2$ |

Se recomienda utilizar los valores superiores del rango establecido en la tabla anterior cuando las condiciones de construcción no sean las mejores y la precipitación y riesgo de amenaza sean elevadas.

• *Caudal de conexiones erradas (Qcerr).* Deben considerarse los aportes de aguas lluvias al sistema de alcantarillado sanitario, provenientes de malas conexiones de bajantes de tejados y patios, Qcerr. Estos aportes son función de la efectividad de las medidas de control sobre la calidad de las conexiones domiciliarias y de la disponibilidad de sistemas de recolección y evacuación de aguas lluvias. La información existente en la localidad sobre conexiones erradas debe utilizarse en la estimación de los aportes correspondientes. En la tabla 8 se dan como guía valores máximos de los aportes por conexiones erradas, en caso de que exista un sistema de recolección y evacuación de aguas lluvias. Pueden considerarse otros métodos de estimación de conexiones erradas, como porcentajes del caudal medio diario de aguas residuales, con justificación por parte del diseñador. En caso de que el área del proyecto no disponga de un sistema de recolección y evacuación de aguas lluvias, deben considerarse aportes máximos de drenaje pluvial domiciliario a la red sanitaria, de acuerdo con la tabla 9. Si los aportes por conexiones erradas son notoriamente altos, para **niveles de complejidad del sistema medio alto y alto**, debe desarrollarse un proyecto de recolección y evacuación de aguas lluvias a mediano plazo (separado o combinado) y, por lo tanto, el diseño del sistema sanitario debe ser consistente con tal previsión. Para **niveles de complejidad del sistema bajo y medio** es necesario establecer la conveniencia de un sistema pluvial y tomar por lo menos las medidas de control para reducir el aporte de conexiones erradas. Para el **nivel bajo de complejidad del sistema** el aporte de conexiones erradas puede estimarse en 5 l/hab×día. Qcerr debe ser estimado para las condiciones iniciales, Qcerri, y finales, Qcerrf, de operación del sistema.

**Tabla 8.** Aportes máximos por conexiones erradas con sistema pluvial

| Nivel de complejidad del sistema | Aporte (I/s.ha) |
|----------------------------------|-----------------|
| Bajo y medio                     | 0.2             |
| Medio alto y alto                | 0 1             |

**Tabla 9.** Aportes máximos por drenaje domiciliario de aguas lluvias sin sistema pluvial

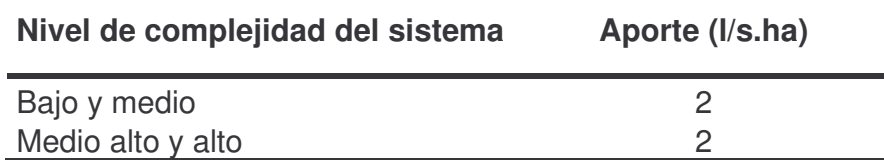

• *Caudal de diseño (QDT).* El caudal de diseño de cada tramo de la red de colectores se obtiene sumando al caudal máximo horario del día máximo,  $Q_{MH}$ , los aportes por infiltraciones y conexiones erradas.

$$
Q_{DT} = Q_{MH} + Q_{INF} + Q_{CERR}
$$
 [27]

Este caudal es el correspondiente a las contribuciones acumuladas que llegan al tramo hasta el pozo de inspección inferior. Cuando el caudal de diseño calculado en el tramo sea inferior a 1,5 l/s, debe adoptarse este valor como caudal de diseño. Además de los valores anteriores, que corresponden a los valores finales previstos, deben estimarse los valores iniciales de caudal de operación de cada tramo para propósitos de verificación del comportamiento hidráulico del sistema en sus etapas iniciales de servicio.

*Velocidad mínima.* Es usual que cuando la tubería trabaja con caudales menores que el caudal de diseño se presente sedimentación de los sólidos transportados en las aguas residuales. Con el objeto de lograr la resuspensión del material sedimentado, se debe diseñar una tubería con características de "autolimpieza", definida según criterios de velocidad mínima y esfuerzo cortante mínimo. La velocidad mínima recomendada para alcantarillados convencionales que transportan aguas residuales con predominio de aportes domésticos (DBO efectiva < 200 mg/l) es de 0.45m/s. Los alcantarillados simplificados deben diseñarse con velocidades reales superiores a 0.4m/s.

*Velocidad máxima.* Cualquiera que sea el material de la tubería la velocidad máxima no debe sobrepasar el límite de 5m/s para evitar la abrasión de la tubería. *Fuerza tractiva autolimpiante.* La capacidad de limpieza de una tubería de alcantarillado, es decir, la posibilidad que sean arrastradas las partículas en suspensión depende del esfuerzo cortante que la corriente ejerza sobre las paredes inferiores donde podría ocurrir la sedimentación.

La fuerza tractiva o fuerza cortante, de arrastre tangencial es la fuerza que actúa sobre las partículas que componen el perímetro del canal y producida por el flujo del agua sobre estas partículas. En un alcantarillado esta fuerza es la responsable del arrastre de los sedimentos que transporta el agua. En la práctica, la fuerza tractiva actúa sobre un área perimetral y no sobre una partícula individual.

La fuerza tractiva promedio puede ser calculada por la expresión:

$$
\tau = 1000 \times R \times S \tag{28}
$$

Donde: R = Radio hidráulico (m) S= Pendiente (m/m)

En poblaciones donde la pendiente de los colectores deba ser muy baja, es posible que no se pueda cumplir con la especificación de velocidad mínima real de 0.45m/s para el caudal de diseño. Se puede admitir tal condición siempre y cuando se garantice un esfuerzo cortante medio superior a 0.12kg/m2.

*Diámetro mínimo.* En las redes de recolección y evacuación de aguas residuales, la sección circular es la más usual para los colectores, principalmente en los tramos iniciales. El diámetro interno real mínimo permitido en redes de sistemas de recolección y evacuación de aguas residuales tipo alcantarillado sanitario convencional es 200 mm (8 plg) con el fin de evitar obstrucciones de los conductos por objetos relativamente grandes introducidos al sistema. Sin embargo, para sistemas simplificados o niveles de complejidad del sistema bajo, éste puede reducirse a 150 mm (6 plg), requiriéndose una justificación detallada por parte del diseñador. Cuando se pretende evacuar las aguas residuales de 10 viviendas en adelante, es recomendable utilizar como diámetro mínimo 200 mm (8 plg).

*Pendiente mínima.* El valor de pendiente mínima del colector de aguas lluvias debe ser aquel que permita tener condiciones de autolimpieza de acuerdo con los criterios de velocidad mínima y esfuerzo cortante.

*Pendiente máxima.* El valor de pendiente máxima admisible es aquella para la cual se cumpla para la velocidad máxima.

*Profundidad hidráulica máxima.* Para permitir aireación adecuada del flujo de aguas residuales, el valor máximo permisible de la profundidad hidráulica para el caudal de diseño en un colector debe estar entre 70 y 85% del diámetro real de éste.

*Profundidad mínima a la cota clave.* Los colectores de redes de recolección y evacuación de aguas residuales deben estar a una profundidad adecuada para

permitir el drenaje por gravedad de las descargas domiciliarias sin sótano, aceptando una pendiente mínima de éstas de 2%. Además, el cubrimiento mínimo del colector debe evitar la ruptura de éste, ocasionada por cargas vivas que pueda experimentar. Los valores mínimos permisibles de cubrimiento de los colectores se definen en la tabla 10.

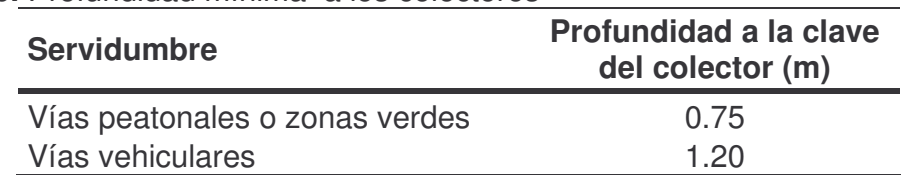

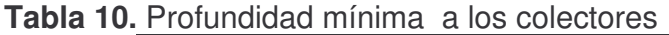

Para casos especiales como localidades con evidentes problemas de drenaje los valores anteriores pueden reducirse haciendo las previsiones estructurales y geotécnicas correspondientes. Las conexiones domiciliarias y los colectores de aguas residuales deben localizarse por debajo de las tuberías de acueducto.

*Profundidad máxima a la cota clave.* En general, la máxima profundidad de los colectores es del orden de 5 m, aunque puede ser mayor siempre y cuando se garanticen los requerimientos geotécnicos de las cimentaciones y estructurales de los materiales y colectores durante (y después de) su construcción, para lo cual deben considerarse las disposiciones de los capítulos G.2 y G.3 del Título G de la RAS 2000.

# **1.5 ALCANTARILLADO PLUVIAL** 15

El alcantarillado de aguas lluvias está conformado por el conjunto de colectores y canales necesarios para evacuar la escorrentía superficial producida por la lluvia. Inicialmente, el agua se capta a través de los sumideros en las calles y las conexiones domiciliarias, y se lleva a una red de tuberías que van ampliando su sección a medida que aumenta el área de drenaje.

**1.5.1 Áreas de drenaje.** El trazado de la red de drenaje de aguas lluvias debe, en general, seguir las calles de la localidad. La extensión y el tipo de áreas tributarias deben determinarse para cada tramo por diseñar. El área aferente debe incluir el área tributaria propia del tramo en consideración. Las áreas de drenaje deben ser determinadas por medición directa en planos, y su delimitación debe ser consistente con las redes de drenaje natural.

<sup>&</sup>lt;u> 1989 - Johann Stein, mars et al. 1989 - Anna ann an t-Anna ann an t-Anna ann an t-Anna ann an t-Anna ann an t-</u> <sup>15</sup> MINISTERIO DE DESARROLLO. Op. Cit., Literal D.4.

**1.5.2 Caudal de diseño.** En general, puede emplearse cualquier modelo de lluvia – escorrentía. Para superficies menores de 700 ha se recomienda utilizar el método racional, dada su simplicidad. Sin embargo, para áreas mayores de 700 ha se debería utilizar un modelo más apropiado a las características de la cuenca, por ejemplo el método del hidrograma unitario, el del Soil Conservation Service (SCS) u otro método similar.

El método racional calcula el caudal pico de aguas lluvias con base en la intensidad media del evento de precipitación con una duración igual al tiempo de concentración del área de drenaje y un coeficiente de escorrentía. La ecuación del método racional es:

$$
Q = C \times I \times A \tag{29}
$$

Donde:

 $Q =$  Caudal superficial (I/s)

C = Coeficiente de escorrentía (adimensional)

I = Intensidad promedio de lluvia (l/s.ha)

 $A = \hat{A}$ rea de drenaje (ha)

De acuerdo con el método racional, el caudal pico ocurre cuando toda el área de drenaje está contribuyendo, y éste es una fracción de la precipitación media bajo las siguientes suposiciones:

- El caudal pico en cualquier punto es una función directa de la intensidad i de la lluvia durante el tiempo de concentración para ese punto.
- La frecuencia del caudal pico es la misma que la frecuencia media de la precipitación.
- El tiempo de concentración está implícito en la determinación de la intensidad media de la lluvia por la relación anotada en el punto 1 anterior.

*Coeficiente de escorrentía.* El coeficiente de escorrentía tiene un significado similar al de coeficiente de retorno en el cálculo del alcantarillado sanitario. No toda el agua lluvia precipitada llega al sistema de alcantarillado pues parte se pierde por factores tales como: evaporización, intercepción vegetal, detención superficial en cunetas, zanjas o depresiones y por infiltración. De todos los factores anteriores el de mayor importancia es el de infiltración, el cual es función de la impermeabilidad del terreno por lo que en algunos casos de le llama coeficiente de impermeabilidad.

En la tabla 11 se dan algunas guías para la determinación del coeficiente de escorrentía

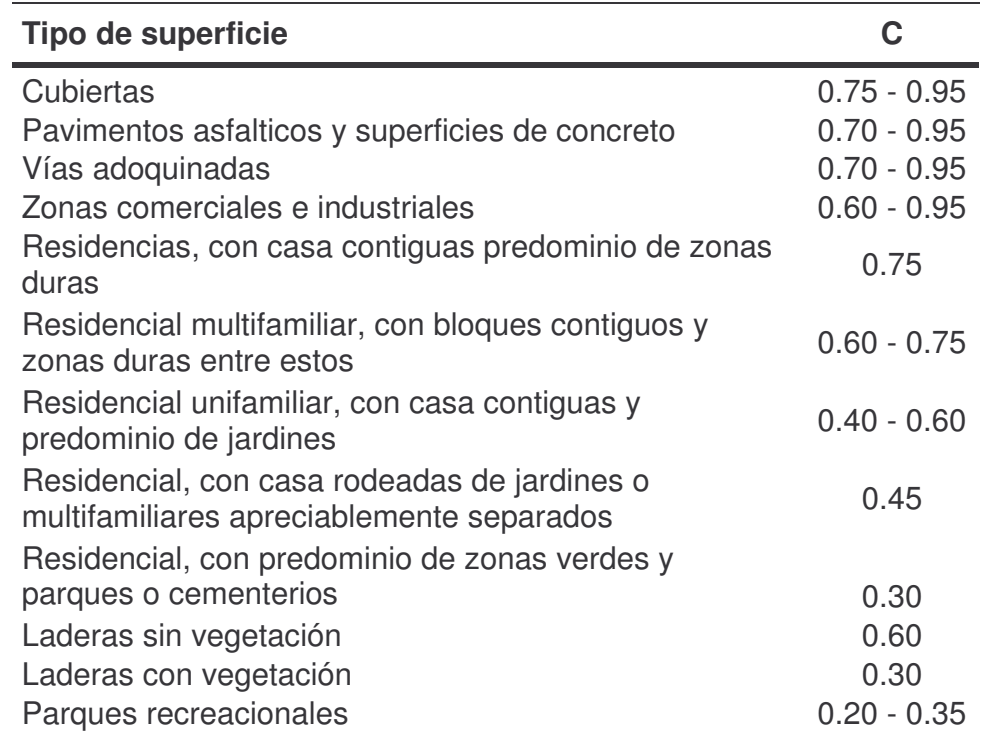

**Tabla 11.** Coeficiente de escorrentía o impermeabilidad

El valor del coeficiente C debe ser estimado tanto para la situación inicial como la futura, al final del período de diseño cuando se tiene un área considerable compuesta de sub áreas de muy distintas características pero que por conveniencia del diseño o exigencia del mismo solo debe asignarse un solo coeficiente de escorrentía, se puede usar una ecuación lineal basada en la proporcionalidad de los diferentes coeficientes individuales respecto a las áreas correspondientes. La ecuación es como siga:

$$
C = \frac{(C1 \times A1) + (C2 \times A2) + ... + (C1 \times A1)}{A}
$$
 [30]

*Curva de intensidad – duración – frecuencia (IDF).* Las curvas de intensidadduración-frecuencia (IDF) constituyen la base climatológica para la estimación de los caudales de diseño. Estas curvas sintetizan las características de los eventos extremos máximos de precipitación de una determinada zona y definen la intensidad media de lluvia para diferentes duraciones de eventos de precipitación con períodos de retorno específicos. Es necesario verificar la existencia de curvas IDF para la localidad. Si existen, éstas deben ser analizadas para establecer su validez y confiabilidad para su aplicación al proyecto. Si no existen, es necesario obtenerlas a partir de información existente de lluvias. La obtención de las curvas

IDF debe realizarse con información pluviográfica de estaciones ubicadas en la localidad, derivando las curvas de frecuencia correspondientes mediante análisis puntuales de frecuencia de eventos extremos máximos. La distribución de probabilidad de Gumbel se recomienda para estos análisis, aunque otras también pueden ser ajustadas.

Eventualmente, es posible hacer análisis regionales de frecuencia en caso de disponer de más de una estación pluviográfica. Si no existe información en la población, debe recurrirse a estaciones localizadas en la zona lo más cercanas a la población. Si esto no permite derivar curvas IDF aceptables para el proyecto, deben ajustarse curvas IDF por métodos sintéticos, preferencialmente derivados con información pluviográfica colombiana. De acuerdo con el **nivel de complejidad del sistema**, la manera mínima permitida de obtención de las curvas IDF se define en la tabla 12.

#### **Tabla 12.** Curvas IDF

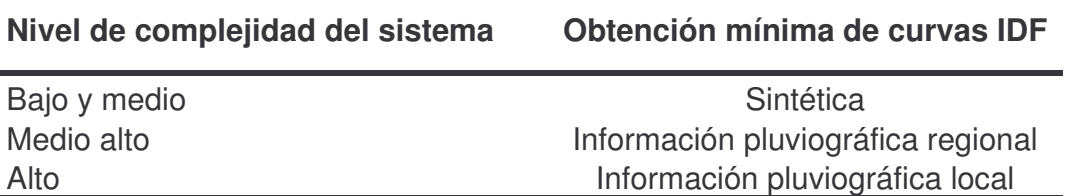

Es importante recordar que, de acuerdo con estas curvas, la intensidad es inversamente proporcional a la duración y directamente proporcional a la frecuencia de la lluvia. Entonces, para obtener un valor de intensidad de la lluvia es necesario definir la frecuencia de diseño de la lluvia y su duración. La intensidad del evento obtenida a través de las curvas IDF corresponde a un

valor específico. Cuando el área de drenaje es muy extensa, la lluvia no se presenta con la misma intensidad sobre toda la zona y, por tanto, la intensidad de diseño es menor. Se puede zonificar el área o multiplicar el valor obtenido de las curvas por el factor de reducción indicado en la tabla 13.

• *Frecuencia de la lluvia.* En general, las frecuencias utilizadas varían entre dos años como mínimo, y valores del orden de 100 años. La escogencia de un valor dependerá de varios criterios tales como la importancia relativa de la zona, su uso, los prejuicios potenciales que una inundación del sector pueda tener y el tamaño del área que se está drenando.

**Tabla 13.** Factor de reducción

| Área de drenaje (ha) | Factor de reducción |
|----------------------|---------------------|
| $50 - 100$           | 0.99                |
| $100 - 200$          | 0.95                |
| $200 - 400$          | 0.93                |
| $400 - 800$          | 0.90                |
| 800 - 1600           | 0.88                |

La selección de la frecuencia está asociada entonces con las características de protección e importancia del área de estudio y por lo tanto, del valor adoptado debe estar justificado. En la tabla 14 se establecen valores de frecuencia o valores de protección.

Dependiendo del nivel de complejidad del sistema, las autoridades locales deben definir el grado de protección, esto es, mínimo, aceptable o recomendado. En cualquier caso este grado de protección, o frecuencia debe ser igual o mayor del presentado en la tabla 14.

| Nivel de complejidad del<br>sistema | Grado de protección igual o<br>mayor al |
|-------------------------------------|-----------------------------------------|
| Bajo                                | Mínimo                                  |
| Medio                               | Mínimo                                  |
| Medio alto                          | Aceptable                               |
| Alto                                | Recomendado                             |

**Tabla 14.** Grados de protección según el nivel de complejidad del sistema

• *Duración de la lluvia.* Se puede demostrar que el caudal producido será máximo si la duración de la lluvia es igual al tiempo de concentración del área drenada para una superficie de pendiente uniforme e impermeable.

*Tiempo de concentración (Tc).* El tiempo de concentración es el tiempo que tarda el agua en llegar desde el punto más alejado de la cuenca hasta el colector.

El tiempo de concentración puede dividirse en dos. Tiempo de concentración inicial y tiempo de recorrido en el colector. El primero es el lapso transcurrido entre el comienzo del evento y el momento de acceso de la escorrentía superficial al sumidero, tiempo en el cual se presenta el recorrido en diferentes tipos de terreno. Este tiempo inicial depende de las características de la superficie tales como pendiente y tipo de superficie y oscila entre 5 y 20 minutos. El tiempo de recorrido en el colector dependerá de la velocidad y la longitud del colector entre pozos. El segundo es el tiempo recorrido dentro de los conductos del sistema.

$$
TC = Te + Tr
$$
 [31]

Donde:

Tc = Tiempo de concentración Te = Tiempo de concentración inicial Tr = Tiempo de recorrido en el colector

Si dos o más colectores confluyen en un, mismo pozo deberá considerarse como tiempo de concentración en ese punto, el mayor de los tiempos de concentración encontrados.

*Tiempo de entrada (Te).* Para su determinación se tendrá en cuenta la rugosidad de la superficie pendiente media del área drenada, distancia media hasta el sumidero de entrada a la alcantarilla, el grado de drenaje directo desde los techos y cubiertas y la superficie de alta impermeabilizada que reduzca considerablemente el tiempo de entrada.

Existen varias fórmulas para estimar el tiempo de entrada:

*La fórmula de la FAA establece:*

$$
Te = \frac{0.707(1.1 - C)L^{1/2}}{S^{1/2}}
$$
 [32]

Donde:

 $Te = Tiempo$  de entrada (min)

- C = Coeficiente de escorrentía
- $L =$  Distancia de recorrido  $(m)$
- $S =$  Pendiente media del terreno  $(m/m)$

*La ecuación Kerby:*

$$
Te = 1.44 \left[ \frac{Lm}{S^{1/2}} \right]^{0.467}
$$
 [33]

En donde los términos de la ecuación se han definido anteriormente y el coeficiente de retardo, m, se establece en la tabla 16. *La ecuación de la SCS:*

$$
Te = \frac{L}{60 \times V_S}
$$
 [34]

En donde la velocidad superficial, Vs, puede estimarse:

$$
Vs = a \times S^{1/2}
$$
 [35]

Y la constante de la velocidad superficial, a, se define en la tabla 17

*Tiempo de recorrido:* El tiempo de recorrido dentro del colector se determina a partir del conocimiento de la velocidad media del tiempo real en la tubería y la distancia entre pozos. Como el colector debe diseñarse para el área de drenaje total incluyendo el colector que recibe el caudal aferente se debe hacer una suposición inicial de la velocidad o tiempo de recorrido.

El tiempo de recorrido en un colector se puede calcular como:

$$
TR = \frac{Lc}{60 \times V}
$$
 [36]

Dado que Tr debe corresponder a la velocidad real del flujo en el colector, el tiempo de concentración puede determinarse mediante un proceso iterativo, tal como se describe a continuación:

- 1. Suponer un valor de velocidad real en el colector
- 2. Calcular Tr
- 3. Calcular Te
- 4. Obtener Tc
- 5. Obtener I para este valor de Tc y el período de retorno adoptado
- 6. Estimar Q con el método racional
- 7. Con este valor de Q, estimar Tr real; si el valor de Tr estimado en el paso 2 difiere en más del 10% por defecto o exceso con respecto al valor calculado en el paso 7, es necesario volver a repetir el proceso.

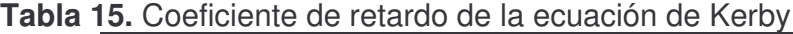

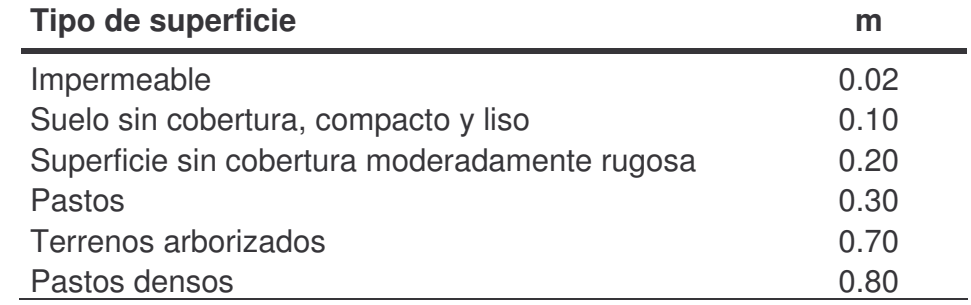

# **Tabla 16.** Frecuencia o grado de protección

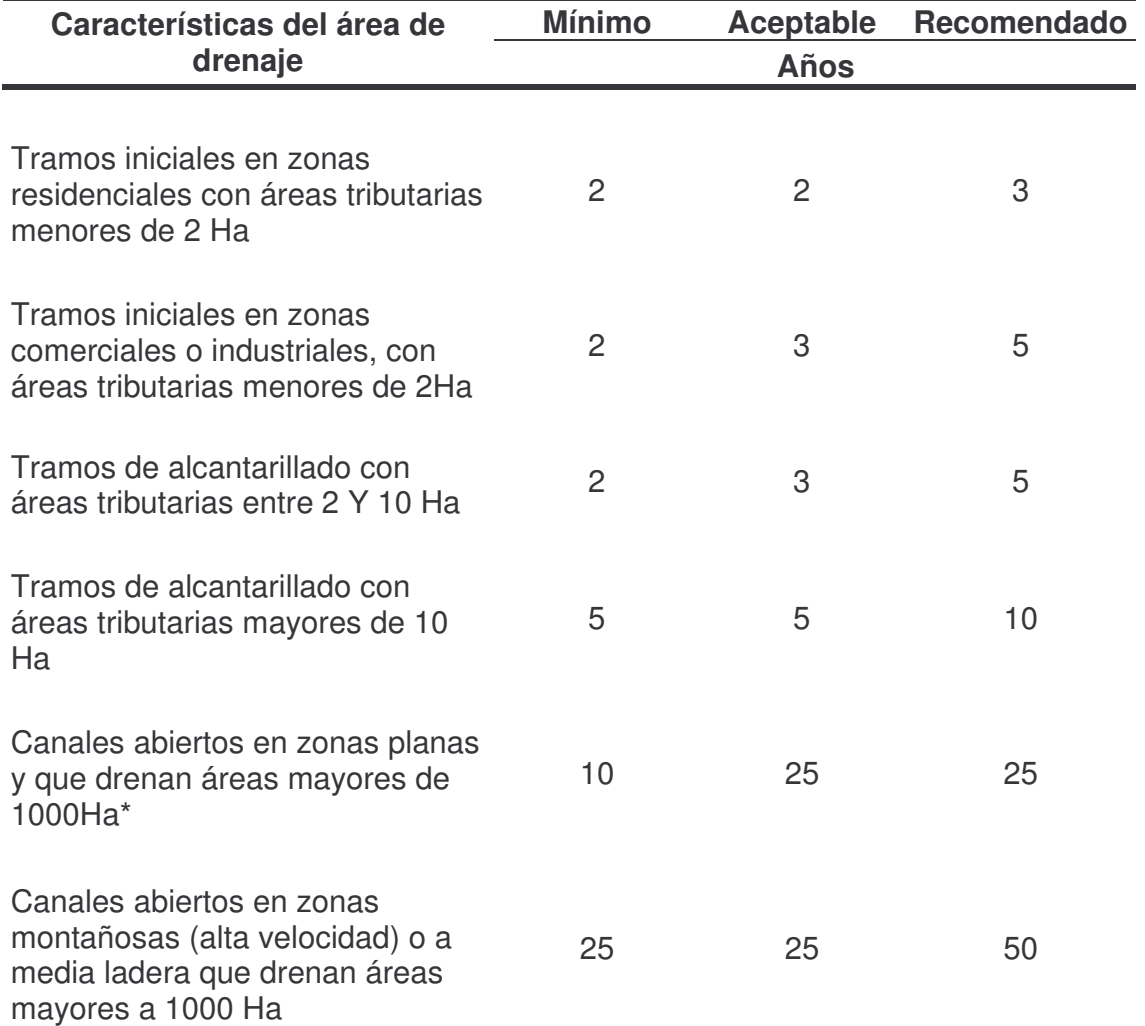

\*Parte revestida a 10 años, más el borde libre 100 años

| Tipo de superficie                                 | а    |
|----------------------------------------------------|------|
| Bosques con sotobosques densos                     | 0.70 |
| Pastos y patios                                    | 2.00 |
| Áreas cultivadas en surcos                         | 2.70 |
| Suelos sin cobertura                               | 1.15 |
| Áreas pavimentadas y tramos iniciales de quebradas | 6.50 |

**Tabla 17.** Constante de la velocidad superficial en la ecuación del SCS

*Diámetro mínimo.* En las redes de recolección y evacuación de aguas lluvias, principalmente en los primeros tramos, la sección circular es la más usual para los colectores. El diámetro nominal mínimo permitido en redes de sistemas de evacuación de aguas lluvias es de 10pulg (250mm), sin embargo, en casos especiales, en particular para niveles de complejidad del sistema bajo y medio, y con plena justificación por parte del diseñador, puede reducirse en los tramos iníciales a 8 pulg. (200mm).

*Velocidad mínima.* La velocidad mínima requerida en los alcantarillados pluviales se especifica con el objeto de tener una tubería autolimpiante. La norma RAS establece una velocidad mínima real de 0.75 m/s para el caudal de diseño.

*Velocidad máxima.* Para aguas con cantidades no significativas de sedimentos suspendidos, la velocidad máxima es función del material de la tubería. En la medida en que el tamaño de los sólidos aumenta se debe reducir la velocidad a causa de la posible abrasión de la tubería. Los valores típicos de velocidad máxima permisible para algunos materiales se presentan en la tabla 18.

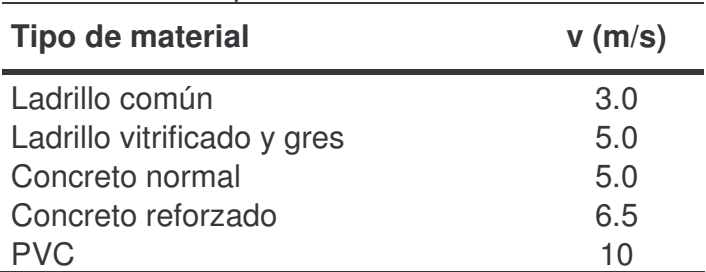

**Tabla 18.** Velocidades máximas permisibles

*Pendiente mínima***.** El valor de la pendiente mínima del colector debe ser aquel que permita tener condiciones de autolimpieza al igual que para alcantarillado sanitario.

*Pendiente máxima.* El valor de la pendiente máxima admisible es aquel para el cual se tenga una velocidad máxima real, al igual que para alcantarillado sanitario.

*Esfuerzo cortante o fuerza atractiva***.** Al igual que en los alcantarillados sanitarios se debe asegurar un esfuerzo cortante mínimo que, combinado con una velocidad mínima garantice un flujo autolimpiante en la tubería para el caudal de diseño.

Para el caso de la lluvia de diseño se especifica un esfuerzo cortante mínimo de 0.3kg/m2. Debido a que la condición anterior se obtiene de valores extremos es conveniente especificar un esfuerzo cortante para caudales con una, mayor concurrencia y por tanto se especifica que para el 10% de la capacidad a tubo lleno el esfuerzo cortante sea superior a 0.15kg/m2.

*Profundidad hidráulica máxima.* La profundidad hidráulica máxima en colectores de aguas lluvias puede ser la correspondiente a flujo lleno.

*Profundidad mínima a la cota clave***.** La profundidad mínima a la cota clave de los colectores de aguas lluvias deben seguir los mismos criterios que los mencionados para aguas negras.

Las conexiones domiciliarias y los colectores de aguas lluvias deben localizarse por debajo de las tuberías de acueducto.

*Profundidad máxima a la cota clave.* La máxima profundidad de los colectores de aguas lluvias debe seguir los mismos parámetros que los mencionados para aguas negras.

# **1.6. CARACTERIZACIÓN DEL AGUA RESIDUAL**

Los estudios de caracterización de agua residual están encaminados a determinar.

- Las características físicas, biológicas y químicas y las concentraciones de los constituyentes del agua residual.
- Medios óptimos de reducir las concentraciones contaminantes

# **1.6.1. Tipo de muestras** 16 .

*Muestra simple.* Sólo representa la composición del agua para ese tiempo y lugar específicos. Dicha muestra puede ser representativa de espacios y tiempos mayores si se sabe con anterioridad que la composición es constante en el tiempo. Las muestras instantáneas se usan para:

<sup>&</sup>lt;u> 1989 - Johann Stein, mars et al. 1989 - Anna ann an t-Anna ann an t-Anna ann an t-Anna ann an t-Anna ann an t-</u> <sup>16</sup> MINISTERIO DE DESARROLLO. Op. Cit., Literal E.2.3.1.

- Determinar las características de descargas instantáneas y para identificar la fuente y evaluar los efectos potenciales en los procesos de tratamiento.
- Estudiar variaciones y extremos en un flujo de desechos en determinado período.
- Evaluar la descarga si esta ocurre intermitentemente durante períodos cortos.
- Determinar si la composición de la corriente para hacer el muestreo es razonablemente constante.
- Determinar si los componentes por analizar son inestables o no pueden ser preservados.

*Muestra compuesta.* Las muestras compuestas son la mezcla de varias muestras instantáneas recolectadas en el mismo punto de muestreo en diferentes tiempos. La mezcla se hace sin tener en cuenta el caudal en el momento de la toma.

**Muestra integrada.** Consisten en el análisis de muestras instantáneas tomadas en diferentes puntos simultáneamente o tan cerca como sea posible. La integración debe hacerse de manera proporcional a los caudales medidos al tomar la muestra. Las muestras integradas deben usarse en alguno o varios de los siguientes casos:

- Caracterizar el caudal de un río, el cual varía su composición a lo largo de su trayecto y su ancho.
- Tratamientos combinados para diferentes corrientes de aguas residuales separadas.
- Cálculo de las cargas (kg/d) de las sustancias contaminantes en la corriente de agua.

**1.6.2 Muestreo.** Las técnicas de muestreo utilizadas en un estudio del agua residual deben asegurar que se van a obtener muestras representativas, ya que los datos que se deriven de los análisis de aquellas serán, en definitiva, la base para el proyecto de las instalaciones del tratamiento. No hay procedimientos universales de muestreo; las campañas de muestreo deben diseñarse específicamente para cada situación. En el caso de que las aguas a muestrear varíen considerablemente en su composición, será preciso emplear procesos especiales. Por consiguiente, es preciso seleccionar los puntos adecuados de muestreo y determinar la frecuencia y tipo de muestra a recoger 17 .

*Estaciones de muestreo 18 .* El examen de los planos de la red de alcantarillado permitirá el conocimiento de las alcantarillas y la situación de los pozos de registro

<sup>17</sup> METCALF & EDDY. Ingeniería de Aguas Residuales, Tratamiento, Vertido y Reutilización. México: Ed. Mc Graw Hill, 1996. v1, p. 127 -129.

<sup>18</sup> ROMERO ROJAS, Jairo Alberto. Tratamiento de Aguas Residuales. Teoría y Principios de Diseño. Bogotá: Ed. Escuela Colombiana de Ingeniería, 1999, p.80.

y será de gran ayuda para determinar la ubicación de las estaciones de muestreo en donde las características del flujo deben ser tales que conduzcan a la existencia de condiciones de mezcla lo más completa posible.

*Intervalo de muestreo.* El grado de variación del caudal dicta el intervalo de tiempo de muestreo; el cual debe ser lo suficientemente corto para conseguir unas muestras lo más representativas posibles.

*Volumen de la muestra.* La cantidad requerida de la muestra para análisis depende del número de parámetros que se desee determinar. En general, para análisis de un solo constituyente, se requieren, por lo menos, 100ml; para análisis de rutinas de muestras simples, 2L y para muestras compuestas 4L. En ciertos casos se debe consultar al laboratorista la cantidad requerida para cada análisis.

**1.6.3 Metodología de aforo<sup>19</sup>.** Se recomiendan las siguientes metodologías de aforo para la elaboración de muestreos:

*Anemómetro (molinete).* Este dispositivo es de gran utilidad para el aforo de conductos forzados de gran diámetro o en corrientes naturales. Del conocimiento de la distribución de velocidades en la sección se puede determinar la velocidad media, el caudal y algunos coeficientes de corrección.

*Vertederos.* Los vertederos pueden usarse en corrientes naturales de pequeña magnitud, en cuyo cause puede instalarse el vertedero. En corrientes de mayor magnitud, el vertedero puede ser una estructura hidráulica permanente, para medición continua de caudales. Los vertederos deben calibrarse antes de ser utilizados.

*Volumétrico.* Mide el volumen del fluido descargado en un período especificado de tiempo. Generalmente ello puede hacerse solo con caudales muy bajos.

*Otros.* Otras formas de medir el caudal pueden ser: tubo de California, tubo pitote, pasó directo, toberas de flujo, medidores magnéticos, orificios, placa de orificios, canaleta Marshall, trazadores químicos y radioactivos, tuvo Vénturi, canales de aforo Palmer Bowlus.

# **1.7 TIPOS DE AGUAS RESIDUALES**

Las aguas residuales pueden tener varios orígenes y clasificaciones. Las aguas residuales según su procedencia pueden ser:

<sup>&</sup>lt;u> 1989 - Johann Stein, mars et al. 1989 - Anna ann an t-Anna ann an t-Anna ann an t-Anna ann an t-Anna ann an t-</u> <sup>19</sup> MINISTERIO DE DESARROLLO. Op. Cit., Literal E.2.3.2.

**1.7.1 Aguas residuales domésticas.** Estas aguas están compuestas por sólidos suspendidos (generalmente materia orgánica biodegradable), sólidos sedimentables (principalmente materia inorgánica), nutrientes (nitrógeno y fosforo) y organismos patógenos. En la tabla 20 se presentan datos típicos de los constituyentes encontrados en el agua residual doméstica. En función de las concentraciones de estos constituyentes podemos clasificar a las aguas residuales domésticas como fuerte, media o débil.

**1.7.2 Aguas residuales industriales.** Se originan de los desechos de procesos industriales o manufactureros y, debido a su naturaleza, pueden contener, además de los componentes citados anteriormente respecto a las aguas domésticas, elementos tóxicos tales como plomo, mercurio, níquel, cobre y otros, que requieren ser removidos en vez de ser vertidos al sistema de alcantarillado. En la tabla19 se presenta las características principales que diferencian las aguas residuales industriales de las aguas residuales domésticas.

**1.7.3 Aguas residuales agrarias.** Provienen de las actividades agrícolas y ganaderas. Los principales contaminantes presentes en este tipo de aguas son fertilizantes, plaguicidas, insecticidas y en general biocidas, además, de materia orgánica especialmente nitrógeno y fosforo. Son de enorme incidencia en la contaminación de cursos de agua.

**1.7.4 Aguas lluvias.** Provienen de la precipitación pluvial y, debido a su efecto de lavado sobre tejados, calles y suelos, pueden contener una gran cantidad de sólidos suspendidos; en zonas de alta contaminación atmosférica, pueden contener algunos metales pesados y otros elementos químicos.

**1.7.5 Aguas de infiltración.** La infiltración hace referencia al agua que penetra en el sistema a través de juntas defectuosas, fracturas y grietas, o paredes porosas. Pueden aportar salidos, cloruros, alcalinidad y microorganismos, entre otros a las aguas residuales.

# **1.8 CONSTITUYENTES DE LAS AGUAS RESIDUALES** 20

Las aguas residuales se caracterizan por su composición física, química y biológica. Es conveniente tener en cuenta que muchos de estos parámetros están relacionados entre sí. A continuación se presenta algunos de los principales constituyentes de las aguas residuales:

<sup>20</sup> METCALF & EDDY. Ingeniería de Aguas Residuales, Tratamiento, Vertido y Reutilización. México: Ed. Mc Graw Hill, 1996. v1, p. 59-106.

ROMERO, Jairo Alberto. Tratamiento de Aguas Residuales. Teoría y Principios de Diseño. Bogotá: Ed. Escuela Colombiana de Ingeniería, 1999, p.27-70.

#### **1.8.1 Constituyentes físicos.**

*Sólidos.* El contenido de sólidos de un agua afecta directamente la cantidad de lodo que se produce en el sistema de tratamiento o disposición. Se considera como *sólidos totales* de un agua el residuo de evaporación y secado a 103 -105º C. Los sólidos sedimentables son una medida del volumen de sólidos asentados al fondo de un cono Imhoff, en un período de una hora, y representan la cantidad de lodo removible por sedimentación simple; se expresan comúnmente en ml/l.

Los *sólidos disueltos* representan el material soluble y coloidal, el cual requiere usualmente, para su remoción, oxidación biológica o coagulación y sedimentación. Los sólidos suspendidos o no disueltos constituyen la diferencia entre los sólidos totales de la muestra no filtrada y los sólidos de la muestra filtrada. En la práctica los sólidos disueltos son aquellos con tamaño menor de 1,2 µm y los suspendidos los que tienen tamaño mayor de 1,2 µm, tamaño nominal de poros correspondiente a los filtros de fibra de vidrio usados para hacer la separación.

Los *sólidos volátiles* son, básicamente, la fracción orgánica de los sólidos o porción de los sólidos que se volatiliza a temperaturas de 550 *+/-* 50ºC. Su determinación es muy importante en lodos activados, lodos crudos y lodos digeridos. El residuo de la calcinación se conoce como sólidos fijos y constituye la porción inorgánica o mineral de los sólidos. En tratamiento biológico de aguas residuales se recomienda un límite de sólidos disueltos de 16.000 mg/l.

*Olor.* Las aguas residuales frescas tienen un olor característico desagradable, mientras que las aguas residuales sépticas tienen un olor muy ofensivo, generalmente producido por H2S proveniente de la descomposición anaerobia de los sulfatos o sulfuros. Las aguas residuales industriales tienen, a veces, olores característicos específicos del proceso industrial del cual provienen.

*Color.* Las aguas residuales domésticas frescas son generalmente de color gris y a medida que el agua envejece cambia a color gris oscuro y luego a negro. El color negro de las aguas residuales sépticas es producido principalmente por la formación de sulfuros metálicos. El color en aguas residuales industriales puede indicar el origen de la polución, así como el buen estado o deterioro de los procesos de tratamiento.

*Temperatura.* Es un parámetro importante en aguas residuales por su efecto sobre las características del agua, sobre las operaciones y procesos de tratamiento, así como sobre el método de disposición final. Frecuentemente las aguas residuales son más cálidas que las de abastecimiento. La temperatura afecta y altera la vida acuática, modifica la concentración de saturación de oxigeno disuelto y la velocidad de las reacciones químicas y de la actividad bacterial.

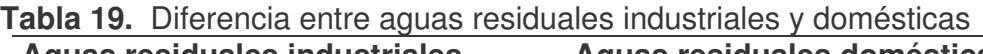

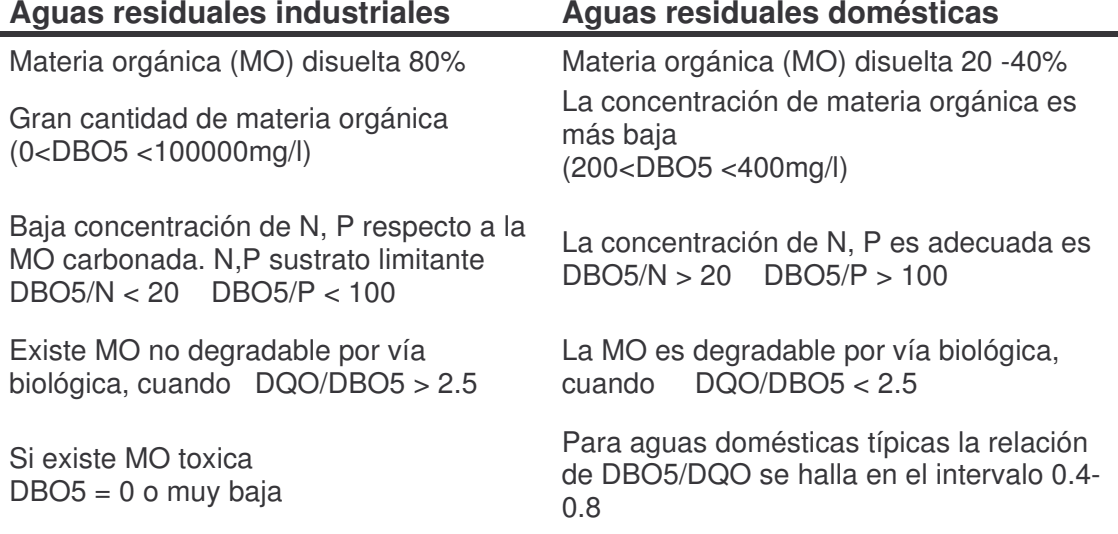

Fuente: SALAZAR CANO, Roberto. Teoría y diseño de los tratamientos de aguas residuales. Pasto: Universidad de Nariño, 2002, p 42.

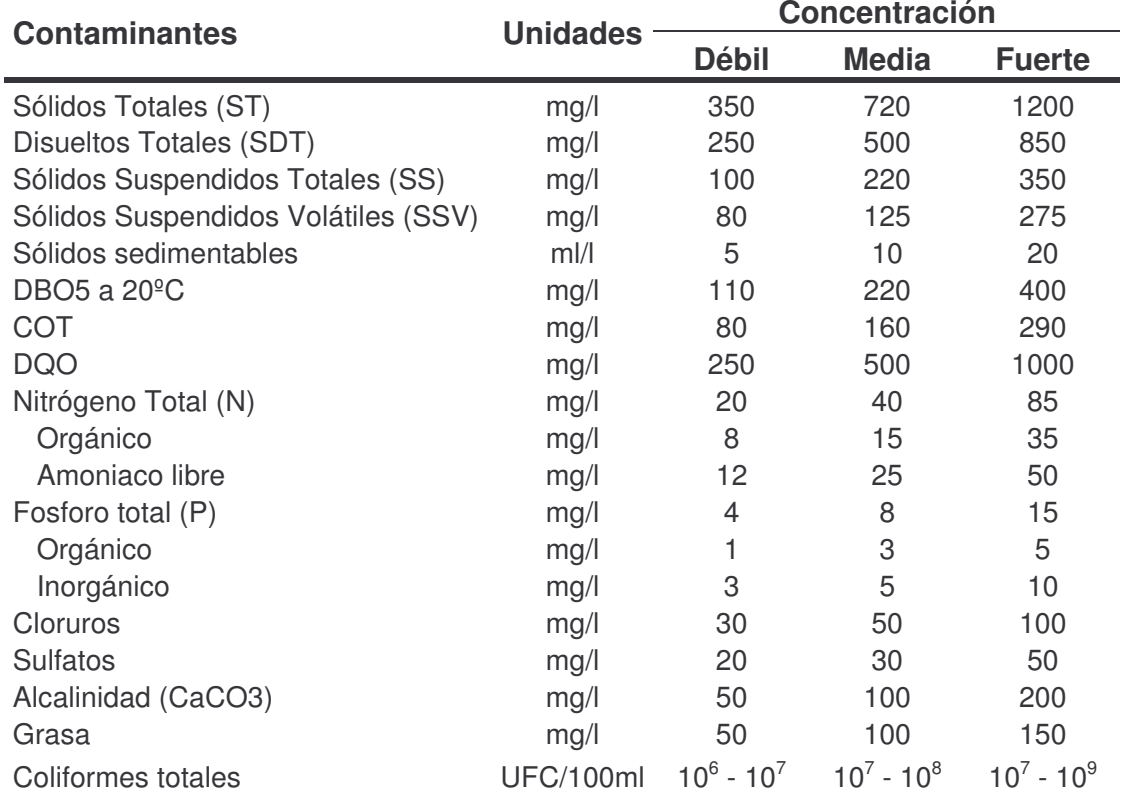

# **Tabla 20.** Composición típica del agua residual doméstica bruta

Fuente: METCALF & EDDY. Ingeniería de Aguas Residuales, Tratamiento, Vertido y Reutilización. México: Ed. Mc Graw Hill, 1996. v1, p. 125.

*Turbiedad.* Prácticamente, constituye una medida óptica del material suspendido en el agua. Las aguas residuales crudas son, en general, turbias; en aguas residuales tratadas puede ser un factor importante de control de calidad.

#### **1.8.2 Constituyentes químicos.**

*Orgánicos.* Los sólidos suspendidos de un agua residual pueden contener un 75% de materia orgánica; los sólidos disueltos un 40%. La materia orgánica de las aguas residuales es una combinación de carbono, hidrogeno, oxigeno y nitrógeno (CHON) principalmente; con las proteínas (40 - 60%), los carbohidratos (25 - 50%) y las grasas y aceites (10%) como grupos más importantes. El agua residual también puede contener materia orgánica refractaria la cual tiende a resistir los métodos convencionales de tratamiento y cuya estructura puede ser desde muy simple a extremadamente compleja; como: los agentes tensoactivos (detergentes), los fenoles y los pesticidas.

- *Proteínas.* Compuestos de carbono, hidrogeno, oxigeno y nitrógeno de estructura química compleja e inestable, sujetos a muchas formas de descomposición, constituyen un componente esencial del protoplasma celular y de la dieta de todo animal. La formación de proteínas supone el enlace de un gran número de aminoácidos, los cuales son sintetizables por la mayoría de las plantas y de las bacterias; todas contienen un grupo amino adherido al carbón alfa del aminoácido y son, junto con la urea, la principal fuente de nitrógeno en aguas residuales. La existencia de grandes cantidades de proteínas en un agua residual puede ser origen de olores fuertemente desagradables debido a los procesos de descomposición.
- *Carbohidratos.* Ampliamente distribuidos por la naturaleza, muy comunes en aguas residuales y en la industria de la madera, papel, textiles y alimentos, estos incluyen azucares, almidones, celulosa y fibra de madera. Los carbohidratos comunes contienen seis átomos de carbono por molécula y oxigeno e hidrogeno en las mismas proporciones en que se hallan presentes en el agua. Desde el punto de vista de tratabilidad el carbohidrato más importante es la celulosa por ser el más resistente en procesos aerobios, aunque se destruye fácilmente en el suelo como resultado de la actividad de varios hongos.
- *Grasas y aceites***.** Se consideran grasas y aceites los compuestos de carbono, hidrogeno y oxigeno que flotan en el agua residual, recubren las superficies con las cuales entran en contacto, causan iridiscencia y problemas de mantenimiento, e interfieren con la actividad biológica pues son difíciles de biodegradar. Generalmente alcanzan las aguas residuales en forma de mantequilla, manteca, margarina, aceites vegetales, hidrocarburos y carnes.

Los aceites y grasas de origen vegetal y animal son comúnmente biodegradables y, aun en forma emulsificada, pueden tratarse en plantas de tratamiento biológico. Sin embargo, cargas altas de grasas emulsificada como las provenientes de mataderos, frigoríficos, lavanderías y otras industrias causan serios problemas de mantenimiento en las plantas de tratamiento.

- *Agentes tensoactivos***.** Los detergentes o agentes tensoactivos están compuestos por moléculas orgánicas grandes, ligeramente solubles en agua. Su presencia disminuye la tensión superficial del agua y favorece la formación de espuma, aun en bajas concentraciones, a demás, inhiben la actividad biológica y disminuyen la solubilidad del oxigeno.
- *Fenoles.* Compuestos aromáticos comunes en aguas residuales de la industria del petróleo, del carbón, plantas químicas, fabricas de explosivos, de resinas y otras. El ensayo de fenoles incluye, además del fenol  $(C<sub>6</sub>H<sub>5</sub>OH)$ , compuestos como los polifenoles, clorofenoles y fenoxiacidos. Otros fenoles de importancia son los cresoles. Los fenoles causan problemas de sabores en aguas de consumo tratadas con cloro; en aguas residuales se consideraron no biodegradables, pero se ha demostrado que son tolerables concentraciones hasta de 500 mg/l. Tienen una alta demanda de oxigeno.
- *Pesticidas y productos químicos de uso agrícola***.** Compuestos orgánicos que se hallan a nivel de trazas, tales como pesticidas, herbicidas y otros productos químicos de uso agrícola, los cuales son generalmente compuestos de cloro, organofosforados y carbamatos, poco solubles en agua, bioacumulables, difíciles de biodegradar y transmisibles a través de la cadena alimentaria. Pueden constituirse como peligrosos contaminantes de las aguas superficiales.
- *Medida del contenido orgánico.* A lo largo de los años, se ha desarrollado diferentes ensayos para la determinación del contenido orgánico de las aguas residuales. En general, los más utilizados son:

*Demanda bioquímica de oxigeno (DBO).* Es la cantidad de oxigeno que requieren los microorganismos para oxidar (estabilizar) la materia orgánica biodegradable en condiciones aerobias. Cuando se refiere a la DBO necesaria para oxidar todo el material orgánico carbonáceo biodegradable, se denomina demanda bioquímica ultima de oxigeno carbonácea (DBOUC). En condiciones normales de laboratorio, esta demanda se cuantifica a 20°C, el ensayo estándar se realiza a cinco días de incubación y se conoce convencionalmente como DBO<sub>5</sub>, con valores numéricos expresados en mg/l 0<sub>2</sub>. La DBO es el parámetro más usado para medir la calidad de aguas residuales y superficiales, para determinar la cantidad de oxigeno requerido para estabilizar biológicamente la materia orgánica del agua, para diseñar unidades de

tratamiento biológico, para evaluar la eficiencia de los procesos de tratamiento y para fijar las cargas orgánicas permisibles en fuentes receptoras. *Demanda química de oxigeno (DQO).* Se usa para medir el oxigeno equivalente a la materia orgánica oxidable químicamente mediante un agente químico oxidante fuerte, por lo general dicromato de potasio, en un medio acido y a alta temperatura. Para la oxidación de ciertos compuestos orgánicos resistentes se requiere la ayuda de un catalizador como el sulfato de plata. La DQO es útil como parámetro de concentración orgánica en aguas residuales industriales o municipales toxicas a la vida biológica y se puede realizar en solo unas tres horas. En general, se espera que la DQO sea aproximadamente igual a la DBO última; pero, especialmente en aguas residuales industriales, existen factores que hacen que dicha afirmación no se cumpla.

*Carbono orgánico total (COT).* Prueba instrumental para medir la cantidad total de carbono en al agua residual, indicador de presencia de materia orgánica. El ensayo se lleva acabo inyectando una cantidad conocida de la muestra en un horno a alta temperatura o en un medio químicamente oxidante. En presencia de un catalizador, el carbono orgánico se oxida a anhídrido carbónico, el cual se mide cuantitativamente con un analizador de infrarrojo. El ensayo puede realizarse rápidamente sise tiene el equipo adecuado el cual es muy costoso.

Concentraciones pequeñas de materia orgánica, del orden de trazas, 10" a 10" mg/l, se cuantifican por cromatografía de gases y espectroscopia de masa.

*Inorgánicos.* Son varios los componentes inorgánicos de las aguas residuales y naturales que tienen importancia para la determinación y control de la calidad del agua. Las aguas residuales, salvo el caso de determinados residuos industriales, no se suelen tratar con el objetivo especifico de eliminar constituyentes inorgánicos que se incorporen durante el ciclo de uso. Algunos de estos parámetros son:

- *Nitrógeno.* Nutriente esencial para el crecimiento de protistas y plantas. Las formas de interés en aguas residuales son las del nitrógeno orgánico, nitrógeno amoniacal, nitrógeno de nitritos y nitratos. Todas son formas interconvertibles bioquímicamente y componentes del ciclo del nitrógeno. Se denomina nitrógeno total Kjendha (NTK), al nitrógeno orgánico mas el amoniacal. Los datos de nitrógeno son necesarios para evaluar la tratabilidad de las aguas residuales por tratamientos biológicos.
- *Fósforo.* Como el nitrógeno, es esencial para el crecimiento de protistas y plantas. Debido a los crecimientos indeseables de algas que ocurren en aguas superficiales. En aguas residuales domésticas el contenido de fosforo oscila entre 6 y 20 mg/l; las formas usuales son los ortofosfatos, polifosfatos y fosfatos orgánicos.
- *PH.* Medida de la concentración de ion hidrogeno en el agua. El valor de pH adecuado para diferentes procesos de tratamiento para la existencia de la mayoría de la vida biológica puede ser muy restrictivo y crítico, pero generalmente es de 6,5 a 8,5. Para descarga de efluentes de tratamiento secundario se estipula un pH de 6,0 a 9,0; para procesos biológicos de nitrificación se recomiendan valores de pH de 7,2 a 9,0 y para desnitrificación de 6,5 a 7,5.
- *Alcalinidad***.** Normalmente el agua residual es alcalina**,** propiedad que adquiere de aguas de tratamiento, el agua subterránea, y los materiales añadidos en los usos domésticos. Esta provocada por la presencia de hidróxidos, carbonatos y bicarbonatos de elementos como el calcio, el magnesio, el sodio, el potasio o el amoniaco. Dentro de ellos los más comunes son el bicarbonato de calcio y el bicarbonato de magnesio. Su capacidad para neutralizar ácidos y prevenir cambios bruscos en el pH la hace importante en el tratamiento químico de aguas residuales.
- *Cloruros.* Son comunes en aguas residuales pues la contribución diaria por persona es de 6 a 9 gramos. Concentraciones altas pueden causar problemas de calidad de agua para riego y de sabor en aguas para reuso, además, los cloruros interfieren en el ensayo de DQO. En general, los métodos convencionales de tratamiento no remueven cloruros. En aguas residuales domésticas crudas la concentración de cloruros oscila entre 30 y 200mg/l. Los cloruros en concentraciones mayores de 15.000mg/l son considerados tóxicos para el tratamiento biológico convencional.
- *Azufre***.** El ion sulfato se encuentra, de forma natural, tanto en la mayoría de las aguas de abastecimiento como en el agua residual. Para la síntesis de proteínas es necesario disponer de azufre, elemento que posteriormente será liberado en el proceso de degradación de las mismas. Los sulfatos se reducen químicamente a sulfuros y a sulfuros de hidrogeno  $(H_2S)$  bajo la acción bacteriana en condiciones anaerobias. El sulfuro de hidrogeno liberado a la atmosfera en redes de alcantarillado que no circulan en presión, tiende a acumularse en la clave de las tuberías, este puede sufrir oxidación biológica formando ácido sulfúrico, corrosivo para las tuberías de alcantarillado.
- *Metales pesados.* Entre los metales pesados se incluyen la plata, bario, cadmio, cromo, cobre, cobalto, níquel, plomo, zinc, hierro, mercurio, titanio, vanadio, niobio, molibdeno y manganeso. En altas concentraciones, son todos tóxicos, aunque algunos de ellos, como el cobre, zinc y molibdeno, son esenciales a los organismos vivos. El mercurio, cadmio y plomo son, en general, tóxicos y reciben gran atención por ser elementos que se magnifican biológicamente, en el medio natural, a través de la cadena alimenticia. Algunos

residuos industriales pueden contener concentraciones apreciables de metales pesados y requerir pretratamiento para permitir su descarga al alcantarillado municipal y posterior tratamiento conjunto con las aguas residuales municipales; en general, se considera toxica para el tratamiento biológico una concentración de metales pesados mayor de 2 mg/l.

**Gases.** Los gases que con mayor frecuencia se encuentran en las aguas residuales brutas son: el nitrógeno  $(N_2)$ , el oxigeno  $(O_2)$ , el dióxido de carbono  $(CO_2)$ , el sulfuro de hidrogeno  $(H_2S)$ , el amoniaco  $(NH_3)$ , y el metano  $(CH_4)$ . Los tres primeros son gases de común presencia en la atmosfera, y se encuentran en todas las aguas en contacto con las mismas. Los tres últimos proceden de la descomposición de la materia orgánica presente en las aguas residuales.

- *Oxigeno (O2).* Gas de baja solubilidad en el agua, requerido para la vida acuática aerobia. La solubilidad del oxigeno atmosférico en aguas dulces oscila entre 7 mg/l a 35°C y 14,6 mg/l a 0°C para presión de una atmosfera. La baja disponibilidad de oxigeno disuelto (OD) limita la capacidad autopurificadora de los cuerpos de agua y hace necesario el tratamiento de las aguas residuales para su disposición en ríos y embalses. La determinación de OD es el fundamento del cálculo de la DBO y de la valoración de las condiciones de aerobicidad de un agua. En general, todo proceso aerobio requiere una concentración de OD mayor de 0,5 mg/l. El suministro de oxigeno y las concentraciones de OD en tratamientos biológicos aerobios y aguas receptoras de aguas residuales son aspectos de importancia en el diseño, operación y evaluación de plantas de tratamiento de aguas residuales.
- *Dióxido de Carbono (CO2).* Generalmente proviene de la atmosfera y de la descomposición microbiana de sustancias orgánicas; disuelto en agua reacciona para formar acido carbónico. Las algas presentes en el agua pueden extraer el CO2 por fotosíntesis lo cual pueden incrementar los PH a valores tan altos como 11.
- *Sulfuro de hidrogeno (H2S).* Se forma durante la descomposición de la materia orgánica anaeróbicamente que contiene azufre, o en la reducción de sulfitos y sulfatos minerales, mientras que su formación queda inhibida en presencia de grandes cantidades de oxigeno. Es un gas incoloro, inflamable, con un olor típicamente característico que recuerda al de huevos podridos.
- *Metano (CH4).* El principal subproducto de la descomposición anaeróbica de la materia orgánica del agua residual. El metano es un hidrocarburo combustible de alto valor energético, incoloro e inodoro. Normalmente no se encuentra en grandes cantidades en aguas residuales, puesto que incluso pequeñas cantidades de oxigeno tienden a ser toxicas para los organismos responsables de la producción del metano. En plantas de aguas residuales, el metano se

genera en los procesos de tratamiento anaeróbicos de las aguas residuales y en la estabilización de los fangos.

#### **1.8.3 Constituyentes biológicos.**

*Bacterias.* Organismos eubacterias procarióticos unicelulares. Morfológicamente se clasifican como cocos, bacilos, curvados o vibriones, espirales y filamentosas. Son los organismos más importantes en la descomposición y estabilización de la materia orgánica. Así mismo, los organismos bacteriales patógenos que pueden acompañar las excretas humanas originan uno de los problemas sanitarios mas graves. El crecimiento óptimo de bacterias ocurre dentro de los intervalos de PH entre 6.5 a 7.5 y generalmente no toleran PH mayor que 9.5 o inferior a 4.0.

*Hongos.* Los hongos son protistas aerobios, multicelulares, no fotosintéticos y heterotróficos. La mayoría se alimenta de materia orgánica muerta y son los organismos responsables de la descomposición del carbono. En el tratamiento de aguas residuales son importantes porque soportan medios ácidos de bajo pH. La mayoría de las especies tiene un pH optimo de 5.6, además, requieren aproximadamente la mitad del nitrógeno que exigen las bacterias. Esto lo hace abundantes en el tratamiento de residuos industriales.

*Algas.* Las algas son organismos eucariotas protistas. En lagunas fotosintéticas proveen el oxigeno requerido para la actividad biológica aeróbica. Estas usan los nutrientes y el dióxido de carbono producidos, estableciendo una relación simbiótica algas-bacterias, responsables del tratamiento del agua. Son indeseables en aguas superficiales, pues cubren la superficie de lagos y embalses; alteran la calidad de agua produciendo olores y sabores indeseables, al igual que algunos efectos tóxicos sobre peces y otra vida acuática.

*Protozoos.* Eucariotas Protistas unicelulares, aerobios o anaerobios. Los más importantes en aguas residuales son las amibas, los ciliados y los flagelados. Entre los patógenos humanos son de interés la *Entamoeba histolytica,* que ocasiona disentería amibiana; la *Giardia lamblia,* que causa giardiasis, y *Cryptosporidium,* que produce criptosporidiosis. Los protozoos se alimentan de bacterias y de otros microorganismos, por lo que son muy importantes en tratamiento biológico de aguas residuales, pues mejoran la calidad del efluente. Experimentos realizados indican que la presencia de protozoos ciliados incrementa la eficiencia del tratamiento biológico.

*Virus.* Los virus son partículas parasitas formadas por un cordón de material genético, con una capa de recubrimiento proteínico. No tiene la capacidad para sintetizar compuestos nuevos. En lugar de ello, invaden las células del cuerpo vivo que las acoge, produciendo partículas virales a costa de las células originales. Cuando muere la célula original, se liberan gran cantidad de virus que infectan

células próximas. Los virus excretados por los seres humanos pueden representar un importante peligro para la salud pública.

*Plantas y animales.* Las diferentes plantas y animales presentes en las aguas residuales tienen tamaños muy variados; desde los gusanos y rotíferos microscópicos hasta crustáceos microscópicos. El conocimiento de estos organismos resulta útil a la hora de valorar el estado de lagos y corrientes, al determinar la toxicidad de las aguas residuales evacuadas al medio ambiente, y a la hora de determinar la efectividad de la vida biológica en los tratamientos secundarios biológicos de las aguas residuales.

• *Indicadores de organismos patógenos.* Los organismos patógenos perjudiciales para la salud humana como bacterias, virus, protozoos y el grupo de los helmitos, se presentan en las aguas residuales en cantidades muy pequeñas y resultan difíciles de aislar y de identificar. Por ello se emplea el organismo coliforme como organismo indicador, puesto que su presencia es más numerosa y fácil de comprobar. Cada ser humano evacua de 100.000 a 400.000 millones de organismos coliformes cada día. Por ello, se considera que la presencia de coliformes puede ser un indicador de la posible presencia de organismos patógenos. Las bacterias coliformes incluyen los géneros *Escherichia* y *Aerobacter.* Pero estos últimos y ciertas clases de *Escherichia* pueden crecer en el suelo. Por lo tanto, la presencia de coliformes no siempre es sinónima de contaminación de residuos humanos. No obstante, parece ser que la *Escherichia coli* si son de origen exclusivamente fecal.

### **1.9 FUENTES DE AGUAS RESIDUALES**

<u> 1989 - Johann Stein, mars et al. 1989 - Anna ann an t-Anna ann an t-Anna ann an t-Anna ann an t-Anna ann an t-</u>

**1.9.1 Lagos: Nutrientes y eutroficación** 21 **.** En este apartado se considera la relación entre el ambiente físico de los lagos, las alteraciones culturales de los ciclos bioquímicos y la calidad del agua.

*Estratificación térmica de lagos y embalses***.** Una diferencia importante entre lagos y ríos es la característica del transporte de masas. En latitudes templadas, los lagos experimentan una estratificación térmica dos veces al año, misma que divide al sistema en capas y restringe el transporte de masas. Períodos de estratificación alterna con períodos de mezcla completa en los que el transporte de masas alcanzan su máximo. La restricción del transporte de masa durante la estratificación influye en la circulación de muchas especies químicas (por ejemplo: hierro, oxígeno y fósforo) y tiene efectos marcados en la calidad del agua.

<sup>&</sup>lt;sup>21</sup> MIHELCIC, James R. Fundamentos de ingeniería ambiental. México: Ed. Limusa, 2001, p 338-344

La causa del proceso de estratificación térmica es la relación entre la temperatura y la densidad del agua. De particular importancia es el hecho de que la densidad máxima del agua ocurre a 3.94ºC en vez de 0ºC. De esta manera, el hielo flota y los lagos se congelan de arriba abajo, en vez del fondo hacia arriba, como lo haría si la densidad máxima fuera a 0ºC (considere las consecuencias de la situación contraria). Durante la estratificación del verano, una capa superior de agua tibia menos densa flota sobre una capa inferior de agua fría más densa. A las capas se les asigna nombres especiales: Epilimnio, la capa tibia superficial que se halla bien mezclada con respecto a la temperatura; Metallimnio, la región de transición donde la temperatura cambia de 1ºC por cada metro de profundidad y el hipolimnio, la capa fría del fondo que también está bien mezclada con respecto a la temperatura. El plano del metallimnio donde el gradiente temperatura – profundidad es más pronunciado se denomina la termoclina.

En el invierno, el lago presenta estratificación térmica y las aguas frías (temperaturas cercanas a 0ºC) se encuentran cerca de la superficie y las aguas densas más calientes (2 - 4ºC) se localiza en el fondo.

*Materia orgánica, estratificación térmica y consumo de oxígeno.* La producción interna de materia orgánica de los lagos, que resulta del crecimiento de algas y las macrofitas estimulado por las descargas de los nutrientes que limitan el crecimiento, hace que parezca poca la materia orgánica que entra de una fuente externa, esto es, la que proviene del tratamiento de guas residuales y el escurrimiento. Esto contrasta de forma marcada con el caso de los ríos donde las condiciones de poca luz a menudo limitan la producción interna y domina las fuentes externas de la materia orgánica. La materia orgánica que se produce en las aguas superiores bien iluminadas de los lagos se va al fondo donde se descompone en condiciones de estratificación (transporte de masa limitado), el oxígeno que se consume en las aguas del fondo por la descomposición no es vuelto a suministrar a un ritmo importante. Si la producción y la descomposición de la materia orgánica sobrepasan a los recursos del hipolimnio, el oxígeno se reducirá.

Los recursos de oxígeno de los lagos estratificados productivos y no productivos difieren considerablemente, por lo que hay contrastes muy notables. El agotamiento del oxígeno acelera la circulación de los contaminantes que residen en los sedimentos lacustres (en particular el del fósforo), la generación de varias especies químicas potencialmente tóxicas que por lo general están asociadas con ambientes anaerobios (NH3, H2S, CH4) y a la muerte de peces y macroinvertebrados que habitan en el fondo. La reducción del oxígeno es uno de los problemas de calidad del agua más importantes y que más comúnmente se observa en los lagos.

*Limitaciones de nutrientes y estado trófico.* Trófia se define como el ritmo al que es suministrada a los lagos la materia orgánica proveniente tanto de la cuenca
como de la producción interna. El crecimiento de algas y macrófitas en los lagos es afectado por las condiciones de luz y temperatura y el suministro de los nutrientes que limitan el crecimiento. Debido a que los niveles de luz y temperatura son más o menos constantes a nivel regional, la trófia se determina principalmente por la disponibilidad de los nutrientes limitadores de crecimiento. Como ya se mencionó, en los ambientes dulceacuícolas se encuentra que el fósforo es por lo general el nutriente que limita el crecimiento vegetal. Como los minerales de fósforo que se encuentran en la naturaleza son moderadamente solubles, las entradas antropogénicas (las que originan las actividades humanas) tienen efectos notables en la tasa de crecimiento de algas y macrófitas y la subsecuente producción de materia orgánica. Un destacado limnólogo canadiense, D.W. Schindler, demostró la importancia del fósforo en la eutroficación separando un lago y añadiendo carbono, nitrógeno y fósforo a un lado y nitrógeno al otro. El lado del lago que recibió fosforo presentó una notable proliferación de algas, de allí la importancia del fósforo como nutriente limitante.

Los lagos se clasifican según su trófia o grado de enriquecimiento con nutrientes y materia orgánica, esto es, se clasifican según su estado trófico. Comúnmente se reconocen tres clases: *oligotróficos, mesotróficos y eutróficos.* Los lagos *oligotróficos* son insuficientes en cuanto a nutrientes; tienen niveles bajos de algas, macrófitas, materia orgánica; buena transparencia y oxígeno abundante. Los lagos *eutróficos* son ricos en nutrientes; tienen niveles altos de algas, macrófitas y materia orgánica; poca transparencia, y a menudo el oxígeno en el hipolimnio. Los lagos *mesotróficos* presentan características intermedias, muchas veces con abundancia de peces porque tienen niveles elevados de producción de materia orgánica y suministros adecuados de oxígeno. El proceso de enriquecimiento con nutrientes de un cuerpo de agua, con el concomitante aumento de la materia orgánica, se denomina eutroficación. A esta se le considera un proceso de envejecimiento natural de los lagos, que forma parte de la sucesión de cuerpos de agua recién formados para convertirse en tierras secas. A la adición de fósforo por medio de las actividades antropogénicas y el envejecimiento resultante del lago se le denomina eutroficación cultural acelerada. Las variaciones en el uso de la tierra y en la densidad de la población llevan a una gama de estados tróficos dentro de una región determinada.

**1.9.2 Ríos 22 .** Un río en condiciones normales, es un ecosistema hídrico que transporta oxígeno disuelto y soporta una flora y fauna acuática que incluye desde las bacterias y el plancton (vida animal y vegetal pequeña que nada o flota libremente en el agua), hasta las larvas de moscas y las diferentes especies de peces. El río tiene tramos lentos y rápidos sujetos a mayor o menor reaireación y, en general, no transporta un caudal tan excesivamente grande como para que por

<sup>22</sup> ROMERO ROJAS, Jairo Alberto. Op. Cit., p. 962-964.

simple dilución sea capaz de absorber la carga contaminadora a que, por desgracia, está sometido.

En forma descriptiva se puede pensar que cuando a un río, en condiciones normales, se le aplica una descarga de aguas residuales domésticas, sin ningún tratamiento, se presenta una división arbitraria del río en cuatro zonas.

*Zona de descomposición.* En esta zona, la descomposición de las aguas residuales inicia la disminución de OD. La turbiedad inhibe la radiación solar y las plantas verdes desaparecen. El agua se vuelve gris, disminuyen progresivamente las especies de organismos y ploriferan las bacterias. Surgen los depósitos de lodos en el fondo del río y el crecimiento de lamas biológicas sobre las piedras, especialmente de *Sphaerotilus natans*. El límite de la zona se supone que se alcanza cuando el OD se reduce al 40%, en general, a un nivel de OD de 3 a 4 mg/l, considerándose este valor el límite crítico para los peces.

*Zona de descomposición.* En esta zona el oxígeno continúa disminuyendo y puede agotarse por completo hasta llegar a cero. La vida acuática se reduce a las bacterias anaerobias y a unas pocas especies de protozoos anaerobios como los *Bonodiae.* El agua se vuelve negra, surgen problemas de lodos flotantes empujados por la acción de los gases producidos en la descomposición anaerobia, malos olores y otros indicadores biológicos de polución. Eventualmente, se cumplirá el ciclo de descomposición cuando la reaireación satisfaga el proceso de desoxigenación y aparezca nuevamente OD. Arbitrariamente se considera que la zona termina cuando el nivel de OD es igual de nuevo al 40% de saturación.

*Zona de recuperación***.** En esta zona empiezan a aparecer las plantas y la vida acuática a medida que la zona progresa. Continúa la recuperación de OD, y se pueden presentar compuestos de nitrógeno como el amoníaco y los nitratos; se considera que la zona termina cuando se restablece el contenido normal de OD.

*Zona de agua limpia.* El contenido de oxígeno ha vuelto a su valor original, la vida acuática se recupera, y pueden subsistir bacterias patógenas y un número alto de bacterias. El contenido de sólidos disueltos es elevado; han aumentado los nitratos, los cloruros y los sulfatos, pero en general el río vuelve a ser útil.

El punto más bajo de la *curva de déficit de oxígeno* representa el punto para el cual el agotamiento de sustrato permite a los procesos de reaireación suministrar oxígeno a una tasa más rápida que la de satisfacción de DBO, o sea, el punto para el cual el río comienza a recuperar oxígeno.

La satisfacción de DBO da por resultado la desoxigenación de las aguas receptoras. La absorción de oxígeno procedente de la atmósfera y de las algas y plantas origina la reaireación de las aguas receptoras. La diferencia entre desoxigenación y la reaireación produce el perfil de OD de un río, una curva en forma de cuchara llamada curva de déficit de oxígeno o curva SAG.

Entre los diferentes factores que pueden afectar la curva de déficit de oxígeno, o curva SAG, pueden mencionarse los siguientes:

- Deposición de material orgánico y posible resuspensión por arrastre de lodos del fondo, o lodos bentónicos.
- Adición de DBO en la escorrentía superficial.
- Remoción de OD por difusión en los lodos bentónicos para satisfacer la demanda de oxígeno.
- Adición de DBO por difusión de material orgánico soluble proveniente de los lodos bentónicos.

### **1.10 TRATAMIENTO DE AGUAS RESIDUALES**

Dentro de un esquema general básico de una planta de tratamiento de aguas residuales deben distinguirse dos líneas de tratamiento: la línea de agua, donde se incluyen aquellos procesos que permiten eliminar o reducir los elementos contaminantes de los vertidos objeto de tratamiento, y la línea de fango concebida para tratar los subproductos originados en la línea anterior para que puedan ser evacuados bajo condiciones óptimas de manejo y sanitarias<sup>23</sup>.

**1.10.1 Línea del agua.** Dentro de la línea del agua hay que distinguir las siguientes fases.

**a)** *Pretratamiento***.** Mediante el cual se eliminan materias gruesas, que debido a su naturaleza o tamaño pueden originar problemas en los tratamientos posteriores, tal es el caso de las materias flotantes, arenas, grasas, etc.

Las operaciones que comprende generalmente son desbaste (rejillas), desarenado, desengrasado, aunque en algunos casos se puede incluir preaireación, tamizado, predecantación.

• *Desbaste.* Consiste en la separación del agua residual de los sólidos tales como piedras, ramas, plásticos, trapos etc. mediante rejas o tamices.

*Rejillas 24 .* El cribado es una operación utilizada para separar material grueso del agua, mediante el paso de ella por una criba o rejilla. La criba puede ser de

<sup>&</sup>lt;sup>23</sup> SALAZAR CANO, Roberto. Teoría y diseño de los tratamientos de aguas residuales. San Juan de Pasto: Ed. Universidad de Nariño, 2002, p71.

<sup>&</sup>lt;sup>24</sup> ROMERO, Jairo Alberto. Op. Cit., p.287.

cualquier material agujereado ordenadamente, por ejemplo una plancha o lámina metálica, de madera o de concreto, con agujeros redondos, cuadrados o de cualquier forma geométrica. También puede construirse una criba con una celosía fija o emparrillado de barras o varillas de hierro o acero.

De acuerdo con el método de limpieza, las rejillas o cribas son de limpieza manual o mecánica. Según el tamaño de la abertura se clasifican como rejilla gruesa o rejilla fina. Las gruesas son aquellas con aberturas iguales o mayores de 0,64 cm (1/4 pulgada), mientras que las finas tienen aberturas menores de 0,64 cm.

En el tratamiento de aguas residuales se usan rejillas gruesas, principalmente de barras o varillas de acero, para proteger bombas, válvulas, tuberías y equipos, etc., del taponamiento o interferencia causada por trapos, tarros y objetos grandes. Las plantas de tratamiento de aguas residuales industriales pueden o no requerir rejillas, según la característica de los residuos. Las partículas suspendidas mayores que 0,64 cm pueden removerse mas económicamente mediante cribado que por cualquier otra operación unitaria. Las rejillas finas son, generalmente, del tipo de disco o tambor.

• *Desarenador 25 .* Los desarenadores se usan para remover arena, grava, partículas u otro material sólido pesado que tenga velocidad de asentamiento o peso especifico bastante mayor que el de los sólidos orgánicos degradables de las aguas residuales. Los desarenadores protegen el equipo mecánico del desgaste anormal y reducen la formación de depósitos pesados en tuberías, canales y conductos. Además minimizan la frecuencia requerida de limpieza de los digestores, en aquellos casos en que se presenta una acumulación excesiva de arenas en dichas unidades. Los desarenadores pueden ser del tipo de limpieza mecánico o de limpieza manual.

El tipo de desarenador mas usado es el de flujo horizontal, en el cual el agua pasa a lo largo del tanque en dirección longitudinal. La velocidad horizontal del agua se controla mediante las dimensiones de la unidad o mediante un vertedero de sección especial a la salida. El de tipo aireado consiste en un tanque aireado, de flujo espiral, en el cual la velocidad de flujo se controla mediante las dimensiones de la unidad y por la cantidad de aire suministrado. El desarenador de flujo horizontal también puede diseñarse como canal desarenador y puede ser de flujo variable o constante, el primer caso se usa en pequeñas instalaciones de depuración, donde la arena se extrae manualmente del canal longitudinal con una capacidad de almacenamiento de 4 a 5 días. En el segundo caso se mantiene una velocidad constante de 0.3 m/s cualquiera que sea la velocidad que circule por ellos, esto se consigue equipándolos con un vertedero de salida de ecuación lineal, en los que las variaciones de caudal

<sup>25</sup> ROMERO, Jairo Alberto. Op. Cit., p.293-294.

se traducen en una variación de la altura de la lámina de agua, conservando en todo momento una velocidad constante.

**b)** *Tratamiento primario.* Destinado fundamentalmente a la eliminación de la materia en suspensión, siendo poco efectivo en la eliminación de materia orgánica aunque reduce parte de la DBO suspendida. Dentro de este proceso unitario se puede incluir la decantación primaria, flotación y los procesos fisicoquímicos, permitiendo estos últimos un incremento en la reducción de la materia orgánica y la DBO.

Sedimentador primario convencional<sup>26</sup>. Se denominan tanques primarios de sedimentación aquellos que reciben aguas residuales crudas, generalmente antes del tratamiento biológico secundario. El objetivo del tratamiento por sedimentación es el de remover rápidamente los residuos sólidos sedimentables y material flotante para así disminuir la concentración de sólidos suspendidos. Estos tanques pueden ser rectangulares o circulares.

*Sedimentador de alta tasa 27 .* El término sedimentadores de alta tasa se refiere a los aparatos de sedimentación gravitacional superficial que tienen períodos de retención de no más de 15 minutos y eficiencia comparable a la de los tanques de sedimentación rectangulares convencionales, con períodos de retención de por lo general más de dos horas.

Existen dos tipos de sedimentadores de alta tasa: tubulares y laminares de flujo ascendente, son dispositivos de poca profundidad que contienen unos paquetes constituidos por pequeños tubos de plástico de diversas geometrías y se utilizan para incrementar la eficiencia de los tanques de sedimentación.

**Tanque séptico<sup>28</sup>.** El tanque séptico se caracteriza porque en él la sedimentación y la digestión ocurren dentro del mismo tanque; este sistema consiste esencialmente en uno o varios tanques o compartimientos, en serie, de sedimentación de sólidos. La función más utilizada del tanque séptico es la de acondicionar las aguas residuales para disposición subsuperficial en lugares donde no existe un sistema de alcantarillado sanitario, en estos casos sirve para eliminar sólidos suspendidos y material flotante, realizar el tratamiento anaerobio de los lodos sedimentados, almacenar lodos y material flotante. Se construye en materiales impermeables como concreto, fibra de vidrio, acero, pino californiano y polietileno. Se recomienda localizarlo en un lugar apropiado para facilitar su limpieza y mantenimiento, a más de 15 m. de una fuente de abastecimiento, a más de 2 m. de cualquier edificación, en terreno no inundable y con área suficiente para eventual campo de infiltración.

<sup>&</sup>lt;sup>26</sup> ROMERO, Jairo Alberto. Op. Cit., p.635.

<sup>27</sup> YAO, Kuan M. Sedimentadores de alta rata. Boston: Camp Dresser McKee International. p. 57.

<sup>28</sup> ROMERO, Jairo Alberto. ROMERO, Jairo Alberto. Op. Cit., p.688.

Lagunas anaerobias<sup>29</sup>. Las lagunas anaerobias son unidades de tratamiento biológico y físico usadas para el tratamiento de aguas residuales con altas cargas orgánicas, principalmente en zonas rurales apartadas. Estas lagunas no cuentan con zonas aerobias, y en consecuencia de la generación potencial de malos olores, las lagunas anaerobias requieren ser cubiertas o aisladas de zonas pobladas. El tratamiento anaerobio se lleva a cabo mediante una amplia variedad de bacterias clasificadas en dos grupos: formadoras de ácidos (acidogénicas) y formadoras de metano (metanogénicas). Estos dos grandes grupos de bacterias actúan en forma combinada para garantizar la conversión del carbono en metano.

**c)** *Tratamiento secundario***.** Tratamiento por el cual se elimina gran parte de la contaminación orgánica. Se trata principalmente de procesos de tipo biológico; después de esta operación el efluente pasará por una etapa de clarificación para eliminar los flóculos biológicos que se han producido (fangos en exceso).

• *Proceso aerobios.* Es un proceso de respiración de oxigeno en el cual el oxigeno libre es el única aceptador final de electrones; el oxigeno es reducido y el carbono es oxidad, al igual que la materia orgánico o inorgánica.

*Proceso con cultivos en suspensión.* Son los procesos de tratamiento biológico en los que los microorganismos responsables de la convertir la materia orgánica u otros constituyentes del agua residual en gases y tejido celular, se mantienen en suspensión dentro del líquido.

*Lodos activados clásicos 30 .* El proceso de crecimiento en suspensión con lodos activados es el más comúnmente usado para el tratamiento biológico de las aguas residuales. Este proceso involucra la producción de una masa activa de microorganismos capaces de estabilizar de manera aerobia un desecho. En el proceso de lodos activados, las aguas residuales tamizadas o tamizadas y sedimentadas se mezclan con cantidades variables del flujo interior del clarificador secundario. La mezcla entra en el tanque de aireación, donde se mezclan los organismos y las aguas residuales con gran cantidad de aire. Bajo estas condiciones, los organismos oxidan una parte del desecho orgánico a dióxido de carbono y agua, para obtener energía, y sintetizar la otra parte en forma de células microbianas nuevas utilizando la energía obtenida de la oxidación. Luego la mezcla entra en el tanque de decantación, donde los microorganismos floculantes se asientan y son removidos del corriente efluente. Entonces, los microorganismos sedimentados, o el lodo activado, se recirculan hacia el inicio del tanque de aireación para mezclarlos de nuevo con el agua residual. En este proceso se producen de continuo lodos activados nuevos, de cuyo exceso es necesario

<sup>&</sup>lt;sup>29</sup> TCHOBANOGLOUS, George. Sistema de manejo de aguas residuales para núcleos pequeños y descentralizados. Bogotá: Ed. Mc Graw Hill, 2000, Tomo 2, p. 545.

<sup>30</sup> TCHOBANOGLOUS, George. Op. Cit., p. 451.

deshacerse cada día junto con los lodos provenientes de la planta primaria de tratamiento.

*Lodos activados oxidación competa 31 .* Representa un intento de duplicar el régimen hidráulico de un reactor agitado mecánicamente. Se provee mezcla completa y continua, mediante aireación mecánica o por difusores. Se busca minimizar los desequilibrios biológicos, causados por amplias variaciones horarias en la carga orgánica o hidráulica, en efluentes de pequeñas comunidades.

*Lodos activados tipo secuencial por tandas.* En el sistema de lodos activados con aireación secuencial por tandas el aire se suministra uniformemente a lo largo del tanque, pero el agua residual se introduce distribuyéndola, a intervalos o etapas, en tres o cuatro puntos, en la primera porción del tanque de aireación. Se busca con ello distribuir mas uniformemente la carga orgánica, obtener crecimiento y oxidación acelerada a lo largo del tanque y no solamente en el extremo de la entrada, mejorar la transferencia de oxigeno, obtener mejor concentración de nitrógeno y fósforo en el efluente, e incrementar la masa microbial. Posiblemente se obtenga una menor eficiencia en la sedimentación.

*Proceso de cultivo fijo.* Son los procesos de tratamiento biológico en los que los microorganismos responsables de la convertir la materia orgánica u otros constituyentes del agua residual en gases y tejido celular, están fijados a un medio inerte tal como piedras, escorias o materiales plásticos o cerámicos, especialmente diseñados.

*Filtro percolador 32 .* El filtro percolador o biofiltro es un proceso en el cual se pone en contacto aguas residuales con biomasa adherida a un medio de soporte fijo, constituyendo un lecho de oxidación biológica. Un filtro percolador tiene por objeto reducir la carga orgánica existente en aguas residuales domésticas o industriales. Consiste en un lecho de piedras, u otro medio natural o sintético altamente permeable, sobre el cual se aplican aguas residuales, con el consecuente crecimiento de microorganismos, la masa o películas microbiales sobre el lecho. El filtro es usualmente circular con distribuidor rotatorio superficial del agua. También se usan filtros percoladores rectangulares, con sistemas de aplicación del agua mediante tuberías y toberas fijas. Cada filtro tiene un drenaje inferior para recoger el agua residual tratada y los sólidos biológicos que se desprenden del medio. El sistema de drenaje es importante como unidad de recolección y como estructura porosa, a través de la cual circula el aire. El material orgánico presente en el agua residual es absorbido y descompuesto por la biomasa

<sup>31</sup> Ibíd., p.437.

<sup>32</sup> ROMERO ROJAS, Jairo Alberto. Op. Cit., p.553.

adherida al medio filtrante; en la porción interior cerca de la superficie del medio, predominan condiciones anaerobias; en la parte externa, condiciones aerobias.

*Biodiscos 33 .* Los biodiscos son un sistema de tratamiento biológico secundario, para aguas residuales domésticas e industriales biodegradables, del tipo de crecimiento adherido o reactor de película fija. Las lamas o películas biológicas crecen sobre discos, en rotación a través del agua residual, montados sobre un eje horizontal. El proceso es muy similar al de filtros percoladores, con la película biológica en rotación dentro del agua residual sedimentada y dentro de la atmósfera para proveer oxigeno a los organismos. El agua residual fluye en el sentido paralelo o perpendicular al eje de rotación, al pasar de una etapa a otra o de un tanque a otro.

• *Proceso anaerobios.* Es la descomposición u oxidación de compuestos orgánicos, en ausencia de oxígeno libre para obtener la energía requerida para el crecimiento y mantenimiento de los organismos anaerobios.

*Proceso con cultivos en suspensión.*

*UASB (Reactor de flujo ascensional y manto de lodos anaerobio) 34 .* Es un proceso en el cual el agua residual se introduce por el fondo del reactor y fluye a través de un manto de lodos conformado por granos biológicos o partículas de microorganismos. El tratamiento se efectúa por contacto del agua residual con el lodo granulado o floculento, en el cual se deben desarrollar bacterias con buenas características de sedimentación, buen mezcladas por el gas en circulación. Los gases de la digestión anaerobia se adhieren a los granos o partículas biológicas o causan circulación interna para proveer la formación de más granos. El gas libre y las partículas con gas adherido se elevan hacia la parte superior del reactor. Las partículas que se elevan chocan con el fondo de las pantallas desgasificadoras para que el gas se libere. Los granos desgasificados caen de nuevo sobre la superficie del manto de lodos y el gas libre se captura en los domos localizados en la parte superior del reactor. La porción liquida fluye al sedimentador donde se separan los sólidos residuales del liquido. Esta recirculación interior de sólidos removidos permite edades de lodos prologadas y hace innecesaria la recirculación externa de lodos.

*Proceso con cultivos fijo.*

<sup>&</sup>lt;sup>33</sup> Ibíd., p. 609.

<sup>34</sup> ROMERO, Jairo Alberto. Op. Cit., p. 697.

*Filtro anaerobio 35 .* El filtro anaerobio es un proceso de crecimiento adherido propuesto por Young y McCarty, para el tratamiento de residuos solubles. De los sistemas de tratamiento anaerobio es el más sencillo de mantener porque la biomasa permanece como una película microbial adherida y porque el riesgo de taponamiento es mínimo. El filtro está constituido por un tanque o columna, relleno con un medio solidó para soporte del crecimiento biológico anaerobio. El agua residual es puesta en contacto con el crecimiento bacterial anaerobio adherido al medio y como las bacterias son retenidas sobre el medio y no salen en el efluente, es posible obtener tiempos de retención hidráulica cortos, permitiendo así el tratamiento de aguas residuales de baja concentración a temperatura ambiente. Los filtros anaerobios también pueden ser útiles para desnitrificar efluentes ricos en nitratos o como pretratamiento en plantas de purificación de agua.

• *Proceso de estanques.* Son estructuras simples, que sirven para embalsar el agua residual, donde debido a procesos fisicoquímicos y biológicos se produce la estabilización de la materia orgánica convirtiendo el agua residual en un medio apto para la vida acuática y haciendo posible su reutilización.

*Recubrimiento artificial e impermeabilización para lagunas 36 .* Después de realizada la excavación de diseño las lagunas se cubren para prevenir que el agua residual tratada percole hacia fuentes de agua subterráneas. Los métodos de recubrimiento se clasifican en tres grupos:

Tratamientos químicos y naturales Compactación de tierra o cementación del suelo Geomembranas colocadas sobre flotadores de espuma de poliestireno

Los impermeabilizantes naturales han sido encontrados como resultado de tres mecanismos:

Colmatación física de los poros del suelo por los sólidos sedimentados Colmatación química de los poros del suelo Colmatación biológica debida a crecimiento microbial

Aunque estos métodos tienden a sellar el fondo de las lagunas en un año o más, muchas agencias de control exigen otras acciones que garanticen la protección de las aguas subterráneas. Materiales como bentonita, asfalto, suelo-cemento y geomembranas pueden reducir las pérdidas por infiltración a niveles aceptados por las agencias de control.

<sup>&</sup>lt;sup>35</sup> Ibíd., p.706.

<sup>36</sup> TCHOBANOGLOUS, George. Op. Cit., p. 549-550.

Laguna facultativa<sup>37</sup>. Las lagunas facultativas son las más usadas y versátiles entre las diferentes clases de lagunas., se conocen también como lagunas de estabilización. El tratamiento se desarrolla por acción de bacterias aerobias en la capa superior, y de bacterias anaerobias y anóxicas en la capa inferior, dependiendo de la mezcla que se introduce por acción del viento. Los sólidos sedimentables se depositan en el fondo de la laguna. El aporte de oxigeno se logra por fotosíntesis y por reaireación natural superficial. Las lagunas facultativas pueden funcionar como lagunas con descarga controlada, lagunas de retención total, o como unidades de almacenamiento para un tratamiento posterior sobre el suelo.

Laguna aireada<sup>38</sup>. La laguna aireada es un estanque de 2m a 5m de profundidad hecho para el tratamiento biológico de aguas residuales. En el sistema de tratamiento se usa un equipo de aireación mecánica con el objeto de suministrar oxigeno y mezcla. Las lagunas aireadas surgieron como solución a los problemas de malos olores existentes en lagunas naturales de oxidación sobrecargadas excesivamente y para mejorar la calidad de los efluentes. Sin embargo, al agregar aireadores a lagunas de oxidación natural, se incrementan la turbulencia y la turbiedad, desaparecen las algas y surgen condiciones muy diferentes a las de las lagunas naturales de oxidación de aguas residuales. En lagunas aireadas, con temperatura alta y cargas bajas, es posible obtener un grado alto de nitrificación.

• *Humedales.* Son sistemas de tratamiento acuático en los cuales se usan plantas y animales para tratamiento de aguas.

*Humedales de flujo libre<sup>39</sup>.* El sistema de flujo libre consta en general de canales o tanques con una barrera natural o construida para prevenir la infiltración. Las plantas presentes en los humedales artificiales de flujo libre cumplen con varios propósitos. Los tallos, las hojas sumergidas y los desechos sirven como medio de soporte para el crecimiento de las bacterias en película adherida. Las hojas que están por encima de la superficie del agua le dan sombra a esta y reducen el crecimiento potencial de las algas. El oxigeno es transportado por las hojas hacia la zona radicular, la cual es el soporte para el crecimiento de la planta. Una cantidad limitada de oxigeno puede filtrarse de los tallos sumergidos para mantener el crecimiento bacteriano. El pretratamiento de los humedales de flujo libre comprende generalmente la sedimentación, el tamizado con filtros de discos rotatorios o lagunas de estabilización; dado que la fuente principal de oxigeno es la aireación superficial en aguas expuestas a la atmósfera y el crecimiento de aguas adheridas, la carga de DBO debe permanecer por debajo de 100

 $\frac{37}{10}$  lbíd., p 529.

<sup>38</sup> ROMERO, Jairo Alberto. Op. Cit., p. 527-528.

<sup>39</sup> TCHOBANOGLOUS, George. Op. Cit., p.582.

lb/ac.d. El alcance del uso de humedales artificiales con niveles de agua por encima de la superficie de la tierra va desde el tratamiento secundario, pasando por mejorar el efluente secundario, hasta proveer un hábitat para la vida salvaje y reutilizar el agua.

*Humedal de flujo libre con recubrimiento artificial.* Un humedal artificial puede necesitar un recubrimiento que selle tanto el fondo como los lados, y que por tanto, prevenga o reduzca la infiltración y evapotranspiración. Dependiendo del lugar seleccionado, del tipo de suelo, de la profundidad y de la calidad de las aguas subterráneas., del nivel de tratamiento preliminar y ciertas consideraciones de regulación, puede ser necesario un recubrimiento natural o sintético. La bentonita es un recubrimiento común de barro, los recubrimientos sintéticos de geomembrana también se encuentran disponibles.

*Humedal de flujo subsuperficial 40 .* En este tipo de humedales el agua fluye por debajo de la superficie de un medio poroso sembrado de plantas emergentes. El medio es comúnmente grava gruesa y arena. Los humedales artificiales de flujo subsuperficial tienen menores requerimientos de área y carecen de problemas de olores y de mosquitos. Como desventaja, sin embargo, se tiene un costo mayor por el medio de grava y riesgo de taponamiento. La vegetación es semejante a la de los humedales de flujo libre y no se requiere cosechar plantas.

*Humedal de flujo subsuperficial con recubrimiento artificial 41 .* Si el suelo es permeable (más de 0.2 pulg/h), se necesitara un recubrimiento para el lecho con el objeto de prevenir la pérdida de agua hacia las corrientes subterráneas. El recubrimiento puede ser de arcilla nativa, bentonita asfalto o geomembrana. Es común el uso de una membrana de superficie suave de plástico de 30 milésimas de pulgada.

**1.10.2 Línea de lodos.** El tratamiento y disposición eficiente de los lodos de una planta de tratamiento de aguas residuales requiere conocer las características de los sólidos y del lodo por procesar, así como la aptitud de los diferentes sistemas de procesamiento y la facilidad de acceso a las diferentes opciones de disposición.

**a) Espesamiento.** El espesado de un lodo es un procedimiento que se emplea para aumentar el contenido de sólidos del lodo por eliminación de parte de la fracción liquida del mismo.

Existen diferentes formas de espesar un lodo: por gravedad, por centrifugación, por flotación, por gravedad en filtros banda y en tambor rotativo.

<sup>40</sup> ROMERO ROJAS, Jairo Alberto. Op. Cit., p.898.

<sup>41</sup> TCHOBANOGLOUS, George. Op. Cit., p 607.

Espesamiento por gravedad<sup>42</sup>. El espesado por gravedad se lleva a cabo en un tanque de diseño similar al de un tanque de sedimentación convencional. Normalmente, se emplean tanques circulares. El lodo diluido se conduce a una cámara de alimentación central del espesador. El lodo alimentado se sedimenta y compacta y se extrae por la parte inferior del tanque, por medio de rascadores profundos o piquetas verticales. Generalmente este lodo espesado se bombea a los digestores a equipos de deshidratación en función de las necesidades de la planta.

La aplicación en la que el espesador por gravedad resulta más efectivo es en el tratamiento de lodo primario.

**b) Estabilización.** La estabilización del lodo se lleva a cabo para eliminar olores desagradables e inhibir, reducir, o eliminar su potencial putrefacción. La estabilización se llevar a cabo mediante: estabilización con cal, tratamiento térmico, digestión aerobia y digestión anaerobia.

*Estabilización con cal 43 .* En este proceso se añade suficiente Cal al lodo para elevar su PH por encima de 12, logrando así un entorno que no favorece la supervivencia de los microorganismos. Como consecuencia de ello, mientras se mantenga este PH, el lodo no se pudrirá, no creara olores y no creara riesgo para la salud pública.

La adición de Cal después del proceso de espesado del lodo se conoce como post tratamiento con cal y consiste en mezclar la cal con el lodo por medio de un mezclador de paletas. En esta aplicación es preferible el uso de cal viva, ya que la reacción con el agua es exotérmica y permite elevar la temperatura de la mezcla por encima de los 50ºC, temperatura suficientemente elevada como para inactivar los huevos de gusano. Este sistema de post tratamiento con cal presenta una serie de ventajas frente a otros sistemas de estabilización alcalina tales como: se puede utilizar cal en polvo y por tanto no es necesario agregar agua al fango deshidratado; no existen necesidades de sistemas de espesado específicos y se eliminan los problemas de formación de depósitos carbonatados y problemas de mantenimiento en los equipos de deshidratación de lodo.

*Digestión anaerobia 44 .* En la digestión anaeróbica, la materia orgánica se descompone por la acción de microorganismos en la ausencia del oxigeno, produciendo metano y anhídrido carbónico. Esta digestión puede presentarse en tres rangos de temperatura: digestión "fría" por debajo de 20ºC, digestión

<sup>&</sup>lt;sup>42</sup> WINKLER, Michael, Tratamiento biológico de aguas de desecho, México: Ed. Limusa, 1986, p. 317.

<sup>43</sup> METCALF & EDDY. Op. Cit., p. 907

<sup>&</sup>lt;sup>44</sup> Ibíd., p. 917 – 919.

"mesofílica" entre 20 y 40ºC y "termofílica" por encima de 40ºC y hasta aproximadamente 55ºC. Como las tasas de reacción biológica aumentan con la temperatura, la digestión en frio requiere tiempos de retención más largos que los de digestión mesofílica.

Los digestores anaeróbicos convencionales para la estabilización de lodos, están constituidos por tanques cerrados con provisiones para mezclar, calentar o recolectar el gas. En general, la operación se basa en un "pase directo", sin la recirculación de los lodos sedimentados. La temperatura utilizada esta usualmente en el rango mesofílica. Los lodos estabilizados se recogen en un recipiente para su retención y asentamiento, a veces conocido como el digestor secundario. La adición de lodos crudos y la extracción de lodos estabilizados son usualmente intermitentes, haciendo las adiciones una o más veces al día, y las extracciones semanal o diariamente. En la operación mesofílica, los tiempos de retención son usualmente de 25 a 30 días, con mínimo de 10 a 12 días, en los sistemas de digestión e frio, son aproximadamente siete veces más largos.

*Digestión aerobia 45 .* En el digestor aerobio de lodos de aguas residuales se genera tanto oxidación directa de la materia orgánica como respiración endógena de la biomasa o tejido celular. Su proceso de digestión es semejante al proceso de lodos activados donde el residuo orgánico introducido al digestor es sometido a la misma conversión.

La digestión aerobia de lodos de aguas residuales es el método más usado en plantas con caudales de 220 l/s para estabilizar su componente orgánico. En plantas grandes no es el método preferido por los altos costos de operación del equipo de aireación.

Entre los atributos o ventajas del proceso de digestión aerobia de lodos se señalan los siguientes:

- Es más fácil de operar que el proceso anaerobio
- No genera malos olores
- Produce sobrenadantes de DBO, SS y NH3 bajo
- Reduce el contenido de grasas y aceites en el lodo
- Reduce bastante el contenido de patógenos

c) Deshidratación<sup>46</sup>: Es una operación unitaria física (mecánica) utilizada para reducir el contenido de humedad del lodo por alguna o varias de las siguientes razones:

<sup>45</sup> ROMERO, Jairo Alberto. Op. Cit., p. 801-802.

<sup>46</sup> METCALF & EDDY. Op. Cit., p. 969.

- Los costos de transporte de fango pro camión hasta el lugar de su evacuación final son notablemente menores cuando se reduce el volumen por deshidratación.
- El lodo deshidratado es generalmente, más fácil de manipular que el fango líquido o espesado
- La deshidratación del fango suele ser necesaria antes de la incineración del lodo para aumentar su poder calorífico por eliminación del exceso de humedad.
- La deshidratación es necesaria antes del compostaje para reducir la cantidad de material de soporte.
- En algunos casos, puede ser necesario eliminar el exceso de humedad para evitar la generación de olores y que el fango sea putrescible.
- La deshidratación del fango suele ser necesaria antes de su evacuación a vertederos controlados para reducir la producción de lixiviados en la zona del vertedero.

Los métodos más comunes para la deshidratación son: Filtro de vacío, centrifuga, filtro banda, filtro prensa, lechos de secado y lagunaje.

- *Lechos de secado 47 .* Los lechos de secado de arena constituyen uno de los métodos más antiguos para reducir el contenido de humedad de los lodos en forma natural. Posiblemente es el método más usado en plantas pequeñas. El lecho típico de arena para secado de lodos es un lecho rectangular poco profundo, con fondos porosos colocados sobre un sistema de drenaje. El lodo se aplica sobre el lecho en capas de 20 a 30 cm. y se deja secar. El desaguado se realiza mediante drenaje de las capas inferiores y evaporación de la superficie por acción del sol y del viento. Inicialmente el agua percola a través del lodo y de la arena para ser removida por la tubería de drenaje en un período corto, de unos pocos días. Una vez formada una capa de lodo sobrenadante, el agua es removida por decantación y por evaporación. La pasta se agrieta a medida que se seca, permitiendo evaporación adicional y el escape de agua lluvia desde la superficie. Las eras descubiertas se utilizan cuando se dispone de una superficie suficientemente aislada que evite las posibles quejas por malos olores ocasionales.
- *Lechos de secado con cubierta***.** Los lechos de secado con cubierta tienen el mismo funcionamiento que los descubiertos, pero difieren en que las cubiertas y

<sup>&</sup>lt;u> 1989 - Johann Stein, mars et al. 1989 - Anna ann an t-Anna ann an t-Anna ann an t-Anna ann an t-Anna ann an t-</u> <sup>47</sup> ROMERO, Jairo Alberto. Op. Cit., p.831.

cerradas, de forma similar a los invernaderos, se usan cuando hay que deshidratar el fango en forma continua durante todo el año independientemente de las condiciones climatológicas y cuando no haya suficiente aislamiento en la instalación de eras descubiertas

**•** Lagunas de secado<sup>48</sup>. Las lagunas de secado se pueden emplear para la deshidratación de lodos digerido, estas no son adecuadas para la deshidratación de lodos crudos, lodos tratados con cal, ni lodos con sobrenadantes muy concentrados. El rendimiento de las lagunas depende del clima; las precipitaciones y las bajas temperaturas inhiben el proceso de deshidratación. La mejor aplicación de las lagunas de secado se da en zonas con elevadas tasas de evaporación. En caso de que en la zona situada por debajo de la laguna se encuentre un acuífero utilizado para suministro de agua potable, será necesario revestir la laguna o limitar la percolación.

El lodo digerido no acondicionado se descarga a la laguna de forma que se consiga una distribución uniforme del mismo. La profundidad de lodo en la laguna suele variar entre 0.75 y 1.25m. El lodo se retira mecánicamente, con un contenido de sólidos entre el 25 y 30%. La duración del ciclo operativo varía entre varios meses a varios años. Los criterios de carga de sólidos varían entre 36 y 39 kg/año  $\textsf{m}^{3}$  de capacidad de la laguna de secado.

# **1.11 PARAMETROS DE DISEÑO E HIDRAULICA DE LOS DIFERENTES COMPONENTES DE LA PLANTA DE TRATAMIENTO DE AGUAS RESIDUALES.**

A continuación se describe la hidráulica de los elementos y componentes que se incorporaron en la planta de tratamiento.

**1.11.1. Canales 49 .** El flujo en canales abiertos tiene lugar cuando los líquidos fluyen por la acción de la gravedad y solo están parcialmente envueltos por un contorno sólido. En el flujo de canales abiertos el líquido que fluye tiene superficie libre y sobre el no actúa otra presión que la debida a su propio peso y a la presión atmosférica. En la mayoría de los casos, los canales tienen secciones rectas rectangulares y suelen ser rectangulares, triangulares o trapezoidales.

*Método de cálculo.* Debe justificarse el método de cálculo para la sección transversal de los canales. Se recomienda el uso de la ecuación de Manning.

<sup>48</sup> METCALF & EDDY. Op. Cit., p. 992.

<sup>49</sup> GILES, Ronald V. Mecánica de fluidos e hidráulica. España: Ed. Mac Graw Hill, 1994, p. 222 - 224

En función del caudal la ecuación de Manning es la siguiente.

$$
Q = A \left(\frac{1}{n}\right) R^{2/3} . S^{1/2}
$$
 [37]

Donde:

 $\textsf{Qd} = \textsf{Caudal}$  de diseño (m<sup>3</sup>/s)

 $A = A$ rea transversal del canal (m2)

n = Coeficiente de rugosidad de Manning

R = Radio hidráulico (m)

 $S =$  Pendiente de la línea de carga  $(m)$ 

*Altura de la lámina de agua.* Expresado en términos de la fórmula de Manning es.

$$
H = \frac{Qd \times n}{B \times S^{1/2}} \left( \frac{2H_{\text{asum}} + B}{B \times H_{\text{asum}}} \right)^{2/3}
$$
 [38]

Donde:

 $H =$  Altura de la lámina de agua en el canal  $(m)$ 

Hasum= Altura asumida del agua en el canal (m)

 $B =$  Ancho del canal  $(m)$ 

*Velocidad de aproximación.* La velocidad de aproximación en el canal se determina mediante la siguiente expresión.

> $B\times H$  $V = \frac{Qd}{R}$ × = **[39]**

 $\frac{1}{\pi}$ ] $R^{2/3} S^{1/2}$ <br>
ing<br>
(do en térm<br>  $\frac{1}{2}$  $\left(\frac{2H_{\text{asum}}}{B \times H_{\text{asur}}} \right)$ <br>
canal (m)<br>
(m)<br>
ocidad de<br>  $\frac{Qd}{B \times H}$ <br>
canales es<br>
or del núm<br>
eliminar de<br>
5208695 $\sqrt{C}$ <br>
anal (m)<br>
oara cauda<br>
(m)<br>
oara cauda<br> *Número de Froude*. Cuando se diseña canales es preciso evitar el flujo inestable o critico (NF = 1), por lo tanto, el valor del número de Froude no debe estar comprendido entre 0.90 > *NF* <1.1

*Borde libre 50 .* Para la estimación preliminar del borde libre del canal puede utilizarse la siguiente expresión:

$$
bl = 0.55208695\sqrt{C.H}
$$
 [40]

Donde:

 $bl =$  Borde libre del canal  $(m)$ 

<u> 1989 - Johann Stein, mars et al. 1989 - Anna ann an t-Anna ann an t-Anna ann an t-Anna ann an t-Anna ann an t-</u>

 $H =$  Altura de la lámina de agua en el canal (m)

C = Coeficiente que varía entre 1.5 para caudal 0.57m3/s y 2.5 para caudal 85m3/s.

<sup>50</sup> SALAZAR CANO, Roberto Efraín. Acueductos. San Juan de Pasto: Universidad de Nariño, 2003, p. 190.

*Altura mínima total del canal.* Es el resultado de la suma

$$
Ht = H + bl
$$
 [41]

*Radio hidráulico.* El radio hidráulico para un conducto rectangular se calcula de la siguiente manera:

$$
R = \frac{A}{P} = \frac{B \times H}{2H + B}
$$
 [42]

*Pérdida de carga.* Expresado en términos de la fórmula de Manning es.

$$
h = L \times \left(\frac{V \times n}{R^{2/3}}\right)^2
$$
 [43]

Donde:

 $h = P$ érdida de carga en el canal (m)

 $L =$  Longitud del canal (m)

V = Velocidad en el canal (m/s)

*Altura de la lámina (Ho) de agua cuando la canaleta trabaja a descarga libre con una pendiente de cero (S = 0%) 51*

$$
Ho = \left(\frac{Q}{1.376.B}\right)^{2/3}
$$
 [44]

*Altura libre (Hc) para canales con pendiente igual a cero.*

$$
Hc = \frac{Ho}{1.73}
$$
 [45]

**1.11.2 Estructuras de aforo.** Para la medición de caudales se pueden utilizar los llamados vertederos planos y los medidores de régimen crítico Para caudales menores de 60l/s se recomienda el uso de vertederos triangulares de 90º y para caudales hasta de 1m3/s, los vertederos rectangulares. Los vertederos tienen la desventaja de permitir acumulación de materia sedimentable antes del vertedero, lo cual no ocurre con los medidores de régimen crítico. El medidor de régimen crítico más usado es la canaleta Parshall.

 $\mathbf{H}$ 

**• Vertederos**<sup>52</sup>. Un vertedero es una estructura sencilla, barata, fácil de instalar, pero costosa de mantener. Como el vertedero constituye una presa en el flujo del

<sup>51</sup> SALAZAR CANO, Roberto. Acueductos. Op. Cit., p. 42.

<sup>52</sup> ROMERO ROJAS, Jairo. Op. Cit., p. 82-84

agua residual, el material sedimentable se cumula antes de él y debe removerse permanentemente para así obtener valores exactos de caudal. De la misma manera para disipar la velocidad de entrada de flujo al vertedero se debe proveer una cámara a longitud adecuada de aquietamiento de flujo antes del vertedero.

Existen varios tipos de vertedero, entre ellos destacamos:

*Vertedero rectangular de pared delgada sin contracciones.* Para efectuar su dimensionamiento es importante determinar los siguientes parámetros. *Carga sobre el vertedero.* Se determina mediante la ecuación 46.

> 1.84B  $H = \left(\frac{Qd}{1.84R}\right)$

L ſ =

 $\left(\frac{Qd}{d\Omega}\right)$ 

3 2

-

Donde:

 $H = Carga$  sobre el vertedero  $(m)$ 

 $Qd =$  Caudal de diseño (m<sup>3</sup>/s)

 $B =$  Longitud de la cresta del vertedero  $(m)$ 

Es importante tener en cuenta que la carga mínima sobre el vertedero será de 0.06m para un adecuado funcionamiento del mismo.

*Zona de aquietamiento.* El vertedero requiere una cabeza suficiente para desarrollar la zona de aquietamiento y para obtener descarga libre aguas abajo, con el objeto de eliminar sumergencia y cualquier reducción en la exactitud de la lectura del nivel de agua. Dicha zona está definida por las siguientes ecuaciones.

Para la zona antes del vertedero:  $L1 = 20.H$  [47]

Para la zona antes del punto de medida:

$$
L2 = 3.H
$$
 [48]

**[46]**

La longitud de aproximación total estará definida por:

$$
L = L1 + L2
$$
 [49]

*Altura mínima de la cresta del vertedero***.** Asimismo, la altura mínima de la cresta del vertedero se calculará de la siguiente manera:

$$
P = 2H
$$
 [50]

*Velocidad de paso a través del vertedero.* Se calcula mediante la ecuación 39 teniendo en cuenta la sección de la cresta.

*Alcance horizontal máximo.* Para un diseño adecuado en la estructura del vertedero, es preciso establecer el alcance horizontal máximo<sup>53</sup> del agua al atravesar el vertedero, entonces se formulan ecuaciones tanto para el alcance horizontal máximo externo como interno.

$$
X_{SE} = 0.355 \times v^{\frac{2}{3}} + 0.6 \times H^{\frac{4}{7}}
$$
 [51]

$$
X_{SI} = 0.181 \times v^{\frac{4}{7}} + 0.74 \times H^{\frac{5}{4}}
$$
 [52]

*Pérdida de carga sobre el vertedero 54 .* La pérdida de carga en el vertedero estará regida por la ecuación 53.

$$
h = \frac{(h_2 - h_1)^3}{4h_1h_2}
$$
 [53]

Donde la profundidad del agua en la sección 1 del resalto (h1), estará dada por:

$$
h_1 = \left(\frac{\sqrt{2}}{1.06 + \sqrt{\frac{P}{h_C} + 1.5}}\right) \times hc
$$
 [54]

Donde la profundidad crítica es:

Y el caudal específico:

$$
q = \frac{Qd}{B}
$$
 [56]

 $h_C = \sqrt[3]{\frac{9}{6}}$  [55]

La profundidad del agua en la sección 2 del resalto (h2), estará dada por:

$$
h_2 = \frac{h_1}{2} \left( \sqrt{1 + 8NF_1^2} - 1 \right)
$$
 [57]

El número de Froude en la sección 1 (NF1) estará en función de la velocidad del agua en la sección 1 del resalto, así:

3

 $c - \sqrt{\frac{g}{g}}$ 

2

q

$$
V_1 = \frac{q}{h_1}
$$
 [58]

<sup>53</sup> GARAVITO SILVA, Luis Felipe. Op. Cit., p.180.

<sup>54</sup> SALAZAR CANO, Roberto Efraín. Sistemas de potabilización de agua. Pasto: Universidad de Nariño, 2005, p. 14-16

#### *Vertedero triangular.*

*Carga sobre el vertedero 90º.* De la expresión de Thomson, tenemos.

$$
H = \left(\frac{Q_v}{1.4}\right)^{2/5}
$$
 [59]

*Carga sobre vertedero 60º.*

$$
H = \left(\frac{Q_v}{0.775}\right)^{1/2.47}
$$
 [60]

Donde:

 $Q =$  Caudal de paso por el vertedero triangular (m<sup>3</sup>/s)

 $H =$  Carga sobre el vertedero triangular  $(m)$ 

*Orificios sumergidos (limpieza).* Los orificios de limpieza permitirán una remoción constante de los sedimentos depositados en la zona de represamiento del vertedero, de ahí su importancia, para mejorar el mantenimiento de tal estructura 55 . La ecuación que permite determinar el área real de cada orificio es.

$$
A_{\text{real}} = \left(\frac{D_{\text{orf}}^2 \times \pi}{4}\right) \times C
$$
 [61]

Donde:

Á  $_{\sf real}$ : Área real de cada orificio de limpieza (m $^2)$ 

D<sub>orf</sub>: Diámetro orificio de limpieza (m)

<u> 1989 - Johann Stein, mars et al. 1989 - Anna ann an t-Anna ann an t-Anna ann an t-Anna ann an t-Anna ann an t-</u>

C: Coeficiente por contracción de la vena liquida El área total está dada por:

$$
A_{\text{total}} = A_{\text{real}} \times \text{No}_{\text{orificios}} \tag{62}
$$

Dado que la velocidad de paso por los orificios típica es 0.40m/s, puede calcularse el caudal que pasa a través de ellos:

$$
Q_{\text{orf}} = V_{\text{orificio}} \times A_{\text{total}}
$$
 [63]

La pérdida de carga por orificios de limpieza<sup>56</sup>es:

$$
h_{\text{orf}} = \frac{1}{2 \times g} \left( \frac{Q_{\text{orf}}}{A_{\text{total}}} \right)^2
$$
 [64]

<sup>&</sup>lt;sup>55</sup> SALAZAR CANO, Roberto Efraín. Acueductos. Op. Cit., p. 150.

<sup>56</sup> SALAZAR CANO, Roberto Efraín. Sistemas de potabilización de agua. Op. Cit., p. 79.

Debido a que la existencia de los orificios de limpieza implica una reducción mínima del caudal que pasa a través del vertedero, este debe calcularse según la siguiente expresión:

$$
Q_{v} = Qd - Q_{\text{orf}}
$$
 [65]

*Velocidad de paso a través del vertedero.* Adicionalmente se ha de tener en cuenta que la velocidad de paso por el vertedero está en función de la sección de la cresta, entonces para vertederos triangulares la ecuación será:

$$
V = \frac{2 \times Q_v}{B \times H}
$$
 [66]

*Pérdida de carga sobre el vertedero.* La pérdida de carga en el vertedero es aproximadamente igual a la carga sobre este por tanto  $h = H$ .

**• Canaleta Parshall**<sup>57</sup>. El aforador de flujo crítico más conocido es la canaleta Parshall introducida en 1920 por R. L. Parshall. Esta canaleta consta de una contracción lateral que forma la garganta y de una caída brusca en el fondo, en la longitud correspondiente a la garganta, seguida por un ascenso gradual coincidente con la parte divergente. El aforo se hace con base en las alturas de aguas en la sección convergente y en la garganta, leídas por medio de piezómetros laterales. La canaleta debe construirse de acuerdo con las dimensiones de la tabla 21 para satisfacer correctamente la ecuación de cálculo.

La canaleta Parshall es autolimpiante, tiene una pérdida de energía baja y opera con mucha exactitud en caudales bastante variables, requiriendo solo una lectura de la lámina de agua (Ha), en flujo libre.El tamaño de la canaleta se selecciona teniendo en cuenta el ascenso en el nivel del agua, el ancho del canal y la capacidad requerida. En general, el ancho de la garganta debe está entre 1/3 y 1/2 del ancho del canal. Para que el flujo no sea sumergido debido a una elevación alta del agua, aguas debajo de la canaleta, y se presenta una reducción de velocidad que afecte la medida del caudal, puesto que la canaleta está calibrada para flujo libre se recomienda que la relación de sumergencia, Hb / Ha sea menor de 0.6 para canaletas menores de 0.3m; menor de 0.7 para canaletas de 0.3m≤W≤2.4m y menor de 0.8 para canaletas de de 3m≤W≤15m.La canaleta Parshall se nomina según el ancho de la garganta (W). Las ecuaciones para el cálculo del caudal se incluyen en la tabla 22.La pérdida de carga en la canaleta Parshall se determina por medio de la figura 2.

<sup>&</sup>lt;sup>57</sup> ROMERO ROJAS, Jairo Alberto. Op. Cit., p. 88 - 90.

| w           | A     | в           | с           | D          | Е    | F              | G             | Κ             | N                  | R              | М    | P                        | X    | Y         |
|-------------|-------|-------------|-------------|------------|------|----------------|---------------|---------------|--------------------|----------------|------|--------------------------|------|-----------|
| (cm)        | (cm)  | (cm)        | (cm)        | (cm)       | (cm) | (cm)           | (cm)          | (cm)          | (cm)               | (cm)           | (cm) | (cm)                     | (cm) | (cm)      |
| 2.5(1")     | 36.3  | 35.6        | 9.3         | 16.8       | 22.9 |                | 7.6 20.3      | 1.9           | 2.9                |                |      | 50                       | 0.8  | 1.3       |
| 5(2")       | 41.4  | 40.6        | 13.5        | 21.4       |      | 35.6 11.4 25.4 |               | $2.2^{\circ}$ | 4.3                |                |      | 70                       | 1.6  | 2.5       |
| 7.6(3")     | 46.6  | 45.7        | 17.8        | 25.9       |      | 38.1 15.2 30.5 |               | 2.5           | 5.7                | 40.6           | 30.5 | 76.8                     | 2.5  | 3.8       |
| 15.2(6")    | 62.1  | 61          | 39.4        | 40.3       |      | 45.7 30.5      | 61            | 7.6           |                    | 11.4 40.6 30.5 |      | 90.2                     | 5.1  | 7.6       |
| 22.9(9")    | 88    | 86.4        | 38          | 57.5       | 61   | 30.5           | 45.7          | 7.6           | 11.4 40.6 30.5     |                |      | 108                      | 5.1  | 7.6       |
| 30.5(12")   |       | 137.2 134.4 | 61          | 84.5       | 91.5 | 61             | 91.5          |               | 7.6 22.9 50.8 38.1 |                |      | 149.2                    | 5.1  | 7.6       |
| 45.7 (18")  | 144.9 | 142         | 76.2        | 102.6 91.5 |      | 61             | 91.5          | 7.6           |                    | 22.9 50.8 38.1 |      | 167.6                    | 5.1  | 7.6       |
| 61 (24")    | 152.5 | 149.6       | 91.5        | 120.7 91.5 |      | 61             | 91.5          | 7.6           |                    | 22.9 50.8 38.1 |      | 185.4                    | 5.1  | 7.6       |
| 91.4(36")   |       | 167.7 164.5 | 122         | 157.2 91.5 |      | 61             | 91.5          |               |                    |                |      | 7.6 22.9 50.8 38.1 222.3 | 5.1  | 7.6       |
| 121.9 (48") | 183   | 179.5       | 152.5       | 193.8 91.5 |      | 61             | 91.5          |               | 7.6 22.9           | 61             |      | 45.7 271.1               | 5.1  | 7.6       |
| 152.4 (60") |       | 198.3 194.1 | 183         | 230.3 91.5 |      | 61             | 91.5          |               | 7.6 22.9           | 61             | 45.7 | 308                      | 5.1  | 7.6       |
| 182.8 (72") | 213.5 | 209         | 213.5       | 266.7 91.5 |      | 61             | 91.5          | 7.6           | 22.9               | 61             |      | 45.7 344.2               | 5.1  | 7.6       |
| 213.4 (84") | 228.8 | 224         | 244         | 303        | 91.5 | 61             | 91.5          | 7.6           | 22.9               | 61             | 45.7 | 381                      | 5.1  | 7.6       |
| 243.8 (96") | 244   |             | 239.2 274.5 | 340        | 91.5 | 61             | 91.5          | 7.6           | 22.9               | 61             |      | 45.7 417.2               | 5.1  | 7.6       |
| 305 (120")  | 274.5 | 427         | 366         | 475.9      |      | 122 91.5       | 183 15.3 34.3 |               |                    | $---$          |      |                          |      | 30.5 22.9 |

**Tabla 21**. Dimensiones de la canaleta Parshall

**1.11.3 Pérdidas por accesorios y por fricción.** Se calculan mediante las siguientes ecuaciones.

Pérdidas por accesorios.

$$
h = K.\frac{V^2}{2.9}
$$
 [67]

Pérdidas por fricción. De acuerdo con la ecuación de William Hazen.

$$
h = L \left( \frac{Q}{0.2785.C.D^{2.63}} \right)^{1.85}
$$
 [68]

| Ancho de la garganta (cm) | Ecuación*                                           | Capacidad (I/s) |
|---------------------------|-----------------------------------------------------|-----------------|
| 2.5(1")                   | $Q = 0.055$ Ha <sup><math>\wedge</math></sup> 1.5   | $0.3 - 5$       |
| 5(2")                     | $Q = 0.110$ Ha <sup><math>\wedge</math></sup> 1.5   | $0.6 - 13$      |
| 7.6(3")                   | $Q = 0.176$ Ha <sup><math>\wedge</math></sup> 1.547 | $0.8 - 55$      |
| 15.2(6")                  | $Q = 0.381$ Ha <sup><math>\wedge</math></sup> 1.58  | $1.5 - 110$     |
| 22.9(9")                  | $Q = 0.535Ha^{4}1.53$                               | $2.5 - 250$     |
| 30.5(12")                 | $Q = 0.690$ Ha <sup><math>\wedge</math></sup> 1.522 | $3.1 - 455$     |
| 45.7(18")                 | $Q = 1.054$ Ha <sup><math>\wedge</math></sup> 1.538 | $4.3 - 700$     |
| 61(24")                   | $Q = 1.426Ha^{1.55}$                                | 12 - 950        |
| 91.4(36")                 | $Q = 2.182Ha^{4}1.566$                              | 17 - 1400       |
| 121.9(48")                | $Q = 2.935Ha^{4}1.578$                              | $37 - 1900$     |
| 152.4(60")                | $Q = 3.728Ha^41.587$                                | $60 - 2400$     |
| 182.8(72")                | $Q = 4.515Ha^{4}1.595$                              | 70 - 2900       |
| 213.4(84")                | $Q = 5.306$ Ha <sup><math>\wedge</math></sup> 1.601 | 115 - 3450      |
| 243.8(96")                | $Q = 6.101Ha^{4}1.606$                              | 130 - 3950      |
| 305(120")                 | $Q = 7.463Ha^{4}1.60$                               | 250 - 5660      |

**Tabla 22.** Fórmulas para la canaleta Parshall

\* Caudal en m3/s; Ha en m.

**Figura 2.** Pérdida de carga en canaletas Parshall.

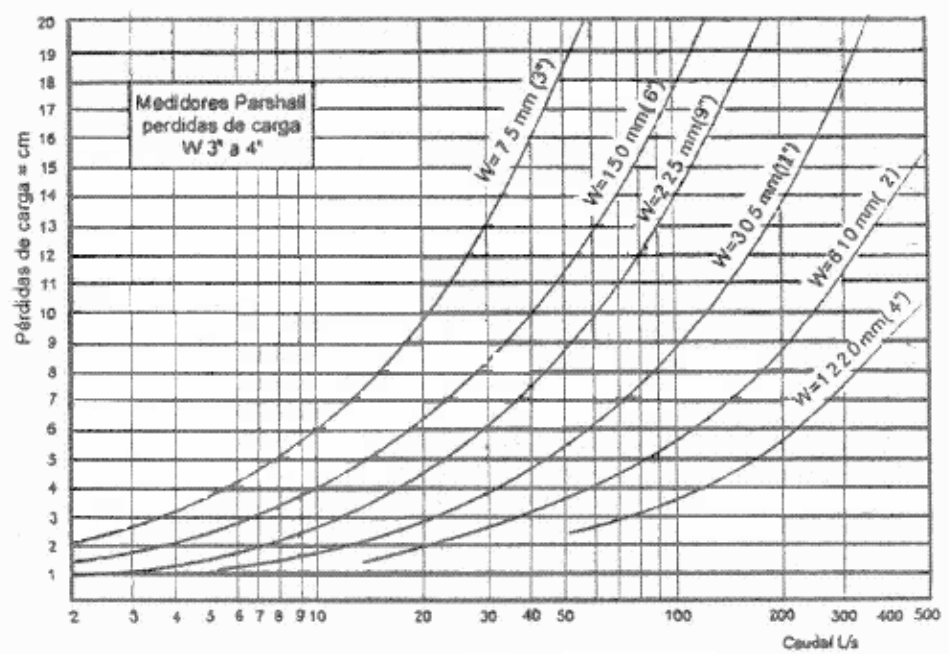

## **1.11.4. Rejillas** 58 **.**

*Consideraciones hidráulicas.* La velocidad de paso y la pérdida de carga producida por las rejas son dos aspectos importantes que deben tenerse en cuenta en el diseño de una instalación de desbaste, la velocidad de paso a través de la reja debe ser suficiente para que los sólidos en suspensión se apliquen sobre la reja sin que provoquen una pérdida de carga demasiado fuerte, ni se produzca un atascamiento en la parte profunda de los barrotes.

*Espaciamiento.* Se recomienda un espaciamiento entre las barras de la rejilla de 15 a 50 mm para rejillas limpiadas manualmente, y entre 3 y 77 mm para rejillas limpiadas mecánicamente.

El desbaste puede clasificarse según la separación entre barrotes de la reja en:

- Desbaste fino, con paso libre entre barrotes de 15 a 25 mm
- Desbaste gruesa, con paso libre entre barrotes de 50 a 77 mm

En cuanto a las características de los barrotes estos deben tener unos espesores mínimos fijados en los siguientes valores:

- Reja de gruesos, entre 10 y 25 mm
- Rejas de finos, entre 6 y 12 mm

*Ancho del canal***.** Está dada por la expresión.

$$
W = \frac{Q}{v \times h} \left( \frac{s + B}{B} \right) \frac{1}{C}
$$
 [69]

Donde:

W = Ancho del canal de rejillas (m)

Q = Caudal máximo que pasa (m/s)

V = velocidad máxima del agua en rejillas (m/s)

h = Nivel aguas arriba de la rejilla a caudal máximo (m)

 $B =$  Ancho de barrotes  $(m)$ 

<u> 1989 - Johann Stein, mars et al. 1989 - Anna ann an t-Anna ann an t-Anna ann an t-Anna ann an t-Anna ann an t-</u>

- S = Separación libre entre barrotes (m)
- C = Coeficiente de atascamiento =0.7

*Número de barrotes.* Está determinado por la siguiente ecuación

$$
n = \frac{B + s}{b + s} \tag{70}
$$

<sup>58</sup> SALAZAR CANO, Roberto Efraín. Teoría y diseño de los tratamientos de aguas residuales. Op. Cit., p. 79 – 83.

Donde: s: Diámetro de barrotes (m) b: Espaciamiento de barrotes (m) B: Ancho del canal (m)

*Ángulo de inclinación.* Las rejas manuales están constituidas por barrotes rectos normalmente inclinados con ángulos de 60 – 80º sobre la horizontal.

*Velocidad mínima de aproximación.* Para garantizar un área de acumulación adecuada, la velocidad de aproximación a las rejillas debe estar entre 0.3 y 0.6 m/s a caudal máximo para rejillas limpiadas manualmente; entre 0.3 y 0.9 m/s a caudal máximo para rejillas limpiadas mecánicamente.

*Velocidad mínima entre barras***.** Se debe usar un rango de velocidades entre 0.3 y 0.6 m/s y entre 0.6 y 1.2 m/s para rejillas limpiadas manualmente y mecánicamente respectivamente.

A caudales máximos, cuando estos se producen por grandes lluvias o tormentas, la velocidad de aproximación debe ser del orden de 0.9 m/s con objeto de evitar acumulación de arenas en la parte inferior de las rejas de limpieza mecánica que pueda dejarlas fuera de servicio cuando más necesarias son.

Para calcular la velocidad del agua a través de la reja se supone que un 30% del espacio libre entre los barrotes está ocupado por los residuos.

*Cálculo de la pérdida de carga.* Para el cálculo de la pérdida de carga se recomienda usar la siguiente ecuación.

$$
h = \left(\beta \times \left(\frac{b}{s}\right)^{1.33} \times \text{Sen}\alpha\right) \times \left(\frac{V^2}{2 \ast g}\right)
$$
 [71]

Donde:

α: Ángulo de inclinación (º)

V: Velocidad de aproximación (m/s)

β: Coeficiente de pérdidas para rejillas

El coeficiente de pérdidas para rejillas β, depende de la sección de los barrotes, como se muestra en la tabla 23 y figura 3.

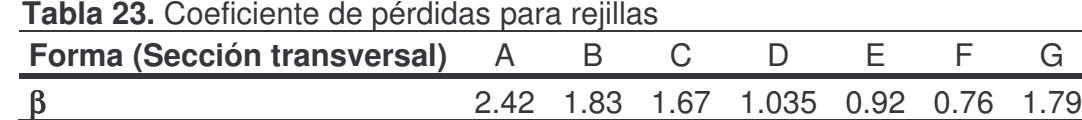

#### **Figura 3.** Diferentes formas de rejillas (sección transversal)

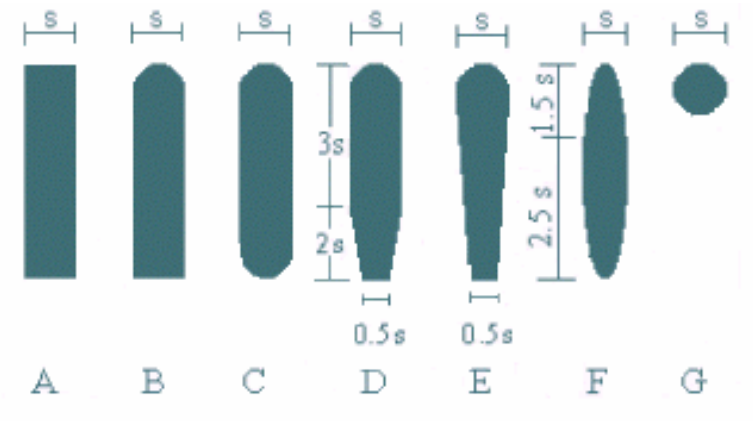

## **1.11.5 Desarenador** 59 .

*Localización.* Deben localizarse después de rejillas y antes de tanque s de sedimentación primaria y estaciones de bombeo.

*Número.* El número de desarenadores es característico de cada diseño. Se recomienda un mínimo de dos unidades en cualquiera de los niveles de complejidad. Cada unidad debe tener la capacidad para operar con los caudales de diseño cuando la otra unidad está en limpieza.

*Geometría.* En la tabla 24 aparecen las características geométricas recomendadas, dependiendo del tipo de desarenador que se diseñe.

**Canales desarenadores.** Pueden ser de flujo variable o de flujo constante.

Los de flujo variable se utilizan en pequeñas instalaciones de depuración. La arena se extrae manualmente del canal longitudinal con una capacidad de almacenamiento de 4 a 5 días.

Los de flujo constante mantienen una velocidad constante de alrededor de 0.3 m/s cualquiera que sea la velocidad que circule por ellos. Esto se consigue equipándolos con un vertedero de salida de ecuación lineal, en los que las

<sup>59</sup> MINISTERIO DE DESARROLLO. Op. Cit., Literal E.4.4.4.

variaciones de caudal se traducen en una variación de la altura de la lámina de agua, conservando en todo momento una velocidad constante.

| <b>Parámetro</b>                         | <b>Desarenador</b><br>de flujo<br>horizontal | <b>Desarenador</b><br>aireado | <b>Desarenador</b><br>tipo vórtice | <b>Canales</b><br><b>Desarenadores</b> |
|------------------------------------------|----------------------------------------------|-------------------------------|------------------------------------|----------------------------------------|
| Profundidad (m)                          | $2 - 5$                                      | $2 - 5$                       | $2.5 - 5$                          |                                        |
| Longitud (m)                             |                                              | $8 - 20$                      |                                    | 20 - 25 Profund.                       |
| Ancho (m)                                |                                              | $2.5 - 7$                     |                                    |                                        |
| Relación largo: ancho<br>Relación ancho: | $2.5:1 - 5:1$                                | $3:1 - 5:1$                   |                                    |                                        |
| profundidad                              | $1:1 - 5:1$                                  | $1:1 - 5:1$                   |                                    |                                        |
| Diámetro                                 |                                              |                               |                                    |                                        |
| Cámara superior                          |                                              |                               | $1 - 7$                            |                                        |
| Cámara inferior                          |                                              |                               | $1 - 2$                            |                                        |

**Tabla 24.** Geometría recomendada para desarenadores de diferente tipo.

Fuente: SALAZAR CANO, Roberto Efraín. Teoría y diseño de los tratamientos de aguas residuales. San Juan de Pasto: Universidad de Nariño, 2002, p.91.

Los parámetros de diseño más importantes son:

- *Tasa de desbordamiento superficial*: 65 m/h (a caudal máximo)
- *Velocidad horizontal*  $\leq 0.3$  m/h

<u> 1989 - Johann Stein, mars et al. 1989 - Anna ann an t-Anna ann an t-Anna ann an t-Anna ann an t-Anna ann an t-</u>

- *Tiempo de retención* 30 segundos a 2 minutos (a caudal máximo)
- *Longitud* 20 a 25 veces la altura de la lámina de agua

*Volumen del desarenador. Se determina mediante la siguiente ecuación.*

$$
V = Q_{MAX} \times THR
$$
 [72]

*Área transversal.* El área superficial está determinada por la tasa de desbordamiento superficial como se muestra en la siguiente ecuación.

$$
As = \frac{Q_{MAX}}{V}
$$
 [73]

**1.11.6. Reactor UASB** 60 **.** Sus características en general se describen en 1.9.1.3.2. Es una opción económica y tiene ventajas técnicas sobre otros tipos de reactores avanzados. Sin embargo, este es su principal limitante, ya que la selección y correcta operación del proceso UASB dependerán del grado de

<sup>&</sup>lt;sup>60</sup> SALAZAR CANO. Roberto Efraín. Fundamentos de los tratamientos anaerobios. San Juan de Pasto: Universidad de Nariño, 1999, p. 96

sedimentabilidad que logren los aglomerados celulares, ya sea con granos o flóculos densos.

*Número de reactores<sup>61</sup>.* Por razones de flexibilidad de operación se recomienda construir como mínimo dos unidades UASB. El mantenimiento será más flexible ya que un reactor puede quedar fuera de operación e inclusive vacio, mientras que el otro permanece en operación. Más adelante del módulo en operación se tomará la semilla para el modulo de mantenimiento.

*Forma del reactor 62 .* La forma básica del reactor puede ser rectangular o circular. Los tanques circulares tienen obvias ventaias estructurales, lo que permite un uso económico de materiales. Por razones técnicas de construcción los reactores circulares se consideran sólo para reactores pequeños con un tamaño máximo de aproximadamente 100m3.

Con reactores de gran tamaño, la instalación circular del separador GLS y las canaletas del afluente no proporcionan suficiente área para la zona de sedimentación y se deberá hacer complicadas transiciones a separadores rectangulares GLS.

Ya que generalmente los reactores UASB, se construyen en concreto, se preferirán tanques rectangulares. La profundidad de un reactor debe estar entre 4. y 4.5m. Con estos valores las velocidades ascendentes en el reactor serán apropiadas.

*Dimensionamiento del reactor basado en el tiempo de retención hidráulico (Q<1000mg/l).* Si el residuo tiene una DQO menor de 1000mg/l generalmente el diseño es fijado por la carga hidráulica (velocidad ascendente) y para aguas más concentradas, el diseño lo impone la carga orgánica volumétrica.

• *Volumen del reactor (VR)*. Para aguas residuales diluidas (con niveles de DQO por debajo de 1000mg/l) y temperaturas de *operación* que exceden los 18 a 20ºC, el volumen del reactor se determina con el tiempo de retención hidráulico (THR), más que por la aplicación de la carga orgánica<sup>63</sup>.

$$
V_{\rm R} = Qd \times TRH \tag{74}
$$

El tiempo de retención hidráulico para un reactor depende de la temperatura ya que el proceso de tratamiento es un proceso biológico dependiendo igualmente de

<sup>61</sup> BENAVIDES CARDONA, Adriana. BRAVO MARTINEZ, Diana. Diseño del sistema de alcantarillado y tratamiento de aguas residuales de la Universidad de Nariño. San Juan de Pasto: Universidad de Nariño, 1997, p193.

 $62$  lbíd., p193.

<sup>63</sup> SALAZAR CANO, Roberto Efraín. Fundamentos de los tratamientos anaerobios. Op. Cit., p. 100.

la temperatura (tabla 25). En la siguiente tabla se muestran los tiempos de retención hidráulica que pueden ser aplicados en un reactor UASB de 4m, a varios rangos de temperatura, para desecho doméstico crudo<sup>64</sup>.

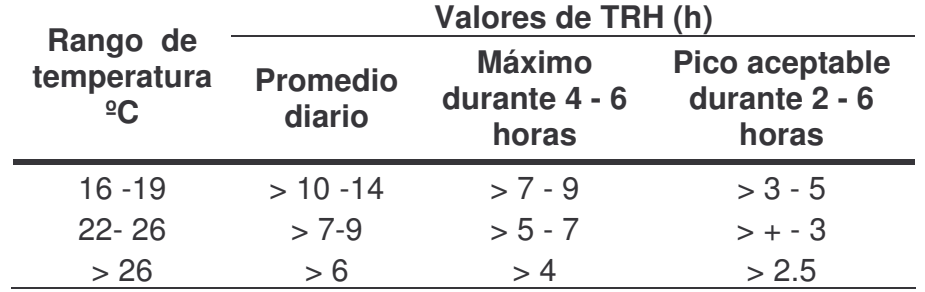

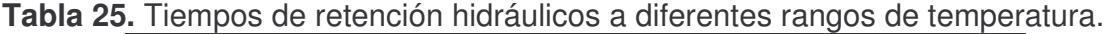

Fuente. MINISTERIO DE DESARROLLO. Reglamento técnico del sector de agua potable y saneamiento básico RAS 2000. Bogotá: Dirección general de agua potable y saneamiento básico, 2002, tabla E.4.26.

Otros factores que influyen en el tiempo de retención hidráulica del reactor son la fracción de material sólido orgánico en el desecho y degradabilidad de estos sólidos. Cuando la fracción de sólidos es significativamente más alta que es un desecho promedio se debe elegir un TRH más largo. Lo mismo debe hacerse en caso de sólidos de difícil biodegradabilidad cuando el caudal de desecho tiene pocas variaciones, el diseño está determinado por el TRH promedio ya que con el máximo caudal del desecho resultará un tiempo de retención hidráulica mínimo más largo que el valor de criterio.

Cuando el caudal de desecho varía fuertemente entre día y noche, el TRH promedio no puede usarse como parámetro de diseño, ya que durante el máximo caudal el TRH mínimo puede excederse el valor de criterio. El diseño del reactor en tal caso se basará en el caudal máximo y el TRH mínimo<sup>65</sup>.

Cuando la velocidad ascendente es el factor limitante (caso de DQO inferior a 1000 mg / L) en lugar de la carga orgánica volumétrica, el tiempo de retención hidráulico (TRH) es utilizado para el diseño, en tales casos los TRH no son inferiores a 5 horas 66 .

• *Área del reactor (AR).* El largo y ancho de un tanque rectangular depende de la configuración del separador GLS (campana) en el tanque. El ancho requerido por las campanas determina el ancho de la planta<sup>67</sup>.

<sup>64</sup> BENAVIDES CARDONA, Adriana. BRAVO MARTINEZ, Diana. Op. Cit., p191.

 $\frac{65}{10}$  Ibíd., p192.

<sup>&</sup>lt;sup>66</sup> SALAZAR CANO, Roberto Efraín. Fundamentos de los tratamientos anaerobios. Op. Cit., p. 102.

<sup>67</sup> BENAVIDES CARDONA, Adriana. BRAVO MARTINEZ, Diana. Op. Cit., p. 194.

$$
A_{R} = \frac{TRH \times Qd}{H} = \frac{V_{R}}{H}
$$
 [75]

Donde H. La altura del reactor en metros o la altura del espacio inferior en donde ocurren las reacciones de descomposición debe tener una altura entre 4.0 y  $5.0<sup>68</sup>$ .

Para el tratamiento de aguas residuales diluidas semejantes a las domésticas se recomiendan alturas de 3 a 5 m; anaerobios

• *Largo del reactor (LR).* El largo del reactor se calcula mediante

$$
L_{\rm R} = \frac{A_{\rm R}}{B_{\rm R}}
$$
 [76]

Donde B<sub>R</sub>. Es el ancho del reactor (Valor asumido)

• *Chequeo. Carga hidráulica o velocidad ascendente. (Ch).* En el caso donde el diseño está determinado por el tiempo de retención hidráulico (DQO<1000mg/l), las velocidades ascendentes no deben ser mayores de 1m/h<sup>69</sup>.

$$
CH = \frac{Q}{A_R}
$$
 [77]

*Separación gas-sólido-líquido.* Esta estructura divide el reactor en dos espacios: el inferior, que presenta alta turbulencia debido al gas, y el superior o de sedimentación, con baja turbulencia. El separador provee una superficie de contacto entre el líquido y el gas, de modo que los flocs que llegan a dicha superficie pueden transferir el gas que los ayuda a flotar a la atmósfera y sedimentar hacia la cámara principal.

El diseño del separador gas-sólido-liquido no es una tarea simple particularmente en aguas con elevadas DQO, ya que la producción de gas genera turbulencia en la zona.

Los principales objetivos del separador gas-sólido-liquido son los siguientes<sup>70</sup>:

- Separar y descargar el biogás en el reactor.
- Evitar el posible lavado de flóculos y granos mediante decantación.
- Prevenir el lavado del lodo granular flotante.

<sup>68</sup> MINISTERIO DE DESARROLLO. Op. Cit., Literal E.4.7.7.2.

<sup>&</sup>lt;sup>69</sup> SALAZAR CANO, Roberto Efraín. Fundamentos de los tratamientos anaerobios. Op. Cit., p. 102 <sup>70</sup> SALAZAR CANO, Roberto Efraín. Fundamentos de los tratamientos anaerobios. Op. Cit., p. 105- 106

- Provocar un efecto de pulimento mediante una sedimentación secundaria.
- Servir como barrera para detener las expansiones excesivas de la cama de lodo, la cual está principalmente constituida por lodo floculento.

Para la construcción del separador GLS se tienen en cuenta parámetros recomendados por la literatura, los cuales indican que la campana convencional es la mejor estructura, gracias a su fácil construcción, simplicidad de instalación y funcionamiento, y eficiencia. Los aspectos a tener en cuenta en el diseño de las campanas son<sup>71</sup>:

- La velocidad de flujo ascendente en la abertura.
- La carga hidráulica superficial.
- El ángulo de los lados de la campana.
- El traslapo vertical.

Todos estos criterios no son de ninguna manera inflexibles, ya que pueden ajustarse entre sí de acuerdo con las proporciones del reactor. Los parámetros básicos de diseño para las campanas son (figura 4):

**•** *Área de la abertura*<sup>72</sup> (A<sub>ABERTURA</sub>). La máxima velocidad de flujo permitida en la abertura es de 4m/h para el flujo promedio, y 6m/h para el flujo máximo. El área total mínima requerida para las aberturas es entonces.

$$
A_{\text{ABERTURA}} = \frac{Q}{V_{\text{fujo}}} \tag{78}
$$

El área superficial de las aberturas del colector de gas debe estar entre 15 al 20% del área superficial del reactor<sup>73</sup>.

• *Ancho de la abertura (Wa).* Se calcula de acuerdo con la ecuación.

$$
Wa = \frac{A_{ABERTURA}}{2.L_R}
$$
 [79]

Donde L<sub>R</sub> es el largo del reactor.

• *Área de la sección transversal de la campana (AC).* El área de la campana es igual a la diferencia entre el área del reactor y el área de la abertura.

<sup>&</sup>lt;sup>71</sup> CAICEDO MESSA, Francisco Javier. Diseño, construcción y arranque de un reactor U.A.S.B. piloto para el tratamiento de lixiviados. Manizales: Universidad Nacional de Colombia, 2006, p23- 24.

<sup>72</sup> BENAVIDES CARDONA, Adriana. BRAVO MARTINEZ, Diana. Op. Cit., p 194.

<sup>73</sup> MINISTERIO DE DESARROLLO. Op. Cit., Literal E.4.7.73

$$
A_{C} = A_{R} - A_{ABERTURA}
$$
 [80]

• *Ancho total de la campana (WC).* Para el caso de reactores de sección rectangular el ancho de la campana, será igual a:

$$
W_{c} = \frac{A_{c}}{L_{R}}
$$
 [81]

• *Ancho interno de la garganta (Wt).* El diseño debe tener en cuenta que para fines de mantenimiento el reactor debe ser accesible y que la inspección de las campanas debe ser posible. Por tanto debe incluirse tapas de inspección o construirse las campanas de tal forma que el acceso al reactor sea posible.

La conveniencia de las operaciones de limpieza y un apropiado acceso al reactor requiere un ancho mínimo interno de 0.5m.

- *Altura mínima de la campana (Ht).* La altura tope del separador GLS sobre la superficie del agua debe ser alrededor de 0.5m así se evitan posibles obstrucciones de los tubos de gas debidos a material flotante y espumas.
- *Ancho de la campana (Wg).* Se calcula mediante la siguiente ecuación.

$$
W_g = \frac{W_c - W_t}{2}
$$
 [82]

2 • *Altura de la campana (Ht).* Depende del ancho de la campana y del ángulo de inclinación de la campana ( $\alpha$ ) debe estar entre 50 a 60°C.<sup>74</sup>, por tanto la altura de la campana será igual.

$$
H_g = W_g \tan \alpha \tag{83}
$$

La altura mínima del colector de gas debe estar entre 1.5 y 2.0m. <sup>75</sup>

- $T_v = 1.5Wa$ • *Traslapo (Tv).* El traslapo en la instalación de las campanas debe estar entre 10 a 20 $\mathrm{cm}^{76}$  y debe ser por lo menos un 50% mayor al ancho de las aberturas $^{77}$ . **[84]**
- Ancho de los deflectores  $(W_D)$ .

$$
W_{D} = T_{v} + W_{a}
$$
 [85]

<sup>74</sup> MINISTERIO DE DESARROLLO. Op. Cit., Literal E.4.7.7.3

 $\frac{75}{10}$  Ibíd. E.4.7.7.3

<sup>76</sup> Ibíd. E.4.7.7.3

<sup>77</sup> CAICEDO MESSA, Francisco Javier. Op. Cit., p.25.

• *Longitud de los deflectores.* Esta dimensión depende del ángulo escogido para los deflectores generalmente de  $45^{\circ}$  ( $\beta$ ).

$$
L_{\rm D} = 2W_{\rm D} \tan 45^{\circ}
$$
 [86]

• *Chequeo.* Con este chequeo se pretende verificar las dimensiones dadas a la sección del reactor<sup>78</sup>

*Área mínima total de la superficie húmeda* (S).

$$
S = Q/Csh
$$
 [87]

Donde Csh = Carga superficial hidráulica en el sedimentador. La máxima carga superficial hidráulica en el compartimiento de sedimentación en de 0.8m/h para el caudal promedio.

*Ancho de la superficie húmeda en el sedimentador (B).*

$$
B = S/(2.LB)
$$
 [88]

El ancho del reactor debe ser mayor que el ancho de la superficie húmeda para un correcto funcionamiento  $B < B_R$ .

- *Diámetro de las tuberías de expulsión del gas*. El diámetro de las tuberías de expulsión debe ser suficiente para soportar la remoción fácil del biogás desde la tapa del colector de gas, particularmente en el caso de formación de espuma.
- *Velocidad del gas (Vg).* La máxima velocidad del gas permisible es de 1m3/m2/h.

$$
Vg = Qg/A
$$
 [89]

*Sistema de alimentación***.** El sistema de distribución para la alimentación constituye una parte fundamental del reactor, debido a que este depende que el lecho de lodos tenga un mejor contacto con el agua residual y evitar así que se presenten acanalamientos y la formación de zonas muertas. El peligro de acanalamiento es mayor con baja producción de biogás ya que no se tiene el efecto de mezclado provocado por el ascenso de las burbujas.

El límite podría situarse en tasas volumétricas de: 1m3 CH4/m3.día para un reactor de 4 a 6 m de altura. El sistema de distribución en donde el flujo entra al

<sup>78</sup> BENAVIDES CARDONA, Adriana. BRAVO MARTINEZ, Diana. Op. Cit., p 213.

reactor por gravedad es muy simple y eficiente. Otros diseños incorporan alimentación por medio de cabezales de presión, con bombeo de recirculación.

Para una adecuada de irrigación cada boquilla del sistema de distribución debe cubrir cierta área de la base. Para aguas con DQO inferiores a 1000mg/l, la limitada turbulencia por la producción de gas hace necesario aumentar la densidad de las boquillas a 1 o 2 por cada m2. Para cargas medias y altas (mayores a 4 kg DQO/m3.día) la restricción de este criterio es menos fuerte. Sin embargo, se recomienda tener como mínimo una boquilla por cada 4 m2 $^{79}$ .

Con el fin de garantizar la uniformidad de alimentación en todo el volumen del reactor, debe distribuirse el influente en el fondo del reactor. Las tuberías deben estar a unos 20cm del fondo del reactor<sup>80</sup>.

**Canaletas de salida<sup>81</sup>**. Se debe usar vertederos a lo largo de la canaleta de salida con el fin de repartir uniformemente el flujo a lo largo de la misma, su el número de los mismos debe ser tal que se eviten cortos circuitos en el compartimiento de sedimentación, mientras que el caudal sobre cada vertedero V debe ser suficiente para minimizar bloqueos de ellos.

Cuando las canaletas del efluente tangan bafles, los vertederos V están protegidos de obstrucciones ya que el material flotante será retenido por los mismos; esto reduce esfuerzos de operación. De esta manera una capa de espuma se formará en la parte superior del reactor, lo cual posiblemente produzca molestos olores, aunque su periódica remoción constituye una carga operacional extra.

Si las canaletas del efluente no tienen bafles., las sustancias flotantes saldrán del reactor sobre los vertederos.

La incidencia de obstrucciones de los vertederos V será posiblemente más alta y requerirá esfuerzos operacionales.

*Monitores y descarga de lodos 82 .* Para un apropiado funcionamiento del reactor es importante la facilidad de controlar la cantidad y el nivel de lodo en el reactor.

Se debe incorporar al diseño un dispositivo para la evacuación del lodo en exceso del reactor. Generalmente el punto de descarga se sitúa a un tercio o a la mitad de la altura de la zona de lodos del reactor, aunque también debe instalarse una

<sup>&</sup>lt;sup>79</sup> SALAZAR CANO, Roberto Efraín. Fundamentos de los tratamientos anaerobios. Op. Cit., p. 104 <sup>80</sup> MINISTERIO DE DESARROLLO. Op. Cit., Literal E.4.7.7.4

<sup>81</sup> BENAVIDES CARDONA, Adriana. BRAVO MARTINEZ, Diana. Op. Cit., p 198-199.

<sup>&</sup>lt;sup>82</sup> SALAZAR CANO, Roberto Efraín. Fundamentos de los tratamientos anaerobios. Op. Cit., p. 107.

purga cerca del fondo para un total vaciado del reactor y para la descarga del lodo inactivo más grueso.

**Figura 4.** Dimensionamiento de la campana convencional para recolección de gas. Separador GLS.

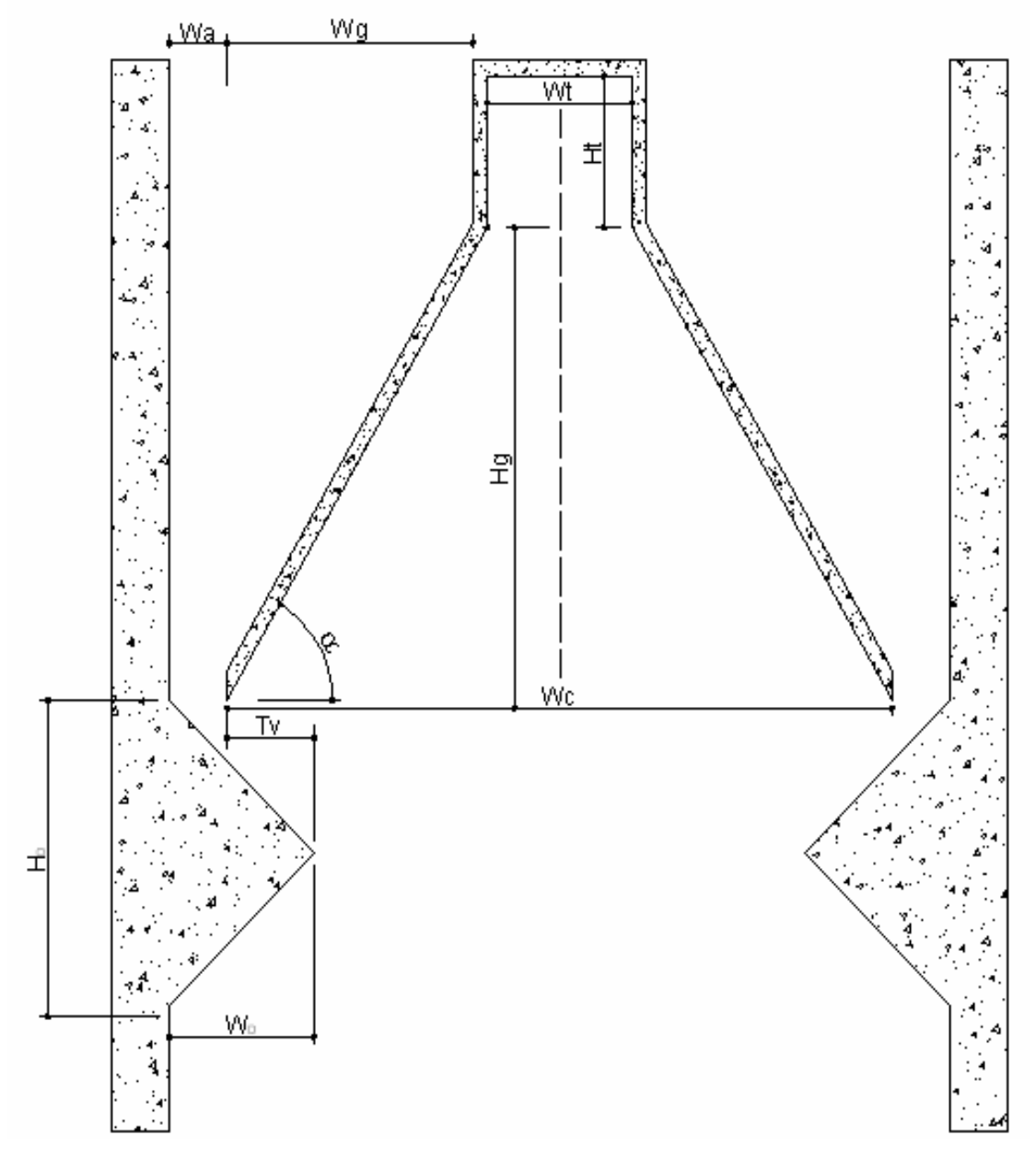

Cuando el nivel y la concentración del lodo son chequeados a través de los puntos de descarga, se hará a un tercer punto de muestreo de lodos; justo bajo los deflectores del separador GLS. Este punto es usado solamente para chequear el nivel del manto de lodos en el reactor y para la descarga rutinaria del exceso de

lodo, zona donde se encuentra el lodo floculento. La frecuencia de la descarga puede ser diurna e inclusive semanal, dependiendo del volumen que será evacuado, el cual no deberá exceder en extracción el 5% del volumen del reactor. Los lodos purgados a nivel alto tienen concentraciones de 10 a 30 g SSV/l y en la parte baja entre 40 y 70 g SSV/l.

Además se consideran una serie de puntos a diferentes alturas con el fin de analizar la eficiencia que presta el sistema.

#### *Biogás.*

• *Producción.* En cuanto a la producción de gas existen diferentes fuentes de información como se presenta en las tablas 26 y 27.

La cantidad de metano se puede calcular por la ecuación<sup>83</sup>.

$$
V_{CH_4} = 0.35 [Q(S_0 - S).10^{-3} - 1.42 P_X]
$$
 [90]

Donde:

- $V_{CH4}$  = Volumen de metano producido en condiciones normales,  $0^{\circ}$ C, 1 atm, m3/d
- 0.35 = cantidad teórica de metano producida en la conversión completa de un kilogramo de DBOU a metano y dióxido de carbono, m $^3$  CH<sub>4</sub>/kg DBOU.
- $Q =$  caudal,  $m^3/d$

<u> 1989 - Johann Stein, mars et al. 1989 - Anna ann an t-Anna ann an t-Anna ann an t-Anna ann an t-Anna ann an t-</u>

- So = DBOU del afluente, mg/l
- S = DBOU del efluente, mg/l
- $Px = masa$  de tejido celular producida por día, kg/d

### **Tabla 26.** Producción de gas – l/kg Materia orgánica x día

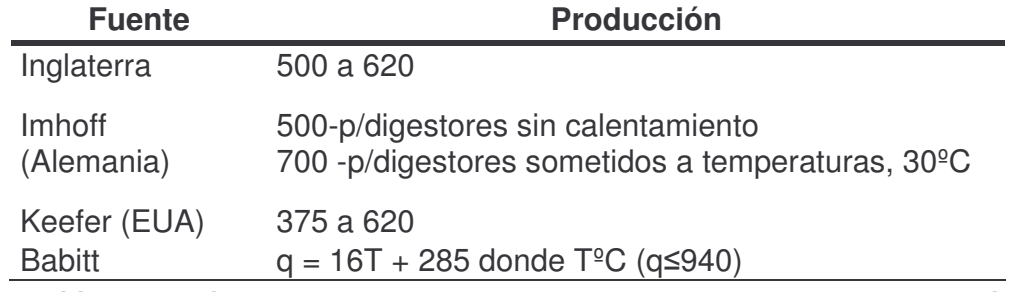

Fuente: AISSE, M.M & OBLADEN N.L. Tratamiento de esgotos por biodigestao anaerobia. Curitiba, CNPq, ITAH, IPPUC, UCP, 1982, p99.

<sup>83</sup> ROMERO ROJAS, Jairo Alberto. Op. Cit., p. 796-797.
La reducción típica de sólidos volátiles en un digestor anaerobio oscila entre 45 y 60%. La masa de tejido celular sintetizado diariamente en el digestor se puede calcular por la siguiente ecuación.

$$
Px = \frac{Y(S_O - S)Q}{1 + k_d \theta_c}
$$
 [91]

Donde:

Y = coeficiente de producción, kg/kg (tabla 29)

Kd = constante de respiración endógena, d-1

 $\Theta$  = edad de lodos, d (tabla 28)

**Tabla 27.** Producción de gas en biodigestores anaerobios, según diferentes autores.

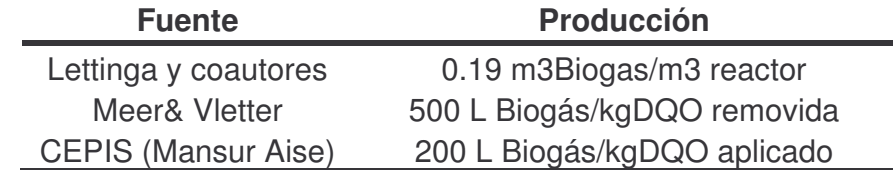

Fuente: MANSUR AISE, Miguel. Tratamiento de desagües domésticos en reactores anaerobios de manto de lodos de flujo ascendente. Perú: Centro panamericano de ingeniería sanitaria y ciencias del ambiente, 1985, p 7, 11, 44.

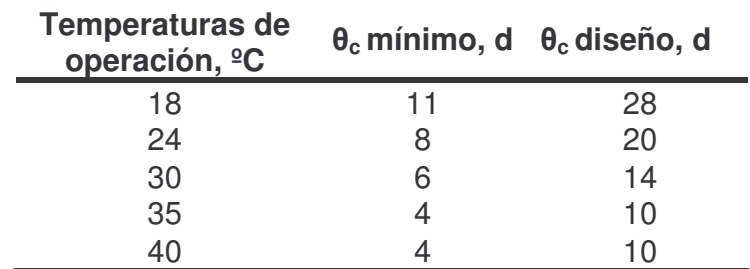

**Tabla 28.** Edad de lodos para diseños de digestores anaerobios

**•** Características<sup>84</sup>. Se puede afirmar de manera general que la composición del biogás es de cerca del 70% de metano (CH<sub>4</sub>), y 30% de gas carbónico (CO<sub>2</sub>), con trazas de gas sulfídrico  $(H_2S)$ . También se citan pequeños porcentajes de  $N_2$ ,  $H_2$  y  $O_2$ .

Lettinga y colaboradores observaron en sus experimentos que el contenido de CO2 fue solamente de 2 a 4% y el porcentaje de N2 era relativamente alto; es

<sup>&</sup>lt;sup>84</sup> MANSUR AISE, Miguel. Tratamiento de desagües domésticos en reactores anaerobios de manto de lodos de flujo ascendente. Perú: Centro panamericano de ingeniería sanitaria y ciencias del ambiente, 1985, p 26 -28.

decir, entre 14 y 22%, originado por el gas (aire) disuelto en el afluente y liberado de la fase líquida, durante el proceso de fermentación.

- *Consumo de biogás.* La tabla 30 presenta el consumo de biogás en algunas actividades.
- *Purificación.* La presencia de H2S en el biogás es objetada debido a problemas de corrosión y la presencia de CO2 cuando el objetivo es el uso automotriz, por esto en algunos casos es necesaria la purificación del aire.

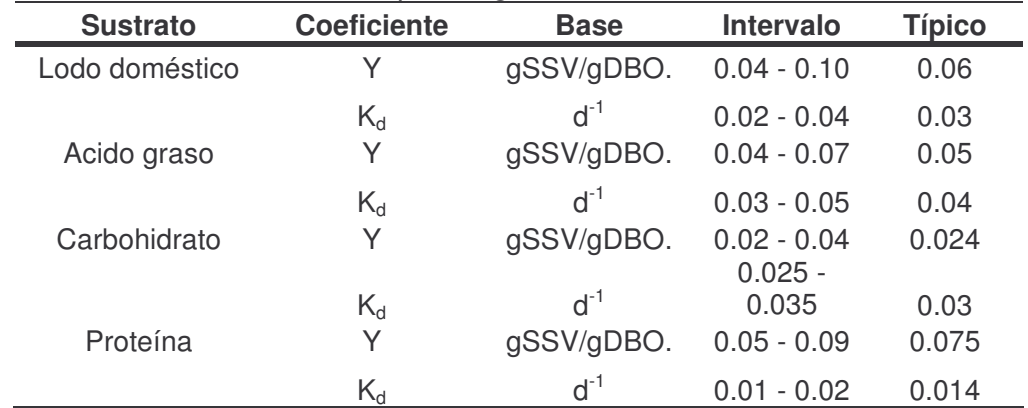

### **Tabla 29.** Coeficientes cinéticos para digestión anaerobia a 20ºC

#### **Tabla 30.** Consumo de biogás en algunas actividades.

<u> 1989 - Johann Stein, mars et al. 1989 - Anna ann an t-Anna ann an t-Anna ann an t-Anna ann an t-Anna ann an t-</u>

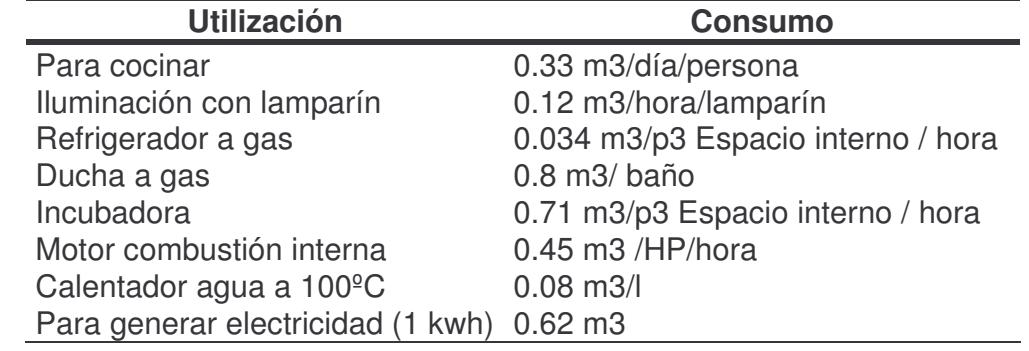

• *Disposición y conducción de gas* **85 .** El gas producto de la digestión de los lodos en el reactor debe ser dispuesto de alguna manera para controlar explosiones o malos olores. En este caso el gas se dispone en un quemador. Los quemadores de gas de desperdicio, deben situarse a una distancia mínima de 7.5m de cualquier estructura de la planta, si se coloca al nivel del suelo, o instalarse en el techo del edificio de control si está suficientemente alejado de los digestores.

<sup>85</sup> HILLEBOE, Hernán E. Manual de tratamiento de aguas negras. México: Ed. Limusa, 1983, p.149.

Los quemadores deben estar provistos de llamas piloto y protegidos con trampas antiretorno de llama cerca del punto de combustión.

Las tuberías para los gases de los lodos han de tener bastante amplitud para disminuir las pérdidas por fricción en las líneas, la cual aumenta a menudo por la humedad, los depósitos limosos y aun por la corrosión de gases saturados, así como por la presencia de acido sulfídrico que acidifica el medio. Tendrán una pendiente pronunciada para drenaje, y medios para recoger el condensado y para soplarlas a fin de mantener su capacidad.

• *Diseño de conducciones a gas 86 .* Existen varias expresiones que permiten determinar el diámetro adecuado y las pérdidas por unidad de longitud en las instalaciones a gas, en este trabajo la expresión que se tuvo en cuenta es la de Pole.

$$
Q = 304 \times 10^{-5} C \left( \frac{H \phi^5}{GL} \right)^{0.5}
$$
 [92]

$$
H = L \left( \frac{Q}{304 \times 10^{-5} \text{ C}} \right)^2 \frac{G}{\phi^5}
$$
 [93]

Donde:  $Q =$  caudal en m3/h

<u> 1989 - Johann Stein, mars et al. 1989 - Anna ann an t-Anna ann an t-Anna ann an t-Anna ann an t-Anna ann an t-</u>

 $\varnothing$  = Diámetro en mm

 $G =$  Gravedad especifica del gas

- $H = P$ érdida de carga en mbar
- $L =$  Longitud equivalente de la red en m
- C = Factor en función del diámetro (tabla 31)

|                 | was de O para la expresión de Foie |      |
|-----------------|------------------------------------|------|
| <b>Diámetro</b> | C                                  |      |
| <b>Pulgadas</b> |                                    |      |
| $3/8 - 1/2$     | $9.53 - 13.00$                     | 1.65 |
| $3/4 - 1$       | 19.05 - 25.40                      | 1.80 |
| $11/4 - 11/2$   | $31.75 - 38.10$                    | 1.98 |
| 2               | 50.80                              | 2.16 |
| 3               | 76.20                              | 2.34 |

**Tabla 31.** Valores de C para la expresión de Pole

4 101.60 2.42

<sup>&</sup>lt;sup>86</sup> PEREZ CARMONA, Rafael. Agua, desagües y gas para edificaciones. Diseño y construcción. Bogotá: Ed, ECOE Ediciones, 2005, p324-325

## **1.11.7 Filtro percolador 87 .**

*Geometría.* El reactor o filtro consta de un recipiente cilíndrico o rectangular con diámetros variables, hasta de 60m y con profundidades entre 1.5m y 12m.

*Medios de soporte.* El medio filtrante puede ser piedra triturada o un medio plástico manufacturado especialmente para tal fin. El medio debe ser durable, resistente al resquebrajamiento, insoluble, y no debe aportar sustancias indeseables a l agua tratada.

*Características físicas y geométricas del medio.* Rocas y medios similares. La escoria de roca o cualquier medio filtrante no debe contener más de un 5% por peso de materia cuya dimensión mayor sea tres veces su dimensión menor. No contendrá material delgado alargado y achatado, polvo, barro, arena o material fino. Debe estar conforme a los tamaños y granulometría presentados en la tabla 32 cuando se clasifiquen mecánicamente a través de tamices vibratorios con aberturas cuadradas.

**Tabla 32.** Granulometrías de los medios de roca o similares

| <b>Tamiz</b>                      | Porcentaje por peso |
|-----------------------------------|---------------------|
| Pasando tamiz de 11.4cm (4 1/2")  | 100% por peso       |
| Retenido en tamiz de 7.62 cm (3") | 95 - 100% por peso  |
| Pasando por tamiz de 5.08 cm (2") | $0 - 2%$ por peso   |
| Pasando por tamiz de 2.54 cm (1") | $0 - 1\%$ por peso  |

*Profundidad del filtro***.** El medio filtrante, en el caso de la piedra debe tener una profundidad mínima de 90cm y máximas de 180cm sobre los desagües, excepto cuando los estudios justifiquen una construcción especial. En la tabla 34, se encuentran los rangos de profundidades típicos para los diversos tipos de filtros.

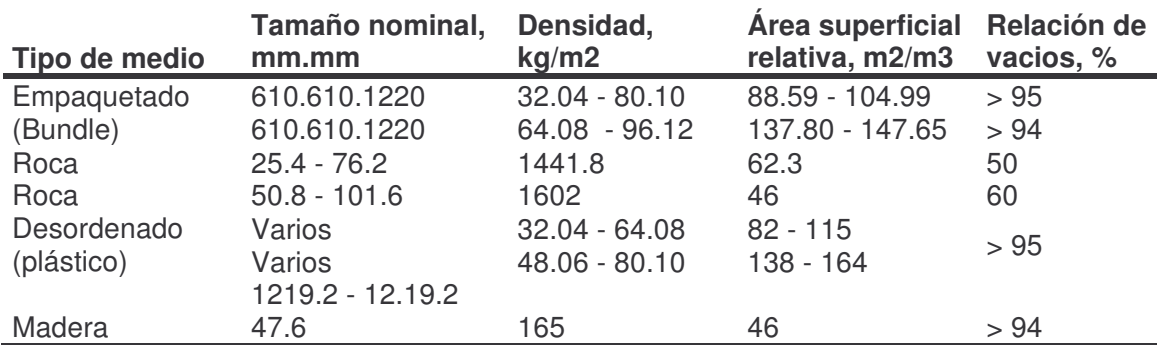

**Tabla 33.** Comparación de propiedades físicas de medios de filtros percoladores

<sup>87</sup> MINISTERIO DE DESARROLLO. Op. Cit., Literal E.4.6.3.

<u> 1989 - Johann Stein, mars et al. 1989 - Anna ann an t-Anna ann an t-Anna ann an t-Anna ann an t-Anna ann an t-</u>

*Tipos de filtros percoladores.* Los filtros se clasifican según su carga.

*Filtros de baja carga*. Filtros lentos en los cuales el agua hace un solo paso a través del filtro, con cargas volumétricas bajas, permitiendo además una nitrificación relativamente completa. Este tipo de filtro es seguro y simple de operar. Producen una composición del efluente bastante estable, pero crean problemas de olores y moscas.

*Filtros de alta carga.* Emplean la recirculación para crear una carga hidráulica más homogénea, diluyendo por otra parte la DBO<sub>5</sub> influente. El porcentaje de recirculación puede llegar a 400%. Este sistema de filtración tiene una eficiencia tan buena como la de los filtros de baja tasa, y evita en gran medida el problema de moscas y de olores.

*Dimensionamiento del reactor 88 .* Para el diseño de filtros percoladores existen diferentes ecuaciones propuestas, a través de los años, por diferentes autores. Entre las más reconocidas figuran las de National research council NRC (1946), Velz (1948), Ranking (1955), Schulze (1960), Eckenfelder (1963), Germain (1966), entre otras.

• *Volumen del reactor (Ecuación de la NCR)*

$$
V = \frac{CO}{F} \times \left(\frac{0.443 \times E}{1 - E}\right)^2
$$
 [94]

• *Factor de recirculación*

$$
F = \frac{1+r}{(1+0.1r)^2}
$$
 [95]

Donde:

- $E =$  Eficiencia fraccional de remoción e DBO para el proceso incluyendo recirculación y sedimentación.
- CO = Carga orgánica aplicada el filtro de primera etapa, sin incluir recirculación, es decir, del agua cruda sedimentada (kg DBO /d).
- $V =$  Volumen total del medio filtrante del filtro de primera etapa en (m3).
- $F = Factor$  de recirculación del filtro de primera etapa, o número de pasos del material orgánico.
- r = Relación de recirculación para el filtro de la primera etapa, igual a la relación entre el caudal de recirculación y el caudal afluente de aguas residuales crudas al filtro.

<sup>&</sup>lt;u> 1989 - Johann Stein, mars et al. 1989 - Anna ann an t-Anna ann an t-Anna ann an t-Anna ann an t-Anna ann an t-</u> 88 ROMERO ROJAS, Jairo Alberto. Op. Cit., 565-566.

|                                     | Tasa baja                  | <b>Tasa</b><br>intermedia   | Tasa alta             | Súper alta<br>tasa    | <b>Rugoso</b>                                   | Dos etapas                                    |
|-------------------------------------|----------------------------|-----------------------------|-----------------------|-----------------------|-------------------------------------------------|-----------------------------------------------|
| Medio filtrante                     | Roca,<br>escoria           | Roca, escoria               | Roca                  | Plástico              | Plástico, madera<br>roja                        | Roca, plástico                                |
| Carga hidráulica, m3/(m2.d)         | $0.9 - 3.7$                | $3.7 - 9.4$                 | $9.4 - 37.4$          | $14.0 - 84.2$         | $46.8 - 187.1$<br>(no incluye<br>recirculación) | $9.4 - 37.4$ (no<br>incluye<br>recirculación) |
| Carga orgánica,<br>kgDBO5/(m3.d)    | $0.1 - 0.4$                | $0.2 - 0.5$                 | $0.5 - 1.0$           | $0.5 - 1.6$           | $1.6 - 8.0$                                     | $1.0 - 1.9$                                   |
| Profundidad, m                      | $1.8 - 2.4$                | $1.8 - 2.5$                 | $0.9 - 1.8$           | $3.0 - 12.2$          | $4.6 - 12.2$                                    | $1.8 - 2.4$                                   |
| Tasa de recirculación               | $\overline{0}$             | $0 - 1$                     | $1 - 2$               | $1 - 2$               | $1 - 4$                                         | $0.5 - 2$                                     |
| Eficiencia de remoción de<br>DBO5,% | $80 - 90$                  | $50 - 70$                   | $65 - 85$             | $65 - 80$             | $40 - 65$                                       | $85 - 95$                                     |
| Efluente                            | <b>Bien</b><br>nitrificado | Parcialmente<br>nitrificado | Poca<br>nitrificación | Poca<br>nitrificación | No nitrificado                                  | Bien nitrificado                              |
| Desprendimiento                     | Intermitente               | Intermitente                | Continuo              | Continuo              | Continuo                                        | Continuo                                      |

**Tabla 34.** Características de diseño para los diferentes tipos de filtros percoladores

Fuente: MINISTERIO DE DESARROLLO. Reglamento técnico del sector de agua potable y saneamiento básico RAS 2000. Bogotá: Dirección general de agua potable y saneamiento básico, 2002, tabla E.4.20.

• *Chequeo carga orgánica volumétrica*

$$
CO = \frac{Q \times So}{V}
$$
 [96]

• *Chequeo carga hidráulica superficial*

$$
CHS = \frac{Q}{A}
$$
 [97]

*Diseño hidráulico.* Para dar abastecimiento a los organismos sapróficos que colonizan los filtros de rocío de nutrientes y oxígeno en una corriente continua, las aguas residuales que sirven de transporte se deben airear bien y llegar a las superficies activas del medio filtrante en cantidades substancialmente iguales. Para este propósito, los efluentes de las unidades primarias de tratamiento se distribuyen sobre el lecho e forma de gotas, láminas delgadas, o chorro asperjados emitidos desde las boquillas fijas o móviles.

- Los brazos pueden ser accionados, por la reacción, es decir, la acción de chorro de la aspersión, o bien, por un motor eléctrico incluido que hace girar a la columna central. Los distribuidores pequeños giran aproximadamente a 2rpm, lo grandes a una velocidad aproximada de ½ rpm.
- La distancia entre el fondo del brazo del distribuidor y la parte superior del lecho deberá ser de 15 – 22cm, esto permitirá que el agua residual salga de las boquillas, se extienda y cubra de forma uniforme todo el lecho.
- Los distribuidores accionados por motos rocían generalmente a lechos de 25 a 150 pies (7.6 a 45.5m) de diámetro; requieren una columna pequeña.

*Sistema de distribución.* Las características más importantes a tener en cuenta al elegir un determinado distribuidor son la robustez de la estructura, la facilidad de limpieza, la capacidad de manejar grandes variaciones de caudal manteniendo una adecuada velocidad de giro, y la resistencia a la corrosión de los materiales y recubrimientos. El distribuidor rotatorio está formado por 2 o más brazos montados sobre un pivote central, que giran en un plano horizontal. Los brazos son huecos y cuentan con una serie de boquillas por las cuales se distribuye el agua residual sobre el medio filtrante **89** .

• *Distribuidores giratorios 90 .* Para optimizar el rendimiento de los filtros percoladores, se debería asegurar de forma continua y uniforme el crecimiento de la biomasa, y el desprendimiento del exceso de biomasa en función de la carga orgánica. Para conseguir un crecimiento y desprendimiento uniformes, se

<u> 1989 - Johann Stein, mars et al. 1989 - Anna ann an t-Anna ann an t-Anna ann an t-Anna ann an t-Anna ann an t-</u>

<sup>89</sup> METCALF & EDDY. Op. Cit., p. 704.

<sup>90</sup> METCALF & EDDY. Op. Cit., p. 702 -703.

ha comprobado que se necesitan caudales de alimentación del filtro superior a los valores normalmente empleados. En la tabla 35 se indican los caudales recomendados que hay que aplicar. El caudal necesario, en cm/paso, también se puede aproximar multiplicando la carga orgánica aplicada expresada en kg DBO<sub>5</sub>/10<sup>3</sup> m<sup>3</sup> por el factor, 19.0. El caudal instantáneo dosificado es función de la velocidad de rotación del distribuidor o de la duración de las fases de funcionamiento y parada de un dosificador fijo. La velocidad de rotación de un distribuidor giratorio se puede determinar utilizando la siguiente relación.

$$
n = \frac{1.66(Q_T)}{(A)(Dr)}
$$
 [98]

Donde:

n = velocidad de rotación del distribuidor, r.pm

 $QT = \text{carga}$  hidráulica total aplicada, m3/m2.h =  $Q + Qr$ 

 $Q =$  carga hidráulica del agua residual afluente, m3/m2.h

Qr = carga hidráulica del caudal recirculado, m3/m2.h

A = número de brazos del distribuidor

DR = caudal de dosificación, cm/paso del brazo distribuidor.

Para conseguir las dosificaciones recomendadas, la velocidad del distribuidor giratorio se puede controlar invirtiendo la posición de algunos de los orificios existentes pasándolos a la parte frontal del brazo del distribuidor; añadiendo deflectores para invertir el sentido de descarga de los orificios existentes, o conectado el distribuidor a un motor eléctrico de velocidad variable. A velocidad mínima, en filtros con cargas inferiores a 400 kg /10 $^3$  m $^3$  se debería asegurar una dosificación mínima de 10 cm/paso.

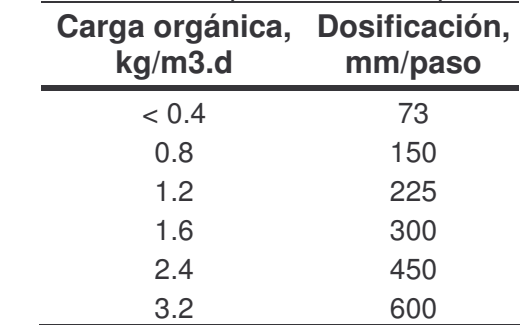

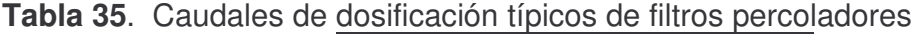

**•** Tanque dosificador<sup>91</sup>. En filtros de baja carga, generalmente, se mantiene una carga hidráulicamente constante, no por recirculación, si no por medio de bombas con control del nivel de succión o con sifones dosificadores. Los

<sup>&</sup>lt;u> 1989 - Johann Stein, mars et al. 1989 - Anna ann an t-Anna ann an t-Anna ann an t-Anna ann an t-Anna ann an t-</u> <sup>91</sup> METCALF & EDDY. Op. Cit., p. 698.

tanques dosificadores son de pequeño tamaño, generalmente con un tiempo de detención de tan sólo 2 minutos para el caudal doble del proyecto, del tal modo que se minimice la intermitencia de la dosificación. Aún así, en plantas de pequeñas dimensiones, el escaso caudal nocturno puede dar lugar a dosificaciones intermitentes, hecho que puede hacer necesario recircular caudales para mantener la humedad del medio. Si el tiempo entre dosificaciones es superior a 1 o 2 horas, se reduce la eficiencia del proceso debido a que el descenso de la humedad afecta a la película biológica.

Sistema de desagües inferiores<sup>92</sup>. Comprenden canales principales de drenaje diagonales o periféricos que reciben a los flujos laterales provenientes de bloques percolados, perforados, de barro vidriado o de concreto. Los bloques se encuentran tendidos a ángulos rectos respecto a los drenes principales. Sus perforaciones están orientadas hacia arriba y ocupan 20% o más de la cara superior.

**•** Desagües<sup>93</sup>. Los desagües deben tener una pendiente mínima del 1%, los canales del efluente deben ser diseñados para producir una velocidad mínima de 60cm/s, con base en el caudal medio más la recirculación.

Ventilación<sup>94</sup>. El sistema de desagüe, canal efluente y tubería de efluentes deben ser diseñados para permitir el paso libre del aire. El tamaño de desagües, canales y tuberías debe ser tal que no más del 50% de su área de sección este sumergida durante la carga hidráulica de diseño.

Existente diferentes tipos de ventilación entre ellos la ventilación natural, la cual se garantiza manteniendo las siguientes condiciones.

- Los drenes inferiores y canales no deben llenarse más del 50%, para el paso del aire.
- Instalación de pozos de ventilación en la periferia del filtro
- Drenes con aberturas del orden del 15% del área total del filtro
- Colocar 0.1m3/m2 de área del filtro con rejillas para los pozos de inspección.

**Eficiencia de remoción 95 .** En filtros goteadores los efectos de la temperatura inciden en la remoción de materia orgánica. Dentro del rango normal de temperaturas de la operación del percolador, la eficiencia de remoción de la DBO baja con la temperatura decreciente. Una correlación que se debe a Howland (1953), citada por Shriver y Bowers (1975) y Eckenfelder (1966) expresa dicho efecto en la forma.

<u> 1989 - Johann Stein, mars et al. 1989 - Anna ann an t-Anna ann an t-Anna ann an t-Anna ann an t-Anna ann an t-</u>

 $92$  FAIR Y GEYER. Ingeniería sanitaria y de aguas residuales. México: Ed. Limusa, 1997, 581

<sup>93</sup> MINISTERIO DE DESARROLLO. Op. Cit., Literal E.4.6.3.11.

 $94$  Ibíd., Literal E4.6.3.9.

<sup>95</sup> WINKLER, Michel. Op. Cit., p 213.

$$
Er = E_{20^{\circ}}(1.035)^{T-20}
$$
 [99]

Donde: E20 = Eficiencia de remoción a 20º  $T = T$ emperatura del agua residual (°C)

**1.11.8 Sedimentador secundario de flujo ascendente.** Este tipo de sedimentador se usa generalmente en plantas pequeñas de aguas residuales**.**

*Geometría.* Los tanques de sedimentación de flujo ascendente, pueden tener diferentes formas, entre estas los tanques de sección circular u cuadrada de dimensiones crecientes hacia la parte superior. Los lodos se remueven durante la operación; en este caso, hidrostáticamente.

La sección transversal se aumenta en la dirección de flujo al proporcionar un ángulo de pared de 45º a 65º respecto a la horizontal para crear un diámetro en los tanques circulares o anchura de los tanques cuadrados con amplitud 2.00 a 0.93 veces la distancia desde el vértice. A un ángulo de pared de 63º26´, incidentalmente, el diámetro D y la anchura B son iguales a la distancia del vértice; es decir,  $D = B = h^{96}$ .

*Área superficial.* El área superficial debe calcularse como la mayor entre las áreas calculadas con la tasa de desbordamiento superficial (TDS) y la tasa de carga másica (TMC) (ver tabla 36). El criterio hidráulico recomendado para determinar el área requerida es el siguiente: para sedimentadores secundarios siguiendo un proceso de filtros percoladores o un proceso de lodos activados, escoger la mayor área calculada con el caudal pico y el caudal promedio<sup>97</sup>.

Área superficial en base a la tasa de desbordamiento superficial

$$
As = \frac{Q}{TDS}
$$
 [100]

Área superficial en base a la tasa de carga másica

$$
As = \frac{CSS}{TMC}
$$
 [101]

Donde:

CSS = carga de sólidos aplicada kg.SST/d

<u> 1989 - Johann Stein, mars et al. 1989 - Anna ann an t-Anna ann an t-Anna ann an t-Anna ann an t-Anna ann an t-</u>

<sup>96</sup> FAIR Y GEYER. Op. Cit., p. 197 y 199.

 $97$  MINISTERIO DE DESARROLLO. Op. Cit., Literal E.4.6.2.9 (1)

Carga de sólidos aplicada

$$
CS = Q \times SST
$$
 [102]

*Tiempo de retención hidráulico.* Debe basarse en el caudal de aguas negras y el volumen del tanque. Se recomienda un período de retención mínimo de 1.0 hora tanto para los sedimentadores circulares como para los rectangulares.<sup>98</sup>

### *Zona de entrada.*

- *Estructura de entrada.* La estructura de entrada al sedimentador secundario debe diseñarse para velocidades menores de 0.6m/s, con el fin de minimizar la rotura del floc biológico.<sup>99</sup>
- *Campana difusora.* La campana difusora de cuyo diámetro no debe de ser inferior al 25% del diámetro del tanque, proporciona una mayor superficie para la disipación de la energía y la distribución del líquido de mezcla afluente. El extremo inferior la campana de alimentación debería situarse bastante por encima de la interfase de la capa de fango para minimizar la turbulencia y la resuspensión de los sólidos.<sup>100</sup>

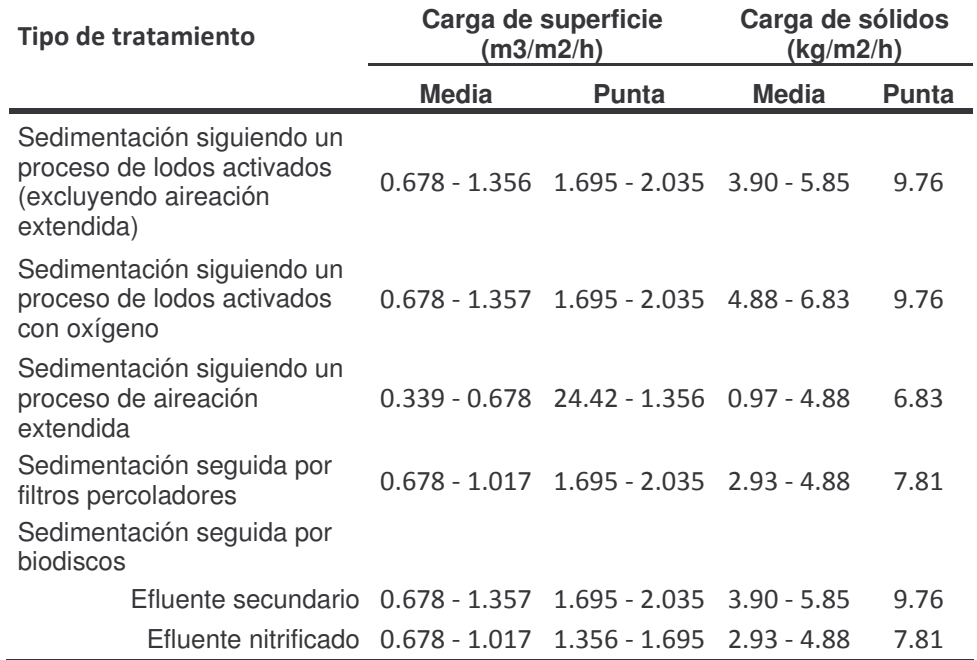

**Tabla 36.** Información típica de diseño para decantadores secundarios

<sup>98</sup> MINISTERIO DE DESARROLLO. Op. Cit., Literal E.4.5.1.2.

<sup>99</sup> ROMERO ROJAS, Jairo Alberto. Op. Cit., p. 645.

<sup>100</sup> METCALF & EDDY. Op. Cit., p. 671

### **Zona de contacto.**

• *Gradiente de velocidad 101 .* Con el objeto de asegurar la estabilidad zonal y el ascenso de los flóculos así como su escape, el área transversal (anchura) del tanque debe, por razones prácticas, agrandarse en la dirección del flujo. Simultáneamente se debe imponer un valor inicial G útil para promover la formación de flóculos, mientras una velocidad destructiva terminal de valor G se elimina para evitar que los flóculos formados sean destruidos y arrancados hacia el canal efluente. Con el fin de proporcionar suficientes oportunidades de contacto, el período de resistencia debe prolongarse hasta que se produzcan los resultados deseados. El gradiente de velocidad se calcula mediante el siguiente proceso.

*La pérdida de carga a través de la zona de lodos (hc), será igual a:*

$$
hc = (Ssl - 1)(1 - fe)lc
$$
 [103]

Donde:

hc = Pérdida de carga durante el paso por la zona de contacto (m)

Ssl = Peso especifico del lodo

 $Lc =$  Longitud efectiva de contacto  $(m)$ 

fe = Espacio relativo de poros del manto de lodos (porosidad)

C = Concentración esperada de sólidos en el manto de lodos

$$
(1 - fe) = C \tag{104}
$$

*Tiempo de retención en la zona de lodos (Tc)*

$$
TC = \frac{Volc}{Qp}
$$
 [105]

Donde:

Volc = volumen de la zona de lodos de contacto  $Qp =$  caudal pico

*Volumen de la zona de lodos de contacto (Volc)*

$$
Volc = \frac{lc}{3} (B^2 + b^2 + B.b)
$$
 [106]

Donde:

 $B =$  lado de la base mayor de la zona de contacto  $(m)$ b= lado de la base menor de la zona de contacto (m)

101 FAIR Y GEYER. Op. Cit., p. 199.

*Gradiente hidráulico de velocidad (G)*

$$
G = \sqrt{\frac{g \times h c}{v \times Tc}}
$$
 [107]

Donde:

 $q = aceleración de la gravedad (m/s2)$ v = viscosidad cinemática (m2/s)

• *Velocidad de asentamiento:* La velocidad de asentamiento está dada en términos de la velocidad frontal del flujo y el espacio relativo de poros en la zona de contacto, se determina por la siguiente expresión.

$$
f e = \left(\frac{V}{Vs}\right)^{1/5}
$$
 [108]

De donde la velocidad de asentamiento para un tanque piramidal de base cuadrada es igual a:

$$
Vs = \frac{Q}{b^2.fe^5}
$$
 [109]

Donde:

 $V =$  Velocidad frontal  $(m/s)$ 

Vs = Velocidad de asentamiento (m/s)

 $b =$ Lado de la sección (m)

**Zona de salida.** En el diseño de decantadores es práctica habitual utilizar como variable de diseño la carga sobre el vertedero, a pesar de que es un factor de diseño menos crítico que la carga hidráulica de superficie. Las cargas sobre vertederos empleadas en tanques de pequeñas dimensiones, los límites correspondientes son 125m3/m lineal. D a caudal medio o 250m3/m lineal. d a caudal máximo. La velocidad ascensional en la proximidad del vertedero se debe limitar alrededor de 3.7 – 7.3 m/h)

#### **Zona de lodos.**

• *Volumen del lodo*

$$
Vol_{\text{Lod}} = \frac{Ws}{\rho_w S_{sl} P_s}
$$
 [110]

Donde:

Ws = Peso de sólidos secos (kg)  $\rho_w$  = Densidad del agua en (g/m3)  $S_{sl}$  = Peso especifico del lodo  $P_s$  = Fracción de lodos, expresada en tanto por uno **Vertedero de salida.**

*Carga sobre el vertedero de salida.* Con respecto a la carga se recomienda un rango entre 124 y 375 m3/m/d.

## **1.11.9 Lechos de secado 102**

**Geometría.** Un lecho de secado típico debe ser diseñado para tener en una o más secciones, el volumen total del lodo removido del digestor. Los elementos estructurales del lecho incluyen los muros laterales, tuberías de drenaje, capas de arena y grava, divisiones o tabique, decantadores, canales de distribución del lodo y muros.

Los muros laterales deben tener un borde libre entre 0.5 y 0.9m por encima de la arena. Debe asegurarse que no existan filtraciones laterales a través de los muros separadores. En la tabla 37 aparecen los valores de área requerida en m2 por habitante según el tipo de lodo que se debe usar.

El diseño de los lechos de secado de lodo está afectado por diferentes factores: clima, características del lodo, valor del terreno y pretratamiento de lodo.

### **Drenajes.**

- *Medios.* Se recomienda utilizar como medios de drenaje capas de grava y arena.
- *Espesores*. Se recomienda que la capa de grava tenga un espesor entre 200 y 460 mm, y la capa de arena un espesor entre 300 y 460mm.
- *Granulometrías.* Las partículas de grava deben presentar un diámetro entre 3 y 25 mm. La arena debe presentar las siguientes especificaciones: Partículas limpias, duras, durables y libres de arcilla, polvo, ceniza u otro material extraño. El coeficiente de uniformidad debe estar entre 3.5 y 4. El tamaño efectivo de los granos de arena debe estar entre 0.3 y 0.5 mm

En algunos casos, en vez de arena se puede usar antracita o grava fina con tamaño efectivo de 0.4 mm.

<sup>&</sup>lt;u> 1989 - Johann Stein, mars et al. 1989 - Anna ann an t-Anna ann an t-Anna ann an t-Anna ann an t-Anna ann an t-</u> <sup>102</sup> MINISTERIO DE DESARROLLO. Op. Cit., Literal E.4.10.7.

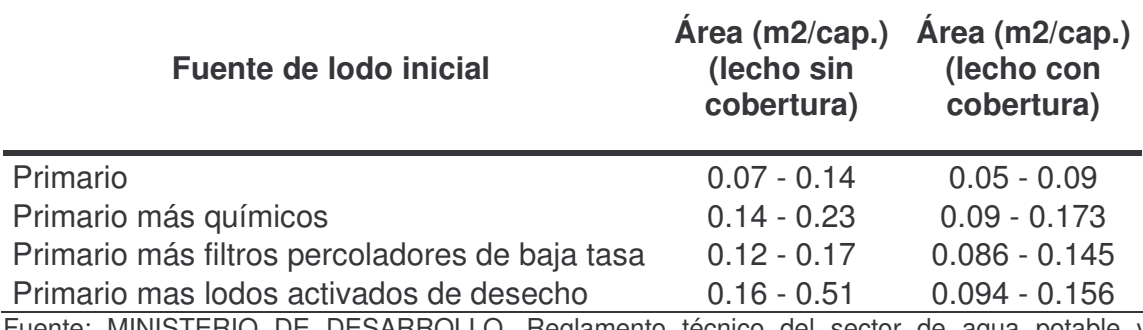

**Tabla 37.** Área requerida según la fuente del lodo y el cubrimiento del lecho

ESARROLLO. Reglamento tecnico del sector de agua potable y saneamiento básico RAS 2000. Bogotá: Dirección general de agua potable y saneamiento básico, 2002, tabla E.4.46.

• *Recolección de percolados*. La recolección de percolados se efectúa a través de tubería de drenaje de plástico o de teja de arcilla vitrificada conjunta abierta. La tubería de drenaje principal debe tener no menos de 100 mm de diámetro y una pendiente no menor a 1%; deben espaciarse entre 2.5 y 6 m y debe tenerse en cuenta el tipo de remoción del lodo que se emplee. Se localizarán por debajo de la capa de grava con no menos de 150 mm de este material por encima de ellas. Se recomienda que los canales laterales de alimentación de las tuberías principales tengan un espaciamiento entre 2.5 y 3m. En los casos en que la infiltración se aun peligro para las aguas subterráneas, debe sellarse el fondo del lecho con un bitumen u otro membrana impermeable. El área situada alrededor de las tejas de drenaje debe rellenarse con grava.

**Necesidad de cobertura.** La cubierta proporciona un techo al lecho de arena. La necesidad de utilizarla depende de las condiciones ambientales de la zona. Su uso se recomienda en zonas de alta precipitación. Sin embrago, el diseñador estará en libertad para decidir si se coloca o no cobertura al lecho. En condiciones climatológicas favorables, la evaporación es más rápida en los lechos descubiertos que en los cubiertos. En los cubiertos es conveniente mantener las ventilaciones cerradas durante la etapa de escurrimiento para mantener la temperatura, y abrirlas durante la etapa de evaporación para que se renueve el aire.

## **2. MARCO LEGAL**

- Ley 9 de 1979. Código Sanitario Nacional
- Decreto 1594 de 1984.
- Decreto 901 de 1997.
- Reglamento Técnico para el sector de Agua Potable y Saneamiento Básico - RAS (Resolución 1096 Del 17 De Noviembre De 2.000)
- Norma RAS 2004 Titulo I (Componente ambiental para los sistemas de Acueducto, alcantarillado y aseo)
- Resolución 4916 de la Universidad De Nariño ( Diciembre 3 de 2002)
- Decreto 3100 del 2003
- Decreto 3440 del 2004. Modificación del 3100 del 2003.
- Resolución 1433 del 13 de diciembre de 2004
- Decreto 475 de 198 (priorización)
- Términos de referencia emitidos por CORPONARIÑO

# **3. DIAGNÓSTICO Y CATASTRO**

Según el numeral A.11.3.2.1 de la norma RAS-2000 y de acuerdo con lo requerido en este proyecto, se realizó el diagnóstico y el catastro de las redes de alcantarillado actuales de la Universidad de Nariño, con el fin, de:

- a. Definir el tipo de alcantarillado con el que cuenta la universidad
- b. Obtener información del estado actual de las redes
- c. Ubicar los puntos de muestreo, adecuados para la caracterización de las aguas residuales de la Universidad de Nariño (anexo 1)
- d. Actualizar los planos de las redes de alcantarillado con el fin de facilitar el diseño, la planificación, la construcción y el mantenimiento de las mismas (catastro).

Tanto el diagnóstico, como el catastro de la red de alcantarillado, se realizaron, usando como herramienta principal los planos sanitarios de los diferentes bloques que componen la Universidad de Nariño, sede Torobajo, obtenida en el departamento de planeación de la misma. El flujo y el tipo de agua de cada caja se confirmaron inspeccionando cada una de estas y haciendo uso de las instalaciones sanitarias.

Los datos recogidos en campo son:

- Ubicación exacta de las cajas o pozos de inspección
- Dimensiones (sección) de las cajas o pozos de inspección
- Dirección del flujo
- Pendientes
- Diámetro y material del conducto
- Uso del agua
- Estado actual de la red de alcantarillado

En su mayoría los planos de diseño y la red existente no coinciden, inclusive algunos colectores se han cambiado de lugar, existen tubos inutilizados, y varias conexiones erradas.

En general, se inspeccionó la mayor parte de la red de alcantarillado, excepto:

- Coliseo Adriana Benítez: Las cajas se encontraron selladas con el pavimento.
- Planta Piloto de Agroindustria: Las cajas se encontraron selladas con el pavimento y taponadas hasta el punto del rebose.
- Cafetería Nueva: Cajas selladas.
- Interceptor: Aunque se tiene la mayoría de los datos existen unas cajas que aún no se pueden localizar, debido a la profundidad en que se encuentran.
- Invernadero, Insectario y Bioterio: De estos bloques no se poseen planos de diseño por tanto se planea hacer las mediciones correspondientes, sin embargo ya se confirmó los tubos efluentes.

De estos bloques, la única información que se tiene es la de los planos de diseño y algunos datos recolectados en campo.

## **3.1 DIAGNÓSTICO**

Este diagnóstico pretende dar la información necesaria para separar el sistema de alcantarillado de manera económica, es decir, realizando las mínimas modificaciones al sistema actual y aprovechando al máximo las mismas. Además con esta información se desea identificar problemas de tipo sanitario e hidráulico.

Otro punto importante durante el diagnóstico fue identificar los puntos de muestreo adecuados para la caracterización de aguas residuales, ya que cada punto debe ser representativo de cada zona, en su totalidad las muestras deben representar todos los bloques sin repetirse ninguno.

**3.1.1 Tipo de alcantarillado.** La Universidad de Nariño cuenta con seis colectores. Los bloques se conectan a cada colector de la siguiente manera (anexo 1):

**Colector 1.** Transporta aguas residuales combinadas, provenientes de baños, cocina y aguas lluvias. Aportan sus aguas residuales a este colector el Bloque de Derecho, Bloque Administrativo, Auditorio Luís Santander, Psicología, Unidad Médica, Biblioteca "Alberto Quijano Guerrero", Cafetería Nueva, Kiosco 1, Bloque 2 y Bloque 3.

Ubicación: Inicia en Bloque Administrativo y finaliza al unirse con el Colector 2.

**Colector 2.** Transporta las aguas residuales combinadas. Los bloques que se conectan al él son: Clínica Veterinaria, Kiosco 2, Bloque de Ingeniería, Bloque de Laboratorios de Ingeniería, Sinapsis, Bloque de Medicina (únicamente aguas provenientes de baños y cocina).

Ubicación: La trayectoria que recorre es desde Clínica Veterinaria hasta unirse con Colector 1.

**Colector 3.** Este colector es de tipo separado y por tanto se compone de dos tuberías. La primera conduce aguas negras principalmente de laboratorios; la segunda conduce aguas lluvias, de: Planta piloto, laboratorios especializados, anfiteatro animal y producción animal.

Ubicación: El Colector 3 de aguas negras comienza en planta piloto y finaliza en la parte posterior de producción animal para desembocar en el río. El Colector 3 de aguas lluvias comienza en laboratorios y finaliza en el mismo lugar que el colector de aguas negras.

**Interceptor.** Este interceptor actualmente colecta las aguas negras de baños, cocina, laboratorios y aguas lluvias del Bloque 1.

Ubicación: Comienza en la unión de Bloque 1 y 2 y finaliza donde finalizan Colector 3.

**Conexiones al alcantarillado municipal.** La mayoría de los bloques de la Universidad de Nariño, sede Torobajo, están conectados a los colectores de esta institución y descargan sus aguas directamente al Río Pasto, excepto el Bloque de Artes y Coliseo "Adriana Benítez" los cuales se conectan al alcantarillado municipal.

**a) Tipo de instalaciones en los bloques.** Los bloques de la Universidad de Nariño, en un 64% poseen instalaciones sanitarias de tipo separado y en un 36% de tipo combinado (figura 5 y tabla 38) lo cual es un problema para la separación del alcantarillado, ya que implica dividir las instalaciones del 36% de los bloques de la universidad, incrementando el costo del proyecto, es por esto que se ha decidido realizar la construcción del nuevo sistema de alcantarillado separado por etapas. Las causas de que la instalaciones sanitarias de la Universidad de Nariño sean en un 36% de tipo combinado, se debe a la antigüedad de los bloques, así existen bloques que datan de los años 60, época en la cual las instalaciones se hacían de tipo combinado, porque era una solución económica y aún no se pensaba en los problemas ambientales que existen en la actualidad.

**b) Conexiones erradas.** Identificar las conexiones erradas de la Universidad es importante para la separación del alcantarillado, ya que hay que reducirlas, de tal manera que no afecten el tratamiento de aguas residuales (máximo 10%). Estas conexiones pueden ser el resultado de:

• *Falta de interventoría en los proyectos*. Existen bloques construidos hace tres o cuatro años, como el Bloque de Medicina, los cuales se diseñaron con instalaciones sanitarias separadas pero finalmente se terminan por incluir conexiones erradas, algunas difíciles de separar porque son internas, esto hace notoria la falta de interventoría en la realización de proyectos en la Universidad.

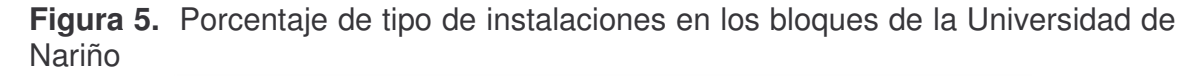

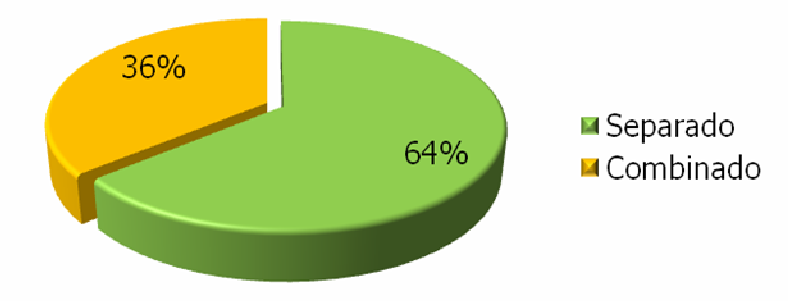

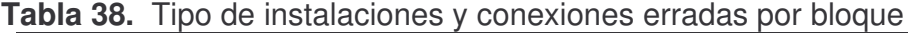

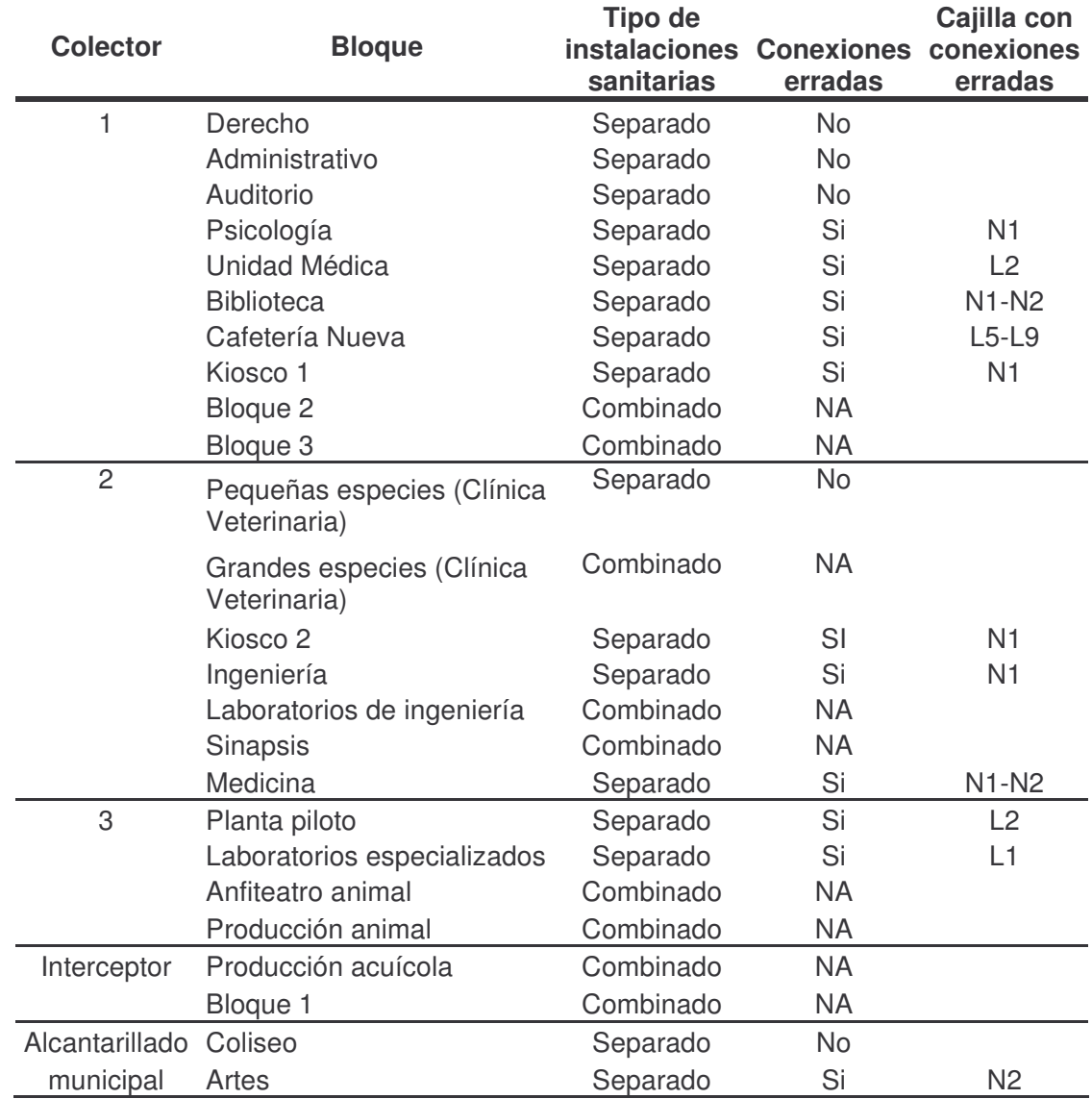

• *Mala proyección de las instalaciones en los diseños.* Una mala proyección de las instalaciones puede llevar a necesitar una instalación donde no se hizo, así por ejemplo, en laboratorios especializados, bloque que posee instalaciones de tipo separado, no se dejaron cajillas de aguas negras en la parte lateral derecha de la edificación, además de no proyectar lavaderos en algunos cuartos donde probablemente se necesitarían, con el tiempo se hizo preciso hacer estas instalaciones, las cuales se conectaron a las cajillas de aguas lluvias, aumentando el número de conexiones erradas.

Las conexiones erradas se contabilizaron por bloques (figuras 6 y 7) y se mencionan en la tabla 38 dando su ubicación.

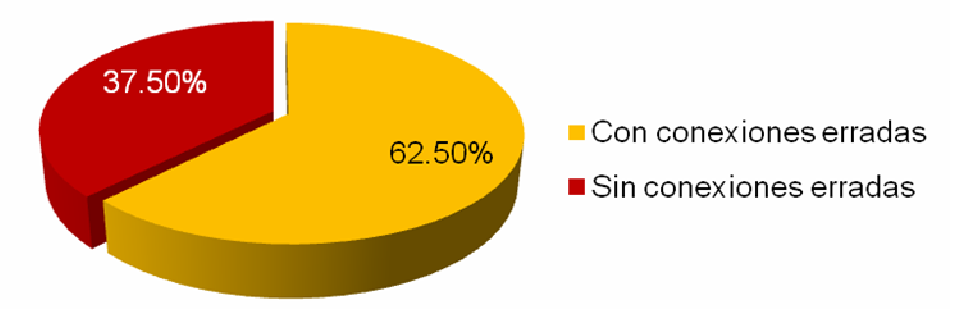

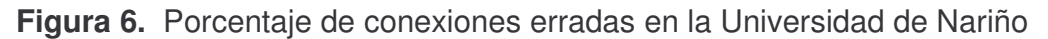

**Figura 7.** Tipo de conexión errada según la clase de contribución

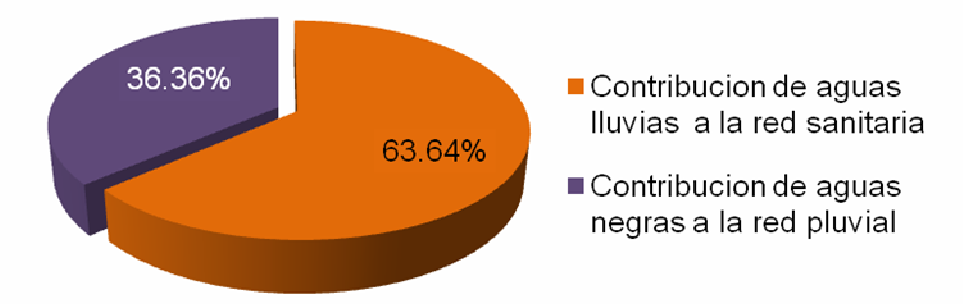

En general, una conexión errada es la contribución adicional de caudal debido al aporte de aguas pluviales en la red de agua sanitaria o viceversa, así de un 64% de bloques con instalaciones de tipo separado, un 62.5% tienen conexiones erradas (figura 6). Este porcentaje es muy alto teniendo en cuenta que se deben eliminar al máximo ya que esto implica un costo adicional al proyecto. De las conexiones erradas un 63.64% son contribuciones de aguas lluvias a la red sanitaria y un 36.36% de aguas negras a la red de aguas lluvias (figura 7), lo cual significa que si se separa únicamente alcantarillado como tal tendríamos un aporte adicional a la planta de aguas lluvias del 63.64% y un 36.36% de las aguas negras de los bloques no se tratarían.

En conclusión la separación del alcantarillado implica separar las instalaciones sanitarias de los bloques que poseen instalaciones de tipo combinado y reducir al máximo las conexiones erradas, llevando un control sobre éstas y sobre los nuevos bloques a construir.

**3.1.2 Estado actual de las redes de alcantarillado.** El estado de los colectores de alcantarillado se identifican para la proyección del nuevo diseño, el objetivo es usar al máximo las instalaciones actuales pero tener en cuenta las instalaciones en mal estado para cambiarlas.

El estado de las redes de alcantarillado se puede ver afectado, por:

- Tipo de materiales
- Profundidad mínima a la cota clave
- Cambio de actividades o de uso de agua
- Falta de mantenimiento
- Difícil de localización y acceso a cajas o pozos de inspección.

**a) Tipo de materiales.** La Universidad de Nariño cuenta con bloques construidos alrededor de los años 60, en sus instalaciones aun se observan materiales de la época, como el gres (figura 8), estos materiales se han ido reemplazando a medida que se han dañado, pero existen instalaciones en gres que necesitan cambio como las del Bloque 1 (figura 9), cabe destacar que se encontraron colectores en gres en muy buen estado (zona de Biblioteca y Cafetería).

**Figura 8.** Cambio de tubería en gres a PVC de Bloque 1 (Sótano)

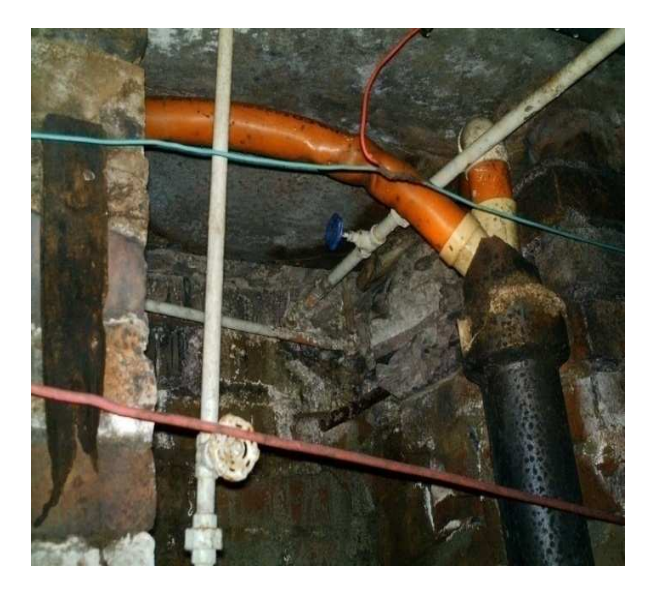

**Figura 9.** Tubería en mal estado Bloque 1 (Sótano)

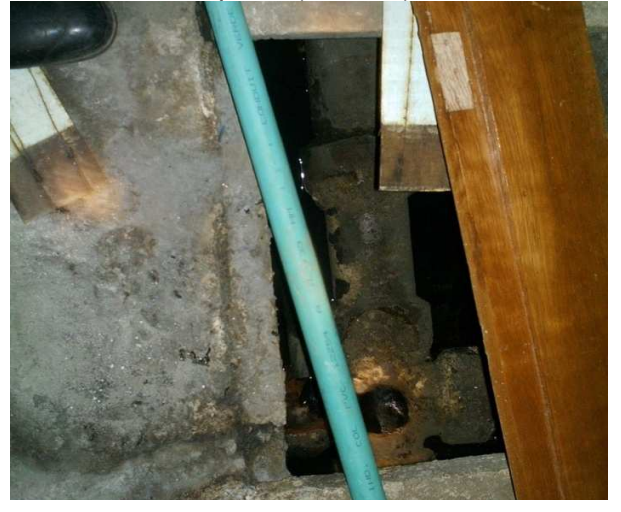

Así, de 3443.14 metros de tubería en la Universidad el 4.27% es en Gres, es decir, 147 metros (tabla 39 y figura 10), los cuales en su mayoría se deben cambiar por que se encuentran en mal estado ya que se sobrepaso la vida útil de esta tubería.

| <b>Material</b>     | Longitud (m) | <b>Porcentaje</b><br>(%) |
|---------------------|--------------|--------------------------|
| Gres                | 147          | 4,27                     |
| Concreto            | 1827,06      | 53,06                    |
| <b>PVC</b>          | 898,53       | 26,10                    |
| <b>PVC Novafort</b> | 570,55       | 16,57                    |
| Total               | 3443,14      | 100,00                   |
|                     |              |                          |

**Tabla 39.** Cantidades de materiales de colectores en la Universidad de Nariño

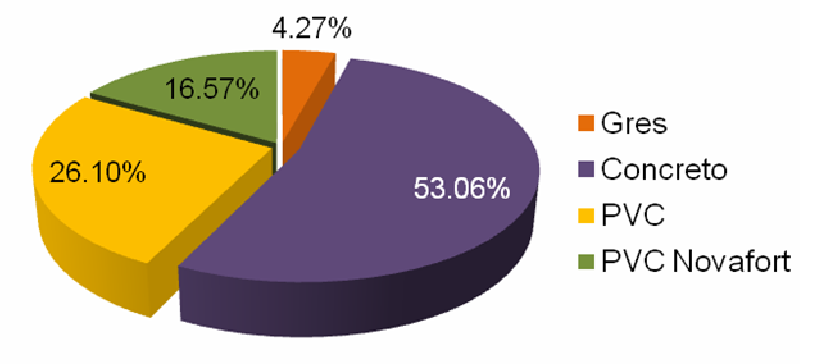

**Figura 10.** Porcentaje de materiales de colectores en la Universidad de Nariño

Otro material que se encontró es el concreto, este material le sigue al gres, en la universidad está en un 53.06%, es el material más usado ya que está presente en los colectores del alcantarillado, es económico y dependiendo del trato y la calidad puede ser durable.

En un 26.10% los colectores son de PVC, este material se usa actualmente ya que tiene una vida útil mayor que los materiales nombrados anteriormente, lo cual significa una disminución en costos de mantenimiento aunque el costo de inversión inicial sea mayor que con el resto de materiales. Los diámetros en esta tubería se encuentran en diámetros menores a 6", para diámetros mayores se usa PVC Novafort la cual es una nueva tecnología en PVC, soporta presiones mayores, por esto es más usada en colectores grandes de aguas negras, esta tubería corresponde a un 16.57% estando en su mayoría en el Bloque de la Facultad de Artes, Bloque de Medicina etc., las cuales son edificaciones nuevas (figuras 11 y 12).

**Figura 11.** Colector Bloque de Medicina (PVC Novafort)

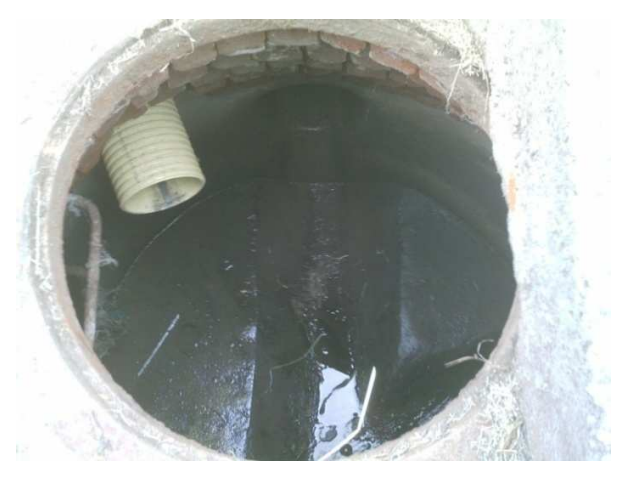

**Figura 12.** Colector Bloque de Artes (PVC Novafort)

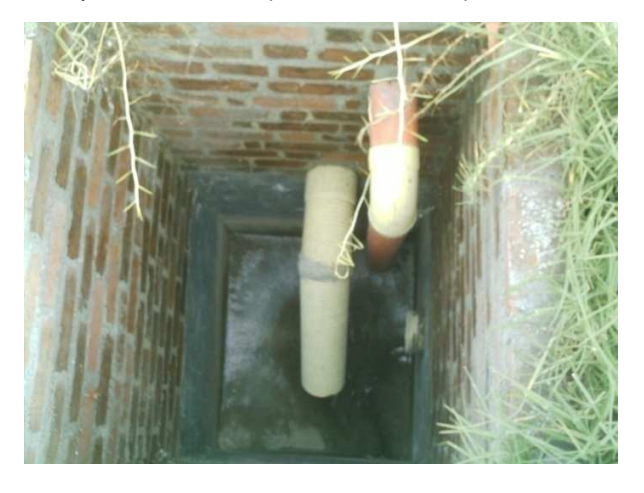

**b) Profundidad mínima a la cota clave.** Se debe respetar la profundidad mínima a la cota clave recomendada por la RAS-2000, una tubería que no cumpla con estas especificaciones mínimas fácilmente se puede romper, lo cual ocasiona pérdidas, inclusive problemas de salud. Este problema se observó únicamente en la parte posterior del Bloque 1.

**c) Cambio de actividades o de uso de agua.** Existen colectores que fueron diseñados para determinado caudal y debido al cambio de funciones en los bloques, tanto el diámetro como las pendientes de los mismos se vuelven insuficientes para la conducción del nuevo caudal.

Una pendiente y/o un diámetro insuficiente puede causar un taponamiento de los conductos, ya que debido a flujo lento no hay arrastre de sólidos (fuerza tractiva).

Actualmente los usos del agua en la Universidad de Nariño se agrupan en las categorías que se presentan en la figura 13.

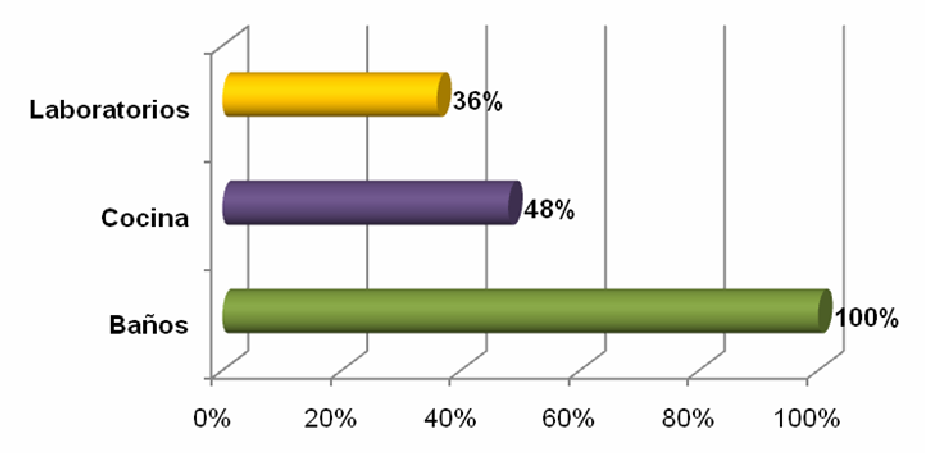

**Figura 13.** Uso de agua en la Universidad de Nariño

Los problemas más relevantes en la Universidad de Nariño debido a este problema se encuentran en:

*Bloque de Ingeniería de Producción Acuícola.* Este bloque fue diseñado inicialmente como Bloque Administrativo y al instalar los Laboratorios de Producción Acuícola los diámetros y pendientes fueron insuficientes. Por tanto se observa cajillas taponadas y con el flujo lento, así estas instalaciones se tienen en cuenta para cambiarlas en el nuevo diseño.

*Colector Municipal en Bloque de Facultad de Artes.* El colector del alcantarillado municipal que reúne las aguas del Bloque de Artes, en el pozo N12 (figura 14), no está capacitado para el caudal que actualmente transporta (diámetro de entrada de 12", diámetro de salida 8"), lo cual hace que haya un

taponamiento del pozo, flujo lento y debido a que es de tipo combinado y reúne aguas de el barrio Quintas de San Pedro , Bloque de Artes y Coliseo, no está capacitado para este caudal sobre todo en una precipitación intensa. Esto claramente se puede convertir en un problema sanitario.

Este colector no corresponde cambiarlo a la universidad de Nariño, si no al municipio porque se está pagando por este servicio, pero se tomo la decisión de incluir las aguas tanto del Bloque de Artes como de Coliseo a los colectores de la universidad por los motivos que se explican en capítulos posteriores.

**Figura 14.** Pozo municipal en Bloque de Artes

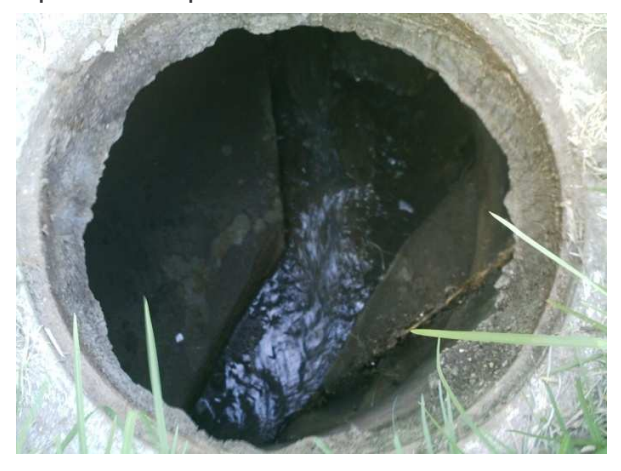

**d) Falta de mantenimiento.** La falta de mantenimiento de los colectores de la Universidad es el problema que más afecta el estado de los mismos. En la Universidad un 40% de los bloques poseen instalaciones en mal estado, un 20% en estado regular y un 40% en buen estado (figura 15).

La falta de mantenimiento de los conductos se debe a la falta de personal dedicado a esta labor (Servicios Generales), ya que existen únicamente dos oficiales dedicados a las reparaciones de toda la universidad incluidas las sedes (Vipri, Universidad de Nariño sede centro), por tanto no son suficientes y se dedican únicamente a las reparaciones inmediatas.

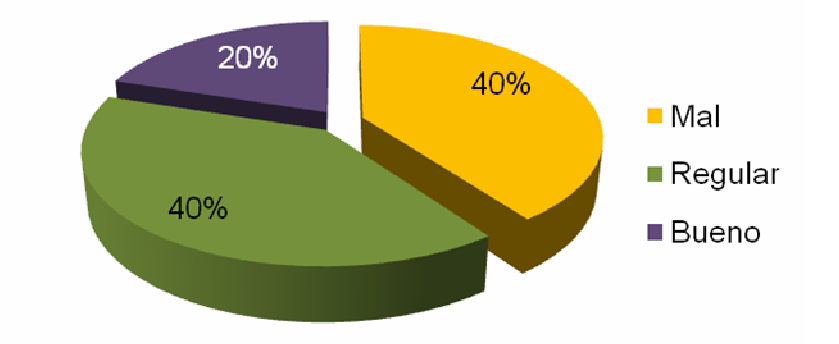

**Figura 15.** Estado del sistema de alcantarillado de la Universidad de Nariño

Los problemas que se observaron por falta de mantenimiento principalmente son:

• Falta de mantenimiento a desarenadores y trampa de grasas. Este mantenimiento es sencillo consiste únicamente es sacar las arenas o los desechos que se han separado del agua para evitar su taponamiento y olores desagradables. Este problema se identifica en:

*Bloque de Laboratorios de Ingeniería.* Desarenador taponado, por tanto su eficiencia disminuye y hay transporte de arenas, los colectores de esa zona están taponados. Además en este bloque existe una trampa de grasas la cual esta taponada por basuras y materia en descomposición (figura 16 y 17)

**Figura 16.** Desarenador Laboratorios de Ingeniería (L1)

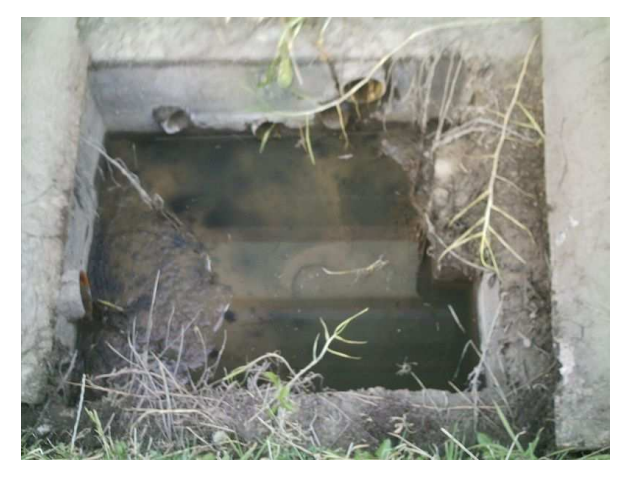

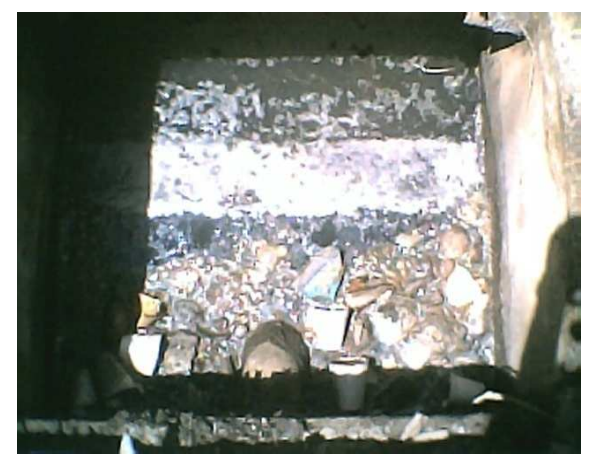

**Figura 17.** Trampa de grasas laboratorio de Ingeniería (L6)

*Psicología.* En la unidad de psicología se encontró este desarenador, en la fotografía presentada se encuentra menos taponado, porque se informó al personal de mantenimiento. La basura se encontraba hasta el máximo nivel y el agua lluvia salía de la cajilla. Por la gran cantidad de basura los olores eran intensos y desagradables (figura 18).

**Figura 18.** Desarenador Unidad de Psicología (L6)

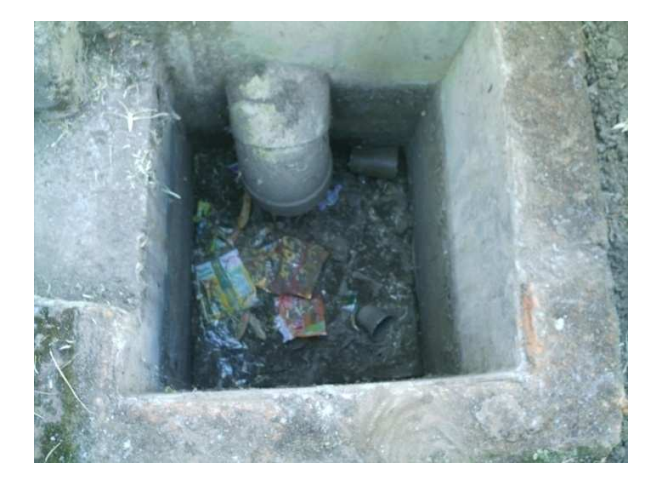

*Unidad Médica.* Los pozos de inspección de este bloque revelan la frecuencia del mantenimiento que se hace a los colectores en la universidad, ya que cuando se destaparon (C1-N1 y C1-N2) todavía se encontraban con la formaleta de construcción, en la fotografía ya se había quitado pero quedan escombros (figura 19)

**Figura 19.** Pozo de inspección en Unidad Medica con escombros de formaleta (C2-N2)

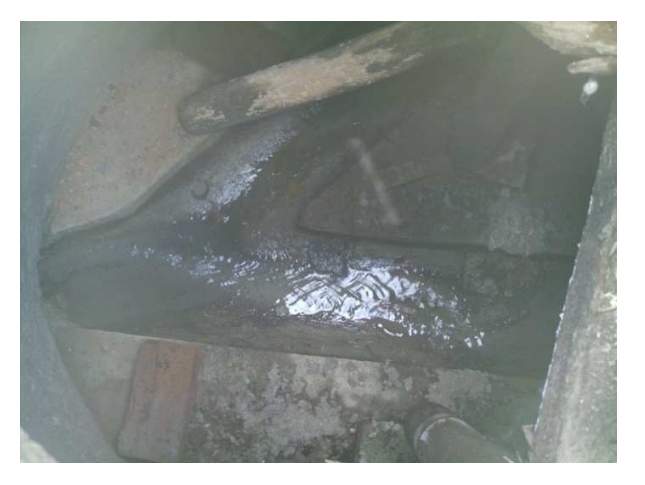

*Biblioteca Alberto Quijano Guerrero.* La biblioteca cuenta con las instalaciones en tubería en gres, y se encontraron cajas que se abrían por primera vez, al revisar el flujo de los colectores, este era lento debido a taponamiento por tierra o arena, lo cual se soluciona con un simple sondeo (figura 20).

**Figura 20.** Pozo de inspección Biblioteca Alberto Quijano Guerrero (C1-N4)

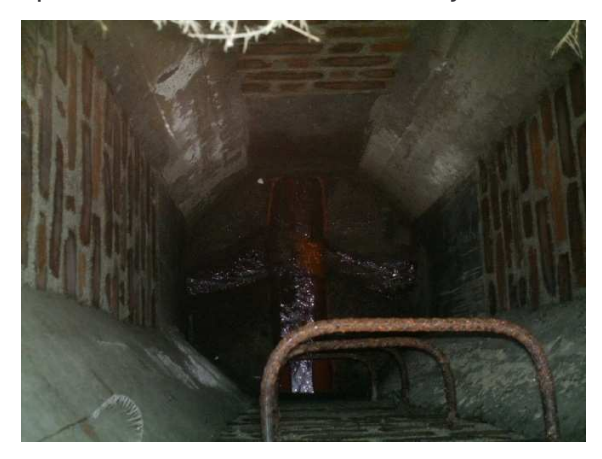

**Clínica Veterinaria.** El suelo de este bloque posee un nivel freático superficial proveniente del Volcán Galeras es por esto que existen un filtro destinado a evacuar esta agua el cual actualmente se encuentra en muy mal estado debido a la falta de mantenimiento, actualmente se encuentra completamente taponado, no funciona, esto sumado al mal diseño o proyección de las instalaciones de aguas lluvias hace que cuando llueve la parte de grandes especies de la clínica se inunde, este problema se soluciona, rescatando el filtro y en el peor caso remplazarlo, además de rediseñar las instalaciones de este sector (capítulo 5).

*Cafetería Nueva.* En la cafetería nueva han ocurrido varias inundaciones cuando llueve debido al taponamiento de las cajas por tierra y crecimiento de raíces (figura 21).

**Figura 21.** Caja de Cafetería Nueva (L1)

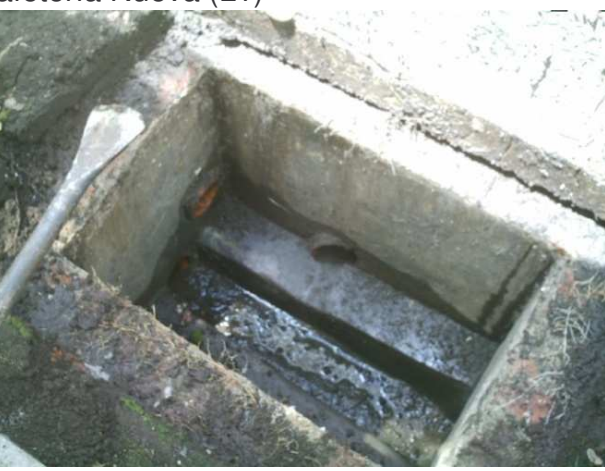

**Bloque 2 y 3.** Cajas con taponamiento debido a raíces y tierra. (figura 22).

**Figura 22.** Caja de Bloque 2 (N2)

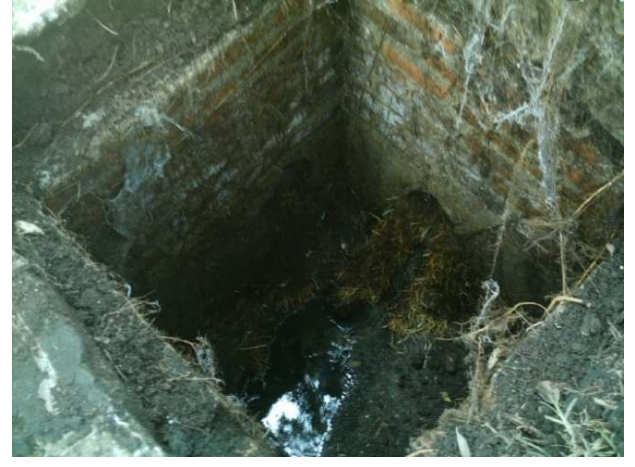

**Bloque de Ingeniería.** La caja de alcantarillado L5 se encuentra en mal estado ya que carece de una tapa de seguridad, por lo cual acumula gran cantidad de basuras y causa taponamiento a los colectores.

La caja de alcantarillado L6, funciona como desarenador, pero permanece cubierto de basuras, debido a que carece de mantenimiento (figura 23)

**Figura 23.** Caja Bloque de Ingeniería (L5)

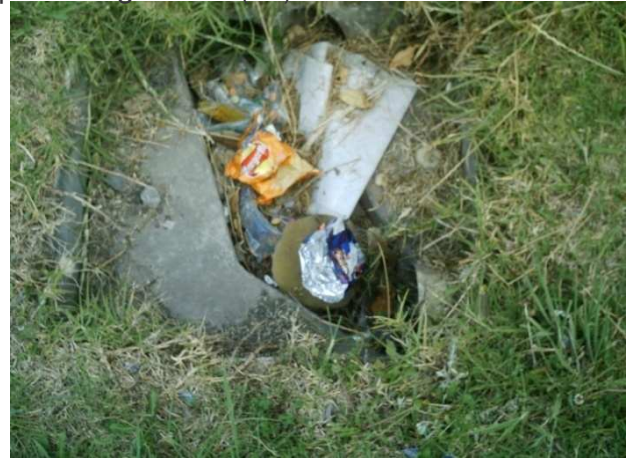

Cabe aclarar que el bloque de ingeniería ha tenido problemas de inundación cuando hay precipitaciones fuertes, se observó que existía insuficiencia de desagües de aguas lluvias los cuales no estaban en capacidad de evacuar el agua de escorrentía teniendo en cuenta que el caudal a evacuar es grande. Así se observa que después de las inundaciones se tuvo que ubicar otros desagües.

**Planta Piloto.** En este bloque tanto las cajas de aguas lluvias como negras no cuentan con tapas y están inundadas hasta el borde lo cual significa que la tubería esta taponada y se debe a la acumulación de basuras debido a la falta de mantenimiento. Esto se puede cumplir en un problema sanitario, por esto se informo a Servicios Generales los cuales se encargaron de destaparlas.

**Laboratorios Especializados.** La edificación cuenta con un desarenador el cual no está en funcionamiento por falta de mantenimiento ya que se han perdido las tapas y los canales se encuentran con raíces (figura 24).

**e) Estado de las cajillas y pozos de inspección.** La falta de mantenimiento en la Universidad ha traído como consecuencia el taponamiento de los conductos, rebose de las cajas de inspección y por tanto problemas de salubridad, lo cual causa una disminución en la vida útil tanto de cajillas como de colectores, aumentando así la frecuencia de los daños (figura 24).

**Figura 24.** Caja de Laboratorios Especializados (N2)

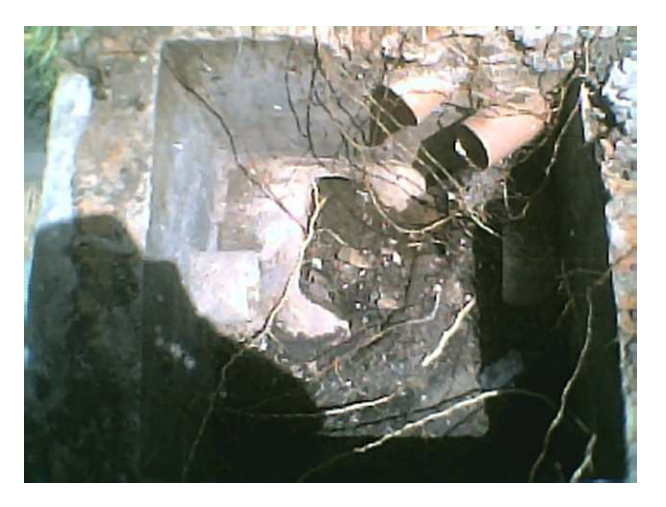

• **Funcionamiento hidráulico.** El flujo del agua en los colectores es un aspecto importante puesto que de ello depende la eficiencia de la evacuación de las aguas residuales, hecho que va sujeto a un adecuado diseño hidráulico para lograr una evacuación acorde a la conformación de las estructuras existentes, y sujeto a un mantenimiento de los mismos para evitar la reducción de capacidad hidráulica de las tuberías. En la Universidad de Nariño se observaron algunos casos particulares, por ejemplo en el Bloque de Medicina según los diseños establecidos en planos, el flujo del agua residual inicialmente se planeaba en cierta dirección sin un previo análisis de campo que permita evaluar en la dirección de flujo más efectiva para la zona, al momento de la ejecución de la obra se realizaron los cambios pertinentes, hecho que se comprobó durante la etapa de diagnóstico del presente proyecto, donde se verificó que los planos de diseño de la oficina de Planeación de la Universidad han quedado obsoletos ya que los cambios en obra no se registraron. El caso de reducción de capacidad hidráulica fue evidente al revisar varias cajillas de inspección donde debido a la falta de mantenimiento las raíces de plantas cercanas a las mismas invadían las tuberías taponándolas por completo haciendo que el flujo sea cada vez más reducido, y logrando un estancamiento total de la caja generando así un foco de infección y la posibilidad de desbordamiento de las aguas negras, ésta situación se muestra en las figuras 22, 25 y 26.

• **Accesibilidad.** Al diseñar un sistema de alcantarillado es importante tener en cuenta que este requiere un mantenimiento apropiado, para lo cual las estructuras de inspección deben localizarse con facilidad. Desafortunadamente en la Universidad de Nariño, debido a que el diseño arquitectónico y de espacios exteriores dispone de muchas zonas verdes, zonas de transito y de esparcimiento, dificulta tener a la vista estos elementos hecho que hace necesario ocultar tales estructuras ya que reducen la armonía con que se diseñaron estos espacios. En la inspección realizada, esta problemática dificultó el reconocimiento de ciertas

cajillas puesto que algunas de ellas se encontraban a grandes profundidades del nivel de suelo, otras se encontraban bajo pavimento u otro tipo de acabado de piso. Sin embargo algunas de las cajas de inspección se lograron ubicar, como en el caso del Bloque de Medicina (figuras 27 y 28) donde los planos de diseño presentaban alteraciones y entonces era necesario confrontarlas para realizar un adecuado estudio de los sistemas y con ello poder establecer un diseño de alcantarillado apropiado para la Universidad de Nariño.

**Figura 25.** Colector I3-C3N14

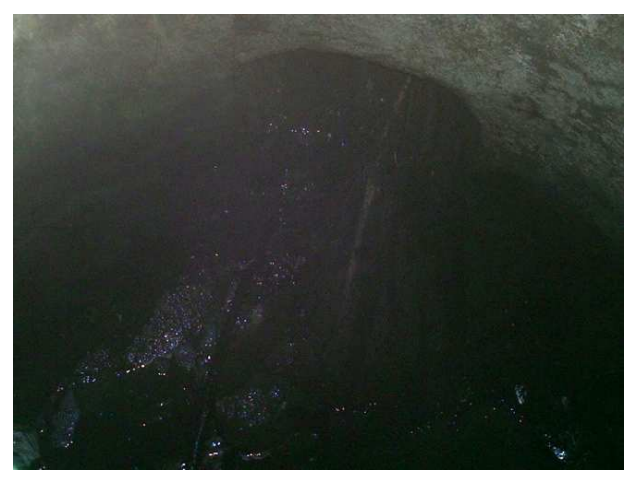

**Figura 26.** Caja de Laboratorio de Producción Animal (N1)

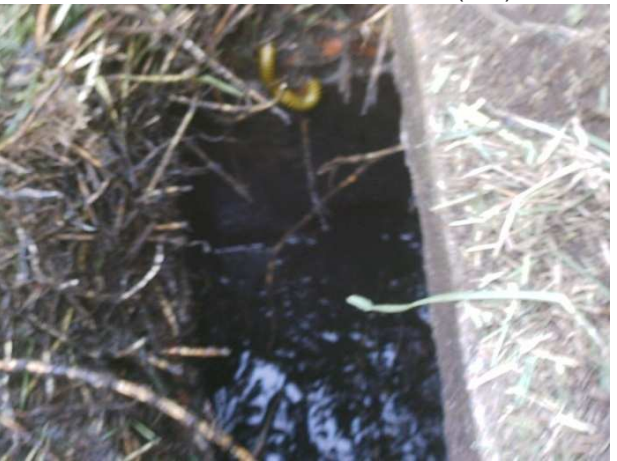

**Figura 27.** Caja de Bloque de Medicina (N6)

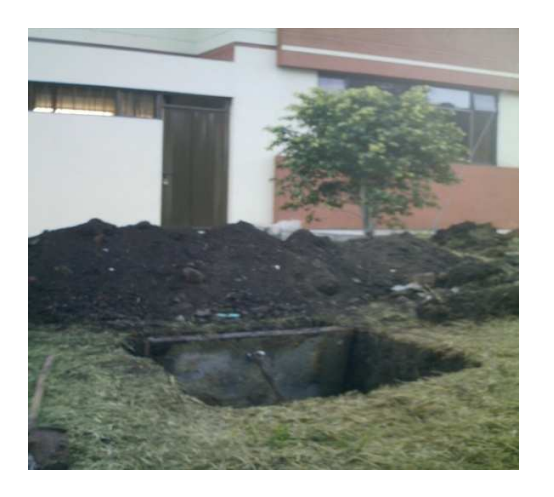

**Figura 28.** Caja de Bloque de Medicina (C1-N6)

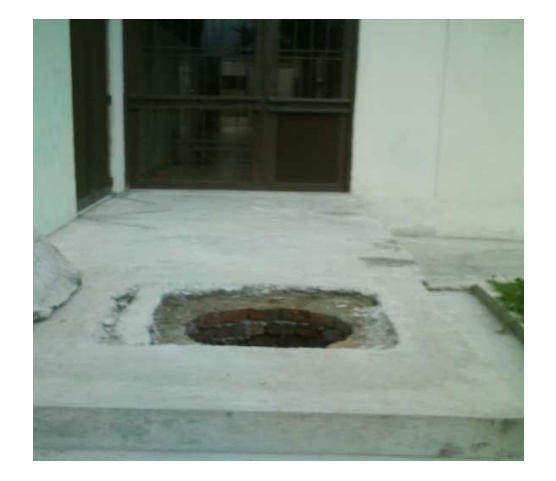

**3.1.3 Localización de los puntos de muestreo.** Con la ayuda del diagnóstico realizado, es posible ubicar los puntos de muestreo para la caracterización de las aguas residuales, teniendo como premisa el reconocimiento de la dirección de flujo de los conductos y el tipo de agua que circula a través de ellos. El estudio de inspección permitió reconocer el conjunto de edificaciones de la universidad que confluyen en un mismo punto de muestreo, para saber con claridad la zona más efectiva donde deberá muestrearse el agua residual sin caer en el error de repetir un análisis o muestreo. El registro de esta información se consignó en la tabla 40.

**Tabla 40.** Puntos de muestreo correspondientes a cada edificio de la Universidad de Nariño

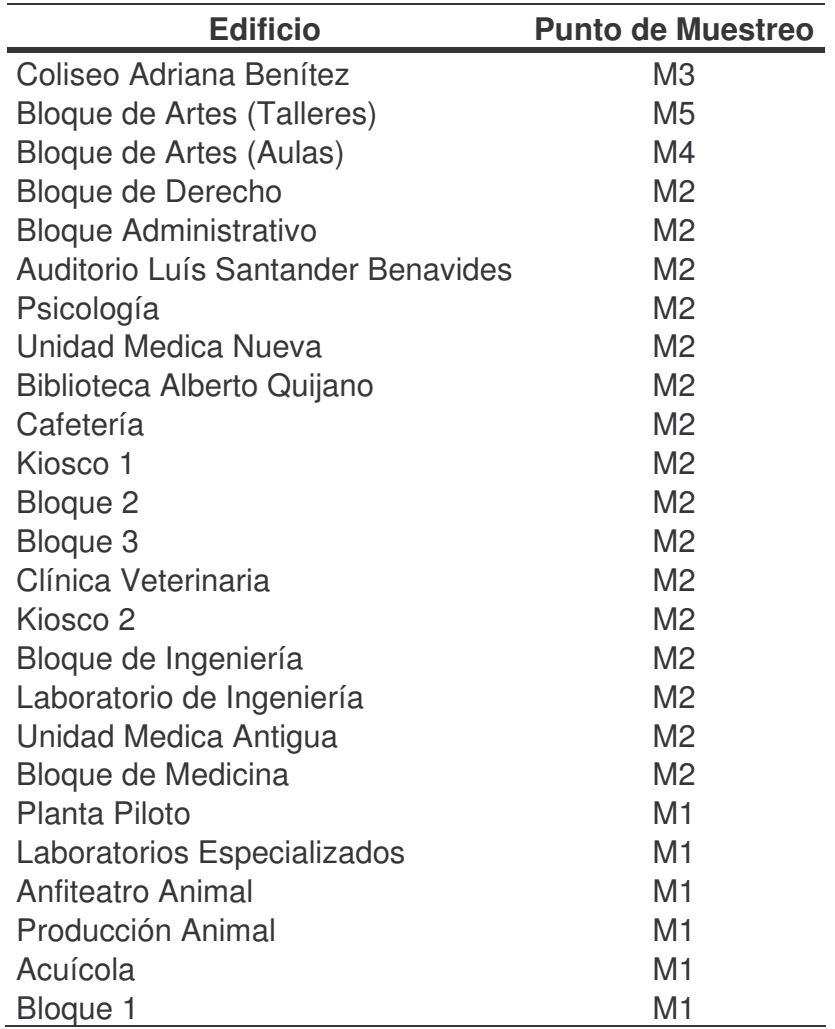

## **3.2 CATASTRO**

El catastro de redes de alcantarillado comprende un registro detallado de las estructuras de conexión de este sistema, fruto de una inspección de campo donde se revisó cada uno de los elementos que conforman las instalaciones de recolección de aguas negras de toda la universidad. Este registro servirá como guía de consulta tanto para futuros diseños o modificaciones de la red así como para efectuar las reparaciones que el sistema requiera, teniendo plena seguridad de la ubicación de las mismas para evitar daños a otras redes (hidráulicas,

eléctricas, telefónica, de gas, etc.). Además se requiere para comenzar con las labores de mantenimiento.

**Formato de ficha de catastro.** Con el propósito de recopilar la información más importante de las redes de alcantarillado, se diseño un formato que permita identificar tanto en planos como en una tabla de registro todos aquellos datos característicos para cada edificación de la universidad. La ficha de catastro está conformada por la siguiente información:

• *Bloque.* Hace referencia a la edificación que será objeto de análisis y a la cual se le asignara una ficha de catastro

• *Tipo de alcantarillado.* Este ítem se refiere a la clase de sistema de alcantarillado con que cuenta la edificación, puede ser de tipo separado o combinado

• *Plano*. Sirve como medio de consulta gráfica, que permitirá identificar claramente la ubicación de cada uno de los elementos que conforman la red de alcantarillado, en este se registran los tramos de tubería distinguiéndose por colores característicos para conductos de agua lluvia como para agua negra, además de su longitud, diámetro y dirección de flujo, así también, se indica la nomenclatura usada para cada una de ellas, código que se empleará en etapas posteriores de este proyecto

• *Tramo*. Cada uno de los tramos de tubería han sido identificados de acuerdo a su punto inicial y final, teniendo como referencia las cajas de inspección de las cuales provienen y a las que se dirigen usando su nomenclatura característica

• *Longitud.* Para cada uno de los tramos en referencia se señala su longitud, para brindar un elemento adicional que contribuya a la localización de las cajas de inspección, esta se medirá en metros (m)

• *Diámetro*. En efecto cada tramo de tubería tiene un diámetro específico, el cual se registra en pulgadas (pulg.)

• *Material*. Dado que en la institución se tienen edificaciones construidas en distintas épocas, cada una de estas posee un sistemas de alcantarillado cuya red está conformada por un material en particular, por eso en esta columna se especifica si se trata de conductos en concreto, gress, PVC u otro material

• *Estado*. En esta columna se registra las condiciones actuales de cada uno de los tramos de la red, entendiéndose como: bueno (B), regular (R), y malo (M), esto permite programar una serie de reparaciones en el sistema, entre las más urgentes y las de poca relevancia
• *Pendiente.* Debido a que el buen funcionamiento del sistema de alcantarillado depende también de la pendiente de cada tramo de tubería, en esta columna registramos la pendiente de tubería medida en el sitio, este valor se registra en porcentaje (%)

• *Observaciones.* Aquí se señala todas las anomalías encontradas en el sistema de alcantarillado y su localización específica, para tener una información más detallada acerca del estado de cada elemento

• *Convenciones*. Sirve como guía para identificar los iconos usados en el plano de catastro, y saber su significado, además de permitir reconocer el significado de los colores empleados en dicho grafico

El formato de catastro comprende tanto para edificaciones como para los colectores principales de la red de alcantarillado de la Universidad de Nariño. En los anexos 2 a 43 se encuentra todo el registro del catastro del sistema de alcantarillado de la Universidad de Nariño organizado en sus respectivas fichas de consulta.

## **4. CARACTERIZACIÓN DE AGUA RESIDUAL**

Las aguas residuales de la Universidad de Nariño ya han sido caracterizadas anteriormente en diferentes trabajos de grado. Como la caracterización realizada por Benavides y Bravo<sup>103</sup> (1997), en la cual, se consideraron dos puntos de muestreo, para las aguas residuales de las estructuras existentes hasta ese momento. La efectuada por Espinoza<sup>104</sup> (2005), donde, se caracterizaron las aguas residuales provenientes de laboratorios especializados de la universidad. Cabe anotar que estas caracterizaciones no pueden ser utilizadas en la actualidad, ya que la Universidad de Nariño está en constante crecimiento, con nuevas estructuras, mayor población estudiantil, administrativa y obrera, lo que conlleva a un aumento en el caudal de aguas residuales, además, los laboratorios de la universidad adelantan un programa de manejo de residuos líquidos que influye favorablemente en las características físico químicas de estas aguas residuales de la universidad.

Por otro lado, laboratorios especializados viene caracterizando las aguas residuales desde el año 2003, como parte de la autodeclaración y registro de las aguas residuales vertidas directamente al rió Pasto, que le exige Corponariño anualmente a la Universidad de Nariño, para el cobro de la tasa retributiva. El problema con esta caracterización es que las aguas residuales provenientes del bloque de Clínica Veterinaria se venían aforando dos veces, en diferentes puntos, en una misma jornada de muestreo, lo que implica un aumento en los valores de los parámetros obtenidos, además, no se incluyen el Bloque de Artes y el Coliseo Adriana Benítez en las actividades de caracterización.

Por lo anteriormente dicho, se hizo necesario caracterizar las aguas residuales de la Universidad de Nariño sede Torobajo, para las condiciones actuales incluyendo todas las estructuras existentes, garantizando muestras representativas y confiables.

Además, se realiza una caracterización de la fuente receptora de las aguas residuales que vierte la Universidad de Nariño, en este caso el Río Pasto ya que no existían antecedentes recientes de que se llevara a cabo esta actividad. Datos que se hacen necesarios para conocer el impacto de los vertimientos en las masas de agua que los reciben.

<sup>103</sup> BENAVIDES CARDONA Adriana. BRAVO MARTINEZ Liliana. Op. Cit.

<sup>104</sup> ESPINOSA NARVAEZ, Gloria Sandra. Op. Cit.

## **4.1 CARACTERIZACIÓN AGUAS RESIDUALES DE LA UNIVERSIDAD DE NARIÑO SEDE TOROBAJO**

**4.1.1 Puntos de muestreo.** Cinco puntos de muestreo establecidos con anterioridad en el capítulo 3 (ver tabla 40 y anexo 1), bajo condiciones favorables de accesibilidad, tipo de agua residual a caracterizar y toma de muestras representativas.

**4.1.2 Número y tipo de muestras recolectadas.** El horario establecido para realizar el muestreo fue de 7a.m a 7p.m, teniendo en cuenta que en este intervalo de tiempo se presenta la mayor actividad en las instalaciones de la Universidad de Nariño Las muestras simples se tomaron cada dos horas (7 am - 7 pm) en proporción al caudal de salida por cada tubo según el punto de muestreo, con el fin de conformar una muestra compuesta de aproximadamente dos litros. Al final de cada día de muestreo se realizó una muestra integrada de los cinco puntos denominada M6 esta integración de muestras se hizo en proporción al caudal promedio que aporto cada punto de muestreo en el día.

**4.1.3 Cronograma de muestreo.** El muestreo para la Universidad de Nariño, sede Torobajo, se realizó durante once días hábiles en la universidad incluyendo el día sábado, en tiempo seco y húmedo (de mediana pluviosidad). En el cuadro 1 se presenta los días muestreados en esta institución y se incluye el cronograma de muestreo del Río Pasto.

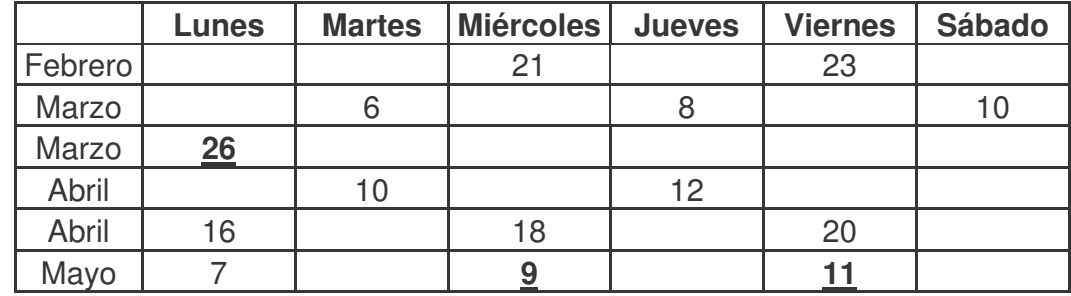

**Cuadro 1.** Cronograma de muestreo aguas residuales Universidad de Nariño y Río Pasto

**X** Días de muestreo Río Pasto

X Días de muestreo Universidad de Nariño

**4.1.4 Equipo de muestreo.** Para la toma de la muestra y la medición en campo de los diferentes parámetros se utilizaron tanto en las instalaciones de la Universidad de Nariño como en los muestreos realizados en el Río Pasto los siguientes equipos:

- PH: Phmetro portátil
- OD Oxígeno disuelto: Método de Winkler en los primeros 5 días de muestreo y en los días restantes Oximetro portátil.
- Conductividad y temperatura: Conductimetro portátil que incluye medición de temperatura.
- Caudal: Método volumétrico para cual se utilizo; cronometro, muestreador, probetas (1000ml, 500ml, 100ml).
- Disposición de la muestra compuesta: Recipientes con capacidad de 2 litros
- Disposición demuestras microbiológicas: Frascos esterilizados
- Transporte de muestras y refrigeración de muestras: Nevera portátil y gel refrigerante.

**4.1.5 Análisis de muestras.** Acordes con lo establecido en la Norma Ras-2000<sup>105</sup>, y teniendo en cuenta los términos de referencia, emitidos por Corponariño, los ensayos realizados a las muestras tomadas en la Universidad de Nariño sede Torobajo fueron:

Para muestra simple:

- PH
- Oxígeno disuelto
- Temperatura
- Conductividad

Para muestra compuesta e integrada:

- Sólidos suspendidos totales (SST)
- Sólidos suspendidos volátiles (SSV)
- Sólidos disueltos (SD)
- Sólidos sedimentadles (S.sed)
- Demanda bioquímica de oxígeno soluble (DBO5S)
- Demanda bioquímica de oxígeno total (DBO5T)
- Demanda química de oxígeno soluble (DQOS)
- Demanda química de oxígeno total (DQOT)
- Acidez
- Nitrógeno total Kjeldhal (NTK)
- Fosfatos (PO4)

Además, análisis microbiológico para la muestra integrada:

- Coliformes totales
- Coliformes fecales

<sup>&</sup>lt;u> 1989 - Johann Stein, mars et al. 1989 - Anna ann an t-Anna ann an t-Anna ann an t-Anna ann an t-Anna ann an t-</u> <sup>105</sup> MINISTERIO DE DESARROLLO. Op, cit. Literal E.2.3.

La metodología que se empleada para el desarrollo de los análisis fisicoquímicos y biológicos, se estableció de acuerdo con las pruebas admitidas por el Decreto 1594 de 1984 (capítulo 14); basándose en los métodos normalizados para el análisis de aguas potable y residuales<sup>106</sup> consignados en los cuadros 2 y 3. Los ensayos de los parámetros anteriormente nombrados para muestras compuestas e integradas fueron realizados en los Laboratorios Especializados de la Universidad de Nariño.

**Cuadro 2.** Metodología seguida para la caracterización físico-química de aguas residuales

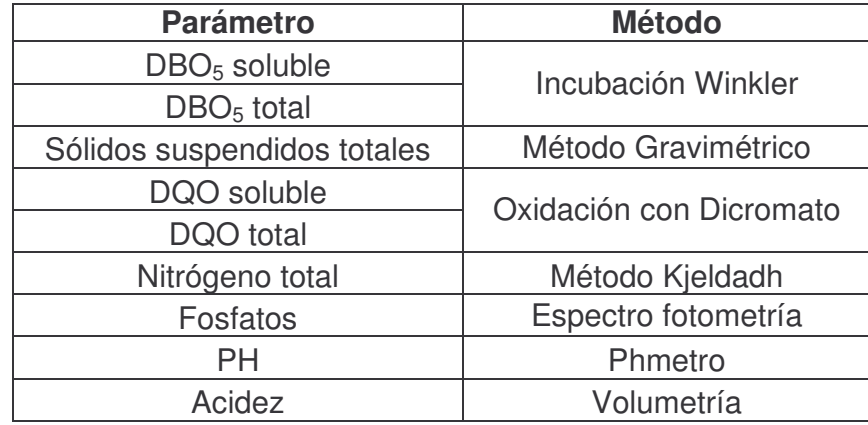

**Cuadro 3.** Metodología seguida para la caracterización microbiológica de las aguas residuales

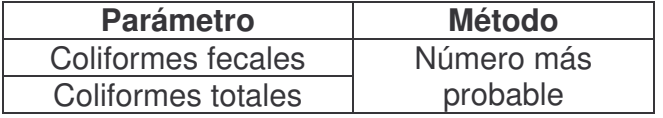

**4.1.6 Análisis de resultados.** En el anexo 44 se presentan los resultados obtenidos en la caracterización de los diferentes efluentes de aguas residuales de la Universidad de Nariño, sede Torobajo. También se muestran valores estadísticos descriptivos y de inferencia tales como: máximos, mínimos, medios, desviación estándar e intervalos de confianza (t de student con un nivel de confianza del 95%) que identifican los valores de tendencia central y su grado de dispersión respecto a este. Por otra parte, se considera conveniente presentar y analizar las características del efluente de aguas residuales M4 conjuntamente con las del efluente M5, ya que este último presentó vertimientos irregulares durante tres días (23/02/2007-06/03/2007-12/04/2007) de los once muestreados, además, estos dos efluentes de aguas residuales representan colectivamente las características de los vertimientos líquidos de la Bloque de Artes.

<sup>106</sup> CLESCERI, Lenore. WPCF. GREENBERG, Arnold. APHA. TRUSSELL, Rhodes. AWWA. Métodos normalizados para el análisis de aguas potable y residual. Ediciones días de Santos s.a. 1992.

A continuación se realiza un análisis de los principales constituyentes medidos en las aguas residuales de la Universidad de Nariño.

PH. Según Rojas<sup>107</sup> El valor de pH adecuado para diferentes procesos de tratamiento y para garantizar la existencia de la mayoría de la vida biológica, es generalmente de 6,5 a 8,5 y para descarga de efluentes de tratamiento secundario de 6,0 a 9 unidades de pH. Igualmente, el decreto 1594/84<sup>108</sup> establece que todo vertimiento a una corriente de agua o a un alcantarillado, deberá tener por lo menos un rango de pH entre 5 y 9 unidades, ya sea un usuario nuevo o existente.

Para nuestro caso y de acuerdo con los resultados obtenidos en la tabla 41 los valores de pH máximos, mínimos e intervalos de confianza de los diferentes efluentes de aguas residuales de la universidad cumplen con los requerimientos descritos en el párrafo anterior. Por lo que se puede afirmar que los vertimientos que realiza la institución al Río Pasto, bajo este parámetro, no tienen mayor incidencia en los procesos biológicos que pudieran presentarse en esta corriente. Además, es un claro indicio de la no presencia en mayor medida de sustancias acidas o básicas que puedan llegar a inhibir procesos de estabilización biológica en un eventual tratamiento de estas aguas residuales. Estas condiciones favorables de pH se pueden atribuir al plan de manejo de residuos líquidos implementado en los laboratorios y clínica veterinaria de la institución, que impiden que componentes químicos y orgánicos de alta concentración, lleguen a los desagües sanitarios. Por otra parte, en la figura 29, se observa un comportamiento uniforme del pH en los diferentes puntos muestreados, por lo que el valor promedio, de estos, 6.64, se podría considerar representativo de la tendencia general del pH de las aguas residuales de la universidad.

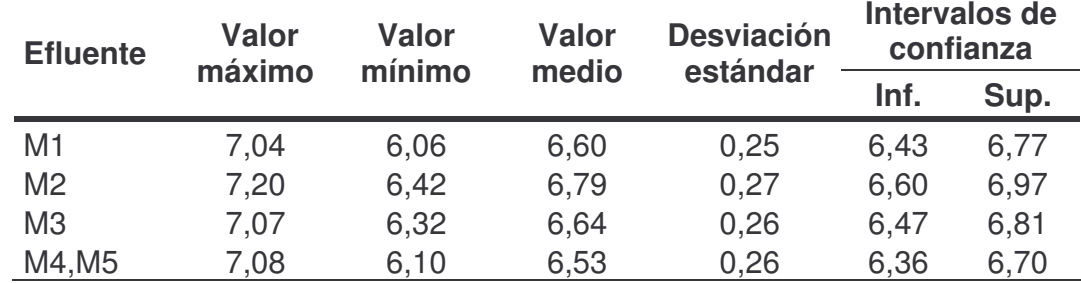

## **Tabla 41.** Análisis estadístico del pH

<sup>&</sup>lt;sup>107</sup> ROMERO, Jairo Alberto. Op. Cit., p. 66.

<sup>108</sup> MINISTERIO DE SALUD. Decreto 1594 de1984. Bogotá: Diario Oficial No. 38700, 1984, Artículo

<sup>72-73</sup>

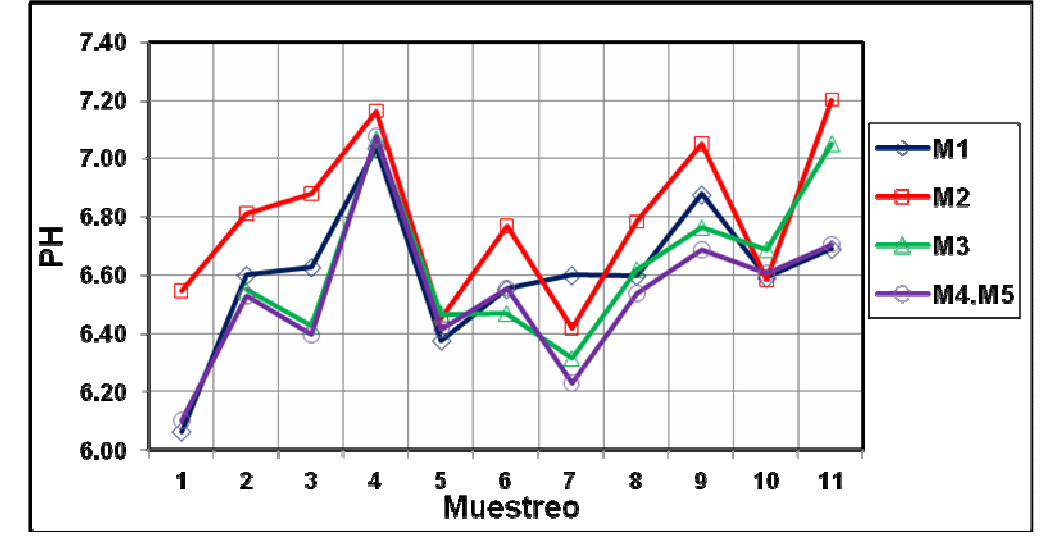

**Figura 29.** Comportamiento del pH en los vertimientos líquidos de la Universidad de Nariño.

**Temperatura del agua residual.** Según la tabla 42 los valores de temperatura del aguas residuales en los diferentes efluentes de la institución presentaron poca variabilidad respecto al promedio, esto se refleja en los valores bajos de la desviación estándar, por lo que, consideraremos estos valores suficientemente representativos de la tendencia de la temperatura en estas aguas. Además, tanto los valores máximos como los intervalos de confianza, en los diferentes puntos muestreados, se encuentran por debajo del valor máximo admisible para vertimientos de aguas residuales, 40ºC, estipulado por el Decreto 1594/84<sup>109</sup>, lo que indica que los vertimientos líquidos de la Universidad de Nariño no inciden en gran medida en la contaminación, bajo este parámetro, del rio Pasto fuente receptora de los vertimientos de la institución.

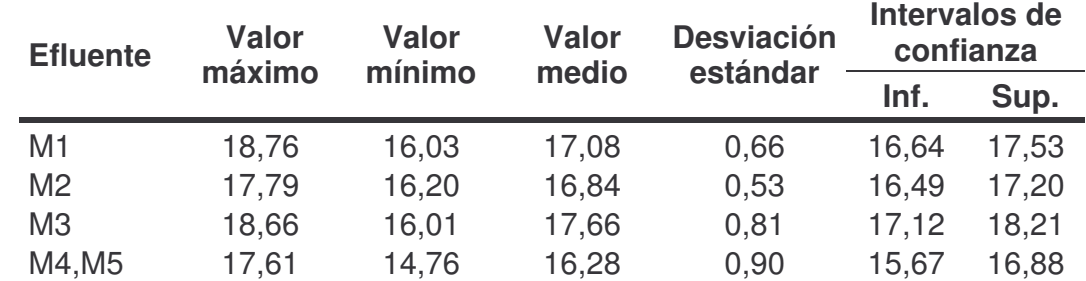

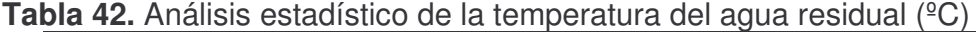

Los valores bajos de temperatura del agua residual de la Universidad se podrían atribuir a que no existen incorporaciones frecuentes o de gran intensidad de agua caliente provenientes de actividades domésticas o de laboratorio, lo que se refleja

<u> 1989 - Johann Stein, mars et al. 1989 - Anna ann an t-Anna ann an t-Anna ann an t-Anna ann an t-Anna ann an t-</u>

<sup>&</sup>lt;sup>109</sup> MINISTERIO DE SALUD. Decreto 1594 de1984. Op. Cit., Artículo 72-73.

en los valores estables de temperatura de los diferentes efluentes en los días muestreados representados en la figura 30.

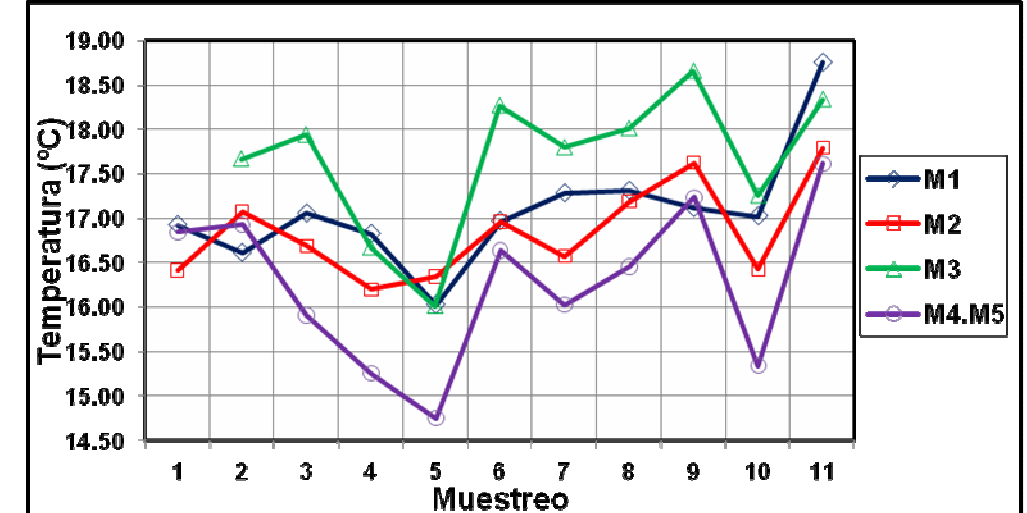

**Figura 30.** Comportamiento de la temperatura en los vertimientos líquidos de la Universidad de Nariño

Por otro lado, si se considera que la velocidad de los procesos biológicos de descomposición de la materia orgánica aumentan a mayor temperatura del agua residual, pero disminuye la solubilidad del oxígeno presente en esta, llegando a desarrollarse condiciones sépticas; se puede afirmar que las agua residual de la universidad con una temperatura promedio de 17ºC, mantiene un equilibrio entre la presencia de oxígeno y su actividad biológica, asiéndola susceptible a un tratamiento aerobio.

**Oxigeno disuelto OD.** La presencia de oxigeno disuelto en un agua residual es de gran importancia, ya que este, permite la respiración de los microorganismos aerobios que oxidan la materia orgánica presente. Un bajo contenido de oxígeno disuelto en aguas residuales y cursos de agua es indicativo de contaminación por una alta concentración de materia orgánica biodegradable. Los datos suministrados por la tabla 43 dan una idea del contenido de oxígeno en los vertimientos líquidos de la institución, donde se observa bajas desviaciones respecto al valor medio de cada uno de los puntos muestreados, por lo que se puede afirmar que estos valores son representativos de la tendencia del oxígeno disuelto en estos. Además, en la figura 31 se observa un contenido de oxígeno disuelto estable en los diferentes puntos muestreados, especialmente en el punto M1, indicativo claro del control de residuos líquidos adelantado por los laboratorios de la institución, que impide la presencia de sustancias químicas en estas aguas residuales que puedan llegar a inhibir el desarrollo de microorganismo consumidores del oxígeno estabilizadores de la metería orgánica. De acuerdo con lo anterior se puede afirmar que bajo este parámetro existe una buena

predisposición de los vertimientos líquidos de la Universidad de Nariño para adelantar un tratamiento biológico conjunto de sus aguas, con un valor promedio general de oxígeno disuelto de 4.26mg/l.

| <b>Efluente</b> | <b>Valor</b><br><b>Valor</b><br>mínimo<br>máximo |      | <b>Valor</b> | <b>Desviación</b> | Intervalos de<br>confianza |      |
|-----------------|--------------------------------------------------|------|--------------|-------------------|----------------------------|------|
|                 |                                                  |      | medio        | estándar          | Inf.                       | Sup. |
| M <sub>1</sub>  | 5,74                                             | 2,02 | 3,18         | 1,04              | 2,48                       | 3,88 |
| M <sub>2</sub>  | 4,75                                             | 2,12 | 3,78         | 0.79              | 3.25                       | 4,31 |
| M <sub>3</sub>  | 5,29                                             | 3,68 | 4,26         | 0,53              | 3,90                       | 4,62 |
| M4,M5           | 6,64                                             | 5,00 | 5,80         | 0,53              | 5.45                       | 6.16 |

**Tabla 43.** Análisis estadístico del oxígeno disuelto (mg/l)

**Figura 31.** Comportamiento del oxígeno disuelto (OD) en los vertimientos líquidos de la Universidad de Nariño.

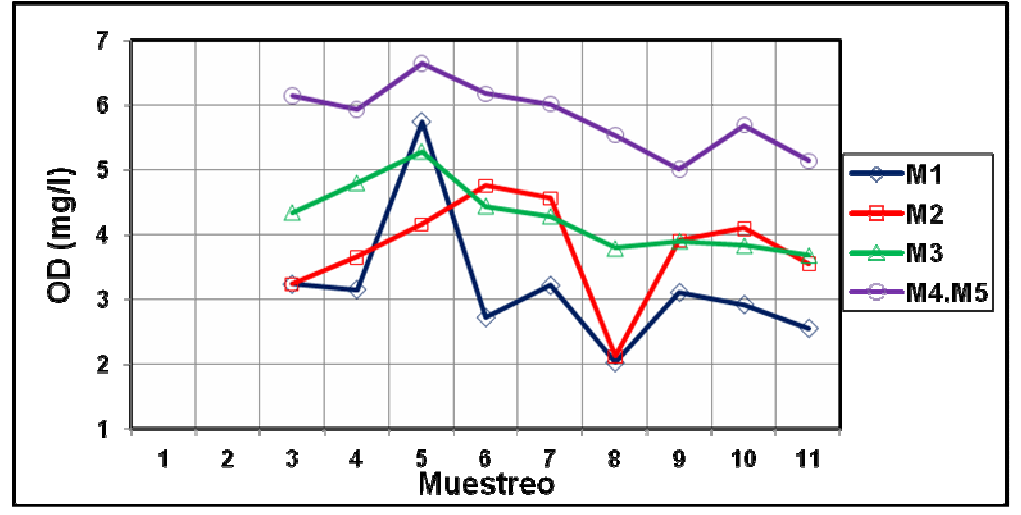

Por otra parte, se observa en la figura 31 que existe una similitud marcada entre los efluentes M4, M5 y M3 con un alto contenido de oxígeno lo que indica una baja carga de materia orgánica en estos vertimientos, esto se puede atribuir a la existencia de una menor número de contribuyentes consideramos que los puntos de muestreo M4 y M5 solo representan las aguas residuales del Bloque de Artes y el M3 únicamente los vertimientos del Coliseo "Adriana Benítez", con respecto a los puntos M1 y M2 donde vierten las aguas residuales el mayor número de bloques. Por lo que en estos puntos se necesita una mayor cantidad de oxígeno disuelto para la oxidación de una mayor cantidad de materia orgánica.

Conductividad. De acuerdo con Salazar<sup>110</sup>, esta medida indica la facilidad con que la corriente eléctrica pasa a través del agua; conductividades altas indican la presencia de impurezas y más concretamente sales disueltas. La conductividad informa sobre la posibilidad de usar el agua residual para riegos, ya que la exposición del terreno a aguas muy conductoras puede dar lugar a su inutilización como terreno de cultivo. Rojas<sup>111</sup> afirma que aguas residuales con conductividades menores de 750  $\mu$ m/cm son satisfactorias para irrigación.

Se observa en los datos de la tabla 44 que las conductividades de los diferentes vertimientos poseen valores medios ubicados en un rango reducido. Considerando que estos valores son representativos de la tendencia de la conductividad del agua residual de la Universidad de Nariño basados en su baja desviación estándar, se puede afirmar que existe una conductividad moderada con un promedio de 362.62µm/cm, por lo que estas aguas residuales no representarían un problema, bajo este parámetro, para una posible utilización como aguas de riego o para el vertimiento de los residuos líquidos al rio Pasto la fuente receptora actual de estos.

En la figura 32 se puede observar que los efluentes de aguas residuales M1 y M2 presentaron los valores más altos de conductividad, esto se puede atribuir a que en estos puntos confluyen la mayor parte de aguas residuales producto de actividades domésticas de la universidad y que reciben, por lo tanto, una mayor cantidad de sales sódicas disueltas acompañadas de detergentes o agentes tenso activos.

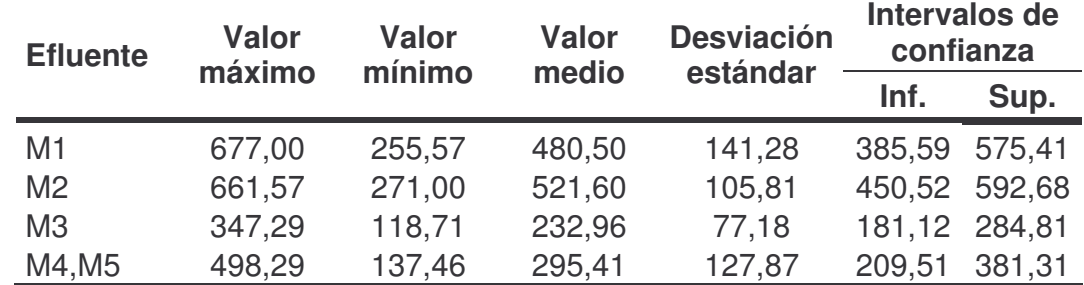

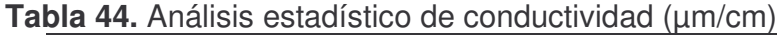

<sup>&</sup>lt;sup>110</sup> SALAZAR CANO, Roberto Efraín. Teoría y diseño de los tratamientos de aguas residuales. Op. Cit., p. 21.

<sup>111</sup> ROMERO ROJAS, Jairo Alberto, Op. Cit., p.947.

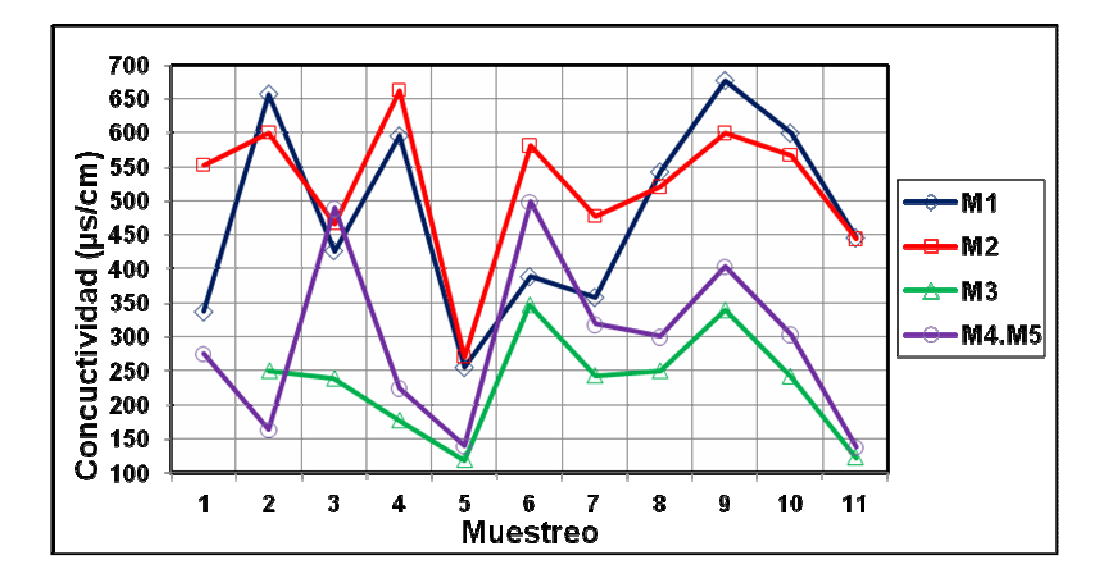

**Figura 32.** Comportamiento de la conductividad en los vertimientos líquidos de la Universidad de Nariño

**Sólidos.** De acuerdo con los resultados obtenidos en la tabla 45 se puede afirmar que existen desviaciones bajas e intervalos de confiabilidad reducidos lo que indica poca dispersión de los datos muestreados respecto a la media. Asimismo, se puede ver que en general el contenido de sólidos es bajo, puesto que si, hacemos una comparación del valor máximo de sólidos totales (ST) de los vertimientos de la institución, 474 mg/l, con el valor máximo admisible de este parámetro para aguas de consumo humano, 500mg/l, establecido en el Decreto 475/98<sup>112</sup> (normas de calidad de agua potable), se observa que esta por debajo de este límite, lo que da una referencia para hacer esta afirmación. Además, si se compara el contenido de sólidos de los diferentes puntos muestreados, con los datos suministrados por la tabla 20 (composición típica del agua residual doméstica bruta), observamos que la concentración se ajusta a un agua residual doméstica débil. Una explicación a esta condición es la gran cantidad de baterías sanitarias en mal estado que aportan agua potable a la red sanitaria, que aumenta el caudal de aguas residuales pero disminuye su concentración de sólidos, así se afirma que el agua residual de la Universidad de Nariño esta diluida.

La figura 33, muestra una distribución estable de los sólidos totales en los diferentes efluentes, por lo que la muestra integrada representaría en gran medida las condiciones, en cuanto a la carga de sólidos, de las aguas residuales de la Universidad de Nariño y aportaría datos reales y confiables para el diseño de un tratamiento conjunto de sus vertimientos.

<u> 1989 - Johann Stein, mars et al. 1989 - Anna ann an t-Anna ann an t-Anna ann an t-Anna ann an t-Anna ann an t-</u>

<sup>&</sup>lt;sup>112</sup> DECRETO 475 DE 1998. Del control de la calidad del agua para abastecimiento público. Artículo 13

| <b>Efluente</b> | <b>Valor</b><br><b>Valor</b><br>máximo<br>mínimo |       | <b>Valor</b><br>medio | <b>Desviación</b><br>estándar | Intervalos de<br>confianza |        |
|-----------------|--------------------------------------------------|-------|-----------------------|-------------------------------|----------------------------|--------|
|                 |                                                  |       |                       |                               | Inf.                       | Sup.   |
| M1              | 470,0                                            | 211,0 | 311,73                | 85,74                         | 254,13 369,32              |        |
| M <sub>2</sub>  | 474,0                                            | 251,0 | 337,55                | 64,19                         | 294,42 380,67              |        |
| M <sub>3</sub>  | 292,0                                            | 103,0 | 200,40                | 58,07                         | 161,39                     | 239,41 |
| M4, M5          | 442,0                                            | 135,0 | 266,45                | 96,08                         | 201,91                     | 331,00 |
| M <sub>6</sub>  | 357,0                                            | 169,0 | 287,00                | 53,89                         | 250,80                     | 323,20 |

**Tabla 45.** Análisis estadístico de sólidos totales (mg/l)

**Figura 33.** Comportamiento de los sólidos totales (ST) en los vertimientos líquidos de la Universidad de Nariño

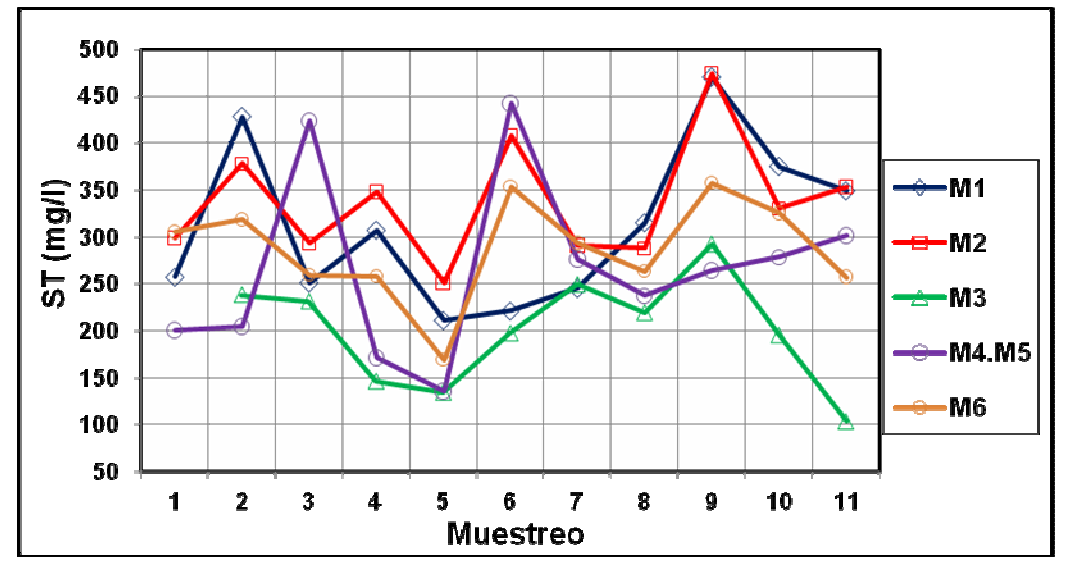

En la figura 34, se observa que la mayor cantidad de sólidos en los diferentes puntos muestreados, es la equivalente a la de sólidos disueltos (SDT); estos valores indican, según Metcalf<sup>113</sup>, que existen sólidos coloidales con partículas de tamaño entre 0.001 a 1 micrómetro y moléculas orgánicas e inorgánicas que se encuentran presentes en dilución verdadera en el agua y que para su eliminación se necesitaría realizar un procesos de coagulación u oxidación biológica seguida de sedimentación. Por otro lado, según la figura 35 y conscientes de que la fracción orgánica está representada por los sólidos volátiles (STV), se puede afirmar que en general los sólidos totales aportan menos del 50% de materia orgánica a las aguas residuales de la institución y que esencialmente este aporte es realizado por los sólidos disueltos.

<u> 1989 - Johann Stein, mars et al. 1989 - Anna ann an t-Anna ann an t-Anna ann an t-Anna ann an t-Anna ann an t-</u>

<sup>&</sup>lt;sup>113</sup> METCALF & EDDY. Op. Cit., p. 60.

**Figura 34.** Proporción promedio del contenido de sólidos suspendidos (SST) y disueltos (SDT), respecto a los sólidos totales (ST).

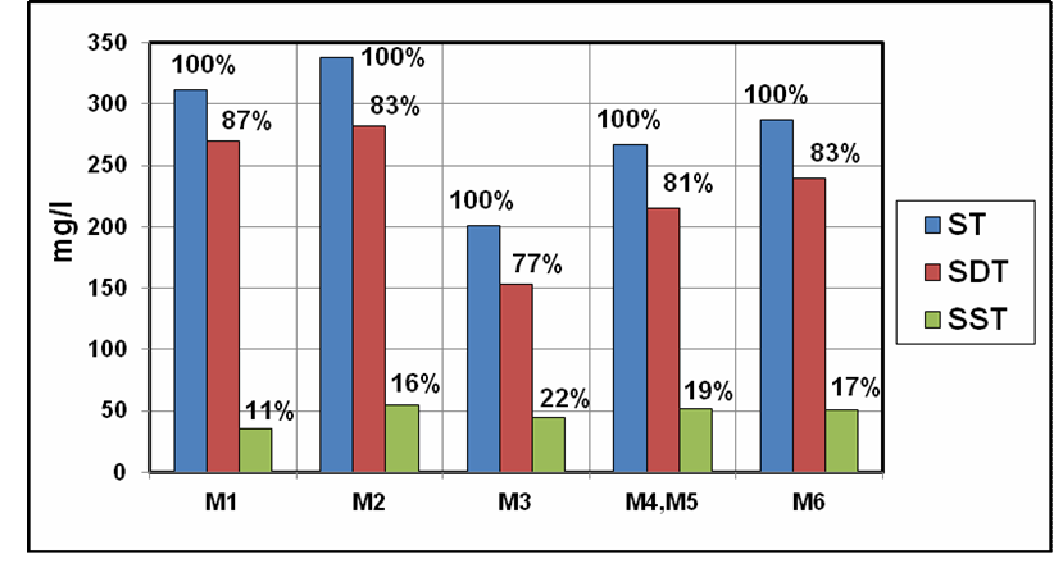

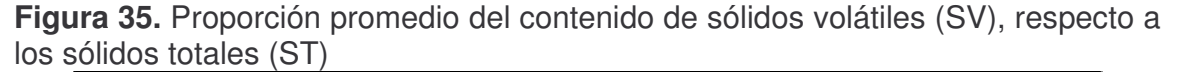

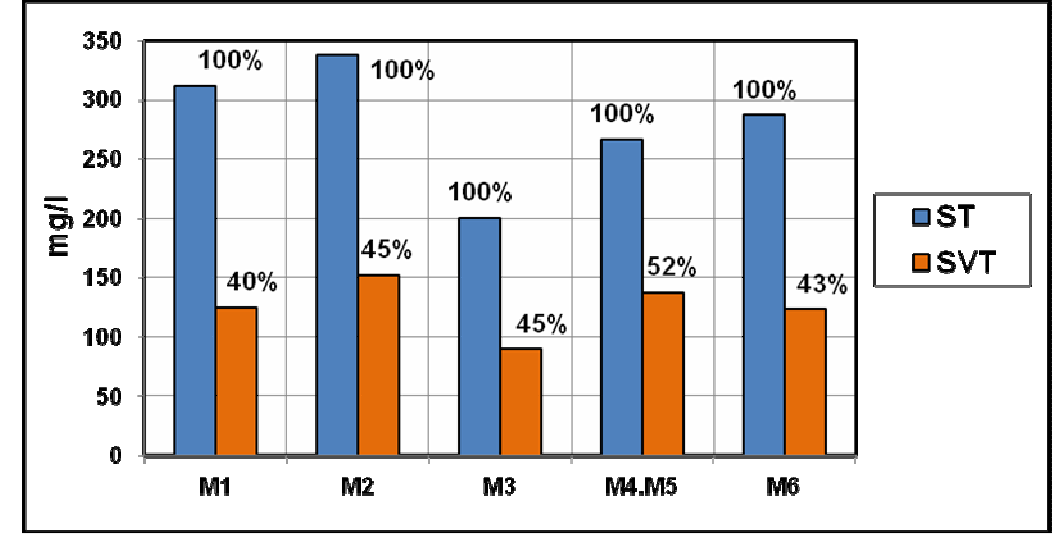

**Demanda bioquímica de oxígeno DBO5.** Parámetro definido como la medida de la cantidad de oxígeno requerido por los microorganismos para oxidar la materia orgánica biodegradable en condiciones aerobias en un tiempo y temperatura definidos (5 días a 20ºC).Para nuestro caso, los vertimientos líquidos mostraron, generalmente, valores de  $DBO<sub>5</sub>$  con un alto grado de variabilidad respecto a su valor promedio, lo que se refleja en su desviación estándar y en los amplios intervalos de confianza tal como se muestra en la tabla 46. Por lo que en un

eventual tratamiento biológico de estos vertimientos se deberá poner especial atención a los valores máximos y mínimos de DBO<sub>5</sub>.

| <b>Efluente</b> | <b>Valor</b> | <b>Valor</b><br>mínimo | <b>Valor</b> | <b>Desviación</b> | Intervalos de<br>confianza |        |
|-----------------|--------------|------------------------|--------------|-------------------|----------------------------|--------|
|                 | máximo       |                        | medio        | estándar          | Inf.                       | Sup.   |
| M1              | 218,00       | 29,00                  | 83,82        | 62,80             | 41,63                      | 126,00 |
| M <sub>2</sub>  | 120,00       | 66,00                  | 90,36        | 15,13             | 80,20                      | 100,53 |
| M <sub>3</sub>  | 98,00        | 9.00                   | 25,00        | 26,06             | 7.49                       | 42,51  |
| M4, M5          | 142,00       | 15,00                  | 54,06        | 35,53             | 30,19                      | 77,93  |
| M <sub>6</sub>  | 100,00       | 31,00                  | 75,15        | 21,40             | 60,78                      | 89,53  |

**Tabla 46.** Análisis estadístico de DBO<sub>5</sub> (mg/l)

La figura 36, presenta una baja DBO5 en los diferentes puntos muestreados, reflejo de un bajo contenido de materia orgánica; esto se puede atribuir a la dilución que se presenta en las aguas residuales de la institución, como ya se mencionó anteriormente, debido a los desperdicios de agua potable, representados especialmente por baterías sanitarias en mal estado que aportan aguas limpias a la red de recolección de aguas negras, además, a las contribuciones, en época de invierno, de aguas lluvias producto de un alto porcentaje de conexiones erradas existentes de la red pluvial a la red sanitaria tal como se determinó en el diagnóstico. Se observa también que los efluentes M1 y M2 conservan características, bajo este parámetro, de aguas residuales domésticas, que según la tabla 20 se clasifica como de concentración débil. Por lo que se afirma que no existen contribuciones de sustancias químicas u orgánicas fuertes que impidan el desarrollo de microorganismos necesarios para la oxidación biológica. Esto gracias al plan de manejo de residuos líquidos que vienen adelantando los laboratorios y la clínica veterinaria de la universidad. Considerando lo anteriormente dicho, se podría pensar en un tratamiento biológico conjunto de las aguas residuales de los diferentes vertimientos de la institución, tomando la muestra integrada como una representación de las características conjuntas de estos, tomando en cuenta que se deben tomar medidas para la reducción de los desperdicios de agua.

La figura 37, muestra que en general la materia orgánica se encuentra disuelta esto se puede atribuir a que existe una gran proporción de sólidos coloidales en el agua residual, tal como se analizó anteriormente en la figura 34, por lo que se ratifica que es necesaria la implementación de tratamientos biológicos que permitan su oxidación. Por otra parte, para dar cumplimiento a lo establecido en el decreto 1594/84<sup>114</sup> se debe realizar una reducción en la carga orgánica contaminante del 80%, por lo que si se considera un tratamiento conjunto de las

<sup>&</sup>lt;u> 1989 - Johann Stein, mars et al. 1989 - Anna ann an t-Anna ann an t-Anna ann an t-Anna ann an t-Anna ann an t-</u> <sup>114</sup> DECRETO 1594 DE 1984. Op. Cit., Artículo 72-73

aguas residuales, el efluente final de este, en cuanto a DBO<sub>5</sub>, deberá pasar de 75.15mg/l a 15mg/l en promedio.

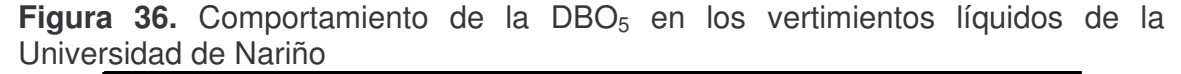

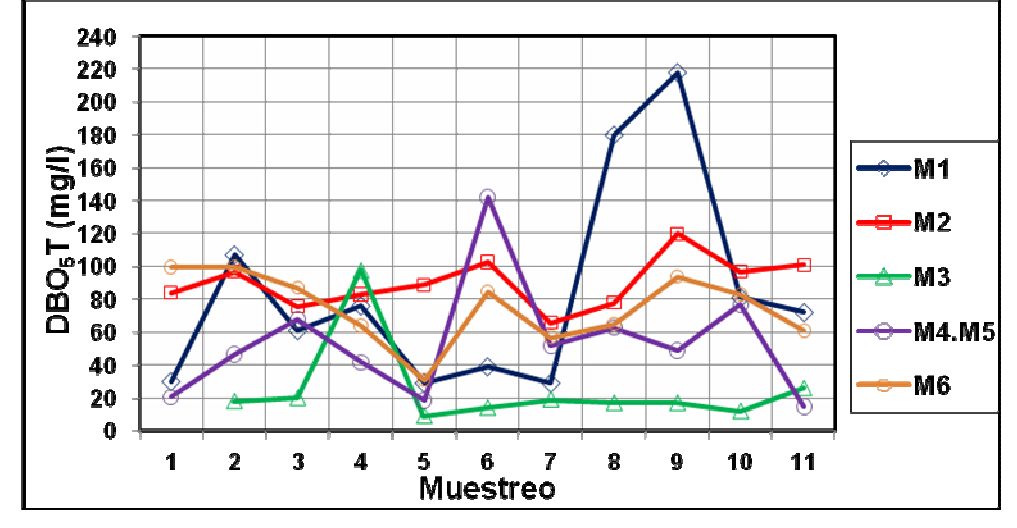

Figura 37. Proporción promedio de la DBO<sub>5</sub> soluble, respecto al contenido total de DBO<sub>5</sub>.

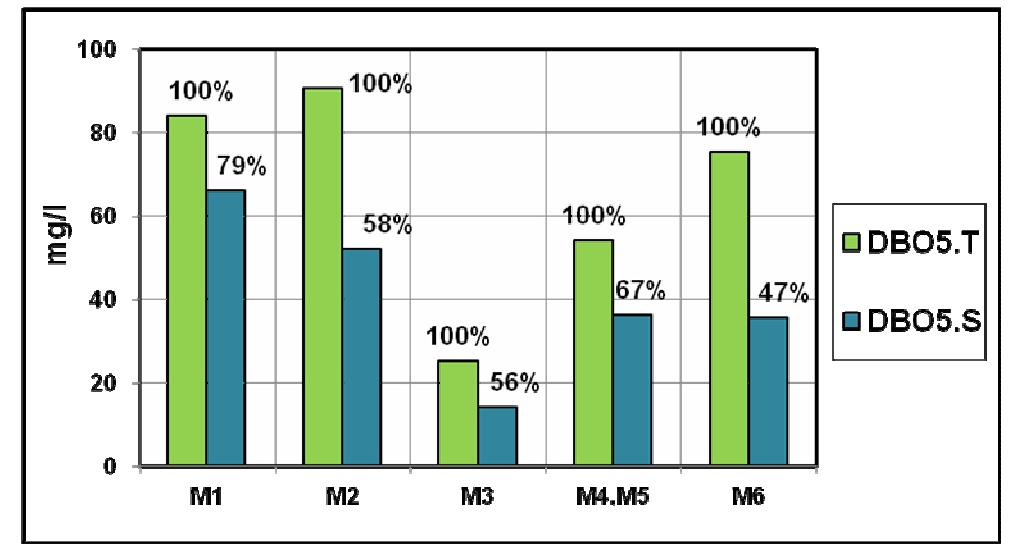

**Demanda química de oxígeno DQO.** La DQO se usa para medir el oxígeno equivalente a la materia orgánica oxidable químicamente. Este parámetro permite establecer la presencia de sustancias tóxicas a la vida biológica y poco biodegradables. Se puede observar en la tabla 47 y la figura 38 que este parámetro sigue una distribución similar, aunque en mayor medida, a la distribución de la DBO5 de los diferentes vertimientos, esto debido a que un mayor

número de compuestos son oxidados por vía biológica que por vía química. Igualmente, los valores de DQO presentan una dispersión considerable respecto al valor medio, producto de un rango amplio de distribución de los datos que da lugar a valores altos de desviación.

| <b>Efluente</b> | <b>Valor</b><br><b>Valor</b><br>máximo<br>mínimo |       | <b>Valor</b><br>medio | <b>Desviación</b><br>estándar | Intervalos de<br>confianza |        |  |
|-----------------|--------------------------------------------------|-------|-----------------------|-------------------------------|----------------------------|--------|--|
|                 |                                                  |       |                       |                               | Inf.                       | Sup.   |  |
| M1              | 297,00                                           | 47,80 | 126,07                | 80,44                         | 72,04                      | 180,11 |  |
| M <sub>2</sub>  | 234,00                                           | 79,00 | 153,45                | 41,62                         | 125,49                     | 181,42 |  |
| M <sub>3</sub>  | 150,00                                           | 16,00 | 43,20                 | 38,47                         | 17,36                      | 69,04  |  |
| M4, M5          | 229,00                                           | 32,00 | 94,88                 | 59,01                         | 55,24                      | 134,52 |  |
| M <sub>6</sub>  | 247,00                                           | 48,00 | 132,00                | 52,34                         | 96,84                      | 167,16 |  |

**Tabla 47.** Análisis estadístico de DQO (mg/l)

<u> 1989 - Johann Stein, mars et al. 1989 - Anna ann an t-Anna ann an t-Anna ann an t-Anna ann an t-Anna ann an t-</u>

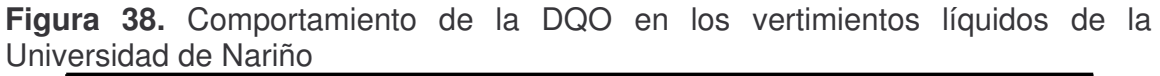

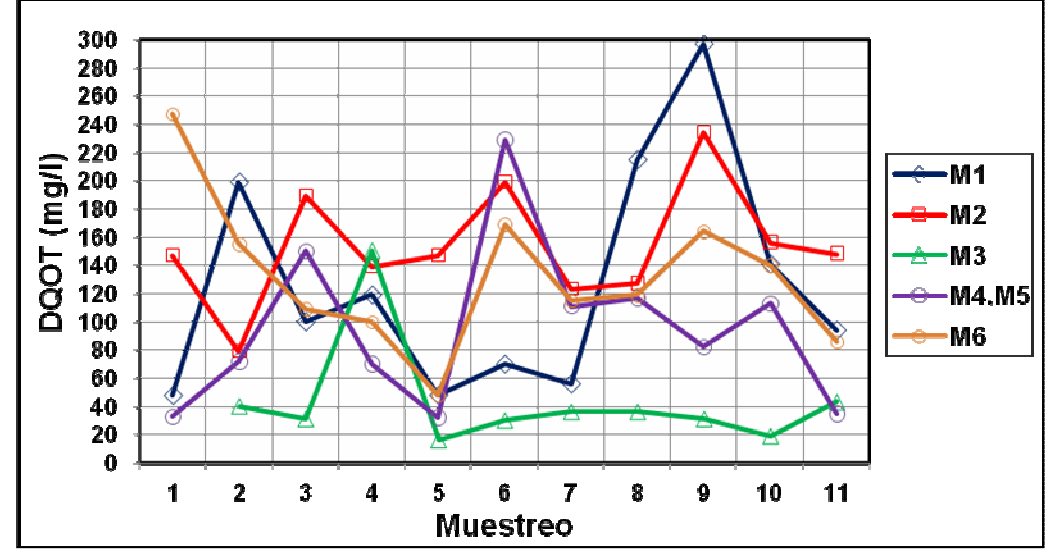

Por otro lado, la tabla 48 y la figura 39 presentan la proporción promedio en que se encuentra la DBO<sub>5</sub> con respecto a la DQO en los diferentes efluentes de aguas residuales, incluyendo la muestra integrada. Donde se puede observar que existe una muy buena disposición de estos efluentes a un tratamiento biológico si se considera lo expuesto por Salazar<sup>115</sup>, el cual afirma que la relación DBO<sub>5</sub>/DQO es una medida de la biodegradabilidad de un agua residual así valores de DBO5/DQO menores a 0.2 indican poca biodegradabilidad, valor entre 0.2 y 0.4 revelan que el

<sup>&</sup>lt;sup>115</sup> SALAZAR CANO, Roberto Efraín. Teoría y diseño de tratamientos de agua residual. Op. Cit., p. 157,158

agua es biodegradable y valores mayores a 0.4 indican una alta biodegradabilidad por vía biológica. Además, si se coparan estos resultados con los consignados en la tabla 19 (diferencia entre aguas residuales industriales y domésticas) en cuanto a esta relación se refiere, se puede afirmar que las aguas residuales de la Universidad de Nariño poseen características domésticas.

**Tabla 48.** Correlación entre los parámetros de medida de la materia orgánica DBO y DQO

| <b>Correlación</b>       |                | <b>M6</b>      |                |              |       |
|--------------------------|----------------|----------------|----------------|--------------|-------|
|                          | M <sub>1</sub> | M <sub>2</sub> | M <sub>3</sub> | <b>M4,M5</b> |       |
| $DBO5T$ (mg/l)           | 83,82          | 90,36          | 25,00          | 54,06        | 75,15 |
| $DQO.T$ (mg/l)           | 126,07         | 153,45         | 43,20          | 94,88        | 132,0 |
| DBO <sub>5</sub> T/DOO.T | 0,66           | 0.59           | 0,58           | 0.57         | 0,57  |

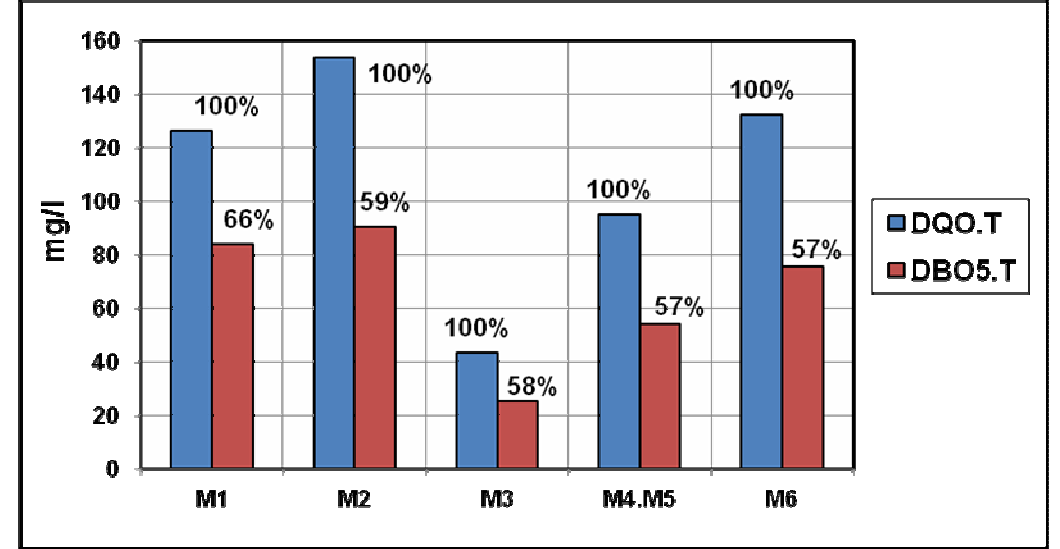

**Figura 39.** Proporción promedio de la DBO<sub>5</sub> con respecto a la DQO

**Nitrógeno y Fósforo.** Tanto los valores de nitrógeno y fósforo obtenidos en las tablas 49 y 50 respectivamente, no presentan una considerable variabilidad respecto a su valor medio, por lo que se puede afirmar que son representativos de la tendencia de la concentración de nitrógeno y fósforo en las aguas residuales de la Universidad de Nariño, además si observamos las figuras 40 y 41 se encuentra una marcada similitud, a lo largo de las jornadas de muestreo, entre el comportamiento de estos dos parámetro y el comportamiento de la DBO<sub>5</sub> (ver figura 36), aunque manteniendo la magnitud propia de cada parámetro, esto indica una presencia constante de estos dos nutrientes, en el agua residual de la institución, garantizando así el crecimiento de organismos biológicos oxidantes de la materia orgánica.

| <b>Efluente</b> | <b>Valor</b> | <b>Valor</b><br>máximo<br>mínimo |       | <b>Desviación</b><br>estándar | Intervalos de<br>confianza |      |
|-----------------|--------------|----------------------------------|-------|-------------------------------|----------------------------|------|
|                 |              |                                  | medio |                               | Inf.                       | Sup. |
| M1              | 9,89         | 1,98                             | 4,92  | 2,70                          | 3,10                       | 6,74 |
| M <sub>2</sub>  | 7,83         | 4,40                             | 5,92  | 1,09                          | 5,19                       | 6,65 |
| M <sub>3</sub>  | 4,23         | 0,66                             | 1,43  | 1,01                          | 0,75                       | 2,11 |
| M4, M5          | 6,57         | 2,12                             | 3,91  | 1,36                          | 3,00                       | 4,83 |
| M <sub>6</sub>  | 6,45         | 3,66                             | 5,16  | 0,83                          | 4,60                       | 5,72 |

**Tabla 49.** Análisis estadístico del nitrógeno como NTK (mg/l)

**Tabla 50.** Análisis estadístico del fósforo como PO<sub>4</sub> (mg/l)

| <b>Efluente</b> | <b>Valor</b><br><b>Valor</b><br>máximo<br>mínimo |      | <b>Valor</b><br>medio | <b>Desviación</b><br>estándar | Intervalos de<br>confianza |      |
|-----------------|--------------------------------------------------|------|-----------------------|-------------------------------|----------------------------|------|
|                 |                                                  |      |                       |                               | Inf.                       | Sup. |
| M1              | 1,62                                             | 0,32 | 0,82                  | 0,44                          | 0,52                       | 1,12 |
| M <sub>2</sub>  | 1,16                                             | 0,73 | 0,97                  | 0,13                          | 0,88                       | 1,06 |
| M <sub>3</sub>  | 1,32                                             | 0,13 | 0,34                  | 0,35                          | 0,11                       | 0,58 |
| M4, M5          | 1,62                                             | 0,36 | 0,90                  | 0,38                          | 0,64                       | 1,16 |
| M <sub>6</sub>  | 1,06                                             | 0.74 | 0,89                  | 0,11                          | 0,82                       | 0.97 |

**Figura 40.** Comportamiento del nitrógeno como NKT en los vertimientos líquidos de la Universidad de Nariño

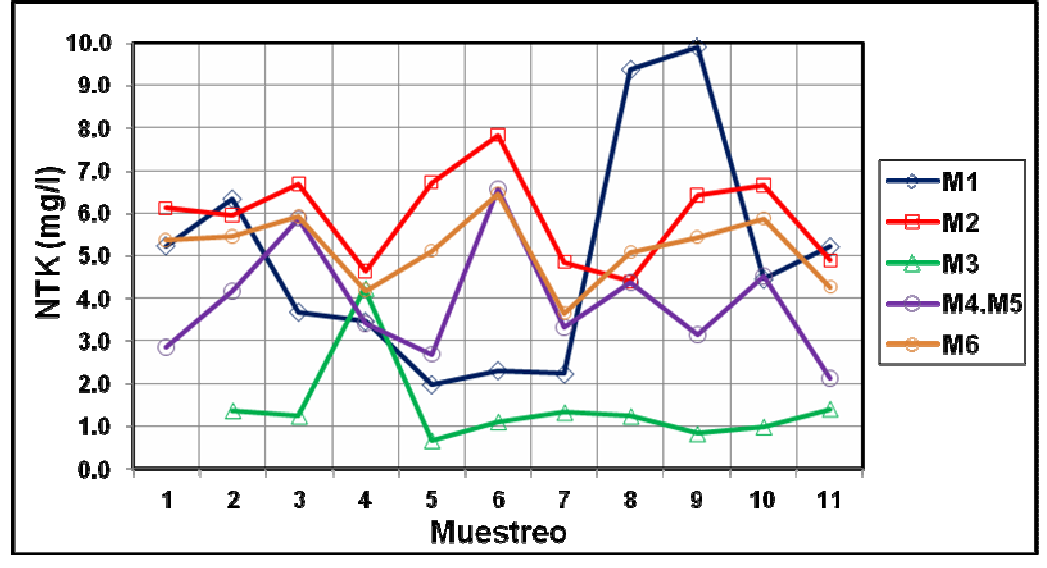

Estos parámetros, nitrógeno y fósforo, son de especial cuidado cuando el cuerpo receptor es un lago, porque en esta clase de fuente hídrica valores altos de estos parámetros podrán causar problemas de eutroficación y por consiguiente la muerte del lago.

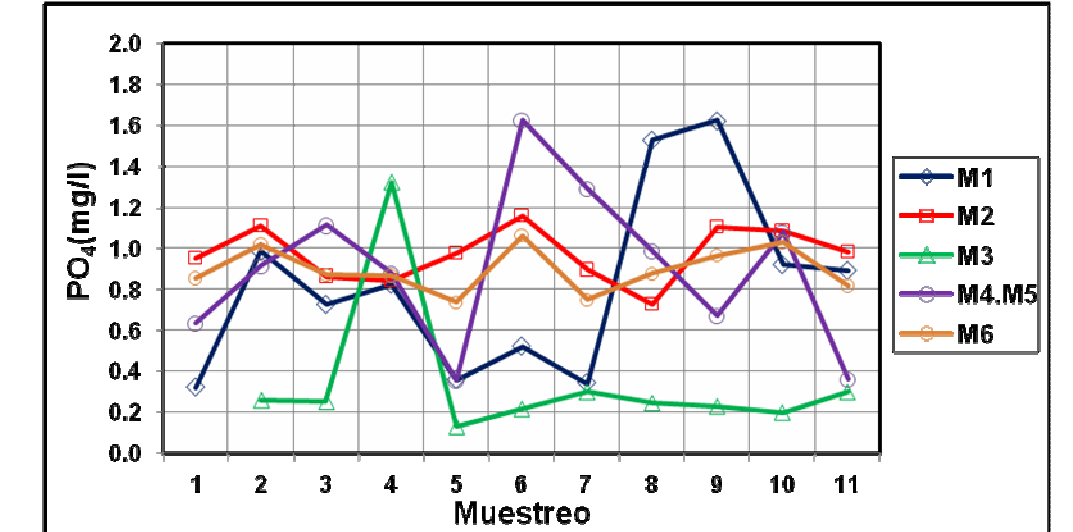

**Figura 41.** Comportamiento del fósforo en los vertimientos líquidos de la Universidad de Nariño

La presencia del nitrógeno al igual que el fósforo en las aguas residuales es esencial para llevar acabo procesos biológicos y sus correlaciones con los parámetros de medida del contenido de materia orgánica, especialmente con la DBO5, dan muestra de sus propiedades de biodegradabilidad, además del origen de estas. En la tabla 51, se muestran estas correlaciones y si se toma en cuenta lo establecido en la tabla 19 (diferencia entre aguas residuales industriales y domésticas), se pude afirmar que el contenido de nutrientes es satisfactorio, en todos los vertimientos líquidos y en su muestra integrada, como para asegurar un crecimiento orgánico adecuado en una depuración de estas aguas por vía biológica y que poseen características esencialmente de tipo doméstico. Desde esta perspectiva, se podría pensar en un tratamiento conjunto de los diferentes vertimientos de la institución, por lo que la muestra integrada representaría la tendencia general de la concentración de estas aguas residuales.

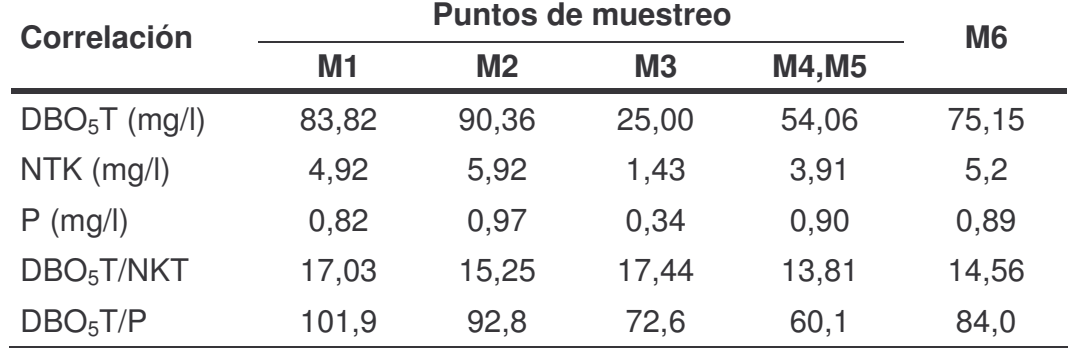

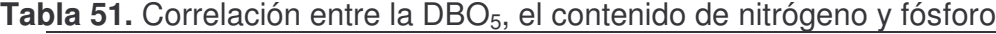

**4.1.7 Estudio del caudal de aguas residuales.** Es necesario analizar las características y variaciones de los caudales de aguas residuales, pues afectan en gran medida al diseño hidráulico tanto de las redes de alcantarillado como de las instalaciones de tratamiento. Además, la norma RAS 2000 establece que se debe determinar los caudales medios y máximos de cada descarga. En la Universidad de Nariño sede Torobajo no se contaba con datos confiables de los caudales de aguas residuales que se venían presentando por lo que se hizo necesario (considerando un eventual diseño de un sistema de tratamiento de estas aguas), la determinación de este parámetro. Como ya se estableció anteriormente el método utilizado para el aforo del caudal en los diferentes puntos fue el método volumétrico y este aforo se realizó durante 13 horas tiempo en el cual se presenta una mayor actividad en la institución por un período de 11 días. Los resultados horarios obtenidos en estas jornadas se presentan en el anexo 45 y 46 donde se hace diferencia entre el caudal aforado en tiempo seco y el caudal aforado en tiempo húmedo respectivamente.

Ya que la Universidad de Nariño actualmente cuenta con un 36% de instalaciones sanitarias de tipo combinado tal como se estableció en el Capítulo 3, se toma el caudal aforado en tiempo seco como un parámetro representativo de las condiciones hidráulicas actuales a las que se pueden enfrentar un eventual alcantarillado de tipo separado y/o las unidades de un proceso de tratamiento de aguas residuales, puesto que, este caudal no toma en consideración el aporte de aguas lluvias al alcantarillado actual de la institución y por ende a sus vertimientos líquidos. Aunque si los aportes por infiltración.

La tabla 52, resume los valores máximos, mínimos y medios del caudal obtenidos en los diferentes puntos muestreados durante la totalidad de la actividad de aforo.

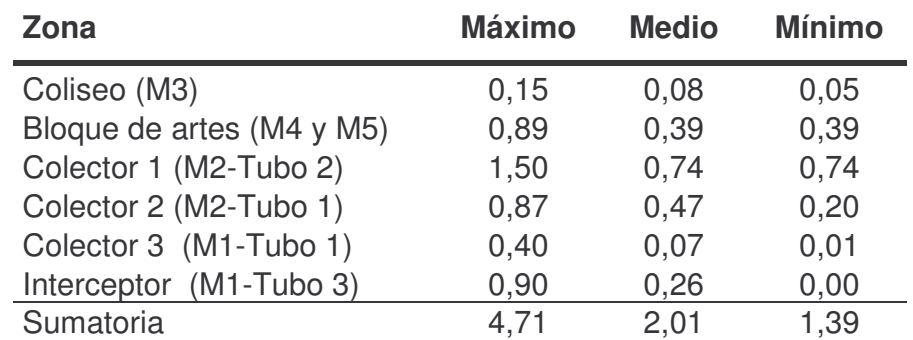

**Tabla 52.** Valores máximos, medios y mínimos de los caudales aforados (l/s)

Por otra parte, la figura 42 presenta el porcentaje de caudal aportado por cada zona muestreada al caudal total de la institución y de donde se mira que el mayor aporte lo realiza el Colector 1 con un 36.7%, esto debido a que a este colector llegan las aguas de la mayoría de los bloques de la universidad (ver capítulo 3) y donde se incluyen también el Bloque Administrativo y la Biblioteca estructuras donde se encuentra una gran cantidad de trabajadores de permanencia constante durante el día, haciendo uso continuo de las instalaciones sanitarias, además existe un aporte adicional a este porcentaje por agua limpia producto de baterías sanitarias en mal estado. Por el contrario el colector 3 hace el menor aporte con un 3.5% de aguas residuales indicativo de un bajo uso del agua de actividades de laboratorio que son las que producen generalmente mayores aportes a este colector. Por lo general, se puede afirmar que la proporción en que aporta cada colector es directamente proporcional a la densidad de trabajadores y/o estudiantes y de las actividades propias, respecto al uso del agua, que se realizan en las diferentes dependencias de la Universidad de Nariño.

**Figura 42.** Porcentaje de caudal aportado por punto al caudal total de aguas residuales de la Universidad de Nariño

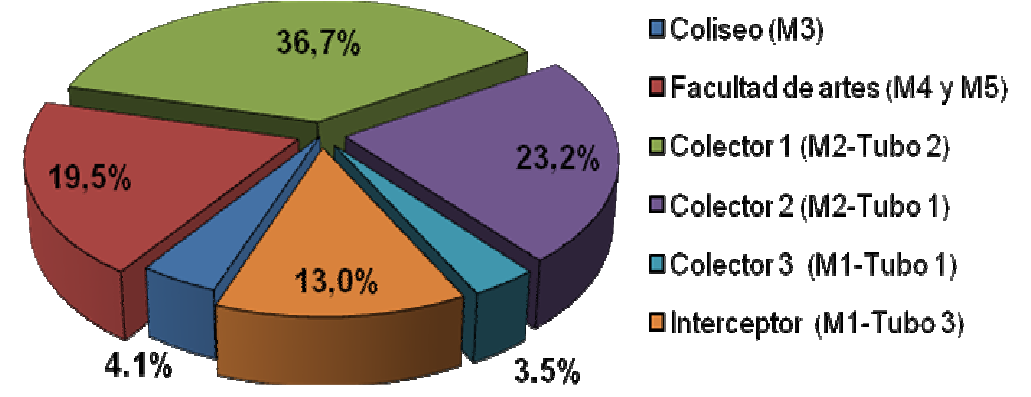

**Variación horaria del caudal medido en tiempo seco.** A continuación se hace un estudio de la variación horaria del caudal de aguas residuales que se presenta en los vertimientos líquidos evaluados en la Universidad de Nariño.

• *Coliseo "Adriana Benítez" (M3).* Se observa en la figura 43 un comportamiento estable en cuatro jornadas de muestreo, lo que se puede atribuir a un número reducido de personas que se encuentran laborando continuamente en el Coliseo y al estable número de personas que utilizan este escenario deportivo. Por otro lado, el 7 de mayo día lunes se observa un incremento sustancial en los aportes de agua residual, esto debido a eventos deportivos realizados en este escenario con gran concurrencia de público que dan muestra de los caudales máximos que puede aportar este vertimiento. Por lo que este día se toma en consideración para el cálculo de los valores máximo, mínimo y medios.

• *Bloque de Artes (M4, M5).* Se observa en la figura 44 que en horas de la mañana existe una gran variabilidad de datos entre las diferentes jornadas de muestreo pero que generalmente, a estas horas se presenta un alto caudal con un máximo de 0.89 l/s que decrece conforme llega el medio día y se vuelve considerablemente uniforme en horas de la tarde. El máximo valor en las horas

de la mañana se debe al aseo general que se realiza, además de la preparación de alimentos en las diferentes cocinas.

 $0.18$  $0|15|$  $0.16$  $0.14$ 23/02/2007  $0.12$  $rac{6}{2}$ <br> $rac{1}{2}$ <br> $rac{1}{2}$ 06/03/2007  $-08/03/2007$  $10/03/2007$ - 07/05/2007  $0.04$  $0.02$  $0.00$ 12 13 14 15 16  $\overline{I}$ Ŕ  $\boldsymbol{9}$ 10 11 17 18 19 20 Tiempo (Horas)

**Figura 43.** Variación horaria del caudal aforado (l/s) en tiempo seco. Coliseo "Adriana Benítez" (M3)

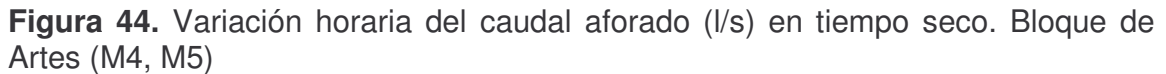

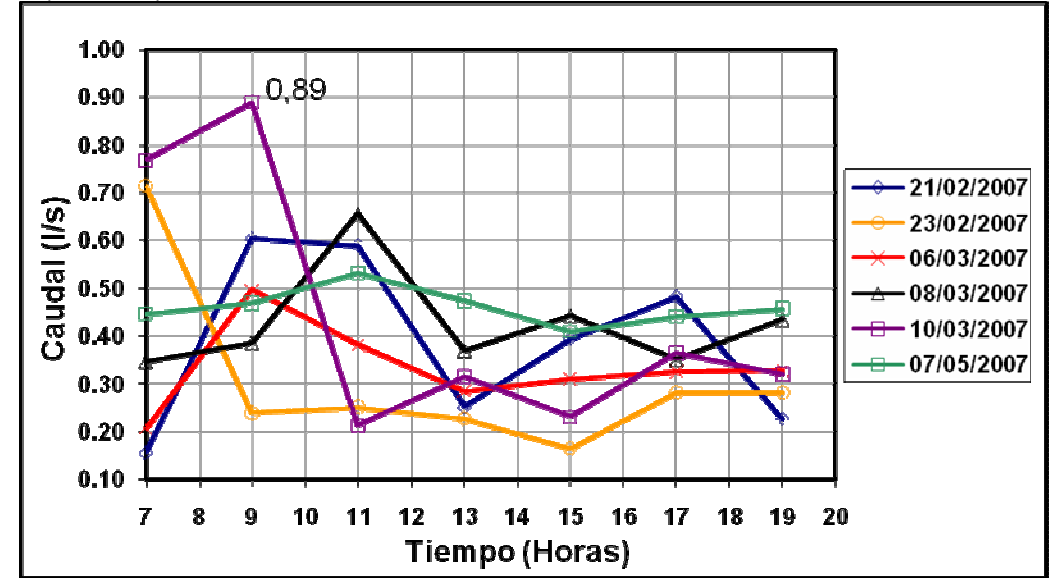

• *Colector 1 (M2-Tubo2).* Según la figura 45 el día sábado (10/03/2007) se presentó una notable reducción en los caudales de este vertimiento esto se debe, a que el Colector 1 (ver capítulo 3) recibe aguas residuales de varios bloques pero especialmente aguas residuales provenientes de estructuras que albergan en

mayor medida trabajadores, como por ejemplo el Bloque Administrativo y Biblioteca, por lo que en días no laborales disminuye el consumo de agua y por ende las aportaciones de aguas residuales. Por otra parte, el comportamiento horario del caudal en los días de actividad normal en la institución es uniforme tanto en las horas de la mañana como en horas de la tarde, esto se puede atribuir a una población estudiantil y de trabajadores estable a lo largo del día con una disminución al final de la jornada de trabajo y de estudio.

• *Colector 2 (M2-Tubo 1).* Los vertimientos del Colector 2 presentan (ver figura 46) una gran variabilidad de caudal entre los días muestreados. La variación horaria, en general, se presenta con valores de caudal bajos en la mañana, en relación a los aportes del colector, pero que tienden a aumentar hacia el medio día donde se presenta el valor máximo de caudal (0.87l/s), esto se puede atribuir al mayor uso de baterías sanitarias al término de la jornada de la mañana.

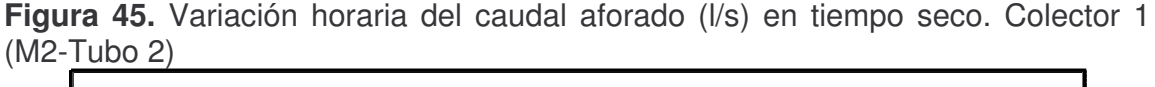

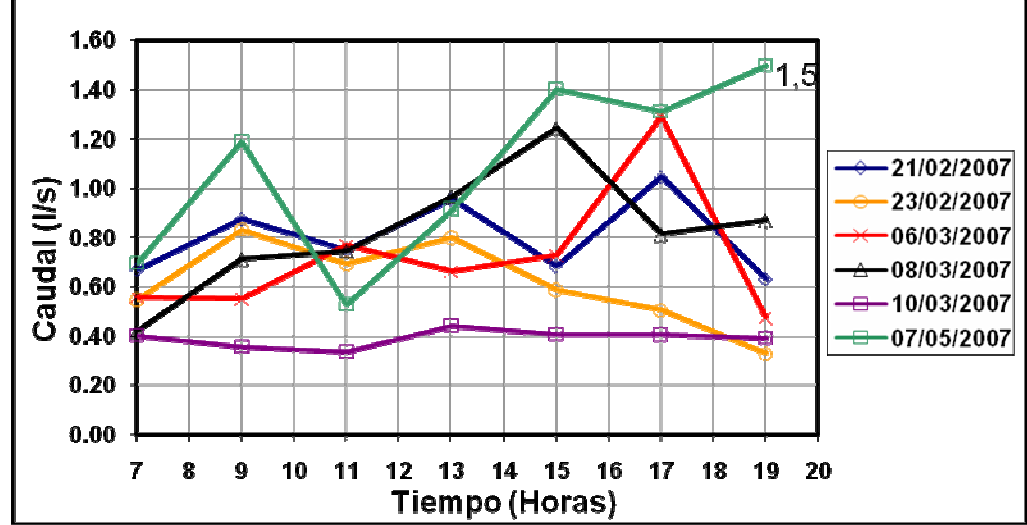

• *Colector 3 (M1-Tubo 1).* Se presentan (ver figura 47) valores bajos de caudal debido a las pocas estructuras que vierten su agua a este colector, estos valores generalmente tienden a aumentar en horas de la tarde**,** posiblemente a un consumo de agua elevado en desarrollo de actividades de los laboratorios y planta piloto que hacen los mayores aportes de caudal a este colector.

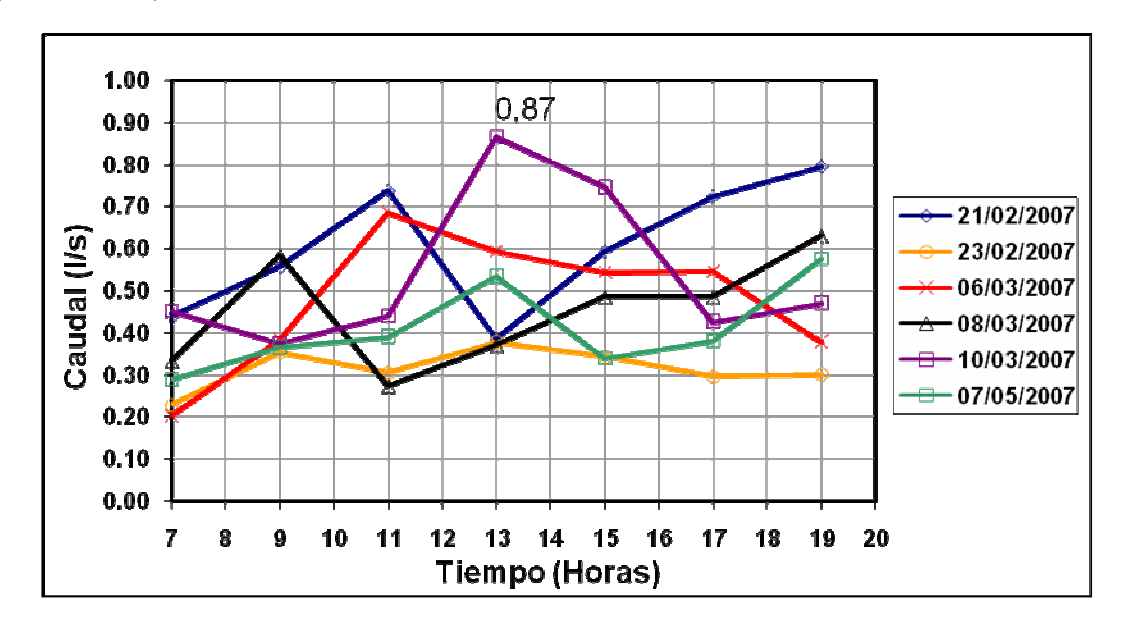

**Figura 46.** Variación horaria del caudal aforado (l/s) en tiempo seco. Colector 2 (M2-Tubo 1)

**Figura 47.** Variación horaria del caudal aforado (l/s) en tiempo seco. Colector 3

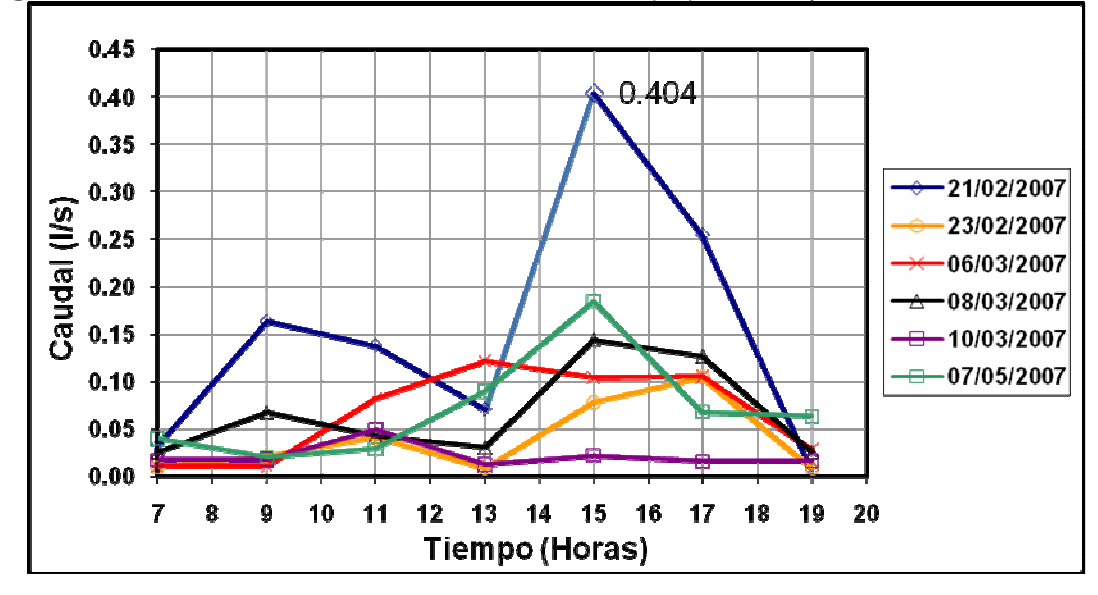

• *Interceptor (M1-Tubo 3).* Se observa en la figura 48 poca actividad laborar e estudiantil el día sábado (10/03/2007) llegando a aportes nulos de caudal. En los días de actividad normal se presentan un aumento del caudal en horas cercanas al medio día, en generalmente, en hora donde culmina la jornada laboral y estudiantil de la mañana, donde se presenta un mayor uso de las baterías sanitarias y seguramente por un mayor consumo de agua en labores de cocina realizadas en la cafetería (vieja) que aporta sus aguas residuales a este interceptor.

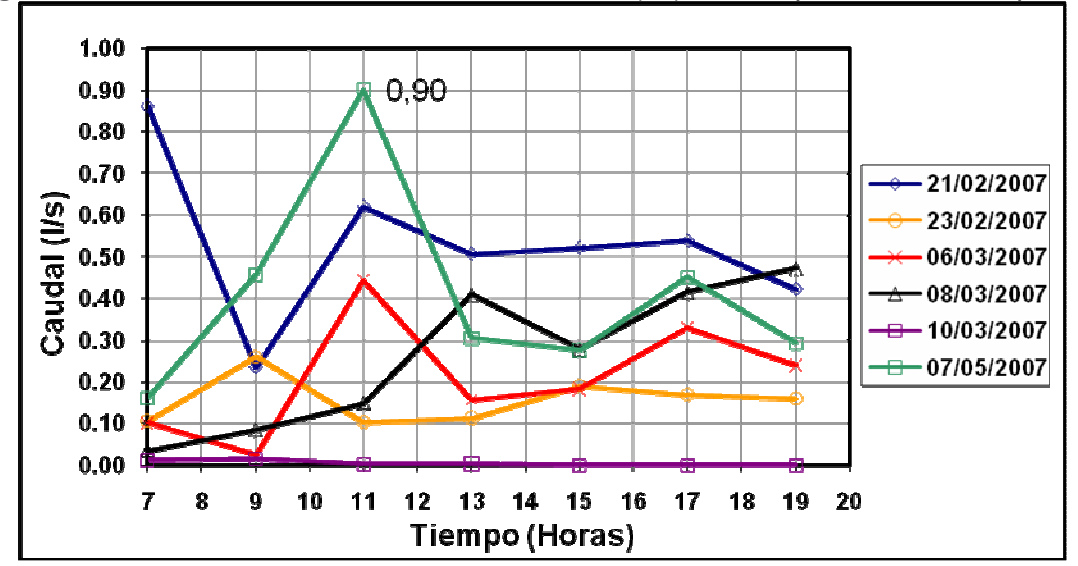

**Figura 48.** Variación horaria del caudal aforado (l/s) en tiempo seco. Interceptor

## **4.2 ANALISIS DE LA CARACTERIZACION DE AGUAS DEL RIO PASTO**

Para evaluar el impacto de contaminación ocasionado por los vertimientos de aguas residuales de la Universidad de Nariño sobre el curso de aguas del Río Pasto, se efectuaron análisis fisicoquímicos antes, durante y después de las descargas de aguas residuales, particularmente se eligieron 3 puntos de muestreo:

*Punto de muestreo (M1).* Ubicado 100m aguas arriba de los puntos de vertimiento, lugar donde desemboca el box culvert del municipio en el sector del Barrio Pandiaco.

*Punto de muestreo (M2).* Localizado en los puntos de vertimiento de la universidad.

*Punto de muestreo (M3).* Ubicado 100 m aguas abajo del vertimiento, frente a la zona industrial del municipio de Pasto.

Las condiciones para determinar los puntos de muestreo, fueron:

• Accesibilidad al lugar donde se va hacer la toma de la muestra.

• Las muestras indiquen la capacidad de depuración que tiene el río, así como la carga contaminante que aportan las aguas residuales de la Universidad de Nariño.

Cada jornada de recolección de muestras se llevó a cabo durante tres días hábiles en tiempo seco y se ejecutó de 7 a.m. a 7 p.m. debido a que este horario corresponde a la mayor actividad tanto en la Universidad de Nariño como en los aportes de agua residual del municipio al Río Pasto, durante esta jornada se coordinó la recolección de alícuotas cada 2 horas lo que permitió almacenar al final del día una muestra compuesta con volumen equivalente a dos litros, la cual se preservó refrigerada desde el inicio del período.

Durante la ejecución del muestreo se emplearon equipos portátiles para medir algunos parámetros en el sitio como pH, conductividad, oxígeno disuelto y temperatura; para las muestras simples.

**4.2.1 Resultados obtenidos.** Después de llevar a cabo el muestreo de las aguas del Río Pasto, con la colaboración de Laboratorios Especializados de la Universidad de Nariño, se ejecutó el análisis de las muestras de acuerdo con la normatividad expuesta en la Norma Ras 2000.

Los parámetros que se tuvieron en cuenta para la caracterización de las aguas del Río Pasto, son los siguientes:

- pH
- **Temperatura**
- Conductividad
- Sólidos totales
- Sólidos totales volátiles
- Sólidos suspendidos totales
- Sólidos suspendidos volátiles
- Sólidos disueltos totales
- DBO5 total
- DBO5 soluble
- DQO total
- DQO soluble
- Acidez
- Oxígeno disuelto

Además de estos parámetros, se cuenta con datos concernientes al caudal del Río Pasto aforados por el instituto IDEAM, lo cual aporta mayor veracidad en la información presentada puesto que proviene de un análisis periódico a las aguas de esta fuente (tabla 53)

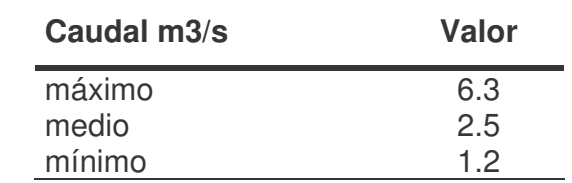

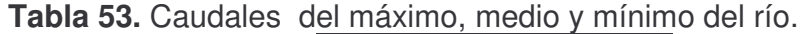

Fuente: IDEAM

**4.2.2 Análisis estadístico de resultados.** Debido a que el número de muestras obtenidas es muy reducido, es difícil aplicar un método estadístico avanzado para verificar el nivel de confianza de la muestra. Pero como a menudo, en una serie de determinaciones, uno o varios de los datos difiere grandemente de los demás valores, es preciso analizar si alguno de estos se debe rechazar, aunque en teoría no se debería hacer esto porque ello implica una técnica de medida defectuosa que genera duda sobre todos los resultados o la existencia de una verdadera variante en la distribución.

Particularmente, con los datos obtenidos, es posible aplicar una técnica estadística llamada Prueba Q, puesto que es más aconsejable cuando el número de datos es de tres a diez. En este análisis el parámetro Q se calcula dividiendo por el rango del arreglo de datos la diferencia entre el dato cuestionable y el valor más próximo a él. Si el valor calculado de Q excede los valores enumerados en la tabla 54, según el valor apropiado de *n*, se puede rechazar el dato objetable con un nivel de confianza del 90%. El procedimiento se puede repetir sobre los datos remanentes hasta rechazar todos los datos cuestionables.

**Tabla 54.** Valores de Q para un nivel de confianza del 90%

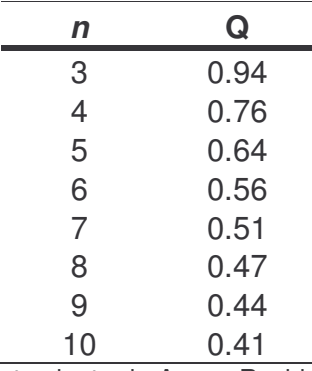

Fuente: ROMERO, Jairo Alberto. Tratamiento de Aguas Residuales. Teoría y Principios de Diseño. Bogotá: Ed. Escuela Colombiana de Ingeniería, 1999, p.831.

De acuerdo con los resultados obtenidos, se analiza los datos extremos superior e inferior, ya que la muestra que se tiene de cada parámetro es de tres datos, entonces solo basta estudiar los extremos para saber su comportamiento. Cabe destacar que el valor de Q que le corresponde a la muestra es 0.94, por lo tanto representa el límite de rechazo o aceptación. Por consiguiente, se muestran los siguientes resultados.

Como puede observarse en la tabla 55, existen dos datos que se rechazan puesto que sobrepasan el límite establecido; el primero de ellos en el análisis de sólidos totales (ST) el valor Q del dato extremo superior es 0.97, lo que muestra que se trata de un resultado aislado de la tendencia general, en tanto que puede alterar los valores promedio que lo involucren. En el segundo caso, el valor Q del análisis de sólidos suspendidos totales, sobrepasa el límite en el dato extremo inferior, esto es evidente ya que los demás valores oscilan entre 140 mg/l, y el dato que se rechaza equivale a 31 mg/l, el cual no se acerca a dicha tendencia.

De acuerdo con lo presentado en la tabla 56, el dato extremo inferior del análisis de sólidos suspendidos volátiles (SSV) y DBO5 total, se rechazan ya que en primera instancia el valor inferior de SSV es un 37% menor que los datos de tendencia general, por lo cual se presenta un diferencia considerable capaz de alterar un análisis global. De forma similar sucede en el cálculo de DBO5T ya que los datos oscilan entre 173 mg/l y el dato inferior resulta bastante aislado.

En el análisis de sólidos disueltos totales (SDT), se tiene un caso muy particular, puesto que existen dos valores idénticos, los cuales son representativos para aplicar esta prueba, ya que la muestra pasa a tener únicamente dos datos, por consiguiente la técnica no es aplicable. Esto no quiere decir que se deban rechazar los datos ya que abarcan una tendencia significativamente regular.

Como puede notarse, los análisis realizados en el punto M3 (ver tabla 57), son mucho más uniformes, a excepción del dato extremo inferior de sólidos totales volátiles (STV) donde la tendencia de los valores oscilan entre 216 mg/l, lo que indica que debería rechazarse el resultado obtenido el 11 de Mayo de 2007 puesto que afectaría análisis posteriores.

En general, puede decirse que las muestras recolectadas y su análisis de laboratorio son bastante representativos ya que la información presentada garantiza en su mayoría un alto grado de confiabilidad equivalente al 90%, por tanto no deben refutarse los datos obtenidos.

| <b>Parámetro</b>         |           |        |        | Prueba Q                   |                            |        |                 |
|--------------------------|-----------|--------|--------|----------------------------|----------------------------|--------|-----------------|
| mg/l                     | 26/Mar    | 09/May | 11/May | <b>Extremo</b><br>superior | <b>Extremo</b><br>inferior | Límite | <b>Promedio</b> |
| PH                       | 6.84      | 7.24   | 7.75   | 0.55                       | 0.45                       | 0.94   | 7.28            |
| TºC                      | 16.26     | 16.99  | 17.93  | 0.56                       | 0.44                       | 0.94   | 17.06           |
| Conductividad<br>(ms/cm) | 269.71    | 495.4  | 326.29 | 0.75                       | 0.25                       | 0.94   | 363.80          |
| <b>ST</b>                | 343       | 565    | 335    | 0.97                       | 0.04                       | 0.94   | 339.00          |
| <b>STV</b>               | 185       | 160    | 135    | 0.5                        | 0.5                        | 0.94   | 160.00          |
| <b>SST</b>               | <u>31</u> | 142    | 136    | 0.05                       | 0.95                       | 0.94   | 139.00          |
| <b>SSV</b>               | 27        | 78     | 81     | 0.06                       | 0.94                       | 0.94   | 62.00           |
| <b>SDT</b>               | 312       | 423    | 199    | 0.5                        | 0.5                        | 0.94   | 311.33          |
| DBO <sub>5</sub> T       | 54        | 162    | 121    | 0.38                       | 0.62                       | 0.94   | 112.33          |
| DBO <sub>5</sub> S       | 10        | 103    | 85     | 0.19                       | 0.81                       | 0.94   | 66.00           |
| <b>DQOT</b>              | 96        | 258    | 226    | 0.2                        | 0.8                        | 0.94   | 193.33          |
| <b>DQOS</b>              | 68        | 184    | 118    | 0.57                       | 0.43                       | 0.94   | 123.33          |
| Acidez                   | 9.8       | 19.2   | 14     | 0.55                       | 0.45                       | 0.94   | 14.33           |
| OD                       | 4.89      | 1.02   | 2.16   | 0.71                       | 0.29                       | 0.94   | 2.69            |

**Tabla 55.** Prueba Q y promedios para la muestra M1 (2007)

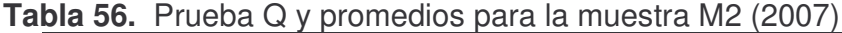

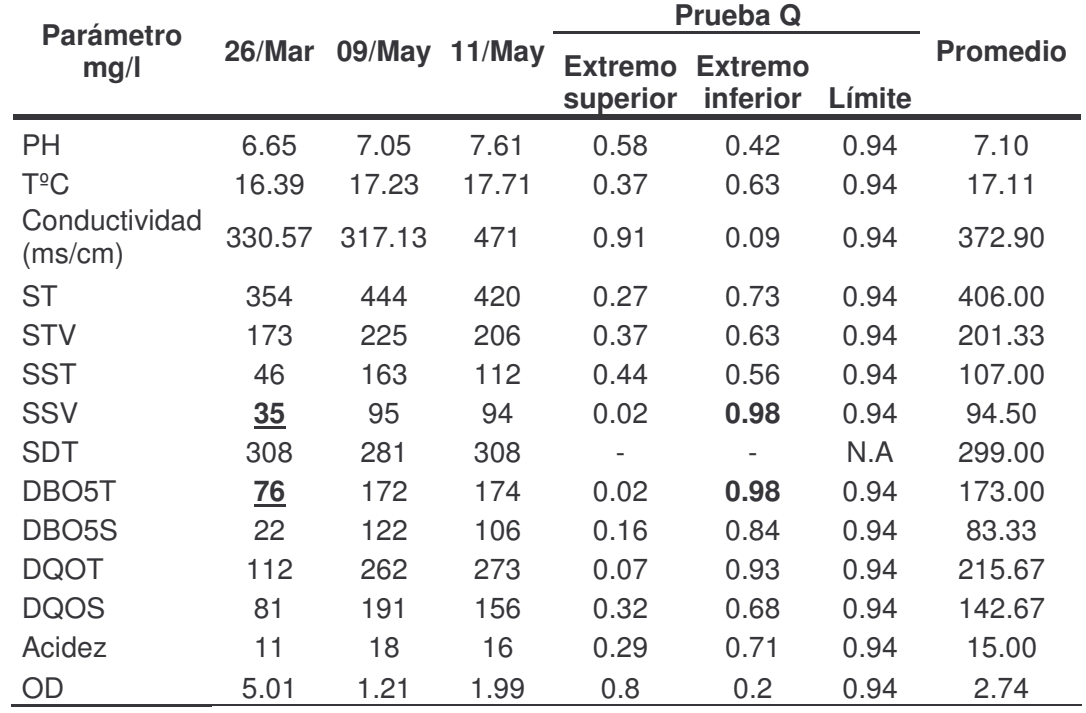

| <b>Parámetro</b>         |        |        |            | <b>Prueba Q</b>            |                            |        |                 |
|--------------------------|--------|--------|------------|----------------------------|----------------------------|--------|-----------------|
| mg/l                     | 26/Mar | 09/May | 11/May     | <b>Extremo</b><br>superior | <b>Extremo</b><br>inferior | Límite | <b>Promedio</b> |
| <b>PH</b>                | 6.66   | 7.05   | 7.53       | 0.56                       | 0.44                       | 0.94   | 7.08            |
| <b>T</b> <sup>o</sup> C  | 16.36  | 17.19  | 17.71      | 0.39                       | 0.61                       | 0.94   | 17.09           |
| Conductividad<br>(ms/cm) | 326.71 | 254.7  | 402.29     | 0.51                       | 0.49                       | 0.94   | 327.90          |
| <b>ST</b>                | 393    | 375    | 392        | 0.06                       | 0.94                       | 0.94   | 386.67          |
| <b>STV</b>               | 216    | 217    | <u>193</u> | 0.04                       | 0.96                       | 0.94   | 216.50          |
| <b>SST</b>               | 136    | 86     | 160        | 0.32                       | 0.68                       | 0.94   | 127.33          |
| <b>SSV</b>               | 110    | 75     | 128        | 0.34                       | 0.66                       | 0.94   | 104.33          |
| <b>SDT</b>               | 257    | 289    | 232        | 0.56                       | 0.44                       | 0.94   | 259.33          |
| DBO <sub>5</sub> T       | 72     | 167    | 108        | 0.62                       | 0.38                       | 0.94   | 115.67          |
| DBO <sub>5</sub> S       | 16     | 119    | 74         | 0.44                       | 0.56                       | 0.94   | 69.67           |
| <b>DQOT</b>              | 104    | 253    | 265        | 0.07                       | 0.93                       | 0.94   | 207.33          |
| <b>DQOS</b>              | 71     | 152    | 137        | 0.19                       | 0.81                       | 0.94   | 120.00          |
| Acidez                   | 10     | 12     | 20         | 0.8                        | 0.2                        | 0.94   | 14.00           |
| OD                       | 4.4    | 1.05   | 1.89       | 0.75                       | 0.25                       | 0.94   | 2.45            |

**Tabla 57.** Prueba Q y promedios para la muestra M3 (2007)

**4.2.3 Análisis descriptivo de resultados.** A continuación, se realiza un análisis concreto de los parámetros más relevantes medidos, con el propósito de conocer las características y comportamientos de estos factores frente a los vertimientos realizados por la Universidad de Nariño. La evaluación que se presenta, se realiza en base a los resultados promedio de cada factor.

**PH.** En efecto, las aguas naturales tienen un pH que varia normalmente entre 6.5 y 8 y mas raramente entre 5.5 y 8.5, esto da una idea del grado de polución del agua, en tanto que cuando se sobrepasan estos valores límite, se dice que se trata de un agua gravemente contaminada ya sea por causas naturales o artificiales, como en el caso de vertimientos industriales. En la figura 49, se puede notar que el pH promedio de las muestras se encuentra dentro de los límites normales que caracterizan a una fuente hídrica, así en esta zona la mayor contaminación es por el agua residual del municipio que termina en el box culvert y que por lo general son de tipo doméstico. Las aguas residuales que podrían bajar el pH del agua del río, se encuentran en la zona industrial la cual está ubicada aguas abajo del punto M3.

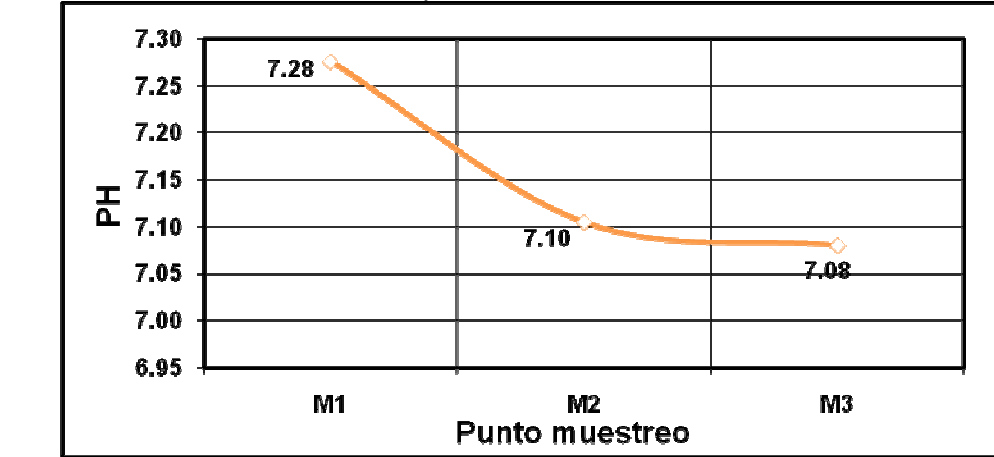

**Figura 49.** Análisis de PH en los puntos de muestreo

**Temperatura.** Al representar una de las constantes físicas más importantes en el desarrollo de los procesos que se producen en el agua, este parámetro tiene gran incidencia en la capacidad depurativa del río, porque es inversamente proporcional a la concentración de saturación de oxígeno. En este caso particular, la temperatura del Río Pasto se mantiene en un nivel aceptable ya que en el tramo de análisis no existen incrementos excesivos de temperatura que afecten el valor de saturación de oxígeno disuelto y la vida acuática. Como se observa en la figura 50, en el punto M2, no existe un aumento de la temperatura considerable, ya que este valor en el agua residual de la universidad tampoco presentó valores altos.

**Figura 50.** Análisis de temperatura en los puntos de muestreo

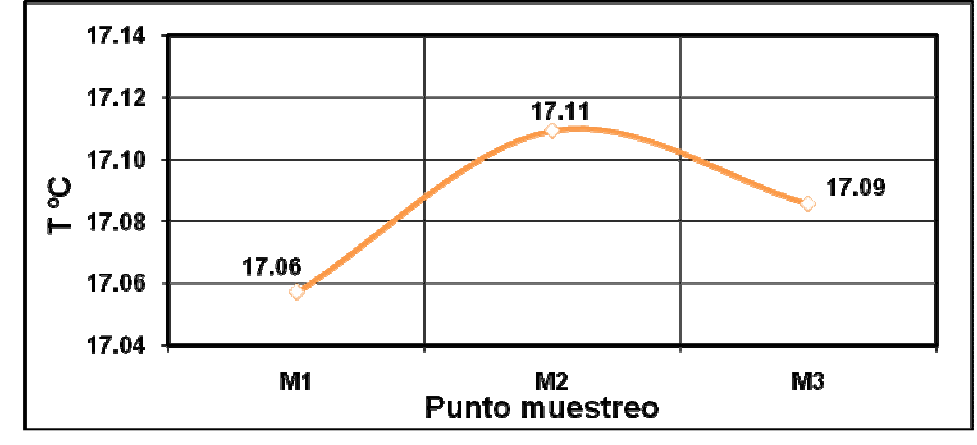

**Conductividad.** Como se observa en la figura 51, los valores de conductividad son moderados y no llegaría a afectar el entorno del río, lo que significa que la presencia de sales en el agua del Río Pasto es moderada. En general, el nivel de conductividad no es elevado durante el tramo, aunque hay un leve aumento en el segundo punto, el cual es un valor similar al del agua residual de la Universidad de Nariño, sin llegar representar mayor presencia de sales.

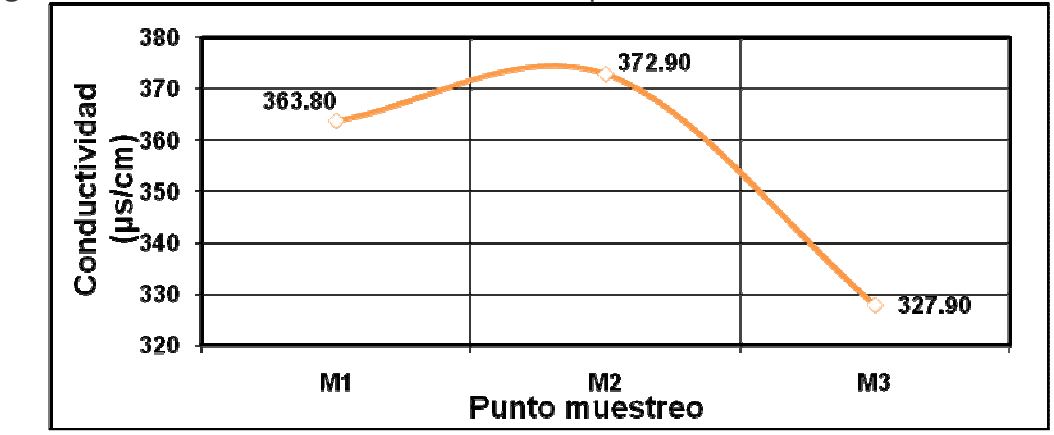

**Figura 51.** Análisis de conductividad en los puntos de muestreo

**Sólidos totales.** En general los sólidos totales en el río se encuentran en concentraciones elevadas (figura 52), la cantidad más baja se encuentra en el punto 1 y la más alta en el punto 2, lo que significa que hay mayor contaminación cerca a este último punto, esto puede tener varios factores, entre ellos el más importante es la contaminación por el municipio seguido por los habitantes del Barrio el Polvorín y finalmente la Universidad de Nariño, respecto a esta última se puede decir que su aporte es realmente mínimo y que incluso las aguas que descarga la Universidad de Nariño se encuentran diluidas, en promedio 287mg/l un valor mucho menor que el del río, pero que sumados todos los puntos de vertimiento la concentración del río se eleva en este tramo.

En un agua residual con una gran cantidad de sólidos totales la turbiedad es alta lo cual inhibe la radiación solar, las plantas verdes y especies desaparecen y el agua se vuelve gris.

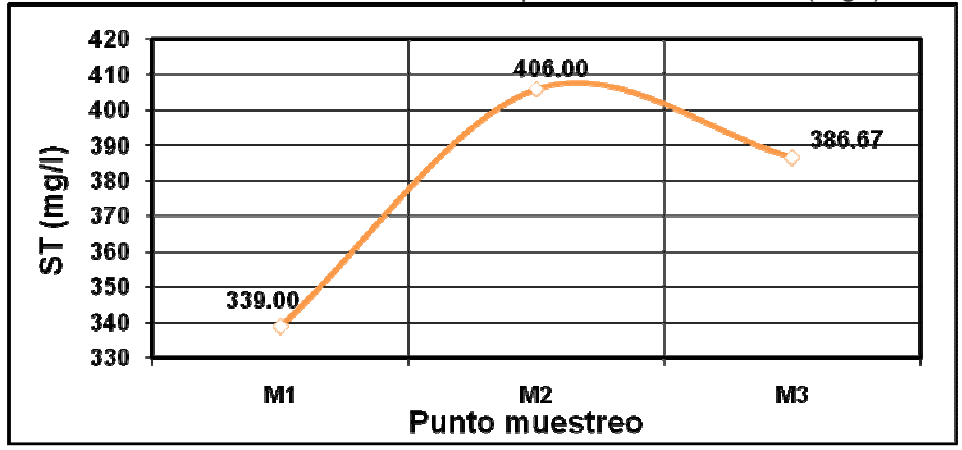

**Figura 52.** Análisis de sólidos totales en los puntos de muestreo (mg/l)

**Demanda bioquímica de oxígeno (DBO5).** Como se sabe a mayor materia orgánica, menor cantidad de oxígeno y por consiguiente la muerte de las especies que habitan en el río, esta fuente hídrica tiene una DBO mínima de 112mg/l y máxima de 140.67mg/l (ver figura 53), justo en el punto M2, aunque la Universidad de Nariño no es el mayor responsable, ya que la misma descarga una DBO máxima de 100mg/l (agua residual diluida), el mayor aporte lo hacen las descargas provenientes del barrio polvorín donde existe una cantidad de curtiembres las cuales contaminan las aguas del Río Pasto. Aunque Coorponariño ha tratado de controlar este tipo de vertimientos, con algunas reglas para el manejo del agua, se puede observar que estos habitantes no cumplen este plan rigurosamente. Por otra parte las descargas provenientes de un colector municipal el cual se ubica junto a la cancha de tenis, hace un aporte considerable de materia orgánica.

El agua del río esta tan contaminada que estas características son de un agua residual de tipo doméstico **débil**, es decir este río se ha convertido en un gran canal de aguas negras de la ciudad de Pasto, tiene un entorno desagradable y producción de malos olores.

A pesar de esto los ríos poseen una gran capacidad depuradora y en este tramo se puede observar que en 100m existe una depuración de hasta el 33.14% de la materia orgánica, lastimosamente aguas abajo existen otros vertimientos los cuales no permiten una recuperación rápida del río, sino hasta muchos metro aguas abajo.

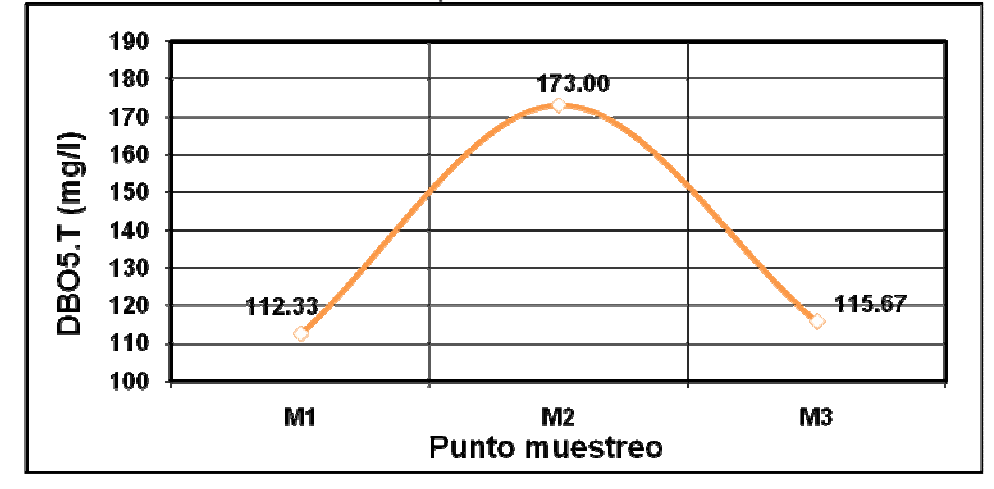

**Figura 53.** Análisis de DBO5 en los puntos de muestreo

**Demanda química de oxígeno (DQO).** Este parámetro se usa para medir el oxígeno equivalente a la materia orgánica oxidable químicamente, lo que permite conocer la presencia de vertidos industriales o tóxicos para la vida biológica.

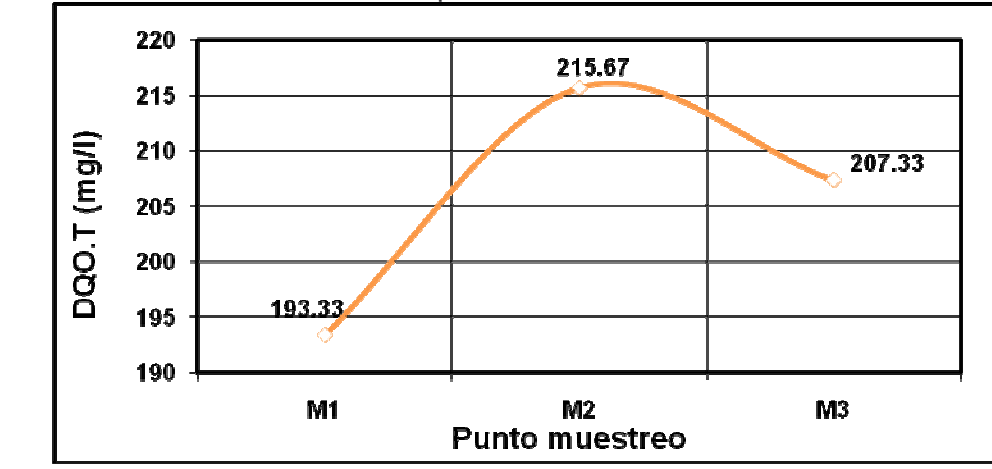

**Figura 54.** Análisis de DQO en los puntos de muestreo

Se puede observar en la figura 54, que en el punto M2 existe un aumento de DQO el cual, como se mencionó en el punto anterior, se debe a los vertimientos de las curtiembres las cuales manejan químicos como el cromo, aunque no en cantidades alarmantes como para causar que el rio Pasto tenga características de aguas residuales de tipo industrial, debido en parte al control de Corponariño. En promedio la DQO/DBO es de 1.24, lo que significa que la mayoría de la contaminación al río es por contaminantes de tipo doméstico que pueden ser reducidos por vía biológica, por consiguiente podemos afirmar que este aumento en el punto M2 en general no se debe a la aguas de la universidad, las cuales se encuentran diluidas y contienen valores mucho menores a 215.67mg/l, pero que estos vertimientos sumados a todos las descargas puntuales, que ya se mencionaron anteriormente, son la causa de que el río se encuentre en el estado es que esta, sobre todo en el tramo analizado.

Estos valores de DQO que ubican al agua del rio como agua residual de tipo doméstico débil, han causado la muerte de todas las especies y un desagradable entorno del río.

**Oxígeno disuelto.** Este parámetro es importante para evaluar las condiciones aerobias del río, su contenido estará afectado por factores como la temperatura, DBO5, sólidos disueltos y especialmente por la reaireación. En general, el contenido de oxígeno disuelto en el Río Pasto es muy bajo, lo cual indica que presenta una contaminación alta. La concentración de oxígeno, como se observa en la figura 55, está bajo los límites críticos para los peces (3 a 4 mg/l)<sup>116</sup> y por tanto la presencia de vida es nula.

<u> 1989 - Johann Stein, mars et al. 1989 - Anna ann an t-Anna ann an t-Anna ann an t-Anna ann an t-Anna ann an t-</u>

<sup>116</sup> ROMERO ROJAS, Jairo Alberto. Op. Cit., p. 962.

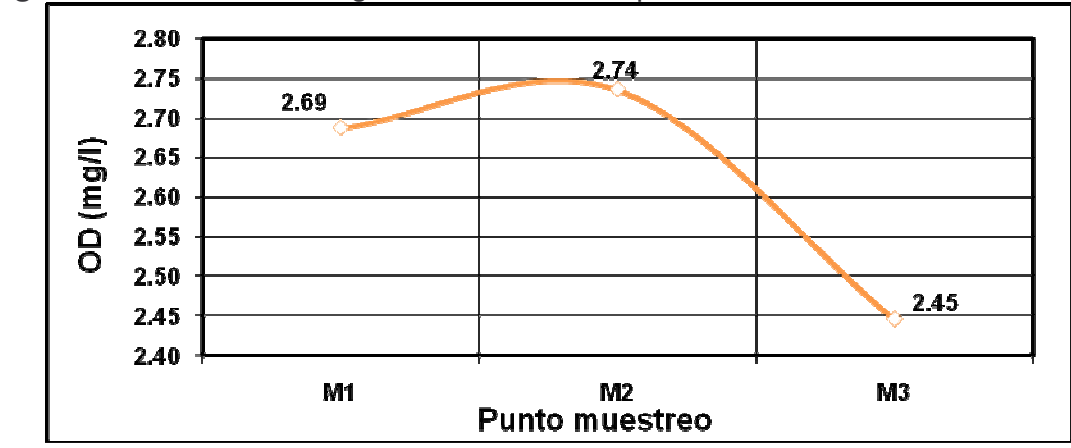

**Figura 55.** Análisis de oxígeno disuelto en los puntos de muestreo

En la figura 55, se corrobora lo dicho en los dos puntos anteriores donde se afirma que la Universidad de Nariño no aporta mayor contaminación al rio y que en general, este vertimiento, por sí solo, no modifica las condiciones del rio. El leve aumento de oxigeno en el punto M2 se debe a que en este tramo hay mayor velocidad y turbulencia, lo cual inyecta oxigeno al rio y después baja levemente por los diferentes puntos de vertimiento y disminución de la velocidad, pero en general la baja de oxigeno se mantiene.

**4.2.4 Análisis del grado de contaminación del río.** Un río tiene tramos lentos y rápidos sujetos a mayor o menor aireación y, en general, no transporta un caudal tan excesivamente grande como para que por simple dilución sea capaz de absorber la carga contaminadora a que por desgracia, está sujeto y aun más el Río Pasto el cual está sometido, en el tramo analizado, a cargas contaminantes del municipio, de las curtiembres y de la Universidad de Nariño mediante vertimientos puntuales a lo largo del tramo.

En condiciones normales, al aplicar una descarga de aguas residuales domésticas, sin ningún tratamiento, se presenta una división arbitraria del río en 4 zonas: zona de descomposición, zona de descomposición activa, zona de recuperación y zona de agua limpia<sup>117</sup>, lastimosamente las condiciones del río no son normales, ya que presenta un grado de contaminación tan alto que parece un canal de aguas negras, por tanto, en el tramo el río no tiene una zona de recuperación y por ende tampoco una zona de agua limpia, debido a que no hay suficiente tiempo para que el proceso de autopurificación exista.

El Río Pasto, en este tramo, se encuentra entre la zona de descomposición y la zona de descomposición activa, con unas características de agua residual débil, esto teniendo en cuenta que los análisis se hicieron en época de mediana

<sup>&</sup>lt;u> 1989 - Johann Stein, mars et al. 1989 - Anna ann an t-Anna ann an t-Anna ann an t-Anna ann an t-Anna ann an t-</u> <sup>117</sup> ROMERO ROJAS, Jairo Alberto. Op. Cit., p. 962

pluviosidad, lo que significa que la concentración de materia orgánica en tiempo seco puede llegar a ser mucho mayor. Esta zona se caracteriza por:

- Oxigeno disuelto bajo (2.74mg/l): Esta baja concentración de oxígeno disuelto, es insuficiente para que exista la vida acuática y se debe a la oxidación de materia orgánica.
- Alta turbiedad: Esto se puede observar por la gran cantidad de sólidos totales 406mg/l, lo cual causa que el agua sea de color gris, esto inhibe la radiación solar, así no hay especies de animales, ni plantas verdes.
- Gran cantidad de bacterias: Existe una gran cantidad de bacterias, entre ellas el E-coli, bacteria que puede afectar la salud de las personas y animales que viven a orillas del río.
- Color y olor: En algunos tramos el agua llega a ser de color negro, lo cual indica una descomposición anaerobia, generando malos olores.

Los análisis físico-químicos del Río Pasto, se realizaron 100m aguas arriba y 100m agua abajo, para evaluar: el grado de contaminación, la alteración que causa el vertimiento de la universidad y sobre todo la capacidad de autopurificación del río, este último se evaluaría mediante el modelo de Streeter y Phelps, el cual determina principalmente la variación de oxígeno, este modelo no es aplicable a ríos en condiciones anaerobias, por tanto no es aplicable al problema del Río Pasto y la Universidad de Nariño.

Analizando las figuras anteriores, entre los diferentes parámetros físico-químicos, no hay variación considerable, ya que la contaminación casi es constante en todo el tramo, la Universidad de Nariño únicamente es un pequeño aporte para mantener constante la contaminación durante el recorrido y no marca un efecto puntual de polución.

Para dar, en parte, una solución, a este problema se debe reducir la carga contaminante en un 80%, de acuerdo al decreto 1594, estos criterios se tienen en cuenta y se detallan en el desarrollo del modelo SetBari (ver capítulo 6). En conclusión el tratamiento que se requiere debe reducir principalmente: sólidos totales y materia orgánica, este proceso se puede llevar a cabo mediante procesos físicos y biológicos debido a que el agua residual es de tipo doméstico.
# **5. DISEÑO DE ALCANTARILLADO SEPARADO POR ETAPAS**

El alcantarillado de la Universidad de Nariño se proyecta de tipo separado, ya que además que CORPONARIÑO exige este sistema, es necesario para un mejor tratamiento de las aguas residuales, además de que es una solución económica para la universidad en cuanto al tratamiento de aguas residuales. Este diseño se hace en base a los datos recopilados en el diagnóstico y plasmados en el catastro. Actualmente la universidad cuenta con un alcantarillado de tipo combinado en los Colectores 1, 2 e Interceptor y separado en el Colector 3 (ver capítulo3). El edificio de bloque de artes y el coliseo está conectado al alcantarillado municipal.

El área disponible para la construcción de la planta va desde 0.14ha a 0.21ha**,** por tanto es necesario disminuir al máximo el caudal de diseño, así es necesario la implementación de alcantarillado separado.

# **5.1 CRITERIOS DE DISEÑO**

Los aspectos que se tienen en cuenta para diseñar el sistema de alcantarillado, además de los descritos en 1.3.3, son:

- El trazado se proyecta teniendo en cuenta los daños en pavimento o andenes, por tanto, en lo posible, se hará sobre capa vegetal.
- Los colectores existentes, se usarán, como alcantarillado pluvial, ya que el alcantarillado actual fue diseñado para alcantarillado combinado, por tanto cuenta con diámetros grandes los cuales se aprovechan mas como colectores de aguas lluvias.
- En los bloques que no posean instalaciones sanitarias separadas, se harán las respectivas modificaciones, teniendo en cuenta que los cambios sean mínimos, aprovechando las instalaciones actuales, verificando antes que estén en buen estado y su comportamiento hidráulico sea aceptable.
- Proyectar los colectores de tal manera que se hagan el mínimo de excavaciones, longitudes y estructuras como: pozos, cámaras de caída, aliviaderos etc.

**5.1.1 Población futura.** El crecimiento de la población en un establecimiento como la Universidad de Nariño no es lineal y depende de factores, como: disponibilidad presupuestal, necesidad de bloques para nuevas carreras, zonas de

expansión, entre otros factores que afectan el desarrollo de la institución. Para lograr un dato de población futura aceptable, se hizo un análisis de los siguientes datos.

**Población actual**. La información actual de la Universidad de Nariño, se determinó teniendo en cuenta los datos suministrados por la oficina de planeación de esta universidad (anexo 47), así:

La población actual está compuesta de 8500 estudiantes matriculados y 430 trabajadores (figura 56), para un total de 8930 habitantes, este valor corresponde a la suma de estudiantes y trabajadores en jornada diurna y nocturna, por tanto no podemos usar este dato como población actual, se sobrediseñaría el sistema, ya que la demanda de agua sería irreal, por tanto se hizo un análisis de la capacidad de la universidad por cursos para albergar un máximo de alumnos en un momento dado y se realizaron visitas para corroborarlo. Esto permite concluir que la población máxima en un momento dado es la que se detalla en el cuadro 4, así la población flotante, es decir la población que no permanece a lo largo del día es en total de 4049 habitantes entre trabajadores y estudiantes y 435 es la población que permanece a lo largo del día, esta última por lo general son trabajadores de planta, lo cual suma un total de **4589** pobladores, este dato se toma como población actual, el resto de los 8930, se considera que la universidad no está en capacidad de albergarlos al mismo tiempo (4341).

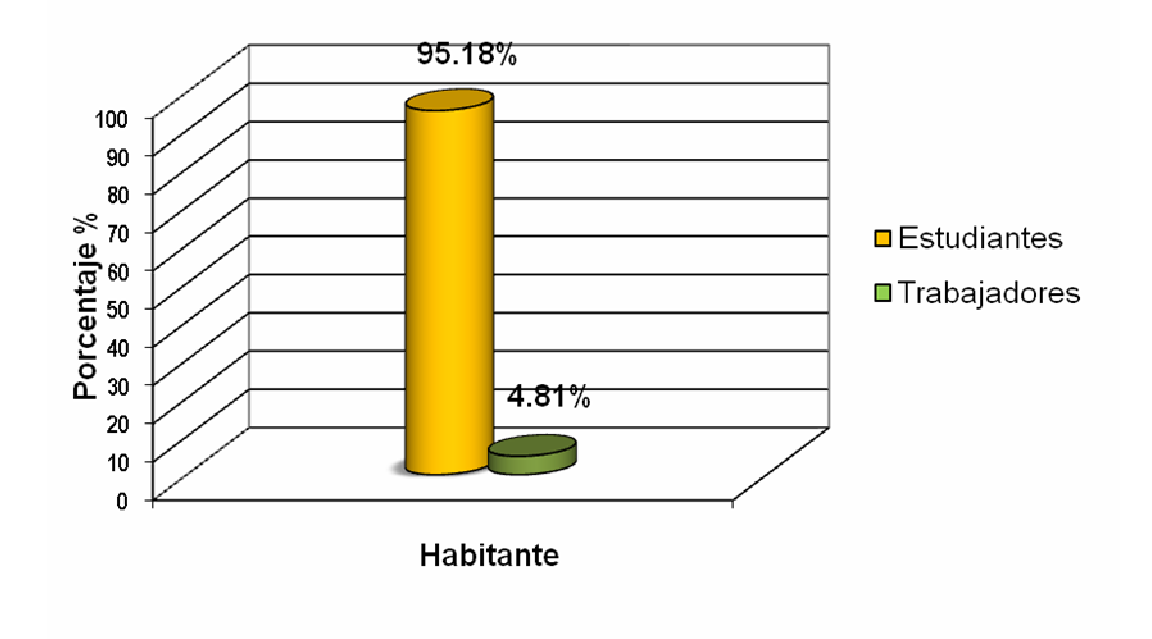

**Figura 56.** Porcentaje de estudiantes y trabajadores

**Cuadro 4.** Determinación de la población fija máxima en un momento dado, tomando en cuenta la capacidad de la universidad de Nariño, según sus instalaciones.

|                       |                             |                    | Población (hab)     |                | <b>Total</b> |
|-----------------------|-----------------------------|--------------------|---------------------|----------------|--------------|
| Zona                  | <b>Bloque</b>               |                    | <b>Flotante</b>     | Fija           | (hab)        |
|                       |                             | <b>Estudiantes</b> | <b>Funcionarios</b> |                |              |
| <b>Coliseo</b>        | Coliseo                     | 98                 | $\mathbf 2$         | 5              | 105          |
|                       | <b>Total</b>                | 98                 | $\overline{2}$      | 5              |              |
| <b>Artes</b>          | Artes                       | 580                | 35                  | 30             | 645          |
|                       | <b>Total</b>                | 580                | 35                  | 30             |              |
|                       | Derecho                     | 302                | 9                   | 5              |              |
|                       | Bloque. Administrativo      |                    | 10                  | 70             |              |
|                       | Auditorio                   | 200                |                     |                |              |
|                       | Cafetería                   | 100                |                     | 20             |              |
| Colector <sub>1</sub> | Bloque 2                    | 400                | 15                  | 36             |              |
|                       | Bloque 3                    | 400                | 15                  | 36             | 2012         |
|                       | <b>Biblioteca</b>           | 345                | 17                  | 12             |              |
|                       | Unidad médica               | 5                  |                     | 10             |              |
|                       | Sicología                   |                    |                     | 5              |              |
|                       | kiosco                      | 36                 |                     |                |              |
|                       | <b>Total</b>                | 1752               | 66                  | 194            |              |
|                       | Veterinaria                 | 60                 | 10                  | 25             | 95           |
|                       | <b>Total</b>                | 60                 | 10                  | 25             |              |
| Colector <sub>2</sub> | Vigilante                   |                    |                     | $\mathbf{1}$   |              |
|                       | Ingeniería                  | 720                | 16                  | 9              |              |
|                       | Laboratorios. Ingeniería    | 20                 | $\overline{2}$      | 14             | 987          |
|                       | Medicina                    | 200                | 3                   | $\overline{c}$ |              |
|                       | kiosco                      | 36                 |                     |                |              |
|                       | <b>Total</b>                | 940                | 21                  | 26             |              |
|                       | Planta Piloto               | 10                 |                     | $\overline{4}$ |              |
|                       | Laboratorios especializados | 4                  | $\overline{2}$      | 15             |              |
| Laboratorios          | Herbario                    | $\overline{4}$     |                     |                |              |
|                       | Insectario                  | $\overline{0}$     |                     |                | 86           |
|                       | Anfiteatro animal           | 32                 |                     | 3              |              |
|                       | Producción animal           | 10                 |                     | $\overline{2}$ |              |
|                       | <b>Total</b>                | 60                 | $\overline{2}$      | 24             |              |
|                       | Bloque acuícola             | 80                 | $\overline{c}$      | 7              |              |
|                       | Cuarto de tanques           |                    |                     | $\mathbf{1}$   |              |
| <b>Bloque1</b>        | Bloque 1                    | 300                | 20                  | 99             |              |
|                       | Bloque 1 laboratorios       | 100                | 6                   | 27             | 659          |
|                       | Gimnasio                    | 15                 |                     | $\overline{2}$ |              |
|                       | <b>Total</b>                | 495                | 28                  | 136            |              |
|                       | <b>Total</b>                | 3887               | 162                 | 435            | 4589         |

**Densidad de población.** La densidad de población (ver anexo 48-49) resulta de dividir la población actual sobre el área de ubicación, las zonas se dividieron teniendo en cuenta las actividades que se realizan, el uso del agua, etc. así tenemos las densidades que se muestran en la figura 57, así:

**Figura 57.** Densidad por zonas de la universidad de Nariño en habitantes por hectárea.

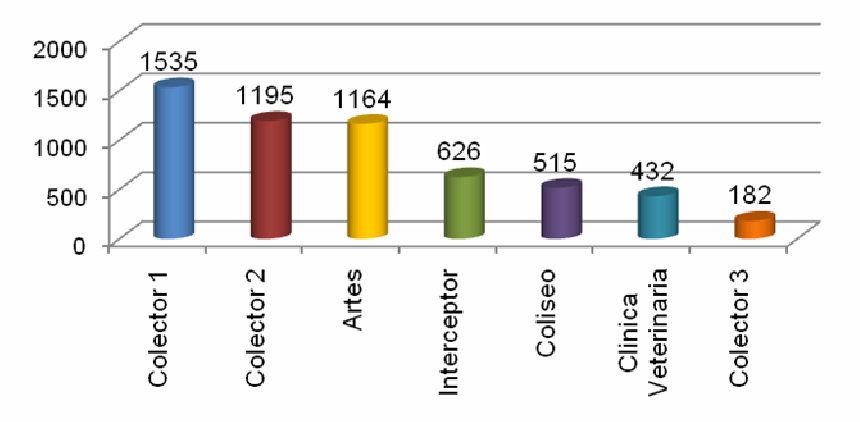

De acuerdo con la anterior figura se tiene que, el Colector 1, es decir la zona de bloques centrales tiene mayor densidad en la universidad 1535 hab/ha, esta zona realiza actividades como: cafetería, plaza, salones, biblioteca, es la zona con más actividad estudiantil de la institución. Por otra parte, el Colector 3, el cual abarca una zona de laboratorios y planta piloto donde por lo general permanecen únicamente los trabajadores de planta, la densidad de población es baja, 182hab/hectáreas.

**Período de diseño.** El período de diseño tomado para este proyecto es de 20 años, que de acuerdo con la tabla 2, es el período mínimo que se debe tener en cuenta.

**Zonas de expansión.** Las zonas de expansión, se muestran en el anexo 50. Para corroborar si durante el período de diseño se alcanzaría a poblar estas áreas, se debe analizar el crecimiento que ha tenido la universidad en los últimos años, así tenemos que en 1997, los bloques que existían eran:

- 1. Biblioteca Alberto Quijano Guerrero
- 2. Auditorio Luis Santander
- 3. Bloque1
- 4. Bloque 2 y 3
- 5. Laboratorios de ingeniería
- 6. Clínica veterinaria
- 7. Sinapsis

Los bloques anteriores suman un área construida de 2.21ha. Actualmente la universidad aparte de los anteriores bloques, cuenta con:

- 1. Coliseo
- 2. Bloque de artes
- 3. Bloque de derecho
- 4. Unidad médica y sicología
- 5. Cafetería Nueva
- 6. Bloque de medicina
- 7. Bloque de ingeniería
- 8. Planta piloto
- 9. Laboratorios especializados
- 10.Kiosco de internet 1 y 2.

En total en la actualidad el área construida es de 4.12ha, lo cual significa que en 11 años el área construida ha aumentado 1.91ha. Las áreas de expansión actuales son:

- 1. Bloque de artes: Al lado lateral derecho de bloque de artes se planea construir el bloque de música.
- 2. Lote posterior al bloque de medicina. Es una zona de posible construcción aunque no se ha definido nada.
- 3. Cancha de fútbol, según lo expuesto por trabajadores de la oficina de planeación de la universidad, la cancha de fútbol es una posible zona de expansión, debido a que hace falta área para construcción y todavía quedan carreras las cuales necesitan edificaciones propias.
- 4. Parte lateral derecha planta piloto. En esta zona se planea ampliar la planta, proyecto que en parte se llevo a cabo durante el año 2007.
- 5. Bloque 1. En cuanto al bloque uno se tiene, que se desea densificar o incluir otro piso, ya que es un área muy grande donde los espacios no están bien distribuidos y no prestan el servicio que demanda las actividades de la universidad.

En total las zonas de expansión suman 1.99 ha, así si en 11 años la expansión ha sido de 1.91ha, en 20 años (teniendo en cuenta la demanda de carreras, el área disponible y la atención que últimamente se ha dado por dirigentes y gobernantes hacia la universidad) el crecimiento que se espera lograría que las áreas de expansión se utilicen en su totalidad.

Así, para las zonas de expansión nombradas anteriormente la densidad que se usa es según la actividad más cercana, teniendo en cuenta el plan de ordenamiento, de acuerdo a esto y sumando la población expuesta en la tabla 60 se tiene, que la población futura es de **6 603** habitantes. El crecimiento es del 30% y la población total sumando trabajadores y estudiantes en sus diferentes jornadas, dentro de 20 años, se esperaría fuera de 11 609 habitantes.

**5.1.2 Nivel de complejidad.** El nivel de complejidad se asigna de acuerdo con lo descrito en el literal 1. Para la Universidad de Nariño el nivel de complejidad es *medio,* ya que su población futura es de 6603.46 habitantes en población fija en un momento dado (población que se tienen en cuenta para la consumo de agua), si tenemos en cuenta que la población que permanece en total en el día y noche en diferentes tiempos es de 11609 habitantes, la cual puede dar una idea en cuanto a aportes económicos, el nivel de complejidad también es *medio.*

# **5.2 ALCANTARILLADO SANITARIO** 118

**5.2.1 Parámetros de diseño.** Los parámetros de diseño para alcantarillado sanitario se toman según lo anotado en el literal 1.3 y 1.4 y se aplican según el siguiente proceso.

**a) Cálculo de caudal de diseño.** Para el cálculo del caudal de diseño, se tuvieron en cuenta los siguientes datos, obtenidos en campo:

- Gráficas de caudales de los diferentes puntos (ver capítulo 4)
- Datos de población obtenidos a partir de información obtenida en la oficina de planeación de la Universidad de Nariño. (anexo 47)
- Recibos de pago del servicio de agua potable.
- Análisis de conexiones erradas, según el diagnóstico de la red de alcantarillado presentado anteriormente.
- Caudales de infiltración obtenidas a partir de información previa sobre el nivel freático en la zona y a partir de mediciones de caudales cuando el consumo de agua es mínimo.
- Áreas aferentes a los diferentes colectores, de acuerdo al plano de la Universidad de Nariño.

En la tabla 58 se calculan las diferentes dotaciones, dependiendo de las diferentes actividades que se realizan, así:

*Columna 1:* Zona. Esta determinado según el punto de muestreo.

<sup>118</sup> MINISTERIO DE DESARROLLO. Reglamento técnico del sector de agua potable y saneamiento básico RAS 2000. Bogotá: Dirección general de agua potable y saneamiento básico, 2002, Literal D.3.

*Columna 2:* Población (hab). La población se determina según bases de datos que se obtuvieron en la oficina de planeación de la Universidad de Nariño.

*Columna 3*: Área actual (ha). Obtenida según los planos de la zona analizada.

*Columna 4:* Densidad (hab/ha). Se obtiene de la relación entre Columna 2 / Columna 3.

*Columna 5:* Factor de mayoración (F). Este es la relación entre caudal máximo horario y caudal medio horario

*Columna 6:* Coeficiente de retorno (R). Es la relación entre el caudal aforado y el caudal consumido según los recibos de agua potable.

*Columna 7:* Caudal aforado. Este caudal se obtiene a partir del caudal máximo obtenido de una serie de gráficas caudal vs. tiempo de los diferentes puntos, tomados únicamente en tiempo seco, debido a que en tiempo de lluvia el caudal aumentaba significativamente, lo cual no se debe considerar como caudal de conexiones erradas ya que el sistema actual es combinado. Se presentan en las graficas en el capítulo 4, el caudal aforado es igual al caudal de diseño considerando las conexiones erradas igual a cero, por tanto remplazando en la ecuación 111, tenemos:

$$
Q_{\text{aforado}} = QMH + Q_{\text{infiltración}}
$$
 [111]

El caudal aforado (Q aforado), es el caudal tomado en los diferentes puntos de muestreo, el cual representa el QMH más el caudal de infiltración.

*Columna 8:* Dotación. Se determina despejando la ecuación 20.

Donde: Q  $_D$  = Caudal aforado (Columna 7) – Caudal de infiltración D = Densidad de población (Columna 4) A = Área acumulada (Columna 3) R = Coeficiente de retorno (Columna 6)

*Columna 9:* Caudal institucional (ver literal 1.4.1)

*Columna 10:* Q infiltración, este caudal se aforo cuando el consumo de agua es mínimo.

*Columna 11:* Q conexiones erradas, como estamos en un nivel de complejidad medio, tenemos un aporte 0.1l/s/ha (tabla 8)

*Columna 12:* Q de diseño inicial, es decir el caudal para el inicio del período de diseño, se determina remplazando en la ecuación 27 (ver literal 1.4.1).

 $Q_D = QMH + Q$  Infiltración  $+Q$  Conexiones **erradas** 

Remplazando [111] en la ecuación anterior, tenemos.

 $Q_D = Q$  aforado  $+ Q$  Conexiones **erradas** 

En base a las dotaciones calculadas en la tabla 58 se calculan los caudales tanto para el inicio como para el final del período de diseño presentados en la tabla 59 y 60 respectivamente.

**b) Dimensionamiento.** A continuación se explican los parámetros, tanto para caudales actuales como para caudales proyectados al período de diseño, en el orden que se indica la tabla 64 y la tabla 70.

- *Columna 1:* Tramo. Punto de partida y llegada del colector.
- *Columna 2:* Caudal de Diseño. (ver tabla 59 Y 60)

### **Características del colector.**

- *Columna 3:* Longitud. Longitud del tramo, medida horizontalmente.
- *Columna 4:* Coeficiente de Manning. (η) (tabla 4)
- *Columna 5:* Diámetro nominal en pulgadas. Do. (ver 1.4.1.6)
- *Columna 6:* Diámetro interno en mm. do.
- *Columna 7:* Pendiente en porcentaje. S. (ver 1.4.1.7 y 1.4.1.8)
- *Columna 8*: Caída en el tramo. Se obtiene a partir de la longitud y pendiente del tramo. Columna 3 x columna 7

## **Condiciones hidráulicas del colector.**

- *Columna 9:* Caudal a tubo lleno. Se calcula con la fórmula de Manning o con tablas, de igual manera que para aguas lluvias.
- *Columna 10:* Velocidad a tubo lleno. Se calcula, de igual manera que para colectores de agua lluvia.
- *Columna 11:* q/Q. Es el resultado de la división del caudal real entre el caudal a tubo lleno. Columna 2 / Columna 9
- *Columna 12 Y 13:* Y/do, v/V. Obtenidas a partir de relaciones hidráulicas. 119
- *Columna 14 Y 15:* R/do, D/do Obtenidas a partir de relaciones hidráulicas 120
- *Columna 16:* Y Profundidad del flujo. Obtenida así Columna 12 x Columna 6
- *Columna 17:* v. Velocidad Real del Flujo. Columna 13 x Columna 10, la cual debe ser mayor de 0.45 m/s (Ver literal 1.4.1).
- *Columna 18:* R. Radio Hidráulico. Columna 14 x Columna 6
- *Columna 19:* D Profundidad Hidráulica. Columna 15 x Columna 6 (ver literal1.4.1)

# **Chequeo**

- *Columna 20:* Fuerza Tractiva.  $\tau = \gamma.R.S$ . Chequeada para el caudal de diseño, esta debe ser mayor de 0.15kg/m2 (ver literal 1.4.1)
- *Columna 21:* F Número de Froude. El flujo no debe ser critico F=1, ni inestable 0.9>F<1.1 (ver literal 1.3.3)
- *Columna 22 A 27:* Cotas bateas, calves y rasantes (superiores e inferiores). De acuerdo al levantamiento topográfico, perfiles y pendientes adoptadas.
- *Columnas 28 Y 29:* Chequeo superior e inferior. Se chequea la profundidad a la cota clave, la cual depende si es zona peatonal, mínimo 0.75m, en caso de zona vehicular se requiere mínima una profundidad a la cota clave de 1.2m. (ver literal 1.4.1)

<u> 1989 - Johann Stein, mars et al. 1989 - Anna ann an t-Anna ann an t-Anna ann an t-Anna ann an t-Anna ann an t-</u>

<sup>&</sup>lt;sup>119</sup> SALAZAR, Roberto Efraín. Alcantarillado. Op. Cit., p 72.

<sup>&</sup>lt;sup>120</sup> Ibid., p. 73.

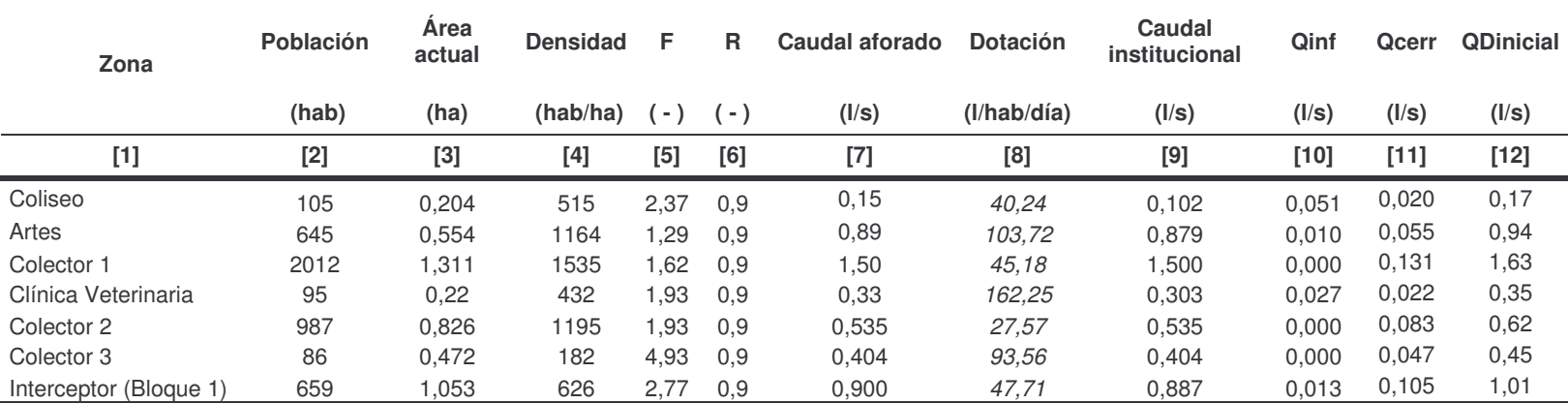

#### **Tabla 58.** Cálculo de dotación en base al caudal aforado

|                |              | Identificación  |                |               |       |             |                  |       |      |       | <b>Otros caudales</b> |            | Caudales de diseño |      |
|----------------|--------------|-----------------|----------------|---------------|-------|-------------|------------------|-------|------|-------|-----------------------|------------|--------------------|------|
| <b>Tramo</b>   |              | <b>Densidad</b> | <b>Consumo</b> | Area<br>tramo | Área  | $\mathbf C$ | <b>Población</b> | Qmd   | F    | Qinf  | <b>Qerradas</b>       | <b>QMH</b> | <b>Qentrante</b>   | QD   |
| <b>DE</b>      | A            | bruta           |                |               |       |             |                  |       |      |       |                       |            |                    |      |
|                |              | (hab/ha)        | (I/hab/dia)    | (ha)          | (ha)  | (---)       | (hab)            | (I/s) |      |       |                       | (I/s)      |                    |      |
| <b>Coliseo</b> | C1-N1        | 515             | 40,24          | 0,204         | 0,2   | 0,88        | 105,0            | 0.04  | 2,37 | 0,051 | 0,02                  | 0,10       |                    | 0,17 |
|                |              |                 |                |               |       |             |                  |       |      |       |                       |            |                    |      |
| C1-N1          | C1-N2        | 1164            | 104            | 0.53          | 0,530 | 0.88        | 617,1            | 0,65  | 1,29 | 0,010 | 0,05                  | 0.84       | 0,17               | 1,08 |
| C1-N2          | C1-N3        | 1164            | 104            | 0,024         | 0,554 | 0.88        | 645,0            | 0,68  | 1,29 | 0,010 | 0,06                  | 0,88       |                    | 1,12 |
| C1-N3          | C1-N4        | 1535            | 45,18          | 0,2           | 0,20  | 0.88        | 306,9            | 0,14  | 1,62 | 0,000 | 0,02                  | 0,23       | 1,12               | 1,37 |
| C1-N4          | <b>C1-N5</b> | 1535            | 45,18          | 0,06          | 0,26  | 0.88        | 399,0            | 0,18  | 1,62 | 0.000 | 0.03                  | 0,30       |                    | 1,44 |
| <b>C1-N5</b>   | C1-N6        | 1535            | 45,18          | 0,05          | 0,31  | 0.88        | 475,8            | 0,22  | 1,62 | 0.000 | 0.03                  | 0,35       |                    | 1,50 |
| C1-N6          | C1-N7        | 1535            | 45,18          | 0,03          | 0,34  | 0.88        | 521,8            | 0,24  | 1,62 | 0,000 | 0,03                  | 0,39       |                    | 1,54 |
| C1-N7          | C1-N8        | 1535            | 45,18          | 0,48          | 0,82  | 0.88        | 1251             | 0,58  | 1,62 | 0.000 | 0,08                  | 0,93       |                    | 2,13 |
| C1-N8          | C1-N9        | 1535            | 45,18          | 0.03          | 0,84  | 0.88        | 1291             | 0,59  | 1,62 | 0,000 | 0.08                  | 0.96       |                    | 2,16 |
|                | $C1-$        |                 |                |               |       |             |                  |       |      |       |                       |            |                    |      |
| C1-N9          | <b>N10</b>   | 1535            | 45,18          | 0,48          | 1,32  | 0.88        | 2027             | 0,93  | 1,62 | 0.000 | 0,13                  | 1,51       |                    | 2,76 |
| C1-N10         | EF           | 1195            | 27,57          | 0.127         | 0.127 | 0.88        | 151,8            | 0,04  | 1,93 | 0,000 | 0,01                  | 0.08       |                    | 2,86 |
| <b>C2-N1</b>   | <b>C2-N2</b> |                 |                |               |       | 0.88        |                  |       |      | 0,027 |                       |            |                    |      |
|                |              | 432             | 162,3          | 0,22          | 0,22  |             | 95,0             | 0, 16 | 1,93 |       | 0,02                  | 0,30       |                    | 0,35 |
| <b>C2-N2</b>   | <b>C2-N3</b> | 1195            | 27,57          | 0,028         | 0,03  | 0.88        | 33,5             | 0,01  | 1,93 | 0,000 | 0,00                  | 0,02       |                    | 0,37 |
| <b>C2-N3</b>   | $C2-N4$      | 1195            | 27,57          | 0,11          | 0,14  | 0.88        | 164,9            | 0,05  | 1,93 | 0.000 | 0,01                  | 0,09       |                    | 0,46 |
| <b>C2-N4</b>   | <b>C2-N5</b> | 1195            | 27,57          | 0,085         | 0,22  | 0.88        | 266,5            | 0,07  | 1,93 | 0.000 | 0,02                  | 0,14       |                    | 0,52 |
| <b>C2-N5</b>   | <b>C2-N6</b> | 1195            | 27,57          | 0,016         | 0,24  | 0.88        | 285,6            | 0,08  | 1,93 | 0,000 | 0,02                  | 0,15       |                    | 0,53 |
| <b>C2-N6</b>   | <b>C2-N7</b> | 1195            | 27,57          | 0,25          | 0.49  | 0.88        | 584,3            | 0,16  | 1,93 | 0,000 | 0.05                  | 0,32       |                    | 0,72 |
| <b>C2-N7</b>   | C3-N3        | 1195            | 27,57          | 0,21          | 0,7   | 0.88        | 835,2            | 0,23  | 1,93 | 0,000 | 0,07                  | 0,45       |                    | 0,87 |

**Tabla 59.** Cálculo de aportes de aguas negras al inicio del período de diseño.

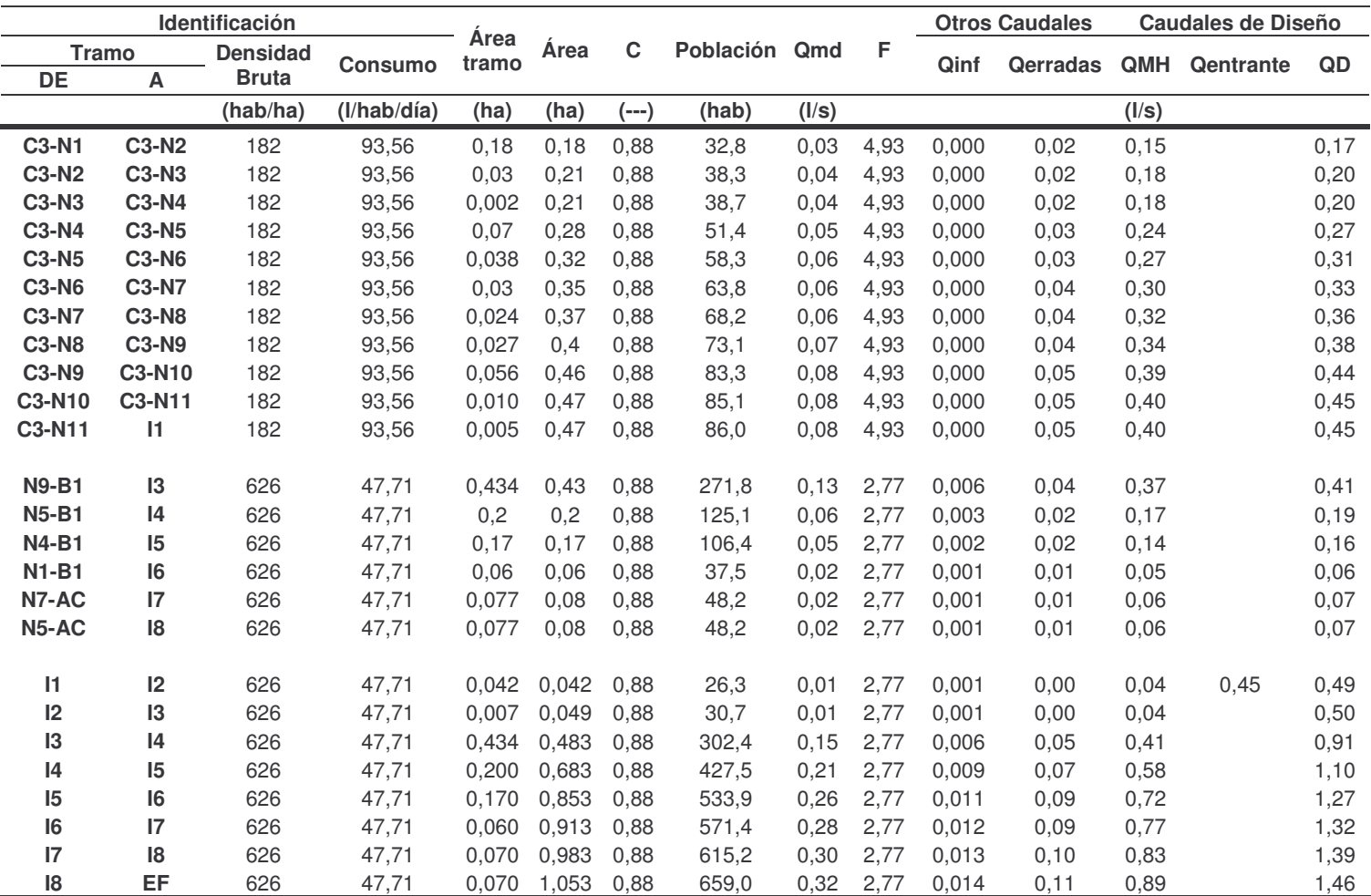

|                |                | <b>Identificación</b> |                |       | <u>Udiodio do aportos do aguas riogras ar ilhar dor portodo do diseño.</u><br>Area tramo |       |       |               |       |      |      | <b>Otros caudales</b> |       | Caudales de diseño   |           |
|----------------|----------------|-----------------------|----------------|-------|------------------------------------------------------------------------------------------|-------|-------|---------------|-------|------|------|-----------------------|-------|----------------------|-----------|
| <b>Tramo</b>   |                | <b>Densidad</b>       |                |       |                                                                                          |       | C     | Población Qmd |       | -F   |      |                       |       |                      |           |
| DE             | Α              | bruta                 | <b>Consumo</b> |       | Tramo Expansión Total                                                                    |       |       |               |       |      | Qinf | <b>Qerradas</b>       |       | <b>QMH Qentrante</b> | <b>QD</b> |
|                |                | (hab/ha)              | (I/hab/día)    |       | (ha)                                                                                     |       | (---) | (hab)         | (1/s) |      |      |                       | (I/s) |                      |           |
| <b>Coliseo</b> | C1-N1          | 515                   | 40,24          | 0,204 |                                                                                          | 0,20  | 0,9   | 105,00        | 0,04  | 2,37 | 0,05 | 0,02                  | 0,10  |                      | 0,17      |
| C1-N1          | C1-N2          | 1164                  | 104            | 0,530 | 0,23                                                                                     | 0,760 | 0,9   | 884,84        | 0.93  | 1,29 | 0,01 | 0.08                  | 1,21  | 0.17                 | 1,46      |
| C1-N2          | $C1-N3$        | 1164                  | 104            | 0,024 |                                                                                          | 0.784 | 0,9   | 912,78        | 0,96  | 1,29 | 0,01 | 0,08                  | 1,24  |                      | 1,51      |
| C1-N3          | C1-N4          | 1535                  | 45,18          | 0,200 |                                                                                          | 0,20  | 0,9   | 306,94        | 0,14  | 1,62 | 0,00 | 0,02                  | 0,23  | 1,51                 | 1,75      |
| C1-N4          | C1-N5          | 1535                  | 45,18          | 0,060 |                                                                                          | 0,26  | 0,9   | 399,02        | 0,18  | 1,62 | 0,00 | 0.03                  | 0,30  |                      | 1,83      |
| C1-N5          | C1-N6          | 1535                  | 45,18          | 0.050 |                                                                                          | 0,31  | 0,9   | 475,76        | 0,22  | 1,62 | 0,00 | 0.03                  | 0,35  |                      | 1,89      |
| C1-N6          | C1-N7          | 1535                  | 45,18          | 0.030 |                                                                                          | 0,34  | 0,9   | 521.80        | 0,24  | 1,62 | 0,00 | 0.03                  | 0,39  |                      | 1,93      |
| <b>C1-N7</b>   | C1-N8          | 1535                  | 45,18          | 0,465 | 0,11                                                                                     | 0,92  | 0,9   | 1404,3        | 0.65  | 1.62 | 0,00 | 0.09                  | 1,05  |                      | 2,64      |
| C1-N8          | C1-N9<br>$C1-$ | 1535                  | 45,18          | 0,026 | 0,11                                                                                     | 1,05  | 0,9   | 1613,0        | 0,74  | 1,62 | 0.00 | 0,11                  | 1,20  |                      | 2,81      |
| C1-N9          | <b>N10</b>     | 1535                  | 45,18          | 0,480 | 0,11                                                                                     | 1,64  | 0,9   | 2518,5        | 1,16  | 1.62 | 0,00 | 0,16                  | 1,88  |                      | 3,55      |
| C1-N10         | EF             | 1195                  | 27,57          | 0,127 |                                                                                          | 0,127 | 0,9   | 151,75        | 0.04  | 1,93 | 0,00 | 0,01                  | 0,08  |                      | 3,64      |
| <b>C2-N1</b>   | <b>C2-N2</b>   | 432                   | 162,25         | 0,220 |                                                                                          | 0,22  | 0,9   | 95,00         | 0.16  | 1,93 | 0.03 | 0,02                  | 0.30  |                      | 0,35      |
| <b>C2-N2</b>   | <b>C2-N3</b>   | 1195                  | 27,57          | 0,028 |                                                                                          | 0,03  | 0,9   | 33,46         | 0,01  | 1,93 | 0,00 | 0,00                  | 0,02  |                      | 0,37      |
| <b>C2-N3</b>   | <b>C2-N4</b>   | 1195                  | 27,57          | 0,110 |                                                                                          | 0,14  | 0,9   | 164.90        | 0.05  | 1.93 | 0,00 | 0,01                  | 0.09  |                      | 0,46      |
| <b>C2-N4</b>   | <b>C2-N5</b>   | 1195                  | 27,57          | 0.085 | 0,64                                                                                     | 0,86  | 0,9   | 1031,2        | 0,29  | 1,93 | 0,00 | 0,09                  | 0,56  |                      | 1,00      |
| <b>C2-N5</b>   | <b>C2-N6</b>   | 1195                  | 27,57          | 0,016 |                                                                                          | 0.88  | 0,9   | 1050,3        | 0,29  | 1,93 | 0,00 | 0.09                  | 0,57  |                      | 1,01      |
| <b>C2-N6</b>   | <b>C2-N7</b>   | 1195                  | 27,57          | 0,250 |                                                                                          | 1,13  | 0,9   | 1349,1        | 0,38  | 1,93 | 0,00 | 0,11                  | 0.73  |                      | 1,20      |
| <b>C2-N7</b>   | C3-N3          | 1195                  | 27,57          | 0,210 | 0.09                                                                                     | 1,43  | 0,9   | 1707.5        | 0.48  | 1,93 | 0,00 | 0,14                  | 0,93  |                      | 1,42      |

**Tabla 60.** Cálculo de aportes de aguas negras al final del período de diseño.

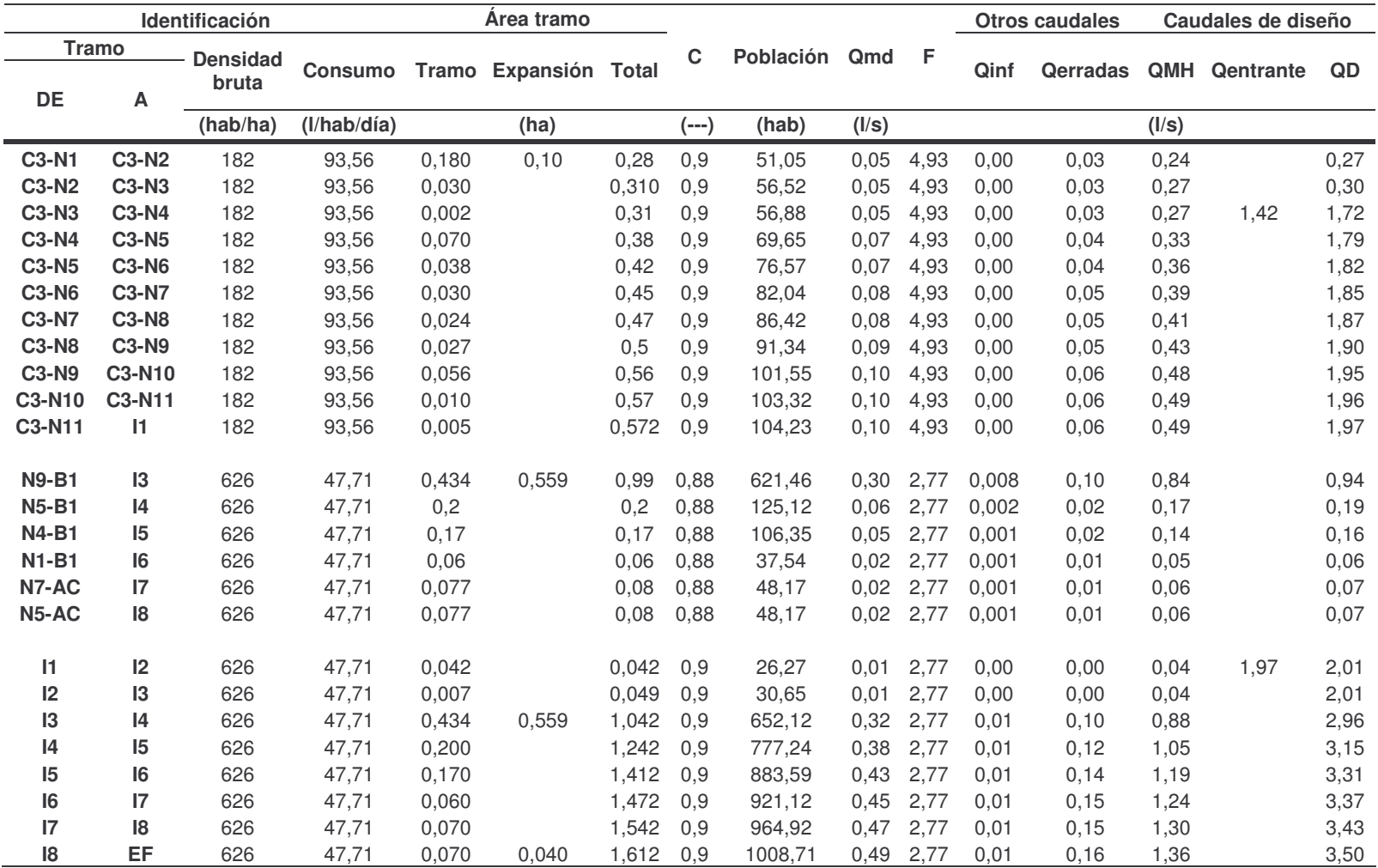

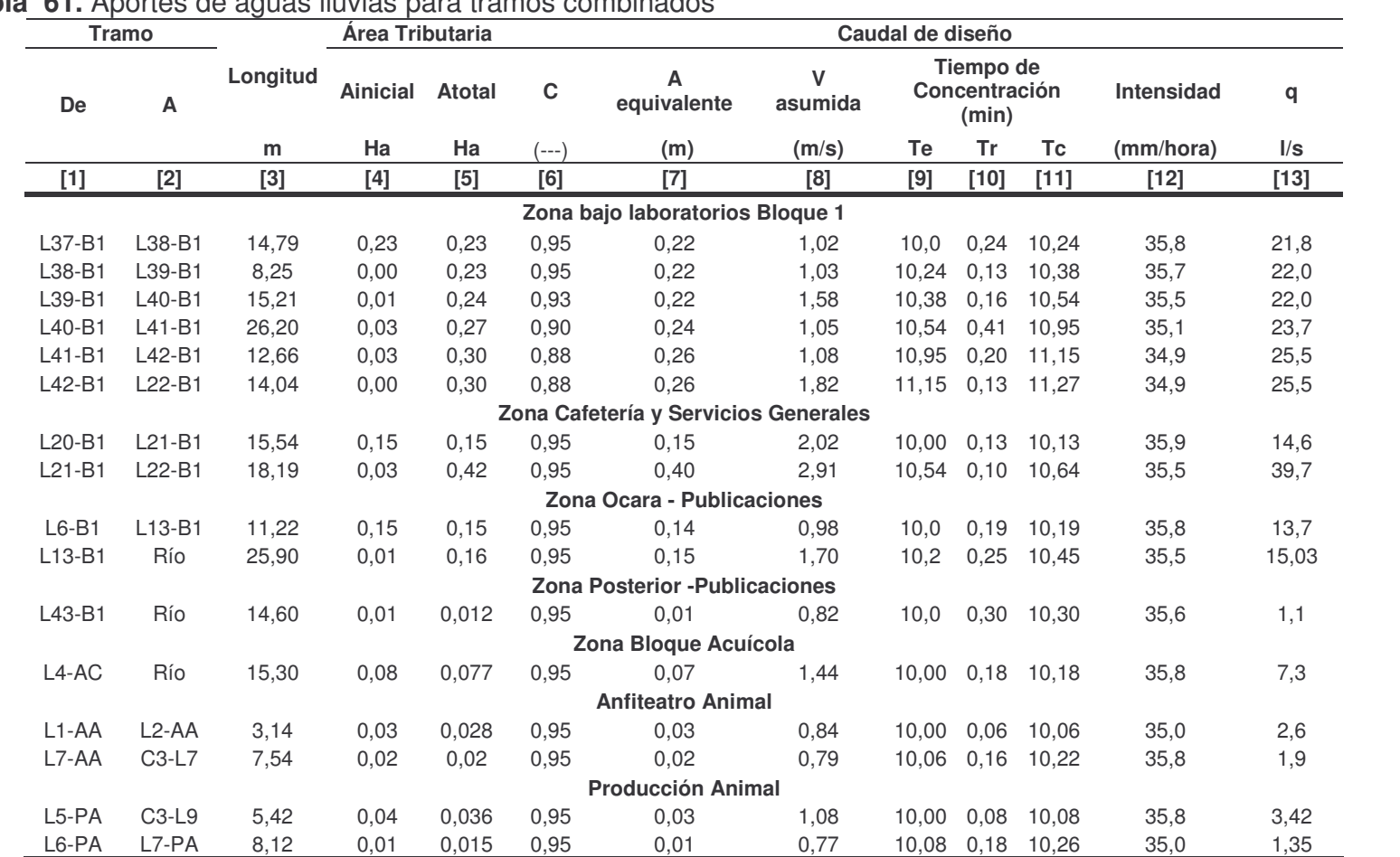

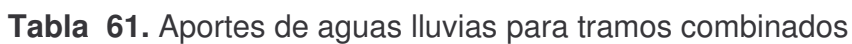

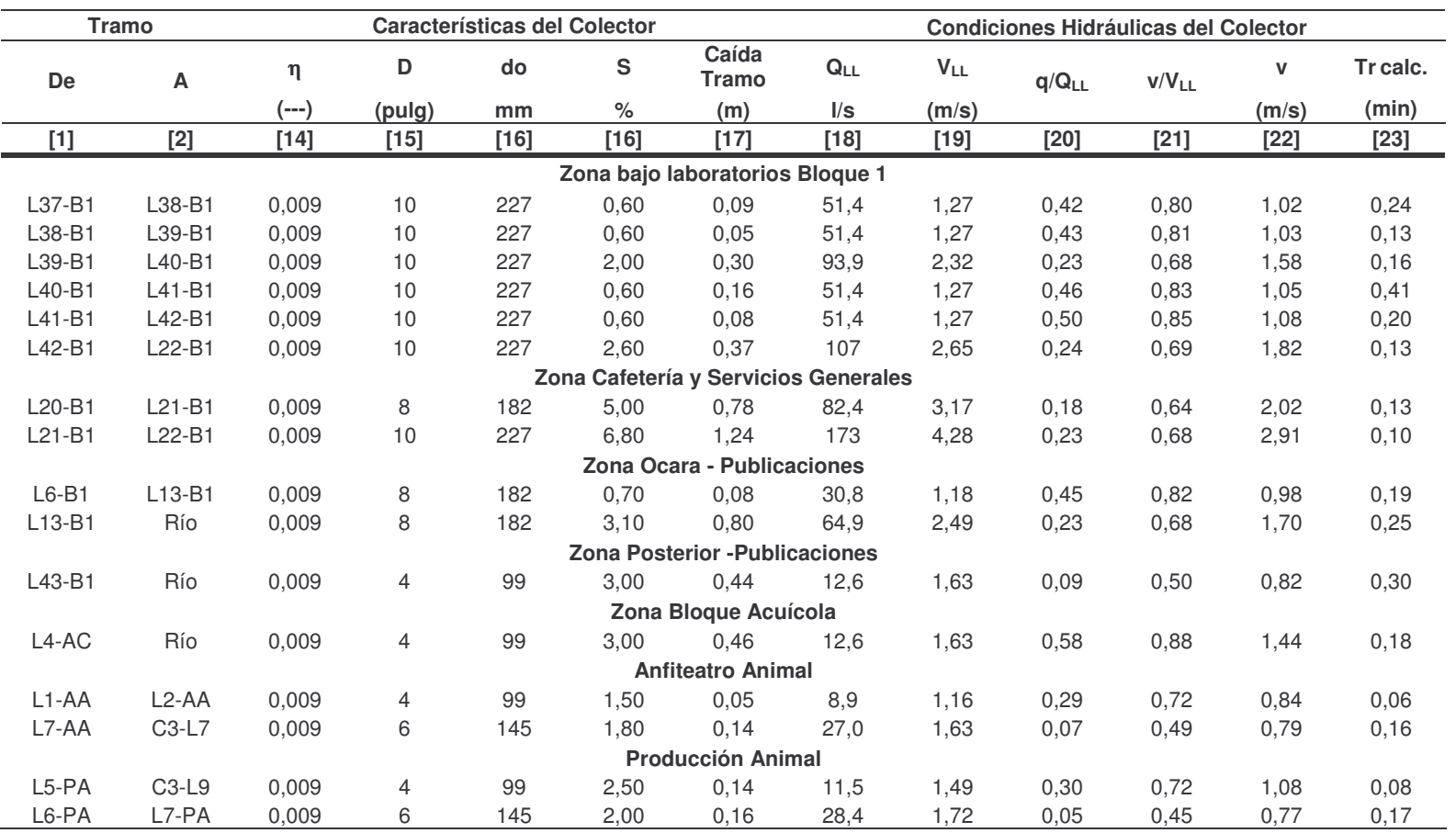

## **5.3 ALCANTARILLADO PLUVIAL**

**5.3.1 Parámetros de diseño.** Los parámetros que se tienen en cuenta para el diseño del alcantarillado pluvial, se enumeran en la tabla 87, en el siguiente orden:

- *Columna 1, 13 y 30:* Tramo. Se indica el tramo analizado. Punto de partida y llegada del colector.
- *Columna 2:* Longitud. Longitud en metros del tramo medida en proyección horizontal.
- *Columna 3:* Área inicial. Área tributaria inicial en el tramo.
- *Columna 4:* Área Total. Área total acumulada en el tramo.
- *Columna 5:* Coeficiente de escorrentía, (C). Se calculo con base en lo definido en el literal 1.51.
- *Columna 6:* Área total equivalente. Columna 4 x Columna5.
- *Columna 7:* Velocidad asumida. Es la velocidad asumida en m/s. para el cálculo del tiempo de recorrido, el cual al final de una iteración debe ser igual a la velocidad real calculada.
- *Columna 8:* Tiempo de entrada, (Te). Se calcula en base a lo nombrado en 1.5.2.
- *Columna 9:* Tiempo de recorrido, (TR). Se calcula en base a lo nombrado en 1.5.2.
- *Columna 10:* Tiempo de concentración, (Tc). Es la suma del tiempo de entrada más el tiempo de recorrido. Columna 8 +Columna 9 (ver literal 1.5.2)
- *Columna 11:* Intensidad de lluvia. Valor correspondiente a las curvas IFD (Intensidad – Frecuencia – Duración. Ver 1.5.2)

La estación que se tomó fue la de Obonuco por ser la más cercana a la zona (anexo 51). La frecuencia que se tomo fue de 2 años y con un nivel de complejidad medio, tenemos un grado de protección mínimo (tabla 14) el cual requiere una frecuencia de 2 años para tramos iniciales con áreas menores a 2 hectáreas (tabla 16).

- *Columna 12:* Caudal de diseño. Se expresa en l/s (Columna 6 x Columna 11) *Q* = *C*.*I*.*A*
- *Columna 14:* Coeficiente de Manning, (n). Coeficiente que depende del tipo de material (tabla 4).
- *Columna 15:* Diámetro del colector (D). Diámetro nominal del tubo expresado en pulgadas. (ver 1.5.2)
- *Columna 16:* Diámetro Interno (do). Diámetro interno del tubo expresado en mm.
- *Columna 17:* Pendiente del colector (S). (ver 1.5.2.)
- *Columna 18:* Caída en el tramo. Se obtiene a partir de la longitud y pendiente del tramo. Columna 2 x Columna16.
- *Columna 19:* Caudal a tubo lleno, (Q<sub>LL</sub>). Se calcula con la fórmula de Manning o con tablas establecidas por el fabricante. (ecuación 37)
- *Columna 20:* Velocidad a tubo lleno, (V<sub>LL</sub>). El cual se calcula, mediante la siguiente fórmula o por medio de tablas establecidas por el fabricante.  $V = Q/A$
- *Columna 21:* q/Q. Relación resultado de la división del caudal real entre el caudal a tubo lleno. Columna 12 / Columna 19.
- *Columna 22 y 23:* Y/do, v/V. Obtenidas a partir de relaciones entre elementos hidráulicos en colectores circulares
- *Columna 24:* R/do. Obtenida a partir de relaciones geométricas para colectores de sección circular.
- *Columna 25:* Profundidad del flujo, (Y). Expresada en metros. Columna 16 x Columna 22. (ver 1.5.2)
- *Columna 26:* Velocidad real del agua, (v). Expresada en metros. Columna 21 x Columna 18. (ver 1.5.2)
- *Columna 27*: Tiempo de recorrido calculado, (Tr calculado). Tiempo de recorrido calculado, el cual debe ser igual al tiempo de recorrido asumido.
- *Columna 28*: Fuerza Tractiva, (τ para q). <sup>τ</sup> = <sup>γ</sup> .*R*.*S* . Chequeada para el caudal de diseño, esta debe ser mayor de 0.3kg/m2 (ver 1.5.2)
- *Columna 29*: Fuerza Tractiva, (τ para 0.1QLL). Chequeada para el 10% del caudal a tubo lleno, esta debe ser mayor de 0.15 kg./m2.
- *Columna 31 a 36*: Cotas bateas, claves y rasantes (superiores e inferiores). De acuerdo al levantamiento topográfico, perfiles y pendientes adoptadas.
- *Columna 37:* Observaciones. Se consignan aquí profundidades iniciales a clave y localización de cámaras de caída.
- *Columna 38 y 39*: Chequeo superior e inferior (ver 1.5.2).

# **5.4 ETAPAS DE CONSTRUCCION DE ALCANTARILLADO**

### **5.4.1 Primera etapa**

**Objetivo:** En la primera etapa de construcción el objetivo principal es conducir en su totalidad las aguas residuales de la Universidad de Nariño para su tratamiento en la primera etapa.

**Diseño:** Las modificaciones en esta etapa, al alcantarillado, consisten principalmente en el cambio de dirección del flujo del interceptor debido a la ubicación de la planta, para lograr esto se debe construir completamente el nuevo interceptor.

Las actividades a realizar se soportan en diferentes tablas y planos, los cuales se indican en la tabla 62.

**Descripción:** Dentro de esta primera etapa los aspectos más relevantes a destacar son:

- La construcción del nuevo interceptor de la Universidad se hace necesario debido a la ubicación de la planta y por tanto es la actividad más importante para lograr transportar la totalidad de las aguas.
- Este nuevo colector transporta aguas de tipo combinado, debido a que separar las instalaciones del Bloque 1 en su totalidad, por la extensión y mal estado de la tubería (ver capítulo 3) resulta muy costoso en esta etapa. Cabe destacar que al final del período de diseño se debe resolver esta situación de acuerdo con lo resuelto en 5.4.4.

• Parte de las instalaciones de producción animal se modificaran, para conectar las aguas negras al interceptor.

**Tabla 62.** Tablas y planos de las actividades a realizar en la primera etapa de construcción del alcantarillado de la Universidad de Nariño.

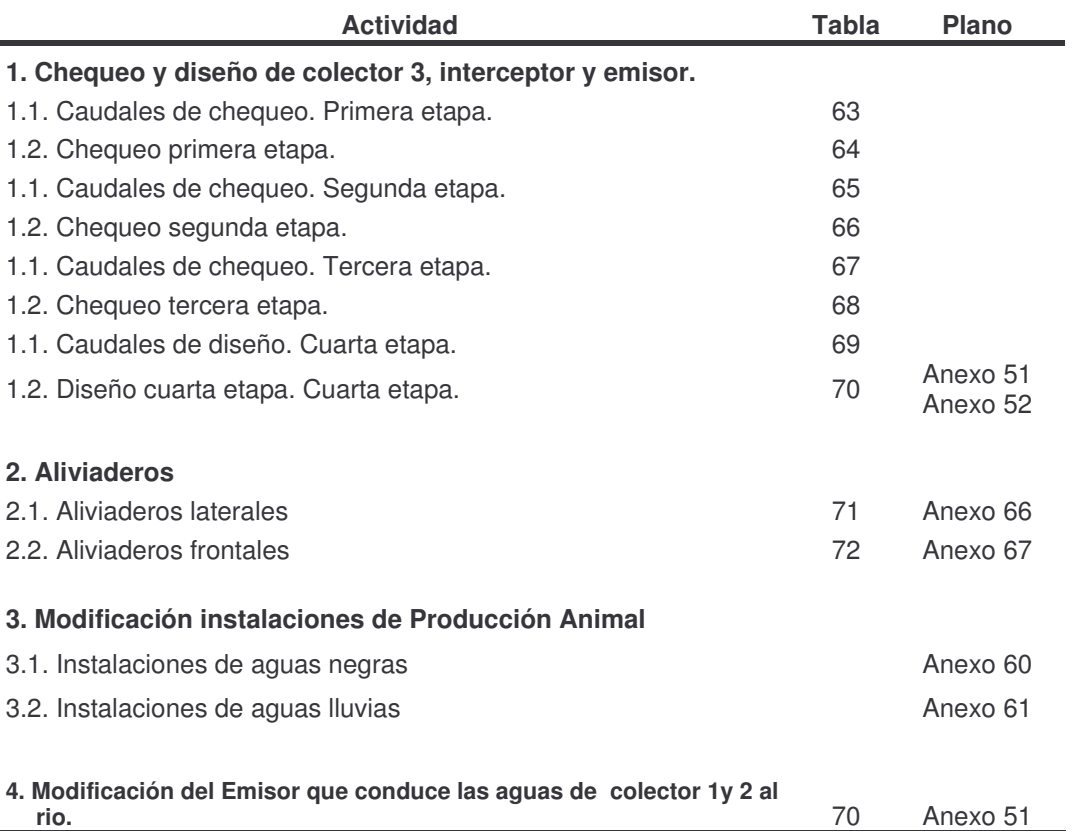

- A lo largo del interceptor se proyectan aliviaderos de tipo lateral, por razones ya mencionadas. Se destaca que al separar completamente las instalaciones los aliviaderos se deben eliminar. Estos se diseñan en cierta etapa y se modifican en otra, según lo indicado en la tabla 71.
- En esta etapa se modifica el emisor donde, actualmente, se unen las aguas de Colector 1 y Colector 2 (el cual finalmente evacua al rio) para desviar su rumbo y conducirlas a la planta, aquí también se proyecta un aliviadero (frontal), el cual se encargará de evacuar las aguas lluvias que reúne este colector (tabla 72)
- El aliviadero frontal, mencionado en el anterior punto, se construye en la primera etapa y se elimina cuando las aguas del Colector 1 y 2, se separen completamente, lo cual se debe alcanzar en la tercera etapa.

Debido a que el interceptor a lo largo de las etapas colecta diferentes caudales se chequeó su funcionamiento hidráulico en la etapa 1, 2 y 3 y se dimensionó para las condiciones finales del período de diseño. El Colector 3, es un alcantarillado existente pero sus caudales se modifican a lo largo del proyecto y por tanto se chequean en sus diferentes etapas.

|                     | Tramo               |                  | Caudal                  |               |                      |
|---------------------|---------------------|------------------|-------------------------|---------------|----------------------|
| <b>Inicial</b>      | <b>Final</b>        | <b>Sanitario</b> | <b>Lluvias</b>          | Total         | <b>Observaciones</b> |
|                     |                     |                  | $\mathsf{l}/\mathsf{s}$ |               |                      |
| <b>C3-N1</b>        | <b>C3-N2</b>        | 0,17             | 0,00                    | 0,17          | Existente            |
| <b>C3-N2</b>        | <b>C3-N3</b>        | 0,20             | 0,00                    | 0,20          | Existente            |
| <b>C3-N3</b>        | <b>C3-N4</b>        | 0,20             | 0,00                    | 0,20          | Existente            |
| <b>C3-N4</b>        | <b>C3-N5</b>        | 0,27             | 0,00                    | 0,27          | Existente            |
| <b>C3-N5</b>        | <b>C3-N6</b>        | 0,31             | 0,00                    | 0,31          | Existente            |
| <b>C3-N6</b>        | <b>C3-N7</b>        | 0,33             | 0,00                    | 0,33          | Existente            |
| <b>C3-N7</b>        | <b>C3-N8</b>        | 0,36             | 0,00                    | 0,36          | Existente            |
| <b>C3-N8</b>        | <b>C3-N9</b>        | 0,38             | 0,00                    | 0,38          | Existente            |
| <b>C3-N9</b>        | C3-N10              | 0,44             | 2,59                    | 3,03          | Existente            |
| C3-N10              | C3-N11              | 0,45             | 4,48                    | 4,93          | Existente            |
| C3-N11              | $\mathsf{I}$        | 0,45             | 4,48                    | 4,93          | Existente            |
|                     |                     |                  |                         |               |                      |
| $\vert$ 1           | 12                  | 0,49             | 7,90                    | 8,39          |                      |
| 12                  | 13                  | 0,50             | 7,90                    | 8,40          | Aliviadero 1         |
| 13                  | 14                  | 0,91             | 0,00                    | 0,91          | Aliviadero 2         |
| 14                  | 15                  | 1,10             | 0,00                    | 1,10          |                      |
| 15                  | 16                  | 1,27             | 15,03                   | 16,30         |                      |
| 16                  | $\overline{17}$     | 1,32             | 16,12                   | 17,44         |                      |
| 17                  | 18                  | 1,39             | 23,38                   | 24,77         | Aliviadero 3         |
| 18                  | EF                  | 1,46             | 0,00                    | 1,46          |                      |
| <b>N9-B1</b>        | 13                  | 0,41             | 25,52                   | 25,94         | Modificación         |
| <b>N5-B1</b>        | 14                  | 0,19             | 39,65                   | 39,84         | Modificación         |
| <b>N4-B1</b>        | 15                  | 0,16             | 15,03                   | 15,19         | Modificación         |
| <b>N1-B1</b>        | 16                  | 0,06             | 1,09                    | 1,14          | Modificación         |
| N7-AC               | 17                  | 0,07             | 2,18                    | 2,25          | Modificación         |
| N5-AC               | 18                  | 0,07             | 5,09                    | 5,15          | Modificación         |
| EF-1<br><b>EF-2</b> | EF-2<br><b>EF-3</b> | 3,72<br>3,72     | 181,78<br>0,00          | 185,5<br>3,72 | Aliviadero 4         |
| <b>EF-3</b>         | EF-4                | 3,72             | 0,00                    | 3,72          |                      |

**Tabla 63.** Caudales de chequeo. Primera etapa. Colector 3, interceptor y emisor

|              | Tramo        | Caudal             |          |       | <b>Características del Colector</b> |     |      |                       |                             |          |       |      | <b>Condiciones Hidráulicas del Colector</b> |      |      |      |             |      |      | Chequeo |       |
|--------------|--------------|--------------------|----------|-------|-------------------------------------|-----|------|-----------------------|-----------------------------|----------|-------|------|---------------------------------------------|------|------|------|-------------|------|------|---------|-------|
| De           | Α            | <b>Diseño</b><br>q | Longitud | n     | Do                                  | do  | s    | Caída<br><b>Tramo</b> | $Q_{LL}$                    | $V_{LL}$ |       |      | q/QLL Y/do v/VLL R/do D/do                  |      |      | Y    | $\mathbf v$ | R    | D    | $\tau$  | F     |
|              |              | I/s                | m        | $(-)$ | (pulg)                              | mm  | $\%$ | (m)                   | $\mathsf{l}/\mathsf{s}$     | (m/s)    |       |      |                                             |      |      | (m)  | (m/s)       | (m)  | (m)  | (K/m2)  | $(-)$ |
|              |              |                    |          |       |                                     |     |      |                       | Colector 3                  |          |       |      |                                             |      |      |      |             |      |      |         |       |
| C3-N1        | C3-N2        | 0.17               | 47,60    | 0,013 | 8                                   | 203 | 2,1  | 1,00                  | 49,6                        | 1,53     | 0,003 | 0,07 | 0,30                                        | 0,04 | 0.05 | 0,01 | 0.46        | 0.01 | 0,01 | 0,19    | 1,52  |
| <b>C3-N2</b> | C3-N3        | 0,20               | 38,05    | 0,013 | 8                                   | 203 | 2,5  | 0,95                  | 54,1                        | 1,67     | 0,004 | 0,07 | 0,30                                        | 0,04 | 0.05 | 0,01 | 0,50        | 0,01 | 0.01 | 0,22    | 1,65  |
| C3-N3        | C3-N4        | 0,20               | 2,38     | 0,013 | 10                                  | 254 | 2,9  | 0.07                  | 106.4                       | 2,10     | 0.002 | 0,06 | 0,25                                        | 0,04 | 0.04 | 0,02 | 0.53        | 0.01 | 0.01 | 0,29    | 1,69  |
| C3-N4        | C3-N5        | 0,27               | 4,95     | 0,013 | 12                                  | 305 | 2,2  | 0,11                  | 150,3                       | 2,06     | 0,002 | 0,06 | 0,25                                        | 0,04 | 0.04 | 0,02 | 0,52        | 0,01 | 0,01 | 0,26    | 1,51  |
| <b>C3-N5</b> | <b>C3-N6</b> | 0,31               | 20,45    | 0,013 | 12                                  | 305 | 1,2  | 0,25                  | 111,5                       | 1,53     | 0,003 | 0,06 | 0,30                                        | 0,04 | 0.04 | 0,02 | 0.46        | 0,01 | 0,01 | 0,15    | 1,28  |
| <b>C3-N6</b> | C3-N7        | 0.33               | 12,40    | 0,013 | 12                                  | 305 | 2,6  | 0,32                  | 162.7                       | 2.23     | 0.002 | 0,06 | 0.26                                        | 0,04 | 0.04 | 0.02 | 0.57        | 0.01 | 0.01 | 0,31    | 1,63  |
| C3-N7        | C3-N8        | 0,36               | 14,80    | 0,013 | 12                                  | 305 | 3,7  | 0,55                  | 194,1                       | 2,66     | 0.002 | 0,06 | 0,25                                        | 0,04 | 0.04 | 0,02 | 0.68        | 0,01 | 0.01 | 0,43    | 1,95  |
| C3-N8        | C3-N9        | 0,38               | 23,00    | 0,013 | 12                                  | 305 | 4,2  | 0,97                  | 206,7                       | 2,83     | 0,002 | 0,06 | 0,25                                        | 0,04 | 0.04 | 0,02 | 0.72        | 0.01 | 0,01 | 0,49    | 2,08  |
| <b>C3-N9</b> | C3-N10       | 3,03               | 10,40    | 0,013 | 12                                  | 305 | 4,3  | 0,45                  | 209,6                       | 2,87     | 0,014 | 0,11 | 0,33                                        | 0,07 | 0.08 | 0,03 | 0,95        | 0,02 | 0,02 | 0,93    | 2,00  |
| C3-N10       | C3-N11       | 4,93               | 14,2     | 0,013 | 12                                  | 305 | 6,6  | 0.94                  | 259.6                       | 3,55     | 0.019 | 0.12 | 0,35                                        | 0,08 | 0.08 | 0.04 | 1,23        | 0.02 | 0.03 | 1,52    | 2,48  |
| C3-N11       | $\mathsf{I}$ | 4,93               | 11,78    | 0,009 | 12                                  | 305 | 0,7  | 0,1                   | 122.1                       | 1,7      | 0,040 | 0,19 | 0.43                                        | 0,12 | 0.13 | 0,1  | 0,7         | 0.04 | 0.04 | 0,25    | 1,13  |
|              |              |                    |          |       |                                     |     |      |                       | Interceptor                 |          |       |      |                                             |      |      |      |             |      |      |         |       |
| 11           | 12           | 8,39               | 8,54     | 0,009 | 12                                  | 305 | 1,1  | 0,1                   | 153,1                       | 2,1      | 0.05  | 0,18 | 0.45                                        | 0.11 | 0.13 | 0,1  | 0,9         | 0,0  | 0,0  | 0,4     | 1,5   |
| 12           | 13           | 8,40               | 12,44    | 0,009 | 12                                  | 305 | 0,6  | 0,1                   | 113,1                       | 1,5      | 0,07  | 0,21 | 0.49                                        | 0,13 | 0,15 | 0,1  | 0,8         | 0,0  | 0,0  | 0,2     | 1,1   |
| 13           | 14           | 0.91               | 60,41    | 0,009 | 12                                  | 305 | 1,0  | 0,6                   | 146,0                       | 2,0      | 0.01  | 0.10 | 0,32                                        | 0,06 | 0,07 | 0.0  | 0.6         | 0,0  | 0.0  | 0,2     | 1,4   |
| 14           | 15           | 1,10               | 28,6     | 0,009 | 12                                  | 305 | 0,7  | 0,2                   | 122,1                       | 1,7      | 0,01  | 0,10 | 0,32                                        | 0,06 | 0,07 | 0,0  | 0,5         | 0,0  | 0,0  | 0,1     | 1,2   |
| 15           | 16           | 16,30              | 34,08    | 0,009 | 12                                  | 305 | 0,3  | 0,1                   | 80,0                        | 1,1      | 0,20  | 0,35 | 0,66                                        | 0,19 | 0,26 | 0,1  | 0,7         | 0,1  | 0,1  | 0,2     | 0,8   |
| 16           | 17           | 17,44              | 19,36    | 0,009 | 12                                  | 305 | 0,3  | 0,1                   | 80,0                        | 1,1      | 0,22  | 0,36 | 0.67                                        | 0,20 | 0.27 | 0,1  | 0,7         | 0,1  | 0,1  | 0,2     | 0,8   |
| 17           | 18           | 24,77              | 18,75    | 0,009 | 12                                  | 305 | 0,3  | 0.1                   | 80,0                        | 1,1      | 0,31  | 0,43 | 0,74                                        | 0,23 | 0,33 | 0,1  | 0,8         | 0.1  | 0,1  | 0,2     | 0,8   |
| 18           | <b>EF-2</b>  | 1,46               | 75,03    | 0,009 | 12                                  | 305 | 0,7  | 1,2                   | 122,1                       | 1,7      | 0,01  | 0,10 | 0,32                                        | 0,06 | 0,07 | 0,0  | 0,5         | 0,0  | 0,0  | 0,1     | 1,2   |
| <b>N9-B1</b> | 13           | 25,94              | 47,01    | 0,009 | 6                                   | 145 | 3,7  | 1,74                  | 38,7                        | 2,34     | 0,67  | 0,67 | 0,93                                        | 0,29 | 0,59 | 0,10 | 2,18        | 0,04 | 0.09 | 1,56    | 2,37  |
| <b>N5-B1</b> | 14           | 39,84              | 35,75    | 0,009 | 8                                   | 182 | 1,5  | 0,54                  | 45,1                        | 1,73     | 0,88  | 0,81 | 1,01                                        | 0,30 | 0,87 | 0,15 | 1.76        | 0.06 | 0.16 | 0,83    | 1,41  |
| <b>N4-B1</b> | 15           | 15,19              | 20,94    | 0,009 | 6                                   | 145 | 1,7  | 0.36                  | 26,2                        | 1,59     | 0,58  | 0,62 | 0.89                                        | 0,28 | 0,53 | 0,09 | 1.41        | 0.04 | 0.08 | 0,70    | 1,63  |
| N1-B1        | 16           | 1,14               | 2,95     | 0,009 | 4                                   | 99  | 12,0 | 0.35                  | 25,2                        | 3,27     | 0.05  | 0,18 | 0.45                                        | 0,11 | 0.13 | 0,02 | 1,47        | 0,01 | 0,01 | 1,30    | 4,22  |
| N7-AC        | 17           | 2,25               | 3,30     | 0,009 | 6                                   | 145 | 4,5  | 0.15                  | 42,6                        | 2,58     | 0.05  | 0,18 | 0,45                                        | 0,11 | 0.13 | 0,03 | 1,16        | 0,02 | 0,02 | 0,72    | 2,75  |
| N5-AC        | 18           | 5,15               | 8,57     | 0,009 | 4                                   | 99  | 2,9  | 0,25                  | 12,4<br><b>Emisor Final</b> | 1,61     | 0,42  | 0,51 | 0,80                                        | 0,25 | 0,40 | 0,05 | 1,29        | 0.03 | 0,04 | 0,73    | 2,06  |
| $EF-1$       | $EF-2$       | 185,50             | 11,60    | 0,009 | 12                                  | 284 | 3,7  | 0.43                  | 232,1                       | 3,66     | 0,80  | 0,73 | 0,99                                        | 0,30 | 0.68 | 0,21 | 3,61        | 0.09 | 0,19 | 3,15    | 2,62  |
| $EF-2$       | <b>EF-3</b>  | 3,72               | 8,71     | 0,009 | 8                                   | 182 | 4.0  | 0.35                  | 73.7                        | 2.83     | 0,05  | 0,18 | 0.45                                        | 0.11 | 0,13 | 0,03 | 1,27        | 0,02 | 0.02 | 0.80    | 2.70  |
| $EF-3$       | $EF-4$       | 3,72               | 26,70    | 0,009 | 8                                   | 182 | 2,0  | 0.53                  | 52,1                        | 2,00     | 0,07  | 0,21 | 0.49                                        | 0,13 | 0,15 | 0,04 | 0.97        | 0,02 | 0,03 | 0,46    | 1,89  |
| $EF-2$       | A Rio        | 181,78             | 26,40    | 0,009 | 12                                  | 284 | 2,3  | 0,61                  | 183,0                       | 2,89     | 0.99  | 0,90 | 1,04                                        | 0,30 | 1,24 | 0,26 | 3,00        | 0.08 | 0,35 | 1,95    | 1,61  |

**Tabla 64.** Chequeo primera etapa. Colector 3, interceptor y emisor

| <b>Inicial</b> | <b>Final</b>  | <b>Sanitario Lluvias</b> |                         | <b>Total</b> | <b>Observaciones</b> |
|----------------|---------------|--------------------------|-------------------------|--------------|----------------------|
|                |               |                          | $\mathsf{l}/\mathsf{s}$ |              |                      |
| <b>C3-N1</b>   | <b>C3-N2</b>  | 0,17                     | 0,00                    | 0,17         | Existente            |
| <b>C3-N2</b>   | <b>C3-N3</b>  | 0,20                     | 0,00                    | 0,20         | Existente            |
| <b>C3-N3</b>   | <b>C3-N4</b>  | 0,20                     | 0,00                    | 0,20         | Existente            |
| <b>C3-N4</b>   | <b>C3-N5</b>  | 0,27                     | 0,00                    | 0,27         | Existente            |
| <b>C3-N5</b>   | <b>C3-N6</b>  | 0,31                     | 0,00                    | 0,31         | Existente            |
| <b>C3-N6</b>   | <b>C3-N7</b>  | 0,33                     | 0,00                    | 0,33         | Existente            |
| <b>C3-N7</b>   | <b>C3-N8</b>  | 0,36                     | 0,00                    | 0,36         | Existente            |
| <b>C3-N8</b>   | <b>C3-N9</b>  | 0,38                     | 0,00                    | 0,38         | Existente            |
| <b>C3-N9</b>   | <b>C3-N10</b> | 0,44                     | 2,59                    | 3,03         | Existente            |
| C3-N10         | C3-N11        | 0,45                     | 4,48                    | 4,93         | Existente            |
| C3-N11         | 11            | 0,45                     | 4,48                    | 4,93         | Existente            |
|                |               |                          |                         |              |                      |
| 11             | 12            | 0,49                     | 7,90                    | 8,39         |                      |
| 12             | 13            | 0,50                     | 7,90                    | 8,40         | Aliviadero 1         |
| 13             | 14            | 0,91                     | 0,00                    | 0,91         | Aliviadero 2         |
| 4              | 15            | 1,10                     | 0,00                    | 1,10         |                      |
| 15             | 16            | 1,27                     | 15,03                   | 16,30        |                      |
| 16             | 17            | 1,32                     | 16,12                   | 17,44        |                      |
| 17             | 18            | 1,39                     | 23,38                   | 24,77        | Aliviadero 3         |
| 18             | EF            | 1,46                     | 0,00                    | 1,46         |                      |
| <b>N9-B1</b>   | 13            | 0,41                     | 25,52                   | 25,94        | Modificación         |
| <b>N5-B1</b>   | 4             | 0,19                     | 39,65                   | 39,84        | Modificación         |
| <b>N4-B1</b>   | 15            | 0, 16                    | 15,03                   | 15,19        | Modificación         |
| <b>N1-B1</b>   | 16            | 0,06                     | 1,09                    | 1,14         | Modificación         |
| N7-AC          | 17            | 0,07                     | 2,18                    | 2,25         | Modificación         |
| N5-AC          | 18            | 0,07                     | 5,09                    | 5,15         | Modificación         |
|                |               |                          |                         |              |                      |
| <b>EF-1</b>    | <b>EF-2</b>   | 0,94                     | 102,80                  | 103,7        | Aliviadero 4         |
| <b>EF-2</b>    | <b>EF-3</b>   | 0,94                     | 0,00                    | 0,9          |                      |
| <b>EF-3</b>    | $EF-4$        | 3,70                     | 0,00                    | 3,7          |                      |

**Tabla 65.** Caudales de chequeo. Segunda etapa. Colector 3, interceptor y emisor. **Tramo Caudal**

| <b>Tramo</b>                 |               | Caudal                  |              |                | <b>Características del Colector</b> |           |             |                       |                          |              |              |              |              | <b>Condiciones Hidráulicas del Colector</b> |              |              |              |              |              | Chequeo      |              |
|------------------------------|---------------|-------------------------|--------------|----------------|-------------------------------------|-----------|-------------|-----------------------|--------------------------|--------------|--------------|--------------|--------------|---------------------------------------------|--------------|--------------|--------------|--------------|--------------|--------------|--------------|
|                              |               | Diseño<br>q             | Longitud     | n              | Do                                  | do        | S           | Caída<br><b>Tramo</b> | $Q_{LL}$                 | $V_{LL}$     |              |              |              |                                             |              | Y            | $\mathbf{V}$ | $\mathsf{R}$ | D            | $\tau$       | F            |
| De                           | A             |                         |              |                |                                     |           |             |                       |                          |              |              |              |              | q/QLL Y/do v/VLL R/do D/do                  |              |              |              |              |              |              |              |
|                              |               | $\mathsf{l}/\mathsf{s}$ | m            | $(-)$          | (pulg)                              | mm        | $\%$        | (m)                   | $\mathsf{II}/\mathsf{s}$ | (m/s)        |              |              |              |                                             |              | (m)          | (m/s)        | (m)          | (m)          | (K/m2)       | $(--)$       |
| $[1]$                        | $[2]$         | $[3]$                   | $[4]$        | $[5]$          | [6]                                 | $[7]$     | [8]         | $[9]$                 | [10]                     | $[11]$       | $[12]$       | $[13]$       | $[14]$       | $[15]$                                      | $[16]$       | $[17]$       | $[18]$       | [19]         | $[19]$       | [20]         | $[21]$       |
|                              |               |                         |              |                |                                     |           |             |                       | <b>Colector 3</b>        |              |              |              |              |                                             |              |              |              |              |              |              |              |
| $C3-N1$                      | C3-N2         | 0,17                    | 47,60        | 0,013          | 8                                   | 203       | 2,1         | 1,00                  | 50                       | 1,53         | 0,00         | 0.07         | 0,30         | 0.04                                        | 0.05         | 0.0          | 0,5          | 0,0          | 0,0          | 0,2          | 1,5          |
| <b>C3-N2</b>                 | C3-N3         | 0,20                    | 38,05        | 0,013          | 8                                   | 203       | 2,5         | 0,95                  | 54                       | 1,67         | 0,00         | 0,07         | 0,31         | 0.04                                        | 0,05         | 0,0          | 0,5          | 0,0          | 0,0          | 0,2          | 1,7          |
| C3-N3                        | C3-N4         | 0,20                    | 2,38         | 0,013          | 10                                  | 254       | 2,9         | 0,07                  | 106                      | 2,10         | 0,00         | 0,06         | 0,25         | 0,04                                        | 0,04         | 0,0          | 0,5          | 0,0          | 0,0          | 0,3          | 1,7          |
| C3-N4                        | C3-N5         | 0,27                    | 4,95         | 0,013          | 12                                  | 305       | 2,2         | 0,11                  | 150                      | 2,06         | 0,00         | 0,06         | 0,25         | 0.04                                        | 0,04         | 0,0          | 0,5          | 0,0          | 0,0          | 0,3          | 1,5          |
| <b>C3-N5</b>                 | C3-N6         | 0,31                    | 20,45        | 0,013          | 12                                  | 305       | 1,2         | 0,25                  | 112                      | 1,53         | 0,00         | 0,06         | 0,34         | 0,04                                        | 0,04         | 0,0          | 0,5          | 0,0          | 0,0          | 0,2          | 1,4          |
| <b>C3-N6</b>                 | C3-N7         | 0,33                    | 12,40        | 0,013          | 12                                  | 305       | 2,6         | 0,32                  | 163                      | 2,23         | 0,00         | 0.06         | 0,35         | 0.04                                        | 0,04         | 0,0          | 0,8          | 0,0          | 0,0          | 0,3          | 2,2          |
| C3-N7                        | C3-N8         | 0,36                    | 14,80        | 0,013          | 12                                  | 305       | 3,7         | 0,55                  | 194                      | 2,66         | 0,00         | 0.06         | 0,25         | 0.04                                        | 0.04         | 0,0          | 0,7          | 0,0          | 0,0          | 0,4          | 2,0          |
| C3-N8                        | C3-N9         | 0,38                    | 23,00        | 0,013          | 12                                  | 305       | 4,2         | 0,97                  | 207                      | 2.83         | 0.00         | 0.06         | 0.25         | 0.04                                        | 0.04         | 0.0          | 0,7          | 0,0          | 0,0          | 0,5          | 2,1          |
| C3-N9                        | C3-N10        | 3,03                    | 10,40        | 0,013          | 12                                  | 305       | 4,3         | 0,45                  | 210                      | 2,87         | 0,01         | 0,11         | 0,33         | 0,08                                        | 0,08         | 0,0          | 0,9          | 0,0          | 0,0          | 1,0          | 1,9          |
| C3-N10                       | C3-N11        | 4,93                    | 14,2         | 0,013          | 12                                  | 305       | 6,6         | 0,94                  | 260                      | 3,55         | 0,02         | 0,12         | 0,34         | 0,08                                        | 0,09         | 0,0          | 1,2          | 0,0          | 0,0          | 1,6          | 2,4          |
| C3-N11                       | $\mathsf{I}$  | 4,93                    | 11,78        | 0,009          | 12                                  | 305       | 0,7         | 0,1                   | 122,1                    | 1,7          | 0,040        | 0,19         | 0,43         | 0,12                                        | 0,13         | 0,1          | 0,7          | 0.04         | 0,04         | 0,25         | 1,13         |
|                              |               |                         |              |                |                                     |           |             |                       | Interceptor              |              |              |              |              |                                             |              |              |              |              |              |              |              |
| 11                           | 12            | 8,39                    | 8,54         | 0,009          | 12                                  | 305       | 1,1         | 0,1                   | 153,1                    | 2,1          | 0.05         | 0,18         | 0,45         | 0,11                                        | 0,13         | 0,1          | 0,9          | 0,0          | 0,0          | 0,4          | 1,5          |
| 12                           | $\mathsf{I}3$ | 8,40                    | 12,44        | 0,009          | 12                                  | 305       | 0,6         | 0,1                   | 113,1                    | 1,5          | 0,07         | 0,21         | 0,49         | 0,13                                        | 0,15         | 0,1          | 0,8          | 0,0          | 0,0          | 0,2          | 1,1          |
| 13                           | 14            | 0.91                    | 60,41        | 0.009          | 12                                  | 305       | 1,0         | 0,6                   | 146,0                    | 2,0          | 0,01         | 0.10         | 0,32         | 0.06                                        | 0.07         | 0,0          | 0,6          | 0,0          | 0,0          | 0,2          | 1,4          |
| 14                           | 15            | 1,10                    | 28,6         | 0,009          | 12                                  | 305       | 0,7         | 0,2                   | 122,1                    | 1,7          | 0,01         | 0,10         | 0,32         | 0,06                                        | 0,07         | 0,0          | 0,5          | 0,0          | 0,0          | 0,1          | 1,2          |
| 15                           | 16            | 16,30                   | 34,08        | 0,009          | 12                                  | 305       | 0,3         | 0,1                   | 80,0                     | 1,1          | 0,20         | 0.35         | 0.66         | 0,19                                        | 0,26         | 0,1          | 0,7          | 0,1          | 0,1          | 0,2          | 0,8          |
| 16                           | 17            | 17,44                   | 19,36        | 0,009          | 12                                  | 305       | 0,3         | 0,1                   | 80,0                     | 1,1          | 0,22         | 0,36         | 0.67         | 0,20                                        | 0,27         | 0,1          | 0,7          | 0,1          | 0,1          | 0,2          | 0,8          |
| 17                           | 8             | 24,77                   | 18,75        | 0,009          | 12                                  | 305       | 0,3         | 0,1                   | 80,0                     | 1,1          | 0,31         | 0,43         | 0.74         | 0,23                                        | 0,33         | 0,1          | 0,8          | 0,1          | 0,1          | 0,2          | 0,8          |
| 18                           | <b>EF-1</b>   | 1,46                    | 75,03        | 0,009          | 12                                  | 305       | 0,7         | 1,2                   | 122,1                    | 1,7          | 0,01         | 0,10         | 0,32         | 0.06                                        | 0.07         | 0.0          | 0,5          | 0.0          | 0.0          | 0,1          | 1,2          |
| <b>N9-B1</b>                 | 13            | 25,94                   | 47,01        | 0,009          | 6                                   | 145       | 3,7         | 1,74                  | 38,7                     | 2,34         | 0,67         | 0.67         | 0,93         | 0,29                                        | 0,59         | 0,10         | 2,18         | 0,04         | 0.09         | 1,56         | 2,37         |
| <b>N5-B1</b>                 | 14            | 39,84                   | 35,75        | 0,009          | 8                                   | 182       | 1,5         | 0,54                  | 45,1                     | 1,73         | 0,88         | 0,81         | 1,01         | 0,30                                        | 0,87         | 0,15         | 1,76         | 0.06         | 0,16         | 0,83         | 1,41         |
| <b>N4-B1</b><br><b>N1-B1</b> | 15<br>16      | 15,19                   | 20,94        | 0.009          | 6                                   | 145       | 1,7         | 0,36                  | 26,2                     | 1,59         | 0,58         | 0,62         | 0.89         | 0,28                                        | 0,53         | 0.09         | 1,41         | 0.04         | 0.08         | 0,70         | 1,63         |
| N7-AC                        | 17            | 1,14<br>2,25            | 2,95<br>3,30 | 0,009<br>0,009 | $\overline{4}$<br>6                 | 99<br>145 | 12,0<br>4,5 | 0,35<br>0,15          | 25,2<br>42,6             | 3,27<br>2,58 | 0.05<br>0,05 | 0,18<br>0,18 | 0.45<br>0.45 | 0,11<br>0,11                                | 0,13<br>0,13 | 0,02<br>0.03 | 1,47<br>1,16 | 0.01<br>0,02 | 0,01<br>0,02 | 1,30<br>0,72 | 4,22<br>2,75 |
| N5-AC                        | 18            | 5,15                    | 8,57         | 0,009          | 4                                   | 99        | 2,9         | 0,25                  | 12,4                     | 1,61         | 0,42         | 0,51         | 0,80         | 0,25                                        | 0,40         | 0.05         | 1,29         | 0,03         | 0,04         | 0,73         | 2,06         |
|                              |               |                         |              |                |                                     |           |             |                       | <b>Emisor 1</b>          |              |              |              |              |                                             |              |              |              |              |              |              |              |
| <b>EF-1</b>                  | <b>EF-2</b>   | 103,74                  | 11,60        | 0,009          | 12                                  | 284       | 3,7         | 0.43                  | 232,1                    | 3,66         | 0,45         | 0.54         | 0,82         | 0.26                                        | 0.43         | 0.15         | 3.02         | 0,07         | 0.12         | 2,75         | 2,74         |
| $EF-2$                       | $EF-3$        | 0,94                    | 8,71         | 0,009          | 8                                   | 182       | 4.0         | 0,35                  | 73.7                     | 2.83         | 0,01         | 0,10         | 0,32         | 0,06                                        | 0,07         | 0,02         | 0.89         | 0,01         | 0,01         | 0,46         | 2.56         |
| $EF-3$                       | $EF-4$        | 3,7                     | 26,70        | 0,009          | 8                                   | 182       | 2,0         | 0.53                  | 52,1                     | 2,00         | 0,07         | 0,21         | 0.49         | 0,13                                        | 0,15         | 0.04         | 0,97         |              | $0.02$ 0.03  | 0,46         | 1,89         |

**Tabla 66.** Chequeo segunda etapa. Colector 3, Interceptor y Emisor.

|                 | Tramo        |                   | Caudal                  |       |                            |
|-----------------|--------------|-------------------|-------------------------|-------|----------------------------|
| <b>Inicial</b>  | <b>Final</b> | Sanitario Lluvias |                         |       | <b>Total Observaciones</b> |
|                 |              |                   | $\mathsf{l}/\mathsf{s}$ |       |                            |
| <b>C3-N1</b>    | <b>C3-N2</b> | 0,17              | 0,00                    | 0,17  | Existente                  |
| <b>C3-N2</b>    | <b>C3-N3</b> | 0,20              | 0,00                    | 0,20  | Existente                  |
| <b>C3-N3</b>    | <b>C3-N4</b> | 1,08              | 0,00                    | 1,08  | Existente                  |
| <b>C3-N4</b>    | <b>C3-N5</b> | 1,14              | 0,00                    | 1,14  | Existente                  |
| <b>C3-N5</b>    | <b>C3-N6</b> | 1,18              | 0,00                    | 1,18  | Existente                  |
| <b>C3-N6</b>    | <b>C3-N7</b> | 1,21              | 0,00                    | 1,21  | Existente                  |
| <b>C3-N7</b>    | <b>C3-N8</b> | 1,23              | 0,00                    | 1,23  | Existente                  |
| <b>C3-N8</b>    | <b>C3-N9</b> | 1,26              | 0,00                    | 1,26  | Existente                  |
| <b>C3-N9</b>    | C3-N10       | 1,31              | 2,59                    | 3,90  | Existente                  |
| C3-N10          | C3-N11       | 1,32              | 4,48                    | 5,80  | Existente                  |
| C3-N11          | $\mathsf{I}$ | 1,33              | 4,48                    | 5,80  | Existente                  |
| $\mathsf{I}$    | 12           | 1,37              | 7,90                    | 9,27  |                            |
| 12              | 13           | 1,37              | 7,90                    | 9,27  | Aliviadero 1               |
| 13              | 14           | 1,79              | 0,00                    | 1,79  | Aliviadero 2               |
| 14              | 15           | 1,98              | 0,00                    | 1,98  |                            |
| 15              | 16           | 2,14              | 15,03                   | 17,17 |                            |
| 16              | 17           | 2,20              | 16,12                   | 18,31 |                            |
| $\overline{17}$ | 18           | 2,27              | 23,38                   | 25,65 | Aliviadero 3               |
| 18              | EF           | 2,33              | 0,00                    | 2,33  |                            |
| <b>N9-B1</b>    | 13           | 0,41              | 25,52                   | 25,94 | Modificación               |
| <b>N5-B1</b>    | 4            | 0,19              | 39,65                   | 39,84 | Modificación               |
| <b>N4-B1</b>    | 15           | 0,16              | 15,03                   | 15,19 | Modificación               |
| <b>N1-B1</b>    | 16           | 0,06              | 1,09                    | 1,14  | Modificación               |
| N7-AC           | 17           | 0,07              | 2,18                    | 2,25  | Modificación               |
| N5-AC           | 18           | 0,07              | 5,09                    | 5,15  | Modificación               |
| <b>EF-3</b>     | $EF-4$       | 2,76              | 0,00                    | 2,76  |                            |

**Tabla 67.** Caudales de chequeo. Tercera etapa. Colector 3, Interceptor y Emisor.

| <b>Tramo</b> |              | Caudal             |          |        | <b>Características del Colector</b> |       |      |                |                   |          |        |        |                            |        | <b>Condiciones Hidráulicas del Colector</b> |             |             |                   |             | <b>Chequeo</b> |        |
|--------------|--------------|--------------------|----------|--------|-------------------------------------|-------|------|----------------|-------------------|----------|--------|--------|----------------------------|--------|---------------------------------------------|-------------|-------------|-------------------|-------------|----------------|--------|
| De           | Α            | <b>Diseño</b><br>q | Longitud | n      | Do                                  | do    | s    | Caída<br>Tramo | $Q_{LL}$          | $V_{LL}$ |        |        | q/QLL Y/do v/VLL R/do D/do |        |                                             | Υ           | $\mathbf v$ | R                 | D           | $\tau$         | F      |
|              |              | l/s                | m        | $(--)$ | (pulg)                              | mm    | %    | (m)            | l/s               | (m/s)    |        |        |                            |        |                                             | (m)         | (m/s)       | (m)               | (m)         | (K/m2)         | $(-)$  |
| $[1]$        | $[2]$        | $[3]$              | [4]      | $[5]$  | [6]                                 | $[7]$ | [8]  | [9]            | $[10]$            | [11]     | $[12]$ | $[13]$ | $[14]$                     | $[15]$ | $[16]$                                      | $[17]$      | $[18]$      | $[19]$            | $[19]$      | [20]           | $[21]$ |
|              |              |                    |          |        |                                     |       |      |                | <b>Colector 3</b> |          |        |        |                            |        |                                             |             |             |                   |             |                |        |
| C3-N1        | <b>C3-N2</b> | 0,17               | 47,60    | 0,013  | 8                                   | 203   | 2,1  | 1,00           | 49,6              | 1,53     | 0,003  | 0,07   | 0,30                       | 0.04   | 0.05                                        | 0,01        | 0.46        | 0.01              | 0,01        | 0,19           | 1,52   |
| C3-N2        | C3-N3        | 0.20               | 38.05    | 0.013  | 8                                   | 203   | 2,5  | 0,95           | 54,1              | 1,67     | 0.004  | 0,07   | 0,31                       | 0,04   | 0,05                                        | 0,01        | 0.52        | 0.01              | 0.01        | 0,22           | 1,70   |
| C3-N3        | C3-N4        | 1.08               | 2,38     | 0.013  | 10                                  | 254   | 2,9  | 0,07           | 106,4             | 2,10     | 0.010  | 0,10   | 0,32                       | 0,06   | 0,07                                        | 0,03        | 0,66        | 0.02              | 0,02        | 0,48           | 1,61   |
| C3-N4        | <b>C3-N5</b> | 1,14               | 4,95     | 0,013  | 12                                  | 305   | 2,2  | 0,11           | 150,3             | 2,06     | 0,008  | 0.09   | 0,30                       | 0,06   | 0,06                                        | 0,03        | 0.61        | 0.02              | 0,02        | 0,38           | 1,45   |
| C3-N5        | <b>C3-N6</b> | 1,18               | 20,45    | 0,013  | 12                                  | 305   | 1,2  | 0,25           | 111,5             | 1,53     | 0,011  | 0,10   | 0,39                       | 0.07   | 0,07                                        | 0,03        | 0,60        | 0.02              | 0,02        | 0,24           | 1,31   |
| <b>C3-N6</b> | C3-N7        | 1,21               | 12,40    | 0,013  | 12                                  | 305   | 2,6  | 0,32           | 162,7             | 2,23     | 0,007  | 0,09   | 0.35                       | 0.06   | 0,06                                        | 0.03        | 0.78        | 0.02              | 0,02        | 0,44           | 1,86   |
| C3-N7        | C3-N8        | 1.23               | 14.80    | 0.013  | 12                                  | 305   | 3,7  | 0,55           | 194.1             | 2,66     | 0.006  | 0.08   | 0,29                       | 0.05   | 0,06                                        | 0,02        | 0.76        | 0.02 <sub>1</sub> | 0.02        | 0,59           | 1,88   |
| C3-N8        | C3-N9        | 1,26               | 23,00    | 0,013  | 12                                  | 305   | 4,2  | 0,97           | 206,7             | 2,83     | 0.006  | 0.08   | 0.29                       | 0.05   | 0,05                                        | 0,02        | 0.81        | 0.02              | 0,02        | 0,66           | 2,01   |
| C3-N9        | C3-N10       | 3,90               | 10,40    | 0,013  | 12                                  | 305   | 4,3  | 0,45           | 209,6             | 2,87     | 0,019  | 0,14   | 0,38                       | 0,09   | 0,10                                        | 0,04        | 1,09        | 0.03              | 0,03        | 1,19           | 2,02   |
| C3-N10       | C3-N11       | 5,80               | 14,2     | 0,013  | 12                                  | 305   | 6,6  | 0,94           | 259.6             | 3,55     | 0,022  | 0.16   | 0,41                       | 0,10   | 0,11                                        | 0,05        | 1,45        | 0.03              | 0,03        | 2,05           | 2,53   |
| C3-N11       | 11           | 5,80               | 11,78    | 0,009  | 12                                  | 305   | 0,7  | 0,1            | 122,1             | 1,7      | 0,048  | 0,18   | 0,43                       | 0,11   | 0.13                                        | 0,1         | 0,7         | 0.03              | 0.04        | 0,23           | 1,16   |
|              |              |                    |          |        |                                     |       |      |                | Interceptor       |          |        |        |                            |        |                                             |             |             |                   |             |                |        |
| 11           | 12           | 9,27               | 8,54     | 0,009  | 12                                  | 305   | 1,1  | 0,1            | 153.1             | 2,1      | 0.06   | 0,20   | 0.47                       | 0,12   | 0.14                                        | 0,1         | 1,0         | 0,0               | 0,0         | 0,4            | 1,5    |
| 12           | 13           | 9,27               | 12,44    | 0,009  | 12                                  | 305   | 0,6  | 0,1            | 113,1             | 1,5      | 0.08   | 0,23   | 0,50                       | 0,14   | 0,16                                        | 0,1         | 0,8         | 0,0               | 0,0         | 0,2            | 1,1    |
| 13           | 14           | 1,79               | 60,41    | 0,009  | 12                                  | 305   | 1,0  | 0,6            | 146,0             | 2,0      | 0.01   | 0,11   | 0,33                       | 0,07   | 0,08                                        | 0,0         | 0,7         | 0,0               | 0,0         | 0,2            | 1,4    |
| 14           | 15           | 1,98               | 28,6     | 0.009  | 12                                  | 305   | 0,7  | 0,2            | 122,1             | 1,7      | 0.02   | 0.13   | 0,36                       | 0.08   | 0,09                                        | 0,0         | 0.6         | 0,0               | 0.0         | 0,2            | 1,2    |
| 15           | 16           | 17.17              | 34,08    | 0.009  | 12                                  | 305   | 0,3  | 0,1            | 80,0              | 1,1      | 0.21   | 0,36   | 0.67                       | 0,20   | 0,27                                        | 0,1         | 0,7         | 0.1               | 0,1         | 0,2            | 0,8    |
| 16           | 17           | 18,31              | 19,36    | 0,009  | 12                                  | 305   | 0,3  | 0,1            | 80,0              | 1,1      | 0,23   | 0,37   | 0,68                       | 0,20   | 0,27                                        | 0,1         | 0,7         | 0.1               | 0,1         | 0,2            | 0,8    |
| 17           | 18           | 25,65              | 18,75    | 0,009  | 12                                  | 305   | 0,3  | 0,1            | 80,0              | 1,1      | 0,32   | 0,44   | 0,74                       | 0,23   | 0,34                                        | 0,1         | 0,8         | 0,1               | 0,1         | 0,2            | 0,8    |
| 18           | $EF-3$       | 2,33               | 75,03    | 0,009  | 12                                  | 305   | 0,7  | 1,2            | 122,1             | 1,7      | 0,02   | 0,15   | 0,38                       | 0,09   | 0,10                                        | 0,0         | 0,6         | 0,0               | 0,0         | 0,2            | 1,2    |
| <b>N9-B1</b> | 13           | 25,94              | 47,01    | 0.009  | 6                                   | 145   | 3,7  | 1,74           | 38,7              | 2,34     | 0,67   | 0.67   | 0.93                       | 0.29   | 0,59                                        | 0,10        | 2,18        | 0,04              | 0.09        | 1,56           | 2,37   |
| <b>N5-B1</b> | 14           | 39,84              | 35,75    | 0,009  | 8                                   | 182   | 1,5  | 0,54           | 45,1              | 1,73     | 0,88   | 0,81   | 1,01                       | 0,30   | 0,87                                        | 0,15        | 1.76        | 0.06              | 0.16        | 0,83           | 1,41   |
| <b>N4-B1</b> | 15           | 15,19              | 20,94    | 0,009  | 6                                   | 145   | 1,7  | 0,36           | 26,2              | 1,59     | 0,58   | 2,95   | 4,59                       | 1,83   | 2,01                                        | 0,43        | 7.28        | 0,27              | 0,29        | 4,51           | 4,31   |
| <b>N1-B1</b> | 16           | 1,14               | 2,95     | 0,009  | 4                                   | 99    | 12,0 | 0,35           | 25,2              | 3,27     | 0.05   | 0,28   | 0,58                       | 0.17   | 0.19                                        | 0,03        | 1,90        | 0,02              | 0.02        | 2,06           | 4,44   |
| N7-AC        | 17           | 2,25               | 3,30     | 0,009  | 6                                   | 145   | 4,5  | 0,15           | 42,6              | 2,58     | 0.05   | 0,31   | 0.64                       | 0,20   | 0,21                                        | 0,05        | 1,64        | 0.03              | 0,03        | 1,28           | 2,98   |
| N5-AC        | 18           | 5,15               | 8,57     | 0,009  | 4                                   | 99    | 2,9  | 0,25           | 12,4              | 1,61     | 0,42   | 2,13   | 3,36                       | 1,32   | 1,45                                        | 0,21        | 5,41        |                   | $0,13$ 0.14 | 3,80           | 4,56   |
|              |              |                    |          |        |                                     |       |      |                | <b>Emisor 1</b>   |          |        |        |                            |        |                                             |             |             |                   |             |                |        |
| EF-3         | $EF-4$       | 2,76               | 26.70    | 0.009  | 8                                   | 182   | 2,0  | 0.53           | 52,1              | 2,00     | 0.05   | 0,18   | 0.45                       | 0,11   |                                             | $0,13$ 0.03 | 0.90        |                   | $0.02$ 0.02 | 0.40           | 1,91   |

**Tabla 68.** Chequeo tercera etapa. Colectores 3, Interceptor y Emisor.

| Tramo          |               |                  | <b>Caudal</b>           |       |                            |
|----------------|---------------|------------------|-------------------------|-------|----------------------------|
| <b>Inicial</b> | <b>Final</b>  | <b>Sanitario</b> | <b>Lluvias</b>          |       | <b>Total Observaciones</b> |
|                |               |                  | $\mathsf{l}/\mathsf{s}$ |       |                            |
| <b>C3-N1</b>   | <b>C3-N2</b>  | 0,27             | 0,00                    | 0,27  | Existente                  |
| <b>C3-N2</b>   | <b>C3-N3</b>  | 0,30             | 0,00                    | 0,30  | Existente                  |
| <b>C3-N3</b>   | <b>C3-N4</b>  | 1,72             | 0,00                    | 1,72  | Existente                  |
| C3-N4          | <b>C3-N5</b>  | 1,79             | 0,00                    | 1,79  | Existente                  |
| <b>C3-N5</b>   | <b>C3-N6</b>  | 1,82             | 0,00                    | 1,82  | Existente                  |
| <b>C3-N6</b>   | <b>C3-N7</b>  | 1,85             | 0,00                    | 1,85  | Existente                  |
| <b>C3-N7</b>   | <b>C3-N8</b>  | 1,87             | 0,00                    | 1,87  | Existente                  |
| <b>C3-N8</b>   | <b>C3-N9</b>  | 1,90             | 0,00                    | 1,90  | Existente                  |
| <b>C3-N9</b>   | C3-N10        | 1,95             | 0,00                    | 1,95  | Existente                  |
| C3-N10         | C3-N11        | 1,96             | 0,00                    | 1,96  | Existente                  |
| C3-N11         | 11            | 1,97             | 0,00                    | 1,97  | Existente                  |
|                |               |                  |                         |       |                            |
| 11             | 12            | 2,01             | 0,00                    | 2,01  |                            |
| 12             | 13            | 2,01             | 0,00                    | 2,01  |                            |
| 13             | 14            | 2,96             | 0,00                    | 2,96  |                            |
| 14             | 15            | 3,15             | 0,00                    | 3,15  |                            |
| 15             | 16            | 3,31             | 0,00                    | 3,31  |                            |
| 16             | $\mathsf{I}7$ | 3,37             | 0,00                    | 3,37  |                            |
| 17             | 18            | 3,43             | 0,00                    | 3,43  |                            |
| 18             | EF            | 3,50             | 0,00                    | 3,50  |                            |
|                |               |                  |                         |       |                            |
| <b>N9-B1</b>   | 13            | 0,94             | 0,00                    | 0,94  | Modificación               |
| <b>N5-B1</b>   | 14            | 0,19             | 0,00                    | 0,19  | Modificación               |
| <b>N4-B1</b>   | 15            | 0, 16            | 0,00                    | 0, 16 | Modificación               |
| <b>N1-B1</b>   | 16            | 0,06             | 0,00                    | 0,06  | Modificación               |
| N7-AC          | 17            | 0,07             | 0,00                    | 0,07  | Modificación               |
| N5-AC          | 18            | 0,07             | 0,00                    | 0,07  | Modificación               |
|                |               |                  |                         |       |                            |
| $EF-3$         | EF-4          | 3,51             | 0,00                    | 3,51  |                            |

**Tabla 69.** Caudales de diseño. Colector 3, Interceptor y Emisor.

|                       | <b>Tramo</b> |                    |              |                | Características del Colector |           |                   |                       |                         |              | <b>Condiciones Hidráulicas del Colector</b> |              |              |                                  |              |              |              |
|-----------------------|--------------|--------------------|--------------|----------------|------------------------------|-----------|-------------------|-----------------------|-------------------------|--------------|---------------------------------------------|--------------|--------------|----------------------------------|--------------|--------------|--------------|
| De                    | Α            | Caudal<br>Diseño q | Longitud     | n              | Do                           | do        | S                 | Caída<br><b>Tramo</b> | $Q_{LL}$                | $V_{LL}$     | $q/Q_{LL}$                                  |              |              | Y/do v/V <sub>LL</sub> R/do D/do |              | Y            | $\mathbf v$  |
|                       |              | I/s                | m            | $(--)$         | (pulg)                       | mm        | $\%$              | (m)                   | $\mathsf{l}/\mathsf{s}$ | (m/s)        |                                             |              |              |                                  |              | (m)          | (m/s)        |
|                       | $[1]$        | $[2]$              | $[3]$        | $[4]$          | $[5]$                        | [6]       | $[7]$             | [8]                   | $[9]$                   | $[10]$       | $[11]$                                      | $[12]$       | $[13]$       | $[14]$                           | $[15]$       | $[16]$       | $[17]$       |
|                       |              |                    |              |                |                              |           | <b>Colector 3</b> |                       |                         |              |                                             |              |              |                                  |              |              |              |
| C3-N1                 | <b>C3-N2</b> | 0,27               | 47,60        | 0,013          | 8                            | 203       | 2,1               | 1,00                  | 49,6                    | 1,53         | 0,005                                       | 0,08         | 0,30         | 0,05                             | 0,05         | 0,02         | 0,46         |
| C3-N2                 | C3-N3        | 0,30               | 38,05        | 0,013          | 8                            | 203       | 2,5               | 0,95                  | 54,1                    | 1,67         | 0,005                                       | 0.08         | 0,31         | 0,05                             | 0,05         | 0,02         | 0,52         |
| C3-N3                 | C3-N4        | 1,72               | 2,38         | 0,013          | 10                           | 254       | 2,9               | 0,07                  | 106,4                   | 2,10         | 0,016                                       | 0,13         | 1,31         | 0,08                             | 0,09         | 0,03         | 2,75         |
| C3-N4                 | C3-N5        | 1,79               | 4,95         | 0,013          | 12                           | 305       | 2,2               | 0,11                  | 150,3                   | 2,06         | 0,012                                       | 0,11         | 0,33         | 0,07                             | 0,07         | 0,03         | 0,68         |
| C3-N5                 | <b>C3-N6</b> | 1,82               | 20,45        | 0,013          | 12                           | 305       | 1,2               | 0,25                  | 111,5                   | 1,53         | 0,016                                       | 0,13         | 0,39         | 0,08                             | 0,09         | 0,04         | 0,60         |
| <b>C3-N6</b>          | C3-N7        | 1,85               | 12,40        | 0,013          | 12                           | 305       | 2,6               | 0,32                  | 162,7                   | 2,23         | 0,011                                       | 0,11         | 0,35         | 0,07                             | 0,07         | 0,03         | 0,78         |
| C3-N7                 | <b>C3-N8</b> | 1,87               | 14,80        | 0,013          | 12                           | 305       | 3,7               | 0,55                  | 194,1                   | 2,66         | 0,010                                       | 0,10         | 0,31         | 0,06                             | 0,07         | 0,03         | 0,83         |
| <b>C3-N8</b>          | C3-N9        | 1,90               | 23,00        | 0,013          | 12                           | 305       | 4,2               | 0.97                  | 206,7                   | 2,83         | 0,009                                       | 0,10         | 0,31         | 0,06                             | 0,07         | 0,03         | 0,88         |
| C3-N9                 | C3-N10       | 1,95               | 10,40        | 0,013          | 12                           | 305       | 4,3               | 0,45                  | 209,6                   | 2,87         | 0,009                                       | 0,10         | 0,31         | 0,06                             | 0,07         | 0,03         | 0,89         |
| C3-N10                | C3-N11       | 1,96               | 14,2         | 0,013          | 12                           | 305       | 6,6               | 0,94                  | 259,6                   | 3,55         | 0,008                                       | 0,09         | 0,30         | 0,06                             | 0,06         | 0,03         | 1,05         |
| C3-N11                | $\mathsf{I}$ | 1,97               | 11,78        | 0,009          | 12                           | 305       | 0,7               | 0,1                   | 122,1                   | 1,7          | 0,016                                       | 0,13         | 0,36         | 0,08                             | 0,09         | 0,04         | 0,60         |
|                       |              |                    |              |                |                              |           | Interceptor       |                       |                         |              |                                             |              |              |                                  |              |              |              |
| $\vert$ 1             | 12           | 2,01               | 8,54         | 0,009          | 12                           | 305       | 1,1               | 0,1                   | 153,1                   | 2,1          | 0,01                                        | 0,12         | 0,34         | 0,07                             | 0.08         | 0,0          | 0,7          |
| 12                    | 13           | 2,01               | 12,44        | 0,009          | 12                           | 305       | 0,6               | 0,1                   | 113,1                   | 1,5          | 0,02                                        | 0,13         | 0,35         | 0,08                             | 0,09         | 0,0          | 0,5          |
| 13                    | 14           | 2,96               | 60,41        | 0,009          | 12                           | 305       | 1,0               | 0,6                   | 146,0                   | 2,0          | 0,02                                        | 0,13         | 0,35         | 0,08                             | 0,09         | 0,0          | 0,7          |
| 14                    | 15           | 3,15               | 28,6         | 0,009          | 12                           | 305       | 0,7               | 0,2                   | 122,1                   | 1,7          | 0,03                                        | 0,15         | 0,41         | 0.09                             | 0,10         | 0,0          | 0,7          |
| 15                    | 16           | 3,31               | 34,08        | 0,009          | 12                           | 305       | 0,3               | 0,1                   | 80,0                    | 1,1          | 0,04                                        | 0,19         | 0,43         | 0,12                             | 0,13         | 0,1          | 0,5          |
| 16                    | 17           | 3,37               | 19,36        | 0,009          | 12                           | 305       | 0,3               | 0,1                   | 80,0                    | 1,1          | 0,04                                        | 0,19         | 0,43         | 0,12                             | 0,13         | 0,1          | 0,5          |
| $\overline{17}$       | 18           | 3,43               | 18,75        | 0,009          | 12                           | 305       | 0,3               | 0,1                   | 80,0                    | 1,1          | 0,04                                        | 0,19         | 0,43         | 0,12                             | 0,13         | 0,1          | 0,5          |
| 18                    | $EF-1$       | 3,50               | 75,03        | 0,009          | 12                           | 305       | 0,7               | 0,5                   | 122,1                   | 1,7          | 0,03                                        | 0,15         | 0,41         | 0,09                             | 0,10         | 0,0          | 0,7          |
| <b>N9-B1</b>          | 13           | 0,94               | 47,01        | 0,009          | 6                            | 145       | 3,7               | 1,74                  | 38,7                    | 2,34         | 0,02                                        | 0,13         | 0,35         | 0,08                             | 0,09         | 0,02         | 0,82         |
| <b>N5-B1</b>          | 14           | 0,19               | 35,75        | 0,009          | 8                            | 182       | 1,5               | 0,54                  | 45,1                    | 1,73         | 0,00                                        | 0,07         | 0,27         | 0,05                             | 0,05         | 0,01         | 0,47         |
| <b>N4-B1</b>          | 15           | 0,16               | 20,94        | 0,009          | 6                            | 145       | 1,7               | 0,36                  | 26,2                    | 1,59         | 0,01                                        | 0.08         | 0,29         | 0,05                             | 0,05         | 0,01         | 0,45         |
| <b>N1-B1</b><br>N7-AC | 16           | 0,06               | 2,95         | 0,009          | 4                            | 99<br>145 | 12,0              | 0,35                  | 25,2                    | 3,27         | 0,00                                        | 0,06         | 0,26         | 0,04                             | 0,04         | 0,01         | 0,84         |
| N5-AC                 | 17<br>18     | 0,07<br>0,07       | 3,30<br>8,57 | 0,009<br>0,009 | 6<br>4                       | 99        | 4,5<br>2,9        | 0,15<br>0,25          | 42,6<br>12,4            | 2,58<br>1,61 | 0,00<br>0,01                                | 0,06<br>0,08 | 0,25<br>0,28 | 0,04<br>0,05                     | 0,04<br>0,05 | 0,01<br>0,01 | 0,65<br>0,45 |
|                       |              |                    |              |                |                              |           | <b>Emisor 1</b>   |                       |                         |              |                                             |              |              |                                  |              |              |              |
| $EF-1$                | $EF-2$       | 185,50             | 11,60        | 0,009          | 12                           | 284       | 3,7               | 0,43                  | 232,1                   | 3,66         | 0,80                                        | 0,73         | 0,99         | 0,30                             | 0,68         | 0,26         | 3,01         |
| $EF-2$                | $EF-3$       | 3,72               | 8,71         | 0,009          | 8                            | 182       | 4.0               | 0,35                  | 73.7                    | 2.83         | 0,05                                        | 0,18         | 0,45         | 0,11                             | 0,13         | 0.05         | 0,70         |
| EF-3                  | $EF-4$       | 3,72               | 26,70        | 0,009          | 8                            | 182       | 2,0               | 0,53                  | 52,1                    | 2,00         | 0,07                                        | 0,21         | 0,49         | 0,13                             | 0,15         | 0,05         | 0,70         |

**Tabla 70.** Diseño. Cuarta etapa. Colector 3, Interceptor y Emisor.

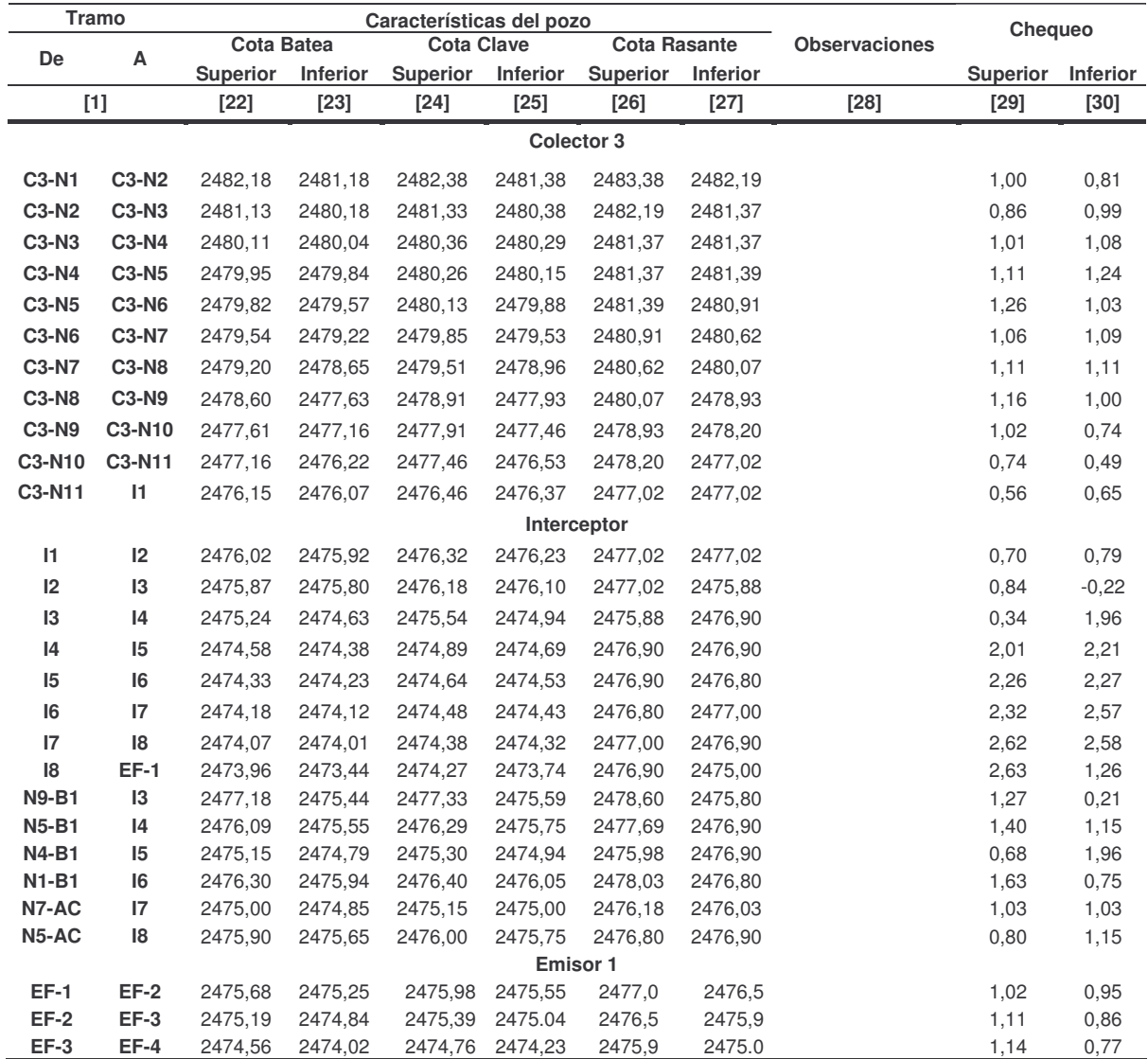

| <b>Identificación</b> |              |          |                 |       |        |                         |     |       | <b>Características</b> |                        |     |        |
|-----------------------|--------------|----------|-----------------|-------|--------|-------------------------|-----|-------|------------------------|------------------------|-----|--------|
|                       |              |          | <b>Caudales</b> |       |        | <b>Colector Entrada</b> |     |       |                        | <b>Colector Salida</b> |     |        |
| Ubicación             | <b>Etapa</b> | $Q_{LL}$ | Qn              | Qt    | D      | do                      | s   | n     | D                      | do                     | s   | n      |
|                       |              |          | $($ l/s $)$     |       | (Pulg) | (mm)                    | %   | --    | (Pulg)                 | (mm)                   | %   | $\sim$ |
| IЗ                    | Primera      | 41,23    | 0,50            | 41,73 | 12     | 284                     | 0,6 | 0.009 | 12                     | 284                    | 0.1 | 0,009  |
|                       | Tercera      | 41,23    | 2,01            | 43.24 | 12     | 284                     | 0,6 | 0.009 | 12                     | 284                    | 0.1 | 0,009  |
| 14                    | Primera      | 39,65    | 0.91            | 40,56 | 12     | 284                     | .0  | 0.009 | 12                     | 284                    | 0,7 | 0,009  |
|                       | Tercera      | 39,65    | 2,96            | 42,61 | 12     | 284                     | 0.  | 0,009 | 12                     | 284                    | 0,7 | 0,009  |
| 18                    | Primera      | 23,43    | 1.39            | 24,82 | 12     | 284                     | 0,3 | 0.009 | 12                     | 284                    | 0,7 | 0,009  |
|                       | Tercera      | 23,43    | 3,43            | 26,86 | 12     | 284                     | 0,3 | 0.009 | 12                     | 284                    | 0.7 | 0.009  |

**Tabla 71.** Diseño y modificación en diferentes etapas de aliviaderos laterales.

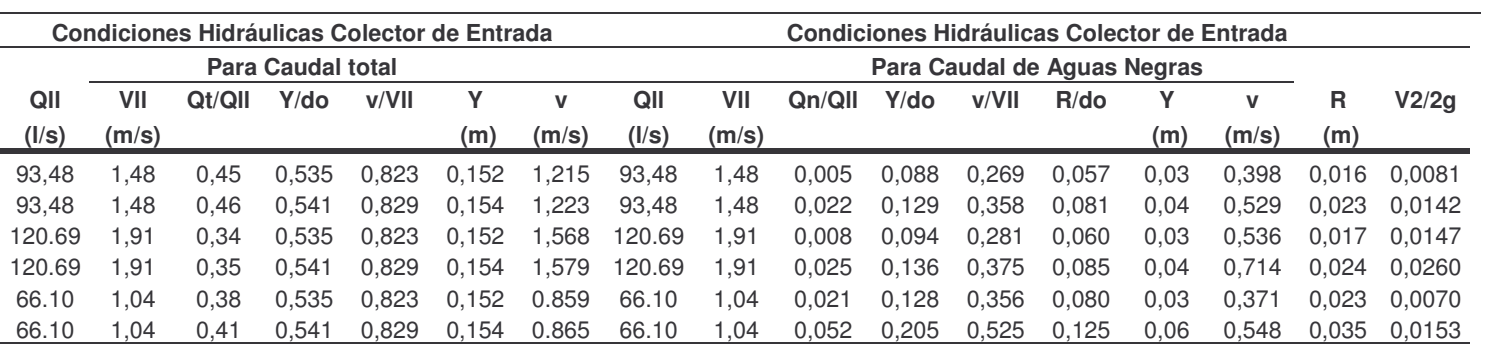

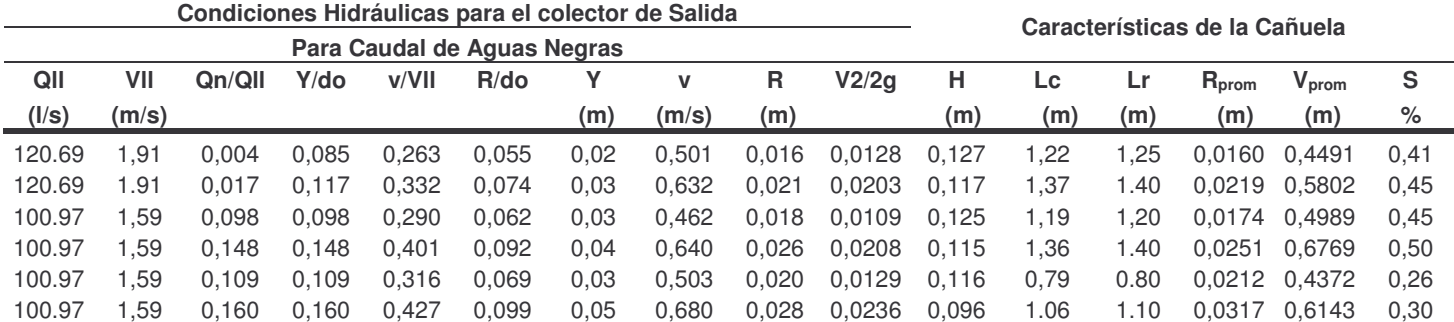

| <b>Identificación</b> |         | Características del Aliviadero |                    |                |               |                |                 |                       |               |  |  |  |
|-----------------------|---------|--------------------------------|--------------------|----------------|---------------|----------------|-----------------|-----------------------|---------------|--|--|--|
|                       |         |                                | <b>Cotas Batea</b> |                | Cota clave    |                | Cota de Energía | Cota cresta vertedero |               |  |  |  |
| Ubicación             | Etapa   | <b>Entrada</b>                 | <b>Salida</b>      | <b>Entrada</b> | <b>Salida</b> | <b>Entrada</b> | Salida          | <b>Entrada</b>        | <b>Salida</b> |  |  |  |
| $[1]$                 | $[2]$   | $[47]$                         | [48]               | $[49]$         | [50]          | $[51]$         | [52]            | $[53]$                | $[54]$        |  |  |  |
| 13                    | Primera | 2475.24                        | 2475.23            | 2475.54        | 2475.53       | 2475.27        | 2475.26         | 2475.26               | 2475,25       |  |  |  |
|                       | Tercera | 2475.24                        | 2475.22            | 2475.54        | 2475.52       | 2475.29        | 2475.27         | 2475.27               | 2475.25       |  |  |  |
| 4                     | Primera | 2474.59                        | 2474.58            | 2474,89        | 2474.89       | 2474.63        | 2474.62         | 2474.61               | 2474.61       |  |  |  |
|                       | Tercera | 2474.59                        | 2474.59            | 2474.89        | 2474.89       | 2474.65        | 2474.65         | 2474.62               | 2474.63       |  |  |  |
|                       | Primera | 2473.97                        | 2473.96            | 2474.27        | 2474.27       | 2474.01        | 2474.01         | 2474.00               | 2473.99       |  |  |  |
| 18                    | Tercera | 2473.97                        | 2473.96            | 2474.27        | 2474.26       | 2474.04        | 2474.03         | 2474.02               | 2474.00       |  |  |  |

**Tabla 72.** Diseño y modificación en diferentes etapas de aliviadero frontal.

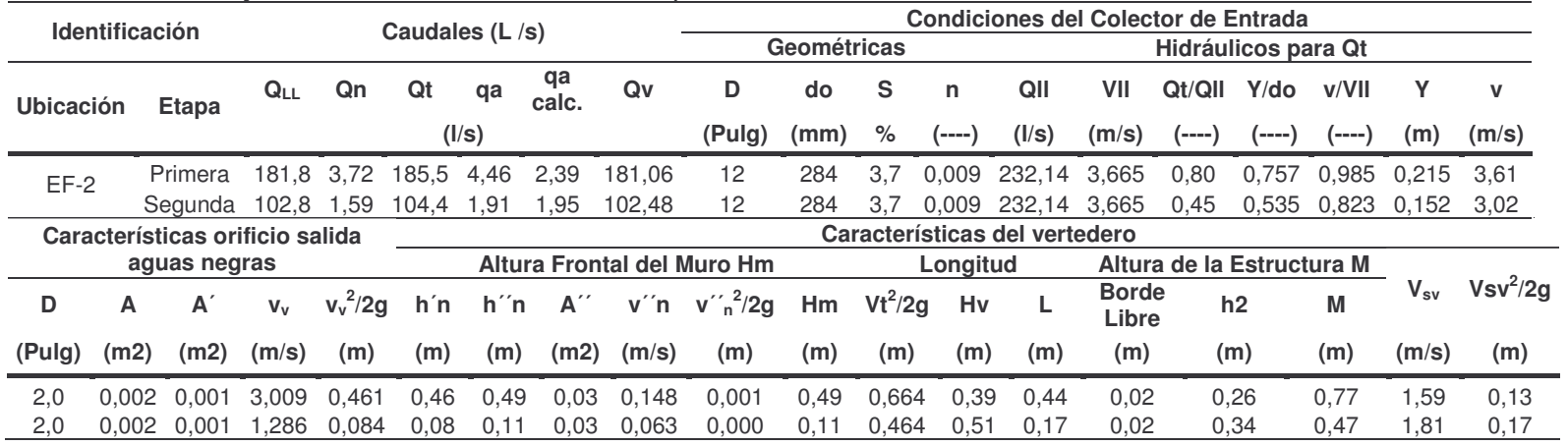

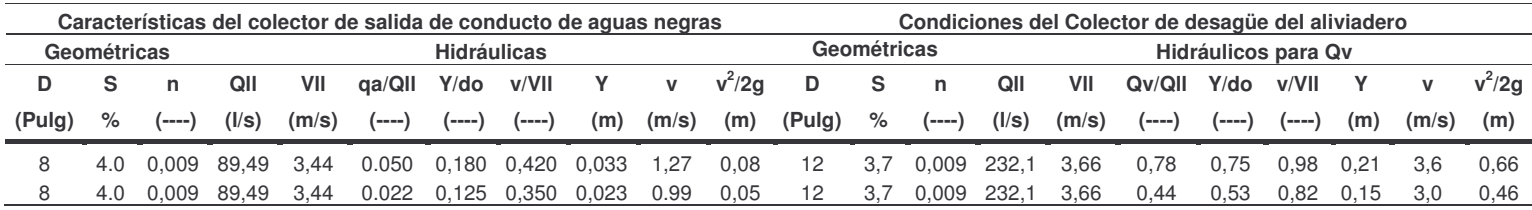

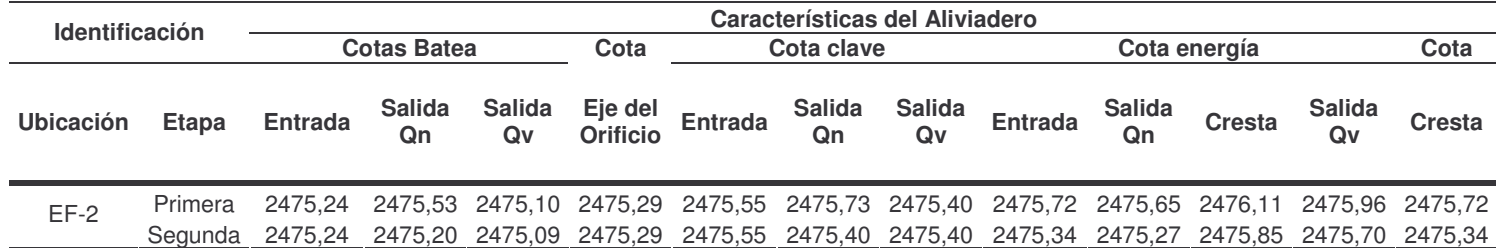

### **5.4.2 Segunda Etapa.**

**Objetivo:** El objetivo de esta etapa es comenzar con la separación de las aguas en el Colector 1, ya que transporta el mayor caudal en la universidad.

**Diseño:** En esta etapa se diseña el Colector 1 que conducirá las aguas negras de los bloques correspondientes y el colector existente quedará como conducto de aguas lluvias, para lograr está separación se deberá modificar las instalaciones sanitarias de Biblioteca Alberto Quijano Guerrero, Auditorio Luis Santander, Cafetería Nueva y Bloque de Medicina. Las tablas de diseño y los planos se ordenen en la tabla 73.

**Tabla 73.** Tablas y planos de las actividades a realizar en la segunda etapa de construcción del alcantarillado de la Universidad de Nariño.

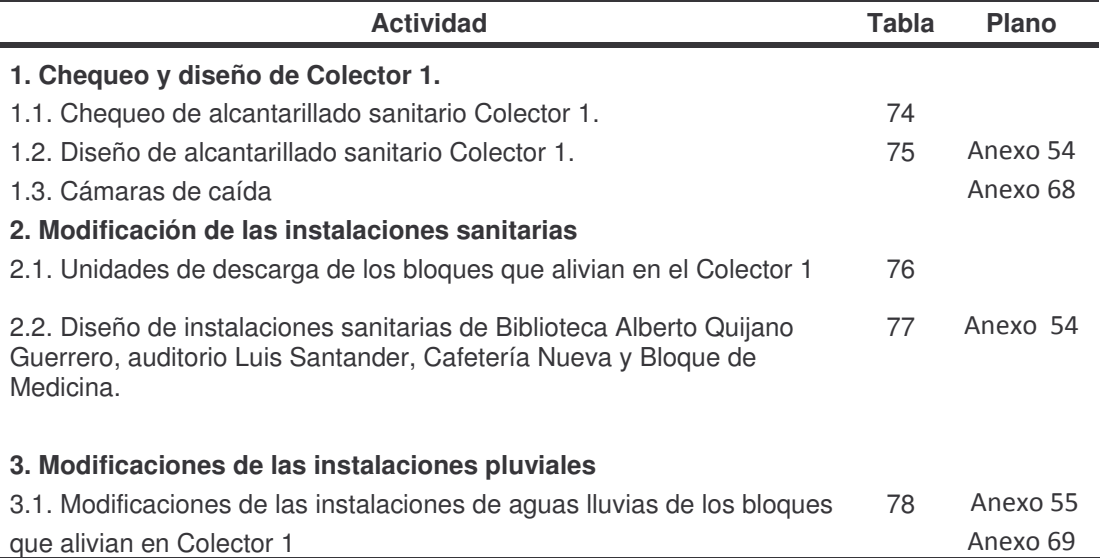

**Descripción:** En esta etapa el Colector 1 de aguas negras, no llevará las aguas de Bloque de Artes y Coliseo Adriana Benítez, se unirá al Interceptor que conduce el agua residual a la planta de tratamiento, para esto se modificarán las instalaciones de Auditorio Luís Santander Benavides, Biblioteca Alberto Quijano y Cafetería Nueva. El Colector 1 existente se dejará para la conducción de aguas lluvias, pero algunos bloques como: Unidad Médica, Cafetería Nueva, Bloque 2 y 3 y Bloque de Medicina deberán ser modificados para tal objetivo.

|         | Tramo        | Caudal                  |          | <b>Características del Colector</b> |                 |     |     |                |                               |          |            |      | <b>Condiciones Hidráulicas del Colector</b> |      |           |      |       |      |             | Chequeo |       |
|---------|--------------|-------------------------|----------|-------------------------------------|-----------------|-----|-----|----------------|-------------------------------|----------|------------|------|---------------------------------------------|------|-----------|------|-------|------|-------------|---------|-------|
| De      | Α            | <b>Diseño</b>           | Longitud | n                                   | Do              | do  | S   | Caída<br>Tramo | $Q_{LL}$                      | $V_{LL}$ | $q/Q_{LL}$ | Y/do | $V/V_{LL}$                                  |      | R/do D/do |      | v     | R    | D           | τ       | F     |
|         |              | $\mathsf{l}/\mathsf{s}$ | m        | (--)                                | (plg)           | mm  | %   | (m)            | $\mathsf{l}/\mathsf{s}$       | (m/s)    |            |      |                                             |      |           | (m)  | (m/s) | (m)  | (m)         | (K/m2)  | $(-)$ |
|         |              |                         |          |                                     |                 |     |     |                | Zona de Artes                 |          |            |      |                                             |      |           |      |       |      |             |         |       |
| C1-N1   | $C1-N2$      | 1.10                    | 64,13    | 0,009                               | 6               | 135 | 1,2 | 0,77           | 18.20                         | 1,27     | 0,06       | 0,20 | 0.47                                        | 0,12 | 0.14      | 0,03 | 0,60  | 0.02 | 0,02        | 0,20    | 1,39  |
| C1-N2   | $C1-N3$      | 1,14                    | 36,57    | 0,009                               | 6               | 135 | 2,7 | 0,98           | 27.19                         | 1,90     | 0,04       | 0.17 | 0.43                                        | 0,10 | 0.12      | 0,02 | 0,81  | 0,01 | 0,02        | 0,38    | 2,04  |
|         |              |                         |          |                                     |                 |     |     |                | <b>Zona Bloques Centrales</b> |          |            |      |                                             |      |           |      |       |      |             |         |       |
| $C1-N3$ | $C1-N4$      | 1,37                    | 22,88    | 0,013                               | 10              | 254 | 3,3 | 0,76           | 112.7                         | 2.22     | 0,01       | 0.10 | 0,32                                        | 0.06 | 0.07      | 0,03 | 0,70  | 0.02 | 0,02        | 0.53    | 1,70  |
| $C1-N4$ | <b>C1-N5</b> | 1,44                    | 14,38    | 0,013                               | 10 <sup>1</sup> | 254 | 2,5 | 0,36           | 98,1                          | 1,94     | 0,01       | 0.10 | 0,32                                        | 0.06 | 0.07      | 0,03 | 0,61  | 0.02 | 0,02        | 0,40    | 1,48  |
| C1-N5   | C1-N6        | 1,49                    | 8,02     | 0,013                               | 10              | 254 | 3.7 | 0,30           | 119,3                         | 2,36     | 0,01       | 0,10 | 0,32                                        | 0.06 | 0.07      | 0,03 | 0,74  |      | $0,02$ 0.02 | 0,60    | 1,80  |
| C1-N6   | C1-N7        | 1,53                    | 13.13    | 0.009                               | 8               | 182 | 0.7 | 0,09           | 30.82                         | 1.18     | 0,05       | 0.18 | 0.45                                        | 0.12 | 0.13      | 0,03 | 0,53  |      | $0,02$ 0.02 | 0.15    | 1,13  |
| C1-N7   | C1-N8        | 2,06                    | 33,43    | 0,009                               | 8               | 182 | 0,7 | 0,23           | 30,82                         | 1,18     | 0,07       | 0,21 | 0.49                                        | 0,13 | 0.15      | 0,04 | 0,57  | 0.02 | 0,03        | 0,16    | 1,12  |
| C1-N8   | C1-N9        | 2,09                    | 34,00    | 0,009                               | 8               | 182 | 3.4 | 1,14           | 67.43                         | 2,59     | 0,03       | 0,15 | 0.41                                        | 0.09 | 0.10      | 0,03 | .05   | 0.02 | 0,02        | 0,57    | 2,44  |
| C1-N9   | $Ef-3$       | 2,74                    | 27,17    | 0,009                               | 8               | 182 | 5,9 | 1,60           | 89,49                         | 3,44     | 0,03       | 0,15 | 0,41                                        | 0.09 | 0,10      | 0,03 | .39   | 0,02 | 0,02        | 00, 1   | 3,24  |

**Tabla 74.** Chequeo de alcantarillado sanitario Colector 1.

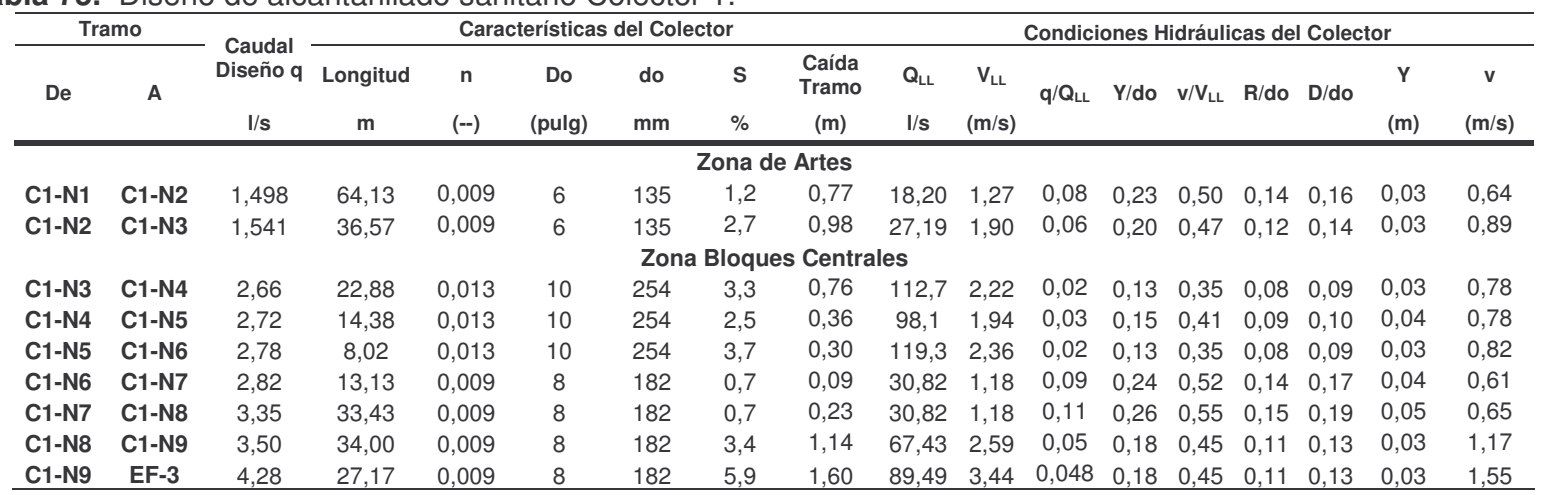

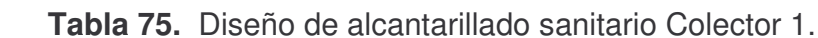

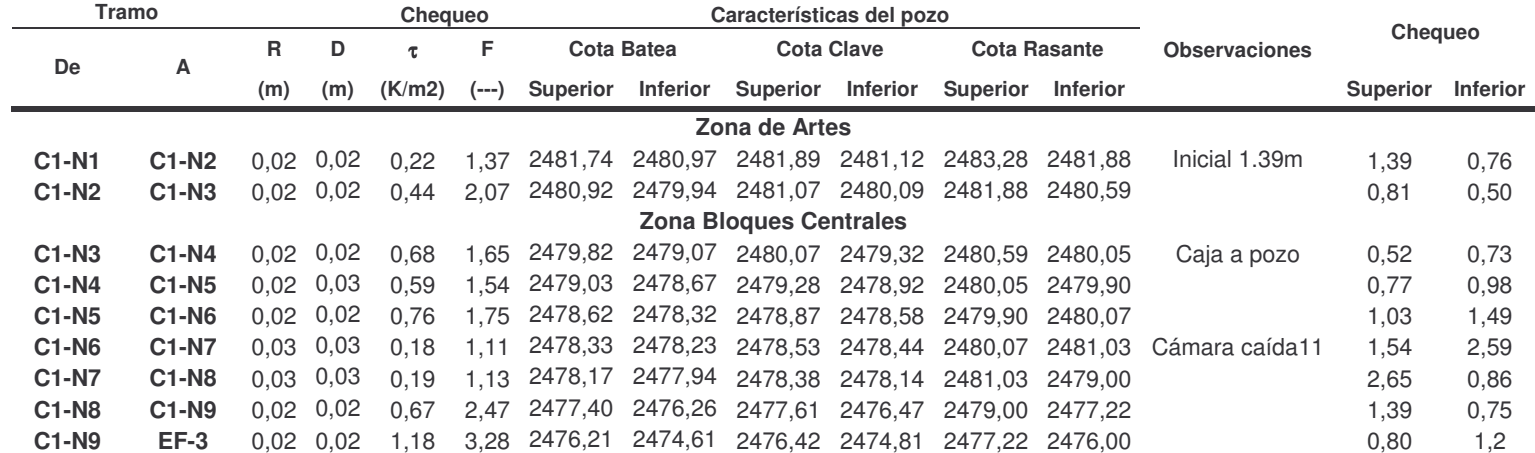

| <b>Tramo</b>                            | <b>Artefacto</b> | U.D                      | No aparatos                            |                | Total U.D.<br>Σ | QMP (LPS) |  |  |  |  |  |
|-----------------------------------------|------------------|--------------------------|----------------------------------------|----------------|-----------------|-----------|--|--|--|--|--|
| <b>Bloque de Artes (AR)</b>             |                  |                          |                                        |                |                 |           |  |  |  |  |  |
|                                         | Lm               | 1                        | 29                                     | 29             |                 |           |  |  |  |  |  |
|                                         | Lv               | $\overline{4}$           | $\overline{4}$                         | 16             |                 |           |  |  |  |  |  |
| N9 - C1N1                               | Wc               | 4                        | 25                                     | 100            | 188             | 6,0       |  |  |  |  |  |
|                                         | Or               | 4                        | 8                                      | 32             |                 |           |  |  |  |  |  |
|                                         | Lp               | 3                        | 3                                      | 9              |                 |           |  |  |  |  |  |
|                                         | Du               | 2                        | 1                                      | $\overline{2}$ |                 |           |  |  |  |  |  |
|                                         |                  |                          | <b>Biblioteca Alberto Quijano (BB)</b> |                |                 |           |  |  |  |  |  |
|                                         | Lm               | $\mathbf{1}$             | $\sqrt{2}$                             | $\overline{c}$ | 14              |           |  |  |  |  |  |
| CAN Ofi. - N1                           | Wc               | $\overline{4}$           | $\overline{c}$                         | 8              |                 | 1,6       |  |  |  |  |  |
|                                         | Or               | $\overline{\mathcal{L}}$ | $\mathbf{1}$                           | 4              |                 |           |  |  |  |  |  |
|                                         | Lm               | $\mathbf{1}$             | 10                                     | 10             |                 |           |  |  |  |  |  |
|                                         | Lv               | $\overline{4}$           | $\mathbf{1}$                           | $\overline{4}$ | 82              |           |  |  |  |  |  |
| N2 - C1N10                              | Wc               | $\overline{4}$           | 12                                     | 48             |                 | 3,9       |  |  |  |  |  |
|                                         | Or               | $\overline{\mathcal{L}}$ | 5                                      | 20             |                 |           |  |  |  |  |  |
| Auditorio Luis Santander Benavides (AU) |                  |                          |                                        |                |                 |           |  |  |  |  |  |
|                                         | Lm               | $\mathbf{1}$             | 5                                      | 5              |                 |           |  |  |  |  |  |
|                                         | Lv               | $\overline{\mathcal{L}}$ | $\overline{4}$<br>1                    |                |                 |           |  |  |  |  |  |
| <b>N1-N2</b>                            | Wc               | $\overline{4}$           | 5                                      | 20             | 33              | 2,4       |  |  |  |  |  |
|                                         | Or               | 4                        | 1                                      | $\overline{4}$ |                 |           |  |  |  |  |  |
|                                         |                  |                          | Cafetería Nueva (CF)                   |                |                 |           |  |  |  |  |  |
|                                         | Lm               | $\mathbf{1}$             | 6                                      | 6              |                 |           |  |  |  |  |  |
|                                         | Lv               | $\overline{4}$           | 6                                      | 24             |                 |           |  |  |  |  |  |
|                                         | Wc               | 4                        | 13                                     | 52             |                 |           |  |  |  |  |  |
| <b>N4-N5</b>                            | Or               | $\overline{\mathcal{L}}$ | $\overline{c}$                         | 8              | 112             | 4,6       |  |  |  |  |  |
|                                         | Lp               | 3                        | 6                                      | 18             |                 |           |  |  |  |  |  |
|                                         | Du               | $\overline{c}$           | $\overline{c}$                         | $\overline{4}$ |                 |           |  |  |  |  |  |
| <b>Bloque de Medicina (MD)</b>          |                  |                          |                                        |                |                 |           |  |  |  |  |  |
|                                         | Lm               | $\mathbf{1}$             | 34                                     | 34             |                 |           |  |  |  |  |  |
|                                         | Lv               | $\overline{4}$           | 13                                     | 52             |                 |           |  |  |  |  |  |
|                                         | Wc               | 4                        | 44                                     | 176            |                 |           |  |  |  |  |  |
| N6 - C1N16                              | Or               | $\overline{4}$           | 20                                     | 80             | 350             | 8,2       |  |  |  |  |  |
|                                         | Lp               | 3                        | $\overline{c}$                         | 6              |                 |           |  |  |  |  |  |
|                                         | Du               | $\overline{c}$           |                                        |                |                 |           |  |  |  |  |  |
|                                         |                  |                          | 1                                      | $\mathbf 2$    |                 |           |  |  |  |  |  |

**Tabla 76.** Unidades de descarga de los bloques que alivian en el Colector 1.

**Lv.** Lavadero. **Lm.** Lavaplatos. **Wc.** Inodoro de tanque. **Or.** Orinal llave. **Du.** Ducha
|                                | q     |       | Do     | <b>So</b> | n     | Ao    | Rho   | Qo    | Vo                      | q/Qo  | Δ                                              | Rh    | D     | $\tau_{0}$ | V/D <sub>O</sub> | Vr    | Δh    |             | Cota Clave (m) |
|--------------------------------|-------|-------|--------|-----------|-------|-------|-------|-------|-------------------------|-------|------------------------------------------------|-------|-------|------------|------------------|-------|-------|-------------|----------------|
| <b>Tramo</b>                   | (LPS) | (m)   | (Pulg) | $(-)$     | $(-)$ | (m2)  | (m)   | (1/s) | m/s                     | $(-)$ | (rad)                                          | (m)   | (m)   | (kg/m2)    | $(-)$            | (m/s) | (m)   |             |                |
|                                |       |       |        |           |       |       |       |       | Bloque de Artes (AR)    |       |                                                |       |       |            |                  |       |       |             |                |
| <b>N9-C1N1</b>                 | 5,957 | 3,5   | 4      | 0.09      | 0,009 | 0,008 | 0,025 | 22,83 | 2,816                   | 0,261 | 2,664                                          | 0,021 | 0.039 | 1,808      | 0,382            | 2,018 | 0,298 | 2482,83     | 2482,53        |
|                                |       |       |        |           |       |       |       |       |                         |       | <b>Biblioteca Alberto Quijano (BB)</b>         |       |       |            |                  |       |       |             |                |
| N <sub>1</sub> -N <sub>2</sub> | 1,553 | 5,2   | 4      | 0.01      | 0.009 | 0.008 | 0,025 | 6,96  | 0,859                   | 0,223 | 2,556                                          | 0,020 | 0.036 | 0.159      | 0,356            | 0,588 | 0,042 | 2480.59     | 2480.55        |
| N2-C1N10                       | 5,429 | 4,07  | 4      | 0,01      | 0,009 | 0,008 | 0,025 | 6,96  | 0,859                   | 0,780 | 4,142                                          | 0,031 | 0,075 | 0,244      | 0,740            | 0,842 | 0.033 | 2480,47     | 2480.44        |
|                                |       |       |        |           |       |       |       |       |                         |       | <b>Auditorio Luis Santander Benavides (AU)</b> |       |       |            |                  |       |       |             |                |
| N1-N2                          | 2,420 | 14,4  | 4      | 0.05      | 0.009 | 0,008 | 0,025 | 17,41 | 2,147                   | 0.139 | 2,258                                          | 0,017 | 0,029 | 0,835      | 0,286            | 1,285 | 0,722 | 2482,18     | 2481.46        |
| N2-N3                          | 2,420 | 22,4  | 4      | 0.02      | 0.009 | 0.008 | 0.025 | 10.73 | 1,323                   | 0,226 | 2,564                                          | 0,020 | 0,036 | 0,380      | 0,358            | 0,910 | 0,425 | 2481.43     | 2481.00        |
| N3-C1N10                       | 2.420 | 19,54 | 4      | 0.03      | 0.009 | 0.008 | 0.025 | 12,31 | 1,518                   | 0.197 | 2,473                                          | 0,019 | 0.034 | 0,476      | 0,336            | 1,003 | 0,489 | 2480.97     | 2480.48        |
|                                |       |       |        |           |       |       |       |       | Cafetería Nueva (CF)    |       |                                                |       |       |            |                  |       |       |             |                |
| N4-N5                          | 4,556 | 31,8  | 6      | 0.01      | 0.009 | 0.018 | 0,038 | 22,95 | 1,258                   | 0.199 | 2,479                                          | 0,029 | 0.051 | 0,286      | 0,337            | 0,834 | 0,318 | 2481<br>.05 | 2480.73        |
| <b>N5-C1N11</b>                | 4,556 | 23,9  | 6      | 0,02      | 0.009 | 0,018 | 0,038 | 30,79 | 1,688                   | 0,148 | 2,295                                          | 0,026 | 0,045 | 0,462      | 0,295            | 1,028 | 0,430 | 2480,70     | 2480,27        |
|                                |       |       |        |           |       |       |       |       | Bloque de Medicina (MD) |       |                                                |       |       |            |                  |       |       |             |                |
| N6-C1N16                       | 8,218 | 13,8  | 4      | 0.03      | 0.009 | 0.008 | 0.025 | 13,70 | 1,690                   | 0,600 | 3,622                                          | 0,029 | 0,063 | 0,888      | 0,619            | 1,537 | 0,428 | 2476.65     | 2476.22        |

**Tabla 77.** Diseño instalaciones sanitarias Biblioteca Alberto Quijano Guerrero, Auditorio Luis Santander Benavides, Cafetería Nueva, Bloque de Medicina.

|           |       | Area (m2) |      | L    | <b>Diámetro</b>           | <b>Pendiente</b>                  | Qo    | Vo    | $\tau_{\rm o}$ | Dh    |        | Cota Clave (m) |
|-----------|-------|-----------|------|------|---------------------------|-----------------------------------|-------|-------|----------------|-------|--------|----------------|
| Tramo     | Prop. | Acum.     | Max. | (m)  | (Pulg)                    | (m/m)                             | (1/s) | (m/s) | (kg/m2)        | (m)   |        | f              |
|           |       |           |      |      |                           | <b>Bloque Administrativo (AD)</b> |       |       |                |       |        |                |
| L10-C1L1  | 391   | 391       | 995  | 6,4  | 6                         | 0.03                              | 39,75 | 2,179 | 1,143          | 0.191 | 2480,4 | 2480,2         |
|           |       |           |      |      |                           | <b>Unidad Medica Nueva (UM1)</b>  |       |       |                |       |        |                |
| $L1-L2$   | 360   | 360       | 496  | 3,38 | 6                         | 0.01                              | 22,95 | 1,258 | 0,381          | 0.034 | 2479,6 | 2479,6         |
| $L2-C1L2$ | 222   | 582       | 598  | 10,8 | 6                         | 0.015                             | 28,11 | 1,541 | 0,5715         | 0.161 | 2479,6 | 2479,4         |
|           |       |           |      |      |                           | Bloque 2 (B2)                     |       |       |                |       |        |                |
| CALL-C1L8 | 157   | 157       | 174  | 7,93 | $\overline{4}$            | 0.01                              | 7,78  | 0,960 | 0,254          | 0.079 | 2481,3 | 2481,2         |
|           |       |           |      |      |                           | Bloque 3 (B3)                     |       |       |                |       |        |                |
| CALL-C1L6 | 128   | 128       | 154  | 11,2 | 3                         | 0.03                              | 6,26  | 1,373 | 0,5715         | 0.337 | 2483,0 | 2482,7         |
| $L4-L5$   | 626   | 626       | 639  | 10,3 | 6                         | 0.017                             | 29,92 | 1,640 | 0,6477         | 0.175 | 2481,9 | 2481,7         |
|           |       |           |      |      | <b>Bloque de Medicina</b> |                                   | (MD)  |       |                |       |        |                |
| $L1-L2$   | 182   | 182       | 210  | 22,9 | $\overline{4}$            | 0.015                             | 9,53  | 1,176 | 0.381          | 0.343 | 2477.6 | 2477,3         |
| $L2-L3$   | 20,8  | 203       | 246  | 5,17 | $\overline{4}$            | 0,02                              | 11,01 | 1,358 | 0,508          | 0.103 | 2477.2 | 2477,1         |
| $L3-L4$   | 83,8  | 287       | 349  | 5,85 | 3                         | 0,07                              | 9,56  | 2,097 | 1,3335         | 0,41  | 2477,1 | 2476,6         |
| $L4-L5$   | 133   | 420       | 154  | 8,62 | 3                         | 0,03                              | 6,26  | 1,373 | 0,5715         | 0,259 | 2476,6 | 2476,3         |
| L5-C1L14  | 123   | 543       | 995  | 15,8 | 6                         | 0.03                              | 39,75 | 2,179 | 1,143          | 0,475 | 2476,3 | 2475,8         |

**Tabla 78**. Modificaciones de instalaciones de aguas lluvias de los bloques que alivian en el Colector 1

#### **5.4.3 Tercera etapa.**

**Objetivo:** El objetivo de esta etapa es complementar la separación de las aguas, para lograr esto se continua con la construcción del Colector 2.

**Diseño:** El nuevo Colector 2 de aguas negras se unirá al Colector 3, ya que economizamos en longitud de tubería al no tomar la ruta antigua, sin dejar de lado el buen funcionamiento hidráulico del conducto. La instalación del nuevo alcantarillado implica modificar las instalaciones sanitarias y pluviales de los bloques de: Clínica Veterinaria (Establo, Lavandería, Incinerador y Patología), Laboratorios de Ingeniería, Kiosco de Internet de Ingeniería, Bloque de Ingeniería, Sinapsis y Medicina. Las tablas de diseño y los planos se ordenan en la tabla 79.

**Tabla 79.** Tablas y planos de las actividades a realizar en la tercera etapa de construcción del alcantarillado de la Universidad de Nariño.

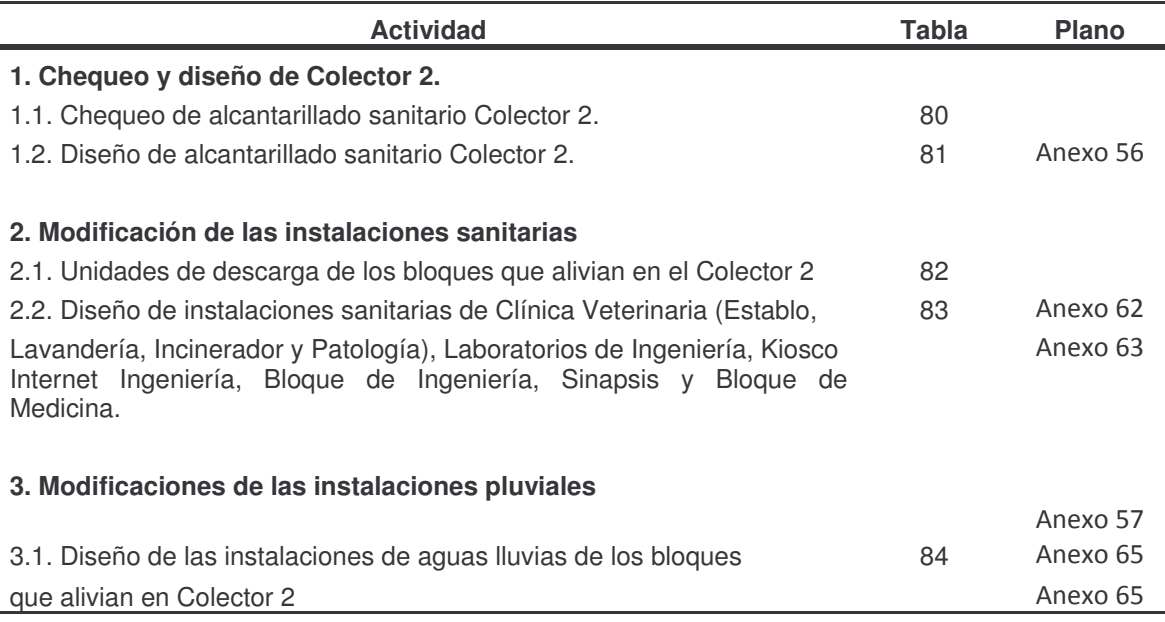

**Descripción:** El colector 2 se traza paralelo al colector existente, para su modificación se tuvo en cuenta:

• Que este colector se una al Colector 3, por razones anteriormente nombradas.

• Que la clínica veterinaria, la cual se une a este colector, se ha expandido, sin tener en cuenta diseños previos y por tanto las instalaciones no son aptas para conducir el caudal que realmente se produce cuando llueve, a esto se suma que en esta zona el nivel freático esta a nivel superficial, para esto existe un filtro el cual está completamente taponado, debido a la falta de mantenimiento, así, el agua lluvia en lugar de infiltrarse en el terreno hace que el nivel freático aumente y escurra, inundando la zona del incinerador y patología.

| Tramo                          |                                | Caudal                  |          | Características del Colector |        |     |      |                |                         |          |            |      | Condiciones Hidráulicas del Colector |           |      |      |             |      |      | Chequeo |       |
|--------------------------------|--------------------------------|-------------------------|----------|------------------------------|--------|-----|------|----------------|-------------------------|----------|------------|------|--------------------------------------|-----------|------|------|-------------|------|------|---------|-------|
| De                             | Α                              | <b>Diseño</b><br>q      | Longitud | n                            | Do     | do  | s    | Caída<br>Tramo | $Q_{LL}$                | $V_{LL}$ | $q/Q_{LL}$ | Y/do | $V/V_{11}$                           | R/do D/do |      |      | $\mathbf v$ | R    | D    | τ       | F     |
|                                |                                | $\mathsf{I}/\mathsf{s}$ | m        | (--)                         | (pulg) | mm  | %    | (m)            | $\mathsf{l}/\mathsf{s}$ | (m/s)    |            |      |                                      |           |      | (m)  | (m/s)       | (m)  | (m)  | (K/m2)  | $(-)$ |
| $C2-N1$                        | C <sub>2</sub> -N <sub>2</sub> | 0.35                    | 33,80    | 0,009                        | 8      | 182 | 6.30 | 2.13           | 92,5                    | 3,55     | 0.00       | 0,07 | 0,27                                 | 0.04      | 0.05 | 0.01 | 0.95        | 0.01 | 0.01 | 0,51    | 3,3   |
| $C2-N2$                        | $C2-N3$                        | 0.38                    | 26.80    | 0,009                        | 8      | 182 | 3.50 | 0.94           | 68.9                    | 2.65     | 0.01       | 0.08 | 0.28                                 | 0.05      | 0.05 | 0.01 | 0.74        | 0.01 | 0.01 | 0.32    | 2,4   |
| $C2-N3$                        | $C2-N4$                        | 0.47                    | 110.00   | 0.009                        | 8      | 182 | 4.10 | 4.51           | 74.6                    | 2.87     | 0.01       | 0.08 | 0.29                                 | 0.05      | 0.06 | 0.01 | 0.82        | 0.01 | 0.01 | 0.39    | 2,6   |
| $C2-N4$                        | $C2-N5$                        | 0.54                    | 84.00    | 0,009                        | 8      | 182 | 3,60 | 3.02           | 69.9                    | 2,69     | 0.01       | 0.09 | 0.30                                 | 0.06      | 0.06 | 0.02 | 0.80        | 0.01 | 0.01 | 0.37    | 2,4   |
| $C2-N5$                        | $C2-N6$                        | 0.56                    | 15.00    | 0,009                        | 8      | 182 | 0.9  | 0.14           | 35.7                    | .37      | 0.02       | 0.11 | 0.33                                 | 0.07      | 0.08 | 0.02 | 0.46        | 0.01 | 0.01 | 0.12    | 1.2   |
| C <sub>2</sub> -N <sub>6</sub> | $C2-N7$                        | 0.77                    | 42.55    | 0,009                        | 8      | 182 | 0.8  | 0.35           | 33.4                    | .28      | 0.02       | 0.13 | 0.37                                 | 0,08      | 0.09 | 0.02 | 0.47        | 0.02 | 0.02 | 0.12    | 1.2   |
| C <sub>2</sub> -N <sub>7</sub> | C <sub>3</sub> -N <sub>3</sub> | 0.96                    | 15,66    | 0.009                        | 8      | 182 | 1,0  | 0.15           | 36,5                    | .40      | 0.03       | 0.14 | 0.38                                 | 0.09      | 0,10 | 0.03 | 0.54        | 0.02 | 0.02 | 0,16    | 1,30  |
|                                |                                |                         |          |                              |        |     |      |                | <b>Medicina</b>         |          |            |      |                                      |           |      |      |             |      |      |         |       |
| N6-MD                          | C1-N22                         | 0.08                    | 26.64    | 0.009                        | 8      | 182 | 5.0  | .33            | 82.4                    | 3.17     | 0.00       | 0.05 | 0.25                                 | 0.04      | 0.04 | 0.01 | 0.78        | 0.01 | 0.01 | 0.32    | 3,05  |

**Tabla 80.** Chequeo de alcantarillado sanitario. Colector 2.

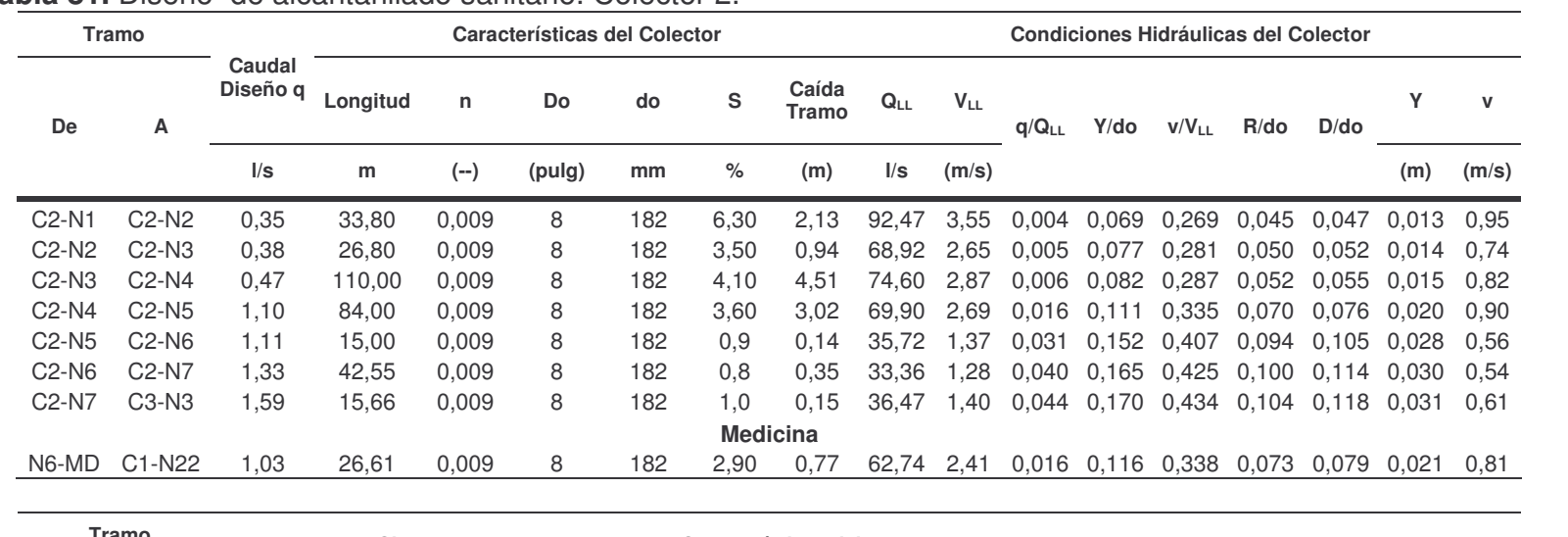

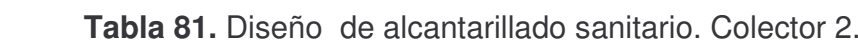

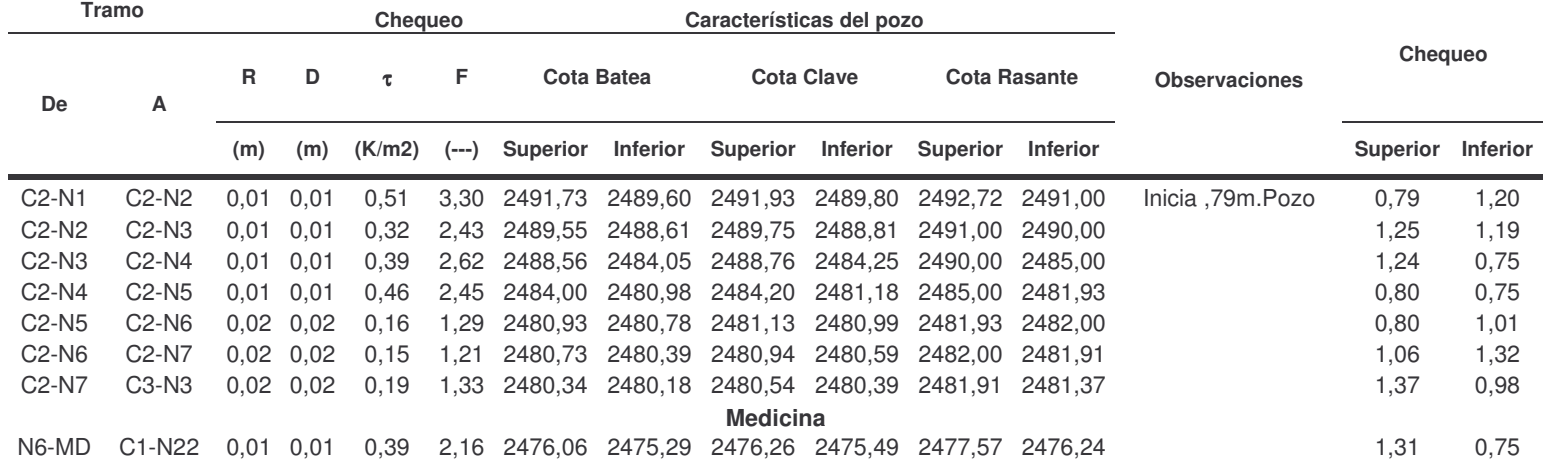

| <b>Tramo</b> | <b>Artefacto</b> | U.D                      | <b>No</b><br>aparatos                                             | <b>Total</b><br>U.D. | $\Sigma$    | QMP (LPS) |
|--------------|------------------|--------------------------|-------------------------------------------------------------------|----------------------|-------------|-----------|
|              |                  |                          | Establo, Lavandería, Incinerador, Patología (Clínica Veterinaria) |                      |             |           |
|              | Lm               | $\mathbf{2}$             | 1                                                                 | $\sqrt{2}$           |             |           |
| <b>N1-N2</b> | <b>Wc</b>        | $\overline{4}$           | $\mathbf{1}$                                                      | $\overline{4}$       | $\,6\,$     | 1,001     |
|              | Sp               | 3                        | 1                                                                 | 3                    |             |           |
| <b>N2-N3</b> | Lv               | 3                        | $\overline{2}$                                                    | 6                    | 12          | 1,433     |
|              | <b>Sp</b>        | 6                        | 1                                                                 | 6                    |             |           |
|              |                  |                          |                                                                   |                      |             |           |
| <b>N3-N5</b> | Lv               | 3                        | $\overline{c}$                                                    | 6                    | 6           | 1,001     |
|              |                  |                          |                                                                   |                      |             |           |
| <b>N4-N5</b> | Lv               | 3                        | 3                                                                 | $\hbox{9}$           | $\mathsf g$ | 1,235     |
|              | Lm               | $\overline{c}$           | $\overline{c}$                                                    | $\overline{4}$       |             |           |
|              | Wc               | $\overline{4}$           | $\mathbf{1}$                                                      | $\overline{4}$       |             |           |
| <b>N6-N7</b> | D                | 3                        | $\mathsf{S}$                                                      | 6                    | 14          | 1,553     |
|              | Sp               | 3                        | $\mathbf{1}$                                                      | 3                    |             |           |
|              | Lp               | $\overline{c}$           | 3                                                                 | 6                    |             |           |
|              | Lm               | $\overline{c}$           | $\mathbf{1}$                                                      | $\overline{c}$       |             |           |
|              | Wc               | $\overline{4}$           | 1                                                                 | $\overline{4}$       |             |           |
| <b>N7-N8</b> | D                | 3                        | 1                                                                 | 3                    | 6           | 1,001     |
|              | Sp               | 3                        | $\mathbf{1}$                                                      | 3                    |             |           |
|              | Lp               | $\overline{c}$           | $\mathbf{1}$                                                      | $\overline{c}$       |             |           |
|              | Lm               | $\overline{c}$           | 10                                                                | 20                   |             |           |
|              | Wc               | $\overline{4}$           | 8                                                                 | 32                   |             |           |
|              | D                | 3                        | 3                                                                 | 9                    |             |           |
| CAN-C2N1     | Sp               | 3                        | $\overline{7}$                                                    | 21                   | 105         | 4,406     |
|              | Sp               | 5                        | $\mathbf{1}$                                                      | 5                    |             |           |
|              | Lp               | $\overline{c}$           | $\overline{7}$                                                    | 14                   |             |           |
|              | Or               | 4                        | 1                                                                 | 4                    |             |           |
|              |                  |                          | Laboratorios de Ingeniería (LI)                                   |                      |             |           |
| <b>N1-N2</b> | Lv               | 3                        | $\overline{\mathcal{L}}$                                          | 12                   | 17          | 1,717     |
|              | Sp               | 5                        | 1                                                                 | 5                    |             |           |
| <b>N2-N3</b> | Lv               | 3                        | 5                                                                 | 15                   | 15          | 1,609     |
|              | Lm               | $\mathbf 2$              | $\overline{c}$                                                    | $\overline{4}$       |             |           |
| <b>N6-N7</b> | Wc               | $\overline{4}$           | $\overline{c}$                                                    | 8                    | 12          | 1,433     |
|              | Lm               | $\overline{2}$           | $\overline{6}$                                                    | 12                   |             |           |
|              | Wc               | $\overline{\mathcal{L}}$ | 5                                                                 | 20                   |             |           |
| <b>N7-N8</b> | Sp               | 3                        | $\mathsf{2}\,$                                                    | 6                    | 52          | 3,062     |
|              | Or               | $\overline{\mathcal{L}}$ | 3                                                                 | 12                   |             |           |
|              | Lp               | $\overline{c}$           | $\mathbf{1}$                                                      | $\mathbf{2}$         |             |           |

**Tabla 82.** Unidades de descarga de los bloques que alivian en el Colector 2.

**Lv.** Lavadero. **Lm.** Lavaplatos. **Wc.** Inodoro de tanque. **Or.** Orinal llave. **Du.** Ducha **Sp.** Desagüe de piso

| Tramo        | <b>Artefacto</b> | U.D            | No aparatos Total U.D.        |                | $\boldsymbol{\Sigma}$ | QMP (LPS) |
|--------------|------------------|----------------|-------------------------------|----------------|-----------------------|-----------|
|              |                  |                | Kiosco Internet de Ingeniería |                |                       |           |
|              | Lm               | 2              | 2                             | 4              |                       |           |
| N1-C2N7      | Wc               | 4              | $\overline{2}$                | 8              | 20                    | 1,867     |
|              | Sp 2"            | 3              | 2                             | 6              |                       |           |
|              | Lp               | $\overline{2}$ |                               | $\overline{2}$ |                       |           |
|              |                  |                | <b>Bloque de Ingeniería</b>   |                |                       |           |
|              | Lm               | $\overline{c}$ | 18                            | 36             |                       |           |
| <b>N1-N2</b> | <b>Wc</b>        | 4              | 18                            | 72             | 162                   | 5,515     |
|              | Sp 2"            | 3              | 10                            | 30             |                       |           |
|              | Or               | 4              | 6                             | 24             |                       |           |
|              |                  |                | <b>Sinapsis</b>               |                |                       |           |
|              | Lm               | $\overline{2}$ | 3                             | 6              |                       |           |
| <b>N1-N2</b> | <b>Wc</b>        | 4              | 2                             | 8              | 20                    | 1,867     |
|              | Sp 2"            | 3              | 2                             | 6              |                       |           |
|              |                  |                | Bloque de Medicina            |                |                       |           |
|              | Lm               | $\overline{2}$ | 9                             | 18             |                       |           |
|              | <b>Wc</b>        | 4              | 9                             | 36             |                       |           |
| CAN-N5       | <b>Or</b>        | 4              | 3                             | 12             | 84                    | 3,926     |
|              | Sp 2"            | 3              | 5                             | 15             |                       |           |
|              | D                | 3              | 1                             | 3              |                       |           |
| <b>N4-N5</b> | Lp               | $\overline{c}$ | $\overline{c}$                | 4              | 4                     | 0,812     |

**Lv.** Lavadero. **Lm.** Lavaplatos. **Wc.** Inodoro de tanque. **Or.** Orinal llave. **Du.** Ducha **Sp.** Desagüe de piso

|                |            |          |              |             |            |            |            |                                                                   |                           |               |            |                   |          |                           |               |             |           | Cota Clave (m)                |        |
|----------------|------------|----------|--------------|-------------|------------|------------|------------|-------------------------------------------------------------------|---------------------------|---------------|------------|-------------------|----------|---------------------------|---------------|-------------|-----------|-------------------------------|--------|
| <b>Tramo</b>   | q<br>(LPS) | L<br>(m) | Do<br>(Pulg) | So<br>$(-)$ | η<br>$(-)$ | A٥<br>(m2) | Rho<br>(m) | Qo<br>(LPS)                                                       | ۷o<br>(m/s)               | q/Qo<br>$(-)$ | D<br>(rad) | Rh<br>(m)         | D<br>(m) | $\tau_{\rm o}$<br>(kg/m2) | y/Do<br>$(-)$ | Vr<br>(m/s) | Dh<br>(m) |                               | f      |
|                |            |          |              |             |            |            |            | Establo, Lavandería, Incinerador, Patología (Clínica Veterinaria) |                           |               |            |                   |          |                           |               |             |           |                               |        |
| $N1-N2$        | 1,0        | 2,98     | 6            | 0.01        | 0.009      | 0.018      | 0,04       | 22,95                                                             | 1.258                     | 0.044         | 1.665      | 0.015             | 0,02     | 0.153                     | 0.16          | 0,540       | 0.03      | 2495.6                        | 2495.6 |
| $N2-N3$        | 2,4        | 11,2     | 6            | 0.04        | 0.009      | 0,018      | 0.04       | 45,90                                                             | 2,516                     | 0.053         | 1.753      | 0.017             | 0.03     | 0.669                     | 0.18          | 1.142       | 0.45      | 2495.5                        | 2495.1 |
| $N3-N5$        | 3.4        | 13,6     | 6            | 0.04        | 0.009      | 0.018      | 0.04       | 45,90                                                             | 2,516                     | 0.075         | 1,919      | 0.019             | 0.03     | 0,777                     | 0,21          | 1.261       | 0.54      | 2495.1                        | 2494,5 |
| <b>N5-N8</b>   | 4.7        | 8,1      | 6            | 0.04        | 0.009      | 0,018      | 0,04       | 45,90                                                             | 2,516                     | 0.102         | 2,080      | 0.022             | 0,04     | 0,884                     | 0.25          | 1.377       | 0.33      | 2494,5                        | 2494,2 |
| <b>N6-N7</b>   | 1.6        | 14,7     | 4            | 0.04        | 0.009      | 0,008      | 0.03       | 15,57                                                             | 1,920                     | 0.100         | 2,069      | 0,015             | 0,02     | 0,585                     | 0,24          | 1,045       | 0.59      | 2495,4                        | 2494,8 |
| <b>N7-N8</b>   | 2,6        | 7,3      | 4            | 0.08        | 0.009      | 0,008      | 0.03       | 22,02                                                             | 2,716                     | 0.116         | 2,153      | 0,016             | 0.03     | 1,243                     | 0,26          | 1,543       | 0,58      | 2494,8                        | 2494,2 |
| <b>N8-C2N1</b> | 7.2        | 14,6     | 6            | 0.07        | 0.009      | 0.018      | 0.04       | 60.72                                                             | 3.329                     | 0.119         | 2,167      | 0.024             | 0.04     | 1.649                     | 0.27          | 1.905       | 1.02      | 2493.0                        | 2492,0 |
| N10-C2N1       | 4.4        | 6,14     | 4            | 0,10        | 0.009      | 0.008      | 0.03       | 23,99                                                             | 2,959                     | 0.184         | 2,429      | 0.019             | 0.03     | 1.764                     | 0.33          | 1,917       | 0.58      | 2493,0                        | 2492,4 |
|                |            |          |              |             |            |            |            | Laboratorios de Ingeniería (LI)                                   |                           |               |            |                   |          |                           |               |             |           |                               |        |
| $N1-N2$        | 1.7        | 19,4     | 4            | 0.01        | 0.009      | 0.008      | 0,025      | 7.784                                                             | 0.960                     | 0.221         | 2.549      | 0.020             | 0.036    | 0.198                     | 0.35          | 0.656       | 0.19      | 2482.5                        | 2482.3 |
| $N2-N3$        | 3,3        | 2,91     | 4            | 0.01        | 0.009      | 0,008      | 0,025      | 7.784                                                             | 0,960                     | 0,427         | 3,186      | 0.026             | 0,052    | 0,258                     | 0,51          | 0.792       | 0.03      | 2482,2                        | 2482,2 |
| <b>N3-N4</b>   | 3,3        | 9,82     | 4            | 0.01        | 0.009      | 0,008      | 0,025      | 7.784                                                             | 0.960                     | 0,427         | 3,186      | 0,026             | 0.052    | 0,258                     | 0,51          | 0,792       | 0.10      | 2482,2                        | 2482,1 |
| <b>N4-N5</b>   | 3,3        | 31,8     | 4            | 0.01        | 0.009      | 0.008      | 0.025      | 7.784                                                             | 0.960                     | 0,427         | 3,186      | 0,026             | 0.052    | 0,258                     | 0.51          | 0,792       | 0,32      | 2482,0                        | 2481,7 |
| <b>N5-N8</b>   | 3,3        | 4,1      | 4            | 0,02        | 0.009      | 0,008      | 0,025      | 9,533                                                             | 1,176                     | 0,349         | 3,005      | 0.024             | 0.047    | 0,364                     | 0.47          | 0,916       | 0.06      | 2481,7                        | 2481,6 |
| <b>N6-N7</b>   | 1,4        | 13,2     | 4            | 0,02        | 0.009      | 0.008      | 0,025      | 9,533                                                             | 1,176                     | 0.150         | 2,305      | 0,017             | 0.030    | 0,258                     | 0,30          | 0,720       | 0,20      | 2482,2                        | 2482,0 |
| <b>N7-N8</b>   | 4,5        | 11,9     | 6            | 0,02        | 0.009      | 0,018      | 0.038      | 32,455                                                            | 1,779                     | 0.139         | 2,256      | 0,025             | 0,044    | 0,500                     | 0,29          | 1,063       | 0,24      | 2481,9                        | 2481,7 |
| <b>N8-C3N3</b> | 7.8        | 20,9     | 6            | 0.03        | 0.009      | 0.018      | 0.038      | 36,286                                                            | 1,989                     | 0,216         | 2,533      | 0.030             | 0.053    | 0.738                     | 0.35          | 1.349       | 0.52      | 2481.5                        | 2481.0 |
|                |            |          |              |             |            |            |            | Kiosco Internet de Ingeniería                                     |                           |               |            |                   |          |                           |               |             |           |                               |        |
| <b>N1-C3N3</b> | 1.9        | 30.0     | 4            | 0.03        | 0.009      | 0.008      | 0.025      |                                                                   | 14,140 1,744 0,132 2,227  |               |            | 0,016             | 0.028    | 0,540                     | 0,28          | 1.028       | 0.99      | 2482.0                        | 2481.0 |
|                |            |          |              |             |            |            |            |                                                                   | Bloque de Ingeniería      |               |            |                   |          |                           |               |             |           |                               |        |
| $N1-N2$        | 5.52       | 16.0     | 6            | 0.01        | 0.009      | 0.018      | 0.038      | 22,949                                                            |                           | 1,258 0,240   | 2,607      | 0.031             | 0.056    | 0.307                     | 0.37          | 0.880       | 0.16      | 2482.7                        | 2482.6 |
| $N2-N3$        | 5,52       | 82,0     | 6            | 0,02        | 0.009      | 0.018      | 0.038      | 28,107 1,541                                                      |                           | 0.196         | 2,472      | 0,029             | 0.051    | 0,428                     |               | 0.34 1.018  | 1.23      | 2482,5                        | 2481.3 |
|                |            |          |              |             |            |            |            |                                                                   | <b>Sinapsis</b>           |               |            |                   |          |                           |               |             |           |                               |        |
| $N1-N2$        | 1,867 5,64 |          | 4            | 0.03        | 0.009      | 0,008      | 0.025      | 13.482                                                            | 1.663                     | 0.139         | 2,255      | 0,017             | 0,029    | 0,500                     | 0.29          | 0.994       | 0.17      | 2480.3                        | 2480.1 |
| <b>N2-N3</b>   | 1.867 2.02 |          | 4            | 0.60        | 0.009      | 0.008      | 0.025      | 60,293                                                            | 7,437                     | 0.031         | 1,522      | 0.009             | 0.014    | 5,236                     | 0,14          | 2.894       | 1.21      | 2479.4 2478.2                 |        |
| N3-N1MD        | 1,867 11,4 |          | 4            | 0,02        | 0.009      | 0.008      | 0.025      | 10,149                                                            | 1,252 0,184               |               | 2,430      | 0.019             | 0,033    | 0,316                     |               | 0.33 0.812  | 0.19      | 2478.2 2478.0                 |        |
|                |            |          |              |             |            |            |            |                                                                   | <b>Bloque de Medicina</b> |               |            |                   |          |                           |               |             |           |                               |        |
| <b>N5-N6</b>   | 4.74       | 1.72     | 6            | 0.04        | 0.009      | 0.018      | 0.038      | 45,898 2,516 0,103                                                |                           |               |            | 2,088 0,022 0,038 |          | 0,889                     |               |             |           | 0.25 1.382 0.07 2476.5 2476.4 |        |

**Tabla 83.** Diseño de instalaciones sanitarias de los bloques correspondientes <sup>a</sup> Colector 2.

|              |       | Area (m2) |      | L    | <b>Diámetro</b> | <b>Pendiente</b>               | Qo          | Vo    | $\tau_{\rm o}$ | Dh    |         | Cota Clave (m) |
|--------------|-------|-----------|------|------|-----------------|--------------------------------|-------------|-------|----------------|-------|---------|----------------|
| <b>Tramo</b> | Prop. | Acum.     | Max. | (m)  | (Pulg)          | (m/m)                          | $($ l/s $)$ | (m/s) | (kg/m2)        | (m)   |         |                |
|              |       |           |      |      |                 | Clínica Veterinaria            | (VT)        |       |                |       |         |                |
| $L1-L2$      | 350,5 | 350,5     | 350  | 15,9 | 4               | 0.045                          | 16,51       | 2,037 | 1,143          | 0.715 | 2495.75 | 2495,04        |
| $L2-L3$      | 289,1 | 639.6     | 995  | 10,5 | 6               | 0.04                           | 45,90       | 2,516 | 1,524          | 0,421 | 2495,01 | 2494,58        |
| $L3-L4$      | 426   | 1065,9    | 2140 | 11,5 | 8               | 0.05                           | 110,52      | 3.408 | 2,54           | 0.574 | 2494.55 | 2493,98        |
| $L5-L6$      | 261,2 | 261,2     | 350  | 14,3 | 4               | 0.05                           | 17,41       | 2,147 | 1,27           | 0.713 | 2495,20 | 2494,49        |
| $L6-L4$      | 107,3 | 368,4     | 995  | 10,5 | 6               | 0.045                          | 48,68       | 2,669 | 1,715          | 0.474 | 2494.46 | 2493,98        |
| L4-C2L2      | 56    | 1490,8    | 2140 | 16,1 | 8               | 0.09                           | 148,27      | 4.572 | 4,572          | 1.448 | 2493.28 | 2491,84        |
|              |       |           |      |      |                 | Bloque de Ingeniería (IN)      |             |       |                |       |         |                |
| $L7-L8$      | 425,0 | 425,0     | 598  | 4,73 | 6               | 0.015                          | 28,11       | 1,541 | 0,572          | 0,071 | 2483,73 | 2483,66        |
| $L8-L9$      | 0,0   | 425,0     | 700  | 10,1 | 6               | 0,024                          | 35,55       | 1,949 | 0,914          | 0,243 | 2483,63 | 2483,39        |
| $L9-L10$     | 215,0 | 640,0     | 700  | 32,8 | 6               | 0,031                          | 40,41       | 2,215 | 1,181          | 1.016 | 2483,36 | 2482,34        |
| L10-L11      | 142,8 | 1440,0    | 1513 | 9,56 | 8               | 0,02                           | 69,90       | 2.155 | 1.016          | 0.191 | 2482,31 | 2482,12        |
| L11-C2L8     | 0,0   | 1440,0    | 1513 | 44,1 | 8               | 0.036                          | 93,78       | 2,892 | 1,829          | 1,586 | 2482,07 | 2480,48        |
|              |       |           |      |      |                 | <b>Bloque de Medicina (MD)</b> |             |       |                |       |         |                |
| $L6-L7$ ex   | 500,2 | 500,2     | 1826 | 19,2 | 8               | 0.03                           | 85,60       | 2,640 | 1,524          | 0,576 | 2477,52 | 2476,94        |
| L7-A2MD      | 172,0 | 672,2     | 1513 | 2,61 | 8               | 0,02                           | 69,90       | 2,155 | 1,016          | 0,052 | 2476,47 | 2476,42        |

**Tabla 84.** Diseño de instalaciones de aguas lluvias de los bloques que alivian en Colector 2.

#### **5.4.4 Cuarta etapa.**

**Objetivo:** En esta etapa se completa totalmente la separación de las aguas.

**Diseño:** El diseño final comprende la unión de Bloque de Artes y Coliseo al Colector 1, la separación de las aguas del Bloque 1 y algunos bloques correspondientes al Colector 3. Las tablas de diseño y los planos que conciernen a esta etapa se consignan en la Tabla 85.

**Tabla 85.** Tablas y planos de las actividades a realizar en la cuarta etapa de construcción del alcantarillado de la Universidad de Nariño.

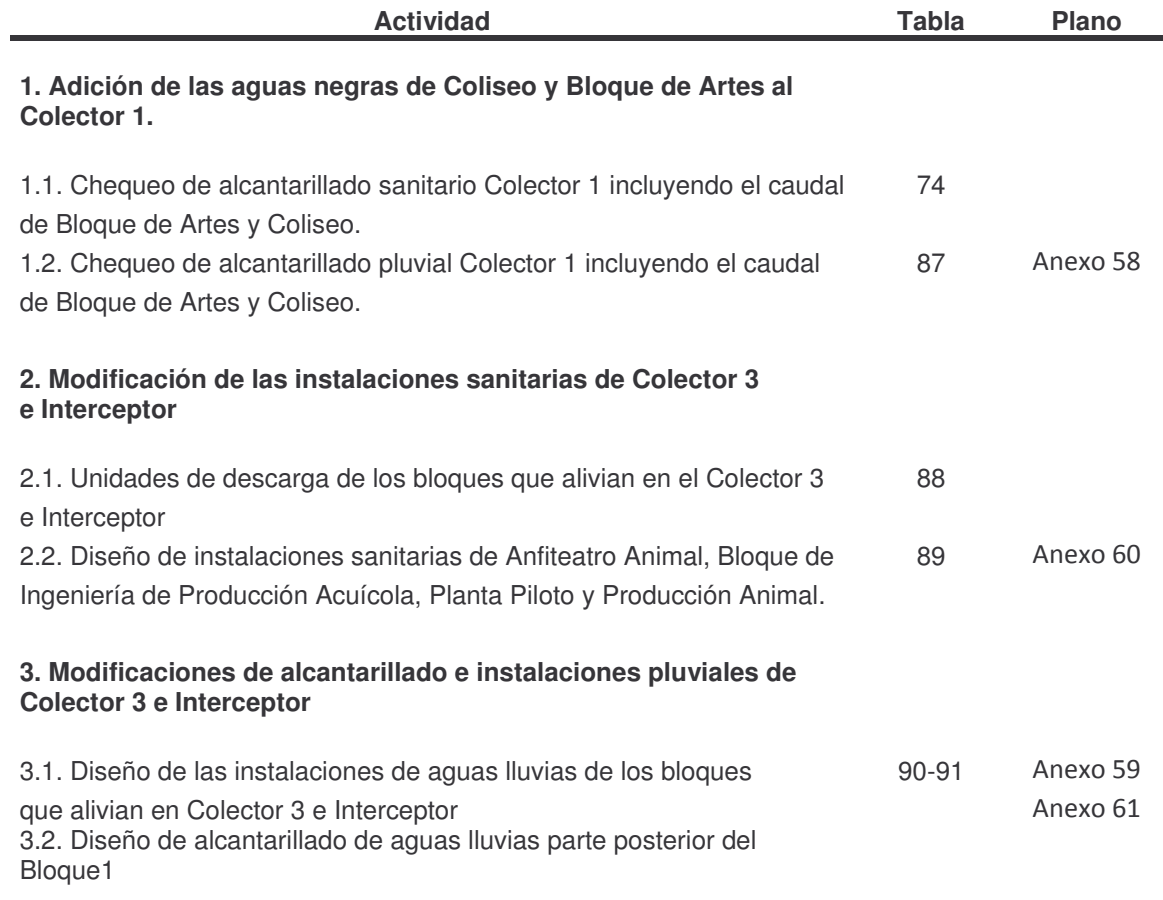

**Descripción:** Actualmente el Bloque de Artes esta unida al Colector Municipal, por tanto, además de pagar tasa retributiva, se hace el pago por los siguientes conceptos, que se muestran en la tabla 86.

Esta suma representa alrededor del 40% del valor total de la factura de agua, por esta razón se decide incluir las aguas negras de bloque de artes al alcantarillado de la universidad, Colector 1.

**Tabla 86.** Costo promedio mensual del bloque de artes en pago por servicio de alcantarillado a Empopasto. <u> 1989 - Johann Barn, mars ann an t-A</u>

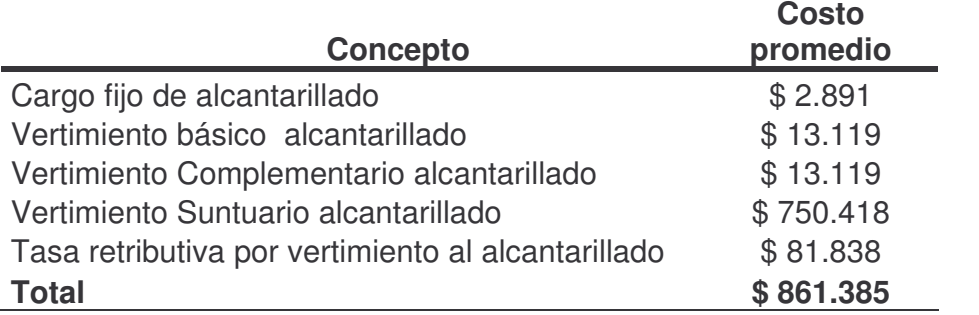

La separación de las aguas correspondientes a los Bloques de Anfiteatro Animal, complemento de Producción Animal (en la primera etapa se hace un avance), Bloque de Ingeniería de Producción Acuícola y bloque 1, se deja para la etapa final del proyecto, ya que por ser los bloques más antiguos de la universidad las instalaciones internas son de tipo combinado, en su mayoría, por tanto las modificaciones son costosas y dispendiosas, se recomienda que al terminar la tercera etapa del proyecto, las modificaciones que conciernen a esta etapa se realicen poco a poco hasta lograr la separación de las aguas en su totalidad.

|               | <b>Tramo</b>              | Longitud | Área Tributaria |              |             |                           |           |       | Caudal de diseño                    |       |            |                         |
|---------------|---------------------------|----------|-----------------|--------------|-------------|---------------------------|-----------|-------|-------------------------------------|-------|------------|-------------------------|
| De            | $\boldsymbol{\mathsf{A}}$ |          | <b>Inicial</b>  | <b>Total</b> | $\mathbf C$ | Área Total<br>Equivalente | V asumida |       | Tiempo de<br>Concentración<br>(min) |       | Intensidad | Caudal<br>Diseño q      |
|               |                           | m        | Ha              | Ha           | $(- - )$    | (m)                       | (m/s)     | Te    | <b>Tr</b>                           | Tc    | (mm/hora)  | $\mathsf{l}/\mathsf{s}$ |
| <b>CALL</b>   | $L1-CO$                   | 1,06     | 0,224           | 0,224        | 0,527       | 0,12                      | 1,09      | 10    | 0,016                               | 10,02 | 35         | 11,50                   |
| $L1-CO$       | $L2-CO$                   | 25,24    | 0,014           | 0,238        | 0,530       | 0,13                      | 1,72      | 10,02 | 0,245 10,26                         |       | 34,28      | 12,03                   |
| $L2-CO$       | $L3-CO$                   | 18,33    | 0,015           | 0,253        | 0,510       | 0,13                      | 1,73      | 10,26 | 0,177 10,44                         |       | 34,22      | 12,29                   |
| $L3-CO$       | $L4-CO$                   | 18,01    | 0,014           | 0,268        | 0,496       | 0,13                      | 1,06      |       | 10,44 0,283 10,72                   |       | 34,11      | 12,58                   |
| $L4-CO$       | L14                       | 8,43     | 0,003           | 0,271        | 0,493       | 0,13                      | 2,14      |       | 10,72 0,066 10,79                   |       | 34,10      | 12,66                   |
| $L14-AR$      | L <sub>15</sub> AR        | 14,31    | 0,074           | 0,345        | 0,535       | 0,18                      | 1,70      | 10,79 | 0,140 10,93                         |       | 34,09      | 17,46                   |
| $L15-AR$      | $L16-AR$                  | 5,25     | 0,013           | 0,358        | 0,542       | 0,19                      | 2,27      | 10,93 | 0,039 10,97                         |       | 34,08      | 18,38                   |
| $L16-AR$      | $L17-AR$                  | 15,54    | 0,019           | 0,377        | 0,547       | 0,21                      | 1,63      | 10,97 | 0,159 11,12                         |       | 33,50      | 19,20                   |
| $L17-AR$      | $L18-AR$                  | 8,47     | 0,009           | 0,385        | 0,550       | 0,21                      | 1,43      |       | 11,12 0,099 11,22                   |       | 33,40      | 19,67                   |
| $L18-AR$      | $L19-AR$                  | 3,39     | 0,204           | 0,589        | 0,524       | 0,31                      | 1,77      |       | 11,22 0,032 11,26                   |       | 33,37      | 28,64                   |
| $L$ 19-AR     | <b>L20-AR</b>             | 7,91     | 0,011           | 0,600        | 0,525       | 0,31                      | 1,78      |       | 11,26 0,074 11,33                   |       | 33,35      | 29,20                   |
| $L20-AR$      | $L21-AR$                  | 6,22     | 0,029           | 0,630        | 0,534       | 0,34                      | 1,75      |       | 11,33 0,059 11,39                   |       | 33,33      | 31,14                   |
| <b>L21-AR</b> | $L22-AR$                  | 3,8      | 0,037           | 0,667        | 0,546       | 0,36                      | 1,79      |       | 11,39 0,035 11,42                   |       | 33,32      | 33,76                   |
| $L22-AR$      | <b>L23-AR</b>             | 4,41     | 0,032           | 0,699        | 0,555       | 0,39                      | 1,79      |       | 11,42 0,041 11,47                   |       | 33,32      | 35,97                   |
| $L23-AR$      | $L30-AR$                  | 16,93    | 0,018           | 0,717        | 0,555       | 0,40                      | 1,96      |       | 11,47 0,144 11,61                   |       | 33,20      | 36,75                   |
| $L30-AR$      | $L31-AR$                  | 7,2      | 0,078           | 0,796        | 0,569       | 0,45                      | 2,90      |       | 11,61 0,041 11,65                   |       | 33,19      | 41,76                   |
| $L31-AR$      | C4 - L6                   | 21,71    | 0,008           | 0,804        | 0,571       | 0,46                      | 3,38      |       | 11,65 0,107 11,76                   |       | 33,15      | 42,30                   |
| C4 - L6       | $C4 - L7$                 | 60,4     | 0,373           | 1,177        | 0,505       | 0,59                      | 2,03      |       | 11,76 0,495 12,25                   |       | 32,80      | 54,18                   |
| $C4 - L7$     | C4 - L8                   | 7,2      | 0,321           | 1,498        | 0,543       | 0,81                      | 1,99      |       | 12,25 0,060 12,31                   |       | 32,78      | 74,07                   |
| C4 - L8       | C4 - L9                   | 67,5     | 0,136           | 1,634        | 0,514       | 0,84                      | 1,88      | 12,31 | 0,599 12,91                         |       | 32,10      | 74,96                   |
| C4 - L9       | Río                       | 60,89    | 0,164           | 1,797        | 0,500       | 0,90                      | 1,77      |       | 12,91 0,575 13,49                   |       | 31,80      | 79,48                   |

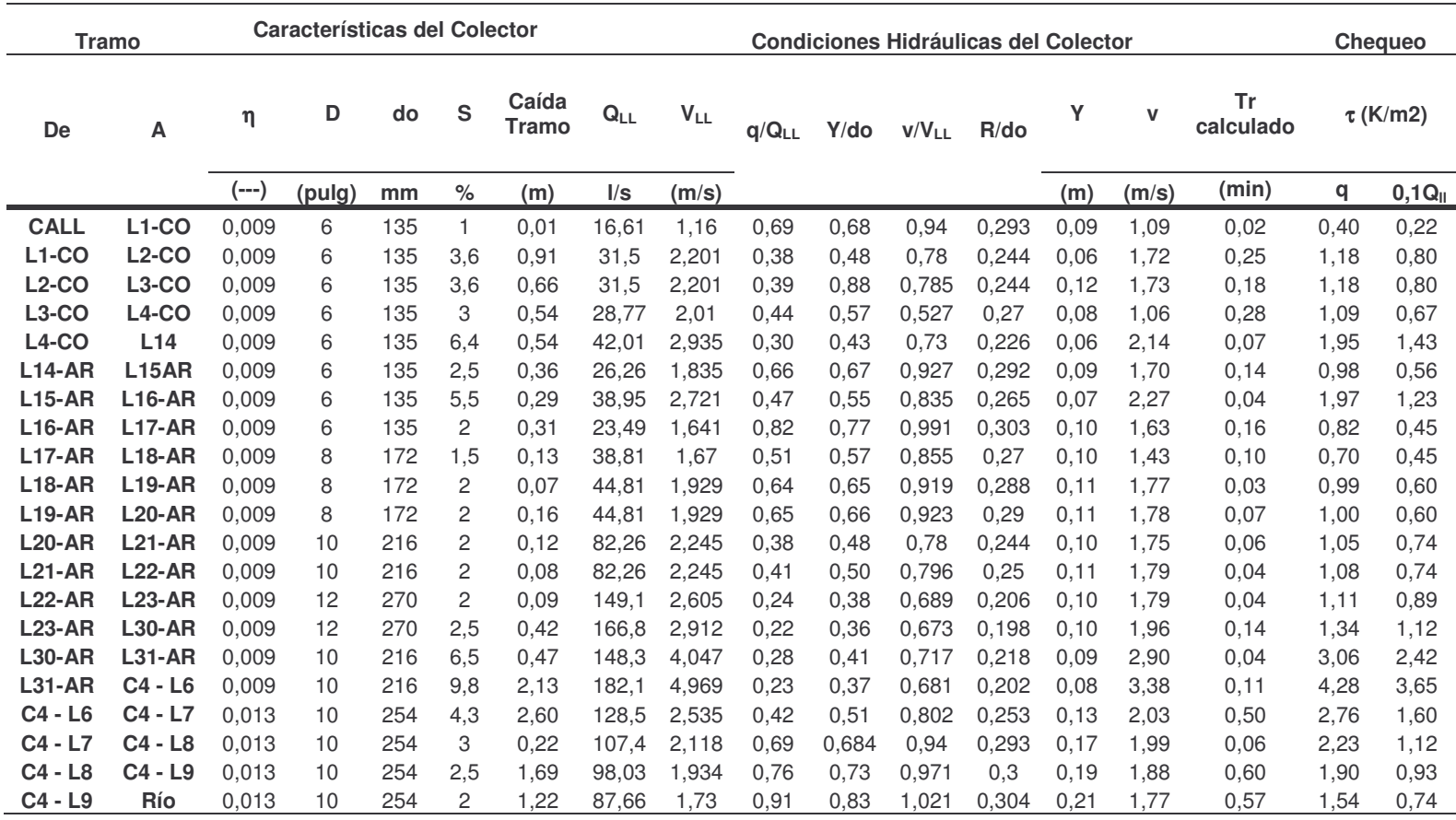

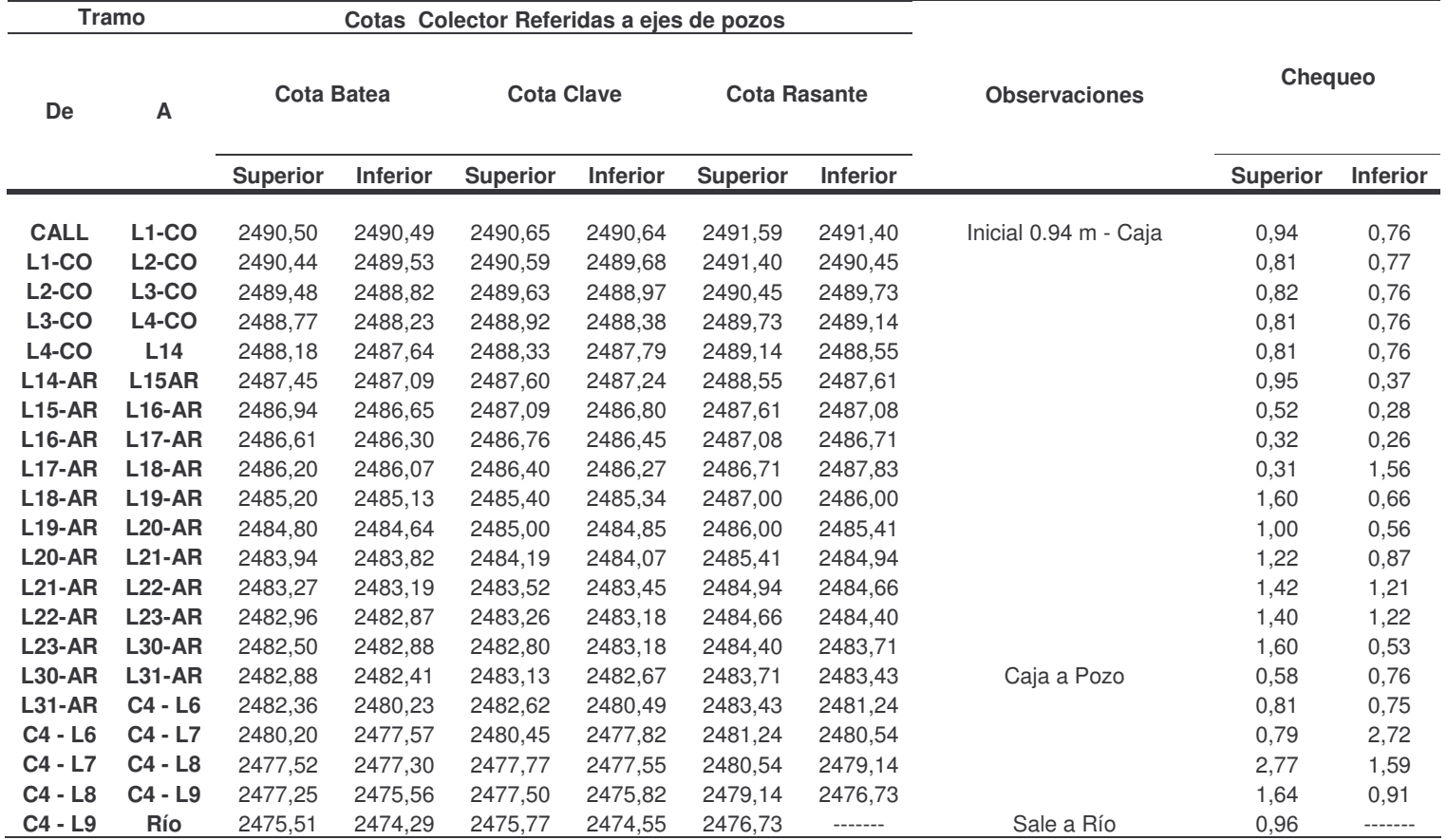

| <b>Tramo</b> | Artefacto U.D |                | No aparatos                                 | Total U.D.     | Σ              | QMP (LPS) |
|--------------|---------------|----------------|---------------------------------------------|----------------|----------------|-----------|
|              |               |                | Anfiteatro animal                           |                |                |           |
| $N1-N2$      | Lv            | $\overline{4}$ | 17                                          | 68             | 68             | 3,5       |
|              | Lm            | 1              | 3                                           | 3              |                |           |
| <b>N2-N3</b> | <b>Wc</b>     | $\overline{4}$ | 4                                           | 16             | 23             | 2,0       |
|              | Or            | $\overline{4}$ | 1                                           | 4              |                |           |
|              |               |                | Producción animal                           |                |                |           |
|              | Lm            | $\mathbf{1}$   | 1                                           | $\mathbf{1}$   |                |           |
| <b>N1-N2</b> | Lv            | 4              | 3                                           | 12             | 17             | 1,7       |
|              | Wc            | 4              | 1                                           | $\overline{4}$ |                |           |
| <b>N2-N3</b> | Lv            | $\mathbf{1}$   | 3                                           | 3              | 5              | 0,9       |
| N3-N4        | Lv            | 1              | $\overline{c}$                              | $\overline{c}$ | $\overline{c}$ | 0,6       |
|              |               |                | Bloque de ingeniería de producción acuícola |                |                |           |
| $N1-N2$      | Lv            | 3              | 3                                           | 9              | 9              | 1,2       |
| <b>N2-N4</b> | Lv            | 3              | 6                                           | 18             | 18             | 1,8       |
|              | Lm            | $\mathbf{1}$   | 4                                           | $\overline{4}$ |                |           |
| <b>N3-N4</b> | <b>Wc</b>     | 4              | 9                                           | 36             | 53             |           |
|              | Or            | $\overline{4}$ | 1                                           | $\overline{4}$ |                | 3,1       |
|              | Lv            | 3              | 3                                           | 9              |                |           |
| <b>N4-N5</b> | Lv            | 3              | 3                                           | 9              | 9              | 1,2       |
| <b>N5-N6</b> | Lv            | 3              | 8                                           | 24             | 26             | 2,1       |
|              | Du            | 2              | 1                                           | $\overline{c}$ |                |           |
|              |               |                | Planta piloto                               |                |                |           |
|              | Lm            | $\mathbf{1}$   | $\overline{4}$                              | $\overline{4}$ |                |           |
| $N1-N2$      | Lv            | 4              | $\overline{c}$                              | 8              | 40             |           |
|              | Wc            | 4              | 6                                           | 24             |                | 2,7       |
|              | Or            | 4              | $\overline{c}$                              | 8              |                |           |

**Tabla 88.** Unidades de descarga correspondientes a bloques que alivian en el Colector 3 e Interceptor.

**Lv.** Lavadero. **Lm.** Lavaplatos. **Wc.** Inodoro de tanque. **Or.** Orinal llave. **Du.** Ducha

| Tramo        | q     |      | Do      | So        |       | Ao    | Rho   | Qo                                               | Vo    | q/Qo                   | Δ     | Rh    | D     | $\tau_{0}$ | V/D <sub>O</sub> | Vr    | Δh    |                 | Cota Clave (m)  |
|--------------|-------|------|---------|-----------|-------|-------|-------|--------------------------------------------------|-------|------------------------|-------|-------|-------|------------|------------------|-------|-------|-----------------|-----------------|
|              | (LPS) | (m)  | (Pulg.) | $(\cdot)$ | $(-)$ | (m2)  | (m)   | (I/s)                                            | m/s   | $(-)$                  | (rad) | (m)   | (m)   | (kg/m2)    | $(-)$            | (m/s) | (m)   |                 |                 |
|              |       |      |         |           |       |       |       |                                                  |       | Anfiteatro Animal (AA) |       |       |       |            |                  |       |       |                 |                 |
| <b>N1-N2</b> | 3,519 | 12,0 | 4       | 0.006     | 0,009 | 0,008 | 0,025 | 6,029                                            | 0,744 | 0,584                  | 3,579 | 0,028 | 0,062 | 0,170      | 0,609            | 0,671 | 0.072 | 2478,31         | 2478.24         |
| <b>N2-N3</b> | 5,526 | 14,9 | 4       | 0,040     | 0,009 | 0,008 | 0,025 | 15,568                                           | 1,920 | 0,355                  | 3,019 | 0,024 | 0,048 | 0,975      | 0,469            | .503  | 0,596 | 2478.18         | 2477.58         |
|              |       |      |         |           |       |       |       |                                                  |       | Producción Animal (PA) |       |       |       |            |                  |       |       |                 |                 |
| N1-N2        | 1,717 | 8,9  | 4       | 0,008     | 0,009 | 0,008 | 0,025 | 6,962                                            | 0.859 | 0,247                  | 2.625 | 0,021 | 0,038 | 0.165      | 0,372            | 0,605 | 0,071 | 2477.30 2477.23 |                 |
| <b>N2-N3</b> | 2,628 | 2,8  | 4       | 0,006     | 0,009 | 0,008 | 0,025 | 6,029                                            | 0,744 | 0,436                  | 3,206 | 0,026 | 0.052 | 0.155      | 0,516            | 0,617 | 0,017 |                 | 2477,20 2477,18 |
| <b>N3-N4</b> | 3,195 | 3,8  | 4       | 0,006     | 0,009 | 0,008 | 0,025 | 6,029                                            | 0,744 | 0,530                  | 3,439 | 0,028 | 0.058 | 0.165      | 0,574            | 0,653 | 0,023 |                 | 2477.15 2477.13 |
| <b>N4-N5</b> | 3,195 | 4,3  | 4       | 0.006     | 0.009 | 0,008 | 0,025 | 6,029                                            | 0,744 | 0,530                  | 3,439 | 0.028 | 0,058 | 0,165      | 0,574            | 0,653 | 0,026 | 2477.10         | 2477.07         |
| <b>N5-N6</b> | 3,195 | 5,2  | 4       | 0.006     | 0.009 | 0,008 | 0,025 | 6,029                                            | 0,744 | 0,530                  | 3,439 | 0.028 | 0,058 | 0.165      | 0,574            | 0.653 | 0,031 | 2477.04         | 2477.01         |
|              |       |      |         |           |       |       |       | Bloque de Ingeniería de Producción Acuícola (AC) |       |                        |       |       |       |            |                  |       |       |                 |                 |
| N1-N2        | 1,235 | 5,9  | 3       | 0.030     | 0,009 | 0,005 | 0,019 | 6,260                                            | 1,373 | 0.197                  | 2,475 | 0.014 | 0,026 | 0,429      | 0,336            | 0,908 | 0,177 |                 | 2476,55 2476,37 |
| N2-N4        | 3,003 | 9,8  | 4       | 0,006     | 0,009 | 0,008 | 0,025 | 6,029                                            | 0,744 | 0,498                  | 3,359 | 0,027 | 0,056 | 0.162      | 0,554            | 0,641 | 0.059 | 2476,34         | 2476.28         |
| N3-N4        | 3,093 | 4,2  | 4       | 0,006     | 0,009 | 0,008 | 0,025 | 6,029                                            | 0,744 | 0,513                  | 3,396 | 0.027 | 0.057 | 0,164      | 0,563            | 0,647 | 0,025 | 2475,80         | 2475.77         |
| N4-N5        | 7.331 | 11,1 | 6       | 0.005     | 0.009 | 0.018 | 0.038 | 16,228                                           | 0,890 | 0,452                  | 3,245 | 0.039 | 0,080 | 0,197      | 0,526            | 0.746 | 0.055 | 2475.74         | 2475.69         |
| <b>N5-N6</b> | 9,470 | 9,8  | 6       | 0.040     | 0,009 | 0,018 | 0,038 | 45,898                                           | 2,516 | 0,206                  | 2,505 | 0,029 | 0,052 | 1,162      | 0,343            | .686  | 0,390 | 2475,60         | 2475.21         |
| N6-13        | 9,470 | 3,3  | 6       | 0,045     | 0.009 | 0.018 | 0.038 | 48,683                                           | 2,669 | 0.195                  | 2,466 | 0,028 | 0,051 | .280       | 0,334            | 1,758 | 0.149 | 2475,15         | 2475.00         |
|              |       |      |         |           |       |       |       |                                                  |       | Planta Piloto (PP)     |       |       |       |            |                  |       |       |                 |                 |
| <b>N1-N2</b> | 2,674 | 19,7 | 4       | 0,006     | 0,009 | 0,008 | 0,025 | 6,029                                            | 0,744 | 0,443                  | 3,224 | 0,026 | 0.053 | 0,156      | 0,521            | 0,620 | 0,118 | 2483,17         | 2483,05         |

**Tabla 89.** Instalaciones de aguas negras Anfiteatro Animal, Producción Animal, Bloque de Ingeniería de Producción Acuícola, Laboratorios Especializados y Planta Piloto  $\overline{\phantom{0}}$ 

|                 | <b>Tramo</b> |          | <b>Area Tributaria</b> |       |             |                                         |           | Caudal de diseño |                                     |            |                   |                    |
|-----------------|--------------|----------|------------------------|-------|-------------|-----------------------------------------|-----------|------------------|-------------------------------------|------------|-------------------|--------------------|
| De              | A            | Longitud | <b>Inicial</b>         | Total | $\mathbf C$ | <b>Area Total</b><br><b>Equivalente</b> | V asumida |                  | Tiempo de<br>Concentración<br>(min) |            | <b>Intensidad</b> | Caudal<br>Diseño q |
|                 |              | m        | Ha                     | Ha    | (---)       | (m)                                     | (m/s)     | Тe               | Tr                                  | Тc         | (mm/hora)         | (1/s)              |
|                 | $[1]$        | $[2]$    | $[3]$                  | $[4]$ | [5]         | [6]                                     | $[7]$     | [8]              | [9]                                 | $[10]$     | [11]              | $[12]$             |
|                 |              |          |                        |       |             | Zona bajo laboratorios Bloque 1         |           |                  |                                     |            |                   |                    |
| L37             | L38          | 14,79    | 0,23                   | 0.23  | 0.95        | 0,22                                    | 1,03      | 10,0             |                                     | 0.24 10.24 | 35,8              | 21,78              |
| L38             | L39          | 8,25     | 0,003                  | 0,23  | 0.95        | 0,22                                    | 1,03      | 10,24            | 0,13                                | 10,37      | 35,7              | 22,01              |
| L <sub>39</sub> | L40          | 15,21    | 0.007                  | 0,24  | 0.93        | 0,22                                    | 1,58      | 10,37            | 0,16                                | 10,53      | 35,5              | 22,00              |
| L40             | L41          | 26,20    | 0.030                  | 0.27  | 0,90        | 0,24                                    | 1,05      | 10,53            | 0.42                                | 10.95      | 35,1              | 23,67              |
| L41             | L42          | 12,66    | 0,030                  | 0,30  | 0.88        | 0,26                                    | 1,07      | 10,95            | 0,20                                | 11,15      | 34,9              | 25,48              |
| L42             | L22          | 14,04    | 0,000                  | 0.30  | 0.88        | 0,26                                    | 2,21      | 11,15            | 0,11                                | 11.25      | 34,8              | 25,41              |
|                 |              |          |                        |       |             | Zona Cafetería y Servicios Generales    |           |                  |                                     |            |                   |                    |
| L20             | L21          | 15,54    | 0,15                   | 0,15  | 0.95        | 0,15                                    | 1,98      | 10.00            |                                     | 0.13 10.13 | 35,9              | 14,58              |
| L21             | L22          | 18,19    | 0,03                   | 0,42  | 0.95        | 0.40                                    | 2,63      | 10,53            | 0,12                                | 10,65      | 35,5              | 39,65              |
|                 |              |          |                        |       |             | Zona Ocara - Publicaciones              |           |                  |                                     |            |                   |                    |
| L <sub>6</sub>  | L13          | 11,22    | 0,15                   | 0,15  | 0.95        | 0,14                                    | 0.98      | 10,0             | 0.19                                | 10,19      | 35,8              | 13,75              |
| L <sub>13</sub> | Río          | 25,90    | 0,01                   | 0, 16 | 0.95        | 0,15                                    | 1,69      | 10,2             | 0.26                                | 10,45      | 35,5              | 15,03              |

**Tabla 90.** Diseño alcantarillado de aguas lluvias correspondiente <sup>a</sup> la parte posterior de la Universidad de Nariño.

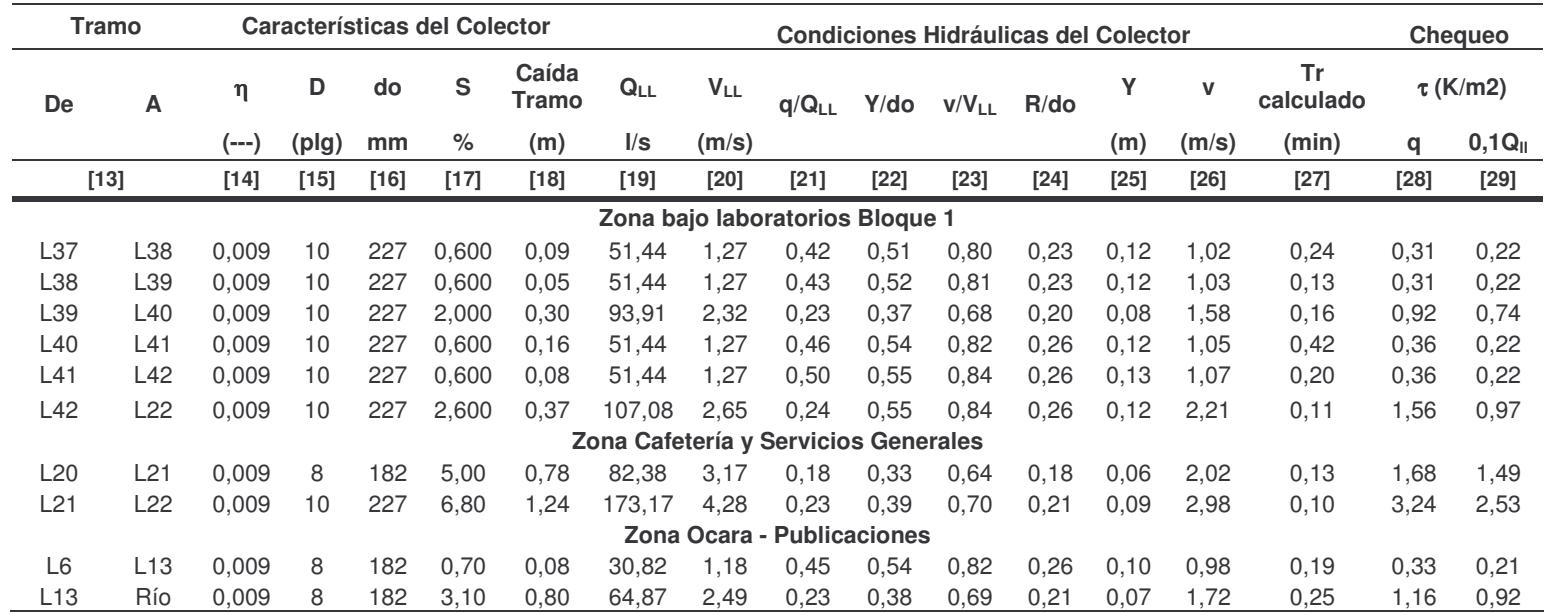

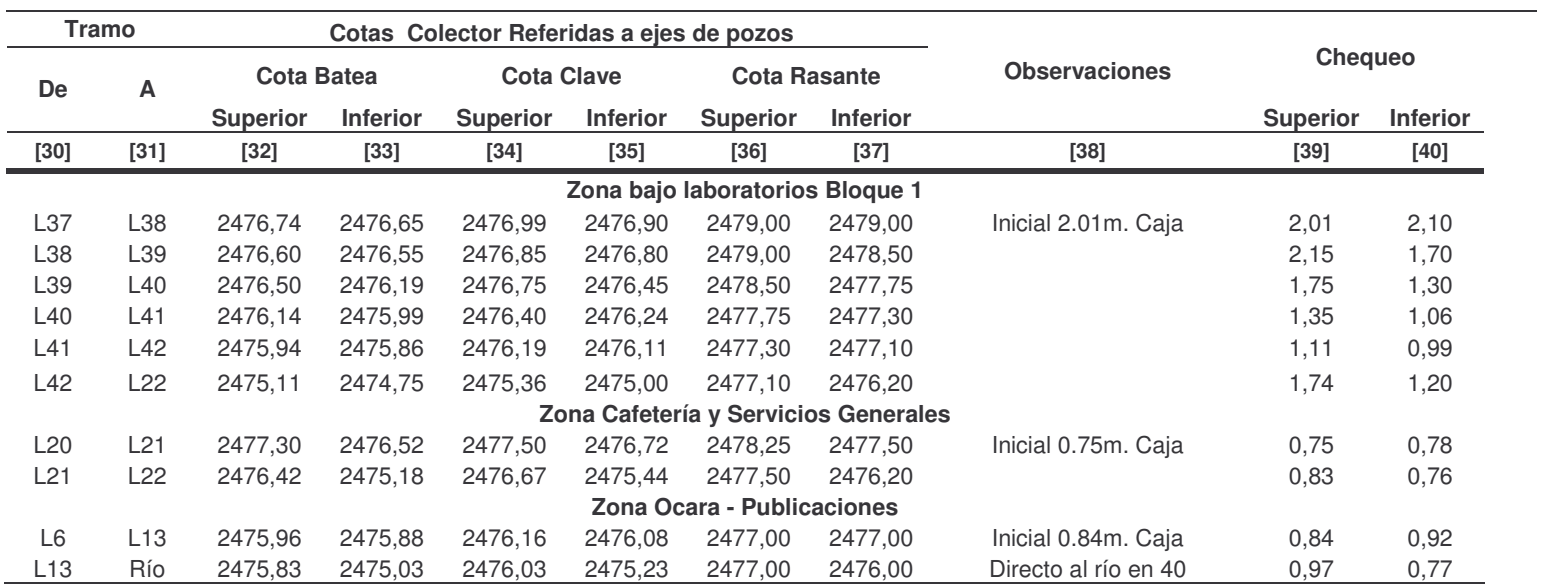

**Tabla 91.** Diseño de las instalaciones de aguas lluvias Bloque 1, Bloque de Ingeniería Acuícola, Anfiteatro Animal, Producción Animal y Laboratorios Especializados.

| <b>Tramo</b> | Årea (m2)<br>Prop. Acum. |       |      | L    | Diam.          | Pend. | Qo                                                 | Vo    | $\tau_{\rm o}$ | Dh    |         | Cota Clave (m) |
|--------------|--------------------------|-------|------|------|----------------|-------|----------------------------------------------------|-------|----------------|-------|---------|----------------|
|              |                          |       | Max. | (m)  | (Pulg)         | (m/m) | (1/s)                                              | (m/s) | (kg/m2)        | (m)   | i       | f              |
|              |                          |       |      |      |                |       | Bloque 1 - Zona laboratorios. Colector Sótano (B1) |       |                |       |         |                |
| L23-L25      | 241,9                    | 241,9 | 246  | 11,0 | $\overline{4}$ | 0,02  | 11,01                                              | 1,358 | 0,508          | 0,219 | 2478,40 | 2478,18        |
| L24-L25      | 259,0                    | 259,0 | 319  | 9,8  | 4              | 0,022 | 11,55                                              | 1,424 | 0,5588         | 0,216 | 2478,40 | 2478,18        |
| L25-L28      | 0,0                      | 500,9 | 618  | 16,6 | 6              | 0,012 | 25,14                                              | 1.378 | 0,4572         | 0,199 | 2478,18 | 2477,98        |
| L26-L28      | 201,1                    | 201,1 | 217  | 11,0 | 4              | 0,012 | 8,53                                               | 1,052 | 0,3048         | 0.131 | 2478,40 | 2478,27        |
| L27-L28      | 214,5                    | 214,5 | 217  | 9,8  | 4              | 0,012 | 8,53                                               | 1,052 | 0,3048         | 0,118 | 2478.40 | 2478,28        |
| L28-L31      | 0,0                      | 916,5 | 1090 | 15,6 | 8              | 0,01  | 49,42                                              | 1,524 | 0,508          | 0,156 | 2477,98 | 2477,83        |
| L29-L31      | 180,2                    | 180,2 | 217  | 11   | 4              | 0,012 | 8,53                                               | 1,052 | 0,3048         | 0,131 | 2478,40 | 2478,27        |
| L30-L31      | 190,1                    | 190,1 | 217  | 9,8  | 4              | 0,012 | 8,53                                               | 1,052 | 0,3048         | 0,118 | 2478,40 | 2478,28        |
| L31-L32      | 0,0                      | 1287  | 1362 | 12,4 | 8              | 0,012 | 54,14                                              | 1,670 | 0,6096         | 0,148 | 2477,83 | 2477,68        |
| L32-L33      | 636,8                    | 1924  | 1981 | 26,1 | 8              | 0,022 | 73,31                                              | 2,261 | 1,1176         | 0,575 | 2477,68 | 2477,10        |
| L34-L36      | 169,8                    | 170   | 174  | 9,33 | 4              | 0,01  | 7,78                                               | 0,960 | 0,254          | 0,093 | 2478,40 | 2478,31        |
| L35-L36      | 212,8                    | 213   | 217  | 9,23 | $\overline{4}$ | 0,012 | 8,53                                               | 1,052 | 0,3048         | 0,111 | 2478,40 | 2478,29        |
| L36-L33      | 0,0                      | 383   | 496  | 13,3 | 6              | 0,01  | 22,95                                              | 1,258 | 0,381          | 0,133 | 2478,29 | 2478,16        |
| L33-L37      | 0,0                      | 2306  | 2522 | 7,32 | 10             | 0,015 | 109,75                                             | 2,166 | 0,9525         | 0,11  | 2477,10 | 2476,99        |
|              |                          |       |      |      | Bloque 1 -     |       | Zona Ocara (B1)                                    |       |                |       |         |                |
| $L1-L2$      | 110,4                    | 110,4 | 174  | 5,83 | 4              | 0,01  | 7,78                                               | 0,960 | 0,254          | 0,058 | 2480,00 | 2479,94        |
| $L2-L3$      | 106,8                    | 217,1 | 246  | 1,95 | $\overline{4}$ | 0,2   | 34,81                                              | 4,294 | 5,08           | 0.39  | 2479,94 | 2479,55        |
| $L3-L4$      | 87,1                     | 304,2 | 548  | 5,7  | 4              | 0,025 | 12,31                                              | 1,518 | 0,635          | 0,143 | 2479,55 | 2479,41        |
| $L4-L5$      | 161,1                    | 465,3 | 496  | 9,31 | 6              | 0,01  | 22,95                                              | 1,258 | 0,381          | 0,093 | 2476,80 | 2476,71        |
| $L5-L6$      | 305                      | 769,9 | 995  | 17,0 | 6              | 0,03  | 39,75                                              | 2,179 | 1,143          | 0,511 | 2476,71 | 2476,20        |
| $L7-L8$      | 51,8                     | 51,8  | 108  | 11,6 | 3              | 0,02  | 5,11                                               | 1,121 | 0,381          | 0,232 | 2480,80 | 2480,57        |
| $L8-L10$     | 60,3                     | 60,3  | 108  | 5,53 | 3              | 0,02  | 5,11                                               | 1,121 | 0,381          | 0,111 | 2480,57 | 2480,46        |
| $L9-L10$     | 135                      | 135,1 | 174  | 10,1 | 4              | 0,01  | 7,78                                               | 0,960 | 0,254          | 0,101 | 2480,40 | 2480,30        |
| L10-L11      | 239                      | 434,1 | 548  | 2,7  | 4              | 0,025 | 12,31                                              | 1,518 | 0,635          | 0,068 | 2480,28 | 2480,21        |
| $L11-L12$    | 72,8                     | 506,9 | 850  | 9,3  | 4              | 0,07  | 20,59                                              | 2,540 | 1,778          | 0,651 | 2478,00 | 2477,35        |
| $L12-L6$     | 109                      | 616,3 | 850  | 2.57 | 4              | 0.03  | 13,48                                              | 1,663 | 0,762          | 0.077 | 2477.35 | 2477,27        |
| L43-Río      | 118                      | 118   | 174  | 14,6 | 4              | 0.03  | 13,48                                              | 1,663 | 0,762          | 0,437 | 2476,30 | 2475,86        |

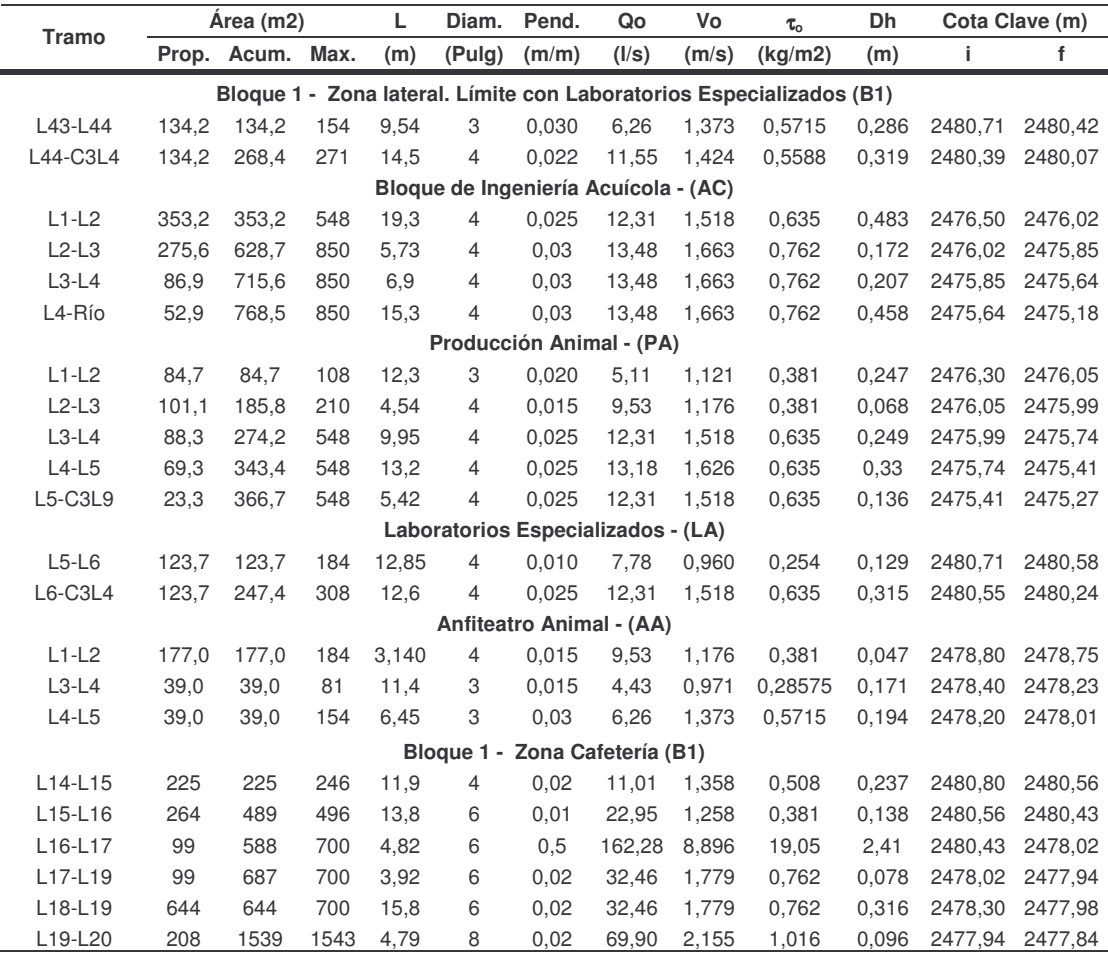

## **6. MODIFICACION DEL MODELO CONCEPTUAL DE SELECCIÓN DE TECNOLOGIA PARA EL CONTROL DE CONTAMINACION PARA AGUAS RESIDUALES DOMÉSTICAS (SELTAR)**

El modelo SELTAR es una herramienta de selección de tecnología para el control de contaminación por aguas residuales provenientes de municipios con población entre 500 y 30 000 habitantes, el cual fue creado por CINARA en convenio con UTP e IDEAM. Las modificaciones de este modelo surgen de la necesidad de implementar un sistema de tratamiento de aguas residuales en la Universidad de Nariño, este nuevo modelo se llama SETBARI (Selección de tratamiento biológico para aguas residuales institucionales) y es aplicable a instituciones con población entre 500 y 7 000 habitantes.

Así, las diferencias, en general, que se tuvieron en cuenta para la modificación del modelo, fueron:

- 1. La aplicación de un plan de manejo de residuos líquidos en una institución es viable.
- 2. La población en una institución en su mayoría es de tipo flotante.
- 3. En una institución los proyectos de saneamiento como: cobertura de acueducto, alcantarillado y manejo de residuos sólidos, son con frecuencia viables y fáciles de implementar, dependiendo de la zona y del nivel económico de la institución.
- 4. Las conexiones erradas tanto del alcantarillado pluvial al sanitario, como del sanitario al pluvial, se pueden reducir con mayor facilidad en una institución que en un municipio.
- 5. El uso del agua

Por otra parte, se concluyó (ver capítulo 4) que las aguas residuales en una institución, donde se lleve a cabo un plan de control de residuos líquidos, poseen características similares a las aguas de desecho en un municipio, ya que también son de tipo doméstico.

El enfoque que se dio a este nuevo modelo va orientado únicamente hacia un grado de tratamiento primario o secundario, dependiendo de los requerimientos, considerando las características socioeconómicas de la región y teniendo en cuenta que el porcentaje de tratamiento de agua en Nariño es bajo, se requiere comenzar por un grado de tratamiento fácilmente aplicable con áreas adecuadas a las disponibles por una institución, que generalmente son bajas.

Los esquemas que se tuvieron en cuenta son los mismos usados por el modelo SELTAR, así como su nomenclatura, excepto por algunas modificaciones que se

nombran en el capítulo 6.4 y 6.5, para tratamiento primario y secundario, respectivamente.

El esquema general de la guía de selección se desarrolla en una serie de bloques constituido por 4 fases principales (figura 58): factibilidad, priorización, objetivos ambientales (grado de tratamiento del agua residual) y manejo de lodos, este se concibe como parte del proceso de construcción de una herramienta que permite seleccionar las alternativas tecnológicas sostenibles, teniendo en cuenta sus características, la calidad de los vertimientos, los objetivos de tratamiento, los usos de la fuente receptora, los costos de inversión, operación y mantenimiento, así como las características socioeconómicas y culturales de la institución. La selección que se realiza en cada fase está sustentada en tablas de información bibliográfica que contiene soluciones aplicables en función del parámetro que se esté evaluando.

Cada fase se describe a continuación y la ruta seguida por el modelo se detalla en un diagrama de flujo, además la información bibliográfica se recopila en las tablas anexas.

### **6.1 FACTIBILIDAD**

Teniendo como base la información preliminar, se analiza las condiciones de uso del modelo, verificando el tipo de usuario y sus características para así comprobar si es idóneo para desarrollar el objetivo fundamental del sistema de selección. Esta fase contempla aspectos, como:

**6.1.1 Tipo de institución** 121 **.** En este parámetro se consignan las posibles alternativas aplicables al programa de selección, para el caso, el usuario selecciona con cuál de ellos se identifica:

- Centro Educativo
- Internado
- Club de campo
- Cárcel
- Clínica veterinaria

<u> 1989 - Johann Stein, mars et al. 1989 - Anna ann an t-Anna ann an t-Anna ann an t-Anna ann an t-Anna ann an t-</u>

• Hospital

Dado que el objetivo fundamental del programa de selección está orientado a instituciones, se destacan las anteriores ya que constituyen alternativas representativas caracterizadas por tener una población significativamente

<sup>&</sup>lt;sup>121</sup> SALAZAR CANO, Roberto. Alcantarillados. Op. Cit.,, p. 61.

numerosa que encaja en el rango de aplicabilidad de este modelo, población que en su mayoría es flotante, donde la demanda y uso del agua es semejante al requerido por pequeñas comunidades.

Los hoteles también son considerados como instituciones, pero no fueron considerados en este modelo, debido a que generalmente su población es pequeña y el modelo no está diseñado para poblaciones menores a 500 habitantes. Por lo general la ubicación y el espacio de este tipo de institución es reducido llegando a ser inviable una planta de tratamiento de aguas residuales, además de las molestias que esta causaría.

**6.1.2 Plan de control de residuos líquidos.** La importancia de el plan de control de residuos líquidos se especifican en el capítulo 4, con respecto a lo nombrado en este, se considera que, si el usuario es centro educativo, internado, hospital, clínica veterinaria o instituciones que realicen operaciones con sustancias no biodegradables como químicos de laboratorio, se hace necesario el requerimiento de un plan de control de residuos líquidos. En el caso que este tipo de institución no lo contemple, se deben realizar las se realizara un manejo de este tipo de residuos, el sistema requerido podría ser de tipo avanzado, según lo expuesto en el artículo 84 del decreto 1594 que refiere un tratamiento especial para residuos de esta naturaleza y aquellas que en desarrollo del mismo o con fundamento en la ley establezcan el Ministerio de Salud y la EMAR.

En relación con lo anterior, cuando se trata de institución como: club de campo o cárcel, no es indispensable realizar el plan de control de residuos líquidos ya que su objetivo institucional, generalmente, carece de relación con la generación de vertimiento que contengan sustancias no biodegradables.

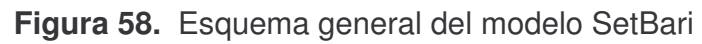

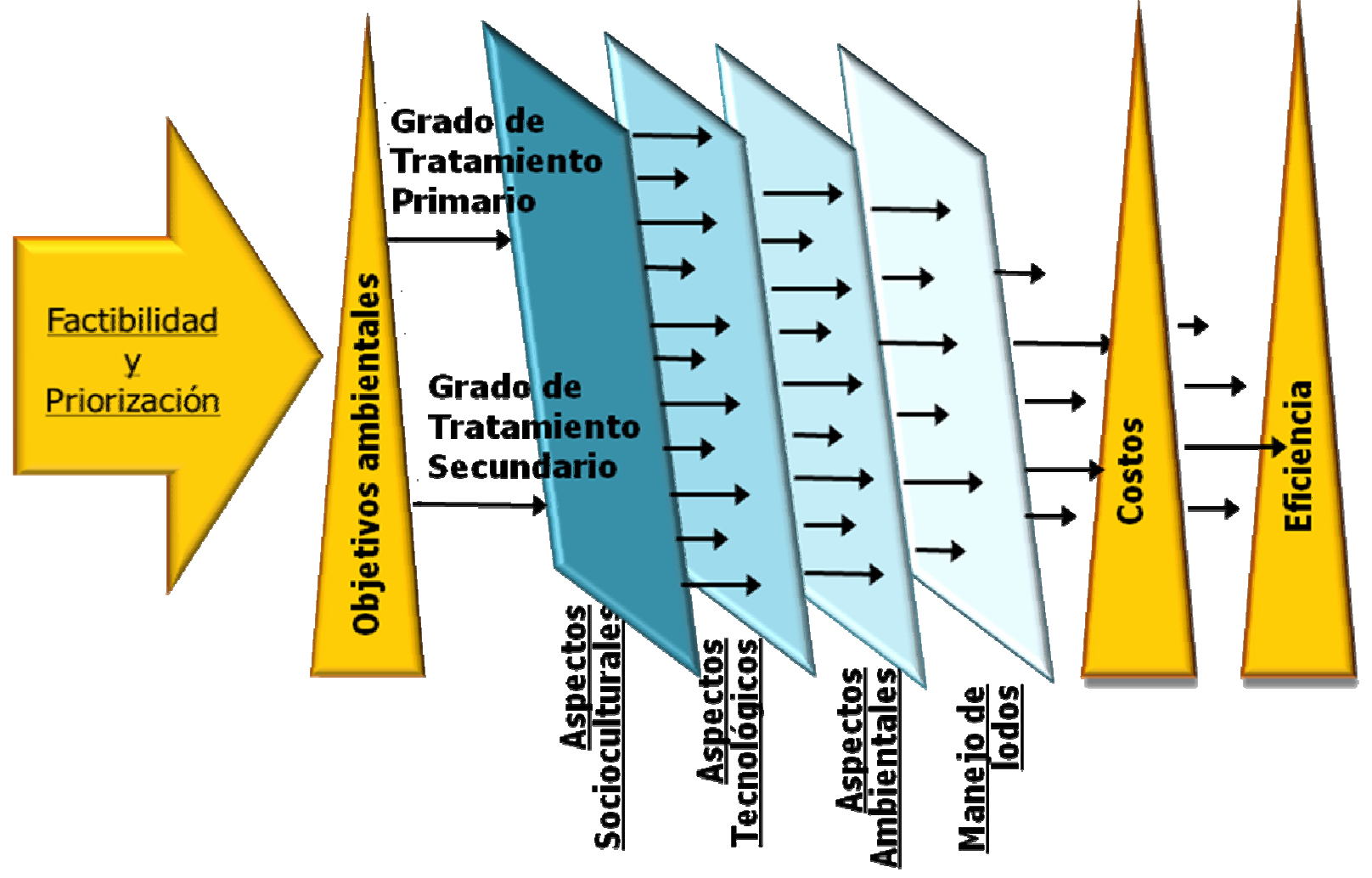

**6.1.3 Plan de ordenamiento de la cuenca** 122 **.** Según el Artículo 22 del Decreto 1594 de 1984, para destinar las aguas en forma genérica a los diferentes usos de que trata el Artículo 29 del decreto en referencia, se deberá desarrollar un plan de ordenamiento del recurso por parte de las EMAR o del Ministerio de Salud en donde aquellas no existan.

El gobierno nacional por su parte, a través del decreto 1729 de Agosto de 2002 reglamentó los procedimientos y aspectos relacionados con el ordenamiento de cuencas hidrográficas, estableciendo como prioridad que las autoridades ambientales o las comisiones conjuntas deben iniciar el proceso para declarar en ordenación sus cuencas.

En consecuencia, la existencia de este plan es requisito para todo tipo de institución y en caso de no poseerlo se recomienda su implementación para conocer información acerca del uso del agua a lo largo del cuerpo receptor y tener una guía para la oportuna prevención de los impactos de los vertimientos sobre el recurso hídrico. De esta forma, en caso de no aplicarlo, el sistema de selección queda restringido y solo podrá usarse cuando se cumpla con dicho requerimiento.

**6.1.4 Población** 123 **.** Con información básica de las características de la población analizada, el modelo plantea dos opciones, una manual y otra automática para el cálculo de la población futura. Cuando se conoce información precisa de población proyectada solamente se consigna el valor en la casilla para almacenar el dato. De lo contrario, se requiere información como población actual, tasa de crecimiento y período de diseño para proyectar la población mediante método geométrico. Teniendo en cuenta lo establecido en la Norma Ras 2000, Literal B.2.2.2, el cual indica que la estimación de la población es el aspecto principal en la definición del nivel de complejidad, a fin de determinar el período de diseño apropiado el usuario y el método de cálculo para la proyección de la población. A partir de lo anterior el sistema de selección considera criterios como:

- El período de diseño debe estar en un rango de 15 a 30 años.
- La tasa de crecimiento entre 0 y 100.

Cuando no se cumpla la restricción anterior, el sistema brinda la posibilidad de insertar nuevamente la información para reiniciar el proceso bajo los parámetros descritos.

Una vez realizado el cálculo, se evalúa el rango aceptable para población futura, que debe hallarse entre 500 y 7000 habitantes, este rango se elige de acuerdo con los siguientes criterios:

<sup>122</sup> MINISTERIO DE SALUD. Decreto 1594 de1984. Op. Cit., Artículo 22- 29.

<sup>123</sup> MINISTERIO DE DESARROLLO. Op. Cit., Literal B.2.2.2.

• Rango mayor a 500 habitantes, ya que existen tecnologías apropiadas para poblaciones pequeñas, como tratamientos con tanques Imhoff entre otros, los cuales no se contemplan en esta base de datos.

• Rango menor a 7000 habitantes, este rango se elige de acuerdo con la población de la universidad de Nariño la cual es de 6603 habitantes, población fija, proyectada a 20 años (ver literal 5.1.1).

Este límite se fija teniendo en cuenta que el análisis está planteado para la universidad de Nariño y se comprobó que un plan de manejo de residuos líquidos es manejable para una institución de este tamaño, si se quiere ampliar el rango se deberá hacer un análisis a una institución con una población mayor y comprobar que un plan de manejo de residuos líquidos es controlable.

Si no se cumple con dicho parámetro, el programa restringirá la consecución de los procesos y dará fin a la selección.

**6.1.5 Caudal de diseño** 124 **.** El modelo permite realizar un cálculo automático o la introducción de la información correspondiente si se dispone de ella. Para efectuar el proceso, se considera lo establecido en norma Ras 2000, para el cálculo de caudales. En este caso se debe consignar información, como:

- Dotación
- Coeficiente de retorno
- Área de drenaje
- Factor de mayoración
- Aportes por Infiltración
- Aportes por conexiones erradas

Cada uno de estos valores será evaluado de acuerdo con los siguientes criterios:

a. La dotación<sup>125</sup> se restringirá de acuerdo al tipo de usuario que ingrese al sistema, entonces los rangos serán:

La dotación para centro educativo se limitó de acuerdo con los datos obtenidos en la tabla 58, se toma como límite inferior el colector 2 al cual le corresponde un consumo de 27.57l/hab/día y el límite mayor de la facultad de artes 103,72 l/hab/día. Para el resto de las instituciones, como: Internado, club de campo, cárcel, clínica veterinaria y hospital, se tomaron las dotaciones de acuerdo con la bibliografía citada (tabla 92).

<sup>124</sup> MINISTERIO DE DESARROLLO. Op. Cit., Literal D.3.2.

<sup>125</sup> METCALF & EDDY. Op. Cit., p. 17-18.

Cuando los valores no correspondan a los anteriores límites, el sistema regresara al menú de entrada de datos para que se ingrese información acorde a una institución.

**Tabla 92.** Rango de dotación por institución.

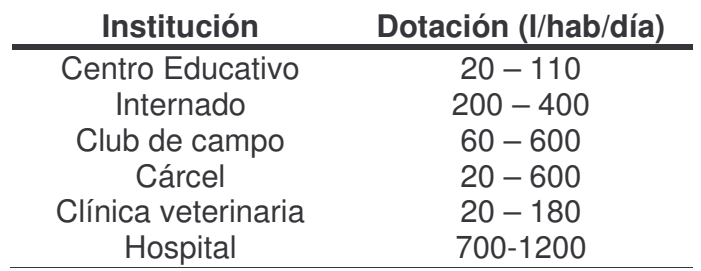

Fuente: METCALF&EDDY.

b. Cuando la información cumple la anterior validación, el modelo continua evaluando los siguientes parámetros así:

- Coeficiente de retorno: 0.7 0.9 (Límite inferior: Ras 2000. Tabla D.3.1. Límite superior: Coeficiente de retorno de la universidad de Nariño 0.88)
- Factor de mayoración:  $1.4 5$  (Ras 2000. Literal D.3.2.4)
- Aportes por infiltración ( $I/s/ha$ ):  $0 0.4$  (Ras 2000. Tabla D.3.7)
- Aportes por conexiones erradas  $\frac{1}{s}$ ha): 0 0.2 (Ras 2000. Tabla D.3.5)

Y como en la valoración anterior, cuando el valor no chequea en el rango, el sistema vuelve a solicitar los datos de entrada para que el proceso continúe teniendo en cuenta las restricciones establecidas.

c. Cuando todas las limitantes se verifican, el programa de selección realiza el cálculo final de caudal de diseño. El rango se valora en un límite de 0.3 a 40<sup>126</sup> l/s de acuerdo con los tipos de tratamientos seleccionados para la base de datos y las características de las instituciones (población) y teniendo en cuenta que una institución es un sistema descentralizado.

En caso de no cumplir con lo anterior el sistema finalizará el proceso de selección.

**6.1.6 Características del agua residual.** De acuerdo al artículo 100 del decreto 1594 de 1984 las EMAR podrán exigir a cualquier usuario la caracterización de sus residuos líquidos, indicando las referencias a medir, la frecuencia y demás aspectos que consideren necesarios. Dentro del proceso de caracterización los parámetros más frecuentes a evaluar son los que el sistema de selección requiere, entre ellos: DBO5, DQO, Nitrógeno, Fósforo y pH del agua residual como resultado de mediciones realizadas previamente. Continuando el proceso, se

<sup>126&</sup>lt;br>126 TCHOBANOGLOUS. Op. Cit., p. 1.

efectúa la validación de los parámetros anteriores con el propósito de verificar si se trata de un agua residual domestica o industrial (ver tabla 20). Los parámetros a definir se muestran en la tabla 93.

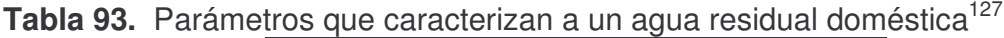

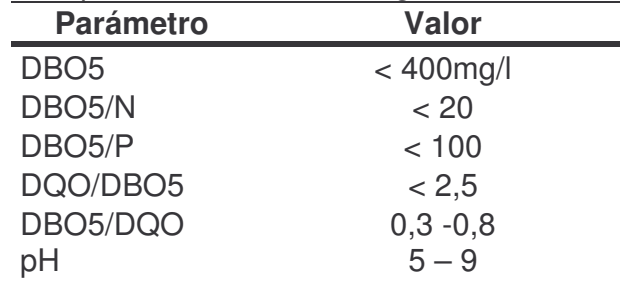

Dado que el modelo aplica a aguas residuales de tipo doméstico, si las características del usuario no se adaptan a tal requerimiento, se trata de un vertimiento de agua residual no degradable por vía biológica o es posible que no haya un adecuado manejo de residuos líquidos, por lo tanto el programa finaliza sus operaciones.

A continuación se analiza si la DBO<sub>5</sub> es mayor a 150 mg/l<sup>128</sup>; cuando no se lleve a cabo dicha condición puede deberse a que el agua residual posee un alto grado de dilución debido a desperdicios de agua o a infiltración. Este problema es frecuente en instituciones debido a la falta de mantenimiento de las instalaciones sanitarias (ver capítulo 3 y 4). Por lo tanto, se debe identificar el problema y corregirlo, ante esta situación el modelo reinicia operaciones hasta que dicha condición se apruebe.

El proceso explicado anteriormente se ordena en el diagrama de flujo, representado en la figura 59.

<sup>&</sup>lt;sup>127</sup> SALAZAR CANO, Roberto. Teoría y diseño de los tratamientos de aguas residuales. Op.Cit.,p. 42.

<sup>&</sup>lt;sup>128</sup> Convenio IDEAM – UTP- CINARA. Modelo Conceptual SELTAR. Cali: CINARA, 2005. A.1.13.

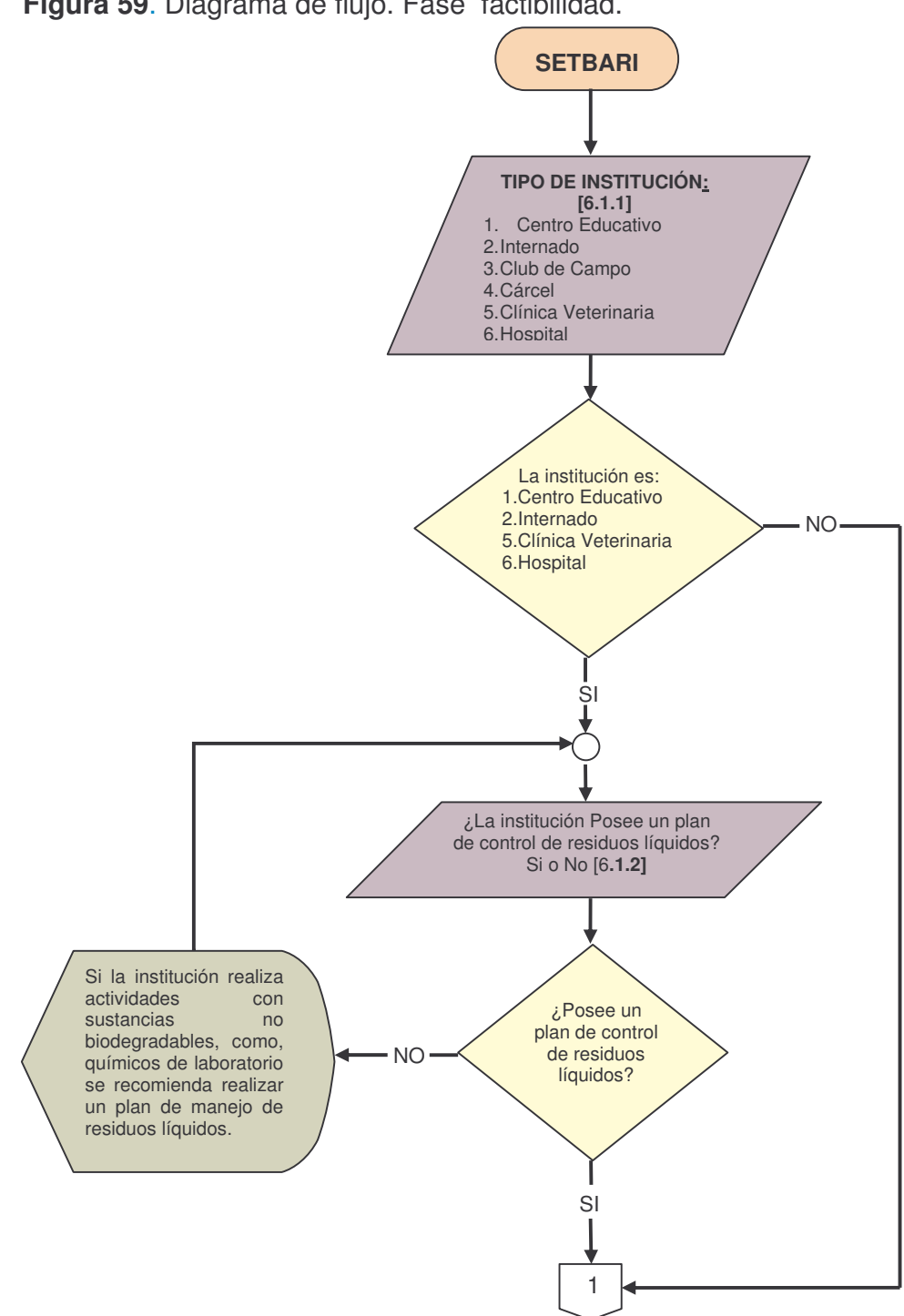

**Figura 59**. Diagrama de flujo. Fase factibilidad.

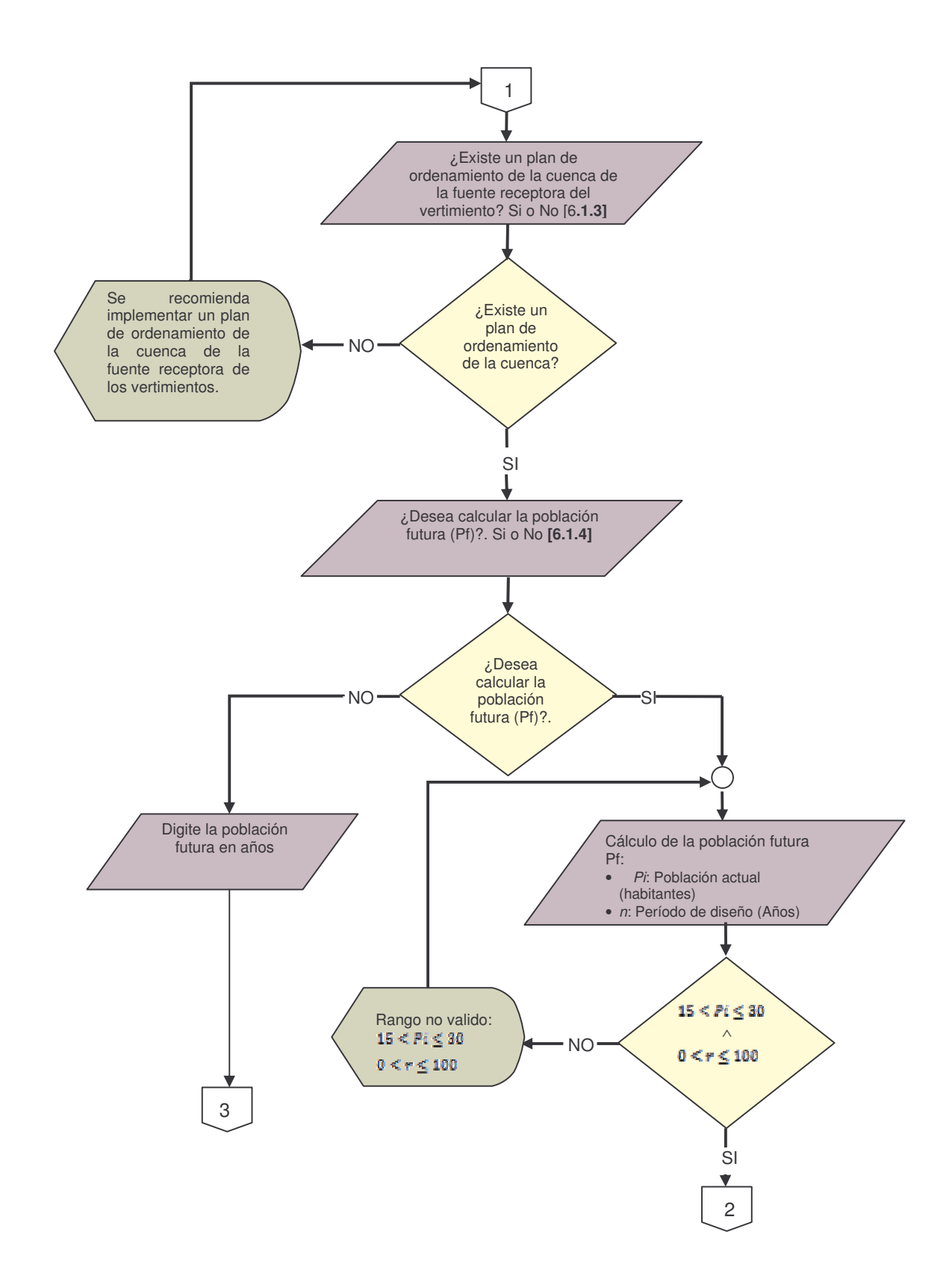

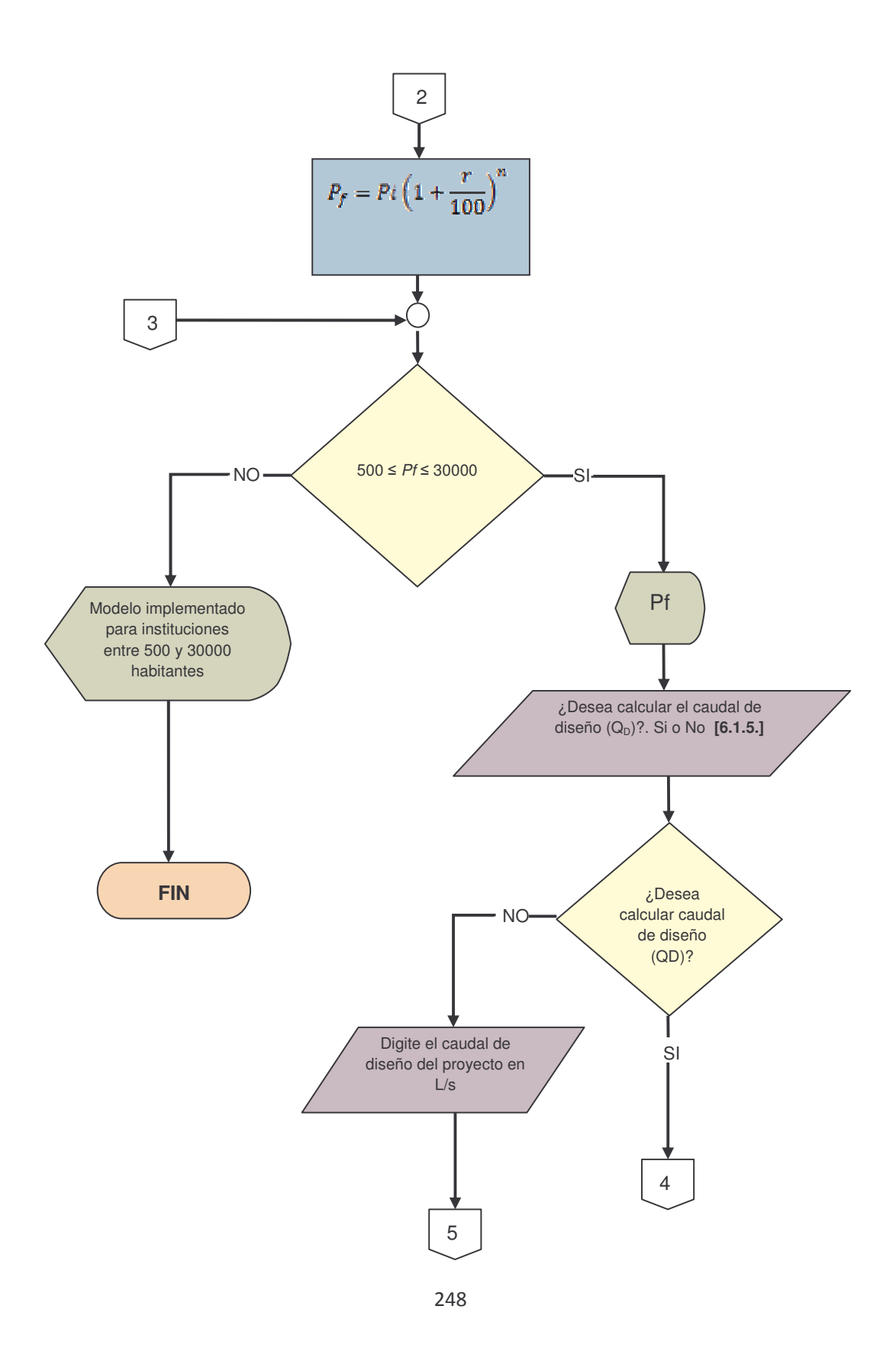

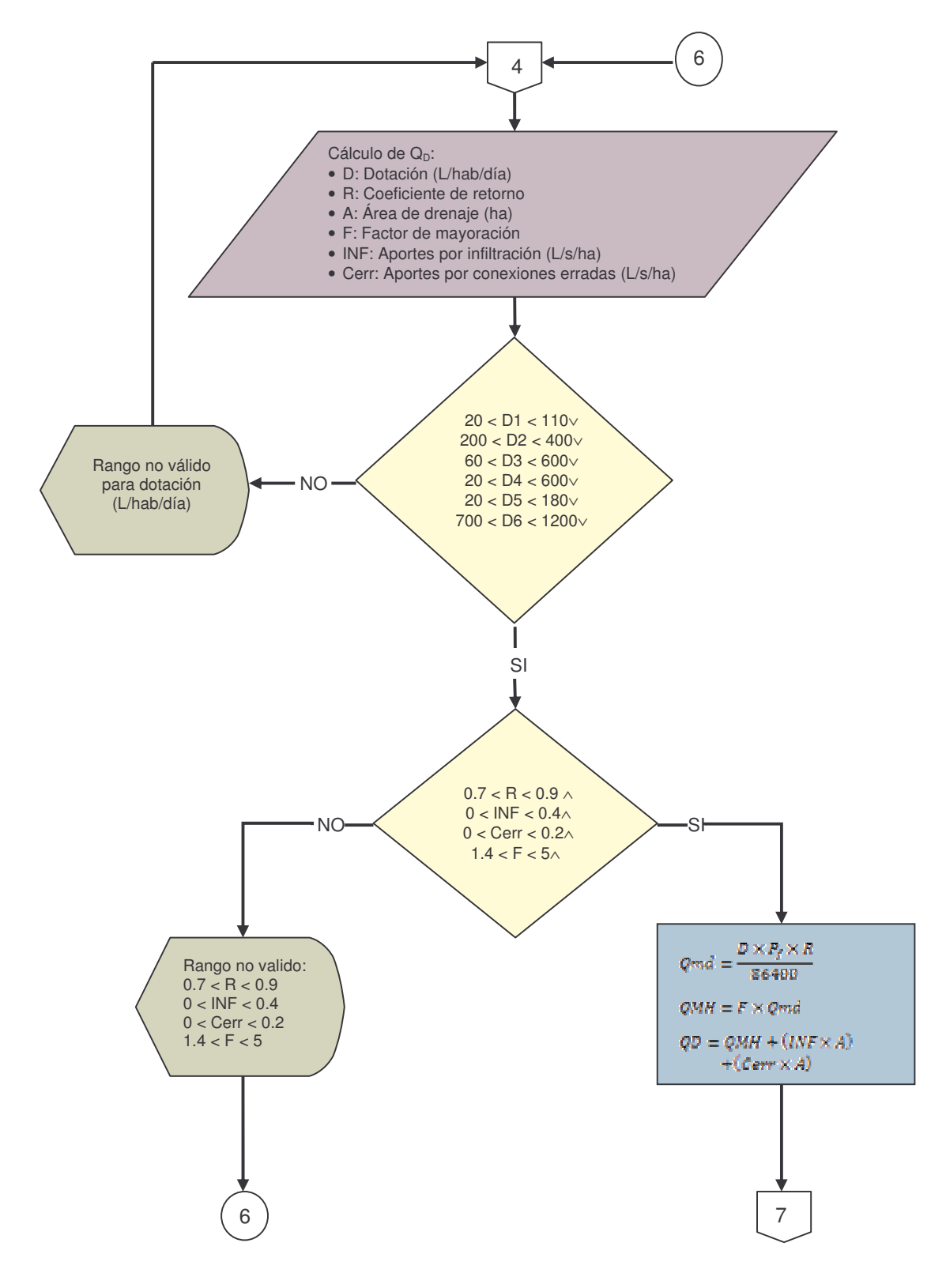

# **6.2. PRIORIZACION** 129

Esta etapa de selección consiste en categorizar y planear adecuadamente los proyectos de índole sanitaria que se pretende implantar en la institución. Poniendo de manifiesto lo estipulado en la norma Ras 2000 literal A.5.1 que enuncia: "Las entidades territoriales, las ESP y otras que promuevan y desarrollen inversiones en el sector, deben identificar claramente los proyectos de infraestructura cuyo desarrollo es prioritario en su jurisdicción en relación con el sector de agua potable y saneamiento básico con el propósito de satisfacer necesidades inherentes al sector, racionalizando los recursos e inversiones, de forma que se garantice la sostenibilidad económica de los proyectos".

Además, se tiene en cuenta lo concerniente al Literal A.5.1.2: "La primera prioridad para una entidad territorial, una ESP u otra entidad que promueva o desarrolle inversiones en el sector, será llevar a cabo inversiones que tengan un efecto positivo manifiesto en la salud pública de los habitantes y de su medio ambiente, razón por la cual, tiene preferencia la ejecución de obras de suministro de agua potable de adecuada calidad, según el decreto 475 de 1998; seguido por los planes de recolección y disposición de aguas residuales. En un nivel inferior de prioridad, se sitúan el manejo de desechos sólidos y el tratamiento de aguas residuales."

Conociendo lo anterior se recomienda verificar el estado y las falencias del sistema de redes de acueducto y sanitarias ya que una vez solventados será más práctico y sostenible lleva a cabo un proyecto de tratamiento de aguas residuales.

**6.2.1 Cobertura de acueducto.** Según el literal A.5.1.1 de la norma Ras 2000, se entiende por cobertura la relación entre la población que cuenta con el servicio público en cuestión y la población actual. Con base a esto y lo expuesto en las tablas A.5.1 y A.5.2 de la Norma Ras 2000 se establece un límite mínimo de cobertura del servicio de agua potable para instituciones del 90%. Por tanto, si la cobertura actual del servicio es menor que el porcentaje establecido, debe ser de mayor prioridad de ejecución un proyecto de ampliación en la cobertura de agua potable. En ese caso, el sistema queda bloqueado hasta que el usuario tenga como primicia tal incremento en la cobertura.

**6.2.2 Cobertura de alcantarillado.** Las instituciones deben identificar claramente los proyectos de infraestructura cuyo desarrollo es prioritario en relación con el sector de agua potable y saneamiento básico con el propósito de satisfacer necesidades inherentes al sector, racionalizando los recursos e inversiones de

<u> 1989 - Johann Stein, mars et al. 1989 - Anna ann an t-Anna ann an t-Anna ann an t-Anna ann an t-Anna ann an t-</u>

<sup>&</sup>lt;sup>129</sup> MINISTERIO DE DESARROLLO. Op. Cit., Literal A.5.1.

forma que se garantice la sostenibilidad económica de los proyectos. Al respecto, según Norma Ras 2000 tabla A.5.1 y A.5.2 el rezago máximo entre la cobertura de alcantarillado sanitario respecto a la cobertura del servicio de agua potable debe ser del 10%. Entonces, cuando la diferencia entre la cobertura actual del servicio de agua potable y la cobertura actual del servicio de alcantarillado sanitario sea mayor que el valor establecido, se debe seguir en orden de prioridades de ejecución un proyecto de ampliación de la cobertura del sistema de recolección de aguas residuales; de esta manera, será posible continuar el proceso de selección emprendido.

**6.2.3 Cobertura de aseo.** En base a la tabla A.5.1 y A.5.2 de la Norma Ras 2000 se analiza si la cobertura de aseo es o no mayor al 90%, si no se cumpliese esta condición se debe seguir la ejecución de un proyecto de ampliación de la cobertura de recolección de desechos sólidos, de ser así el sistema continuara su proceso.

**6.2.4 Disposición final controlada de residuos sólidos.** Esta etapa evalúa la existencia de una disposición controlada de residuos sólidos, en caso de no existir, se debe formular un Plan de Gestión Integral de los Residuos Sólidos como medida prioritaria antes de continuar el proceso de selección.

**6.2.5 Tipo de alcantarillado** 130 **.** Con base en los términos de referencia emitidos por la EMAR, en caso particular la corporación autónoma de la región (Corponariño), se tendrán en cuenta los requisitos y parámetros necesarios para la consecución del proyecto de selección.

Una vez identificado el tipo de alcantarillado que posee la institución, se determina si se trata de alcantarillado separado o combinado; en relación a este último, es posible decir que Corponariño exige que el alcantarillado sea separado para que se desarrolle un tratamiento óptimo del agua residual en cuanto a calidad y economía, por lo tanto, se hace necesaria la proyección de un alcantarillado de este tipo.

• Cuando la institución no cuenta con alcantarillado separado, se consulta si el establecimiento contempla la proyección de un alcantarillado de este tipo, ya que en caso de no formularlo, el sistema de selección terminará el ciclo de análisis. En caso contrario el sistema permitirá continuar la selección del tipo de grado de tratamiento.

• Cuando se tratase de alcantarillado separado, se verifica el porcentaje de conexiones erradas con emisiones de agua lluvia a la red sanitaria teniendo como referencia lo descrito en la tabla A.5.2 de la norma Ras 2000. Si este porcentaje fuese superior al 10%, el modelo de selección recomienda reducir este factor de

<sup>&</sup>lt;u> 1989 - Johann Stein, mars et al. 1989 - Anna ann an t-Anna ann an t-Anna ann an t-Anna ann an t-Anna ann an t-</u> 130 CORPONARIÑO. Términos de referencia.

conexiones erradas hasta el valor límite indicado para poder continuar con las operaciones del sistema.

Posteriormente, se deben cuantificar el porcentaje de conexiones erradas del alcantarillado sanitario a la red pluvial, teniendo como guía la tabla A.5.2 de la norma Ras 2000. En el caso que dicho porcentaje supere el 15%, se sugiere reducirlo antes de continuar con el proceso de selección para que sea aplicable.

Una vez evaluados los anteriores parámetros, será posible continuar el ciclo de análisis de modelo.

Esta fase se representa en el diagrama se flujo de la figura 60 que se muestra a continuación**.**

**Figura 60.** Diagrama de flujo. Fase priorización del proyecto

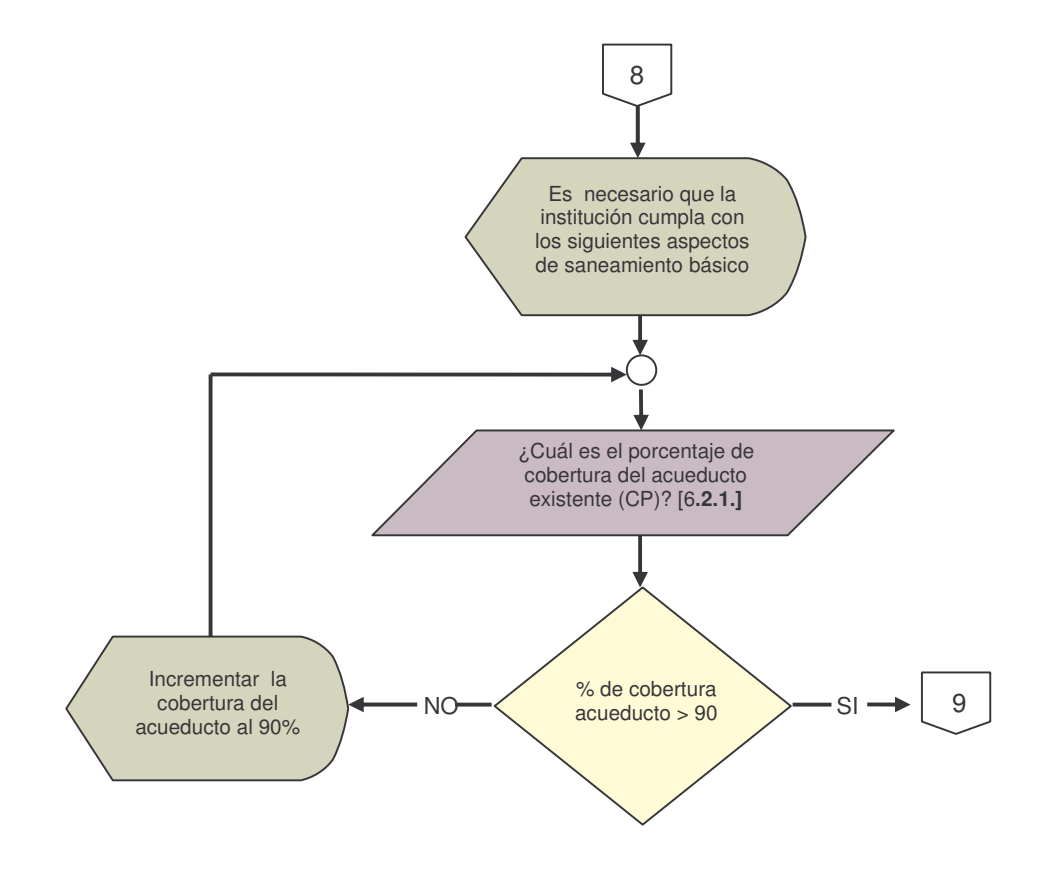
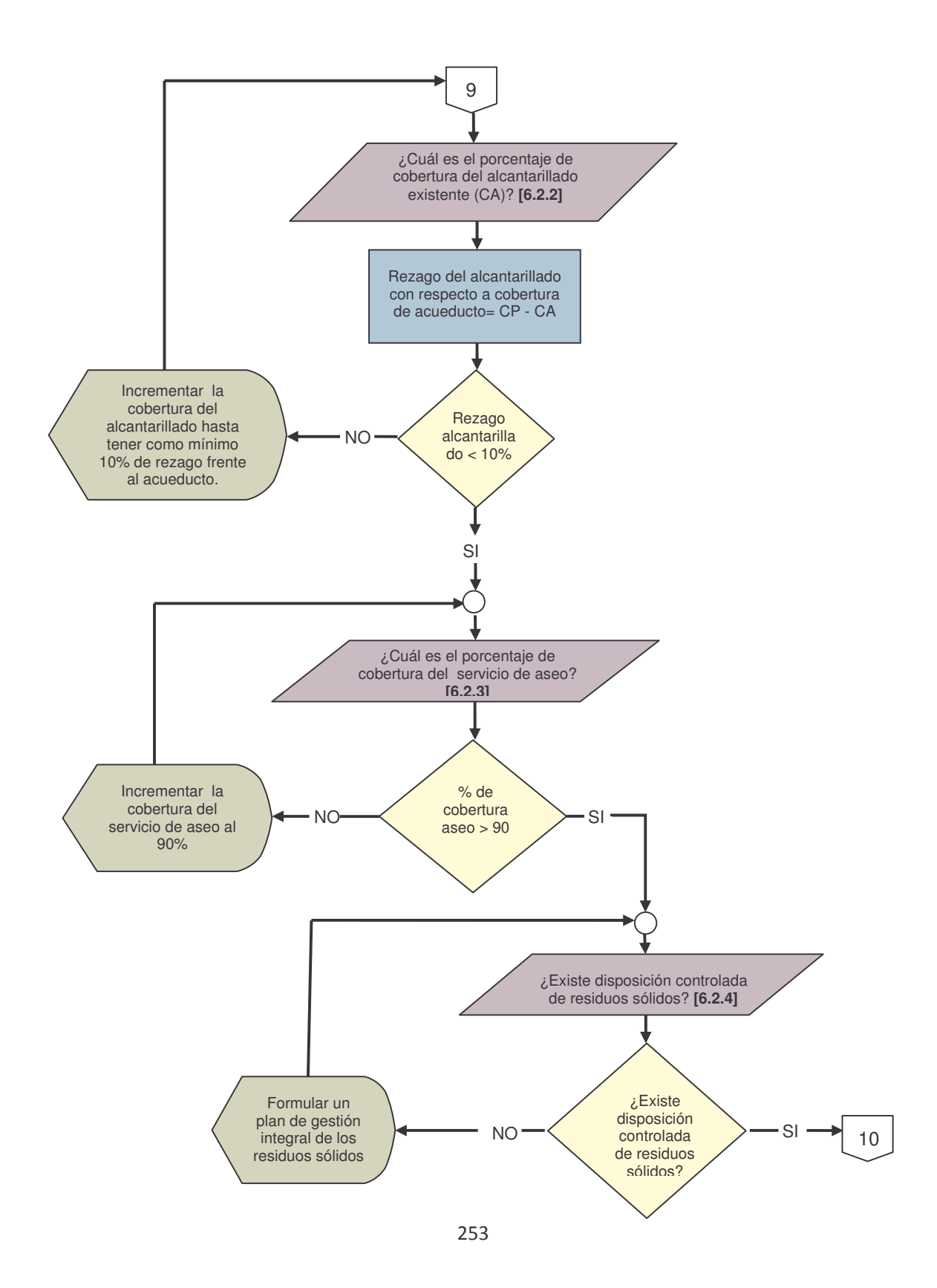

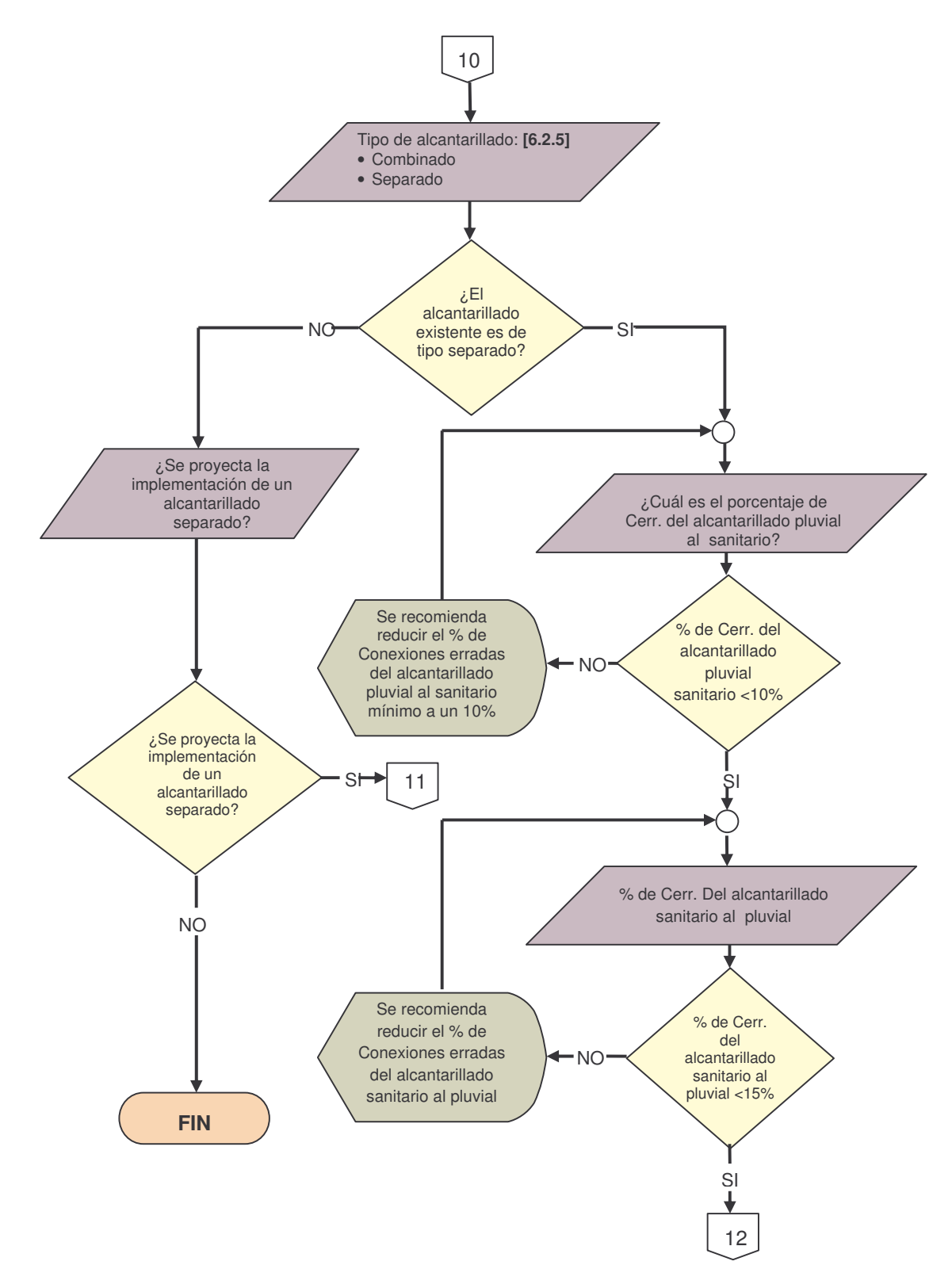

## **6.3 OBJETIVOS AMBIENTALES – SELECCIÓN DEL GRADO DE TRATAMIENTO**

La selección del grado de tratamiento es una herramienta útil e importante en el proceso de toma de decisiones, que contribuye a la sostenibilidad de los sistemas de tratamiento del agua residual. El modelo de selección de tecnología considera únicamente un grado de tratamiento primario y secundario.

El análisis presentado a continuación, tiene un soporte mediante la normatividad expuesta en el Decreto 1594, el cual desarrolla los aspectos relacionados con el uso del agua y los residuos líquidos.

**6.3.1 Plan de ordenamiento del recurso** 131 **.** De acuerdo al Artículo 22 y 23 del Decreto 1594, el objetivo principal en esta etapa es verificar la existencia de un plan de ordenamiento del cuerpo receptor que especifique el nivel de tratamiento. Cuando la respuesta es afirmativa se analiza si requiere un grado de tratamiento especificado; en el caso que se necesitase tratamiento terciario, el modelo de selección no podría continuar su proceso debido a que las condiciones del sistema no están adaptadas para tal requerimiento.

En caso contrario, se analiza si se establecerá un tratamiento primario, cuando este se decida implantar, el sistema inicia un proceso de selección inicial donde se evalúan variables e indicadores que permitirán filtrar la información suministrada. Después de analizar la incidencia del plan de ordenamiento del recurso se describirá con mayor detalle la etapa de selección de tratamiento primario.

En caso alterno, cuando la respuesta en esta parte del esquema es negativa, o sea no se elige tratamiento primario, el programa pasa directamente a la elección del tratamiento secundario adecuado para la institución.

Por otra parte, ante la no existencia de un Plan de Ordenamiento del cuerpo receptor, se analiza si se trata de un vertimiento en un Río o Lago, para pasar a seleccionar de acuerdo con el decreto 1594 de 1984.

**6.3.2 Tipo de fuente receptora.** El objetivo del tratamiento de aguas residuales es precisamente conservar las fuentes de agua**,** en nuestra región las más comunes son: lagos y ríos, estos tipos son los que se consideran en el modelo, con las restricciones que se enuncian en los siguientes puntos.

**a) La fuente receptora es un lago.** Una diferencia importante entre los lagos y los ríos es la característica del transporte de masas (ver literal1.9.1). El

<sup>&</sup>lt;u> 1989 - Johann Stein, mars et al. 1989 - Anna ann an t-Anna ann an t-Anna ann an t-Anna ann an t-Anna ann an t-</u> <sup>131</sup> MINISTERIO DE SALUD. Decreto 1594 de1984. Op. Cit., Artículo 22 – 23.

movimiento del agua hace que haya mezcla de oxigeno favoreciendo la calidad del agua en el lago.

En los lagos la producción interna de materia orgánica, que resulta del crecimiento de las algas y macrofitas es estimulada por las descargas de los **nutrientes** que limitan el crecimiento, esto causa que el oxígeno se consuma en el fondo. El agotamiento de oxigeno acelera la circulación de los contaminantes que residen en los sedimentos lacustres en particular el fósforo, la generación de varias especies químicas potencialmente tóxicas que están asociadas con ambientes anaerobios (NH3. H2S, CH4) y a la muerte de peces y macroinvertebrados que habitan en el fondo. La reducción de oxígeno es uno de los problemas más importante en los lagos.

A la adición de fósforo por medio de actividades antropogénicas y al envejecimiento resultante del lago, se denomina eutroficación cultural acelerada, por tanto, el tratamiento de las aguas residuales que descargan en los lagos tiene como objetivo limitar las cantidades de este mineral, así las cargas que se encuentran por arriba de 20 µm/l se denominan "peligrosas" y las situadas por debajo de 10 m/l permisibles, esto de acuerdo con la clasificación según el estado trófico de los lagos (ver literal 1.9.1), lo cual se muestra en la tabla 94.

**Tabla 94.** Clasificación de los lagos, según su estado trófico.

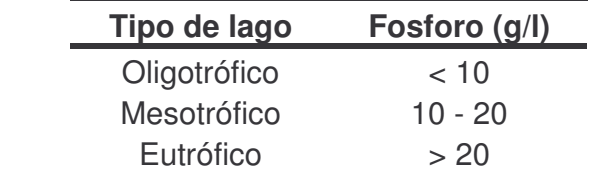

Fuente: MIHELCIC, James R. Fundamentos de ingeniería ambiental. México: Ed. Limusa, 2001, p. 345

En conclusión, para que un lago oligotrófico llegue a ser eutrófico es necesario un aumento externo de fósforo, el cual se acelera por descargas provenientes de las actividades antropogénicas, por tanto para lagos con características mesotróficas y eutróficas es necesario que exista un tratamiento de tipo terciario con remoción de nutrientes para su recuperación, así, el modelo no cuenta con una solución para este tipo de lagos. Si el lago es oligotrófico la susceptibilidad de eutroficación es baja, por tanto no es necesario realizar un tratamiento terciario y es suficiente con un grado de tratamiento secundario, por tanto el modelo solo permite lagos de tipo trófico, de lo contrario sale del sistema.

**b) La fuente receptora es un Río** 132 **.** El mayor problema en los ríos no es la eutroficación, ya que en este caso las condiciones de poca luz a menudo limitan la producción interna y dominan las fuentes externas de materia orgánica, es así que

<u> 1989 - Johann Stein, mars et al. 1989 - Anna ann an t-Anna ann an t-Anna ann an t-Anna ann an t-Anna ann an t-</u>

<sup>132</sup> MINISTERIO DE SALUD. Decreto 1594 de1984. Op. Cit., Artículo 29-48

la adición de nutrientes como el fósforo no es el mayor problema (ver 1.8.2), lo que es importante es la contaminación por bacterias, pesticidas, etc., la cual podría causar muerte a las especies que lo habitan y así al río. Por esto es importante que las EMAR dispongan de un plan de ordenamiento del recurso, el cual zonifique la cuenca del río y así exista un ordenamiento del mismo. Esta delimitación se define según los usos del agua de acuerdo al artículo 29 del decreto 1594 de 1984, como se nombra en el numeral 6.3.2.2.1. Según el uso, el decreto limita la concentración de coliformes de acuerdo con la tabla 95.

El modelo selecciona el grado de tratamiento según los siguientes criterios.

## **Uso de la fuente receptora**

*Consumo Humano con tratamiento convencional.* Según el Artículo 30 del Decreto 1594 se entiende por uso del agua para consumo humano su empleo en actividades tales como:

- Fabricación o procesamiento de alimentos en general y en especial los destinos a su comercialización o distribución.
- Bebida directa y preparación de alimentos para consumo inmediato.
- Satisfacción de necesidades domésticas, individuales o colectivas, tales como: higiene personal y limpieza de elementos, materiales o utensilios;
- Fabricación o procesamiento de drogas, medicamentos, cosméticos, aditivos y productos similares.

El uso de la fuente para consumo humano con tratamiento convencional se refiere a que en este caso se requiere ciertos criterios de calidad enunciados en el Artículo 38 del Decreto 1594 que indican que para su potabilización se necesita solamente tratamiento convencional. En este caso se restringe la aparición de una película visible de grasas y aceites flotantes, materiales flotantes, radioisótopos y otros no removibles por tratamiento convencional que puedan afectar la salud humana.

*Consumo humano con desinfección.* Como en el caso anterior, este numeral describe las mismas actividades para el uso del agua enunciadas en el Artículo 30 del Decreto 1594. La única diferencia radica en que los criterios de calidad requeridos son los expresados en el Artículo 39 del Decreto 1594 y además se restringe la aparición de una película visible de grasas y aceites flotantes, materiales flotantes, radioisótopos y otros no removibles por desinfección que puedan afectar la salud humana.

*Preservación de flora y fauna.* En relación al Artículo 31 del Decreto 1594, el uso del agua para preservación de flora y fauna, es aquel donde las actividades desarrolladas están destinadas a mantener la vida natural de los ecosistemas acuáticos y terrestres y de sus ecosistemas asociados, sin causar alteraciones sensibles en ellos, o actividades que permitan la reproducción, supervivencia, crecimientos, extracción y aprovechamiento de especies hidrobiológicas en cualquiera de sus formas, tal como en los casos de pesca y acuacultura.

*Uso agrícola.* De acuerdo al Artículo 32 del Decreto 1594 define como el uso de agua para empleo en irrigación de cultivos y otras actividades conexas o complementarias, que el Ministerio de Salud o la EMAR establezcan.

*Uso pecuario.* Según lo establecido en el Artículo 33 del Decreto 1594 se entiende por uso pecuario del agua, su empleo para el consumo del ganado en sus diferentes especies y demás animales, así como para otras actividades conexas y complementarias que el Ministerio de Salud o la EMAR establezcan.

*Recreativo con contacto primario.* El Artículo 34 del Decreto 1594 lo define como el uso de agua con fines recreativos como la natación y el buceo, casos en los cuales se tiene un contacto directo con el agua.

*Recreativo con tratamiento secundario.* Según el Artículo 34 del Decreto 1594 es aquel donde no se tiene un contacto directo con el agua, y tiene fines recreativos como los deportes náuticos y la pesca.

*Industrial con explotación de cauces.* El Artículo 48 del Decreto 1594 describe que el uso industrial con explotación de cauces, playas y lechos, puede contemplar las mismas actividades que cualquier otro tipo de industria, pero tienen restricciones especiales debido a dicha explotación, por lo cual tiene en cuenta criterios contemplados en el parágrafo 1 del artículo 42 y en el artículo 43 del Decreto 1594 en lo referente a sustancias tóxicas o irritantes, pH, grasas y aceites flotantes, materiales flotantes provenientes de actividad humana y coliformes totales.

*Otro tipo industrial.* De acuerdo al Artículo 35 del Decreto 1594 se entiende por uso industrial del agua, su empleo en actividades, tales como:

- Procesos manufactureros de transformación o explotación, así como aquellos conexos y complementarios, que el Ministerio de Salud o la EMAR establezcan.
- Generación de energía
- Minería.

*Trasporte.* Se entiende por uso del agua para transporte, su empleo para la navegación de cualquier tipo de embarcación o para la movilización de materiales por contacto directo, lo anterior aparece en el Artículo 36 del Decreto 1594.

*Dilución y asimilación.* El empleo del agua para la sepción de vertimientos, siempre y cuando ello no impida la utilización posterior del recurso de acuerdo con el ordenamiento previo del mismo, se denominará dilución y asimilación según lo expuesto en el Artículo 29 del Decreto 1594.

*Estético.* Según el Artículo 29 del Decreto 1594 se describe como el uso para contribuir a la armonización y embellecimiento del paisaje.

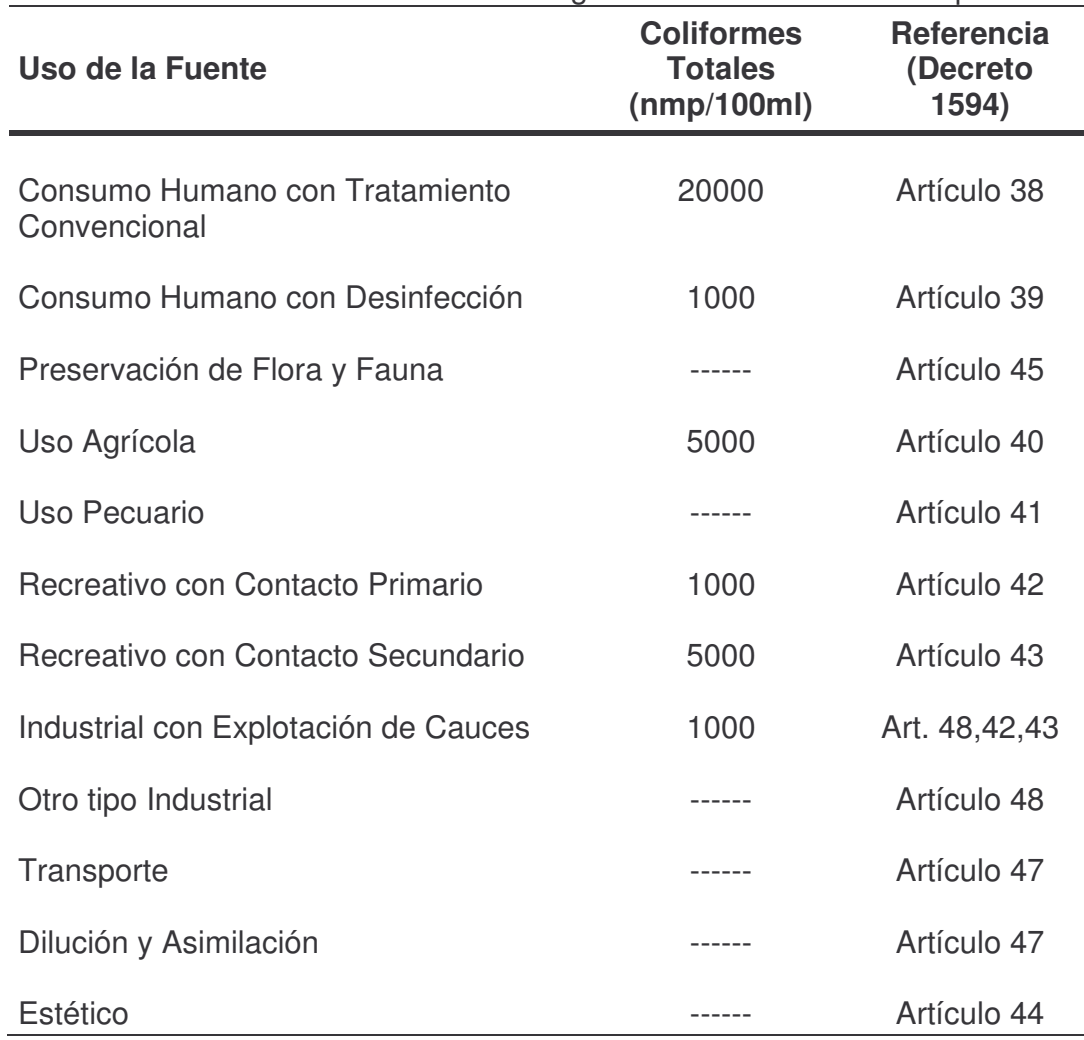

**Tabla 95.** Coliformes totales admisibles según el uso de la fuente receptora

Una vez se haya identificado el uso de la fuente receptora se evaluara la cantidad de coliformes totales admisibles según el uso de la misma, de acuerdo con los siguientes criterios expuestos en el Decreto 1594.

Teniendo en cuenta la información anterior clasificamos en cuatro grupos los diferentes usos de la fuente, así:

• Los usos que no tiene en cuenta el parámetro de selección, como: preservación de flora y fauna, uso pecuario, otro tipo industrial, transporte, dilución y asimilación y estético, pasaran directamente al siguiente nivel ya que ellos no cuentan con restricción alguna.

• Cuando el límite máximo admisible de coliformes es 1000 nmp/100ml, como en el caso de consumo humano con desinfección, recreativo con contacto primario e industrial con explotación de cauces, se evalúa si cumple o no el rango designado. En el primer caso el sistema continúa su selección avanzando al siguiente nivel. En caso contrario, cuando los coliformes totales superan las 1000 nmp/100 ml, el sistema finaliza debido a que las características presentadas corresponden a la necesidad de establecer un tratamiento terciario con remoción de coliformes y por tanto el modelo no es aplicable.

• Cuando los coliformes totales tienen como límite las 5000 nmp/100ml, como el caso de uso agrícola o recreativo con contacto secundario, si se sobrepasa tal restricción el sistema finalizara, debido a los mismo motivos expuestos en el caso anterior. Por el contrario, si se cumple tal criterio, la selección continúa analizando el tipo de usuario.

• Solamente cuando se tratase de uso de la fuente para consumo humano por tratamiento convencional, el límite designado es 20000 nmp/100ml; por tanto si se cumple el rango, el ciclo de selección avanza en una etapa posterior. Si sucede lo contrario, el sistema concluye su operación debida a la exigencia de un tratamiento terciario para remover los coliformes totales.

**Tipo de usuario** 133 **.** En la siguiente etapa se analizará el tipo de usuario que ingresa al programa de selección, así:

• **Usuario nuevo.** De acuerdo al Artículo 8 del Decreto 1594 de 26 de Junio de 1984, el usuario nuevo es aquel cuya actividad se inicia después de la fecha de entrada en vigencia del presente decreto.

<u> 1989 - Johann Stein, mars et al. 1989 - Anna ann an t-Anna ann an t-Anna ann an t-Anna ann an t-Anna ann an t-</u>

<sup>&</sup>lt;sup>133</sup> MINISTERIO DE SALUD. Decreto 1594 de1984. Op. Cit., Artículo 8-9 y 68.

• **Usuario existente.** En relación al Artículo 9 del Decreto 1594 de 26 de Junio de 1984, el usuario existente es aquel cuya actividad ha venido realizándose con anterioridad a la fecha de entrada en vigencia del presente decreto.

Además de lo anterior, el Decreto en su artículo 68 aclara que los usuarios existentes que amplíen su producción serán considerados como usuarios nuevos, con respecto al control de los vertimientos que correspondan al grado de ampliación.

Sabiendo esto, se estudia el caso de un usuario existente, para lo cual según el uso de la fuente receptora del vertimiento, no requeriría un tratamiento especial y de acuerdo al Artículo 72 del decreto 1594 de 1984, la institución debe remover la DBO en un porcentaje mayor al 30% y sólidos suspendidos en un porcentaje mayor al 50%, según lo anterior el sistema permite que el usuario decida si requerirá un grado de tratamiento primario o secundario. En caso de elegir un tratamiento primario, el sistema comienza la primera selección de los sistemas de tratamiento disponibles analizando diversos aspectos. En caso contrario el programa analizara la selección apropiada para un tratamiento de tipo secundario.

Por otra parte, al tratarse de un usuario nuevo, el sistema pasa directamente a la selección del sistema de tratamiento secundario, avanzando en el análisis de todos los aspectos involucrados en el ciclo.

**6.3.3 Selección de alternativas de tratamiento.** Para llevar a cabo el proceso de decisión, el modelo presenta dos grados de tratamiento: primario y secundario, los que estarán ligadas a determinados factores y variables que determinarían la elección del esquema de tratamiento apropiado para la institución.

Las variables de decisión pueden incluir principios relacionados con los aspectos socioculturales, la tecnología y del desarrollo sostenible enmarcado en aspectos ambientales.

*Los aspectos socioculturales*, comprenden las características propias de la institución, enmarcados en la influencia de las condiciones actuales de la comunidad, y los aspectos relacionados con el desarrollo e infraestructura de la misma. Entre ellos tenemos:

- **Disponibilidad de energía eléctrica:** Debe determinarse la disponibilidad y confiabilidad del suministro de energía eléctrica en la institución, lo mismo que las características de tensión, potencia y frecuencia del servicio. Para el caso se analizan tres niveles de disponibilidad: continua, parcial o nula.
- **Adquisición de materiales de tipo mecánico:** Se debe establecer la disponibilidad y capacidad de producción local, regional y nacional de

materiales y equipos requeridos para el desarrollo del proyecto, además de la accesibilidad a operación y mantenimiento de estos equipos y materiales como: ejes, balineras, motores, etc. En este ítem se tienen dos opciones: Fácil o Difícil.

- **Adquisición de materiales de tipo eléctrico:** Al igual que el anterior se evalúa la disponibilidad, capacidad, operación y mantenimiento a nivel local, regional y nacional de materiales como: cables, interruptores, embobinados, etc. El ítem clasifica entre: fácil o difícil.
- **Destreza operativa del personal:** Se debe analizar la disponibilidad de mano de obra calificada o no calificada y de personal técnico según los requerimientos del sistema. Esta variable se evalúa en cuatro rangos: Alta (A), Media (M), Baja (B), Muy Baja (MB).

*Los aspectos tecnológicos*, están relacionados directamente con las características de cada sistema y la relación con el entorno donde potencialmente se implementaría. Dentro de las variables que influyen en esta selección tenemos:

- **Caudal de diseño (QD):** Corresponde al caudal calculado en la etapa de factibilidad de este modelo de selección, así es el caudal proyectado para el período de diseño. Esta dado en l/s.
- **Temperatura (Tar):** Es la temperatura en grados centígrados del agua residual, la cual es determinante para el desarrollo de las bacterias que afectan la eficiencia de remoción en un proceso biológico.
- **Demanda biológica de oxígeno (DBO5):** Es un parámetro que mide el contenido orgánico en un agua residual, dado en mg/l (Ver 1.7.2.1.1.). Su importancia radica fundamentalmente en una adecuada cantidad de materia orgánica para la supervivencia de los microorganismos,
- **Área disponible (ARTAR):** Es el terreno con el que cuenta la institución, dato que se hace necesario para eliminar tecnologías que necesitan grandes extensiones de área y cuando el terreno es escaso. Esta área esta en hectáreas.
- **Profundidad promedio a la cual se localiza el nivel freático (NF):** Esta variable se ubica con respecto a la superficie del terreno destinado para la planta de tratamiento de aguas residuales, esta información resulta del perfil estratigráfico de la zona y es importante para seleccionar procesos de tratamiento con lagunas por motivos que se explican posteriormente. Su medida está en metros lineales.
- **Pendiente promedio (S):** Corresponde a la pendie nte, en porcentaje, medida en el terreno dispuesto para la planta de tratamiento de aguas residuales después de un levantamiento topográfico.
- **Permeabilidad promedio en el terreno dispuesto para la planta de tratamiento de aguas residuales (P):** Este parámetro resulta de un ensayo de infiltración en el lugar donde se ubicará la planta de tratamiento.

*Los aspectos ambientales*, corresponden a un breve análisis sobre el impacto ambiental generado por el proyecto, ya sea negativo o positivo, en el cual se incluye el potencial de generación y mitigación de olores y vectores y sus efectos en el medio ambiente y en la comunidad que rodea al proyecto.

La sostenibilidad de cada esquema tecnológico, en función de su capacidad de generar problemas asociados a la producción de olores y vectores, está en función de 3 variables: frecuencia, intensidad y dificultad de mitigación<sup>134</sup>. Estas variables pueden tomar valores según se indican en la tabla 96.

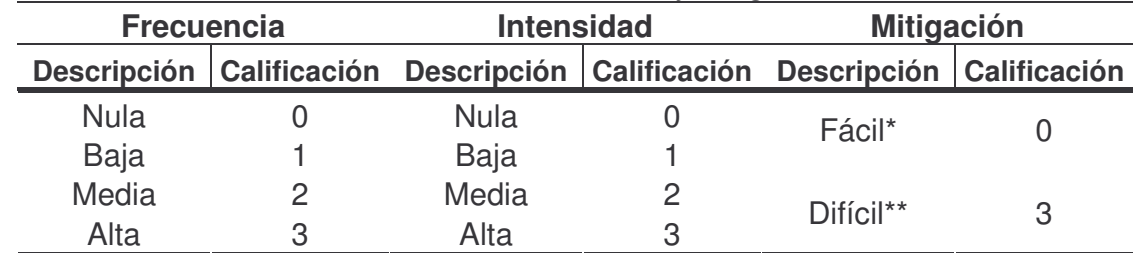

**Tabla 96.** Calificación de frecuencia, intensidad y mitigación.

\* El aspecto ambiental puede controlarse con mejores prácticas operacionales, la instalación de dispositivos de control o el adecuado diseño de las unidades de tratamiento.

\*\*Es difícil controlar el aspecto ambiental.

El potencial de generación y mitigación del aspecto ambiental esta dado por la suma de las variables anteriores, de acuerdo con la siguiente ecuación:

$$
P_{AA} = F + I + D \tag{6.1}
$$

 $P_{AA}$  = Potencial de generación y mitigación de aspectos ambientales

<sup>&</sup>lt;u> 1989 - Johann Stein, mars et al. 1989 - Anna ann an t-Anna ann an t-Anna ann an t-Anna ann an t-Anna ann an t-</u> <sup>134</sup> Convenio IDEAM – UTP- CINARA. Op. Cit., Literal A.5

- $F = F$ recuencia de generación del aspecto ambiental por parte del esquema tecnológico
- $I = Intensidad del aspecto ambiental generado$
- $D =$  Dificultad de mitigación

De acuerdo con lo anterior el potencial de generación del aspecto ambiental tendrá como valor mínimo 0 y como valor máximo 9. La puntuación para determinar la sostenibilidad de la tecnología en función del potencial de generación y mitigación de olores y vectores se determinara de acuerdo con la siguiente tabla:

**Tabla 97.** Descripción y sostenibilidad del potencial de generación y mitigación de aspectos ambientales.

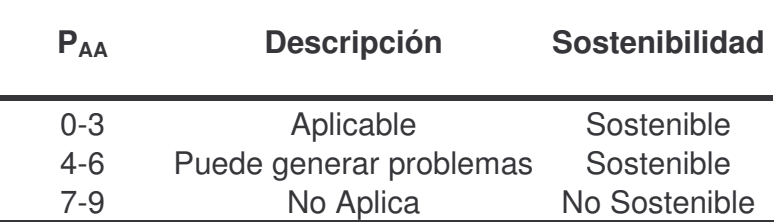

De acuerdo con lo anterior y teniendo en cuenta que la zona del área de influencia es tipo institucional, se seleccionan los tratamientos con respecto a la distancia minina de amortiguamiento que según la RAS-2000 literal E.4.3.3, es de 75m para zonas residenciales<sup>135</sup>. El modelo toma por seguridad 100m, como distancia minina. Para instituciones ubicadas a una distancia menor a ésta, las alternativas seleccionadas serán únicamente aquellas que son aplicables – sostenibles y las que pueden generar problemas de olores pero son sostenibles, por tanto, solo para una distancia mayor a este rango las tecnologías adecuadas, además de las anteriores, podrán ser también las no aplicable – no sostenible, debido a la gran intensidad, frecuencia y difícil mitigación de olores y vectores que las caracteriza.

<sup>&</sup>lt;u> 1989 - Johann Stein, mars et al. 1989 - Anna ann an t-Anna ann an t-Anna ann an t-Anna ann an t-Anna ann an t-</u> 135 MINISTERIO DE DESARROLLO. Op. Cit., Literal E.4.3.3.

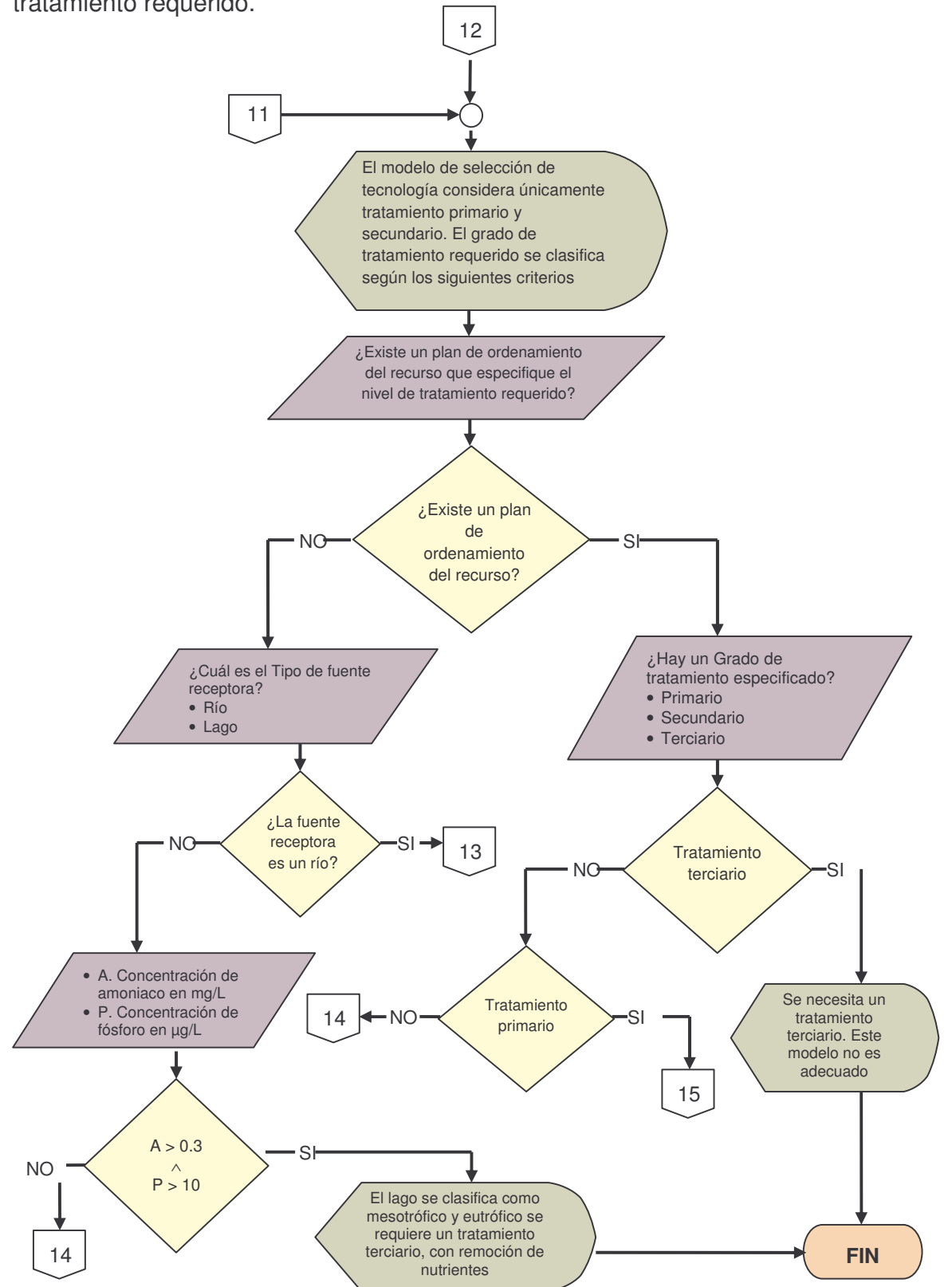

**Figura 61.** Diagrama de flujo. Objetivos ambientales: Selección del grado de tratamiento requerido.

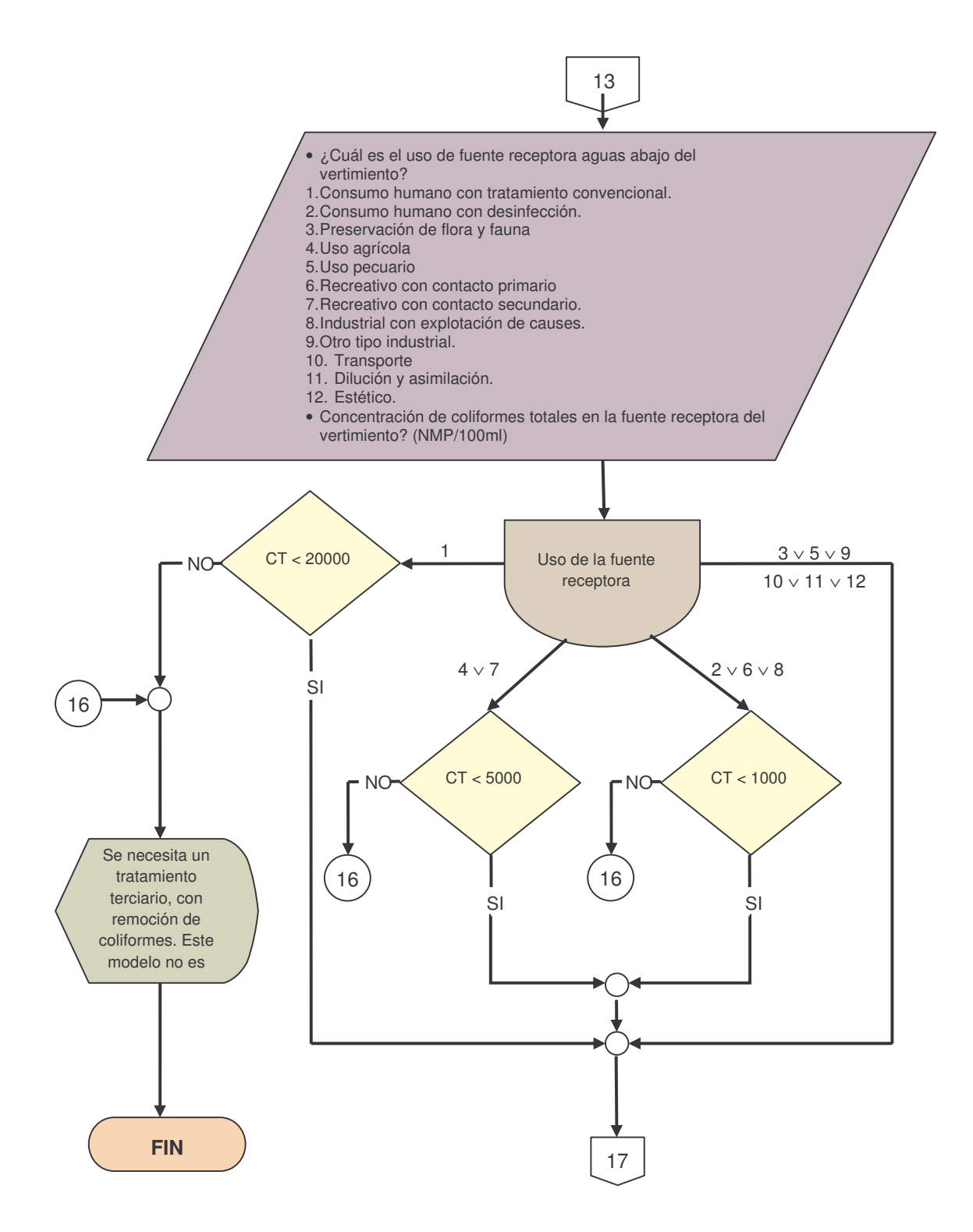

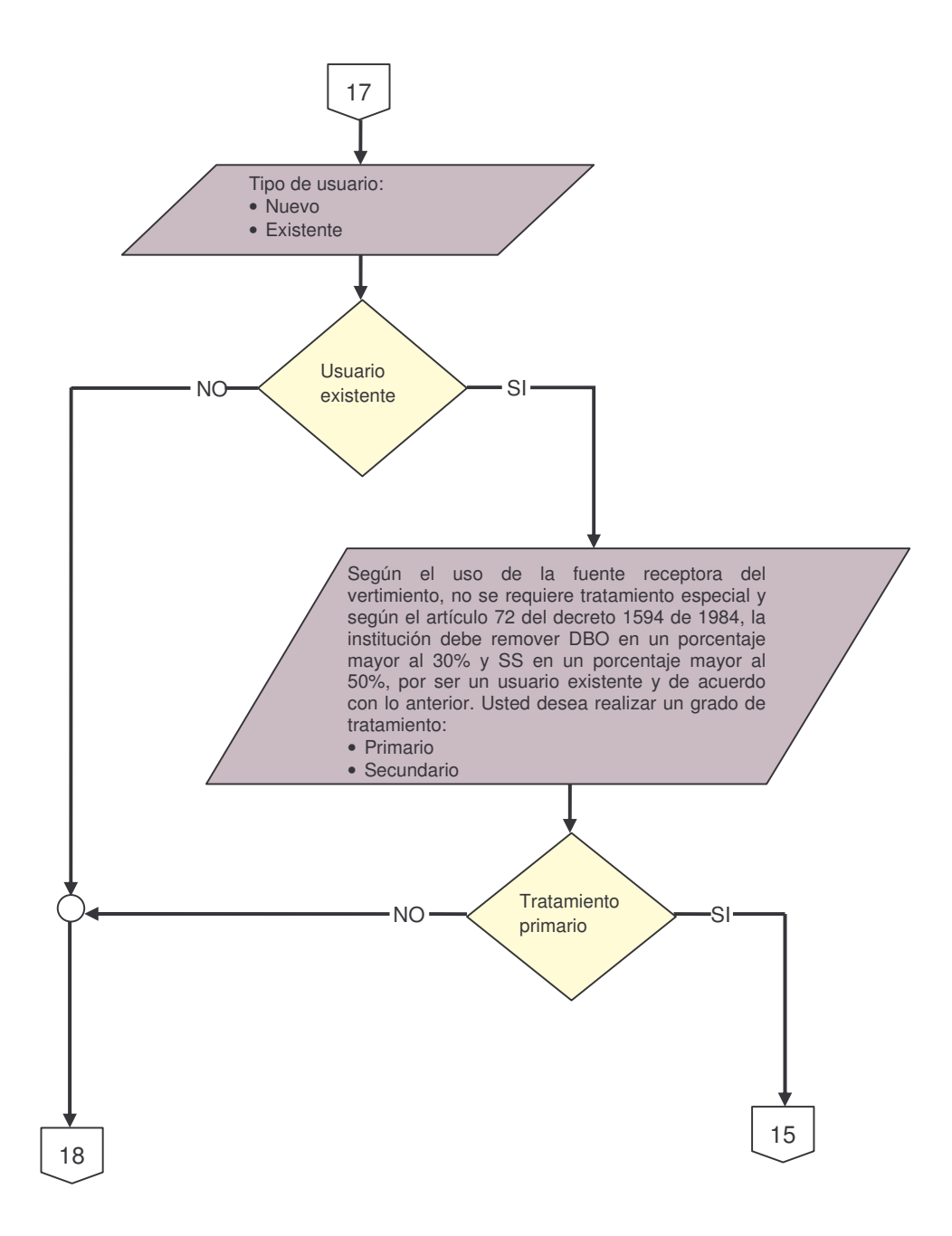

**.**

**a) Tratamiento primario.** Los esquemas tecnológicos seleccionados para la base de datos son los mismos que en el modelo Seltar y se muestran en la tabla 98.

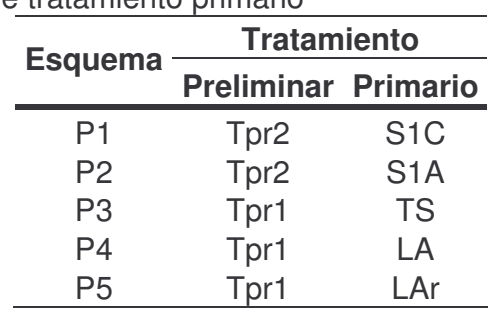

**Tabla 98.** Esquemas de tratamiento primario

El significado de la nomenclatura usada para los esquemas de tratamiento primario, es:

- **P** Esquema tecnológico para tratamiento primario
- **Tpr1** Tratamiento preliminar de rejilla gruesa + rejilla fina
- **Tpr2** Tratamiento preliminar de rejilla gruesa + rejilla fina + desarenador
- **S1C** Sedimentador primario convencional<br>**S1A** Sedimentador primario alta tasa
- **S1A** Sedimentador primario alta tasa<br> **TS** Tanque séptico
- **TS** Tanque séptico
- **LA** Laguna anaerobia
- **LAr** Laguna anaerobia con revestimiento artificial

Para la selección del sistema adecuado para cada caso en específico, se tienen en cuenta los aspectos mencionados en 6.3.4, los cuales se detallan a continuación.

• **Aspectos socioculturales.** Según lo expuesto anteriormente, el sistema continúa la selección analizando los aspectos socioculturales enmarcados en el tratamiento primario. La información de soporte se anexa en la cuadro 5 la cual resulta de haber filtrado los datos más críticos de cada fase de tratamiento.

*Disponibilidad de energía.* Una vez el usuario haya ingresado el estado de disponibilidad de energía, el sistema lo categoriza según la información entregada por el usuario, entonces clasifica los sistemas e inicia una selección de acuerdo con lo siguiente:

Si la disponibilidad de energía es continua, el sistema avanza directamente a la siguiente etapa.

Si la disponibilidad de energía es parcial, el sistema descarta los esquemas primarios que requieran energía continua.

Si la disponibilidad de energía es nula, el sistema descarta los esquemas primarios que requieran tanto energía continua como parcial.

*Adquisición de materiales de tipo mecánico***.** En este parámetro el sistema realiza una filtración de los esquemas de tratamiento primario cuando esta variable represente la difícil adquisición de dichos materiales, en tal caso se eliminan las alternativas de tratamiento que requieran elementos de tipo mecánico. De esta manera, cuando la adquisición de tales elementos sea fácil, el sistema avanza con los esquemas que avanzaron en la selección anterior.

*Adquisición de materiales de tipo eléctrico.* El parámetro en cuestión se filtra de manera similar al anterior, en cuyo caso, cuando se tratase de una adquisición difícil el sistema elimina las alternativas de tratamiento que requieran elementos eléctricos como: cables, interruptores y embobinados. En caso contrario, cuando la adquisición de los elementos sea fácil, el programa continúa el ciclo de selección.

*Destreza operativa del personal.* En este ítem se evalúa el nivel de capacitación del personal que exige cada sistema, por tanto, el usuario una vez estudia la mano de obra de que dispone entra en un proceso de selección donde:

Si la destreza operativa del personal con que cuenta la institución es alta, el sistema continúa con la siguiente etapa de selección.

Si la destreza operativa del personal es media, el programa de selección filtrará los esquemas que exijan una destreza operativa alta.

Si la destreza operativa del personal es baja, la selección se realiza descartando los esquemas que requieran destreza operativa alta y media.

Si la destreza operativa del personal es muy baja, el sistema de selección descarta las alternativas que incluyan esquemas de tratamiento con exigencia operativa alta, media y baja.

Una vez se filtran las opciones más adecuadas para la institución el programa avanza a la siguiente etapa de selección.

|                | <b>Aspectos Socioculturales</b> |                            |                                          |                                |                               |                              |                                          |  |  |
|----------------|---------------------------------|----------------------------|------------------------------------------|--------------------------------|-------------------------------|------------------------------|------------------------------------------|--|--|
| N <sup>2</sup> |                                 | Necesidad de Energía       |                                          | <b>Necesidad de materiales</b> | <b>Destreza</b><br>operativa  |                              |                                          |  |  |
|                | <b>Continua</b>                 | <b>Parcial</b>             | <b>Nulo</b>                              | <b>Hidráulicos</b>             | <b>Mecánicos</b>              | <b>Eléctricos</b>            | del<br>personal                          |  |  |
| <b>P1</b>      |                                 | $\mathbf x$<br>[18] p. 109 |                                          | $\mathbf x$<br>[2] p.641       | X<br>[2] p.634<br>[18] p. 109 | X<br>[2] p.634<br>[18] p.109 | $\mathbf{A}$<br>$[16]$<br>E.7.3.1.1      |  |  |
| <b>P2</b>      |                                 | $\mathbf x$<br>[18] p. 109 |                                          | $\mathbf x$<br>[2] p.641       | X<br>[2] p.634<br>[18] p. 109 | X<br>[2] p.634<br>[18] p.109 | A<br>$[16]$<br>E.7.3.1.1                 |  |  |
| P <sub>3</sub> |                                 |                            | X<br>$[11]$                              | X<br>[2] p.694                 |                               |                              | <b>MB</b><br>$[16]$ E.3.4.4<br>[5] p.322 |  |  |
| <b>P4</b>      |                                 |                            | $\boldsymbol{\mathsf{X}}$<br>$[6]$ p.199 | X<br>$[6]$ p.296,<br>314,316   |                               |                              | <b>MB</b><br>[2] p.181<br>$[6]$ p. 349   |  |  |
| P <sub>5</sub> |                                 |                            | X<br>$[6]$ p.199                         | X<br>$[6]$ p.296,<br>314,316   |                               |                              | <b>MB</b><br>$[2]$ p.181<br>$[6]$ p. 349 |  |  |

**Cuadro 5.** Soporte bibliográfico. Aspectos socioculturales. Tratamiento primario

• **Aspectos tecnológicos.** Estos se analizan en base a los siguientes factores, los cuales se soportan en la fuente bibliográfica del cuadro 6 los cuales resultan de seleccionar los aspectos más críticos de los procesos unitarios, de acuerdo a los autores mencionados.

*Caudal de Diseño (QD).* La selección realizada en este punto se evalúa teniendo en cuenta que cuando se trate de un caudal inferior a 5 l/s el programa continúa a etapa siguiente, pero en caso contrario cuando el caudal de diseño es mayor a 5l/s se filtran aquellos esquemas de tratamiento primario compatibles con este parámetro, quedando fuera de la selección los sistemas que tengan mayor adaptabilidad a caudales pequeños.

Después de la revisión bibliográfica, se concluye que los sistemas no aptos para caudales mayores de 5l/s son los sistemas que contiene tanque séptico debido a que este proceso se diseña con tiempos de retención grandes y por lo tanto ocupan grandes espacios, lo cual resulta antieconómico, y otras alternativas resultan ser una mejor opción.

*Temperatura (Tar).* Una vez registrado este dato, si se tiene una temperatura mayor a 10ºC el programa continua normalmente su selección, dejando pasar los esquemas que en etapas anteriores se habían filtrado; en caso contrario cuando se trata de temperaturas superiores a 10ºC el sistema suprime las alternativas con temperatura mayor al límite.

En general, los sistemas de *tipo anaerobio*, en este caso laguna anaerobia, requieren temperaturas mayores a 10ºC, debido a que las bacterias que realizan este tipo de digestión requieren de temperaturas altas para su crecimiento. En un proceso anaerobio temperaturas más bajas reducen la eficiencia de remoción hasta tal punto que el tratamiento no resulta viable.

*Área requerida (ARTAR).* El programa orienta la selección a la comparación entre el área disponible y el área requerida del sistema, para esto mediante un cálculo interno en base al caudal de diseño, se efectúan las operaciones pertinentes para cada sistema en particular de acuerdo con las ecuaciones del cuadro 6. A continuación se evalúa si el área requerida es menor que el área disponible, de ser así, el sistema realiza un descarte de las opciones que demarquen un área requerida mayor a la disponible, en caso contrario cuando Ar>Ad el tratamiento avanza a la siguiente etapa.

Las ecuaciones para el cálculo del área están en función del caudal, estás se tomaron del modelo Seltar<sup>136</sup>, los criterios de diseño para cada sistema se describen en el capítulo A.4 del modelo.

*Nivel freático (NF).* El sistema considera que cuando el nivel freático es mayor de 5m no tiene influencia en los sistemas de tratamiento, por lo cual permite avanzar en la selección, pero en caso contrario cuando fuese menor de 5m tiene gran influencia en ciertos sistemas, por lo tanto, en esta sección el sistema eliminaría los esquemas de tratamiento con nivel freático mayor a 5m.

En cuanto a este parámetro, los sistemas que requieren de un terreno libre de nivel freático o por lo menos que se encuentre a una profundidad mayor a 5m de la cota del terreno son las lagunas en general, ya que esto puede causar que el agua residual se diluya y afectar el proceso ya sea aerobio, anaerobio o facultativo.

*Pendiente promedio (S).* Cuando se trata de una pendiente menor a 5%, el programa continúa el proceso de selección arrastrando los sistemas que en un paso anterior se filtraron. Cuando sucede lo contrario, teniéndose una pendiente mayor a este límite, el software suprime los esquemas con pendiente menor a 5%.

<u> 1989 - Johann Stein, mars et al. 1989 - Anna ann an t-Anna ann an t-Anna ann an t-Anna ann an t-Anna ann an t-</u>

 $136$  Convenio IDEAM – UTP- CINARA. Op. Cit., A.4 – B.4.1.

Los procesos que requieren una pendiente baja o menor al 5% son las lagunas, ya que necesitan de áreas extensas con pendientes bajas constructivamente, de otra manera resulta inviable.

*Permeabilidad (P).* En cuanto a este parámetro, si se tiene una permeabilidad menor a 5mm/h, el modelo elimina los esquemas con permeabilidad mayor a 5 mm/h, y en caso contrario se eliminarían aquellos esquemas de tratamiento con permeabilidad menor a 5 mm/h.

Las lagunas requieren un terreno con una permeabilidad menor a 5 mm/h para evitar que el agua residual se filtre por el terreno lo cual puede causar contaminación para acuíferos subterráneo vecinos y evitar el tratamiento de las aguas. En caso de que el suelo tenga una permeabilidad mayor a 5 mm/h y haya disponibilidad de terreno (cumpliendo con los demás requerimientos), la solución sería una laguna con revestimiento artificial.

|                | Aspectos tecnológicos       |                             |                                       |                     |                                    |                         |  |  |  |  |
|----------------|-----------------------------|-----------------------------|---------------------------------------|---------------------|------------------------------------|-------------------------|--|--|--|--|
| N <sup>2</sup> | $Q_D$<br>(1/s)              | <b>Tar</b><br>$(^{\circ}C)$ | AR <sub>TAR</sub><br>(Ha)             | <b>NF</b><br>(m)    | S<br>(%)                           | P<br>(mm/h)             |  |  |  |  |
| <b>P1</b>      | $0.3 - 100$<br>$[11]$       | <b>SR</b><br>$[11]$         | $0,0005^*$ QD <sup>1,4274</sup>       | <b>SR</b><br>$[11]$ | <b>SR</b><br>$[11]$                | <b>SR</b><br>$[11]$     |  |  |  |  |
| P <sub>2</sub> | $0.3 - 100$<br>$[11]$       | <b>SR</b><br>$[11]$         | $0,0005^{\star}$ QD <sup>1,052</sup>  | <b>SR</b><br>$[11]$ | <b>SR</b><br>$[11]$                | <b>SR</b><br>$[11]$     |  |  |  |  |
| P <sub>3</sub> | $\leq 5$<br>[18] p.121      | <b>SR</b><br>$[11]$         | $0,0027^*QD^{0,9953}$                 | <b>SR</b><br>$[11]$ | <b>SR</b><br>$[11]$                | <b>SR</b><br>$[11]$     |  |  |  |  |
| <b>P4</b>      | $0,3 - 100$<br>$[5]$ p. 528 | $\geq 10$<br>$[1]$ p.55-57  | $0,0049^{\star}$ QD <sup>0,9925</sup> | > 5<br>$[11]$       | $\leq 5$<br>$[11]$<br>$[2]$ p.1134 | $\leq 5$<br>$[5]$ p.549 |  |  |  |  |
| <b>P5</b>      | $0,3 - 100$<br>$[5]$ p. 528 | $\geq 10$<br>$[1]$ p.55-57  | $0,0049^*$ QD <sup>0,9925</sup>       | > 5<br>$[11]$       | $\leq 5$<br>$[11]$<br>[2] p.1134   | > 5<br>$[5]$ p.549      |  |  |  |  |

**Cuadro 6.** Soporte bibliográfico aspectos tecnológicos. Tratamiento primario.

• **Aspectos ambientales.** De acuerdo con la información expuesta al inicio de este capítulo, el sistema realiza la evaluación de acuerdo a información de soporte que se anexa en el cuadro 7 y 8, olores y vectores respectivamente, basado en literatura mencionada. La selección se hace de acuerdo al numeral 6.3.4.

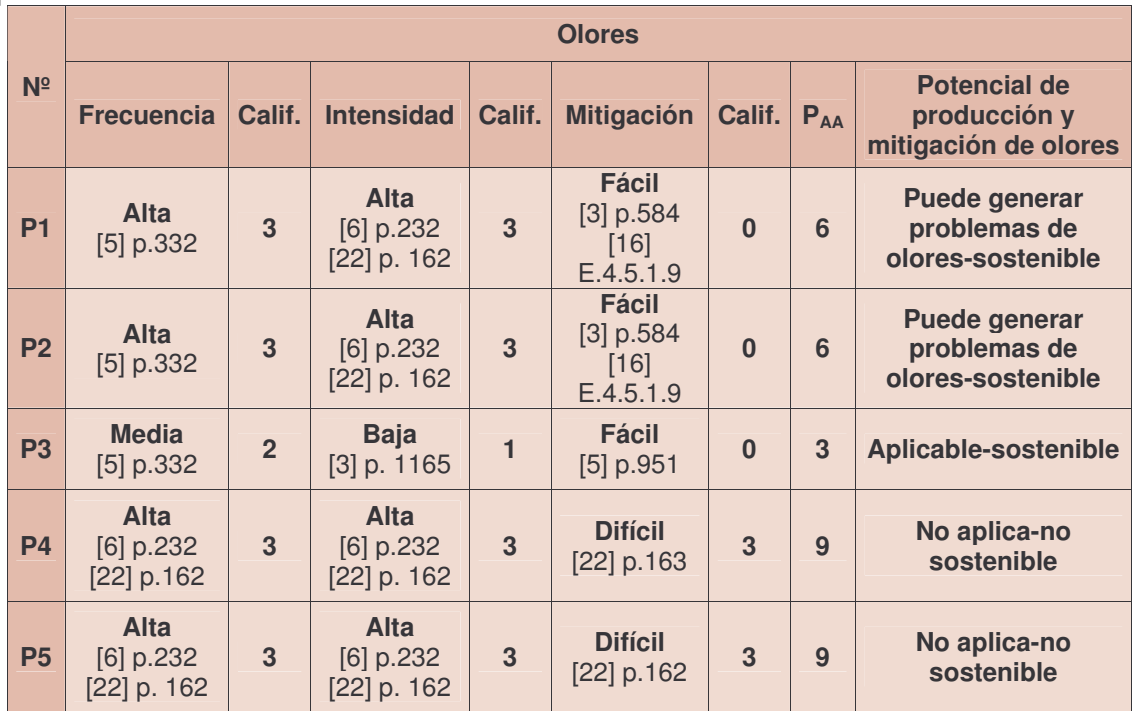

**Cuadro 7.** Soporte bibliográfico aspectos ambientales (olores). Tratamiento primario.

A continuación el sistema analiza si el usuario tiene hasta el momento una o más alternativas sostenibles, ya que el caso de no poseerlas el sistema finaliza puesto que según los datos suministrados no se encuentra un esquema de tecnológico primario adecuado para ese tipo tratamiento del agua residual.

Cuando se dispone de una o más alternativas sostenibles, el sistema muestra en pantalla todas las alternativas filtradas en esta selección, con su respectiva eficiencia y costos de inversión, operación y mantenimiento (cuadro 9), entonces el usuario puede elegir la opción que considere apropiada para su institución. Además puede continuar el ciclo de selección de tratamiento secundario.

El diagrama de flujo para la elección de tratamiento primario se presenta en la figura 62 para aspectos socioculturales, figura 63 para aspectos tecnológicos, figura 64 para aspectos ambientales.

|                | <b>Vectores</b>         |                |                             |          |                                |          |          |                                                                  |  |
|----------------|-------------------------|----------------|-----------------------------|----------|--------------------------------|----------|----------|------------------------------------------------------------------|--|
| N <sup>2</sup> | <b>Frecuencia</b>       | Calif.         | <b>Intensidad</b>           | Calif.   | <b>Mitigación</b>              | Calif.   | $P_{AA}$ | <b>Potencial de</b><br>producción y<br>mitigación de<br>vectores |  |
| <b>P1</b>      | <b>Nula</b><br>$[11]$   | $\bf{0}$       | <b>Nula</b><br>$[11]$       | $\bf{0}$ | Fácil<br>[11]                  | $\bf{0}$ | $\bf{0}$ | Aplicable-sostenible                                             |  |
| <b>P2</b>      | <b>Nula</b><br>$[11]$   | $\bf{0}$       | <b>Nula</b><br>$[11]$       | $\bf{0}$ | <b>Fácil</b><br>$[11]$         | $\bf{0}$ | $\bf{0}$ | Aplicable-sostenible                                             |  |
| P <sub>3</sub> | <b>Nula</b><br>[11]     | $\bf{0}$       | <b>Nula</b><br>[11]         | $\bf{0}$ | <b>Fácil</b><br>[11]           | $\bf{0}$ | $\bf{0}$ | Aplicable-sostenible                                             |  |
| <b>P4</b>      | <b>Alta</b><br>[21] p.4 | $\overline{3}$ | <b>Alta</b><br>[22] p.162   | 3        | <b>Difícil</b><br>$[22]$ p.162 | 3        | 9        | No aplica-no<br>sostenible                                       |  |
| <b>P5</b>      | Alta<br>[21] p.4        | $\overline{3}$ | <b>Alta</b><br>$[22]$ p.162 | 3        | <b>Difícil</b><br>$[22]$ p.162 | 3        | 9        | No aplica-no<br>sostenible                                       |  |

**Cuadro 8.** Soporte bibliográfico aspectos ambientales (vectores). Tratamiento primario.

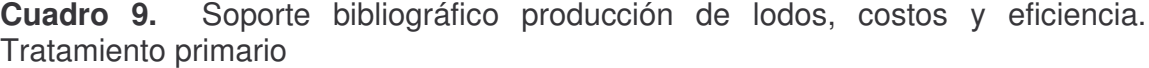

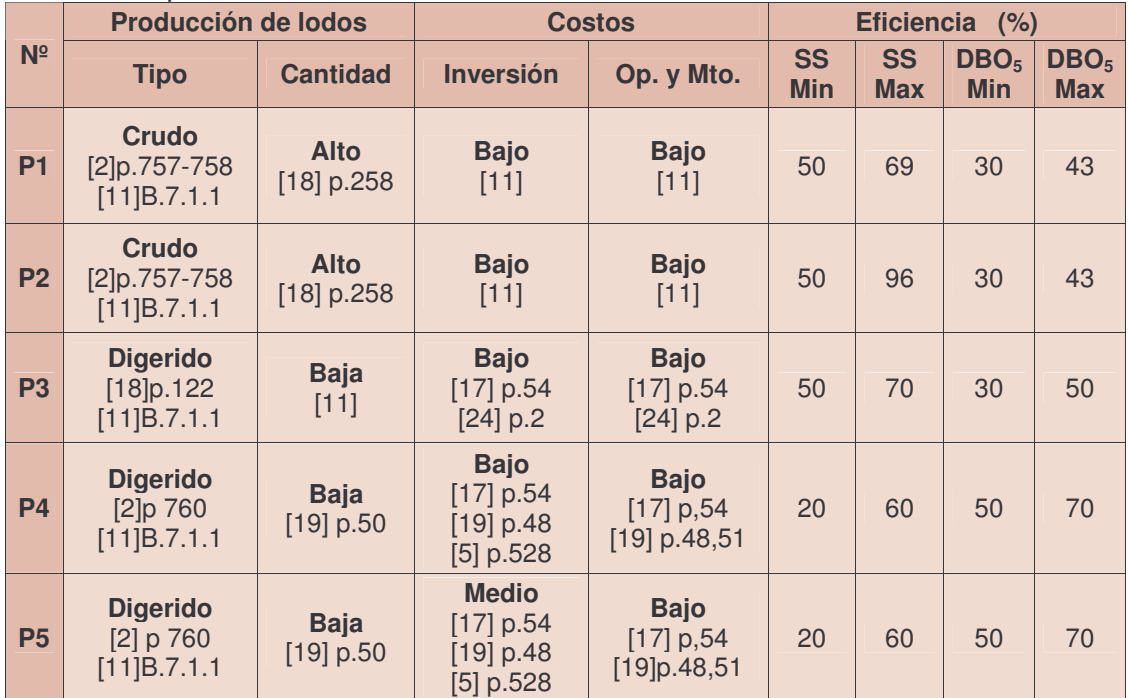

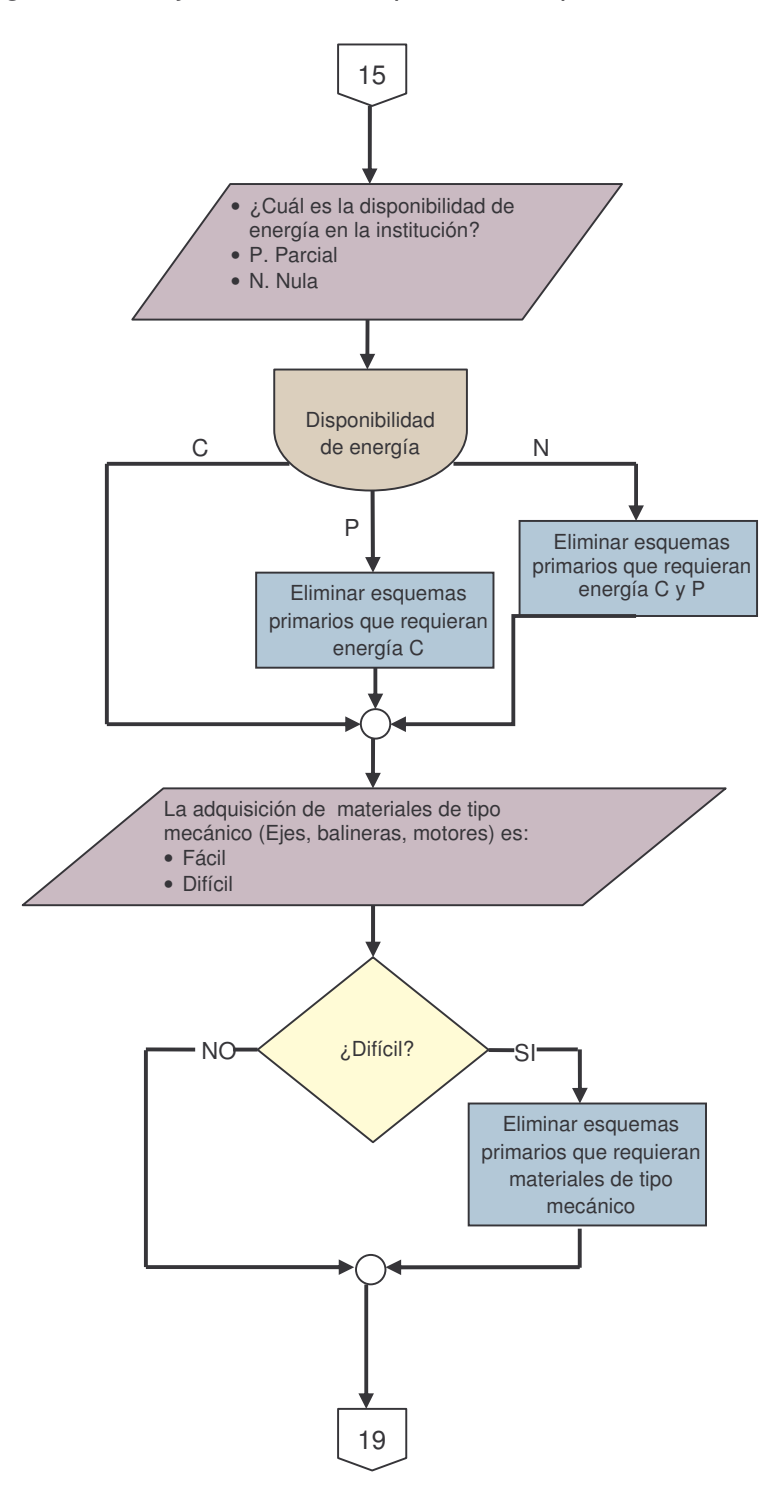

**Figura 62.** Diagrama de flujo. Tratamiento primario. Aspectos Socioculturales.

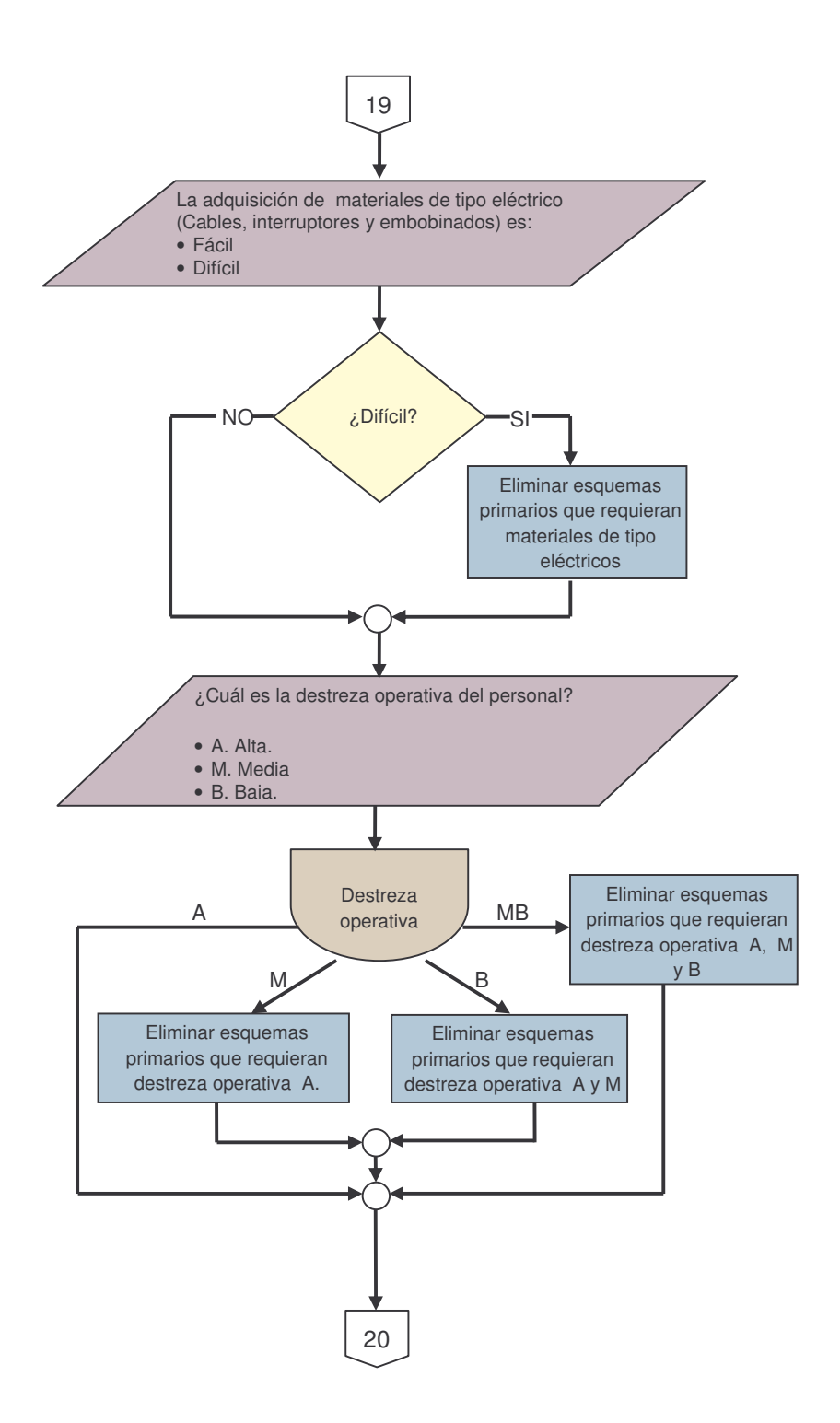

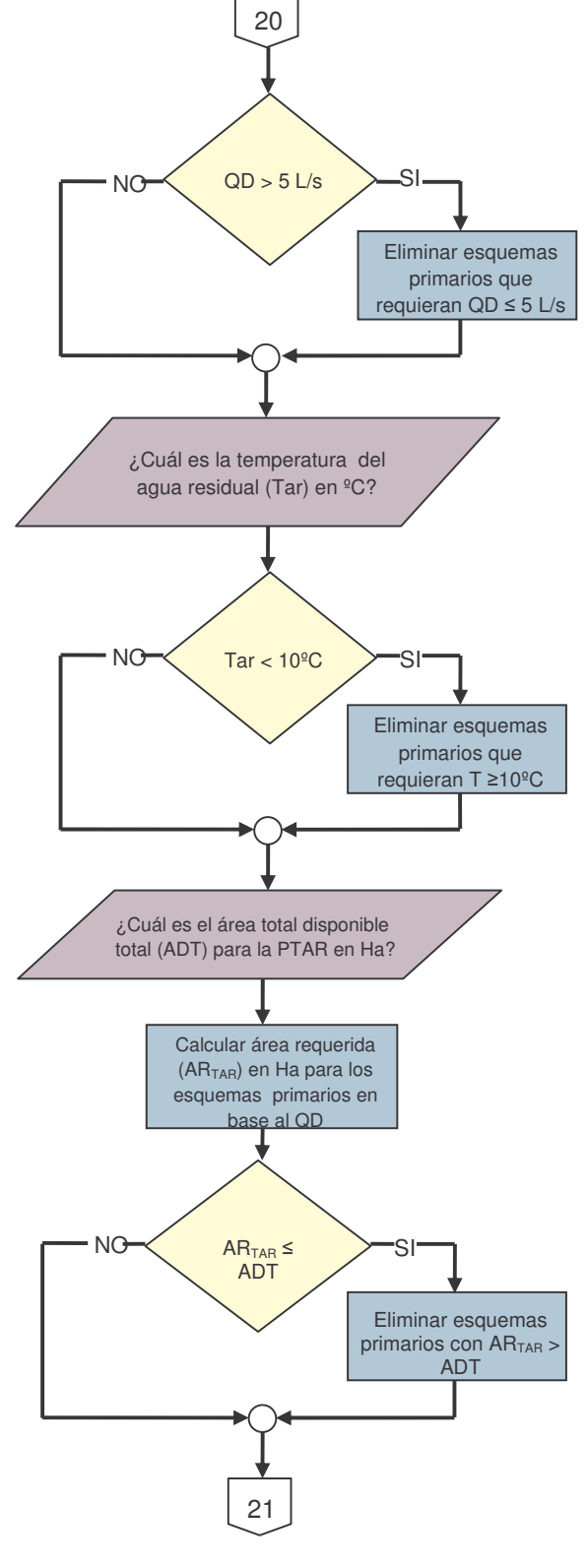

**Figura 63.** Diagrama de flujo. Tratamiento primario. Aspectos tecnológicos.

277

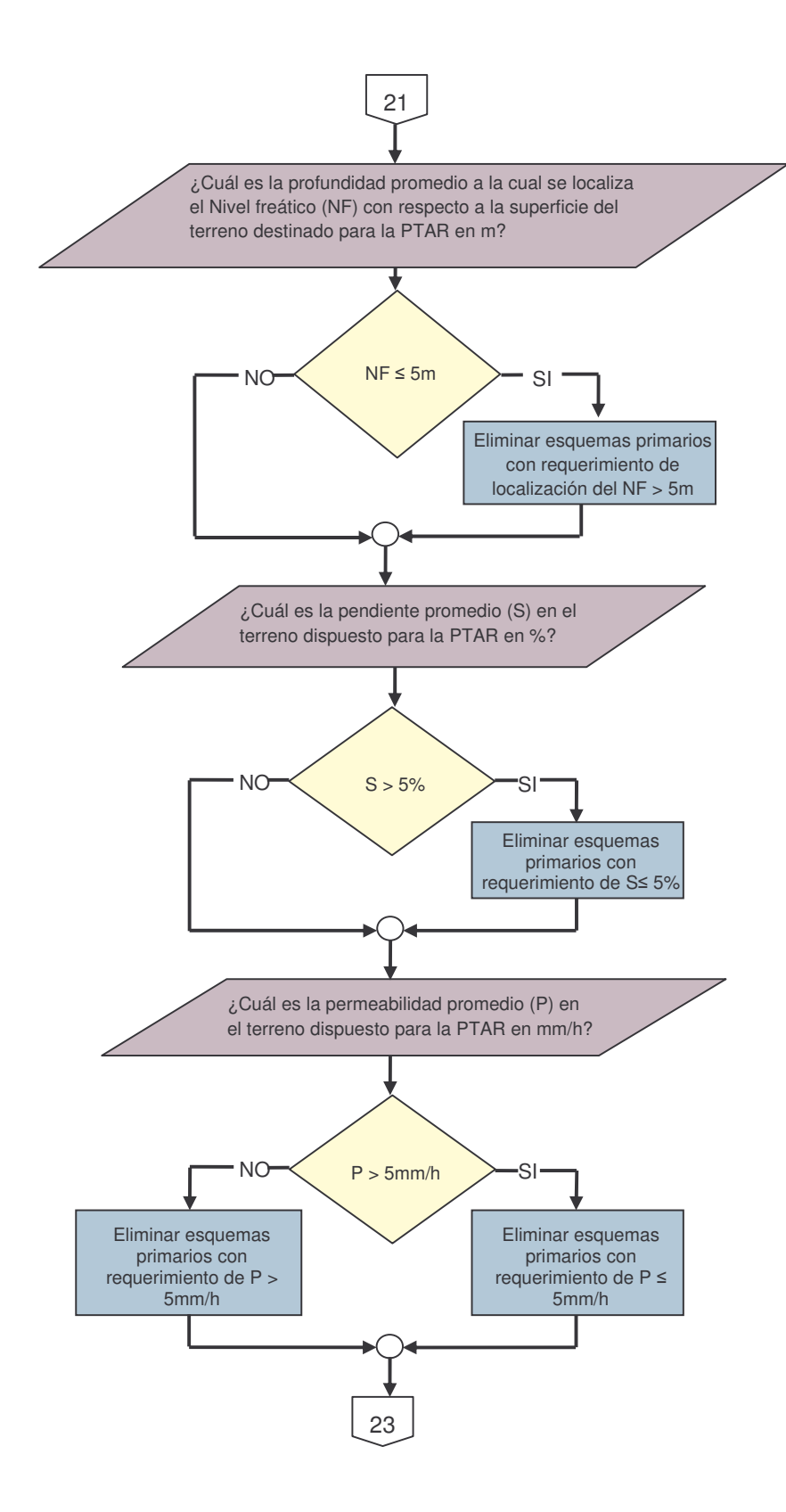

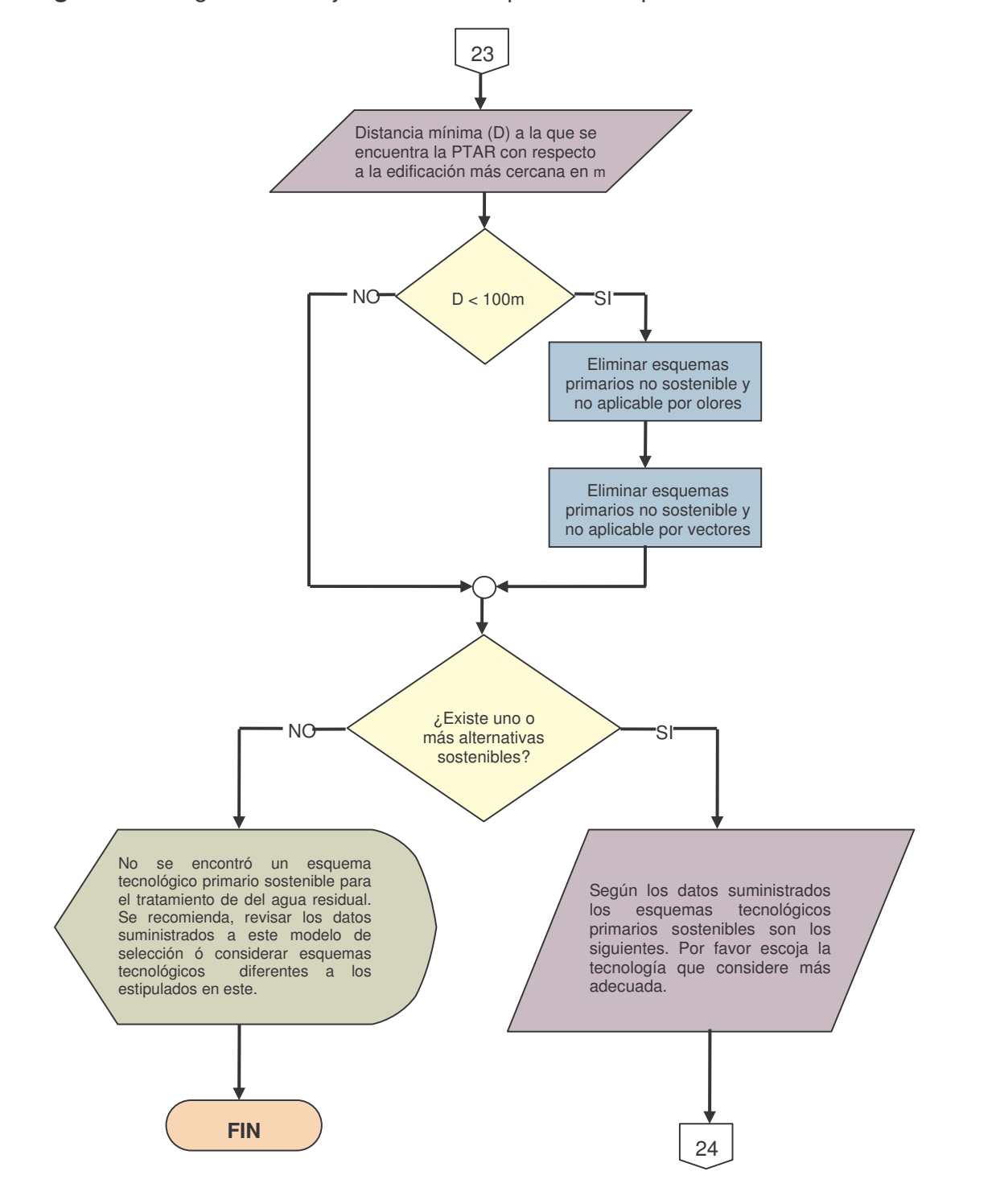

**Figura 64.** Diagrama de flujo. Tratamiento primario. Aspectos ambientales.

**b) Tratamiento secundario.** Los esquemas seleccionados para este grado de tratamiento y su nomenclatura son similares a los del modelo Seltar, excepto por:

*Tratamiento preliminar + sedimentador primario + laguna facultativa.* No se recomienda el tratamiento correspondiente a sedimentador de alta tasa más laguna facultativa con y sin revestimiento, considerando los sedimentadores como tratamiento primario<sup>137</sup>, por cuanto es más fácil aumentar la frecuencia de limpieza de las lagunas (por ejemplo, pasarla de una vez cada cuatro años a una vez cada dos años), que la operación diaria de sedimentadores. Además, no se justifica pasar los lodos de un sedimentador primario a un digestor y a un lecho de secado cuando la laguna en si es un excelente digestor. Es un contrasentido construir estructuras con tiempo de retención de minutos y horas, previamente a un reactor cuyo período de retención se mide en días.

*Tratamientos con filtro percolador.* En los tratamientos que contiene filtro percolador (S4, S5, S12, S13) se hace diferencia entre filtro percolador de alta tasa y filtro percolador de baja tasa, debido a que tiene características de operación diferentes como carga hidráulica y carga orgánica<sup>138</sup>. Además que los requerimientos de energía son más restrictivos en el filtro percolador de alta tasa, mientras que el otro caso se puede optar por soluciones hidráulicas que eliminan los aparatos mecánicos.

La selección de los esquemas además de respaldarse por el modelo Seltar, también se soporta por información bibliográfica en el cuadro 10. La nomenclatura que se presenta en dicho cuadro además de la mencionada para tratamiento primario, es:

- **S** Esquema tecnológico para tratamiento secundario<br>LF laquna facultativa
- Laguna facultativa
- **LFr** Laguna facultativa con revestimiento artificial
- **HFL** Humedal a flujo libre
- **HFLr** Humedal a flujo libre con revestimiento artificial
- **HFS** Humedal a flujo subsuperficial
- **HFSr** Humedal a flujo subsuperficial con revestimiento artificial
- **LAc** Lodos activados clásicos

<u> 1989 - Johann Stein, mars et al. 1989 - Anna ann an t-Anna ann an t-Anna ann an t-Anna ann an t-Anna ann an t-</u>

<sup>&</sup>lt;sup>137</sup> CEPIS. Lagunas de estabilización y otros sistemas simplificados para el tratamiento de aguas residuales. 1985

METCALF 6 EDDY. Ingeniería de aguas residuales. Tratamiento vertido y reutilización. Ed. Mac Graw Hill. 1996 p 603.

<sup>&</sup>lt;sup>138</sup> MINISTERIO DE DESARROLLO. Reglamento técnico del sector de agua potable y saneamiento básico RAS 2000. Bogotá: Dirección general de agua potable y saneamiento básico, 2002, Tabla E.4.20. .

- **LAOC** Lodos activados oxidación completa
- **LASBR** Lodos activados tipo secuencial por tandas
- **LAi** Laguna aireada
- **LAir** Laguna aireada con revestimiento artificial<br>**BioD** Biodiscos
- **BioD** Biodiscos<br>**FPa** Filtro perc
- **FPa** Filtro percolador alta tasa<br>**FPb** Filtro percolador baia tasa
- **FPb** Filtro percolador baja tasa<br>**FA** Filtro anaerobio
- **FA** Filtro anaerobio
- **UASB** Reactor UASB

## **Cuadro 10.** Esquemas de tratamiento secundario

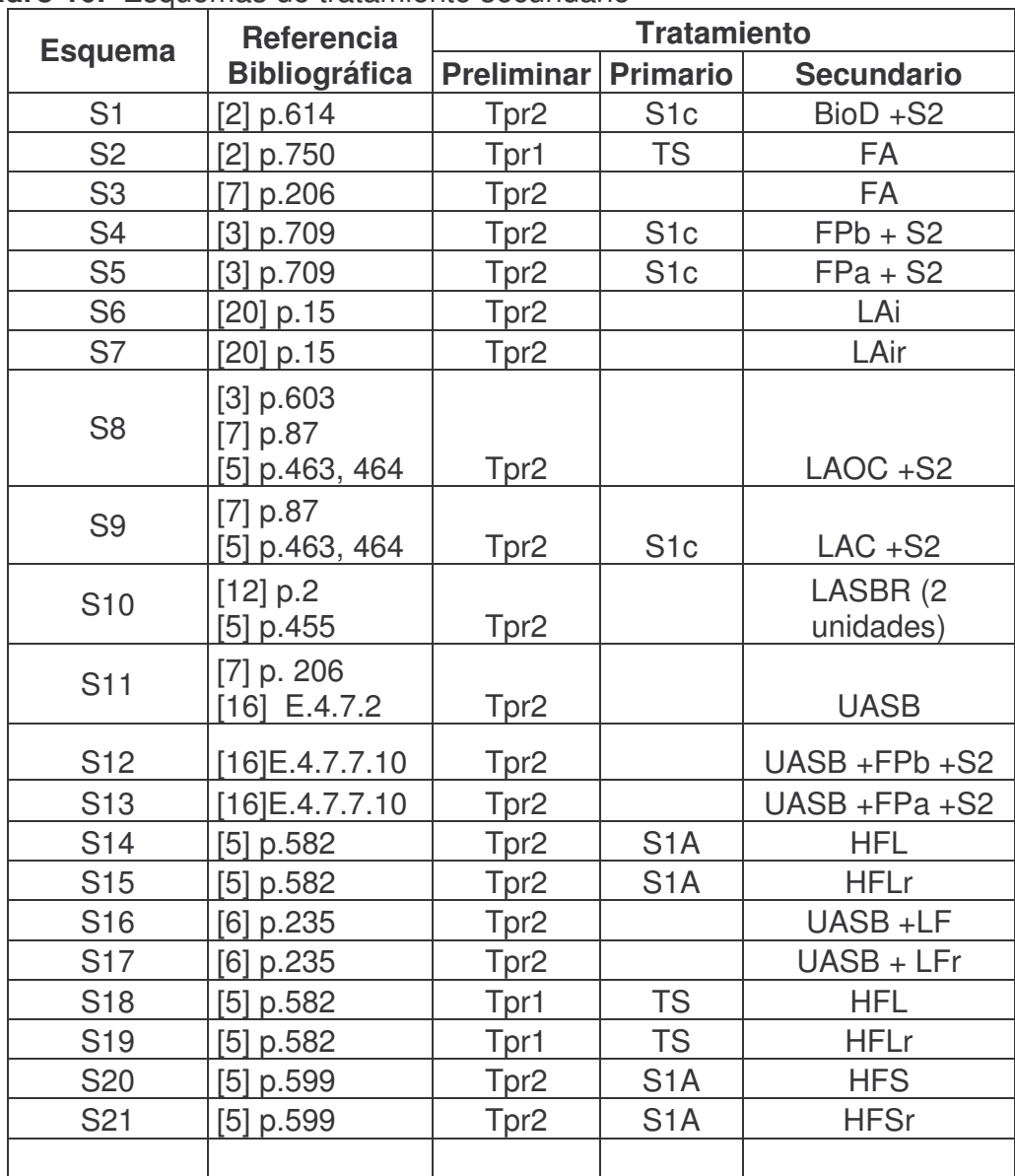

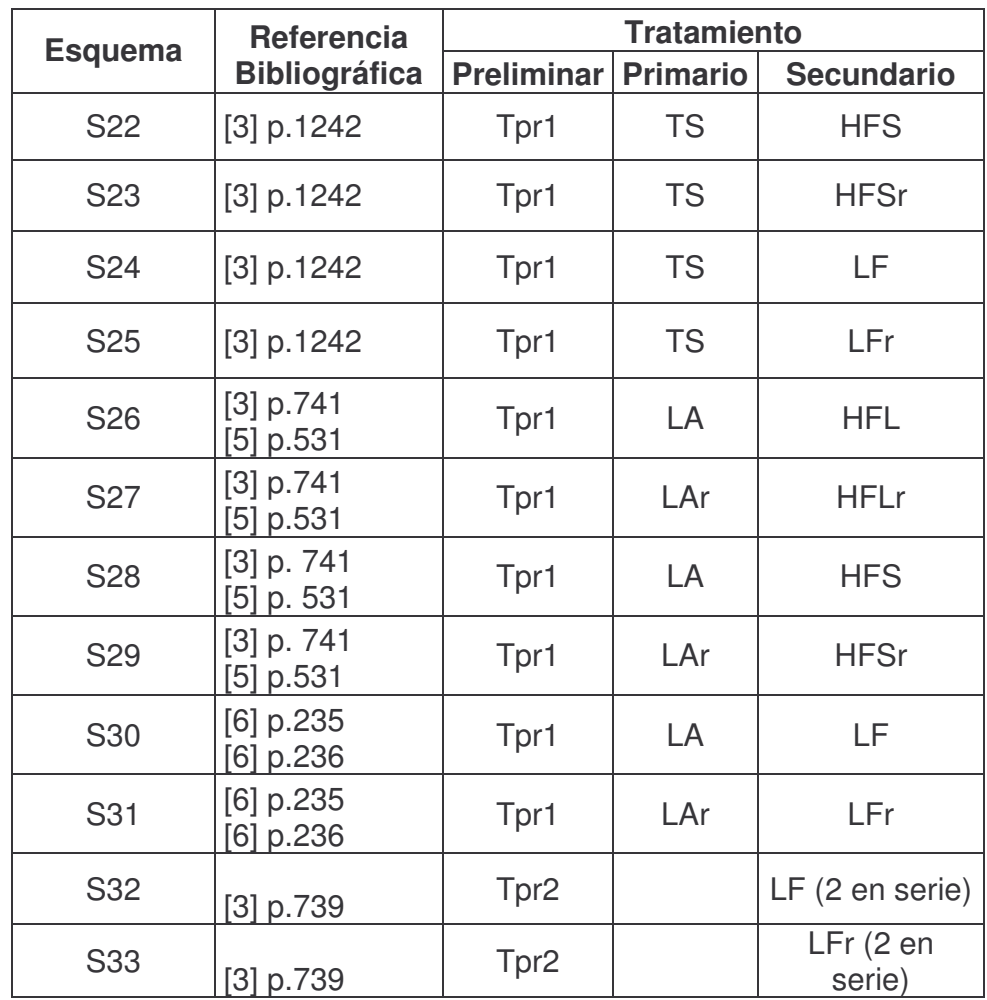

• **Aspectos socioculturales.** La selección del tratamiento secundario comienza analizando los aspectos socioculturales con mayor influencia en el tratamiento secundario, la selección se realiza de forma similar a lo descrito para tratamiento primario. La información de soporte se adiciona en la cuadro 11 la cual resulta de haber filtrado los datos más relevantes de cada esquema.

Una vez se escogen las alternativas sostenibles según los aspectos socioeconómicos, el modelo pasa a la siguiente etapa.

| $N^{\circ}$    |                                                           |                          |             |                                                              |                                                                                      |                                                                                      |                                                               |
|----------------|-----------------------------------------------------------|--------------------------|-------------|--------------------------------------------------------------|--------------------------------------------------------------------------------------|--------------------------------------------------------------------------------------|---------------------------------------------------------------|
|                |                                                           | Necesidad de energía     |             | <b>Necesidad de materiales</b>                               | <b>Destreza</b><br>operativa                                                         |                                                                                      |                                                               |
|                | <b>Continua</b><br><b>Parcial</b>                         |                          | <b>Nulo</b> | <b>Hidráulicos</b><br><b>Mecánicos</b>                       |                                                                                      | <b>Eléctricos</b>                                                                    | del<br>personal                                               |
| S <sub>1</sub> | $\boldsymbol{X}$<br>[17] p. 52                            |                          |             | $\mathbf x$<br>[2] p.641<br>[3] p.719                        | X<br>$[2]$ p.634<br>[18] p. 109<br>$[3]$ p.719                                       | $\boldsymbol{\mathsf{X}}$<br>$[2]$ p.634<br>[18] p. 109<br>$[3]$ p.719               | $\mathsf{A}$<br>$[16]$ E.7.3.1.1<br>[18] p.204<br>$[3]$ p.719 |
| <b>S2</b>      |                                                           | X<br>[5] p.499           |             | $\boldsymbol{\mathsf{X}}$<br>$[2]$ p.694<br>$[16]$ E.4.7.9.3 |                                                                                      |                                                                                      | B<br>[2] p.706, 715                                           |
| <b>S3</b>      |                                                           | $\mathbf x$<br>[5] p.499 |             | $\boldsymbol{\mathsf{X}}$<br>$[16]$ E.4.7.9.3                |                                                                                      |                                                                                      | B<br>[2] p.706, 715                                           |
| <b>S4</b>      |                                                           | X<br>[18] p. 109         |             | $\mathbf{X}$<br>[2] p.641<br>[3] p.698                       | $\mathbf x$<br>$[2]$ p.634<br>[18] p. 109                                            | X<br>$[2]$ p.634<br>[18] p. 109                                                      | A<br>$[16]$ E.7.3.1.1                                         |
| S <sub>5</sub> | X<br>$[18]$ p.109<br>p.198<br>[6]<br>$[16]$ t.E.4.20      |                          |             | $\boldsymbol{X}$<br>[2] p.641<br>[3] p.700<br>$[6]$ p.198    | $\overline{\mathbf{X}}$<br>$[2]$ p.634<br>[18] p. 109<br>$[3]$ p.700<br>[6]<br>p.198 | $\overline{\mathbf{X}}$<br>$[2]$ p.634<br>[18] p. 109<br>$[3]$ p.700<br>[6]<br>p.198 | A<br>$[16]$ E.7.3.1.1<br>$[2]$<br>p.181                       |
| <b>S6</b>      | X<br>$[3]$ p.454<br>$[5]$ p.529<br>$[20]$ p.101           |                          |             | $\mathbf x$<br>$[5]$ p.529<br>[20] p.101                     | $\boldsymbol{X}$<br>$[5]$ p.529<br>[20] p.101                                        | $\mathbf x$<br>$[5]$ p.529<br>[20] p.101                                             | B<br>$[2]$ p.181<br>[24] p. 21                                |
| S7             | X<br>p.454<br>[3]<br>$[5]$ p.529<br>$[20]$ p101           |                          |             | $\mathbf x$<br>$[5]$ p.529<br>$[20]$ p.101                   | $\mathbf x$<br>$[5]$ p.529<br>$[20]$ p.101                                           | $\boldsymbol{\mathsf{X}}$<br>$[5]$ p.529<br>$[20]$ p.101                             | B<br>$[2]$ p.181<br>[24] p. 21                                |
| S <sub>8</sub> | $\boldsymbol{X}$<br>$[2] p.441 -$<br>443<br>[16]E.4.6.2.1 |                          |             | $\mathbf x$<br>$[6]$ p.199                                   | $\boldsymbol{\mathsf{X}}$<br>[5] p.463<br>$[6]$ p.199                                | $\boldsymbol{\mathsf{X}}$<br>$[6]$ p.199                                             | $\mathbf{A}$<br>$[6]$ p.198<br>$[16]$ E.4.6.2.1<br>[2] p.181  |

**Cuadro 11**. Soporte bibliográfico. Aspectos socioculturales. Tratamiento secundario

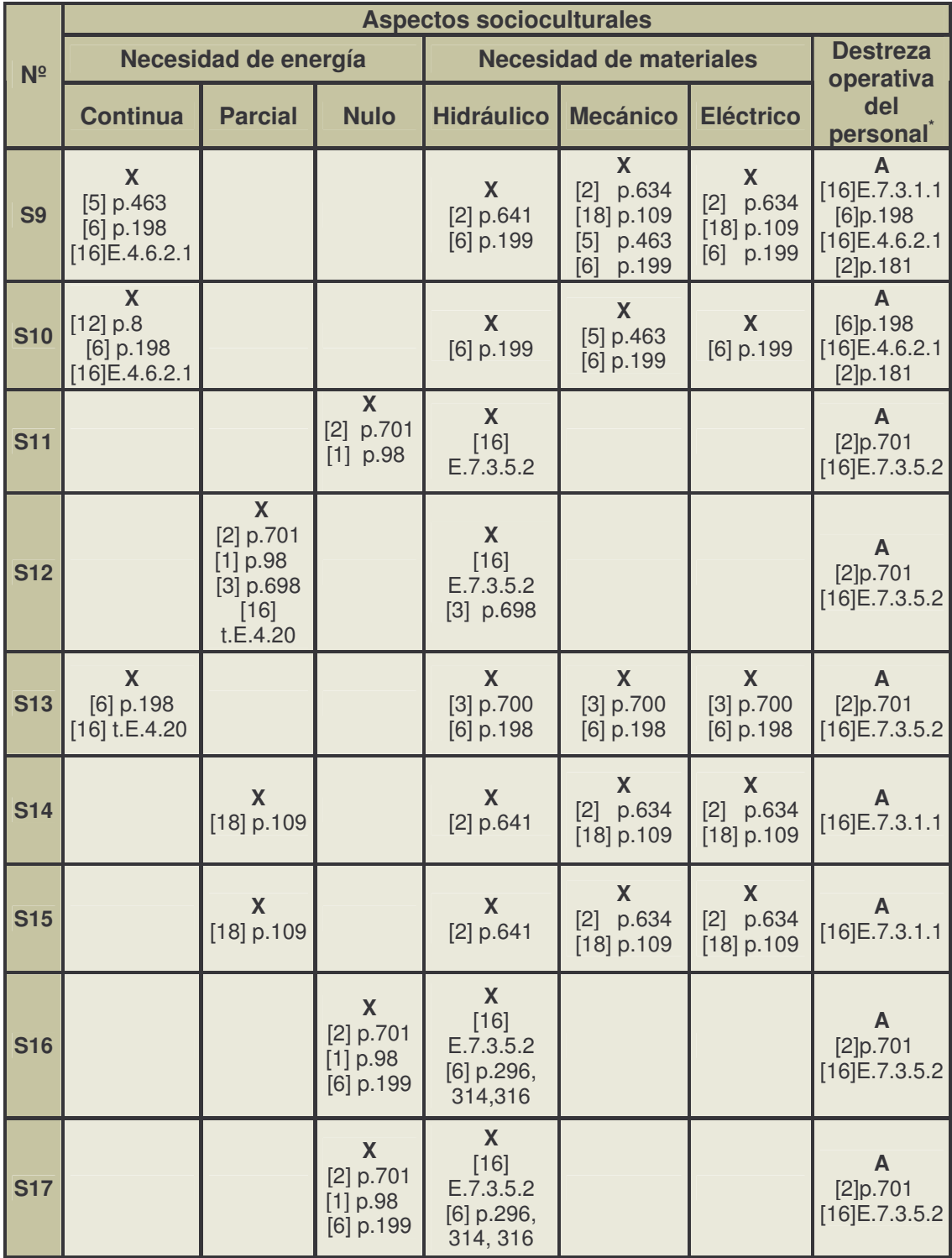

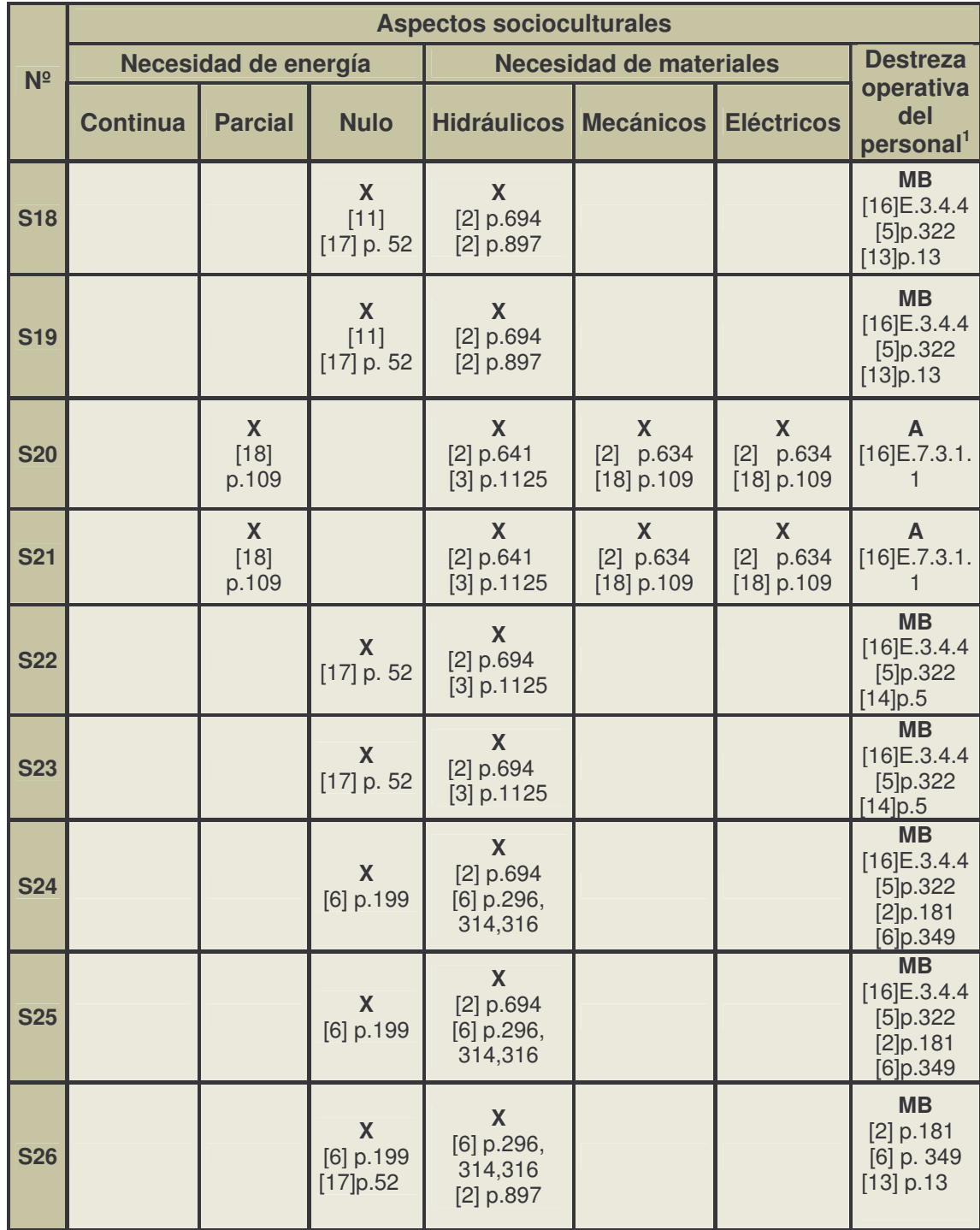

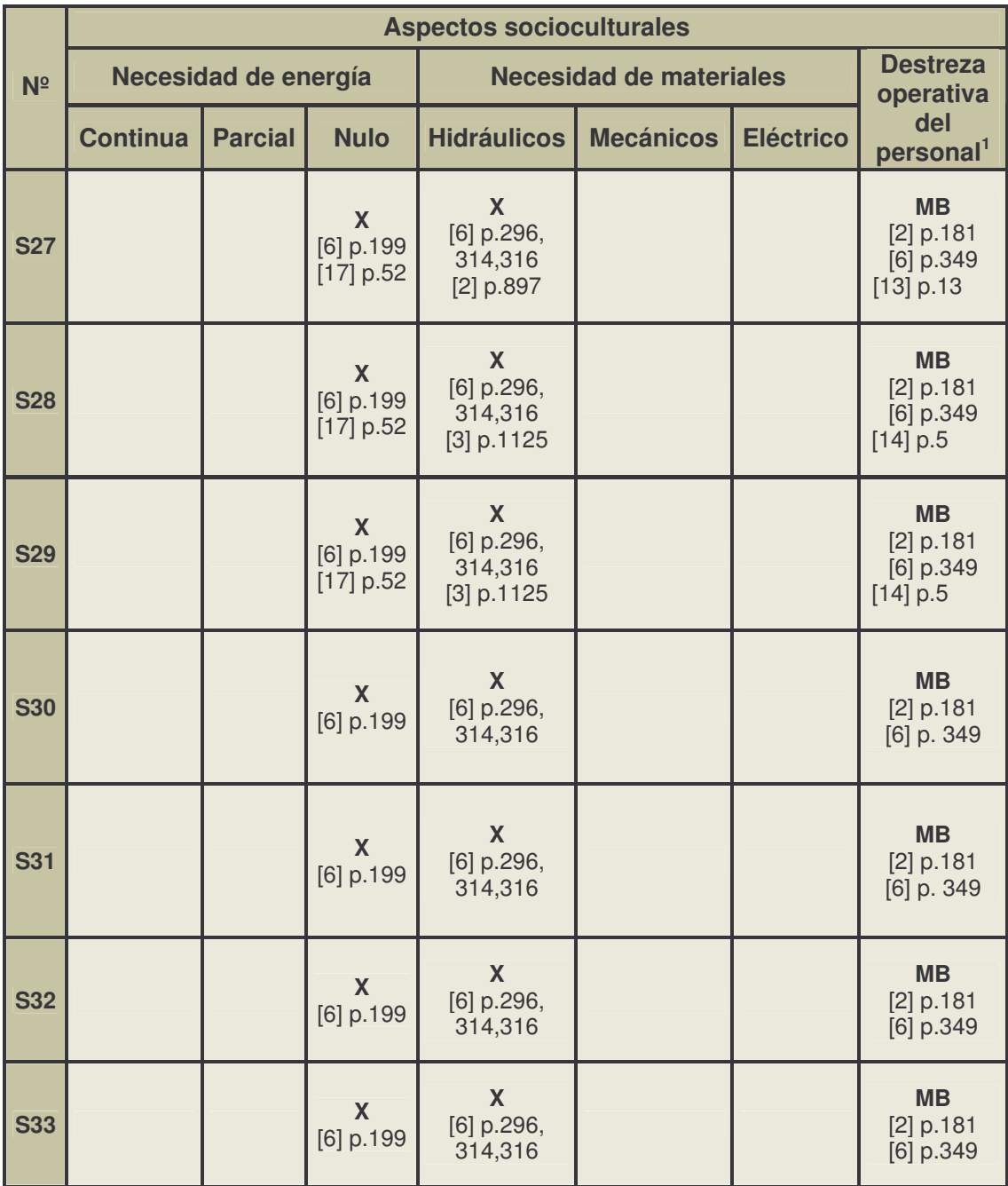

• **Aspectos tecnológicos.** Los parámetros que se utilizan en tratamiento secundario son los mismos que para tratamiento secundario, excepto la demanda biológica de oxigeno DBO<sub>5</sub>. Estos aspectos se soportan con material bibliográfico citado en el cuadro 12.

*Caudal de diseño (QD).* Además del tanque séptico, los humedales de flujo libre y subsuperficial no son aptos para caudales mayores a 5lt/s, estos dos últimos requieren de grandes extensiones de terreno y por tanto para un caudal mayor resultaría antieconómico, así los autores citados recomiendan estos sistemas para caudales pequeños.

*Temperatura del agua residual (Tar).* Como se explicó anteriormente los tratamientos anaerobios requieren de temperaturas mayores a 10ºC, en este caso los esquemas anaerobios para tratamiento secundario son filtro anaerobio y reactor UASB.

*Demanda biológica de oxígeno (DBO5).* En general, los tratamientos anaerobios tienen un buen funcionamiento cuando la  $DBO<sub>5</sub>$  es mayor a 200mg/l, por tanto para un valor menor a este, el proceso debe complementarse con otros para lograr la eficiencia requerida, esquemas S2 y S13, mientras que los esquemas S3 y S11 alcanzan la remoción sin tratamientos adicionales.

Para filtros percoladores de baja tasa se implementan cargas menores a 200mg/l, debido a que para cargas mayores es preferible un filtro de alta tasa que tenga recirculación, para mayor eficiencia.

*Área requerida para tratamiento de agua residual (ARTAR).* Los esquemas que necesitan mayores áreas son aquellos con tratamientos naturales como los que contienen lagunas o humedales y los que son más apropiados cuando el terreno es escaso son los sistemas convencionales.

*Nivel freático (NF).* Las lagunas son los únicos sistemas que requieren que no haya nivel freático en el terreno que se disponga, ya que el agua se diluiría, lo que causaría problemas en el proceso biológico ya sea aerobio, anaerobio o anóxico.

*Pendiente del terreno (S).* Tanto los humedales como las lagunas necesitan de extensiones de terreno plano, debido a procesos constructivos.

*Permeabilidad (P).* Los sistemas que se hacen sobre el terreno como las lagunas y los humedales demandan que la permeabilidad del mismo sea inferior a 5mm/h, ya que una permeabilidad mayor causaría infiltración de las aguas contaminadas a posibles fuentes de agua subterránea. En caso que la permeabilidad sea mayor a este valor existe la posibilidad de usar estos tratamientos con recubrimiento.

|                | Cuadro 12. Soporte bibliográfico. Aspectos tecnológicos. Tratamiento secundario.<br>Aspectos tecnológicos |                             |                                                 |                                       |                     |                                 |                          |  |  |  |  |
|----------------|----------------------------------------------------------------------------------------------------|-----------------------------|-------------------------------------------------|---------------------------------------|---------------------|---------------------------------|--------------------------|--|--|--|--|
| N <sup>2</sup> | $Q_D$<br>(1/s)                                                                                            | <b>Tar</b><br>$(^{\circ}C)$ |                                                 | AR <sub>TAR</sub><br>(ha)             | <b>NF</b><br>(m)    | S<br>(%)                        | P<br>(mm/h)              |  |  |  |  |
| S <sub>1</sub> | $0,3 - 100$<br>$[11]$                                                                                     | <b>SR</b><br>$[11]$         | <b>SR</b><br>$[11]$                             | $0,0121^{\star}$ QD <sup>1,0785</sup> | <b>SR</b><br>$[11]$ | <b>SR</b><br>$[11]$             | <b>SR</b><br>$[11]$      |  |  |  |  |
| <b>S2</b>      | $\leq 5$<br>[18] p.121                                                                                    | $\geq 10$<br>$[1]p. 55-57$  | <b>SR</b><br>$[1]$ p. 97-<br>98-162             | $0,0081^*$ QD $^{0,994}$              | <b>SR</b><br>$[11]$ | <b>SR</b><br>$[11]$             | <b>SR</b><br>$[11]$      |  |  |  |  |
| <b>S3</b>      | $0,3 - 100$<br>[5] p.497-498                                                                              | $\geq 10$<br>$[1]p. 55-57$  | <b>DBO&gt;200</b><br>$[1]$ p. 97-<br>$98 - 162$ | $0,0054^{\star}$ QD <sup>0,9852</sup> | <b>SR</b><br>$[11]$ | <b>SR</b><br>$[11]$             | <b>SR</b><br>$[11]$      |  |  |  |  |
| <b>S4</b>      | $0,3 - 100$<br>$[11]$                                                                                     | <b>SR</b><br>$[11]$         | <b>DBO≤200</b><br>$[3]$ p. 700                  | $0,0109^{\star}$ QD <sup>1,0477</sup> | <b>SR</b><br>$[11]$ | <b>SR</b><br>$[11]$<br>[2]p.559 | <b>SR</b><br>$[11]$      |  |  |  |  |
| S <sub>5</sub> | $0,3 - 100$<br>$[11]$                                                                                     | <b>SR</b><br>$[11]$         | <b>SR</b><br>[3] p. 700                         | $0,0109^{\star}$ QD <sup>1,0477</sup> | <b>SR</b><br>$[11]$ | <b>SR</b><br>$[11]$             | <b>SR</b><br>$[11]$      |  |  |  |  |
| S <sub>6</sub> | $0,3 - 100$<br>$[5]$ p. 528                                                                               | <b>SR</b><br>[15]p.141      | <b>SR</b><br>[6] p. 199                         | $0,0306^*$ QD $^{0,952}$              | > 5<br>$[11]$       | $\leq 5$<br>$[11]$<br>[2]p.1134 | $\leq 5$<br>$[5]$ p. 549 |  |  |  |  |
| <b>S7</b>      | $0,3 - 100$<br>$[5]$ p. 528                                                                               | <b>SR</b><br>[15]p.142      | <b>SR</b><br>[6] p. 199                         | $0,0306^*$ QD $^{0,952}$              | > 5<br>$[11]$       | $\leq 5$<br>$[11]$<br>[2]p.1134 | > 5<br>$[5]$ p. 549      |  |  |  |  |
| <b>S8</b>      | $\leq 5$<br>$[2]$ p. 441<br>[7] p. 98                                                                     | <b>SR</b><br>$[11]$         | <b>SR</b><br>$[11]$                             | $0,0217^*QD^{0,9574}$                 | <b>SR</b><br>$[11]$ | <b>SR</b><br>$[11]$             | <b>SR</b><br>$[11]$      |  |  |  |  |
|                | SR. Sin restricción.                                                                                      |                             |                                                 |                                       |                     |                                 |                          |  |  |  |  |
| 288            |                                                                                                    |                             |                                                 |                                       |                     |                                 |                          |  |  |  |  |
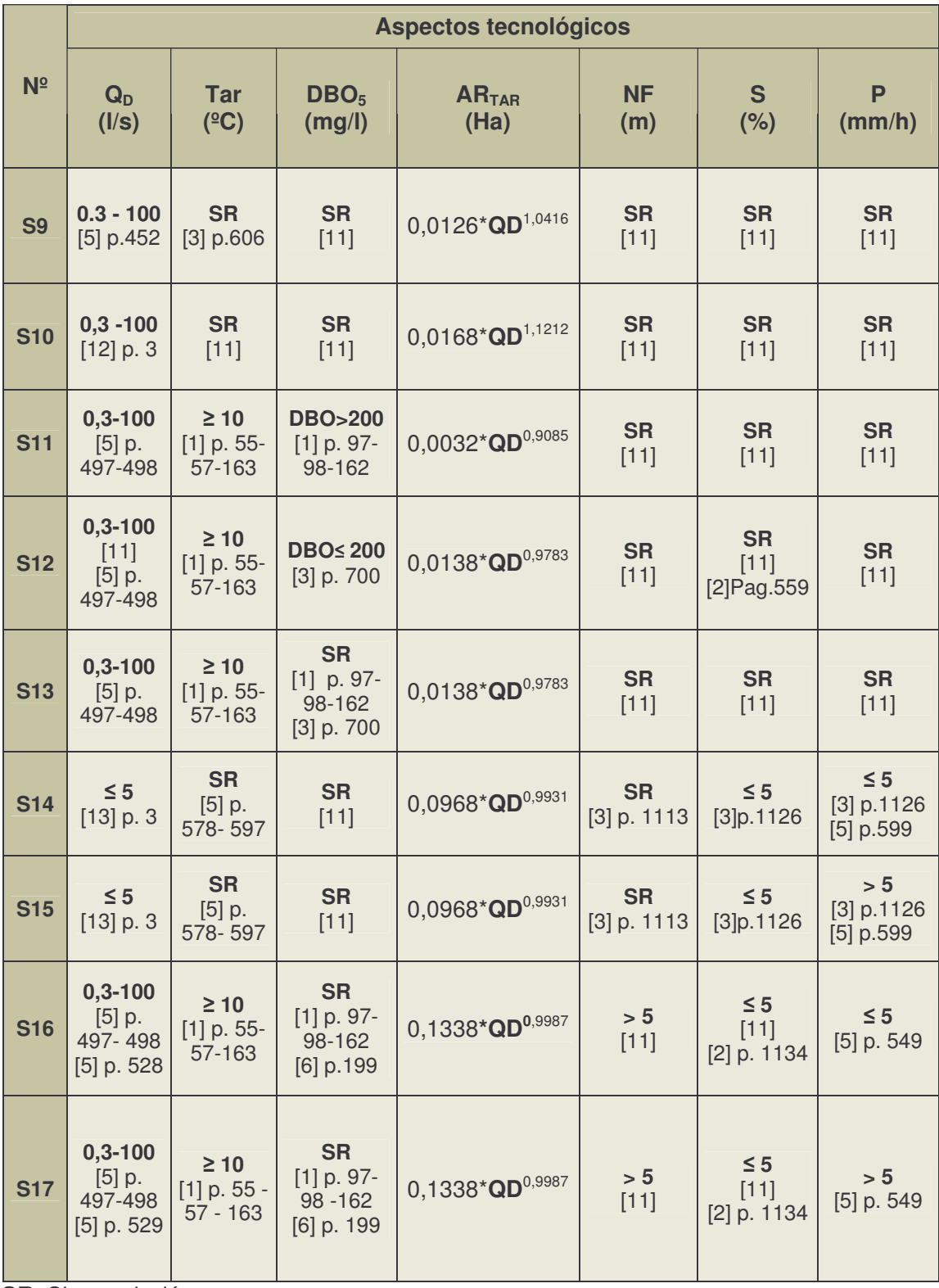

**SR.** Sin restricción.

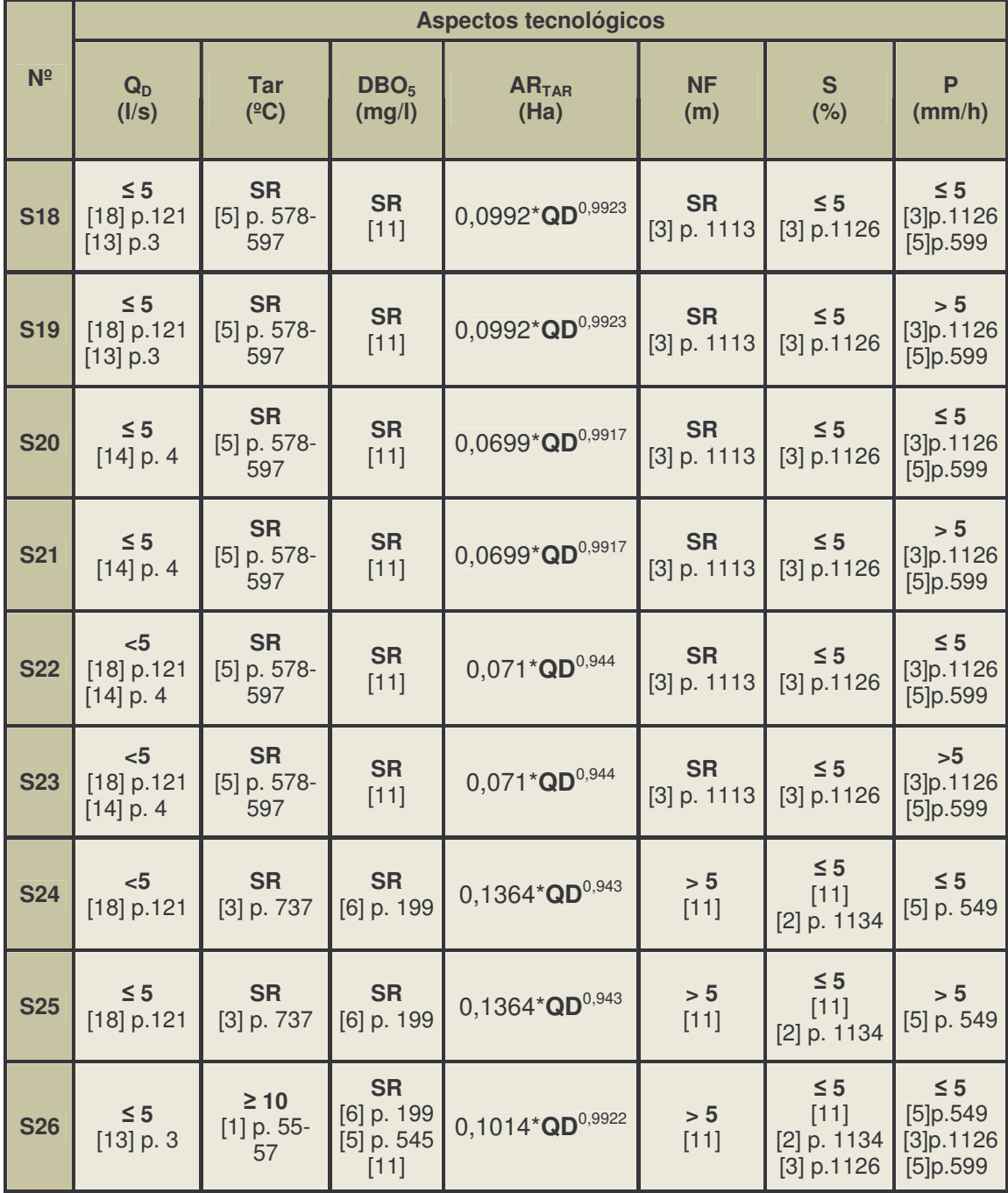

**SR.** Sin restricción.

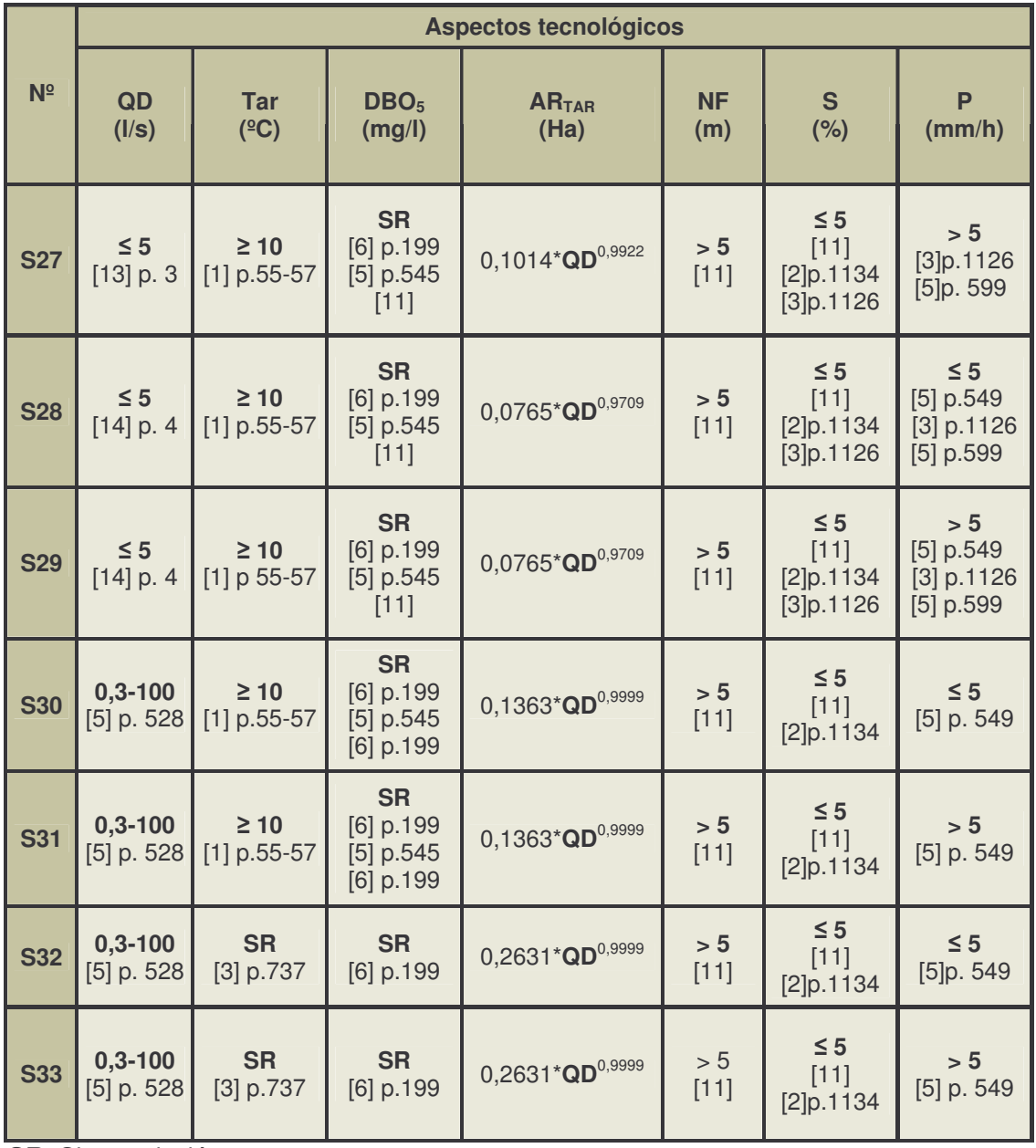

**SR.** Sin restricción.

• **Aspectos ambientales.** De acuerdo con la información expuesta al inicio de este capítulo, el sistema realiza la evaluación con referencia en lo expuesto para tratamiento primario, soportando su justificación en el cuadro 13 y 14, olores y vectores respectivamente.

|                | <b>Aspectos ambientales</b>              |              |                                            |        |                                                    |          |                 |                                                             |  |  |
|----------------|------------------------------------------|--------------|--------------------------------------------|--------|----------------------------------------------------|----------|-----------------|-------------------------------------------------------------|--|--|
|                |                                          |              |                                            |        | <b>Olores</b>                                      |          |                 |                                                             |  |  |
| $N^{\circ}$    | <b>Frecuencia</b>                        | Calif.       | <b>Intensidad</b>                          | Calif. | <b>Mitigación</b>                                  | Calif.   | $P_{AA}$        | <b>Potencial de</b><br>producción y<br>mitigación de olores |  |  |
| S <sub>1</sub> | <b>Alta</b><br>[5] p.332                 | 3            | <b>Alta</b><br>[6] p. 232<br>$[22]$ p. 162 | 3      | <b>Difícil</b><br>[3] p.584<br>$[16]$<br>E.4.5.1.9 | $\bf{0}$ | $6\phantom{1}6$ | <b>Puede generar</b><br>problemas de<br>olores-sostenible   |  |  |
| <b>S2</b>      | <b>Alta</b><br>[19] p. 51<br>$[1]$ p. 80 | 3            | Alta<br>[19] p. 51<br>$[1]$ p. 80          | 3      | <b>Fácil</b><br>[1] p.80                           | $\bf{0}$ | $6\phantom{1}6$ | <b>Puede generar</b><br>problemas de<br>olores-sostenible   |  |  |
| <b>S3</b>      | <b>Alta</b><br>[19] p. 51<br>$[1]$ p. 80 | 3            | Alta<br>[19] p. 51<br>$[1]$ p. 80          | 3      | <b>Fácil</b><br>[1] p.80                           | $\bf{0}$ | $6\phantom{1}6$ | <b>Puede generar</b><br>problemas de<br>olores-sostenible   |  |  |
| <b>S4</b>      | <b>Alta</b><br>$[3]$ p. 698              | 3            | <b>Alta</b><br>$[3]$ p. 698                | 3      | <b>Difícil</b><br>[2] p.560                        | $\bf{0}$ | $6\phantom{1}6$ | <b>Puede generar</b><br>problemas de<br>olores-sostenible   |  |  |
| <b>S5</b>      | <b>Alta</b><br>$[5]$ p. 332              | 3            | <b>Alta</b><br>[6] p.232<br>$[22]$ p.162   | 3      | <b>Difícil</b><br>[3] p.584<br>$[16]$<br>E.4.5.1.9 | $\bf{0}$ | $6\phantom{1}6$ | <b>Puede generar</b><br>problemas de<br>olores-sostenible   |  |  |
| S <sub>6</sub> | <b>Baja</b><br>[20] p.101<br>[3] p.453   | $\mathbf{1}$ | <b>Baja</b><br>[20] p.101<br>[3] p.453     | 1      | Fácil $[3]$<br>p.453                               | $\bf{0}$ | $\overline{2}$  | Aplicable-sostenible                                        |  |  |
| <b>S7</b>      | <b>Baja</b><br>[20] p.101<br>[3] p.453   | 1            | <b>Baja</b><br>[20] p.101<br>[3] p.453     | 1      | <b>Fácil</b><br>[3] p.453                          | $\bf{0}$ | $\overline{2}$  | Aplicable-sostenible                                        |  |  |
| <b>S8</b>      | <b>Baja</b><br>[19] p. 50                | 1            | <b>Baja</b><br>[19] p.50                   | 1      | <b>Fácil</b><br>$[16]$<br>$E.4.6.2.1 - 4$          | $\bf{0}$ | $\overline{2}$  | Aplicable-sostenible                                        |  |  |

**Cuadro 13.** Soporte bibliográfico. Aspectos ambientales olores. Tratamiento secundario.

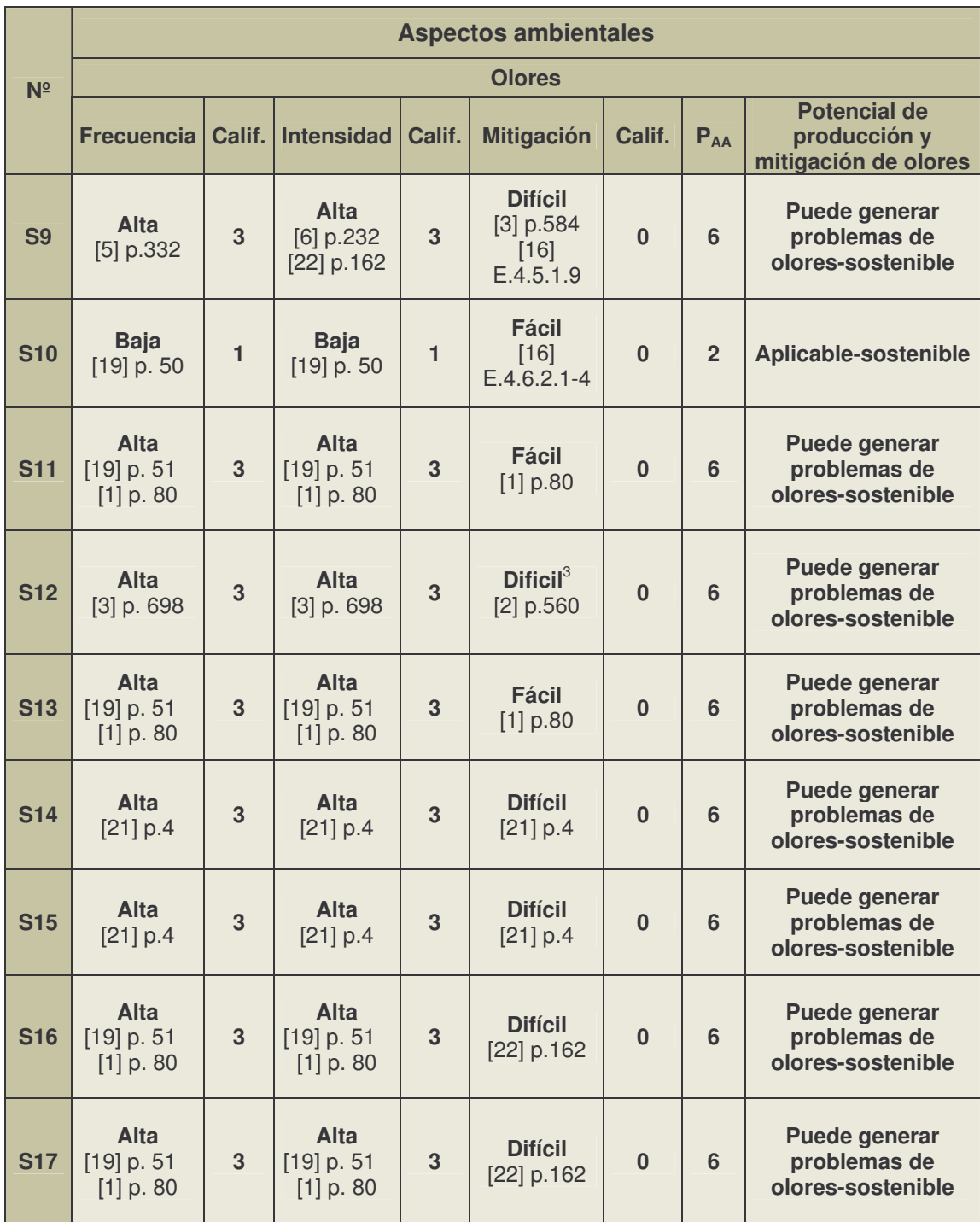

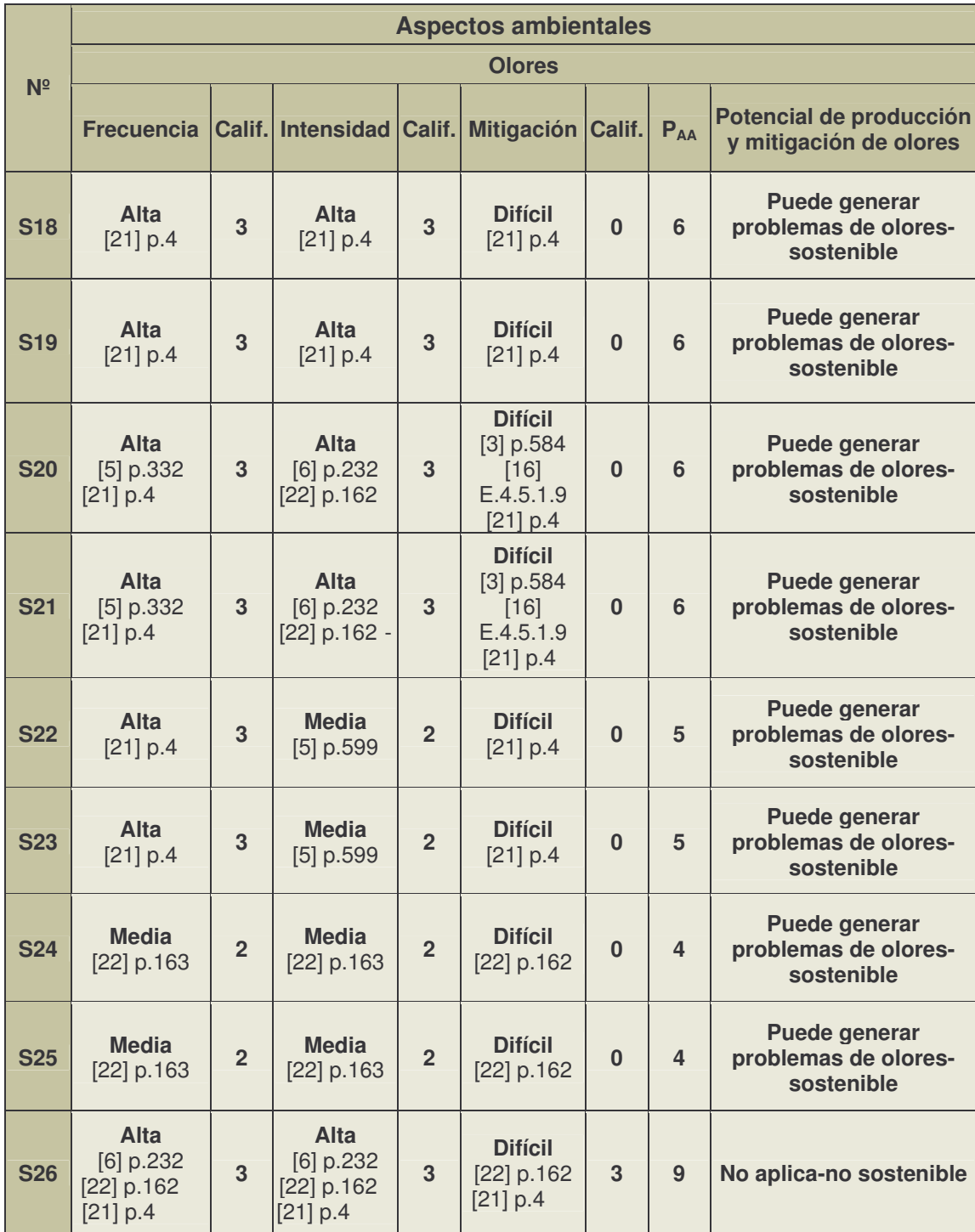

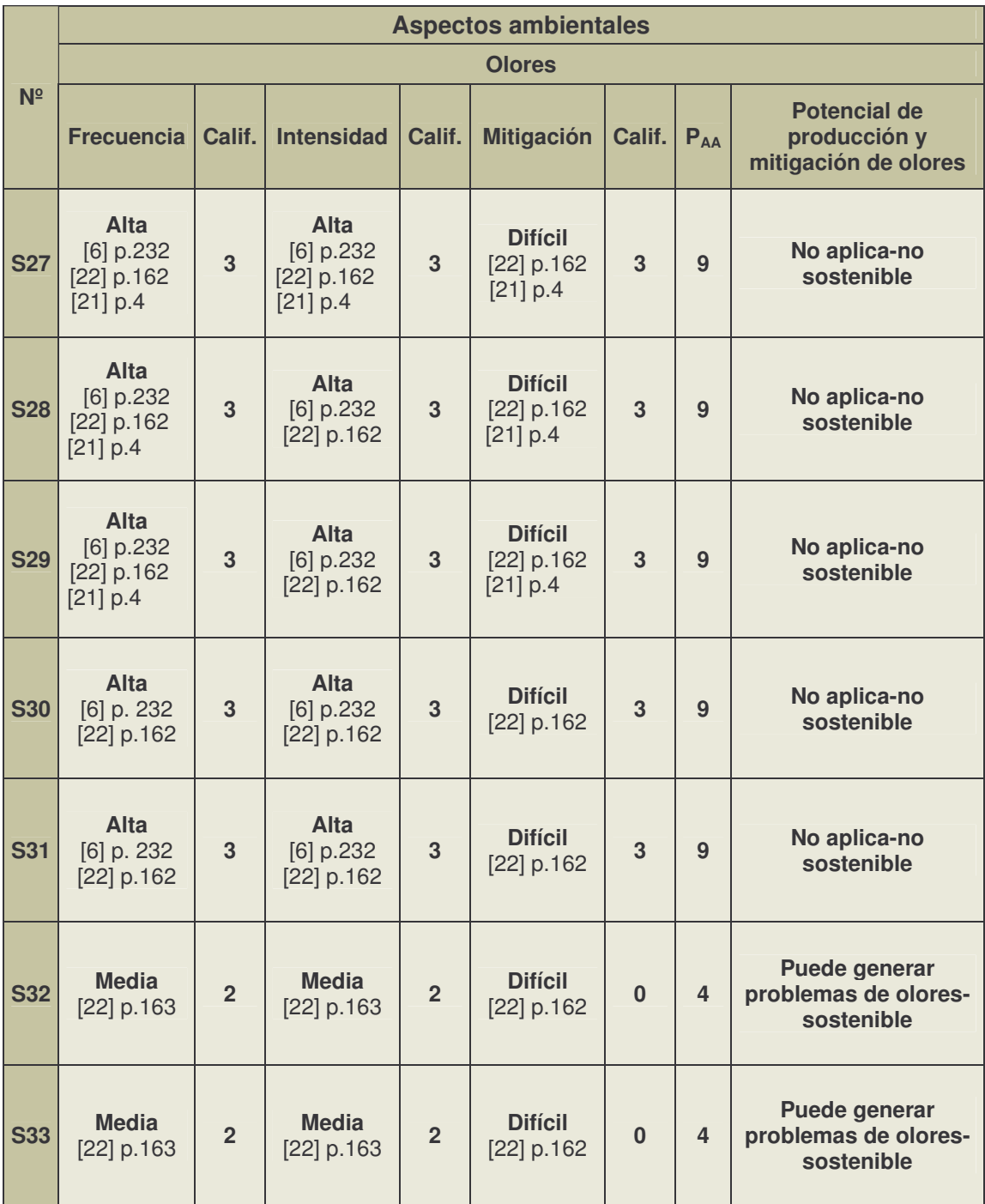

|                | <b>Aspectos ambientales</b>                        |              |                                                    |          |                                                     |          |                |                                                                  |  |  |
|----------------|----------------------------------------------------|--------------|----------------------------------------------------|----------|-----------------------------------------------------|----------|----------------|------------------------------------------------------------------|--|--|
| N <sup>2</sup> |                                                    |              |                                                    |          | <b>Vectores</b>                                     |          |                |                                                                  |  |  |
|                | <b>Frecuencia</b>                                  | Calif.       | <b>Intensidad</b>                                  | Calif.   | <b>Mitigación</b>                                   | Calif.   | $P_{AA}$       | <b>Potencial de</b><br>producción y<br>mitigación de<br>vectores |  |  |
| S <sub>1</sub> | <b>Nula</b><br>$[11]$                              | $\bf{0}$     | <b>Nula</b><br>$[11]$                              | $\bf{0}$ | <b>Fácil</b><br>$[11]$                              | $\bf{0}$ | $\bf{0}$       | Aplicable-sostenible                                             |  |  |
| <b>S2</b>      | <b>Bajo</b><br>$[7]$ p.315                         | $\mathbf{1}$ | <b>Bajo</b><br>[7] p.315                           | 1        | <b>Fácil</b><br>[7] p.315                           | $\bf{0}$ | $\overline{2}$ | Aplicable-sostenible                                             |  |  |
| <b>S3</b>      | <b>Bajo</b><br>$[7]$ p.315                         | $\mathbf{1}$ | <b>Bajo</b><br>[7] p.315                           | 1        | <b>Fácil</b><br>[7] p.315                           | $\bf{0}$ | $\overline{2}$ | Aplicable-sostenible                                             |  |  |
| <b>S4</b>      | <b>Alta</b><br>[2] p.559                           | 3            | <b>Alta</b><br>[9] p.538                           | 3        | <b>Fácil</b><br>[9] p.538                           | $\bf{0}$ | 6              | <b>Puede generar</b><br>problemas de<br>vectores-sostenible      |  |  |
| S <sub>5</sub> | <b>Baja</b><br>[2] p.560<br>[7] p.191<br>[9] p.538 | $\mathbf{1}$ | <b>Baja</b><br>[2] p.560<br>[7] p.191<br>[9] p.538 | 1        | <b>Fácil</b><br>[2] p.560<br>[7] p.191<br>[9] p.538 | $\bf{0}$ | $\overline{2}$ | Aplicable-sostenible                                             |  |  |
| S <sub>6</sub> | Alta<br>$[15] p.200 -$<br>201                      | 3            | <b>Alta</b><br>[15] p.200<br>$-201$                | 3        | <b>Fácil</b><br>[6] p.361<br>[15] p.200             | $\bf{0}$ | 6              | <b>Puede generar</b><br>problemas de<br>vectores-sostenible      |  |  |
| <b>S7</b>      | Alta<br>$[15]$<br>p.200 - 201                      | 3            | <b>Alta</b><br>$[15]$<br>p.200 - 201               | 3        | <b>Fácil</b><br>[6] p.361<br>[15] p.200             | $\bf{0}$ | 6              | <b>Puede generar</b><br>problemas de<br>vectores-sostenible      |  |  |
| <b>S8</b>      | <b>Baja</b><br>$[11]$                              | $\mathbf{1}$ | <b>Baja</b><br>$[11]$                              | 1        | <b>Fácil</b><br>$[11]$                              | $\bf{0}$ | $\overline{2}$ | Aplicable-sostenible                                             |  |  |

**Cuadro 14.** Soporte bibliográfico. Aspectos ambientales vectores. Tratamiento secundario.

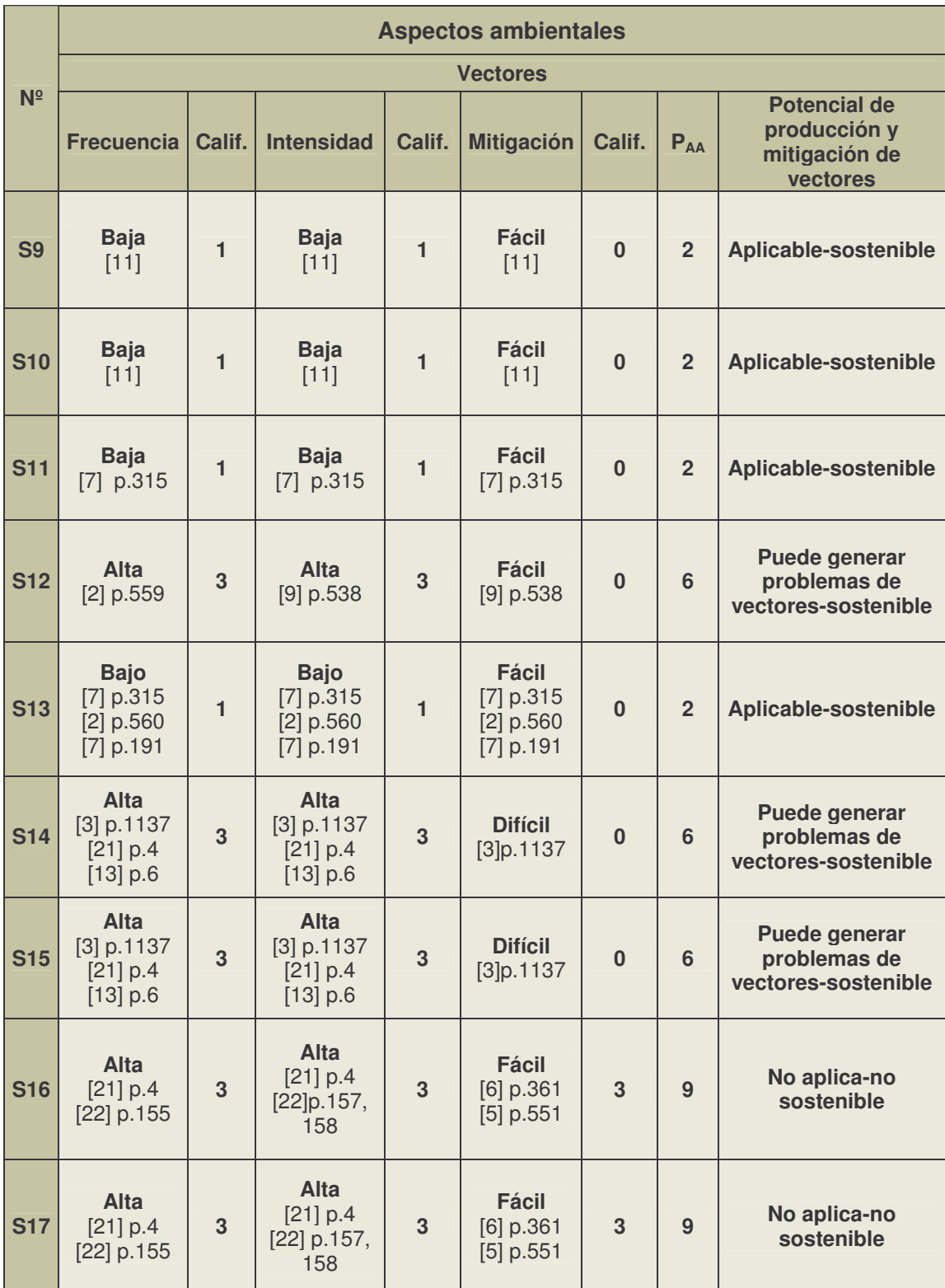

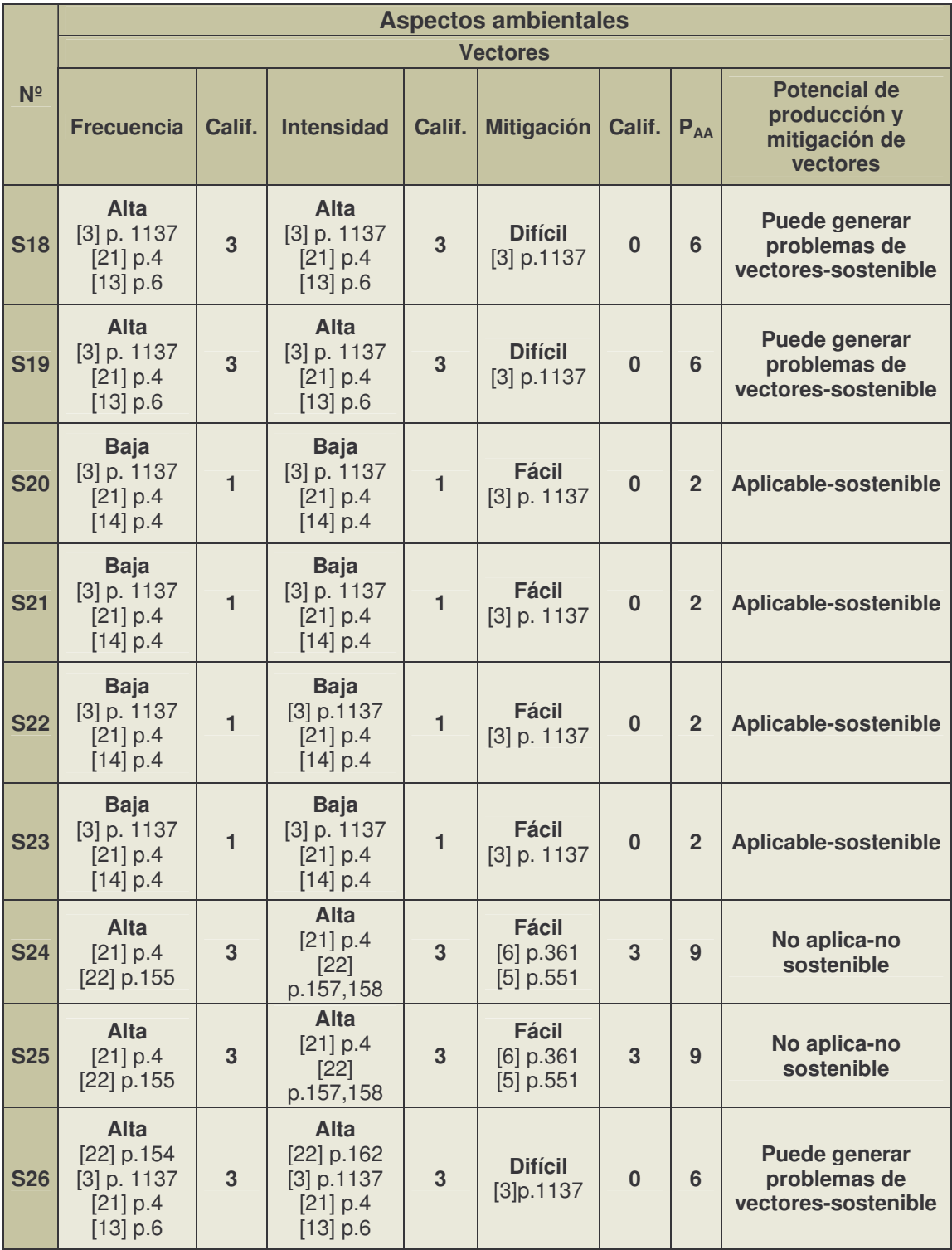

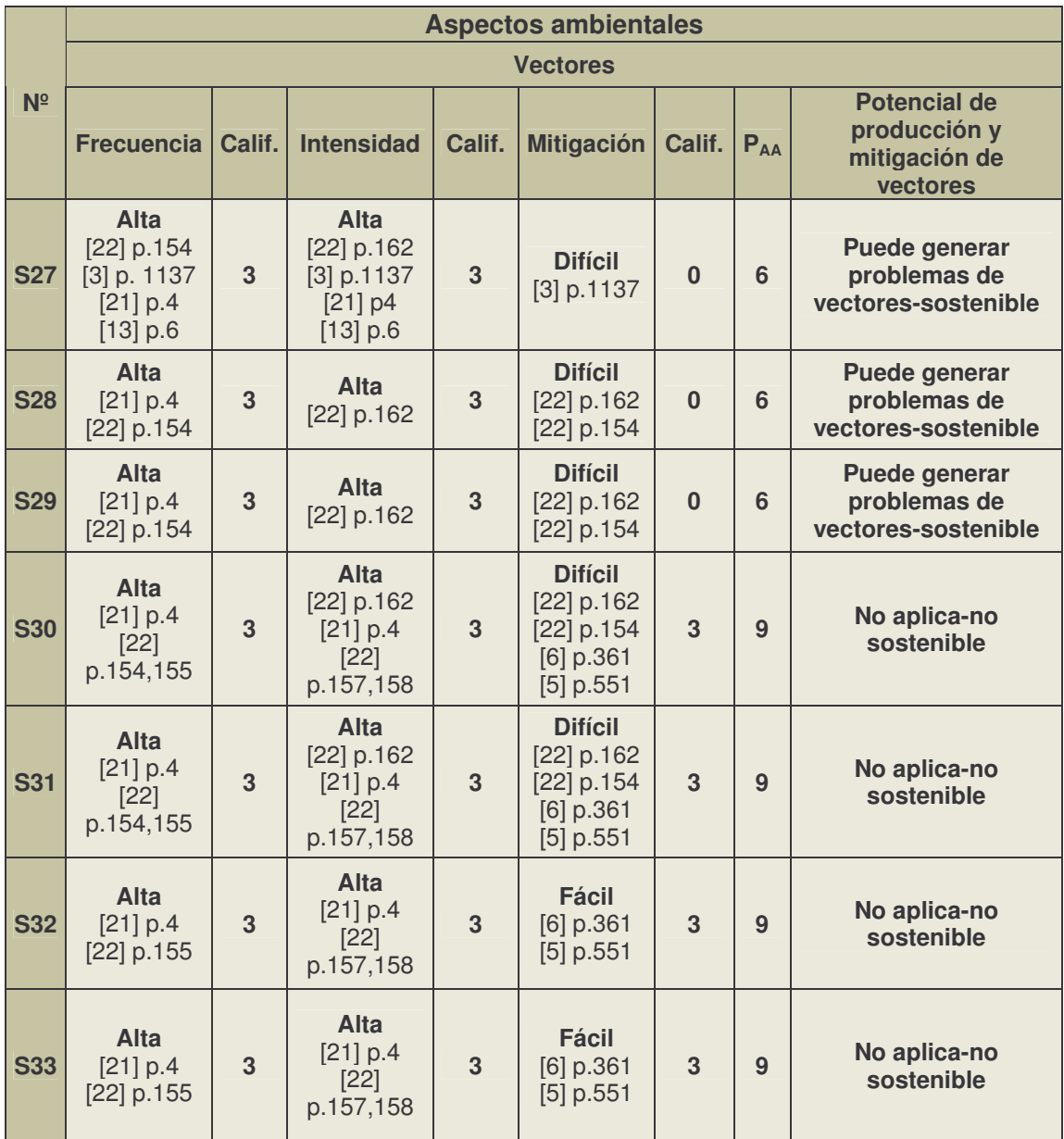

• **Producción de lodos, costos y eficiencia.** De acuerdo con lo expuesto anteriormente la información de costos y eficiencia, será clave para que el usuario escoja, según la conveniencia de cada institución, el sistema de tratamiento más adecuado. El tipo de lodo servirá para elegir el tratamiento de lodo eficiente para el tipo de tratamiento de agua residual escogido. La base de datos usada en el modelo se anexa en el cuadro 15.

| N <sup>2</sup> | Producción de lodos                                     |                                       | <b>Costos</b>                                                 | <b>Eficiencia</b><br>(%)                                                |                                                                         |                         |                                |                                |
|----------------|---------------------------------------------------------|---------------------------------------|---------------------------------------------------------------|-------------------------------------------------------------------------|-------------------------------------------------------------------------|-------------------------|--------------------------------|--------------------------------|
|                | <b>Tipo</b>                                             | <b>Cantidad</b>                       | <b>Inversión</b>                                              | Op y Mto.                                                               | <b>SS</b><br><b>Min</b><br>90<br>80<br>60<br>75<br>80<br>85<br>85<br>80 | <b>SS</b><br><b>Max</b> | DBO <sub>5</sub><br><b>Min</b> | DBO <sub>5</sub><br><b>Max</b> |
| S <sub>1</sub> | <b>Crudo</b><br>[2]p.757-758<br>[11]B.7.1.2             | <b>Alto</b><br>[18] p.258             | <b>Alto</b><br>[19] p.50<br>[17] p.54                         | <b>Alto</b><br>[19] p. 50<br>[17] p. 54                                 |                                                                         | 95                      | 86                             | 94                             |
| <b>S2</b>      | <b>Digerido</b><br>[18]p.122<br>[3]p.870<br>[11]B.7.1.2 | <b>Baja</b><br>[2] p.707<br>[19] p.51 | <b>Bajo</b><br>[17] p.54<br>[24] p.2<br>[1] p.84<br>[19] p.48 | <b>Bajo</b><br>[17] p. 54<br>[24] p.2<br>$[1]$ p.5-84<br>$[19] p.48-51$ |                                                                         | 91                      | 76                             | 90                             |
| <b>S3</b>      | <b>Digerido</b><br>[3]p.870<br>[11]B.7.1.2              | <b>Baja</b><br>[2] p.707<br>[19] p.51 | <b>Bajo</b><br>[1] p.84<br>[19] p.48                          | <b>Bajo</b><br>$[1]$ p.5-84<br>$[19] p.48-51$                           |                                                                         | 73                      | 65                             | 81                             |
| <b>S4</b>      | <b>Crudo</b><br>$[2]p.757-758$<br>[11]B.7.1.2           | <b>Alto</b><br>[18] p.258             | <b>Medio</b><br>[19] p.50                                     | <b>Medio</b><br>[19] p.50                                               |                                                                         | 97                      | 86                             | 94                             |
| <b>S5</b>      | Crudo<br>[2] Pag. 757-<br>758<br>[11]B.7.1.2            | <b>Alto</b><br>[18] p.258             | <b>Medio</b><br>[19] p.50                                     | <b>Medio</b><br>[19] p.50                                               |                                                                         | 95                      | 76                             | 89                             |
| <b>S6</b>      | <b>Digerido</b><br>$[2]$ p 760<br>[11] B.7.1.2          | <b>Baja</b><br>[19] p.50              | <b>Alto</b><br>[18] p.144<br>$[6]$ p. 260                     | <b>Alto</b><br>[6]<br>p.257,260                                         |                                                                         | 96                      | 80                             | 95                             |
| S7             | <b>Digerido</b><br>$[2]$ p 760<br>[11] B.7.1.2          | <b>Baja</b><br>[19] p.50              | Alto<br>[18] p.144<br>[6] p.260                               | <b>Alto</b><br>[6]<br>p.257,260                                         |                                                                         | 96                      | 80                             | 95                             |
| <b>S8</b>      | <b>Digerido</b><br>[2]p.441<br>[3]p.869<br>[11]B.7.1.2  | Alta<br>[19] p.50                     | <b>Alto</b><br>[18] p. 143                                    | <b>Alto</b><br>[19] p.51                                                |                                                                         | 91                      | 75                             | 95                             |

**Cuadro 15.** Soporte bibliográfico. Producción de lodos, costos y eficiencia. Tratamiento secundario.

\* **Op y Mto**. Operación y mantenimiento. **Ss**. Sólidos Suspendidos.

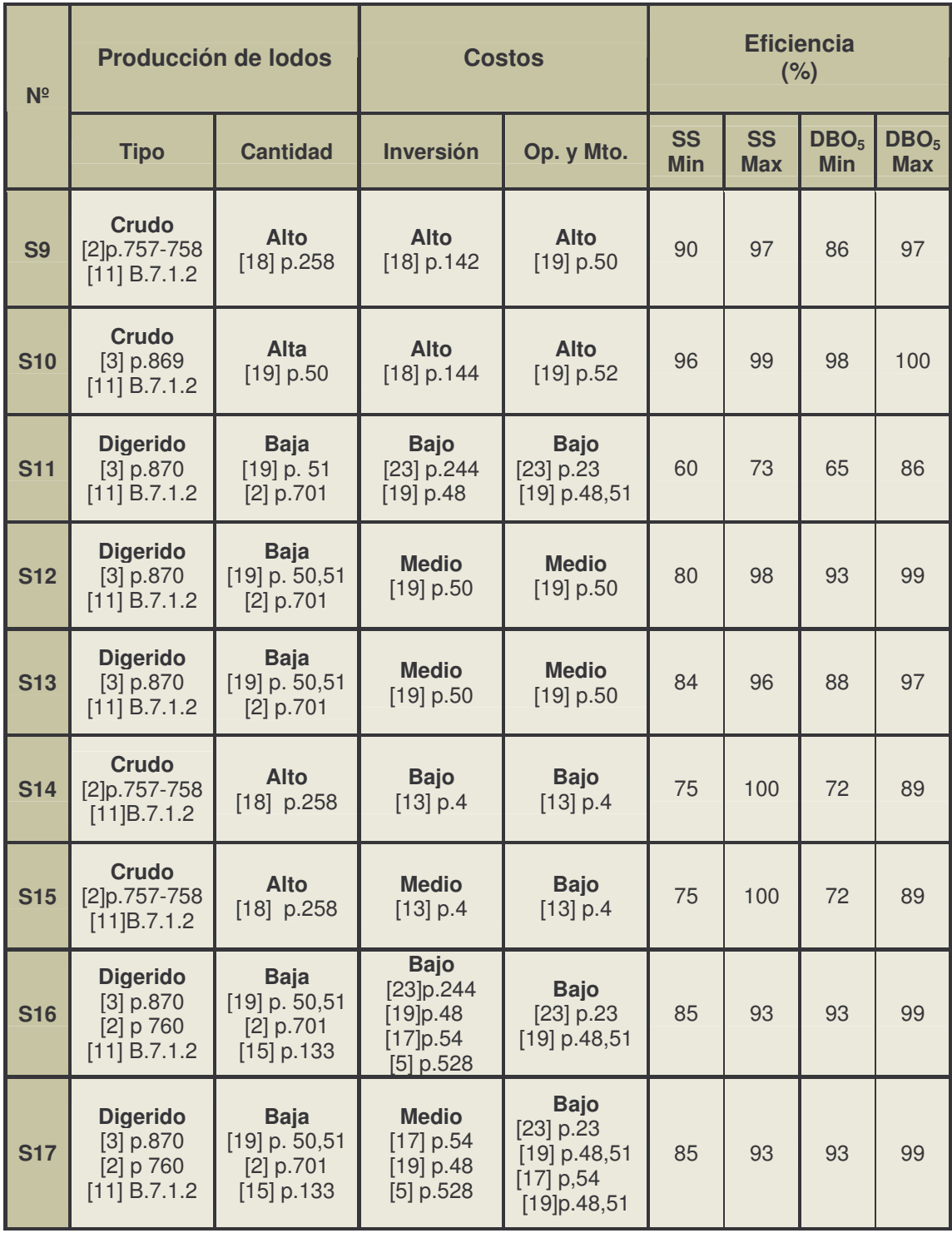

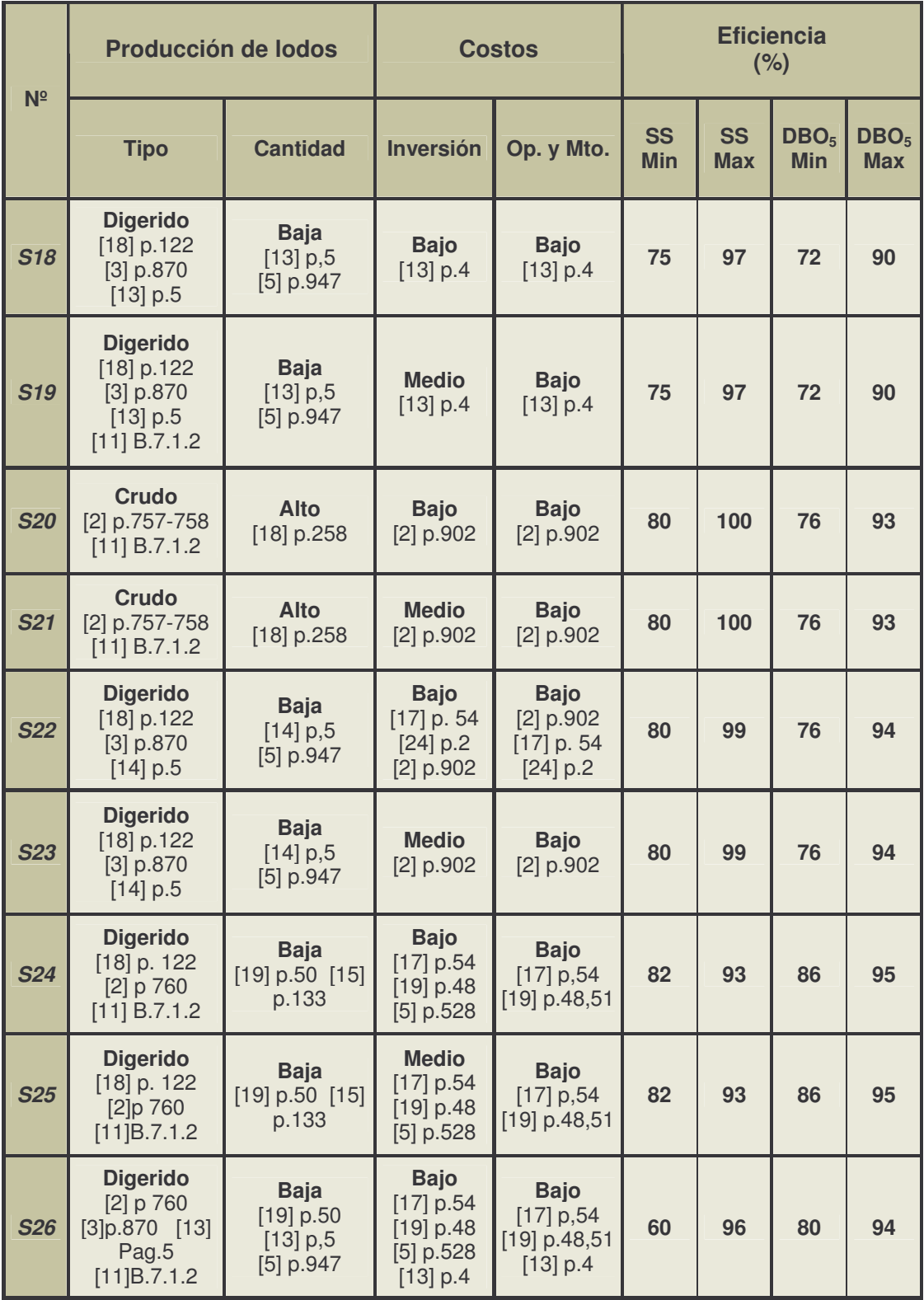

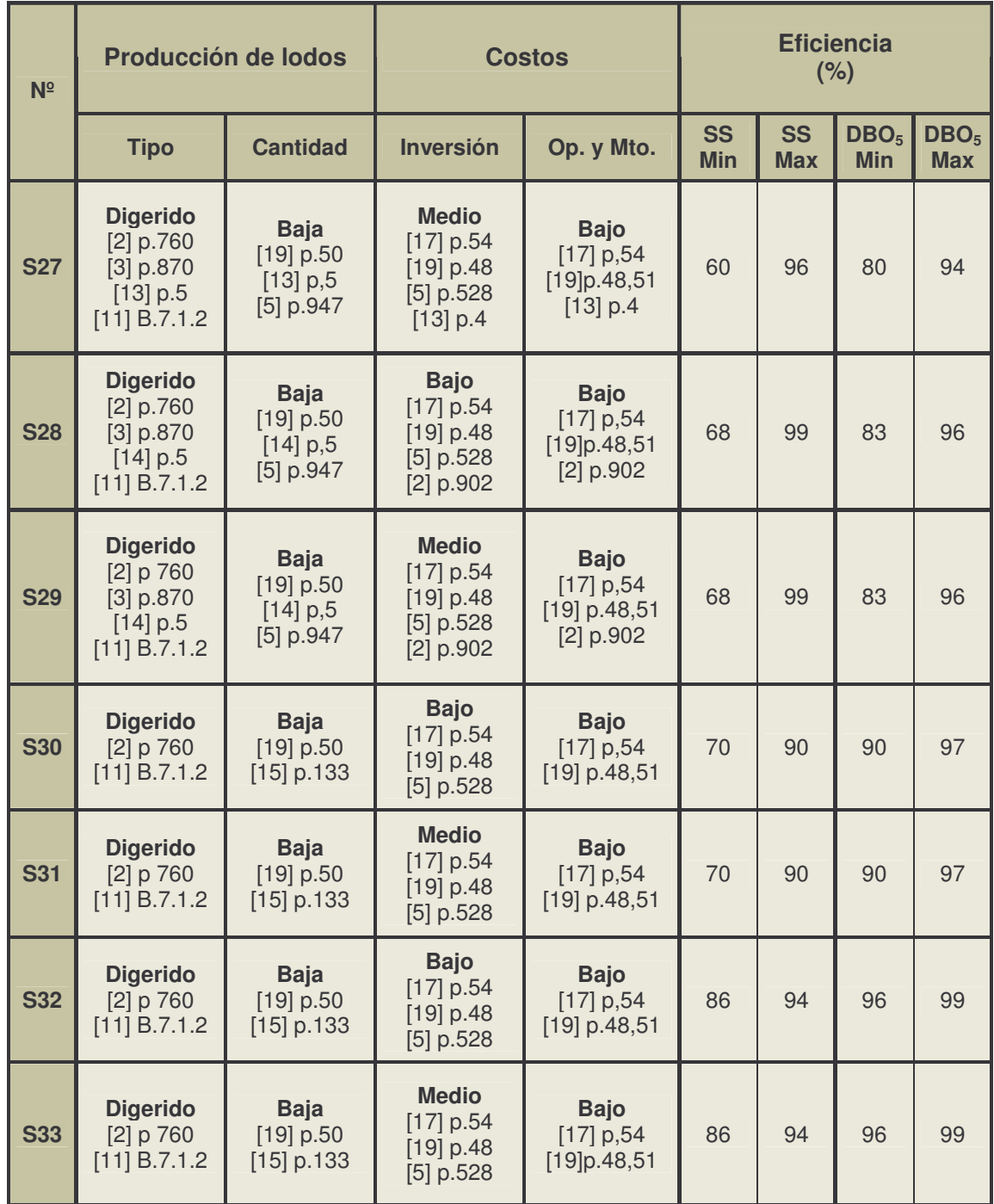

Como el proceso de selección tiene los mismos criterios que para tratamiento primario, el diagrama de flujo es similar pero se anexa para seguir con el orden del modelo, así: Aspectos socioculturales, figura 65. Aspectos tecnológicos, figura 66. Aspectos ambientales, figura 67.

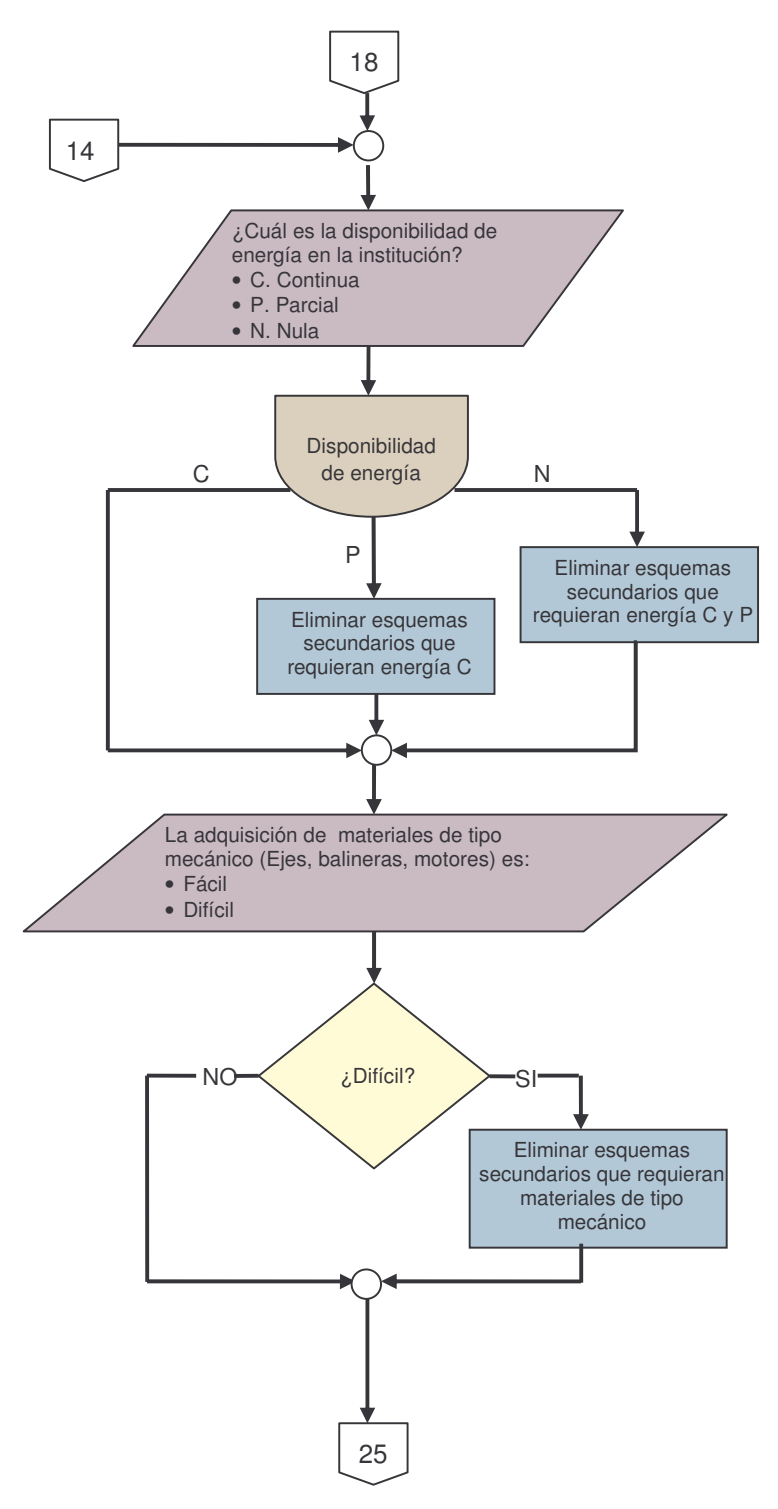

**Figura 65.** Diagrama de flujo. Aspectos socioculturales. Tratamiento secundario.

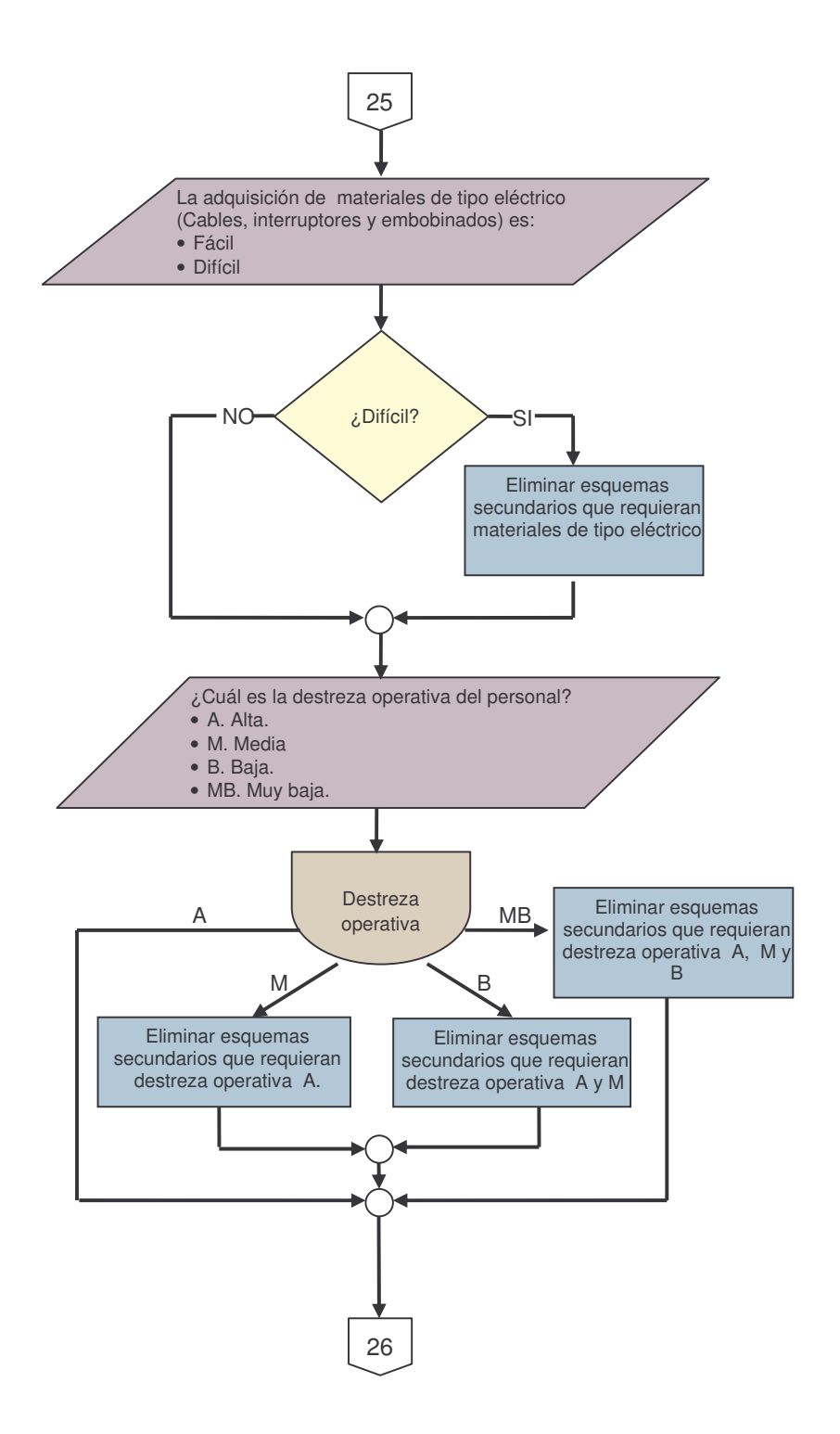

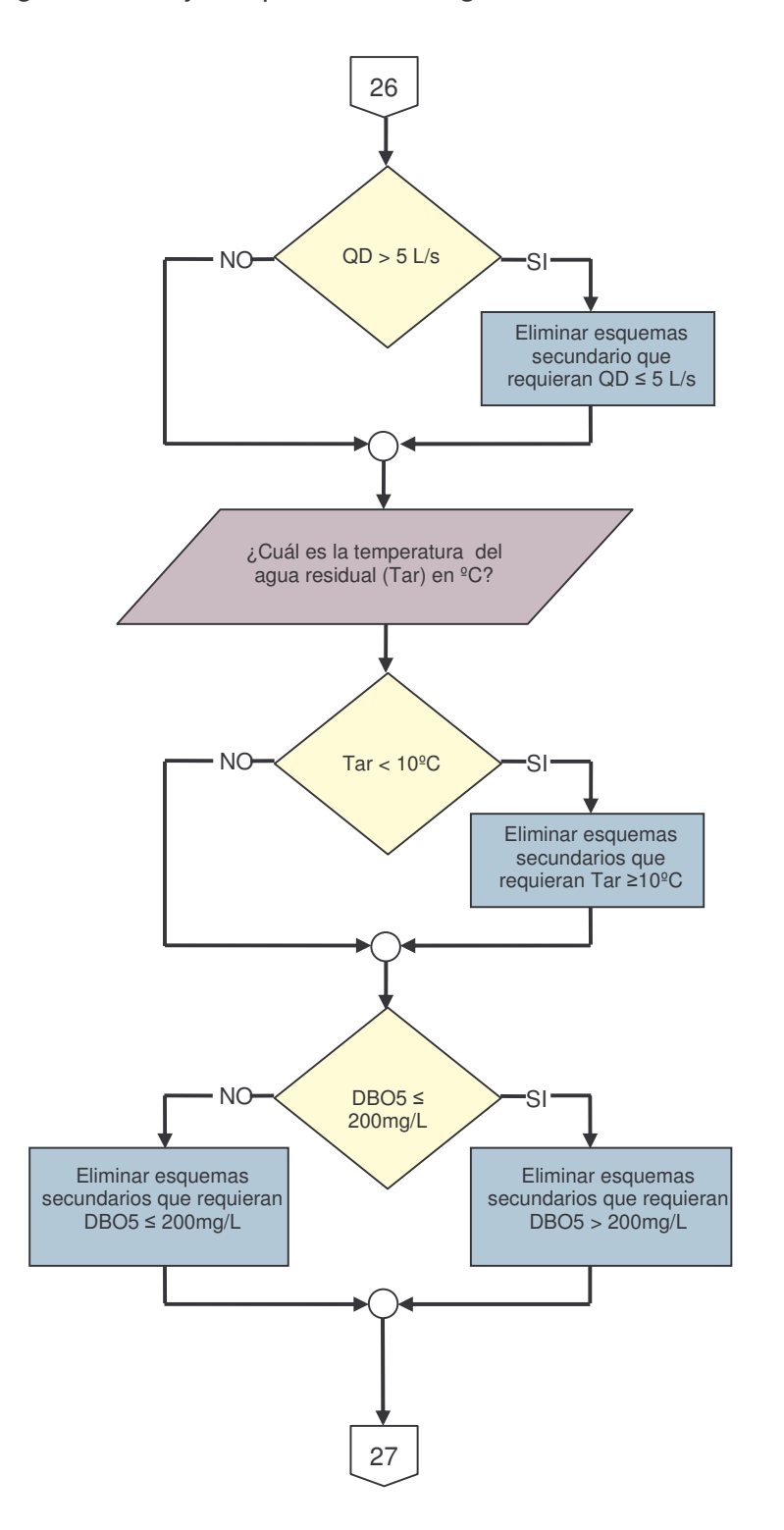

**Figura 66.** Diagrama de flujo. Aspectos tecnológicos. Tratamiento secundario.

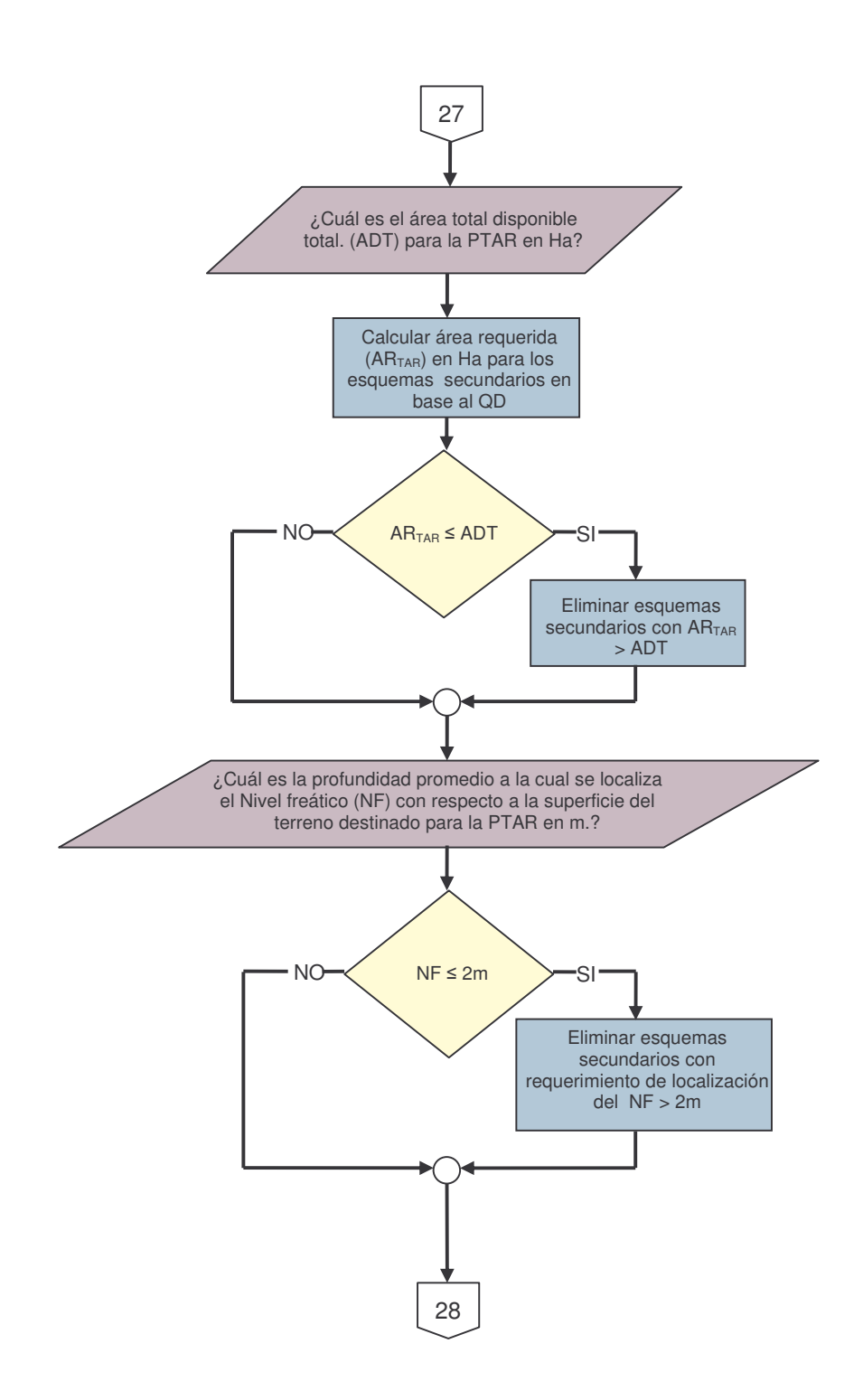

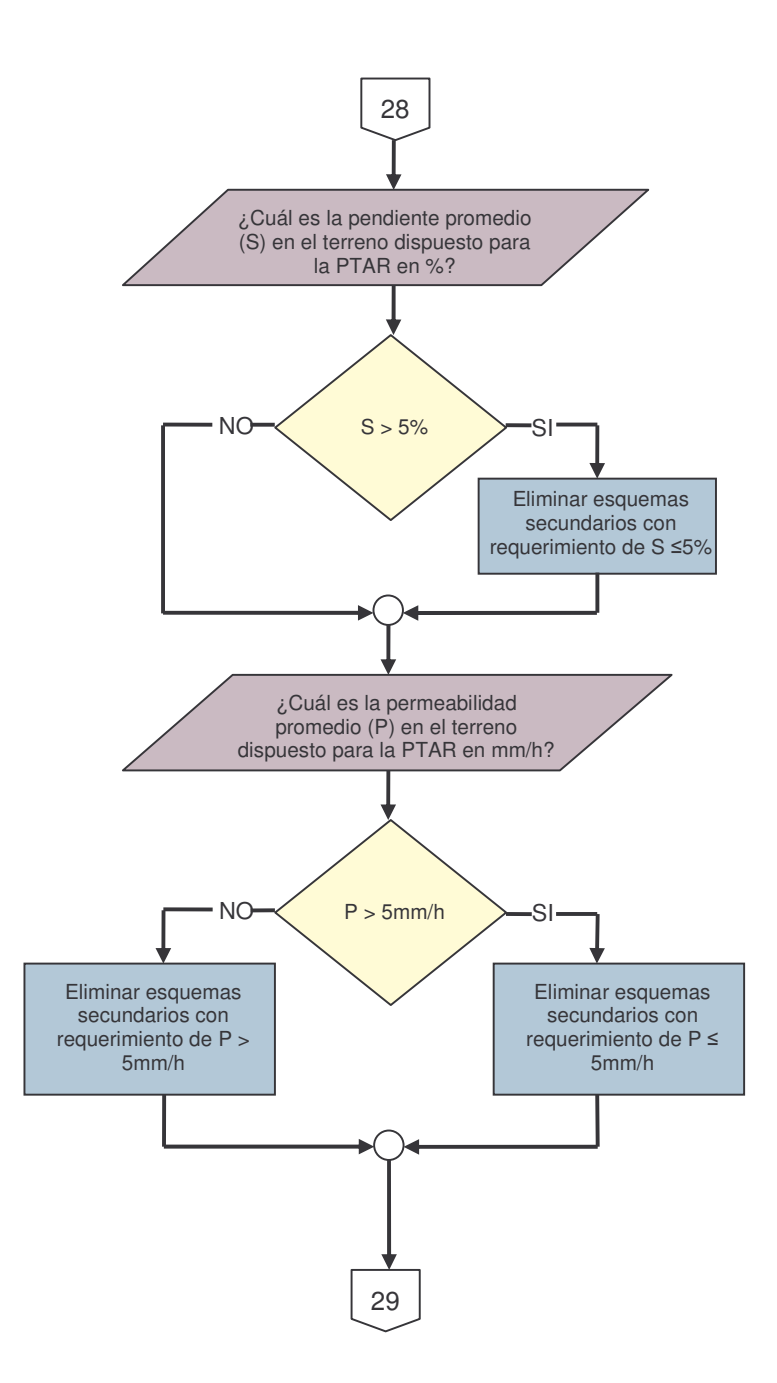

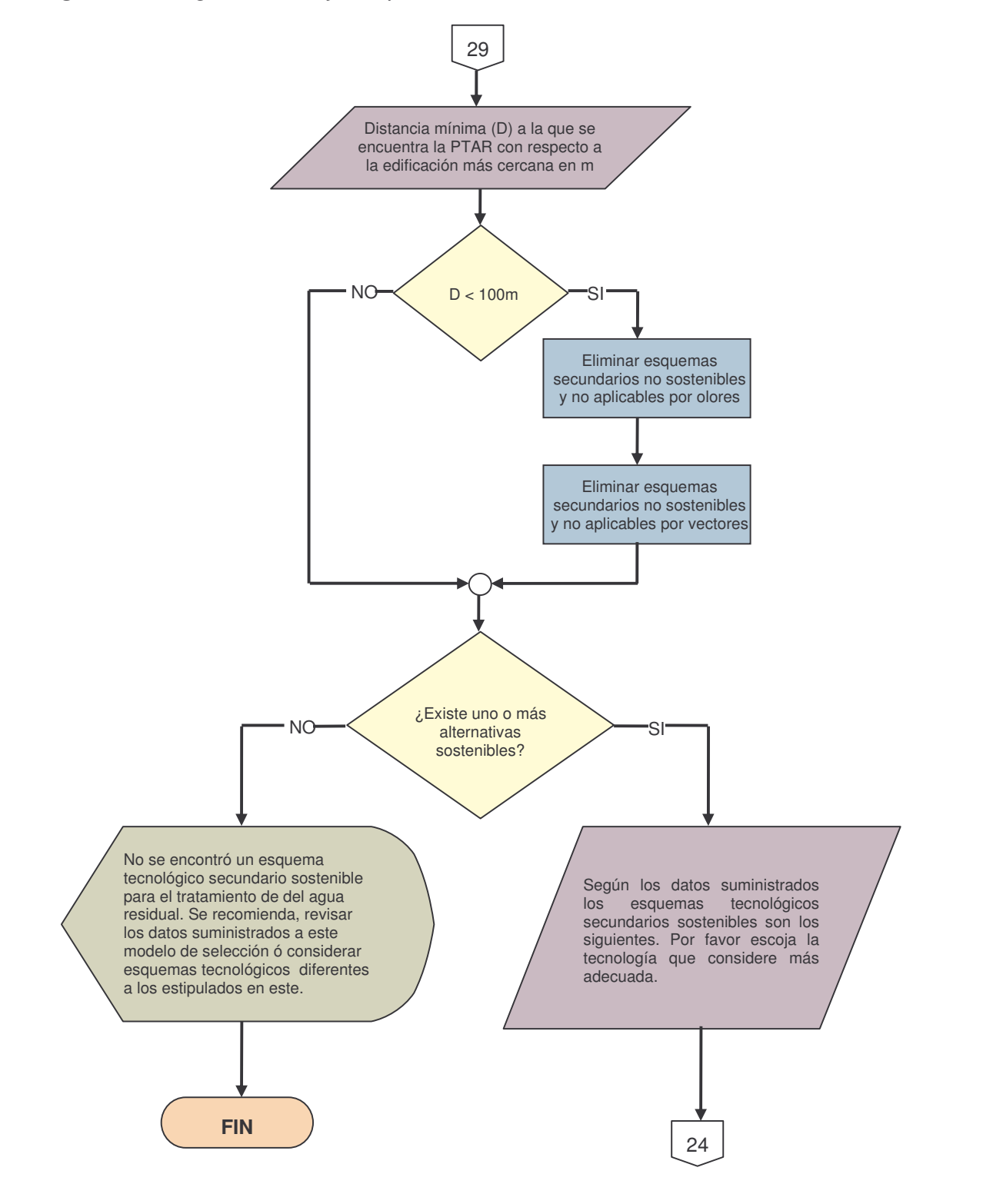

**Figura 67.** Diagrama de flujo. Aspectos ambientales. Tratamiento secundario.

**c) Manejo de lodos.** El tratamiento y disposición eficiente de los fangos de una planta de tratamiento de aguas residuales requiere conocer las características de los sólidos y el lodo a procesar, la aptitud de los sistemas de tratamiento y la accesibilidad a las opciones de disposición final, para luego someterlos a determinados procesos que reducirán su facultad de fermentación y su volumen.

Los esquemas, con su respectiva nomenclatura, que se tuvieron en cuenta para la base de datos en cuanto al manejo de lodos, son los mismos que en el Seltar, así como su nomenclatura. Estos se muestran en la siguiente tabla.

| N <sup>2</sup> | <b>Nomenclatura</b> | <b>Esquema</b>                                                                                      |
|----------------|---------------------|----------------------------------------------------------------------------------------------------|
| L1             | $EG + DA + LS$      | Espesador por gravedad + Digestión aerobia + Lechos de<br>secado                                    |
| L2             |                     | $EG + DA + LSc$ Espesador por gravedad + Digestión aerobia + Lechos de<br>secado con cubierta       |
| L <sub>3</sub> |                     | $EG + DAn + LS$ Espesador por gravedad + Digestión anaerobia + Lechos de<br>secado con cubierta     |
| L <sub>4</sub> |                     | EG + DAn + LSc Espesador por gravedad + Digestión anaerobia + Lechos de<br>secado con cubierta      |
| L <sub>5</sub> |                     | $EG + EA + LS$ Espesador por gravedad + Estabilización alcalina + Lechos<br>de secado con cubierta  |
| L6             |                     | $EG + EA + LSc$ Espesador por gravedad + Estabilización alcalina + Lechos<br>de secado con cubierta |
| L7             | <b>LS</b>           | Lechos de secado                                                                                    |
| L8             | <b>LSc</b>          | Lechos de secado con cubierta                                                                       |
| L9             | Lar                 | Laguna de secado con revestimiento                                                                  |

**Tabla 99.** Esquemas para manejo de lodos

Por otra parte, una vez el usuario escoja, la alternativa más adecuada de las sostenibles que descarga el modelo, para tratamiento de aguas residuales y según el cuadro 16, el modelo busca una solución acorde al manejo de los lodos, para esto, se inicia una selección en función de la clase de lodo producido por los esquemas de tratamiento sostenibles, por lo tanto, si los esquemas seleccionados son *P1, P2, S1, S4, S5, S9,S10, S14, S15, S20, S21,* el sistema los cataloga como lodos crudos, debido a que la mayoría de estos sistemas posee sedimentador primario, dado que en sedimentadores primarios predomina la producción de lodo de este tipo, únicamente el esquema S10 que contiene un reactor de lodos

activados tipo secuencial por tandas puede considerarse de carácter singular debido a que en este sistema se desarrollan varias etapas en un mismo tanque, entre ellas la sedimentación, por lo cual puede catalogarse como un sistema que carece de digestión completa y por tanto su lodo debe tener un tratamiento especial para alcanzar una adecuada digestión de los fangos, ya que provienen de sistemas donde el lodo producido no ha alcanzado una apropiada estabilización.

Si se tratase de alguno de los esquemas que no se mencionan en el párrafo anterior, el sistema asume que se trata de un lodo estabilizado, es decir digerido, el cual pueda pasar directamente al proceso de secado.

Una vez se eliminan los sistemas según el tipo de lodo producido por el tratamiento de aguas residuales, la selección del sistema adecuado para determinado problema, se hace de acuerdo con los aspectos que se describe a continuación.

• **Aspectos socioculturales.** El sistema continúa la selección analizando los aspectos socioculturales con mayor influencia en el manejo de lodos, con referencia en la fuente bibliográfica de soporte registrada en el cuadro 16.

|                |                                            | <b>Aspectos Socioculturales</b>    |               |             |                                                           |                                                                       |                                                              |                                                          |  |  |  |  |
|----------------|--------------------------------------------|------------------------------------|---------------|-------------|-----------------------------------------------------------|-----------------------------------------------------------------------|--------------------------------------------------------------|----------------------------------------------------------|--|--|--|--|
| N <sup>2</sup> | <b>Tipo de</b><br>lodo a                   | Necesidad de Energía               |               |             | <b>Necesidad de materiales</b>                            | <b>Destreza</b><br>operativa                                          |                                                              |                                                          |  |  |  |  |
|                | tratar                                     | <b>Continua</b>                    | <b>Parcia</b> | <b>Nulo</b> | <b>Hidráulicos</b>                                        | <b>Mecánicos</b>                                                      | <b>Eléctricos</b>                                            | del<br>personal <sup>1</sup>                             |  |  |  |  |
| L1             | Crudo<br>$[2]$<br>p.787<br>$[11]$<br>S.7.1 | X<br>$[3]$<br>p.945,949            |               |             | X<br>[2]p.783<br>$[16]$<br>E.4.10.6.5                     | $\mathbf{x}$<br>[2] p.780<br>$[2]$<br>p.801,802<br>[16]<br>E.4.10.6.5 | X<br>$[16]$<br>E.4.10.6.5                                    | M<br>$[5]$ p .956<br>$[16]$<br>E.4.10.6.5                |  |  |  |  |
| L2             | Crudo<br>$[2]$<br>p.787<br>$[11]$<br>S.7.1 | $\mathbf{x}$<br>$[3]$<br>p.945,949 |               |             | $\mathbf{x}$<br>$[2]$ Pag.783<br>[16]<br>E.4.10.6.5       | $\mathbf x$<br>[2] p.780<br>$[2]$<br>p.801,802<br>[16]<br>E.4.10.6.5  | X<br>$[16]$<br>E.4.10.6.5                                    | M<br>[5] p.956<br>[16]<br>E.4.10.6.5                     |  |  |  |  |
| L3             | Crudo<br>$[2]$<br>p.787<br>$[11]$<br>S.7.1 | $\mathbf x$<br>$[3]$<br>p.936,937  |               |             | $\mathbf x$<br>[3]Pag.922,<br>923<br>$[16]$<br>E.4.10.6.5 | $\mathbf{x}$<br>[3] Pag.922,<br>923<br>$[16]$<br>E.4.10.6.5           | $\mathbf{X}$<br>[3] Pag. 922<br>,923<br>$[16]$<br>E.4.10.6.5 | $\mathbf{A}$<br>$[16]$<br>E.7.5.1.<br>[3]Pag.936<br>,937 |  |  |  |  |

**Cuadro 16.** Soporte bibliográfico. Aspectos socioculturales. Manejo de lodos

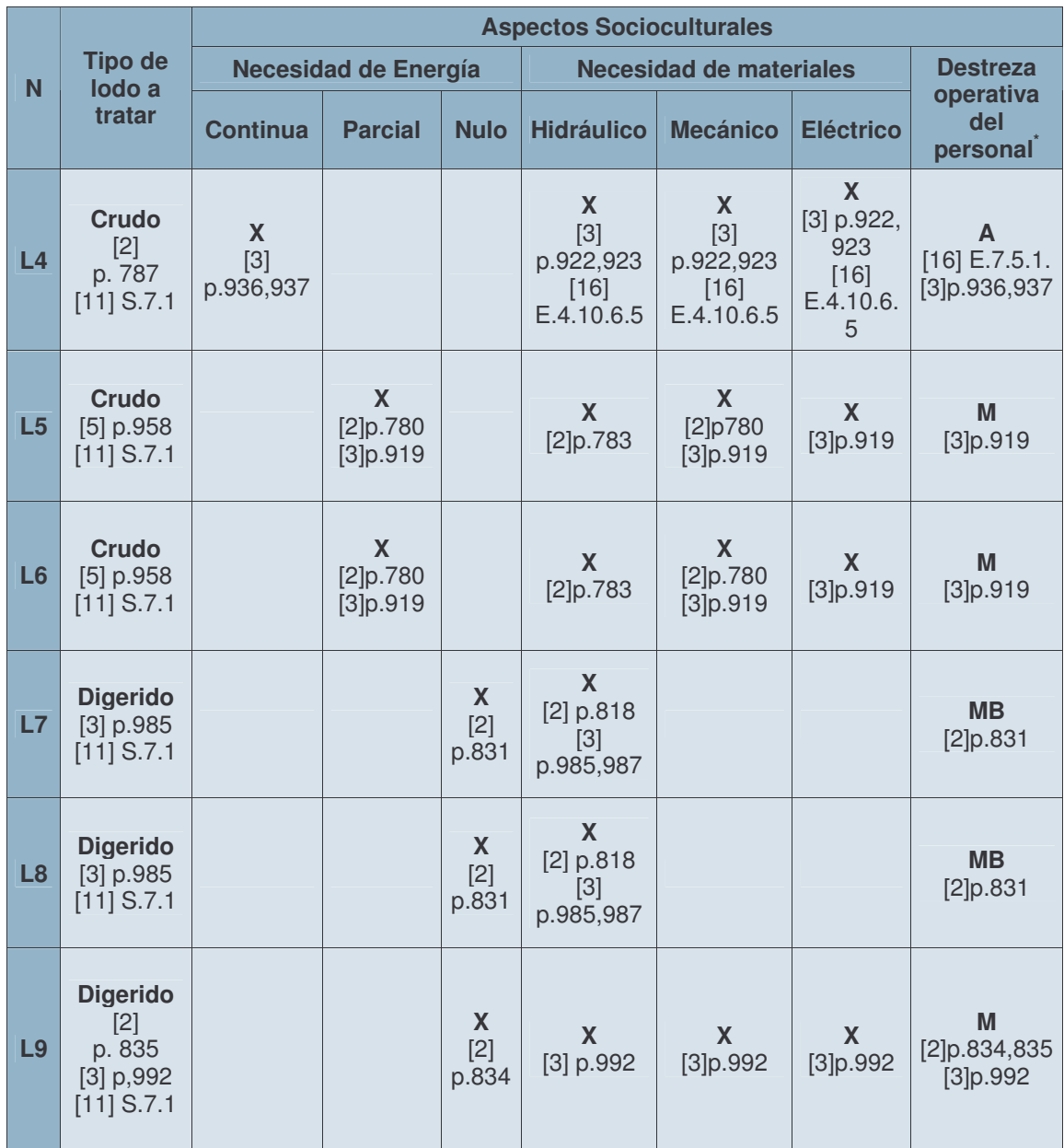

• **Aspectos tecnológicos.** Los parámetros que influyen directamente en esta etapa se soportan bibliográficamente en el cuadro 17 y cuadro 18 y se describen a continuación.

*Área requerida (ARTL).* El área requerida para el tratamiento de lodos depende del sistema seleccionado para el tratamiento de agua residual, como se muestra en el cuadro 18. El área disponible para el tratamiento de lodos es la que resulta de la resta del área total disponible menos el área requerida para el tratamiento de agua residual seleccionado en la etapa anterior. Los esquemas que se eliminan son

aquellos en donde el área disponible es menor al área requerida para el tratamiento de lodos, en este caso el modelo recomienda las siguientes posibles soluciones:

- Contemplar esquemas tecnológicos diferentes para el tratamiento de lodos que requieran de áreas más pequeñas.
- Realizar un tratamiento de lodos en un sitio diferente al de la PTAR
- Realizar tratamiento de lodos por subcontratación.

*Temperatura ambiente promedio (Tamb).* Como ya se ha mencionado anteriormente los procesos unitarios donde se realice tratamientos de tipo biológico, ya sea de tipo aerobio o anaerobio, en general, necesitan de temperaturas altas para que el crecimiento bacteriano sea adecuado y exista un correcto funcionamiento. Así, la digestión, ya sea anaerobia como aerobia necesitan de temperaturas ambiente, superiores a los 15ºC y a los 20ºC respectivamente, estos rangos según los autores citados en el cuadro 18.

De acuerdo con lo anterior, el sistema selecciona en base a tres rangos de temperatura:

- Temperaturas menores a 15ºC. Para estos ambientes los sistemas más adecuados son los que no requieren de ningún tipo de digestión (L5,L6,L7,L8,L9)
- Temperaturas entre 15 y 20ºC. Entran los sistemas anteriores más los que contiene digestión anaerobia (L3 y l4)
- Temperaturas superiores a 20ºC, son aptas para todos los sistemas incluso los que corresponden a digestión aerobia.

*Precipitación promedio (Prc).* La precipitación promedio es un valor que refiere a las condiciones climáticas de la zona. Los lechos y las lagunas de secado son procesos que utilizan las condiciones ambientales de la zona para el secado de los lodos, por tanto si la zona tiene una precipitación promedio mayor a 1000 (mm/año), el tiempo se secado se extiende demasiado y en algunas zonas se torna muy difícil , por esto para las zonas con este valor de precipitación los lechos y las lagunas no son viables y es aconsejable los lechos pero con cubierta (Las lagunas no se recomiendan con cubierta, ya que debido a su extensión resultarían demasiado costosas).

*Nivel freático (NF).* El nivel freático se debe controlar cuando el proceso es con lagunas de secado, ya que la influencia de este complicaría el secado de los lodos. Debido a que estas lagunas son más extensas que profundas el nivel freático se limita únicamente a 3m de profundidad para L9.

*Pendiente promedio (Prc).* Debido a que dentro de las alternativas de tratamiento se hallan lagunas y lechos de secado, que confieren áreas grandes, el sistema contempla un requerimiento apropiado para que estos esquemas funcionen adecuadamente en un terreno idóneo para su estructura, en tanto que se establece un valor límite de 5%, entonces cuando se trate de una institución cuyo terreno disponible para el tratamiento de lodos tenga una pendiente mayor al 5%, el modelo restringe las alternativas con pendiente mayor al límite. De ocurrir lo contrario, se tiene que el programa continúa la selección, evaluando los siguientes parámetros.

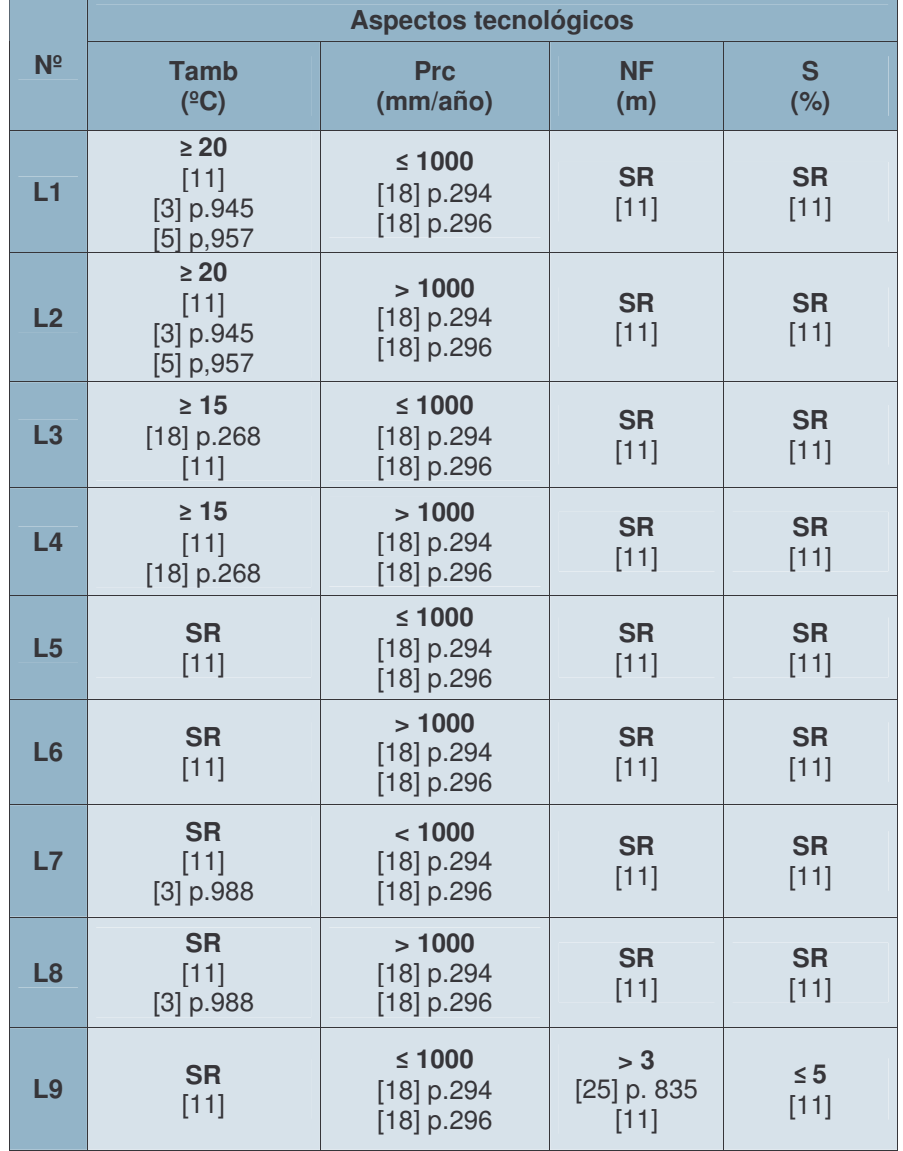

**Cuadro 17.** Soporte bibliográfico. Aspectos tecnológicos. Manejo de lodos.

**SR.** Sin restricción.

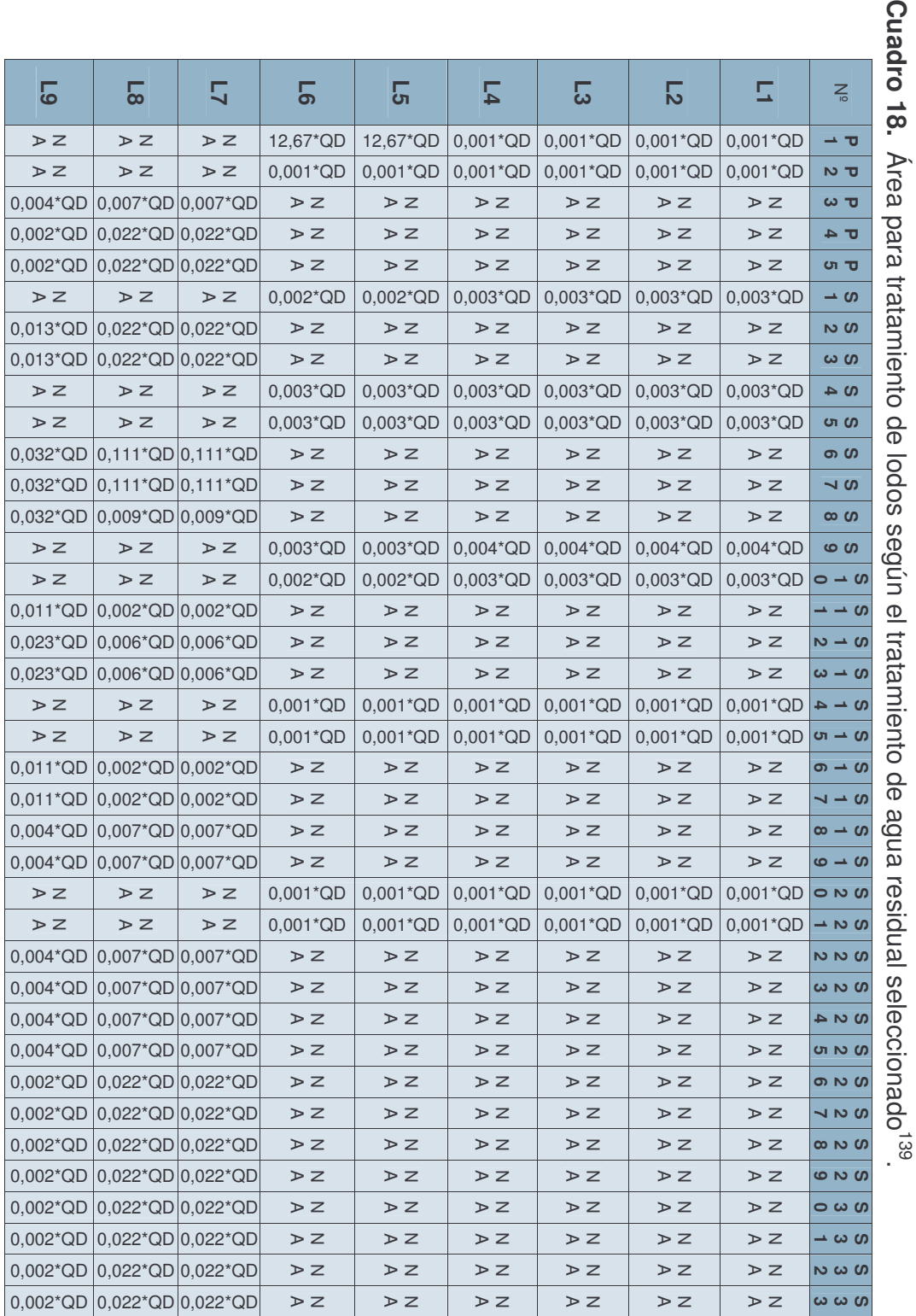

139 Convenio IDEAM – UTP- CINARA. Modelo Conceptual SELTAR. Cali: CINARA, 2005. 刀 7-15,7-16

ա<br>51

• **Aspectos ambientales.** Los aspectos que se tienen en cuenta en este numeral son los mismos que se tuvieron en cuenta para tratamiento de agua residual (olores y vectores).

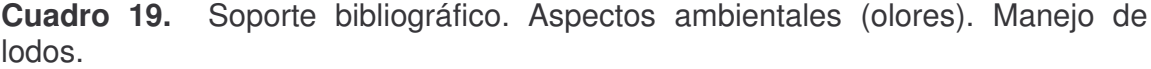

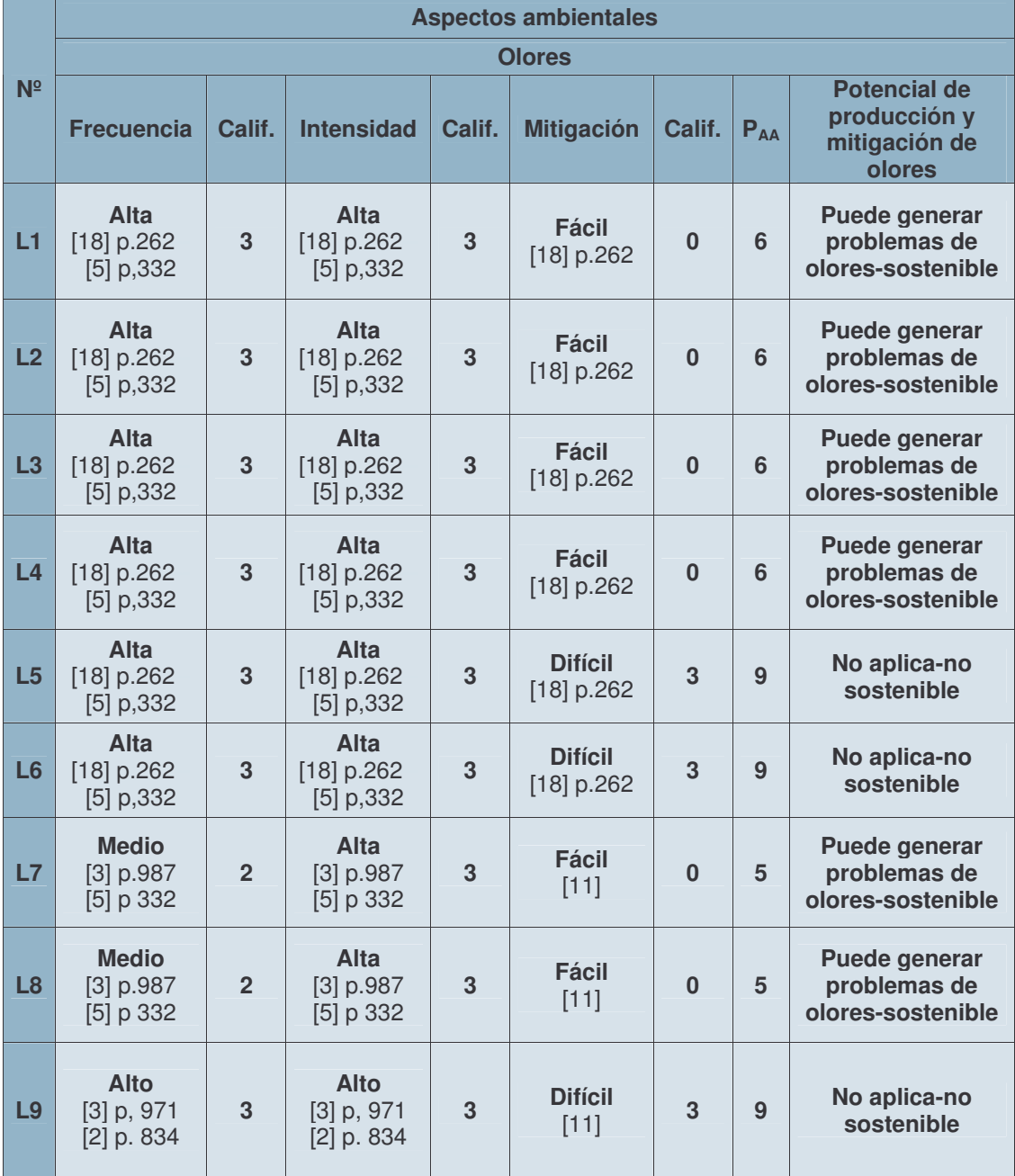

| uuus.          |                                      |                |                                             |                |                          |          |                         |                                                                  |  |  |
|----------------|--------------------------------------|----------------|---------------------------------------------|----------------|--------------------------|----------|-------------------------|------------------------------------------------------------------|--|--|
|                | <b>Aspectos ambientales</b>          |                |                                             |                |                          |          |                         |                                                                  |  |  |
| N <sup>2</sup> |                                      |                |                                             |                | <b>Vectores</b>          |          |                         |                                                                  |  |  |
|                | <b>Frecuencia</b>                    | Calif.         | <b>Intensidad</b>                           | Calif.         | <b>Mitigación</b>        | Calif.   | <b>PAA</b>              | <b>Potencial de</b><br>producción y<br>mitigación de<br>vectores |  |  |
| L1             | <b>Medio</b><br>$[11]$               | $\overline{2}$ | <b>Medio</b><br>$[11]$                      | $\overline{2}$ | <b>Fácil</b><br>$[11]$   | $\bf{0}$ | $\overline{\mathbf{4}}$ | <b>Puede generar</b><br>problemas de<br>vectores-sostenible      |  |  |
| L <sub>2</sub> | <b>Medio</b><br>$[11]$               | $\overline{2}$ | <b>Medio</b><br>$[11]$                      | $\overline{2}$ | <b>Fácil</b><br>$[11]$   | $\bf{0}$ | 4                       | <b>Puede generar</b><br>problemas de<br>vectores-sostenible      |  |  |
| L3             | <b>Medio</b><br>$[11]$               | $\overline{2}$ | <b>Medio</b><br>$[11]$                      | $\overline{2}$ | <b>Fácil</b><br>$[11]$   | $\bf{0}$ | 4                       | <b>Puede generar</b><br>problemas de<br>vectores-sostenible      |  |  |
| L4             | <b>Medio</b><br>$[11]$               | $\overline{2}$ | <b>Medio</b><br>$[11]$                      | $\overline{2}$ | <b>Fácil</b><br>$[11]$   | $\bf{0}$ | 4                       | <b>Puede generar</b><br>problemas de<br>vectores-sostenible      |  |  |
| L5             | <b>Medio</b><br>$[11]$               | $\overline{2}$ | <b>Medio</b><br>$[11]$                      | $\overline{2}$ | <b>Fácil</b><br>$[11]$   | $\bf{0}$ | 4                       | <b>Puede generar</b><br>problemas de<br>vectores-sostenible      |  |  |
| L6             | <b>Medio</b><br>$[11]$               | $\overline{2}$ | <b>Medio</b><br>$[11]$                      | $\overline{2}$ | <b>Fácil</b><br>$[11]$   | $\bf{0}$ | 4                       | <b>Puede generar</b><br>problemas de<br>vectores-sostenible      |  |  |
| L7             | <b>Medio</b><br>$[11]$               | $\overline{2}$ | <b>Medio</b><br>$[11]$                      | $\overline{2}$ | <b>Fácil</b><br>$[11]$   | $\bf{0}$ | 4                       | <b>Puede generar</b><br>problemas de<br>vectores-sostenible      |  |  |
| L <sub>8</sub> | <b>Medio</b><br>$[11]$               | $\overline{2}$ | <b>Medio</b><br>$[11]$                      | $\overline{2}$ | <b>Fácil</b><br>$[11]$   | $\bf{0}$ | $\overline{4}$          | <b>Puede generar</b><br>problemas de<br>vectores-sostenible      |  |  |
| L9             | Alto<br>$[3]$ p. 971<br>$[2]$ p. 834 | 3              | <b>Alto</b><br>$[3]$ p. 971<br>$[2]$ p. 834 | 3              | <b>Difícil</b><br>$[11]$ | 3        | $\boldsymbol{9}$        | No aplica-no<br>sostenible                                       |  |  |

**Cuadro 20.** Soporte bibliográfico. Aspectos ambientales (vectores). Manejo de lodos.

Finalmente, el sistema presenta las alternativas sostenibles para manejo de lodos, con sus respectivos valores de costos cualitativamente (cuadro 21). En caso que ninguna de las alternativas sea viable el modelo recomienda al usuario.

- Contemplar esquemas tecnológicos diferentes para el tratamiento de lodos
- Realizar un tratamiento de lodos en un sitio diferente al de la PTAR
- Realizar tratamiento de lodos por subcontratación.

**Cuadro 21.** Soporte bibliográfico. Costos. Manejo de lodos.

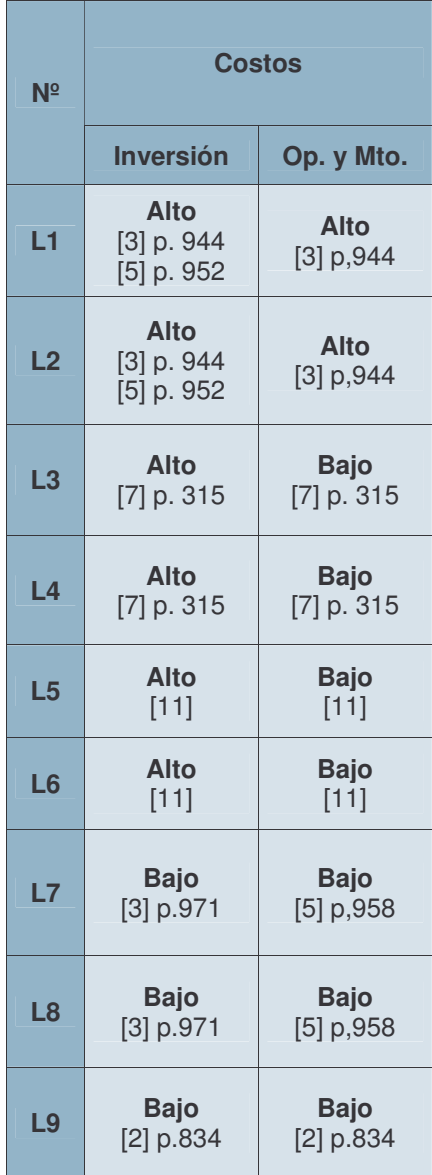

La selección finaliza de igual manera que para tratamiento primario y secundario. El diagrama de flujo se divide en: Entrada a manejo de lodos de acuerdo al sistema de tratamiento elegido para el tratamiento del agua residual, figura 68. Aspectos socioculturales, figura 69. Aspectos tecnológicos figura 70. Aspectos ambientales, figura 71.

**Figura 68.** Diagrama de flujo. Entrada al sistema de acuerdo al tratamiento de aguas residual escogido. Manejo de Lodos.

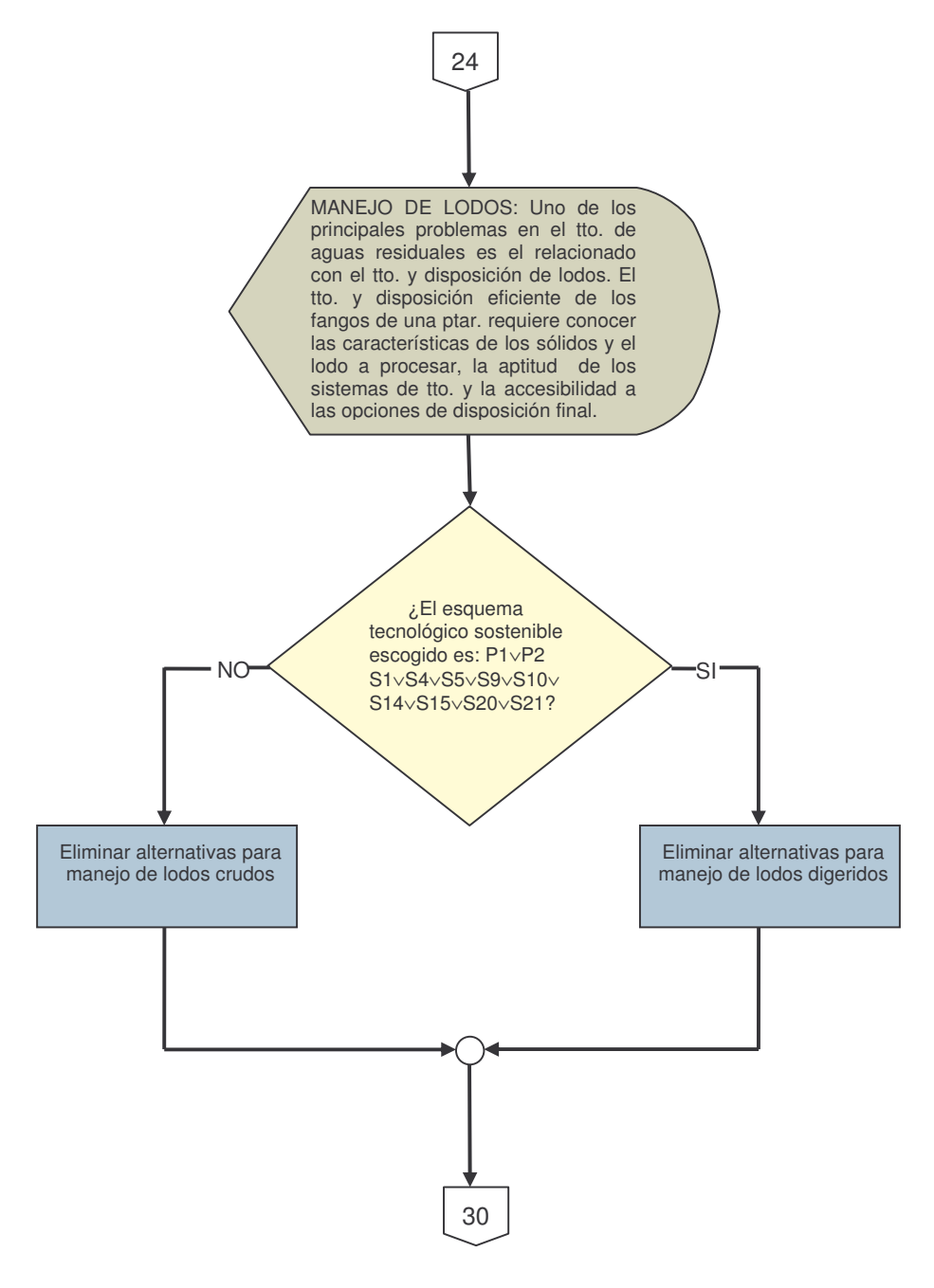

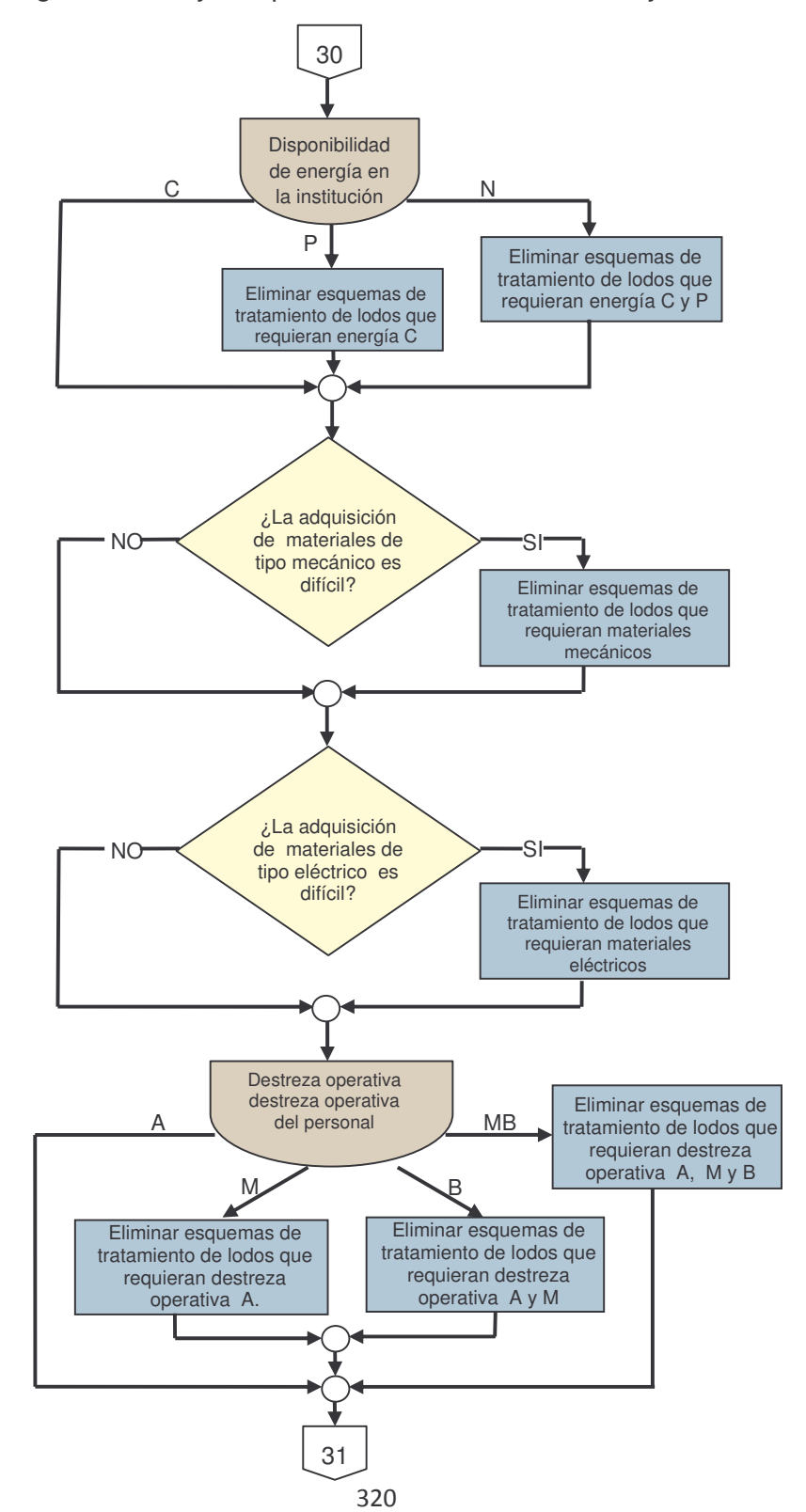

**Figura 69.** Diagrama de flujo. Aspectos socioculturales. Manejo de lodos.

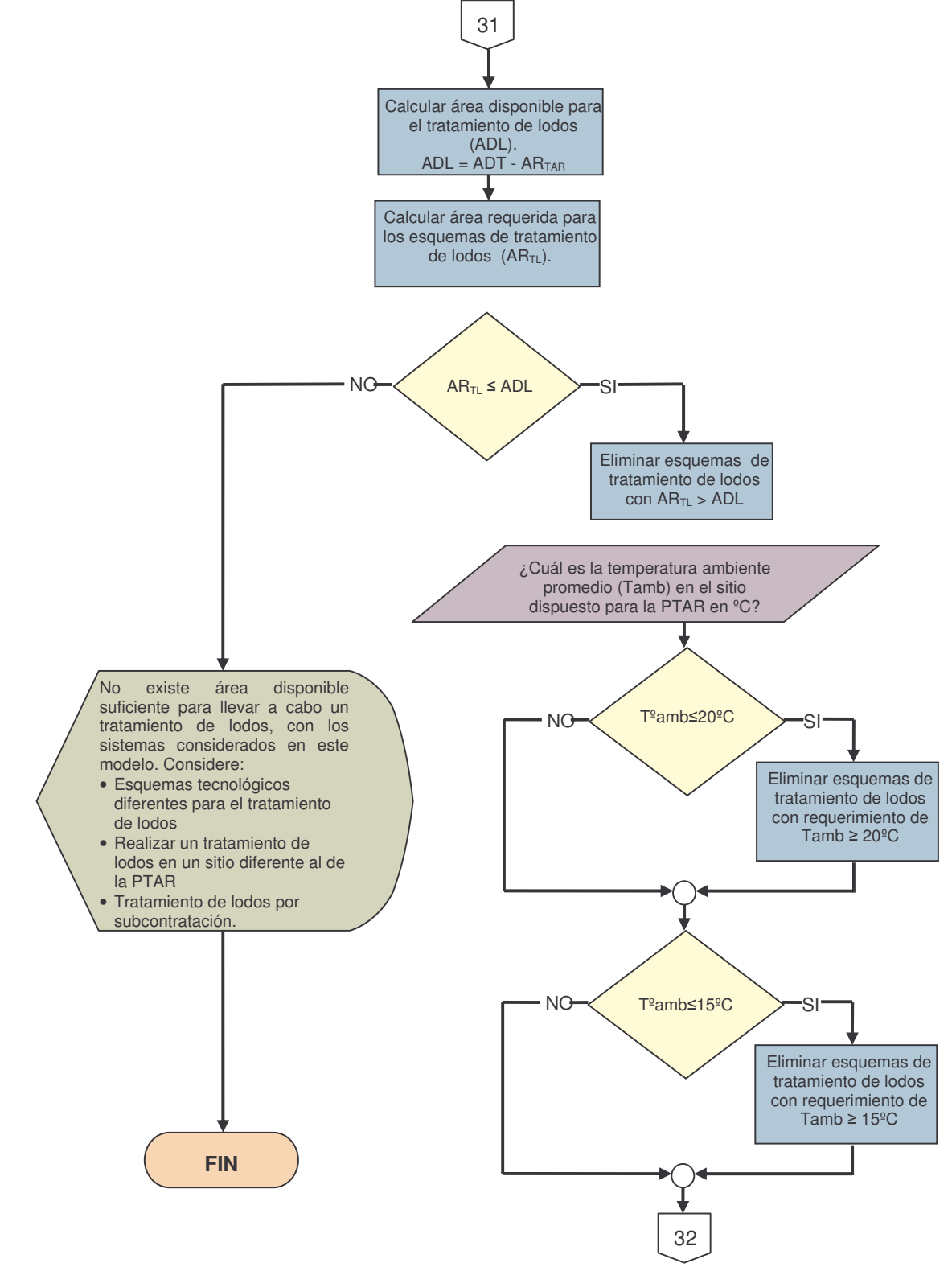

**Figura 70.** Diagrama de flujo. Aspectos tecnológicos. Manejo de lodos.

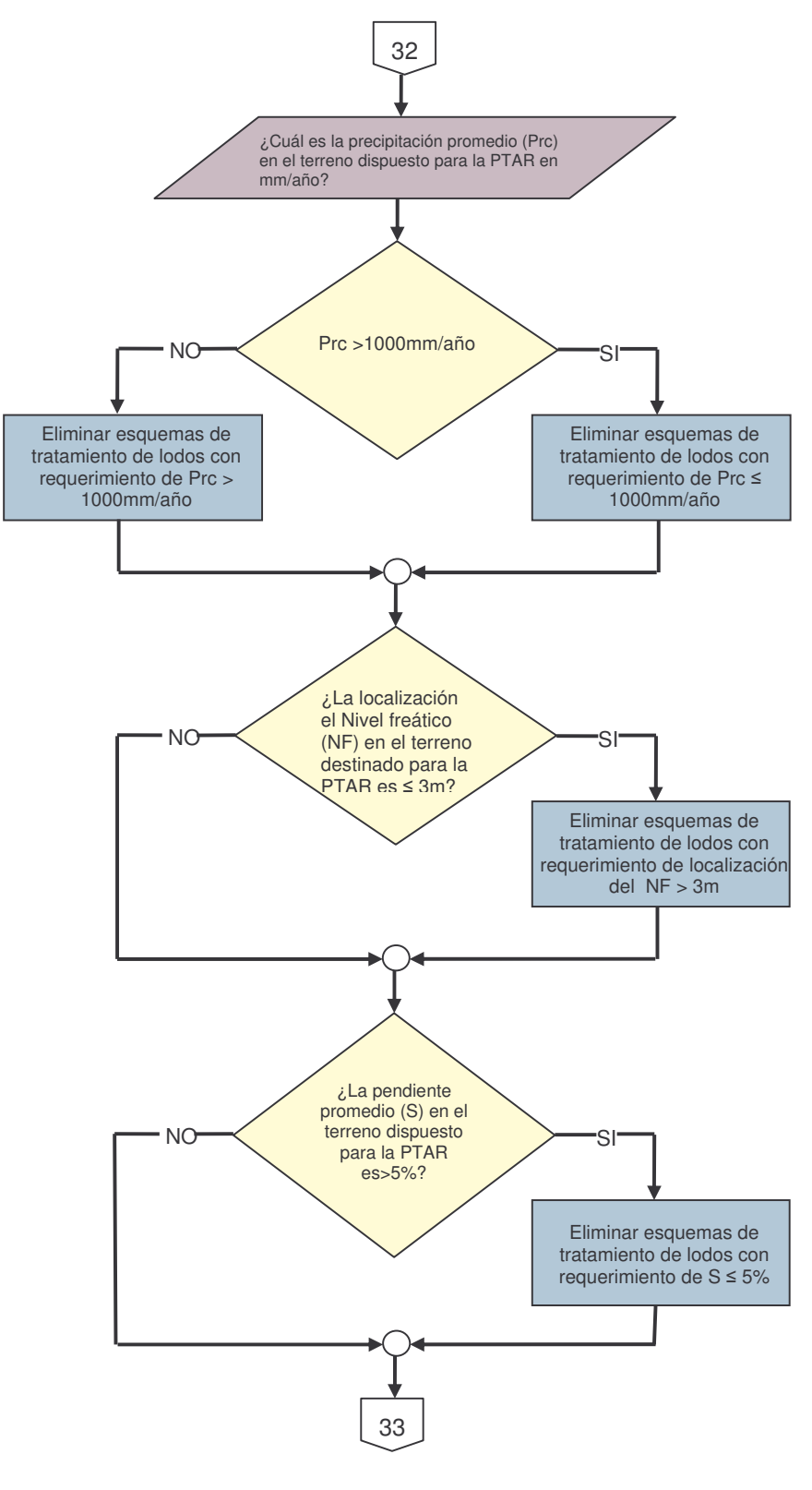

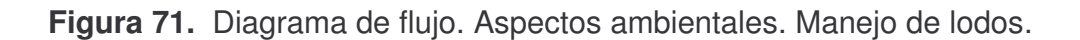

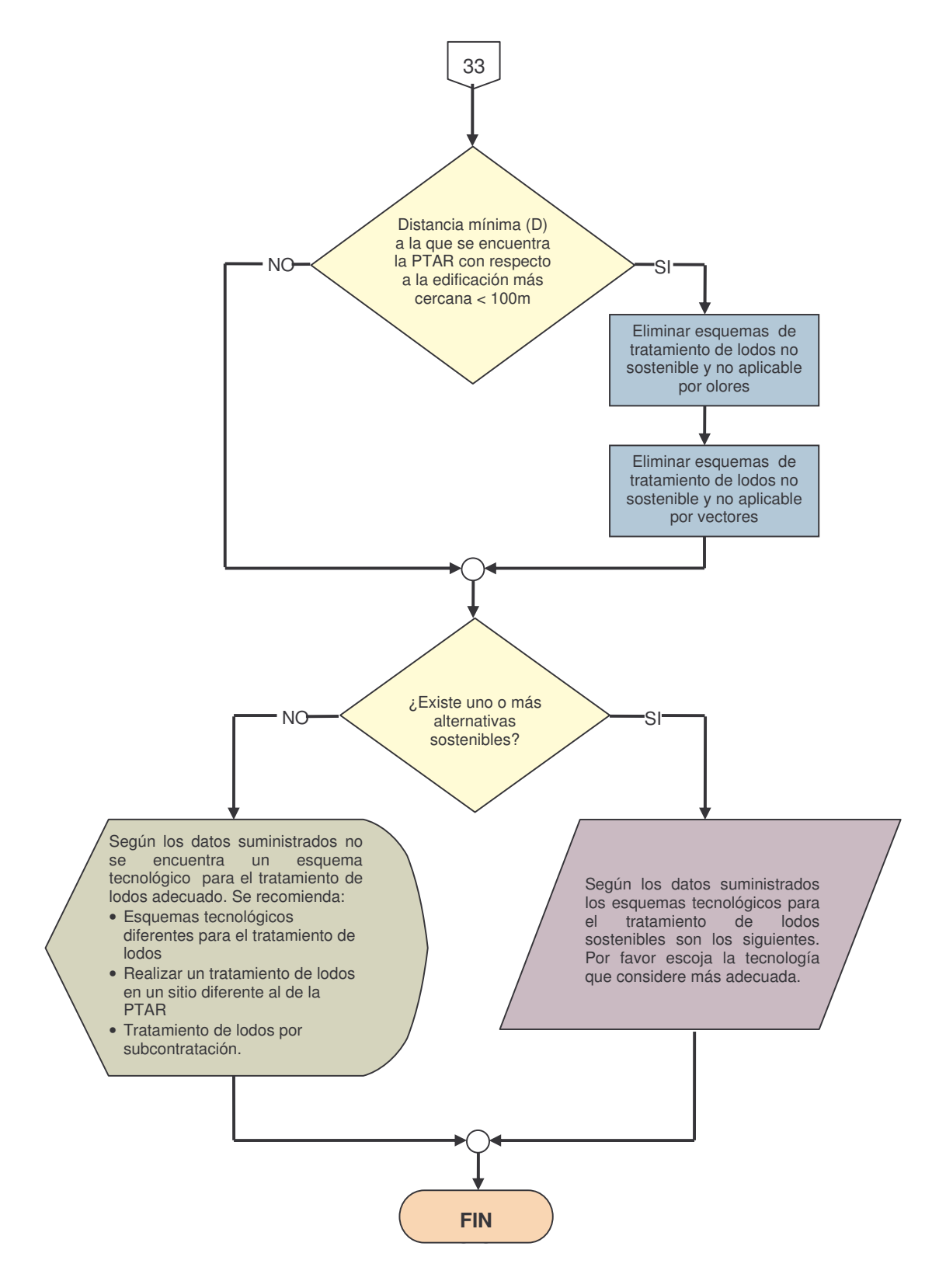

## **7. SELECCIÓN DE LA TECNOLOGIA APLICANDO EL MODELO SETBARI**

Para facilitar la selección de la tecnología aplicando el modelo SetBari se decidió pasar el diagrama de flujo, presentado en el capítulo 6, en un código de programación usando Borland C y SQL Server donde se organizó la base de datos (tablas de selección). Con este programa se pretende que el usuario tenga acceso al modelo sin tener que leer y entender paso a paso la metodología, por tanto evitar cometer errores en su uso, además de agilizar la selección.

La programación se desarrollo con la ayuda de un ingeniero de sistemas de la Universidad de Nariño. La instalación del mismo se describe en el siguiente numeral.

## **7.1 INSTALACION DEL PROGRAMA SETBARI.**

Para la instalación del programa SetBari, se necesita instalar el software SQL Server 7.0 el cual es el programa que maneja la base de datos, una vez instalado este SQL Server, se procede a instalar el ejecutable y la base de datos. Todos estos pasos se describen a continuación detalladamente.

- 1. Insertar el CD de instalación de SQL Server, en la unidad de CD R-RW
- 2. Ingresar a CD ROOM \ SQL 7.0
- 3. Ejecutar autorun.exe
- 4. Seleccionar ·

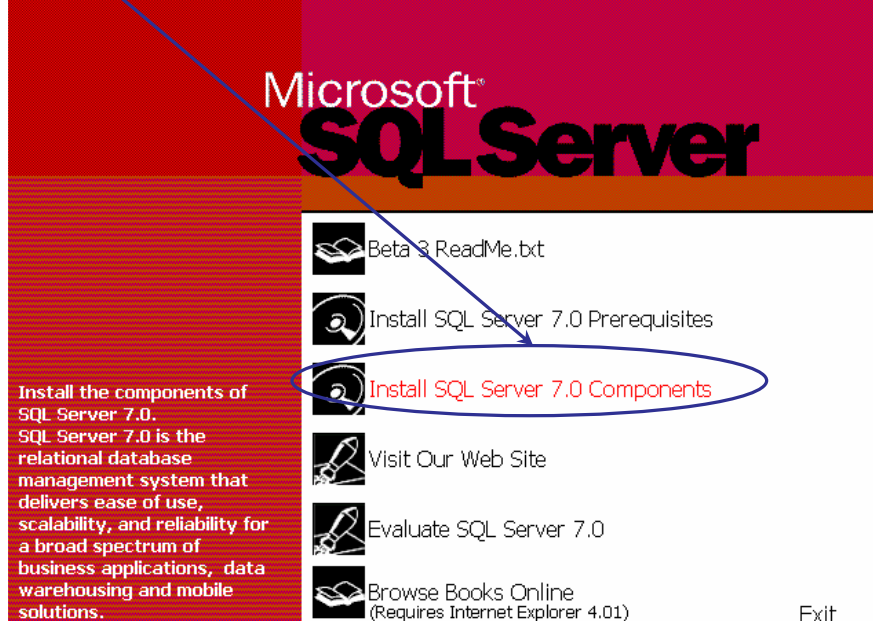
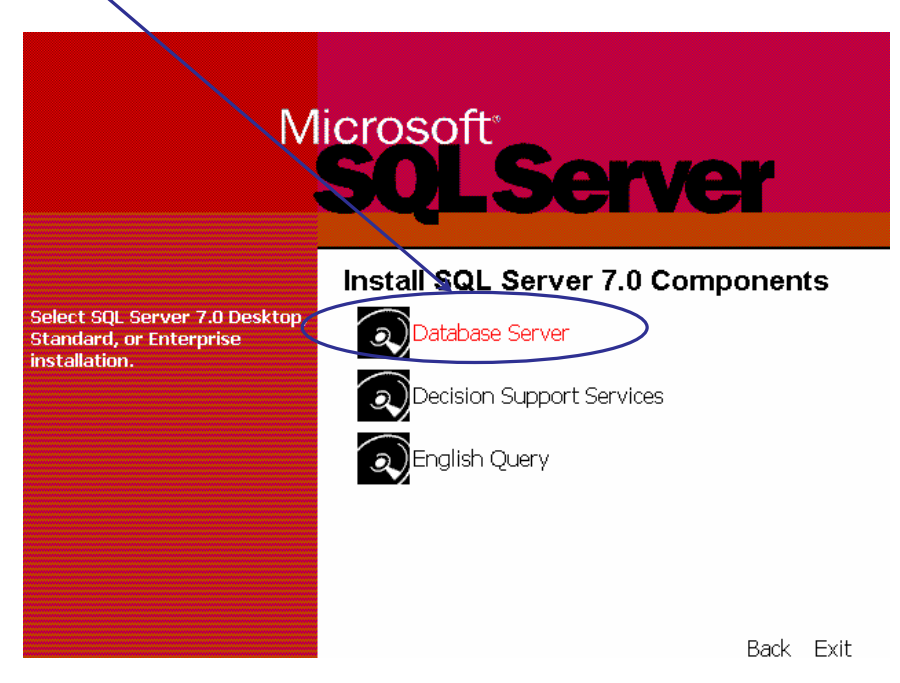

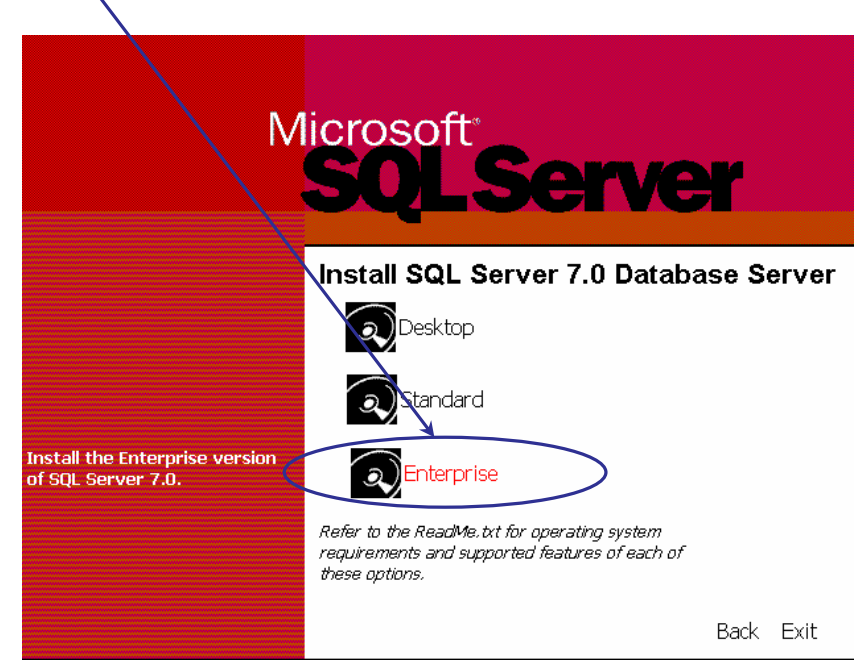

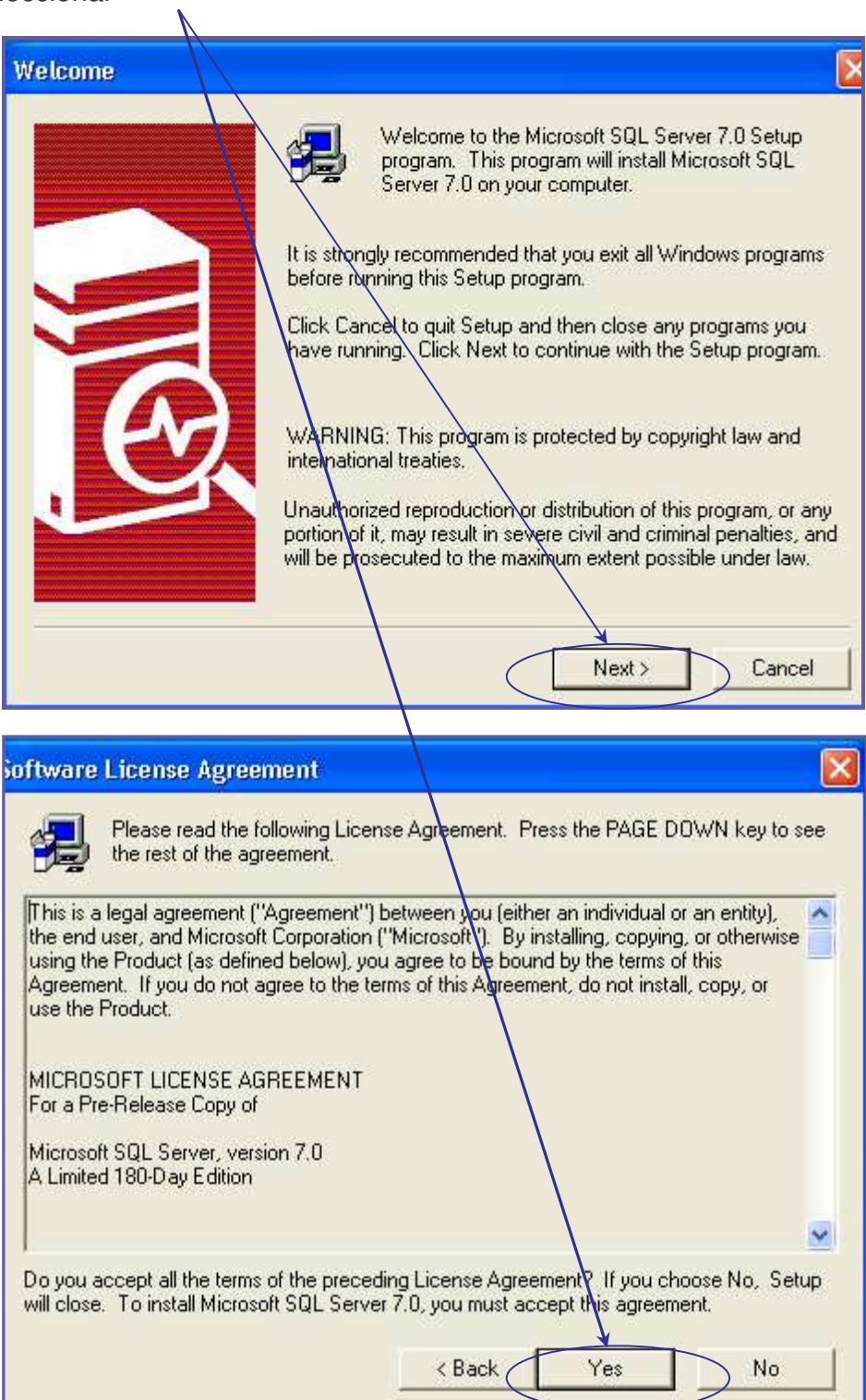

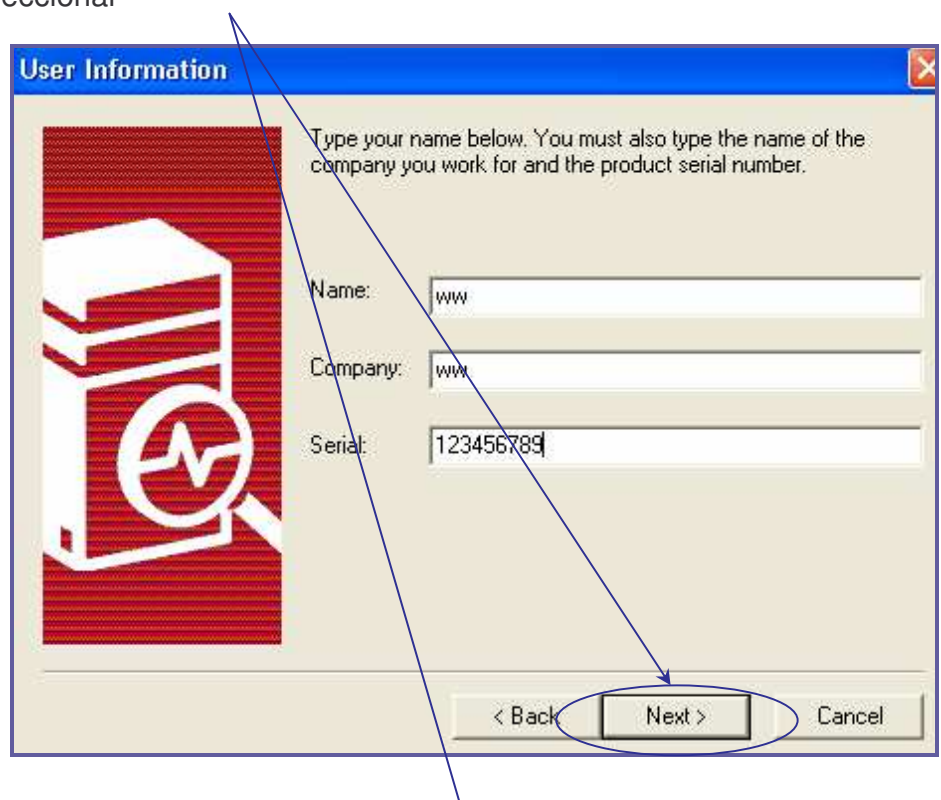

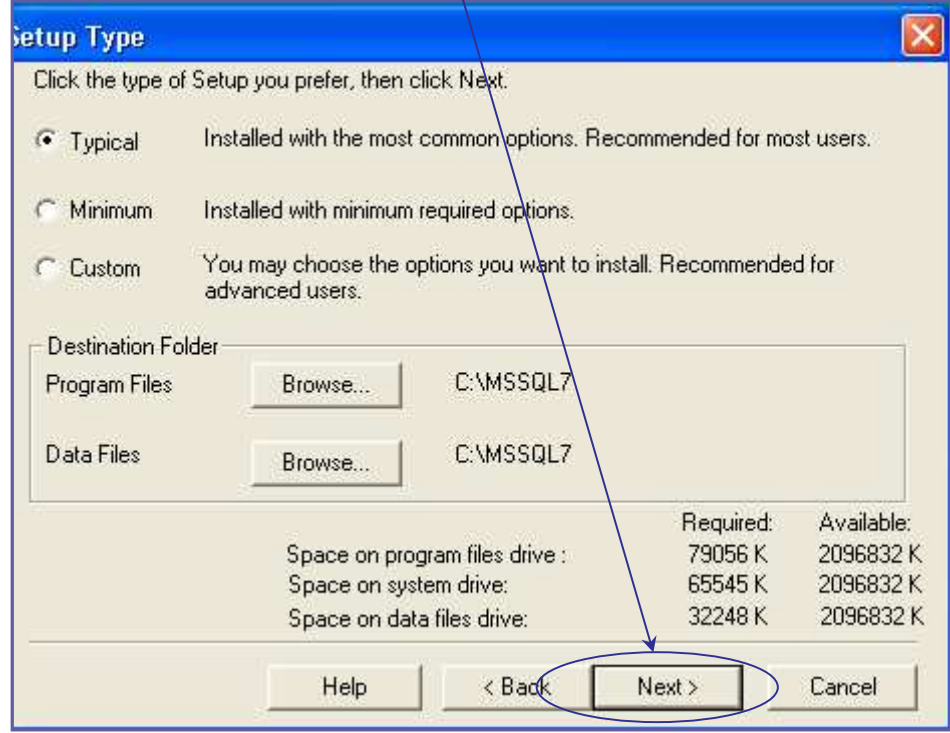

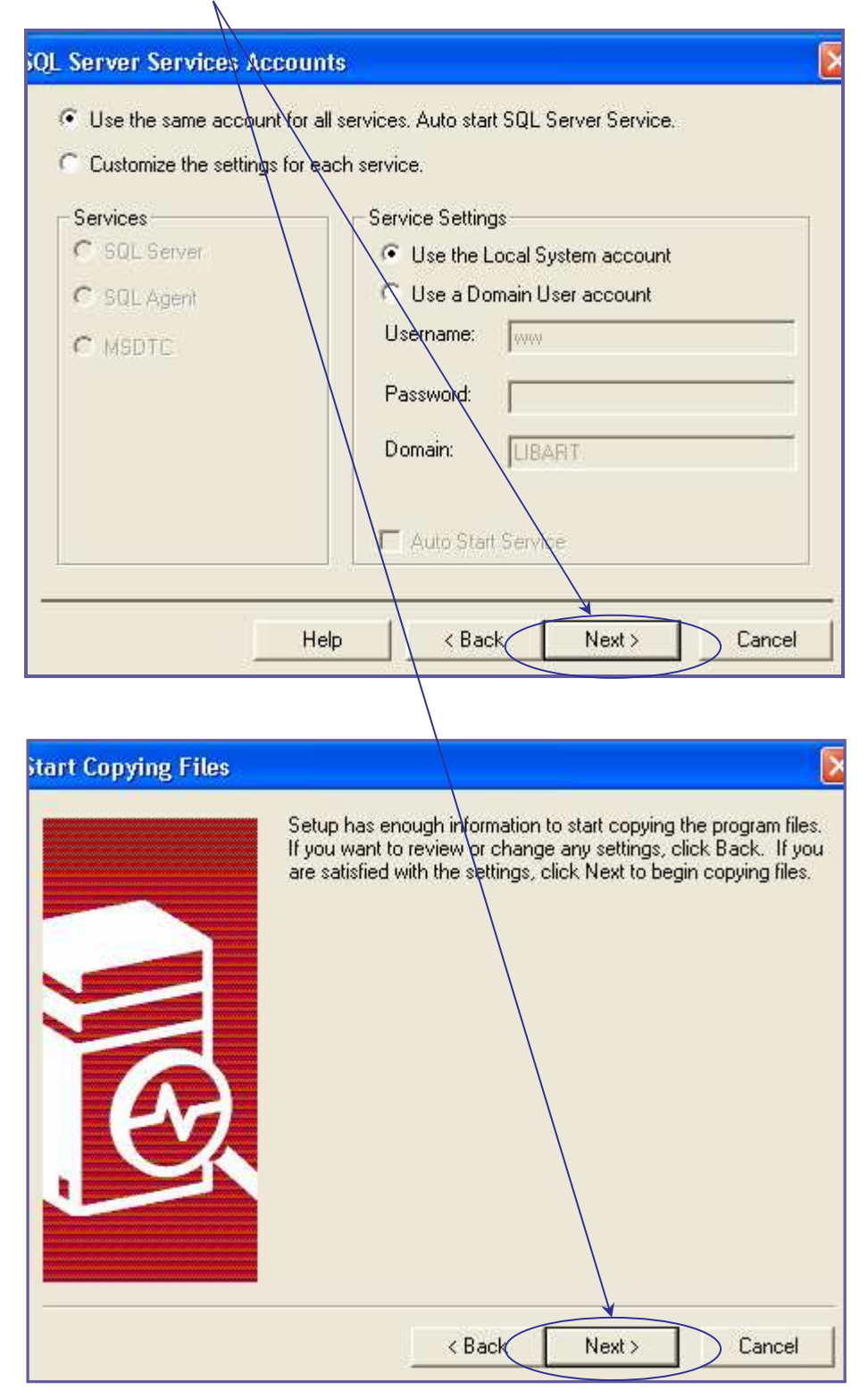

10. Finalizar con

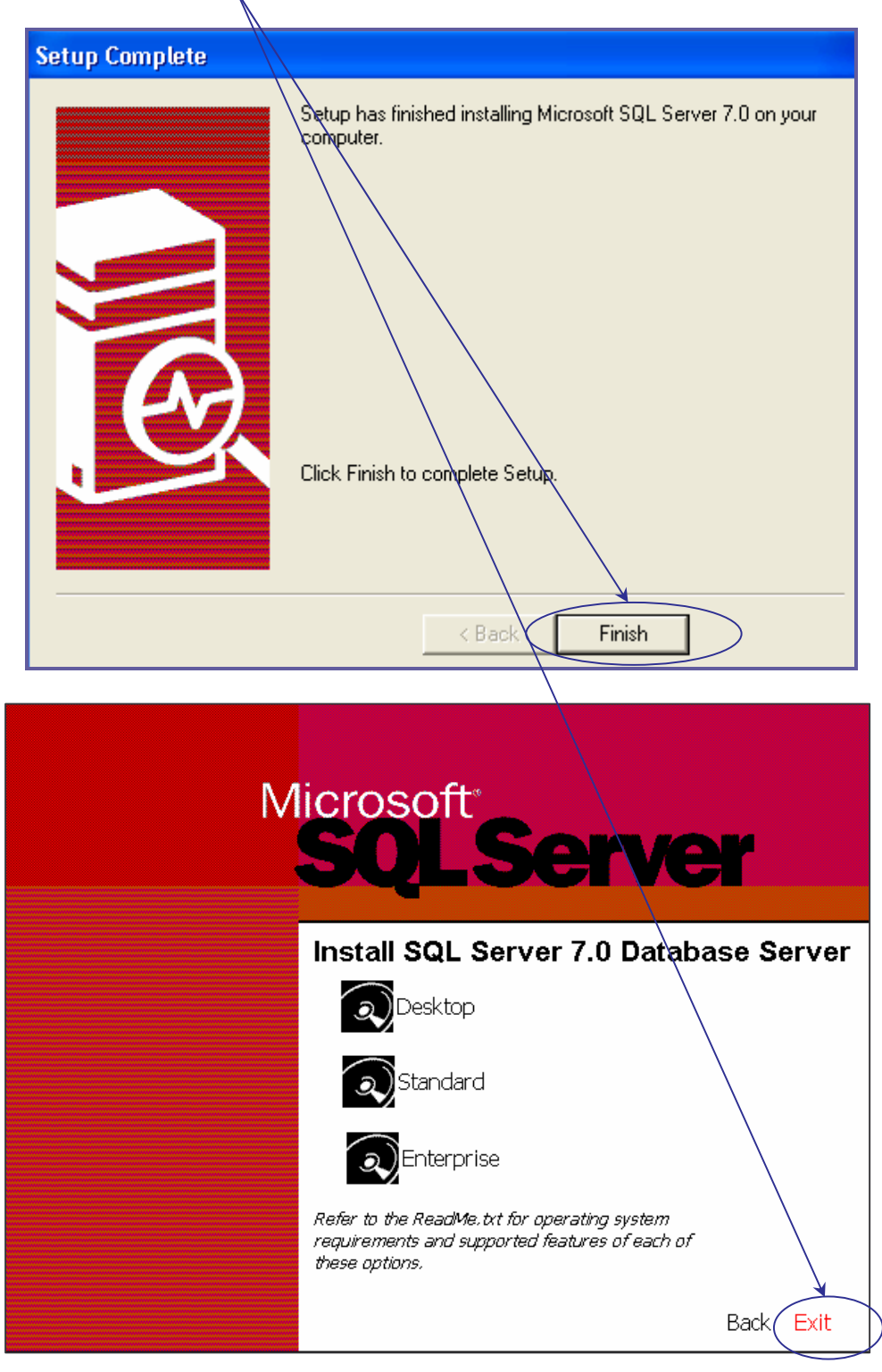

11. Ejecutar el programa Service Manager e iniciar el servicio con

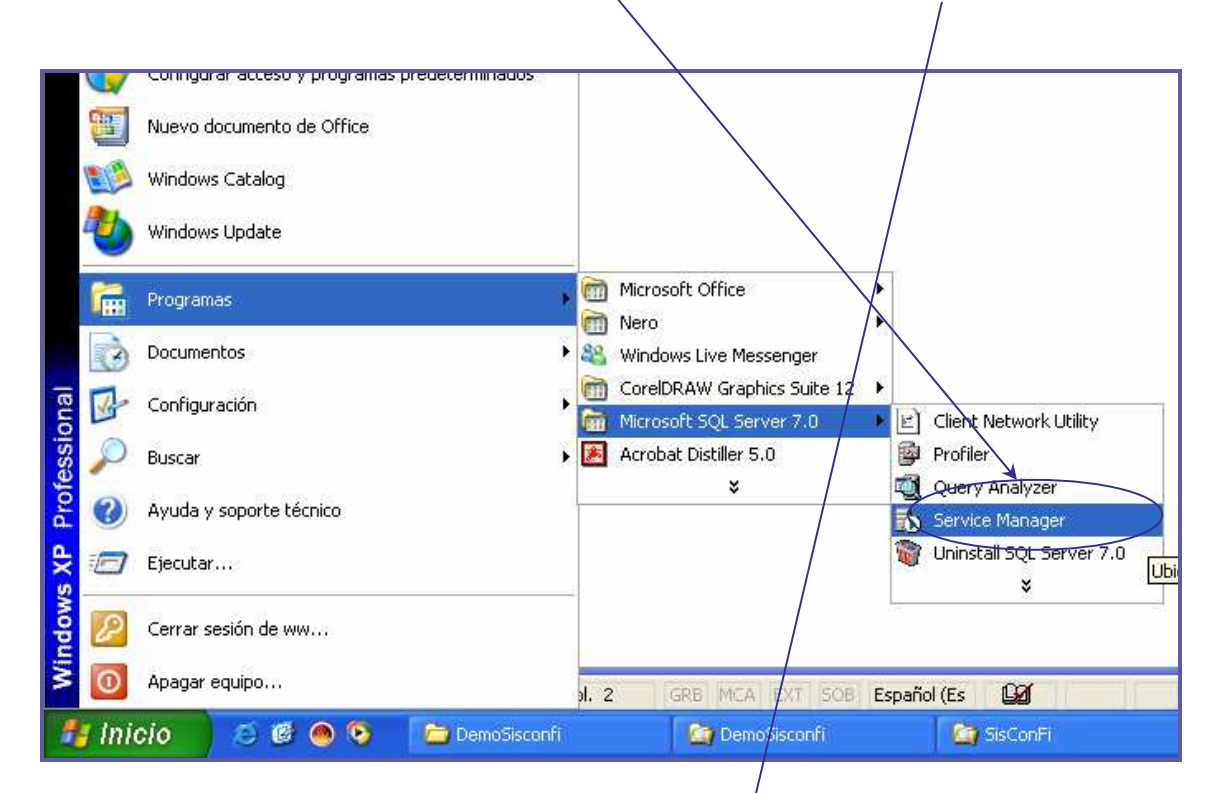

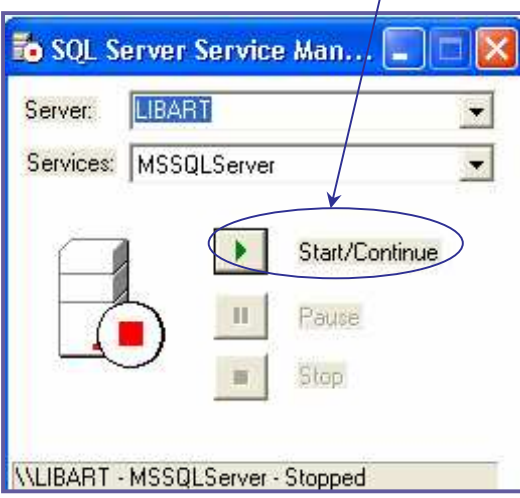

12. Verificar que en la barra de inicio aparezca el icono.

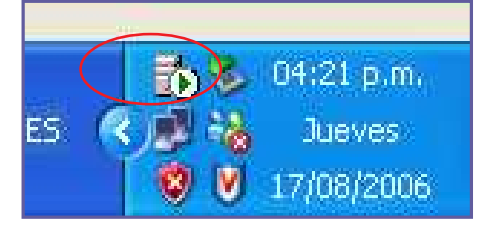

13. Luego ejecutar Query Analyzer

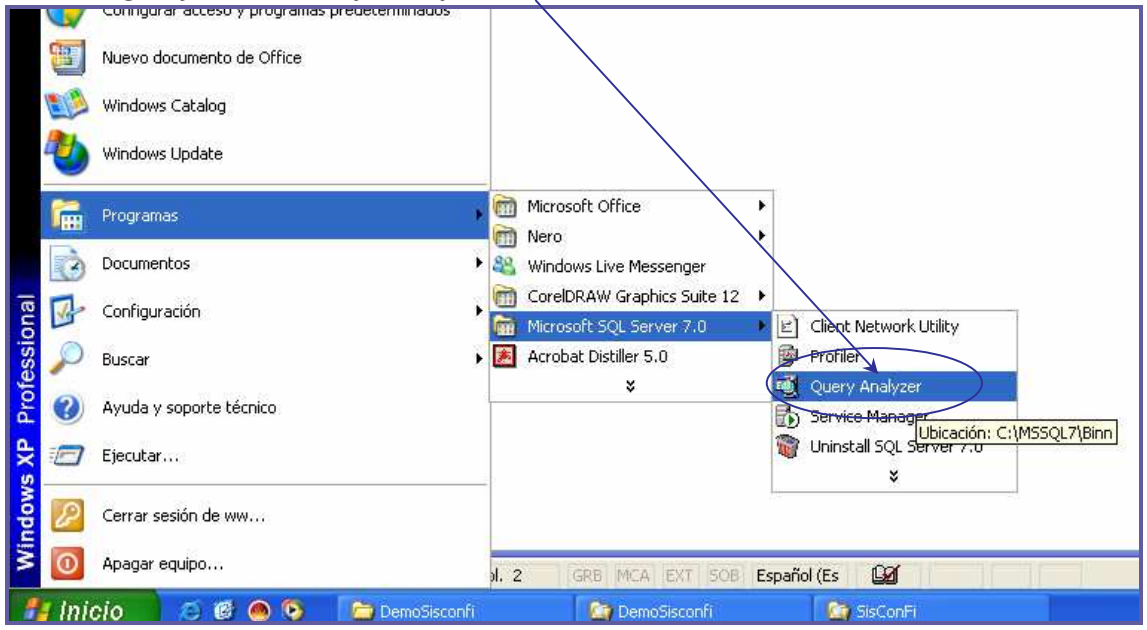

14. Seleccionar (sin ningún password).

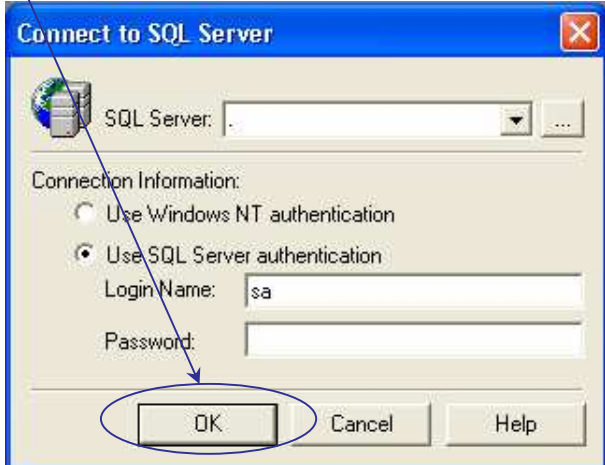

- 15. Crear una carpeta en la unidad D, y guardar los archivos Conecta.sql, SetBari.log, SetBari.mdf, SetBari.exe, EMTemporal.MDF los cuales se encuentran en el CD de instalación del modelo SetBari, en la carpeta SetBari.
- 16. Seleccionar abrir archivo.
- 17. Buscar en la unidad D en la carpeta SetBari (creada en el paso 15), el archivo conecta.sql, para esto en tipo debe estar en All files.

 $\overline{\phantom{a}}$ 

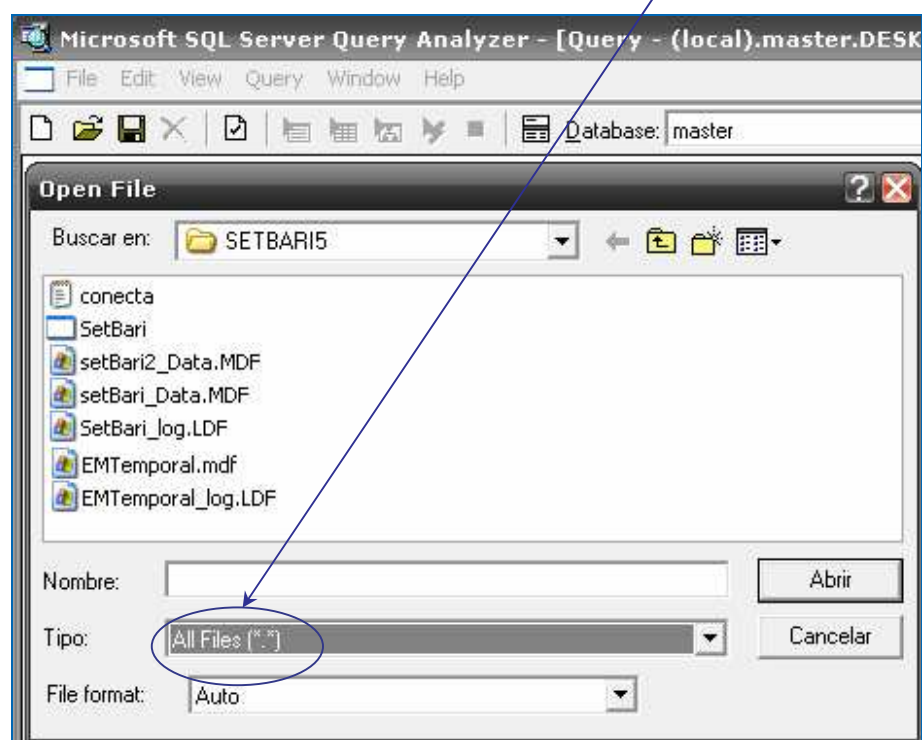

18. Ejecutamos la instrucción con el botón ejecutar.

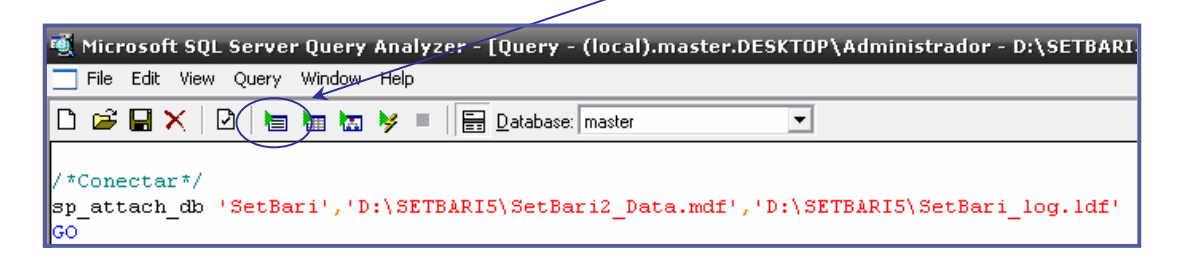

19. Verificar si el proceso se ha ejecutado correctamente, en la pantalla inferior aparece la nota.

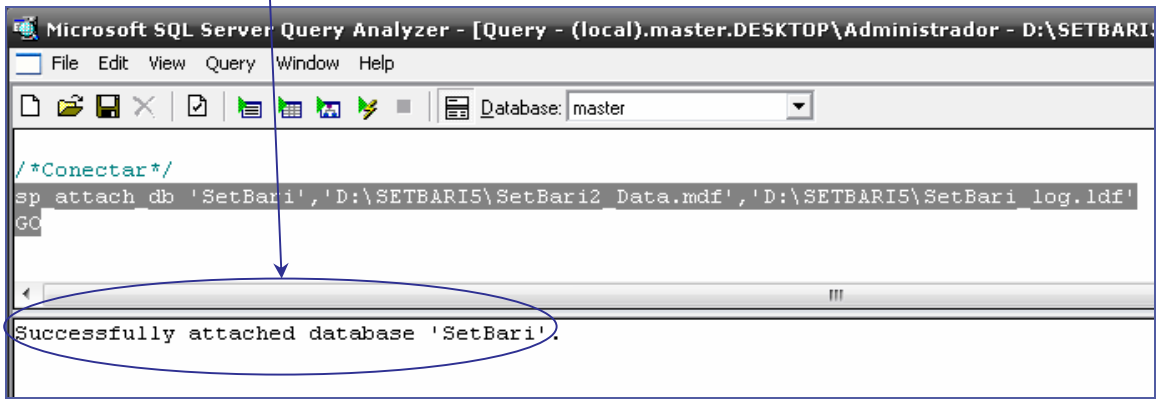

20. Luego se abre el archivo D:\ SetBari\SetBari.exe. En este momento aparece la pantalla de configuración y registro IYG, donde se selecciona Sql Server, y automáticamente el sistema verificará la información del servidor, entonces debe registrarse el nombre de la base de datos SetBari. Al pulsar el botón registrar, el programa finaliza la instalación.

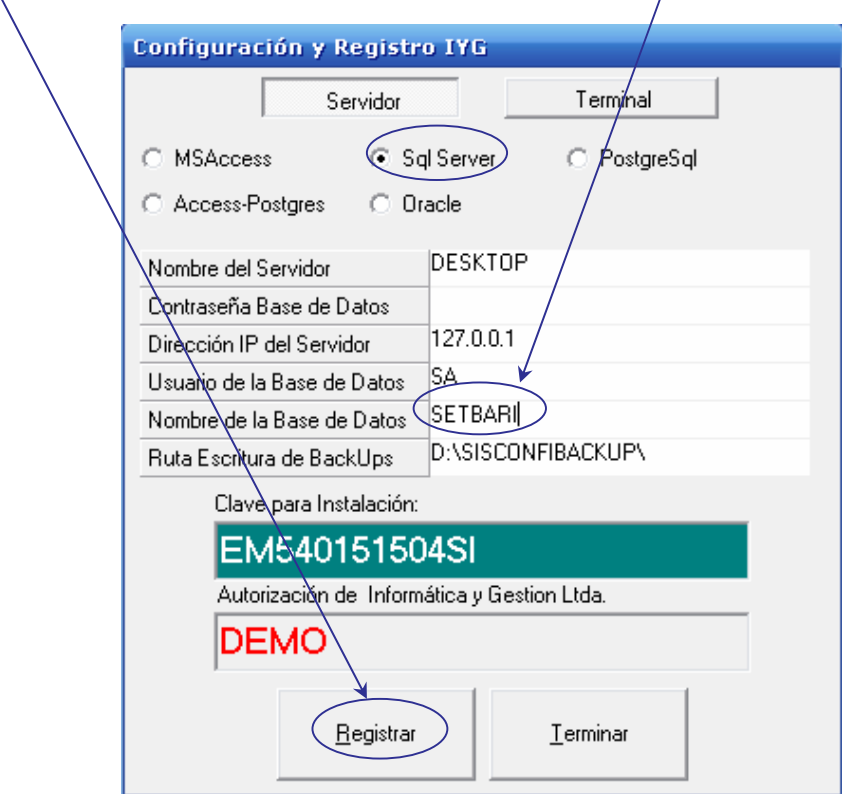

21. Si el programa fue instalado con éxito, aparece el siguiente mensaje. SetBari, está listo para usar.

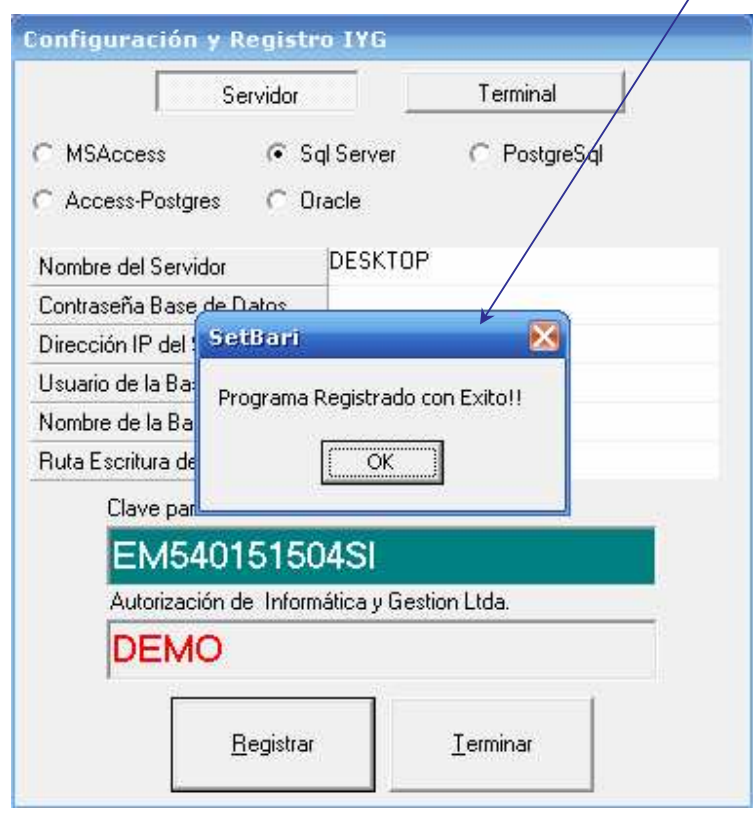

### **7.2 APLICACIÓN DEL MODELO SETBARI PARA LA SELECCIÓN DEL TRATAMIENTO DE AGUA RESIDUAL DE LA UNIVERSIDAD DE NARIÑO.**

**7.2.1. Entrada al programa.** Para entrar al programa se necesita una clave de acceso, la cual se proporcionará a los interesados en usar el programa y varía según el usuario.

Una vez ingresada la clave de acceso, se presiona el icono mostrado en la figura 72, de lo contrario, para salir se presiona el botón terminar.

**7.2.2 Menú archivo.** El menú archivo contiene el submenú: archivo nuevo, abrir archivo y salir, a continuación se explican cada uno de estos en detalle, aplicando como ejemplo la planta de tratamiento de agua residual de la Universidad de Nariño (figura 73).

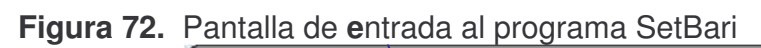

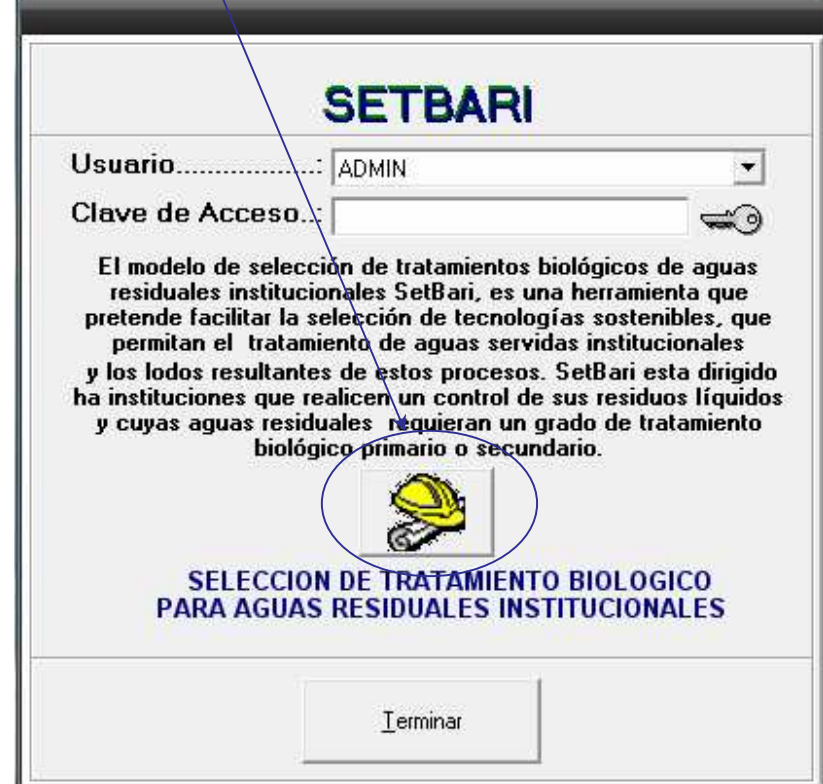

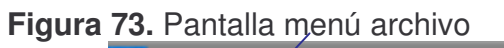

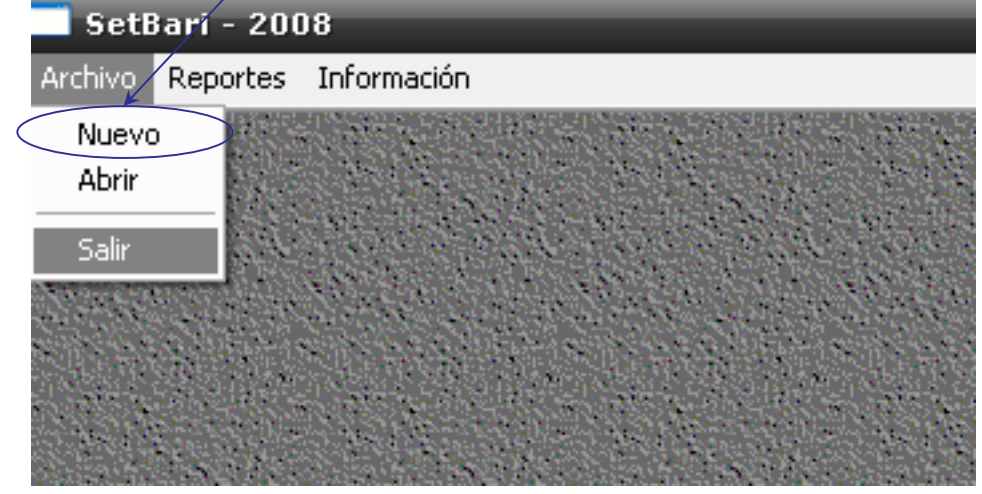

**7.2.3 Archivo nuevo.** En el menú principal, se selecciona archivo nuevo (figura 73), el programa comenzará un archivo nuevo.

**a) Factibilidad del proyecto.** En esta fase se piden los datos para analizar la factibilidad de aplicación del programa. La información se solicita a través de las pantallas mostradas en las figuras 74 y 75. En caso de no cumplir con los requisitos de uso del programa, mostrados en el capítulo anterior, el programa finaliza**.**

• **Información general.** Los datos que se piden son los mostrados en la pantalla de la figura 74 (ver literal 6.1). Para la Universidad de Nariño se suministró la siguiente información:

*Nombre del proyecto.* El nombre del proyecto es necesario para buscar los archivos que se han guardado y por tanto volver a tener acceso a estos. El proyecto se ha nombrado "*PLANTA DE TRATAMIENTO DE AGUAS RESIDUALES UNIVERSIDAD DE NARIÑO SEDE TOROBAJO*".

*Tipo de institución.* El tipo de institución, para el caso es *centro educativo*.

*Plan de control de residuos líquidos.* De acuerdo con la investigación realizada en el presente proyecto se concluye que a pesar de que el agua residual de la Universidad de Nariño recibe sustancias no biodegradables producto de las actividades de laboratorio, es de tipo doméstico, es decir contiene características biodegradables gracias a un estricto plan de control de residuos líquidos que llevan a cabo los laboratorios y la clínica veterinaria de esta institución (ver capítulo 4).

La universidad cuenta con un plan de control residuos líquidos, que en general consta de las siguientes actividades.

Clínica Veterinaria. La clínica veterinaria maneja varios reactivos que podrían causar problemas graves de contaminación si no se manejan adecuadamente, por tanto, la clínica tuvo que realizar un plan de control de residuos sólidos y líquidos para conseguir la licencia de funcionamiento, en general estos planes constan de tres actividades:

Reciclaje. Para rayos x se maneja un reactivo producto de tinciones (colorantes), el cual al terminar su vida útil se envasa en su frasco original, se almacena temporalmente para luego ser llevado a la casa productora, ente encargado de su manejo final.

Neutralización. La neutralización es una actividad que se realiza en bacteriología a aquellas sustancias peligrosas como ácidos y otros reactivos usados en los diferentes procesos. La inactivación se realiza mediante autoclave

Incineración. Los residuos sólidos orgánicos, como residuos de cadáveres de animales, en ningún caso se desechan por el alcantarillado, estos se controlan en un horno crematorio especial para este proceso.

Laboratorios de química. Los laboratorios de la universidad usados para prácticas de estudiantes no llevan ningún control, pero según la información facilitada por Piedad Rebolledo, tecnóloga química encargada de los laboratorios de química de laboratorios especializados de la Universidad de Nariño, la cantidad de reactivos utilizada en este tipo de actividades es mínimo, debido a que el docente guía, facilita al estudiante los reactivos en cantidad justa para realizar los mismos evitando desperdicios, esto debido a que esta institución es de carácter público, en la cual los recursos son limitados.

Laboratorios especializados. Estos laboratorios usan gran cantidad de químicos, ya que sus actividades están encaminadas a prestar servicios a la comunidad, así la cantidad de muestras y ensayos es numerosa. Estos laboratorios llevan el plan de control de residuos líquidos planteado por Espinosa (2005)<sup>140</sup>, esto fue corroborado por Piedad Rebolledo.

Bloque de artes. Las actividades capaces de generar problemas de contaminación, son: revelado de fotografías y actividades en las cuales se usa aceite, pinturas, acido muriático, acido sulfúrico, bicarbonato de sodio, disolventes, entre otras sustancias. En este bloque el revelador y fijador usados para impresión de fotografías, generalmente se reutilizan, y al momento de desecharlos, se botan directamente al alcantarillado o en algunos casos los estudiantes llevan dichas sustancias a sus casas. El resto de sustancias se botan en mínima cantidad ya que los estudiantes economizan al máximo sus implementos de trabajo, esta información fue suministrada por los docentes de la facultad y comprobada por una revisión durante la etapa de diagnóstico de este proyecto.

Además de lo anterior, esta información se comprueba mediante los resultados de la caracterización y de lo cual se habla detalladamente en el capítulo 4.

<sup>&</sup>lt;sup>140</sup> ESPINOSA NARVAEZ, Gloria Sandra. Tesis propuesta para la implementación de un programa para el tratamiento de aguas residuales generadas en los laboratorios especializados de la Universidad de Nariño. 2005. Anexos A y B. p73

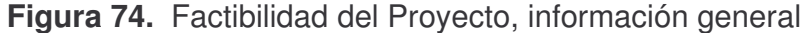

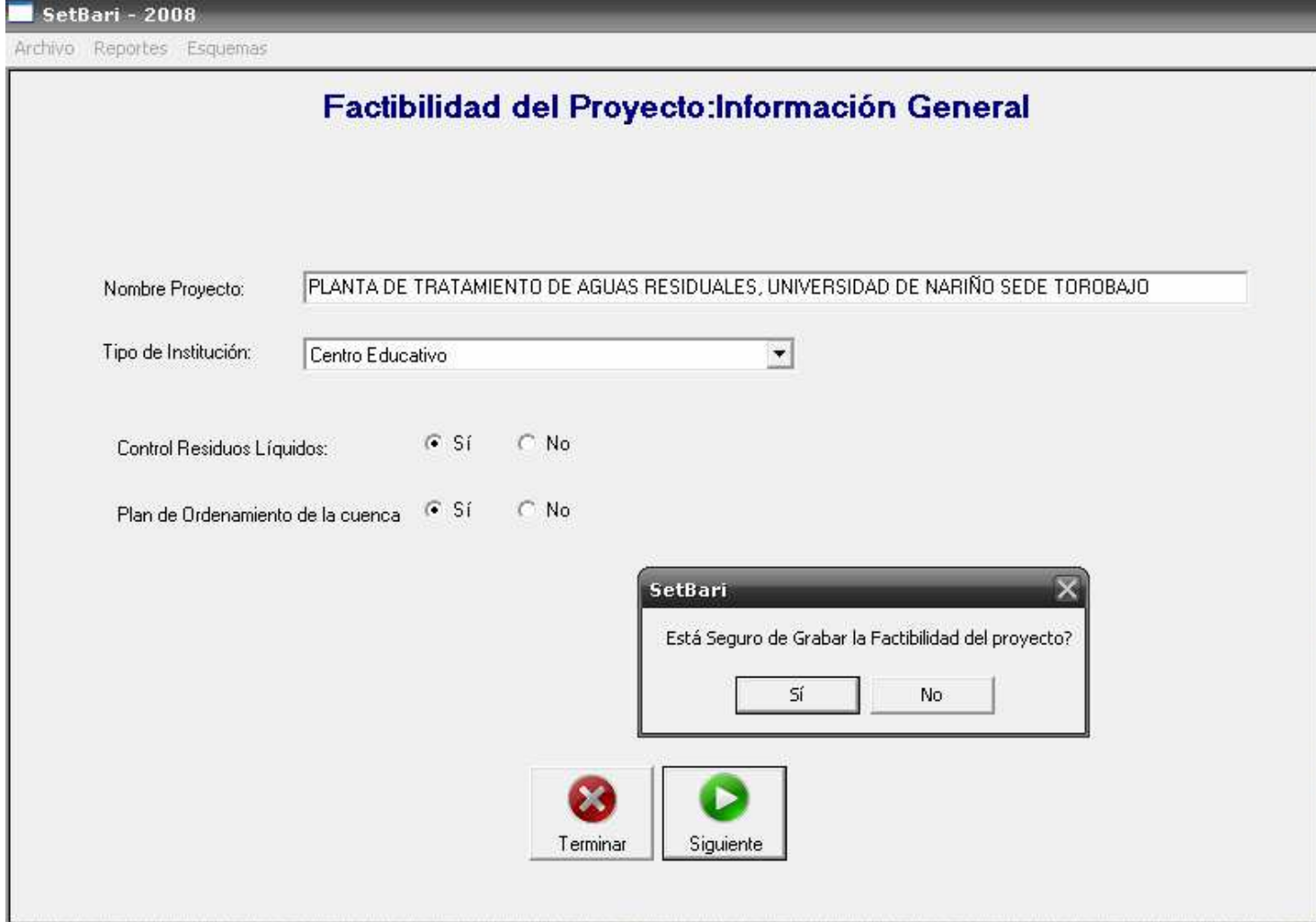

# **Figura 75.** Factibilidad del proyecto, población futura y caudal de diseño

Archivo Reportes Esquemas

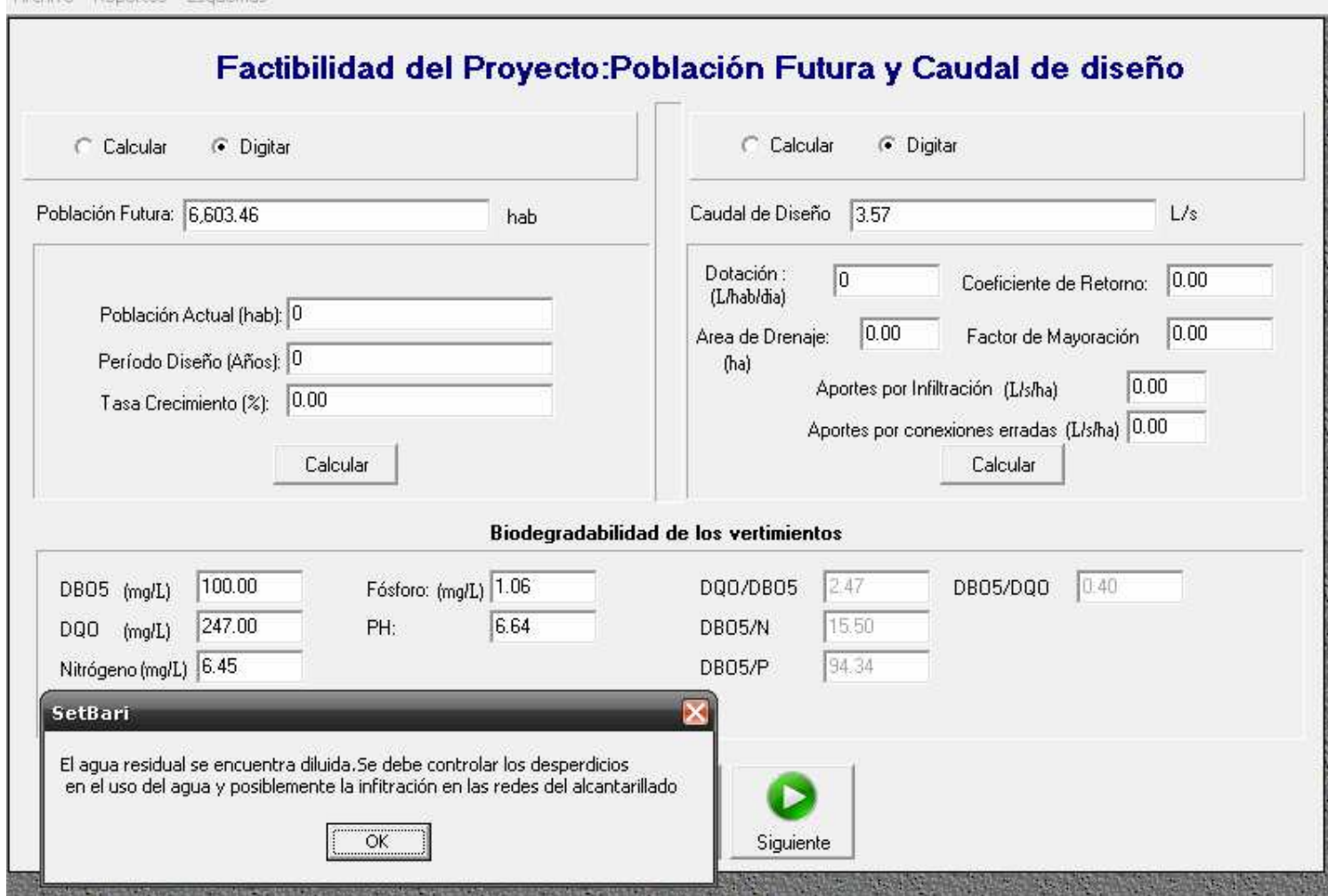

*Plan de ordenamiento de la cuenca.* La cuenca del Río Pasto, si posee plan de ordenamiento, el cual se ha llamado como, plan de ordenamiento y manejo de la cuenca del Río Pasto y fue creado por CORPONARIÑO 141 .

Si el proyecto cumple con los requisitos que se piden, el programa solicita guardar el proyecto y pasa a la siguiente pantalla de factibilidad.

• **Población futura y caudal de diseño.** En esta pantalla se solicita la información mostrada en la figura 75.

*Población futura.* La población futura puede ser calculada o digitada directamente. En nuestro caso se digita directamente ya que para la proyección de la población de la Universidad de Nariño se uso un método más preciso que el que usa el programa (zonas de expansión, ver literal 5.1.1). La población futura para un período de diseño de 20 años, será de 6 603 habitantes.

*Caudal de diseño*. El caudal de diseño también se puede digitar o calcular. Para el caso se digita directamente, ya que las dotaciones se especifican por zonas (ver tabla 58), este es igual a 3.57l/s, este valor es la mitad del total del caudal de diseño, esta decisión se toma teniendo en cuenta que se proyectan dos líneas; generalmente cada línea se proyecta con el total del caudal de diseño para que en caso de daño o mantenimiento cada línea este en la capacidad de soportar el total del volumen de agua, pero, teniendo en cuenta que la universidad cuenta con un espacio sumamente reducido para la construcción de la planta se proyecta con la mitad del caudal, además se conoce que el caudal los fines de semana en la universidad puede llegar a ser casi nulo, por tanto se considera que durante estos lapsos se pueden solucionar las labores de mantenimiento, con las cuales se deben prevenir al máximo daños en el sistema.

El cálculo del caudal y los datos, como: coeficiente de retorno, área de drenaje, factor de mayoración, aportes por infiltración y aportes por conexiones erradas, se muestran en la tabla 60.

• **Características del agua residual.** Estos datos se piden con el objetivo de analizar el tipo de agua residual, para el caso, el tipo de agua residual con el que cuenta la universidad es de tipo doméstico como ya se ha mencionado durante todo el proyecto, especialmente en el capítulo 4.

Las características del agua residual de la universidad, son:

### **DBO5:** 100.00 mg/l

<sup>&</sup>lt;sup>141</sup> CORPONARIÑO. Plan de Ordenamiento y Manejo de la Cuenca del Río Pasto. San Juan de Pasto: Subdirección de recursos naturales. Área de cuencas hidrográficas, 2000.

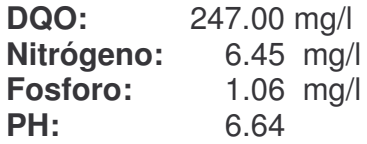

Se puede observar que la DBO5, es menor a 150mg/l, lo cual significa que el agua se encuentra diluida (ver capítulo 4), el programa recomienda controlar los desperdicios de agua potable o aportes por infiltración. En nuestro caso, los desperdicios de agua es la causa más relevante para dicho problema, como ya se mencionó anteriormente. Debido a esto se recomienda principalmente, arreglar todos los daños en baños e instalaciones en todos los bloques, al máximo, y volver a caracterizar estas aguas. Con esto, se asegura que la concentración de materia orgánica en miligramos por cada litro aumente, y se espera un incremento máximo aproximado de un 50% en concentración, lo cual significa que el caudal se reduce y por tanto los gastos por consumo de agua potables en la universidad.

El modelo recomienda controlar los desperdicios y continua debido a que el agua posee características de agua residual doméstica, en caso de ser otro tipo de agua residual, como industrial, el programa finaliza.

**b) Priorización del proyecto.** Una vez se ha validado la fase de factibilidad, el sistema pasa a la fase de priorización, el cual en su totalidad se muestra en la figura 76.

• *Porcentaje de cobertura de acueducto existente.* La cobertura de acueducto actual en la Universidad es del 100%, así, todos y cada uno de los bloques cuentan con el servicio de agua potable.

• *Porcentaje de cobertura de alcantarillado existente.* La cobertura de alcantarillado en esta institución es de un 100%, pero en su mayoría es de tipo combinado (ver capítulo 3)

• *Porcentaje de cobertura de servicio de aseo existente***.** En cuanto a la cobertura de aseo, la universidad cuenta con personal encargado del mismo, por lo general, usan el horario de las 7 a.m., la cobertura de este personal en la universidad es del100%. Los desechos sólidos que se evacuan son recogidos por el EMAS, la cual es la empresa metropolitana de aseo de Pasto.

• *Disposición controlada de residuos sólidos***.** En la universidad los desechos en su mayoría no representan peligro biológico, ya que son: cartón, papeles, residuos orgánicos etc., pero existen bloques como: Clínica Veterinaria, Unidad Médica, Laboratorios Especializados, Anfiteatro Animal y Bloque de Medicina; donde la disposición de residuos se debe hacer de manera controlada, así en estos bloques los desechos se clasifican de la siguiente manera: residuos con peligro biológico;

los cuales son dispuestos en recipientes rojos y residuos ordinarios; los cuales se disponen en recipientes de color verde, por otra parte, la clínica veterinaria maneja parte de los residuos de cadáveres por incineración como ya se mencionó anteriormente. Los desechos que se colectan en los recipientes tanto de riesgo biológico como los ordinarios, son recogidos por el EMAS, entidad que se encarga de la disposición final de los mismos, para esto el relleno sanitario cuenta con diferentes zonas de disposición según el tipo de desecho, así la parte de residuos con peligro biológico alberga aquellos desechos provenientes de hospitales e instituciones donde se realicen actividades las cuales puedan casar alguna clase de epidemia o de peligro a la salud.

Por lo anterior, se puede afirmar que la Universidad de Nariño *si* cuenta con una disposición controlada de residuos.

• *Tipo de alcantarillado.* La Universidad de Nariño, en la actualidad cuenta con instalaciones de tipo combinado en un 36% y separado en un 64% (figura 5), estas últimas poseen conexiones erradas en los siguientes porcentajes (ver capitulo 3):

% de conexiones erradas del alcantarillado pluvial al sanitario. 38.78% (ver 3.1.1.2).

% de conexiones erradas del alcantarillado sanitario al pluvial. 22.73% (ver 3.1.1.2).

Por tanto, se puede afirmar que al finalizar el recorrido, las aguas llegan completamente combinadas, así se debe realizar un proyecto para la separación de las mismas (capítulo 5). Así se tiene un alcantarillado de tipo combinado y se proyecta la implementación de un alcantarillado de tipo separado.

### **Figura 76.** Pantalla de priorización del proyecto.

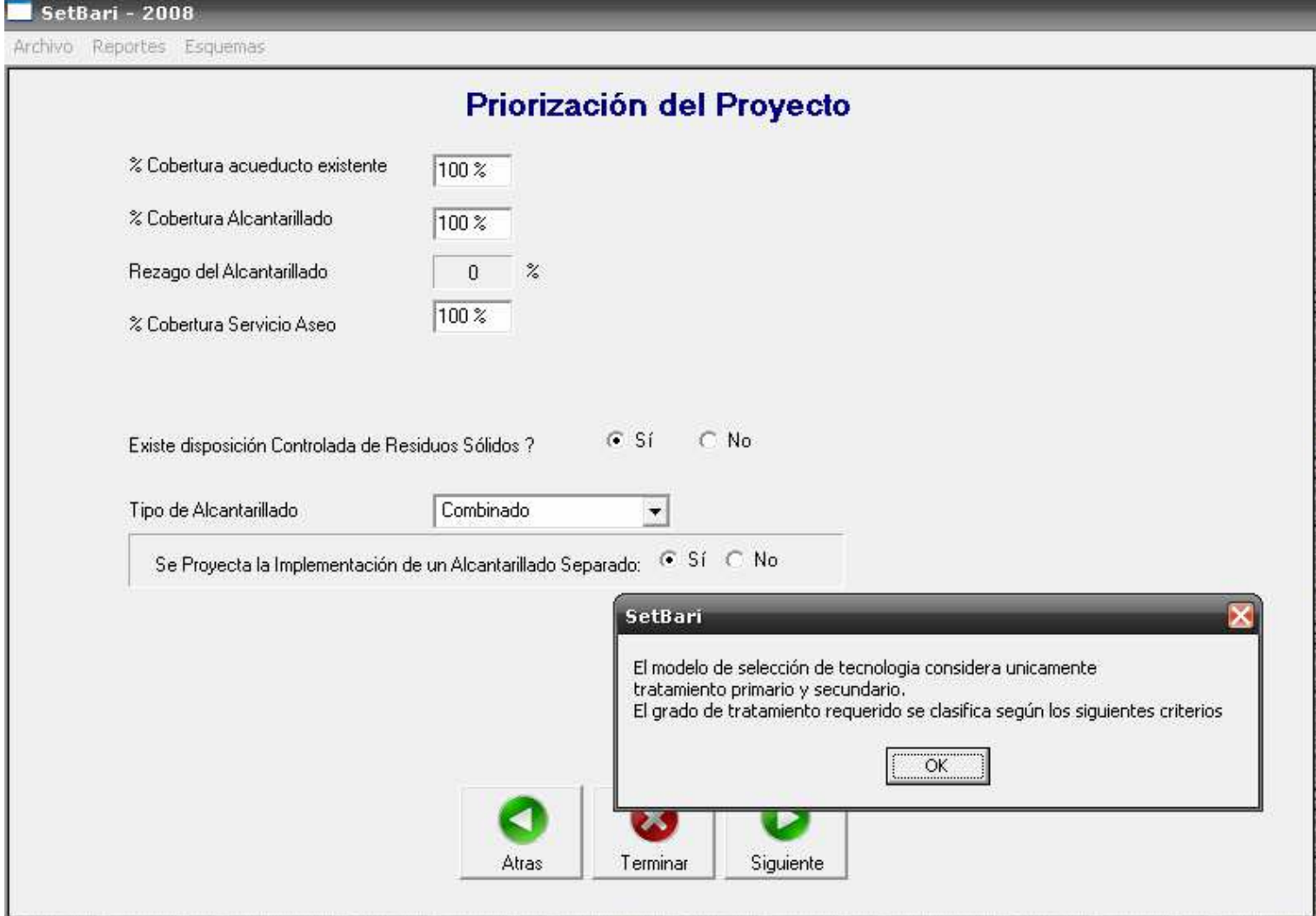

**c) Objetivos ambientales. Selección del grado de tratamiento requerido.** La selección del grado de tratamiento se realiza en la pantalla mostrada en la figura 77 Los criterios que se tuvieron en cuenta se justifican en el capítulo 6.3.

• **Plan de ordenamiento del recurso.** La entidad encargada del control de los recursos en Nariño, es la Corporación autónoma regional de Nariño, CORPONARIÑO. Esta entidad **no** proporciona un plan de ordenamiento del recurso, con el cual se determine el grado de tratamiento, para tal labor la entidad recomienda usar el programa SELTAR, aunque el programa no está diseñado para la aplicación a instituciones. CORPONARIÑO, permite la aplicación del modelo porque afirma que una institución es similar a un municipio pequeño.

• **Tipo de fuente receptora.** La fuente receptora de las aguas residuales de la Universidad de Nariño, es el R**ío** Pasto.

• **Uso de la fuente receptora.** Según el Plan de ordenamiento y manejo de la cuenca del rio Pasto, además de la información recopilada en CORPONARIÑO, aguas debajo de la descarga de las aguas residuales de la universidad no existe ningún tipo de toma de agua para consumo humano y el uso de la fuente es para **dilución y asimilación** 142 .

• **Tipo de usuario.** El tipo de usuario es **nuevo** 143 **,** ya que el artículo 68 del decreto 1594 de 1984 aclara que: "los usuarios existentes que amplíen su producción serán considerados como usuarios nuevos". La universidad ha ampliado su producción al construir nuevos bloques después del año 1984, por tanto pasa a ser usuario nuevo, a pesar que sus actividades como institución hayan iniciado antes de la fecha de entrada en vigencia del decreto en mención.

Para los datos suministrados y con base en el decreto 1594 de 1984, el programa selecciona un tratamiento de tipo secundario.

• **Tratamiento secundario.** Los criterios que usa el programa para la selección de la tecnología, en este caso de grado secundario, se describen a continuación y se solicitan en las pantallas mostradas en las figuras 78 a 80.

**Aspectos socioculturales.** Se solicitan en la pantalla mostrada en la figura 78

*Disponibilidad de energía en la institución.* La energía en la institución, es suministrada por CEDENAR, entidad que presta el servicio de manera continua. Centrales eléctricas de Nariño S.A. E.S.P. evita al máximo las interrupciones ya que podría causar pérdidas costosas, lo cual no es conveniente para la entidad, ni

<sup>142</sup> MINISTERIO DE SALUD. Decreto 1594 de1984. Op. Cit, Artículo 29.

<sup>&</sup>lt;sup>143</sup> Ibíd. Artículo 29.

para el usuario. A pesar de que este servicio se presta de manera continua, la universidad es una entidad pública y por tanto no cuenta con mayores recursos, así podemos decir que la disponibilidad de energía es **parcial.**

*Facilidad de adquisición de materiales.* La Universidad de Nariño, sede Torobajo, está ubicada en el municipio de Pasto, capital de Nariño, por tanto la adquisición de materiales: **hidráulicos, eléctrico y mecánicos es fácil.**

*Destreza operativa del personal de la zona.* Por ser un centro educativo de educación superior, que además cuenta con una facultad de ingeniería, la cual posee personal profesional, técnico, entre otros, cuenta con personal con una destreza **operativa alta.**

**Aspectos tecnológicos.** Se solicitan en la pantalla mostrada en la figura 79

*Temperatura del agua residual.* La temperatura. La temperatura del agua residual de la universidad es de **17ºC**, en promedio, la cual resulta del análisis de resultados presentado en el numeral 4.1.6, de este proyecto.

*Área total disponible para la planta de tratamiento.* El área disponible para la planta de aguas residuales, es de **0,13ha**. Los criterios que se tuvieron en cuenta, para escoger el área en donde se construirá la planta, son:

Las zonas de expansión, donde no es posible la construcción de la misma porque son terrenos donde está proyectada la construcción de bloques para el desarrollo de la universidad.

La disposición actual de la red de alcantarillado. Con el objetivo de hacer los mínimos cambios posibles en la red, el primer terreno que se tuvo en cuenta fue el que se ubica en la parte posterior del gimnasio de la universidad, pero no fue posible por lo explicado en el siguiente punto, además que está ubicado muy cerca de las edificaciones lo cual podría traer problemas ambientales.

Funcionamiento hidráulico de la planta. El funcionamiento hidráulico de la planta se requiere que sea por gravedad, debido a que se debe minimizar al máximo el uso motores, por el consumo de energía que estos requieren, esto implica que la diferencia entre la cota del terreno y la cota clave de la tubería debe ser mínima, para evitar grandes excavaciones lo cual encarecería el proyecto.

Topografía. Se debe aprovechar la topografía de la zona para evitar al máximo las excavaciones ya que el funcionamiento hidráulico de la planta se prefiere por gravedad, para evitar el uso de bombas y por tanto evitar el costo de operación de la planta. Así, el terreno más apropiado (ya que no se pudo aprovechar la tubería actual) es el ubicado en la parte oriental del terreno.

*Nivel freático promedio.* Según el perfil estratigráfico de la zona escogida para la construcción de la planta (anexo 70), no se encontró presencia de nivel freático hasta la profundidad escavada (5m), pero existe la posibilidad que este se encuentre a una profundidad mayor, debido a que el terreno esta a orillas del rio, por tanto tomaremos como distancia a la cual se encuentra este nivel como 6m.

*Pendiente promedio del sitio de la planta.* Según la topografía de la zona, tenemos una pendiente promedio del sitio de la planta de 5.18%.

*Permeabilidad promedio del sitio de la planta***.** La permeabilidad promedio en el sitio de la planta es de 498.9mm/h, esto se tomó del ensayo de infiltración (anexo 70) del estudio de suelos realizado en el sitio.

# **Figura 77.** Pantalla selección del grado de tratamiento requerido

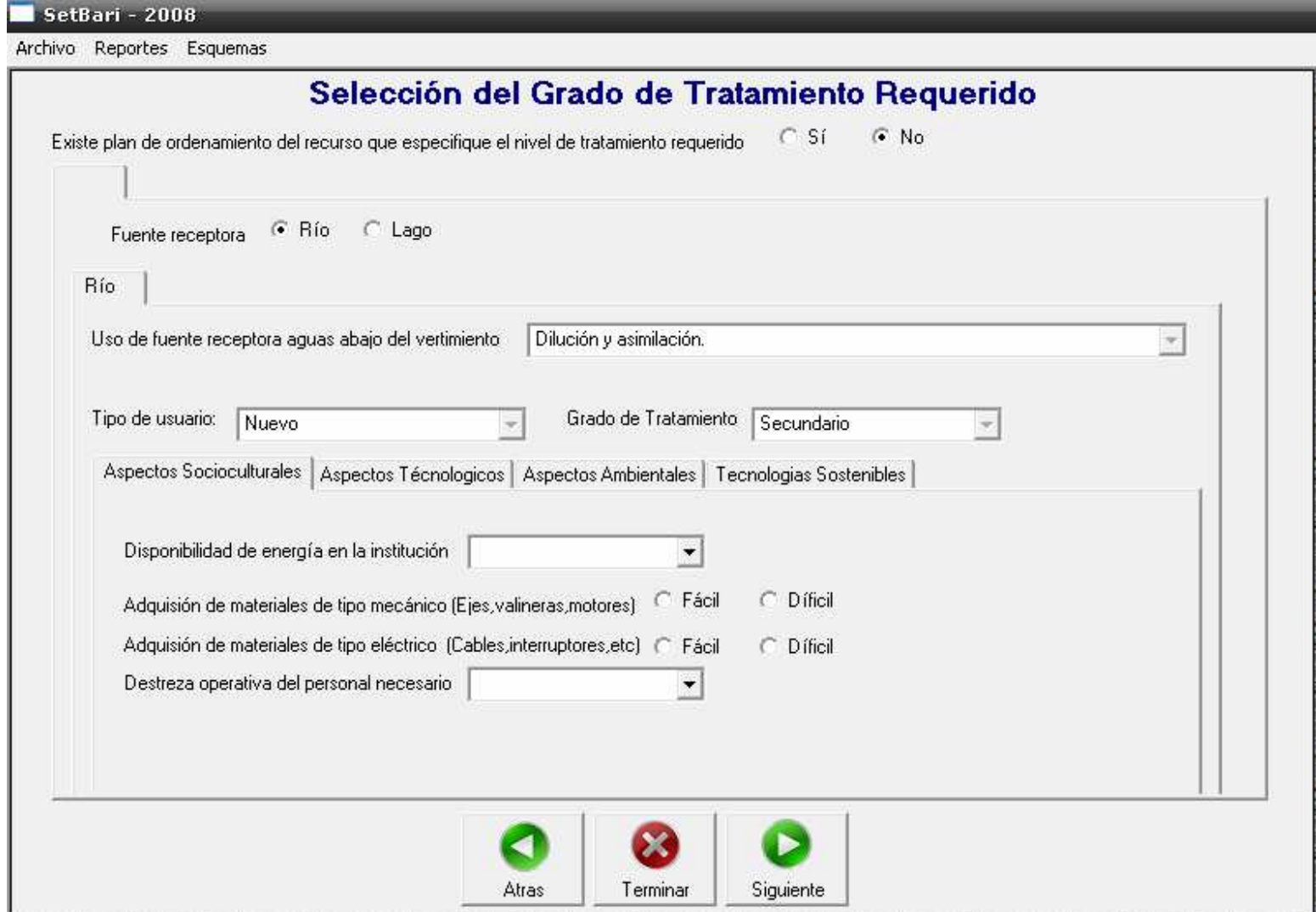

# **Figura 78.** Pantalla aspectos socioculturales.

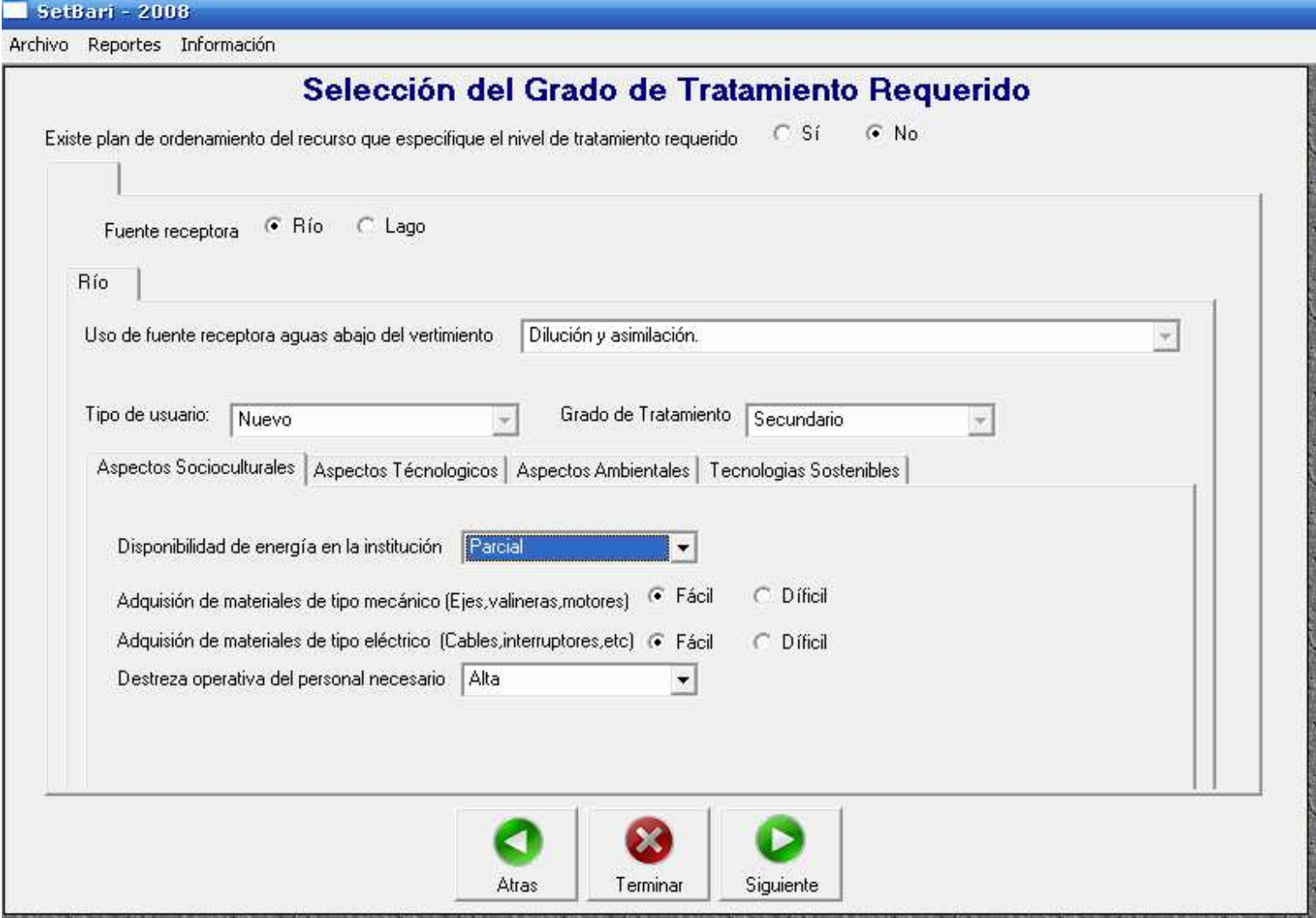

**Figura 79.** Pantalla aspectos tecnológicos.

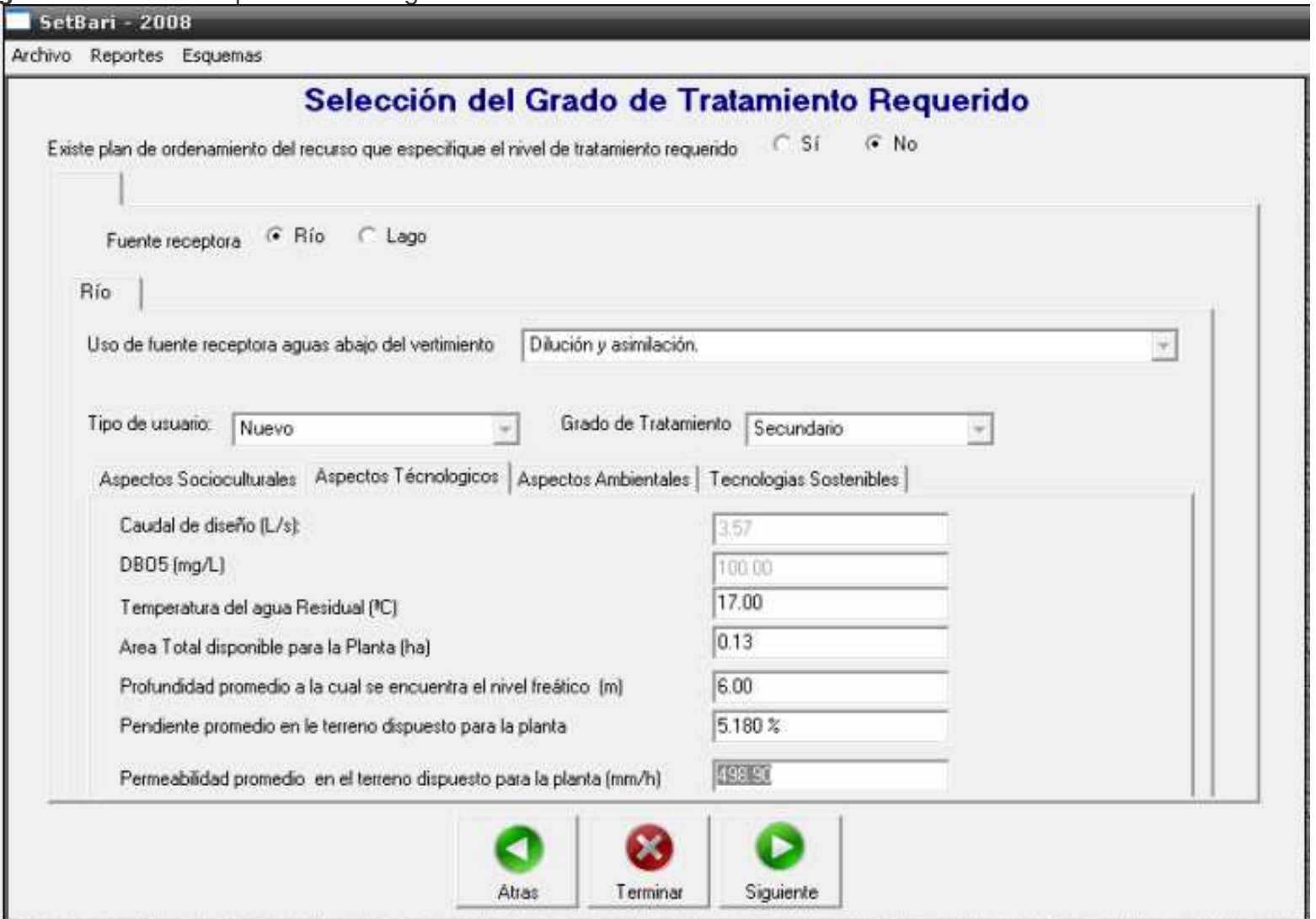

### **Aspectos ambientales.** Se solicitan en la pantalla mostrada en la figura 80

*Distancia mínina a la que se encuentra la planta con respecto a la institución***.** Este es el único aspecto que se pide para determinar las tecnologías sostenibles según los aspectos ambientales, de acuerdo con lo sustentado en el capítulo anterior. La distancia que actualmente existe entre el sitio de la planta y la edificación más cercana es de 88.8m.

**Elección del tipo de tratamiento por el usuario, dependiendo de los costos.** Una vez se hallan suministrado todos los parámetros que se piden en los diferentes aspecto, el programa está listo para seleccionar las tecnologías sostenibles, para esto en la pestaña alternativas sostenibles, accionando el botón seleccionar alternativas, como se muestra en la figura 80, se mostraran en la pestaña las tecnologías para el tratamiento de aguas residuales que el programa consideran adecuadas para este proceso. Por otro lado al seleccionar cada alternativa se muestran los valores cualitativos, como, costos de inversión y costos de operación y mantenimiento, igualmente, las eficiencias mínimas y máximas esperadas, tanto para sólidos suspendidos como para  $DBO<sub>5</sub>$ . Así el usuario tendrá la oportunidad de elegir la tecnología de tratamiento que se ajuste a sus necesidades específicas.

De acuerdo con el procedimiento anterior y tal como se muestra en la figura 81, las tecnologías que podrían implantarse en la Universidad de Nariño sede Torobajo para el tratamiento de sus aguas residuales, son: S2, S4 y S12 , las cuales corresponden a los procesos nombrados en dicha figura; de estas alternativas la que se considera más adecuada para llevar a cabo el tratamiento de las aguas servidas de la institución es S12, que corresponde a los procesos en su orden de , rejilla gruesa, rejilla fina, desarenador, reactor UASB, filtro percolador de baja tasa y sedimentador secundario.

Esta tecnología de tratamiento (S12) se seleccionó considerando su factibilidad en cuanto a:

*Costos de inversión, operación y mantenimiento.* La Universidad de Nariño, es una institución pública, es decir, los recursos con los que cuenta provienen del estado y muchas veces son limitados, de acuerdo a esto las alternativas que requieran costos de inversión, operación y mantenimiento altos, pero todas las alternativas sostenibles son de costo medio a bajo, como se muestra en la tabla 100, y por tanto todas se consideran como posibles soluciones de acuerdo con las condiciones de la Universidad.

### **Figura 80.** Pantalla aspectos

ambientales.

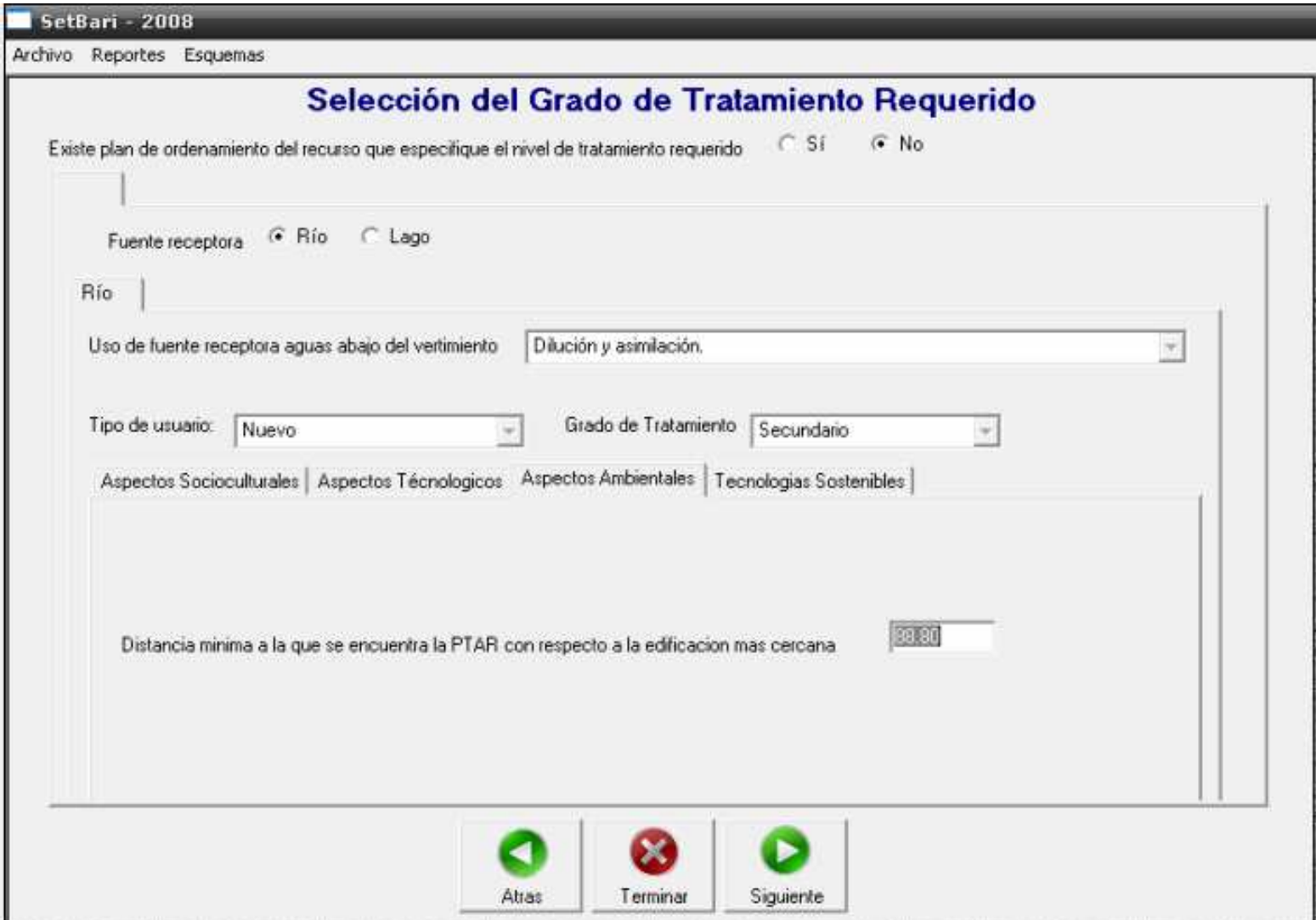

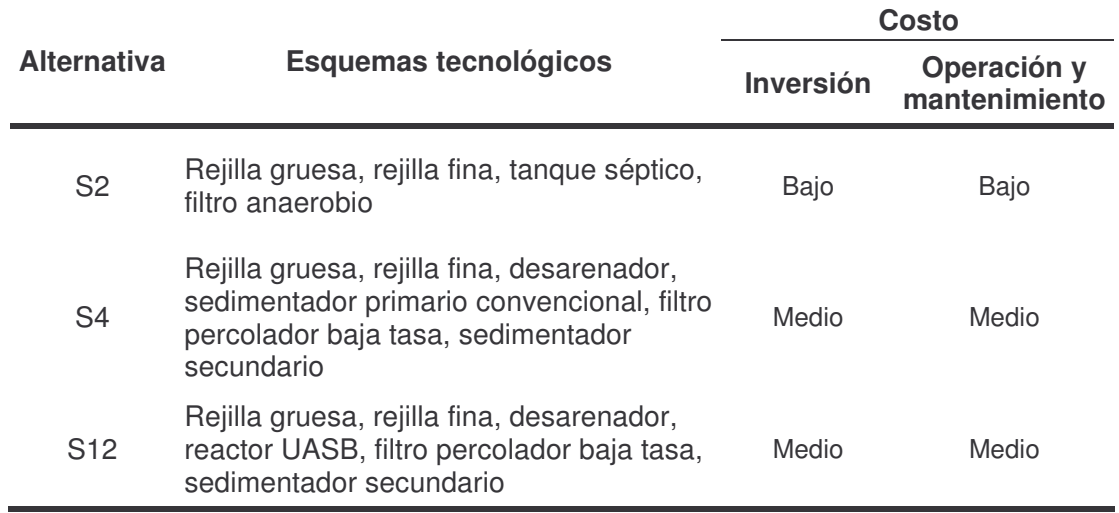

### **Tabla 100.** Alternativas sostenibles, costos medios y bajos

*Producción de lodos.* Considerando que un sistema de tratamiento de aguas residuales que produzca lodos crudos necesitaría tecnología más compleja y una mayor cantidad de procesos para el tratamiento de estos subproductos, aumentando así el área requerida para su implementación, se opto por seleccionar aquellas alternativas de tratamiento cuyos procesos produzcan lodos digeridos que minimicen estos requerimientos, tal como se muestra en la tabla 101.

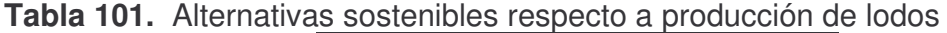

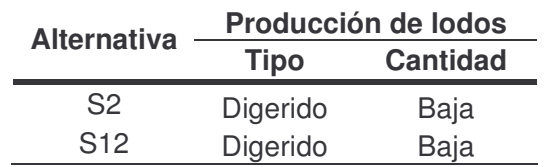

*Uso de la planta como medio de investigación.* La construcción de la planta de tratamiento de aguas residuales como tal, tiene como objeto los siguientes puntos:

- Como institución educativa respaldar la iniciativa mundial por el cuidado del medio ambiente, en este caso la conservación del rio Pasto como fuente de agua y como hábitat de muchas especies.
- Cumplir con las exigencias que Corponariño le impone a la universidad y con esto eliminar el pago de la tasa retributiva.
- Usar la planta como medio de investigación, el cual permita crear y ampliar nuevos criterios en cuanto a tratamiento de agua residual.

De acuerdo con este último objetivo, la alternativa que se selecciona es la S12, la cual permite trabajar con el reactor UASB y con el filtro percolador, el primero es un proceso empírico al cual le falta mucha investigación sobre todo con respecto a su uso en aguas residuales domésticas con baja carga. Por el contrario la alternativa S2 con tanque séptico y filtro anaerobio, es un sistema que ya se ha estudiado con anterioridad, lo cual se evidencia en varias tesis desarrolladas en la universidad.

Una vez se escoge la alternativa definitiva, el modelo sigue con la selección de la tecnología adecuada para el manejo de lodos (figura 82).

**7.2.4. Manejo de lodos.** Para la selección de la alternativa adecuada para manejo de lodos, se tuvieron los mismos aspectos que para escoger la tecnología para el tratamiento de aguas residuales, como se explicó en el capítulo 6.

a) **Aspectos socioculturales:** Estos aspectos se muestran en la pantalla indicada en la figura 83, estos datos no están disponibles a modificar, ya que son los mismos que se piden en la pantalla de la figura 78, esto porque el programa considera que el manejo de lodos se realiza en el mismo sitio que el tratamiento del agua residual.

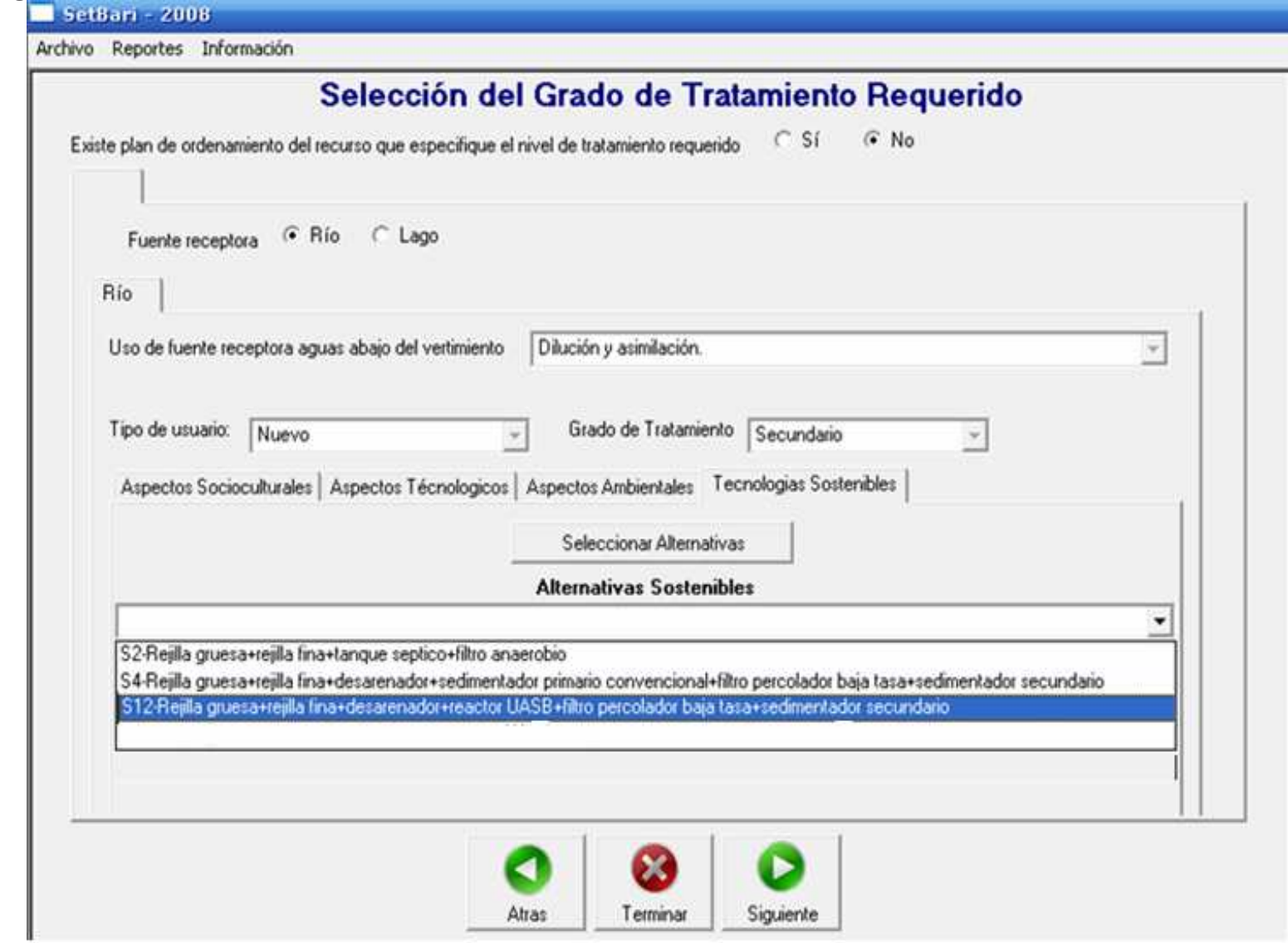

# **Figura 81.** Pantalla alternativas sostenibles para la planta de tratamiento de aguas residuales Universidad deNariño.

**Figura 82.** Pantalla alternativa final seleccionada para la planta de tratamiento de aguas residuales de la Universidad de Nariño.

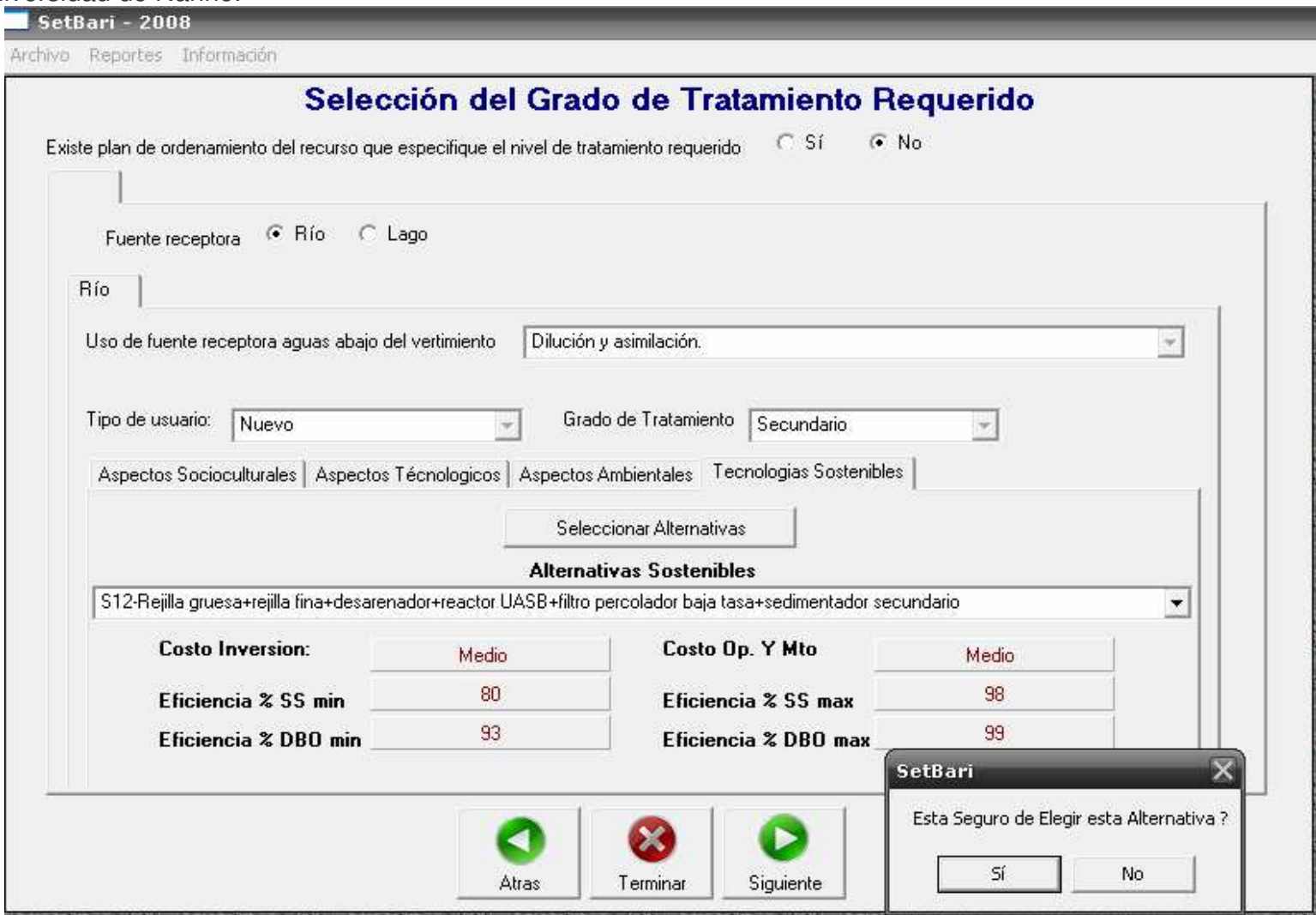

# **Figura 83.** Aspectos socioculturales, manejo de lodos.

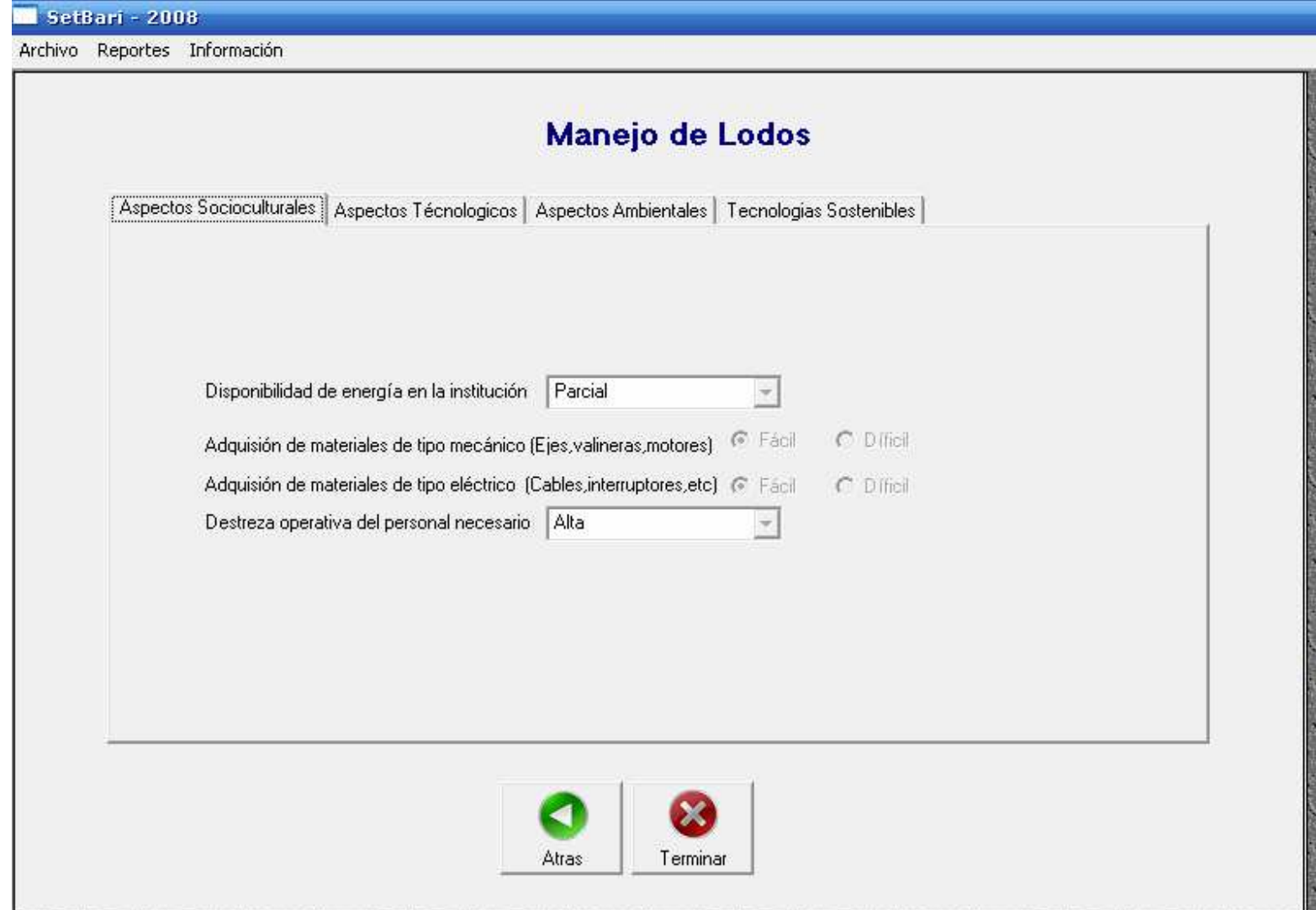

#### **Figura 84.** Pantalla aspectos tecnológicos, manejo de lodos**.**

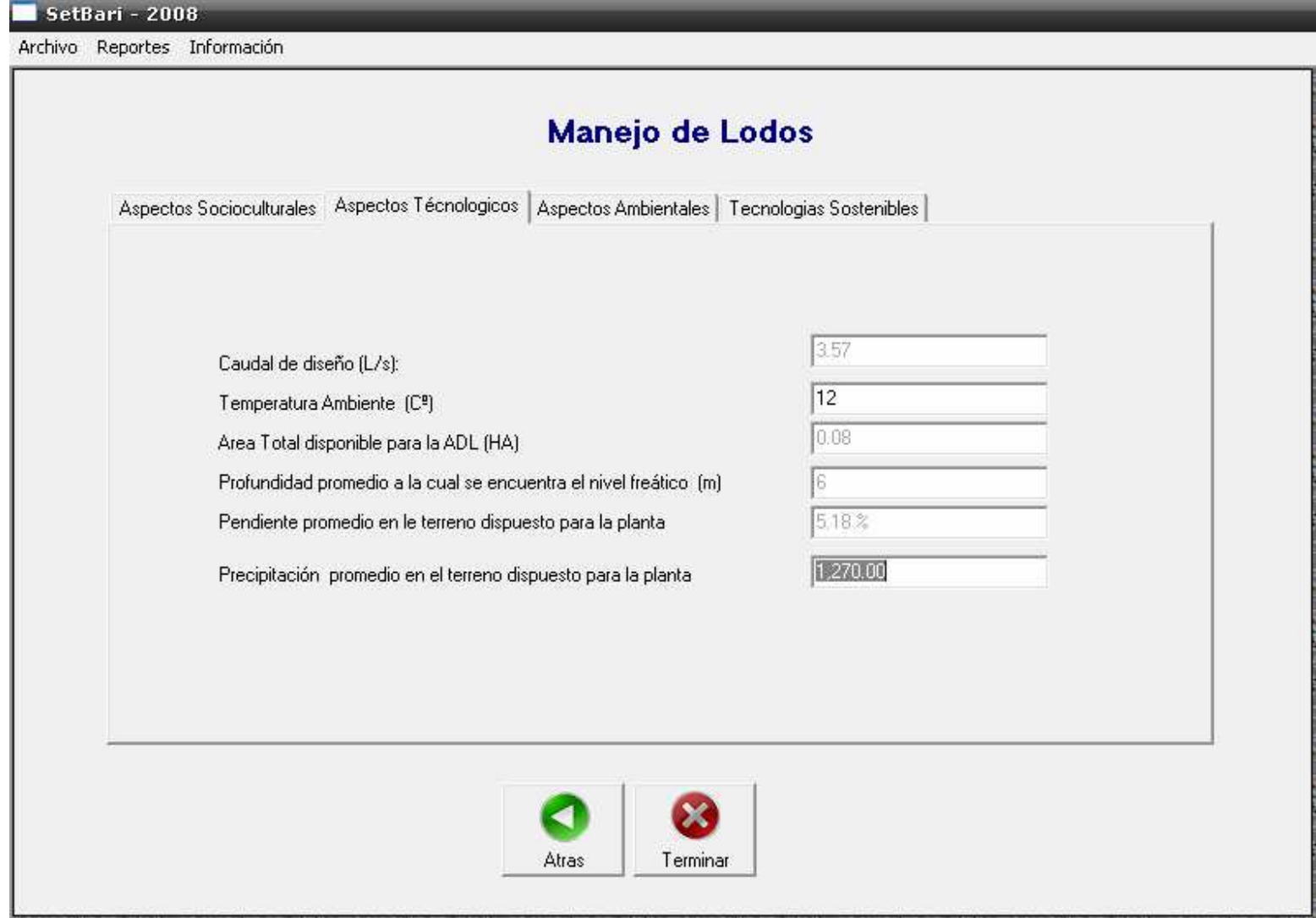

b) **Aspectos tecnológicos:** En cuanto a los aspectos tecnológicos los datos a llenar, son**:** temperatura ambiente en ºC y precipitación promedio en el sitio de la planta, el resto de los parámetros el programa los toma de la pantalla mostrada en la figura 79. Estos aspectos se piden en la pantalla mostrada en la figura 84.

*Temperatura ambiente promedio del sitio de la planta* 144 **.** La temperatura promedio mensual en la ciudad de Pasto es de 12ºC.

*Precipitación promedio del sitio de la planta* 145 **.** La precipitación promedio mensual en la ciudad de Pasto según la información suministrada por el IDEAM, es de 1270 mm/año.

**c) Aspectos ambientales.** La información requerida en aspectos ambientales es la misma que la anterior y únicamente se muestra en la pantalla mostrada e la figura 85.

**d) Elección del tipo de tratamiento por el usuario, dependiendo de los costos.** Según los aspectos anteriores el programa muestra las alternativas sostenibles, el usuario elige la alternativa más conveniente según los costos que se muestran en la parte inferior, además de otros criterios que considere el diseñador.

Para la Universidad de Nariño con la alternativa de tratamiento de aguas negras S12, la tecnología adecuada para manejo de lodos es la L8, **lechos de secado con cubierta** (figura 86).

<sup>&</sup>lt;sup>144</sup> CORPONARIÑO. Plan de Ordenamiento y Manejo de la Cuenca del Rio Pasto. San Juan de Pasto: Subdirección de recursos naturales. Área de cuencas hidrográficas, 2000.

<sup>&</sup>lt;sup>145</sup> INFORMACION AERONAUTICA climatología, precipitación media mensual y número de días. Aeropuerto Antonio Nariño, En: Ideam. San Juan de Pasto: s.f. (consultada : 15 ago. 2007). Disponible en la dirección electrónica: htt://bart.ideam.gov.co/cliciu/precipi.htm

**Figura 85.** Pantalla aspectos ambientales, manejo de

lodos

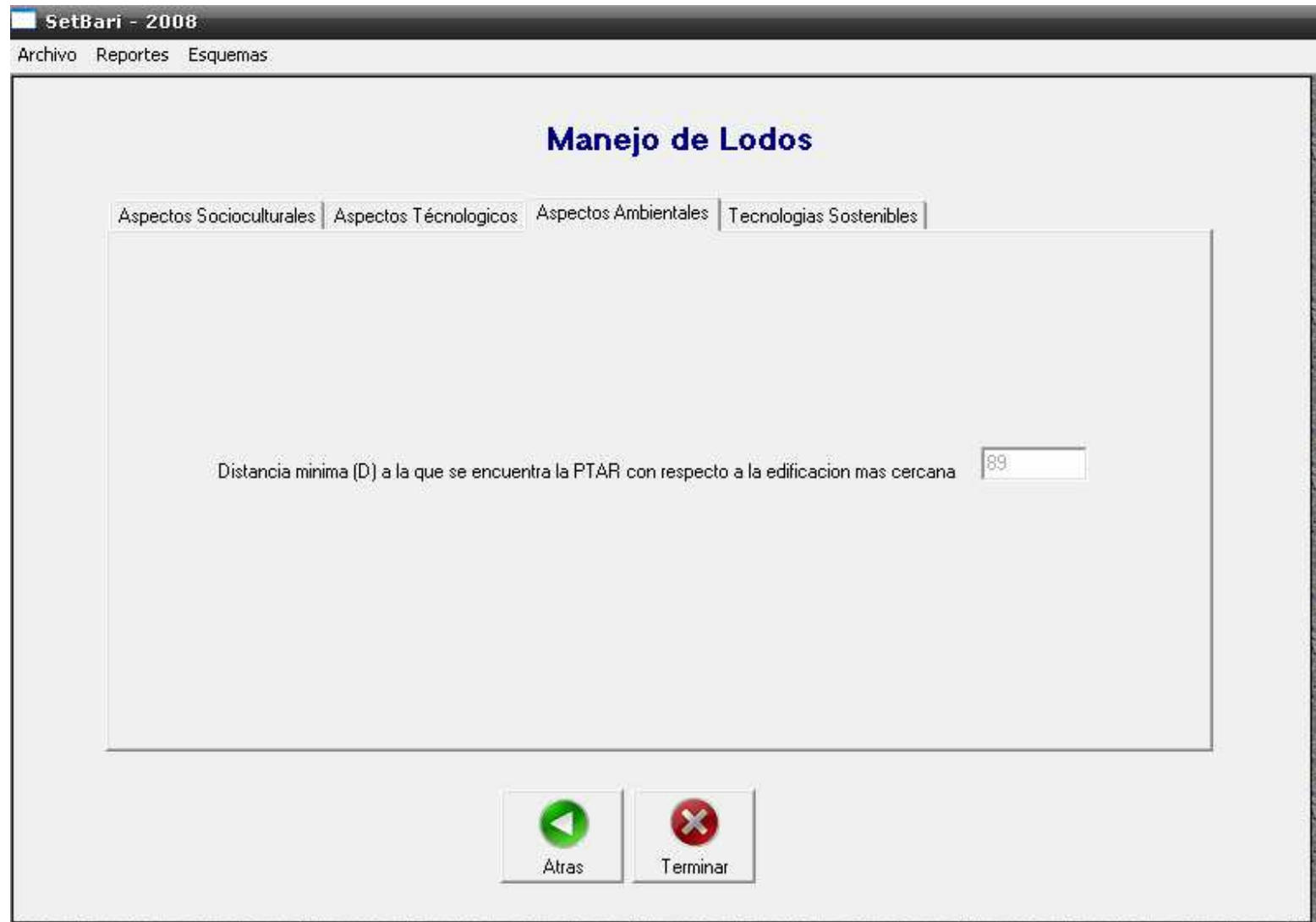

# **Figura 86.** Pantalla tecnología

sostenible.

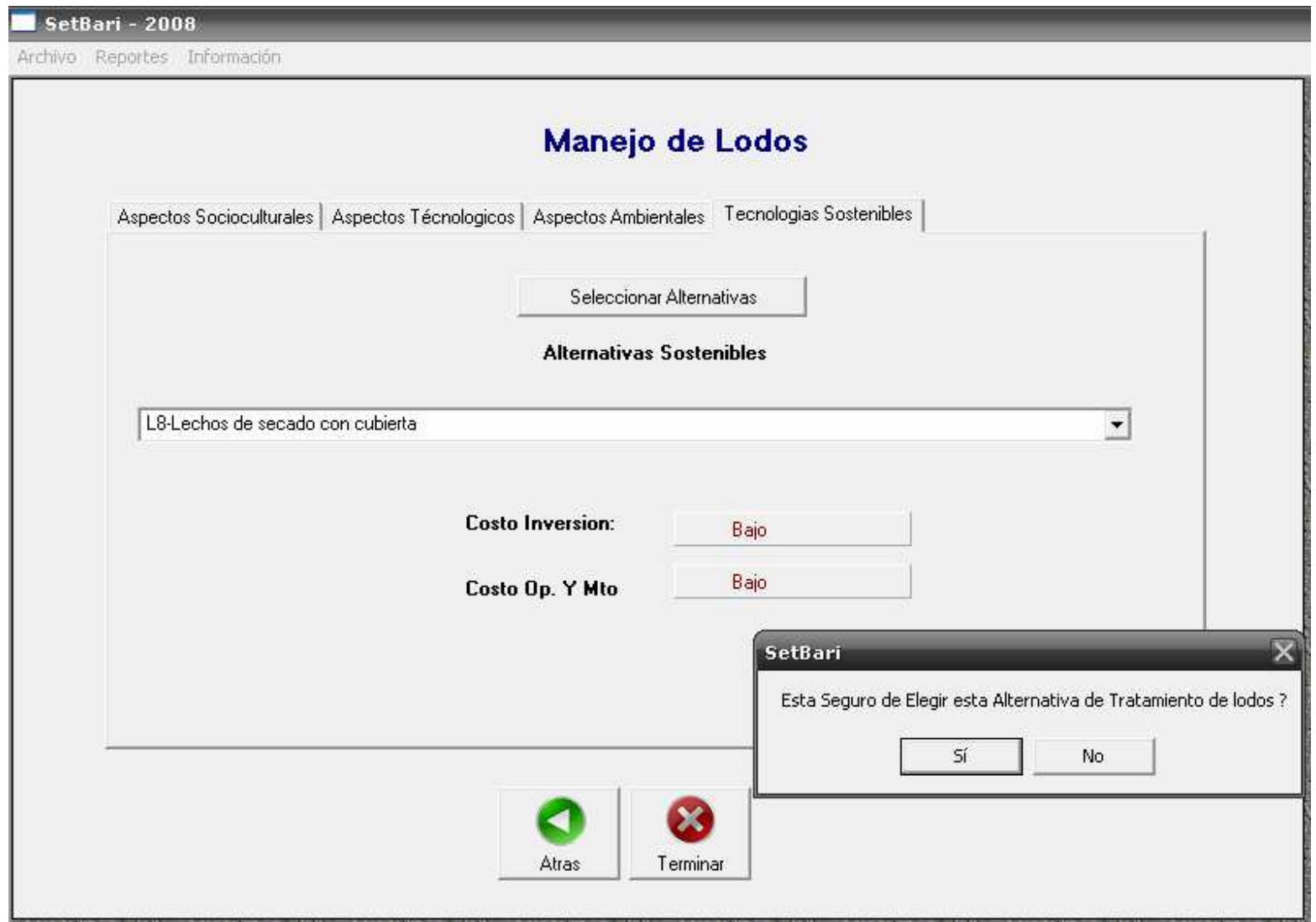
**7.2.5 Abrir archivo.** El submenú abrir archivo muestra los archivos que se han guardado, como se muestra en la figura 87. Esta pantalla cuenta con un buscador, el cual según el nombre del proyecto encuentra archivos de acuerdo con las siguientes opciones:

- Como primeros caracteres
- En cualquier parte del campo
- El texto completo

También busca según el número del archivo el cual está determinado por orden de grabación. Una vez se encuentra el archivo, se selecciona llevar para abrir el archivo y terminar en caso que el usuario desee salir de la ventana.

#### **Figura 87**. Submenú abrir archivo

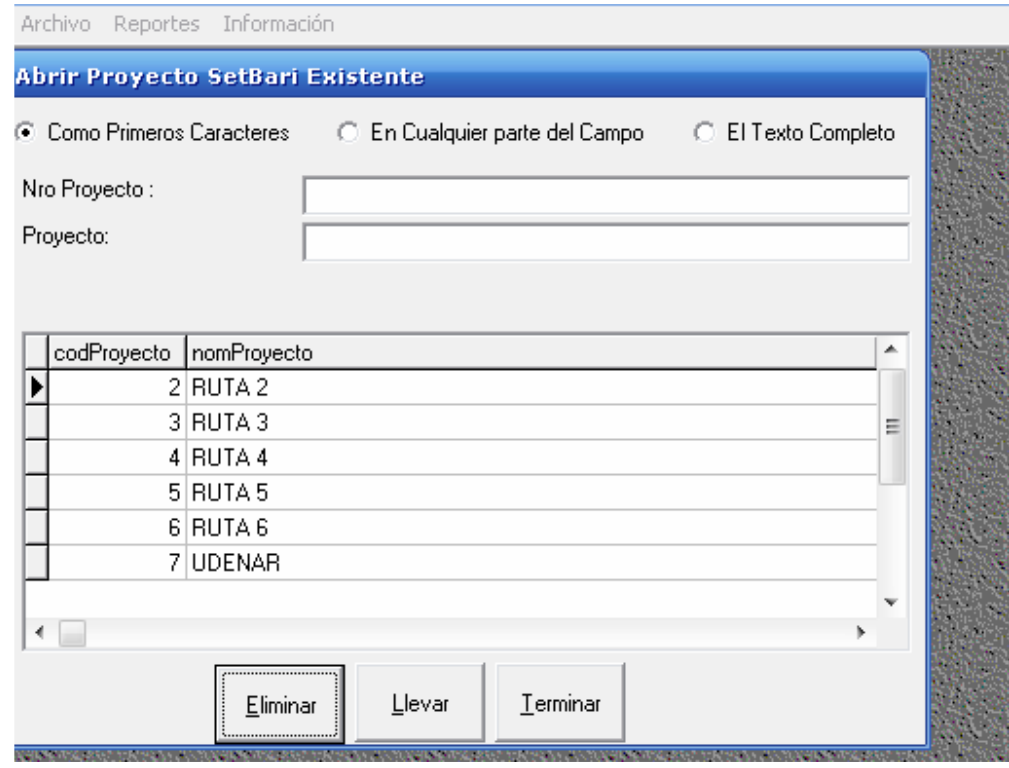

**7.2.6 Salir.** El submenú salir, se usa para salir del programa (figura 73).

# **7.3 MENÚ REPORTES.**

Los reportes se incluyeron con el objeto que el diseñador pueda imprimir los criterios de selección del programa (figura 88). Los reportes se crean una vez que

se ha seleccionado la opción guardar y se pueden obtener por etapas, así: etapa de factibilidad, etapa de priorización, grado de tratamiento y selección de las alternativas sostenibles y manejo de lodos, como sigue.

**Figura 88.** Menú reportes

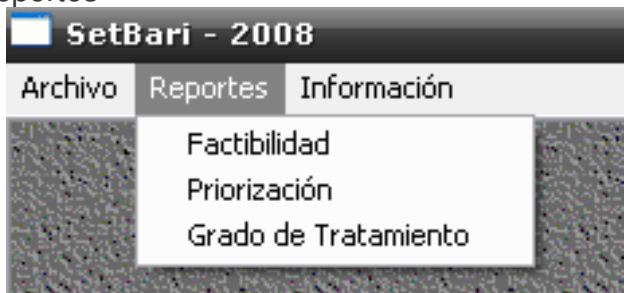

**Factibilidad.** El reporte de factibilidad incluye la información que se muestra en la figura 89.

**Priorización.** La información de priorización se muestra en la figura 90.

**Grado de tratamiento y alternativas sostenibles.** Los aspectos socioculturales, tecnológicos y ambientales, necesarios para la selección de la alternativa se muestran en el reporte de la figura 91 y las alternativas sostenibles se muestran en el reporte de la figura 92.

**Manejo de lodos.** La información para manejo de lodos se entrega en el reporte de la figura 93.

**Figura 89.** Reporte de factibilidad

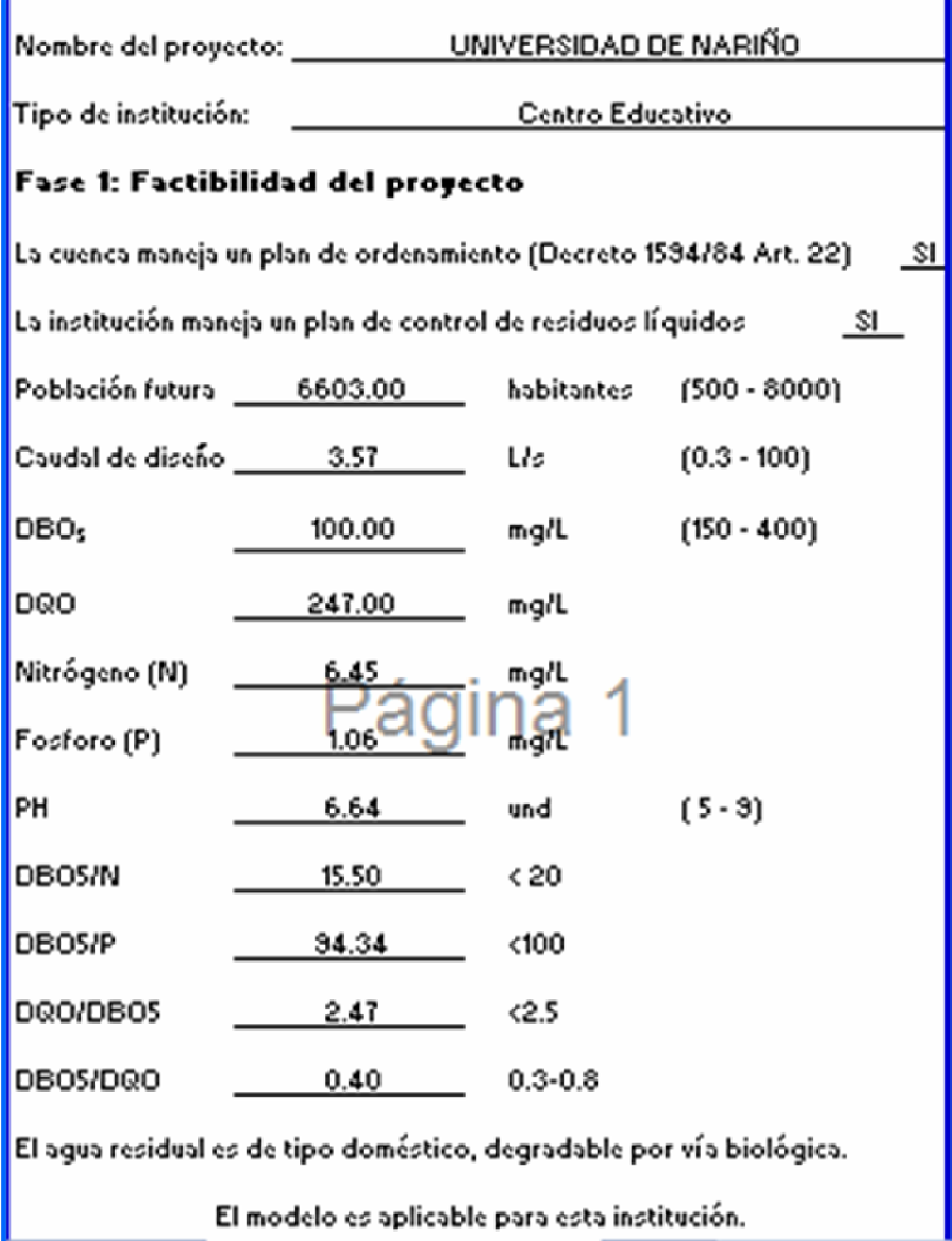

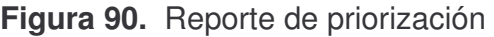

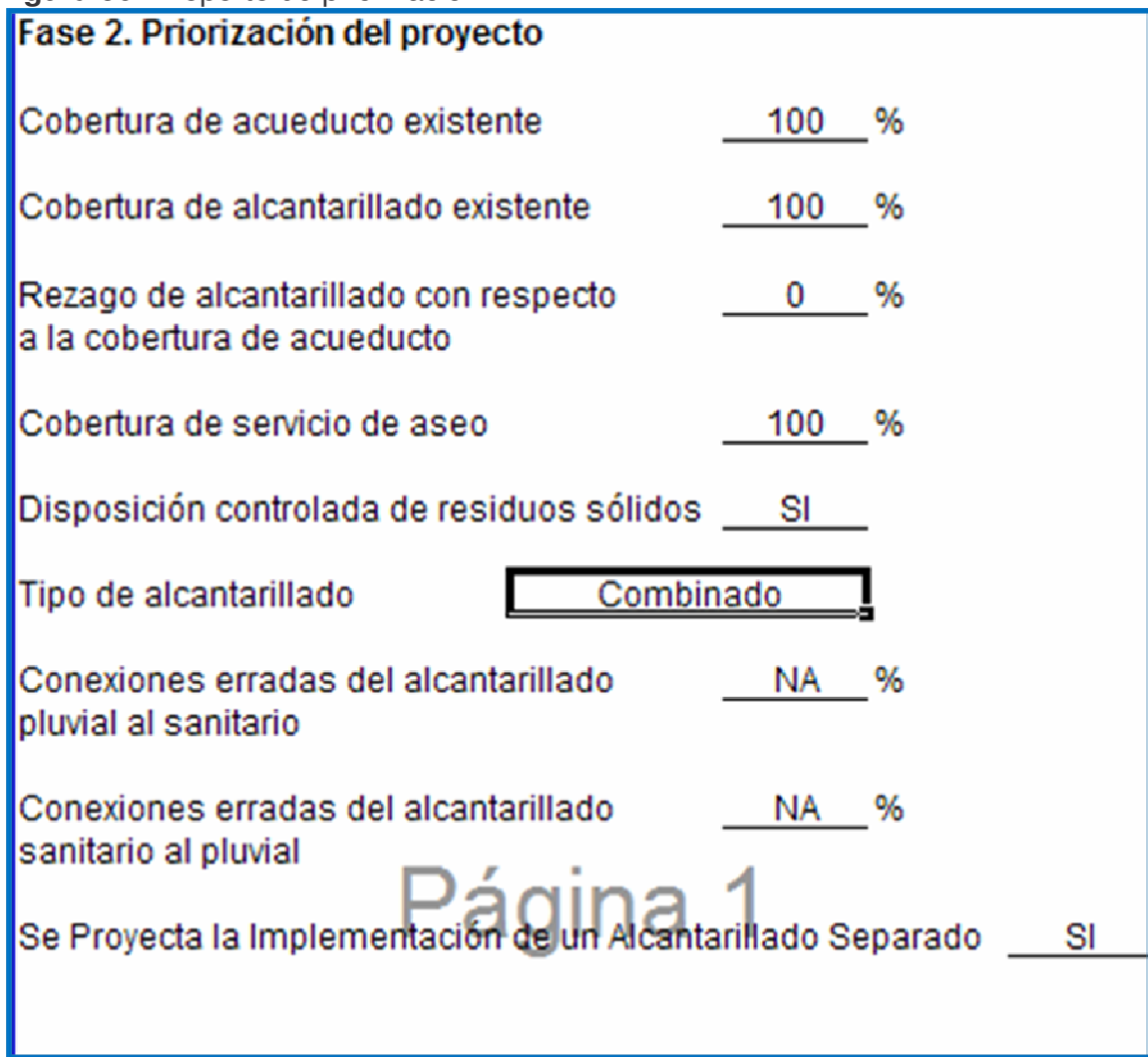

**Figura 91.** Reporte de aspectos socioculturales, tecnológicos y ambientales, necesarios para la selección del sistema.

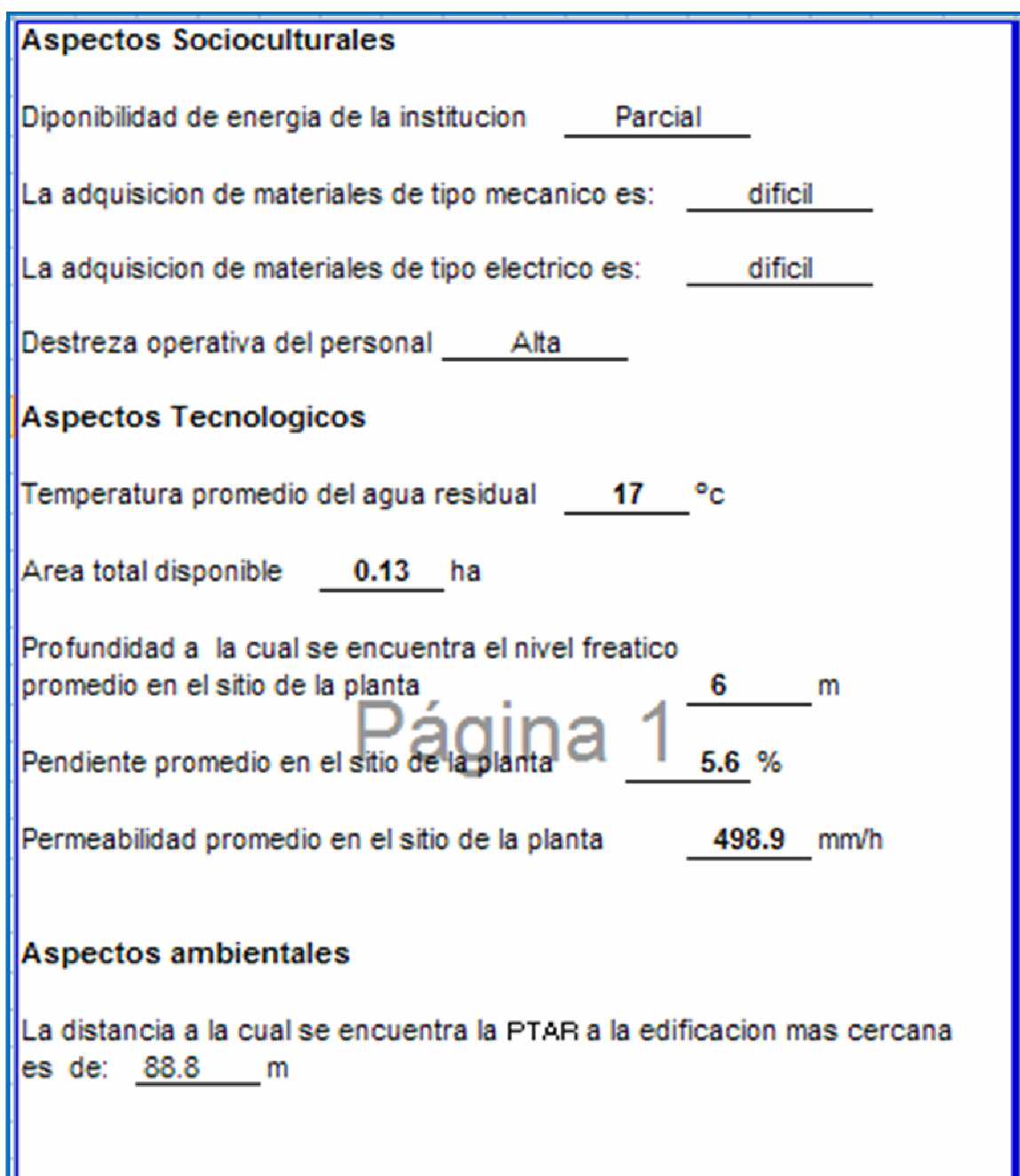

**Figura 92.** Reporte tecnologías sostenibles, no sostenibles y esquema de tratamiento seleccionado

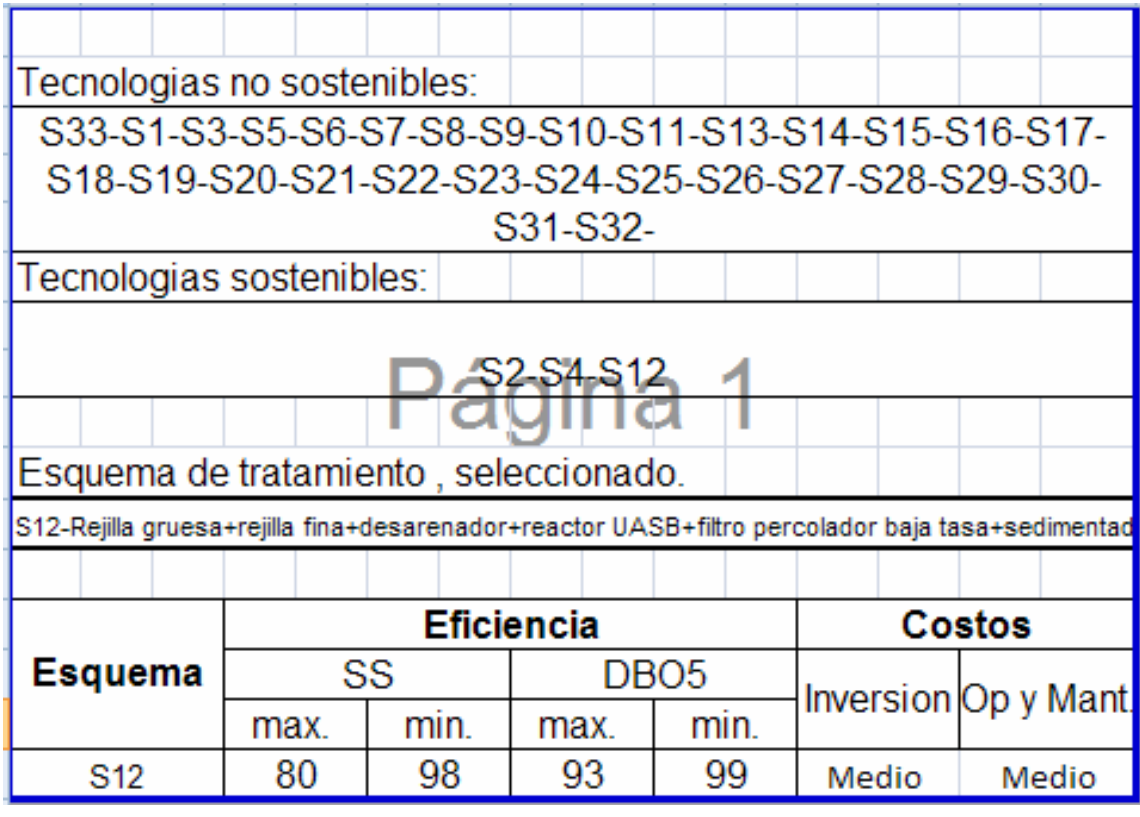

**Figura 93.** Reporte de manejo de lodos

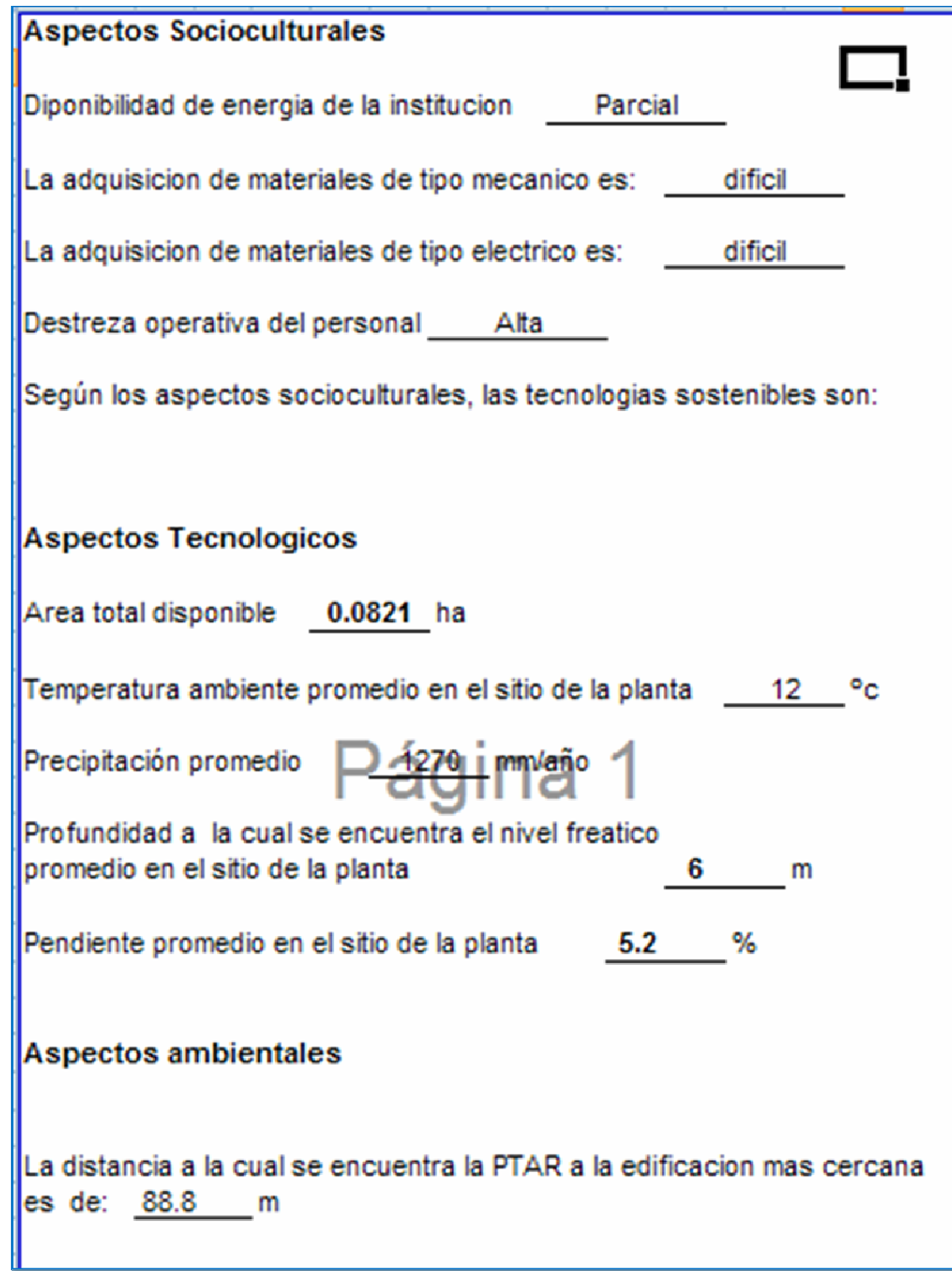

**7.4 MENÚ INFORMACIÓN.** En este menú se facilita al diseñador la información con la cual se desarrollo el modelo, la cual se resume en los diferentes cuadros del capítulo 6, donde se consigna el respaldo de la información bibliográfica. (figura 94)

**Figura 94.** Menú Información.

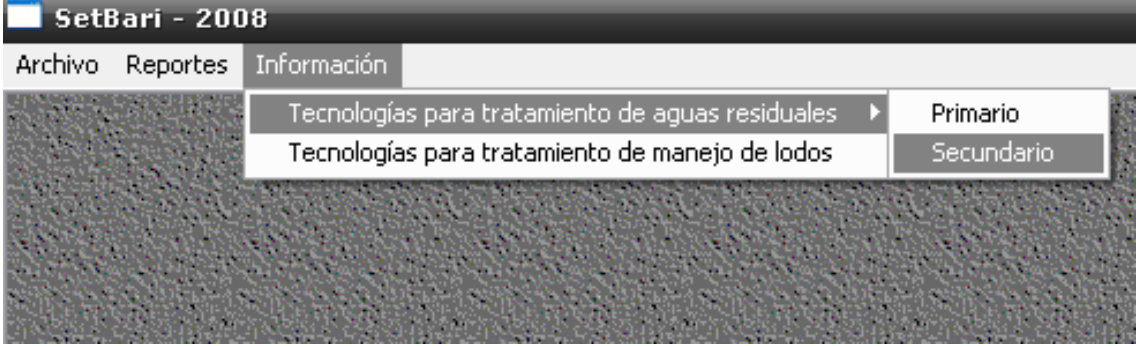

**7.4.1 Tecnologías para tratamiento de aguas residuales.** El modelo considera tratamiento primario y secundario, para tratamiento de agua residual, la información de divide en dos tablas (figura 95 y 96).

**Tratamiento primario.** Las tablas para tratamiento primario se indican de acuerdo con la figura 95.

**Figura 95.** Información bibliográfica de tratamiento primario

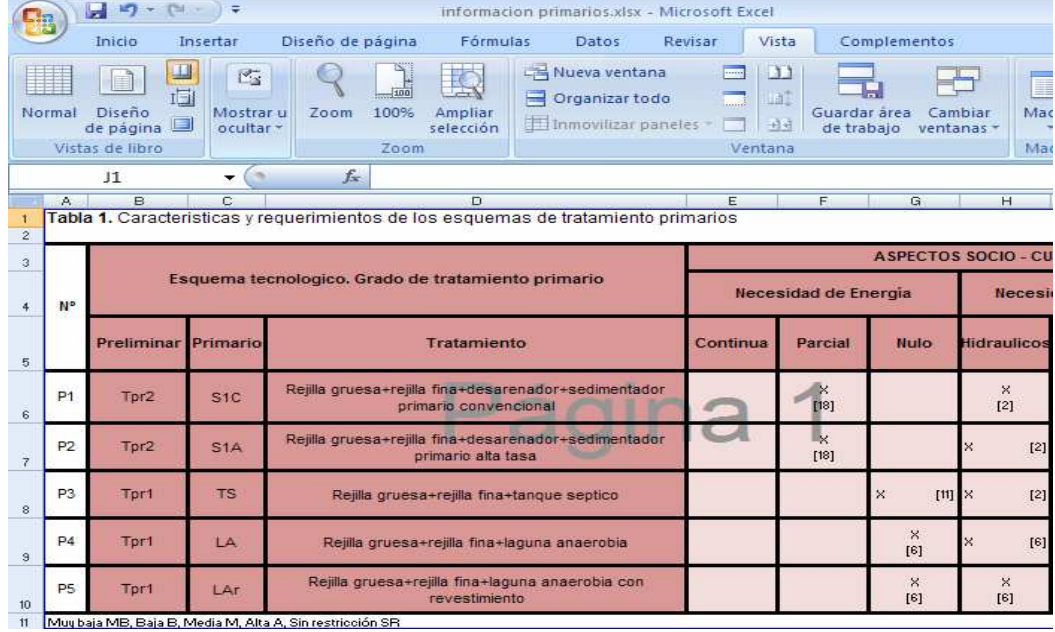

**Tratamiento secundario.** La información de soporte se muestra en la figura 96.

| Ela                     | Ы                                   | 15<br>$\rightarrow$                   | Φ                                                    | inf secundarios.xlsx - Microsoft Excel                 |                                                                                                    |  |  |  |
|-------------------------|-------------------------------------|---------------------------------------|------------------------------------------------------|--------------------------------------------------------|----------------------------------------------------------------------------------------------------|--|--|--|
|                         | Inicio                              | Insertar                              |                                                      | Diseño de página                                       | Fórmulas<br>Vista<br>Revisar<br>Complementos<br>Datos                                                                                                    |  |  |  |
|                         | Normal<br>Diseño<br>Vistas de libro | F<br>山<br>$\blacksquare$<br>de página | 险<br>Mostrar u<br>ocultar *                          | $-100$<br>100%<br>Zoom<br>Ampliar<br>selección<br>Zoom | Nueva ventana<br>m<br><b>Page</b><br><b>Lat</b><br>嘉<br>Organizar todo<br>〓<br>Cambiar<br>Guardar área<br>Immovilizar paneles -<br>73<br>前往<br>de trabajo<br>ventanas<br>Ventana |  |  |  |
|                         | <b>B16</b>                          |                                       | m<br>▼                                               | fx.<br>Tpr <sub>2</sub>                                |                                                                                                    |  |  |  |
|                         | Α                                   | R                                     | C                                                    | D                                                      | Ε                                                                                                    |  |  |  |
| 3<br>4                  | N°                                  |                                       | Esquema tecnologico. Grado de tratamiento secundario |                                                        |                                                                                                    |  |  |  |
| $\overline{\mathbf{s}}$ |                                     | Preliminar                            | Primario                                             | Secundario                                             | Tratamiento                                                                                                    |  |  |  |
| 6                       | S <sub>1</sub>                      | Tpr2                                  | S1c                                                  | $BioD + S2$                                            | Rejilla gruesa+rejilla fina+desarenador+sedimentador primario                                                                                                    |  |  |  |
| 7                       | S <sub>2</sub>                      | Tpr1                                  | <b>TS</b>                                            | <b>FA</b>                                              | Rejilla gruesa+rejilla fina+tangue septico                                                                                                    |  |  |  |
| 8                       | S <sub>3</sub>                      | Tpr2                                  |                                                      | FA                                                     | Rejilla gruesa+rejilla fina+desarenador-                                                                                                    |  |  |  |
| 9                       | S <sub>4</sub>                      | Tpr2                                  | S <sub>1c</sub>                                      | $FPb + S2$                                             | Rejilla gruesa+rejilla fina+desarenador+sedimentador primar                                                                                                    |  |  |  |
| 10                      | S5                                  | Tpr2                                  | 51 <sub>c</sub>                                      | $FPa + S2$                                             | Rejilla gruesa+rejilla fina+desarenador+sedimentador primar                                                                                                    |  |  |  |
| 11                      | S6                                  | Tpr2                                  |                                                      | LAi                                                    | Rejilla gruesa+rejilla fina+desarenador-                                                                                                    |  |  |  |
|                         |                                     |                                       |                                                      |                                                        |                                                                                                    |  |  |  |
| 12                      | S7                                  | Tpr2                                  |                                                      | LAir                                                   |                                                                                                    |  |  |  |
| 13                      | S8                                  | Tpr2                                  |                                                      | <b>LAOC +S2</b>                                        | Rejilla gruesa+rejilla fina+desarenador+laguna a<br>Rejilla gruesa+rejilla fina+desarenador+lodos activados co                                                                   |  |  |  |

**Figura 96.** Información bibliográfica de tratamiento secundario

**7.4.2 Tecnologías para tratamiento de lodos.** Para tratamiento de lodos la información de soporte se muestra en una tabla similar a las anteriores, como en la figura 97.

**Figura 97.** Información bibliográfica de tecnologías para tratamiento de lodos

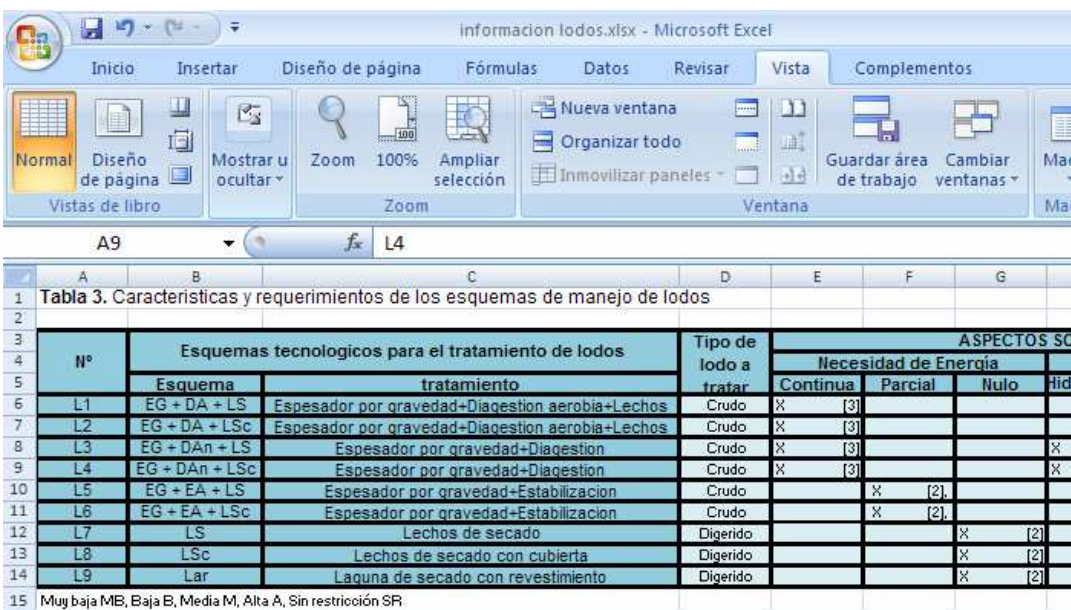

# **8. DISEÑO DE PLANTA DE TRATAMIENTO DE AGUA RESIDUAL**

# **8.1 PARÁMETROS DE DISEÑO.**

**Tabla 102.** Parámetros de diseño generales de la planta de tratamiento de aguas residuales.

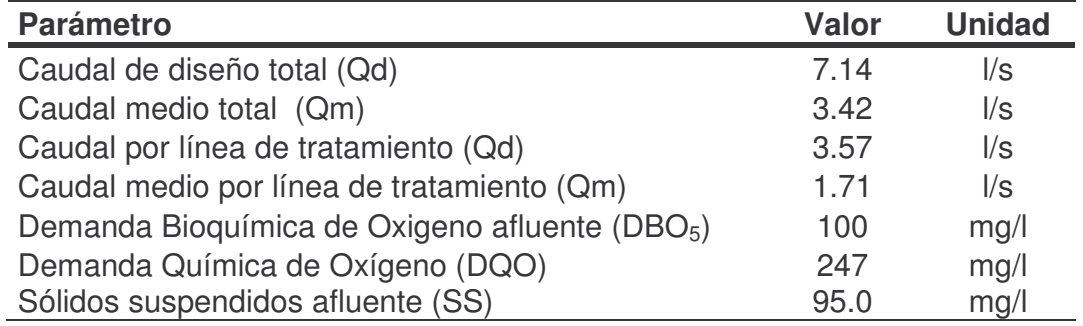

### **8.2 LINEA DEL AGUA.**

El esquema de tratamiento de aguas residuales, adecuado para la Universidad de Nariño se describe en la figura 98 y se escoge según los criterios establecidos por el modelo SetBari (ver capítulo 6 y 7). Anexo 71 y 72.

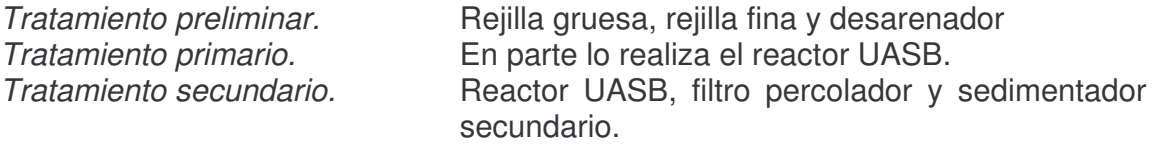

Los criterios para el dimensionamiento de cada componente de la tecnología anterior, se describe a continuación, además de las estructuras de interconexión como: canales, tuberías y otras estructuras de aforo.

**8.2.1 Tratamiento preliminar.** Para tratamiento preliminar se usará: rejilla gruesa, rejilla fina y desarenador.

**a) Rejilla gruesa.** Para efectuar el proceso de desbaste, se escogen rejillas de limpieza manual para mayor facilidad y economía en la remoción de sólidos de grandes tamaños (figura 99).

**Figura 98.** Diagrama de flujo de planta de tratamiento de aguas residuales de la Universidad de Nariño.

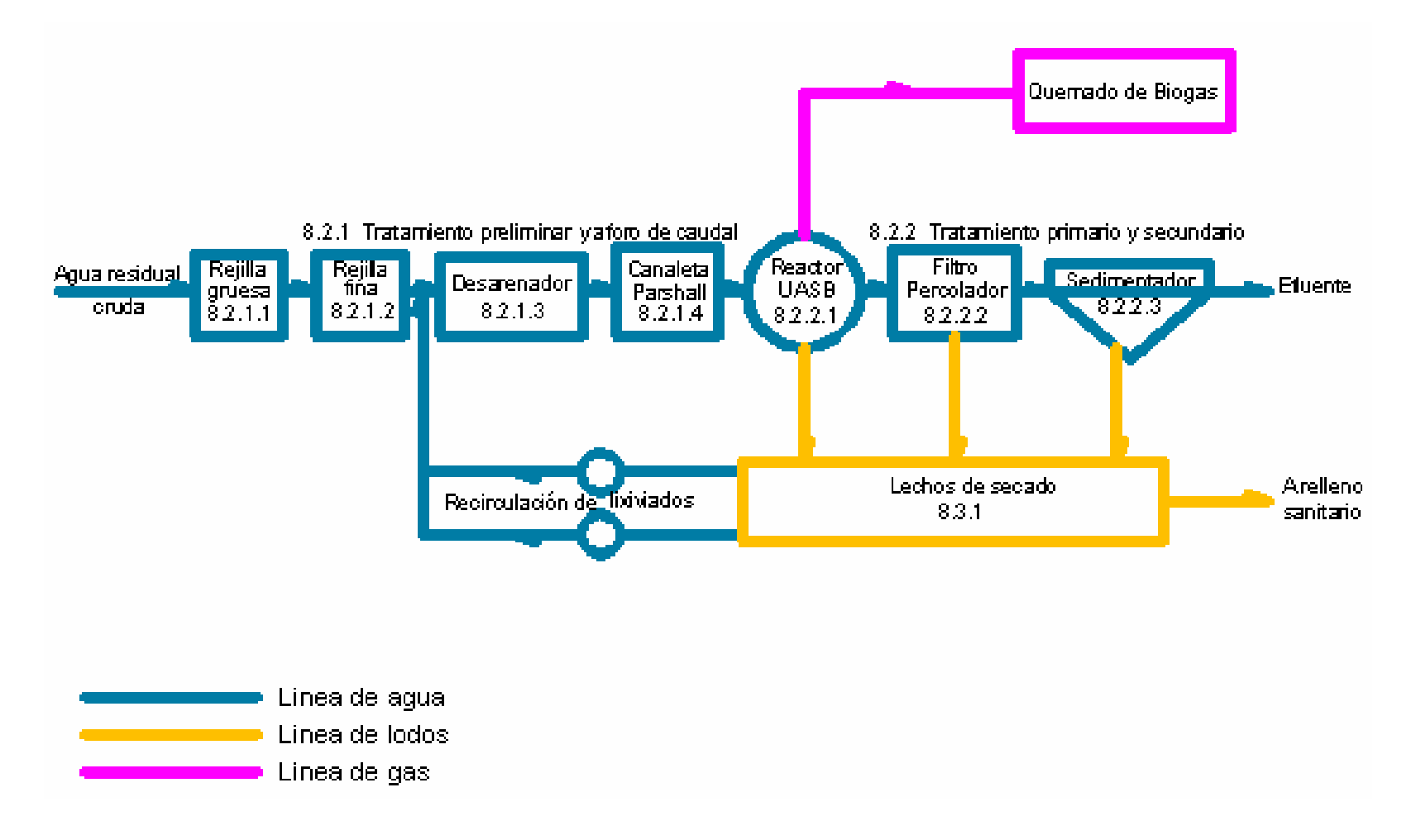

**Parámetros de diseño.** Los parámetros de diseño que se utilizan se describen en el literal 1.11.4, de lo cual se obtiene para rejillas gruesas, lo siguiente:

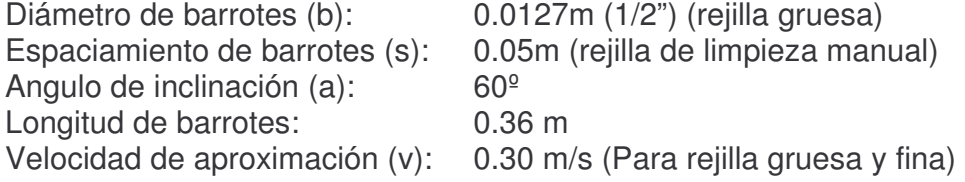

*Número de barrotes***:** Remplazando en la ecuación 70.

$$
n = \frac{0.2m + 0.05m}{0.0127m + 0.05m} = 3
$$

*Pérdida de carga en la rejilla gruesa:* La pérdida de carga en las rejillas está determinada por la ecuación 71, donde el coeficiente de pérdidas para rejilla β) para sección circular es de 1.79 (ver tabla 23 y figura 3).

$$
h = \left(1.79 \times \left(\frac{0.0127m}{0.05m}\right)^{1.33} \times \text{Sen60}^{\circ}\right) \times \left(\frac{0.3m/s^2}{2 * 9.81m^2/s}\right) = 0.001m
$$

**b) Rejilla fina.** Teniendo en cuenta lo descrito en 1.11.4, se toman los siguientes parámetros para rejilla fina.

Diámetro de barrotes (b): (1/2") Angulo de inclinación (a): 60º Espaciamiento de barrotes (s): 0.02 m Longitud de barrotes: 0.36 m

*Número de barrotes:*  $n = \frac{6.2487}{0.0487} = 6$  $0.0127m + 0.02m$  $n = \frac{0.2m + 0.02m}{0.0127 - 0.02}$ +  $=\frac{0.2m + }{0.0187}$ 

<u> 1989 - Johann Stein, mars et al. 1989 - Anna ann an t-Anna ann an t-Anna ann an t-Anna ann an t-Anna ann an t-</u>

*Pérdida de carga en la rejilla fina:* Para la rejilla fina, la sección transversal de las barras también es circular, por tanto β es igual a 1.79.

$$
h = \left(1.79 \times \left(\frac{0.0127m}{0.02m}\right)^{1.33} \times \text{Sen60}^{\circ}\right) \times \left(\frac{0.3m/s^2}{2 * 9.81m^2/s}\right) = 0.004m
$$

**Eficiencia de remoción de la zona de desbaste.** Dado que la función específica de la zona de desbaste es la separación del agua residual de grandes sólidos tales como: piedras, ramas, plásticos, trapos, etc. mediante rejillas o tamices, es posible decir que la evaluación de eficiencia de constituyentes es despreciable. 146

<sup>&</sup>lt;sup>146</sup> SALAZAR, Roberto. Teoría y Diseño de Tratamientos de Aguas Residuales. Op. Cit., p. 67.

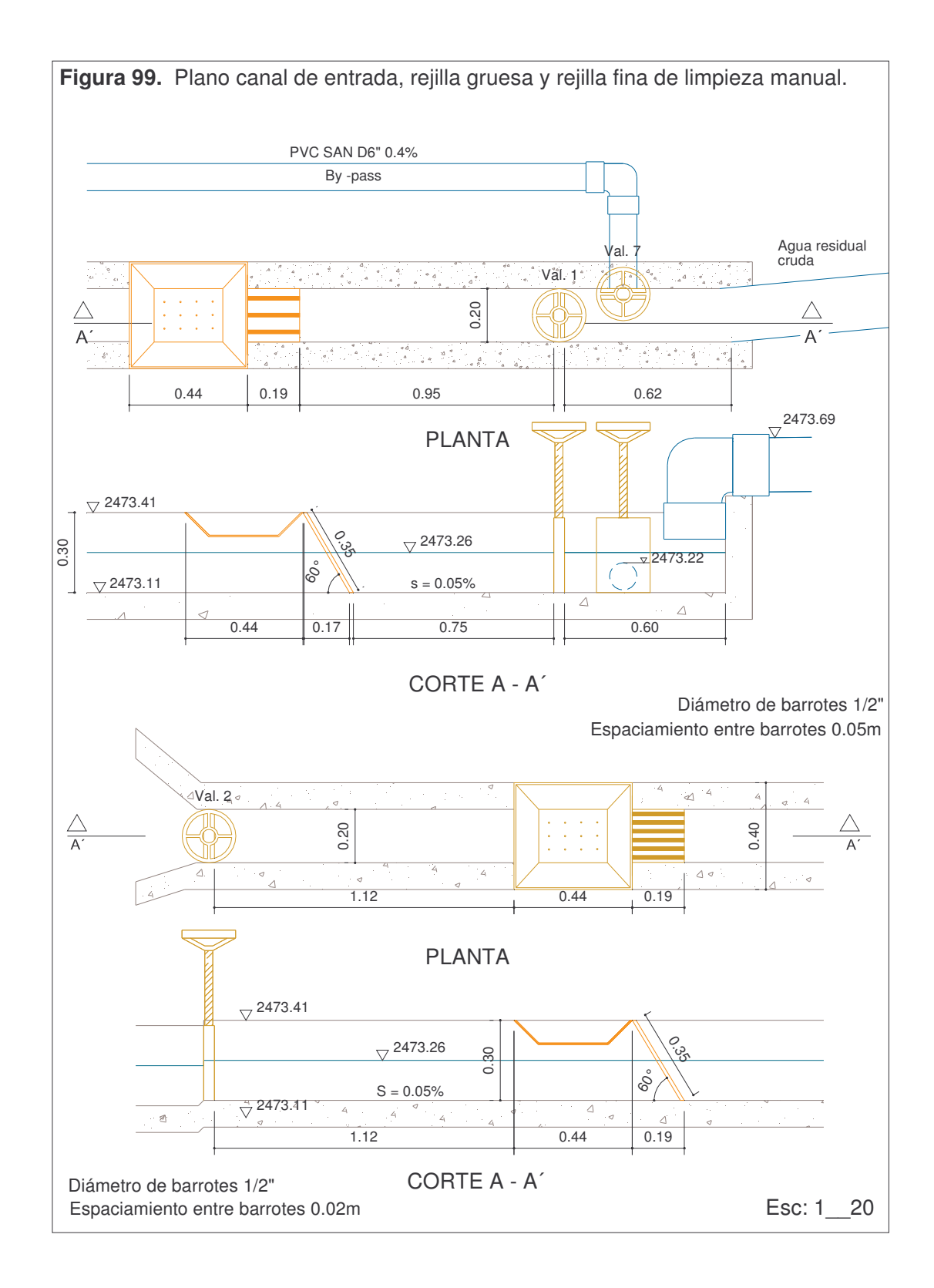

**c) Desarenador.** Las dimensiones del desarenador se detallan en el plano consignado en la figura 100.

**Parámetros de diseño.** Los parámetros de diseño se seleccionan teniendo en cuenta lo mencionado en el literal 1.11.5.

Número de unidades 2 Velocidad mínima del agua (v) 0.2m/s Tasa de desbordamiento superficial (TDS)  $\leq 65$  m/h Tiempo de retención hidráulico (TRH) 30 s<br>Resquardo de arenas 6.10m (asumido) Resguardo de arenas<br>Altura útil (H) 0.25m (asumido)

#### **Dimensionamiento.**

• *Volumen del desarenador (V).* De acuerdo con la ecuación 72, tenemos:

 $V = 0.00714 m^3 / s \times 30s = 0.21 m3$ 

• *Área transversal (AT).* Ecuación 73, tenemos.

$$
A_{T} = \frac{0.00714 \text{ m}^3 / \text{s}}{0.2 \text{m} / \text{s}} = 0.04 \text{ m}^2
$$

• *Longitud del desarenador (L).*

$$
L = \frac{0.21m^3}{0.04m^2} = 6m
$$

• *Ancho del desarenador (B).*

$$
B = \frac{0.04m^2}{0.25m} = 0.14m
$$

Aproximamos a 0.15m

• *Borde libre (bl).* Ecuación 40. C: 0.019 (interpolando)

$$
bl = 0.552086950.019 \times 0.25 m = 0.04 m
$$

Tomamos  $bl = 0.05m$ 

• *Altura total útil (Ht)*

$$
Ht = 0.25m + 0.05m = 0.3m
$$

#### **Chequeos.**

• *Tasa de desbordamiento superficial (TDS).*

$$
TDS = \frac{0.00714 \text{m}^3 / \text{s} \times 3600 \text{s} / \text{h}}{6 \text{m} \times 0.15 \text{m}} = 30 \text{m} / \text{h}
$$
  
374

*Chequea.* TDS mayor que 30 m/h y menor de 65 m/h.

• *Relación largo: ancho (L/B).*

$$
\frac{L}{B} = \frac{6.00m}{0.25m} = 24
$$

*Chequea Largo de 20 a 25 veces la profundidad (ver tabla 24)*

• *Número de Froude:* Aplicando la

ecuación 19, se tiene:

$$
NF = \frac{0.2m}{\sqrt{9.81m^2/s \times 0.25m}} = 0.13
$$

*Chequea. Fr = 0.13 El flujo es subcrítico.*

*Pérdida de carga en el desarenador. Debido a que el desarenador es un canal, para el cálculo de la pérdida de carga en el desarenador se tomas la ecuación 43.*

$$
h = 6m \times \left(\frac{0.2m/s \times 0.011}{0.04m^{2/3}}\right)^2 = 0.002m
$$

- n = Número de Manning (ver tabla 4)
- R = Se determina según la ecuación 42.

**Eficiencia de remoción.** La unidad desarenadora, encargada de eliminar materias pesadas de granulometría superior a 200 micras, genera mayor rendimiento en la reducción de sólidos que en cargas orgánicas. Por tanto, se considera las siguientes eficiencias de remoción:

Eficiencia de remoción de DBO5: 0% Eficiencia de remoción de sólidos suspendidos: 5%<sup>147</sup>

*Remoción de los constituyentes.*

*Sólidos Suspendidos.*

 $SS_R = SS_0 * E_{SS}$  $SS_B = 95 * 0.05 = 4.75$ mg/l

<u> 1989 - Johann Stein, mars et al. 1989 - Anna ann an t-Anna ann an t-Anna ann an t-Anna ann an t-Anna ann an t-</u>

Donde:

<sup>&</sup>lt;sup>147</sup> SALAZAR, Roberto. Teoría y Diseño de Tratamientos de Aguas Residuales. Op. Cit., p. 67

SSR. Sólidos suspendidos removidos (mg/l)  $SS<sub>0</sub>$  Sólidos suspendidos del agua residual cruda (mg/l) ESS. Eficiencia de remoción de sólidos suspendidos

 *DBO5.* Debido a que para el caso se consideró despreciable la remoción de DBO5, este dato es nulo.

*Características a la salida del desarenador:*

*Sólidos Suspendidos.*

 $SS_F = SS_0 - SS_B$  $SS_F = 95 - 4.75 = 90.25mg / l$ 

*DBO5.*

 $DBQ = DBQ_0 - DBQ_R$ 

 $DBQ = 100 - 0 = 100$ mg/l

Donde:

SSF. Sólidos suspendidos a la salida del desarenador (mg/l) DBO<sub>O.</sub> DBO del agua residual cruda (mg/l) DBOF. DBO a la salida del desarenador (mg/l) DBOR. DBO removida por el desarenador (mg/l)

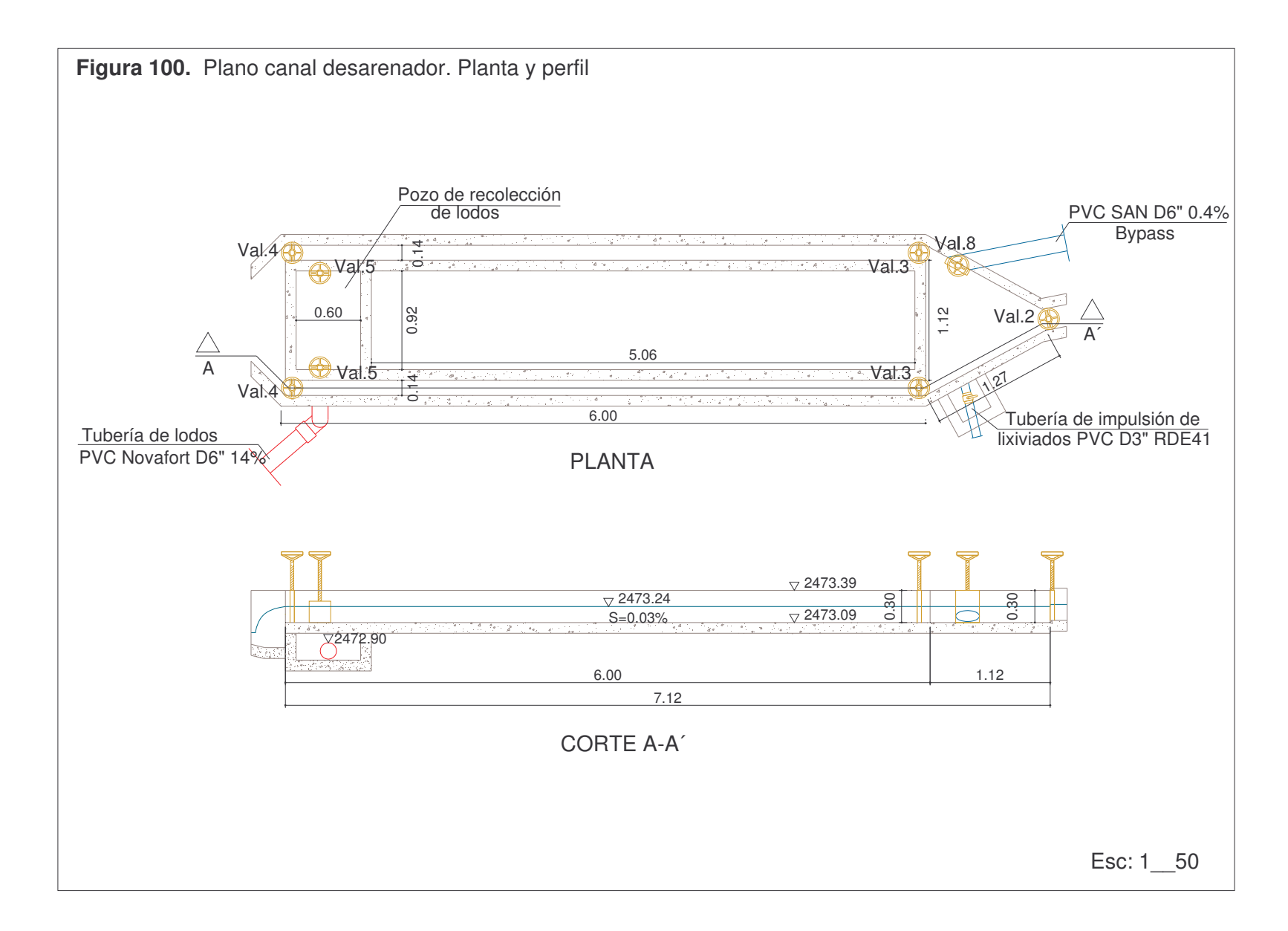

#### **8.2.2 Tratamiento primario y secundario.**

**a) Reactor anaerobio de flujo ascendente (UASB).** Las dimensiones finales del reactor UASB se presentan en la figura 101.

**Parámetros de diseño.** De acuerdo con lo mencionado en el literal 1.10.6, tenemos.

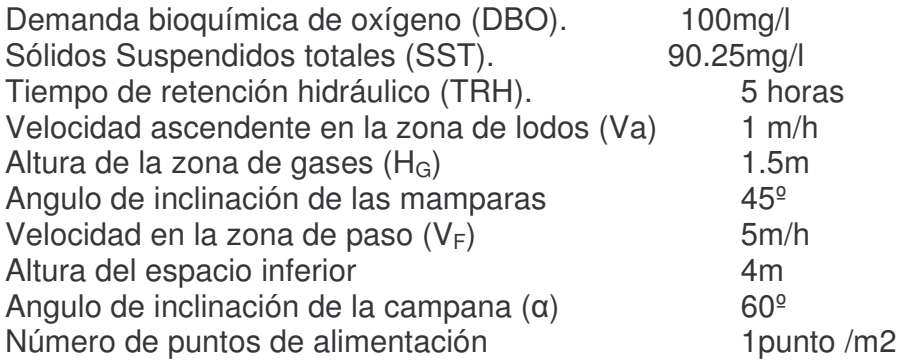

**Forma del reactor.** Este diseño puede hacerse en forma rectangular o cilíndrica. Se escogió un tanque rectangular por su facilidad de construcción en cuanto a la campana y la entrada.

**Dimensionamiento del reactor.** El dimensionamiento de este reactor se hará en base al tiempo hidráulico de retención y no a la carga orgánica, debido a que el agua residual posee una DQO < 1000 mg/l.

• Volumen del

reactor  $(V_R)$ . Se determina mediante la ecuación 74.

$$
V_{\rm R} = 6.16 \frac{\rm m^3}{\rm h} \times 6 \rm h = 36.9 \rm m^3
$$

El tiempo de retención mínimo puede ser de 5h<sup>148</sup>, pero se selecciona un tiempo de retención de 6h con el caudal promedio para dimensionar, considerando que el reactor, en el sistema seleccionado, funciona como tratamiento primario.

• Área del reactor  $(A_R)$ . Despejando de la ecuación 75, tenemos

$$
A_{\rm R} = 36.9 \text{m}^3 / 4 \text{m} = 9.2 \text{m}^2
$$

• Dimensiones del reactor. Remplazando en la ecuación 76.

Tomando un ancho  $(B_R)$  de 2.7m, se tiene un largo de:

<sup>&</sup>lt;u> 1989 - Johann Stein, mars et al. 1989 - Anna ann an t-Anna ann an t-Anna ann an t-Anna ann an t-Anna ann an t-</u> <sup>148</sup> SALAZAR CANO, Roberto. Fundamentos de los tratamientos anaerobios. Op.Cit., p. 102.

$$
L_{\rm R} = 9.2 \text{m}^2 / 2.7 \text{m} = 3.42 \text{m}
$$

Redondeando, tenemos  $L_R = 3.45$ m

• Carga hidráulica o velocidad ascendente (CH). Ecuación 77.

$$
CH = \frac{6.16m^3/h}{9.2m^2} = 0.67m/h
$$

Chequea, ya que debe ser menor de 1m/h.

### **Separador gas – líquido – sólido (GLS).**

Como separador GLS se escogió una campana convencional, ya que es la mejor opción, gracias a su fácil construcción, simplicidad de instalación, funcionamiento y eficiencia 149

• Área de la abertura. (AABERTURA). De acuerdo con la ecuación 78.

$$
A_{ABERTURA} = \frac{6.16 \text{m}^3/\text{h}}{4.4 \text{m}/\text{h}} = 1.4 \text{m}^2
$$

Se toma una velocidad de 4m/h, ya que es la velocidad máxima permitida en la abertura para flujo promedio y de 5m/h para caudal máximo.

Cumple, esta área debe estar entre el 15 al 20% del área del reactor (1.38 y 1.85 m2).

• Ancho de la abertura (Wa). Ecuación 79.

$$
Wa = \frac{1.4m^2}{2 \times 3.45m} = 0.2m
$$

- Área de la sección transversal de la campana  $(A_{CAMPANA})$ . Ecuación 80.  $A<sub>C</sub> = 9.23m<sup>2</sup> - 1.4m<sup>2</sup> = 7.83m<sup>2</sup>$
- *Ancho total de la campana (Wc). Ecuación 81.*

$$
W_{C} = \frac{7.83m^{2}}{3.45m} = 2.3
$$

<u> 1989 - Johann Stein, mars et al. 1989 - Anna ann an t-Anna ann an t-Anna ann an t-Anna ann an t-Anna ann an t-</u>

<sup>149</sup> CAICEDO MESSA, Francisco Javier. Op. Cit., p. 21.

- *Ancho interno de la garganta (Wt).Se toma un ancho de 0.5m.*
- *Altura tope del separador GLS sobre la superficie del agua (Ht). Se toma una altura de 0.5m para evitar posibles obstrucciones en la tubería de gas.*
- *Ancho de la campana (Wg). Ecuación 82.*

$$
W_g = \frac{2.3m - 0.5m}{2} = 0.9m
$$

• *Altura de la campana (HG). Ecuación 83. Tomamos un ángulo de 60º.*

$$
H_G=0.9m\times tan60^\circ=1.56m
$$

*Cumple, ya que se necesita una altura entre 1.5m y 2.0m*

• *Traslapo (Tv). Ecuación 84.*

$$
T_V=1.5\!\times\!0.2m\!=\!0.3m
$$

Cumple, se necesita un traslapo mínimo de 10cm

• Ancho de los deflectores  $(W_D)$ . Ecuación 85.

$$
W_D = 0.3m + 0.2m = 0.5m
$$

• Longitud de los deflectores  $(L_D)$ . Ecuación 86.

$$
L_D = 2 \times 0.5 \text{m} \times \text{T} \text{ and } 5^{\text{o}} = 1.0 \text{m}
$$

• Área mínima total de la superficie húmeda (S). Ecuación 87.

$$
S = \frac{6.16m^3/h}{0.8m/h} = 7.7m^2
$$

• *Ancho de la superficie húmeda en el sedimentador (B).* Ecuación 88.

$$
B = \frac{7.7m^2}{2 \times 3.45m} = 1.11m
$$

Chequea. El ancho del reactor es mayor al ancho de la superficie húmeda por tanto las dimensiones adoptadas son correctas.

#### **Sistema de distribución.**

- *Número de boquillas.* De acuerdo con lo mencionado en el literal 1.11.6, se tiene que para una DQO < 1000mg/l se necesita como mínimo un punto de entrada en el fondo por cada metro cuadrado de reactor. Así, para un área de 9.23m2, se requieren 9 boquillas como puntos de alimentación. Estas boquillas deben estar a 20cm del fondo.
- Diámetro de las boquillas. El diámetro de la tubería de entrada es de 1 1/2".
- Vertedero de 60º. Se usa para repartir uniformemente el caudal sobre cada uno de los puntos de entrada.

**Pérdida de carga en el reactor UASB.** Las pérdidas que se calculan a continuación son desde la caja de entrada hasta la salida.

• *Pérdida por entrada a la caja.* Ecuación 67. K = 0.5.

$$
h = 0.5.\frac{(0.35 \text{m/s})^2}{2 \times 9.81 \text{m/s}^2} = 0.003 \text{m}
$$

• *Pérdida por fricción en la tubería de alimentación*. Ecuación 68. C=140, longitud de tubería de 8.85m

$$
h = 8.85 \text{m} \times \left(\frac{0.0004 \text{m}3/\text{s}}{0.2785 \times 140 \times (0.0381 \text{m})^{2.63}}\right)^{1.85} = 0.042 \text{m}
$$

• *Pérdidas por salida.* Ecuación 67. K = 1.0

<u> 1989 - Johann Stein, mars et al. 1989 - Anna ann an t-Anna ann an t-Anna ann an t-Anna ann an t-Anna ann an t-</u>

$$
h = 1.0. \frac{(0.35 \text{m/s})^2}{2 \times 9.81 \text{m/s}^2} = 0.006 \text{m}
$$

• *Pérdida total desde la entrada de la caja hasta el nivel del agua del reactor.* La suma de las anteriores pérdidas es de 0.05m, pero se toma como pérdida 50cm con el fin de prever obstrucciones<sup>150</sup>.

**Canaletas de salida.** Se adopta dos canaletas de sección transversal rectangular, con 4 vertederos de 60<sup>º</sup> por metro lineal de canaleta, estas canaletas no tendrán deflectores, ya que esto puede formar una capa de espumas en la parte superior del reactor lo cual causaría mal olor. Para el caso se da prioridad al impacto ambiental aunque las labores de mantenimiento se incrementen.

<sup>&</sup>lt;sup>150</sup> BENAVIDES CARDONA, Adriana. BRAVO MARTINEZ, Diana. Op. Cit., p.209.

• Altura de la lámina de agua sobre el vertedero (H) Caudal máximo por canaleta  $= 0.0018$ m $3/s$ Caudal medio por canaleta  $= 0.0009 \text{ m3/s}$ Caudal máximo por metro lineal =  $0.0005$ m $3/s$ Caudal medio por metro lineal  $= 0.0002 \text{m3/s}$ 

*Altura de la lámina de agua máxima sobre el vertedero.* De acuerdo con la ecuación 60.

$$
Hmax = \left(\frac{0.0005 \text{m3/s}}{0.775}\right)^{1/2.47} = 0.052 \text{m}
$$

*Altura de la lámina de agua media sobre el vertedero.*

$$
Hmed = \left(\frac{0.0002 \text{m3/s}}{0.775}\right)^{1/2.47} = 0.039 \text{m}
$$

• *Ancho de la canaleta.* El ancho de la canaleta depende del alcance horizontal máximo (ecuación 51).

$$
X_{SE} = 0.355 \times 0.0429^{\frac{2}{3}} + 0.6 \times 0.052^{\frac{4}{7}} = 0.154 \text{ m}
$$

Donde v.es la velocidad de paso por el vertedero

Se toma un ancho de 0.2m.

• *Altura de la canaleta*. La canaleta funcionará a descarga y tendrá una pendiente igual a cero.

*Altura de la lámina de agua* (Ho). Ecuación 44.

$$
Ho = \left(\frac{0.0018 \text{m3/s}}{1.376 \times 0.2 \text{m}}\right)^{2/3} = 0.035 \text{m}
$$

 $\sim$   $\sim$ 

*Altura libre (Hc).* Ecuación 45

$$
Hc = \frac{0.035m}{1.73} = 0.02m
$$

*Altura total del canal (Ht). Ht=0.055m*

*Se toma una altura de 0.10m por seguridad*

*Zona de lodos:* En cuanto a los lodos en el reactor UASB, se colocarán diferentes puntos de muestreo a diferentes alturas en la zona de lodos del reactor, de acuerdo con lo descrito en el literal 1.10.4.7, de la siguiente manera:

- 1. En el fondo del reactor.
- 2. A 1.1m del fondo, para chequear la eficiencia del sistema.
- 3. A 2.2m del fondo.
- 4. Debajo de los deflectores del separador GLS, para chequear el nivel del lodo.

En el dispositivo ubicado en el fondo del reactor, la cota se encuentra más abajo que las eras de secado por tanto se proyecta la utilización de una bomba que conduzca los lodos hasta las eras de secado.

**Eficiencia de remoción del reactor UASB.** Esta es una tecnología relativamente nueva, las experiencias han dado resultados de remoción alta eficiencia de remoción de sólidos suspendidos, DBO y DQO, sin embargo, existen muchos factores de incidencia en su rendimiento, lo cual hace pensar que aun falta mayor evaluación de los prototipos para establecer criterios más certeros. Las eficiencias asumidas para evaluar el rendimiento del sistema están dadas por lo enunciado en la Norma RAS 2000<sup>151</sup>. Por tanto, se considera las siguientes eficiencias de remoción:

Eficiencia de remoción de DBO5: 60% Eficiencia de remoción de sólidos suspendidos: 60%

*Remoción de Constituyentes en el reactor UASB*

• *Sólidos Suspendidos*

 $SS_B = 90.25 * 0.6 = 54.15mg/l$ 

• *DBO<sup>5</sup>*

 $DBO<sub>B</sub> = 100 * 0.6 = 60$ mg / l

*Características a la salida del reactor UASB*

- *Sólidos Suspendidos*  $SS_F = 90.25 - 54.15 = 36.1mg / l$
- *DBO5*  $DBO_F = 100 - 60 = 40mg / l$

<u> 1989 - Johann Stein, mars et al. 1989 - Anna ann an t-Anna ann an t-Anna ann an t-Anna ann an t-Anna ann an t-</u>

<sup>&</sup>lt;sup>151</sup> MINISTERIO DE DESARROLLO. Op. Cit., Tabla E.4.2.

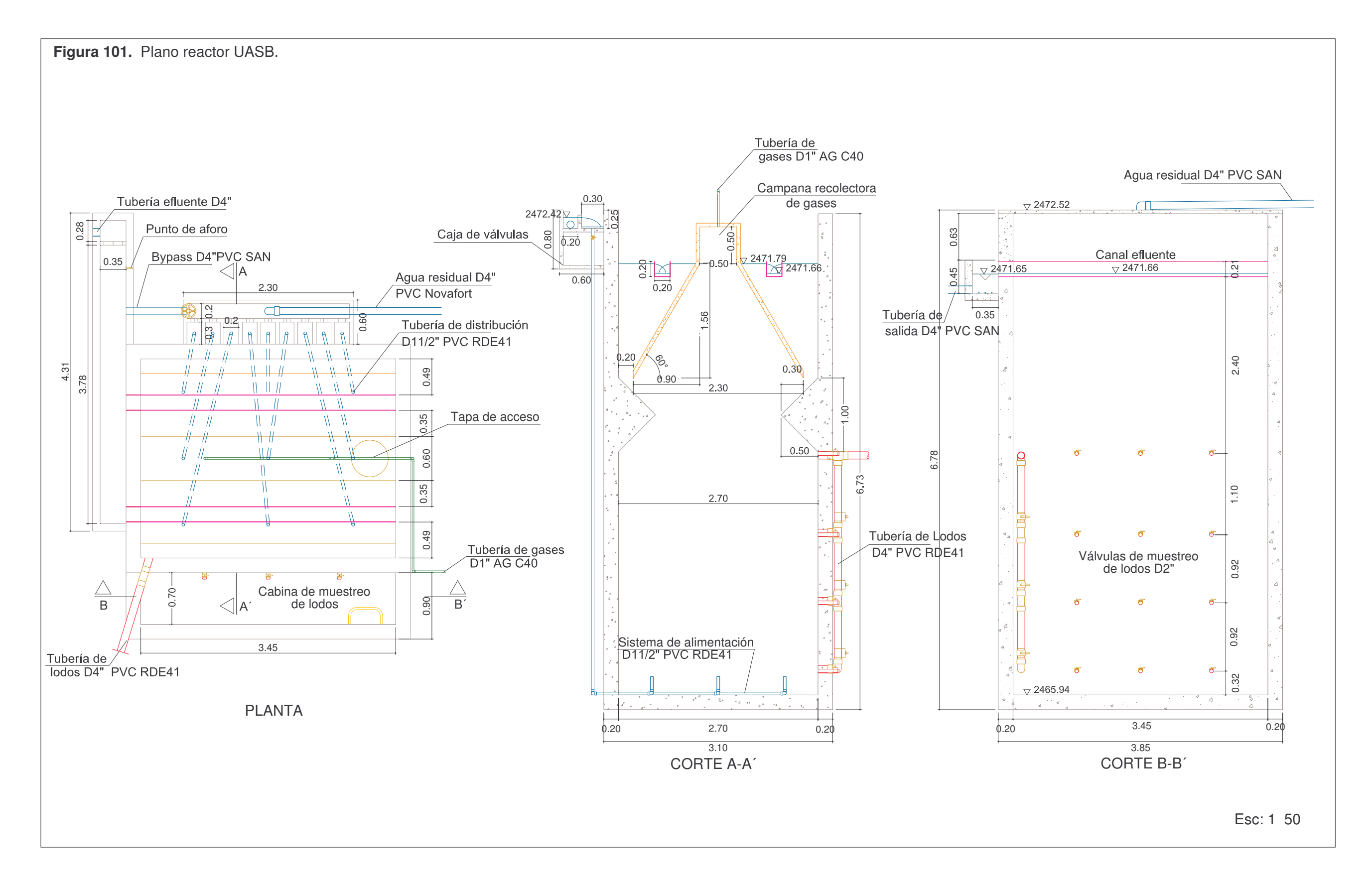

**b) Filtro percolador.** Las aguas residuales provenientes de reactor UASB se conducen a un filtro percolador, cuya función principal es eliminar parte de la materia orgánica presente en esta agua (ver figura 102).

Se escoge un filtro percolador de tasa intermedia sin recirculación (r=0), con ventilación natural. Medio filtrante piedra triturada, la primera línea tendrá dos filtros circulares y la segunda dos filtros circulares.

**Parámetros de diseño**. Los parámetros utilizados en el diseño de este sistema, se seleccionan teniendo en cuenta lo descrito en el literal 1.11.6.

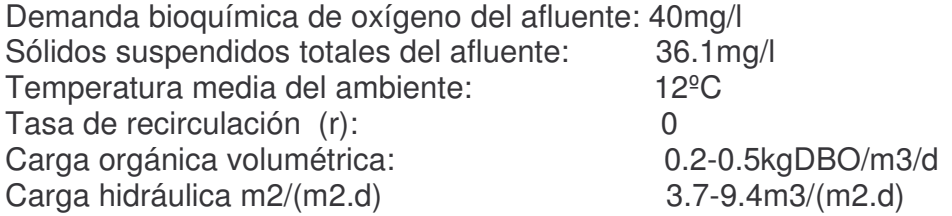

**Dimensionamiento.** Se selecciona un filtro percolador de carga intermedia, con medio filtrante de piedra.

• *Características del medio filtrante o de soporte biológico* 152 *.* El material escogido para medio de soporte biológico del percolador es piedra triturada de río, material usado generalmente en este tipo de procesos y de gran presencia en nuestro medio, además es un material económico que se puede ajustar a los requerimientos de área superficial.

**Tabla 103.** Granulometría del medio en roca

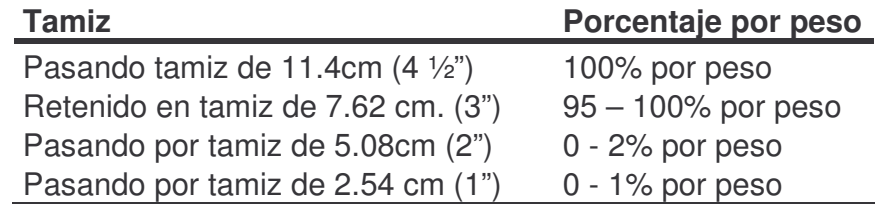

• *Volumen del filtro. Para un filtro de carga intermedia se escoge una carga orgánica volumétrica de 0.42 kgDBO/m3/d (tabla 34) y despejando de la ecuación 96, se tiene un volumen de:*

> 3.8*m*3 0.42*kgDBO* / m3 /  $\frac{40.01 \text{m}^3}{40.01 \text{m}^2} = 3.8 \text{m}$ *kgDBO m d*  $V = \frac{40.01m3/d \times 0.040kgDBO/m3}{8.484 \times 0.0240kgDBO/m3}$

<u> 1989 - Johann Stein, mars et al. 1989 - Anna ann an t-Anna ann an t-Anna ann an t-Anna ann an t-Anna ann an t-</u>

<sup>&</sup>lt;sup>152</sup> MINISTERIO DE DESARROLLO. Op. Cit., literal E.4.6.3.3.1

- *Área superficial.* Para una profundidad de 0.9m, tenemos un área de 4.26m2 y así un diámetro de (D) 2.33m, tomamos 2.30m.
- *Chequeo de carga hidráulica.* Ecuación 97.

$$
CHS = \frac{40.01m3/d}{4.26m2} = 9.38m3/m2/d
$$

9.38<9.4m3/m2/d (carga hidráulica para tasa intermedia, tabla 34) por tanto las dimensiones son adecuadas

**Sistema de distribución.** Las aguas negras se distribuyen en la superficie del lecho mediante distribuidores giratorios cuya alimentación se realiza por un tanque dosificador para cada unidad de percolación.

*Distribuidor giratorio.* La velocidad de rotación del distribuidor giratorio se determina utilizando la ecuación 1.98.

$$
n = \frac{1.66(1.42m^3/m^2/h)}{(2)(7.3cm/pass)}
$$
 = 0.16rpm

La velocidad de giro del sistema debe ser del orden de 10rpm, cuando tiene dos brazos perpendiculares<sup>153</sup>, por tanto la velocidad de giro debe ser de lorpm.

La entrada del agua al filtro, estará controlada por un tanque dosificador, el cual está diseñado para un tiempo de retención de 2 minutos, para el caudal doble del proyecto 154 , por tanto el volumen del tanque será de 0.21m3, su altura de 0.4m y su área de 0.75m x 0.75m, la descarga del tanque estará controlada por un sifón el cual tendrá 3 pulgadas de diámetro.

La distancia del nivel de descarga en el tanque al eje del brazo rotatorio distribuidor, está determinada por la siguiente ecuación<sup>155</sup>.

$$
h = he + \frac{ve^{2}}{2g} - hf + hc - \frac{v^{2}}{2g}
$$
 
$$
hc = \frac{(2\pi IN)^{2}}{2.9 \times 60^{2}}
$$

Donde: he. Altura estática =  $0.4$ m

- ve. Velocidad entrante =  $0.375$  m/s
	- hf. Pérdidas por fricción hasta la boca = 0.037m
	- v. Velocidad remanente = 1.6874 m/s
	- hc. Carga engendrada por la fuerza centrifuga = 0.0726m

<sup>153</sup> MINISTERIO DE DESARROLLO. Op. Cit., literal E.4.6.3.10.

<sup>&</sup>lt;sup>154</sup> METCALF & EDDY. Op. Cit., p.698.

<sup>155</sup> FAIR Y GEYER. Op. Cit., p. 579.

- l. Distancia de la entrada al múltiple = 1.14m
- N. Número de revoluciones por minuto del brazo = 10rpm

Por tanto remplazando en la ecuación anterior, se tiene un h de 0.298m, tomamos 0.3m.

**Sistemas de desagües.** Para la recolección y la conducción al canal efluente del agua percolada se dispondrá de bloques de arcilla vitrificada como sistema de desagües, cada uno con las siguientes características:

Altura total: 12.5cm Ancho total: 23.0cm Longitud total: 33.0cm

La parte superior del bloque de drenaje posee tres ranuras con las siguientes características:

Ancho: 2.0cm Longitud: 27.0cm

El cuerpo del bloque consta de tres canales con las siguientes características:

Altura: 10.0cm Ancho: 6.0cm

Los bloques se dispondrán directamente sobre la solera del filtro exceptuando el canal efluente de la siguiente manera:

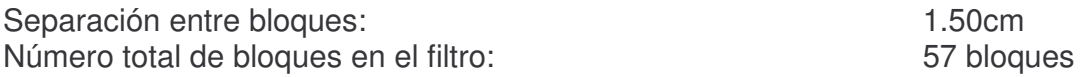

En la tabla 104, se presentan las condiciones hidráulicas de los canales de desagüe, teniendo en cuenta que para garantizar una ventilación natural del filtro percolador menos del 50% de área de sección de cada uno de los canales debe estar sumergida y que la velocidad en el canal efluente será mayor a 0.6m/s.

### **Cámara de salida.**

Teniendo en cuenta el alcance máximo horizontal del canal 0.35m se adopta una longitud y ancho de cajilla de 1.0m y se deja 0.1m, como valor de caída vertical para descarga libre del canal efluente a la cajilla. Esta cámara de salida tendrá acceso para facilitar la inspección y el mantenimiento, además tendrá una rejilla para permitir el paso del aire y ayudar a los procesos aerobios del filtro.

**Ventilación.** La ventilación para mantener las condiciones aerobias en el filtro se proporcionará naturalmente para lo cual se cumplirá con las especificaciones consignada en la RAS capítulo E.4.6.3.9

- *Drenes inferiores y canales* no deben llenarse más del 50% para permitir el paso del aire, lo cual se chequeo en los puntos anteriores.
- *Drenes con aberturas superiores del orden del 15% del área total del filtro:*

*Área de las ranuras en el falso fondo (Ar)*

$$
Ar = 171 \times 0.02m \times 0.27m = 0.92m2
$$

*Porcentaje de aberturas superiores en el sistema de desagüe (%Art)*

$$
\%Ar = \frac{Ar}{A \, \text{filtro}} \times 100 = \frac{0.92 \, \text{m2}}{4.26 \, \text{m2}} \times 100 = 22\%
$$

*Pérdida de carga en las aberturas superiores del sistema de drenaje será igual a* 0.0000006, son despreciables.

*Área necesaria para cámaras y chimeneas de ventilación (Av).* Colocar 0.10 m²/m² de área del filtro con rejillas para los pozos de inspección.

$$
Av = 0.1 \times As = 0.1 \times 4.26 m2 = 0.426 m2
$$

Para lo cual en ambos extremos del canal central de recogida se instalaran cámaras de ventilación e inspección a rejilla abierta con las siguientes características:

Una cámara por filtro con rejilla, para permitir el paso del aire, de 3m de longitud y 0.6m de ancho, en las paredes del filtro se dejará 7 aberturas de 0.2m de ancho por 0.1m de alto. En la cámara del canal efluente se construirá una rejilla de 1m de largo por 0.5m de ancho. Además, se incluirán ocho tubos de 4 pulgadas de diámetro.

**Eficiencia de remoción.** Despejando de la ecuación 94, se tiene:

Eficiencia de remoción de SS.

$$
E = \frac{100}{1 + 0.444(0.36 \text{kgDBO} / \text{m} \cdot \text{m} / \text{d} / 1)^{0.5}} = 78.96\%
$$

Eficiencia de remoción de DBO.

$$
E = \frac{100}{1 + 0.444(0.4 \text{kgDBO} / \text{m} \cdot \text{m}^2 / \text{d} / 1)^{0.5}} = 84.9\%
$$

*Remoción de constituyentes en el filtro percolador*

• *Sólidos suspendidos*

 $SS_R = 36mg/l * 0.79 = 28.44mg/l$ 

• *DBO<sup>5</sup>*

 $DBO_R = 40mg/l * 0.85 = 34mg/l$ 

*Características a la salida del filtro percolador*

- *Sólidos suspendidos*  $SS_F = 36mg / l - 28.44mg / l = 7.56mg / l$
- *DBO5*  $DBO_F = 40mg / l - 34mg / l = 6.00mg / l$

| <b>Dimensión</b>                          | Solera del filtro Canal efluente |       | <b>Chequeo</b>                 |
|-------------------------------------------|----------------------------------|-------|--------------------------------|
| Pendiente en el canal %                   | 2                                | 3     |                                |
| Ancho del canal (m)                       | 2.50                             | 0.20  |                                |
| Altura de la lámina de agua del canal (m) | 0.003                            | 0.012 |                                |
| Altura total del canal (m)                | 0.1                              | 0.1   |                                |
| Area sumergida del canal efluente (m2)    | 0.007                            | 0.002 |                                |
| Área total del canal efluente (m2)        | 0.25                             | 0.02  |                                |
| Porcentaje de área sumergida %            | 2.80                             | 11.79 | $<$ 50%. Chequea               |
| Velocidad (m/s)                           | 0.26                             | 0.76  | Por tanto no hay sedimentación |
| Número de Froude                          | 1.54                             | 2.23  | Flujo supercrítico.            |
| Alcance horizontal máximo externo (m)     | 0.17                             | 0.35  |                                |
| Alcance horizontal máximo interno (m)     | 0.09                             | 0.18  |                                |
| Pérdidas en el canal efluente (m)         | 0.027                            | 0.08  |                                |

**Tabla 104.** Dimensionamiento de solera y canal efluente del filtro.

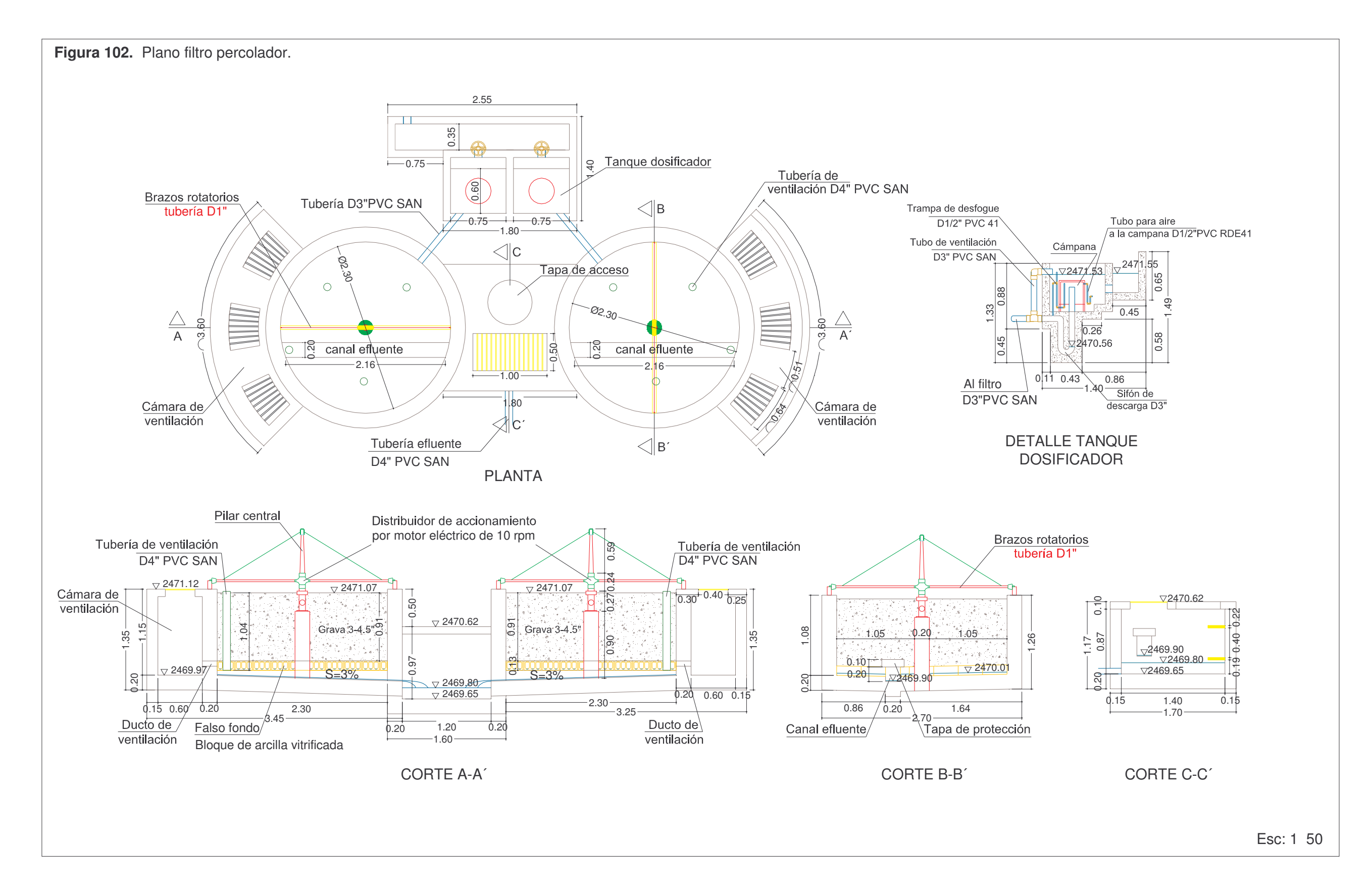

**c) Sedimentador secundario.** El agua tratada proveniente de las dos unidades de percolación se conducirá a un tanque de decantación secundaria, cuya función será separar los sólidos floculados en el tratamiento biológico produciendo un efluente clarificado. Para este propósito se adopta un clarificador de flujo ascendente con manto de lodos o clarificador de contacto.

**Parámetros de diseño.** Los parámetros se seleccionan, teniendo en cuanta lo descrito en el literal 1.11.7.

Demanda Bioquímica de oxigeno afluente (DBO5): 6.00mg/l Sólidos suspendidos afluente (SS): 7.56mg/l Temperatura media del agua residual (Tar): 17ºC Temperatura media del ambiente (T): 12ºC Angulo de inclinación de las paredes con la horizontal: 60<sup>°156</sup>

**Dimensionamiento.** Este clarificador consiste esencialmente en un tanque de fondo cónico, en la parte inferior del cual se inyecta el agua proveniente del tratamiento biológico que asciende disminuyendo la velocidad a medida que el área aumenta y manteniendo así un manto de lodos hidráulicamente suspendido.

• *Carga de sólidos aplicada.* Según la ecuación 102.

*Para caudal máximo (Qp). CSp = 0.23 kgSST/h Para caudal medio (Qm). CSm = 0.11 kgSST/h*

• *Área superficial.* De acuerdo con la tabla 36 157 .

Tasa de desbordamiento superficial para caudal punta (TDSp) = 40 m3/m2/d Tasa de desbordamiento superficial para caudal medio (TDSm) = 16 m3/m2/d

Tasa de carga másica para caudal punta  $(TMCp) = 2.93kg/m2/h$ Tasa de carga másica para caudal medio (TMCm) = 7.81 kg/m2/h

De acuerdo con la ecuación 100, se calcula el área en base a la tasa de desbordamiento superficial.

Para caudal medio  $A = 6.16 \text{m} \cdot 3/\text{h} / 0.678 \text{m} \cdot 2/\text{h} = 9.08 \text{m} \cdot 2$ Para caudal pico  $A = 12.85 \text{m}^3/\text{h}/1.695 \text{m}^2/\text{h} = 7.58 \text{m}^2$ 

De acuerdo con la ecuación 101, se calcula el área en base a la tasa de carga másica:

<sup>&</sup>lt;u> 1989 - Johann Stein, mars et al. 1989 - Anna ann an t-Anna ann an t-Anna ann an t-Anna ann an t-Anna ann an t-</u> <sup>156</sup> FAIR Y GEYER. Op. Cit., p.199.

<sup>157</sup> MINISTERIO DE DESARROLLO. Op. Cit., Literal E.4.6.2.9.1.

Para caudal máximo  $A = 0.11 \text{kgSST/h}/2.93 \text{kg/m}$ 3/h = 0.04m2 Para caudal medio  $A = 0.23 \text{kgSST/h} / 7.81 \text{kg} / \text{m} \cdot 3/\text{h} = 0.03 \text{m} \cdot 2$ 

Por lo tanto, el área superficial de diseño del sedimentador secundario será **9.08 m2** que corresponde a la tasa de desbordamiento superficial para caudal medio.

• *Largo y ancho del sedimentador.* Con el área superficial y considerando un tanque cuadrado piramidal el largo y el ancho superficiales son iguales a:

$$
B=\sqrt{9.08m2}=3m
$$

• *Volumen del sedimentador. Para un tiempo de retención hidráulico del caudal máximo horario asumido de* 1.2 horas, *el volumen del sedimentador es igual a:*

$$
Vol = 1.2h \times .12.85m3 / h = 15.42m3
$$

Este volumen será igual a la suma de los volúmenes conformados por una zona de entrada y una zona de contacto que conjuntamente tendrán una forma piramidal trunca (Vol1) mas una zona de salida (Vol2).

$$
Vol = Vol1 + Vol2
$$

*a. Volumen zona de entrada y zona de contacto (Vol1)*

Lado de la base mayor  $(B) = 3.0$ m Lado de la base menor  $(b) = 0.6$ m Profundidad de la pirámide trunca (h1) = 2.08m

Aplicando la ecuación geométrica (ver ecuación 106) para el cálculo del volumen de una pirámide trunca de base cuadrada, el volumen de la zona de entrada y de contacto es:

$$
Vol_1 = \frac{2.08m}{3} \cdot [(3.0m)^2 + (2.08m)^2 + 3.0m \times 2.08m] = 7.8m^3
$$

*b.Volumen de salida (Vol2)*

$$
Vol_2 = Vol - Vol_1 = 15.42 m3 - 7.8 m3 = 7.62 m3
$$

La profundidad en esta zona es igual a:  $h_2 = \frac{10.82 \text{ m}}{2.88 \text{ m}} = 0.84 \text{ m}$ 9.08m2 7.62m3 As  $h_2 = \frac{Vol_2}{\Delta a} = \frac{7.62 \text{m}3}{0.08 \text{m}3} =$ 

La profundidad total del clarificador será igual a:

Zona de entrada  $(h1) = 2.08$ m Zona de salida  $(h2) = 0.84$ m  $Bore$  =  $0.28m$ Altura total  $= 3.20$ m

• *Chequeo del tiempo de retención hidráulico. De acuerdo con lo mencionado en 1.11.7.1.* según la norma RAS2000, el tiempo de retención hidráulica debe ser mayor a una hora.

*Tiempo de retención hidráulico para caudal máximo = 15.42m3/12.85m3/h=1.2h Tiempo de retención hidráulico para caudal medio = 15.42m3/6.16m3/h=2.5h Tiempo de retención hidráulico para caudal mínimo = 15.42m3/2.97m3/h=5.2h*

*Chequea el tiempo de retención hidráulico*

# **Zona de entrada** 158 **.**

- *Vertedero de aforo.* Tabla 106.
- *Cámara de entrada.* Teniendo en cuenta el alcance horizontal máximo externo a la salida del vertedero de aforo de 0.35m, se deja una longitud mínima de 0.4m.dejando una altura de caída vertical de 0.10m, para descarga libre del vertedero, medidos desde la cresta de este al nivel de agua en la cámara de entrada.
- *Tubería de entrada.* El paso de la cámara de entrada a la campana difusora del flujo en el clarificador, se realiza por medio de una tubería afluente que descarga verticalmente, con las siguientes características:

*Diámetro de tubería de entrada*. Para una velocidad de paso (V) igual a 0.40m/s, el área de la sección transversal de la tubería es:

$$
A = \frac{3.57L/s}{0.4m/s \times 1000} = 0.009m2
$$

Se adopta un diámetro comercial de **4 pulgadas**

<sup>&</sup>lt;u> 1989 - Johann Stein, mars et al. 1989 - Anna ann an t-Anna ann an t-Anna ann an t-Anna ann an t-Anna ann an t-</u> <sup>158</sup> ROMERO ROJAS, Jairo Alberto. Op. Cit., p.645.

*Pérdida de carga por fricción.*

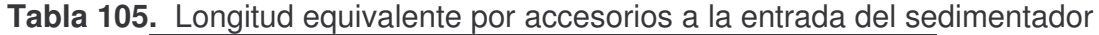

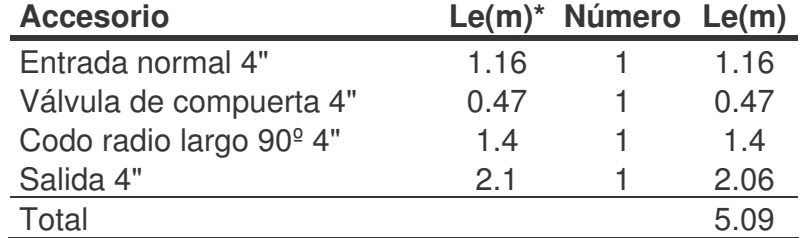

Longitud equivalente por accesorios (Le) = 5.09m Longitud de tramos rectos de tubería  $(Lr) = 3.40m$ Longitud total  $(L)$  = 8.49m

Pérdida de carga hf  $= 0.014$ m

• *Campana difusora de flujo.* Para disipar la energía del agua entrante, distribuir uniformemente el flujo y evitar la resuspensión del lodo sedimentado se dispone de una campana difusora central, la cual tendrá 0.4x0.4m2 de sección y se prolongará por debajo de la zona de contacto.

Si se considera un borde libre de la campana de 0.15m y que la parte inferior de la zona de contacto estará ubicada a 2.60m de la superficie, tal como se analizara más adelante, además de una prolongación de 0.2m con respecto a esta zona, la altura total de la campana es:

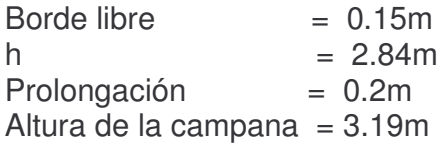

**Zona de contacto** 159 . Esta zona se encuentra ocupada por una nube o manto de lodos hidráulicamente suspendidos, donde las partículas y el floc biológico ascendentes, provenientes del filtro percolador, entran en contacto con los flóculos o partículas que se asciendan y con el manto estacionario de lodos, incrementando su tamaño, hasta adquirir un volumen tal que permita su sedimentación.

• *Gradiente de velocidad*. Para mantener en equilibrio el manto de lodos con su medio ambiente hidráulico y considerando lo expuesto por Fair & Geyer para

159 FAIR Y GEYER. Op. Cit., p.199.

este propósito, se deberá realizar una apropiada disipación de la potencia hidráulica, considerando el tiempo de residencia en la zona de contacto. Para lo cual se establecerá:

- 1. Gradiente de velocidad medio (G) en la zona de contacto
- 2. Gradiente de velocidad inicial (Gi) en el fondo de la zona de contacto, que permita la conservación del floc biológico aplicado al clarificador y para promover una mayor formación de estos flóculos
- 3. Gradiente de velocidad final (Gf) en la parte superior de la zona de contacto, para impedir que los flóculos sean destruidos y arrastrados al canal efluente del tanque

La geometría de esta zona se adaptara al volumen y a las medidas anteriormente adoptadas para el clarificador.

La longitud efectiva de contacto estará localizada entre 1.0m y 3.0m sobre el vértice del tanque.

A continuación se calculan los parámetros que inciden en el desarrollo y estabilidad de la zona de contacto:

**Tabla 106**. Gradientes de velocidad en las diferentes zonas del sedimentador.

| Zona        | T (s)              | $hc$ (m) | $G(S^{-1})$ |
|-------------|--------------------|----------|-------------|
| 11 I        | [2]                | [3]      |             |
| De contacto | 2033.525  0.005625 |          | 4.99        |
| Inicial     | 44.17524 0.000375  |          | 8.74        |
| Final       | 756.85956 0.000375 |          | 2 1 1       |

Columna [1]. Zona en el sedimentador

Columna [2]. Tiempo de retención hidráulico, se calcula mediante la ecuación 105, donde: Para zona de contacto.  $B = 3.0m$  b = 1.27m  $lc=1.5m$ Para zona inicial.  $B = 1.38$ m b = 1.27m l = 0.1m Para zona final.  $B = 3.0$ m b= $2.88$ m l = $0.1$ m

- Columna [3]. Pérdida de carga, ecuación 103, donde: Peso especifico del lodo (Ssl) = 1.025 Concentración de sólidos en el manto de lodos (C) =15%
- Columna [4]. Gradiente hidráulico de velocidad, de acuerdo con la ecuación 107, donde: Viscosidad cinemática del agua a  $17^{\circ}$ C (n) = 0.0109cm2/s
• *Velocidad de asentamiento.*

Despejando de la ecuación 104, se tiene un espacio relativo de poros fe = 0.85

La velocidad de asentamiento promedio, para un lado piramidal de 2.13m en el centro de gravedad de la zona de contacto, es (ver ecuación 109):

$$
Vs = 0.18 \text{cm/s}
$$

La velocidad de asentamiento inicial, para un lado piramidal de 1.27m en el fondo de la zona de contacto, es:

$$
Vs = 0.50 \text{cm/s}
$$

La velocidad de asentamiento final, para un lado piramidal de 3.0m en la parte superior de la zona de contacto, es:

### $Vs = 0.09cm/s$

**Zona de salida.** Esta zona se encuentra el vertedero de salida el cual deberá cumplir lo mencionado en 1.117.4, para una carga sobre el vertedero de 5.2m3/m2/d<sup>160</sup>, se tiene una longitud del vertedero de salida de 2.5m.

Ya que la longitud necesaria del vertedero (2.5m) es menor que el ancho del sedimentador (3.0m), se calcula la altura de la lámina de agua sobre el vertedero por medio de la ecuación para vertederos con contracciones laterales, así:

Altura del agua sobre el vertedero (Hv). Se calcula mediante la ecuación 46, tenemos que: Hv =  $0.01$ m, para un B = Lv-2H, donde H =Hv

Velocidad de paso por el vertedero (Vv). Despejando de la ecuación 66, para un A = LvxH, se tiene una velocidad sobre el vertedero de 0.17m/s

*Longitud de aquietamiento (L). De acuerdo con la ecuación 49, tenemos=0.2m*

Alcance máximo horizontal externo (Xse). Ecuación 51. Xse = 0.15m

*Alcance máximo horizontal interno (Xsi).* Ecuación 52. Xse = 0.09m

*Pérdidas en el vertedero (h).*Las pérdidas en el vertedero de aforo son aproximadamente iguales a la carga sobre este, por lo tanto:  $h = 0.008$ m

<sup>&</sup>lt;u> 1989 - Johann Stein, mars et al. 1989 - Anna ann an t-Anna ann an t-Anna ann an t-Anna ann an t-Anna ann an t-</u> <sup>160</sup> METCALF&EDDY. Op. Cit., p.672.

Antes del vertedero de salida se colocara una pantalla sumergida para evitar el material flotante con las siguientes características:

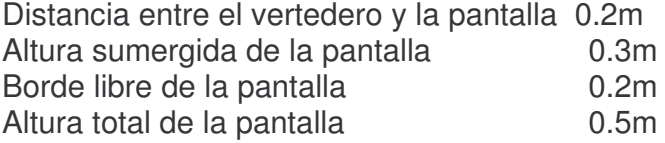

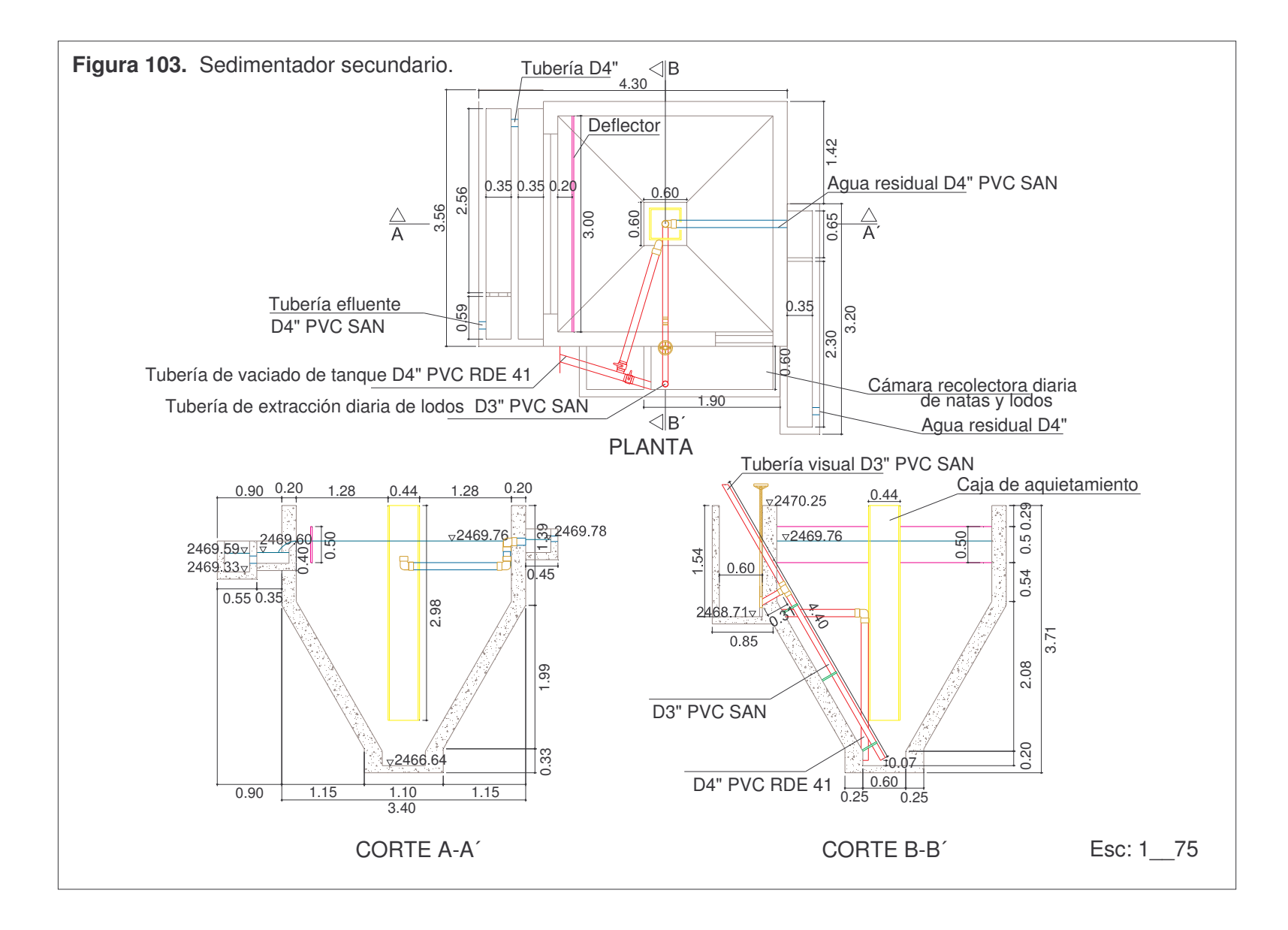

- *Vertedero de aforo (5).* Tabla 110.
- Tubería de salida. La salida del agua tratada en el sistema se realiza por medio de una tubería, con las siguientes características:

*Diámetro de tubería*. Para una velocidad de paso (V) igual a 0.40m/s, el área de la sección transversal de la tubería es:

Se escoge un diámetro de 4"

*Pérdida de carga por fricción.*

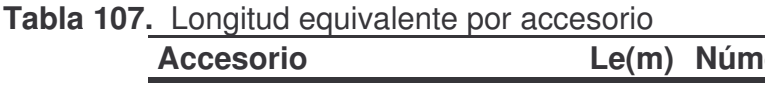

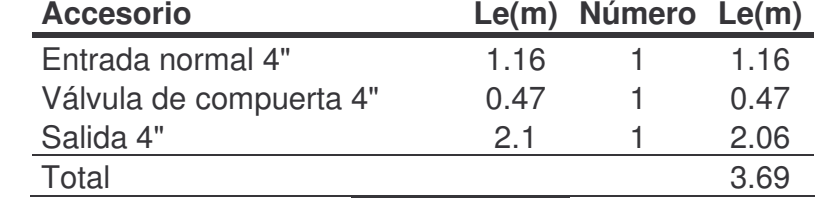

Longitud equivalente por accesorios (Le) 3.69m Longitud de tramos rectos de tubería (Lr) 3.40m Longitud total (L) 7.089m

Por lo tanto, la pérdida de carga (hf) total en la tubería afluente del clarificador es: 0.011m

**8.2.3 Estructuras de interconexión y aforo.** Las estructuras de interconexión son las tuberías y canales que transportan el agua a tratar de un tratamiento a otro y las estructuras de aforo se refiere a: canaleta Parshall y vertederos de aforo, los cuales son importantes para verificar pérdidas, taponamientos o cualquier mal funcionamiento de la planta.

**Tuberías de interconexión.** Las tuberías de interconexión, en la línea del agua, son en PVC, los criterios de dimensionamiento son los mismos que se usan para alcantarillado, los cuales se explican en el capítulo 5. Los cálculos se consignan en la tabla 108 y la nomenclatura se especifica en el anexo 71.

**Canales de interconexión.** Los canales también se usan para transportar el flujo de una estructura de tratamiento a otra, en la tabla 109 se consignan los cálculos de estos canales. El cálculo correspondiente a las columnas se resume a continuación.

Columna [1]: Indica el punto inicial del tramo de canal a calcular Columna [2]: Indica el punto final del tramo de canal a calcular

Columna [3]: Caudal de diseño de la planta de tratamiento (m<sup>3</sup>/s)

Columna [4]: Longitud del tramo de canal (m)

Columna [5]: Coeficiente de Manning (tabla 4)

Columna [6]: Pendiente del canal (%)

Columna [7]: Ancho del canal (m)

Columna [8]: Altura de lámina de agua asumida (m)

Columna [9]: Altura de lámina de agua calculada (m) - Ver ecuación 38

Columna [10]: Borde libre calculado (m) - Ver ecuación 40

Columna [11]: Borde libre asumido (m)

Columna [12]: Altura total del canal (m) - Ver ecuación 41.

Columna [13]: Velocidad de aproximación (m/s) - Ver ecuación 39.

Columna [14]: Número de Froude - Ver ecuación 19.

Columna [15]: Radio hidráulico (m) - Ver ecuación 42.

Columna [16]: Pérdida de carga en canales (m) - Ver ecuación 43.

**Vertedero de aforo.** El diseño del vertedero rectangular se organizó en la tabla 110 y del vertedero triangular en la tabla 111, el cálculo en cada columna se explica a continuación.

### *Vertedero triangular.*

Columna [1]: Nomenclatura del vertedero

Columna [2]: Caudal de diseño (m<sup>3</sup>/s)

Columna [3]: Diámetro de orificios de limpieza (pulg)

Columna [4]: Diámetro de orificios de limpieza (m)

Columna [5]: Área real de orificios de limpieza (m²) - Ver ecuación 61.

Columna [6]: Número de orificios

Columna [7]: Área total de orificios de limpieza (m²) - Ver ecuación 62.

Columna [8]: Velocidad de paso por los orificios (m/s)

Columna [9]: Caudal de paso por orificios (m<sup>3</sup>/s) - Ver ecuación 63.

Columna  $[10]$ : Caudal de paso sobre el vertedero  $(m^{3}/s)$  - Ver ecuación 65.

Columna [11]: Carga sobre el vertedero (m) - Ver ecuación 60.

Columna [12]: Ángulo del vertedero (º)

Columna [13]: Longitud de la cresta del vertedero (m)

Columna [14]: Velocidad de paso por el vertedero (m/s) - Ver ecuación 66.

Columna [15]: Longitud de aproximación mínima 1 (m) - Ver ecuación 47

Columna [16]: Longitud de aproximación mínima 2 (m) - Ver ecuación 48

Columna [17]: Longitud de aproximación total (m) - Ver ecuación 49

Columna [18]: Alcance horizontal máximo externo (m) - Ver ecuación 51

Columna [19]: Alcance horizontal máximo interno (m) - Ver ecuación 52

Columna [20]: Pérdida de carga en los orificios (m) - Ver ecuación 53

Columna [21]: Pérdida de carga en el vertedero (m)

| Tramo                 |                   | Caudal                  | Características del Colector |          |                |     |     |      |                         | <b>Condiciones Hidráulicas del Colector</b> |          |            |       |            |         |         |
|-----------------------|-------------------|-------------------------|------------------------------|----------|----------------|-----|-----|------|-------------------------|---------------------------------------------|----------|------------|-------|------------|---------|---------|
| De                    | А                 |                         | <b>Diseño</b><br>q           | Longitud | n              | Do  | do  | S    | Caída<br>Tramo          | $Q_{LL}$                                    | $V_{LL}$ | $q/Q_{LL}$ | Y/do  | $V/V_{LL}$ | $R$ /do | $D$ /do |
|                       |                   | $\mathsf{I}/\mathsf{s}$ | m                            | (--)     | (pulg)         | mm  | %   | (m)  | $\mathsf{l}/\mathsf{s}$ | (m/s)                                       |          |            |       |            |         |         |
| by - pass desarenador |                   | 7.140                   | 4.86                         | 0.009    | 6              | 145 | 0.4 | 0.02 | 12.71                   | 0.77                                        | 0.56     | 0.602      | 0.880 | 0.2776     | 0.5022  |         |
| Caja de división 2    | CAN               | 3.570                   | 20.36                        | 0.009    | 4              | 99  | 0.9 | 0.18 | 6.89                    | 0.90                                        | 0.52     | 0.267      | 0.565 | 0.1566     | 0.1927  |         |
| CAN                   | UASB <sub>2</sub> | 3.570                   | 20.38                        | 0.009    | 4              | 99  | 0.9 | 0.18 | 6.89                    | 0.90                                        | 0.52     | 0.267      | 0.565 | 0.1566     | 0.1927  |         |
| Caja de división 1    | UASB <sub>1</sub> | 3.57                    | 2.20                         | 0.009    | 4              | 99  | 0.9 | 0.02 | 6.89                    | 0.90                                        | 0.52     | 0.577      | 0.86  | 0.2728     | 0.4785  |         |
| Sedimentador 1        | CAT               | 3.57                    | 2.19                         | 0.009    | $\overline{4}$ | 99  | 0.9 | 0.02 | 6.89                    | 0.90                                        | 0.52     | 0.577      | 0.86  | 0.2728     | 0.4785  |         |
| Sedimentador 2        | CAT               | 3.57                    | 2.19                         | 0.009    | 4              | 99  | 0.9 | 0.02 | 6.89                    | 0.90                                        | 0.52     | 0.577      | 0.86  | 0.2728     | 0.4785  |         |
| <b>CAT</b>            | Río               | 7.140                   | 20.38                        | 0.009    | 8              | 182 | 0.7 | 0.14 | 30.82                   | .18                                         | 0.23     | 0.371      | 0.681 | 0.202      | 0.2736  |         |

**Tabla 108.** Diseño de tuberías de interconexión de agua residual

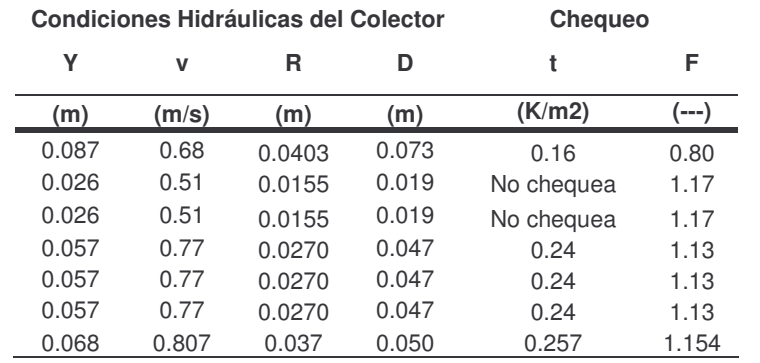

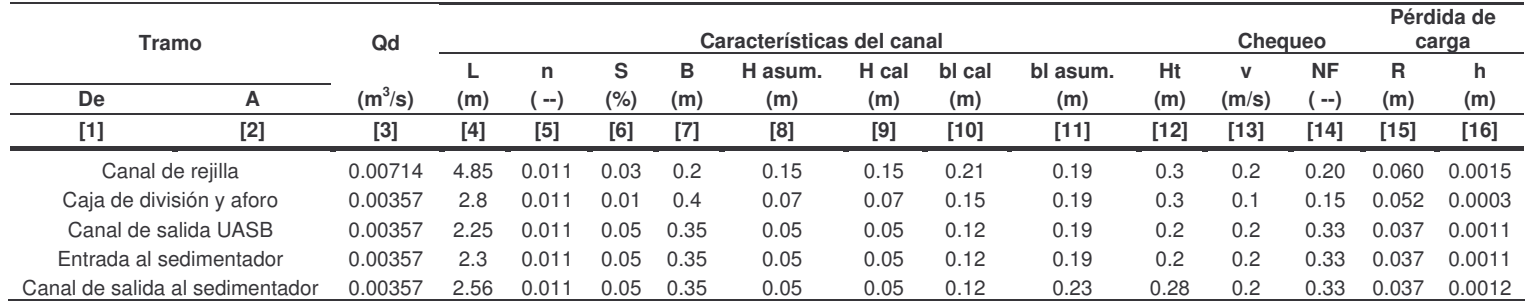

#### **Tabla 109.** Diseño de canales

#### **Tabla 110**. Vertedero triangular

0.09

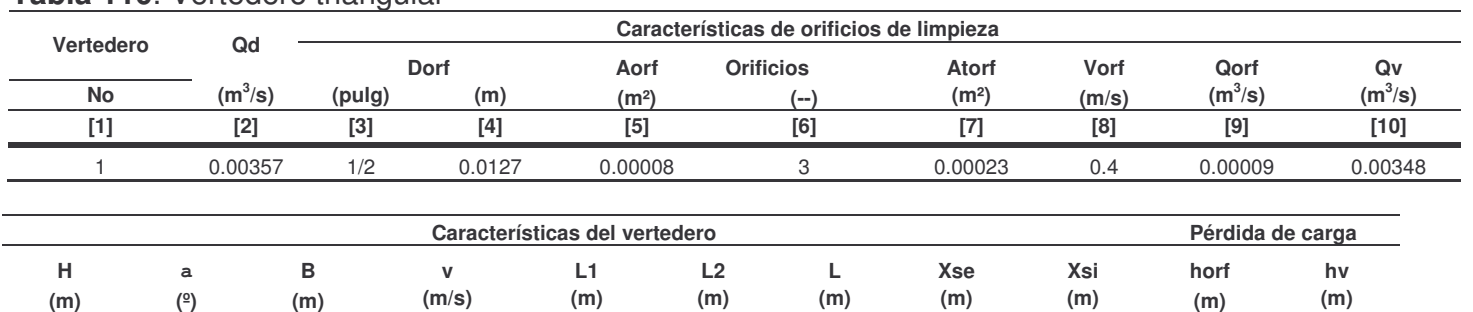

**[11] [12] [13] [14] [15] [16] [17] [18] [19] [20] [21]**

90 0.18 0.42 1.82 0.27 2.1 0.35 0.23 0.01 0.09

**Canaleta Parshall.** La teoría para el diseño de la canaleta Parshall se describe en el literal 1.11.2

*Dimensionamiento.* Se toma un ancho de garganta de acuerdo con el caudal y teniendo en cuenta que esta dimensión debe estar entre 1/3 y 1/2 del ancho del canal, Así.

• *Ancho de garganta (w)*

 $1/3B = 1/3.0.4m = 0.13m (5.2<sup>th</sup>)$  $1/2B = 1/2.0.4m = 0.20m$  (8")

Se selecciona un ancho de garganta de 6" (15.2cm), esta canaleta tiene la capacidad de aforar un caudal mínimo de 1.5 l/s y un caudal máximo de 110l/s.

• *Calado en la sección de control (ha).* Según la tabla 22, para un ancho de garanta de 6", tenemos la siguiente ecuación.

$$
Ha = \left(\frac{0.00714}{0.381}\right)^{\frac{1}{1.58}} = 0.081m
$$

• *Calado útil (Hm)*

 $Hm = 1.1.Ha$  Remplazando,  $Hm = 1.1 \times 0.081 = 0.089.m$ 

• *Calado en la garganta (Hb)*

 $Hb = 0.6$ Ha Remplazando,  $Hb = 0.6 \times 0.081 = 0.048$ m

• Otras dimensiones. De acuerdo con la Tabla 21, con un ancho de garganta de 6", se tiene.

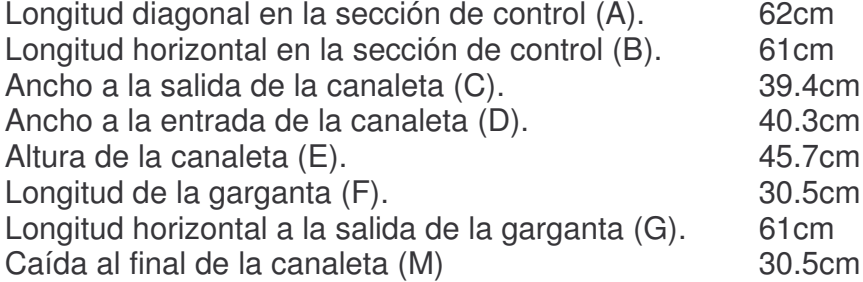

Altura desde el nivel al final de la canaleta hasta el de la sección de control (K) 7.60cm

Altura desde el nivel más bajo de la garganta hasta el de la sección de control (N) 11.4cm *Chequeo.*

 $Hb/Ha = 0.048/0.081 = 0.59$ 

*Chequea* la relación es  $\leq 0.6$ .

*Pérdida de carga en la canaleta.* Según la figura 2, se tiene una pérdida de carga para un ancho de garganta de 6" y un caudal de diseño de 7.14l/s, de:

 $h = 0.032$  m.

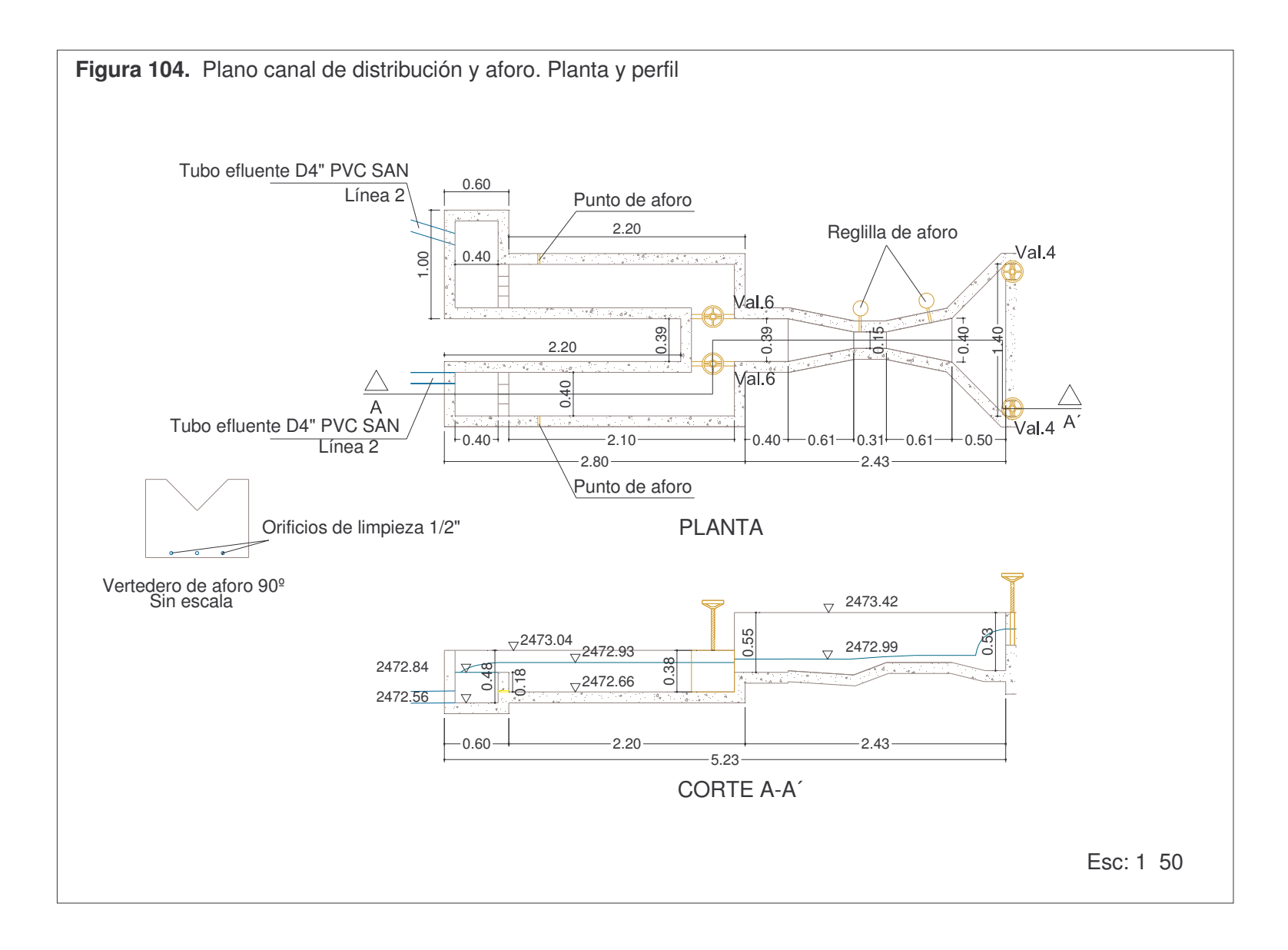

### **8.3. LINEA DE LODOS.**

Según el modelo de selección SetBari, desarrollado en el capítulo 6 y sistematizado en el capítulo 7, el tratamiento adecuado y más económico para los lodos provenientes del tratamiento de aguas residuales de la Universidad de Nariño, es un lecho de secado con cubierta, esto debido a que los lodos provenientes del reactor UASB, filtro percolador y sedimentador secundario son de tipo digerido, por tanto solo se necesita reducir su peso y aumentar su consistencia para facilitar su transporte, esto se logra con la deshidratación por medio del lecho, además este lecho debe tener cubierta, ya que la planta se ubicará en una zona de alta pluviosidad.

**8.3.1 Lechos de secado.** Según el modelo de selección de tratamiento Seltar, el manejo de lodos de la Planta de Tratamiento requiere un método de deshidratación de fangos llamado Eras de Secado, y para el caso se selecciona la de tipo convencional de arena, la cual ofrece diversas ventajas debido a su bajo costo de operación y mantenimiento.

Para el dimensionamiento de las Eras de Secado se debe proyectar una proporción de la población que se asume sería constante durante la jornada diaria de operación de la planta de tratamiento. Por lo tanto:

Caudal máximo diario (Q): 334152 l/d

Dotación promedio (D): 74.32 l/hab/d

4496hab 74.32L / hab / d 334152L / d  $Población(P) = \frac{1}{24.88 \times 10^{-4} \text{ m/s}}$ 

Actual 4589hab Futura 6603hab

Se asume que el 20% de la población es constante durante la jornada. Entonces:

Población constante: 899 habitantes

De acuerdo con la Norma Ras 2000, según la tabla E.4.46 el área equivalente requerida según la fuente de lodo y el cubrimiento del lecho es:

Área equivalente: 0.10 m2/hab Aplica para una fuente de lodo primario más filtros percoladores de baja tasa.

Según lo anterior el área de diseño será:

 $A = A_{\text{equivalence}} \times P_{\text{constant}}$ 

 $A = 0.10$  *m*2 / *hab*  $\times$  899*hab* = 91*m*<sup>2</sup>

Para confrontar el anterior resultado, se realiza un análisis de carga másica, teniendo en cuenta la concentración de sólidos del agua residual equivalente a 48.50 mg/l, entonces tenemos que:

Carga de sólidos suspendidos (CSS): 5915.326 kg/año

Según Norma Ras 2000 tabla E.4.47, la tasa de carga másica máxima aceptable para lodo primario es 134 kg/m2.año. Por lo tanto,

$$
TCM = \frac{CSS}{A}
$$
 [12-52]  
\n
$$
TCM = \frac{5915.326Kg / a\tilde{n}o}{91m^2} = 65Kg / m^2.a\tilde{n}o
$$

A continuación asumimos un ancho (B): 10m por tanto el largo del lecho será:

$$
L=\frac{91m^2}{10m}=9.1m
$$

Según Norma Ras 2000 E.4.10.7.2 y E.4.10.7.3, la geometría de las eras de secado requiere las siguientes condiciones:

Borde libre de muro lateral: 0.5 – 0.9 m Diámetro mínimo de tubería de drenaje principal: 4 pulg. Pendiente de tubería de drenaje mínima: 1% Espaciamiento entre tuberías de recolección de percolado: 2.5 – 6m Espaciamiento entre canales de alimentación: 2.5 - 3m

El lecho de las eras de secado estará conformado por la siguiente granulometría:

|         | Lecho de soporte |                | Lecho de drenaje      |             |      |                 |               |  |  |  |
|---------|------------------|----------------|-----------------------|-------------|------|-----------------|---------------|--|--|--|
| Capa    | Arena<br>gruesa  | Grava<br>media | Grava<br>gruesa media | Grava Grava | fina | Arena<br>gruesa | Arena<br>fina |  |  |  |
| e(m)    | 0.05             | 0.075          | 0.075                 | 0.075 0.075 |      | 0 1             | 0.2           |  |  |  |
| Te (mm) | 2.38-6.35        | $0.2 - 0.6$    | 25                    | 15          | 10.  | 2.38-6.35       | $0.2 - 0.6$   |  |  |  |

**Tabla 111.** Granulometría eras de secado

### **8.3.2 Producción de lodos.**

| <b>Reactor</b>          | Ws<br><b>SST</b> |           | Ssl <sup>161</sup> | $\text{Ps}^{\overline{162}}$ | Vollod                  |  |
|-------------------------|------------------|-----------|--------------------|------------------------------|-------------------------|--|
|                         | mq/l             | kgSST/s   | -----              | -----                        | $\mathsf{I}/\mathsf{s}$ |  |
| [1]                     | [2]              | [3]       | [4]                | [5]                          | [6]                     |  |
| <b>UASB</b>             | 90.25            | 0.0003222 | 1.02               | 0.07                         | 0.00451250              |  |
| Filtro percolador       | 40               | 0.0001428 | 1.025              | 0.09                         | 0.00154797              |  |
| Sedimentador secundario | 6.4              | 0.0000228 | 1.025              | 0.09                         | 0.00024767              |  |

**Tabla 112.** Producción de lodos en los diferentes reactores

**8.3.3 Tuberías de interconexión.** Las tuberías de interconexión, en la línea de lodos, son los conductos encargados de trasportar el lodo digerido de los diferentes reactores biológicos al lecho de secado, su cálculo se resume en la tabla 102.

En cuanto a los lodos del sedimentador secundario, se evacuan por medio de una tubería, la cual llega al fondo del tanque. La cota de salida de la descarga de la tubería de purga de lodos se determina por medio de la ecuación y la primera ley de la termodinámica, denominada "Forma energética de la ecuación de Bernulli".

$$
\frac{V_1^2}{2.g} + \frac{P_1}{\gamma} + Z_1 = hf + \frac{V_2^2}{2.g} + \frac{P_2}{\gamma} + Z_2
$$

Despejando.

$$
Z_2 = \frac{P_1}{\gamma} + Z_1 - hf
$$

Las pérdidas se calculan por el método de longitud equivalente y para una longitud total de 5.15m, se tiene una pérdida de 0.042m. La carga sobre el punto es de 2.92m y la altura z1 es de 0.2m, por tanto el lodo saldrá hasta una altura de 3.1m del fondo del tanque.

**8.3.4. Bombeo de lixiviados.** El bombeo de lixiviados es el transporte del agua filtrada en las eras de secado, hacia el inicio de la línea de tratamiento.

### **Parámetros de diseño.**

<u> 1989 - Johann Stein, mars et al. 1989 - Anna ann an t-Anna ann an t-Anna ann an t-Anna ann an t-Anna ann an t-</u>

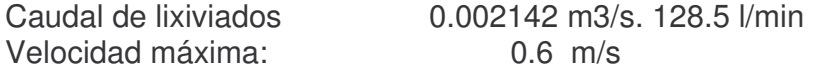

### **Altura dinámica de succión (ADS).**

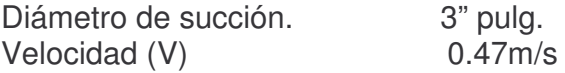

<sup>161</sup> ROMERO ROJAS, Jairo Alberto. Op. Cit., p.759.

<sup>&</sup>lt;sup>162</sup> lbíd., p.759.

Altura estática de succión (Hs). 0.31m Pérdidas por accesorios y tuberías de succión (hfs)

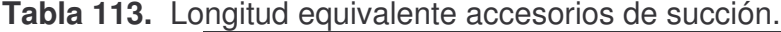

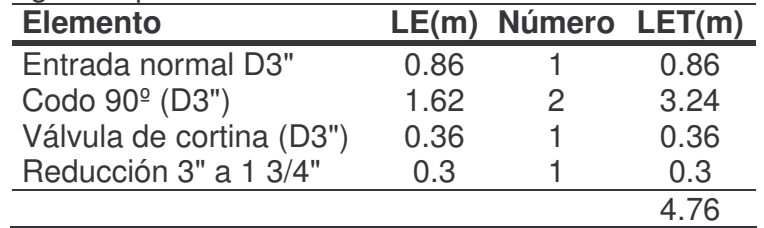

Longitud de tubería (L). 1.17m

Longitud total (Lt). 5.93m

Pérdidas por accesorios y tuberías. De acuerdo con la ecuación 68, las pérdidas son iguales a 0.019m.

Altura dinámica de succión.

$$
ADS = Hs + hfs + \frac{v^2}{2g} = 0.31m + 0.019m + \frac{(0.47m/s)^2}{9.81m/s^2} = 0.38m
$$

# **Altura dinámica de impulsión (ADI).**

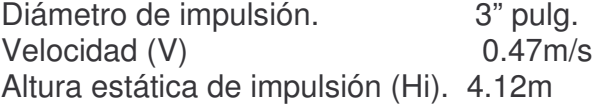

Pérdidas por accesorios y tuberías de impulsión (hfi)

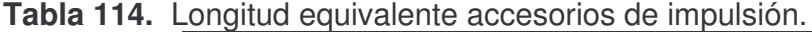

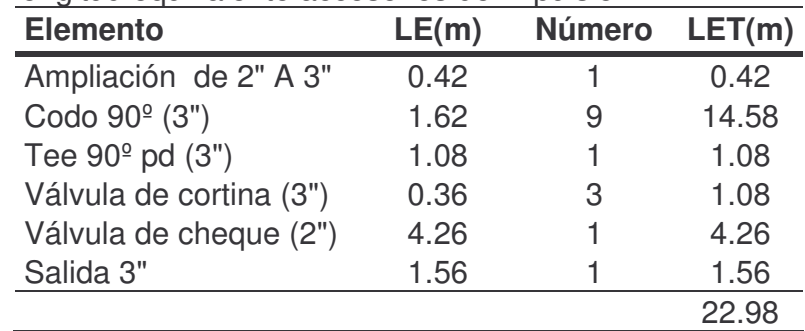

Longitud de tubería (L). 18.48m Longitud total (Lt). 41.46m

Pérdidas por accesorios y tuberías. De acuerdo con la ecuación 68, las pérdidas son iguales a 0.13m.

$$
ADI = Hi + hfi + \frac{v^2}{2g} = 4.12m + 0.13m + \frac{(0.47m/s)^2}{9.81m/s^2} = 4.27m
$$

#### **Altura dinámica total (ADT)**

$$
ADT = ADS + ADI = 0.38m + 4.27m = 4.65m
$$

La bomba debe funcionar para una ADT de 4.65 m y un caudal de 128.5l/min, se selecciona una bomba BARNES, modelo SC-31.

**8.3.5 Bombeo de lodos.** El bombeo de lodos se hace por medio de una bomba para aguas negras, ya que los lodos de el reactor UASB y filtro percolador, comúnmente poseen las mismas características del agua. Se usan dos bombas las cuales servirán para la elevación de los lodos del UASB Y sedimentador de la primera y segunda etapa, la segunda bomba se usa en caso de daño de la primera. Los parámetros para escoger la bomba, son:

Caudal a elevar= 128.5l/min  $Velocidad = 0.26m/s$ Diámetro de succión = 4" (Mínimo cuando hay bombeo<sup>163</sup>) Diámetro de impulsión =4" Altura estática de succión = 3.89m Altura estática de impulsión =1.40m Concentración de sólidos = 7% Factor multiplicador  $K = 2$ Pérdidas por accesorios y fricción por succión= 0.078m Pérdidas por accesorios y fricción por impulsión=0.049m Altura dinámica de succión = 3.97m Altura dinámica de impulsión = 1.45 m Altura dinámica total = 5.4m

Se elige una bomba Barnes, modelo SC-31

<sup>&</sup>lt;sup>163</sup> METCALF & EDDY. Op. Cit., p. 899.

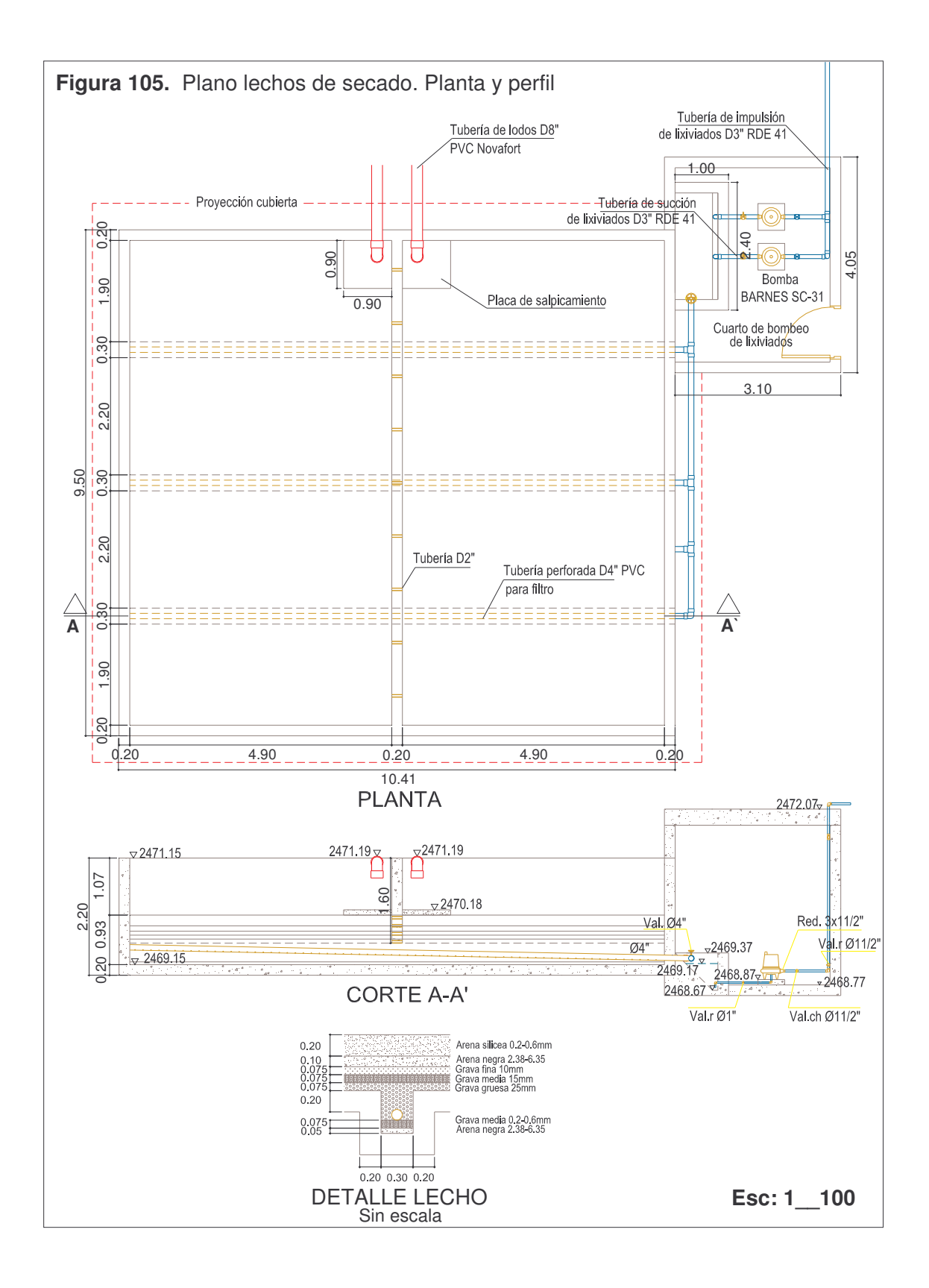

### **8.4. LINEA DE GAS.**

• *Cantidad de metano.* Ecuación 90.

 $V_{\text{CH}_{4}} = 0.35[308.45m3 / d(183.63mg/l - 64.27mg/l).10^{-3} - 1.42 \times 1.2kg/d] = 12.3m3 / d$  $C_{\rm{CH}_4} =$  0.35 $[308.45$ m3 / d. $(183.63$ mg / l  $-$  64.27mg / l).10 $^{-3}$   $-$  1.42 $\times$ 1.2Kg / d $]$   $=$ 

Donde: So = 183.63mg/l, donde la constante que expresa la velocidad de reacción de la DBO en base natural (K) es 0.157

- S = 64.27mg/l, es la DBOU removida considerando una eficiencia de 65%
- Px = 1.2 kg/d, calculada con la ecuación 91, donde Y considerando un tipo de lodo doméstico es 0.06 gSSV/gDBO y kd es 0.03 d-1(Tabla 1.26). θ es igual a 28 días (Tabla 1.25)
- *Cantidad de Biogás.* Si se toma en cuenta que la cantidad de metano es aproximadamente de un 70%, la cantidad de biogás será.

$$
Vg = \frac{12.3 \text{m}^3/\text{d}}{0.7} = 17.56 \frac{\text{m3Biogas}}{\text{d}}
$$

Según Mansur Aise, autor citado en 1.10.4.9, 200LBiogas/KgDQO aplicada, así la cantidad de biogás es igual a:

$$
Vg = 200 \frac{\text{LBiogas}}{\text{kgDQO}} \times 247 \frac{\text{mg}}{\text{L}} \times 3.57 \frac{\text{L}}{\text{s}} \times 8.64 \times 10^{-6} = 15.24 \frac{\text{m3Biogas}}{\text{día}}
$$

Se toma 17.56m3Biogas/d

En el futuro y corroborando este valor con el medidor de gas y por medio de ensayos de laboratorio se podrá dar un uso al biogás, lo cual ayudaría a economizar, e inclusive se podría usar para el funcionamiento de algunos equipos de la planta.

• *Diámetro de la tubería de conducción de gas*. Ecuación 92.

$$
Q = 304 \times 10^{-5} \times 1.8 \left( \frac{0.09 \text{mbar} \times (25.40 \text{m m})^5}{1.04 \times 30 \text{m}} \right)^{0.5} = 0.95 \text{m} \cdot 3 \text{ h}
$$

Donde:  $C = 1.8$  (Tabla 1.28), para un  $\emptyset = 1$ " = 25.4mm

 $H = 0.5\% = 0.09$ mbar (De acuerdo con lo mencionado en 1.10.4.9 el diámetro de las tuberías debe ser lo suficientemente grande como para disminuir las pérdidas que se pueden presentar por humedad, depósitos limosos, corrosión por gases saturados y la formación de espumas<sup>164</sup>)  $G = 1.04^{165}$ Longitud de tubería = 26.4m Longitud equivalente por accesorios = 8 Codos r.m de  $90^\circ$  = 8x0.61m  $= 3.66m$  $L = 30m$ 

Como 0.95m3/h > 0.73m3/h entonces el diámetro adoptado es adecuado. El material de la tubería es de acero galvanizado calibre 40,

- *Equipos.* Será necesario instalar los siguientes equipos para el buen funcionamiento de la planta.
	- *Manómetro.* Con el objetivo de controlar la presión del gas.
	- *Medidor de biogás*. El caudal a ser medido es función de la producción de gas y el tiempo de uso.
	- *Reactor para remoción de ácido sulfúrico (H2S).* La remoción se efectúa pasando este gas a través de oxido férrico, por desconocerse el nivel de H2S se ha optado por un reactor con un volumen de 10L relleno de oxido de hierro, húmedo en cualquiera de sus formas (limaduras, esponjas etc).
	- *Válvula para drenaje del agua*

<sup>&</sup>lt;u> 1989 - Johann Stein, mars et al. 1989 - Anna ann an t-Anna ann an t-Anna ann an t-Anna ann an t-Anna ann an t-</u> <sup>164</sup> MINISTERIO DE DESARROLLO. Op. Cit.,, Literal E.4.7.7.3

<sup>&</sup>lt;sup>165</sup> RIVERA DE LA TORRE, Gabriel. Manejo y control del biogás. México: Dirección general de servicios urbanos, 1985. p5.

# **9. MANUAL DE OPERACIÓN Y MANTENIMIENTO**

# **9.1 OBJETIVO DEL MANUAL DE OPERACIÓN Y MANTENIMIENTO**

El objetivo del presente manual es el de identificar y describir todas las actividades de operación, supervisión, mantenimiento y control que deben ser realizadas por las personas responsables de la prestación del servicio para que sea eficiente, de buena calidad y oportuna, garantizando la óptima utilización de las instalaciones y equipos con la máxima prolongación de su vida útil.

El aporte que este manual proporciona a la universidad es de la mayor trascendencia, ya que al aplicarlo correcta y oportunamente se mejora el servicio y se disminuyen los costos con la resta de trámites operativos, menores necesidades de inversión y mejor calidad y eficiencia en el servicio.

Con un mantenimiento correcto se previenen las emergencias o descomposturas imprevisibles. Existen tres factores a tener en cuenta para el debido mantenimiento: diseño, construcción y operación. Si el diseño básico es adecuado y se construye con los mejores materiales, la operación debe lograrse con un mínimo mantenimiento.

Para el buen funcionamiento y conservación de una planta de tratamiento de aguas residuales, es indispensable disponer de reservas de agua que se pueda usar a presión para limpiar y lavar tanques, líneas, canales, etc.

Un mantenimiento adecuado requiere una pericia considerable, que solamente pueda adquirirse por experiencia, estudio y práctica. Básicamente para cualquier programa de mantenimiento hay que empezar por una buena dirección y tener en cuenta las siguientes normas:

- 1. Conservar la planta perfectamente aseada y ordenada
- 2. Establecer un plan sistemático (tanto interior como exterior), para la ejecución de las operaciones cotidianas
- 3. Establecer un programa rutinario de inspección y lubricación
- 4. Llevar los datos y registros de cada pieza de equipo, enfatizando lo relativo a incidentes poco usuales y condiciones operatorias deficientes
- 5. Observar las medidas de seguridad

Es importante considerar que en el caso concreto de una planta de tratamiento de aguas residuales surgen también problemas higiénicos para la población. El operador, por tanto, debe ser consciente de que su trabajo es muy importante para

la comunidad, y de que es responsable de posibles amenazas a la salud pública que puedan derivarse de un mantenimiento incorrecto de la planta.

# **9.2 ALCANCE DEL MANUAL DE OPERACIÓN Y MANTENIMIENTO**

El manual está dirigido al personal directamente encargado de las labores de operación de las instalaciones de la planta de tratamiento, indicándole, para cada instalación, los datos que deben tomar en relación con las condiciones de su funcionamiento, los aspectos que debe inspeccionar de cada uno de sus componentes y la frecuencia con que ellos deben ser revisados, realizar la limpieza y mantenimiento menor que le corresponde efectuar en cada instalación y la forma de registrar el resultado de sus actividades e informar al superior inmediato sobre aquellas anomalías o problemas encontrados que no está en sus manos solucionar.

El conocimiento y utilización de este manual por parte del personal que desempeña labores de dirección y/o supervisión de las actividades de operación y conservación de la planta, facilita y hace más efectiva su tarea, puesto que le indica los aspectos sobre los cuales debe centrar las actividades del personal bajo su mando, aspectos que a la vez son los mismos que debe observar para verificar y controlar la diligencia y eficacia con las que dicho personal está desempeñando las funciones que le han sido encomendadas.

Para hacer más sistemáticas las actividades de supervisión, el manual fija las frecuencias mínimas con las cuales éstas deben ser efectuadas.

# **9.3 BASES PARA LA APLICACIÓN DE PROCEDIMIENTOS 166**

Para poder aplicar correctamente los procedimientos de operación y mantenimiento establecidos en este manual se requieren de 3 elementos básicos a saber:

- Información técnica actualizada sobre los sistemas
- Equipos y herramientas de trabajo
- Instrucciones de seguridad al personal

# **9.3.1 Información técnica.**

• Planos actualizados generales y detallados de todas las instalaciones que conforman el sistema

<sup>166</sup> ROSERO, Manlia. Manual de operación mantenimiento de plantas de tratamiento de aguas residuales domésticas. En: Asociación interamericana de ingeniería sanitaria y ambiental AIDIS. El Salvador: s.f. (consultada: 23 ago. 2007). Disponible en la dirección electrónica : http://www.cepis.org.pe\_bvsaidis\_centro a22\_Ponencia38.pdf

- Catálogo de los repuestos de cada uno de los equipos existentes
- Instructivo de los fabricantes para la operación y mantenimiento de cada equipo.

**9.3.2 Equipos y herramientas.** A continuación se presenta un listado de los elementos, herramientas y equipos de trabajo, con que se debe dotar al personal responsable por la operación y mantenimiento del sistema.

- *Equipos y maquinaria para el trabajo en la planta*: laboratorio para análisis fisicoquímico de aguas residuales y análisis de lodos; bombas de recirculación, válvulas de seguridad, de retención, rejillas, etc.
- *Herramientas*: tolva para recogida de sólidos, rascadores, palas manuales, manómetros, calibres, herramientas manuales de mecánica, soldador de estaño, herramientas manuales de electricidad, etc.
- *Equipo de seguridad*: ropa y calzado de seguridad, cinturones de seguridad, guantes, gafas y cascos.

**9.3.3 Instrucciones de seguridad al personal.** Por considerarse de la mayor importancia para el personal encargado del manejo del sistema de tratamiento de agua residual, los temas relacionados con su seguridad y las técnicas de prevención de accidentes, se describen a continuación:

- *Equipo de protección personal*: debe verificarse su buen estado antes de utilizarlo e informar al supervisor si éste está dañado o deteriorado
- *Aseo y orden*: la primera medida de prevención de accidentes y enfermedades es el aseo y orden correcto de las instalaciones, por lo cual al operador se le proporcionan actividades y sugerencias, que pueden ser colocadas en letreros grandes a la vista de estos.
- *Uso adecuado de herramientas*: se proporciona al operador una serie de recomendaciones para su uso, además se explica que su uso inadecuado es causa de accidentes de trabajo o del deterioro o pérdida de las mismas.
- *Peligros de la electricidad*: explica cómo la electricidad puede constituir un factor de riesgo si no se toman las precauciones debidas.
- *Prevención y control de incendios*: dada la práctica común de quemar las basuras y desechos, y la operación frecuente de sistemas de ventilación y manejo de gases, es conveniente instruir al operador en la prevención y control de incendios.
- *Señalización*: como una medida de seguridad, se recomiendan los tipos de señales a utilizar en las plantas de tratamiento.
- *Ejemplos y sugerencias*: se dan sugerencias sencillas y prácticas para realizar algunas actividades como subir y bajar escaleras, mover objetos pesados, etc.
- *Medidas de primeros auxilios*: contiene además del concepto de primeros auxilios, instrucciones prácticas para hacer frente a eventualidades que puedan ocurrir dentro de las plantas de tratamiento o en la vida cotidiana.
- *Medidas de higiene personal*: se establecen los requerimientos de higiene personal que el operador de las plantas de tratamiento debe observar a fin de proteger su salud.
- Co*ntroles médicos*: se establecen controles médicos periódicos y vacunas que deben suministrarse a los operadores.
- *Cuadros y formularios de registro*: constituyen una ayuda eficiente al seguimiento de las operaciones que se realizan en las plantas, han sido diseñadas de manera que sean fáciles de llenar por el operador y que al mismo tiempo sean de rápida interpretación por los supervisores.

# **9.4 OPERACIÓN Y CONSERVACIÓN DEL SISTEMA DE ALCANTARILLADO 167**

Como muchos operadores de plantas de aguas negras son responsables de la operación del sistema de alcantarillado tributario de la planta es lógico que este manual se ocupe de su mantenimiento.

El programa de mantenimiento de alcantarillado es un procedimiento de inspección continua de las alcantarillas, que incluye sus ramificaciones, debiéndose cubrir cada sección con una frecuencia razonable, para que pueda descubrirse y prevenirse oportunamente, cualquier obstrucción, deterioro y operación defectuosa. Probablemente la función más importante en la operación de un sistema de alcantarillado, es su mantenimiento, pero se considera usualmente como la menos agradable y más tediosa.

El registro primordial para un mantenimiento eficiente del alcantarillado, es disponer de un plano reciente a la escala suficiente para permitir que el grupo de limpieza localice los pozos de inspección cuando sea necesario (catastro, capítulo 3). Debe señalarse claramente las zonas donde se hayan presentado repetidas

<sup>&</sup>lt;u> 1989 - Johann Stein, mars et al. 1989 - Anna ann an t-Anna ann an t-Anna ann an t-Anna ann an t-Anna ann an t-</u> <sup>167</sup> HILLEBOE, Hernán E. Op. Cit., p.211-213.

dificultades. Deben conservarse las anotaciones de campo para recordar al grupo de limpieza las circunstancias relativas a la naturaleza de la última perturbación. La frecuencia con que deben practicarse las inspecciones de rutina, varía según el tamaño y antigüedad de los sistemas de alcantarillado, la importancia de las dificultades anteriores y, muy a menudo, del personal disponible para tal trabajo. La mayoría de los programas de mantenimiento de alcantarillado prestan principal atención a aquellas secciones cuyos registros muestra un funcionamiento deficiente que se debe, usualmente, a la poca pendiente o a raíces de árboles. Si hay personal disponible sería conveniente ejecutar inspecciones rutinarias de acuerdo con el siguiente programa:

- Grandes colectores: cada año
- Alcantarillas troncales medianas: cada seis meses
- Sifones invertidos: semanalmente
- Derrames y reguladores de aguas lluvias: durante y después de la lluvia
- Alcantarillas laterales: cada tres meses

El programa debe establecerse para que se logren los siguientes objetivos:

- Inspección de las alcantarillados y accesorios, incluyendo la prueba de los pozos de inspección y las estructuras para gases peligrosos, especialmente los tóxicos
- Limpieza
- Reparaciones
- Comprobación de las vías de infiltración y aguas superficiales que entren a un sistema de alcantarillado sanitario
- Control de las fuentes tributarias de cantidades desusadas de desechos industriales

**9.4.1 Limpieza de alcantarillas.** Las causas más comunes de la obstrucción de las alcantarillas en orden de su mayor frecuencia, son raíces, acumulaciones de grasas, tierra, basuras diversas.

El método más común para sacar las raíces de las alcantarillas es el de las varillas flexibles con cuchillas, también pueden retirarse por medio de tornos y cables que arrastren cuchillas. Asimismo tal crecimiento de raíces puede controlarse usando sulfato de cobre, pero la operación más efectiva es quitar los árboles causantes de la dificultad, especialmente cuando se tratase de álamos y sauces, que son los más perjudiciales.

La acumulación de grasas se elimina generalmente por medio de raspas, usando varillas y cuchillas, o por medio de tornos que tengan cables con cangilones.

La arenilla, en pequeñas cantidades, se elimina con chorros de agua. Cantidades mayores deben sacarse con tornos provistos de cables con cangilones. La arenilla puede retirarse también por medio de raspadores o agitadores de turbina. En ambos casos se usa el agua como vehículo para acarrear la arena o arenilla.

Los desperdicios de varias clases se eliminan usualmente por medio de combinaciones de varillas y cuchillas o de sondas con cables y cangilones.

La limpieza final puede ejecutarse haciendo pasar un escobillón de alambre grueso, que ajuste bien y estregue toda la periferia de la alcantarilla. Particularmente, existen diversos métodos especializados para limpiar alcantarillas, tales como el uso de azadas de albañales, boyas o alguno de los diferentes dispositivos giratorios operados mecánicamente o por medio de agua. Si el equipo que se use queda atrapado en una alcantarilla, puede ser necesario excavar y romperla para retirar el equipo, por tanto esta actividad requiere mucho cuidado.

# **9.5 OPERACIÓN Y MANTENIMIENTO DE LAS INSTALACIONES DE TRATAMIENTO**

La operación de la planta de tratamiento trata de todos los diferentes procedimientos, de ejecución y control a que se somete el agua residual con el fin de hacerla apta para su vertimiento en una fuente hídrica.

Los principales aspectos que se deben tener en cuenta en la operación de la planta son:

- Recolección periódica de muestras de agua residual a la entrada de la planta
- Recolección periódica de muestras de agua residual a la salida de la planta
- Ejecución periódica de ensayos de laboratorio físico-químico y bacteriológicos por parte de los operadores
- Funcionamiento de los diferentes equipos, válvulas, controles, bombas, accesorios, etc.
- Medición de caudal a la entrada de cada etapa de tratamiento de la planta para verificar posibles sobrecargas
- Evacuación continua de residuos de gran tamaño en la zona de entrada
- Control en el manejo de gases mediante el proceso de incineración
- Control e inspección continua en el manejo de lodos

El equipo mecánico debe conservarse en perfecto funcionamiento. Las partes móviles se lubricaran con regularidad. La tubería y las líneas de aire deberán mantenerse abiertas y sin obstrucciones o acumulaciones de cualquier naturaleza. Al poseer dos líneas de tratamiento, debe llevarse a cabo una limpieza completa de las unidades a intervalos regularmente prescritos.

Las estructuras de la planta de aguas negras, como son los canales, tanques y pozos de aspiración, tienen que desaguarse cuando menos **una vez al año**, para revisarlos y aplicar alguna capa protectora si fuese necesario. Si la planta de tratamiento es susceptible a la producción de acido sulfhídrico, no deben usarse pinturas a base de plomo.

Para el metal y el concreto que estén en contacto con aguas negras, lodos, o gases de lodos, usualmente prestan servicio satisfactorio las pinturas asfálticas, sobre recubrimientos primarios bituminosos o asfálticos aplicados sobre superficies limpias. En los lugares donde no haya excesiva humedad y vapores y la apariencia tenga importancia, pueden usarse las resinas coloreadas de alquilo; los recubrimientos a base de hule clorado, y también las pinturas de vinilo o los esmaltes y sobre las partes de madera, concreto, ladrillo y superficies enyesadas o metálicas, en el orden señalado de acuerdo con lo intenso de las condiciones a que se sujeta<sup>168</sup>.

**9.5.1 Rejillas 169 .** A medida que los sólidos se van acumulando en las rejas, estas se van colmatando y el agua encuentra mayor dificultad en atravesarlas, por tanto, es necesario eliminar los sólidos depositados. Dado que la planta posee rejillas de limpieza manual, la rejilla deberá ser sometida a limpieza con rastrillo, retiro de las hojas, ramas, troncos, piedras o cualquier otro elemento que impida el paso del agua, estos elementos deberán almacenarse en la placa perforada situada sobre el canal para su escurrido; si no se efectúa esta operación se puede dar lugar a serios problemas para la salud si no se entierran lo antes posible ya que estos sólidos húmedos son un buen criadero de mosquitos y roedores si se dejan acumulados en montones al aire libre. Por esta razón, se debe incorporar los residuos sólidos, a la empresa recolectora de basuras del municipio, en este caso hay que suministrar un medio adecuado de trasporte para que los sólidos puedan retirarse diariamente de la planta depuradora.

<sup>&</sup>lt;sup>168</sup> HILLEBOE, Hernán E. Op. Cit., p.208.

<sup>169</sup> MORENO GRAY, María Dolores. Depuración por lagunaje de aguas residuales. Manual de operadores. Madrid: Ed. Ministerio de obras públicas y trasportes, 1991, p. 112.

**9.5.2 Zonas de acceso 170 .** La limpieza de las zonas de acceso, de los residuos, la vegetación y maleza existente deberá realizarse trimestralmente, o cuando la zona lo requiera. Además, debe revisarse permanentemente las estructuras de concreto y mampostería para determinar la existencia de daños o la posible ocurrencia de los mismos. Las reparaciones o los elementos de concreto y mampostería deberán realizarse cada vez que se presenten daños en estas estructuras. Para llevar a cabo la limpieza de la zona de entrada se deberá cerrar las válvulas 1 y 2, para posteriormente abrir las válvulas 7 y 8 (Bypass) y conducir así, el agua residual hacia la siguiente zona de tratamiento.

**9.5.3 Válvulas.** Las válvulas de compuerta y descargue deberán mantenerse en el grado de apertura fijado por el encargado de la planta, para conservar el suministro del caudal requerido por el sistema. Semanalmente las válvulas o compuertas de descargue deberán accionarse para evitar su oxidación y hacer posible su manejo posterior; si se trata de válvulas de compuerta accionadas por vástago y si éstas ofrecen resistencia, deberá aplicarse grasa grafitada a todas las partes móviles antes de efectuar un nuevo intento de operar la unidad.

**9.5.4 Canaleta Parshall.** El agua residual pasa a la canaleta Parshall, para medida del caudal en l/s, para este propósito se coloca una reglilla graduada en la zona convergente de la canaleta a los 2/3 de la garganta, para indicar el caudal de entrada.

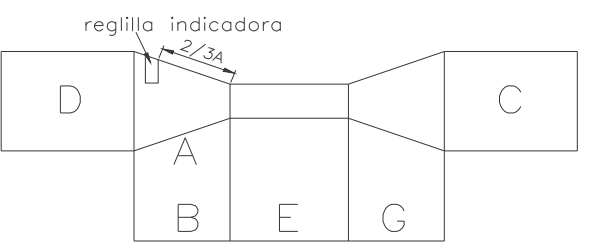

La fórmula para graduar la reglilla es: Q= 0.535 x H<sup>1.53</sup>  $\,$  Q= En m<sup>3</sup>/s; H= En m.

Para efectuar el mantenimiento de la canaleta Parshall, no se hace necesaria una limpieza frecuente ya que por el diseño propio de la canaleta, se cuenta con una propiedad autolimpiante, sin embargo la limpieza de sus paredes puede efectuarse junto con el mantenimiento realizado a las demás zonas de acceso para aprovechar que el agua residual es evacuada mediante el Bypass. Es esencial mantenerlo limpio de acumulaciones de residuos, ya que de lo contrario las lecturas de caudal son erróneas. Esta limpieza puede efectuarse una vez a la semana, y los sólidos recogidos deben eliminarse en la misma forma descrita para las distintas etapas de pretratamiento<sup>171</sup>.

<sup>&</sup>lt;sup>170</sup> TCHOBANOGLOUS, George. Op.Cit., p. 116.

<sup>171</sup> TCHOBANOGLOUS, George. Op. Cit., p. 114.

La graduación de la rejilla es la siguiente:

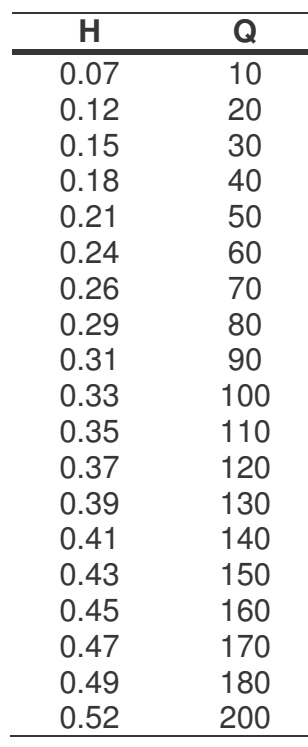

**Tabla 115.** Reglilla para medición de caudal

**9.5.5 Desarenador.** Debido a que la planta de tratamiento de la Universidad de Nariño produce un caudal inferior a 50 l/s, la limpieza del canal desarenador es manual, para este fin debe llevarse a cabo lo siguiente:

- Medición periódica del lecho de arena acumulado
- Aislamiento del desarenador en el momento en que la arena ocupe 2/3 del volumen
- Drenaje del agua residual

Como el sistema de desarenado cuenta con dos unidades paralelas, puede realizarse el mantenimiento sin interrumpir el proceso, esto se logra cerrando las válvulas de compuerta de la unidad por lavar. Posteriormente, se evacua el agua residual mediante la apertura de la válvula de drenaje para que el agua sea evacuada hacia la cajilla central de la zona de desarenado y finalmente llegue a la zona de tratamiento de lodos.

Según Salazar<sup>172</sup>, en el momento en que la arena ocupe 2/3 del volumen del desarenador es necesario aislarlo, esto determina el período bajo el cual se programa su lavado. De acuerdo con los cálculos realizados, el período de lavado correspondiente al canal desarenador es 19 días.

Dado que la limpieza se realizara manualmente, hay que tener grandes precauciones con posibles resbalones y con los gases que pueden acumularse en instalaciones cubiertas. La limpieza se lleva a cabo mediante palas de mano. Esta operación se facilita grandemente al contar con dos unidades para el desarenado, con el cual se deja fuera de servicio la que se está limpiando. Aunque en el diseño de los desarenadores se ajusta a velocidad del agua residual de forma que sedimente solo la materia inorgánica, las fluctuaciones de caudal pueden dar lugar a variaciones de velocidad que resulten en la sedimentación de materia orgánica. Por consiguiente, los sólidos acumulados en los desarenadores tendrán un carácter predominantemente inorgánica, pero con cierto contenido en materia orgánica, que será mayor si no se puede controlar en modo alguno la velocidad del agua residual a su paso por esta unidad de pretratamiento y el caudal tiende a variar mucho durante el día.

El contenido en materia orgánica tiene mucha importancia a la hora de eliminar estos sólidos. Si se desea utilizar estas arenas, o acumularlas al aire libre en los alrededores de la planta, es necesario someterlas a un proceso de lavado con agua para eliminar los residuos orgánicos. En caso contrario surgirían inmediatamente riesgos para la salud, con proliferación de insectos, roedores y desarrollo de malos olores.

La operación de lavado puede realizarse simplemente con una manguera a presión, separando la materia orgánica, que debe eliminarse por los mismos métodos utilizados en el caso de los tamices y rejas. Si no interesa recuperar las arenas, la mezcla de materia orgánica e inorgánica producida en los desarenadores debe unirse a los sólidos procedentes de las otras unidades de pretratamiento y enterrarse o llevarse al vertedero municipal<sup>173</sup>.

**9.5.6 Reactor UASB 174 .** El uso de la tecnología anaerobia implica dos etapas fundamentales: el arranque y operación del sistema. Estas etapas generalmente se controlan a través del conocimiento de lo que entra al sistema de tratamiento: caudal de agua residual y su carga orgánica, así como la existencia o no de sustancias tóxicas en concentraciones apreciables. El seguimiento de las salidas del sistema se desarrolla por medio del monitoreo de la calidad del efluente líquido

<sup>&</sup>lt;sup>172</sup> SALAZAR CANO, Roberto. Teoría y diseño de los tratamientos de aguas residuales. Op. Cit., p.92.

<sup>&</sup>lt;sup>173</sup> MORENO GRAY, María Dolores. Op. Cit., p. 114.

<sup>174</sup> RODRIGUEZ, Jenny. Arranque y operación en reactores anaerobios. En: Revista Ingeniero Ambiental. Cali: s.f. (consultada: 23 ago. 2007). Disponible en la dirección electrónica : htto://www.ingenieroambiental.com 4014\_arranque.pdf

y de la cantidad y calidad del efluente gaseoso. En ambas etapas, debe existir un conocimiento de las poblaciones microbiológicas existentes, los fenómenos de competencia por el sustrato, los procesos bioquímicos y el tipo de relaciones que se establecen entre ellas, aislándolas y clasificándolas con procedimientos que suelen demorar días y aún meses. Por lo tanto, al no disponerse de una herramienta ágil que permita un conocimiento detallado de los procesos biológicos que ocurren dentro de los reactores, el arranque y operación de ellos se fundamenta principalmente por la práctica del ensayo y error, sin embargo la microbiología juega un papel fundamental, aportando elementos que permiten explicar las respuestas del sistema y evaluar la salud del reactor. Lo anterior se logra estudiando y caracterizando el lodo antes del arranque como inoculo potencial, durante el proceso de arranque para evaluar su evolución y durante la etapa de operación para realizar el seguimiento de su calidad (Díaz-Báez, 2002).

**a) Etapa de arranque.** El arranque del reactor anaerobio es el período de tiempo durante el cual la biomasa anaerobia se adapta en cantidad y calidad a las características del agua residual. La duración de la etapa de arranque dependerá del tiempo que se requiera para obtener una calidad constante del efluente y una masa de lodo suficiente, que no varíe cualitativamente con el tiempo. Generalmente se identifica el final del arranque en lo que respecta a biomasa, con la aparición del fenómeno de granulación y/o formación de un floc o biopelícula estable.

Durante el período de arranque del proceso debe permitirse que las partículas más voluminosas sean lavadas con el agua efluente con el fin de generar una presión de selección de biomasa, que mantenga internamente solo la que presente las mejores características de sedimentabilidad.

**Inoculación. <sup>175</sup>** El control del proceso, especialmente durante la fase de arranque del reactor debe ser de gran importancia para garantizar altas eficiencias de remoción de la materia orgánica. Las intrincadas relaciones bioquímicas entre los diferentes organismos que llevan a cabo el tratamiento anaerobio se establecen lentamente con el paso del tiempo. Igualmente, los bajos tiempos de replicación de las bacterias acetogénicas y metanogénicas demoran considerablemente la aclimatación del reactor. Por eso es de gran importancia reconocer la influencia de las características del agua residual, en particular, las concentraciones de sólidos suspendidos y DQO, en cuyo caso son los factores responsables de permitir la generación de un buen manto de lodos. En el diseño presentado, debido a las bajas concentraciones del agua residual, no es preciso conformar un manto de lodos adecuado para el arranque del sistema ya que además no permiten edades de lodo o tiempos de retención de lodos adecuados para tal efecto, en caso particular, el agua residual va a transitar por el reactor sin generar el sobrenadante requerido para el óptimo desempeño del sistema.

<sup>&</sup>lt;sup>175</sup> MINISTERIO DE DESARROLLO. Op. Cit.,, Literal E.4.7.7.9

En consecuencia, es indispensable aplicar un inoculo con volumen adecuado, con suficiente actividad y capacidad de adaptación a las propiedades especificas del agua residual. Las fuentes del inoculo pueden seleccionarse mediante pruebas de actividad sobre el lodo y deberá contener una mezcla de diferentes géneros de bacterias metanógenas. Al no contar con una fuente de lodo granular o proveniente de algún tipo de reactor anaerobio, es posible utilizar un inoculo sustituto. Entre estos se tiene lodo anaerobio digerido, lodo activado de purga adaptado, estiércol de vaca digerido anaeróbicamente, sedimento de lagunas, lodo de fosa séptica. 176

No hay reglas claras para estimar el volumen conveniente para inocular reactores anaerobios. Un intervalo entre un 10 y 30% del volumen del reactor, puede considerarse aceptable. En general, mientras más inoculo utilice mayor será la carga de arranque. Cabe aclarar que el reactor debe arrancarse a plena capacidad por un mes, posteriormente se suspende la alimentación por una semana para permitir la digestión del material acumulado, y luego continuar el arranque con un caudal del 60% de la capacidad total. Posteriormente se hacen incrementos mensuales del 20% hasta llegar a plena capacidad.

**b) Etapa de operación<sup>177</sup>.** La operación del sistema se inicia una vez superada la etapa de arranque, cuando se alcanzan las condiciones de diseño de carga orgánica e hidráulica y la eficiencia de remoción de materia orgánica proyectada. En esta etapa se espera que el reactor funcione en condiciones de estado estable, en el cual las variables de salida del sistema se mantienen relativamente constantes a pesar de las variaciones temporales en cantidad y calidad del afluente (Van Haandel, .1994)

La evacuación de lodos debe hacerse de manera periódica. En un reactor UASB, se recomienda evacuar lodos cuando el lecho se haya expandido hasta un punto tal que se haya deteriorado la eficiencia en la remoción de los sólidos suspendidos porque los lodos son arrastrados con el efluente.

El muestreo de los lodos del reactor debe hacerse a tres diferentes alturas y debe purgarse para mantener constante la cantidad de lodo en el reactor. Al escoger la forma de muestrear debe tenerse en cuenta cómo se va a vaciar la planta. Si la diferencia de nivel del terreno lo permite o cuando el bombeo de lodo está previsto, se puede considerar colocar un pozo hasta el fondo del reactor, al lado de este, en el cual se colocan las válvulas de muestreo. En el caso de menores diferencias de nivel puede implementarse el llamado sistema de "flautas". Para la facilidad de operación este debe diseñarse con una cabeza estática suficiente (1 metro) y debe tener la posibilidad de destaponamiento. Con este sistema de

<sup>176</sup> SALAZAR CANO, Roberto. Fundamentos de los tratamientos anaerobios. Op. Cit., p. 108.

<sup>177</sup> MINISTERIO DE DESARROLLO. Op. Cit., Literal E.7.3.5

muestreo de lodos la vaciada del reactor puede ser más complicada, ya que debe trabajarse desde el interior del reactor.

Durante la operación del reactor deben monitorearse los siguientes parámetros:

• *pH y alcalinidad*: En el caso de que la alcalinidad comience a descender (antes de que lo haga el pH), es necesario agregar especies alcalinas para evitar el colapso por acidificación.

El pH debe mantenerse entre 6.5 y 7.5 a través de parámetros del proceso o la adición de nutrientes **178** . Se recomienda no sobrepasar el 75% de la actividad metanogénica máxima de los lodos durante la operación.

**•** Temperatura<sup>179</sup>: La temperatura es una de las variables que más influyen en el proceso, cuya eficacia decrece por debajo de 15ºC ya que la depuración se debe fundamentalmente a la sedimentación, mientras que por encima de 15 ºC la biodegradación se incrementa. La temperatura afecta la actividad de los microorganismos, determina la cantidad de energía neta producida e influye en la relación pH-alcalinidad.

Los cambios de temperatura en el intervalo mesofílico pueden tolerarse normalmente, pero cuando la temperatura desciende la carga también debe disminuirse de acuerdo con el descenso de la actividad esperada.

• *Producción de gas*: Debe hacerse un mantenimiento periódico a todas las estructuras y equipos para la recolección y manejo de los gases generados para asegurar que se minimicen los potenciales impactos a la comunidad por gases indeseables. Debe verificarse que no existan fugas.

Debe impedirse el uso de equipos de soldadura durante el funcionamiento del proceso por el gran riesgo de explosiones que esto genera.

Deben colocarse avisos de advertencia sobre el riesgo de explosiones generadas por chispas, fuegos, etc. Por tanto no se permite fumar en las inmediaciones de la planta.

• *Cantidad de lodo efluente*: Se debe modificar el contenido de sólidos volátiles en el efluente como una forma de controlar la cantidad de biomasa en el reactor. Cuando el contenido de sólidos sea superior a 60 mg/l es necesario o

<sup>178</sup> MANSUR AISE, Miguel. Tratamiento de desagües domésticos en reactores anaerobios de manto de lodos de flujo ascendente. Perú: Centro panamericano de ingeniería sanitaria y ciencias del ambiente, 1985, p 29.

<sup>179</sup> CAICEDO MESSA, Francisco Javier. Diseño, construcción y arranque de un reactor U.A.S.B. piloto para el tratamiento de lixiviados. Manizales: Universidad Nacional de Colombia, 2006, p13.

revisar el funcionamiento hidráulico del sedimentador o drenar los lodos para disminuir la altura del manto interno.

- *Compuestos tóxicos* **180** : No deben existir compuestos como metales pesados, metales alcalinos y alcalinotérreos en cantidades elevadas en el residuo a ser digerido.
- *Sobrecargas*: Debe evitarse las sobrecargas orgánicas o tóxicas además del límite soportable por el proceso

Una vez evaluada la calidad del manto de lodos en el reactor UASB, o sea cuando los lodos estén inactivos en la capa superior del manto, será posible la evacuación de lodos de exceso, que se realizara cada 4.8 horas mediante la tubería dispuesta para tal fin, cuyo funcionamiento se efectuará por diferencia de presiones para posteriormente dirigir el flujo hacia la zona de bombeo que se encargara de enviar los lodos a los lechos de secado. Dicha tubería posee dos salidas laterales, la primera ubicada en el fondo, para un total vaciado del reactor y eliminar el lodo inactivo grueso y la segunda ubicada bajo los deflectores del separador GLS, indicada para evacuar el exceso de lodo.

La operación completa de lavado dependerá del análisis periódico realizado a los lodos que conforman el manto, de acuerdo a esto se programaran los períodos de lavado que requiere el sistema; debe tenerse en cuenta que dicha labor debe efectuarse en días donde el caudal de agua residual sea aproximadamente igual a cero para evitar dificultades en la ejecución de esta maniobra.

**9.5.7 Filtro percolador 181 .** Los requisitos para un buen rendimiento del filtro percolador son la distribución uniforme de las aguas residuales sobre la superficie y la buena ventilación. La fuerza de empuje del sistema de distribución para ello debe mantenerse.

Por esa razón, se debe inspeccionar y controlar si los tubos de la regadera y sus aberturas están bloqueados y, en caso necesario, deben limpiarse. Esto rige también para todos los otros dispositivos de alimentación (sifones). Por otra parte, las acumulaciones de agua sobre la superficie de los filtros deben eliminarse y los canales recolectores del fondo de los filtros deben mantenerse sin depósitos y en caso necesario se enjuagarán. Los desarenadores existentes deben vaciarse ocasionalmente y las aberturas para ventilación deben mantenerse libres.

El sistema de distribución, debe lavarse periódicamente, todos los días si es posible para quitar el material que pudiese obstruirlo. También deben lavarse ocasionalmente con chorros de manguera, los sistemas colectores del filtro. Debe

<sup>180</sup> MANSUR AISE, Miguel. Op Cit., p 30.

<sup>&</sup>lt;sup>181</sup> MINISTERIO DE DESARROLLO. Op. Cit.,, Literal E.7.3.4.2

tenerse en cuenta que el lavado completo del filtro percolador debe efectuarse en jornadas donde el caudal de agua residual sea mínimo, por tanto se recomienda realizarlo durante fines de semana y temporada de vacaciones, donde el flujo es aproximadamente igual a cero.

Los tornillos tensores de los tirantes de los miembros del sistema de distribución deben ajustarse periódicamente para lograr siempre una distribución uniforme de las aguas negras sobre el lecho y mantener los miembros a nivel adecuado así como su distancia a la superficie del filtro.

El equipo mecánico del sistema de distribución y sus partes móviles deben seguir el plan de mantenimiento de acuerdo al manual de servicio que proporciona el fabricante del equipo y apegarse estrictamente a la práctica de tales instrucciones.

La superficie del filtro debe mantenerse libre de hierbas y acumulación de hojas u otras basuras. Alrededor del filtro no deben sembrarse árboles o arbustos.

En caso que la eficiencia del sistema baje considerablemente (de acuerdo con los ensayos de laboratorio) se debe determinar el origen de dicho problema, en caso de que sea por causa de sustancias tóxicas de laboratorios se debe hacer los arreglos necesarios al plan de control de vertimientos de residuos líquidos para corregir dicho problema.

Al entrar a un filtro percolador cerrado es conveniente observar si el ventilador funciona y si hay entrada de sustancias explosivas o cambios de color en la superficie del material de relleno. Si se diera alguna de estas situaciones, deben notificarse a la jefatura de la planta.

A un filtro percolador solo puede entrarse cuando el sistema de distribución esté detenido y haya seguridad de que no se pondrá en marcha de modo involuntario. En un filtro percolador cerrado el ventilador no debe desconectarse, ni siquiera en el caso de que el sistema de distribución esté detenido. El material de relleno de los filtros sólo se pisará sobre parrillas protectoras.

Si hay trastornos dentro de la planta de tratamiento no sólo deben eliminarse sus efectos, sino también sus causas.

**Obstrucciones y acumulaciones de agua.** Las acumulaciones o encharcamientos de agua ocurren cuando se obstruyen las ventilas del medio filtrante, impidiendo que escurra libremente el liquido. Esto puede ser debido a que las piezas del medio filtrante son muy chicas o a que se haya desintegrado el medio filtrante<sup>182</sup>. Si se comprueba regularmente el estado del material filtrante,

<sup>&</sup>lt;u> 1989 - Johann Stein, mars et al. 1989 - Anna ann an t-Anna ann an t-Anna ann an t-Anna ann an t-Anna ann an t-</u> <sup>182</sup> HILLEBOE, Hernán E. Op. Cit., p.81-82

puede verificarse si existen obstrucciones y acumulaciones de agua, en tal caso deben tomarse las siguientes medidas:

- Reforzar la fuerza de empuje, aumentando la carga del filtro
- Enjuagar la superficie del filtro con un chorro de agua de alta presión o con una regadera giratoria en reposo que se accione sobre las áreas obstruidas, se recomienda realizar esta operación al menos una vez al año
- Aflojar el material de relleno en la superficie con un rastrillo o una herramienta similar (que no sea pesada)
- Cargar el filtro percolador, bajo dirección técnica, con productos químicos adecuados; una alternativa puede consistir con la aplicación de fuertes dosis de cloro durante cortos períodos, ya sea al área encharcada o al influente de aguas negras. Esto último puede hacerse en la noche, que es cuando es menor la demanda de cloro de las aguas negras. El cloro, en concentraciones de hasta 5 ppm, extermina las proliferaciones excesivas del filtro. Al final, se debe enjuagar fuertemente
- Inundar completamente el filtro, dejándolo así durante 24 horas
- Aislar el filtro, dejándolo fuera de servicio, sin usarlo durante varios días
- Si ninguna de estas medidas tiene efecto, primero es necesario sacar una parte del material de relleno, lavarlo y volverlo a colocar. Antes de volver a colocarlo hay que repetir varias veces el enjuague del filtro. Si es necesario, se saca todo el material de relleno, se lava y se vuelve a colocar. En este caso deben revisarse el tamaño y la forma de los granos. El material inservible debe ser reemplazado.

El encharcamiento es siempre una indicación de que algo funciona mal, señalando al operador no solamente el empleo de medidas correctivas, como las mencionadas, sino que también le indica la necesidad de comprobar la operación de toda la planta de tratamiento para localizar la causa más probable. Si las unidades primarias no eliminan adecuadamente la grasa o los aceites, la película biológica del medio filtrante se recubrirá de ellos y se privara de oxigeno a los organismos, impidiéndose también que las aguas negras entren en contacto con los mismos. También puede suceder que la instalación no corresponda a la carga de la planta, lo cual, naturalmente señala la necesidad de instalar unidades adicionales que deberán construirse tan pronto como sea posible<sup>183</sup>.

<sup>&</sup>lt;u> 1989 - Johann Stein, mars et al. 1989 - Anna ann an t-Anna ann an t-Anna ann an t-Anna ann an t-Anna ann an t-</u> <sup>183</sup> HILLEBOE, Hernán E. Op. Cit., p. 82

**Agua de efluente con una concentración alta de DBO5 184 .** Podría suceder debido a que la velocidad de dosificación al filtro es muy lenta; o, a que el agua que entra podría ser muy fuerte. Aumente la velocidad de dosificación ajustando la válvula de flujo en el tubo de descarga a la superficie del filtro. Reduzca la fuerza de las aguas negras que entran controlando la cantidad de residuos que entran al sistema, como dejando de usar un triturador de basura o vaciando menos grasa al desagüe.

**Crecimiento biológico que muere en el filtro.** Podría deberse a las grasas o a los sólidos que entran al filtro, cubriendo el crecimiento biológico y matándolo; o, a que las aguas negras podrían contener altas cantidades de limpiadores, desinfectantes o pesticidas. Revise el reactor UASB para asegurarse de que los sólidos y las grasas se están reteniendo. Evalúe las actividades en la institución para asegurarse de que no estén usando muchos limpiadores o desinfectantes, o desinfectantes continuamente en la taza del baño. Además, asegúrese de que no estén desechando solventes o pesticidas en la taza del baño.

**Olores en los filtros 185 .** Los olores se pueden controlar si se evita sobrecargar los filtros, y se pueden reducir con una atención adecuada del flujo del aire en el diseño.

**Moscas en los filtros.** Una cantidad excesiva de moscas en los filtros puede producir molestias, este factor indica que la vida biológica del filtro no está en equilibrio, debido probablemente a una sobrecarga orgánica. Para evitarlas, se pueden tomar las siguientes medidas:

- Cargar en forma continua y, en caso necesario, aumentar la carga
- Cuando se tienen unidades filtrantes duplicadas, se puede retirar una de ellas del servicio durante uno o dos días, inundándola o dejando que se seque, de modo que el filtro quede en condiciones desfavorables para el desarrollo de la mosca<sup>186</sup>
- Lavar la superficie con chorros de agua para disminuir la acumulación de biomasa
- Lavar fuertemente las partes internas de las paredes del filtro que estén libres en su parte superior

<sup>184&</sup>lt;br>184 LESIKAR, Bruce. Sistemas individuales para el tratamiento de aguas negras. En: Agrilife extensión. Texas: s.f. (Consultada: 22 ago. 2007). Disponible en la dirección electrónica: https://tcebookstore.org/tmppdfs/viewpdf\_1528.pdf

<sup>185</sup> TCHOBANOGLOUS, George. Op. Cit., p. 492.

<sup>186</sup> HILLEBOE, Hernán E. Op.Cit., p. 83

- Aplicar productos químicos adecuados, bajo dirección técnica. Eventualmente, repetir la aplicación para matar las larvas
- Aplicar insecticidas en la superficie del filtro y en las paredes, bajo dirección técnica (por la toxicidad sólo en casos excepcionales). Entre los insecticidas más usados se encuentran del DDT, el Clordano, el Lindano y otros. Sin embargo ninguno de estos ha dado resultados enteramente satisfactorios, sino solamente un alivio temporal. Parece ser que el empleo de cualquier insecticida provoca la producción de especies resistentes de estos insectos.
- El uso de sustancias químicas puede producir efectos secundarios perjudiciales sobre la biomasa del filtro y del cuerpo receptor. Por tal razón, deben preferirse las primeras medidas mencionadas
- Al sembrar plantas en el área del filtro pueden reducirse las molestias causadas por las moscas. Es conveniente no plantar árboles con copas anchas, sino árboles bajos por la caída de las hojas y el peligro subsecuente de formación de acumulaciones de agua u obstrucciones en la superficie del filtro.

**Caracoles en los filtros 187 .** Los caracoles son un problema operacional que además de ser una molestia, puede afectar el desempeño. El control de caracoles no difiere del problema de los filamentos y la Nocardia en lodos activados, en donde cada planta sufre el problema y la solución varía de acuerdo con la instalación. Se puede restringir el crecimiento de los caracoles sobre el filtro elevando el pH del agua a 9 o un poco más, inundando el filtro con el secado periódico seguido, la limpieza con agua y agregando biocidas selectivos junto con otros métodos.

**9.5.8 Sedimentador secundario.** El mantenimiento periódico que exige esta unidad establece que cada día durante 5.1 segundos en intervalos de 12 horas se deberá evacuar los lodos para su posterior tratamiento en las eras de secado, esto mediante el cierre de las compuertas de entrada y la apertura de la válvula de desagüe, previa inspección de la tubería visual. El mantenimiento de este sistema, exige además la remoción de la capa de natas y espumas que se forma en la superficie del agua, por lo menos dos veces al día, y remover de inmediato el lodo flotante. Asimismo, deben revisarse los niveles en los vertederos de los efluentes, puesto que un desnivel en estos puede ocasionar un cortocircuito. Además, se tiene en cuenta, que los lodos desaguados por día se recolectaran en una cajilla lateral, junto con las natas y espumas para luego ser bombeados en una sola maniobra para su posterior manejo, esta acción tendrá efecto en un período de 2 minutos.

187 TCHOBANOGLOUS, George. Op.Cit., p. 493.
Por otra parte, el lavado completo debe hacerse mínimo cada año y también se ajustará a los volúmenes de sedimentos esperados y a la época del año. Como esta limpieza exige el vaciado del tanque, la ocasión deberá aprovecharse también para detectar y corregir grietas o fallas en pisos y paredes interiores y para revisar y efectuar las acciones de mantenimiento anual de compuertas, válvulas, controles y demás accesorios existentes para la operación del tanque. Para evitar complicaciones en esta labor, su realización deberá programarse en días de consumo mínimo, desaguando el tanque en un período de 2 horas con una descarga final de 2.14 l/s. Además, se debe evitar por todos los medios la acumulación excesiva de Iodos, ya que estos pueden descomponerse y crear gases y olores indeseables, igualmente el lavado puede hacerse muy dispendioso.

El procedimiento que deberá seguirse para esta limpieza es el siguiente:

- 1. Vaciar el tanque sedimentador simplemente cerrando la válvula o compuerta de entrada y dejando que el consumo agote las existencias de agua que queden en el tanque. Durante esta operación, la línea de tratamiento 1 trabajara con el caudal total de diseño.
- 2. Abrir la válvula de drenaje para evacuar todo el contenido del sedimentador
- 3. Lavar las paredes internas y fondo del tanque con cepillo de cerda gruesa o metálico (en lo posible, con agua a presión, si se dispone de esta facilidad), en forma tal que se asegure el desprendimiento y remoción de las formaciones de algas o de cualquier otro tipo de residuo que se haya adherido a estas superficies.
- 4. Enjuagar estas superficies en su totalidad cuando terminen las labores de remoción, comenzando por las paredes y terminando con el enjuague del piso.
- 5. Cerrar la boca de salida de la válvula a través de la cual se estaban drenando los lodos.
- 6. Abrir la válvula o compuerta de entrada al tanque para llenar el tramo aislado y lograr que el nivel del agua en el tanque sea el apropiado para que el proceso de tratamiento continúe.

En caso que un tanque se ponga fuera de servicio por uno o dos días, se debe drenar el contenido del tanque, y limpiar luego el interior. Si el tanque sale del servicio de modo permanente, se debe llenar el tanque con agua químicamente tratada (típicamente con cloro) para prevenir el crecimiento de algas o bacterias. De acuerdo con los resultados del estudio de impacto ambiental debe cubrirse el tanque, recoger los olores y tratarlos, para evitar los efectos sobre la comunidad adyacente, si así lo exigen.

**9.5.9 Eras de secado 188 .** La distribución del flujo de lodos en las eras sucede una vez se haya bombeado los lodos desde la zona de bombeo 1 que se comunica con la caja CL4, donde por descarga libre caen los lodos a los lechos de secado para su filtrado. Cabe destacar que para facilitar la evacuación de lodos provenientes de cada uno de los sistemas que componen la planta de tratamiento se han dispuesto zonas de inspección para prevenir posibles taponamientos de las tuberías, para ello se instalaron cajas de inspección conformadas por un sistema de tee con una brida, que permitirá la introducción de herramientas adecuadas para destapar los ductos cuando ello sea necesario.

La operación de un lecho de secado de arena es una función de:

- La concentración de sólidos del lodo aplicado
- Profundidad del lodo aplicado
- Pérdidas de agua a través del sistema de drenaje
- Grado y tipo de digestión suministrada
- Tasa de evaporación (la cual es afectada por muchos factores ambientales)
- Tipo de método de remoción usado
- Método de disposición ultima utilizado

En la operación de arranque del sistema de manejo de lodos, el fango se extiende sobre la superficie del lecho formando una capa de 20 a 30 cm. de espesor y se deja secar; se recomienda agregar un kilogramo de alumbre por cada 800 a 2500 litros de lodo para aumentar el desprendimiento de gases. A continuación, el fango se deshidrata por drenaje a través de la masa de lodo y de arena, y por evaporación desde la superficie expuesta al aire. La mayor parte del agua se extrae por drenaje, razón por la cual es fundamental disponer de un sistema de drenaje adecuado. El fango se puede extraer de las eras después de que se haya secado y drenado suficientemente para ser paleable. El fango seco posee una textura gruesa y agrietada y es de color negro o marrón oscuro.

Debe tenerse en cuenta la humedad de los lodos que se apliquen, la superficie del lecho disponible, así como la necesidad de espacio para almacenamiento en los digestores. Una capa delgada se seca más rápidamente, y permite la más rápida remoción del lodo. La superficie del lecho debe mantenerse limpia y libre de todos los lodos que se hayan descargado anteriormente. Nunca deben descargarse los lodos sobre otros ya secos o parcialmente secos. Una vez descargados los lodos de un digestor, las tuberías de lodos deben escurrirse bien y hacer circular agua por ellas. Esto no solo evita el taponamiento de las tuberías, sino también el desarrollo de grandes presiones originadas por los gases emanados de los lodos que queden dentro. Por este motivo, debe evitarse encender fósforos, cigarrillos o cualquier fuego, cuando se abran las válvulas de lodos.

<sup>&</sup>lt;u> 1989 - Johann Stein, mars et al. 1989 - Anna ann an t-Anna ann an t-Anna ann an t-Anna ann an t-Anna ann an t-</u> <sup>188</sup> MINISTERIO DE DESARROLLO. Op. Cit.,, Literal E.7.5.2.1

La torta que tenga un contenido de humedad de 60 a 70%, puede retirarse con palas o rastrillos y transportarse con carretillas de mano, tendiendo tablones sobre el lecho, a modo de anden. Después de retirar los lodos, el lecho debe prepararse para la siguiente carga. Debe reponerse la arena que se haya perdido en limpiezas anteriores.

# **9.6 REGISTROS DE OPERACIÓN Y MANTENIMIENTO 189**

Llevar registros adecuados de los trabajos realizados, es parte integral del buen funcionamiento de una planta de tratamiento de aguas negras. Solo anotando en forma clara y concisa lo que ha sucedido y lo que se ha hecho, las experiencias se pueden aprovechar en el futuro cuando se presenten determinadas circunstancias de operación. Los registros oportunos y completos son auxiliares necesarios para el control de los procedimientos. Y lo más importante de todo, es que esas constancias deben servir de base para la operación de la planta y para la interpretación de los resultados del tratamiento de las aguas negras.

Los registros también suministran una excelente comprobación de lo hecho o por hacer, especialmente en cuanto a problemas de mantenimiento. El equipo de la planta de tratamiento de aguas negras requiere atención periódica; algunos diariamente, otros semanalmente, y otros mensual o anualmente. Con los registros adecuados se puede saber cuando fue hecho el último servicio, así como la llegada del tiempo para hacerlo, pudiéndose así establecer un plan en el que no se omita ni olvide nada.

Al llevar correctamente los registros se tendrán una base esencial para el diseño de futuras modificaciones o ampliaciones de la planta de tratamiento y también pueden servir de ayuda para facilitar el planteamiento de la forma en que deberá hacerse el tratamiento en otros lugares donde se presenten problemas similares.

Los procesos de tratamiento primario exigen registros bastante detallados donde figuren todos los datos importantes con respecto a la operación y, obviamente, los procesos más complejos de tratamiento secundario necesitan registros aun más extensos.

La manera más eficiente de llevar los registros consiste en planear qué datos son esenciales y útiles, confeccionando entonces formas en las que pueda vaciarse en espacios adecuados toda la información. Las formas no solo incluirán los datos obtenidos, sino que deberá facilitar su hallazgo con la mínima posibilidad de error u omisión.

<sup>&</sup>lt;u> 1989 - Johann Stein, mars et al. 1989 - Anna ann an t-Anna ann an t-Anna ann an t-Anna ann an t-Anna ann an t-</u> <sup>189</sup> HILLEBOE, Hernán E. Op.Cit., p.193-196.

Los registros deberán ser permanentes y, en consecuencia, las anotaciones habrán de hacerse con tinta o lápiz indeleble. Una vez que se han hecho, registros de cualquier clase, hay que guardarlos y archivarlos de manera que resulte fácil su localización.

Los registros debe llevarlos la persona encargada de hacer las mediciones específicas y en el momento en que vaya obteniendo los datos. La responsabilidad de que los registros se lleven adecuadamente, de su cuidado y de su empleo, es del supervisor o de la persona encargada de la planta, o de alguna otra designada para ello.

Cuando se tratase de un registro enfocado a partes mecánicas del sistema de tratamiento se puede determinar el desgaste o debilidad de diversas piezas del equipo y determinar que repuestos deben tenerse en existencia.

Los registros en tal caso pueden llevarse en tarjetas, destinándose una para cada pieza del equipo. En estas tarjetas debe mantenerse un registro periódico regular de la lubricación, revisiones, limpieza y reposición de partes gastadas y otros datos que se juzgue importante incluir en el registro. Con esto el operador puede programar adecuadamente las fechas en las cuales debe efectuar actividades primordiales de operación. Además puede apoyarse en la información que proporciona el fabricante del equipo, la cual se halla respaldada por años de experiencia, por tanto debe estudiarse cuidadosamente. La información incluye:

- 1. Instrucciones recomendables para la instalación
- 2. Instrucciones para la lubricacion
- 3. Instrucciones de operación
- 4. Procedimientos para armar y desarmar
- 5. Lista de partes e instrucciones para las reparaciones

Cualquier programa de mantenimiento para una determinada pieza del equipo, debe estar de acuerdo con las recomendaciones del fabricante.

Para que un programa de mantenimiento funcione eficazmente, es preciso que concurran cuatro condiciones básicas:

- 1. Completo conocimiento del equipo
- 2. Empleo de la herramienta adecuada
- 3. Reparación perfecta de la piezas
- 4. Programa planeado

<u> 1989 - Johann Stein, mars et al. 1989 - Anna ann an t-Anna ann an t-Anna ann an t-Anna ann an t-Anna ann an t-</u>

**Elaboración de informes 190 .** Acumulando todos los datos esenciales, e incluyendo los registros originales, queda establecida la base o planeación del

<sup>&</sup>lt;sup>190</sup> HILLEBOE, Hernán E. Op.Cit., p.196, 198.

informe. Así como es decisivo el mantener registros completos y exactos, para valorizar la ejecución de un tratamiento de aguas negras, así también la elaboración del informe tiene un valor inestimable. Al preparar el informe, hay que fijar el período que debe abarcar, ya sea mensual, trimestral, anual o cualquier otro. El informe no solo debe incluir datos acerca de la efectividad del tratamiento, sino también datos sobre el costo de la mano de obra, productos químicos, energía y otros muchos factores que hayan intervenido en la operación de la planta de tratamiento en cuestión.

Además deben incluirse las deficiencias observadas como las limitaciones físicas de la capacidad de la planta, así como las recomendaciones para corregir tales deficiencias. Algunos asuntos que deben tenerse en consideración al preparar el informe son los siguientes:

- 1. *Introducción*. Esta debe consistir solamente en unos cuantos párrafos breves, para dar a conocer los antecedentes fundamentales.
- 2. *Parte central del informe*. Este debe incluir una descripción de los diversos elementos o componentes del proceso de tratamiento; relación de las cantidades de mano de obra, productos químicos, energía, etc., que se hayan empleado; gasto, cantidades de sólidos que se hayan eliminado, gas producido, etc. En el cuerpo del informe deben incluirse gráficas o tablas para aclarar lo descrito en la parte narrativa. Es deseable incluir fotografías o ilustraciones de los componentes de la planta, para que la parte narrativa se haga más inteligible.
- 3. *Conclusión*. En ella se resumirán los asuntos tratados en el cuerpo del informe, haciendo resaltar el efecto de la operación de la planta sobre la masa de agua o corriente receptora, así como las deficiencias de construcción en la planta y en el equipo que pudiesen haber tenido influencia desventajosa sobre la eficiencia de la planta de tratamiento de aguas negras. Deben presentarse razonamientos adecuados, en forma de recomendaciones, indicando cómo corregir las deficiencias señaladas y demostradas en el informe.

# **10. PRESUPUESTO**

**10.1. ALCANTARILLADO.** El presupuesto del alcantarillado de la Universidad de Nariño se divide en cuatro etapas, las cuales se deben ejecutar en base a los recursos financieros que disponga la institución. Este presupuesto se presenta con precios a la fecha (Octubre 2008).

#### **Cuadro 22.** Presupuesto general del alcantarillado. Primera etapa.

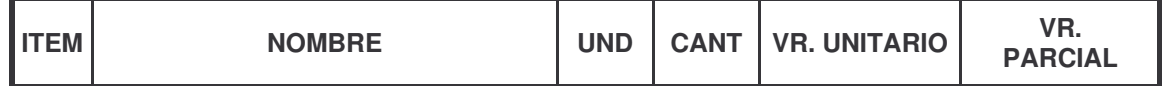

#### **1 PRELIMINARES**

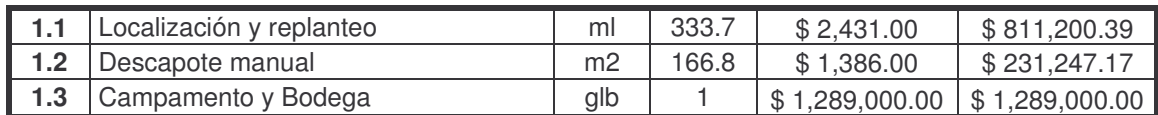

#### **\$ 2,331,447.56**

#### **2 EXCAVACION**

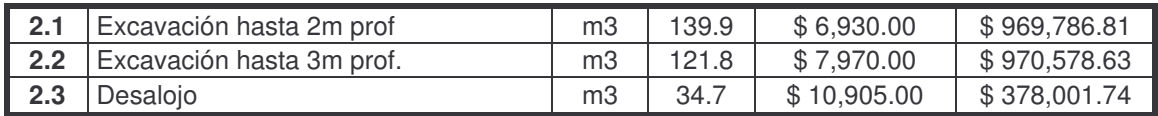

#### **3 RELLENO COMPACTADO**

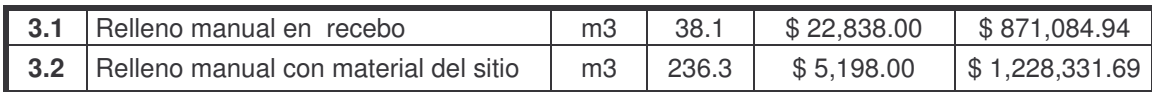

**\$ 2,099,416.63**

#### **4 CONSTRUCCION DE CAJAS**

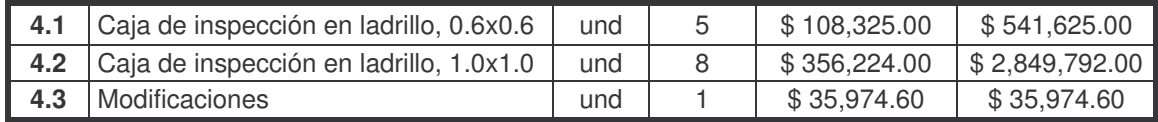

**\$ 3,427,391.60**

# **\$ 2,318,367.18**

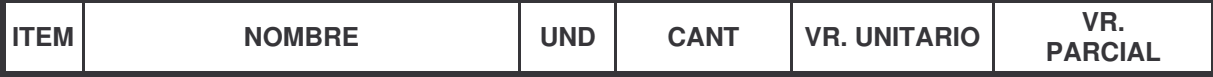

#### **5 CONSTRUCCION POZOS**

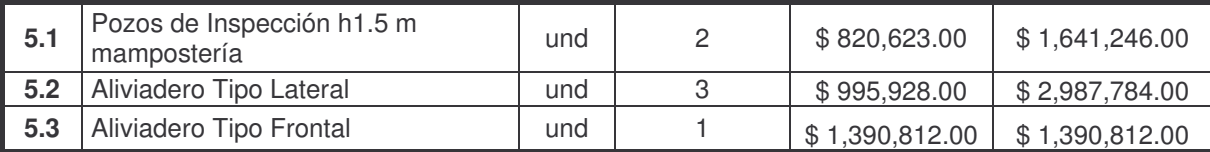

#### **6 SUMINISTRO E INSTALACION DE TUBERIA DE PVC**

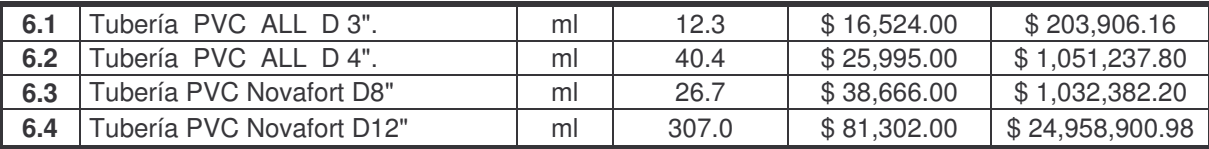

#### **7 PAVIMENTO**

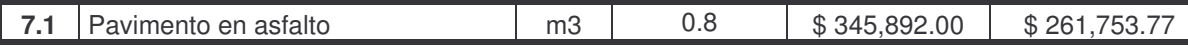

**\$ 261,753.77**

#### **8 OBRAS COMPLENTARIAS**

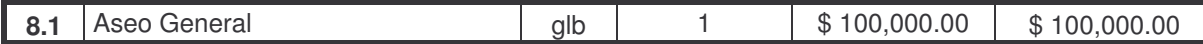

**\$100,000.00**

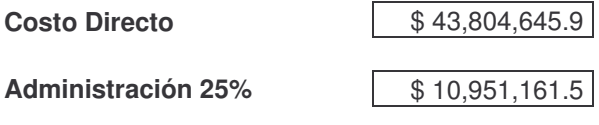

**TOTAL \$ 54,755,807.4**

#### **\$ 6,019,842.00**

# **\$ 27,246,427.14**

# **Cuadro 23.** Presupuesto general del alcantarillado. Segunda etapa.

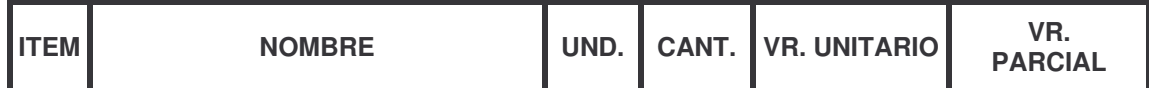

#### **1 PRELIMINARES**

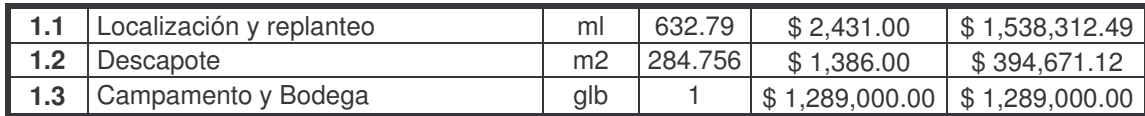

#### **2 EXCAVACION**

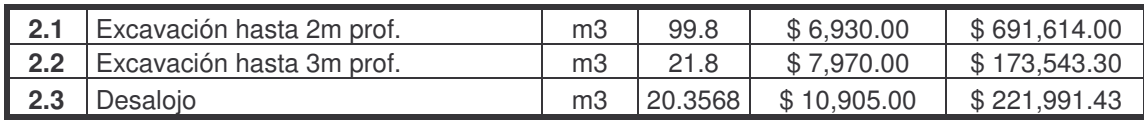

#### **3 RELLENO COMPACTADO**

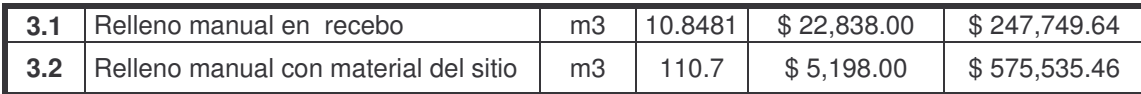

#### **4 CONSTRUCCION DE CAJAS**

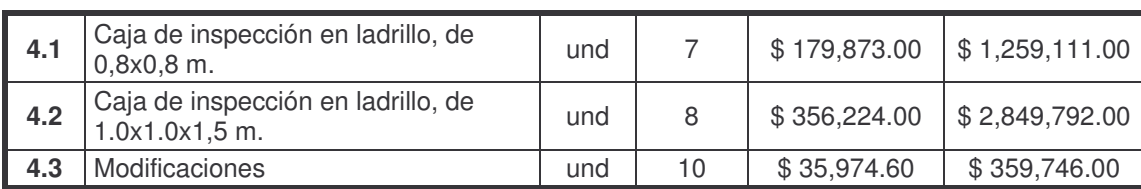

# **\$ 4,468,649.00**

#### **5 CONSTRUCCION POZOS**

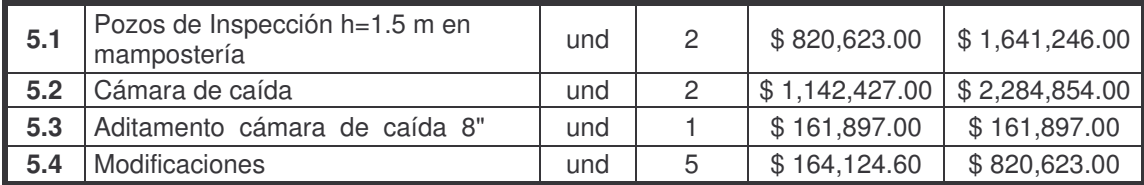

**\$ 4,908,620.00**

#### **\$ 3,221,983.61**

**\$ 823,285.10**

# **\$ 1,087,148.74**

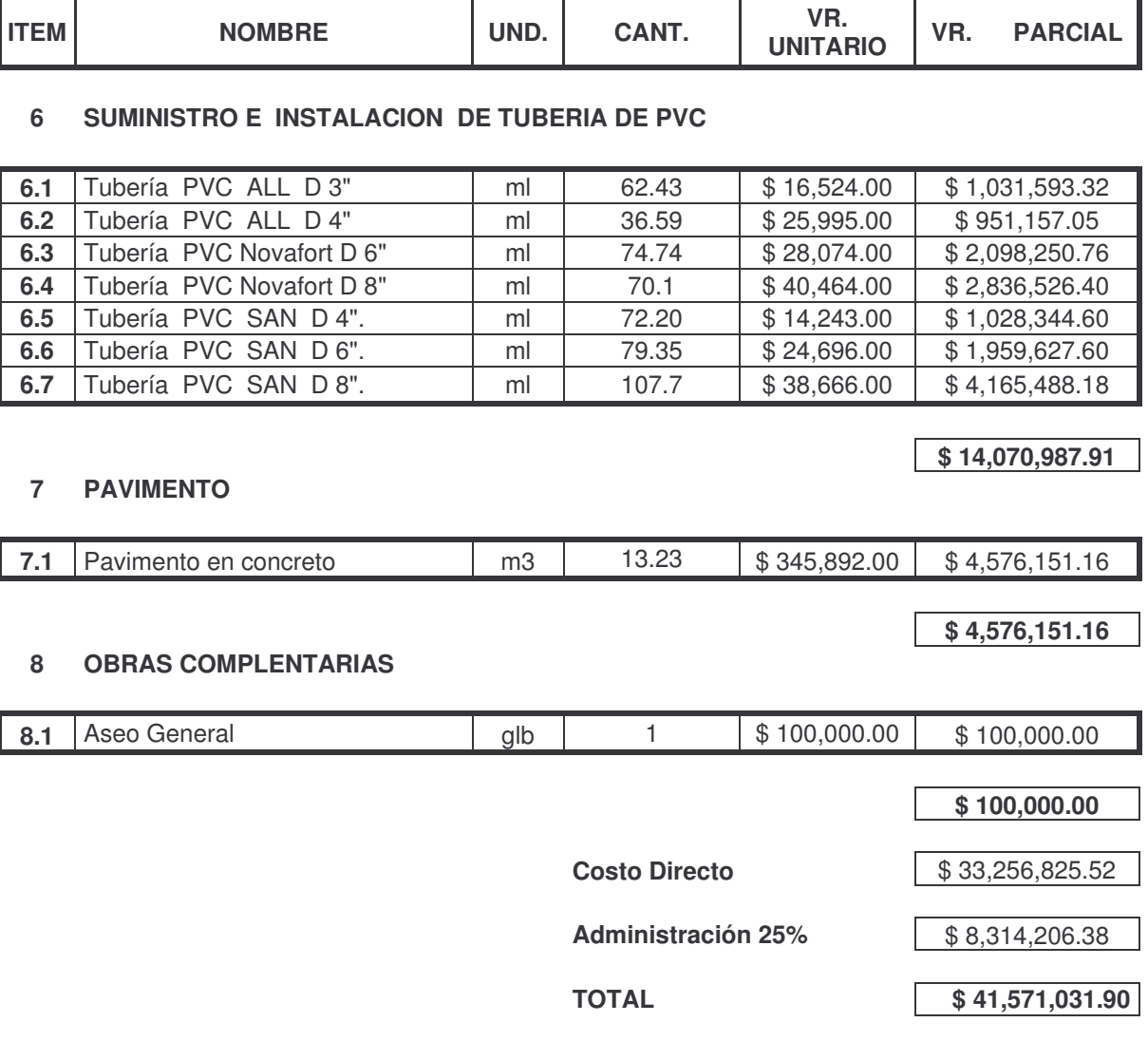

**VR.**

 $\mathbf{I}$ 

# **Cuadro 24.** Presupuesto general del alcantarillado. Tercera etapa.

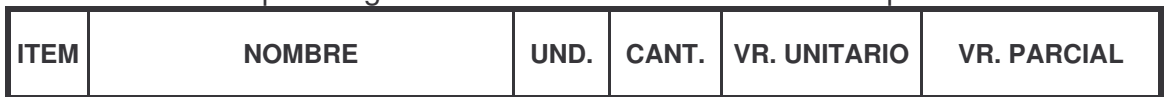

#### **1 PRELIMINARES**

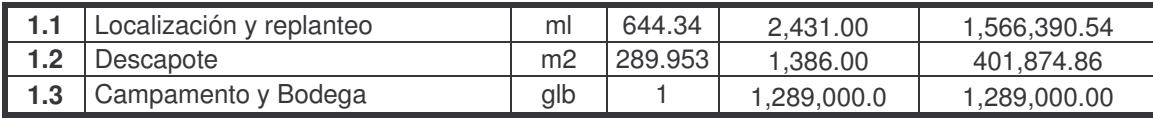

**3,257,265.40**

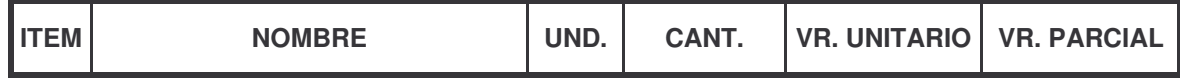

#### **2 EXCAVACION**

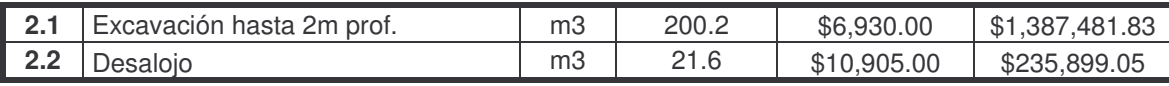

## **\$1,623,380.89**

### **3 RELLENO COMPACTADO**

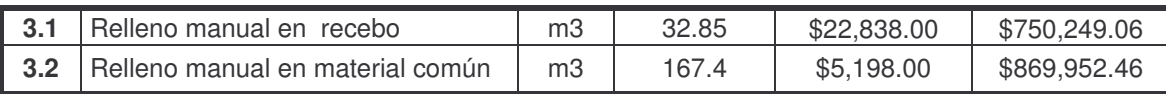

#### **\$1,620,201.52**

#### **4 CONSTRUCCION DE CAJAS**

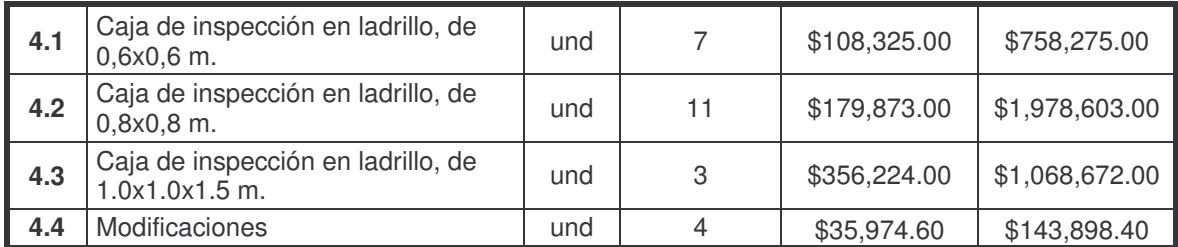

# **\$3,191,173.40**

#### **5 CONSTRUCCION POZOS**

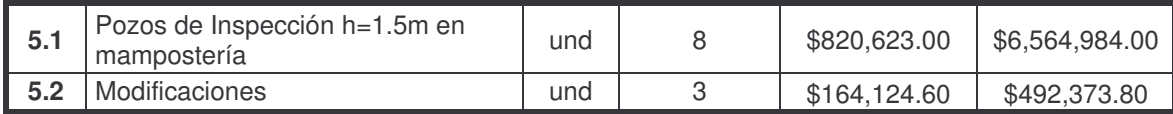

# **\$7,057,357.80**

#### **6 SUMINISTRO E INSTALACION DE TUBERIA DE PVC**

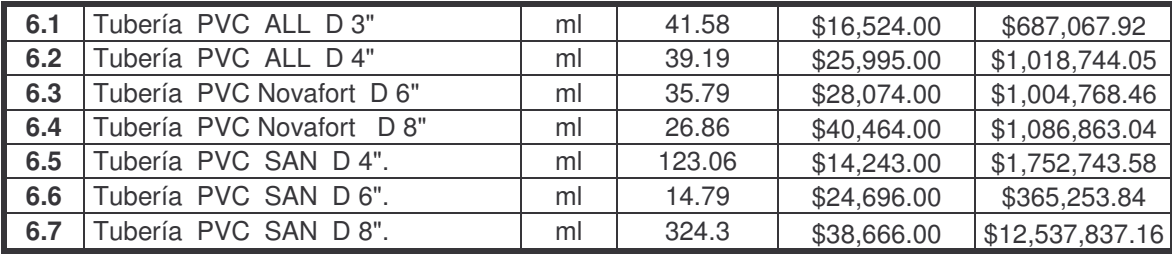

# **\$18,453,278.05**

#### **ITEM NOMBRE UND. CANT. VR. UNITARIO VR. PARCIAL**

#### **7 PAVIMENTO**

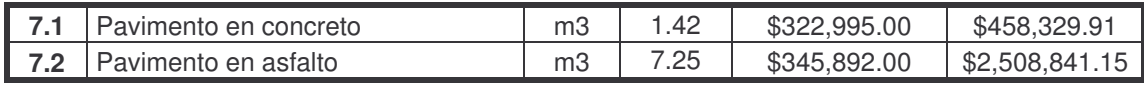

#### **8 OBRAS COMPLENTARIAS**

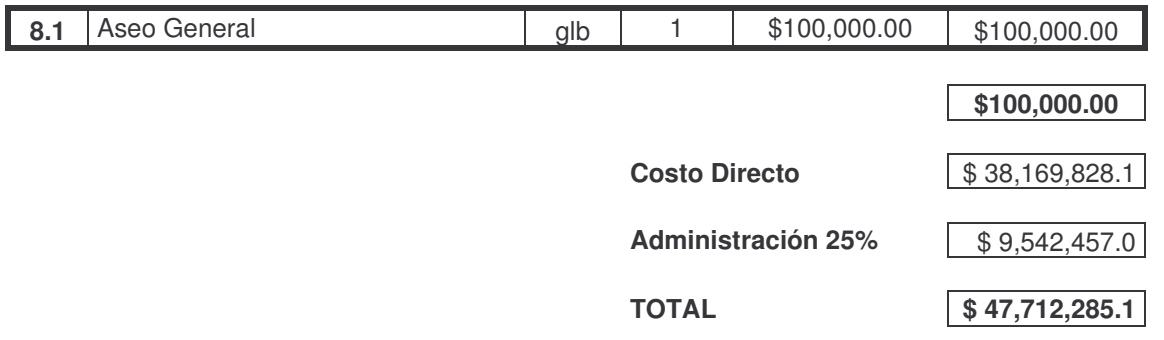

# **Cuadro 25.** Presupuesto general del alcantarillado. Cuarta etapa.

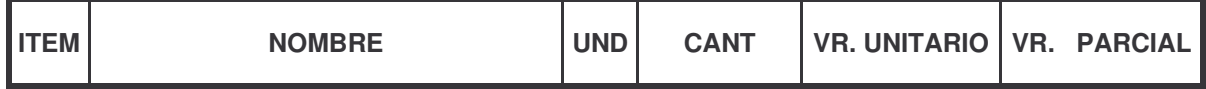

#### **1 PRELIMINARES**

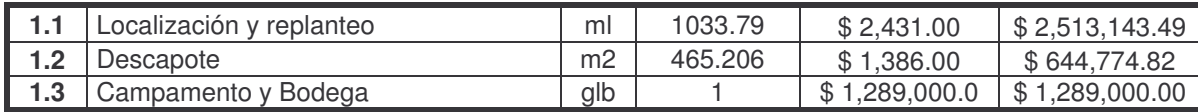

#### **\$ 4,446,918.31**

**\$2,967,171.05**

#### **2 EXCAVACION**

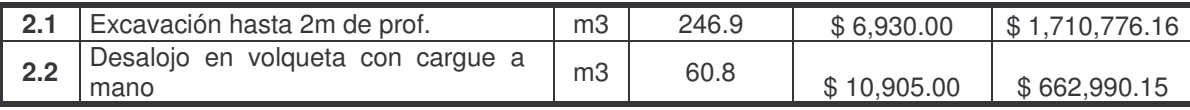

#### **\$ 2,373,766.31**

#### **3 RELLENO COMPACTADO**

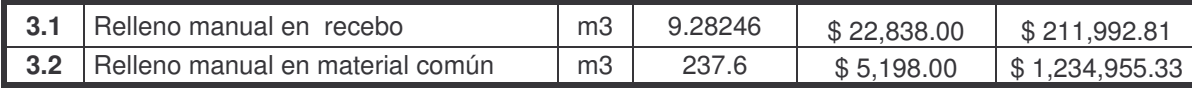

**\$ 1,446,948.14**

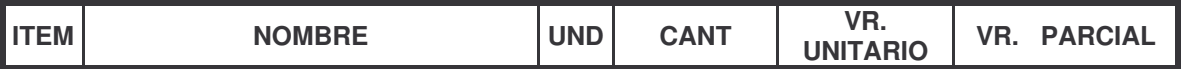

#### **4 CONSTRUCCION DE CAJAS**

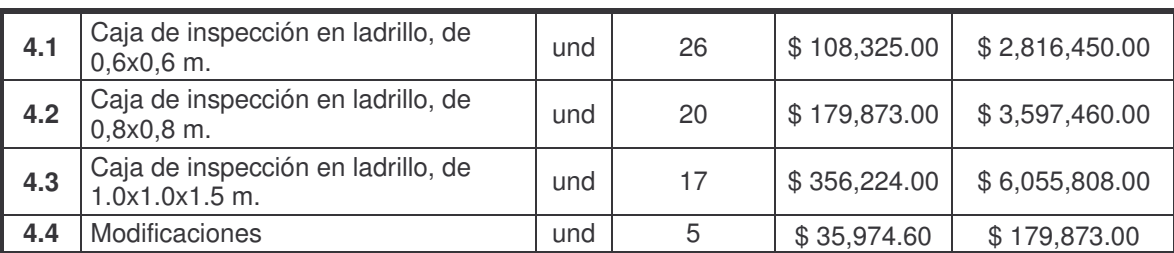

**5 CONSTRUCCION POZOS**

# **\$ 9,833,141.00**

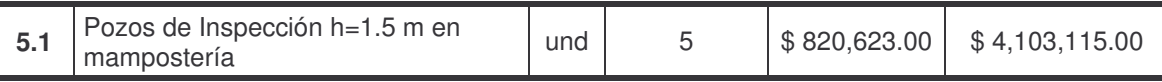

**\$ 4,103,115.00**

# **6 SUMINISTRO E INSTALACION DE TUBERIA DE PVC**

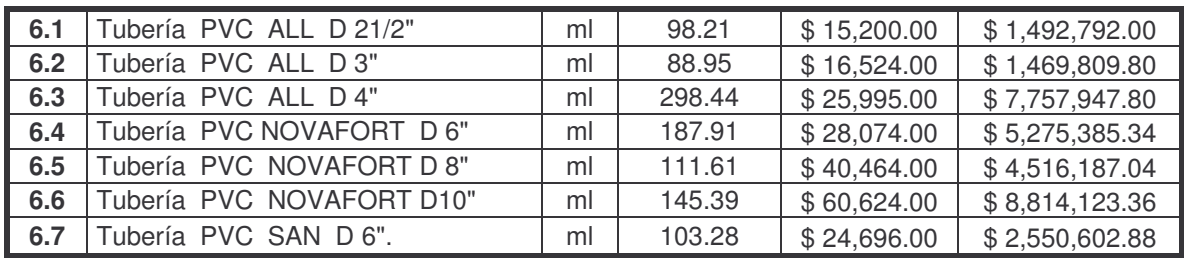

#### **\$ 31,876,848.22**

#### **7 PAVIMENTO**

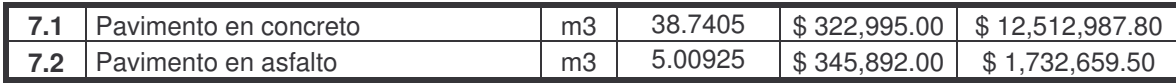

**\$ 14,245,647.30**

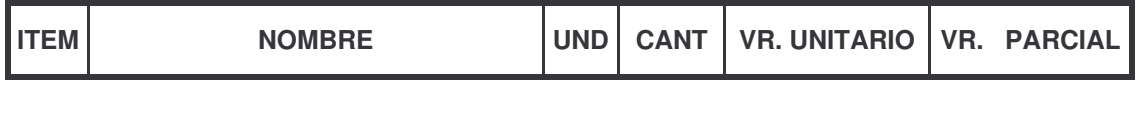

**8 OBRAS COMPLENTARIAS**

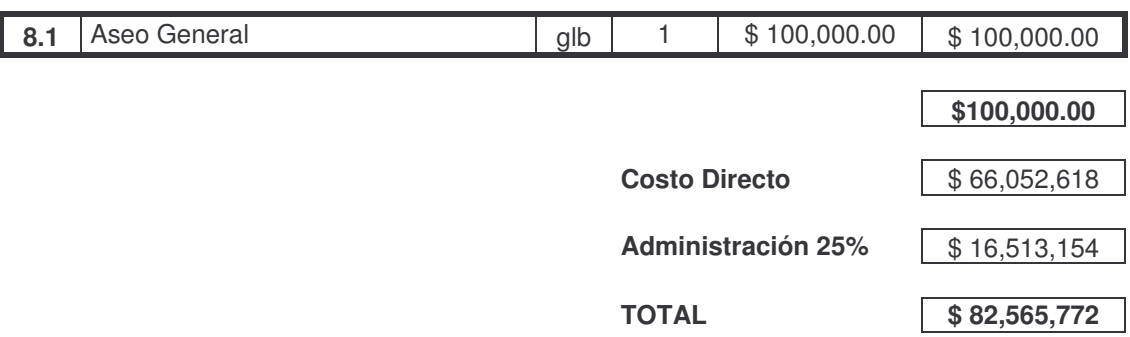

**Tabla 116.** Presupuesto general de alcantarillado

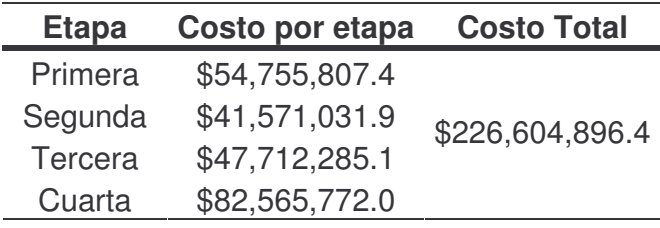

**10.2. PLANTA DE TRATAMIENTO DE AGUAS RESIDUALES.** El presupuesto para la planta de tratamiento de aguas residuales se presenta en dos etapas, la primera para la construcción de la primera línea de tratamiento y la segunda para la segunda línea la cual se debe construir de acuerdo con las recomendaciones que se realizaron en el alcantarillado y teniendo en cuenta que se debe planear de acuerdo al crecimiento de la Universidad de Nariño.

**Cuadro 26.** Presupuesto general planta de tratamiento de aguas residuales (primera línea)

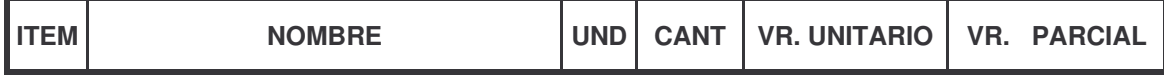

#### **1 PRELIMINARES**

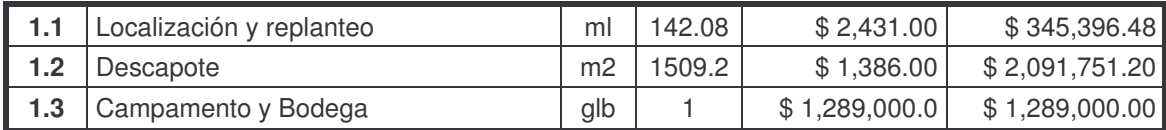

**Subtotal \$ 3,726,147.68**

#### **2 EXCAVACION**

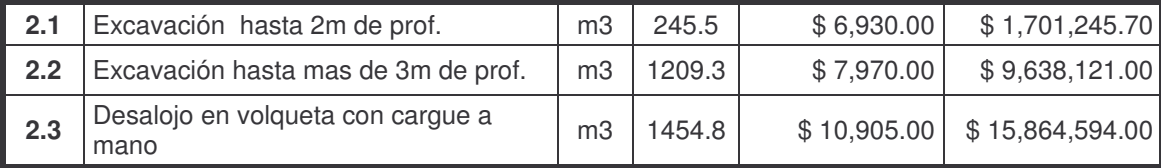

**Subtotal \$ 27,203,961**

#### **3 RELLENO COMPACTADO**

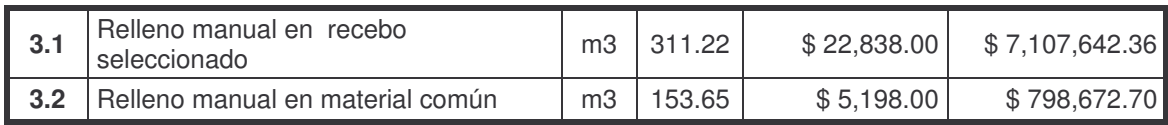

#### **4 ESTRUCTURAS EN CONCRETO**

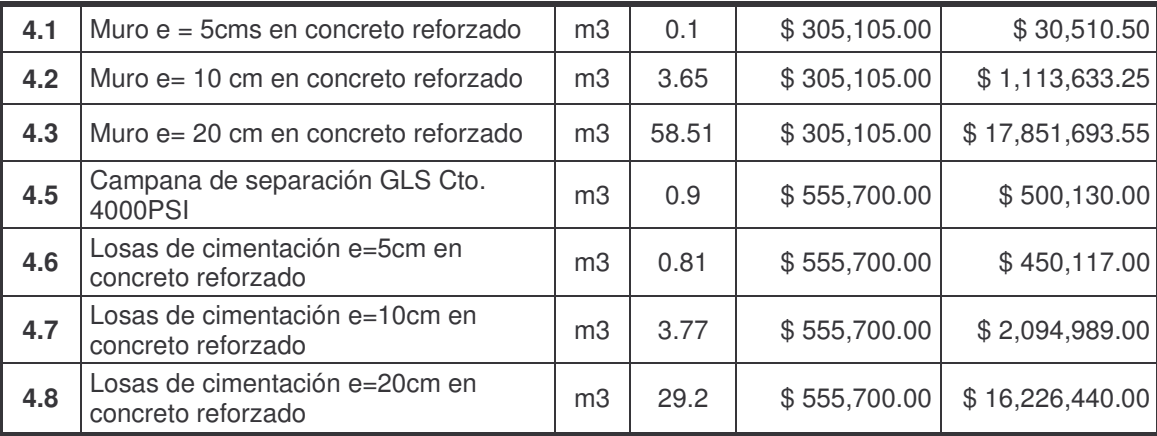

**Subtotal \$ 7,906,315.06**

# **Subtotal \$ 38,267,513.30**

#### **5 MAMPOSTERIA**

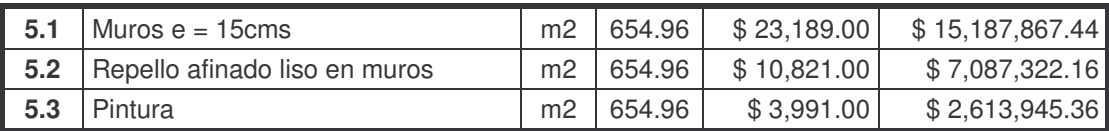

# **Subtotal \$ 24,889,135.0**

#### **6 CAJAS DE INSPECCIÓN**

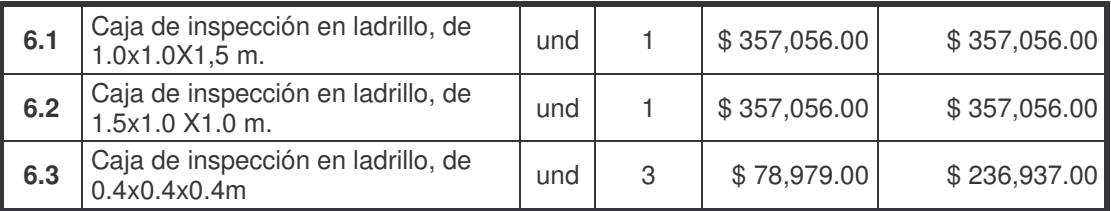

# **Subtotal \$ 951,049.00**

## **7 ESTRUCTURAS EN ACERO INOXIDABLE**

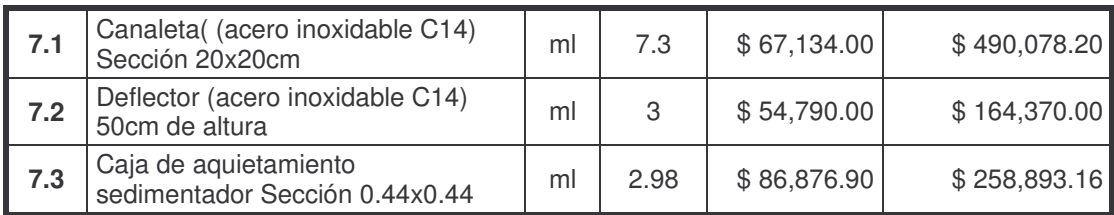

# **Subtotal \$ 913,341.36**

#### **8 TUBERIA Y ACCESORIOS PVC SAN**

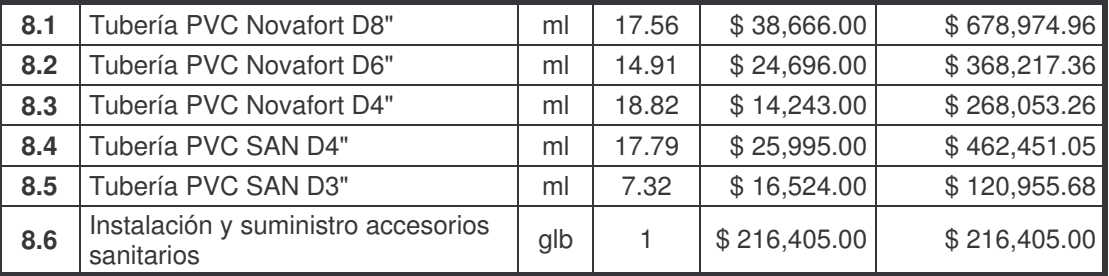

**Subtotal** \$ 2,299,237.31

#### **9 TUBERIA Y ACCESORIOS A PRESIÓN**

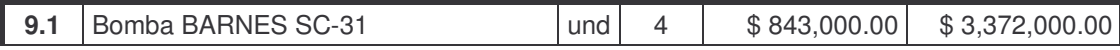

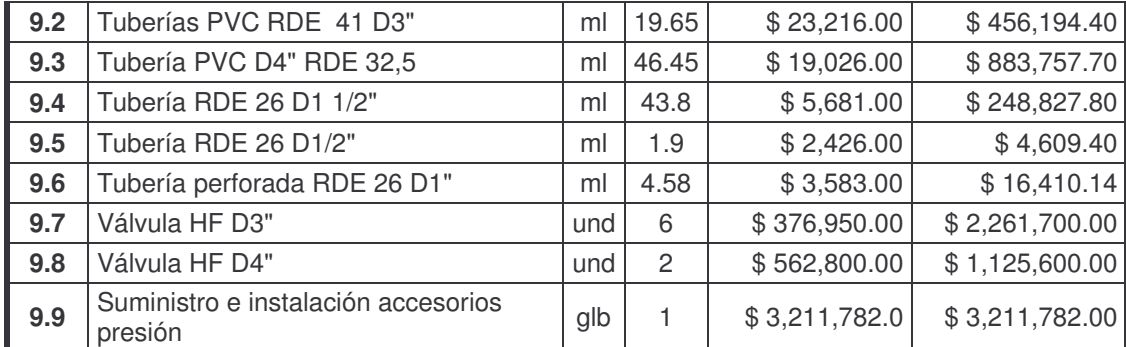

**Subtotal** \$ 18,534,403.94

#### **10 TUBERIA AG**

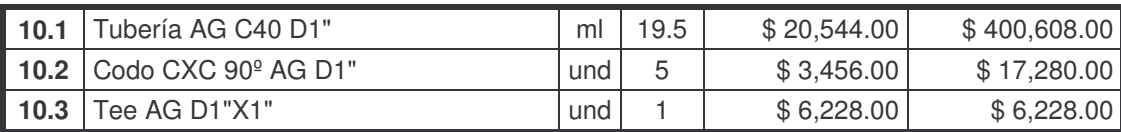

**Subtotal \$ 424,116.00**

### **11 TUBERIA PARA FILTRO**

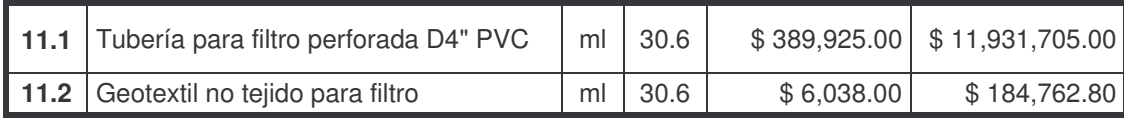

# **Subtotal \$ 12,116,467.80**

#### **12 VALVULAS DE COMPUERTA**

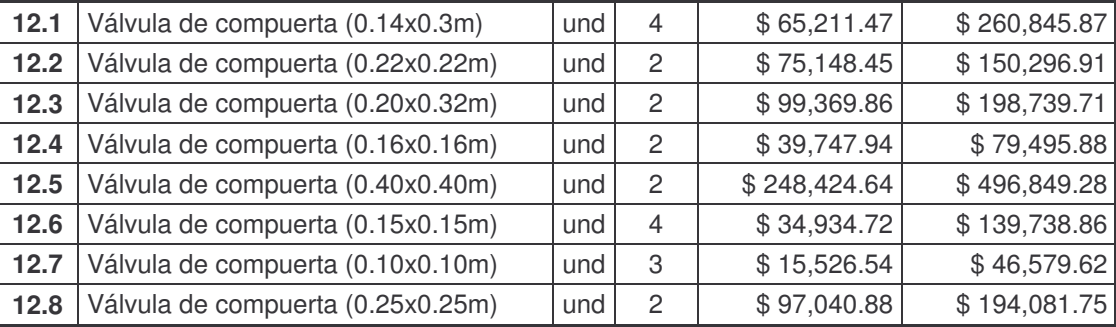

**Subtotal \$ 1,566,627.89**

#### **13 MATERIAL PARA FILTRO Y LECHOS DE SECADO**

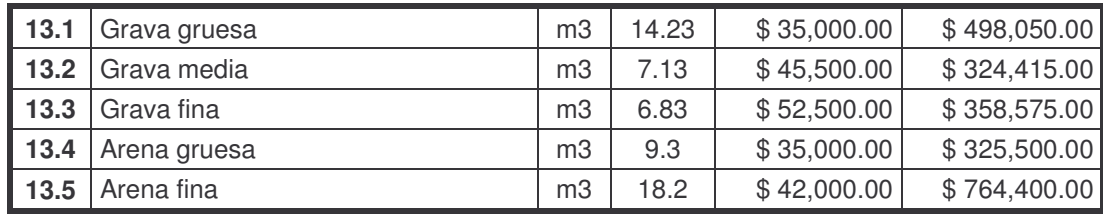

# **Subtotal \$ 2,270,940.00**

#### **14 ACCESORIOS**

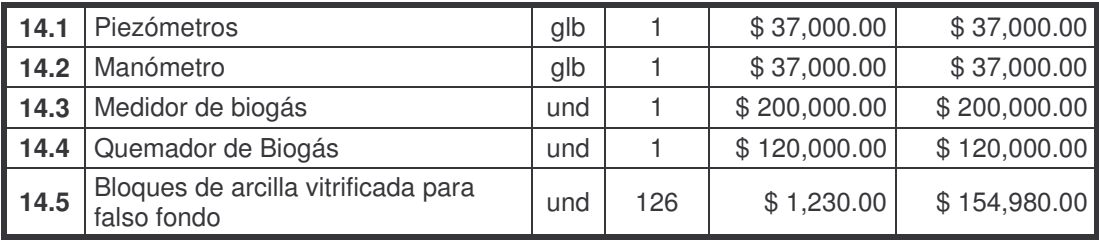

**Subtotal \$ 548,980.00**

#### **15 CARPINTERIA METALICA Y DE MADERA**

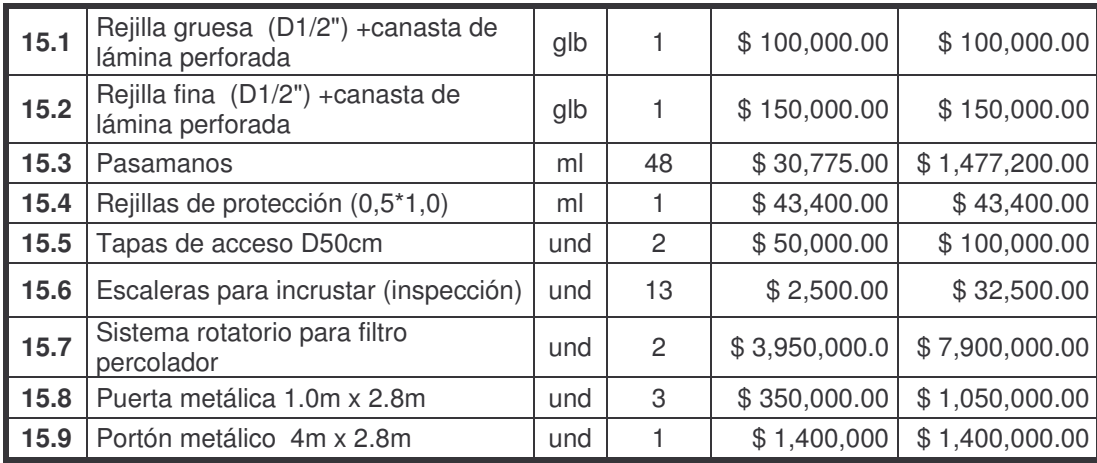

**Subtotal \$ 1,653,100.00**

**16 CUBIERTA**

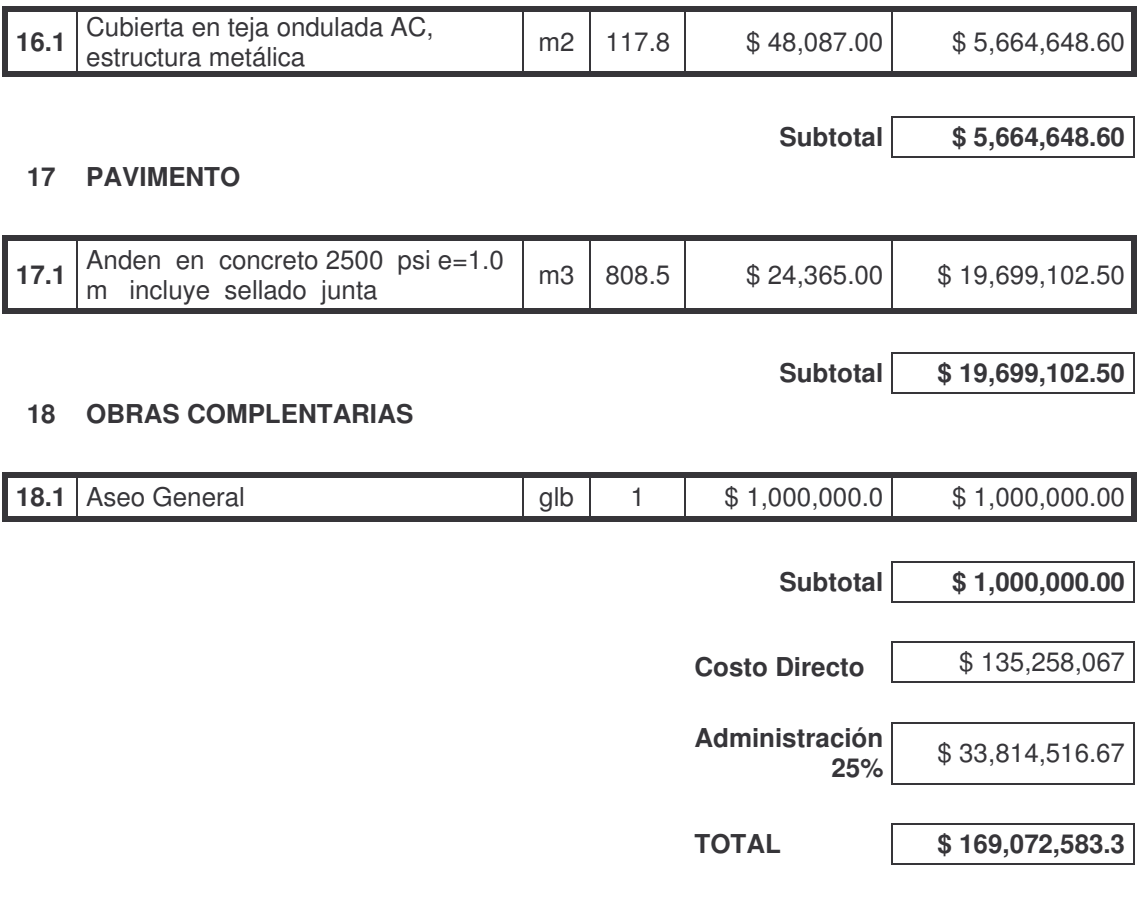

**Cuadro 27.** Presupuesto general Planta de tratamiento de aguas residuales (segunda línea)

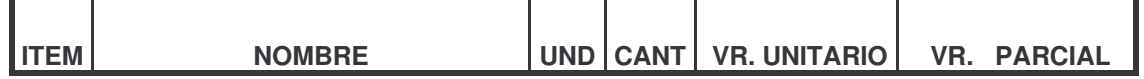

#### **1 PRELIMINARES**

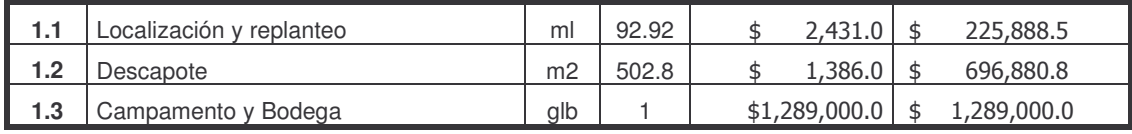

Subtotal | \$ 2,211,769.3

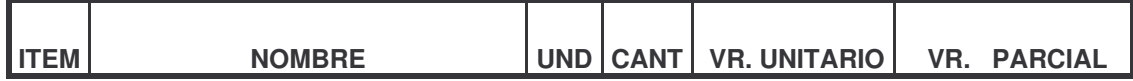

#### **2 EXCAVACION**

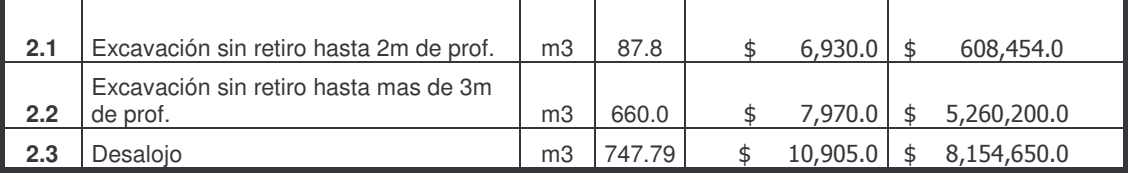

Subtotal | \$ 14,023,304

#### **3 RELLENO COMPACTADO**

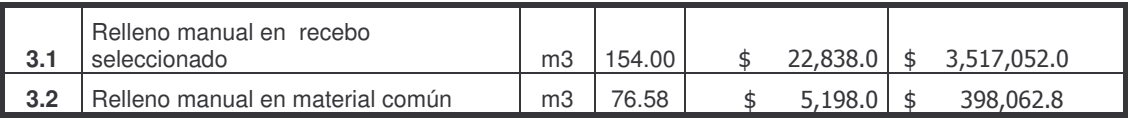

Subtotal | \$ 3,915,114.8

### **4 ESTRUCTURAS EN CONCRETO**

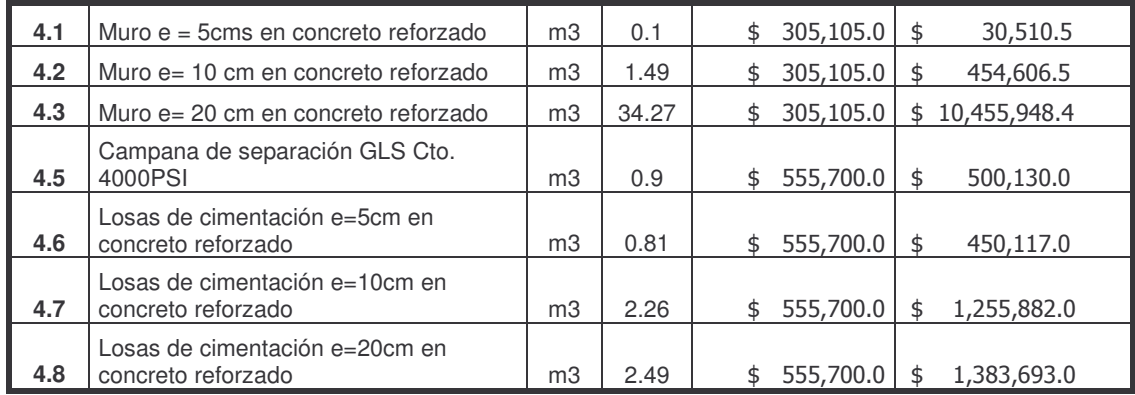

#### Subtotal | \$ 14,530,887

#### **5 MAMPOSTERIA**

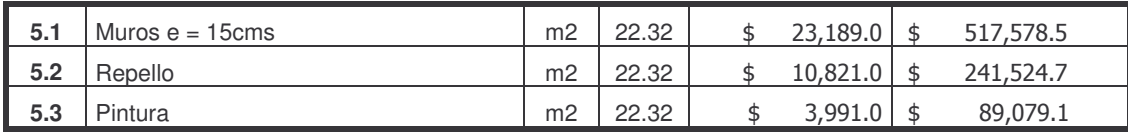

Subtotal | \$ 848,182.3

#### **6 CAJAS DE INSPECCIÓN**

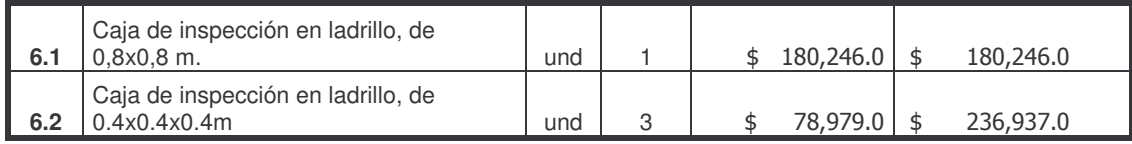

Subtotal | \$ 417,183.0

#### **7 ESTRUCTURAS EN LÁMINA**

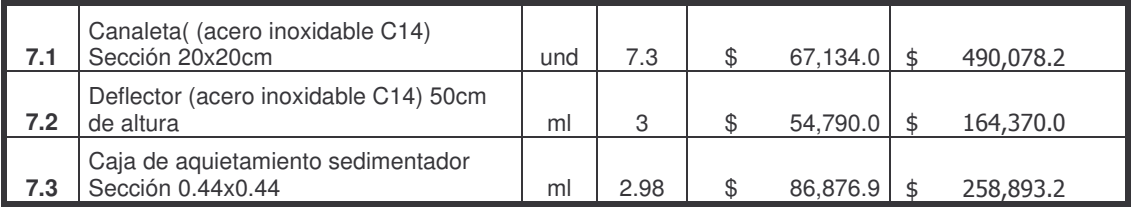

Subtotal | \$ 913,341.4

#### **8 TUBERIA Y ACCESORIOS PVC SAN**

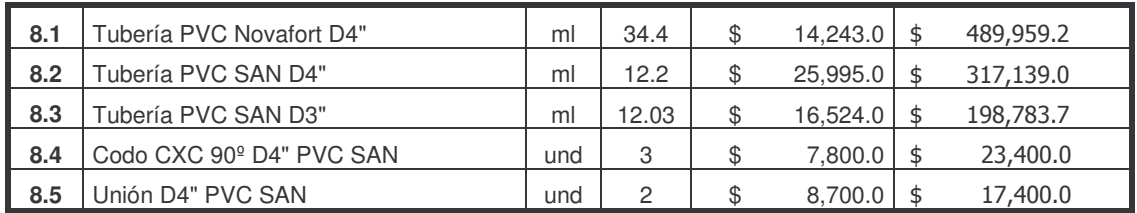

Subtotal | \$ 1,046,681.9

#### **9 TUBERIA Y ACCESORIOS A PRESIÓN**

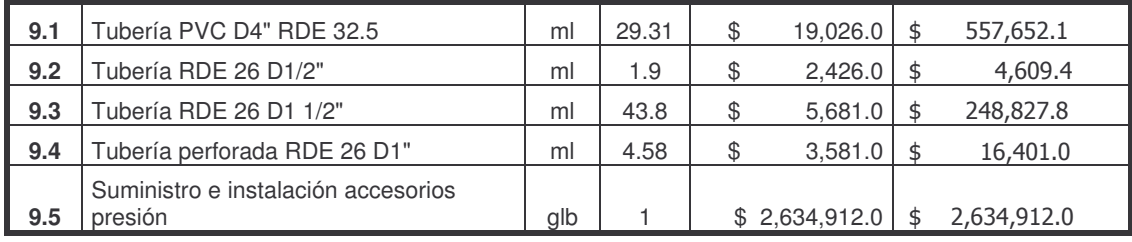

Subtotal | \$ 10,497,682

#### **9 MATERIAL PARA FILTRO Y LECHOS DE SECADO**

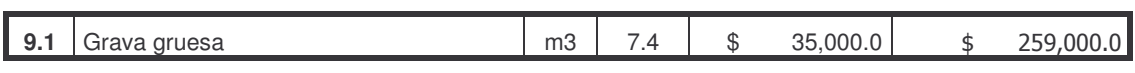

**Subtotal \$ 259,000.0**

#### **10 ACCESORIOS**

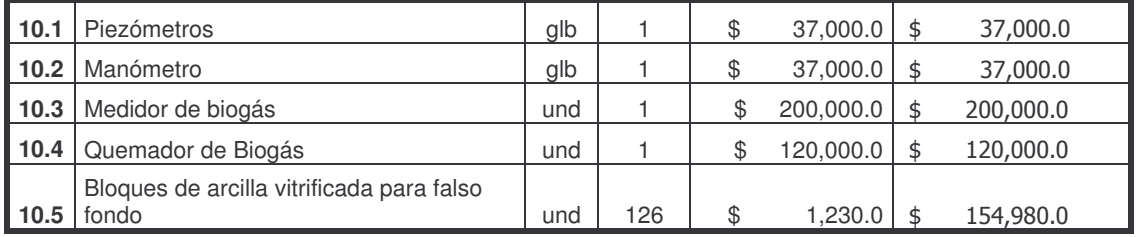

Subtotal | \$ 548,980.0

#### **12 CARPINTERIA METALICA Y DE MADERA**

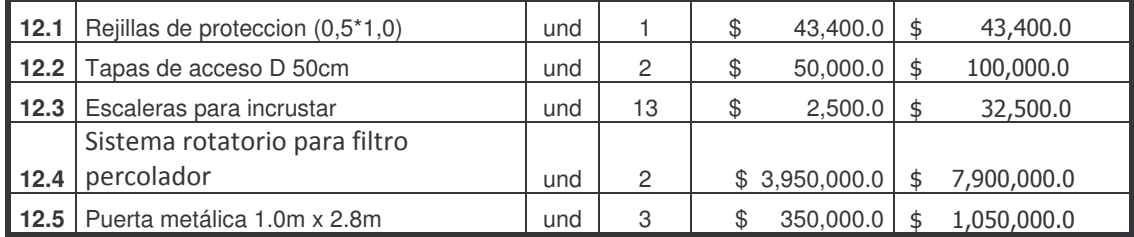

Subtotal | \$ 9,125,900.0

#### **13 PAVIMENTO**

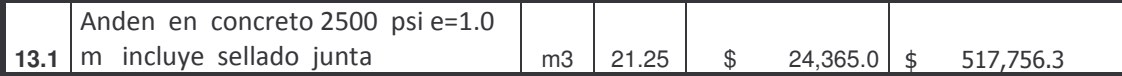

Subtotal | \$ 517,756.3

#### **14 OBRAS COMPLENTARIAS**

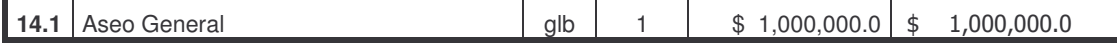

**Subtotal \$ 1,000,000.0**

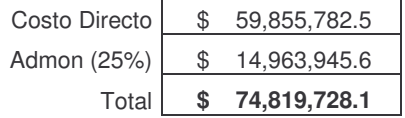

# **CONCLUSIONES**

• El tipo de instalaciones que predomina en la Universidad de Nariño es de tipo separado así 64% es de este tipo y 36% combinado, esto debido al esfuerzo que ha hecho la universidad por separar las aguas teniendo en cuenta el beneficio sobre el tratamiento de las mismas, sin embargo un 36% es un porcentaje alto y corresponde a edificaciones antiguas y en algunos casos falta de interventoría en las obras recientes.

• En la Universidad de Nariño la falta de interventoría y mantenimiento en las obras a causado que un 62.5% de los bloques tengan conexiones erradas el cual es un porcentaje alto y se debe reducir mínimo al 10% para que el tratamiento de agua residual funcione adecuadamente y sea viable.

• De el 62.5% de los bloques con conexiones erradas el 62.64% son contribuciones de aguas lluvias a la red sanitaria lo cual implica que las aguas residuales lleguen diluidas a la planta de tratamiento y que el exceso llegará directamente al rio causando contaminación. El resto 36.36%, son conexiones erradas de aguas negras a la red pluvial, lo que implicaría que el 58.13% de los bloques tendrían conexiones que llevarían directamente las aguas negras al río, sin ningún tipo de tratamiento.

• La Universidad de Nariño tiene 100 años de antigüedad, sus construcciones han pasado por los materiales de la época, debido a la falta de mantenimiento todavía existen materiales como el gres en un 4.27%, cabe destacar que algunos tramos de este material todavía se encuentra en buen estado, después pasa por tuberías en concreto en un 53.06% y finalmente el material de tubería actual el PVC en un 26.1% de PVC liso (instalaciones) y un 16.57% en PVC Novafort.

• La Universidad de Nariño es una institución de tipo educativo, por tanto el mayor uso del agua se encuentra en los baños, así un 100% de los bloques tienen un 100% de uso dedicado a los baños, de estos un 48´% dedican su agua al uso de la cocina y un 36% a los laboratorios.

• La cantidad de agua residual en la institución varía según la dotación y esta a su vez depende del uso del agua en la zona, así una misma institución puede tener dotaciones desde 27.57l/hab/día cuando la actividad es netamente escolar, hasta 162.25l/hab/día en clínica veterinaria donde continuamente se está usando agua para actividades de aseo, procedimientos, entre otras. Por esto es importante zonificar la institución y hacer en lo posible un análisis dividiendo el área por zonas dependiendo de las diferentes actividades.

• A pesar de la falta de mantenimiento en la Universidad, los buenos materiales usados y relativamente la poca antigüedad de algunos colectores hacen que solo un 20% de estos estén en muy malas condiciones, en otras circunstancias este valor sería realmente alto, un 40% está en regular estado y un 40% en buen estado.

• Los elevados desperdicios de agua en la Universidad hace que el agua residual se encuentre diluida (DBO 75mg/l y sólidos 474mg/l en promedio), estos desperdicios deben reducirse no solo por economía en cuanto al agua potable, si no para un adecuado funcionamiento de los procesos biológicos a realizar en la planta.

• El agua residual de la Universidad de Nariño es de tipo doméstico, ya que a pesar de las actividades en laboratorio, el plan de control de residuos líquidos a dado buen resultado, así: el PH se encuentra en un rango donde se garantiza la vida biológica (6.5 – 6.8), la variación de oxígeno disuelto durante la jornada es mínimo lo cual es un indicativo de que los residuos químicos están siendo controlados, además el valor de DBO5/DQO es en promedio igual a 0.6 lo que indica que los constituyentes del agua son fácilmente biodegradables , en cuanto a la cantidad de nitrógeno y fósforo se puede afirmar que se encuentran en un rango tal que4 sirven como alimento para las bacterias y no se encuentran en exceso como para causar eutroficación a la fuente receptora (en caso de que esta fuese un lago), así podemos afirmar que el agua residual de la Universidad de Nariño, es de tipo doméstico y por tanto puede ser degradable por vía biológica.

• La mayoría de las actividades se concentran en la parte central de la Universidad de Nariño y por tanto hacen un aporte de agua residual del 36.7%; el Colector 2 recoge las aguas de Clínica Veterinaria, entre otras y tiene un 23.2%, este porcentaje a parte de ser causado por el consumo también se ve afectado por desperdicio s de agua potable e infiltración de aguas subterráneas; el Colector 2 y Coliseo son las zonas que menos aportan lo cual se debe a la baja densidad de población y bajo consumo en el lugar.

• De acuerdo con los análisis físico-químicos realizados al Río Pasto, este se encuentra, en esta zona, en tales condiciones que parece un canal de aguas negras, lo cual se debe a los diferentes vertimientos que se hacen a lo largo de su trayecto, lo cual impide que el río retome su actividad de autorecuperación. EL agua de la Universidad de Nariño se encuentran menos contaminadas que el río, pero todos los aportes puntuales colaboran en mayor o menor medida para que el río se encuentre en tales condiciones.

• La contaminación al Río Pasto, es en gran parte por residuos domésticos, el PH en el agua no es elevado 7.1, lo que indica que no hay gran cantidad de vertimientos químicos. Su relación DBO5/DQO aplica para un agua residual degradable por vía biológica, pero su gran contenido de sólidos 406mg/l y su DBO5 alta, ha causado que la cantidad de oxígeno se reduzca hasta tal punto, 2.74mg/l, que la vida acuática ha desaparecido.

• El tratamiento de agua de la Universidad de Nariño se debe llevar a cabo por vía biológica, este debe buscar reducir principalmente sólidos y materia orgánica, el tratamiento no debe tener como prioridad la eliminación de patógenos como el E-coli, ya que el agua de la zona, donde se realizan los vertimientos está destinada para asimilación y dilución y no para contacto o consumo humano, lo que se busca principalmente es recuperar en parte el entorno y la vida acuática. Tampoco, se debe hacer remoción de nutrientes (N,P), ya que además de que el agua residual de la Universidad de Nariño posee bajas cantidades de estos elementos, la fuente receptora es un río donde hay movimiento de masas, lo cual disminuye la posibilidad de eutroficación.

• El modelo SELTAR es un esquema para seleccionar una tecnología adecuada para pequeños municipios donde el agua residual es urbana, a pesar de que este modelo puede ser aplicado, según Corponariño, se han considerado necesarias algunas modificaciones, de acuerdo con las diferencias entre sistemas centralizados y descentralizados (municipio e institución), como: uso del agua, características del agua y disposición final del agua, por esto se desarrollo el modelo SeltBari el cual se enfoca ha instituciones y además selecciona el grado y tipo de tratamiento de acuerdo al decreto 1594 de 1984, norma RAS 2000 y diferentes bibliografías sobre el tema.

• Un modelo de selección de tratamiento de agua residual enfocado hacía instituciones puede incentivar sobre el tratamiento de estas aguas en sistemas descentralizados, que en ocasiones resulta mas económico que transportar el agua hacia plantas centralizadas, además de la disminución de la tasa retributiva.

• El tratamiento de tipo primario solo se debe llevar a cabo si en el plan de ordenamiento del recurso así se considere o el usuario haya comenzado sus actividades antes de la creación del decreto 1594/84 y no haya ampliado sus actividades desde la época (usuario existente)

• El tratamiento de tipo secundario solo se debe llevar a acabo si el plan de ordenamiento del recurso así lo considere o si el usuario es nuevo y en caso de la fuente receptora sea un río y su uso no sea de contacto o consumo humano o si es un lago la cantidad de fósforo de la fuente receptora no sobrepasa los 10mg/l, lo que causaría problemas de eutroficación. De lo contrario el grado de tratamiento necesario sería terciario.

• La creación de un software para la selección de una alternativa adecuada de tratamiento de agua residual, facilitará las labores de selección además de que minimiza los errores que se pueden cometer al descartar las alternativas.

• El modelo SetBari también puede ser aplicado a sistemas descentralizados como: conjuntos habitacionales, comunidades aisladas, industrias o instituciones, siempre y cuando el diseñador apruebe la aplicación del modelo, conociendo sus restricciones y limitaciones.

# **RECOMENDACIONES**

• Realizar mantenimiento a las redes de alcantarillado de la Universidad de Nariño, así revisar que las cajas tengan tapa, retirar de manera periódica la arena de los desarenadores, la nata que se crea en las trampas de grasa y la basura en las cajas, así como también mantener destapados los sifones de basura, tierra, hojas, etc. Las cajas que se encuentran en los jardines deben revisarse y eliminar raíces y la tierra que pueda producirse en ellas, esto evitará sobre todo inundaciones y problemas de salubridad en la institución. En conclusión, aplicar lo descrito en el manual de operación y mantenimiento.

• Seguir cuidadosamente las etapas de diseño de alcantarillado para evitar que periódicamente se generen sobrecostos.

• Realizar cada una de las etapas sin omitir ninguna de las recomendaciones descritas en este trabajo, ya que para realizar el diseño se tuvieron en cuenta desde cambios en la tubería por mal estado, hasta por mal funcionamiento hidráulico en los colectores.

• Tener en cuneta que resulta más económico resolver el problema de las aguas residuales creando un sistema de tratamiento propio de la Universidad, ya que el interceptor lateral izquierdo no es un proyecto que se pueda ejecutar de inmediato, además los costos por alcantarillado y tratamiento del agua por la empresa encargada tendría un costo elevado, lo cual implica un costo adicional por un servicio que la universidad podría crear, además que serviría de apoyo educativo y herramienta de investigación.

• Supervisar las nuevas construcciones y así evitar nuevas conexiones erradas y el mal funcionamiento hidráulico, esto con el uso del diagnóstico, catastro y planos que se suministran en este proyecto.

• Cambiar las tuberías que se encuentran en mal estado, como por ejemplo la tubería en gres que se encuentra en el sótano del Bloque 1, la cual causa problemas de humedad y podría causar accidentes debido a que es agua residual de laboratorios y en la misma zona pasan los conductos de gas y electricidad. Además, se debe cambiar las tuberías en otros materiales como: concreto y PVC, que se encuentren en mal estado, de acuerdo con lo consignado en el catastro.

• Mantener los pozos y cajas de inspección accesibles sobre todo en los bloques de Producción Animal, Anfiteatro Animal y todos los laboratorios y cafeterías • donde el taponamiento podría generar problemas sanitarios, además de tener cuidado de sembrar plantas sobre las cajas y el mantenimiento debe evitar el crecimiento de pasto sobre las mismas.

• Mantener el catastro que se entrega actualizado para evitar improvisaciones y saturar ciertas redes hasta sobrepasar su capacidad hidráulica y así evitar inundaciones.

• Las `pérdidas de agua potable en la Universidad de Nariño son granes por tanto se deben eliminar casi por completo y volver a caracterizar ya que los resultados actuales (DBO 75mgL) demuestran que el agua residual se encuentra diluida, esto repercute en los costos de pago de servicios públicos y en los procesos de tratamiento de agua residual.

• Evaluar la zona de Coliseo donde el agua residual se encuentra muy diluida y es posible que haya infiltración de aguas subterráneas.

• Llevar a cabo las recomendaciones hechas en el manual de operación y mantenimiento, tanto para alcantarillado, como para la planta, si se desean que las condiciones ambientales mejores, los problemas se minimicen y los procesos de tratamiento funcionen adecuadamente.

• Inspeccionar constantemente las estructuras que componen el sistema de tratamiento de acuerdo al manual de operación, para así evitar la generación de olores y/o vectores que ocasionaría problemas a la comunidad universitaria.

• Adelantar nuevas investigaciones sobre procesos biológicos como el reactor UASB, al cual fue desarrollado empíricamente y poco aplicado a aguas residuales domésticas con bajo contenido de materia orgánica.

# **BIBLIOGRAFÍA**

[1] SALAZAR CANO, Roberto. Fundamento de los tratamientos anaerobios. San Juan de Pasto: Ed. Universitaria, 1999.

[2] ROMERO ROJAS, Jairo Alberto. Tratamiento de aguas residuales teoría y principios de diseño. Santa Fe de Bogotá: Ed. Escuela Colombiana de Ingeniería, 1999.

[3] METCALF & EDDY, Inc. Ingeniería de aguas residuales. Tratamiento vertido y reutilización. México: Ed. Mac Graw Hill, 1996.

[4] METCALF & EDDY, Inc. Waste water engineering. New York: Ed. Mac Graw Hill, 2004.

[5] TCHOBANOGLOUS, George. Sistemas de manejo de aguas residuales para núcleos pequeños y descentralizados. Bogotá: Ed. Mac Graw Hill, 2000.

[6] MENDOCA, Sergio Roling. Sistemas de lagunas de estabilización. México: Ed. Mac Graw Hill, 2000.

[7] WINKLER, Michel. Tratamientos biológicos de aguas de desecho. México: Ed. Limusa, 1986.

[8] SISTEMA DE filtros anaerobios de lecho granular para el tratamiento de aguas residuales urbanas. En: Leeds. México: s.f. (consultada: 12 mar. 2008). Disponible en la dirección electrónica: http://www.Leeds.ac.uk/civil/ceri/wáter/tphe/ publicat/wspwarm/wspslides.pdf.

[9] FAIR & GEYER. Ingeniería sanitaria y de aguas residuales. México: Ed. Limusa, 1997. V2.

[10] PROCESO DE lodos activados En: monografías. s.f. (consultada: 12 mar. 2008). Disponible en la dirección electrónica: http:// apuntes monografías.com/trabajos\_global/ecología\_medio\_ambiente/12.html.

[11] Convenio IDEAM – UTP – CINARA. Modelo conceptual de selección de tecnología para el control de contaminación por aguas residuales domésticas SELTAR. Santiago de Cali: CINARA, 2005.

[12] EPA, Environmental protección agency. Folleto informativo de tecnologías de aguas residuales. Reactores secuenciales por tandas. Washington: Office of Water Washington, D.C. 1999.

[13] EPA, Environmental protección agency. Folleto informativo de tecnologías de aguas residuales. Humedales a flujo libre. Parte 1. Washington: Office of Water Washington, D.C. 1999.

[14] EPA, Environmental protección agency. Folleto informativo de tecnologías de aguas residuales. Humedales a flujo subsupeficial. Parte 1. Washington: Office of Water Washington, D.C. 1999.

[15] ROMERO ROJAS, Jairo Alberto. Acuitratamiento por lagunas de estabilización. Santa Fe de Bogotá: Ed. Escuela colombiana de ingeniería, 1998.

[16] MINISTERIO DE DESARROLLO. Reglamento técnico del sector de agua potable y saneamiento básico RAS 2000. Santa Fe de Bogotá: Dirección general de agua potable y saneamiento básico, 2002.

[17] CALVO, Mariano Seoánez. Aguas residuales. Tratamiento por humedales artificiales, fundamentos científicos, tecnologías y diseño. Madrid: Ed. Mundi – prensa, 1999.

[18] SALAZAR CANO, Roberto. Teoría y diseño de los tratamientos de guas residuales. San Juan de Pasto: Ed. Universitaria, 2002.

[19] MINISTERIO DEL MEDIO AMBIENTE. Guía de gestión para el manejo y disposición final de los residuos municipales. Santa Fe de Bogotá, 2002.

[20] CEPIS. Lagunas de estabilización y otros sistemas simplificados para el tratamiento de aguas residuales. Perú: Programa de protección de salud ambiental, 1985.

[21] BERNAL, D.P. Guía de selección de tecnología para el tratamiento de aguas residuales domésticas por métodos naturales. Santiago de Cali: Instituto Cinara, 2002.

[22] MORENO GRAW, María Dolores. Depuración por lagunaje de aguas residuales, Manual de operadores. Madrid: Ministerio de Obras Públicas y transporte, 1991.

[23] CORREAL CUERVO, Rodrigo, Tratamiento y postratamiento de aguas residuales. Boyacá: Centro de investigaciones para el desarrollo CIPADE, 2002.

[24] EPA Environmental Protection Agency. Folleto informativo de sistemas descentralizados. Tanque séptico - sistemas de absorción al suelo. Washington D.C: Office of Water Washington, 1999.

[25] HILLEBOE, Hernán E. Manual de tratamiento de aguas negras. México, Ed. Limusa, 1983.

[26] ESPINOSA, N. G. S. Propuesta para el tratamiento de aguas residuales generadas en laboratorios especializados en la Universidad De Nariño. San Juan de Pasto: Ed. Publicaciones Universidad de Nariño, 2005.

[27] LÓPEZ CUALLA, Ricardo Alfredo. Elementos de diseño para acueductos y alcantarillados. Santa Fe de Bogotá: Ed. Escuela Colombiana de Ingeniería, 2003.

[28] SALAZAR CANO, Roberto. Alcantarillados. San Juan de Pasto: Ed. Universitaria, 2000.

[29] GARAVITO SILVA, Luis Felipe. Diseño de acueductos y alcantarillados. Santa Fe de Bogotá: Universidad Nacional de Colombia, 1982.

[30] PEREZ CARMONA, Rafael. Agua, desagües y gas para edificaciones. Santa Fe de Bogotá: Ed. ECOE Ediciones, 2005.

[30] YAO, Kuan M. Sedimentadores de alta rata. Boston: Camp Dresser McKee International, s.f

[31] BENAVIDES CARDONA Adriana. BRAVO MARTINEZ Liliana. Diseño de alcantarillado y tratamiento de aguas residuales de la Universidad de Nariño. Pasto: Universidad de Nariño, 1997.

[32] CLESCERI, Lenore. WPCF. GREENBERG, Arnold. APHA. TRUSSELL, Rhodes. AWWA. Métodos Normalizados Para El Análisis De Aguas Potable Y Residuales. Ediciones días de Santos s.a. 1992.

[33] MINISTERIO DE SALUD. Decreto 1594 de1984. Santa Fe de Bogotá: Diario Oficial No. 38700, 1984.

[34] CORPONARIÑO, Corporación autónoma regional de Nariño. Plan de ordenamiento y manejo de la cuenca del rio Pasto. San Juan Pasto: Subdirección de recursos naturales, área de cuencas hidrográficas, 2000.

[35] MIHELCIC, James R. Fundamentos de ingeniería ambiental. México: Ed. Limusa, 2001.

[36] GILES, Ronald V. Mecánica de fluidos e hidráulica. España: Ed. Mac Graw Hill, 1994.

[37] SALAZAR CANO, Roberto Efraín. Acueductos. San Juan de Pasto: Universidad de Nariño, 2003.

[38] SALAZAR CANO, Roberto Efraín. Sistemas de potabilización de agua. Pasto: Universidad de Nariño, 2005.

[39] CAICEDO MESSA, Francisco Javier. Diseño, construcción y arranque de un reactor U.A.S.B. piloto para el tratamiento de lixiviados. Manizales: Universidad Nacional de Colombia, 2006.

[40] MANSUR AISE, Miguel. Tratamiento de desagües domésticos en reactores anaerobios de manto de lodos de flujo ascendente. Perú: Centro panamericano de ingeniería sanitaria y ciencias del ambiente, 1985.

[41] CLESCERI, Lenore. WPCF. GREENBERG, Arnold. APHA. TRUSSELL, Rhodes. AWWA. Métodos normalizados para el análisis de aguas potable y residual. Ediciones días de Santos s.a. 1992.

[42] ROSERO, Manlia. Manual de operación mantenimiento de plantas de tratamiento de aguas residuales domésticas. En: Asociación interamericana de ingeniería sanitaria y ambiental AIDIS. El Salvador: s.f. (consultada: 23 ago. 2007). Disponible en la dirección electrónica: http://www.cepis.org.pe\_bvsaidis\_centro a22\_Ponencia38.pdf

[43] RODRIGUEZ, Jenny. Arranque y operación en reactores anaerobios. En: Revista Ingeniero Ambiental. Cali: s.f. (consultada: 23 ago. 2007). Disponible en la dirección electrónica: htto://www.ingenieroambiental.com\_4014\_arranque.pdf

[44] LESIKAR, Bruce. Sistemas individuales para el tratamiento de aguas negras. En: Agrilife extensión. Texas: s.f. (Consultada: 22 ago. 2007). Disponible en la dirección electrónica: https://tcebookstore.org/tmppdfs/viewpdf\_1528.pdf

[45] INFORMACION AERONAUTICA climatología, precipitación media mensual y número de días. Aeropuerto Antonio Nariño, En: Ideam. San Juan de Pasto: s.f. (consultada: 15 ago. 2007). Disponible en la dirección electrónica: htt://bart.ideam.gov.co/cliciu/precipi.htm

# **ANEXOS**

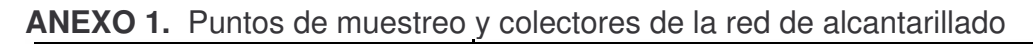

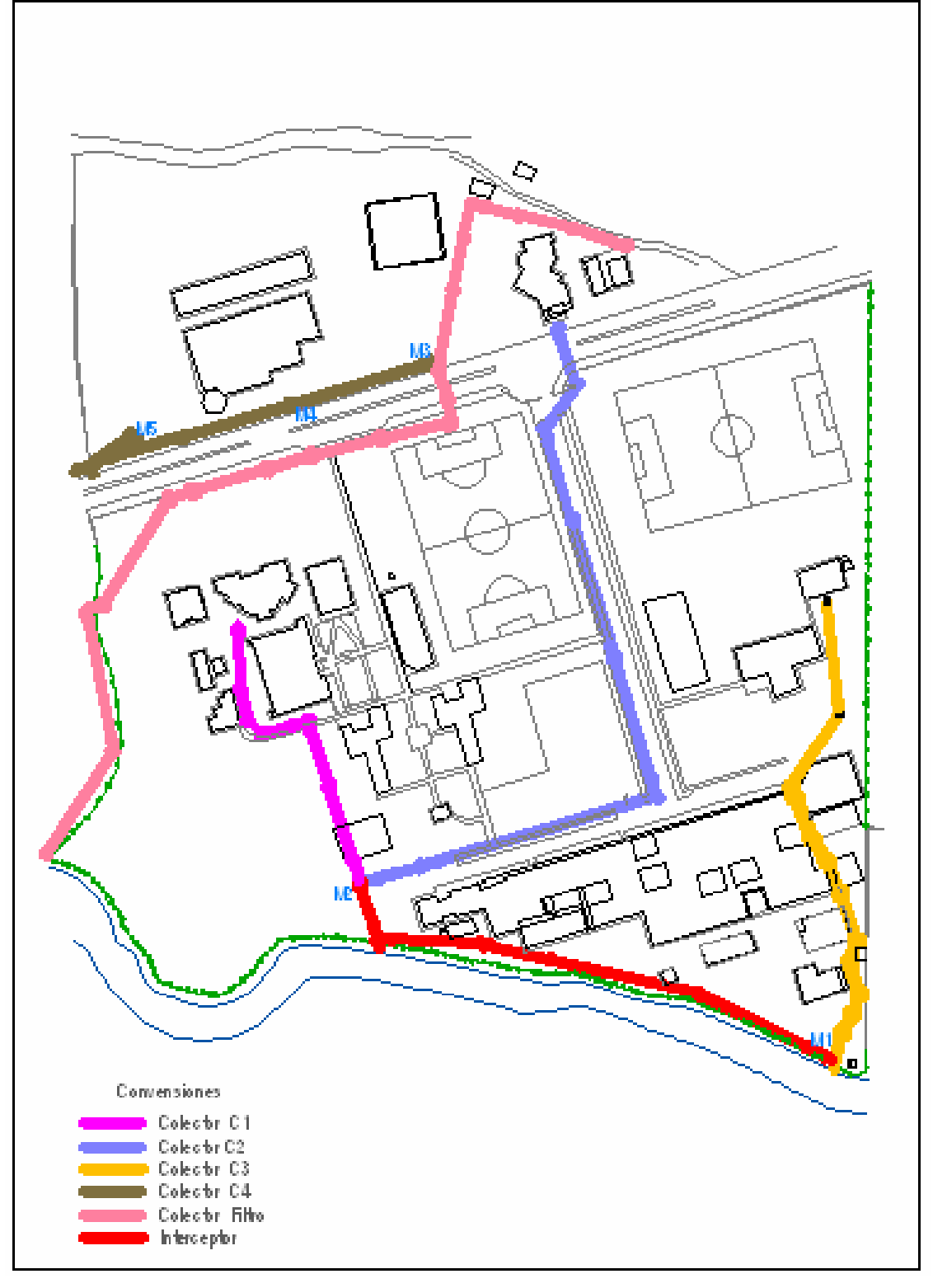

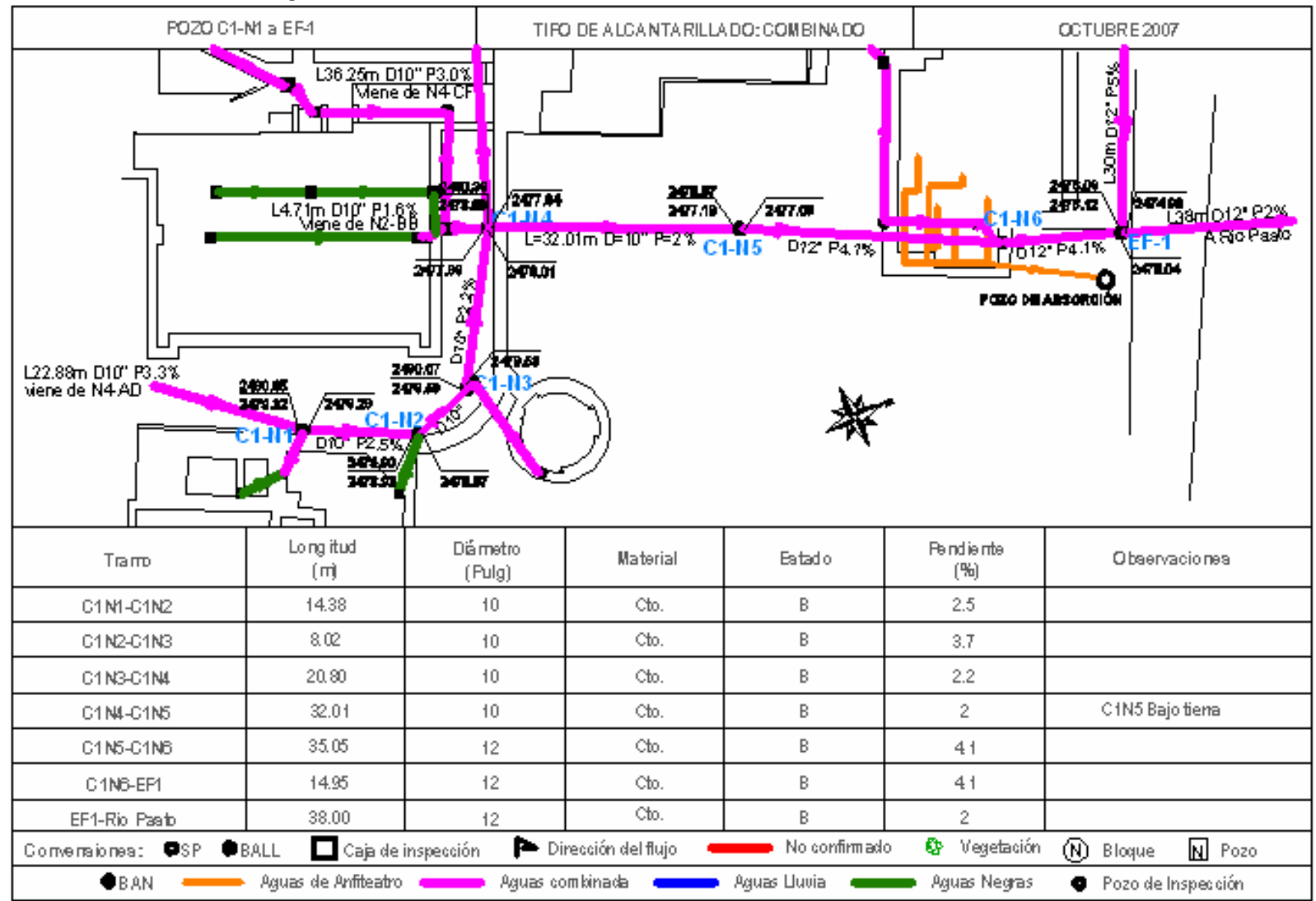

**ANEXO 2.** Catastro de aguas combinadas. Colector 1

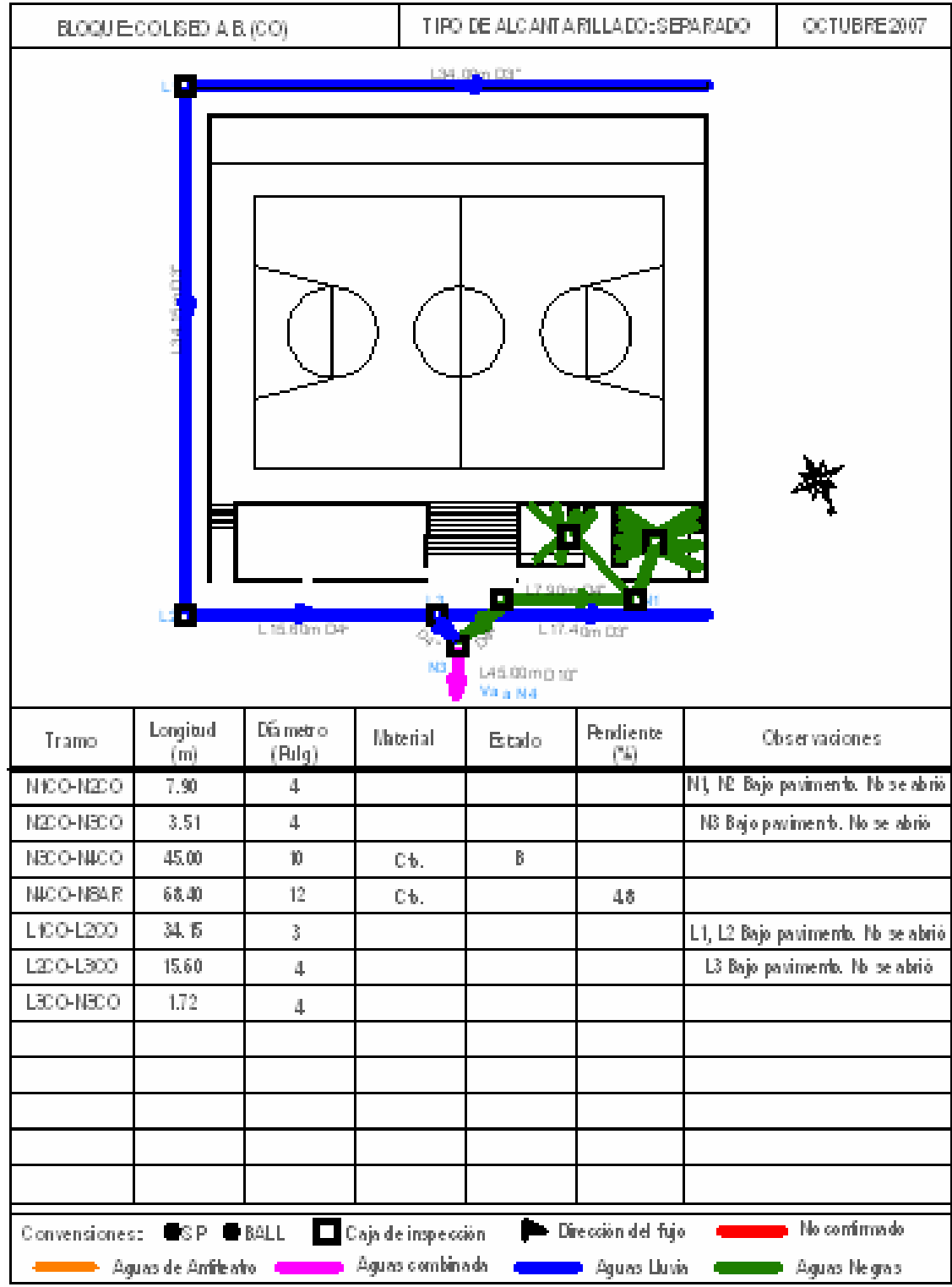

**ANEXO 3.** Catastro de aguas negras y lluvias Coliseo Adriana Benítez

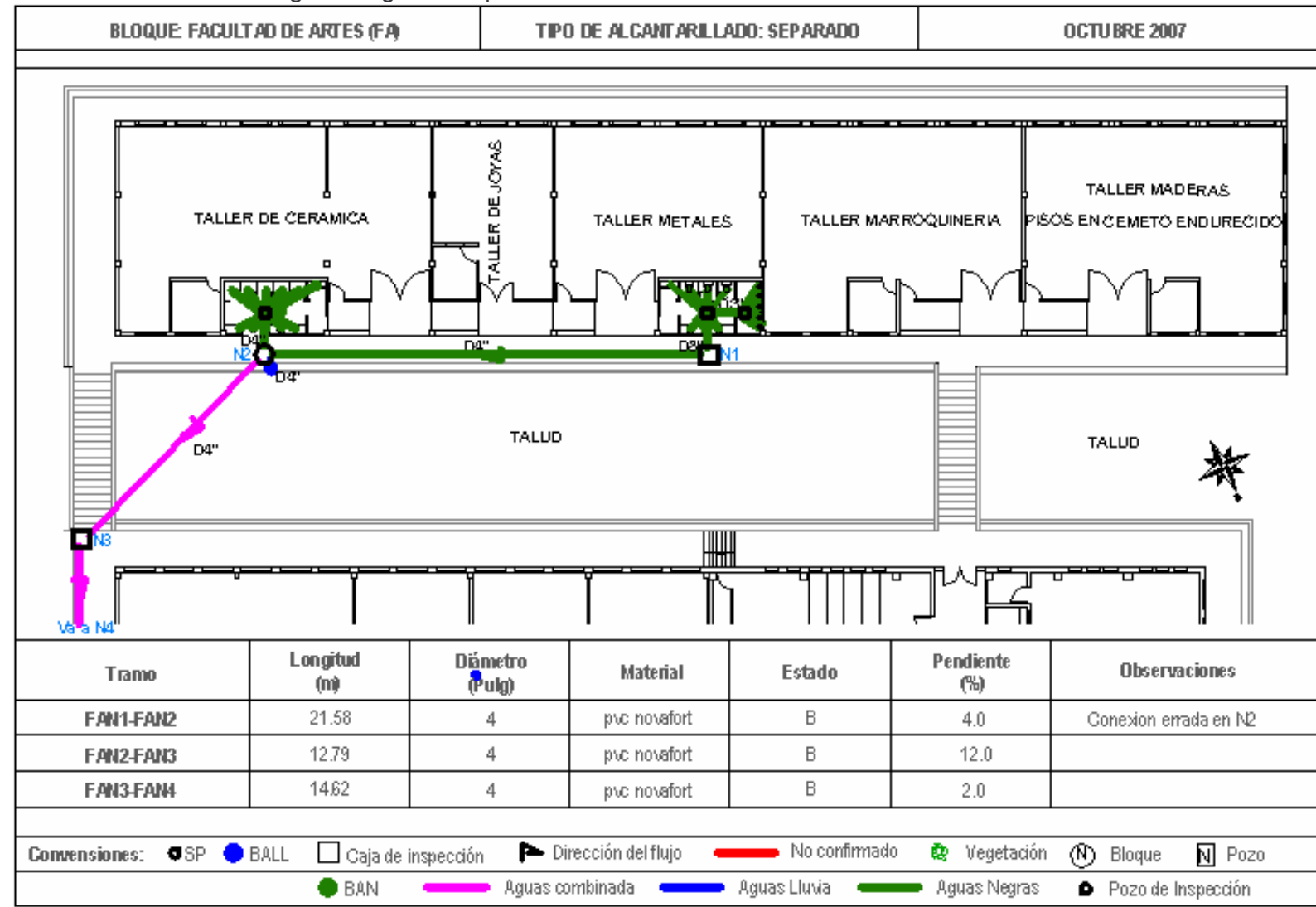

**ANEXO 4.** Catastro de aguas negras Bloque de Artes Talleres. Parte 1
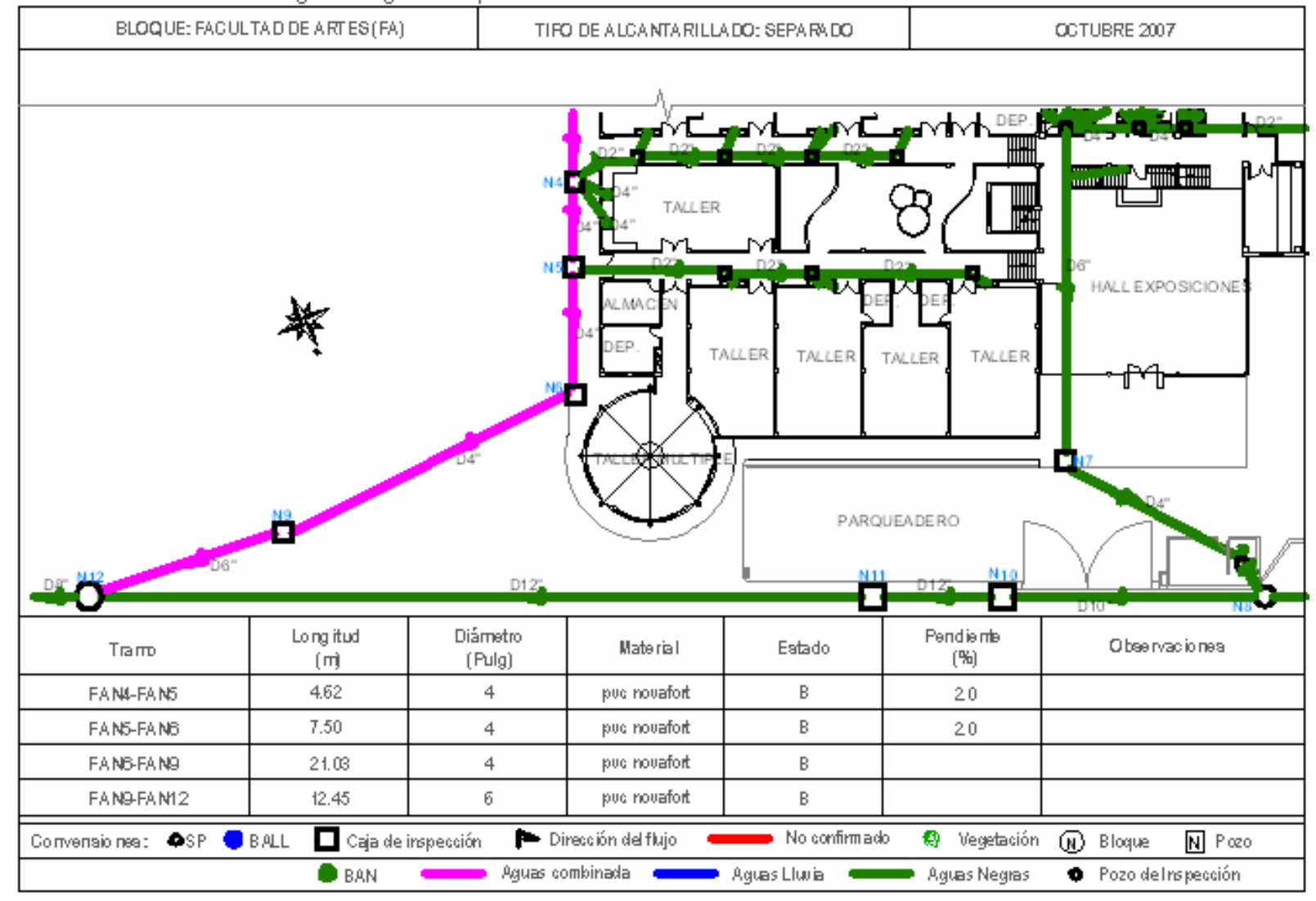

**ANEXO 5.** Catastro de aguas negras Bloque de Artes Talleres. Parte 2

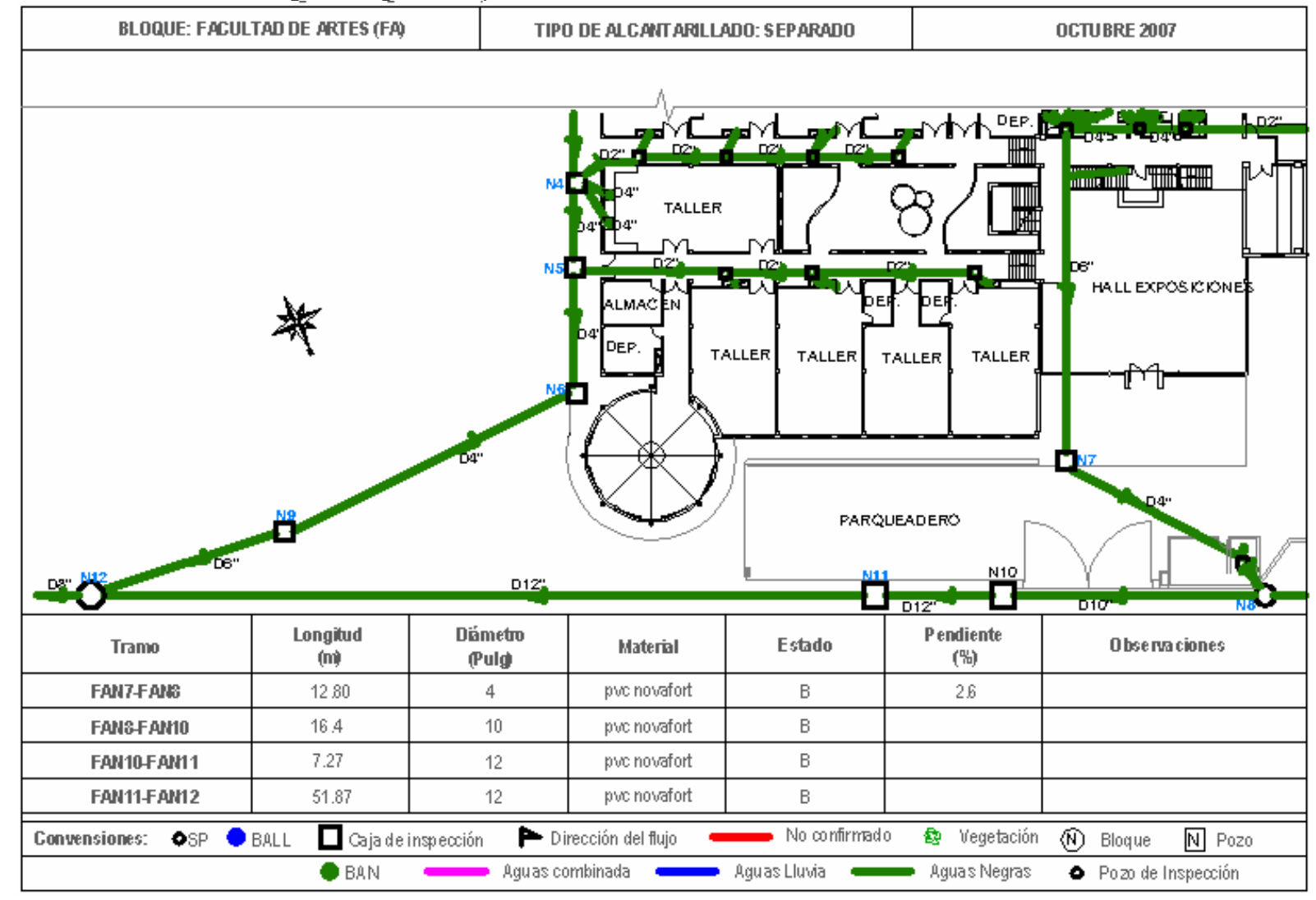

**ANEXO 6.** Catastro de aguas negras Bloque de Artes Talleres. Parte 3

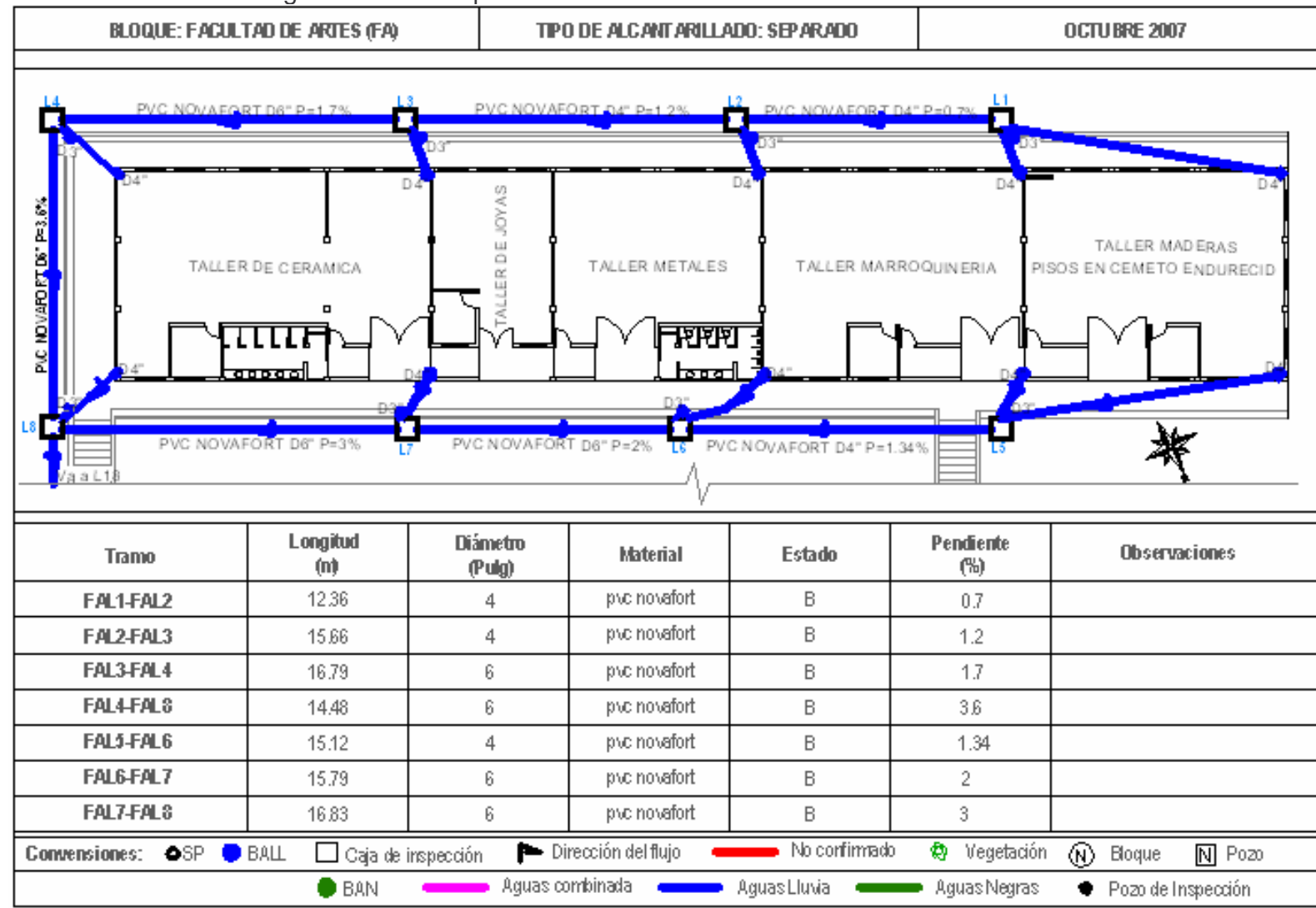

**ANEXO 7.** Catastro de aguas lluvias Bloque de Artes Talleres. Parte 1

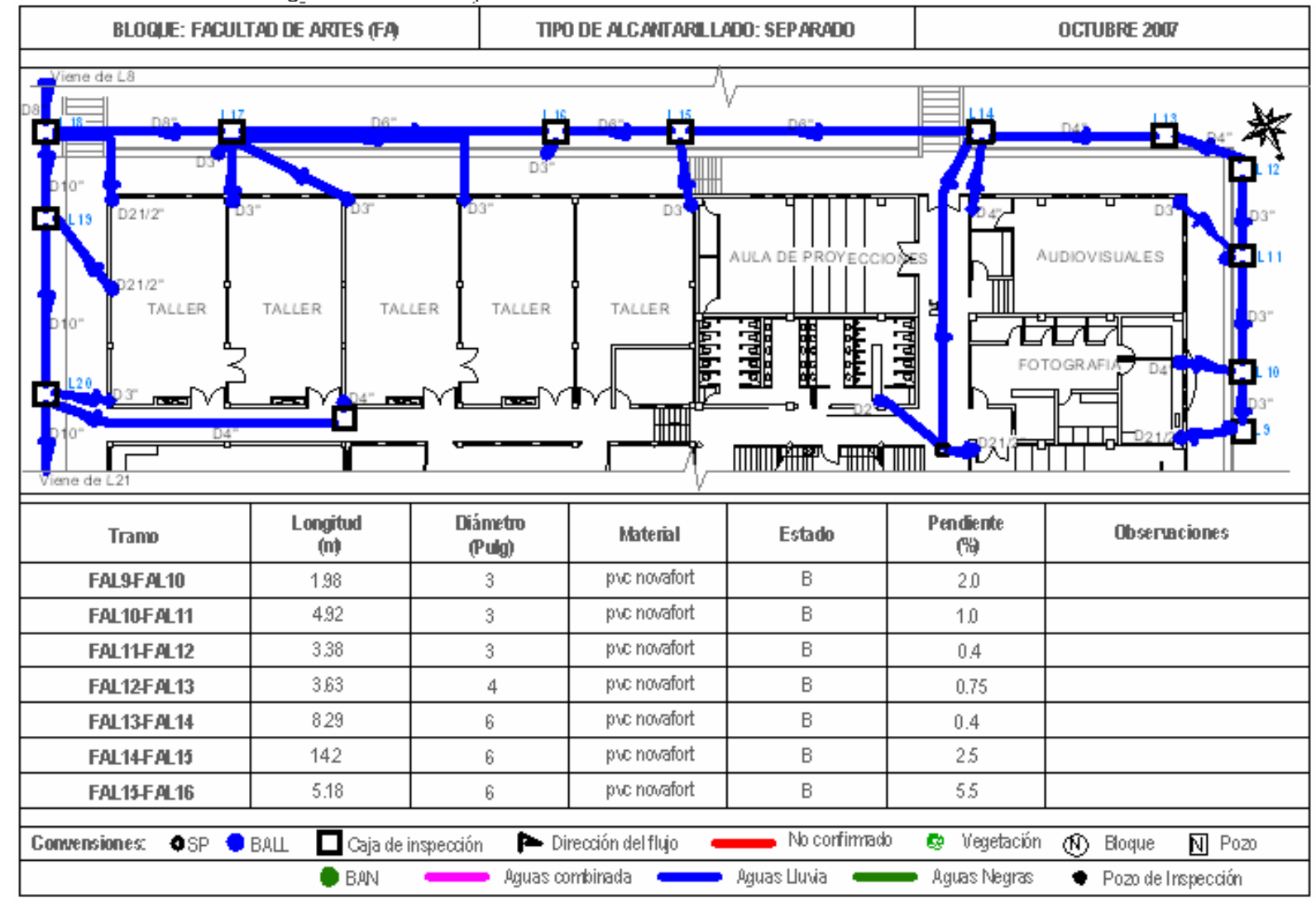

**ANEXO 8**. Catastro de aguas lluvias Bloque de Artes Talleres. Parte 2

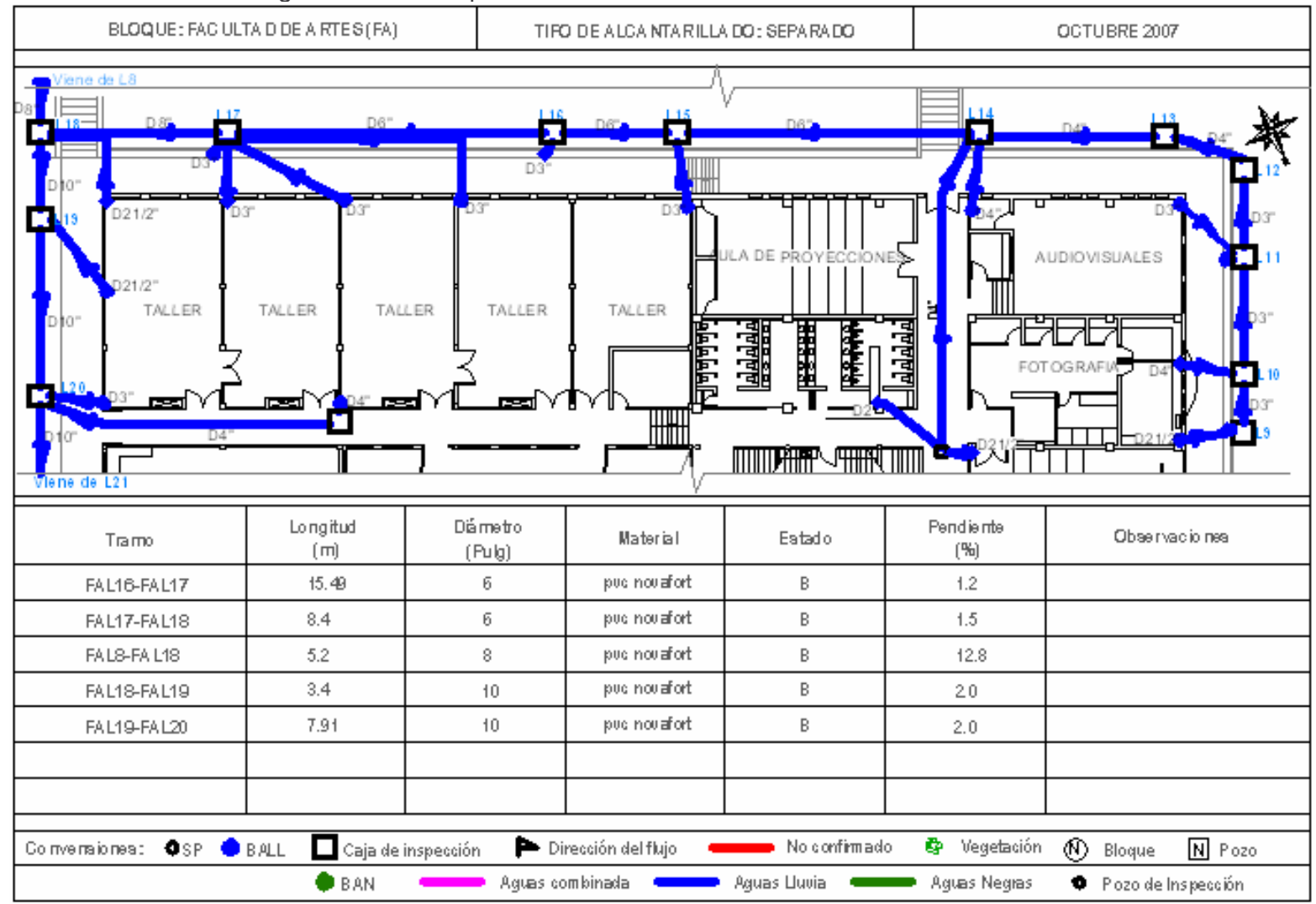

**ANEXO 9.** Catastro de aguas lluvias Bloque de Artes Talleres. Parte 3

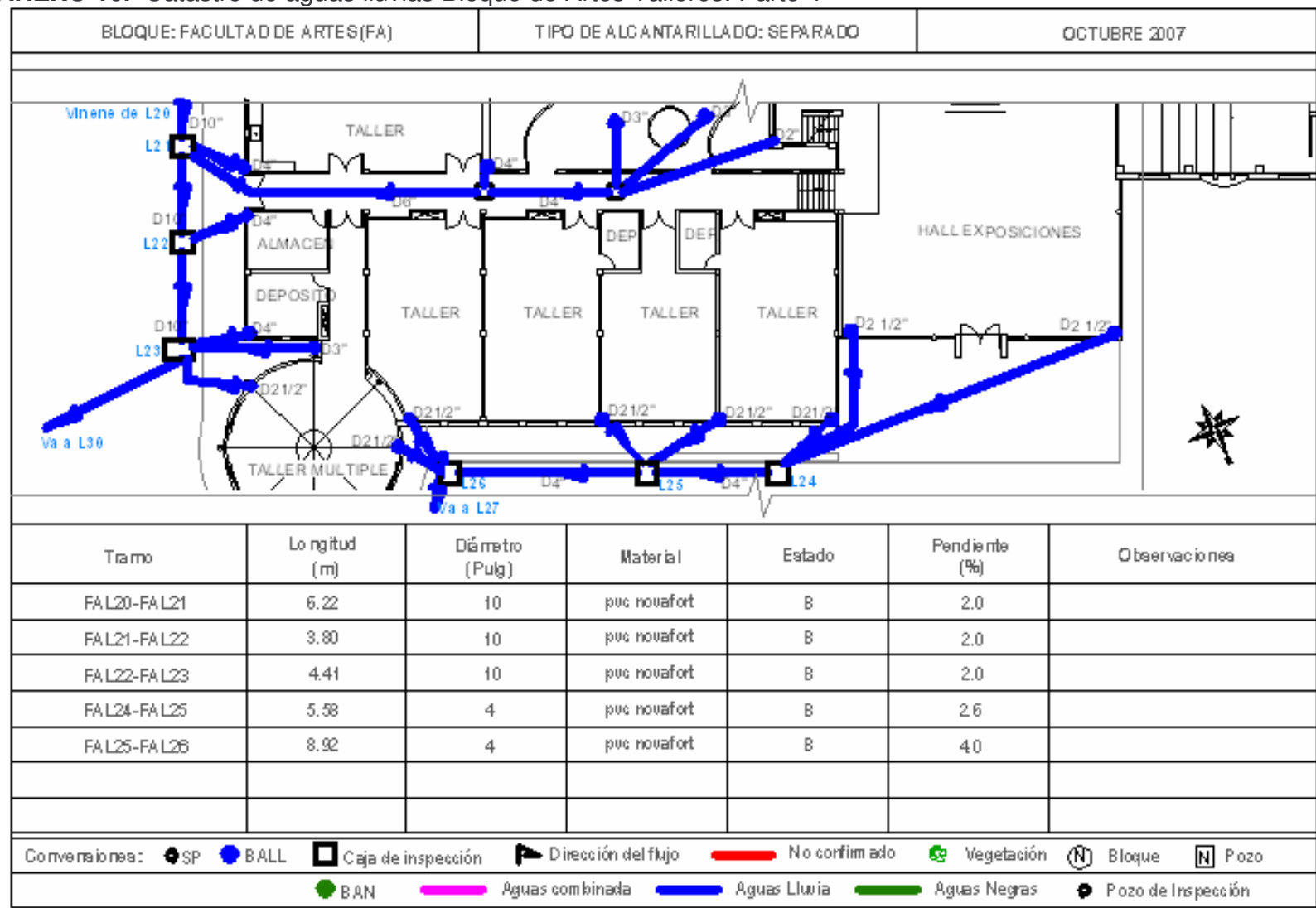

**ANEXO 10.** Catastro de aguas lluvias Bloque de Artes Talleres. Parte 4

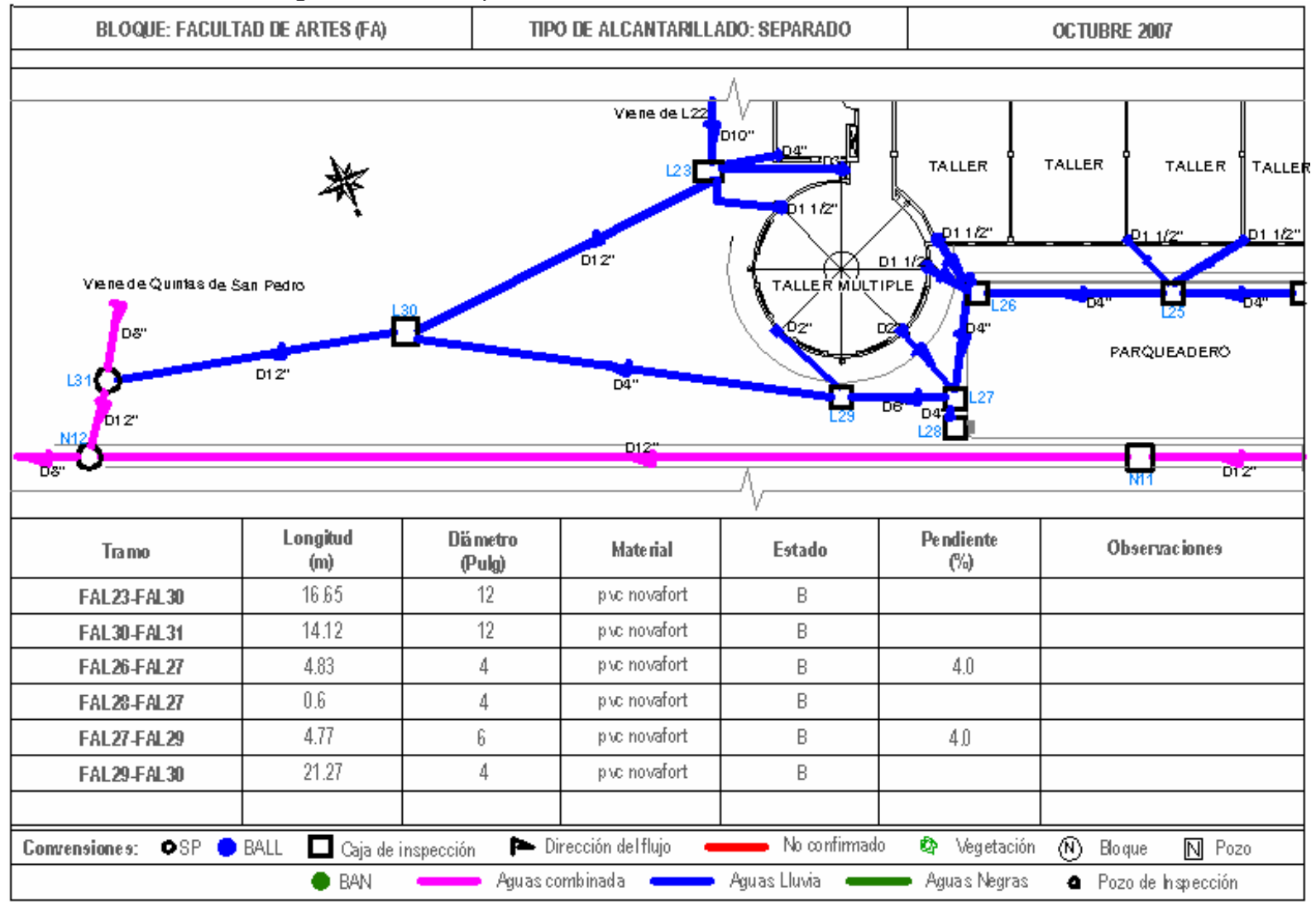

**ANEXO 11.** Catastro de aguas lluvias Bloque de Artes Talleres. Parte 5

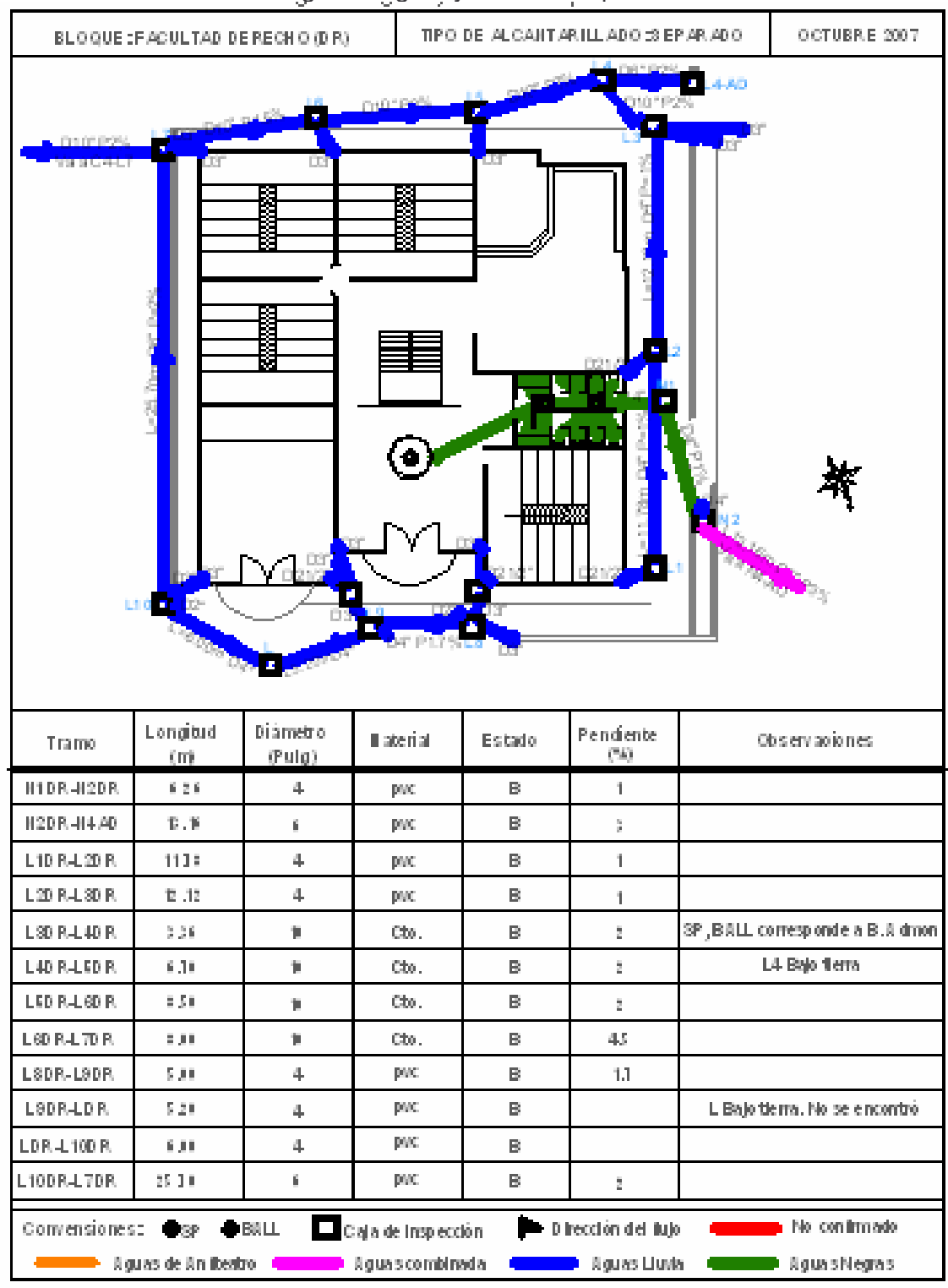

**ANEXO 12.** Catastro de aguas negras y lluvias Bloque de Derecho

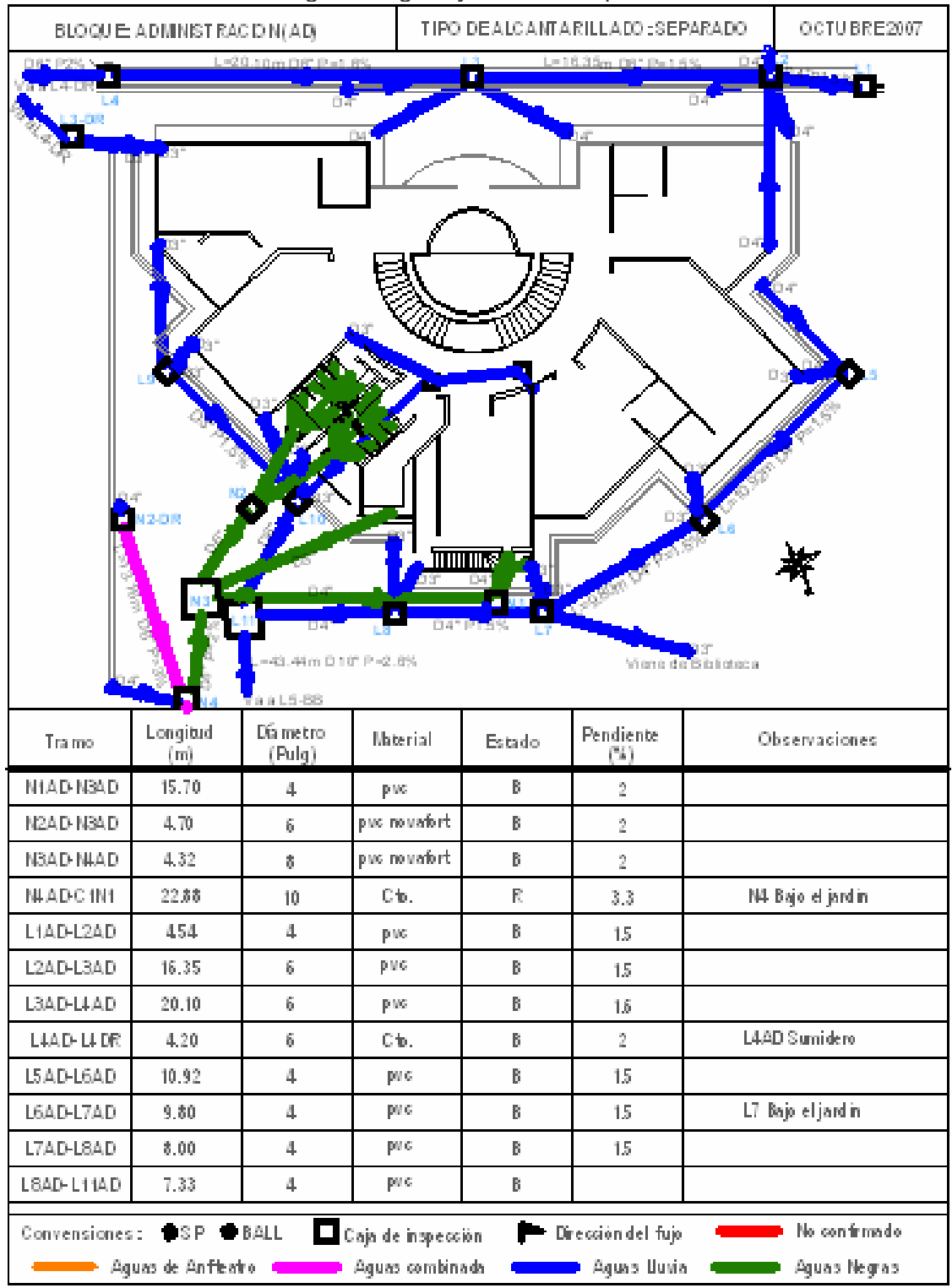

**ANEXO 13.** Catastro de aguas negras y lluvias Bloque Administrativo. Parte 1

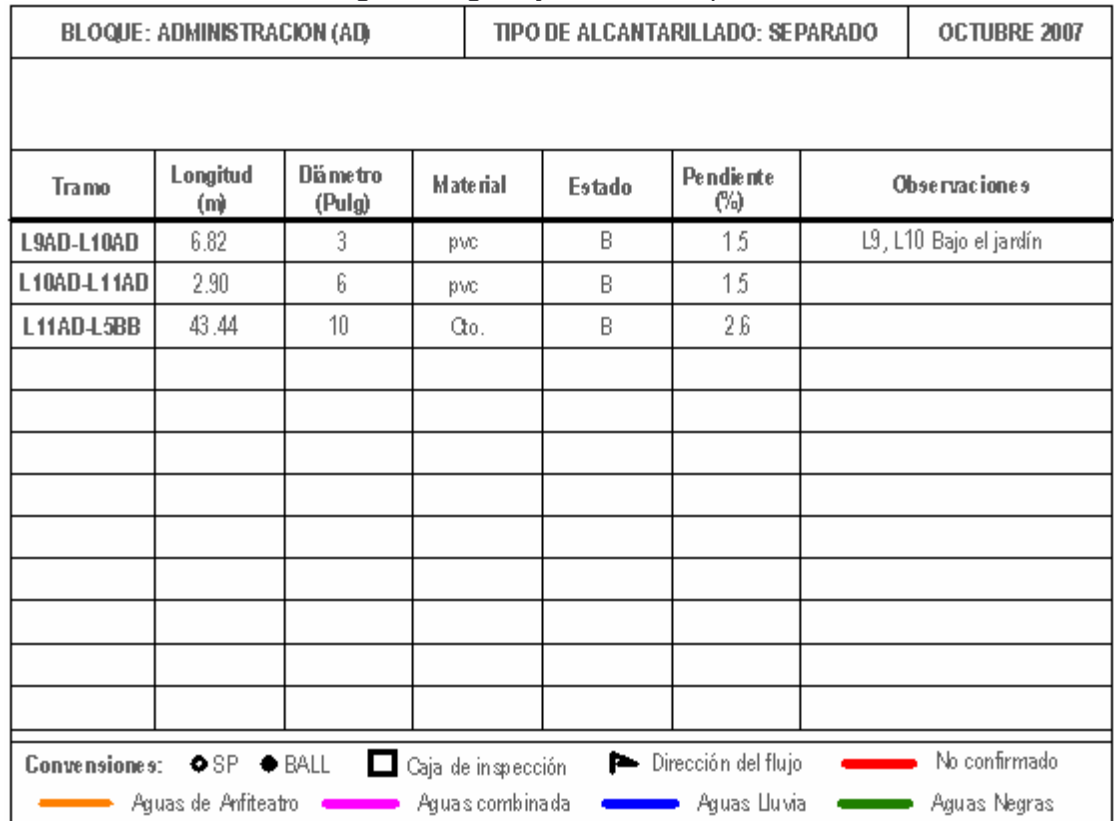

## **ANEXO 14.** Catastro de aguas negras y lluvias Bloque Administrativo. Parte 2

## **ANEXO 15.** Catastro de aguas negras y lluvias Auditorio Luís Santander

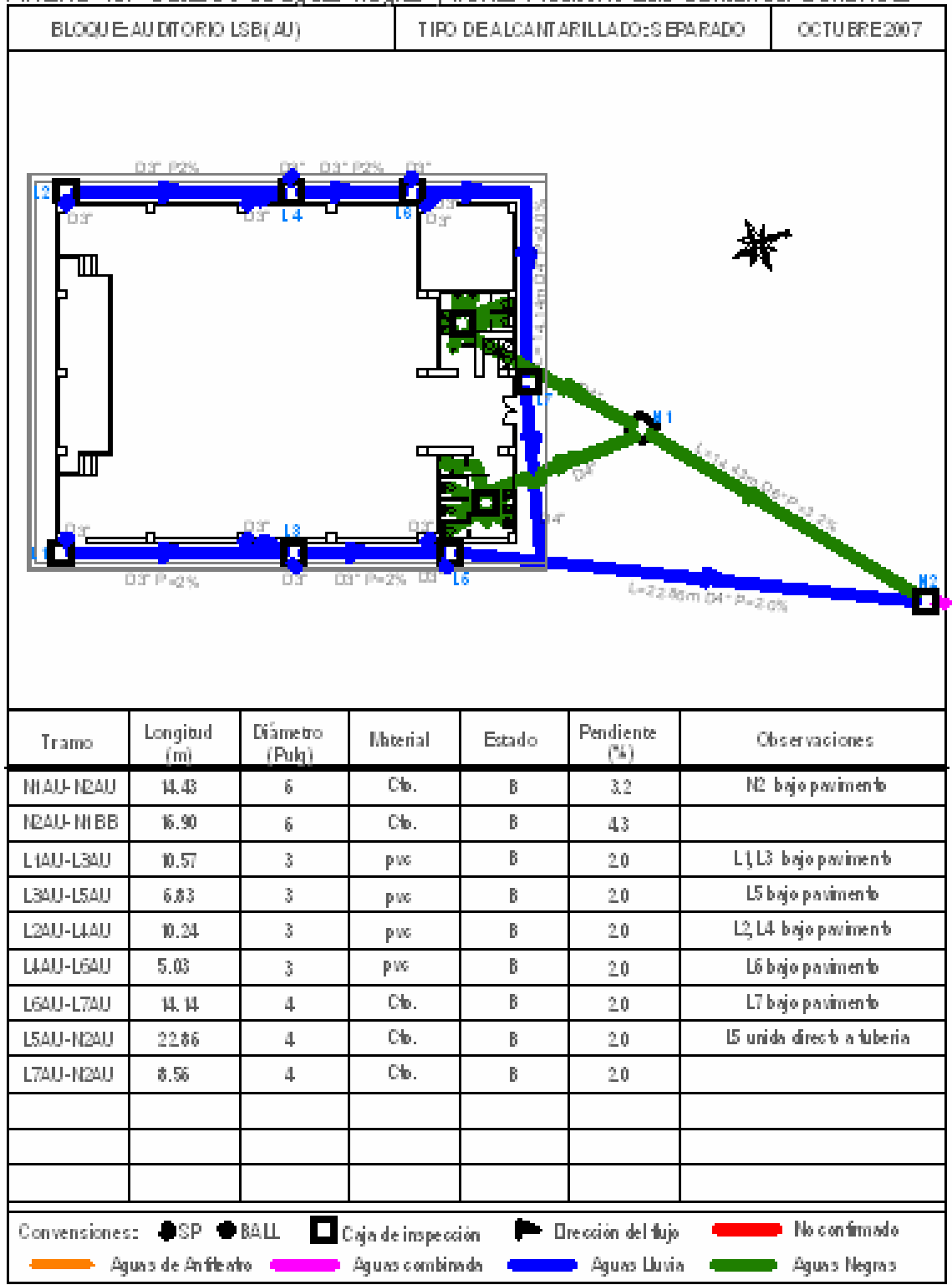

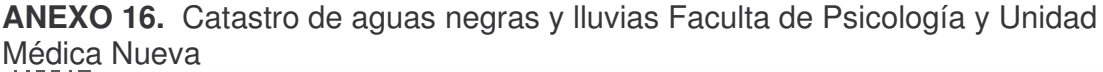

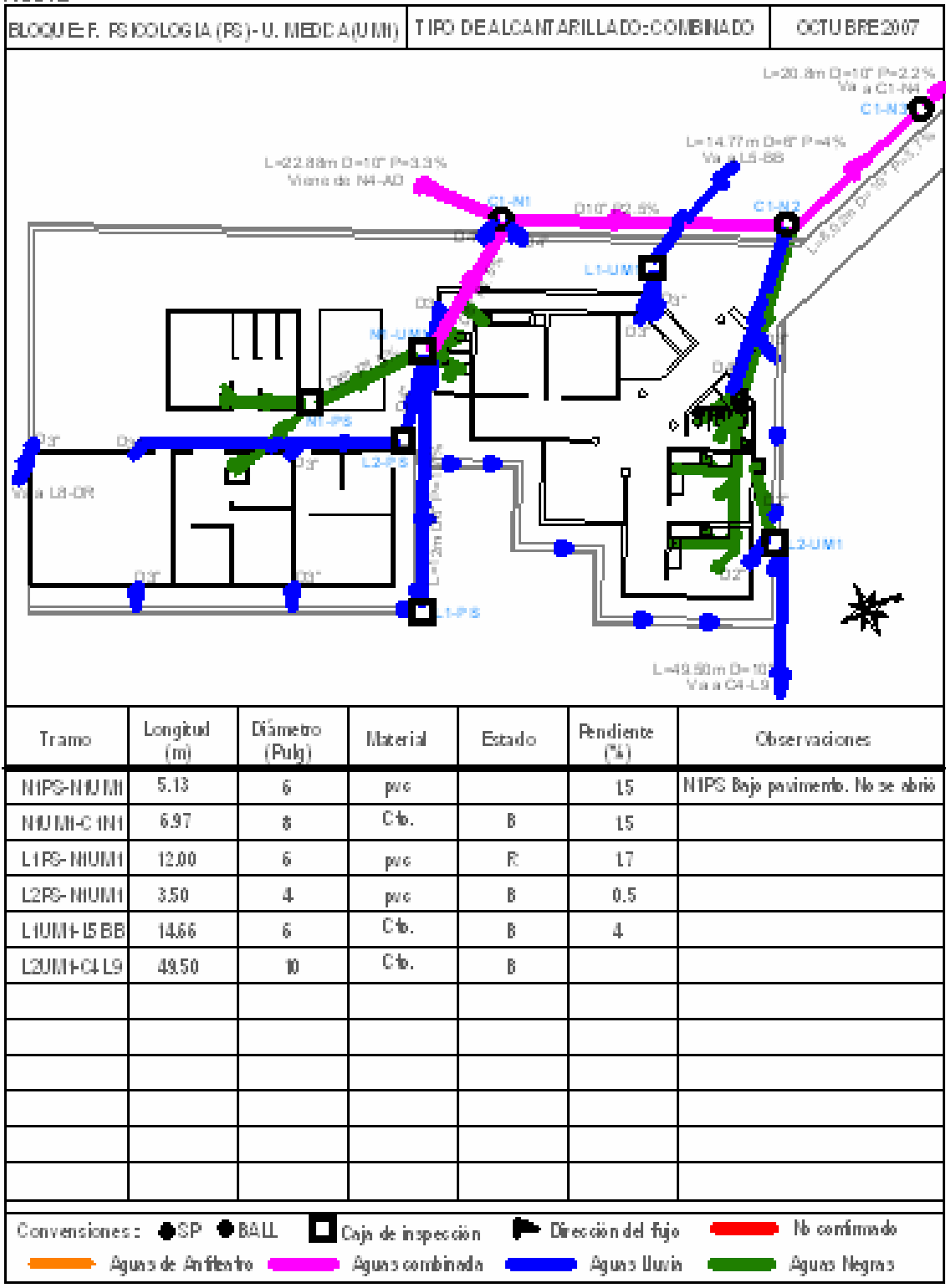

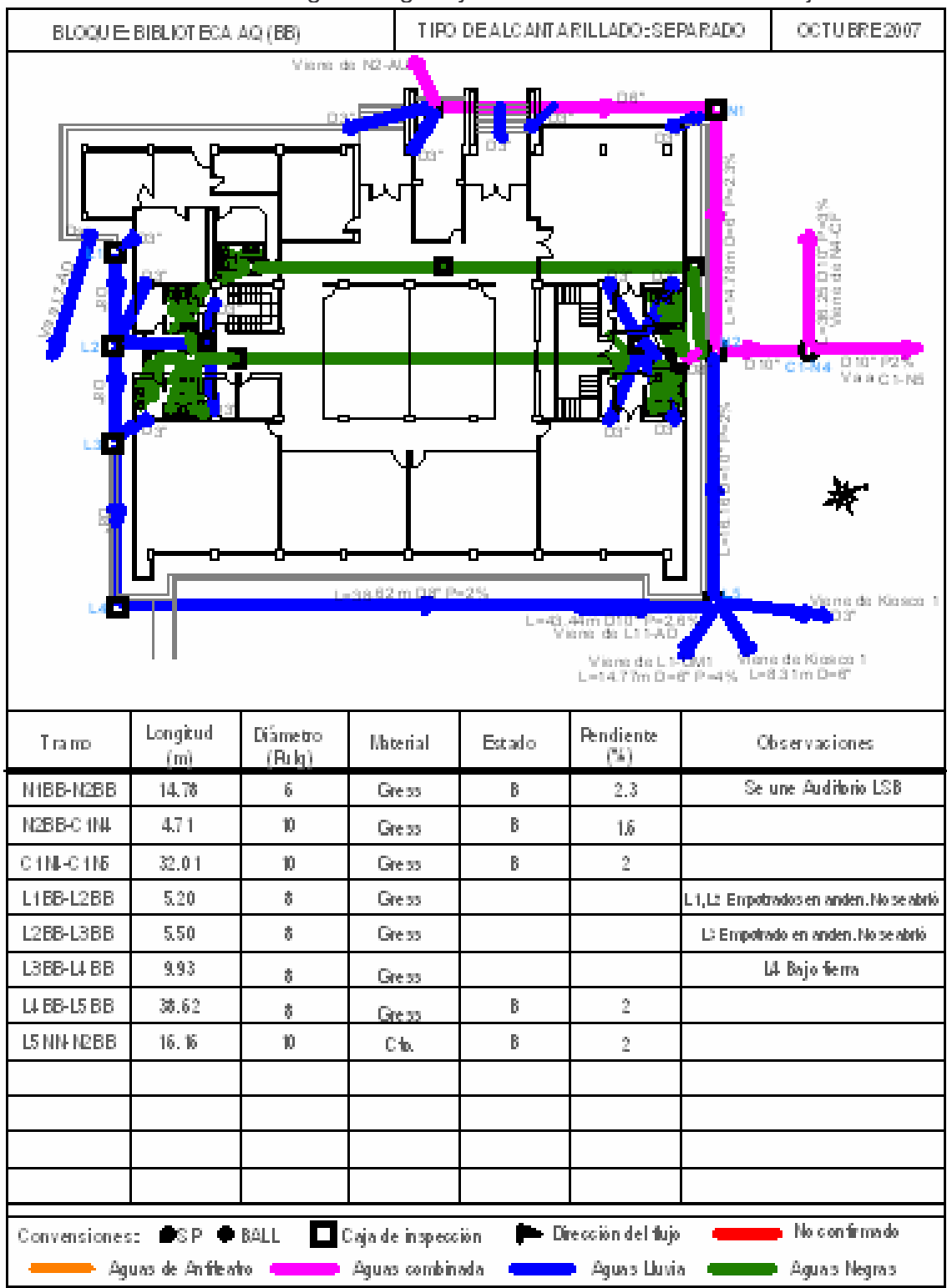

**ANEXO 17.** Catastro de aguas negras y lluvias Biblioteca Alberto Quijano

|                           | BLOQUECAPETERIA (CP) |                       |                 |             | TIPO DE ALCANI A RILLADO: COMBINADO<br>OCTUBRE 2007 |  |                                                       |  |  |
|---------------------------|----------------------|-----------------------|-----------------|-------------|-----------------------------------------------------|--|-------------------------------------------------------|--|--|
| <b>MA</b>                 |                      | Τ                     | Dâ,             |             |                                                     |  | 口点<br>يونا<br>ñ                                       |  |  |
|                           | LТ                   | D3" P=2%              | D31P-2%         |             | D41P=2%                                             |  | $\sum_{i=1}^n$                                        |  |  |
| Tra mo                    | Longitud             | Dametro               | <b>Material</b> | Estado      | <b>Pendiente</b>                                    |  | L-36.25 m D 10" P-3%<br>Ya a G1-N4<br>Choer vaciones. |  |  |
|                           | Úтì                  | (Pulg)                |                 |             | (56)                                                |  |                                                       |  |  |
| <b>NICE-N2CF</b>          | 42.80                | $\tilde{6}$           | p ys:           | B.          |                                                     |  | NI Bajo pavimento                                     |  |  |
| NECF-NECF                 | 6.40                 | 10                    | p yes           | $\mathbb B$ | $2\,5$                                              |  |                                                       |  |  |
| NBCF-NICF                 | 7.70                 | 10                    | p ye.<br>Gress  | $\mathbb B$ | $2\sqrt{3}$                                         |  |                                                       |  |  |
| NUCEO 1NJ<br>L10 F L20 F  | 36.25<br>7.76        | 10<br>$\tilde{S}$     | <b>D 106</b>    | M           | $\tilde{S}$<br>$\hat{Z}$                            |  |                                                       |  |  |
|                           |                      |                       | pac             |             |                                                     |  |                                                       |  |  |
| L20 F L30 F<br>LEC FILLOF | 6.36<br>8.76         | $\tilde{\delta}$<br>4 | p vo:           | M<br>В.     | $\bar{2}$                                           |  |                                                       |  |  |
| LIC FLSCF                 | 4.82                 | 4                     | p ye.           | B           | 2                                                   |  |                                                       |  |  |
| LSC F-NIC F               | $3.50\,$             | $\tilde{6}$           |                 |             |                                                     |  | NI. Bajo ferra. No se encontro                        |  |  |
| LEC FILTOF                | 7.64.                | 4                     |                 |             |                                                     |  | 15, 17 Bajo pavimento                                 |  |  |
| LTC F 18CF                | 9,60                 | 4                     |                 |             |                                                     |  | L8 Bajo pavimento                                     |  |  |

**ANEXO 18.** Catastro de aguas negras y lluvias Cafetería Parte 1

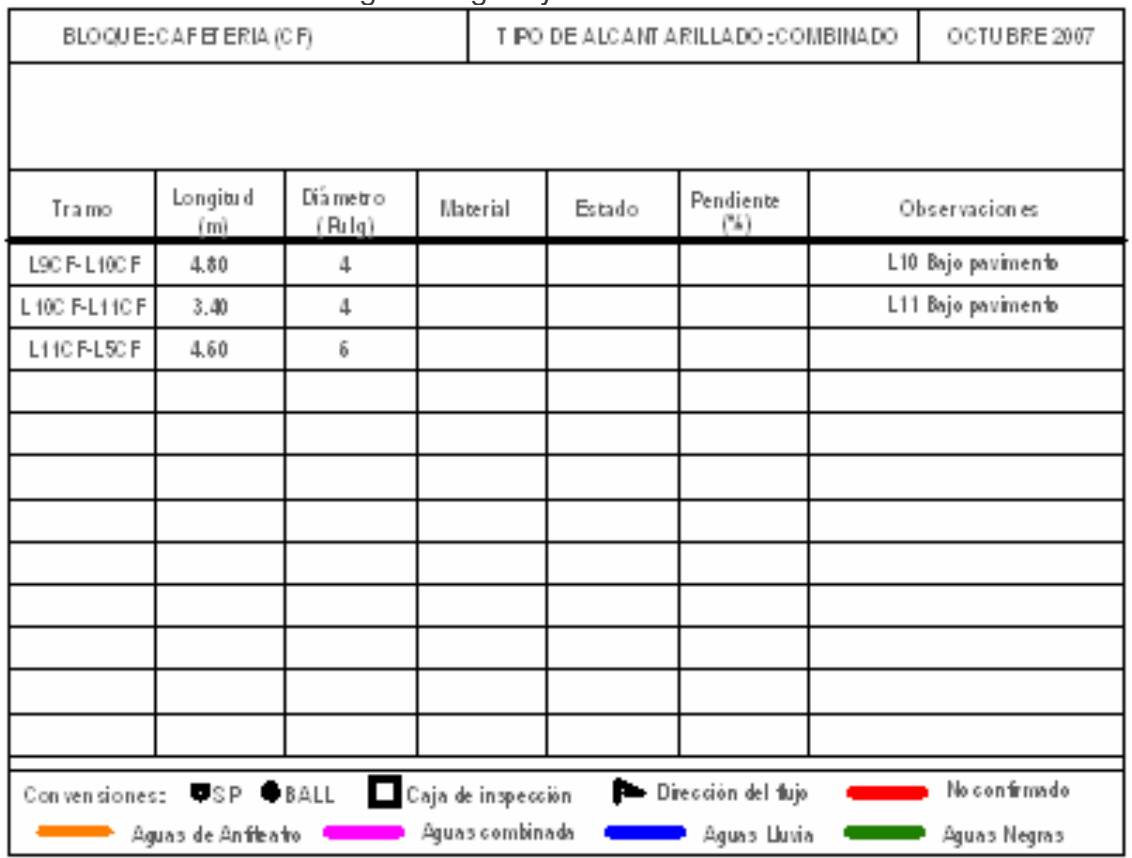

## **ANEXO 19.** Catastro de aguas negras y lluvias Cafetería Parte 2

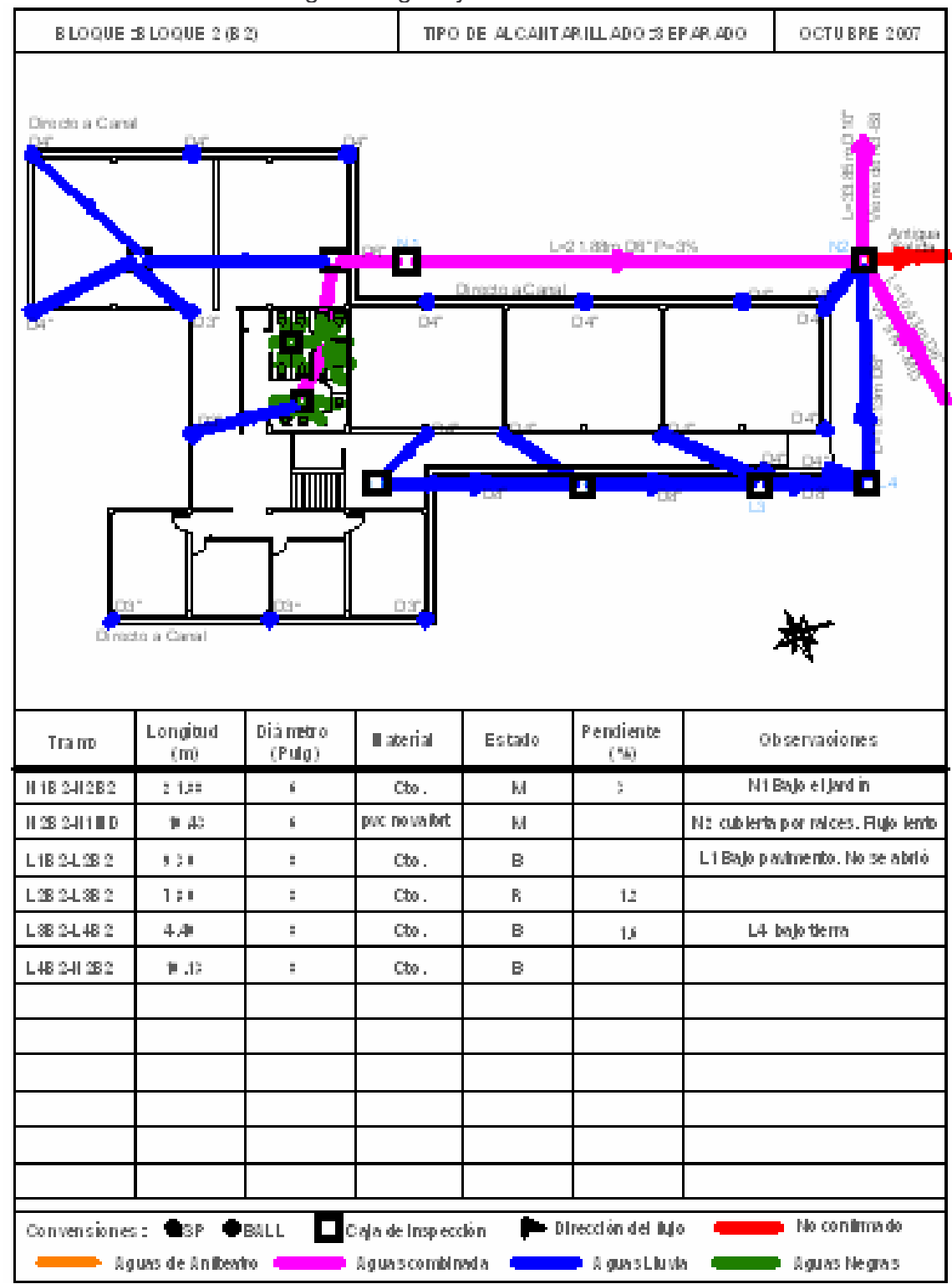

**ANEXO 20.** Catastro de aguas negras y lluvias Kiosco Internet 1

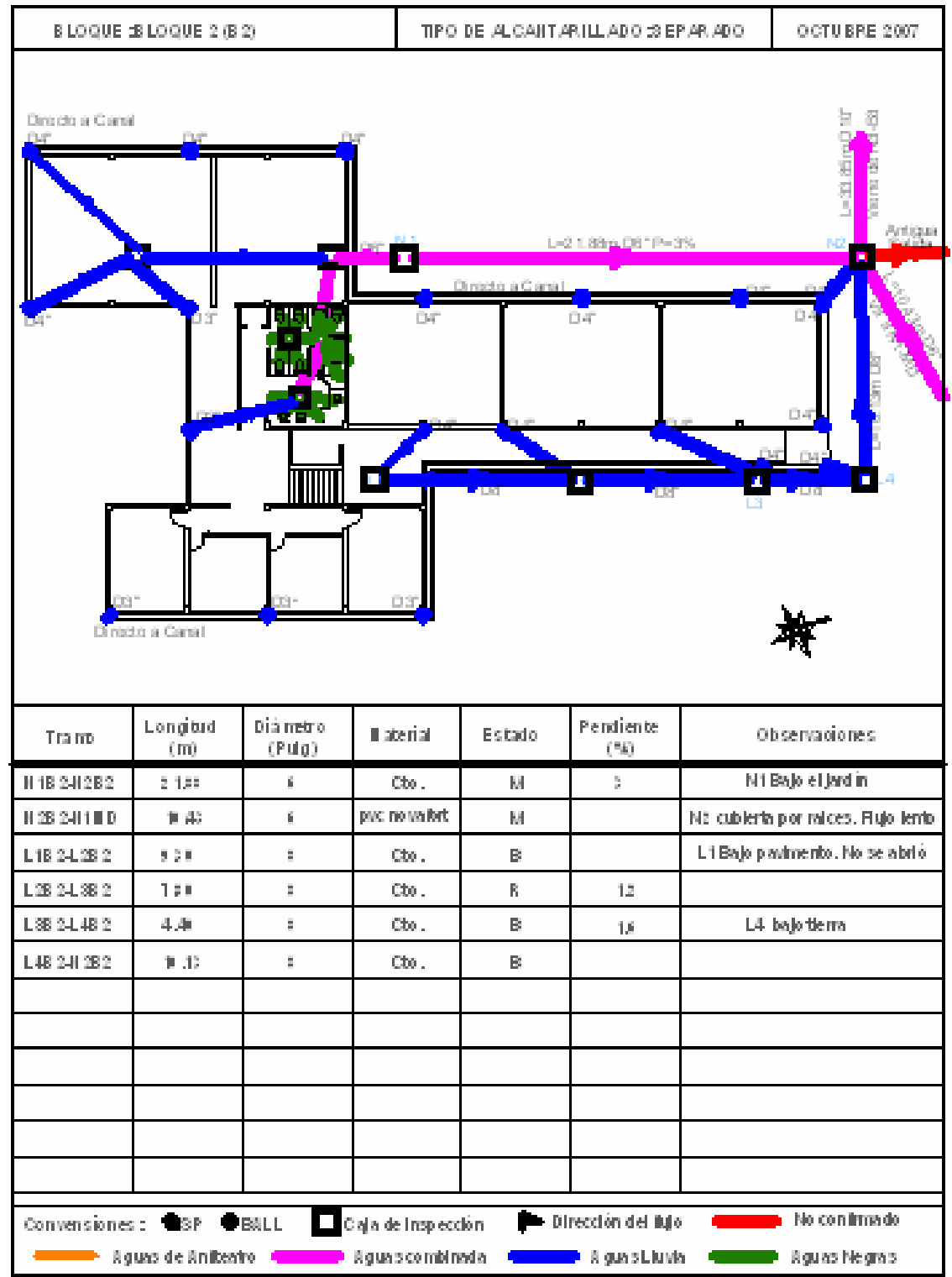

**ANEXO 21.** Catastro de aguas negras y lluvias Bloque 2

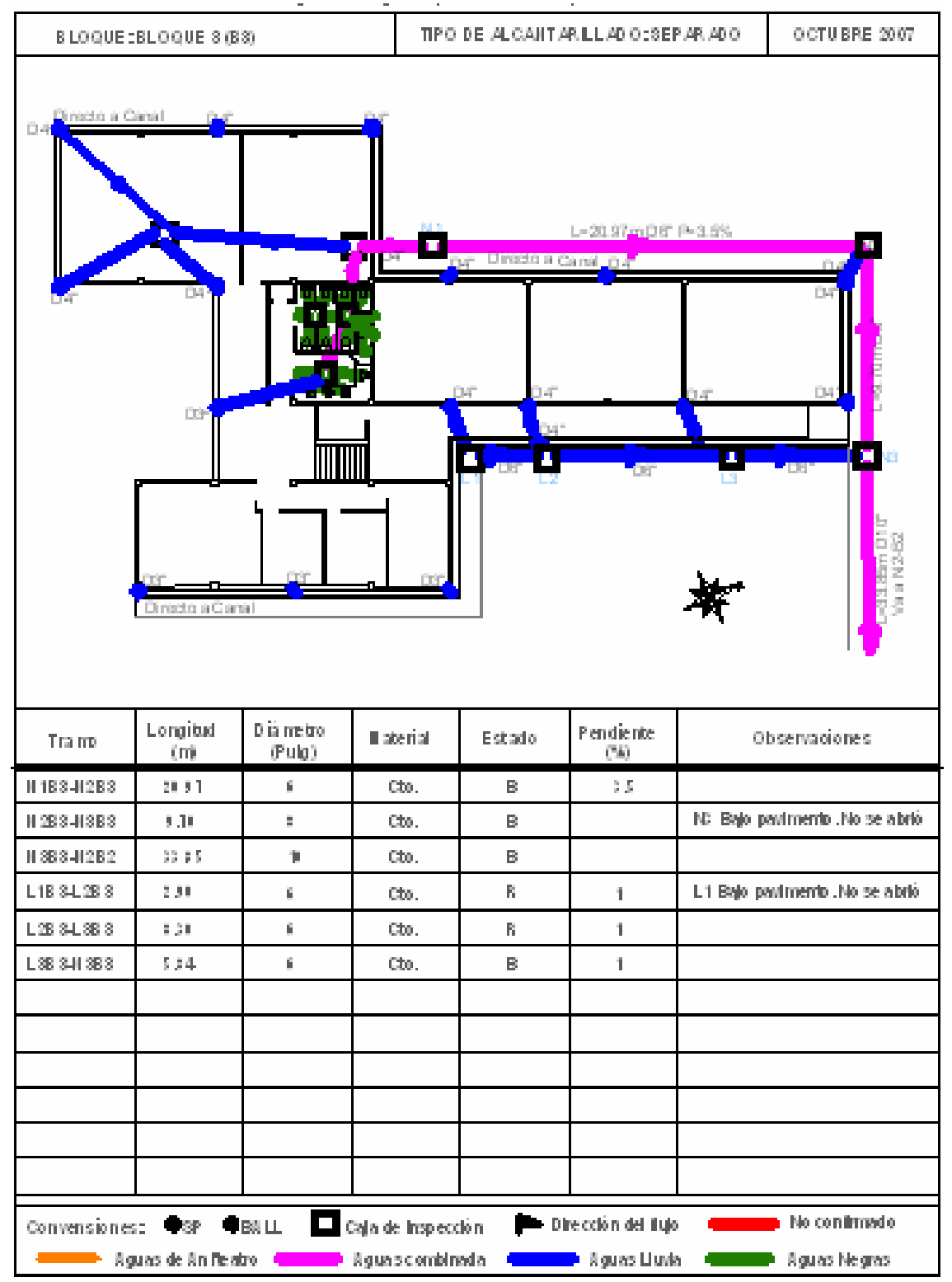

**ANEXO 22.** Catastro de aguas negras y lluvias Bloque

| FOZO N1 a N5                       |                                           |                                    | TIFO DE A LCANTA RILLA DO: COM BINA DO |                               |                                  | OCTUBRE 2007                                  |  |  |
|------------------------------------|-------------------------------------------|------------------------------------|----------------------------------------|-------------------------------|----------------------------------|-----------------------------------------------|--|--|
| <b>29141</b>                       | سما<br>Ŭ.<br>Alban <mark>Na</mark>        | $1 - 50$ D = 12" P = $4.4\%$<br>烦恼 |                                        | <b>通過</b> 2003<br>14 T        | L-69.5 D-12" P-3.4%              | 猫乱 2007<br>ಗರ                                 |  |  |
|                                    |                                           |                                    |                                        |                               |                                  |                                               |  |  |
| Tramo                              | Longitud<br>$(\vec{m})$                   | Dámetro<br>(Pubg)                  | <b>Material</b>                        | Estado                        | Pendiente<br>$(\%)$              | Observacio nes                                |  |  |
| C1N1-C1N2                          | 30.0                                      | 10                                 | Cto.                                   | B                             | 5.5                              |                                               |  |  |
| C1N2-C1N3                          | 26.5                                      | 10                                 | Cto.                                   | B                             | 6.0                              |                                               |  |  |
| C1N3C1N4                           | 50.0                                      | 12                                 | Cto.                                   | $\mathsf R$                   | 4.4                              |                                               |  |  |
| C1N4-C1N5                          | 69.5                                      | 12                                 | Cto.                                   | R                             | 3.4                              |                                               |  |  |
| <b>D</b> SP OBALL<br>Conversiones: | Caja de inspección<br>$\blacklozenge$ ban | Aguas combinada                    | Dirección del flujo                    | No confirmado<br>Aguas Lluvia | Vegetación<br>12<br>Aguas Negras | ⊛<br>$N$ Pozo<br>Bloque<br>Pozo de Inspección |  |  |

**ANEXO 23.** Catastro de aguas combinadas Colector 2 Parte 1

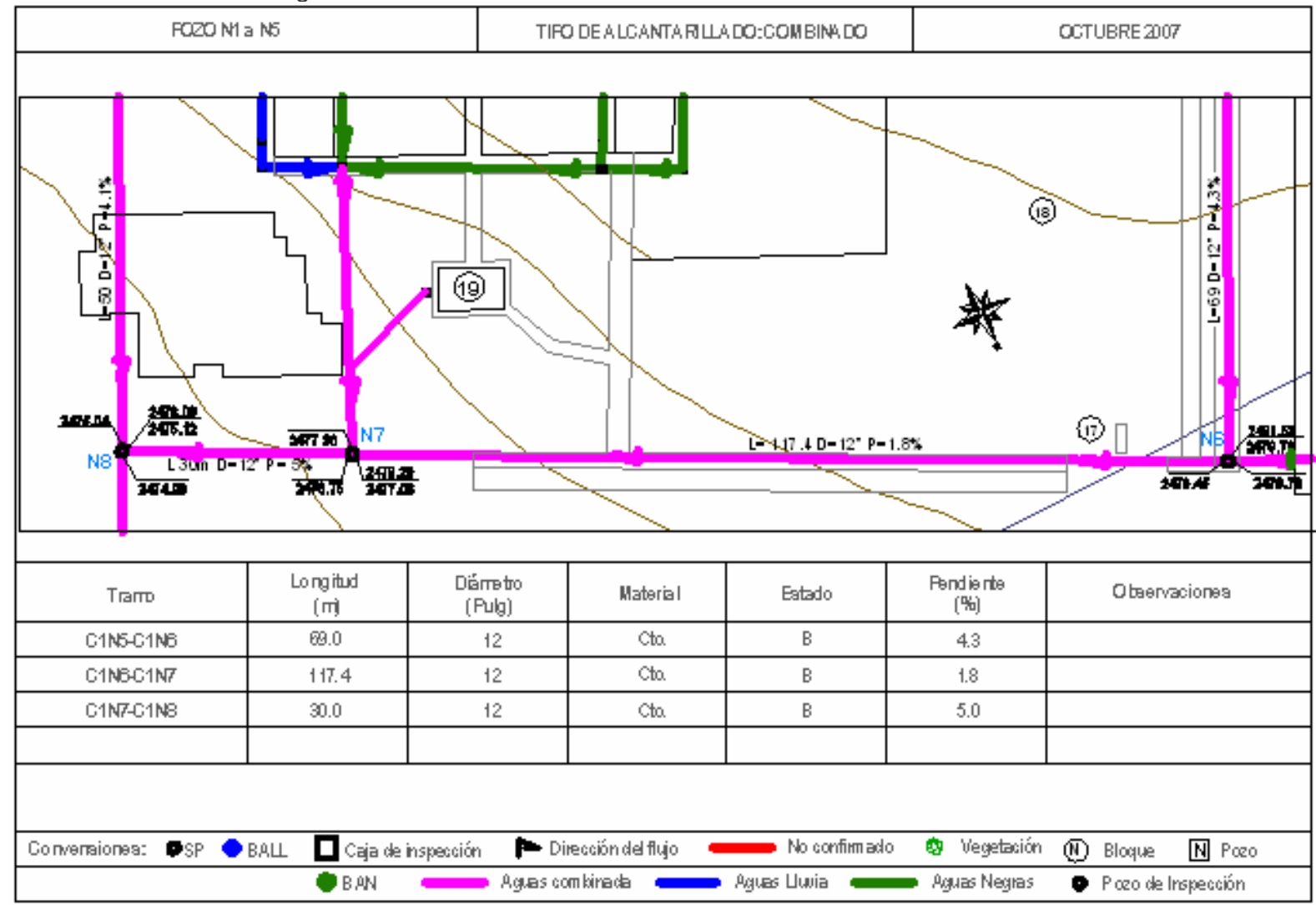

**ANEXO 24.** Catastro de aguas combinadas Colector 2 Parte 2

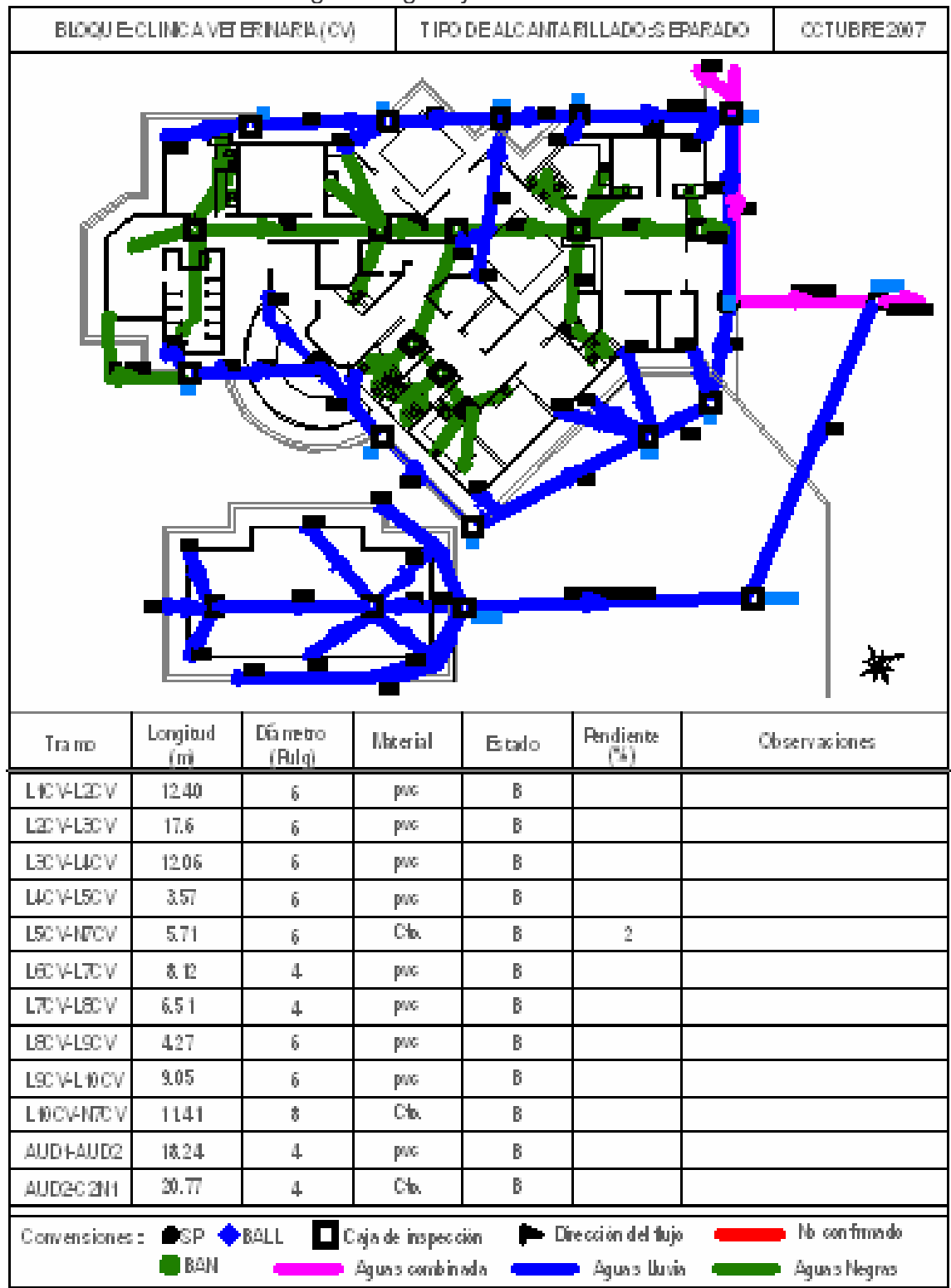

**ANEXO 25.** Catastro de aguas negras y lluvias Clínica Veterinaria

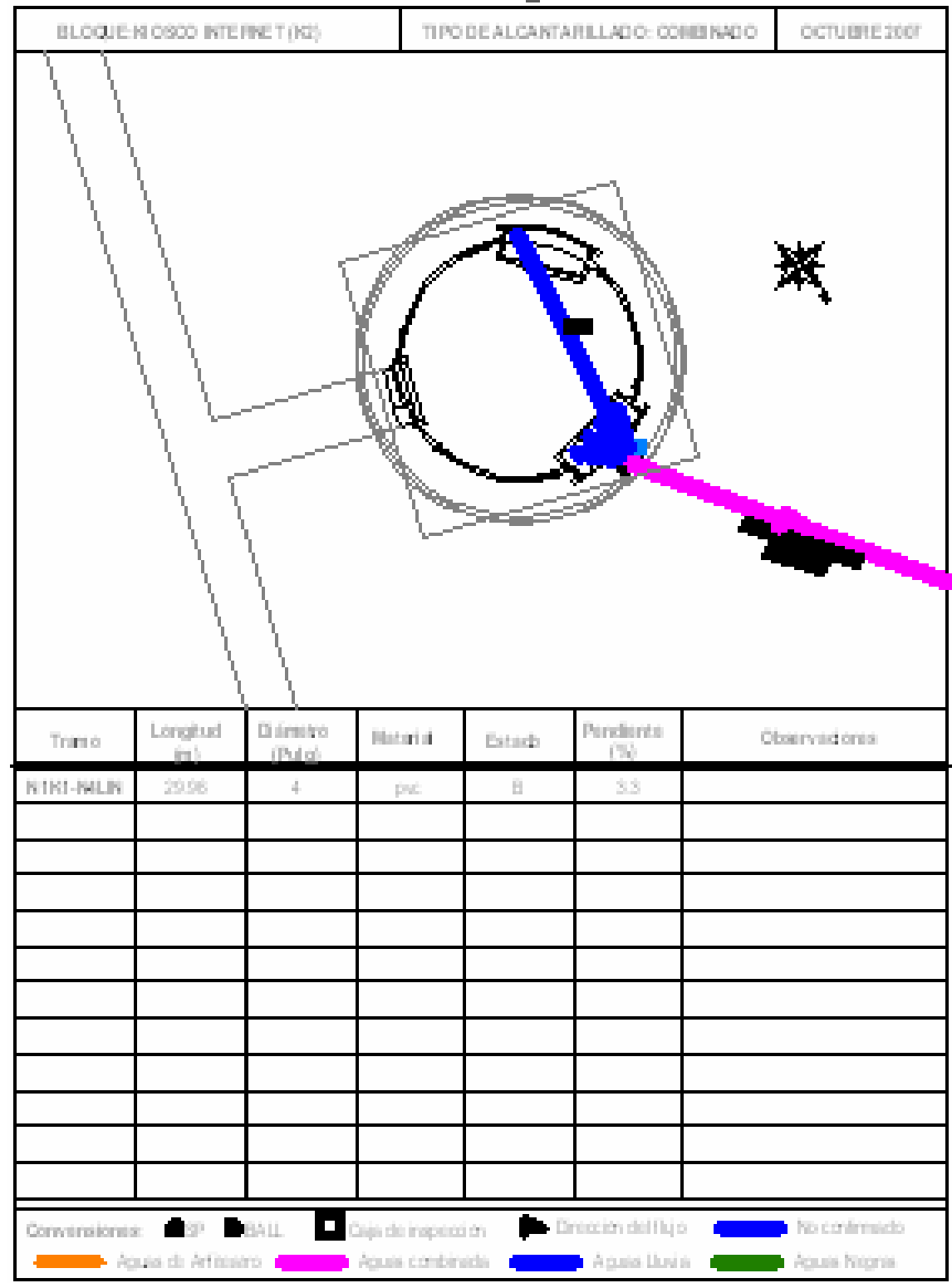

**ANEXO 26.** Catastro de aguas negras y lluvias Kiosco Internet 2

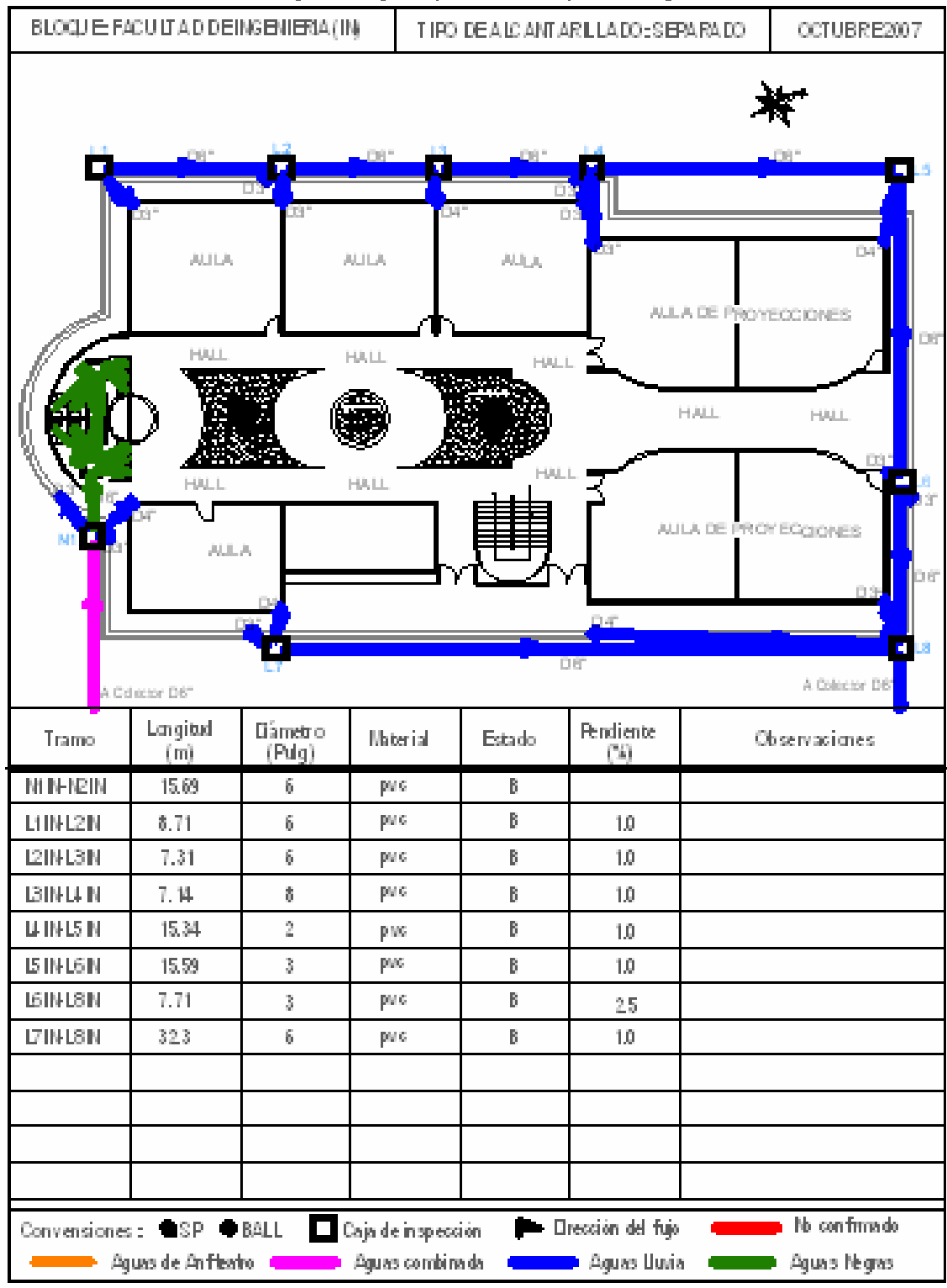

**ANEXO 27.** Catastro de aguas negras y lluvias Bloque de Ingeniería

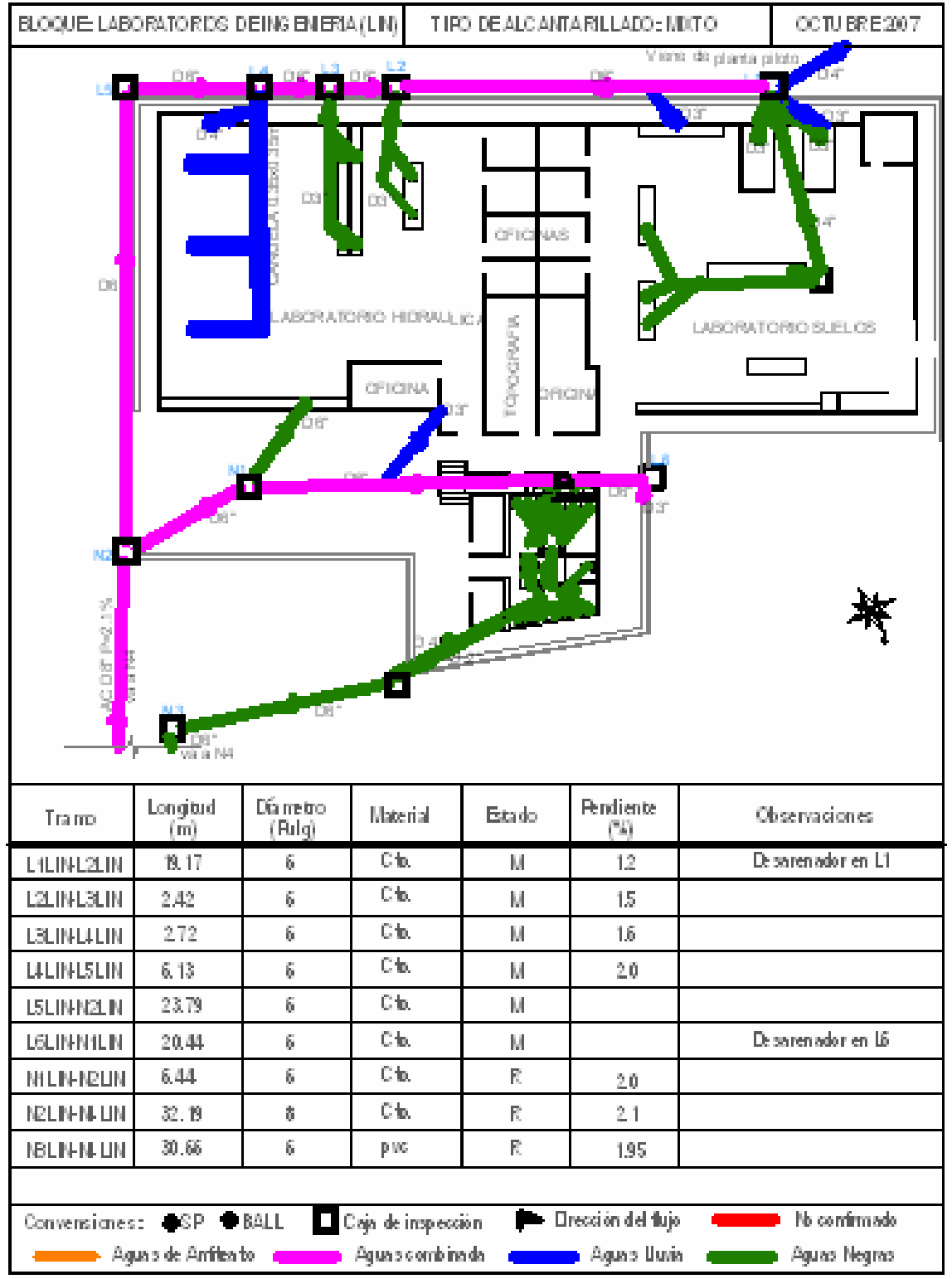

**ANEXO 28.** Catastro de aguas negras y lluvias Laboratorios de Ingeniería

**ANEXO 29.** Catastro de aguas negras y lluvias Unidad MédicaAntigua

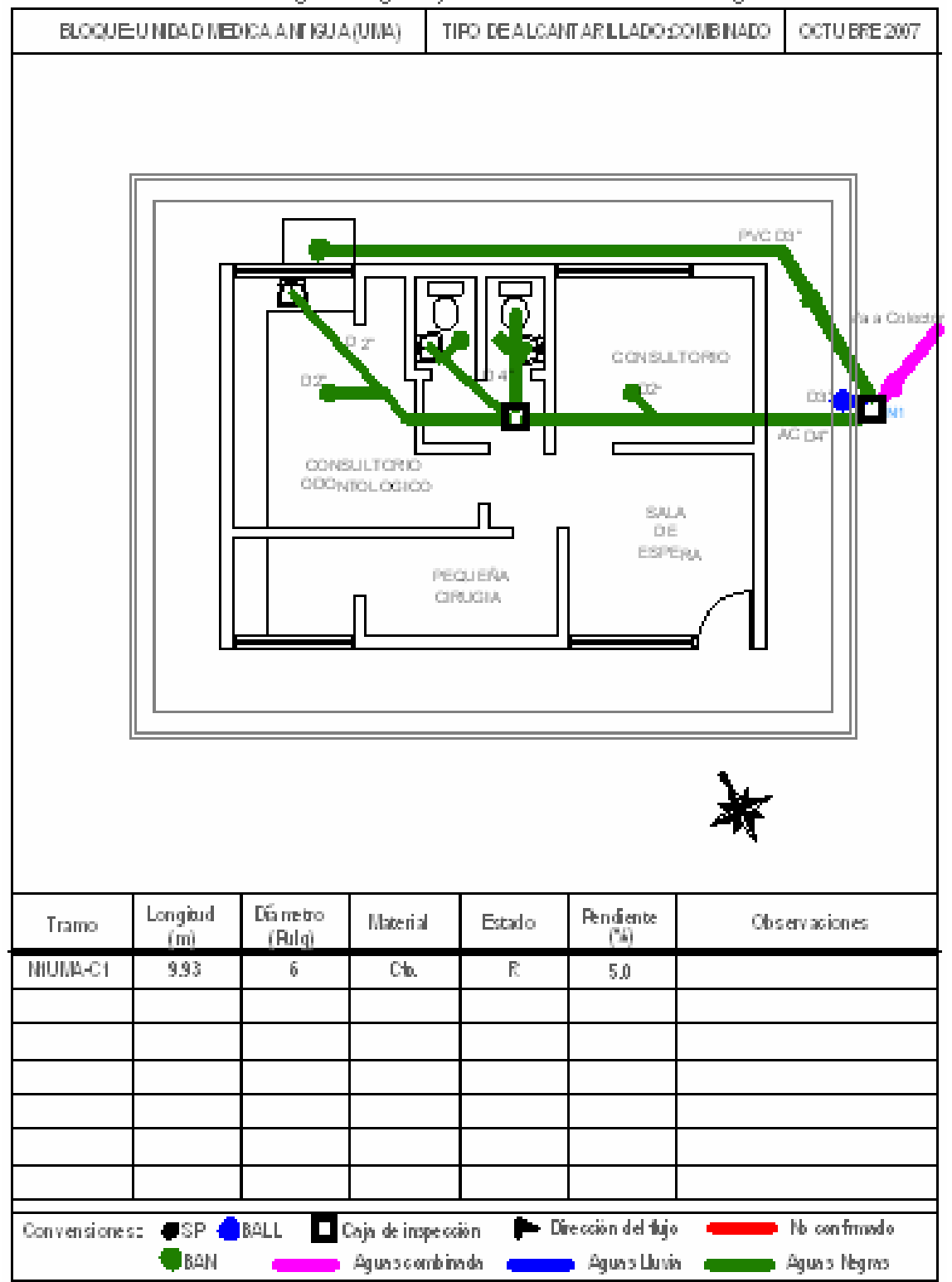

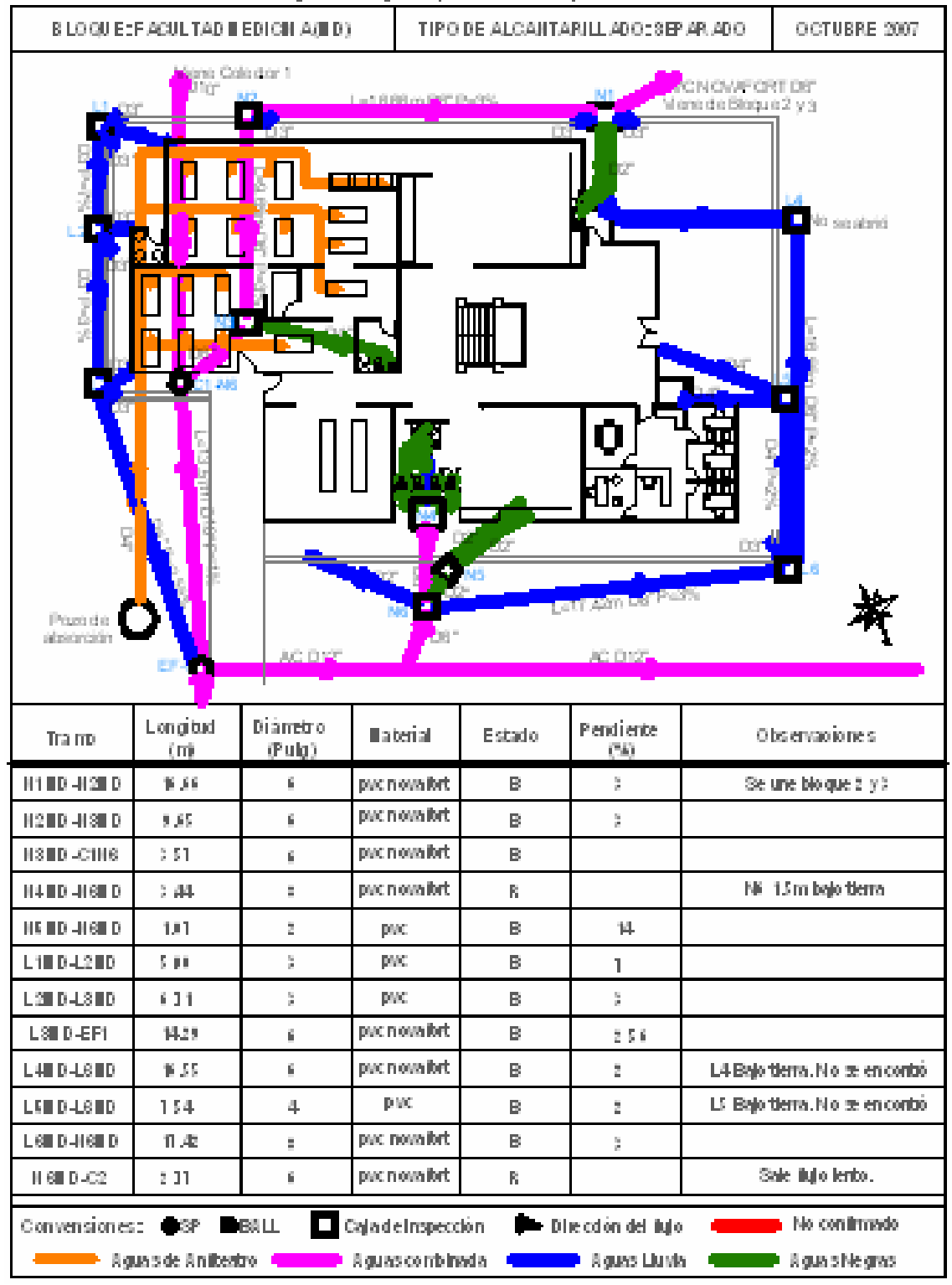

**ANEXO 30**. Catastro de aguas negras y lluvias Bloque de Medicina

|                                                                                                    | . –<br>- -      | . .                | TIPO DE ALCANTA RILLADO: COMBINADO |        |                  | OCTUBRE 2007  |  |  |
|----------------------------------------------------------------------------------------------------|-----------------|--------------------|------------------------------------|--------|------------------|---------------|--|--|
| FOZO N1-N5 Y L1-L3<br>$N2$ $\sqrt{20121}$<br>147.6D=9'P=24%<br>機體<br>$\frac{252.10}{2401.21}$<br>⑯<br><b>Land Of Kennetter</b><br><b>WERD AS WERE PERTON</b><br>2ML T<br>240120<br>※<br>瑞希<br>L1<br>2120 W<br>N                                                                              |                 |                    |                                    |        |                  |               |  |  |
| Tramo                                                                                                    | Longitud<br>(m) | Diámetro<br>(Pulg) | Material                           | Estado | Pendiente<br>(%) | Observaciones |  |  |
| C3N1-C3N2                                                                                                    | 47.6            | 8                  | Cto.                               | R      | 2.1              |               |  |  |
| C3N2-C3N3                                                                                                    | 36.05           | 8                  | Cto.                               | B      | 2.6              |               |  |  |
| C3N3-C3N4                                                                                                    | 229             | 10                 | Cto.                               | B      | 1.2              |               |  |  |
| C3N4-C3N5                                                                                                    | 4.93            | 10                 | Cto.                               | B      | 1.2              |               |  |  |
| G3L1-G3L2                                                                                                    | 229             | 10                 | Cto.                               | B      | 1.2              |               |  |  |
| G3L2-G3L3                                                                                                    | 4.93            | 10                 | Cto.                               | B      | 1.2              |               |  |  |
| No confirm ado<br>Dirección del flujo<br>♠<br>Vegetación<br>⊛<br>Conversiones: <b>OSP + BALL</b><br>$\Box$ Caja de inspección<br>$N$ Pozo<br>Bloque<br>Aguas combinada<br><b>Aguas Lluvia</b> Aguas Lluvia<br>Aguas Negras<br><b>O</b> BAN<br>Pozo de Inspección<br><b>Contract Contract</b> |                 |                    |                                    |        |                  |               |  |  |
|                                                                                                    |                 |                    |                                    |        |                  |               |  |  |

**ANEXO 31.** Catastro de aguas negras y lluvias Colector 3 Parte 1

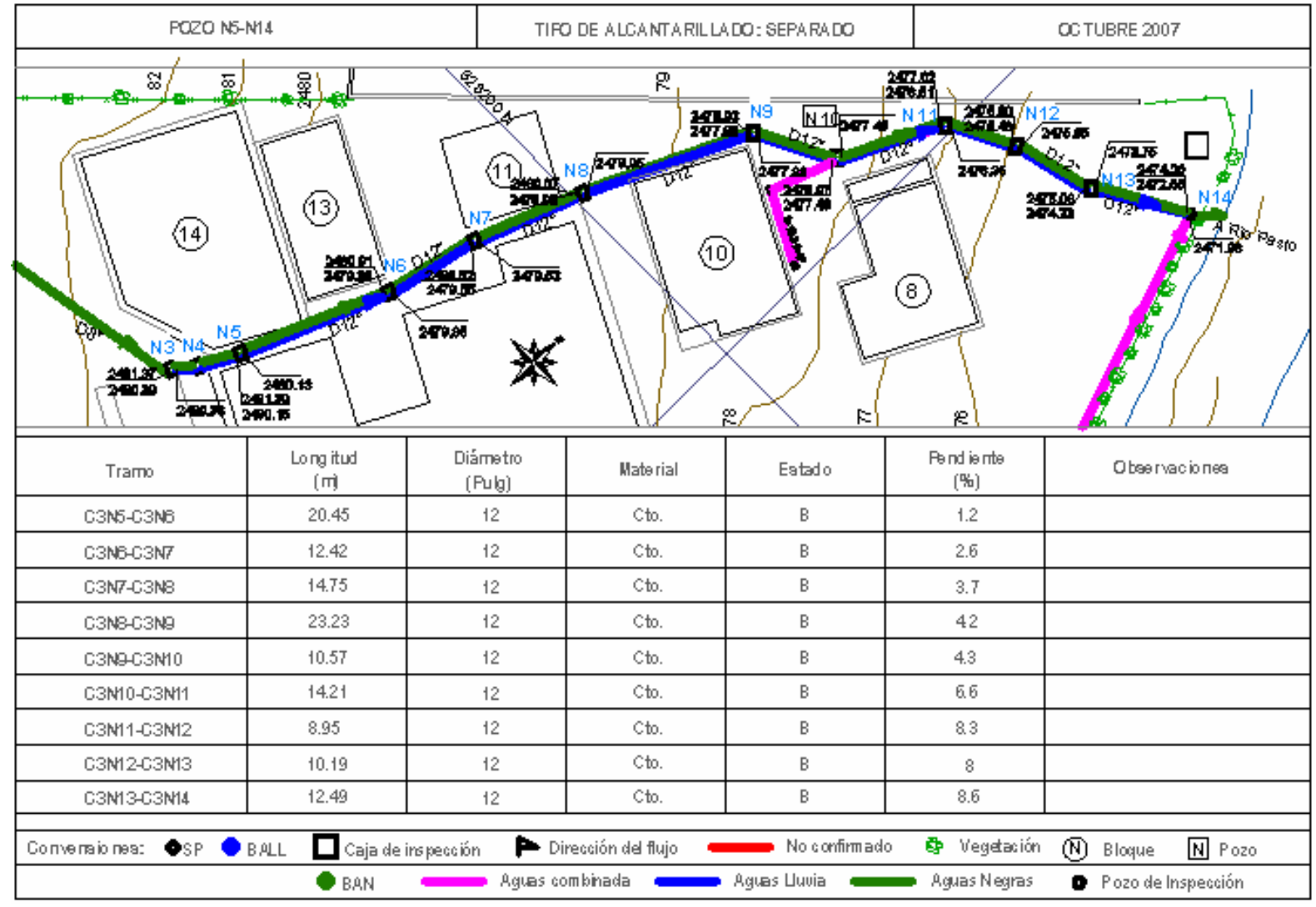

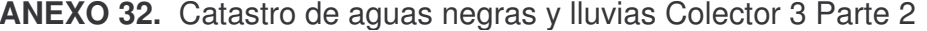

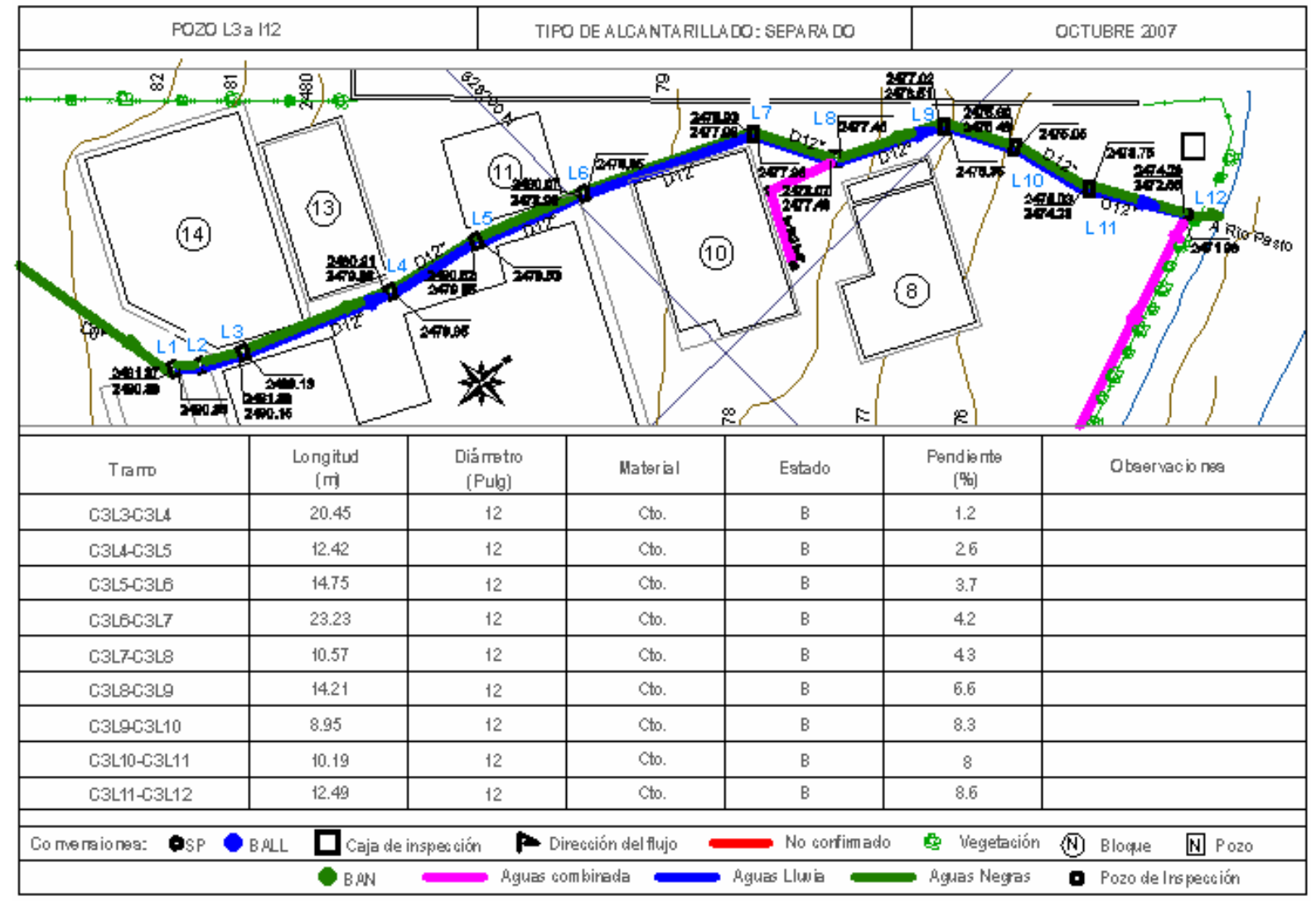

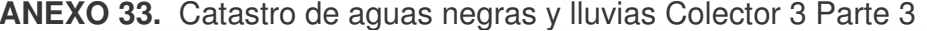

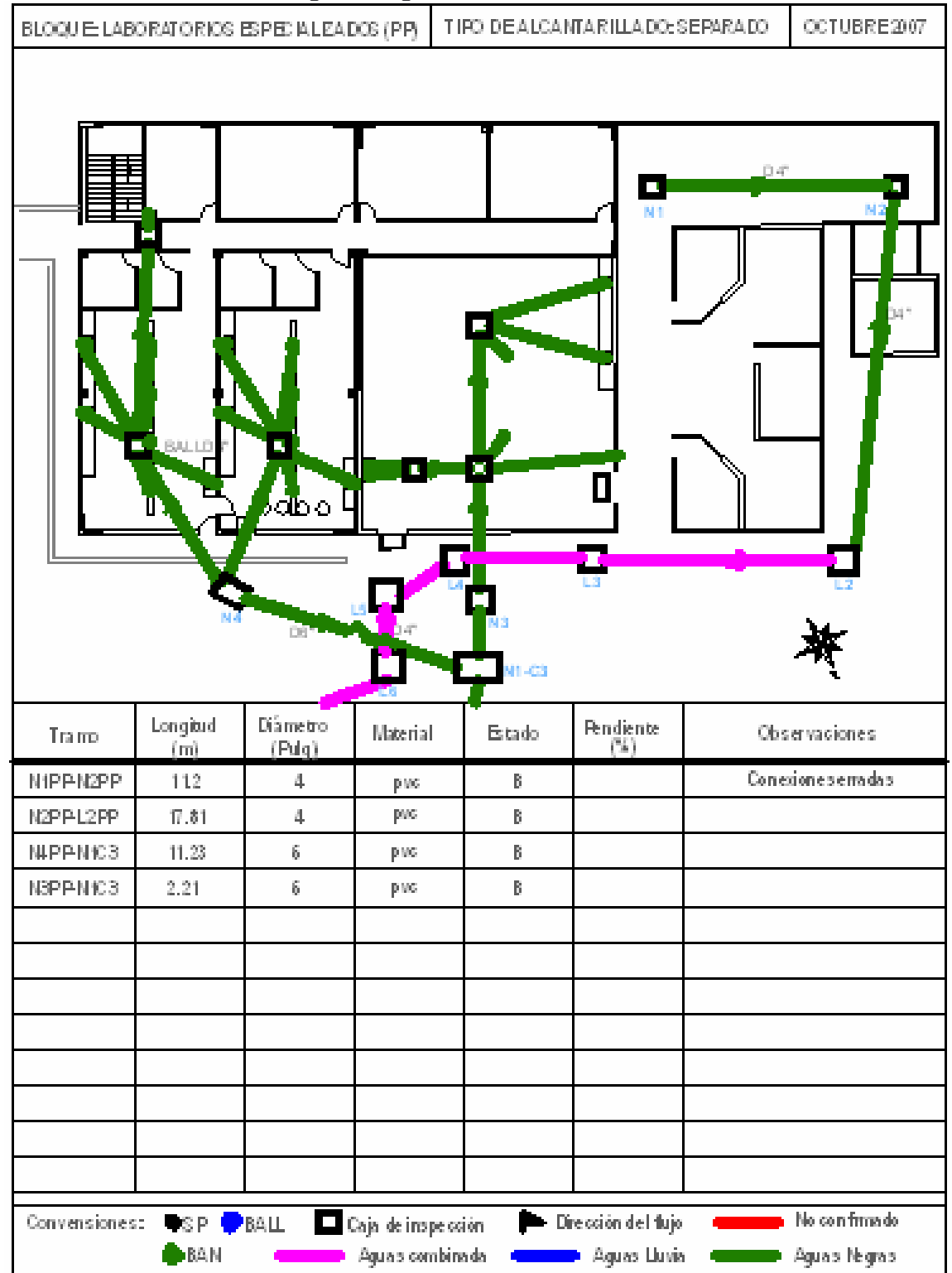

**ANEXO 34.** Catastro de aguas negras Planta Piloto

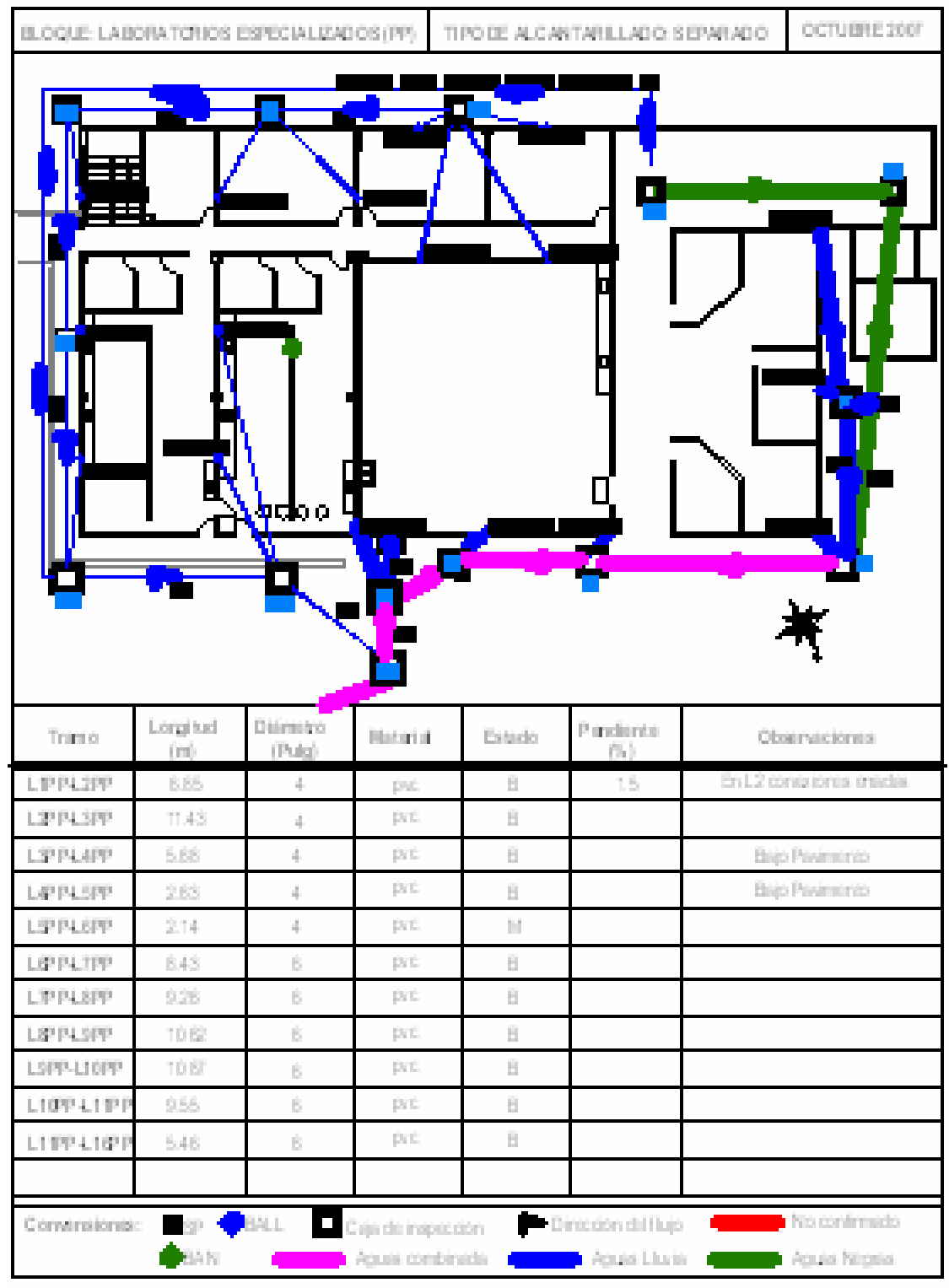

**ANEXO 35.** Catastro de aguas lluvias Planta Piloto

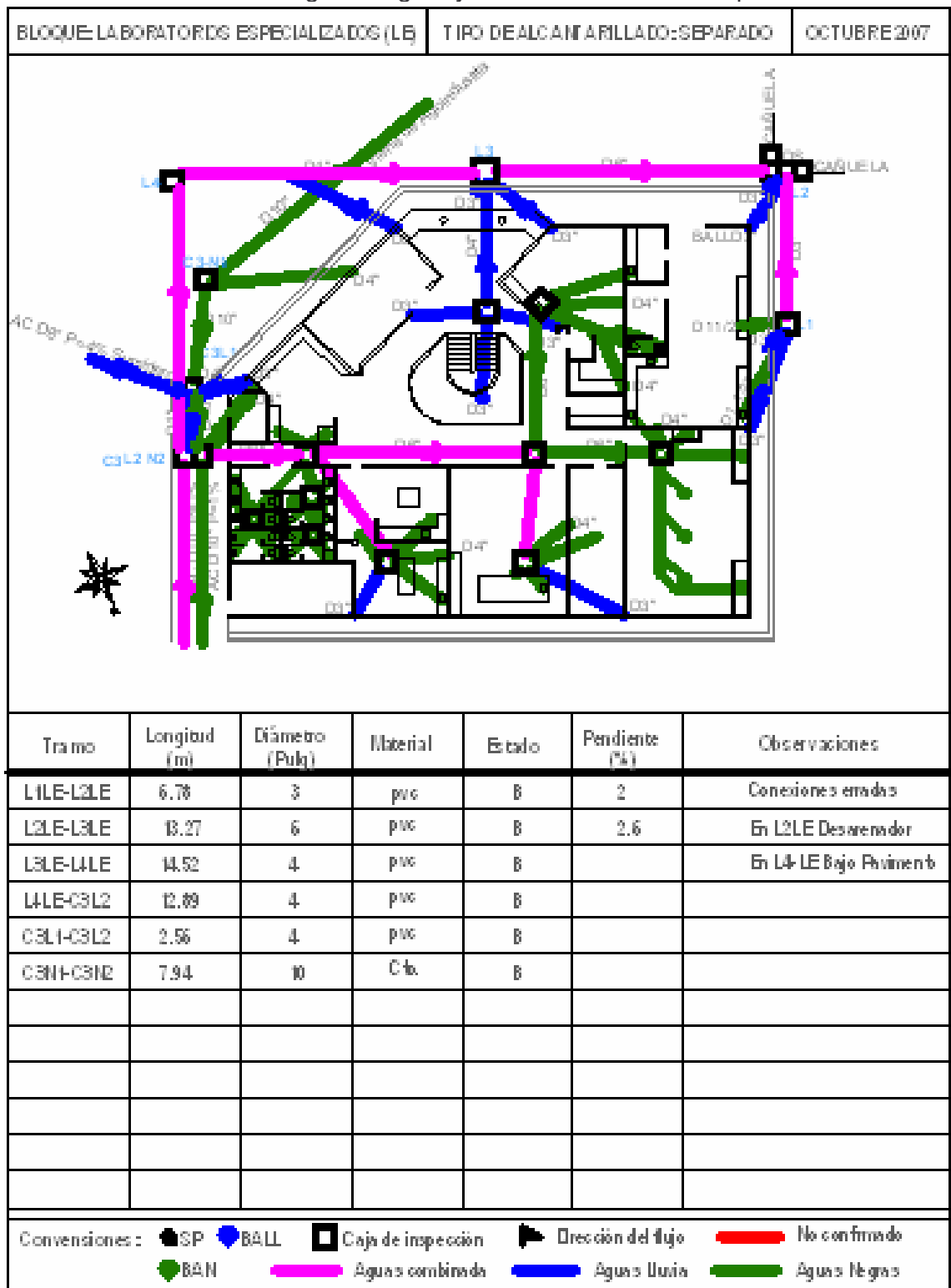

**ANEXO 36.** Catastro de aguas negras y lluvias Laboratorios Especializados

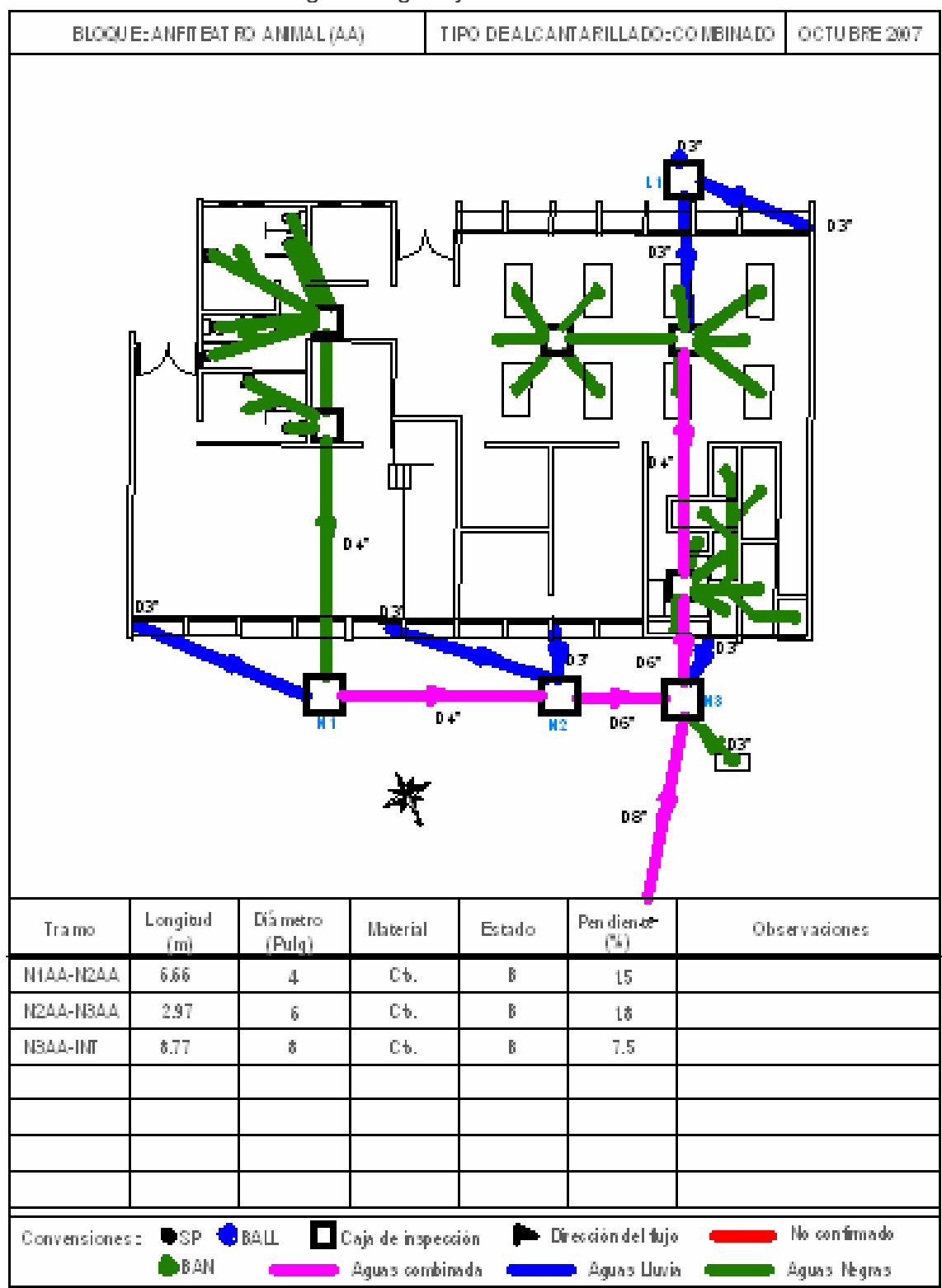

**ANEXO 37.** Catastro de aguas negras y lluvias Anfiteatro Animal

| BLOQUIE: PRO DUCCION ANIMAL (PA)<br>OCTUBRE 2007<br>TIPO DEALCANTARILLADO COMBINADO |                 |                                              |                                       |                        |                                                                         |           |                            |
|-------------------------------------------------------------------------------------|-----------------|----------------------------------------------|---------------------------------------|------------------------|-------------------------------------------------------------------------|-----------|----------------------------|
|                                                                                     | œ<br>PT.<br>DТ. | n vi<br>E.<br>pig-1<br>hay i<br>K2           | -63<br>be-<br>Гe<br><b>By P</b><br>hт | 63F<br>13<br>T<br>tra- | DЗ<br>DG.<br><u>ng i</u><br>Ħ                                           | 63<br>11: | ùЪ,<br>n z                 |
| Tramo                                                                               | Longitud<br>(m) | $\mathrm{D}\hat{\mathbf{n}}$ metro<br>(Pulg) | Material                              | Estado                 | Pendiente<br>$\left( \begin{array}{c} 0.01 \\ 0.01 \end{array} \right)$ |           | Observaciones              |
| NI PA-N2PA                                                                          | 8.59            | $\tilde{b}$                                  | $\mathbb{C}\,\mathfrak{h}.$           | M                      | $1.7\,6$                                                                |           | Completamente taponada     |
| N2PA-INF                                                                            | 30.11           | 8                                            | Сķ.                                   | M                      |                                                                         |           | N2 Emportada en anden.     |
|                                                                                     |                 |                                              |                                       |                        |                                                                         |           |                            |
|                                                                                     |                 |                                              |                                       |                        |                                                                         |           |                            |
|                                                                                     |                 |                                              |                                       |                        |                                                                         |           |                            |
|                                                                                     |                 |                                              |                                       |                        |                                                                         |           |                            |
|                                                                                     |                 |                                              |                                       |                        |                                                                         |           |                            |
| Convensiones: SP BALL                                                               |                 |                                              | Caja de inspección                    |                        | Dirección del fujo                                                      |           | No confirmado              |
|                                                                                     | <b>DEAN</b>     |                                              | Aguas combinada                       |                        | Aguas Uuvia                                                             |           | <b>Common</b> Aguas Negras |

**ANEXO 38.** Catastro de aguas negras y lluvias Laboratorio de Producción Animal

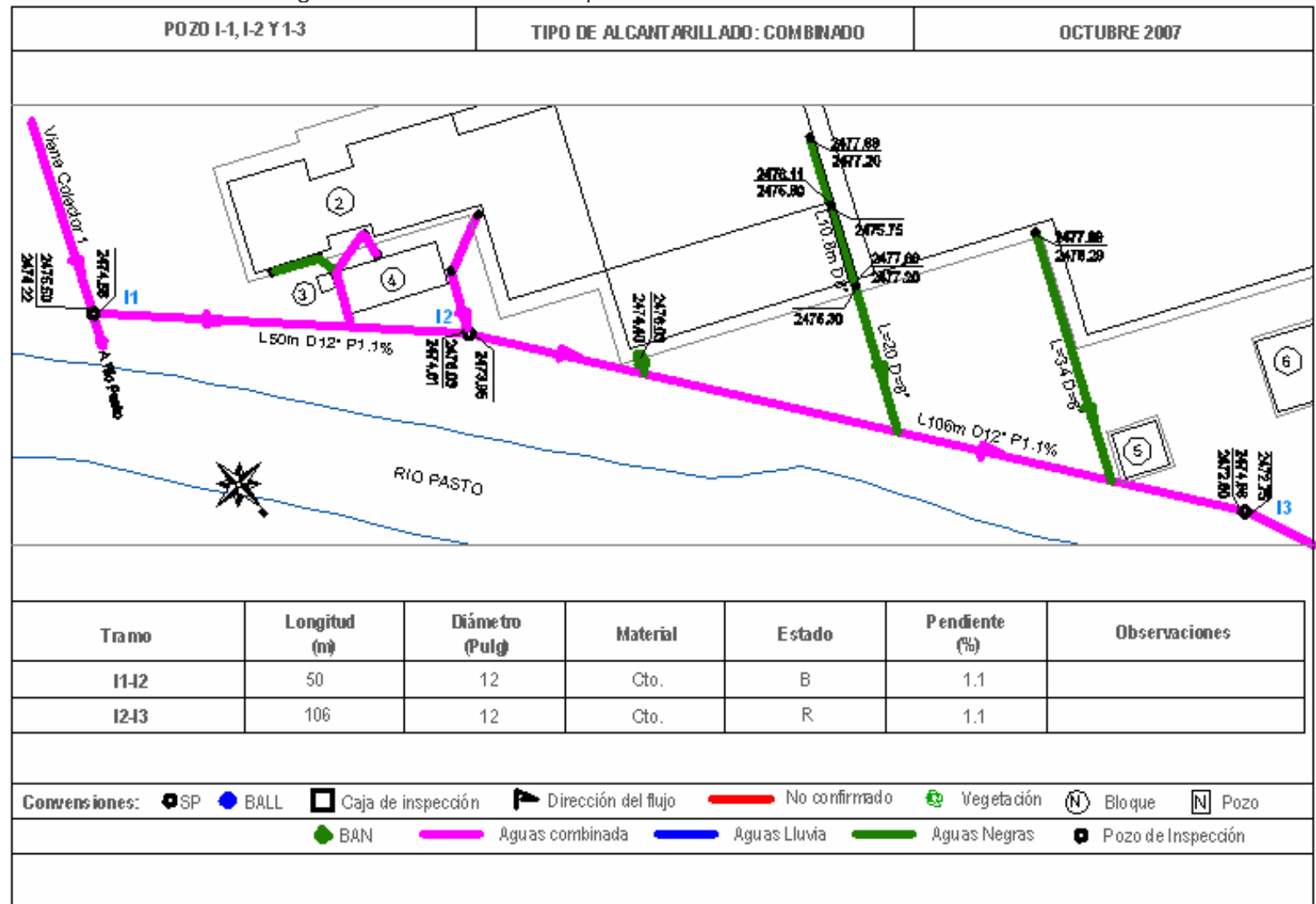

**ANEXO 39.** Catastro de aguas combinadas Interceptor Parte 1

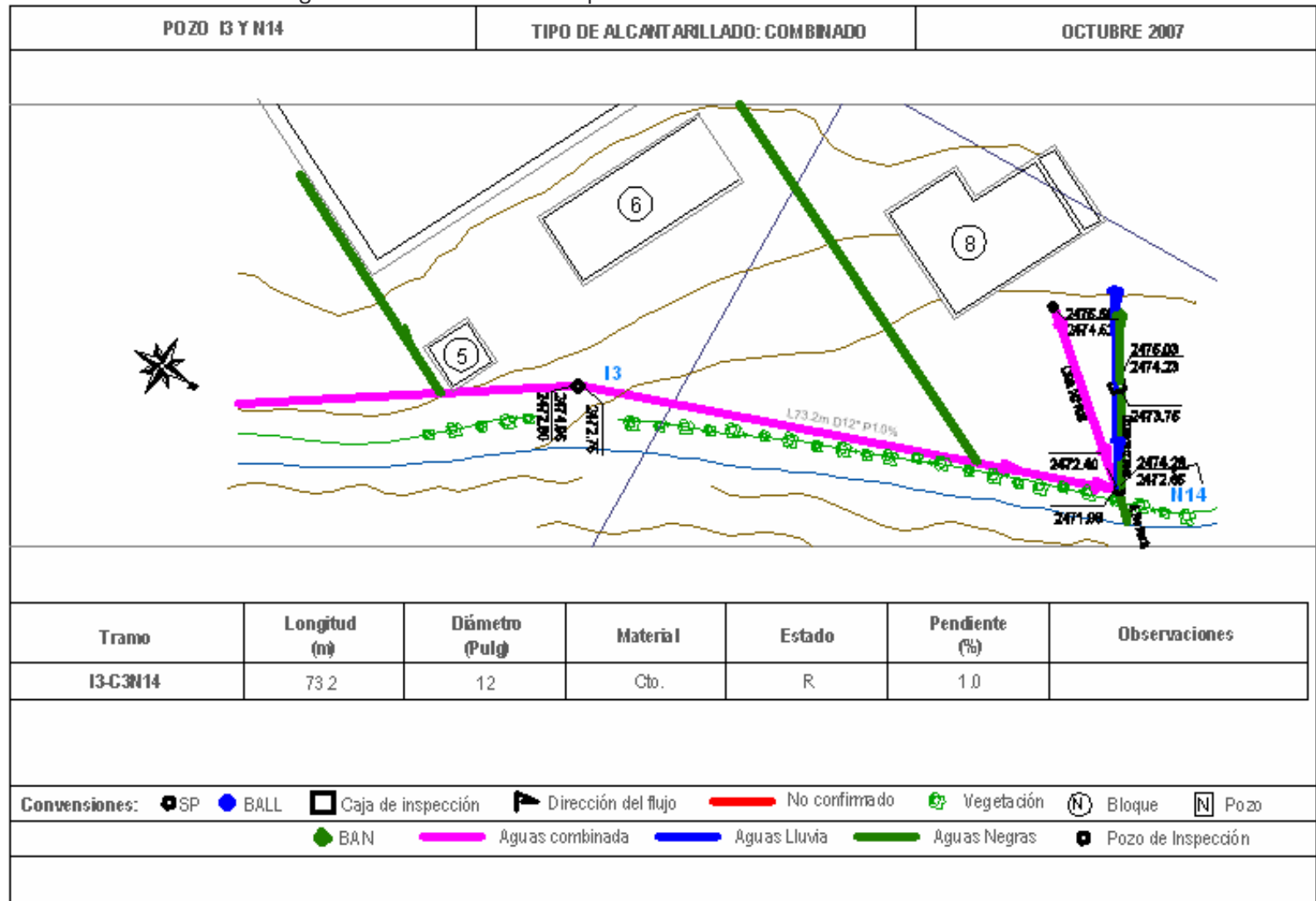

**ANEXO 40.** Catastro de aguas combinadas Interceptor Parte 2
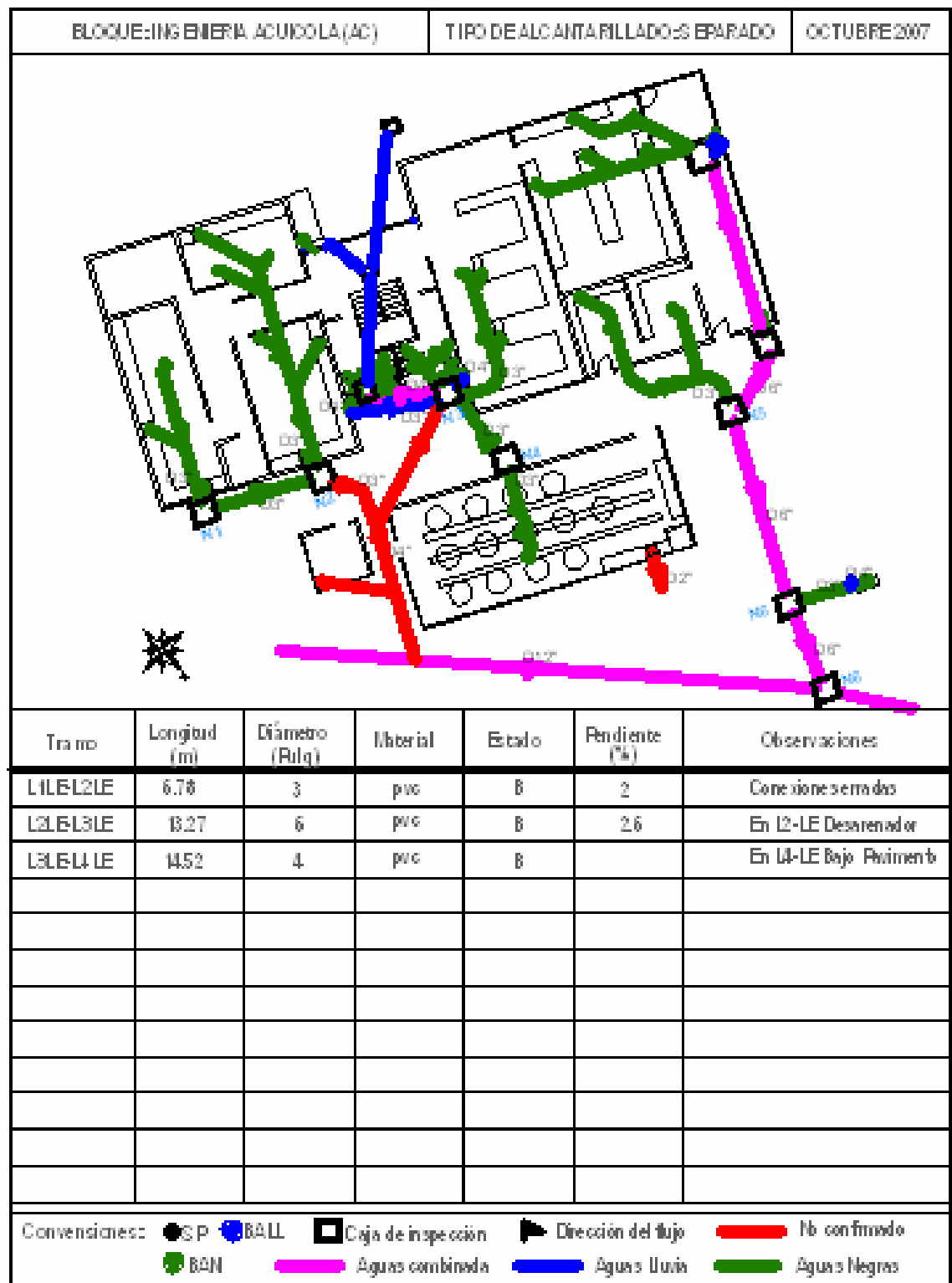

**ANEXO 41.** Catastro de aguas negras y lluvias Bloque de Ingeniería Acuícola

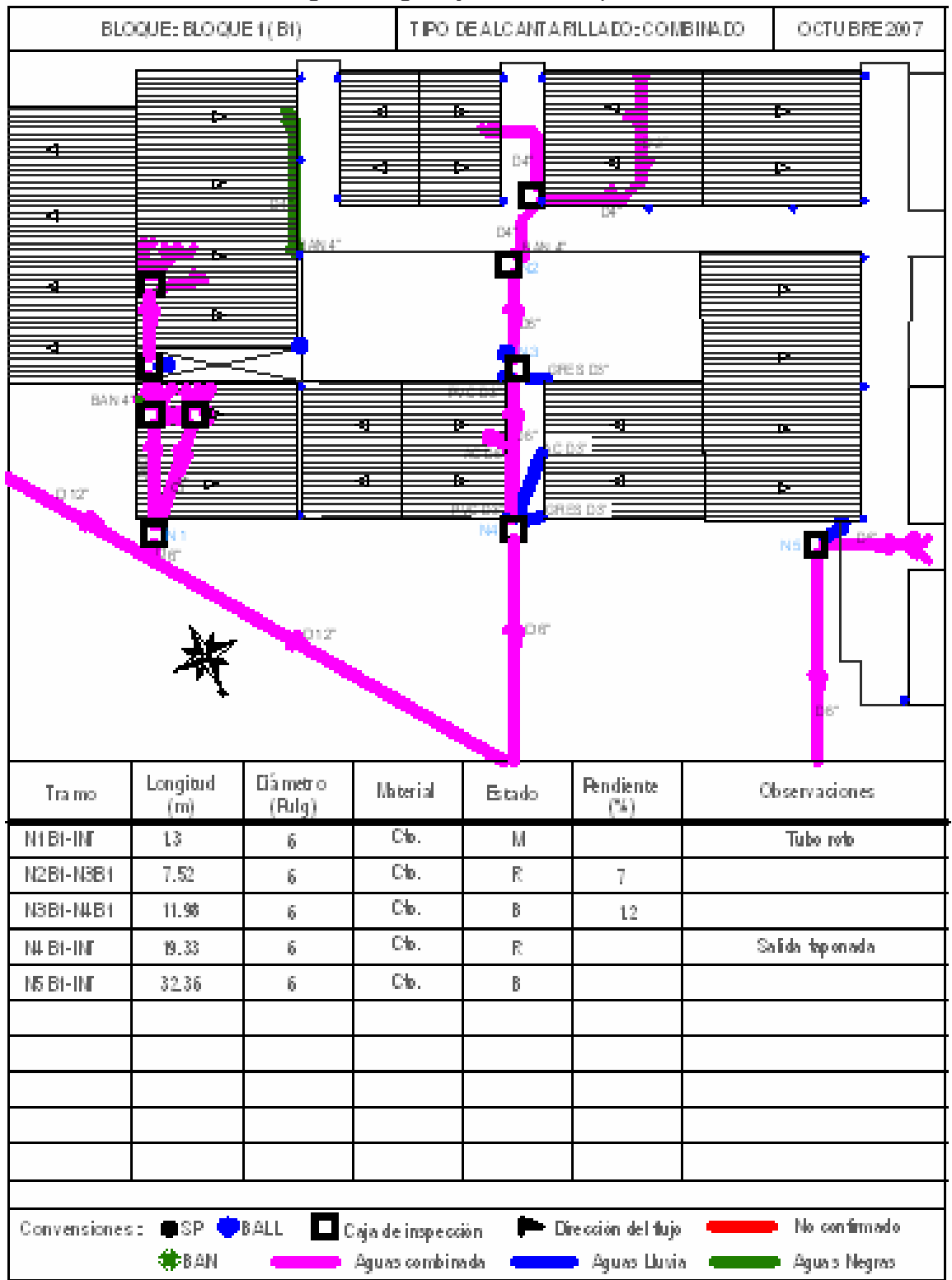

**ANEXO 42.** Catastro de aguas negras y lluvias Bloque 1 Zona Ocara –Cafetería

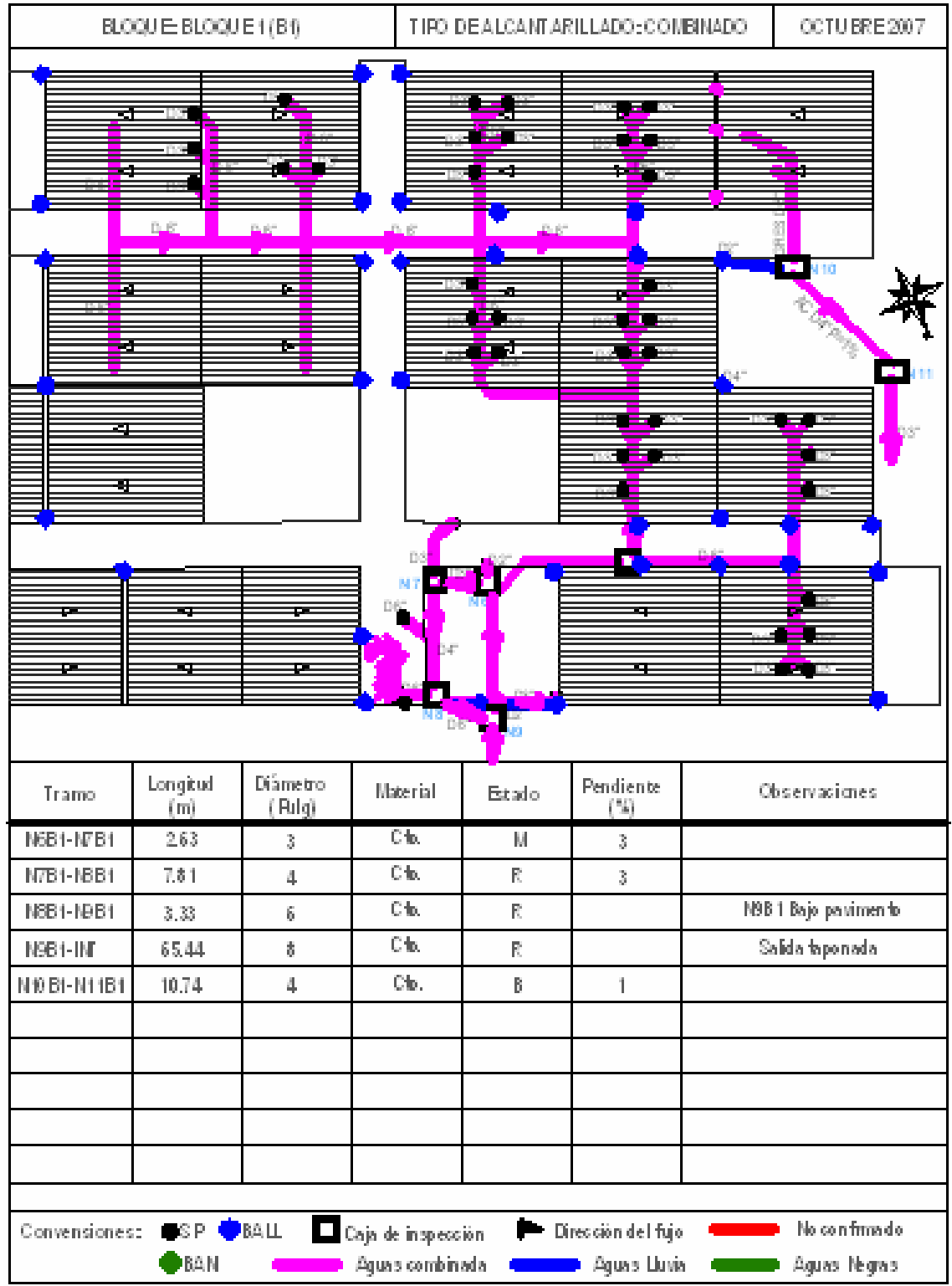

**ANEXO 43.** Catastro de aguas negras y lluvias Bloque 1. Zona Laboratorios

| Resultados obtenidos y valores estadísticos de la caracterización del efluente de aguas residuales M1 |                 |           |           |           |           |          |                |          |          |           |           |            |        |            |                  |        |                            |
|----------------------------------------------------------------------------------------------------|-----------------|-----------|-----------|-----------|-----------|----------|----------------|----------|----------|-----------|-----------|------------|--------|------------|------------------|--------|----------------------------|
| Parámetro<br>mg/l                                                                                     | $-Feb-07$<br>21 | 23-Feb-07 | 06-Mar-07 | 08-Mar-07 | 10-Mar-07 | 0-Abr-07 | 2-Abr-07       | 6-Abr-07 | 8-Abr-07 | 20-Abr-07 | 07-May-07 | <b>Max</b> | Min    | <b>Med</b> | $S^{\star\star}$ |        | Intervalos de<br>confianza |
|                                                                                                    | 1               | 2         | 3         | 4         | 5         | 6        | $\overline{7}$ | 8        | 9        | 10        | 11        |            |        |            |                  | Inf.   | Sup.                       |
| PH                                                                                                    | 6,06            | 6,60      | 6,63      | 7,04      | 6,38      | 6,55     | 6,60           | 6,60     | 6,88     | 6,59      | 6,69      | 7,04       | 6,06   | 6,60       | 0,25             | 6,43   | 6,77                       |
| T <sup>o</sup> C                                                                                      | 16.93           | 16.61     | 17.06     | 16.83     | 16,03     | 16,97    | 17,29          | 17,31    | 17,12    | 17,03     | 18,76     | 18,76      | 16,03  | 17,08      | 0.66             | 16,64  | 17,53                      |
| OD                                                                                                    | <b>NE</b>       | <b>NE</b> | 3,23      | 3,15      | 5,74      | 2,71     | 3,21           | 2,02     | 3,10     | 2,92      | 2,55      | 5,74       | 2,02   | 3,18       | 1,04             | 2,48   | 3,88                       |
| Conductividad                                                                                         | 337.33          | 657.14    | 426.86    | 595,71    | 255,57    | 389,00   | 358,43         | 542,71   | 677,00   | 599,71    | 446.00    | 677.00     | 255,57 | 480.50     | 141.28           | 385,59 | 575,41                     |
| <b>ST</b>                                                                                             | 257.0           | 428.0     | 251.0     | 307.0     | 211.0     | 221,0    | 245,0          | 315,0    | 470,0    | 375,0     | 349,0     | 470.00     | 211.00 | 311.73     | 85.74            | 254.13 | 369,32                     |
| <b>STV</b>                                                                                            | <b>NE</b>       | 205       | 77        | 149       | 102,0     | 85,0     | 108,0          | 152,0    | 121,0    | 169,0     | 84,0      | 205,00     | 77,00  | 125,20     | 42,24            | 96,82  | 153,58                     |
| <b>SST</b>                                                                                            | 10              | <b>NE</b> | <b>NE</b> | <b>NE</b> | 36,0      | 53,0     | 19,0           | 17,0     | 52,0     | 57,0      | 40,0      | 57,00      | 10,00  | 35,50      | 18,23            | 23,25  | 47,75                      |
| SSV                                                                                                   | <b>Ne</b>       | <b>NE</b> | <b>NE</b> | <b>NE</b> | 25,0      | 49,0     | 7,0            | 6,0      | 16,0     | 54,0      | 13,0      | 54,00      | 6,00   | 24,29      | 19,68            | 11,07  | 37,50                      |
| <b>SDT</b>                                                                                            | 247,0           | <b>NE</b> | <b>NE</b> | <b>NE</b> | 175,0     | 168,0    | 226,0          | 298,0    | 418,0    | 318,0     | 309,0     | 418,00     | 168,00 | 269,88     | 83.16            | 214,01 | 325,74                     |
| S.sed.(ml/1h)                                                                                         | <b>NE</b>       | <b>NE</b> | <b>NE</b> | <b>NE</b> | 0,05      | 0,12     | 0,16           | 0,26     | 0,30     | 0,35      | 0,28      | 0,35       | 0,05   | 0,22       | 0,11             | 0,14   | 0,29                       |
| $DBO5$ .T                                                                                             | 30,0            | 107,0     | 61.0      | 76,0      | 29,0      | 39,0     | 29,0           | 180,0    | 218,0    | 81,0      | 72,0      | 218,00     | 29,00  | 83,82      | 62,80            | 41,63  | 126,00                     |
| DBO <sub>5</sub> . <sup>S</sup>                                                                       | <b>NE</b>       | 62,0      | 33,0      | 60,0      | 17,0      | 30,0     | 20,0           | 174,0    | 178,0    | 62,0      | 25,0      | 178,00     | 17,00  | 66,10      | 60,42            | 25,51  | 106,69                     |
| DQO.T                                                                                                 | 47,8            | 199,0     | 100,0     | 119,0     | 48,0      | 70,0     | 56,0           | 215,0    | 297,0    | 141,0     | 94,0      | 297,00     | 47,80  | 126,07     | 80,44            | 72,04  | 180,11                     |
| DQO.S                                                                                                 | <b>NE</b>       | 143,0     | 70,0      | 109,0     | 40,0      | 50,0     | 43,0           | 211,0    | 269,0    | 117,0     | 55,0      | 269,00     | 40,00  | 110,70     | 77,62            | 58,55  | 162,85                     |
| <b>NTK</b>                                                                                            | 5,23            | 6,33      | 3,68      | 3,46      | 1,98      | 2,31     | 2,23           | 9,36     | 9,89     | 4,45      | 5,21      | 9,89       | 1,98   | 4,92       | 2,70             | 3,10   | 6,74                       |
| PO <sub>4</sub>                                                                                       | 0,322           | 0,985     | 0,726     | 0,825     | 0,359     | 0,522    | 0,343          | 1,529    | 1.623    | 0,921     | 0.892     | 1.62       | 0,32   | 0,82       | 0,44             | 0,52   | 1,12                       |
| Acidez                                                                                                | <b>NE</b>       | 6,0       | 11,60     | 15,00     | 3,20      | 8,60     | 6,00           | 30,20    | 76,00    | 12,40     | 15,00     | 76,00      | 3,20   | 18,40      | 21,59            | 3,89   | 32,91                      |
| Caudal (I/s)                                                                                          | 0,683           | 0,197     | 0,278     | 0,329     | 0,026     | 0,452    | 1,163          | 0,415    | 0,065    | 0,414     | 0,477     | 1,16       | 0,03   | 0,41       | 0.31             | 0,20   | 0,62                       |

**ANEXO 44.** Resultados obtenidos y valores estadísticos, de la caracterización de las aguas residuales de la Universidad de Nariño sede Torobajo

\* . En µs/cm, \*\*. Desviación estándar

| Parámetro<br>mg/l       | 21-Feb-07 | ∼<br>۹<br>خ<br>ج<br>ಣ | r<br>06-Mar-0 | Ľ<br>08-Mar-0 | ∼<br>$0$ -Mar-0 | Abr-07<br>ó | Abr-07<br>ų | Abr-07<br>ٺ | Abr-07<br>စ | Abr-07<br>ລູ່ | 07-May-07 | <b>Max</b> | Min    | <b>Med</b> | $S^{\star\star}$ | confianza | Intervalos de |
|-------------------------|-----------|-----------------------|---------------|---------------|-----------------|-------------|-------------|-------------|-------------|---------------|-----------|------------|--------|------------|------------------|-----------|---------------|
|                         | 1         | $\overline{2}$        | 3             | 4             | 5               | 6           | 7           | 8           | 9           | 10            | 11        |            |        |            |                  | Inf.      | Sup.          |
| PH                      | 6,55      | 6,81                  | 6,88          | 7,16          | 6,45            | 6,77        | 6,42        | 6,78        | 7,05        | 6,58          | 7,20      | 7,20       | 6,42   | 6,79       | 0,27             | 6,60      | 6,97          |
| <b>T</b> <sup>o</sup> C | 16.41     | 17.07                 | 16.69         | 16,20         | 16,34           | 16,96       | 16,57       | 17,19       | 17,62       | 16,43         | 17,79     | 17.79      | 16,20  | 16.84      | 0.53             | 16.49     | 17,20         |
| OD                      | <b>NE</b> | <b>NE</b>             | 3,23          | 3,65          | 4,16            | 4,75        | 4,56        | 2,12        | 3,91        | 4,09          | 3,55      | 4,75       | 2,12   | 3,78       | 0.79             | 3,25      | 4,31          |
| Conductividad'          | 551.86    | 599.43                | 466.14        | 661.57        | 271.00          | 580,43      | 477,43      | 520,43      | 599,0       | 566,71        | 443,60    | 661,6      | 271.00 | 521.60     | 105.81           | 450.52    | 592,68        |
| <b>ST</b>               | 299.0     | 378,0                 | 293,0         | 348,0         | 251.0           | 408,0       | 291,0       | 288,0       | 474,0       | 330,0         | 353,0     | 474.00     | 251.00 | 337.55     | 64.19            | 294,42    | 380,67        |
| <b>STV</b>              | <b>NE</b> | 196.0                 | 127,0         | 171.0         | 122,0           | 204,0       | 100,0       | 118,0       | 183,0       | 174,0         | 129,0     | 204,00     | 100,00 | 152,40     | 37,06            | 127,51    | 177,29        |
| <b>SST</b>              | 19        | <b>NE</b>             | <b>NE</b>     | <b>NE</b>     | 55,0            | 87.0        | 17.0        | 20,0        | 91,0        | 40,0          | 112,0     | 112.00     | 17.00  | 55,13      | 37,34            | 30.04     | 80,21         |
| SSV                     | <b>NE</b> | <b>NE</b>             | <b>NE</b>     | <b>NE</b>     | 40,0            | 45,0        | 9,0         | 16,0        | 36,0        | 37,0          | 42,0      | 45,00      | 9,00   | 32,14      | 13,90            | 22.81     | 41,48         |
| <b>SDT</b>              | 280,0     | <b>NE</b>             | <b>NE</b>     | <b>NE</b>     | 196,0           | 321,0       | 274,0       | 268,0       | 383,0       | 290,0         | 241,0     | 383,00     | 196,00 | 281,63     | 54,94            | 244.72    | 318,53        |
| S.sed.(ml/1h)           | <b>NE</b> | <b>NE</b>             | <b>NE</b>     | <b>NE</b>     | 0.08            | 0.21        | 0.11        | 0.44        | 0.42        | 0.23          | 0,52      | 0,52       | 0,08   | 0,29       | 0,17             | 0,17      | 0,40          |
| $DBO5$ .T               | 84,0      | 97.0                  | 76.0          | 83.0          | 89.0            | 103.0       | 66.0        | 78.0        | 120,0       | 97,0          | 101.0     | 120,00     | 66,00  | 90,36      | 15,13            | 80.20     | 100,53        |
| DBO <sub>5</sub> .S     | <b>NE</b> | 53.0                  | 38.0          | 54,0          | 23,0            | 71,0        | 47,0        | 64,0        | 73,0        | 58,0          | 39,0      | 73,00      | 23,00  | 52,00      | 15.70            | 41,45     | 62,55         |
| DQO.T                   | 147,0     | 79.0                  | 189.0         | 139.0         | 147,0           | 199,0       | 123,0       | 127,0       | 234,0       | 156,0         | 148,0     | 234,00     | 79,00  | 153,45     | 41.62            | 125,49    | 181,42        |
| DQO.S                   | <b>NE</b> | 121,0                 | 109,0         | 100,0         | 56,0            | 139,0       | 98,0        | 111,0       | 164,0       | 113,0         | 74,0      | 164,00     | 56,00  | 108,50     | 30,41            | 88,07     | 128,93        |
| <b>NTK</b>              | 6,121     | 5,954                 | 6,681         | 4,639         | 6.72            | 7.83        | 4.85        | 4.40        | 6.42        | 6.65          | 4,90      | 7.83       | 4,40   | 5,92       | 1.09             | 5.19      | 6,65          |
| PO <sub>4</sub>         | 0.953     | 1.112                 | 0,864         | 0,843         | 0.977           | 1.159       | 0.895       | 0.728       | 1.104       | 1.087         | 0,985     | 1.16       | 0.73   | 0.97       | 0.13             | 0.88      | 1,06          |
| Acidez                  | <b>NE</b> | <b>ND</b>             | <b>ND</b>     | <b>ND</b>     | 8,40            | <b>ND</b>   | <b>ND</b>   | <b>ND</b>   | <b>ND</b>   | <b>ND</b>     | <b>ND</b> | 8.40       | 8,40   | 8,40       | <b>NA</b>        | NA        | <b>NA</b>     |
| Caudal (I/s)            | 1,405     | 0.928                 | 1,196         | 1.276         | 0,930           | 1,801       | 2,043       | 1,338       | 0,479       | 2,298         | 1,489     | 2,30       | 0,48   | 1,38       | 0,52             | 1.03      | 1.73          |

Resultados obtenidos y valores estadísticos de la caracterización del efluente de aguas residuales M2

\* . En µs/cm, \*\*. Desviación estándar.

| Parámetro<br>mg/l               | 21-Feb-07     | $-Feb-07$      | 6-Mar-07  | ∼<br>0-Mar-0 | 0-Mar-07 | Abr-07<br>ó | Abr-07<br>તં   | Abr-07<br>نه | Abr-07<br>ထ် | Abr-07<br>5<br>ิล | 07-Way-07 | Max    | Min    | <b>Med</b> | $S^{\star\star}$ | confianza | Intervalos de |
|---------------------------------|---------------|----------------|-----------|--------------|----------|-------------|----------------|--------------|--------------|-------------------|-----------|--------|--------|------------|------------------|-----------|---------------|
|                                 | 1             | $\overline{2}$ | 3         | 4            | 5        | 6           | $\overline{7}$ | 8            | 9            | 10                | 11        |        |        |            |                  | Inf.      | Sup.          |
| PH                              |               | 6,55           | 6,43      | 7,07         | 6,47     | 6,47        | 6,32           | 6,62         | 6,76         | 6,69              | 7,05      | 7,07   | 6,32   | 6,64       | 0,26             | 6,47      | 6,81          |
| <b>T</b> <sup>o</sup> C         |               | 17,67          | 17,94     | 16,67        | 16,01    | 18,27       | 17,80          | 18,01        | 18,66        | 17,26             | 18,34     | 18,66  | 16,01  | 17,66      | 0,81             | 17,12     | 18,21         |
| <b>OD</b>                       |               | <b>NE</b>      | 4,34      | 4,80         | 5,29     | 4,44        | 4.29           | 3.79         | 3,90         | 3,83              | 3,68      | 5,29   | 3,68   | 4,26       | 0,53             | 3,90      | 4,62          |
| Conductividad*                  | ၯ             | 250.14         | 238.86    | 177.14       | 118.71   | 347.29      | 243,14         | 250,00       | 339,80       | 241,86            | 122,70    | 347,29 | 118,71 | 232,96     | 77,18            | 181.12    | 284,81        |
| <b>ST</b>                       |               | 238,0          | 231.0     | 146,0        | 134,0    | 197,0       | 249,0          | 219,0        | 292,0        | 195,0             | 103,0     | 292,00 | 103,00 | 200,40     | 58,07            | 161,39    | 239,41        |
| <b>STV</b>                      | VERTIMIENTO   | 114            | 103       | 67           | 41,0     | 56,0        | 88,0           | 103,0        | 107,0        | 65,0              | 152,0     | 152,00 | 41,00  | 89,60      | 32,93            | 67,48     | 111,72        |
| <b>SST</b>                      |               | <b>NE</b>      | <b>NE</b> | <b>NE</b>    | 45,0     | 17.0        | 53,0           | 19,0         | 82,0         | 66,0              | 33,0      | 82,00  | 17,00  | 45,00      | 24,08            | 28.83     | 61,17         |
| SSV                             |               | <b>NE</b>      | <b>NE</b> | <b>NE</b>    | 15,0     | 11,0        | 9,0            | 6,0          | 25,0         | 15,0              | 24,0      | 25,00  | 6,00   | 15,00      | 7,23             | 10,14     | 19,86         |
| <b>SDT</b>                      | PRESENTARON   | <b>NE</b>      | <b>NE</b> | <b>NE</b>    | 89,0     | 180,0       | 196,0          | 200,0        | 210,0        | 129,0             | 70,0      | 210,00 | 70,00  | 153,43     | 57,15            | 115,04    | 191,82        |
| S.sed.(ml/1h)                   |               | <b>NE</b>      | <b>NE</b> | <b>NE</b>    | 0.02     | 0.06        | 0.02           | 0,02         | 0.08         | 0.06              | 0,03      | 0,08   | 0,02   | 0,04       | 0,02             | 0,02      | 0,06          |
| $DBO5$ . T                      |               | 18,0           | 20,0      | 98,0         | 9,0      | 14,0        | 19,0           | 17,0         | 17,0         | 12,0              | 26,0      | 98,00  | 9,00   | 25,00      | 26,06            | 7,49      | 42,51         |
| DBO <sub>5</sub> . <sub>S</sub> |               | 3,0            | 12,0      | 56,0         | 4,6      | 6,0         | 9,0            | 11,0         | 12,0         | 7,0               | 20,0      | 56,00  | 3,00   | 14,06      | 15,51            | 3,64      | 24,48         |
| DQO.T                           | 59            | 40.0           | 31.0      | 150,0        | 16.0     | 30.0        | 36,0           | 36,0         | 31,0         | 19.0              | 43,0      | 150,00 | 16,00  | 43,20      | 38,47            | 17,36     | 69,04         |
| DQO.S                           | $\frac{0}{2}$ | 16,0           | 20,0      | 109,0        | 10,0     | 20,0        | 14,0           | 24,0         | 23,0         | 10,0              | 32,0      | 109,00 | 10,00  | 27,80      | 29,31            | 8,11      | 47,49         |
| <b>NTK</b>                      |               | 1,36           | 1,23      | 4,23         | 0,66     | 1,10        | 1.32           | 1,23         | 0,82         | 0,98              | 1.40      | 4,23   | 0,66   | 1.43       | 1.01             | 0.75      | 2,11          |
| PO <sub>4</sub>                 |               | 0,259          | 0,251     | 1,321        | 0,129    | 0,216       | 0,298          | 0,245        | 0,228        | 0,199             | 0,298     | 1,32   | 0,13   | 0,34       | 0,35             | 0,11      | 0,58          |
| Acidez                          |               | 4,0            | 12,4      | 5,0          | 3,6      | 4,0         | 3,4            | 4,0          | 2,2          | 4,4               | 6,2       | 12,40  | 2,20   | 4,92       | 2,83             | 3,02      | 6,82          |
| Caudal (I/s)                    |               | 0,061          | 0.057     | 0.082        | 0,074    | 0.119       | 0,258          | 0.169        | 0.070        | 0.124             | 0,143     | 0,26   | 0,06   | 0,12       | 0,06             | 0,07      | 0,16          |

Resultados obtenidos y valores estadísticos de la caracterización del efluente de aguas residuales M3

\* . En µs/cm, \*\*. Desviación estándar.

| Parámetro<br>mg/l               | -Feb-07<br>ត | 5<br>23-Feb    | 06-Mar-07 | 08-Mar-07 | 0-Mar-07 | 0-Abr-07 | 2-Abr-07       | 6-Abr-07 | 8-Abr-07 | 20-Abr-07 | 07-Way-07 | Max    | Min    | <b>Med</b> | $S^{\star\star}$ |        | Intervalos de<br>confianza |
|---------------------------------|--------------|----------------|-----------|-----------|----------|----------|----------------|----------|----------|-----------|-----------|--------|--------|------------|------------------|--------|----------------------------|
|                                 | 1            | $\overline{2}$ | 3         | 4         | 5        | 6        | $\overline{7}$ | 8        | 9        | 10        | 11        |        |        |            |                  | Inf.   | Sup.                       |
| PH                              | 6.10         | 6,53           | 6,40      | 7,08      | 6,41     | 6,56     | 6,23           | 6,54     | 6,69     | 6,61      | 6,71      | 7,08   | 6,10   | 6,53       | 0,26             | 6,36   | 6,70                       |
| T <sup>o</sup> C                | 16.84        | 16.93          | 15,91     | 15,26     | 14,76    | 16,64    | 16,03          | 16,46    | 17,24    | 15,34     | 17,61     | 17,61  | 14,76  | 16,28      | 0,90             | 15,67  | 16,88                      |
| <b>OD</b>                       | <b>NE</b>    | <b>NE</b>      | 6,14      | 5,93      | 6,64     | 6.17     | 6,01           | 5,53     | 5,00     | 5,69      | 5.13      | 6,64   | 5,00   | 5,80       | 0,53             | 5,45   | 6,16                       |
| Conductividad <sup>®</sup>      | 274.86       | 62.57          | 488.86    | 224.00    | 138.86   | 498.29   | 318.29         | 299,86   | 403.60   | 302,86    | 137.46    | 498.29 | 137,46 | 295.41     | 127.87           | 209.51 | 381.31                     |
| <b>ST</b>                       | 200.0        | 204.0          | 423,0     | 171.0     | 135,0    | 442,0    | 276,0          | 237,0    | 264,0    | 278,0     | 301.0     | 442.00 | 135.00 | 266,45     | 96.08            | 201.91 | 331.00                     |
| <b>STV</b>                      | <b>NE</b>    | 108            | 187       | 74,0      | 37,0     | 247,0    | 132,0          | 102,0    | 126,0    | 139,0     | 223       | 247,00 | 37,00  | 137,50     | 65,13            | 93,75  | 181,25                     |
| <b>SST</b>                      | 8,0          | <b>NE</b>      | <b>NE</b> | <b>NE</b> | 60,0     | 34,0     | 28,0           | 22,0     | 42,0     | 31,0      | 190       | 190,00 | 8,00   | 51,88      | 57.80            | 13,05  | 90,70                      |
| SSV                             | <b>NE</b>    | <b>NE</b>      | <b>NE</b> | <b>NE</b> | 39,0     | 32,0     | 9,0            | 8,0      | 16,0     | 20,0      | 150       | 150,00 | 8,00   | 39,14      | 50,20            | 5,42   | 72,87                      |
| <b>SDT</b>                      | 192          | <b>NE</b>      | <b>NE</b> | <b>NE</b> | 75,0     | 408,0    | 248,0          | 215,0    | 222,0    | 247,0     | 111,0     | 408,00 | 75,00  | 214,75     | 100,25           | 147,40 | 282,10                     |
| S.sed.(ml/1h)                   | <b>NE</b>    | <b>NE</b>      | <b>NE</b> | <b>NE</b> | 0.03     | 0,24     | 0,11           | 0.19     | 0.16     | 0.18      | 0,26      | 0,26   | 0.03   | 0,17       | 0,08             | 0,12   | 0,22                       |
| $DBO5$ . T                      | 20.7         | 47.0           | 68.0      | 42,0      | 19.0     | 142,0    | 52,0           | 63,0     | 49,0     | 77,0      | 15,0      | 142,00 | 15,00  | 54,06      | 35,53            | 30.19  | 77,93                      |
| DBO <sub>5</sub> . <sub>S</sub> | <b>NE</b>    | 11,0           | 44,0      | 17,0      | 12,0     | 102,0    | 30,0           | 37,0     | 33,0     | 64,0      | 12,0      | 102,00 | 11,00  | 36,20      | 28,65            | 16,95  | 55,45                      |
| DQO.T                           | 32,7         | 72.0           | 150.0     | 70.0      | 32,0     | 229,0    | 111.0          | 117.0    | 82,0     | 113,0     | 35,0      | 229.00 | 32,00  | 94,88      | 59,01            | 55.24  | 134,52                     |
| DQO.S                           | <b>NE</b>    | 34,0           | 98,0      | 58,0      | 29,0     | 201,0    | 82,0           | 64,0     | 72,0     | 105,0     | 21,0      | 201,00 | 21,00  | 76,40      | 52,14            | 41,37  | 111,43                     |
| <b>NTK</b>                      | 2,86         | 4,17           | 5,87      | 3,41      | 2.69     | 6,57     | 3,32           | 4,37     | 3.16     | 4.53      | 2,12      | 6,57   | 2,12   | 3,91       | 1,36             | 3,00   | 4,83                       |
| PO <sub>4</sub>                 | 0.635        | 0.912          | 1.112     | 0,876     | 0.356    | 1.623    | 1.289          | 0.987    | 0.672    | 1.075     | 0,362     | 1,62   | 0,36   | 0.90       | 0.38             | 0.64   | 1,16                       |
| Acidez                          | <b>NE</b>    | 5,0            | 15,6      | 7,0       | 3,6      | 9,8      | 7,2            | 6,6      | 3,2      | 13,2      | 6,0       | 15,60  | 3,20   | 7.72       | 4,03             | 5,01   | 10,43                      |
| Caudal (I/s)                    | 0,39         | 0,31           | 0.33      | 0.43      | 0,44     | 0.30     | 0.53           | 0,30     | 0.19     | 0.46      | 0,46      | 0,53   | 0,19   | 0,38       | 0.10             | 0,31   | 0,44                       |

Resultados obtenidos y valores estadísticos de la caracterización de los efluente de aguas residuales M4 y M5

\* . En µs/cm, \*\*. Desviación estándar.

| Parámetro<br>mg/l               | -Feb-07<br>ಸ | $-0-0$<br>굔<br>$\overline{3}$ | 06-Mar-07 | 08-Mar-07 | 10-Mar-07 | 0-Abr-07  | Abr-07<br>ผ่ | Abr-07<br>نځ | 18-Abr-07 | Abr-07<br>خ<br>ล | -May-07<br>5 | Max    | Min    | <b>Med</b> | $S^{\star\star}$ | Intervalos de | confianza |
|---------------------------------|--------------|-------------------------------|-----------|-----------|-----------|-----------|--------------|--------------|-----------|------------------|--------------|--------|--------|------------|------------------|---------------|-----------|
|                                 | 1            | $\overline{2}$                | 3         | 4         | 5         | 6         | 7            | 8            | 9         | 10               | 11           |        |        |            |                  | Inf.          | Sup.      |
| <b>ST</b>                       | 305.0        | 318.0                         | 259,0     | 258,0     | 169,0     | 353,0     | 293,0        | 263,0        | 357,0     | 325,0            | 257.0        | 357.00 | 169.00 | 287.00     | 53.89            | 250.80        | 323.20    |
| S.TV                            | <b>NE</b>    | 143.0                         | 72.0      | 118.0     | 68.0      | 182,0     | 129.0        | 131,0        | 155,0     | 167,0            | 67.0         | 182,00 | 67.00  | 123.20     | 41.80            | 95.12         | 151,28    |
| <b>SST</b>                      | 64,0         | <b>NE</b>                     | <b>NE</b> | <b>NE</b> | 49,0      | 55,0      | 56,0         | 9,0          | 55,0      | 24,0             | 95,0         | 95,00  | 9,00   | 50,88      | 25,80            | 33,54         | 68,21     |
| SSV                             | <b>NE</b>    | <b>NE</b>                     | <b>NE</b> | <b>NE</b> | 23,0      | 35,0      | 45.0         | 8,0          | 26.0      | 15.0             | 7.0          | 45,00  | 7,00   | 22,71      | 14.03            | 13.29         | 32,14     |
| <b>SDT</b>                      | 241,0        | <b>NE</b>                     | <b>NE</b> | <b>NE</b> | 120,0     | 298,0     | 237,0        | 254,0        | 302,0     | 301,0            | 162,0        | 302,00 | 20,00  | 239,38     | 67,21            | 194,23        | 284,52    |
| S.sed.(ml/1h)                   | <b>NE</b>    | <b>NE</b>                     | <b>NE</b> | <b>NE</b> | 0.06      | 0.20      | 0.11         | 0.34         | 0.34      | 0.23             | 0,36         | 0,36   | 0,06   | 0,23       | 0,12             | 0.16          | 0,31      |
| $DBO5$ . T                      | 99.70        | 100.00                        | 87.00     | 64.00     | 31.00     | 85.00     | 57.00        | 65.00        | 94,00     | 83.00            | 61.00        | 100.00 | 31.00  | 75,15      | 21,40            | 60.78         | 89,53     |
| $DBO5$ .S                       | <b>NE</b>    | 30.00                         | 41.00     | 34.00     | 9.40      | 62,00     | 40,00        | 44,00        | 62,00     | 52,00            | 38,00        | 62,00  | 9,40   | 41,24      | 15,60            | 30.76         | 51,72     |
| DQO.T                           | 247.00       | 155.00                        | 109.00    | 100.00    | 48,00     | 169,00    | 115.00       | 119.00       | 164,00    | 140,00           | 86,00        | 247,00 | 48,00  | 132,00     | 52,34            | 96.84         | 167,16    |
| DQO.S                           | <b>NE</b>    | 90.00                         | 87.00     | 50.00     | 20.00     | 118,00    | 82.00        | 84.00        | 144.00    | 12.00            | 62.00        | 144.00 | 20.00  | 84.90      | 35.46            | 61.08         | 108,72    |
| <b>NTK</b>                      | 5,37         | 5.44                          | 5,91      | 4,19      | 5.12      | 6,45      | 3,65         | 5,08         | 5,44      | 5,87             | 4,26         | 6,45   | 3,65   | 5.16       | 0.83             | 4.60          | 5,72      |
| PO <sub>4</sub>                 | 0,853        | 1.017                         | 0,868     | 0,865     | 0,736     | 1,062     | 0,747        | 0,876        | 0,967     | 1,031            | 0,818        | 1,06   | 0,74   | 0.89       | 0,11             | 0,82          | 0,97      |
| Acidez                          | <b>NE</b>    | <b>ND</b>                     | 4.9       | <b>ND</b> | 5.2       | <b>ND</b> | <b>ND</b>    | 3,8          | 1,4       | <b>ND</b>        | <b>ND</b>    | 5.20   | 1.40   | 3.83       | 1.73             | 2.67          | 4,98      |
| Caudal (I/s)                    | 2.474        | .4998                         | 1.87      | 2.114     | .474      | 2.674     | 4.004        | 2.226        | 0.806     | 3,292            | 2,570        | 4,00   | 0.81   | 2,27       | 0.89             | 1.68          | 2,87      |
| Coliformes<br>Totales*          | <b>NE</b>    | <b>NE</b>                     | 168,0     | 792,0     | 84,0      | 124,0     | 230,0        | 79,0         | 348,0     | 392,0            | 476.0        | 792,00 | 79,00  | 299.22     | 232,54           | 143.01        | 455,44    |
| Echerichia<br>Coli <sup>*</sup> | <b>NE</b>    | <b>NE</b>                     | 152       | 424       | 58        | 320       | 308          | 48           | 192       | 278              | 134          | 424.00 | 48.00  | 212.67     | 127.90           | 126.75        | 298.59    |

Resultados obtenidos y valores estadísticos de la caracterización de la muestra integrada M6

\* . En µs/cm,\*\*. Desviación estándar.

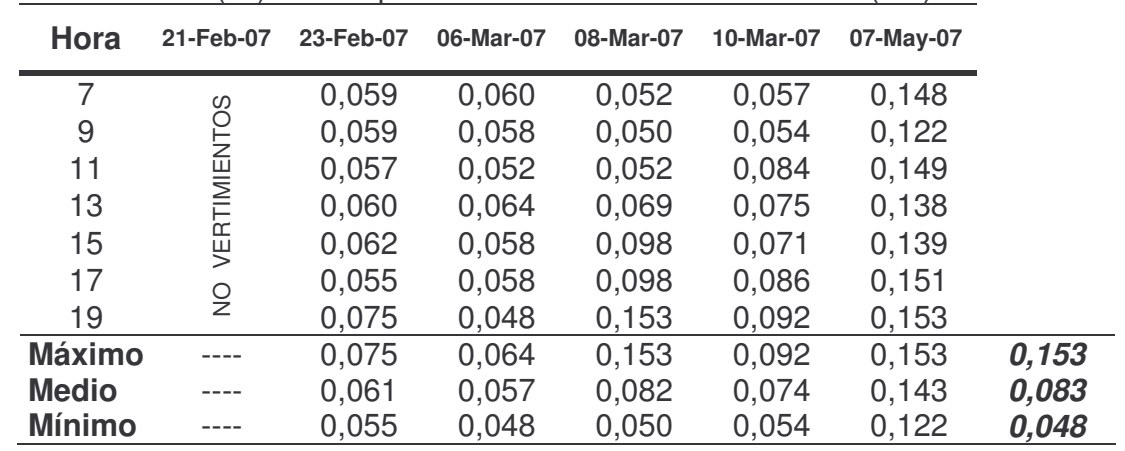

**ANEXO 45**. Resultados obtenidos en el aforo del caudal de las aguas residuales de la Universidad de Nariño sede Torobajo en tiempo seco.

Caudal aforado (l/s) en tiempo seco. Coliseo "Adriana Benítez" (M3)

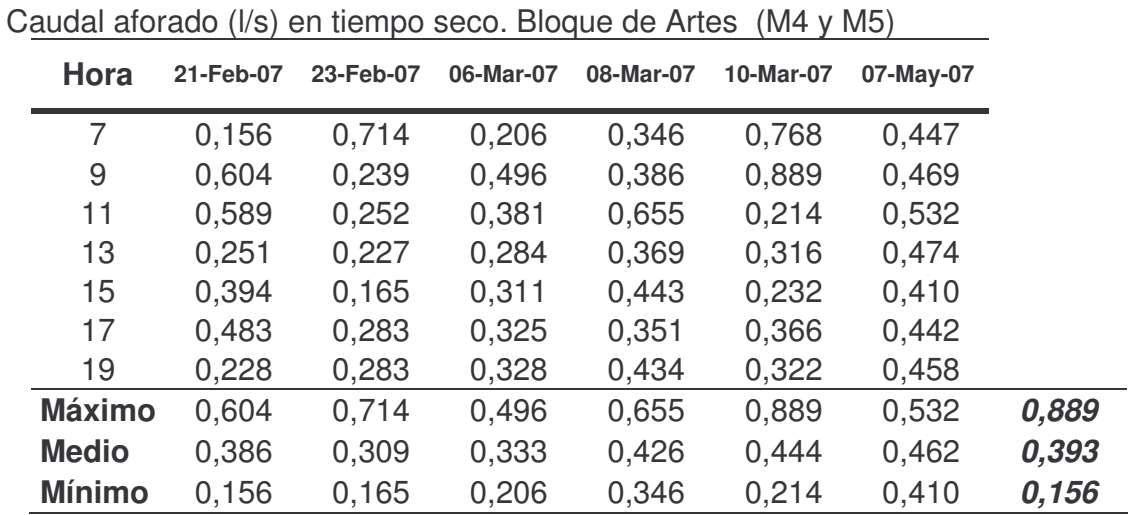

| Hora                                                         | 21-Feb-07 | 23-Feb-07 | 06-Mar-07 | 08-Mar-07 | 10-Mar-07 | 07-May-07 |       |
|--------------------------------------------------------------|-----------|-----------|-----------|-----------|-----------|-----------|-------|
| 7                                                            | 0,668     | 0,547     | 0,559     | 0,421     | 0,401     | 0,696     |       |
| 9                                                            | 0,875     | 0,831     | 0,552     | 0,712     | 0,356     | 1,190     |       |
| 11                                                           | 0,750     | 0,693     | 0,768     | 0,746     | 0,336     | 0,528     |       |
| 13                                                           | 0,955     | 0,800     | 0,661     | 0,968     | 0,441     | 0,915     |       |
| 15                                                           | 0,682     | 0,587     | 0,729     | 1,243     | 0,408     | 1,405     |       |
| 17                                                           | 1,046     | 0,505     | 1,292     | 0,813     | 0,404     | 1,314     |       |
| 19                                                           | 0,632     | 0,330     | 0,476     | 0,870     | 0,393     | 1,500     |       |
| <b>Máximo</b>                                                | 1,046     | 0,831     | 1,292     | 1,243     | 0,441     | 1,500     | 1,500 |
| <b>Medio</b>                                                 | 0,801     | 0,613     | 0,720     | 0,825     | 0,391     | 1,078     | 0,738 |
| <b>Mínimo</b>                                                | 0,632     | 0,330     | 0,476     | 0,421     | 0,336     | 0,528     | 0,330 |
| Caudal aforado (I/s) en tiempo seco. Colector 2 (M2-Tubo 1). |           |           |           |           |           |           |       |
| Hora                                                         | 21-Feb-07 | 23-Feb-07 | 06-Mar-07 | 08-Mar-07 | 10-Mar-07 | 07-May-07 |       |
| 7                                                            | 0,438     | 0,229     | 0,204     | 0,333     | 0,451     | 0,2892    |       |
| 9                                                            | 0,556     | 0,354     | 0,384     | 0,584     | 0,375     | 0,3647    |       |
| 11                                                           | 0,737     | 0,305     | 0,685     | 0,273     | 0,439     | 0,3911    |       |
| 13                                                           | 0,386     | 0,377     | 0,594     | 0,370     | 0,865     | 0,5340    |       |
| 15                                                           | 0,592     | 0,343     | 0,544     | 0,485     | 0,746     | 0,3392    |       |
| 17                                                           | 0,723     | 0,296     | 0,546     | 0,485     | 0,426     | 0,3806    |       |
| 19                                                           | 0,793     | 0,301     | 0,379     | 0,630     | 0,470     | 0,5762    |       |
| <b>Máximo</b>                                                | 0,793     | 0,377     | 0,685     | 0,630     | 0,865     | 0,576     | 0,865 |
| <b>Medio</b>                                                 | 0,604     | 0,315     | 0,476     | 0,452     | 0,539     | 0,411     | 0,466 |
| <b>Mínimo</b>                                                | 0,386     | 0,229     | 0,204     | 0,273     | 0,375     | 0,289     | 0,204 |
| Caudal aforado (I/s) en tiempo seco. Colector 3 (M1-Tubo 1). |           |           |           |           |           |           |       |
| Hora                                                         | 21-Feb-07 | 23-Feb-07 | 06-Mar-07 | 08-Mar-07 | 10-Mar-07 | 07-May-07 |       |
| 7                                                            | 0,033     | 0,010     | 0,011     | 0,026     | 0,017     | 0,040     |       |
| $\mathsf 9$                                                  | 0,163     | 0,022     | 0,011     | 0,068     | 0,018     | 0,020     |       |
| 11                                                           | 0,138     | 0,041     | 0,082     | 0,043     | 0,049     | 0,029     |       |
| 13                                                           | 0,071     | 0,009     | 0,122     | 0,031     | 0,012     | 0,090     |       |
| 15                                                           | 0,404     | 0,078     | 0,105     | 0,144     | 0,022     | 0,184     |       |
| 17                                                           | 0,255     | 0,105     | 0,106     | 0,127     | 0,016     | 0,068     |       |
| 19                                                           | 0,008     | 0,009     | 0,029     | 0,026     | 0,016     | 0,063     |       |
| <b>Máximo</b>                                                | 0,404     | 0,105     | 0,122     | 0,144     | 0,049     | 0,184     | 0,404 |
| <b>Medio</b>                                                 | 0,153     | 0,039     | 0,067     | 0,066     | 0,021     | 0,071     | 0,070 |
| <b>Mínimo</b>                                                | 0,008     | 0,009     | 0,011     | 0,026     | 0,012     | 0,020     | 0,008 |

Caudal aforado (l/s) en tiempo seco. Colector 1 (M2-Tubo 2).

| <b>Hora</b>   | 21-Feb-07 | 23-Feb-07 | 06-Mar-07 | 08-Mar-07 | 10-Mar-07 | 07-May-07 |       |
|---------------|-----------|-----------|-----------|-----------|-----------|-----------|-------|
| 7             | 0,863     | 0,107     | 0,102     | 0,035     | 0,012     | 0,161     |       |
| 9             | 0,235     | 0,259     | 0,024     | 0,084     | 0,014     | 0,457     |       |
| 11            | 0,622     | 0,104     | 0,443     | 0,149     | 0,002     | 0,900     |       |
| 13            | 0,508     | 0,114     | 0,157     | 0,409     | 0,004     | 0,305     |       |
| 15            | 0,523     | 0,190     | 0,183     | 0,278     | 0,000     | 0,275     |       |
| 17            | 0,539     | 0,169     | 0,330     | 0,414     | 0,000     | 0,451     |       |
| 19            | 0,423     | 0,160     | 0,240     | 0,472     | 0,000     | 0,292     |       |
| <b>Máximo</b> | 0,863     | 0,259     | 0,443     | 0,472     | 0,014     | 0,900     | 0,900 |
| <b>Medio</b>  | 0,530     | 0,157     | 0,211     | 0,263     | 0,005     | 0,406     | 0,262 |
| <b>Mínimo</b> | 0,235     | 0,104     | 0,024     | 0,035     | 0,000     | 0,161     | 0,000 |

Caudal aforado (l/s) en tiempo seco. Interceptor (M1-Tubo 3).

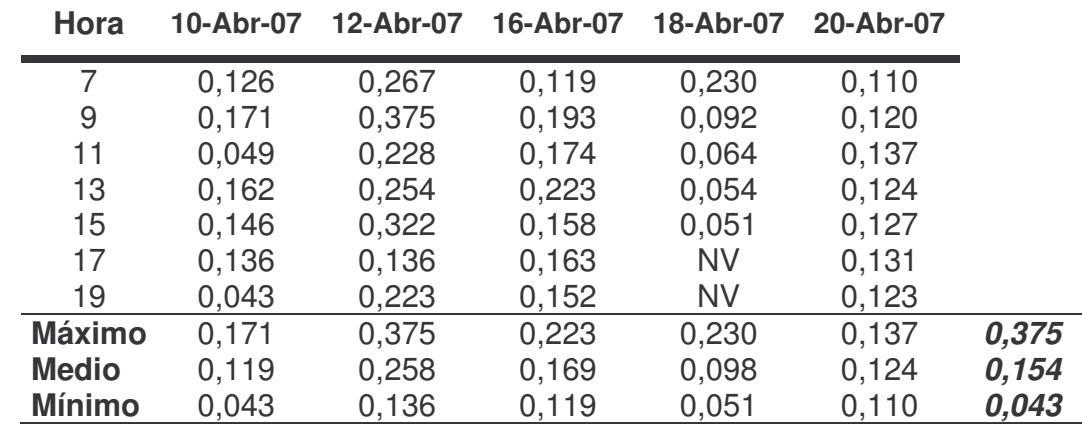

**ANEXO 46**. Resultados obtenidos en el aforo del caudal de las aguas residuales de la Universidad de Nariño sede Torobajo en tiempo húmedo.

Caudal aforado (l/s) en tiempo húmedo. Coliseo "Adriana Benítez" (M3)

Caudal aforado (l/s) en tiempo húmedo. Bloque de Artes (M4 y M5)

| Hora          | 10-Abr-07 | 12-Abr-07 | 16-Abr-07 | 18-Abr-07 | 20-Abr-07 |       |
|---------------|-----------|-----------|-----------|-----------|-----------|-------|
| 7             | 0,219     | 0,531     | 0,027     | 0,865     | 0,377     |       |
| 9             | 0,620     | 0,382     | 0,376     | 0,070     | 0,422     |       |
| 11            | 0,035     | 0,613     | 0,289     | 0,007     | 0,473     |       |
| 13            | 0,230     | 0,596     | 0,341     | 0,008     | 0,496     |       |
| 15            | 0,415     | 0,586     | 0,393     | 0,008     | 0,517     |       |
| 17            | 0,329     | 0,553     | 0,318     | <b>NV</b> | 0,455     |       |
| 19            | 0,269     | 0,486     | 0,383     | <b>NV</b> | 0,451     |       |
| <b>Máximo</b> | 0,620     | 0,613     | 0,393     | 0,865     | 0,517     | 0,865 |
| <b>Medio</b>  | 0,302     | 0,535     | 0,304     | 0,192     | 0,456     | 0,358 |
| <b>Mínimo</b> | 0,035     | 0,382     | 0,027     | 0,007     | 0,377     | 0,007 |

| Hora           | 10-Abr-07 | 12-Abr-07                                                      | 16-Abr-07 | 18-Abr-07 | 20-Abr-07 |       |
|----------------|-----------|----------------------------------------------------------------|-----------|-----------|-----------|-------|
| $\overline{7}$ | 1,010     | 1,121                                                          | 0,626     | 0,676     | 1,850     |       |
| 9              | 1,256     | 1,481                                                          | 1,318     | 0,558     | 2,432     |       |
| 11             | 0,683     | 1,370                                                          | 0,596     | 0,198     | 1,346     |       |
| 13             | 1,514     | 1,308                                                          | 1,000     | 0,004     | 1,062     |       |
| 15             | 1,410     | 1,838                                                          | 1,129     | 0,002     | 2,113     |       |
| 17             | 1,473     | 1,500                                                          | 0,654     | <b>NV</b> | 1,803     |       |
| 19             | 1,739     | 1,594                                                          | 0,795     | <b>NV</b> | 1,548     |       |
| <b>Máximo</b>  | 1,739     | 1,838                                                          | 1,318     | 0,676     | 2,432     | 2,432 |
| <b>Medio</b>   | 1,298     | 1,459                                                          | 0,874     | 0,288     | 1,736     | 1,131 |
| <b>Mínimo</b>  | 0,683     | 1,121                                                          | 0,596     | 0,002     | 1,062     | 0,002 |
|                |           | Caudal aforado (I/s) en tiempo húmedo. Colector 2 (M2-Tubo 1). |           |           |           |       |
| <b>Hora</b>    | 10-Abr-07 | 12-Abr-07                                                      | 16-Abr-07 | 18-Abr-07 | 20-Abr-07 |       |
| 7              | 0,264     | 0,602                                                          | 0,478     | 0,563     | 0,472     |       |
| 9              | 0,291     | 0,974                                                          | 0,594     | 0,142     | 0,385     |       |
| 11             | 0,250     | 0,821                                                          | 0,291     | 0,182     | 0,826     |       |
| 13             | 0,378     | 0,484                                                          | 0,424     | 0,045     | 0,349     |       |
| 15             | 0,397     | 0,490                                                          | 0,598     | 0,027     | 0,553     |       |
| 17             | 0,763     | 0,237                                                          | 0,331     | <b>NV</b> | 0,629     |       |
| 19             | 1,176     | 0,481                                                          | 0,533     | <b>NV</b> | 0,718     |       |
| <b>Máximo</b>  | 1,176     | 0,974                                                          | 0,598     | 0,563     | 0,826     | 1,176 |
| <b>Medio</b>   | 0,503     | 0,584                                                          | 0,464     | 0,192     | 0,562     | 0,461 |
| <b>Mínimo</b>  | 0,250     | 0,237                                                          | 0,291     | 0,027     | 0,349     | 0,027 |
|                |           | Caudal aforado (I/s) en tiempo húmedo. Colector 3 (M1-Tubo 1). |           |           |           |       |
| Hora           | 10-Abr-07 | 12-Abr-07                                                      | 16-Abr-07 | 18-Abr-07 | 20-Abr-07 |       |
| 7              | 0,007     | 0,095                                                          | 0,036     | 0,020     | 0,123     |       |
| 9              | 0,108     | 0,289                                                          | 0,034     | 0,104     | 0,128     |       |
| 11             | 0,086     | 0,053                                                          | 0,042     | 0,005     | 0,241     |       |
| 13             | 0,122     | 0,113                                                          | 0,229     | 0,001     | 0,136     |       |
| 15             | 0,127     | 0,403                                                          | 0,140     | 0,001     | 0,221     |       |
| 17             | 0,062     | 0,088                                                          | 0,153     | <b>NV</b> | 0,019     |       |
| 19             | 0,047     | 0,080                                                          | 0,031     | <b>NV</b> | 0,091     |       |
| <b>Máximo</b>  | 0,127     | 0,403                                                          | 0,229     | 0,104     | 0,241     | 0,403 |
| <b>Medio</b>   | 0,080     | 0,160                                                          | 0,095     | 0,026     | 0,137     | 0,100 |
| <b>Mínimo</b>  | 0,007     | 0,053                                                          | 0,031     | 0,001     | 0,019     | 0,001 |

Caudal aforado (l/s) en tiempo húmedo. Colector 1 (M2-Tubo 2).

| Hora          | 10-Abr-07 | 12-Abr-07 | 16-Abr-07 | 18-Abr-07 | 20-Abr-07 |       |
|---------------|-----------|-----------|-----------|-----------|-----------|-------|
| 7             | 0,054     | 2,883     | 0,196     | 0,052     | 0,183     |       |
| 9             | 0,510     | 0,900     | 0,319     | 0,054     | 0,327     |       |
| 11            | 0,281     | 0,842     | 0,204     | 0,037     | 0,413     |       |
| 13            | 0,428     | 0,501     | 0,392     | 0,023     | 0,208     |       |
| 15            | 0,301     | 0,579     | 0,467     | 0,027     | 0,342     |       |
| 17            | 0,585     | 0,703     | 0,525     | <b>NV</b> | 0,298     |       |
| 19            | 0,449     | 0,608     | 0,136     | <b>NV</b> | 0,167     |       |
| <b>Máximo</b> | 0,585     | 2,883     | 0,525     | 0,054     | 0,413     | 2,883 |
| <b>Medio</b>  | 0,372     | 1,002     | 0,320     | 0,039     | 0,277     | 0,402 |
| <b>Mínimo</b> | 0,054     | 0,501     | 0,136     | 0,023     | 0,167     | 0,023 |

Caudal aforado (l/s) en tiempo húmedo. Interceptor (M1-Tubo 3).

# **ANEXO 47.** Datos de población Universidad de Nariño. Sede Torobajo

# *BLOQUE DE ARTES*

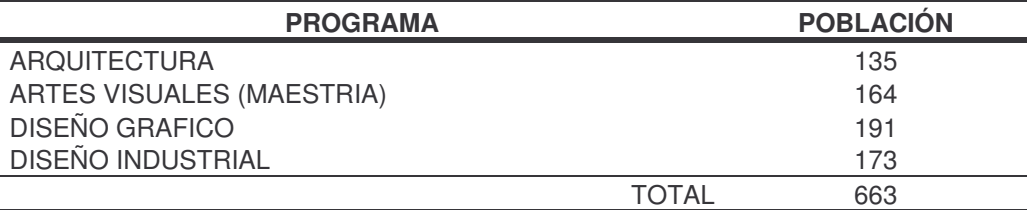

# *BLOQUE DE INGENIERIA*

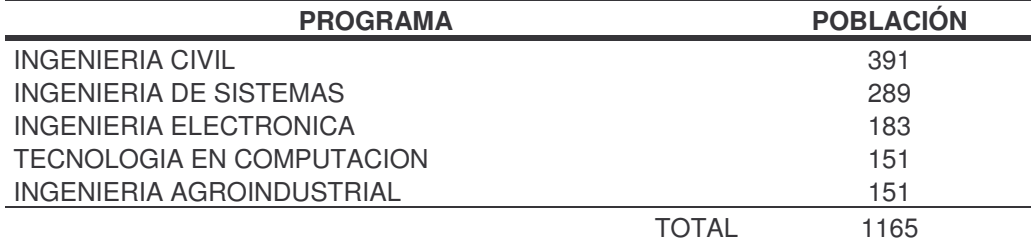

#### *BLOQUE CREAD*

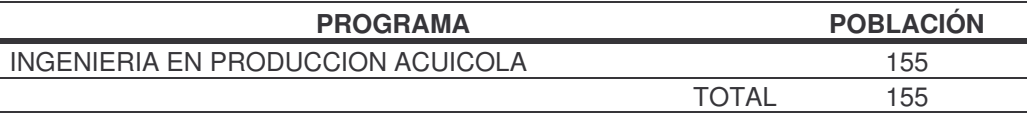

#### *BLOQUE DE MEDICINA*

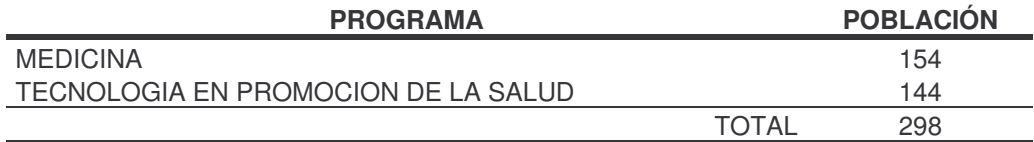

### *BLOQUE DE DERECHO*

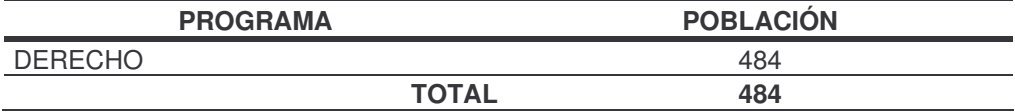

### *BLOQUE 2*

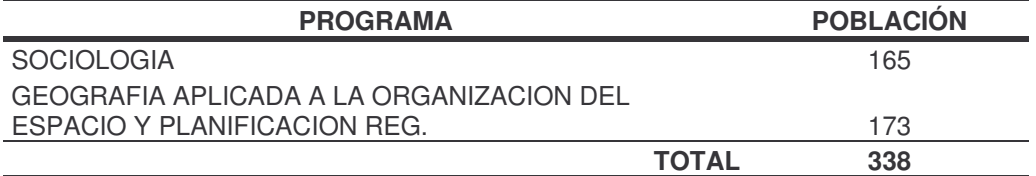

# *BLOQUE 3*

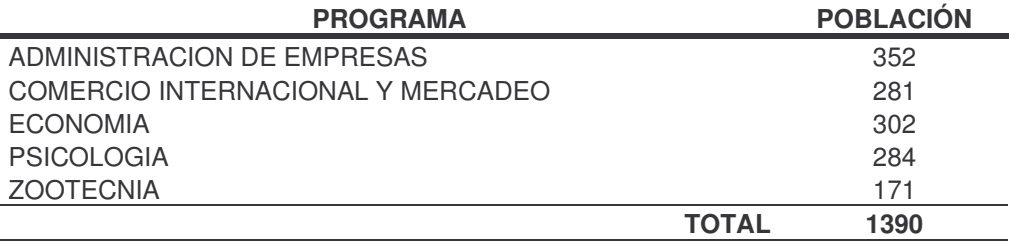

# *BLOQUE 1*

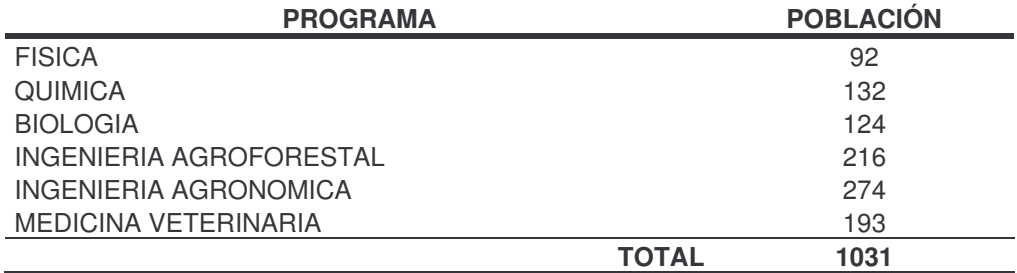

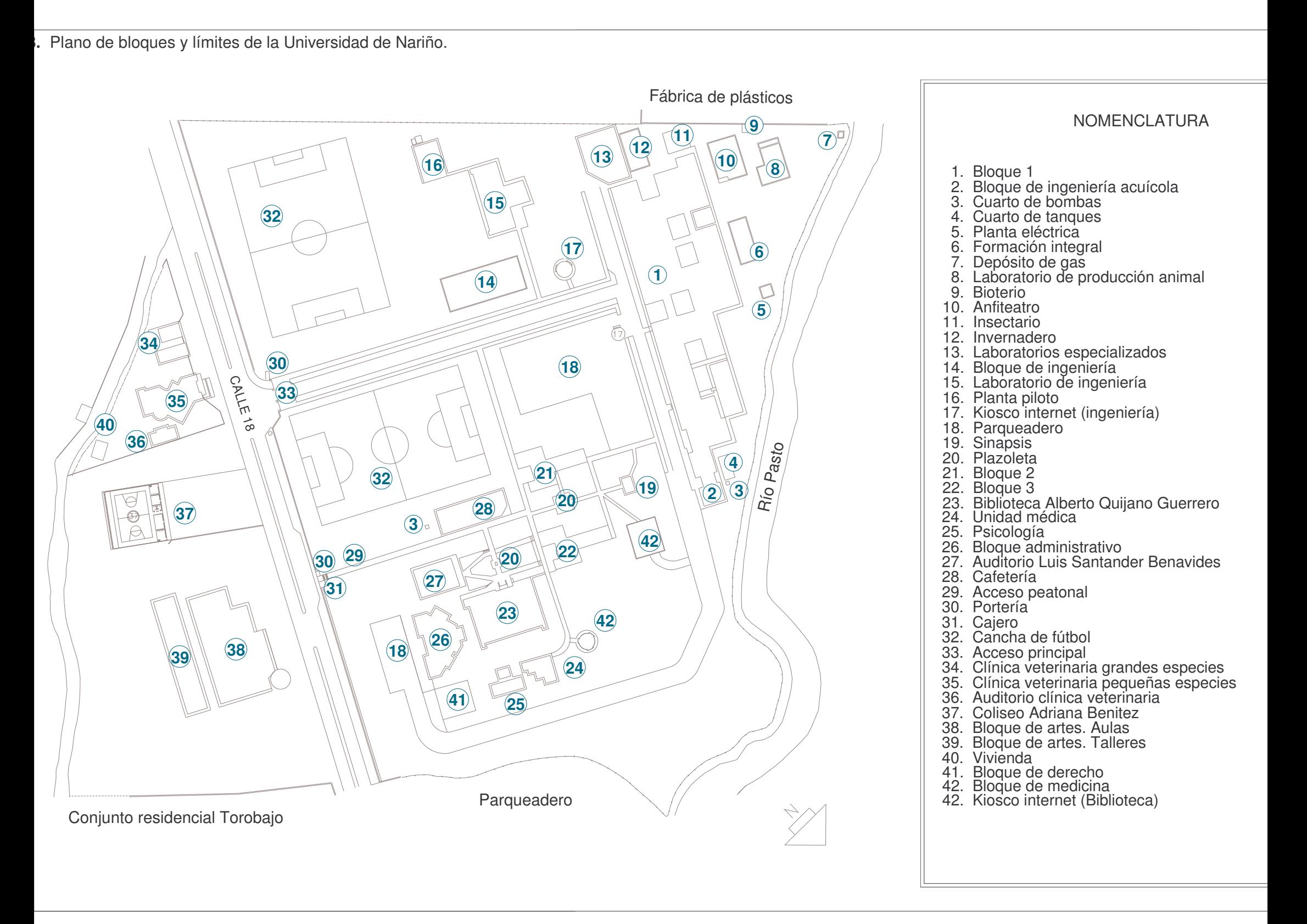

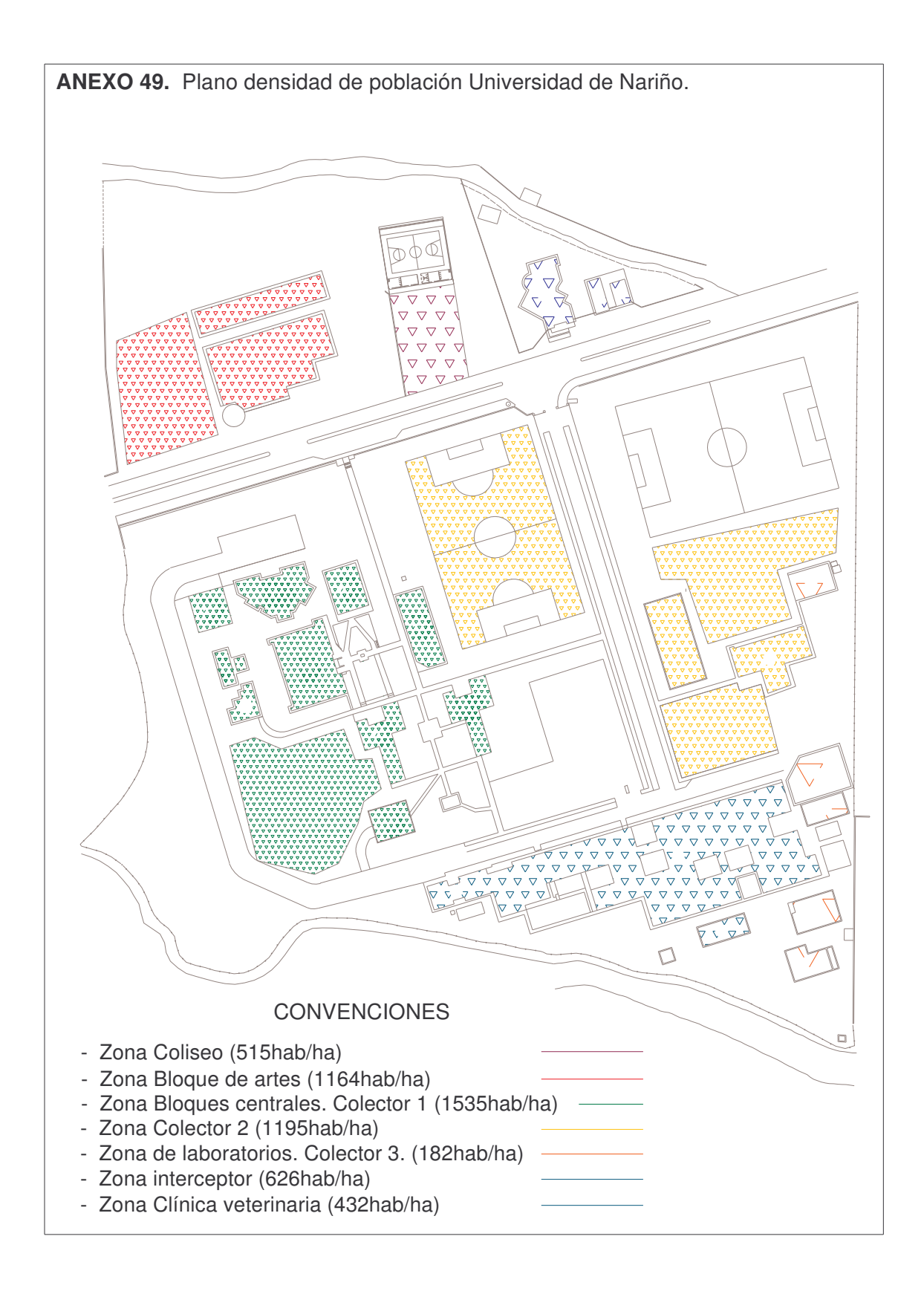

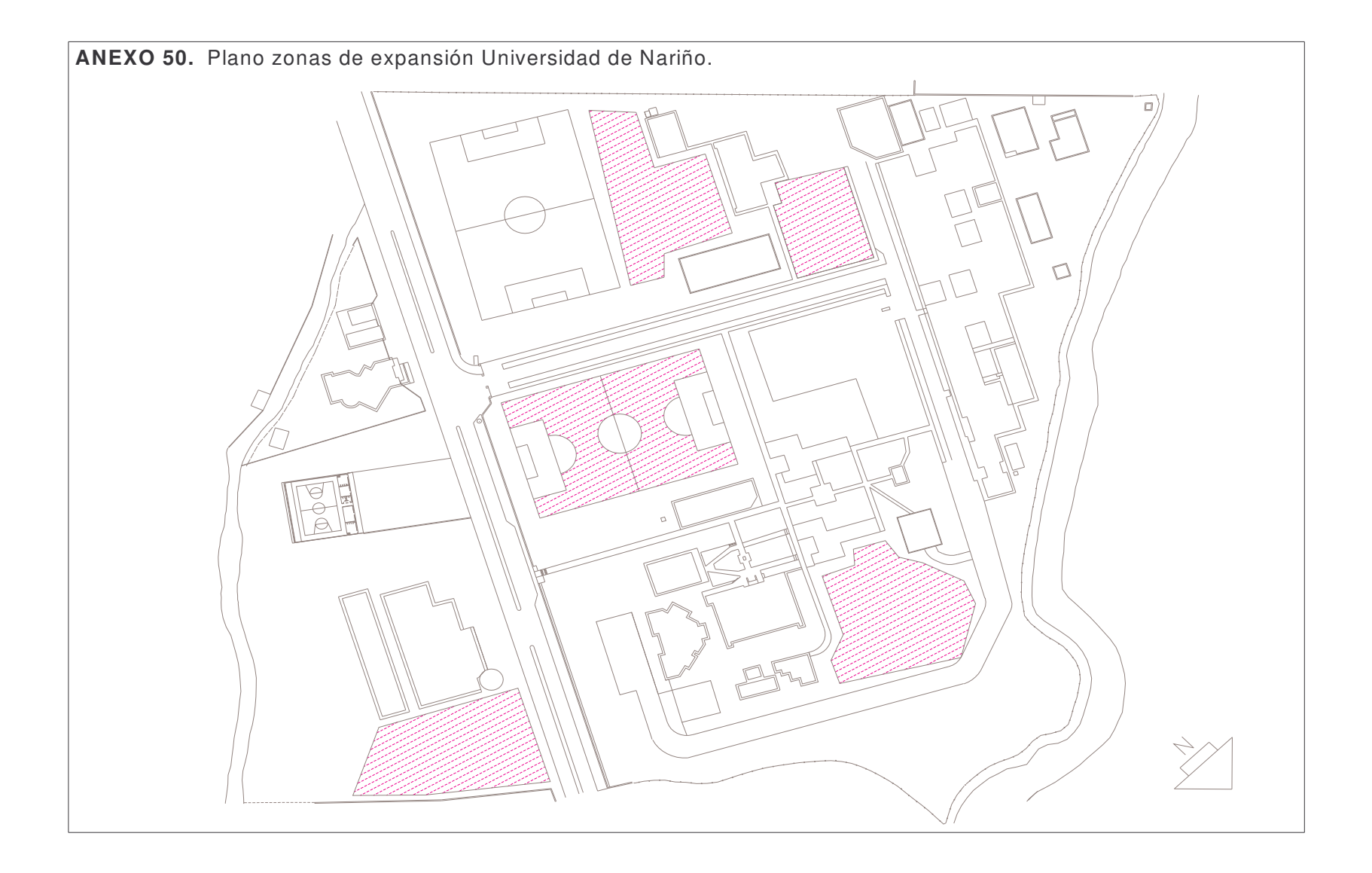

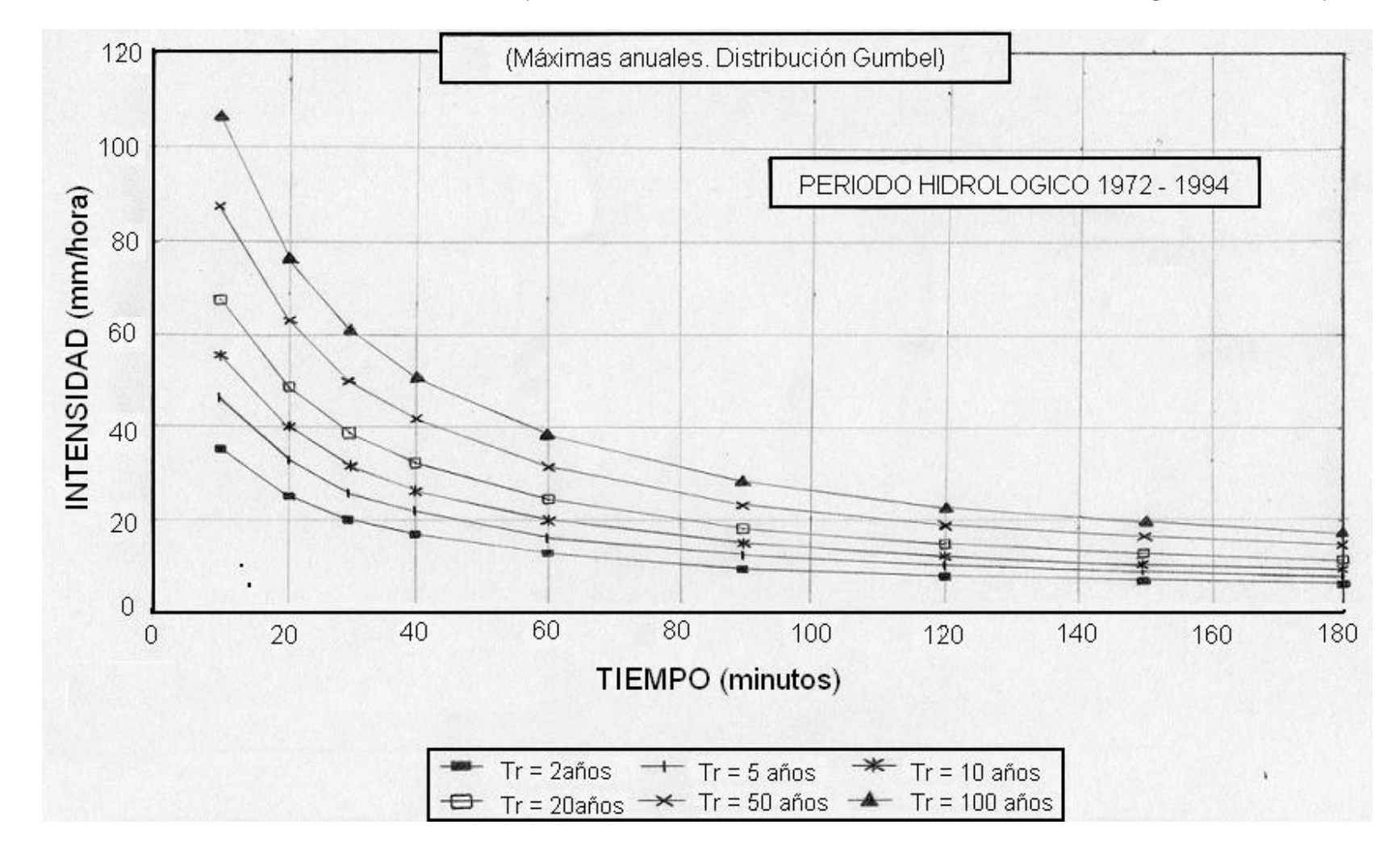

**ANEXO 51.** Curva IDF Estación Obonuco. (Máximas anuales, distribución Gumbel, Período Hidrológico 1972-1994)

**ANEXO 52.** Plano alcantarillado sanitario. Primera etapa (interceptor)

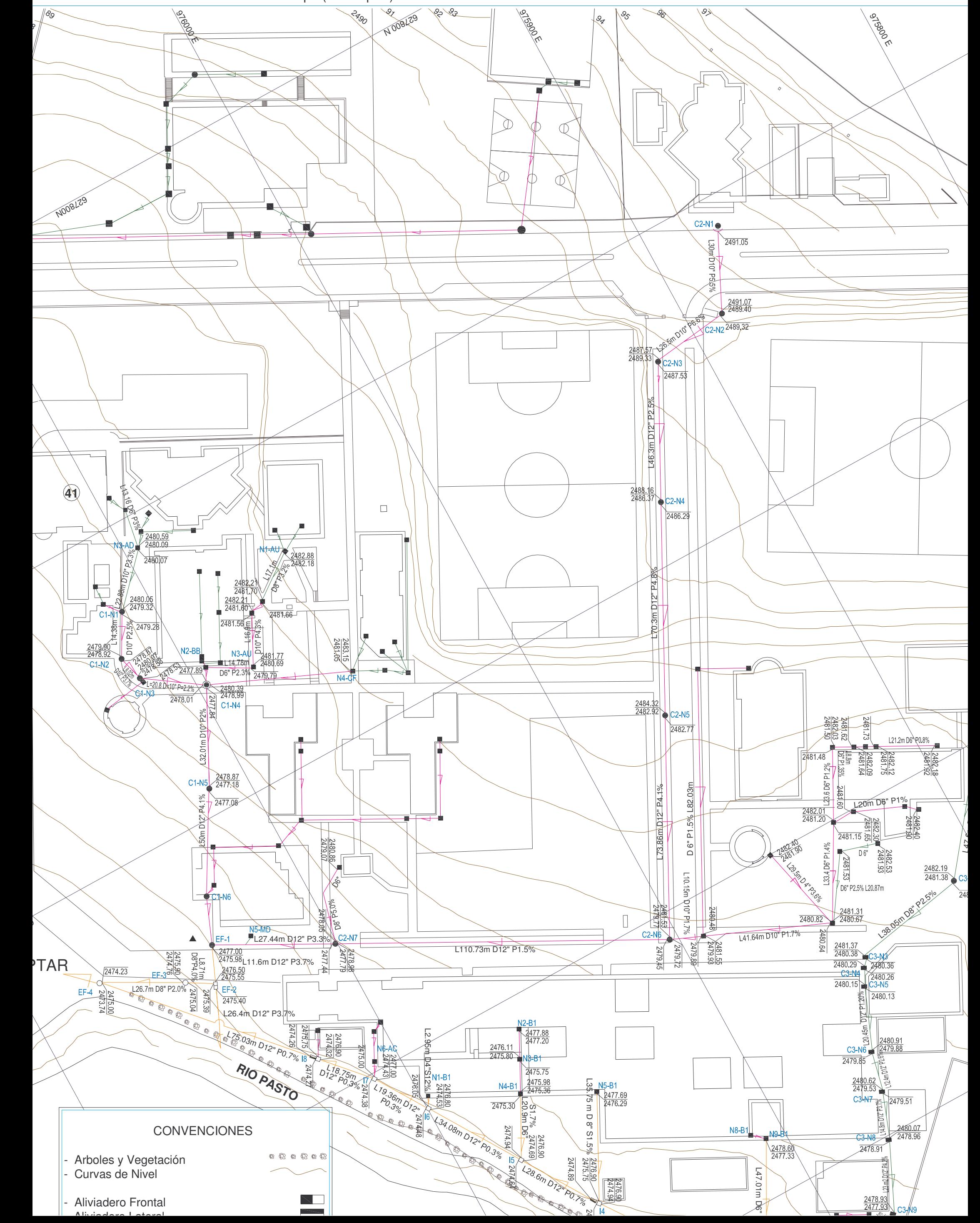

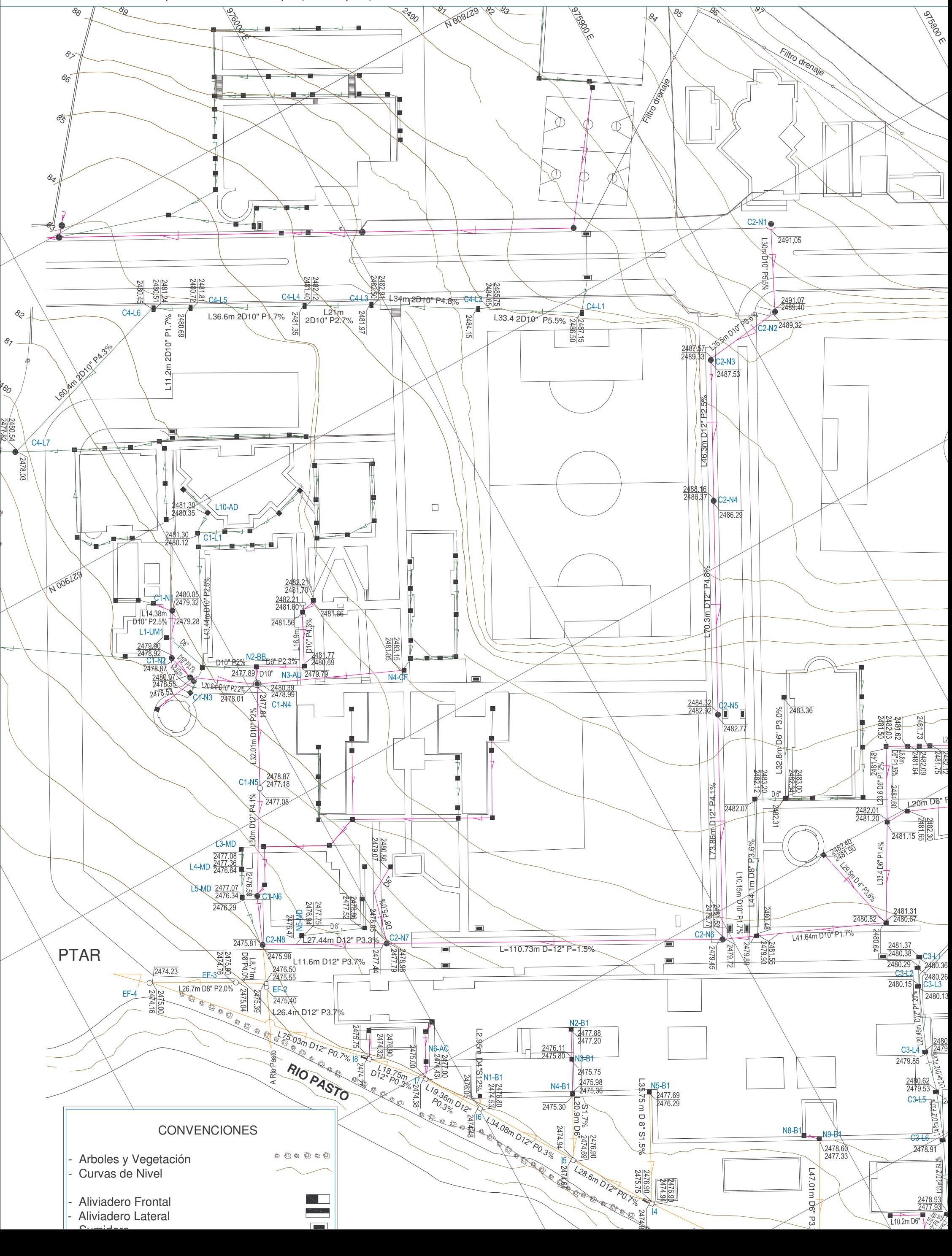

**ANEXO 53.** Plano de alcantarillado pluvial. Primera etapa (Interceptor)

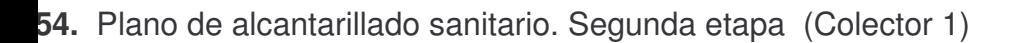

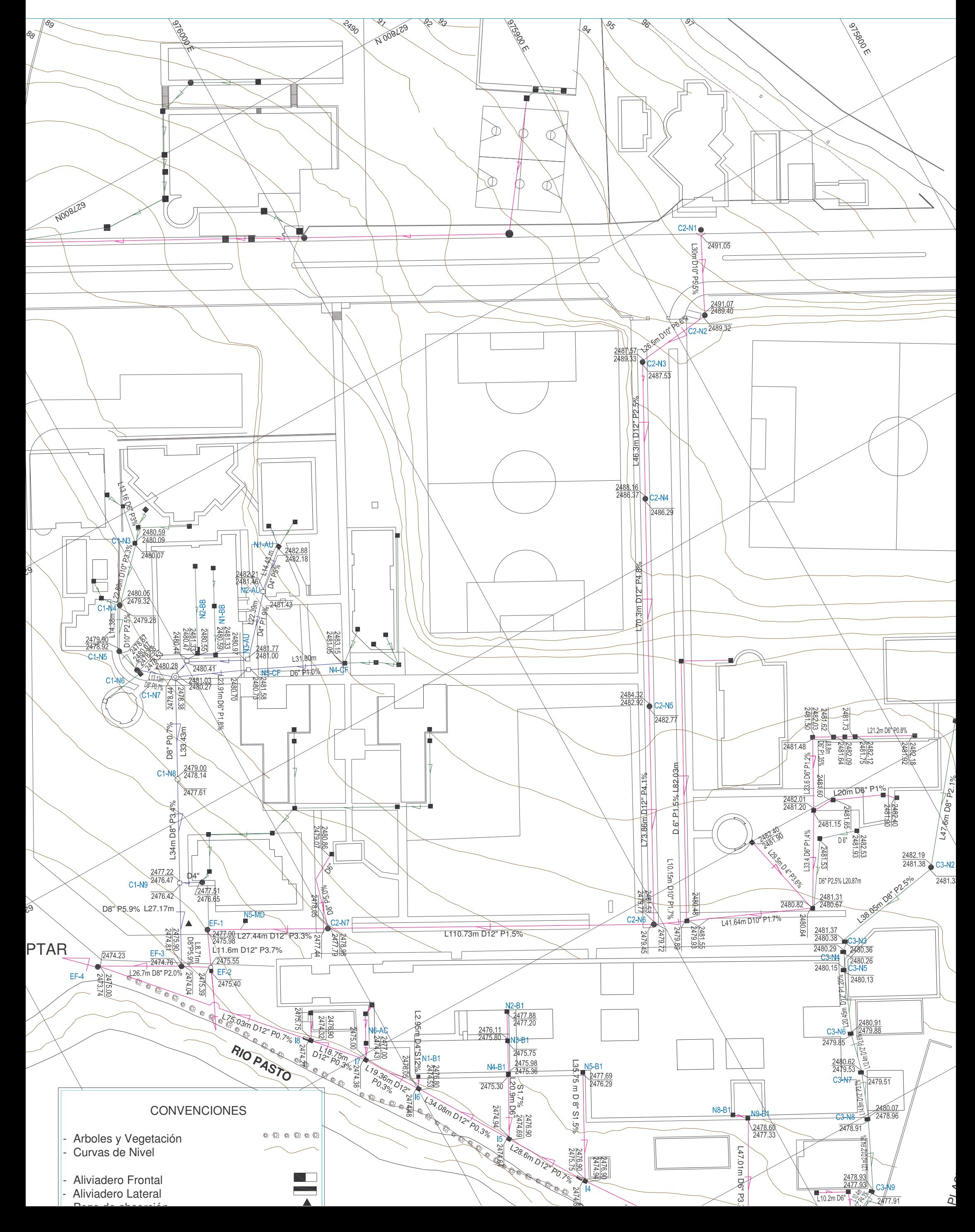

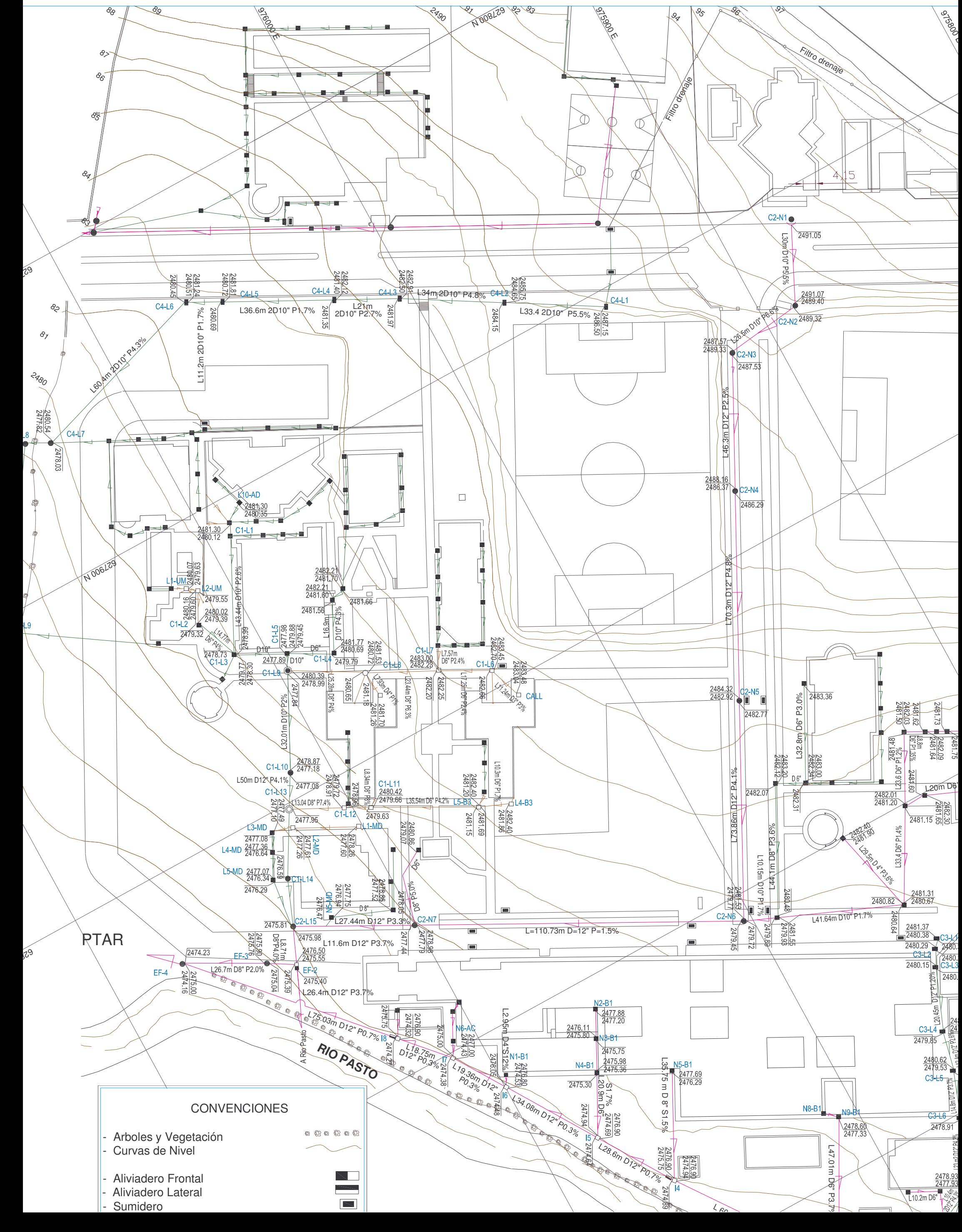

**55.** Plano de alcantarillado pluvial. Segunda etapa (Instalaciones de Bloques de Colector 1)

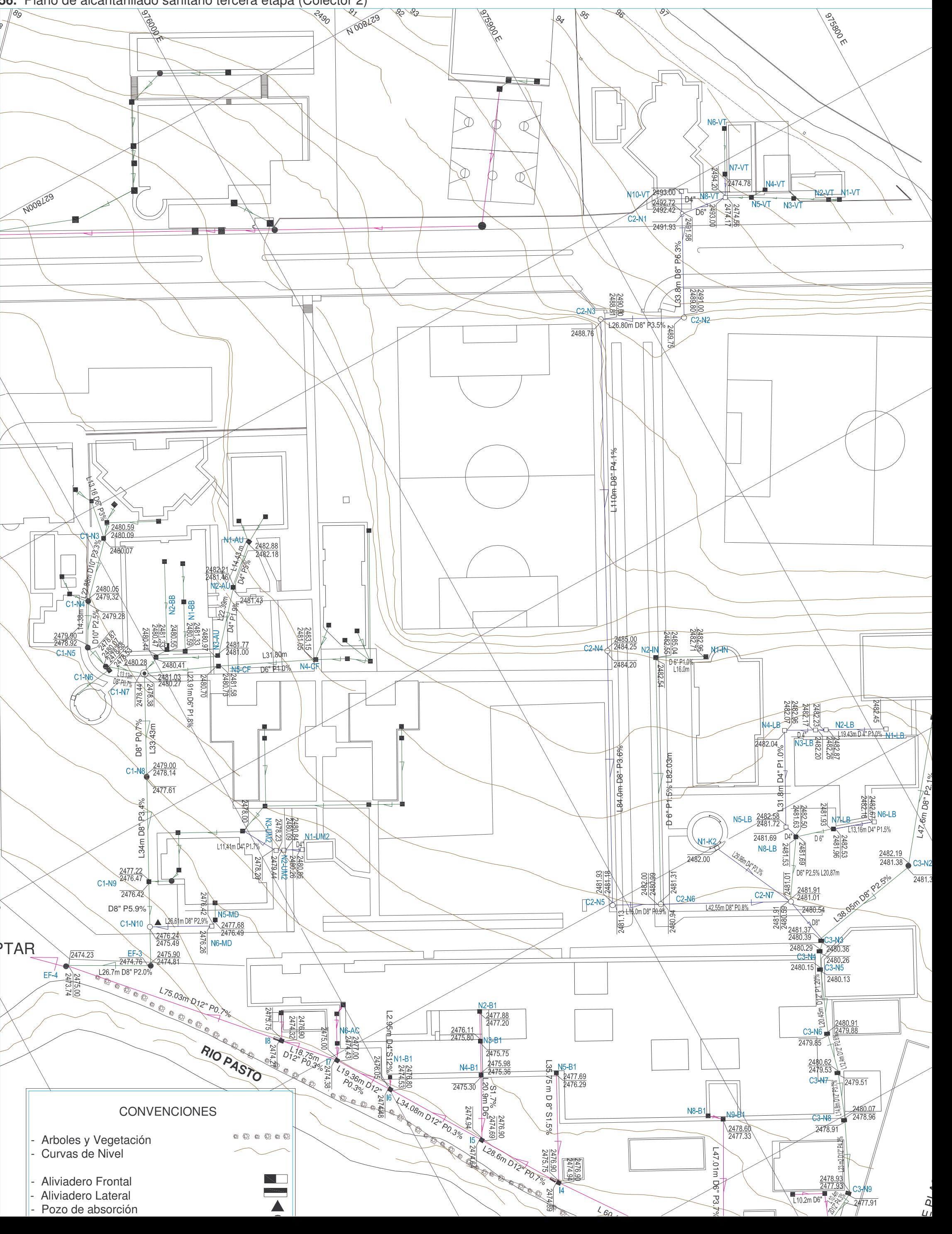

**ANEXO 56.** Plano de alcantarillado sanitario tercera etapa (Colector 2)

<sup>2</sup>

.<br>و

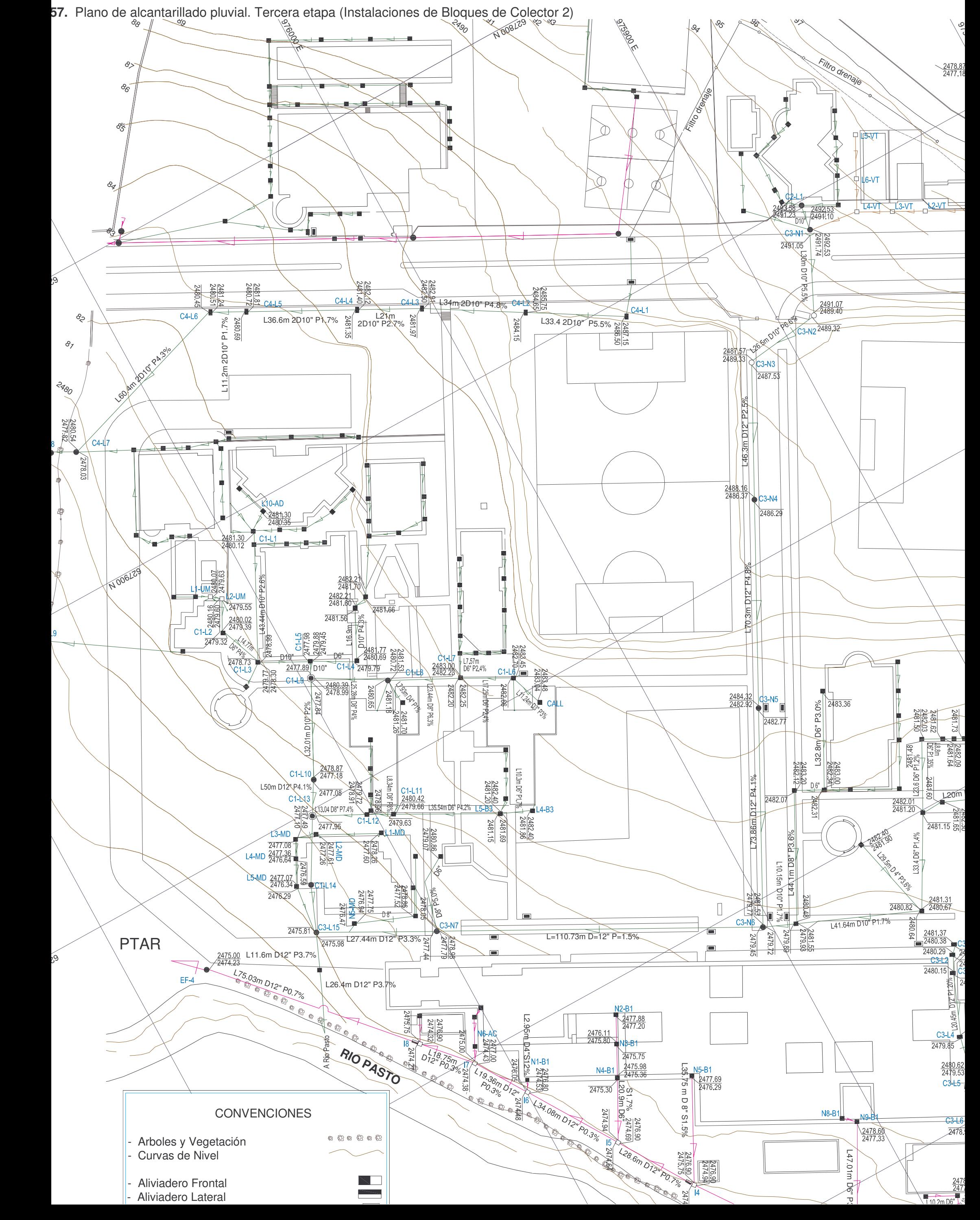

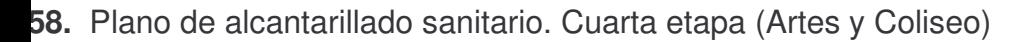

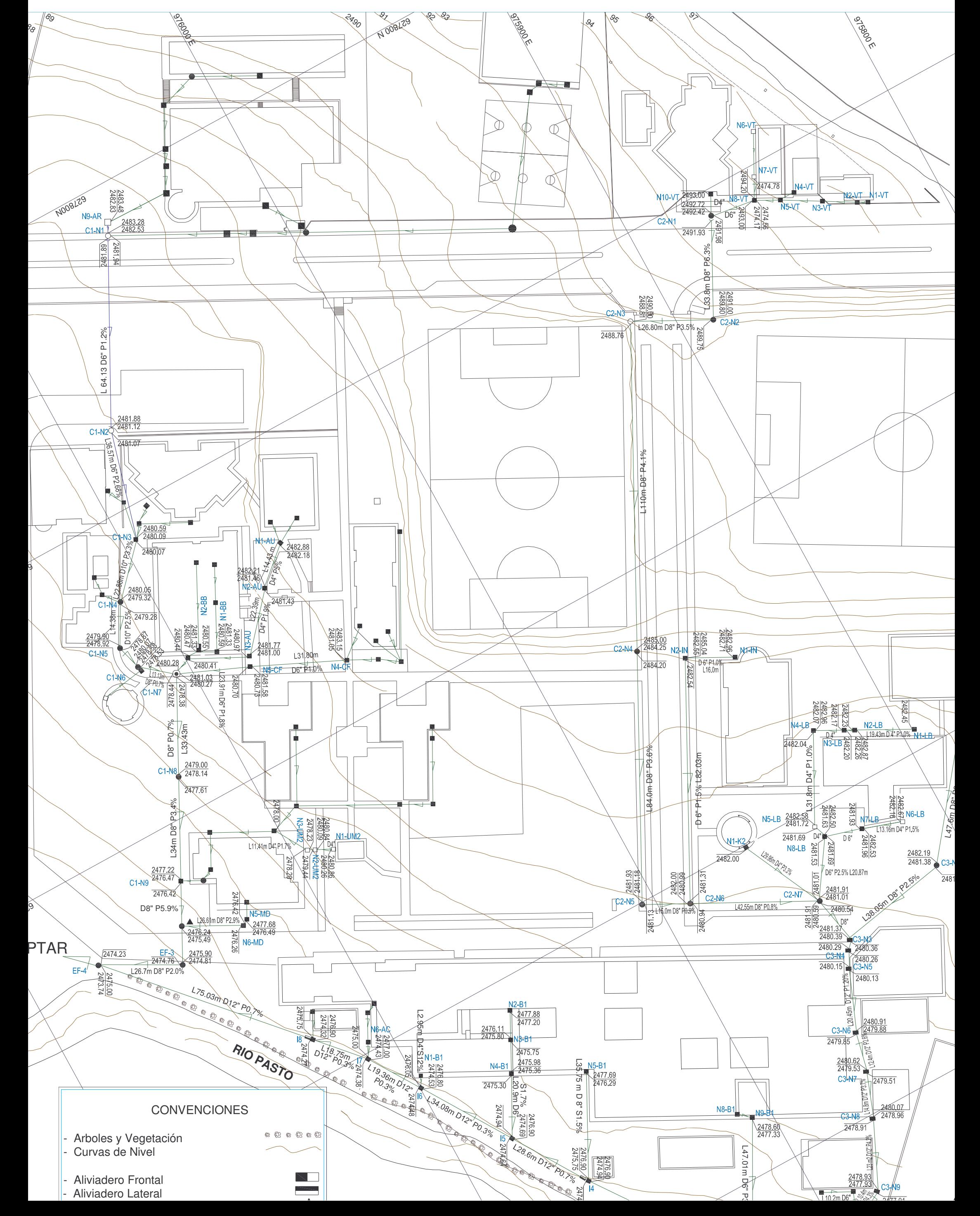

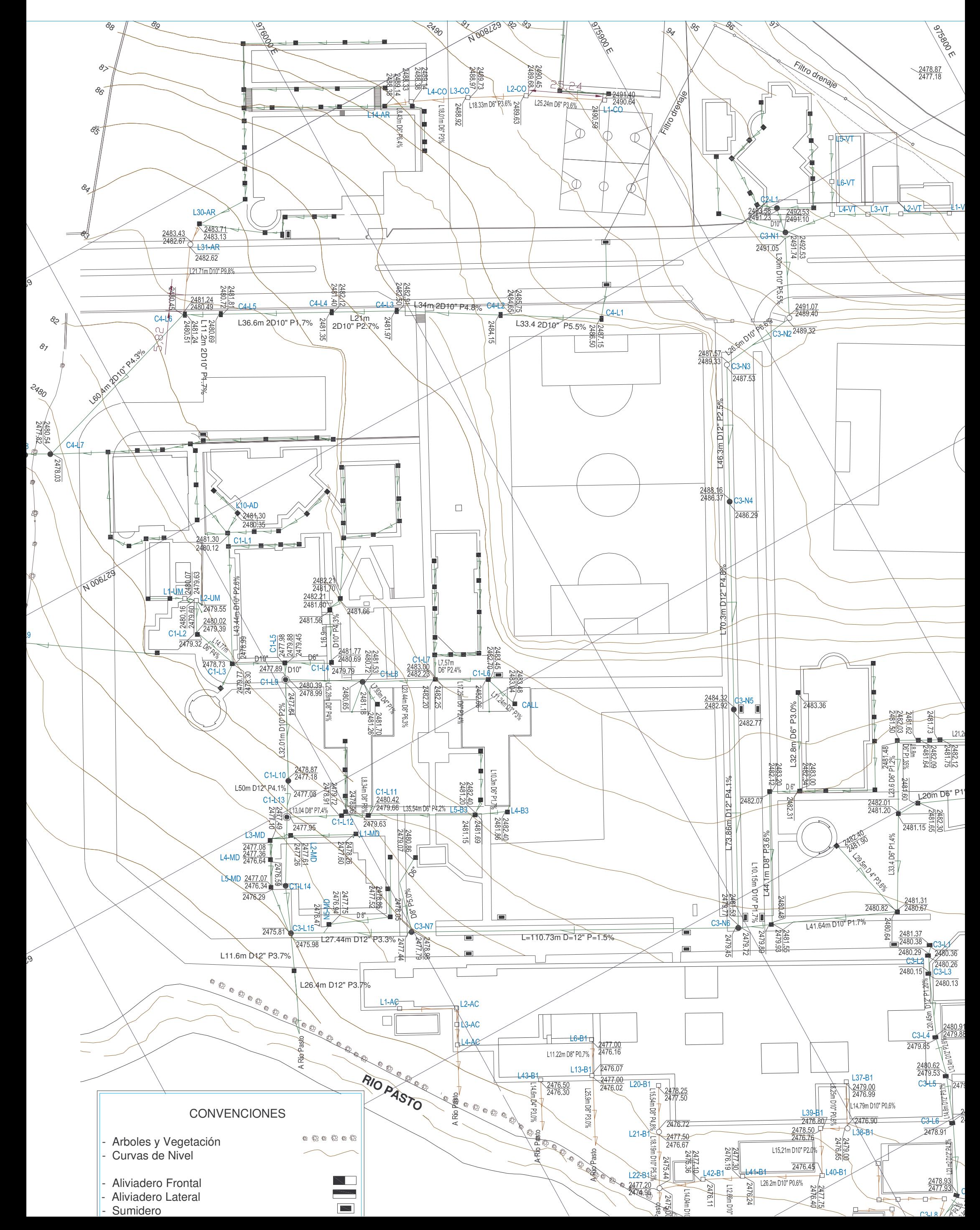

**59.** Plano de alcantarillado pluvial. Cuarta etapa.(Instalaciones de Bloques de Colector e interceptor)

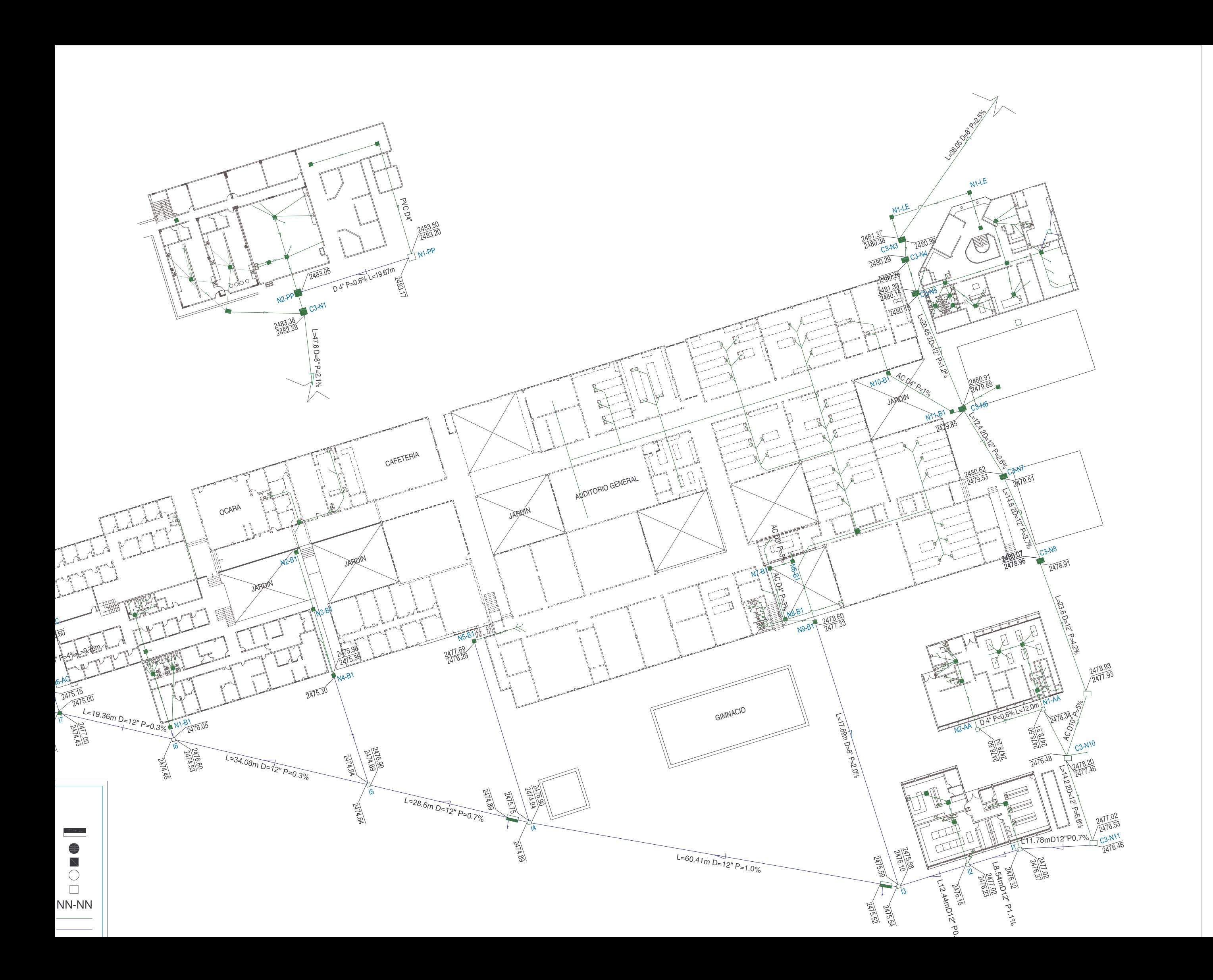

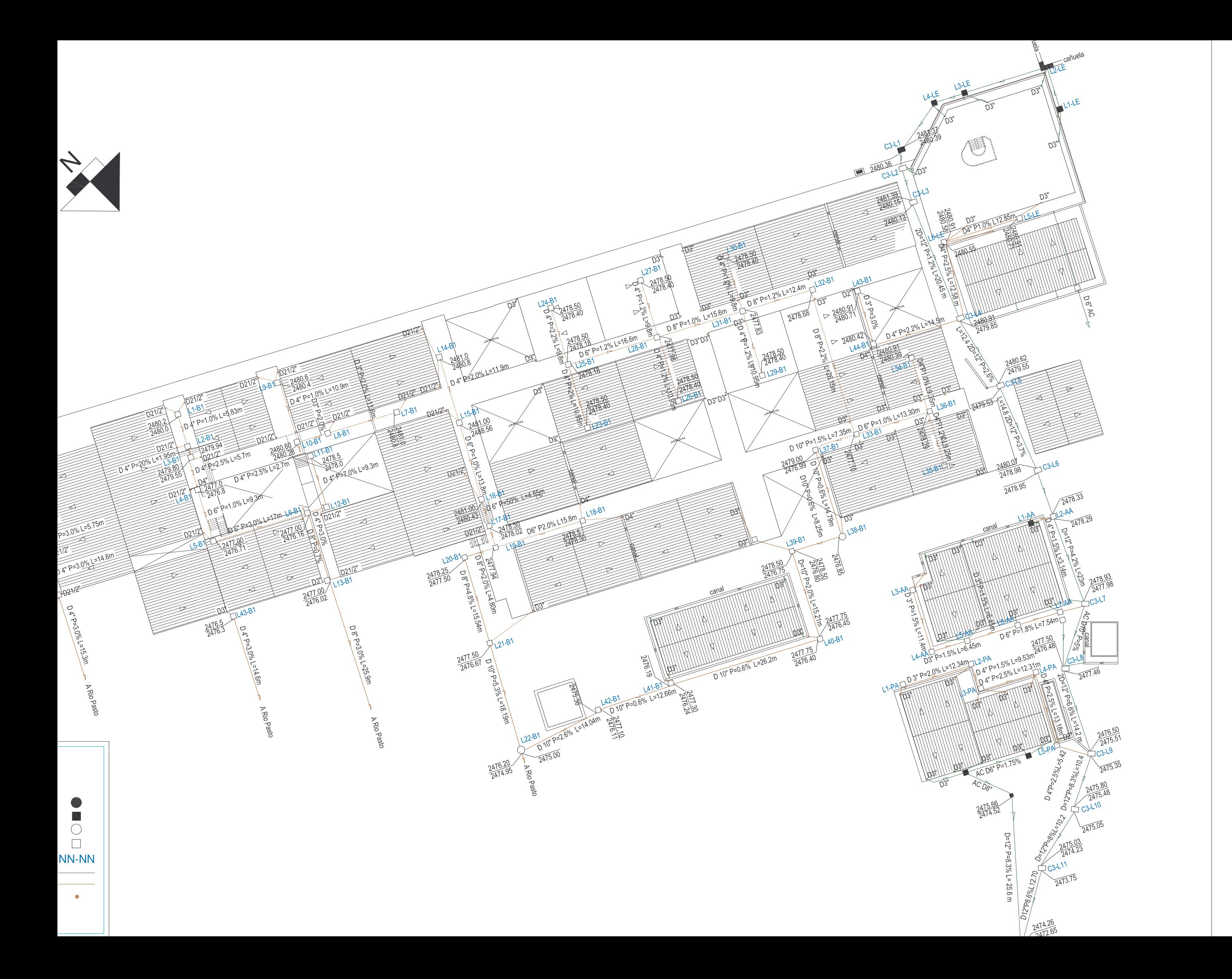

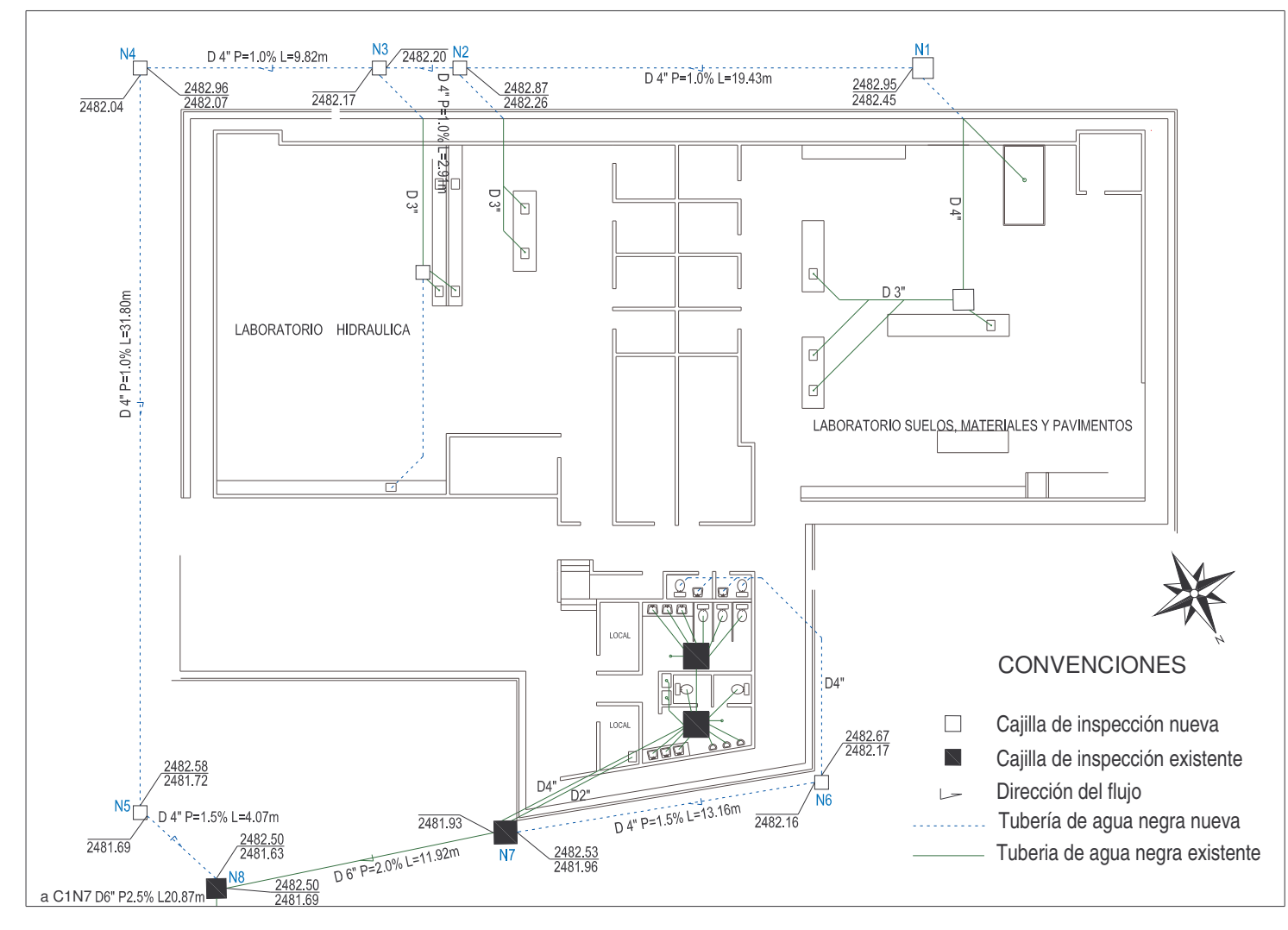

**ANEXO 62.** Plano modificación de instalaciones de aguas negras Bloque de Ingeniería

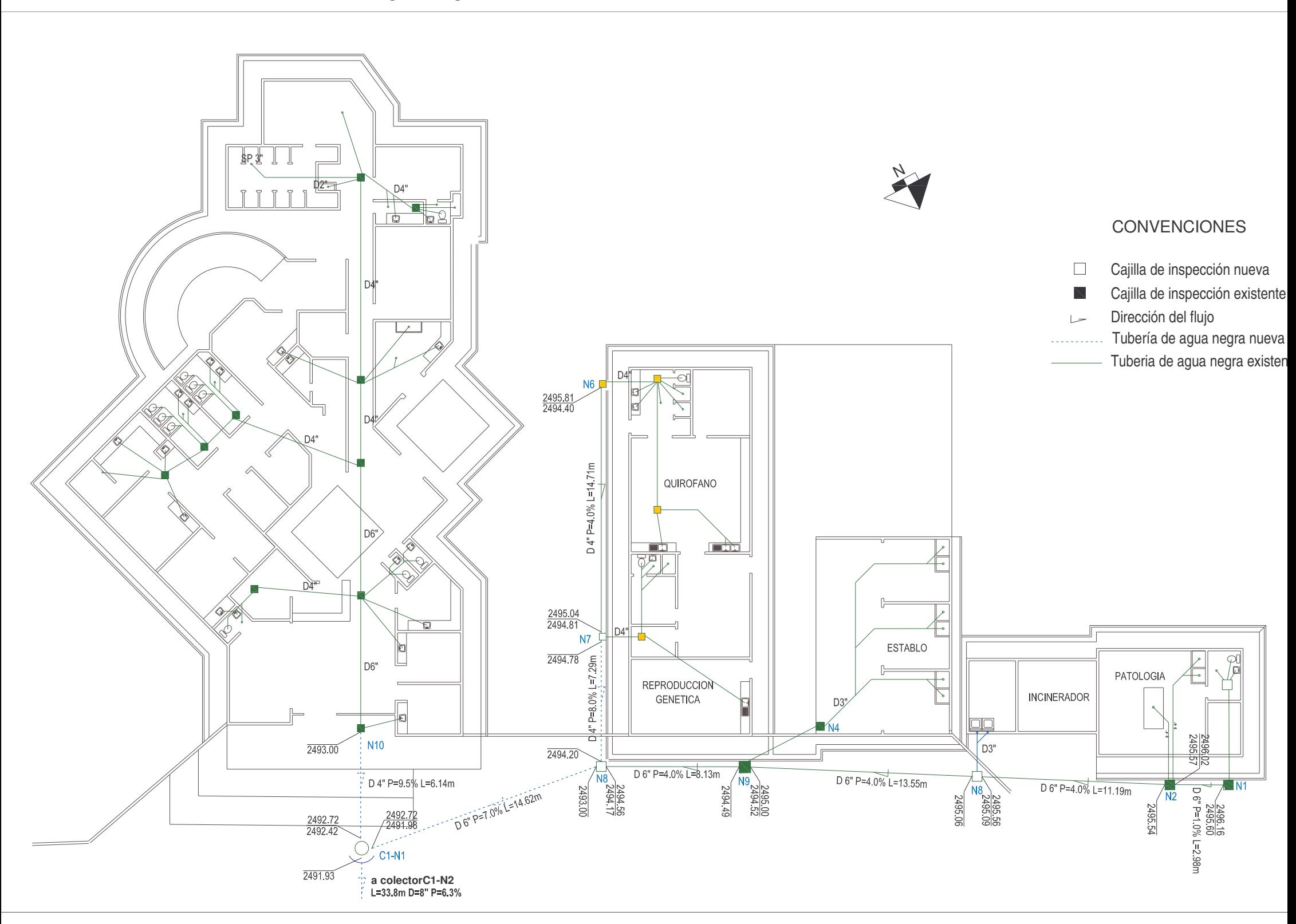

**O 63.** Plano modificación de instalaciones de aguas negras Clínica Veterinaria

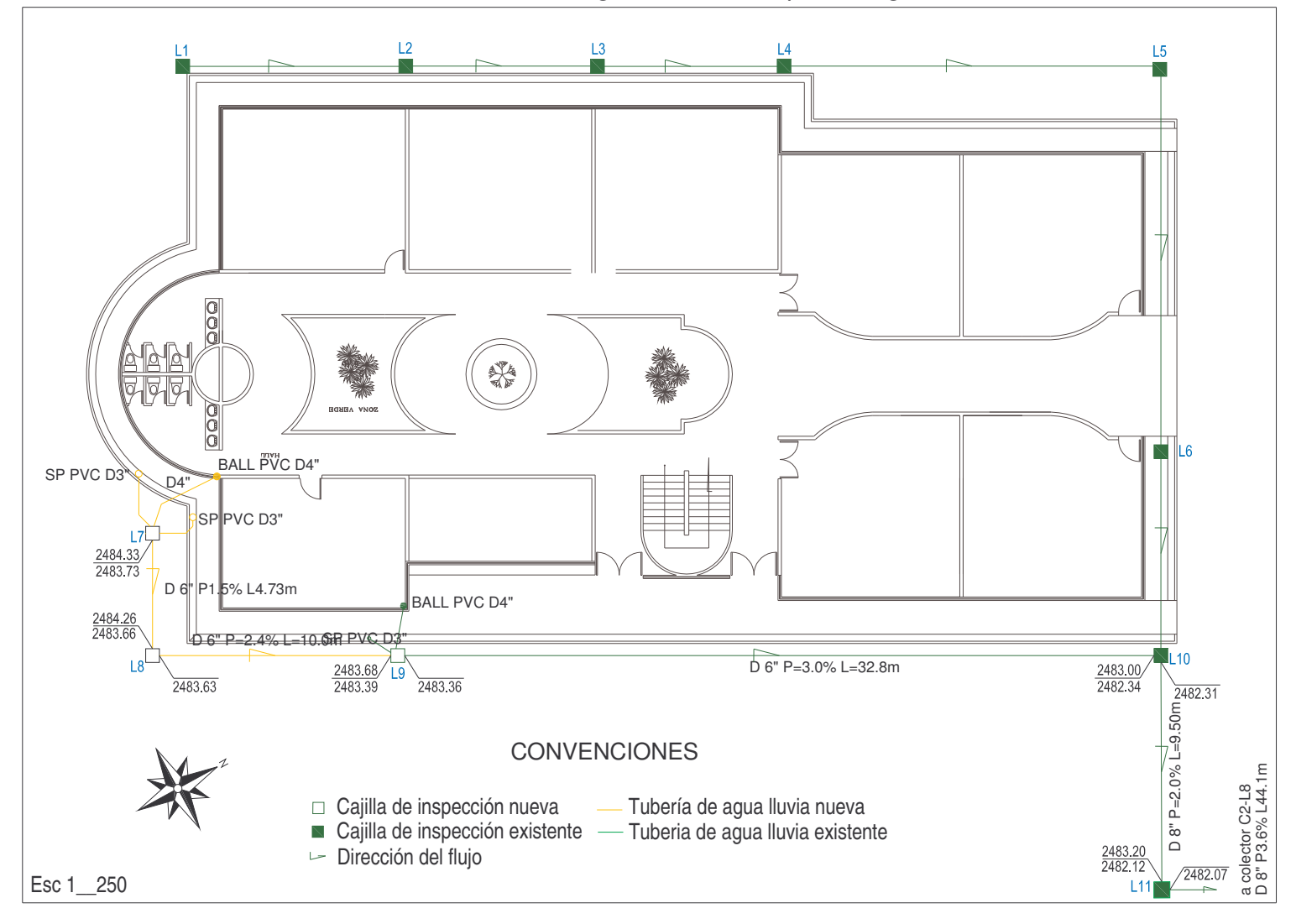

**ANEXO 64.** Plano modificación de instalaciones de aguas lluvias Bloque de Ingeniería

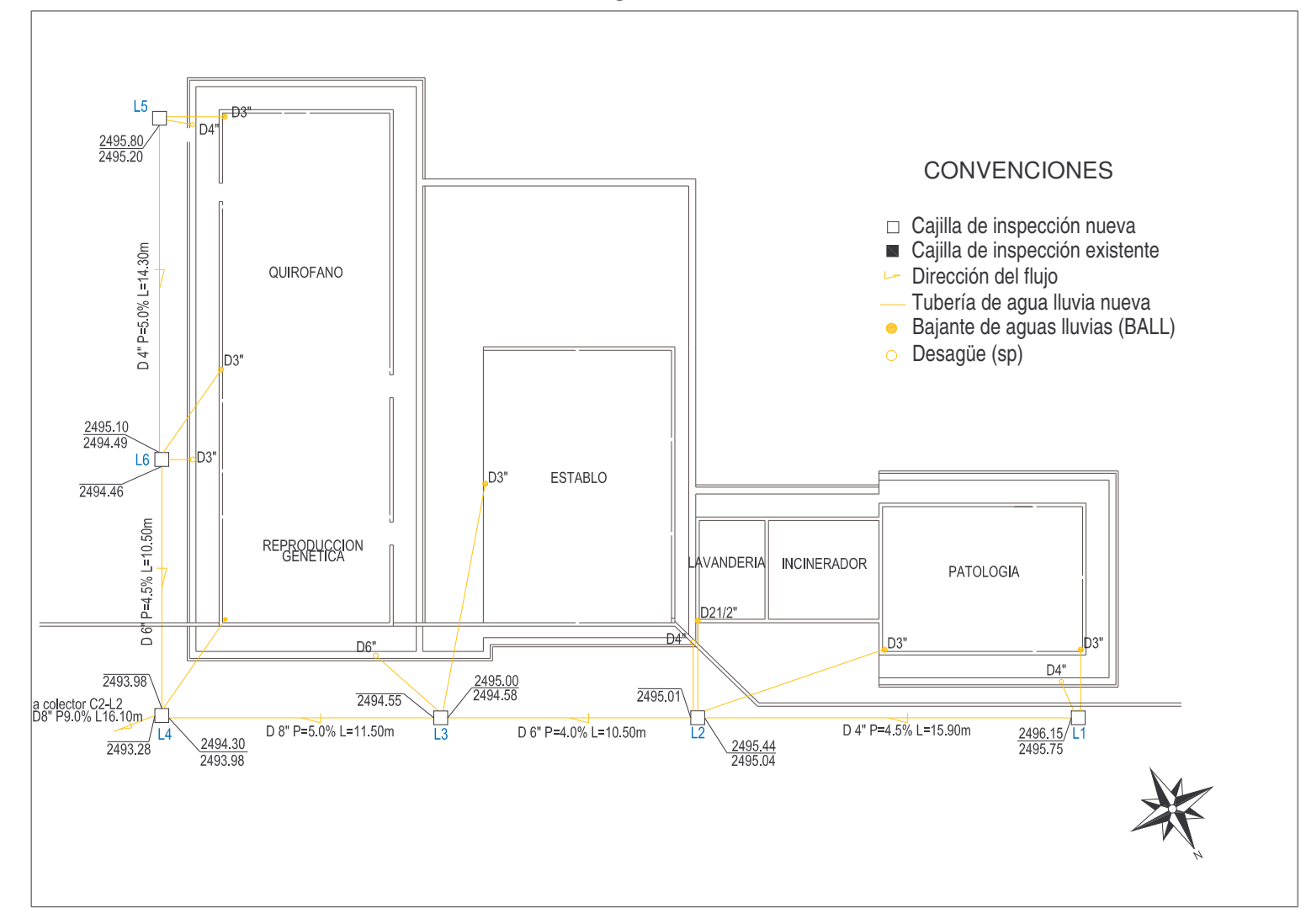

**ANEXO 65.** Plano modificación de instalaciones de aguas lluvias Clínica Veterinaria

**ANEXO 66.** Plano de aliviaderos laterales

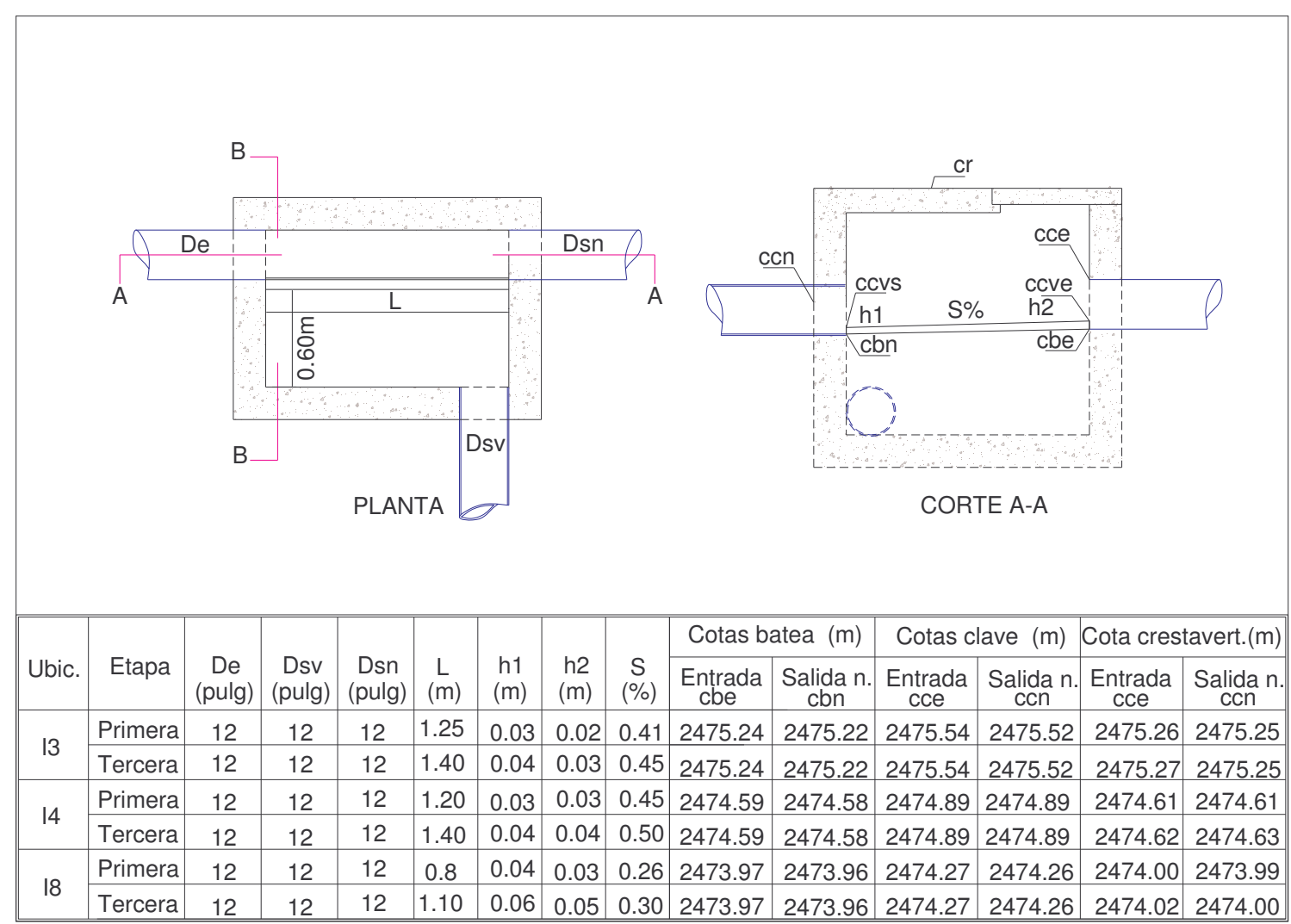

**ANEXO 67.** Plano de aliviaderos frontales

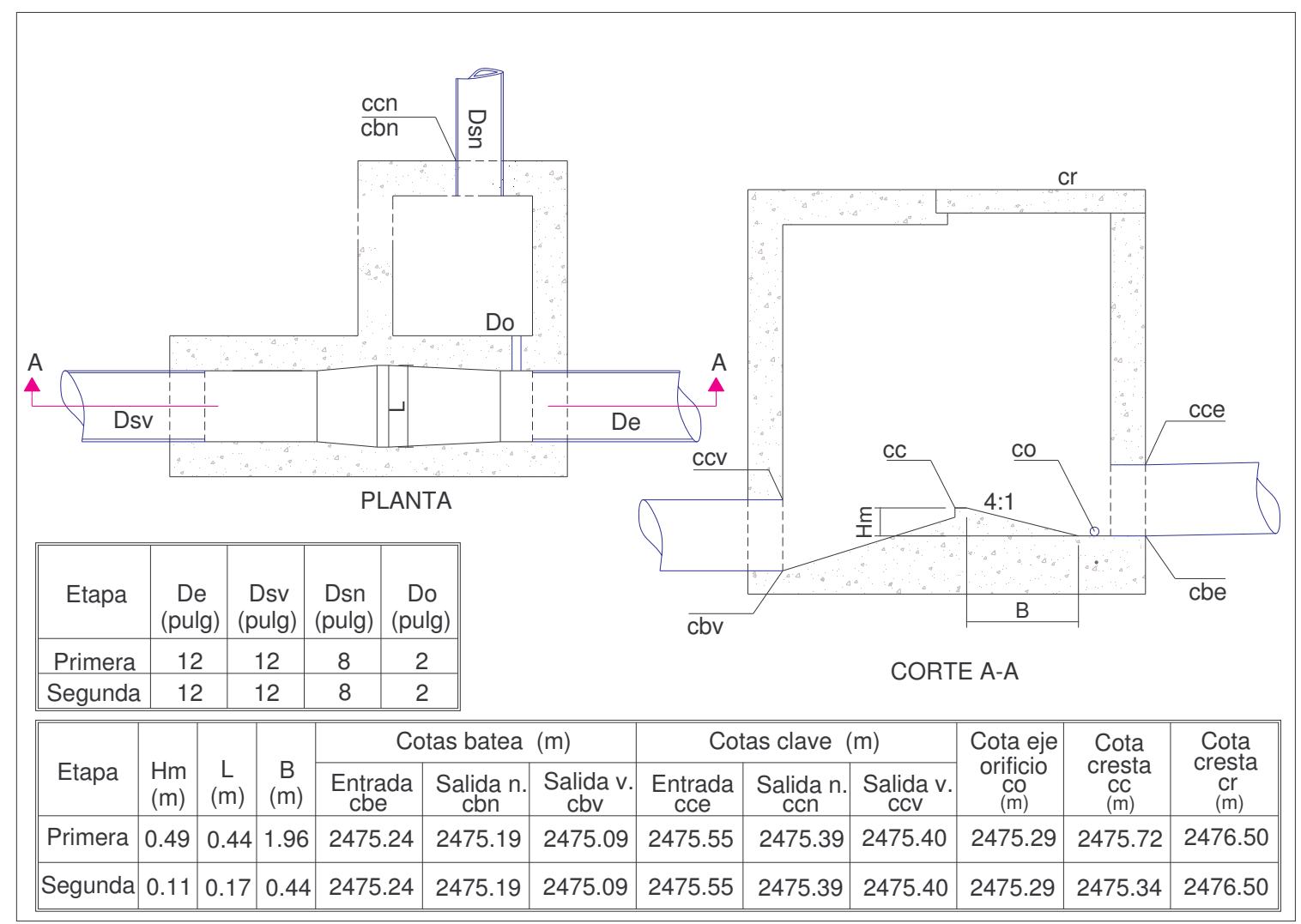
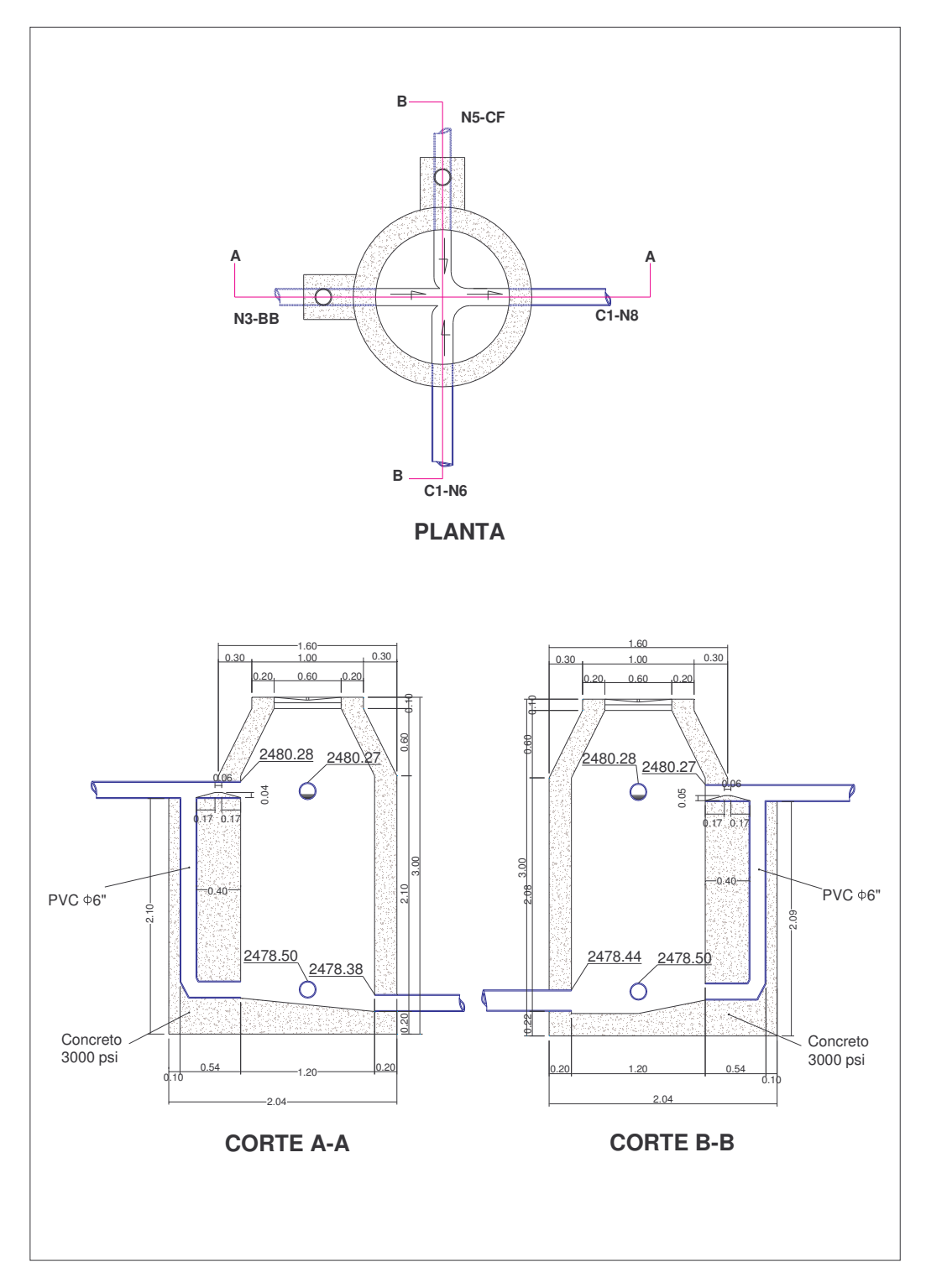

**ANEXO 68.** Plano de cámaras de caída C1-N7

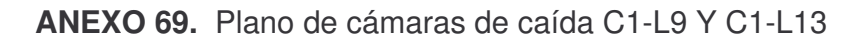

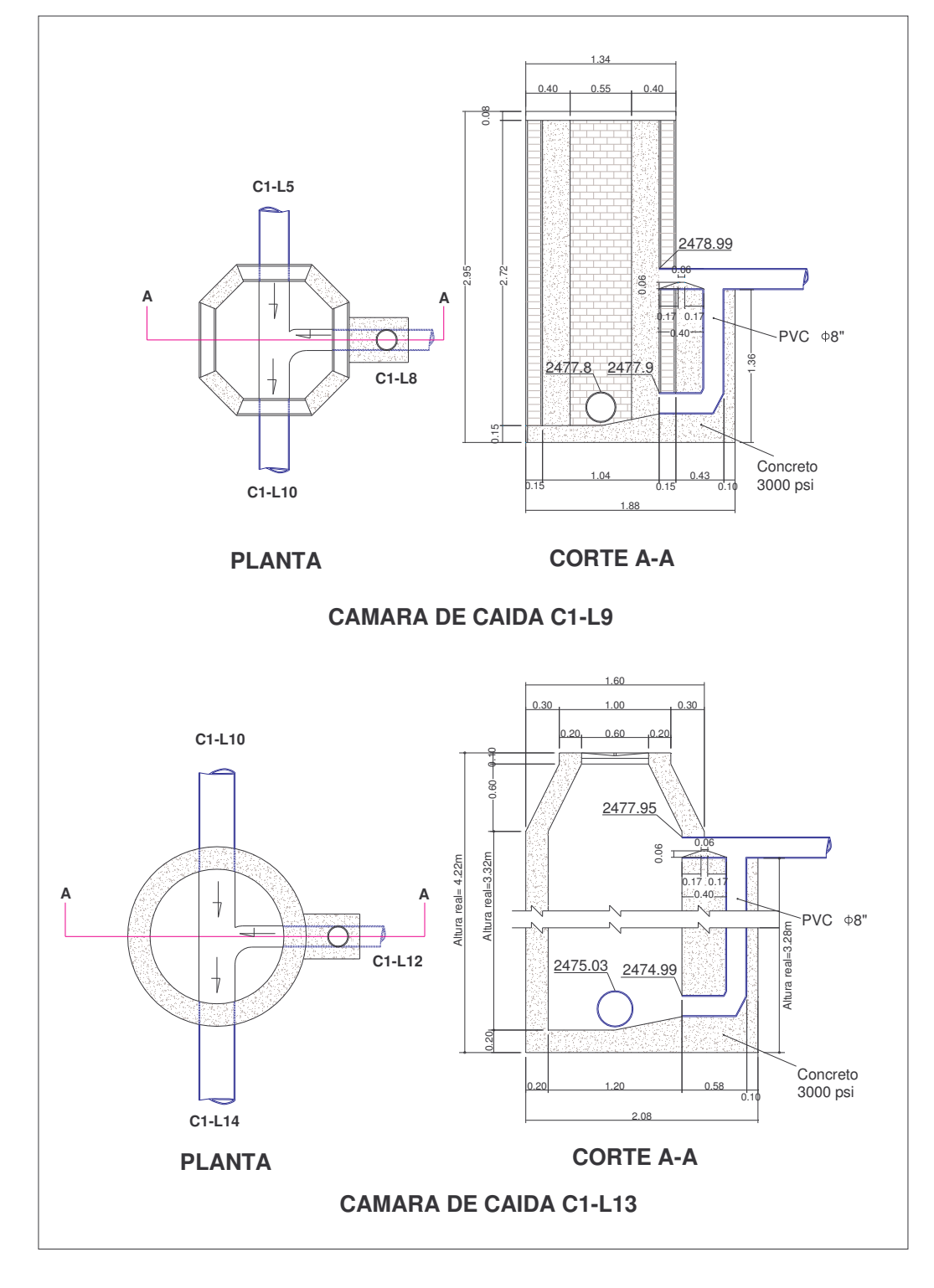

# **ANEXO 70.** Estudio de Suelos.

 $\label{eq:2.1} \sum_{i=1}^{N-1} \sum_{j=1}^{N-1} \sum_{j=1}^{N-1} \sum_{j=1}^{N-1} \sum_{j=1}^{N-1} \sum_{j=1}^{N-1} \sum_{j=1}^{N-1} \sum_{j=1}^{N-1} \sum_{j=1}^{N-1} \sum_{j=1}^{N-1} \sum_{j=1}^{N-1} \sum_{j=1}^{N-1} \sum_{j=1}^{N-1} \sum_{j=1}^{N-1} \sum_{j=1}^{N-1} \sum_{j=1}^{N-1} \sum_{j=1}^{N-1} \sum_{j=1}$ 

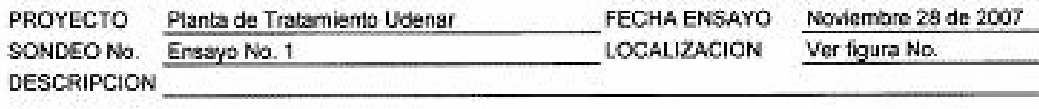

#### **DIMENSIONES DEL HUECO**

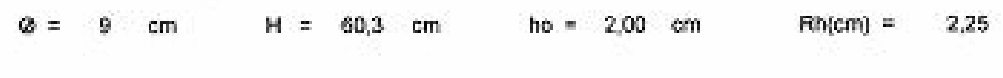

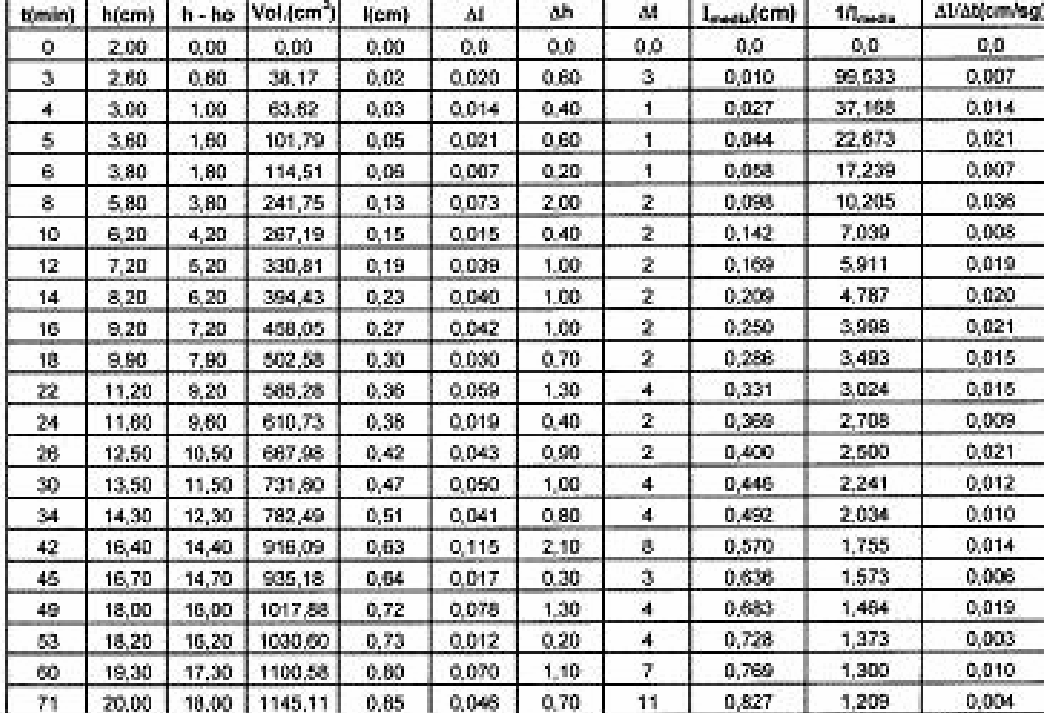

OBSERVACIONES

GEOTECHOLOGO  $\frac{21}{\sqrt{2}}$ 

## **ENSAYO DE INFILTRACION**

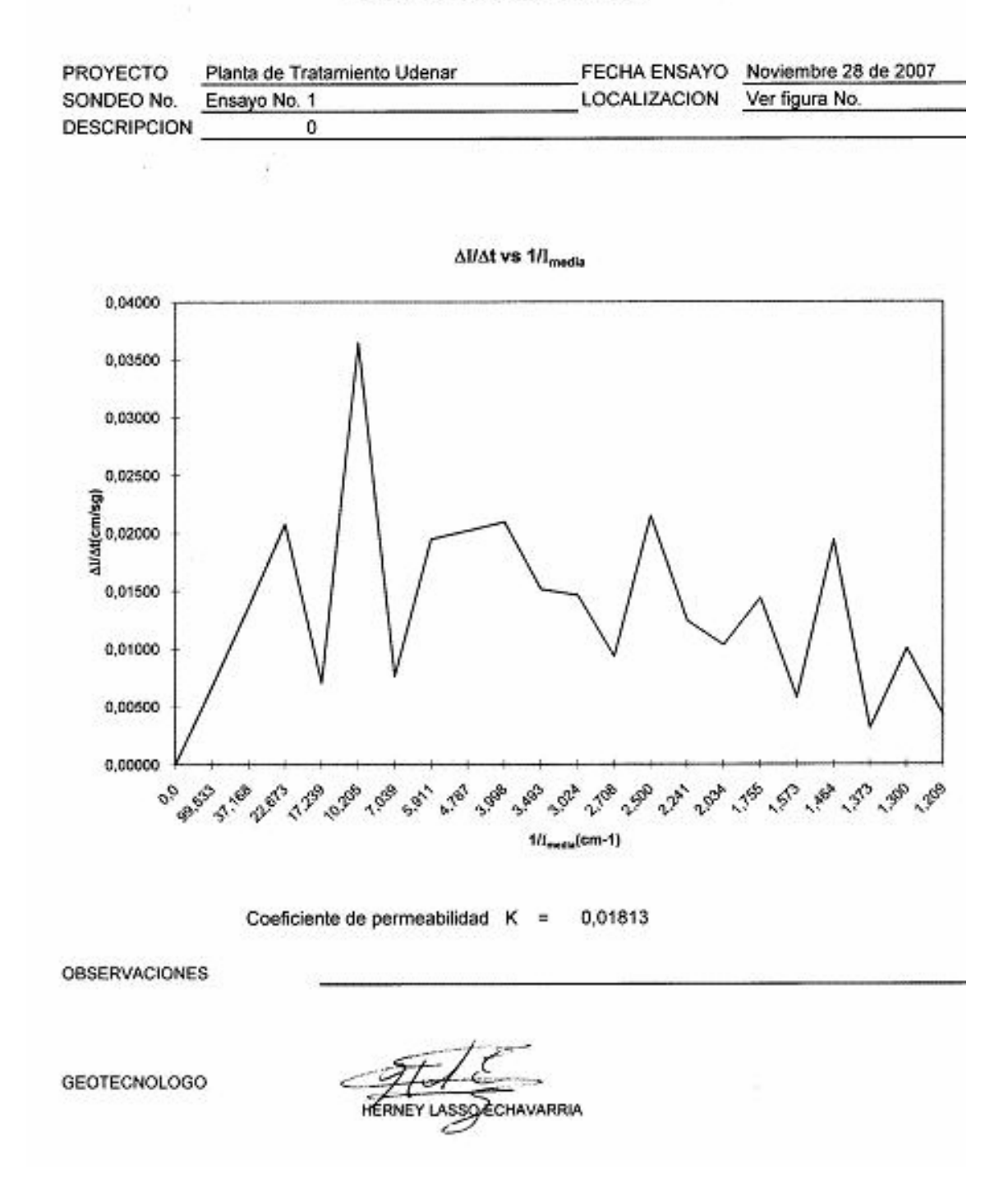

**LABORATORIO** 

### MEMORIA DE SONDEOS Y RESULTADOS DE ENSAYOS

PROYECTO Planta de Tratamiento Universidad de Nanho APIQUE No. 1

LOCALIZACIÓN Ver figura No

ä

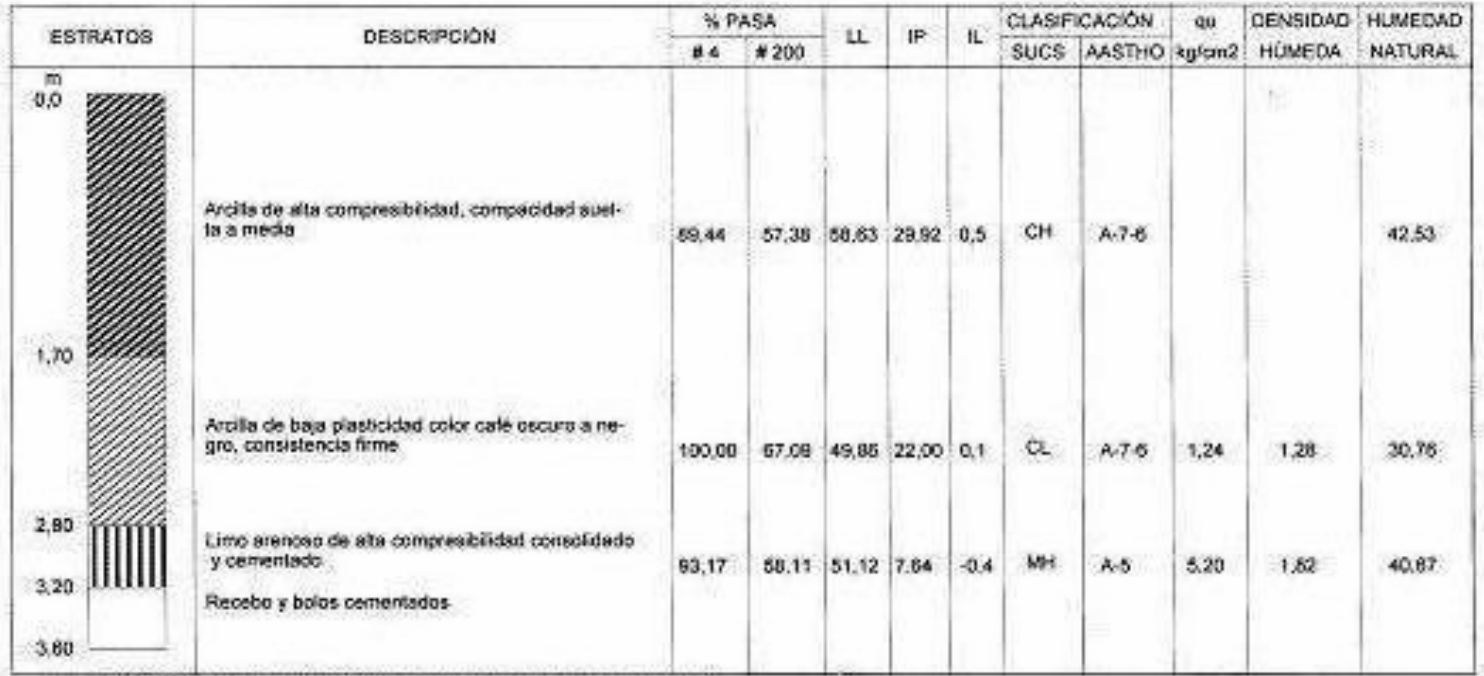

Custoper modificación al conservido de este informe sera senconada persemente. Exia informes originales!

HERNEY LARGO ECHAVARRÍA Geotecnólogo

LABORATORIO

### **MEMORIA DE SONDEOS Y RESULTADOS DE ENSAYOS**

PROYECTO Planta de Tratamiento Universidad de Nariño APIQUE No. 2

LOCALIZACIÓN Ver figura No

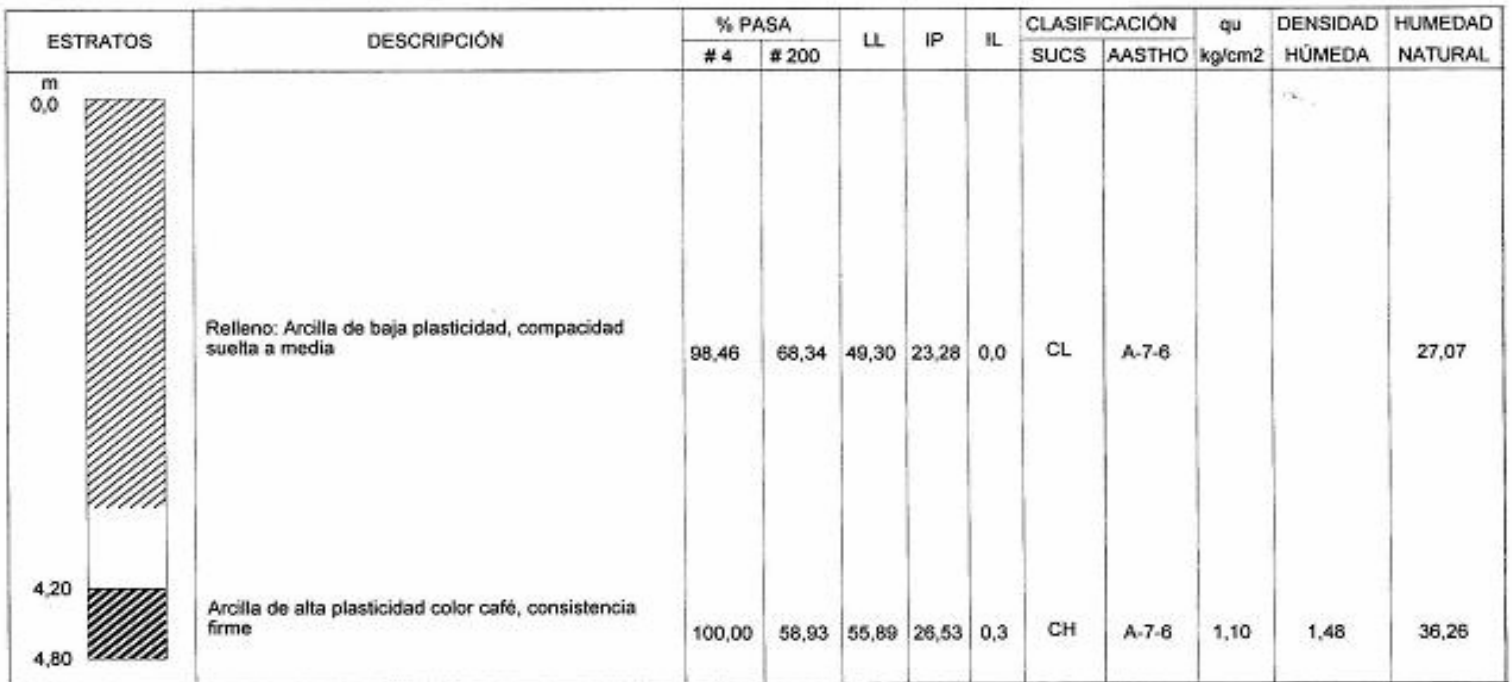

Cualquier modificación al contenido de este informe sorá sancionada penalmente. Exija informes originales!

HERNEY LASSO ECHAVARRÍA Geotecnólogo

LABORA I ORIO

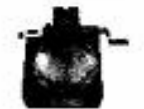

### MEMORIA DE SONDEOS Y RESULTADOS DE ENSAYOS

PROYECTO Planta de Tratamiento Universidad de Nariño APIQUE No. 3

LOCALIZACIÓN Ver figura No

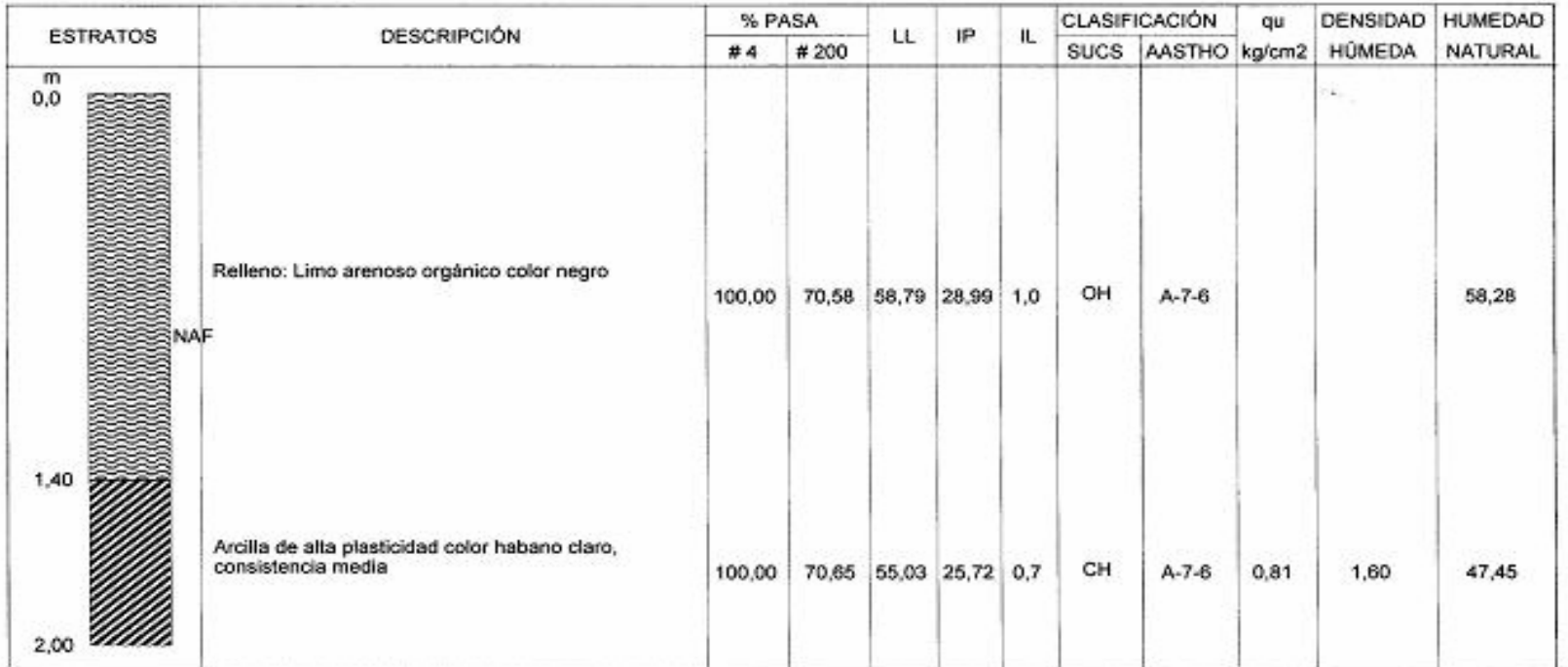

Cualquier modificación al contenido de este informa será sancionada penamente. Exija informes originales!

HERNEY LASSO ECHAVARRÍA

Geotecnologo

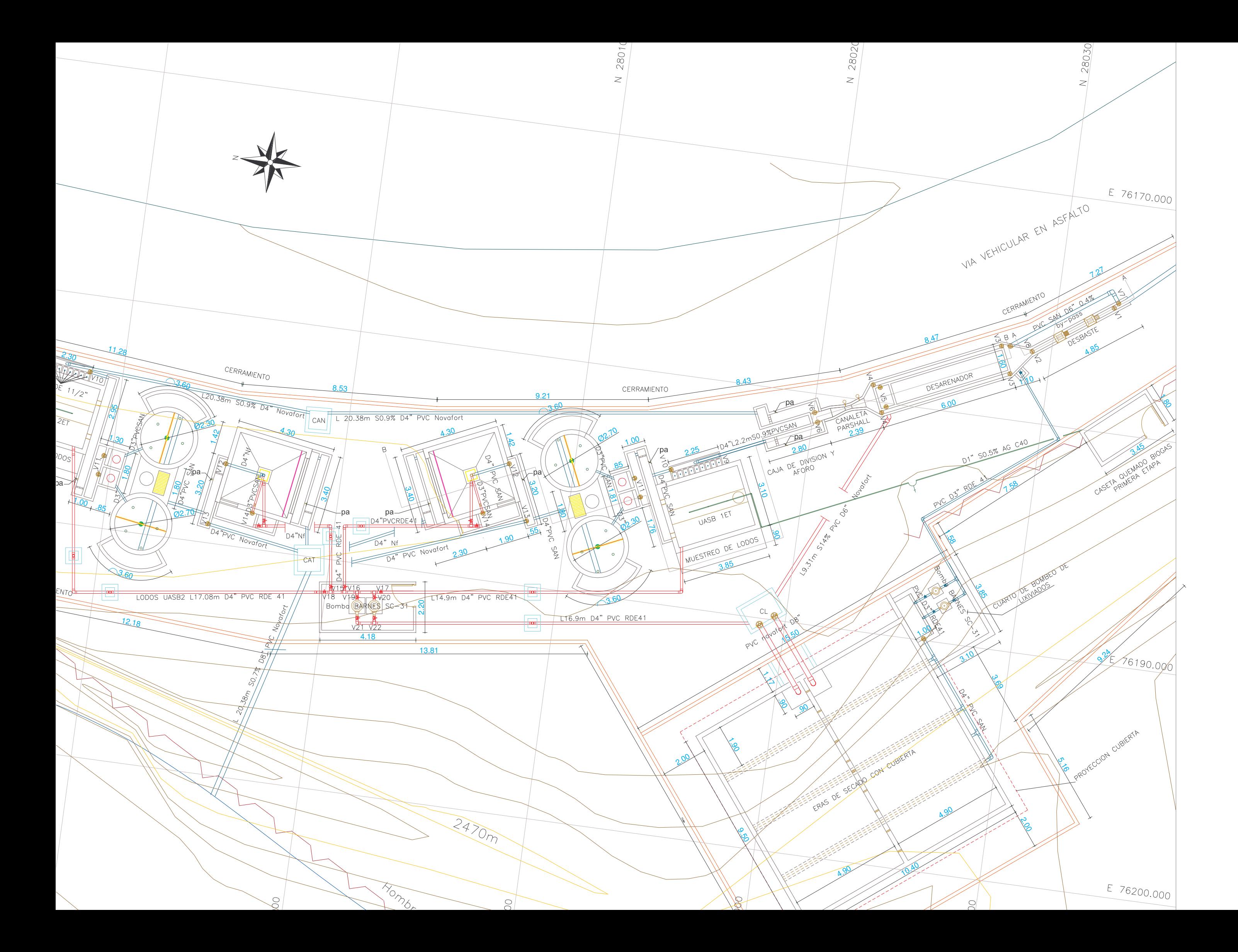

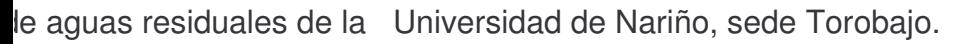

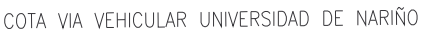

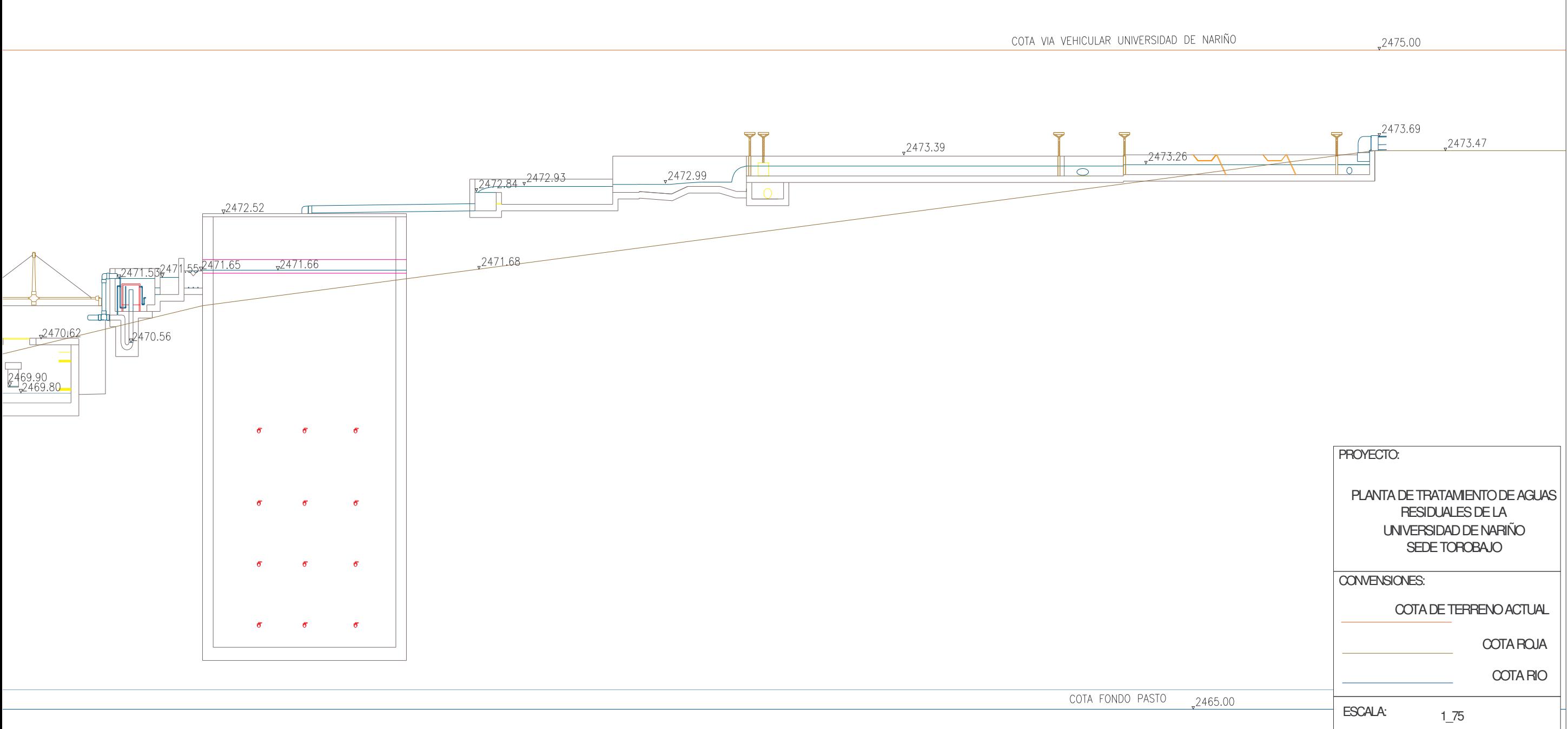